# Nuance<sup>®</sup> **Professional Services**

# **User Interface Specification**

Version Number 9.32 12/06/2019

# **Social Security Administration**

## **SSA\_ATT\_Care2020\_N8NN**

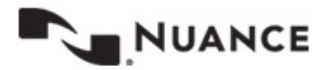

## <span id="page-1-0"></span>**Revision History**

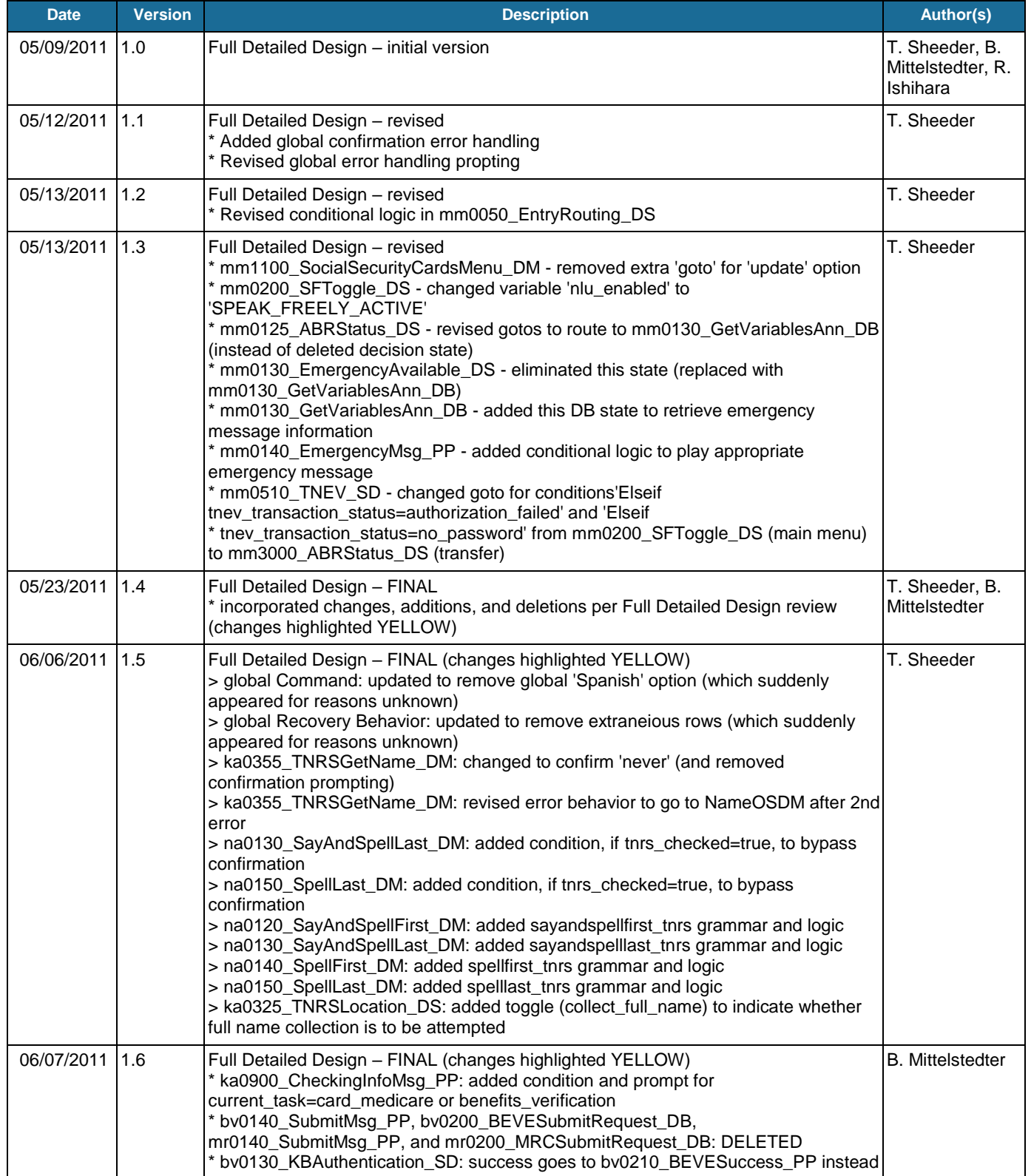

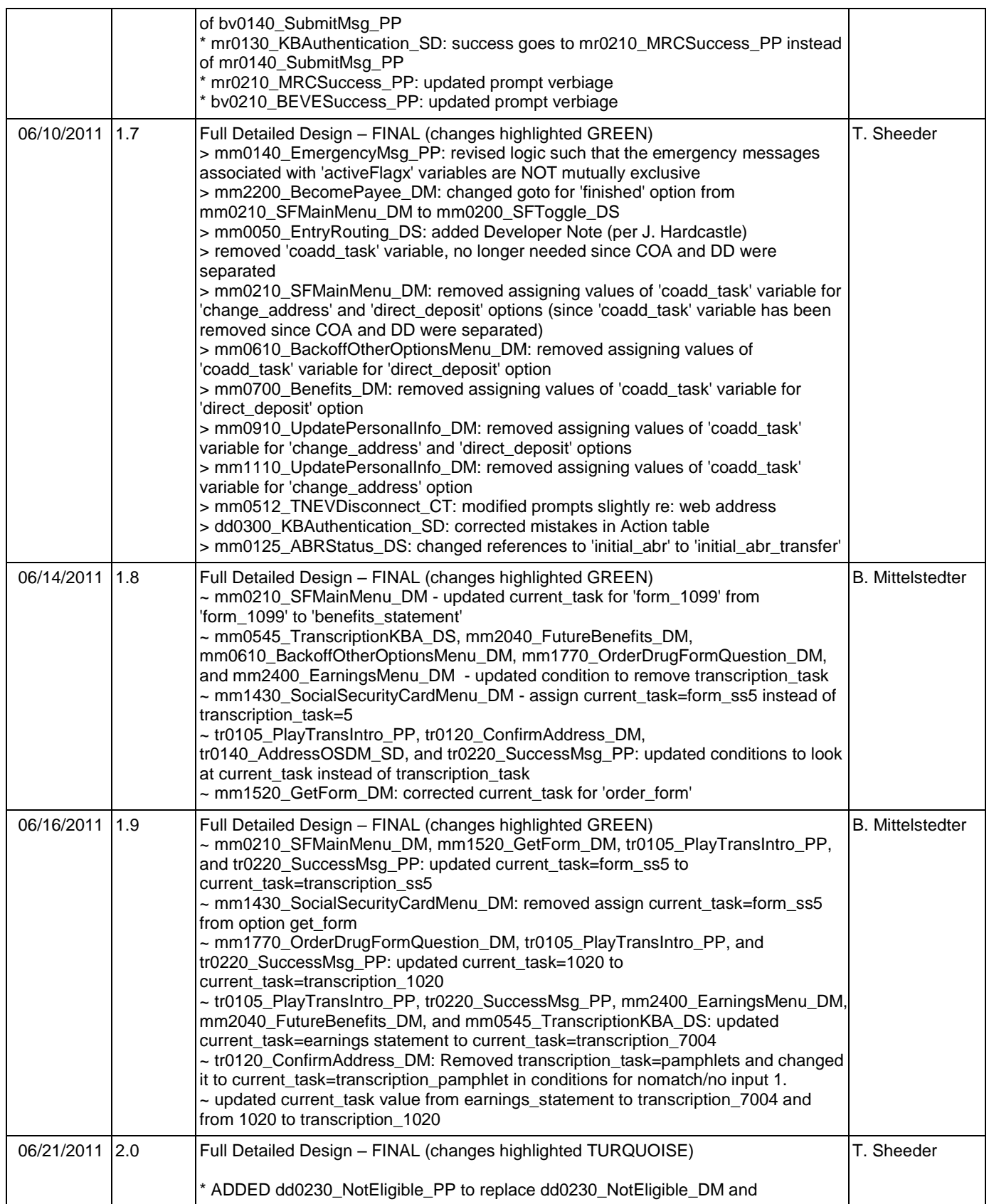

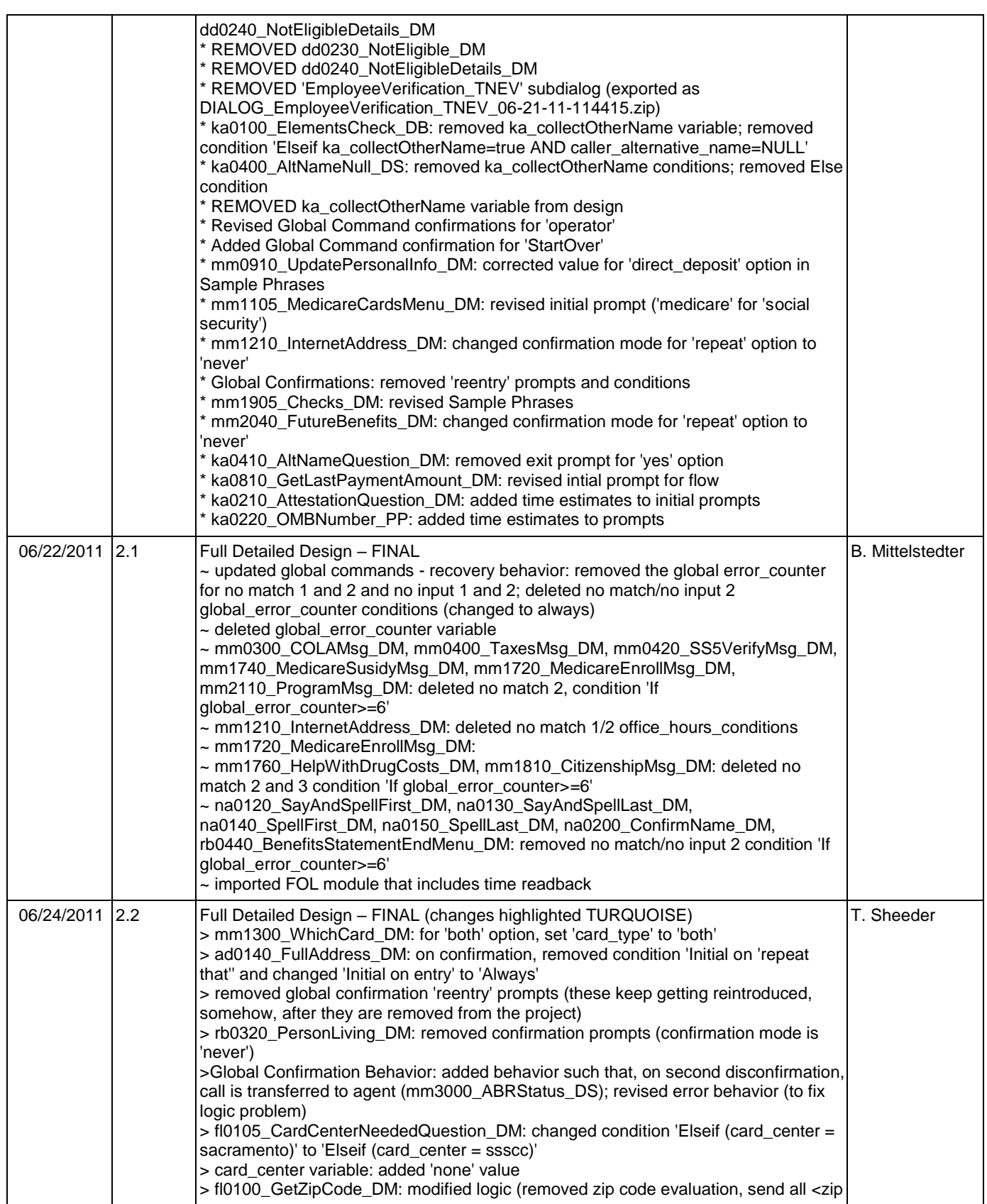

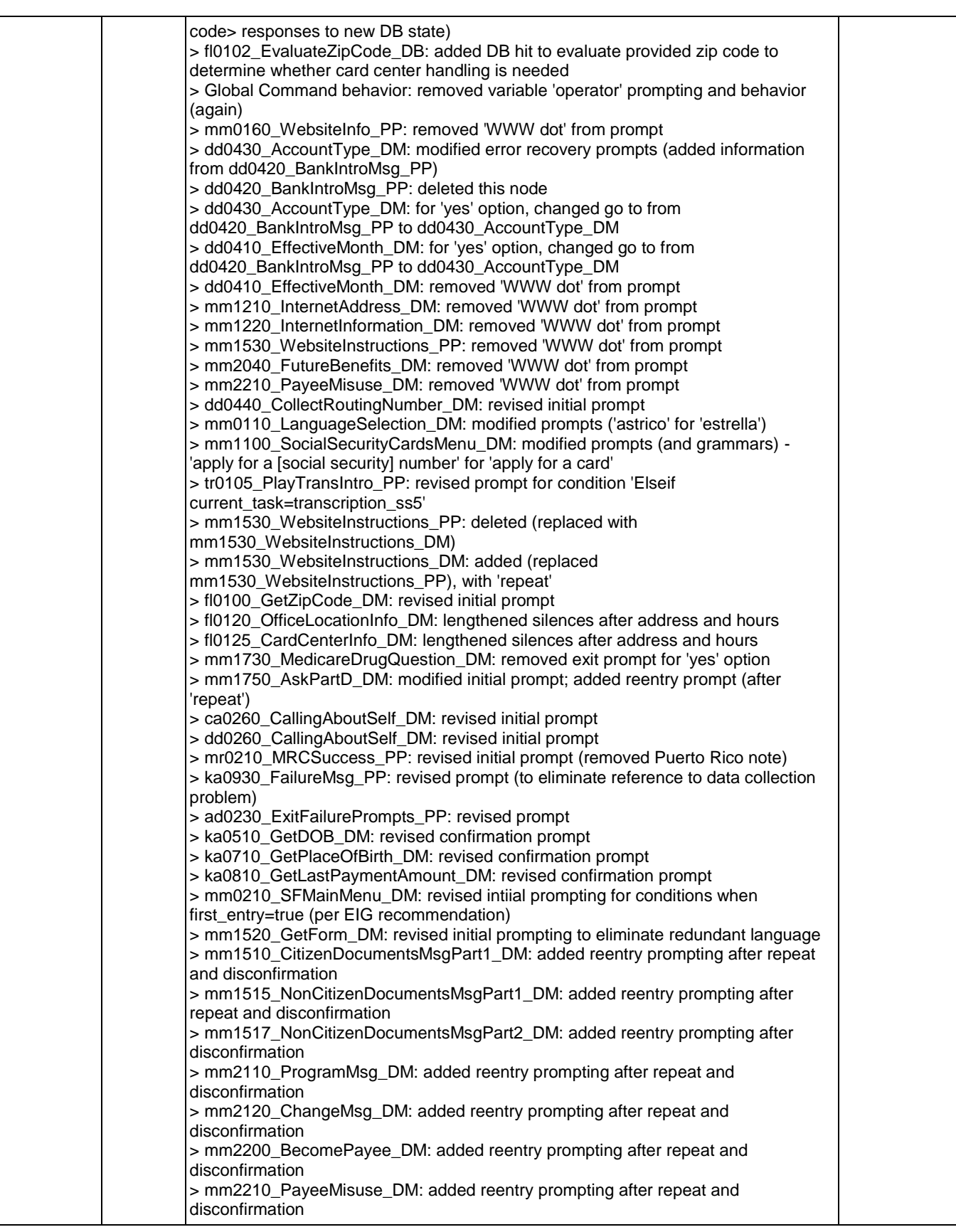

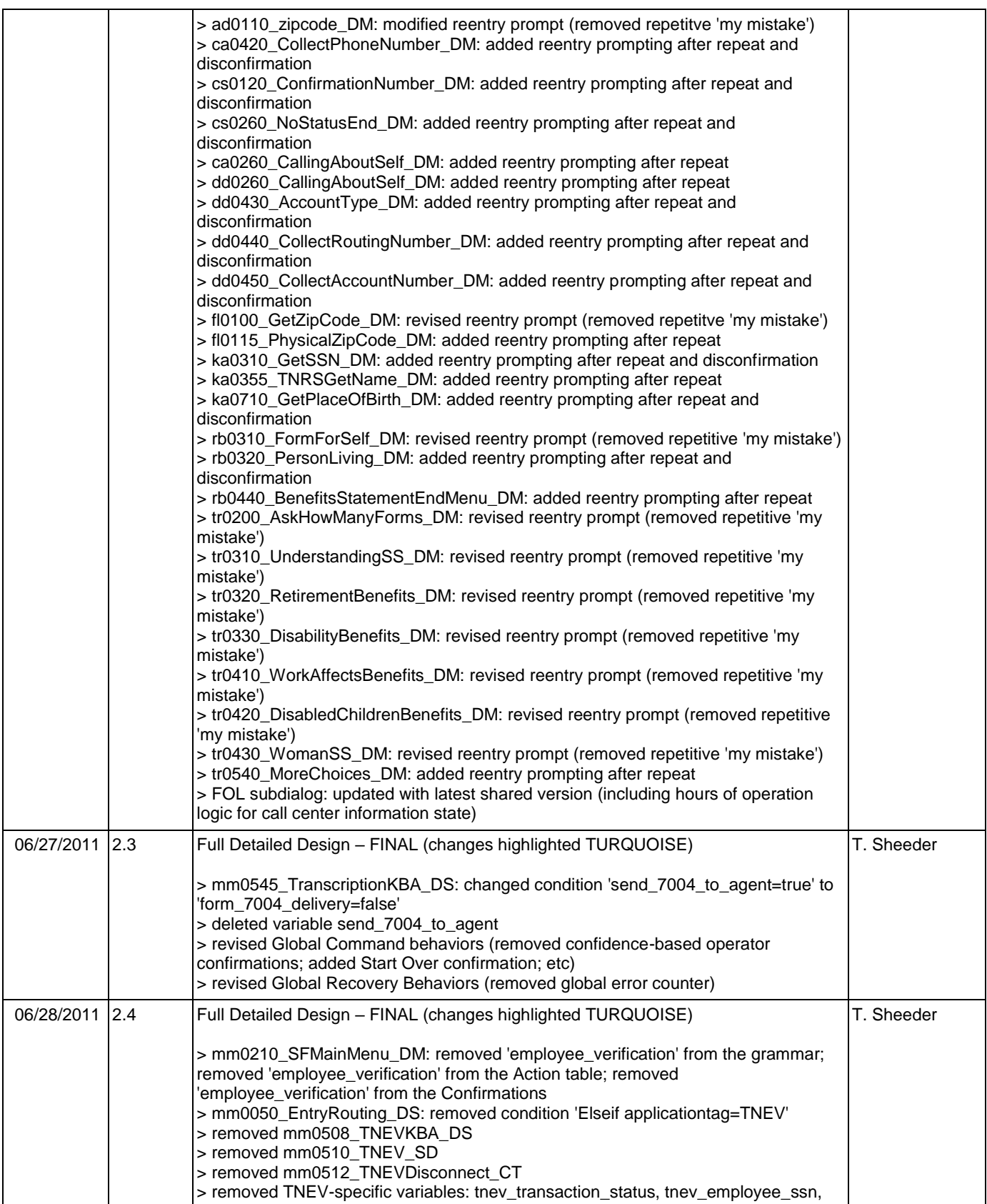

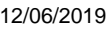

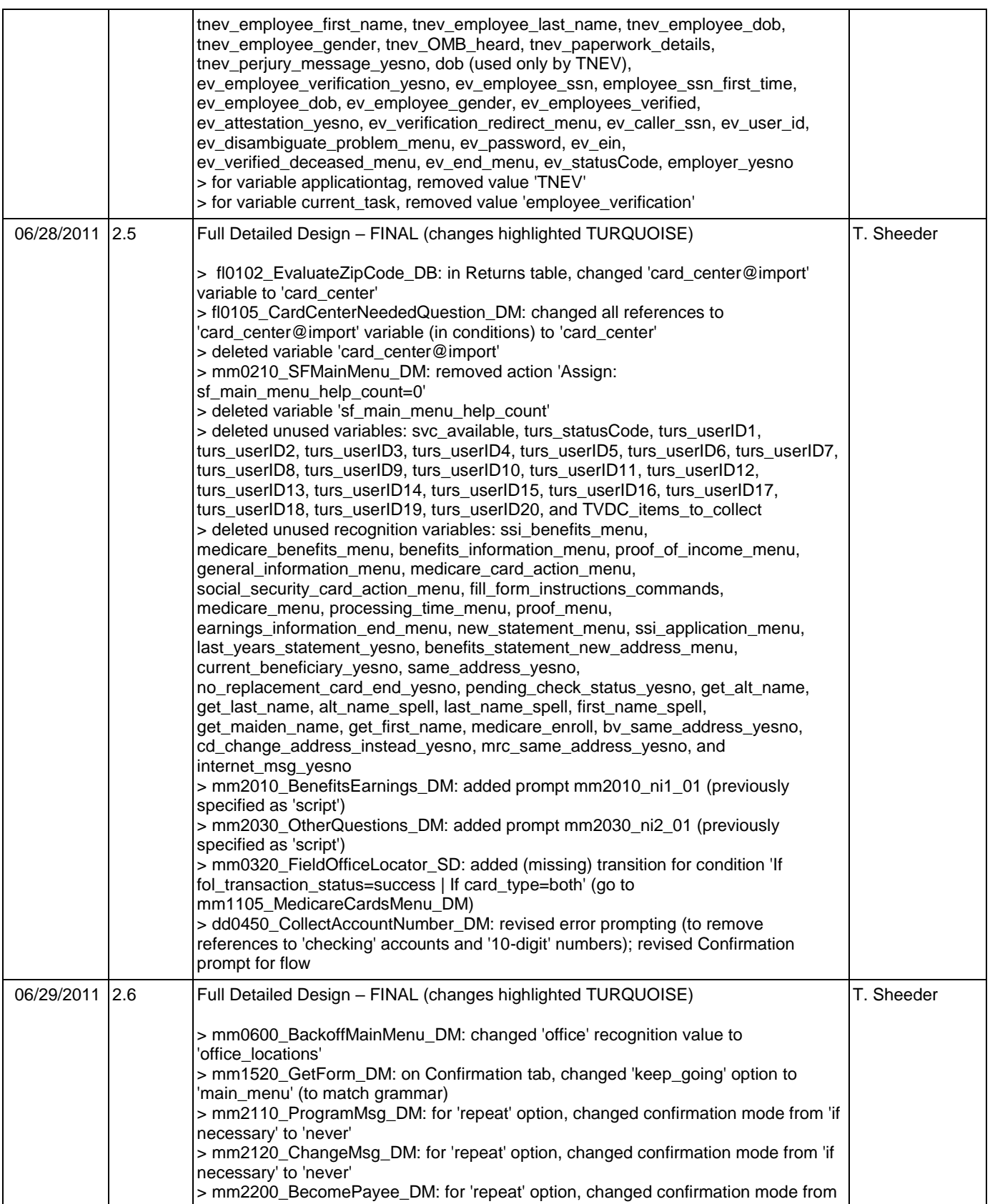

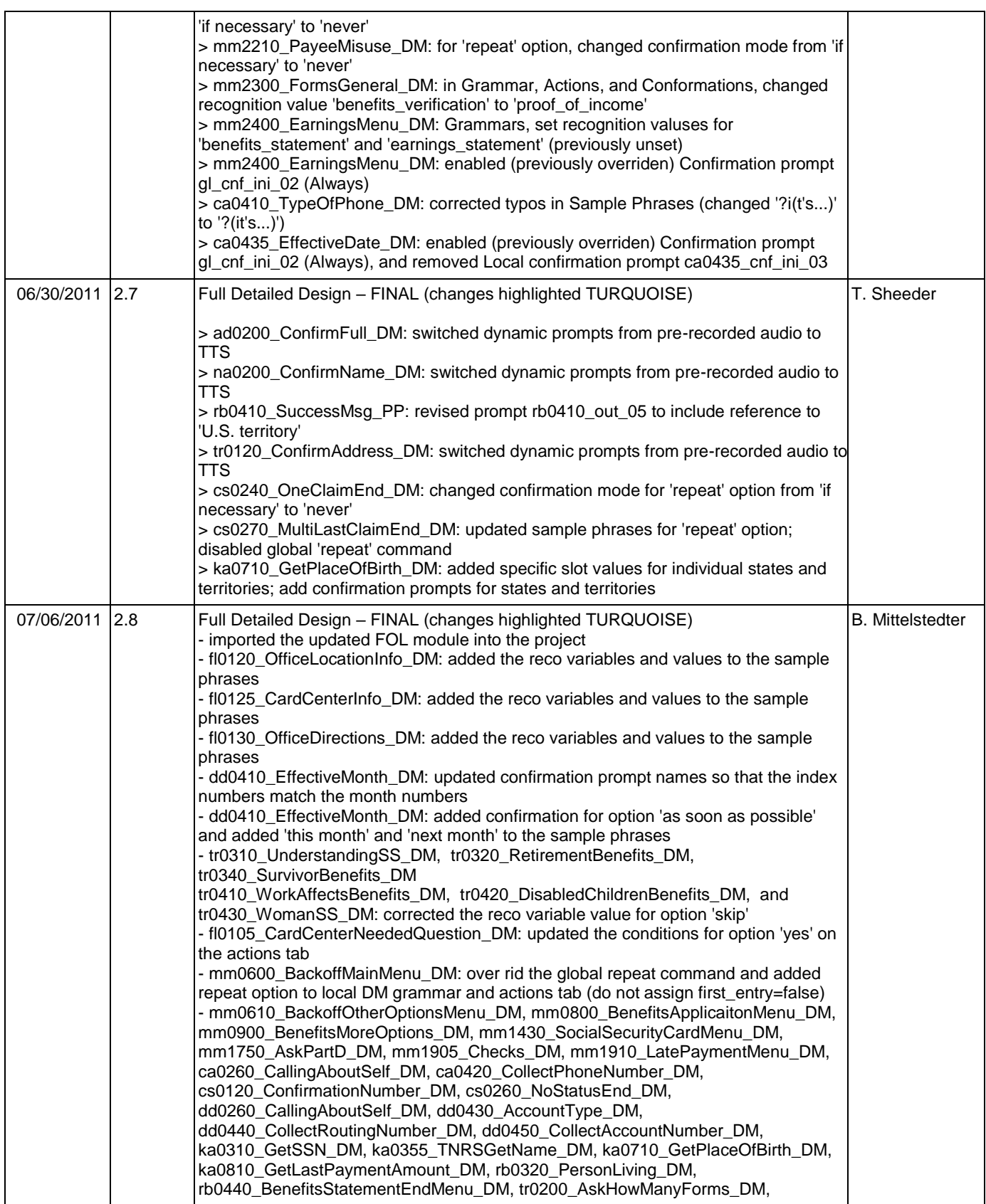

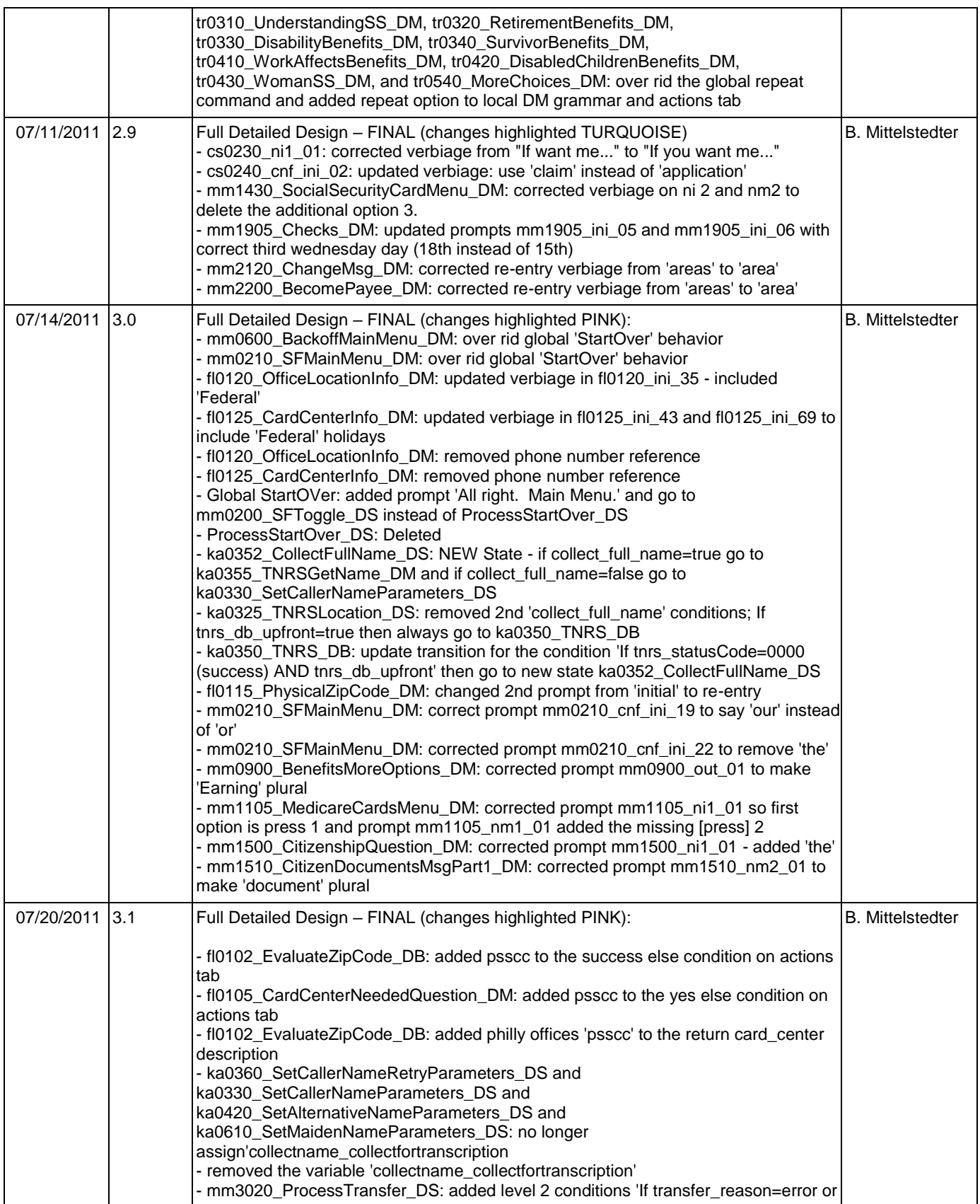

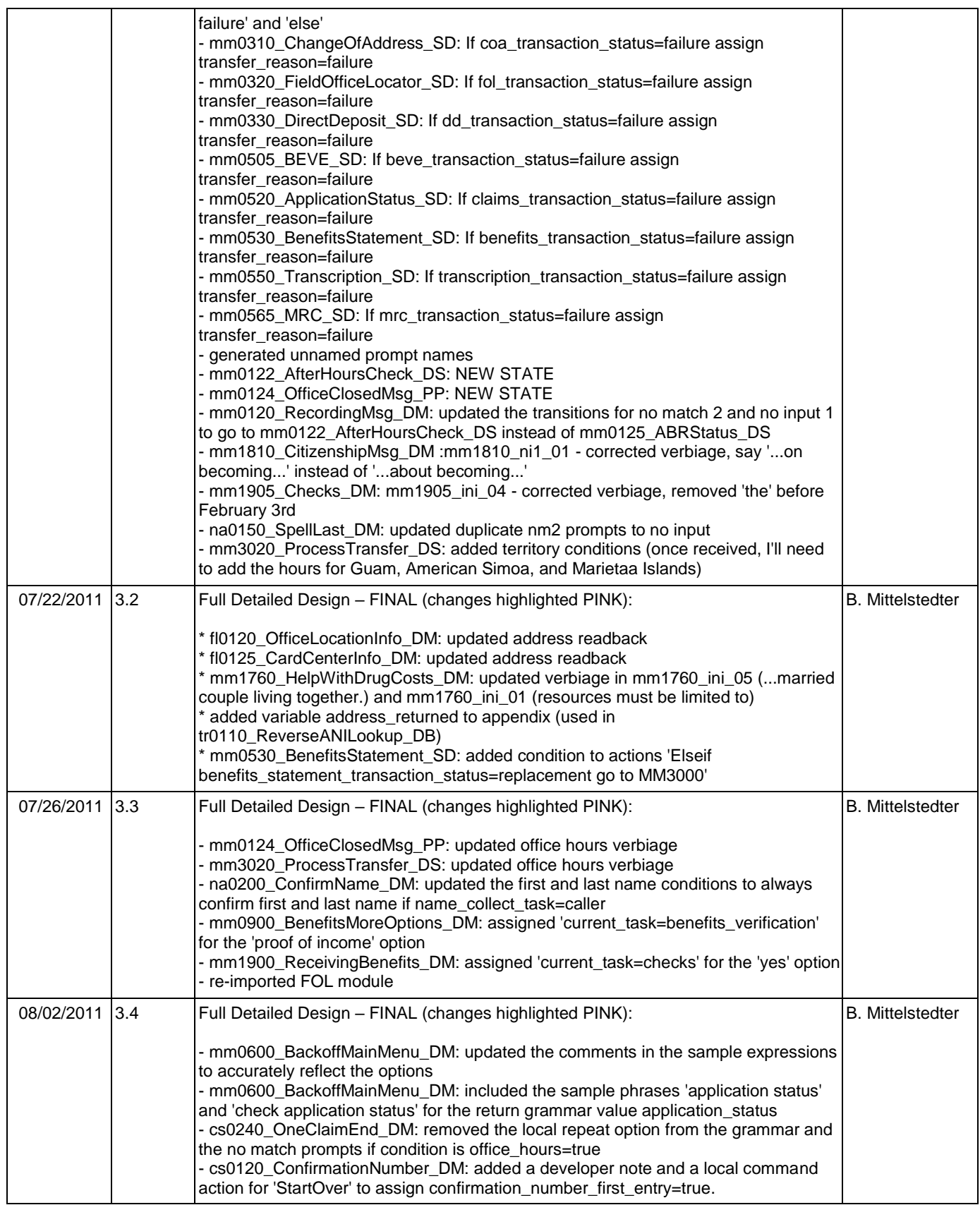

Nuance Communications **Social Security Administration Social Security Administration Page 10 of 484** 

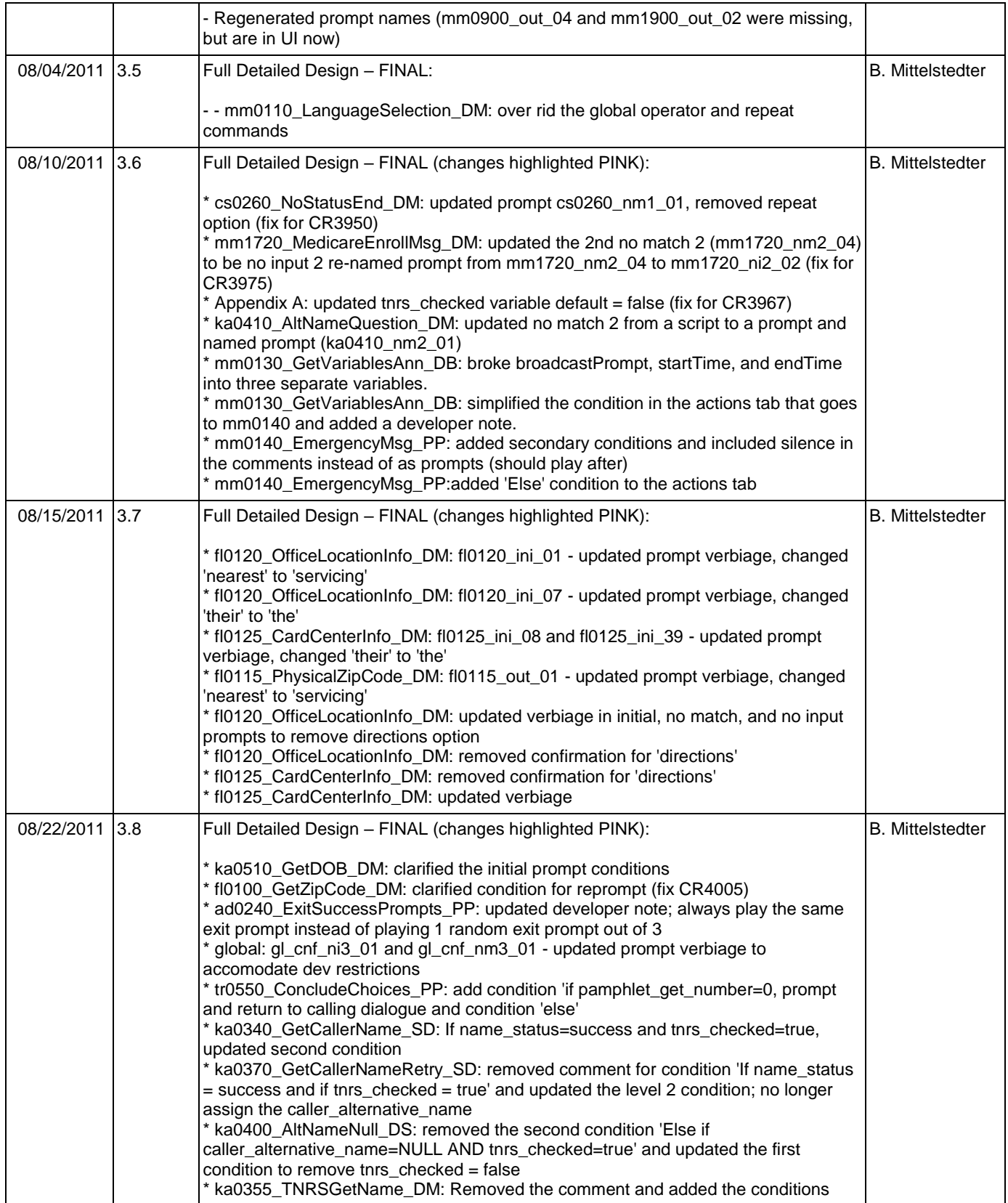

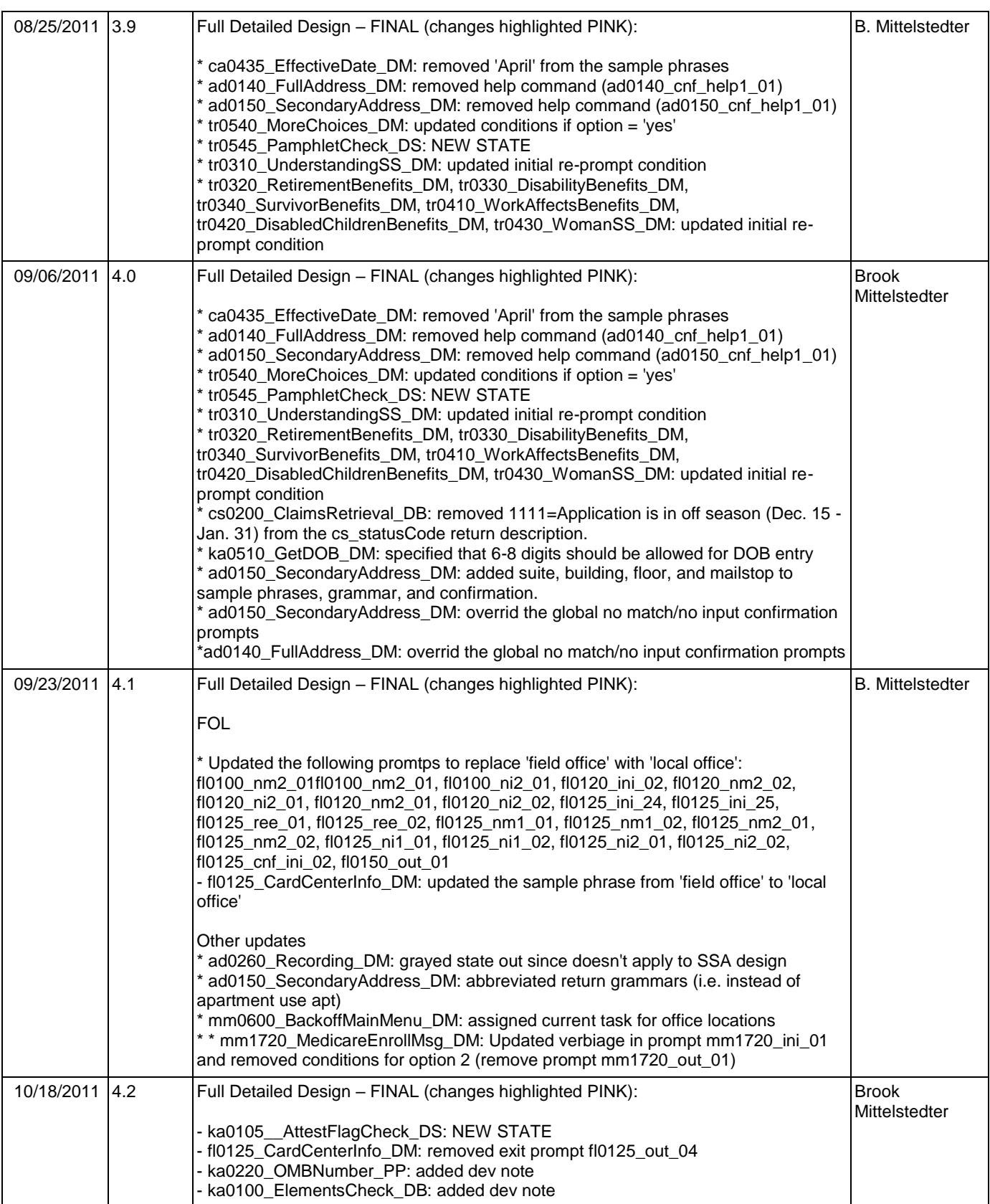

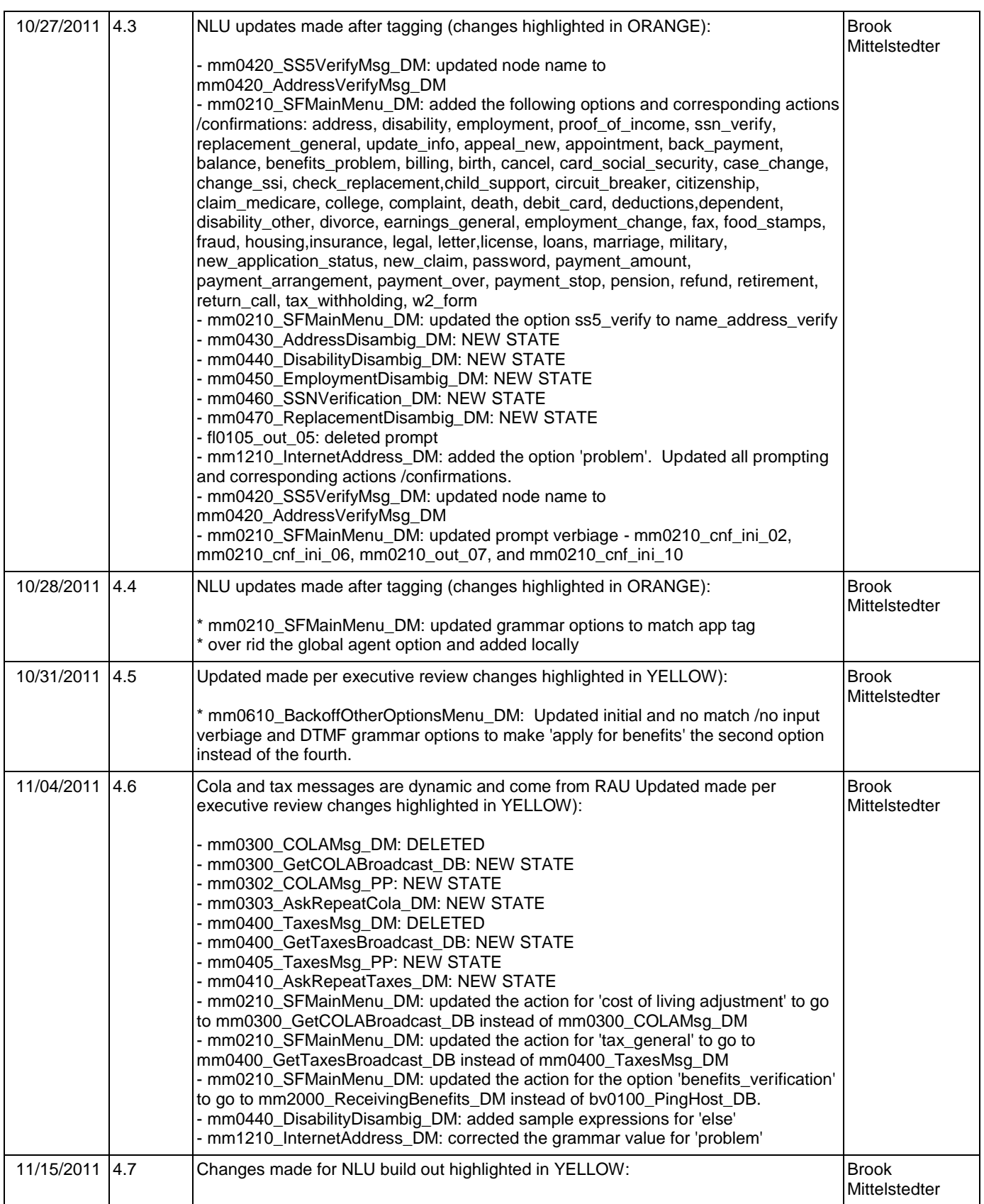

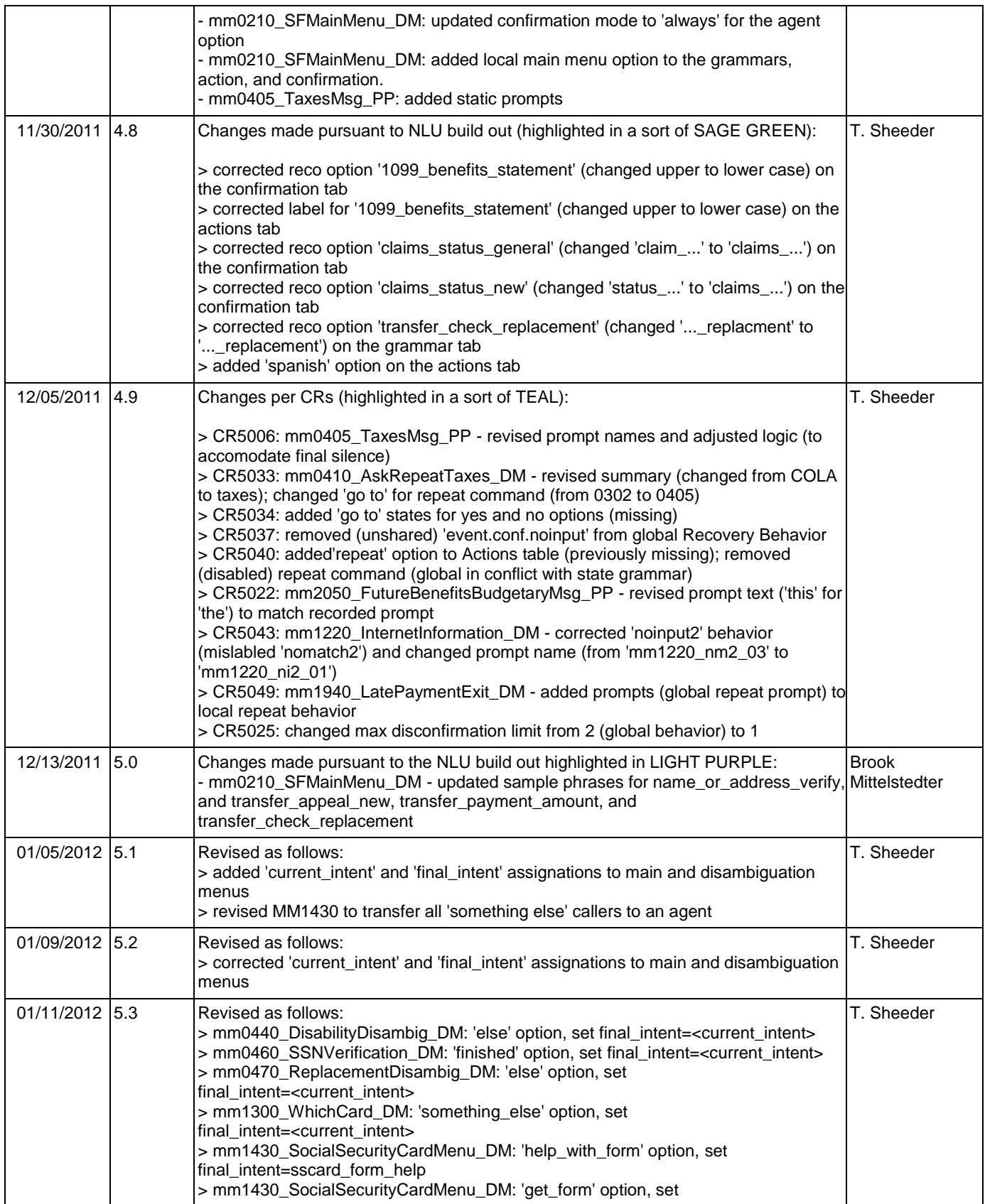

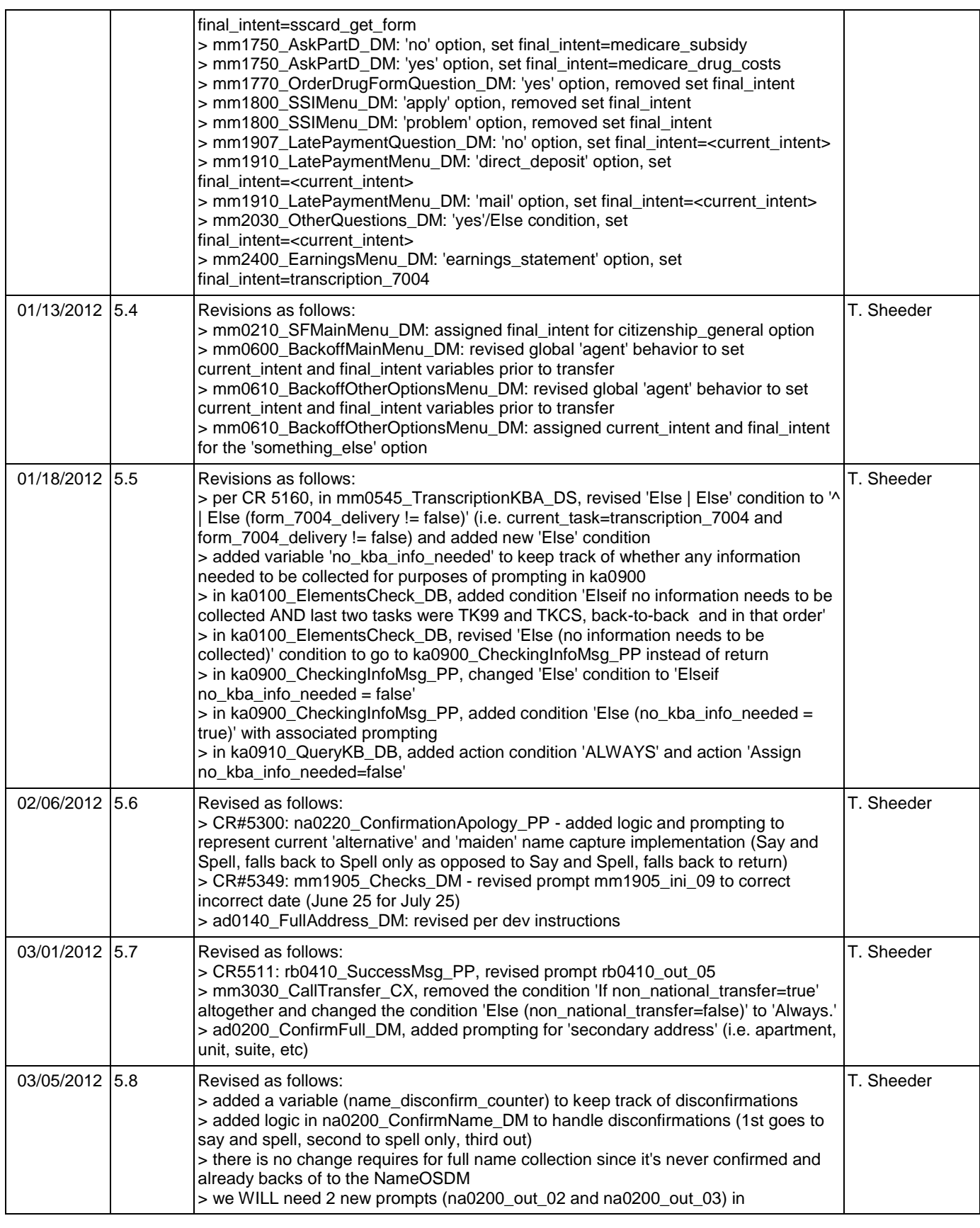

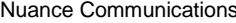

Social Security Administration **Number 2016** Page 15 of 484

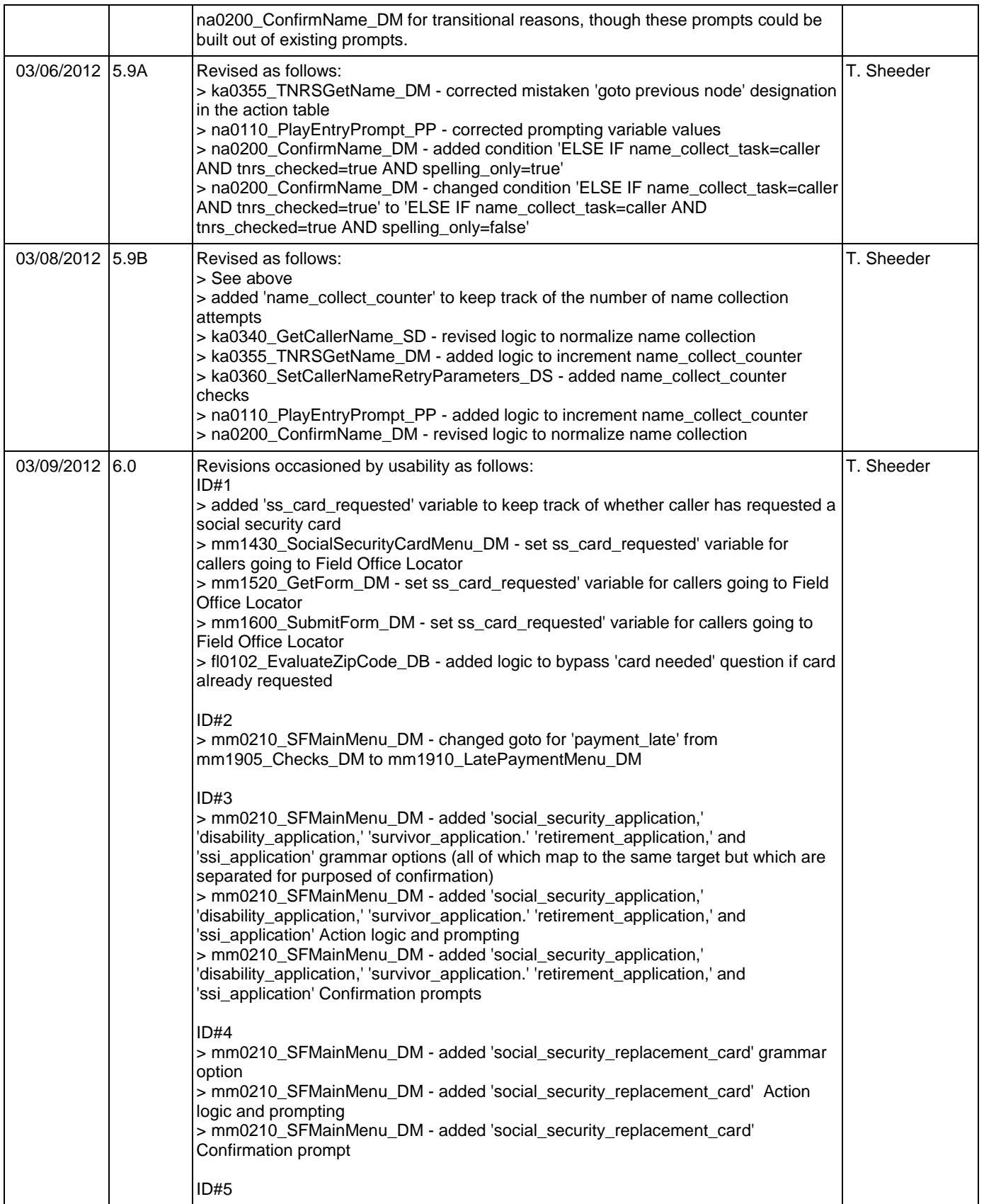

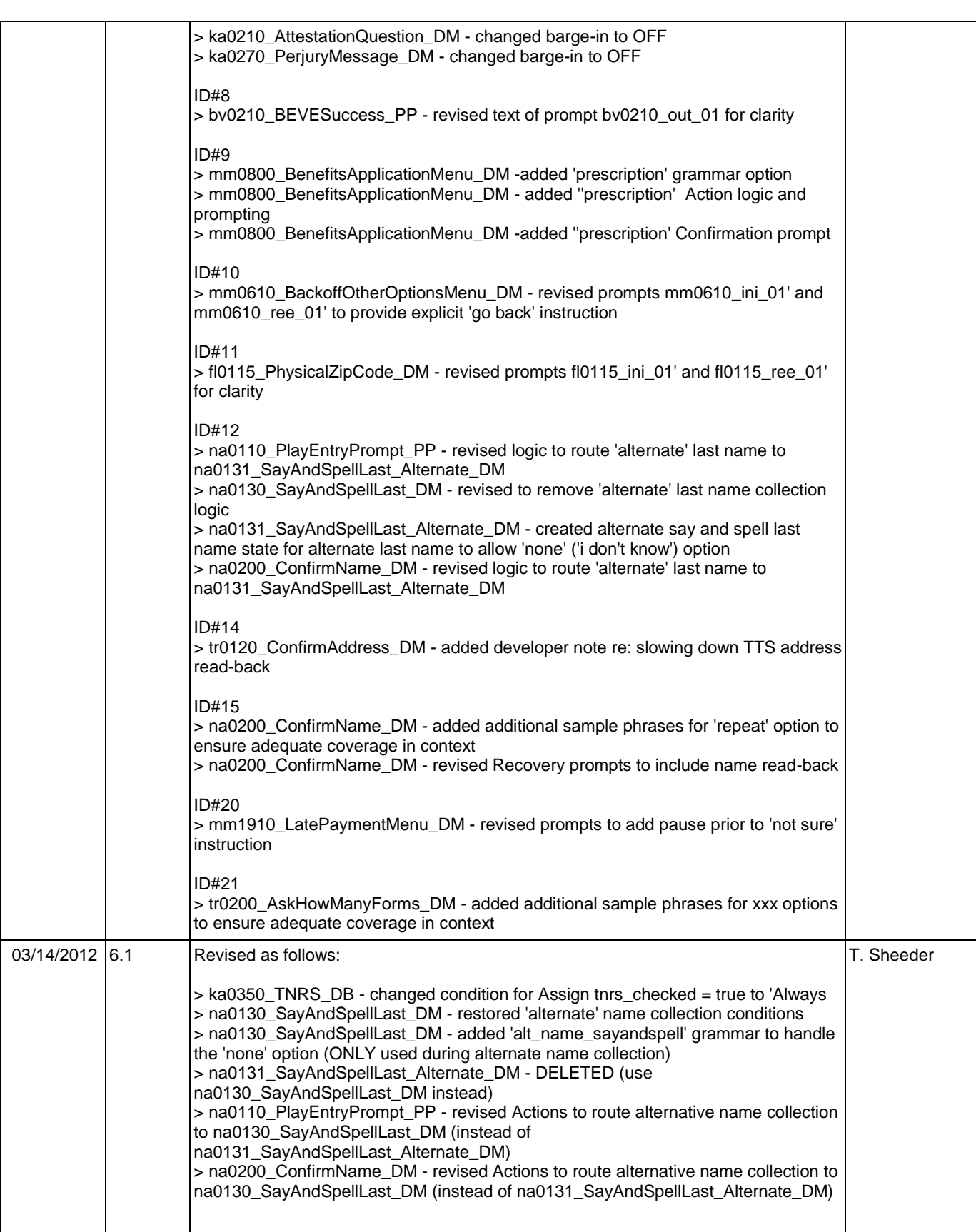

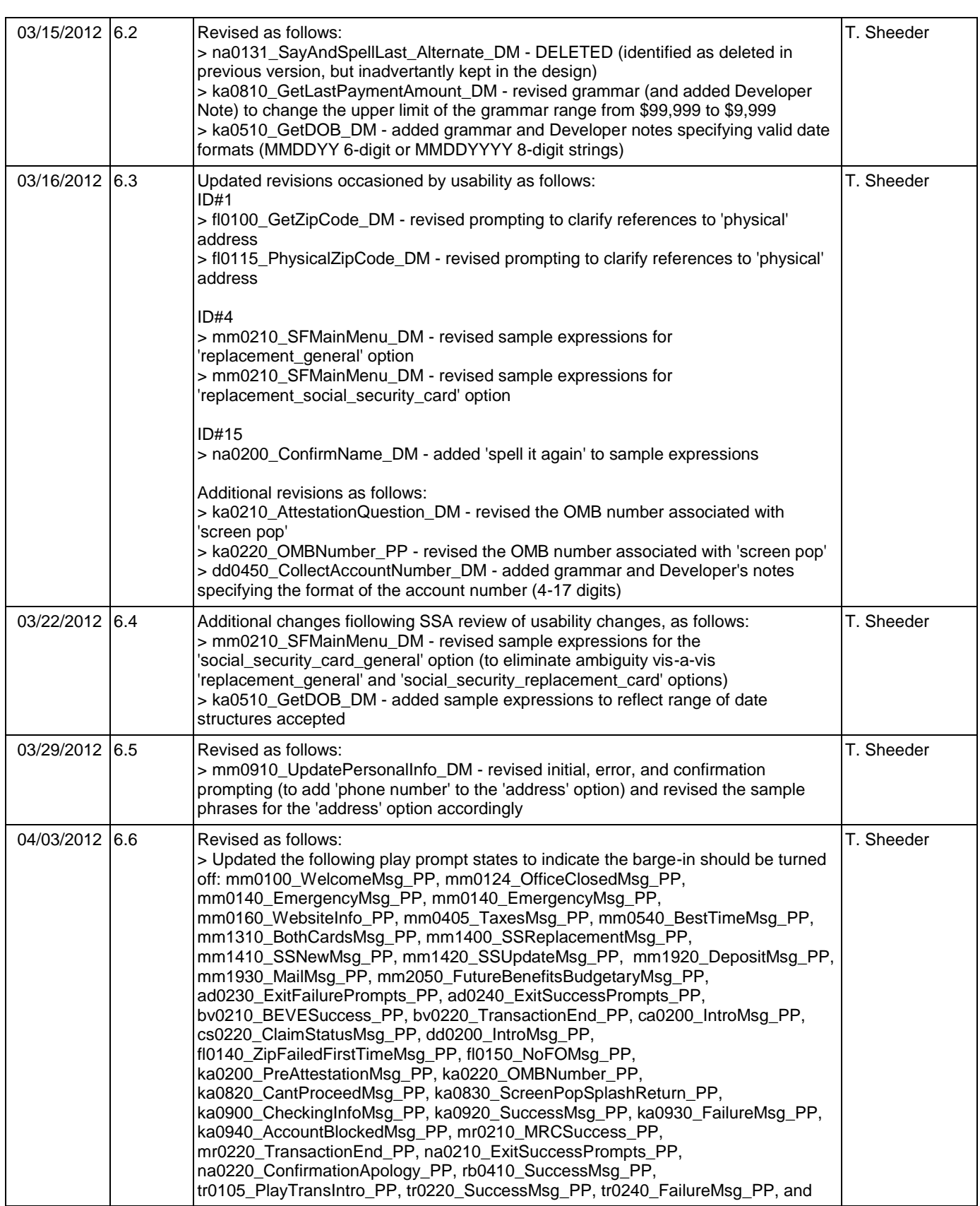

Nuance Communications **Social Security Administration Nuance Communication** Page 18 of 484

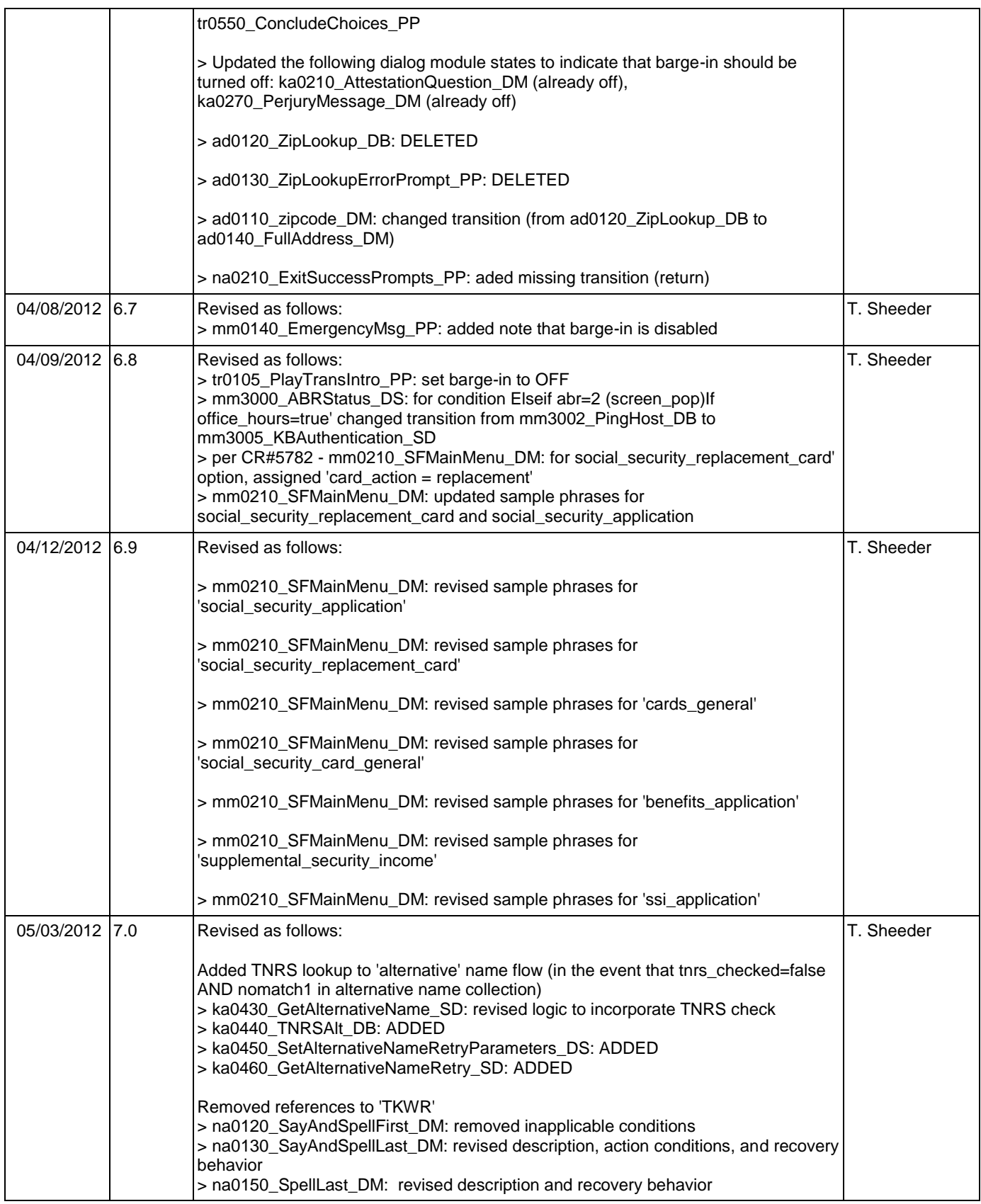

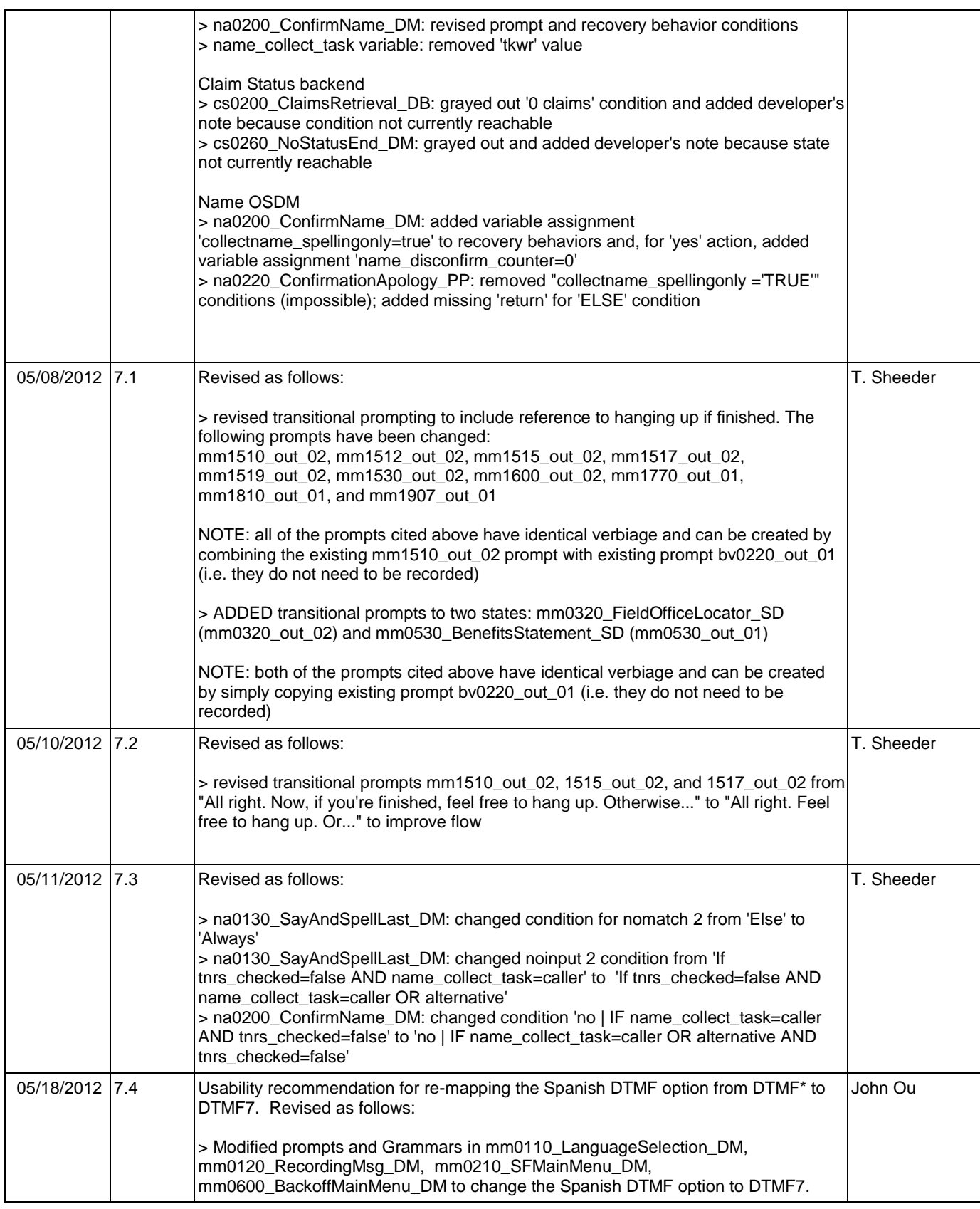

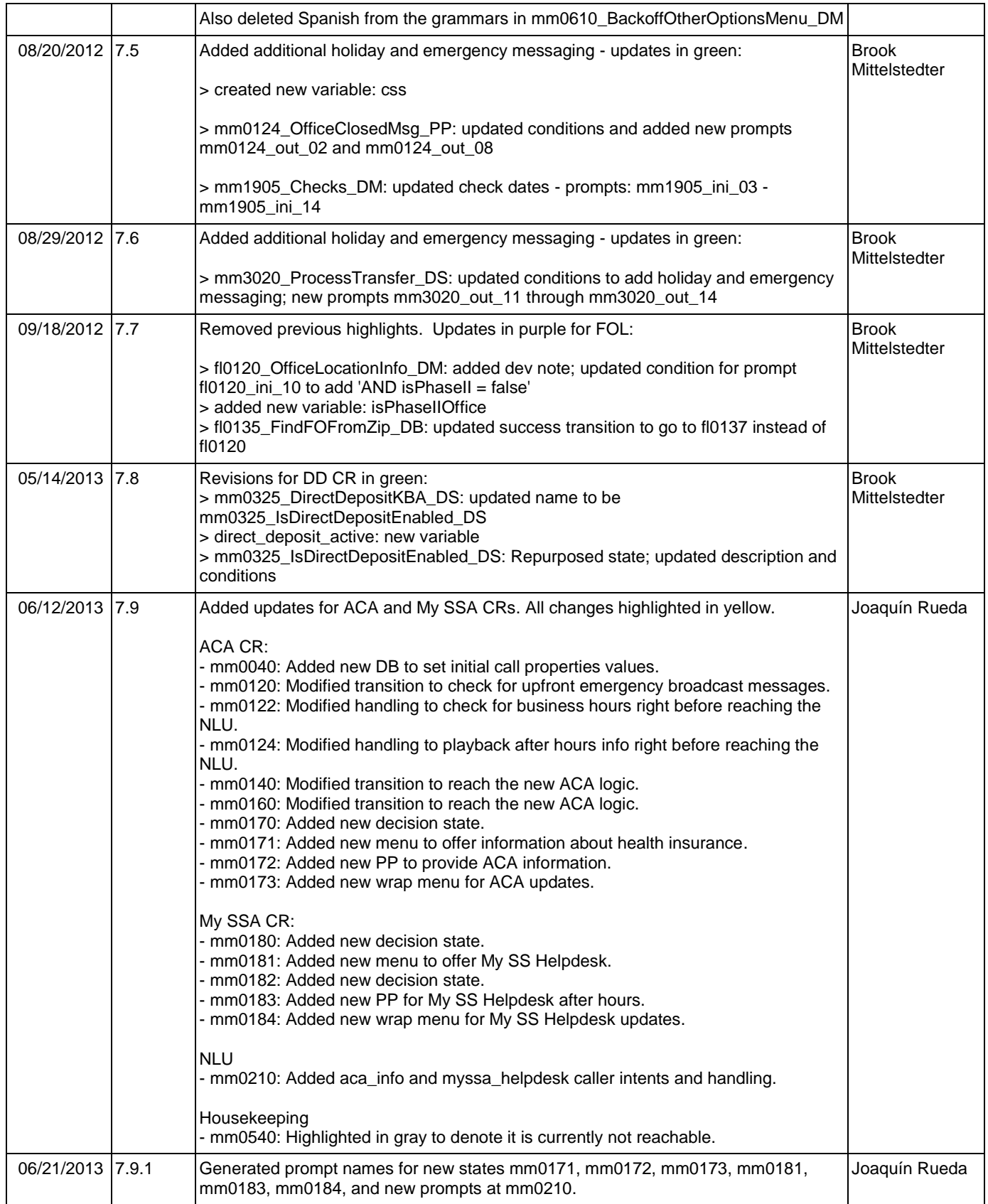

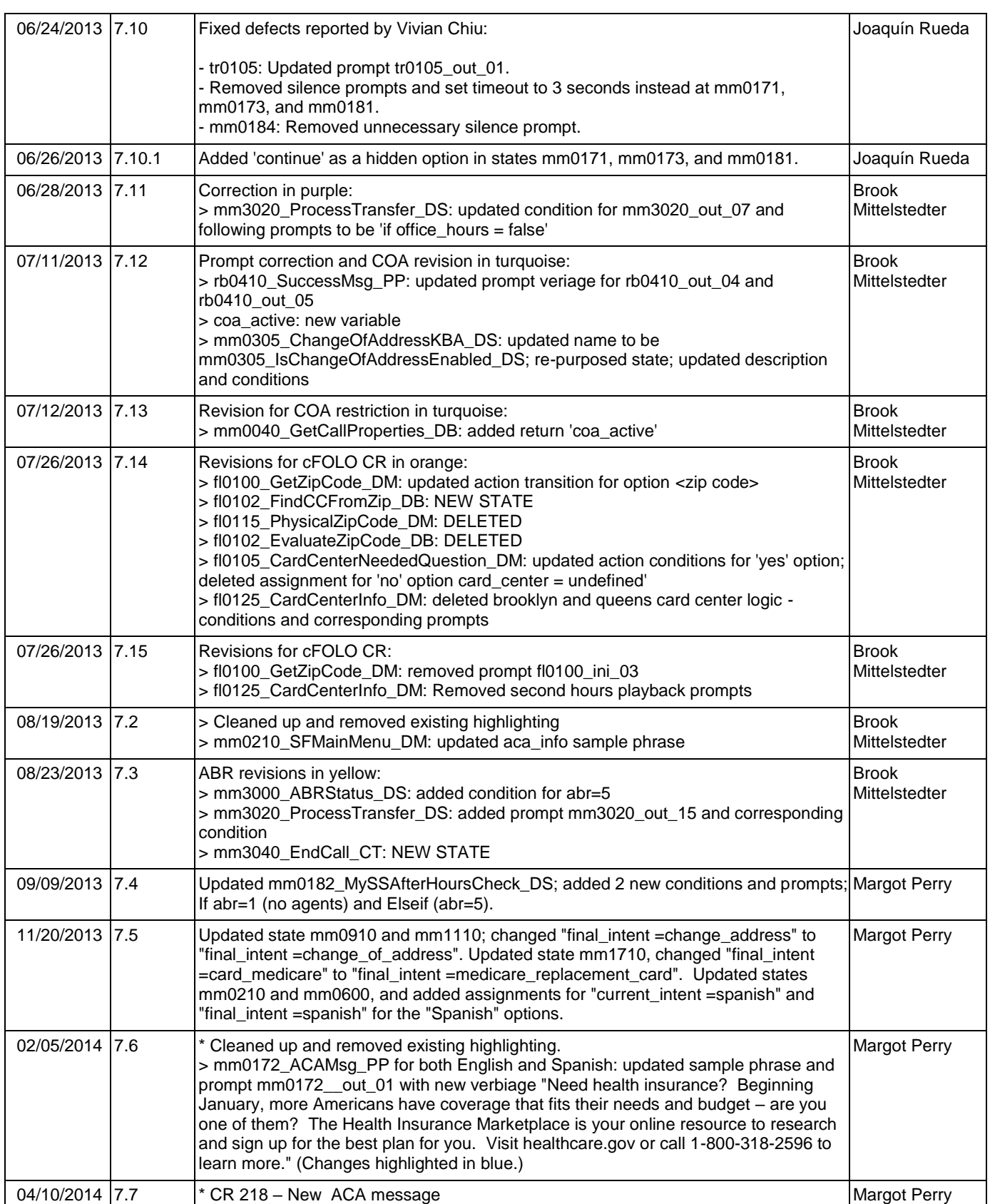

Nuance Communications **Nuance Communications** Social Security Administration **Page 22 of 484** 

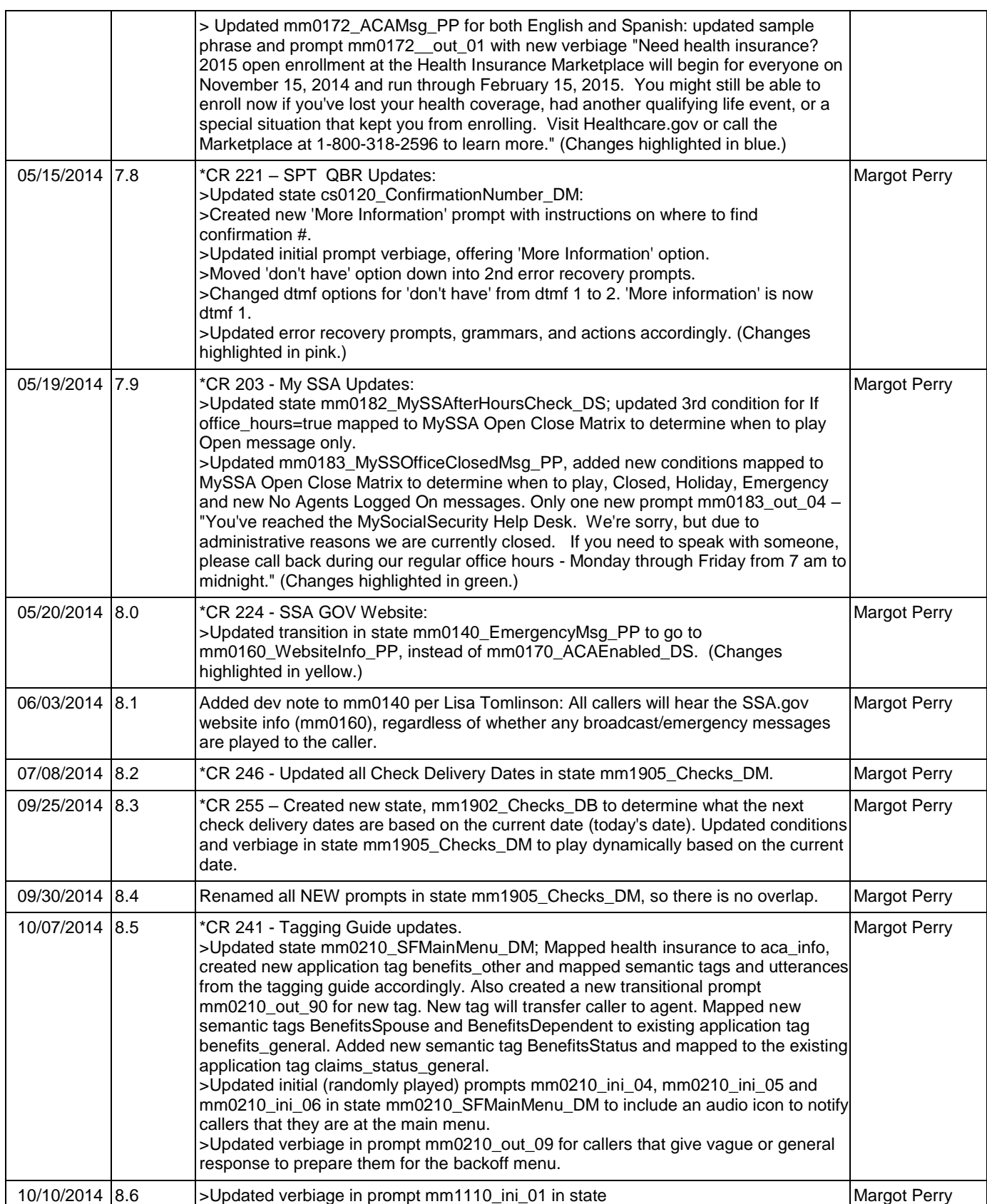

Nuance Communications **Nuance Communications** Social Security Administration **Page 23 of 484** 

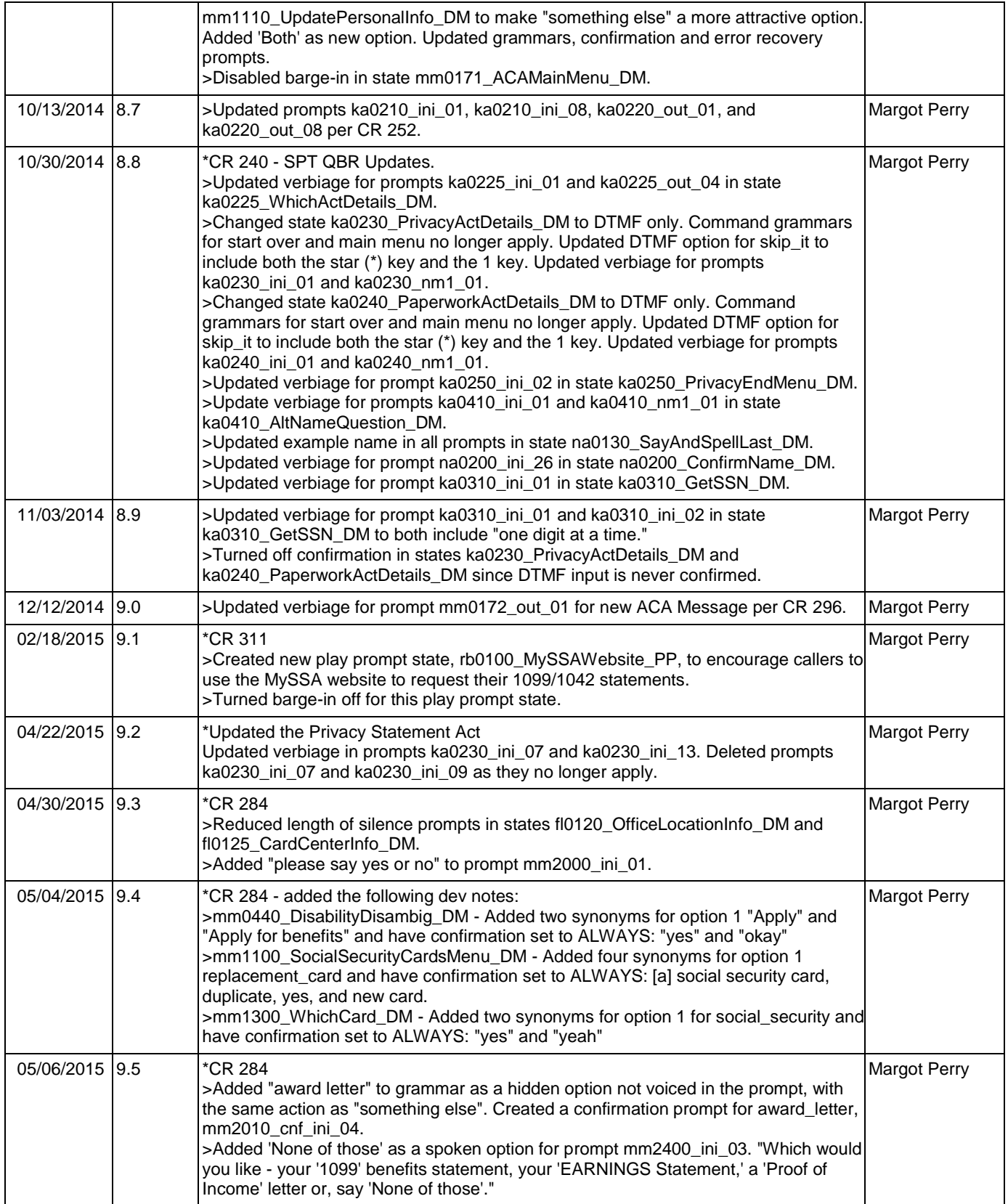

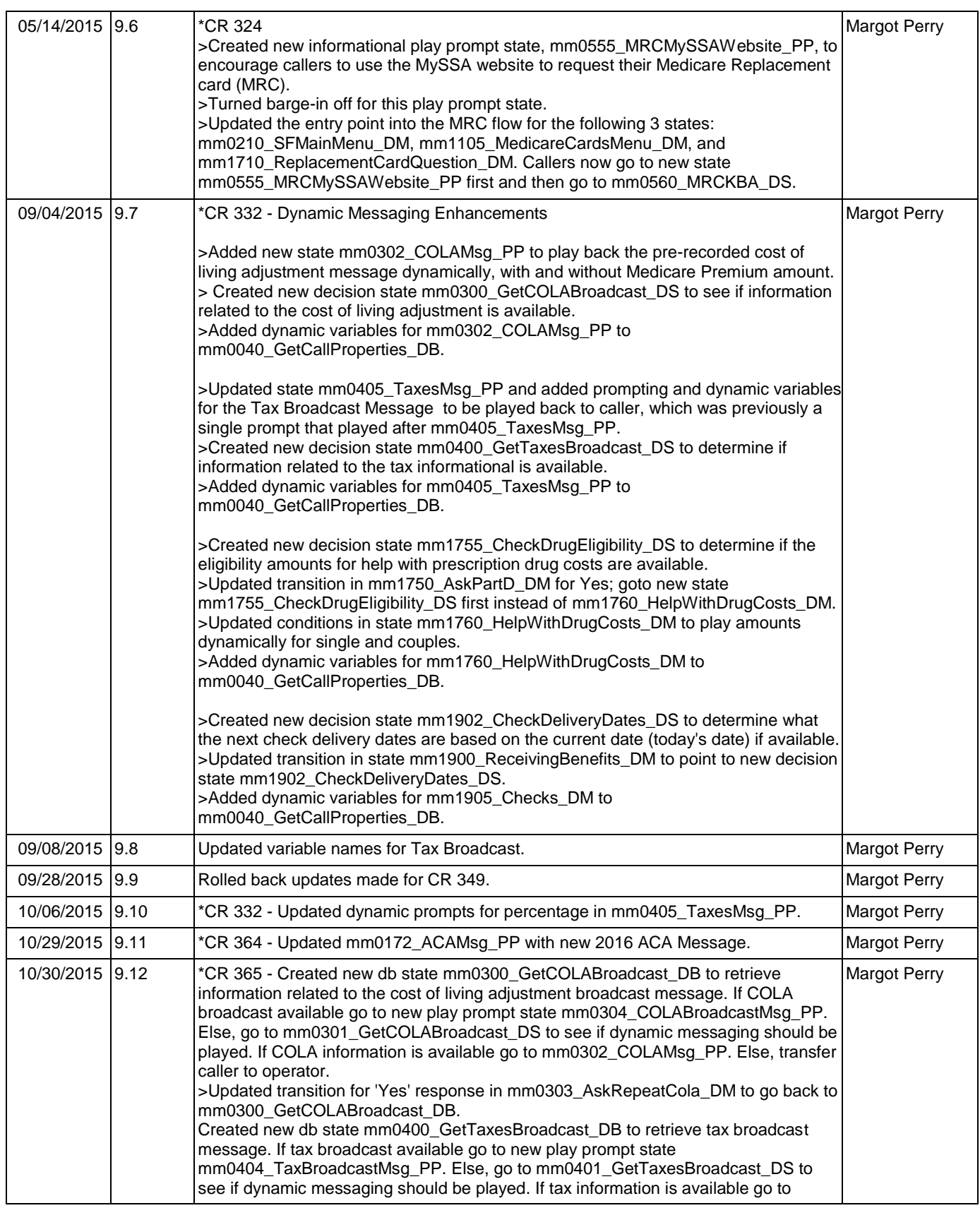

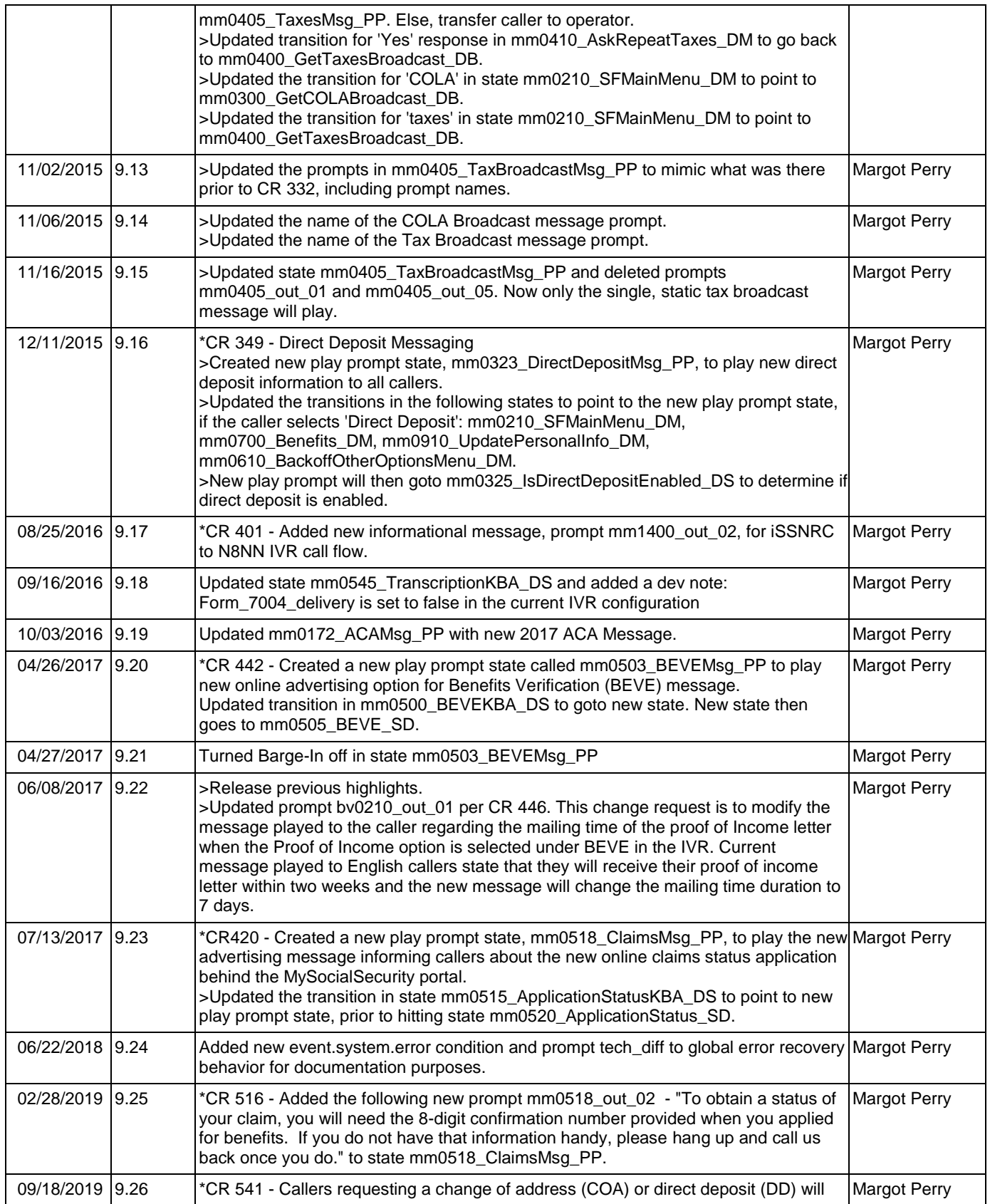

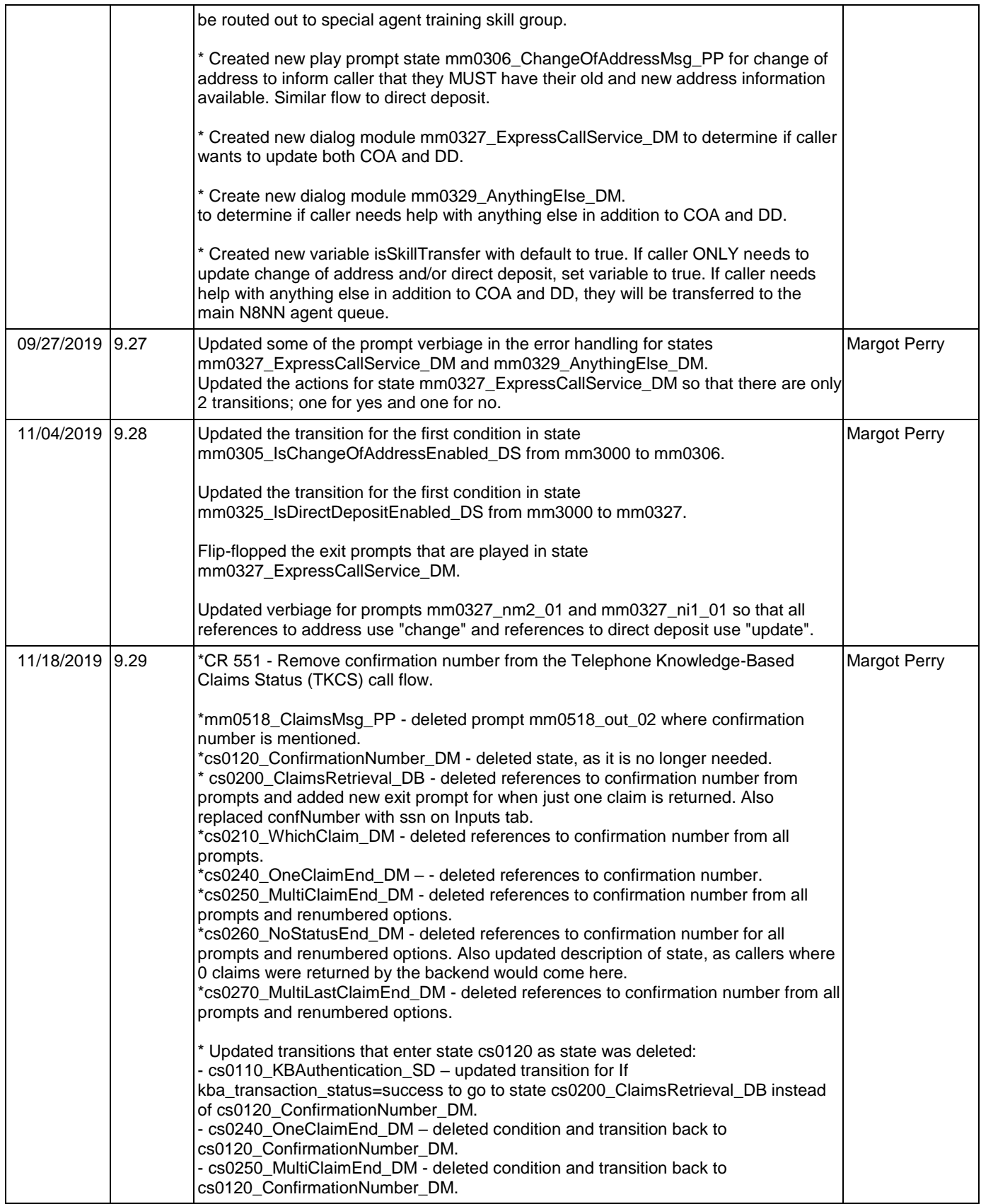

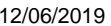

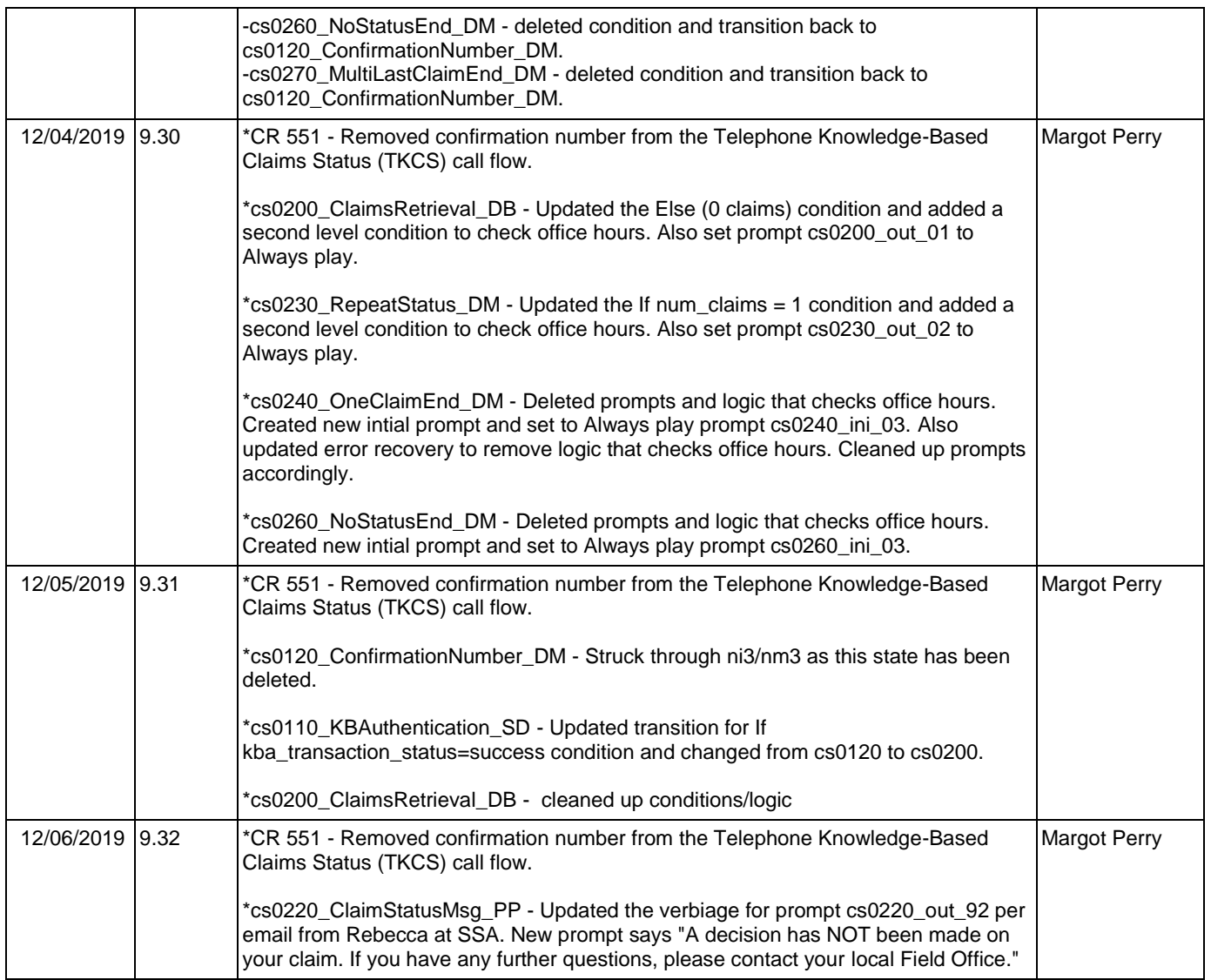

## <span id="page-28-0"></span>**Table of Contents**

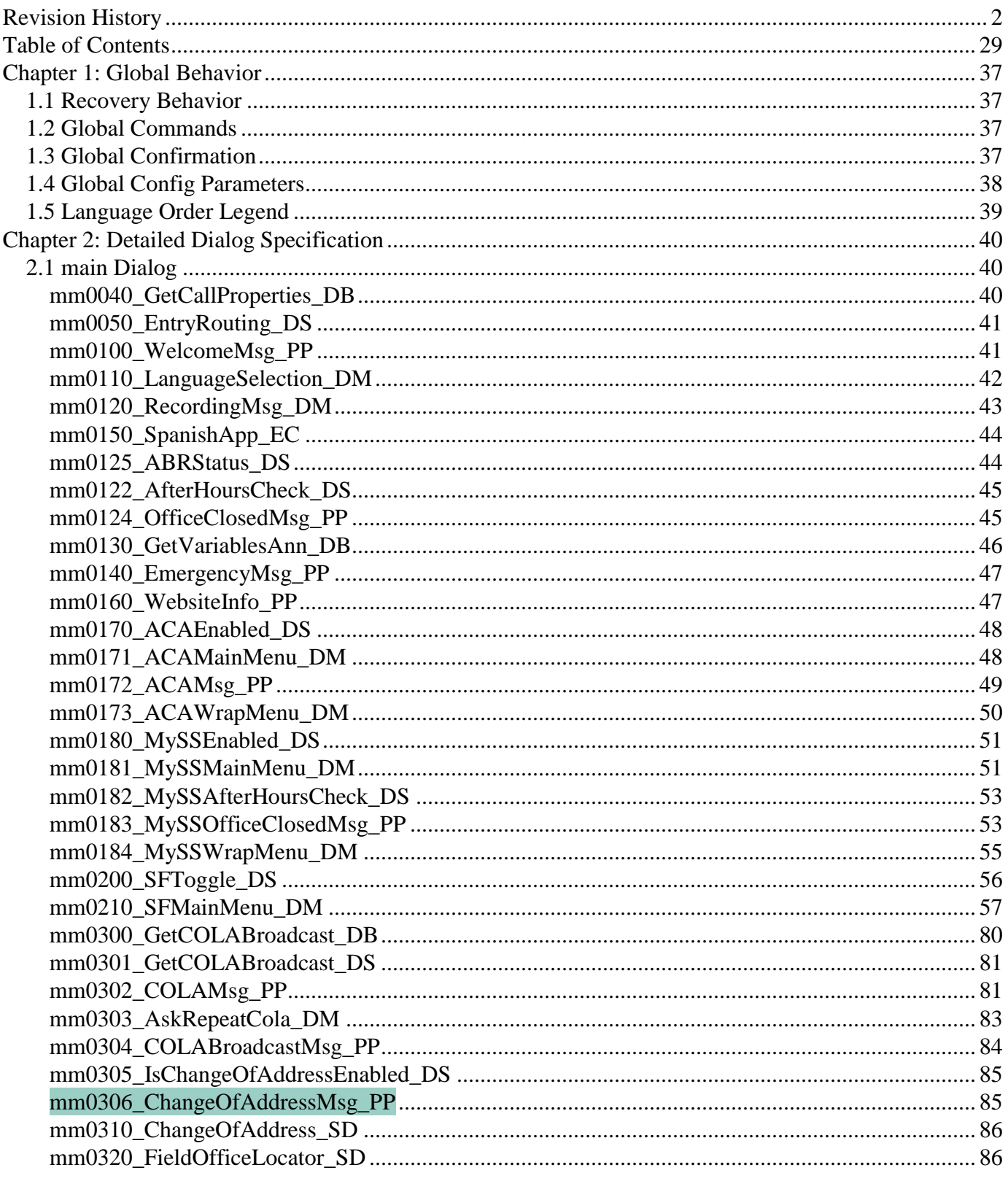

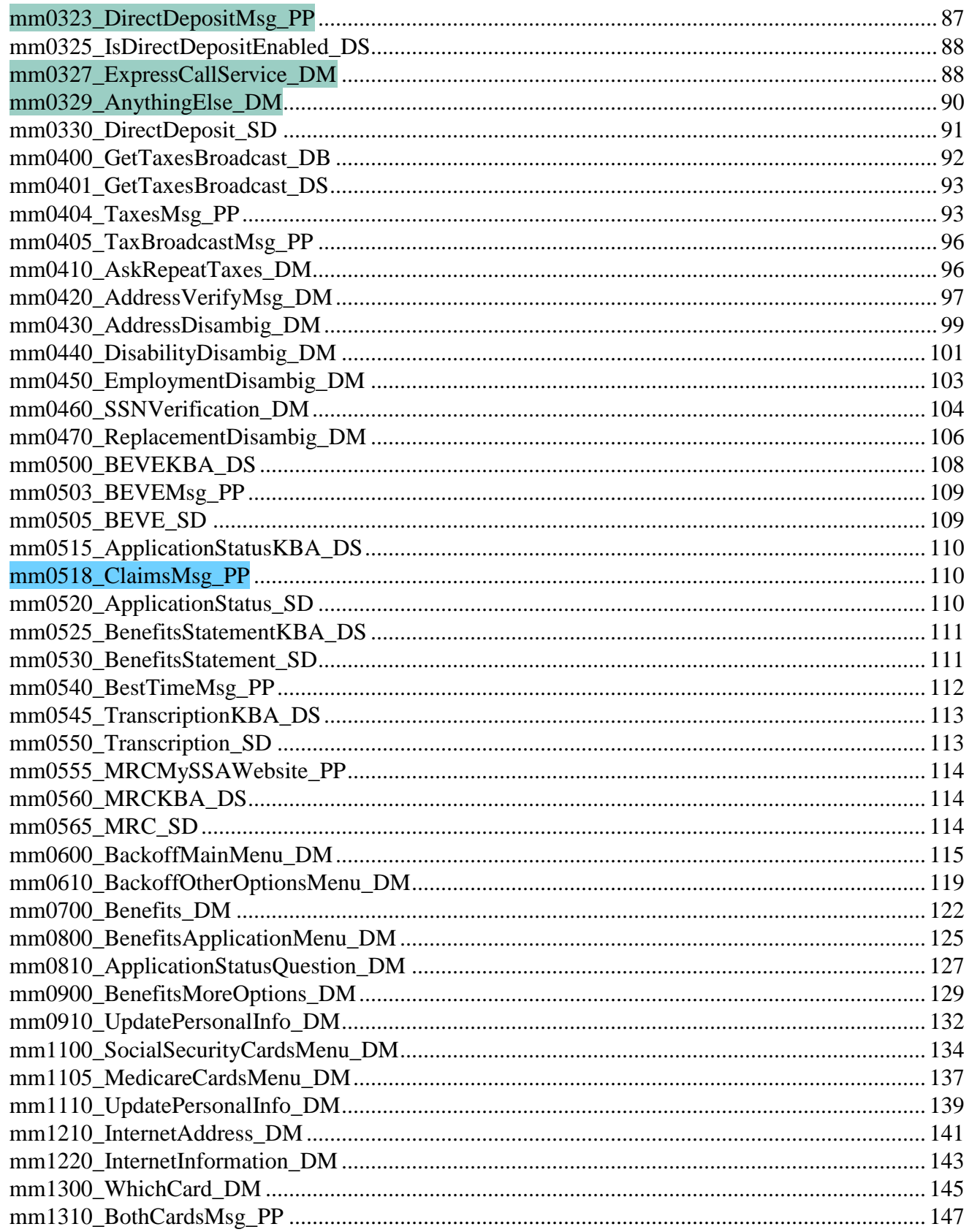

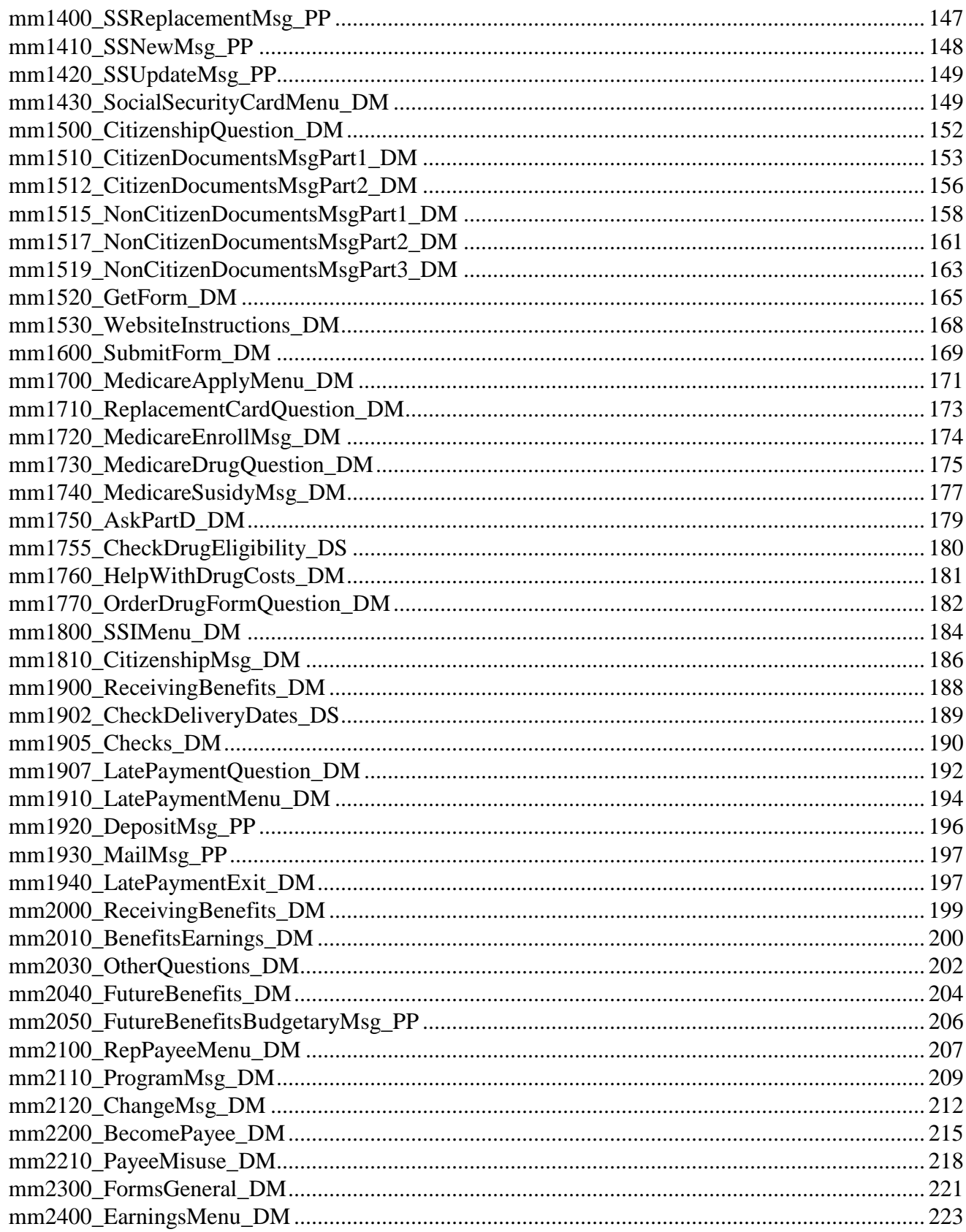

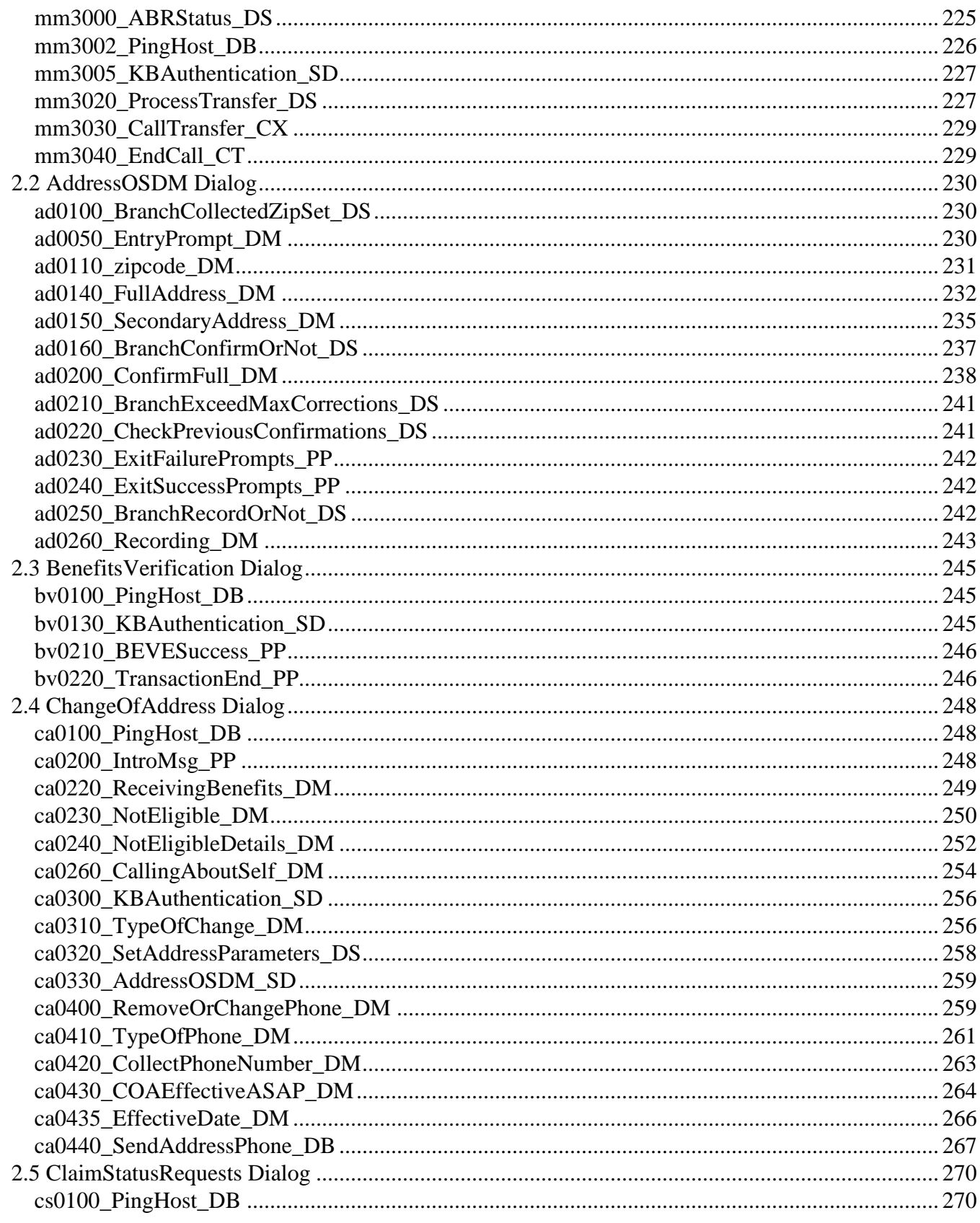

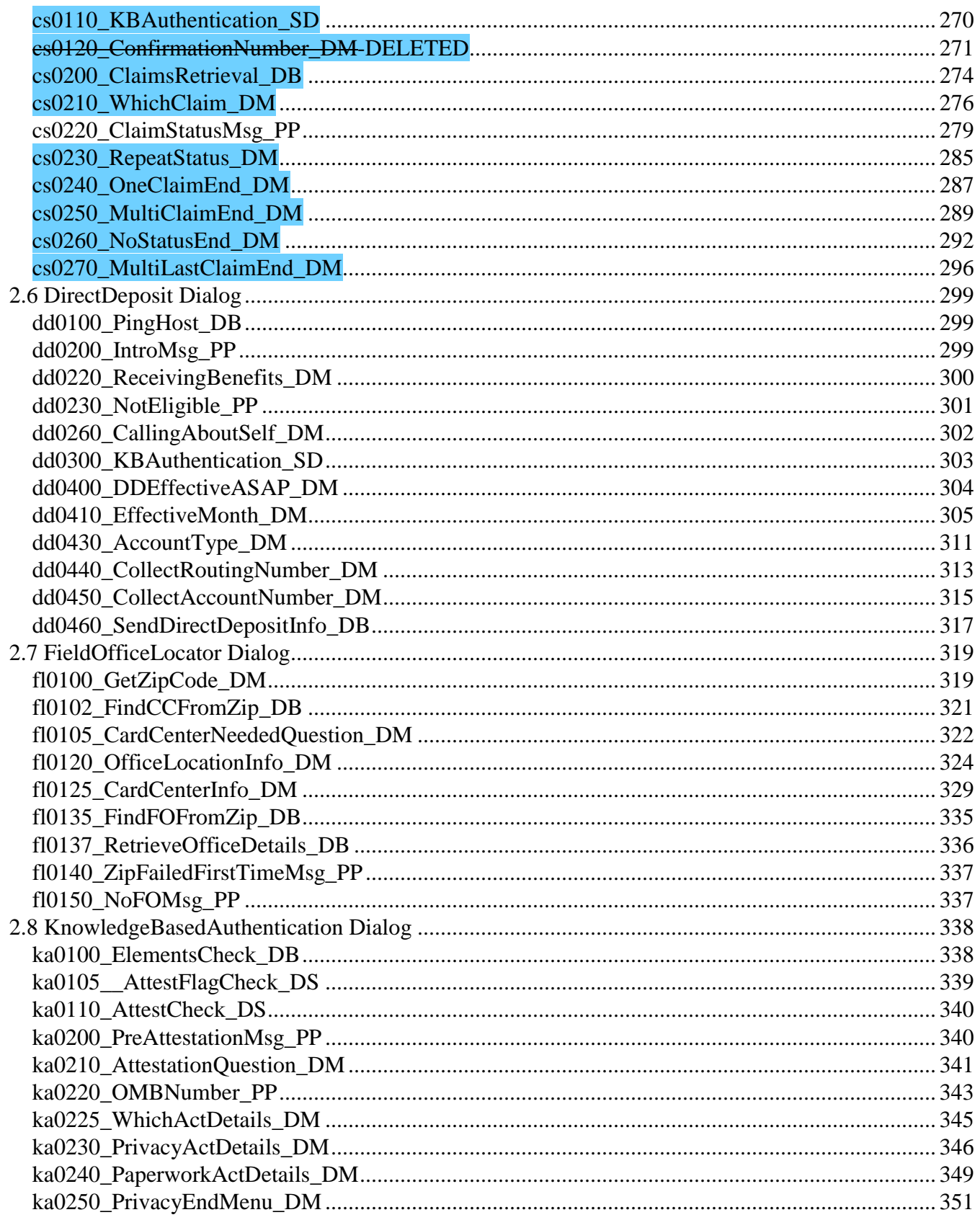

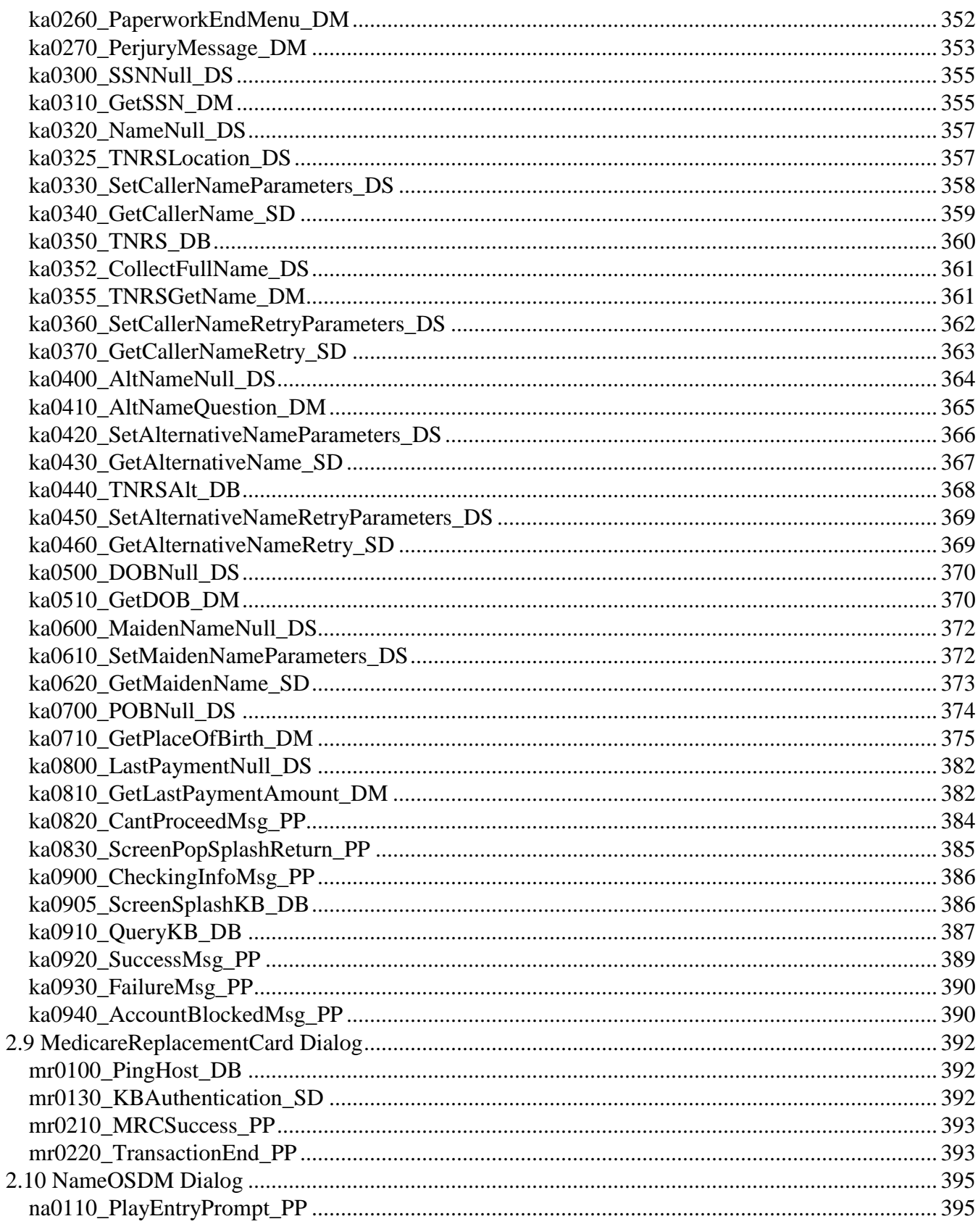

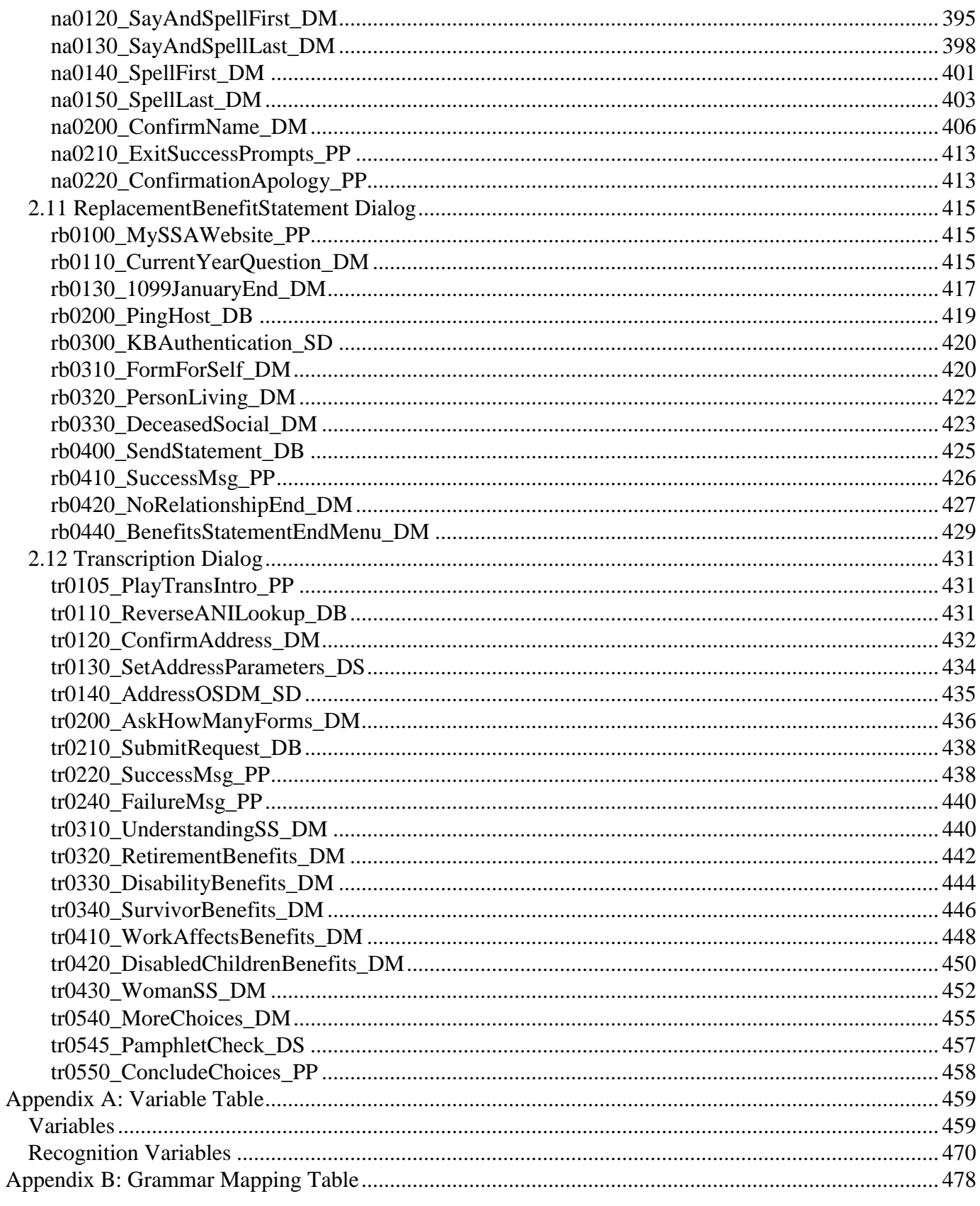

#### 12/06/2019

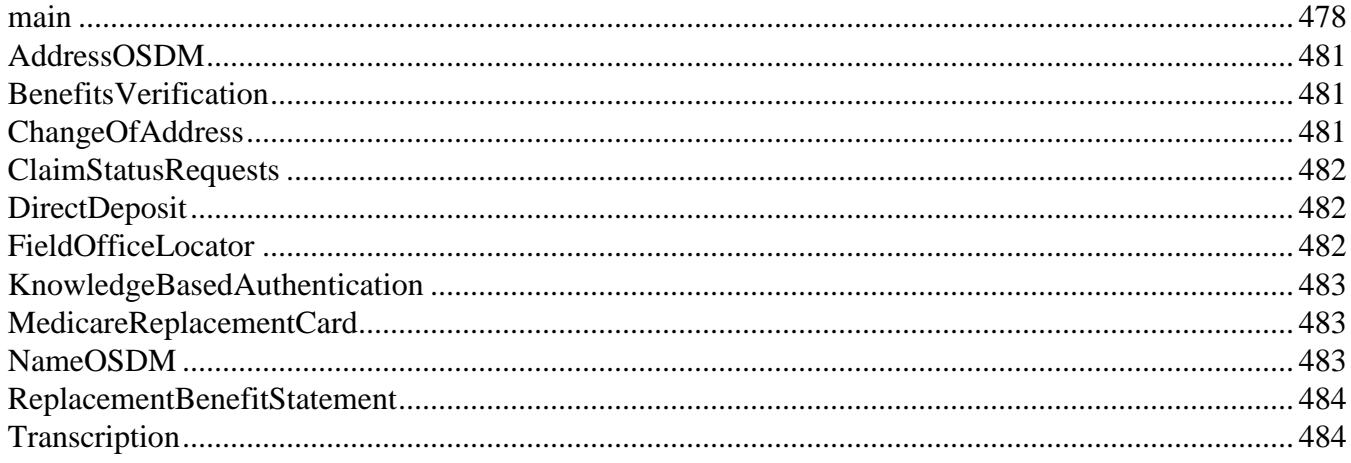
## <span id="page-36-0"></span>1.1 Recovery Behavior

**Chapter 1: Global Behavior**

### *Recovery Behavior Type Condition Action Transition* nomatch 1 Always **-- -** nomatch 2 Always **-- -** nomatch 3 Always **Assign:** [transfer\\_reason](#page-469-0) =error **-**nomatch 3 Always **Always Prompt:** [gl\_nm3\_01] Sorry, we seem to be having trouble. - **goto:** [mm3000\\_ABRStatus\\_DS](#page-224-0) noinput 1 Always **-- -** noinput 2 Always **-- -** noinput 3 Always **Always** Always **Assign:** [transfer\\_reason](#page-469-0) =error noinput 3 Always **Always Prompt:** [gl\_ni3\_01] Sorry, we seem to be having trouble. - **goto:** [mm3000\\_ABRStatus\\_DS](#page-224-0) event.conf.noinput 1 -- **-- goto:** [mm3000\\_ABRStatus\\_DS](#page-224-0) event.conf.nomatch 1 -- **-- goto:** [mm3000\\_ABRStatus\\_DS](#page-224-0) event.nomatch 1 -- **-- goto:** [mm3000\\_ABRStatus\\_DS](#page-224-0) event.operator 1 -- **-- goto:** [mm3000\\_ABRStatus\\_DS](#page-224-0) event.system.error 1 |--<br> **Prompt:** [tech\_diff] Sorry, but we seem to be having technical difficulties. **goto:** [mm3000\\_ABRStatus\\_DS](#page-224-0)

### <span id="page-36-1"></span>1.2 Global Commands

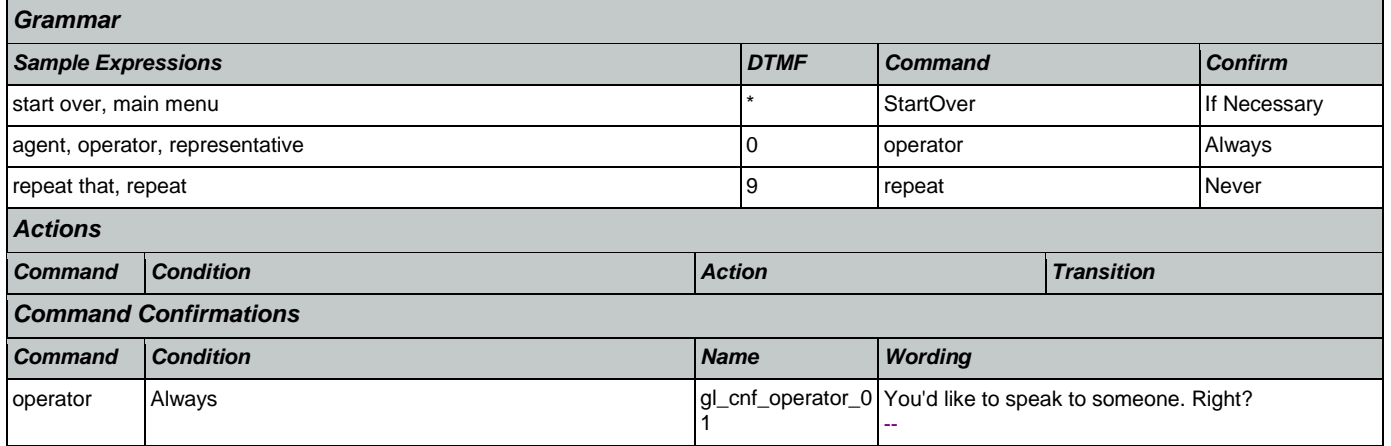

--

### 1.3 Global Confirmation Е

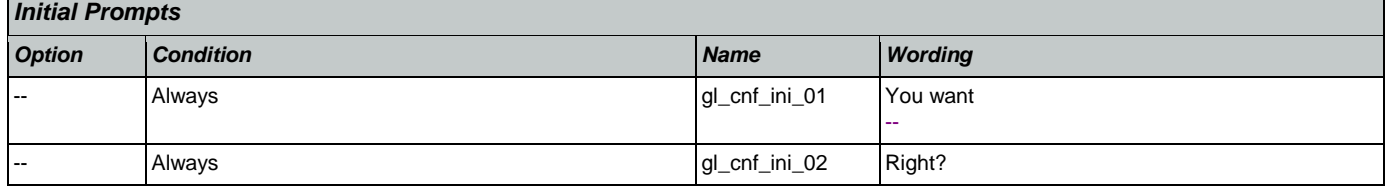

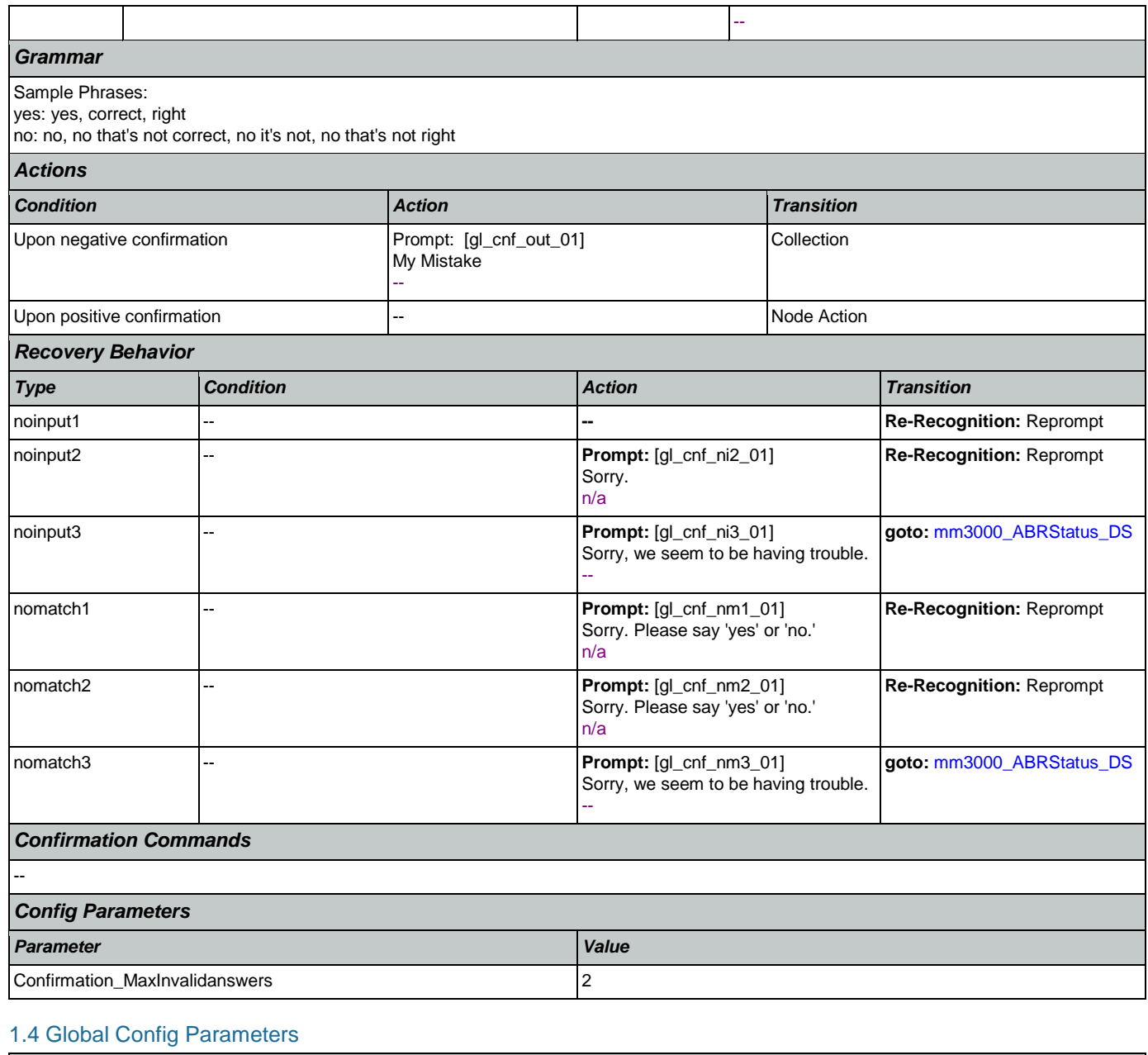

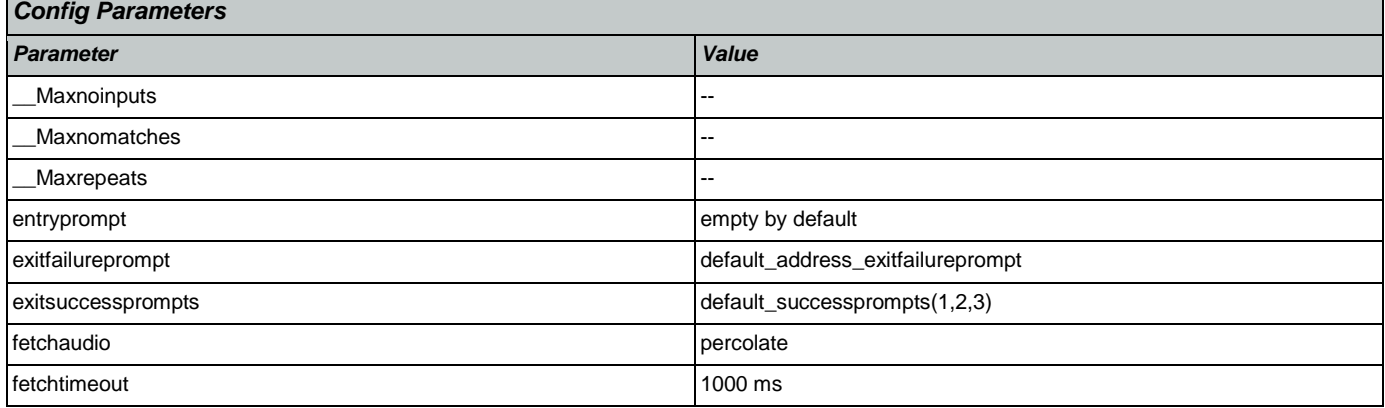

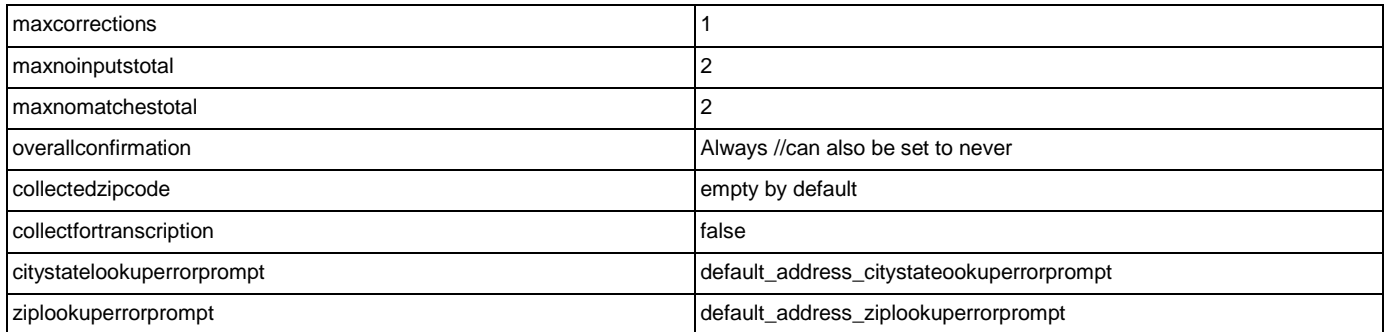

# 1.5 Language Order Legend

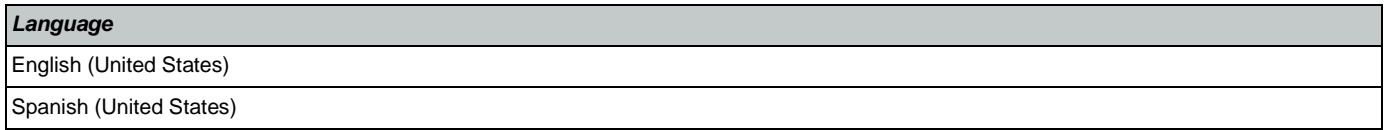

# **Chapter 2: Detailed Dialog Specification**

### 2.1 main Dialog

Includes the main menu (NLU and Directed Dialog), disambiguation states, and informational messages, as well as Operator Transfer functionality.

### <span id="page-39-0"></span>**mm0040\_GetCallProperties\_DB**

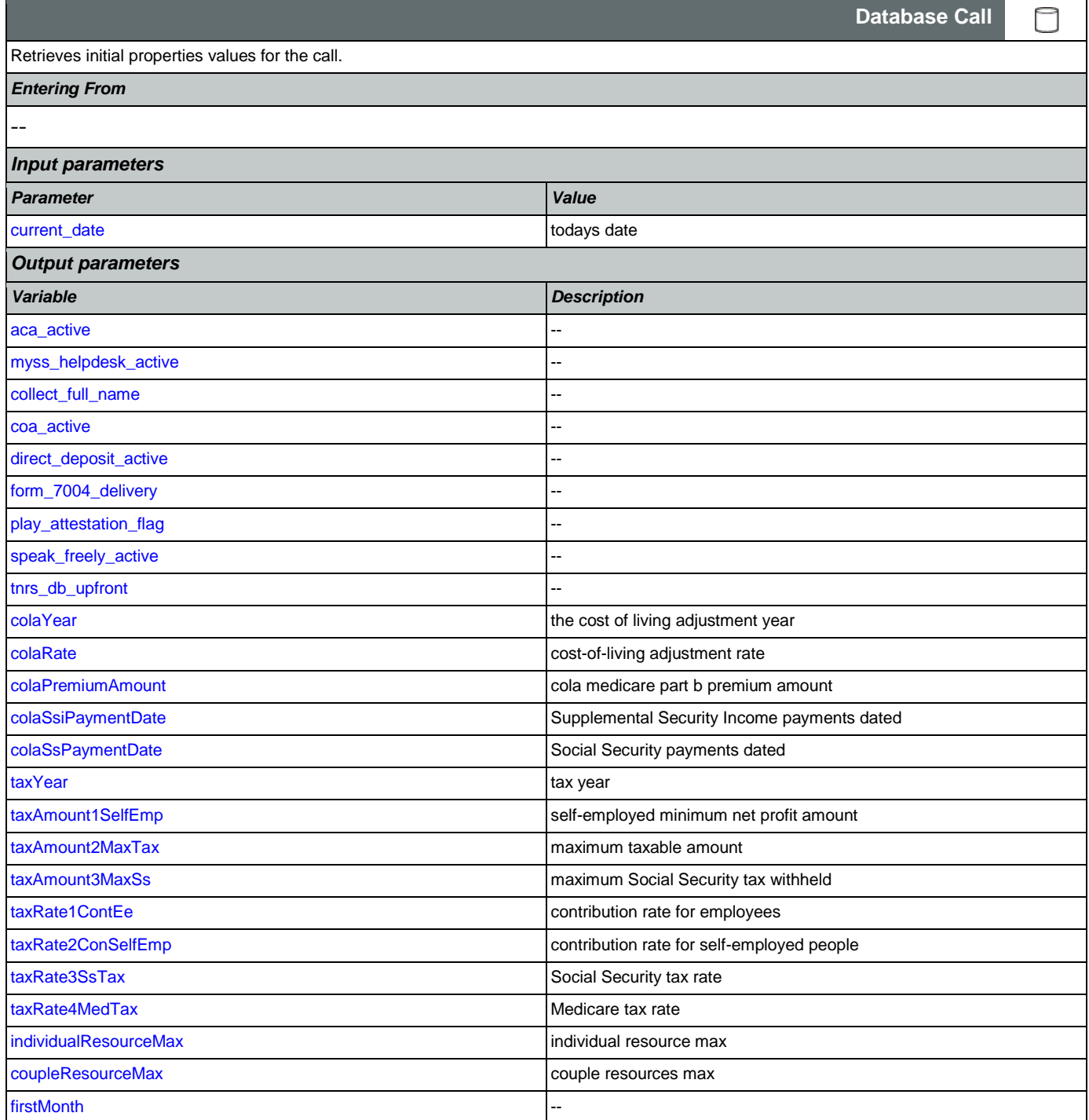

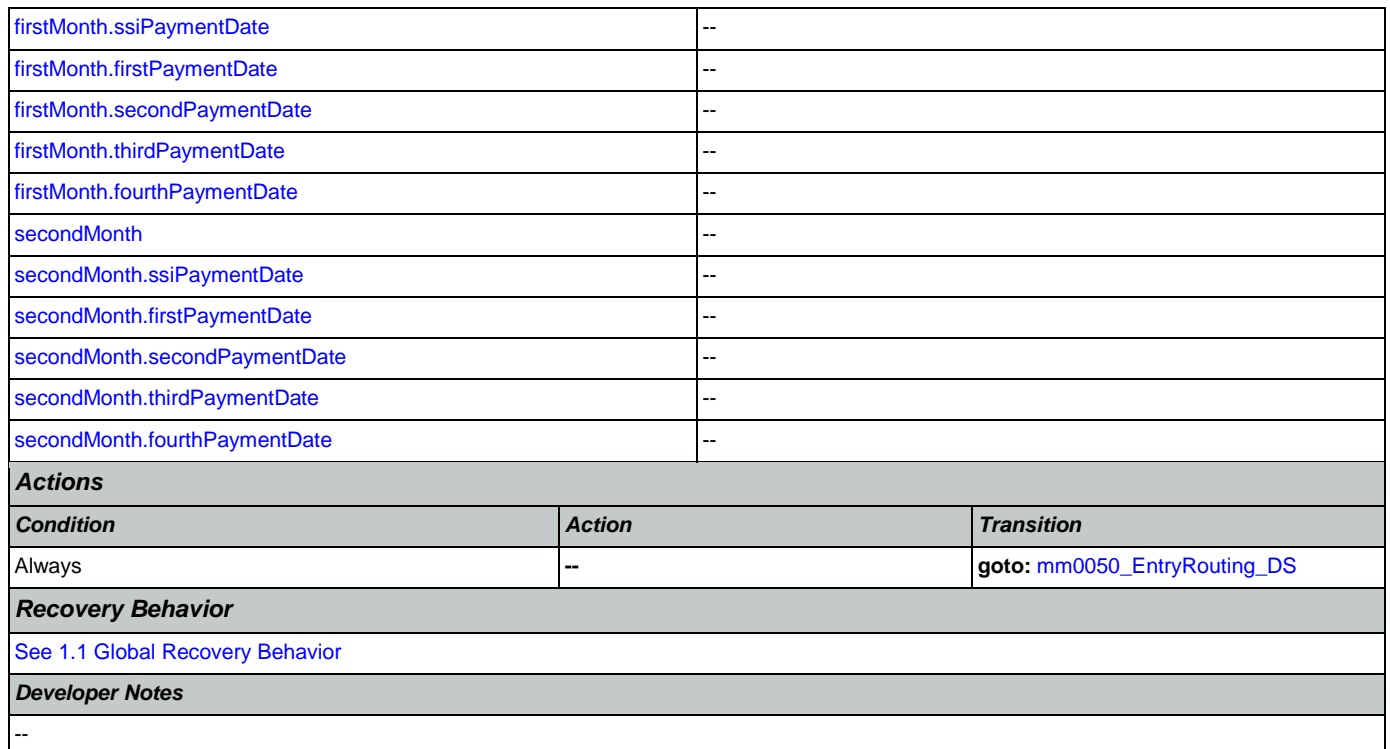

# <span id="page-40-0"></span>**mm0050\_EntryRouting\_DS**

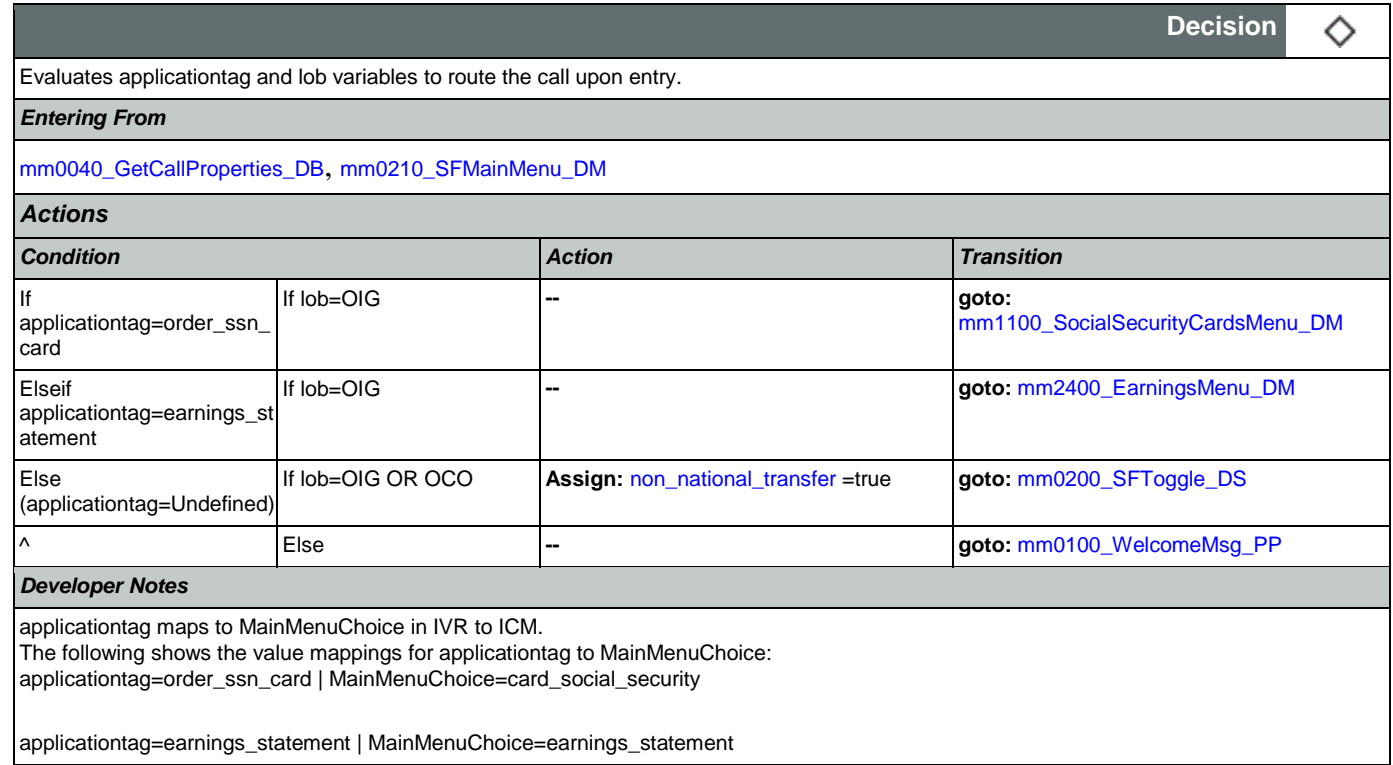

## <span id="page-40-1"></span>**mm0100\_WelcomeMsg\_PP**

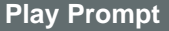

Nuance Communications **Nuance Communications** Social Security Administration **Page 41 of 484** 

+))

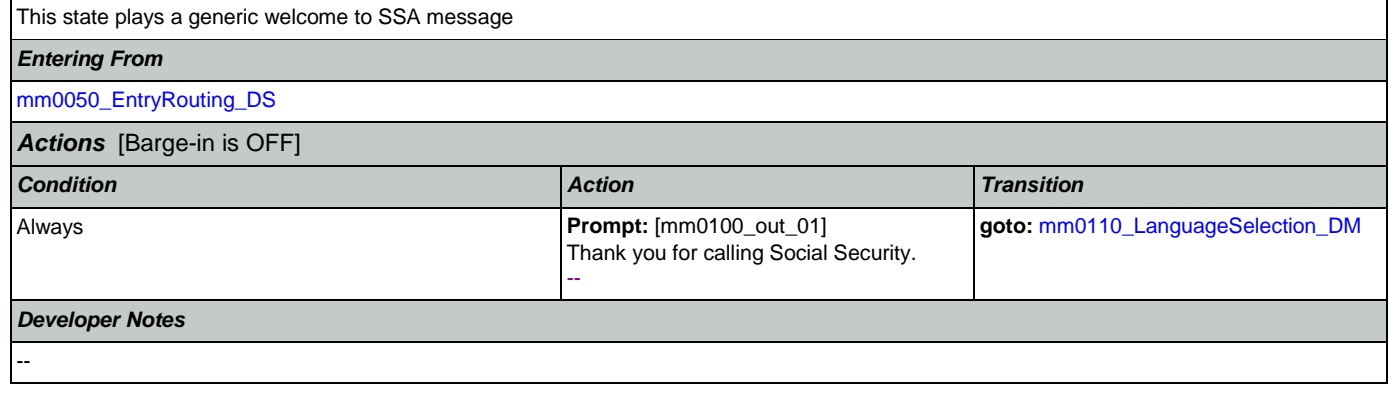

# <span id="page-41-0"></span>**mm0110\_LanguageSelection\_DM**

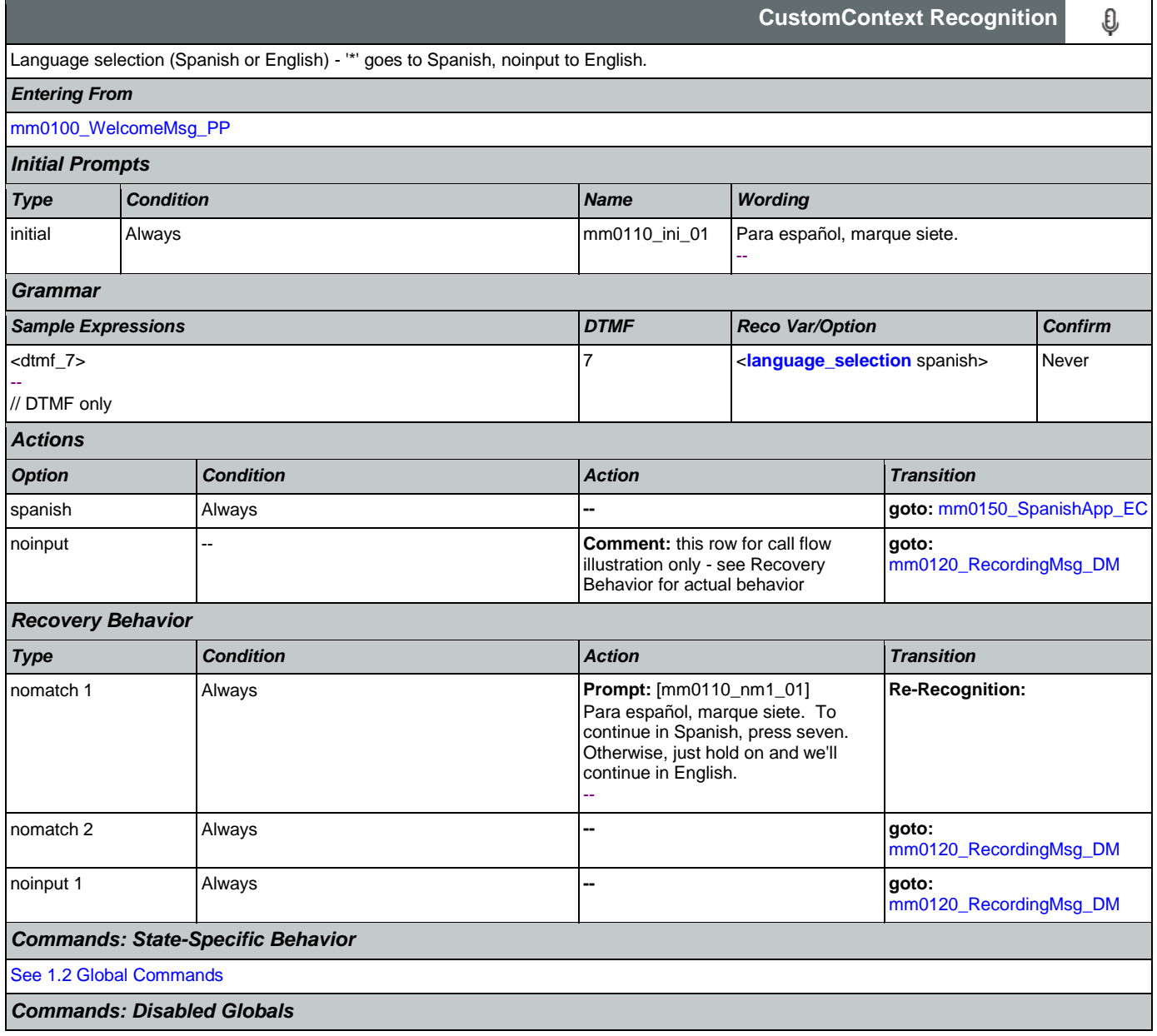

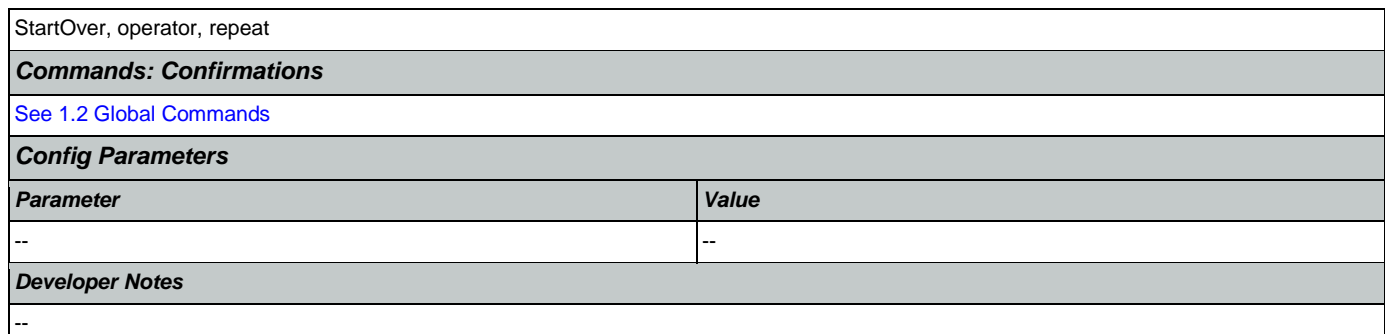

# <span id="page-42-0"></span>**mm0120\_RecordingMsg\_DM**

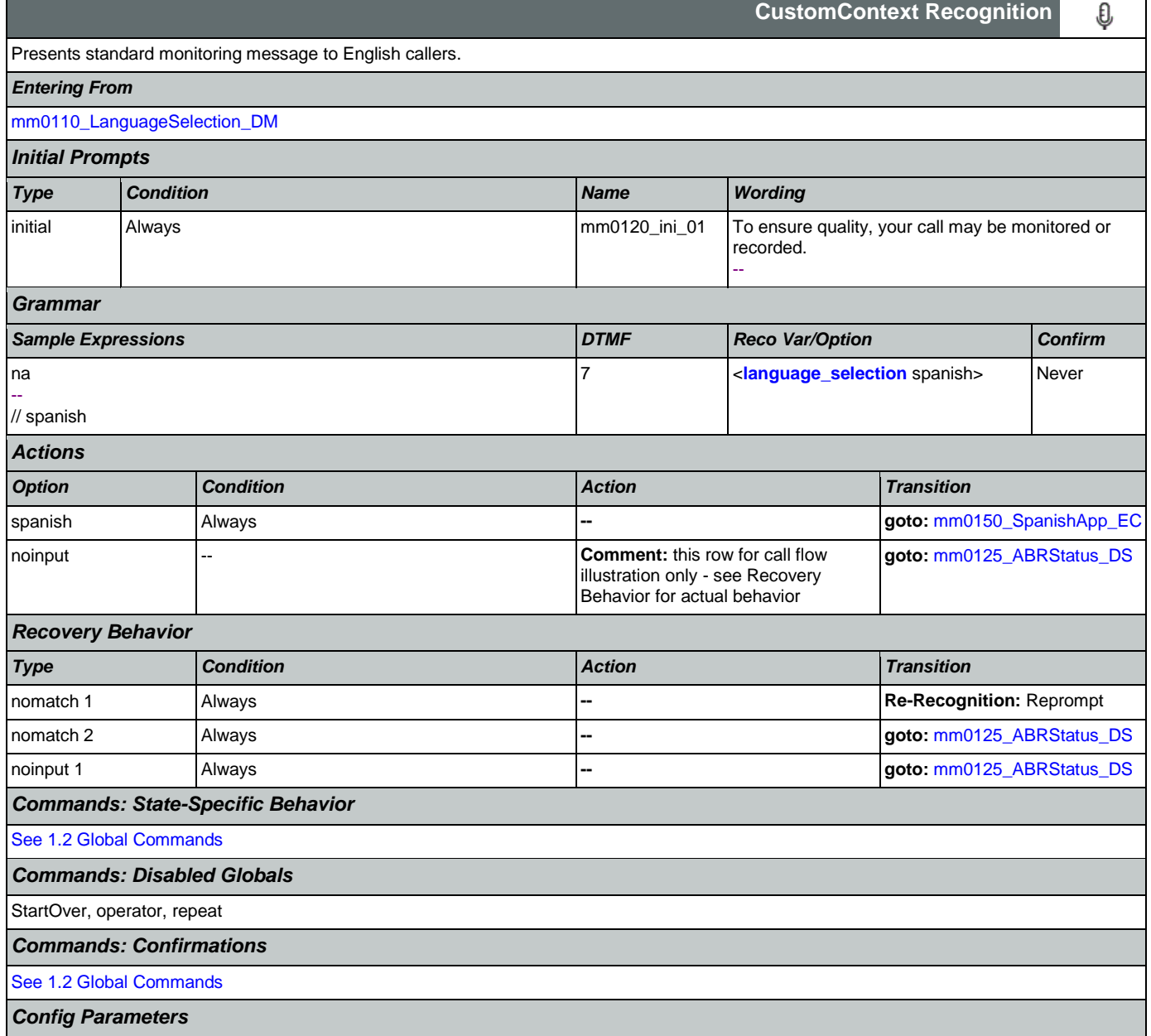

### SSA\_ATT\_Care2020\_N8NN 12/06/2019

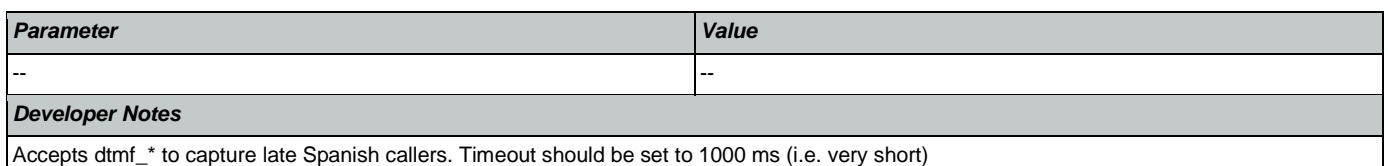

## <span id="page-43-0"></span>**mm0150\_SpanishApp\_EC**

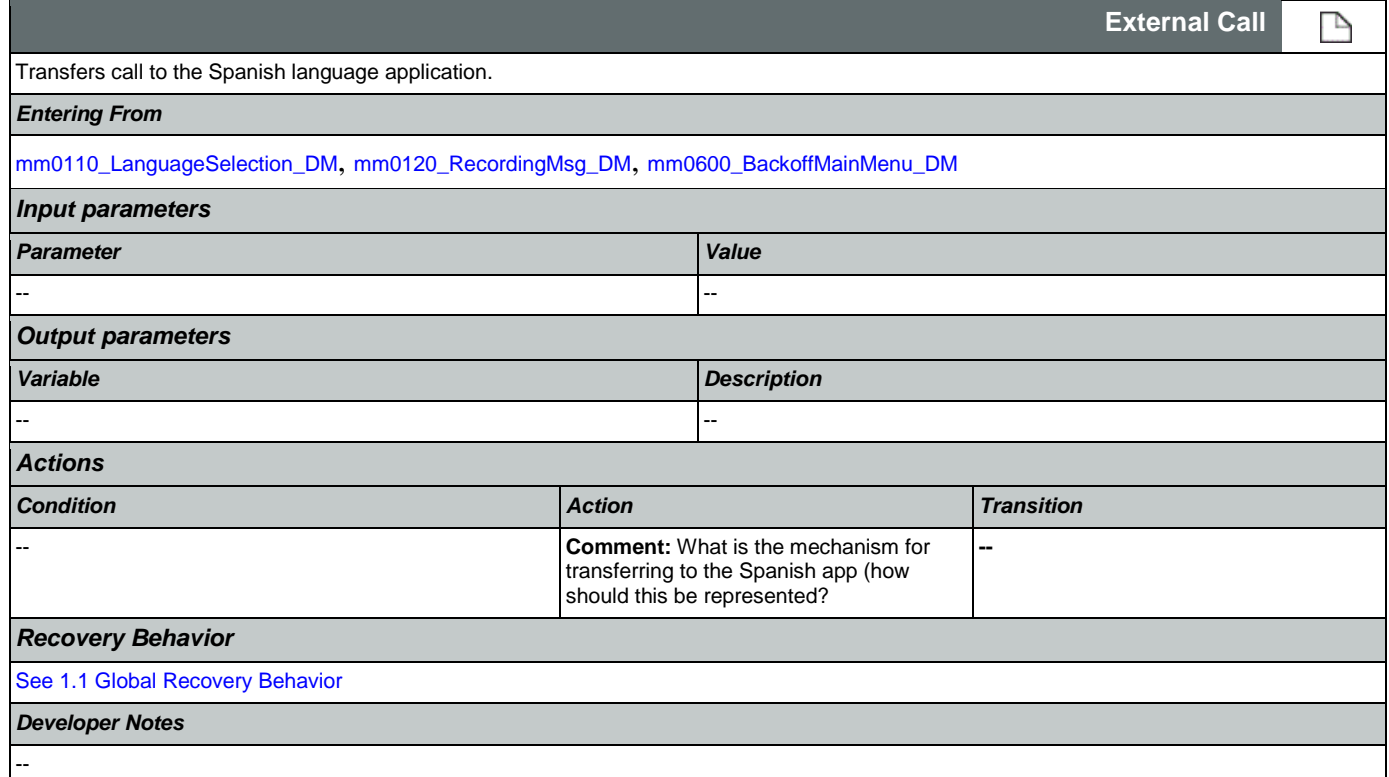

### <span id="page-43-1"></span>**mm0125\_ABRStatus\_DS**

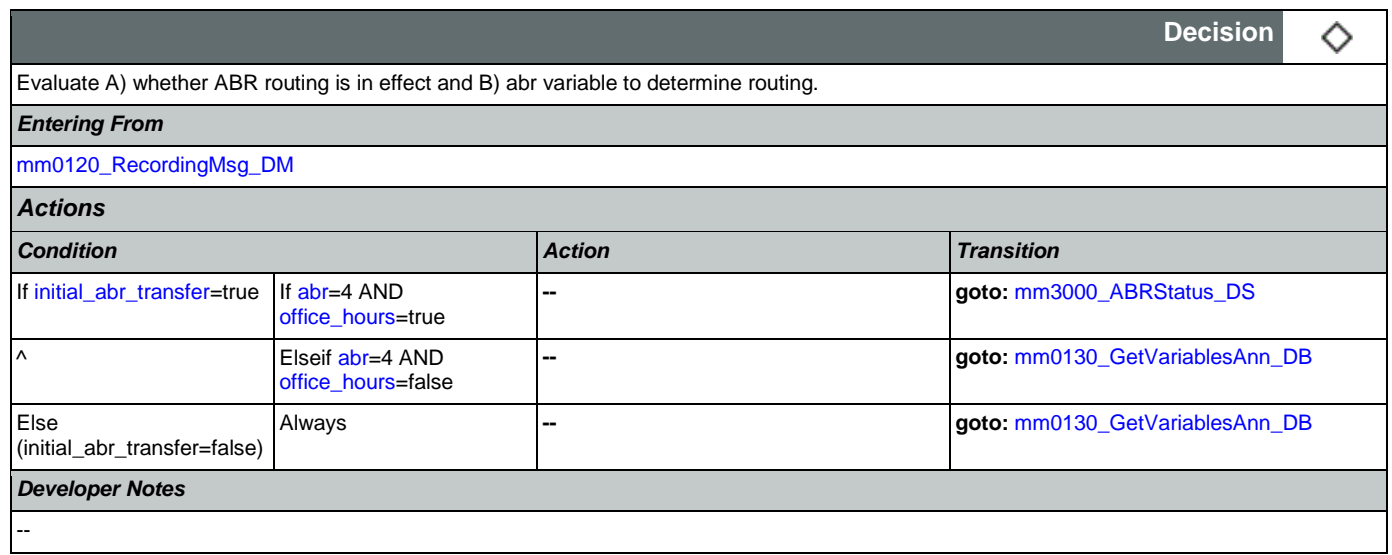

## <span id="page-44-1"></span>**mm0122\_AfterHoursCheck\_DS**

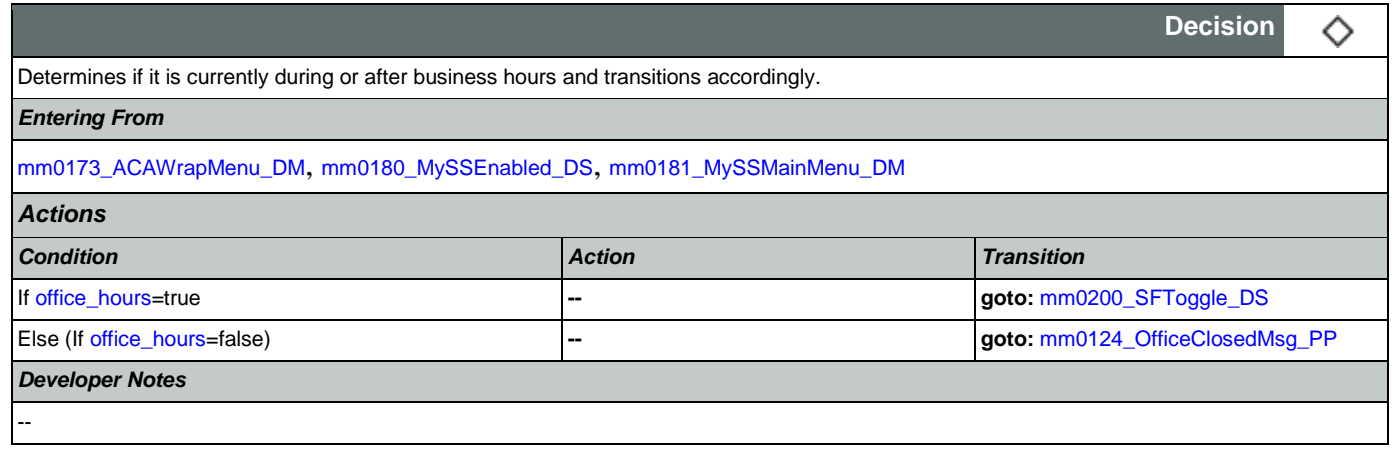

## <span id="page-44-0"></span>**mm0124\_OfficeClosedMsg\_PP**

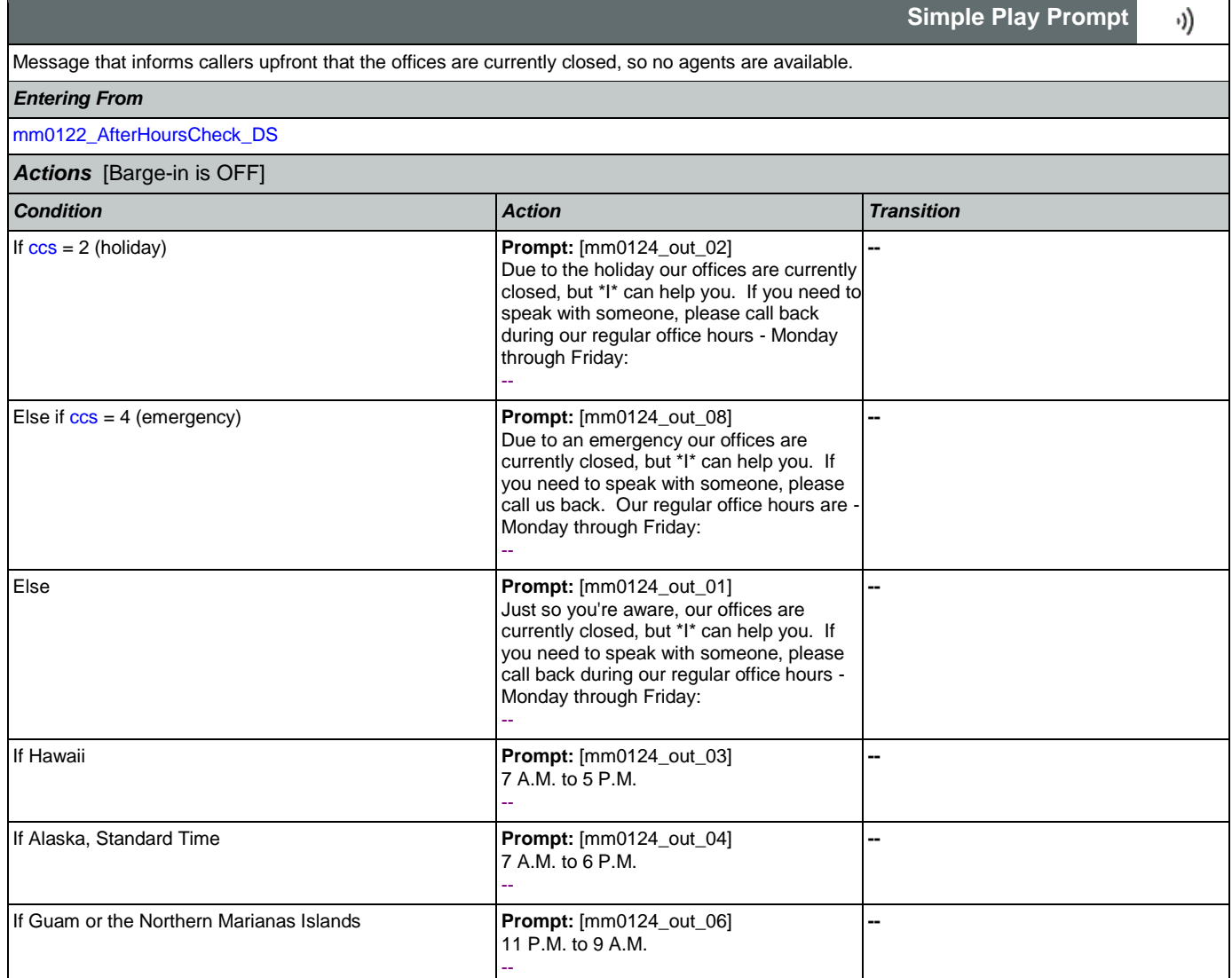

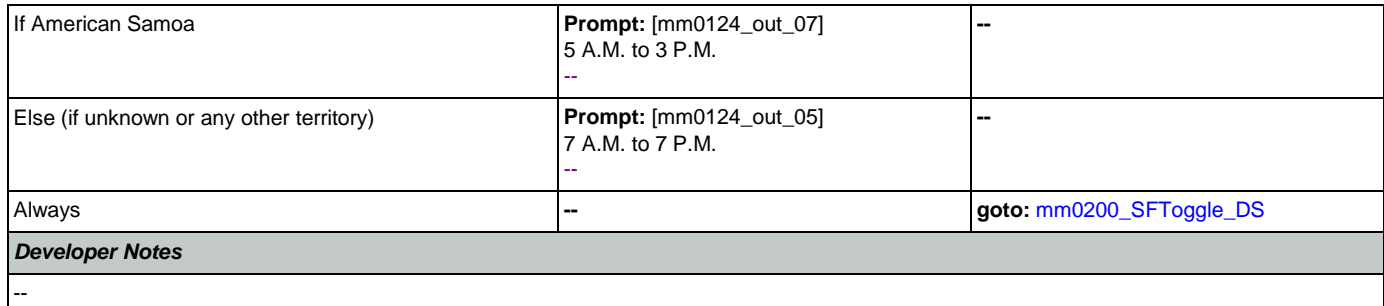

# <span id="page-45-0"></span>**mm0130\_GetVariablesAnn\_DB**

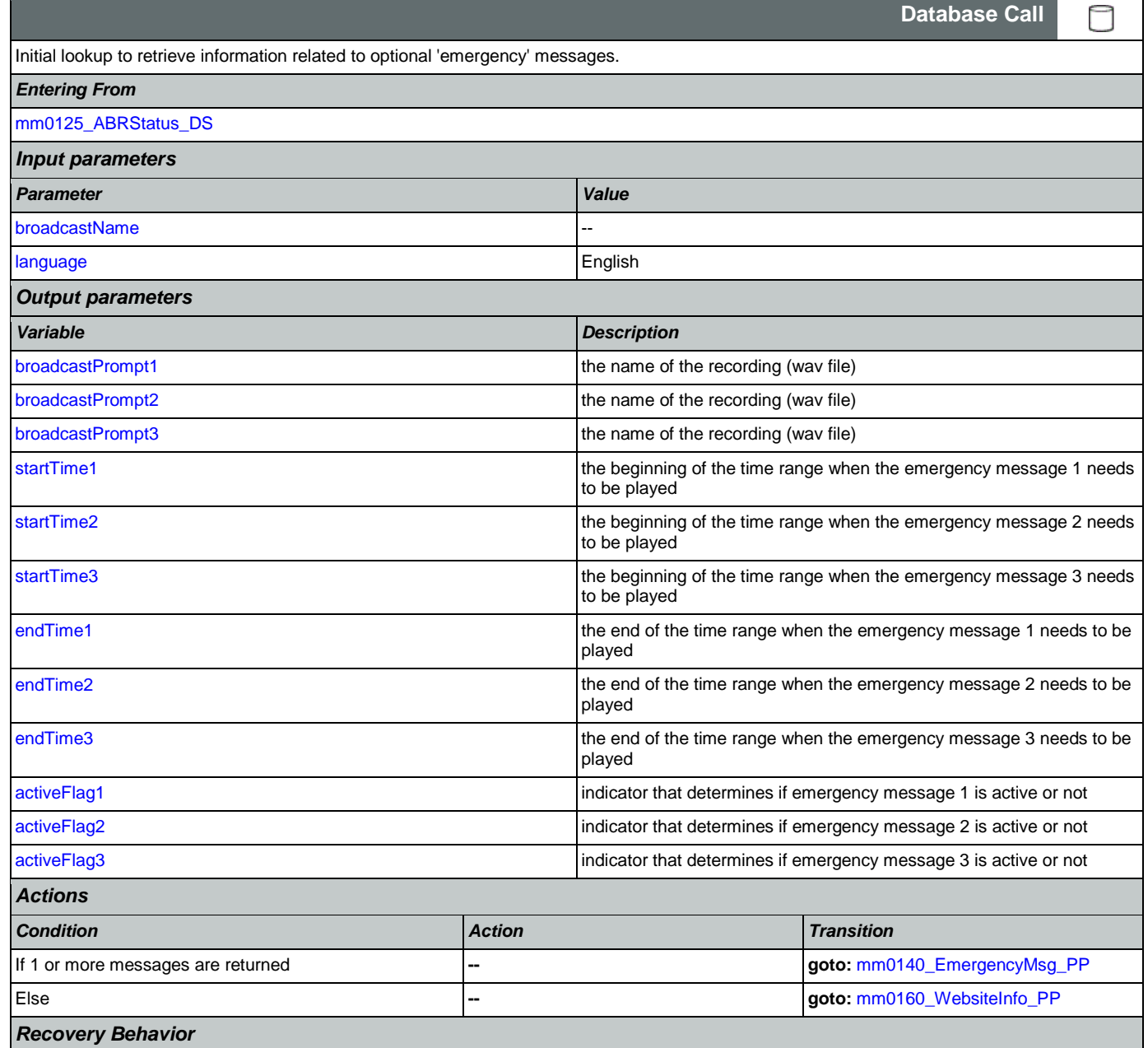

[See 1.1 Global Recovery Behavior](#page-36-0)

*Developer Notes*

Move on to mm0140\_EmergencyMsg\_PP if any messages are returned.

### <span id="page-46-0"></span>**mm0140\_EmergencyMsg\_PP**

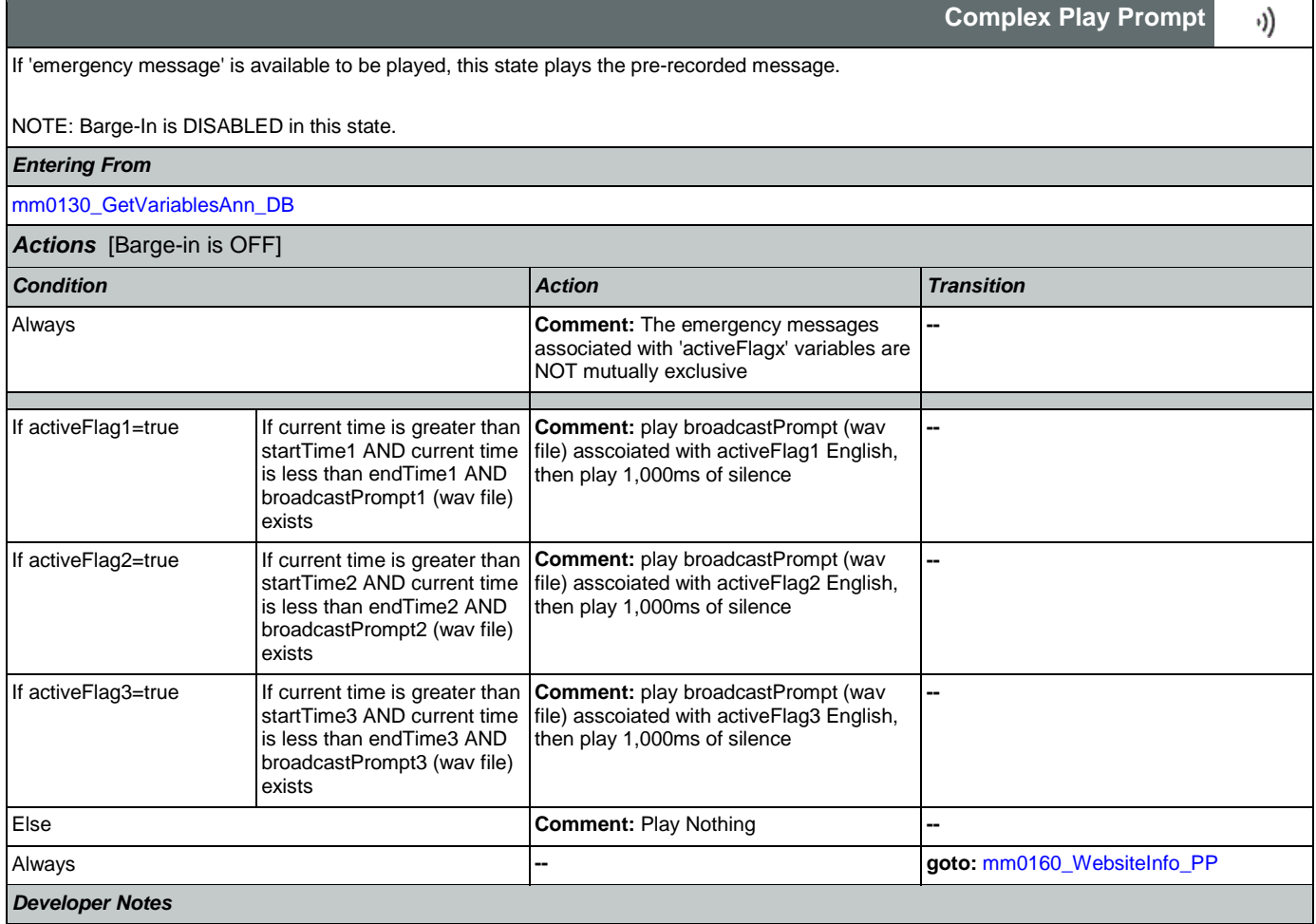

NOTE that the emergency messages associated with the 'activeFlagx' variables are NOT mutually exclusive. Any or all of the messages might be played, in any combination, based on the values of the variables. That said, care should be taken to use these messages judiciously in order to avoid front-loading the call with off-topic messaging, and to use these emergency messages only for legitimate emergencies (as opposed to less critical informational messaging).

All callers will hear the SSA.gov website info (mm0160), regardless of whether any broadcast/emergency messages are played to the caller.

### <span id="page-46-1"></span>**mm0160\_WebsiteInfo\_PP**

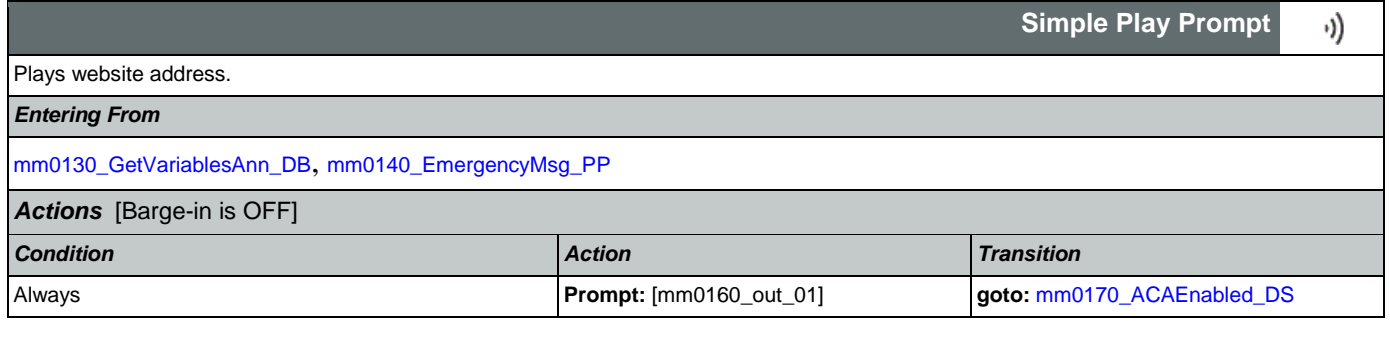

Nuance Communications **Numerications** Social Security Administration **Numerical Security Administration** Page 47 of 484

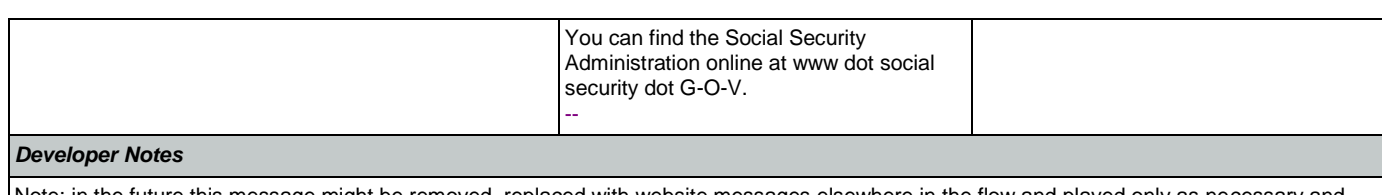

Note: in the future this message might be removed, replaced with website messages elsewhere in the flow and played only as necessary and appropriate.

## <span id="page-47-0"></span>**mm0170\_ACAEnabled\_DS**

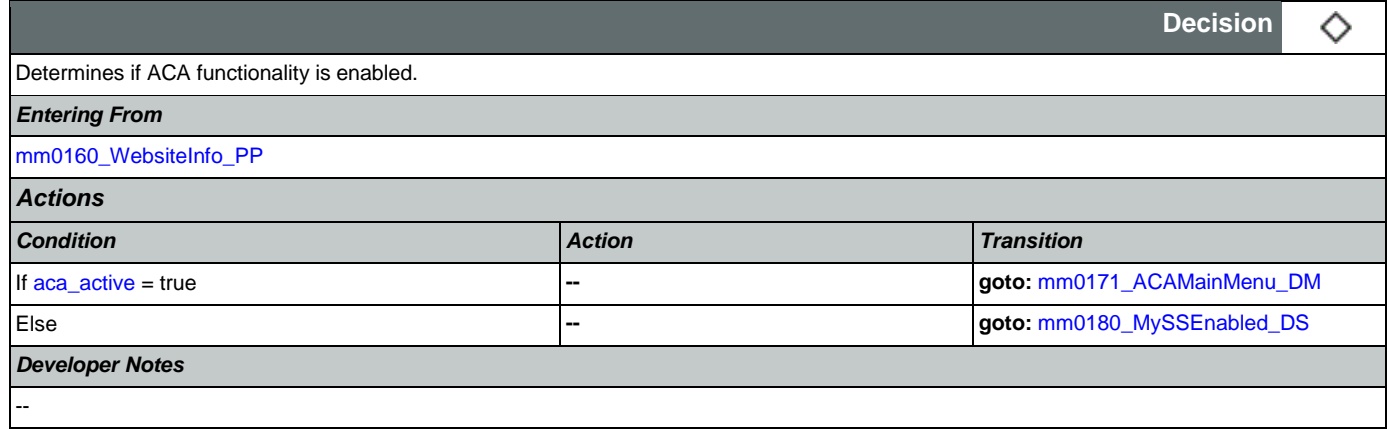

## <span id="page-47-1"></span>**mm0171\_ACAMainMenu\_DM**

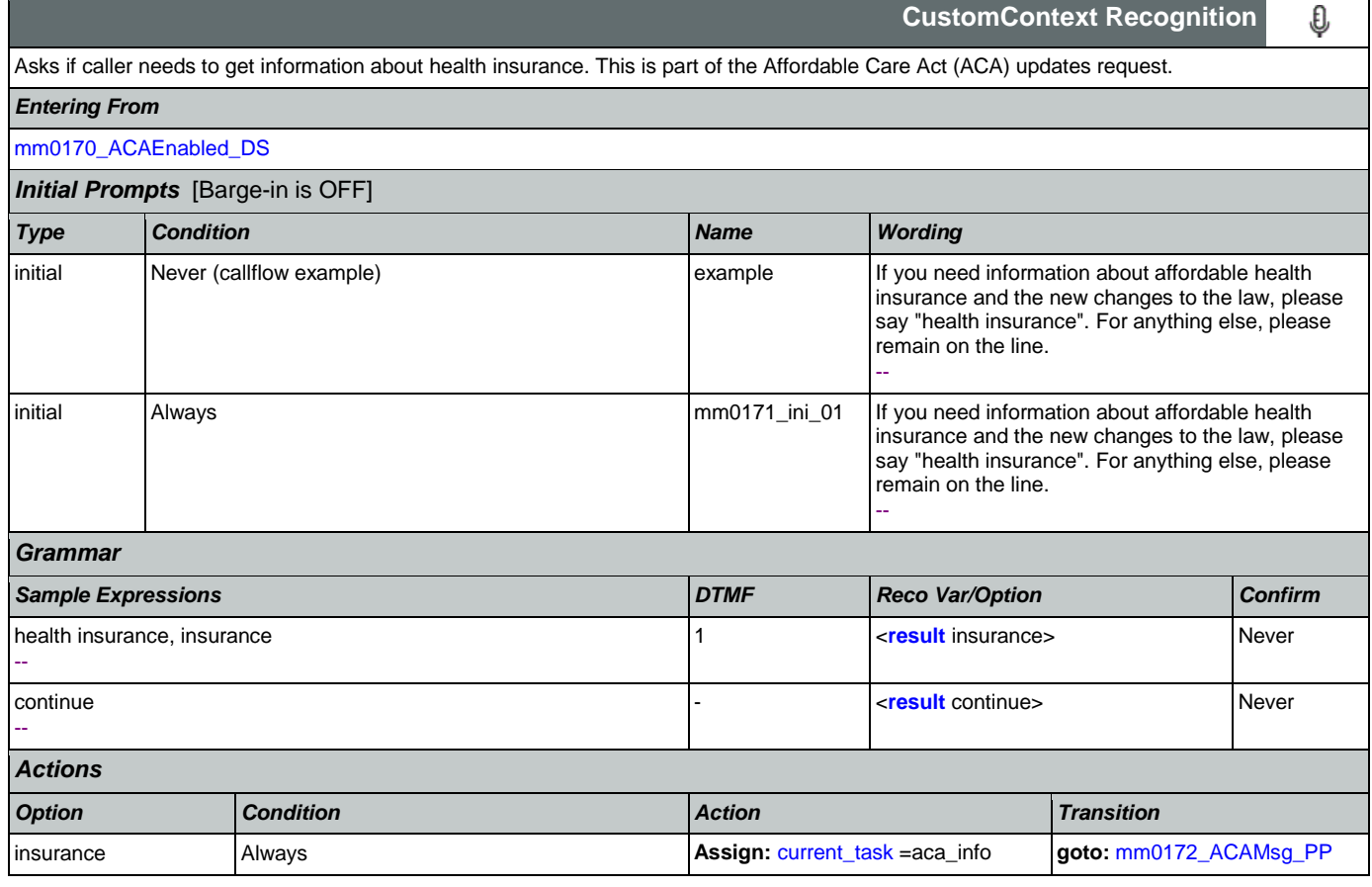

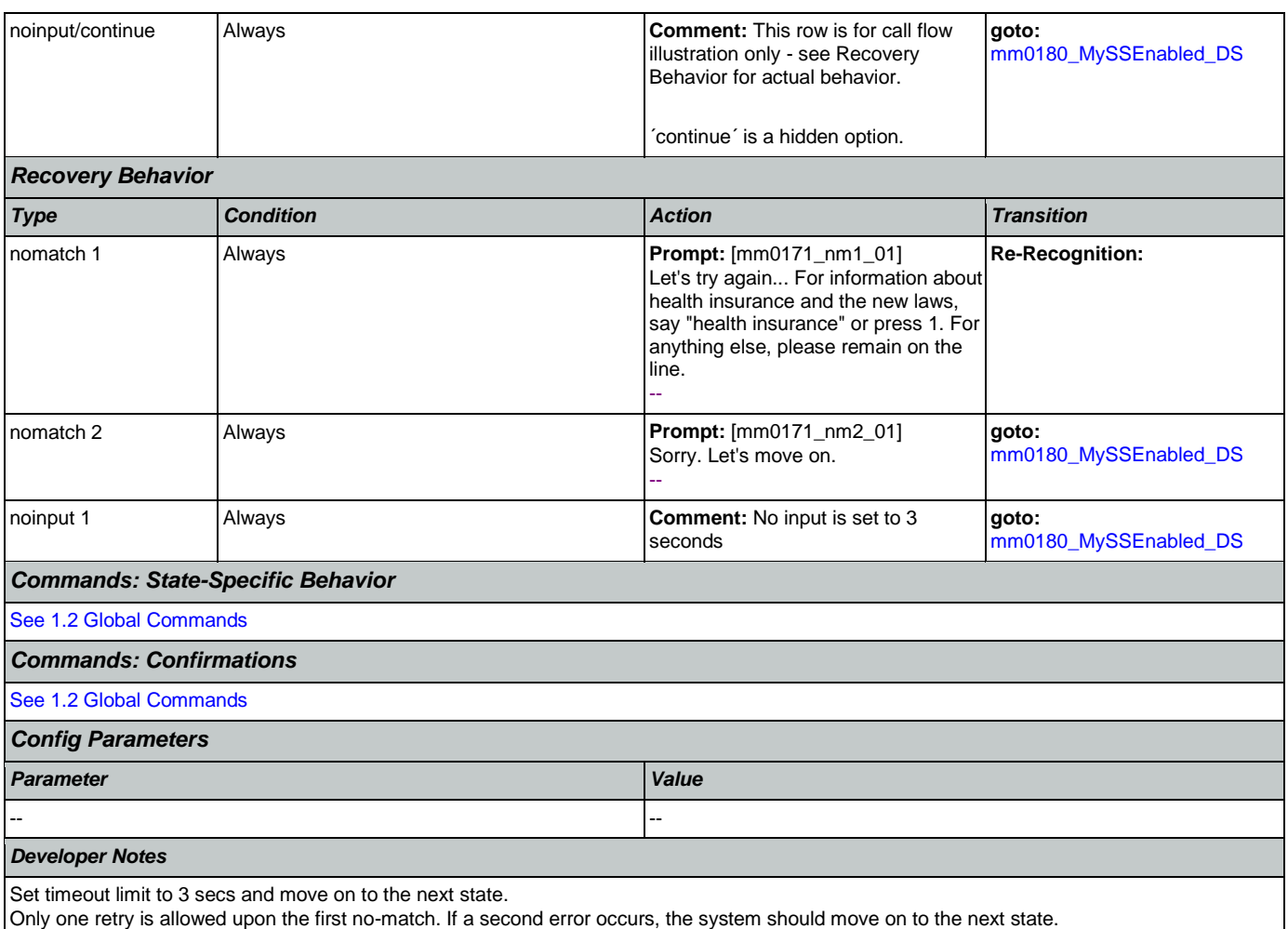

Barge-in turned off!!!

## <span id="page-48-0"></span>**mm0172\_ACAMsg\_PP**

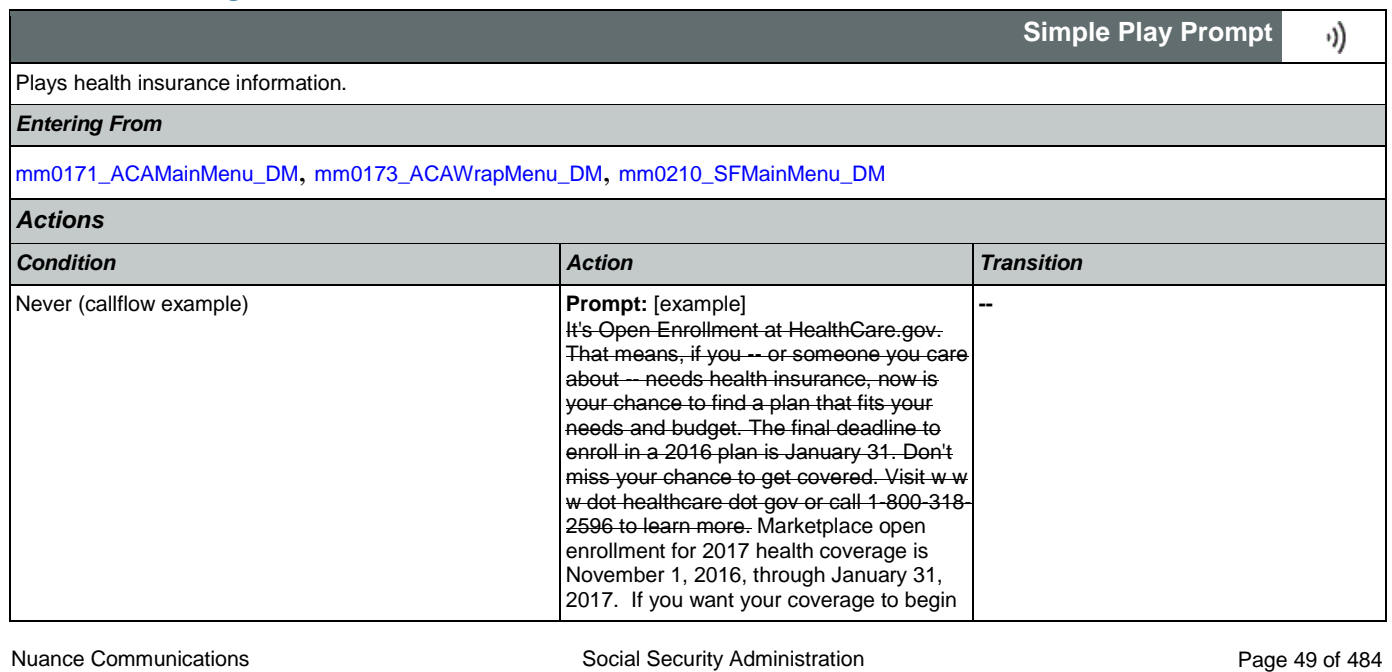

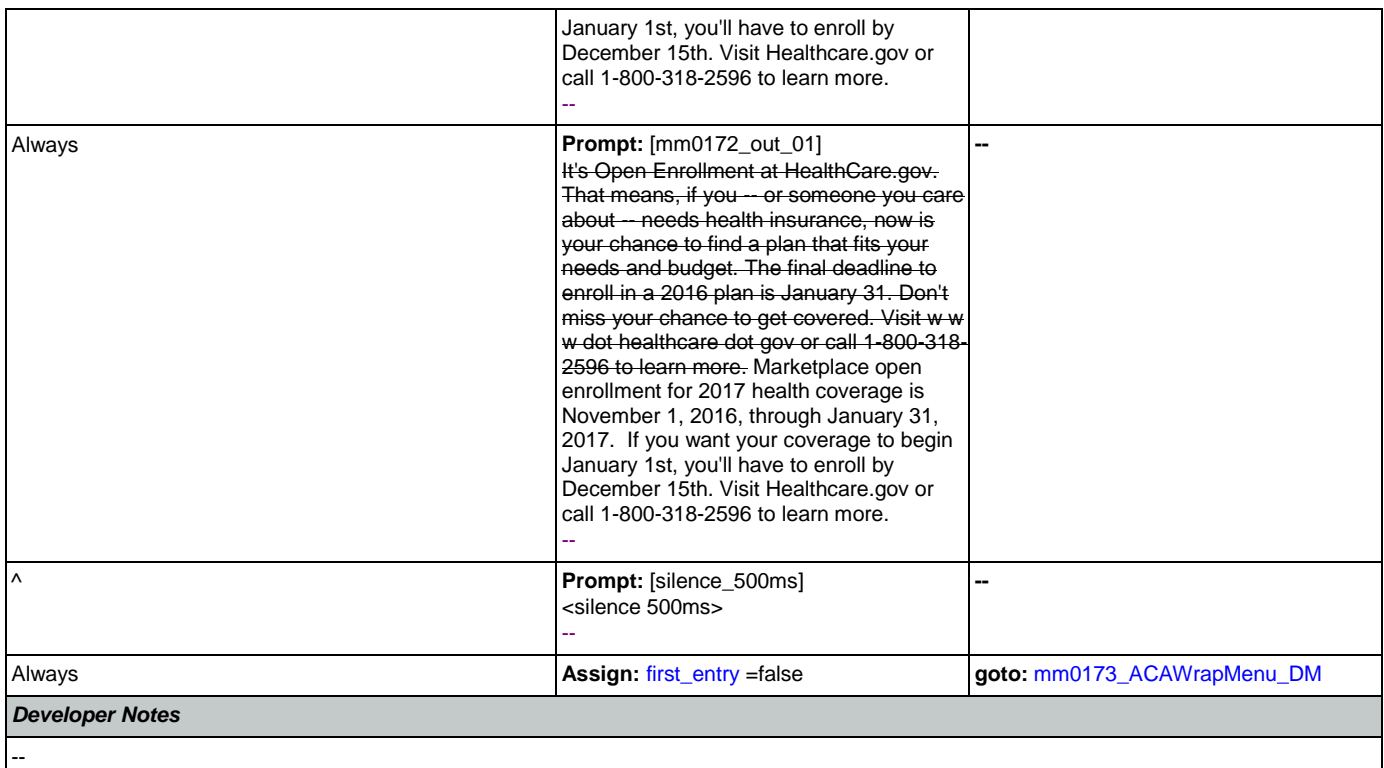

## <span id="page-49-0"></span>**mm0173\_ACAWrapMenu\_DM**

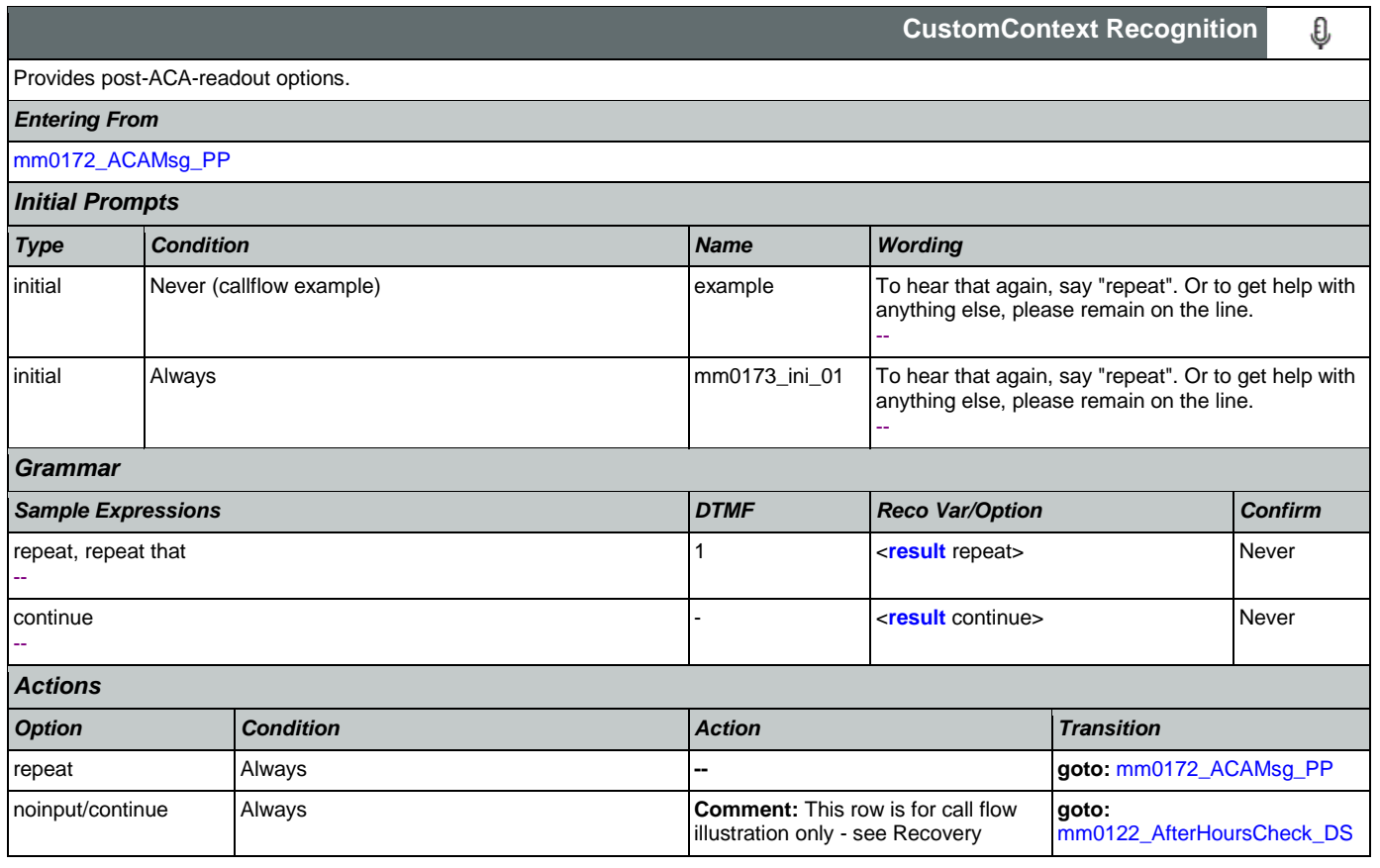

### SSA\_ATT\_Care2020\_N8NN

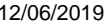

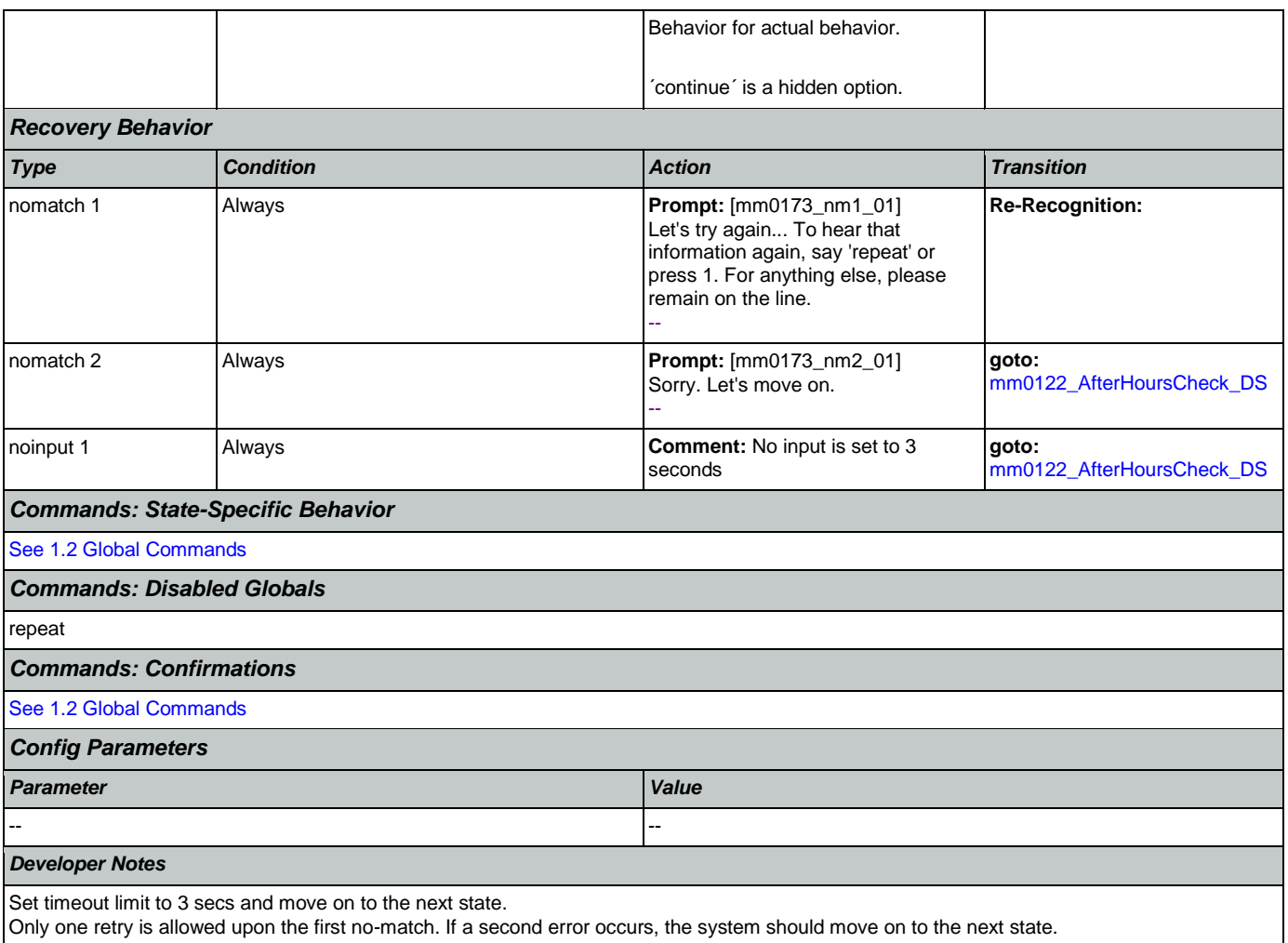

The 'repeat' global command is overridden by the local behavior.

### <span id="page-50-0"></span>**mm0180\_MySSEnabled\_DS**

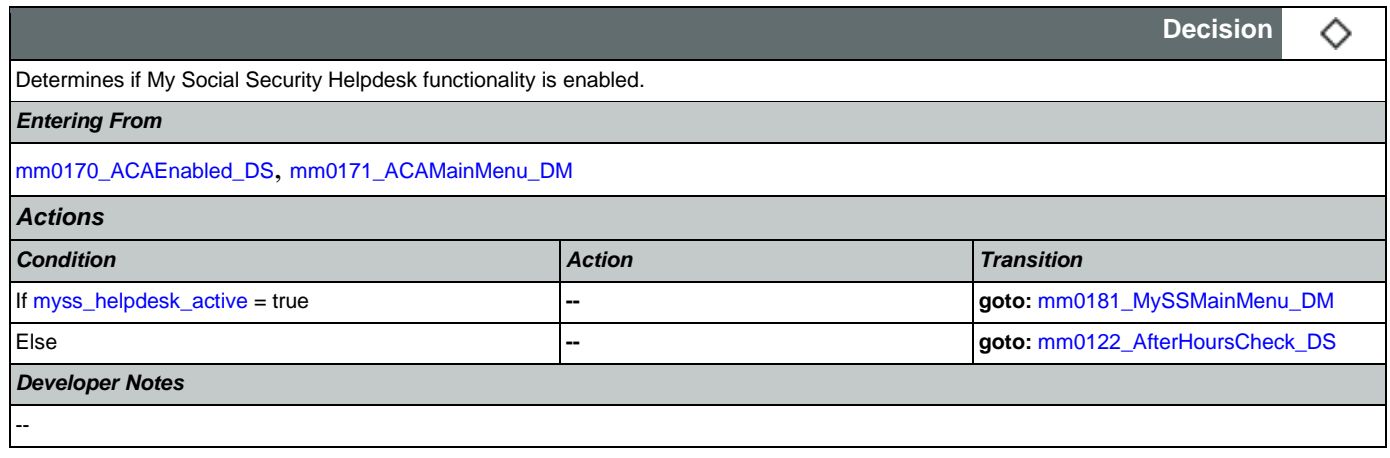

## <span id="page-50-1"></span>**mm0181\_MySSMainMenu\_DM**

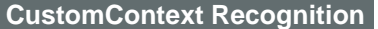

€

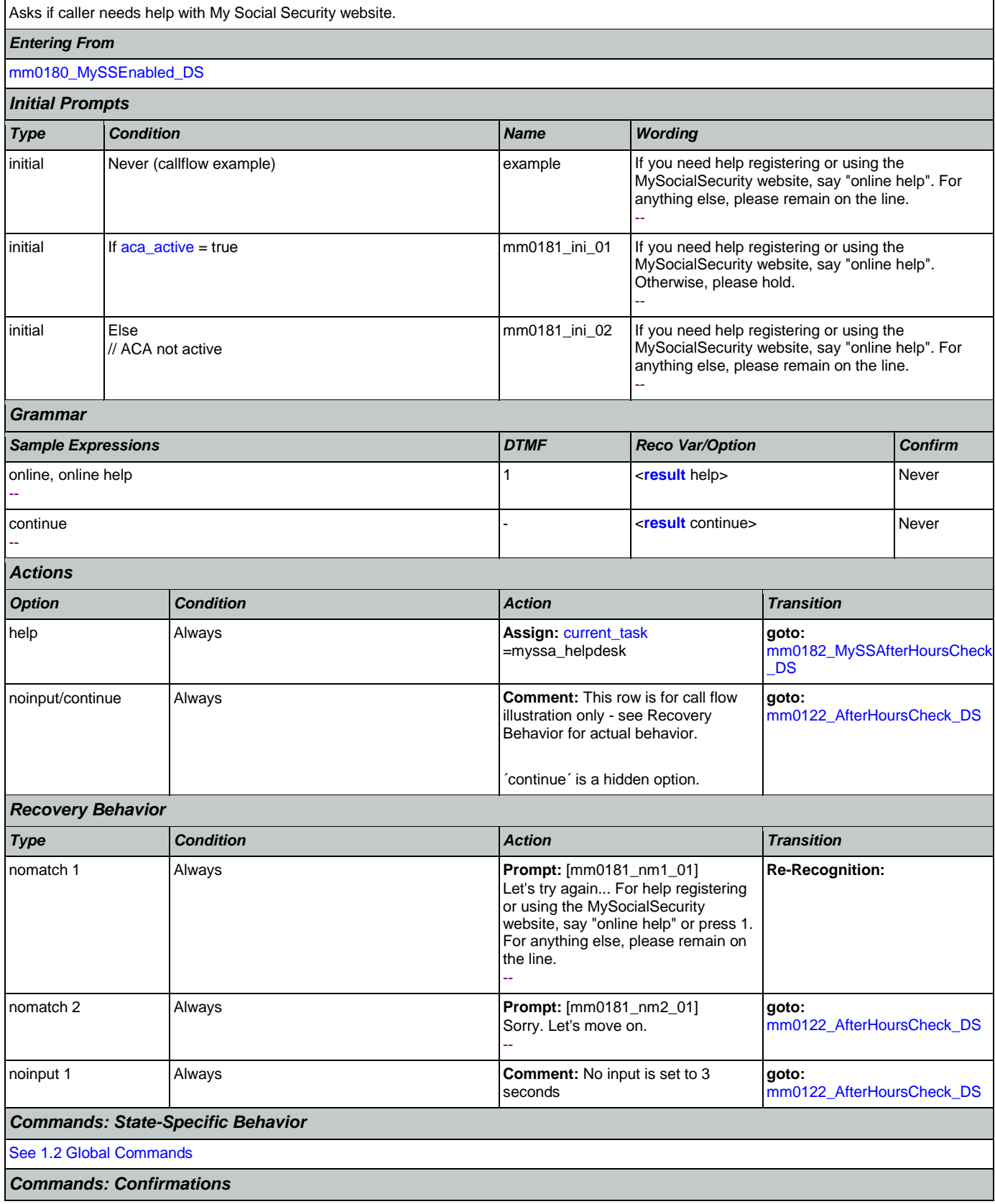

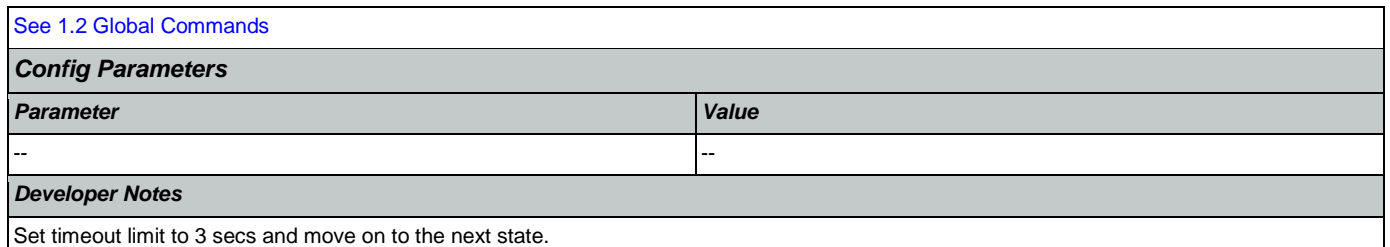

Only one retry is allowed upon the first no-match. If a second error occurs, the system should move on to the next state.

### <span id="page-52-0"></span>**mm0182\_MySSAfterHoursCheck\_DS**

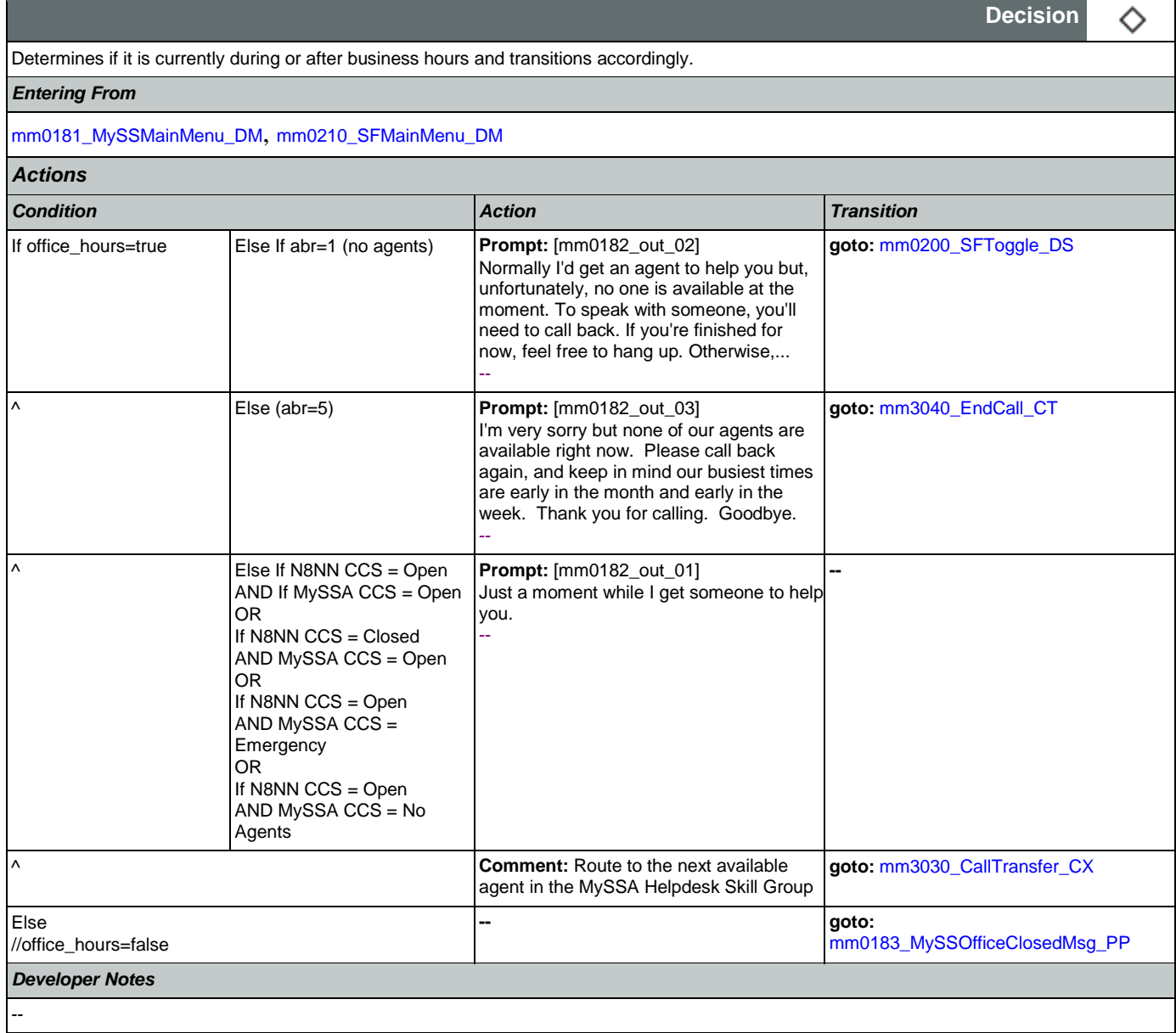

## <span id="page-52-1"></span>**mm0183\_MySSOfficeClosedMsg\_PP**

**Play Prompt**

Nuance Communications **Social Security Administration Social Security Administration Page 53 of 484** 

·))

Plays after hours information.

*Entering From*

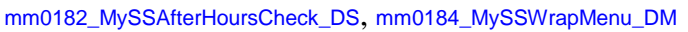

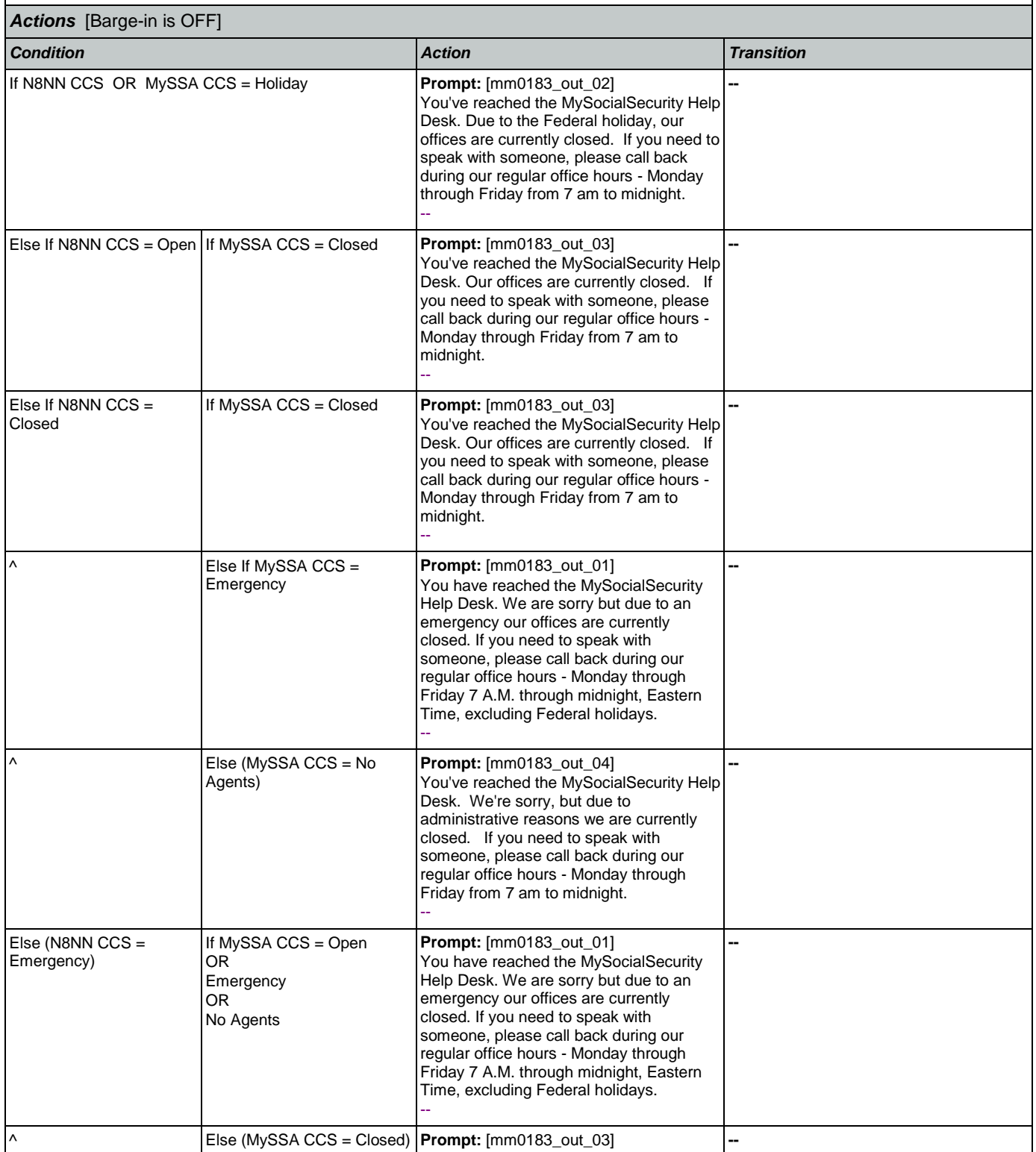

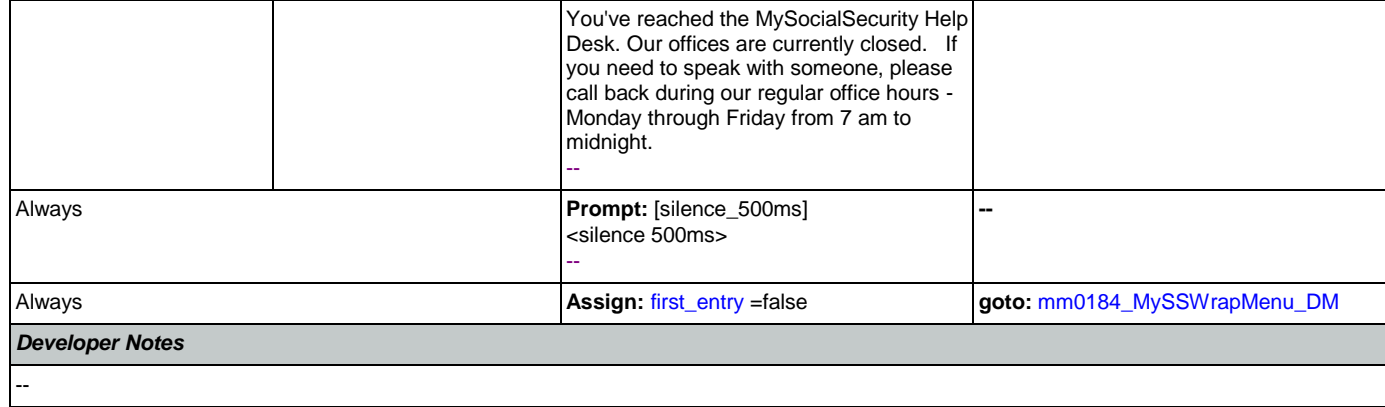

# <span id="page-54-0"></span>**mm0184\_MySSWrapMenu\_DM**

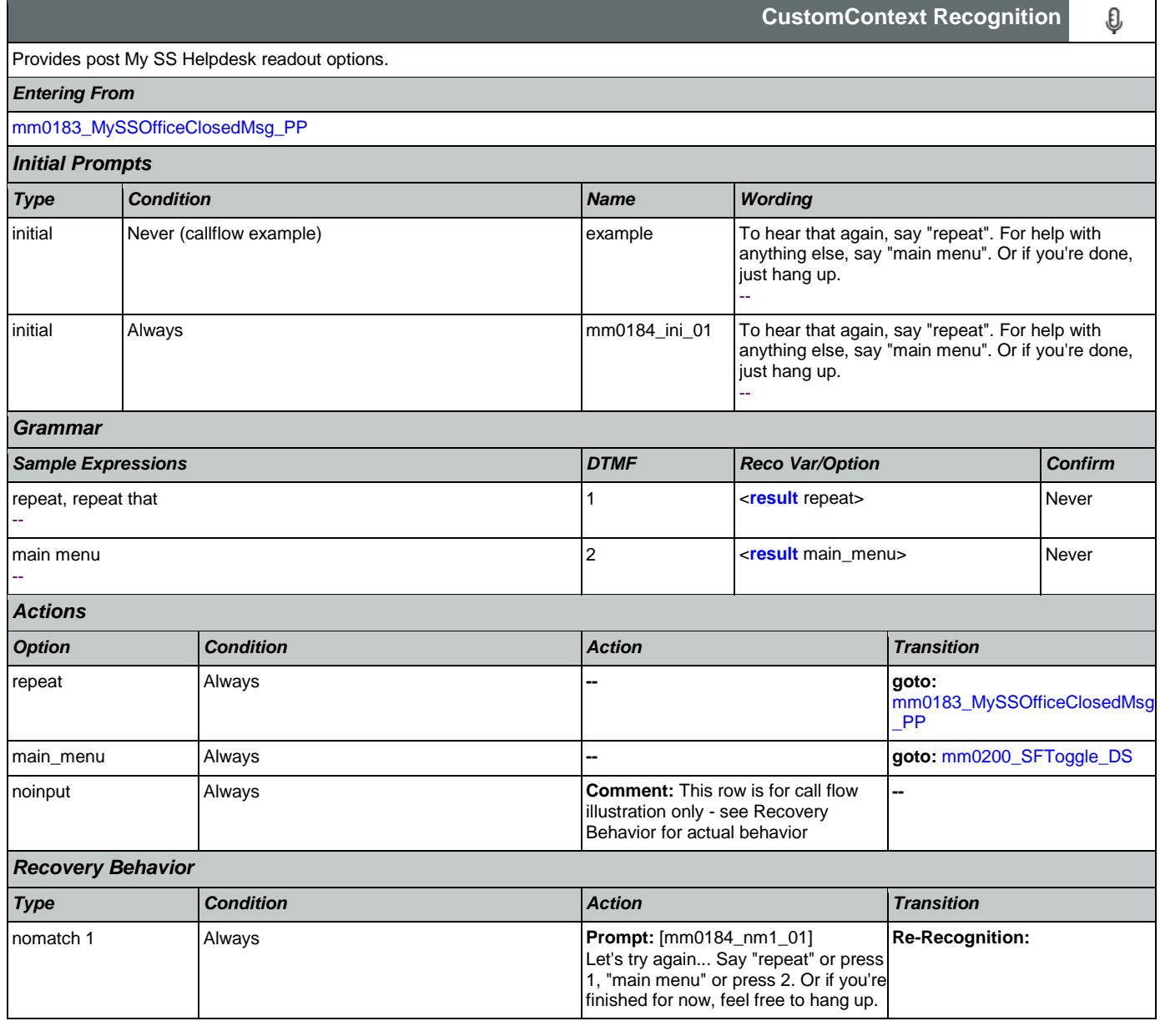

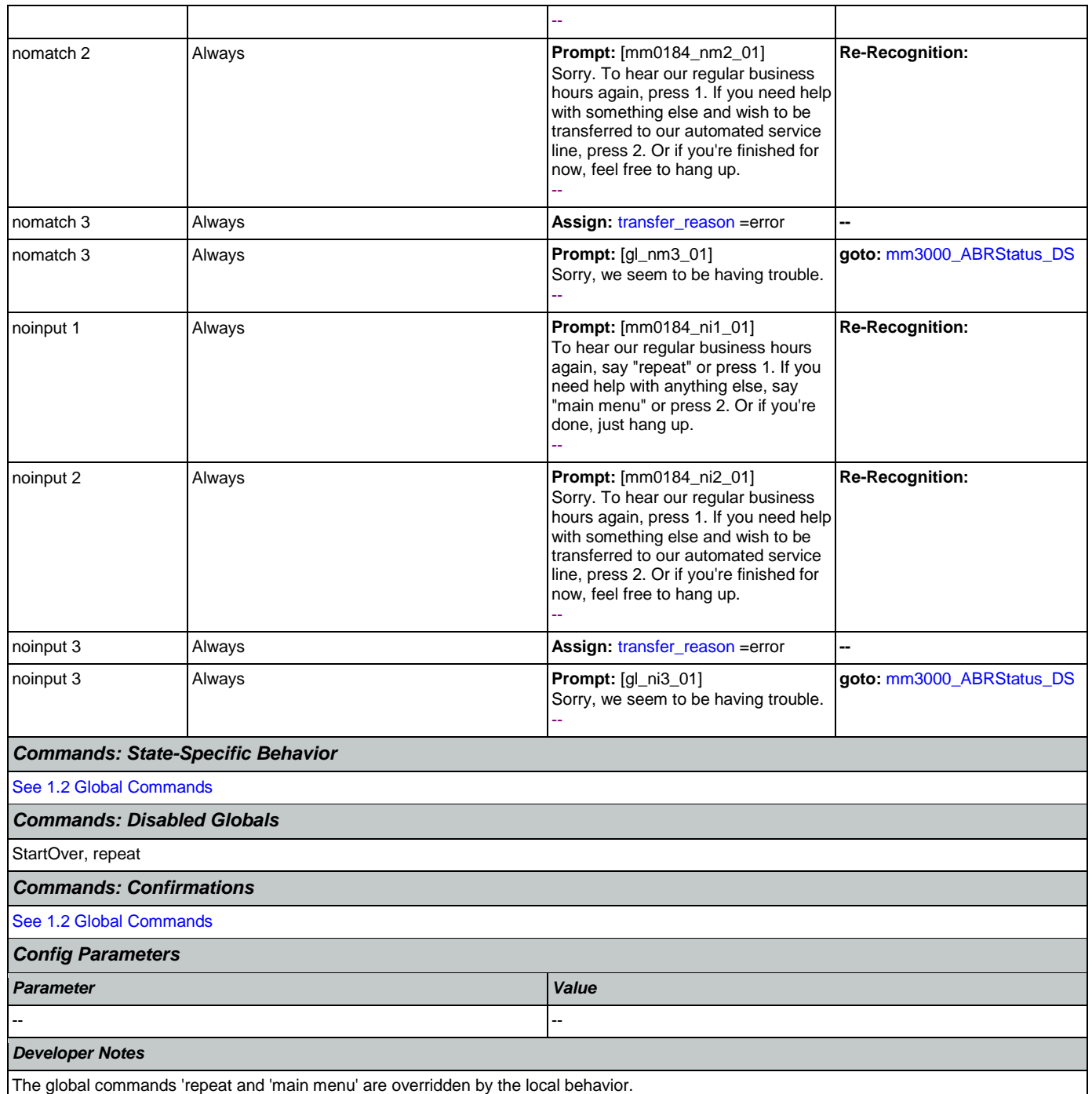

# <span id="page-55-0"></span>**mm0200\_SFToggle\_DS**

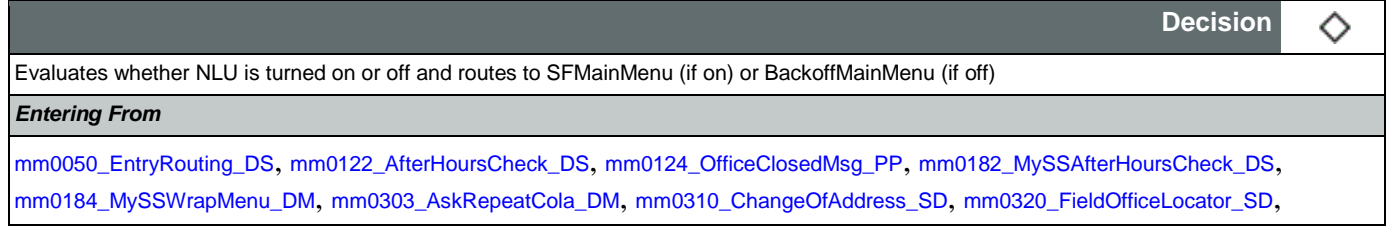

£

[mm0330\\_DirectDeposit\\_SD](#page-90-0), [mm0410\\_AskRepeatTaxes\\_DM](#page-95-0), [mm0420\\_AddressVerifyMsg\\_DM](#page-96-0), [mm0460\\_SSNVerification\\_DM](#page-103-0), [mm0505\\_BEVE\\_SD](#page-108-0), [mm0520\\_ApplicationStatus\\_SD](#page-109-0), [mm0530\\_BenefitsStatement\\_SD](#page-110-0), [mm0540\\_BestTimeMsg\\_PP](#page-111-0), [mm0550\\_Transcription\\_SD](#page-112-0), [mm0565\\_MRC\\_SD](#page-113-0), [mm1210\\_InternetAddress\\_DM](#page-140-0), [mm1220\\_InternetInformation\\_DM](#page-142-0), [mm1510\\_CitizenDocumentsMsgPart1\\_DM](#page-152-0), [mm1512\\_CitizenDocumentsMsgPart2\\_DM](#page-155-0), [mm1515\\_NonCitizenDocumentsMsgPart1\\_DM](#page-157-0), [mm1517\\_NonCitizenDocumentsMsgPart2\\_DM](#page-160-0), [mm1519\\_NonCitizenDocumentsMsgPart3\\_DM](#page-162-0), [mm1520\\_GetForm\\_DM](#page-164-0), [mm1530\\_WebsiteInstructions\\_DM](#page-167-0), [mm1600\\_SubmitForm\\_DM](#page-168-0), [mm1720\\_MedicareEnrollMsg\\_DM](#page-173-0), [mm1740\\_MedicareSusidyMsg\\_DM](#page-176-0), [mm1770\\_OrderDrugFormQuestion\\_DM](#page-181-0), [mm1810\\_CitizenshipMsg\\_DM](#page-185-0), [mm1907\\_LatePaymentQuestion\\_DM](#page-191-0), [mm1940\\_LatePaymentExit\\_DM](#page-196-0), [mm2050\\_FutureBenefitsBudgetaryMsg\\_PP](#page-205-0), [mm2110\\_ProgramMsg\\_DM](#page-208-0), [mm2120\\_ChangeMsg\\_DM](#page-211-0), [mm2200\\_BecomePayee\\_DM](#page-214-0), [mm3020\\_ProcessTransfer\\_DS](#page-226-0) *Actions Condition Action Transition* If SPEAK\_FREELY\_ACTIVE=true **Assign:** =0 **Assign:** =0 **goto:** [mm0210\\_SFMainMenu\\_DM](#page-56-0) Else (SPEAK\_FREELY\_ACTIVE=false) **Assign:** =0 **goto:** [mm0600\\_BackoffMainMenu\\_DM](#page-114-0)

*Developer Notes*

--

### <span id="page-56-0"></span>**mm0210\_SFMainMenu\_DM**

**CustomContext Recognition**

Natural language ('speak Freely') main menu.

*Entering From*

[mm0200\\_SFToggle\\_DS](#page-55-0), [mm0310\\_ChangeOfAddress\\_SD](#page-85-0), [mm2210\\_PayeeMisuse\\_DM](#page-217-0)

### *Initial Prompts*

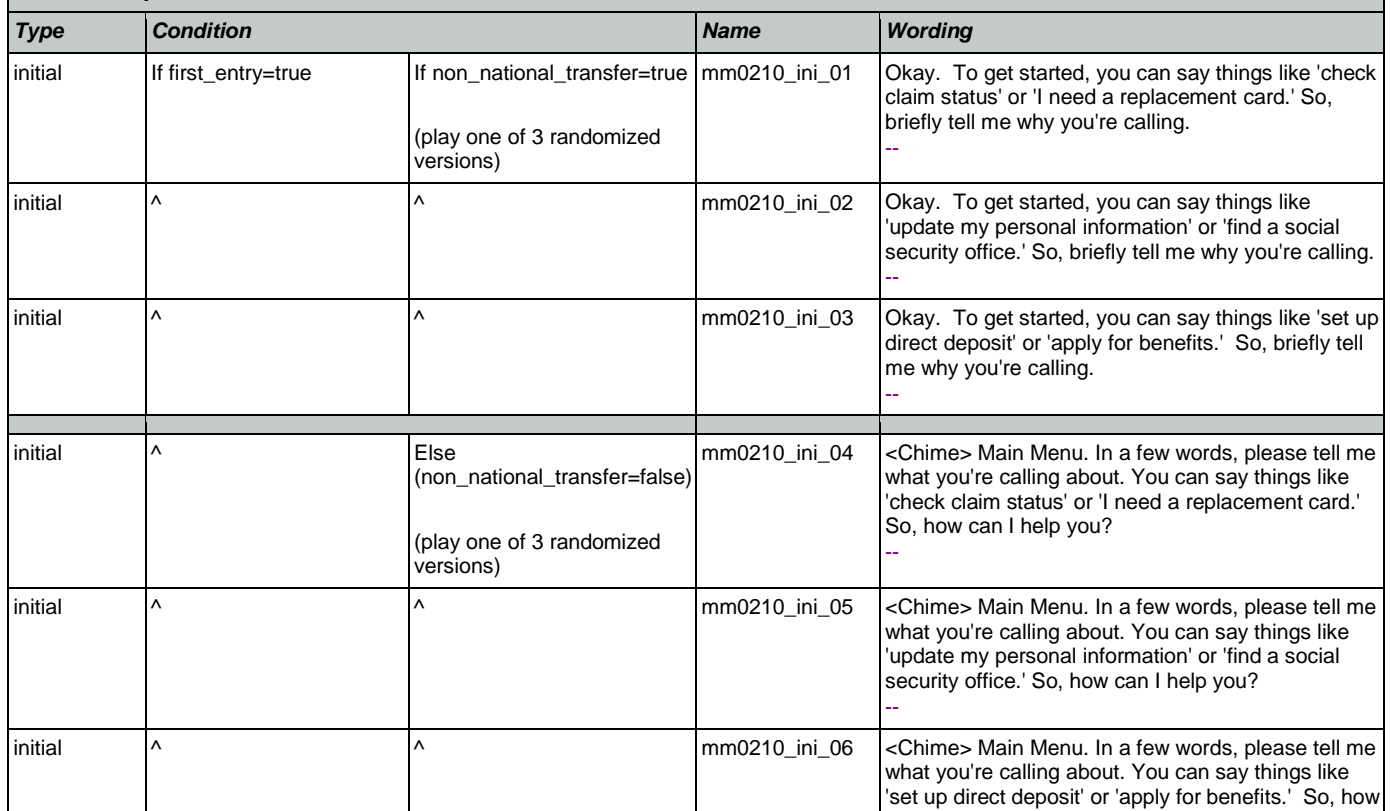

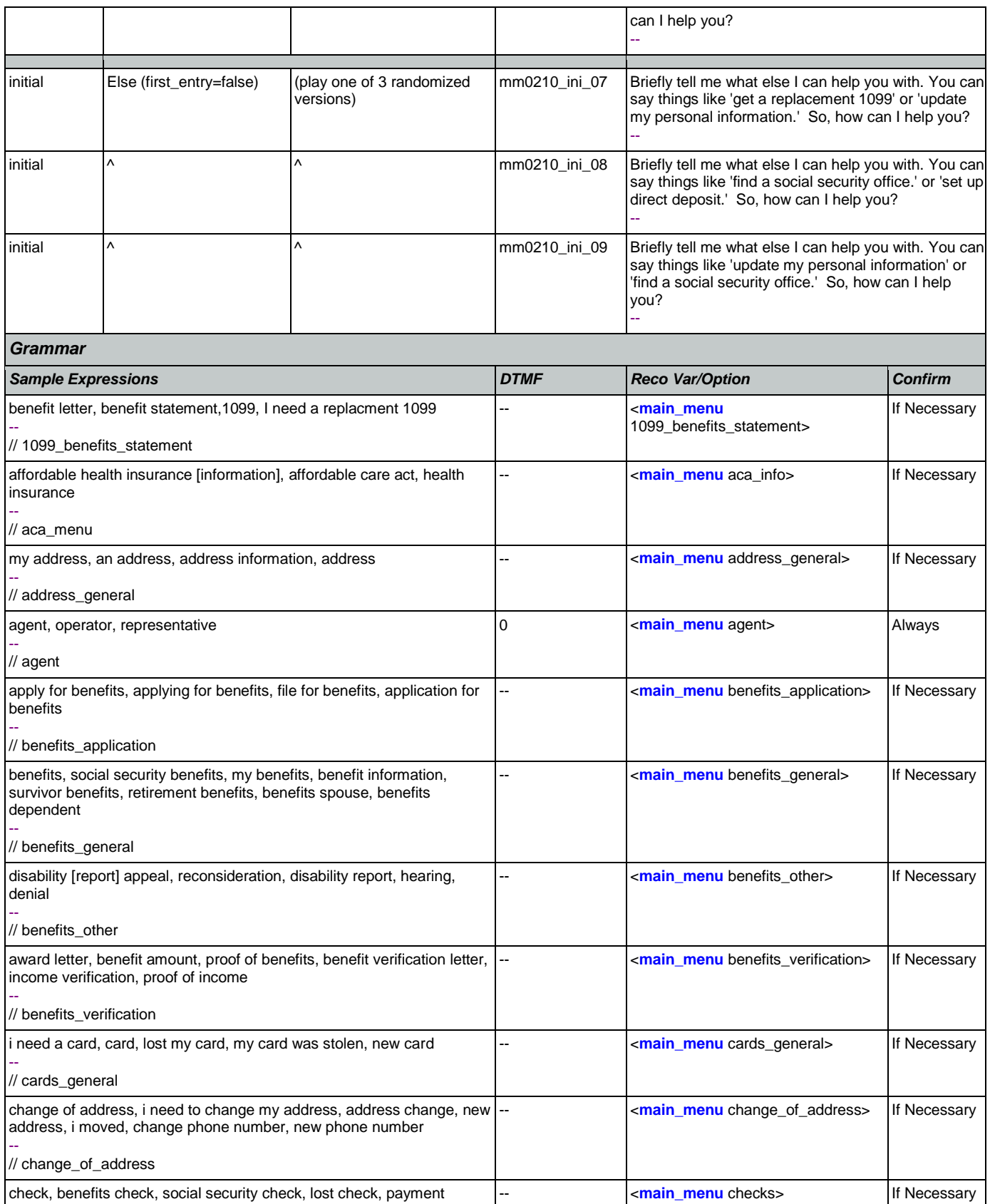

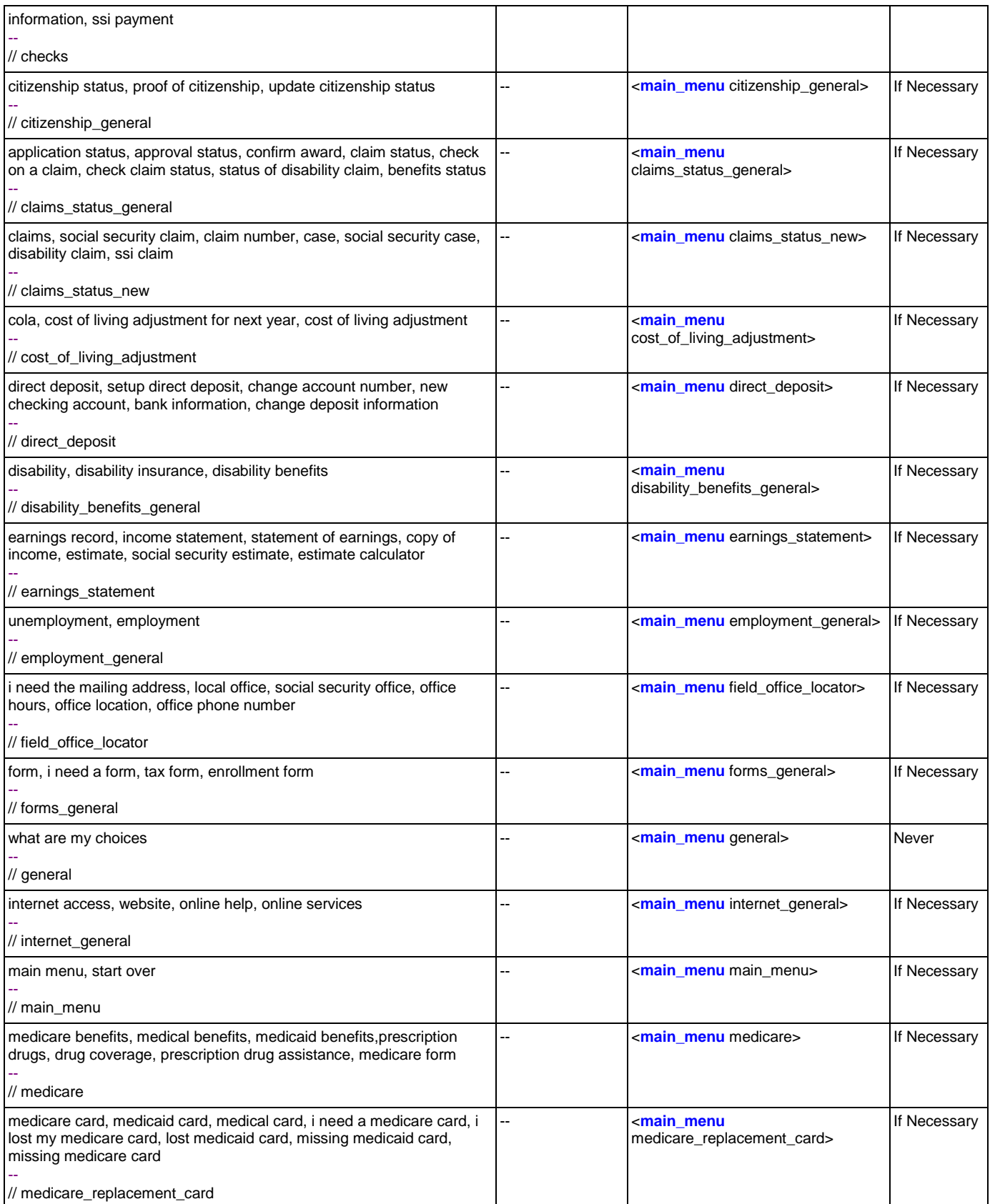

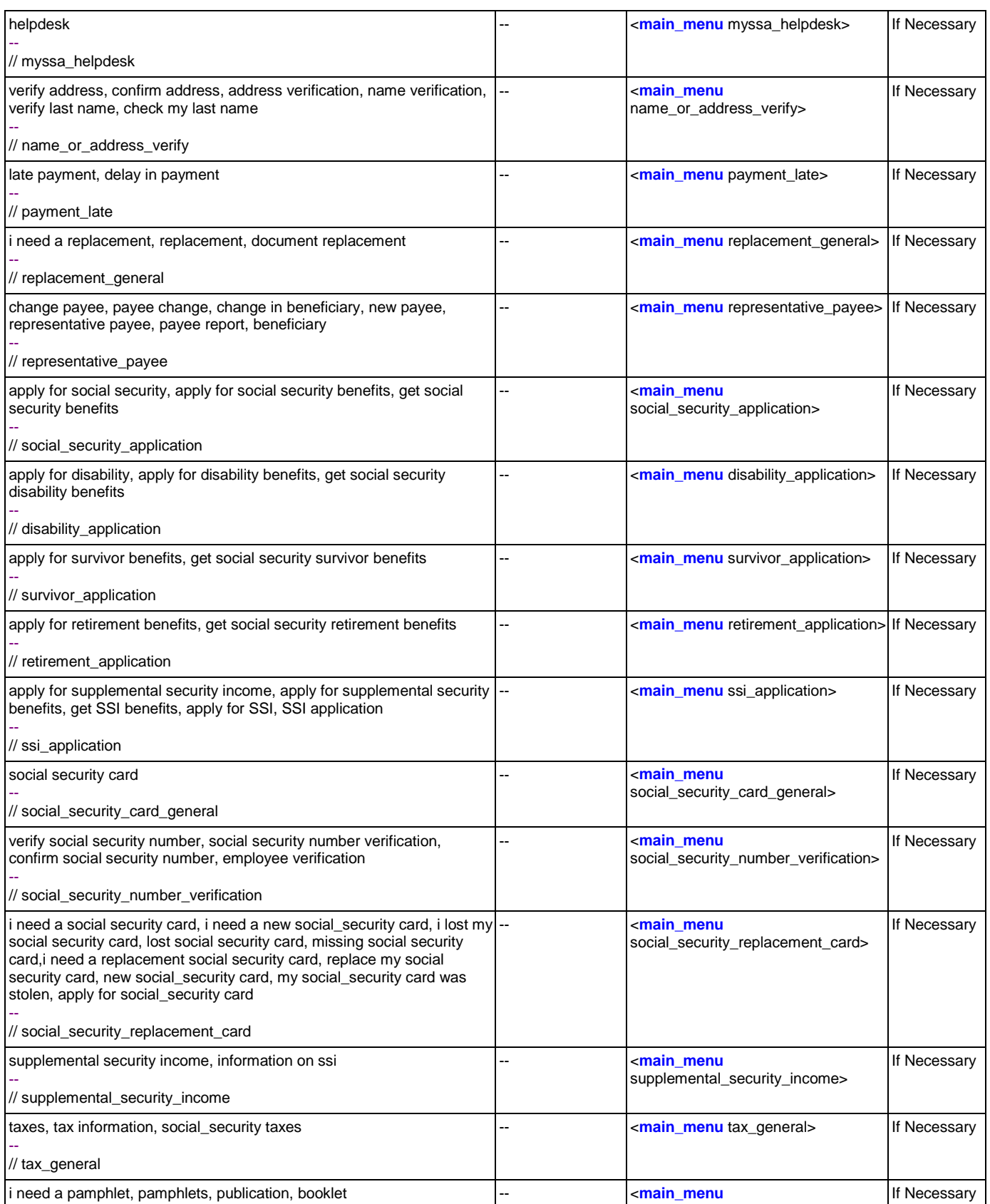

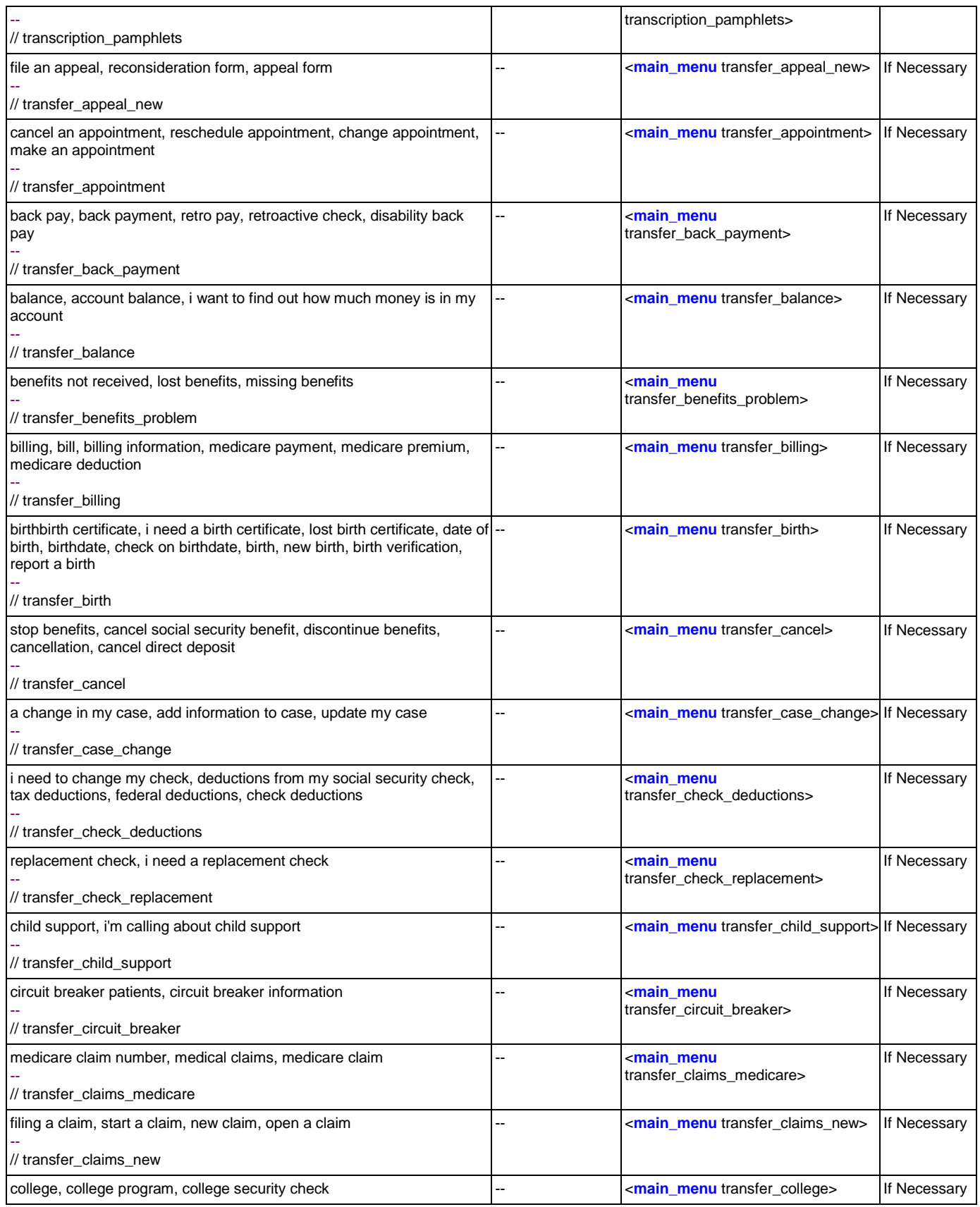

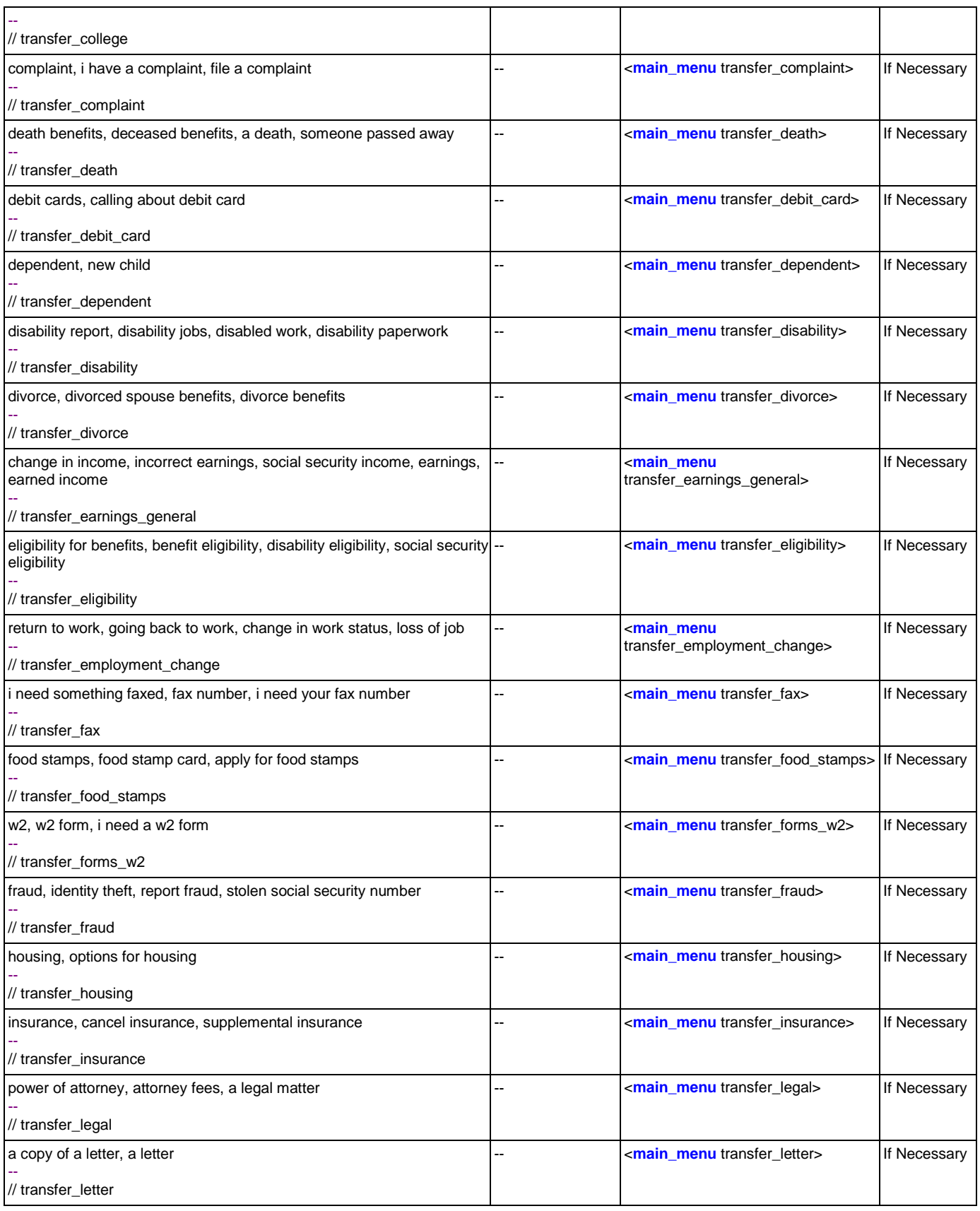

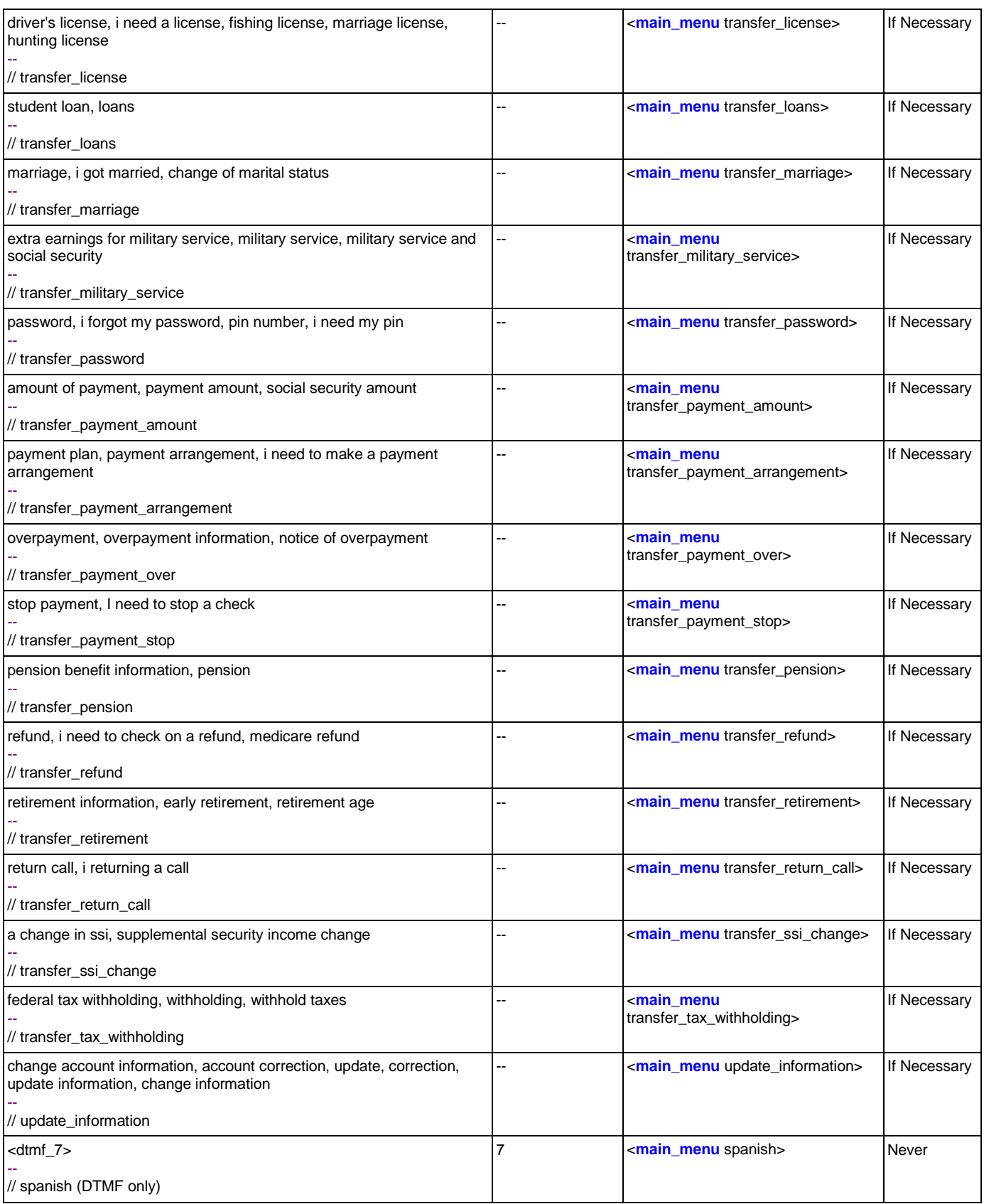

SSA\_ATT\_Care2020\_N8NN 12/06/2019

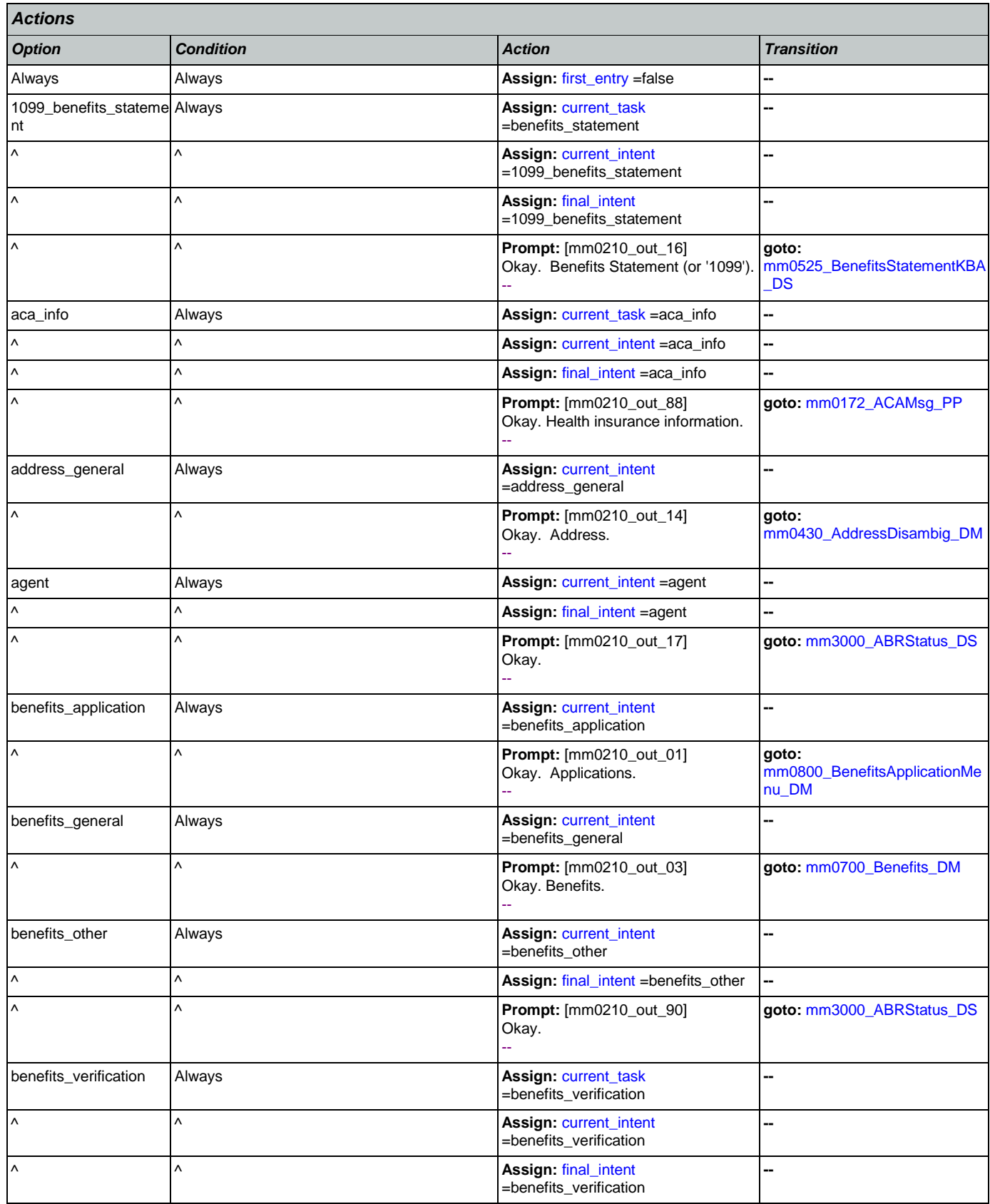

Nuance Communications **Social Security Administration** Page 64 of 484

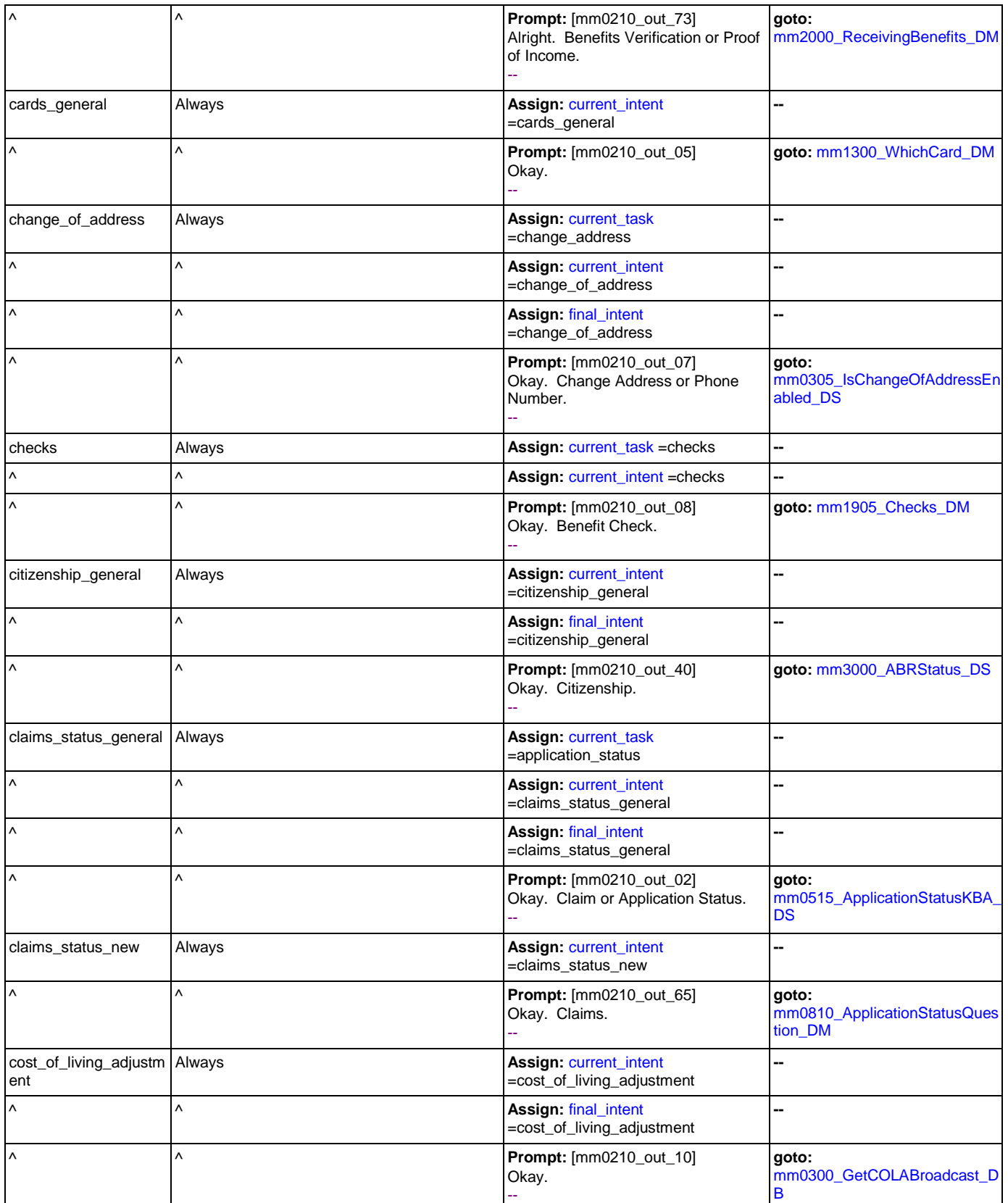

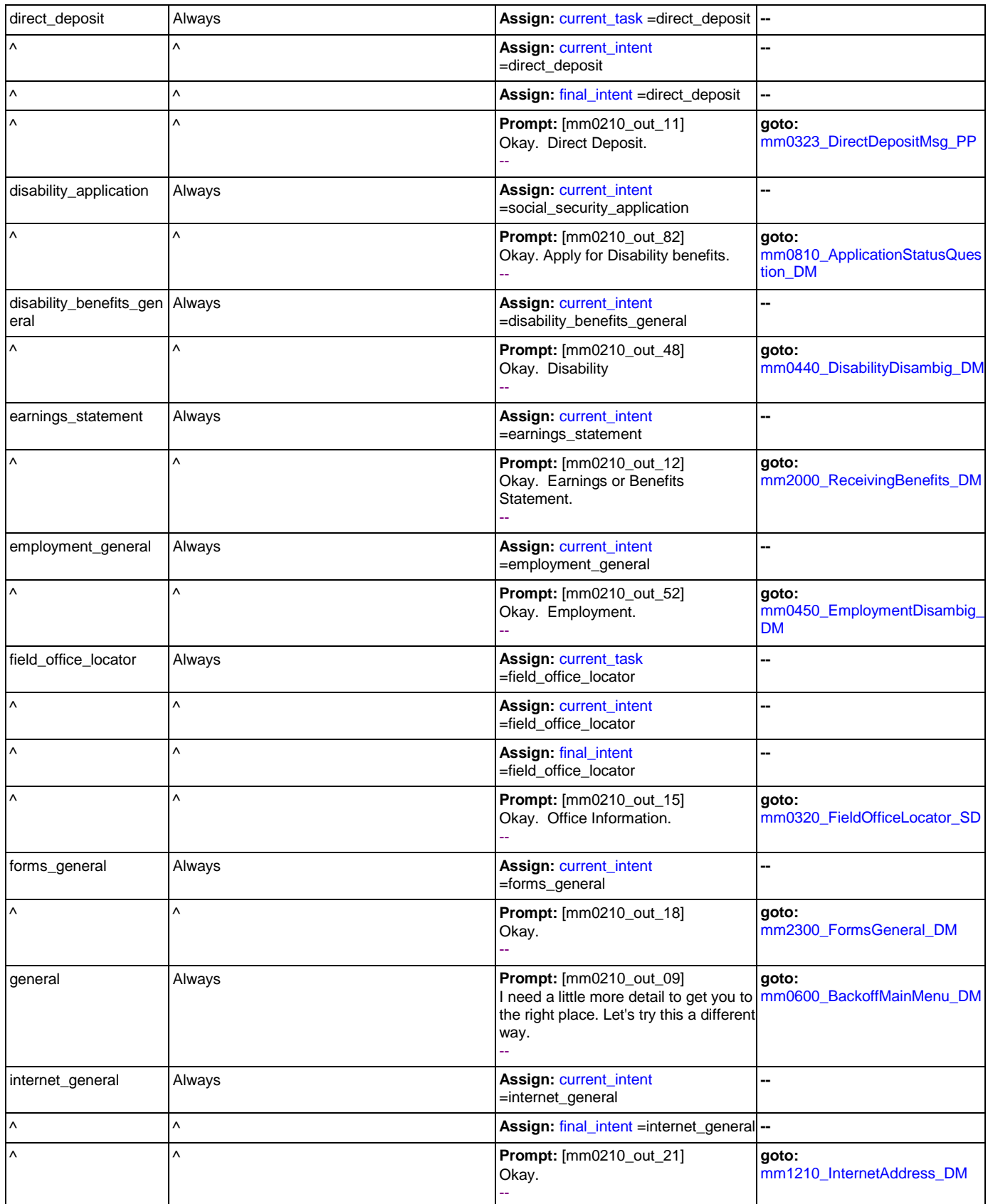

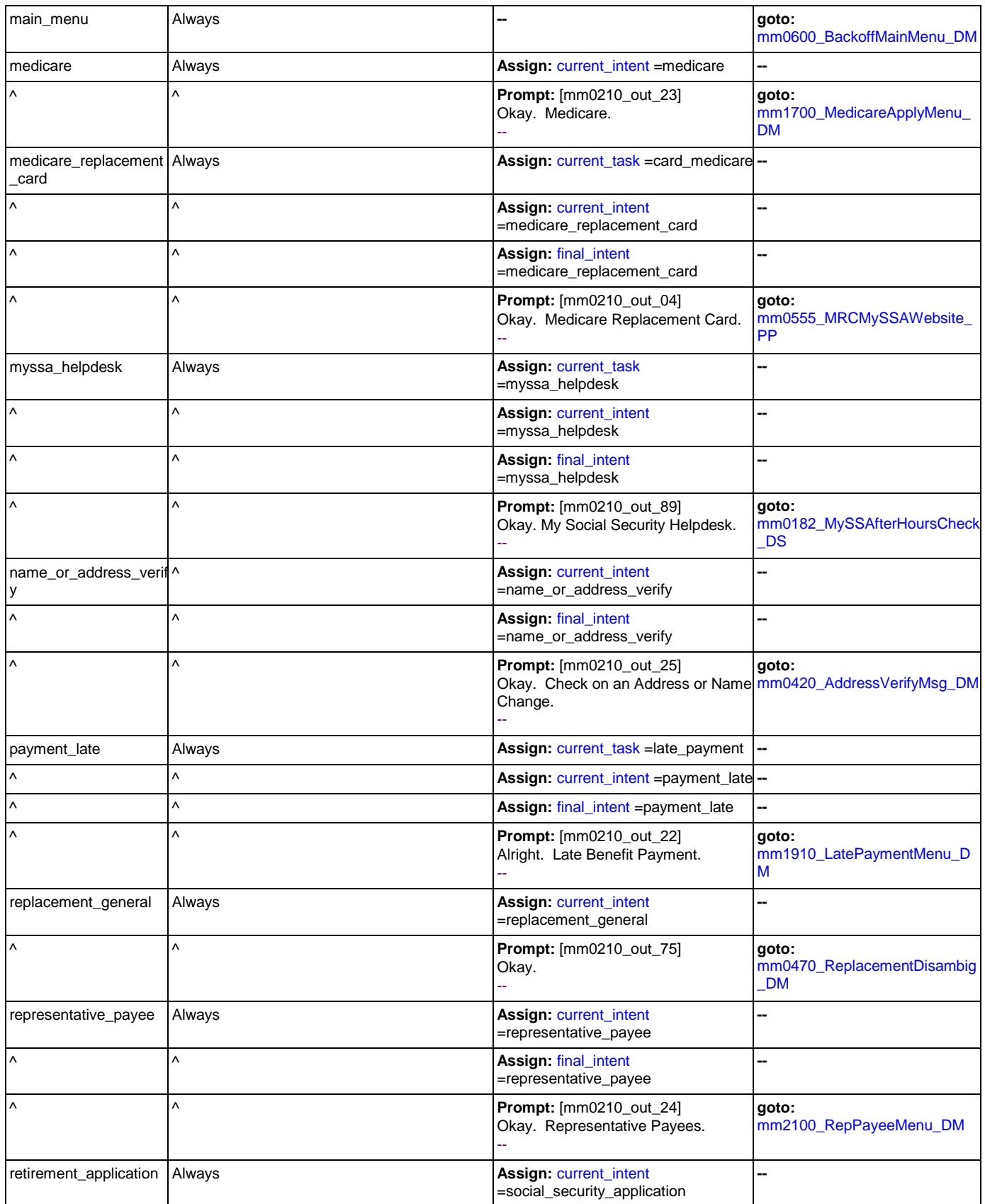

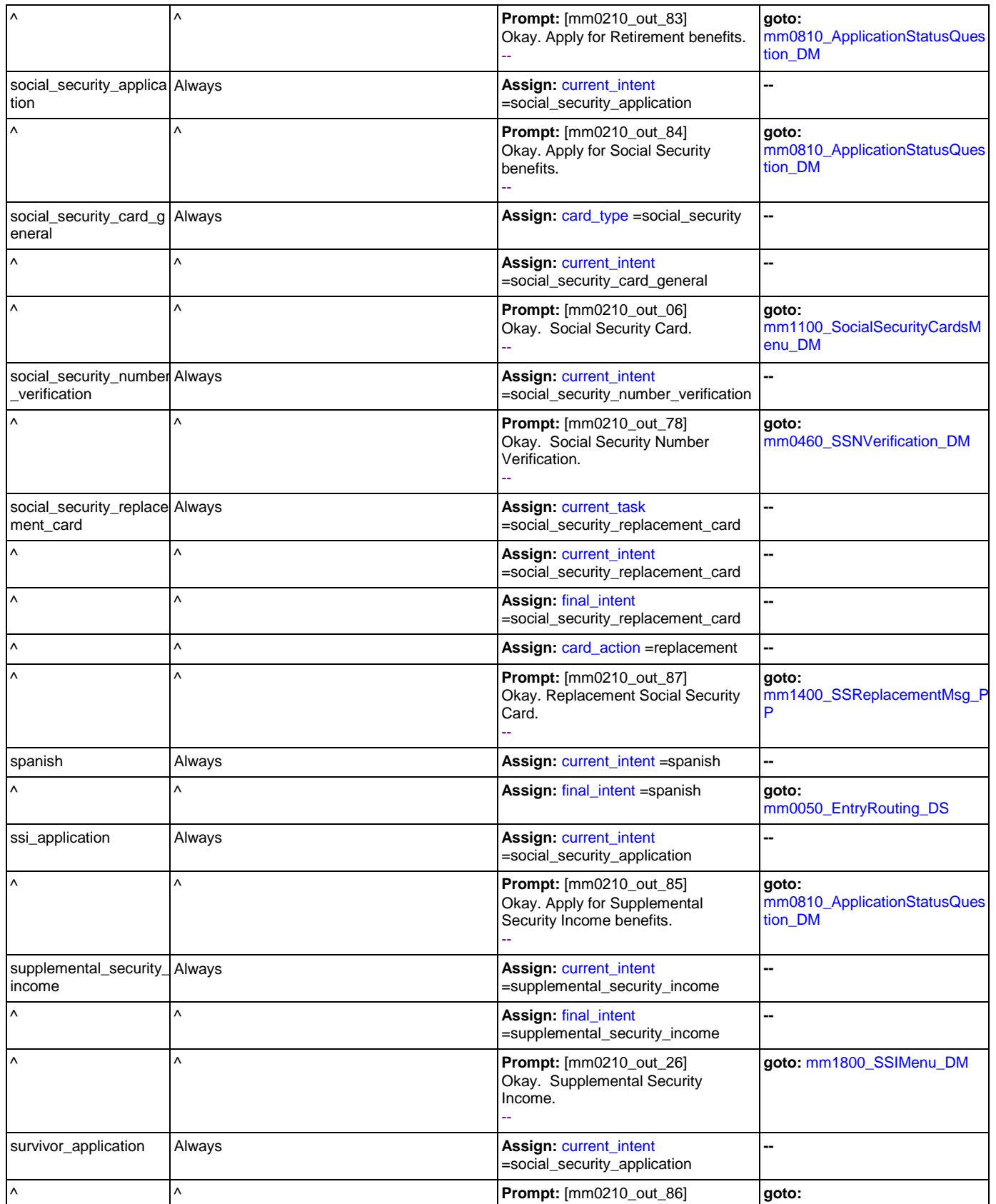

Nuance Communications **Social Security Administration** Social Security Administration Page 68 of 484

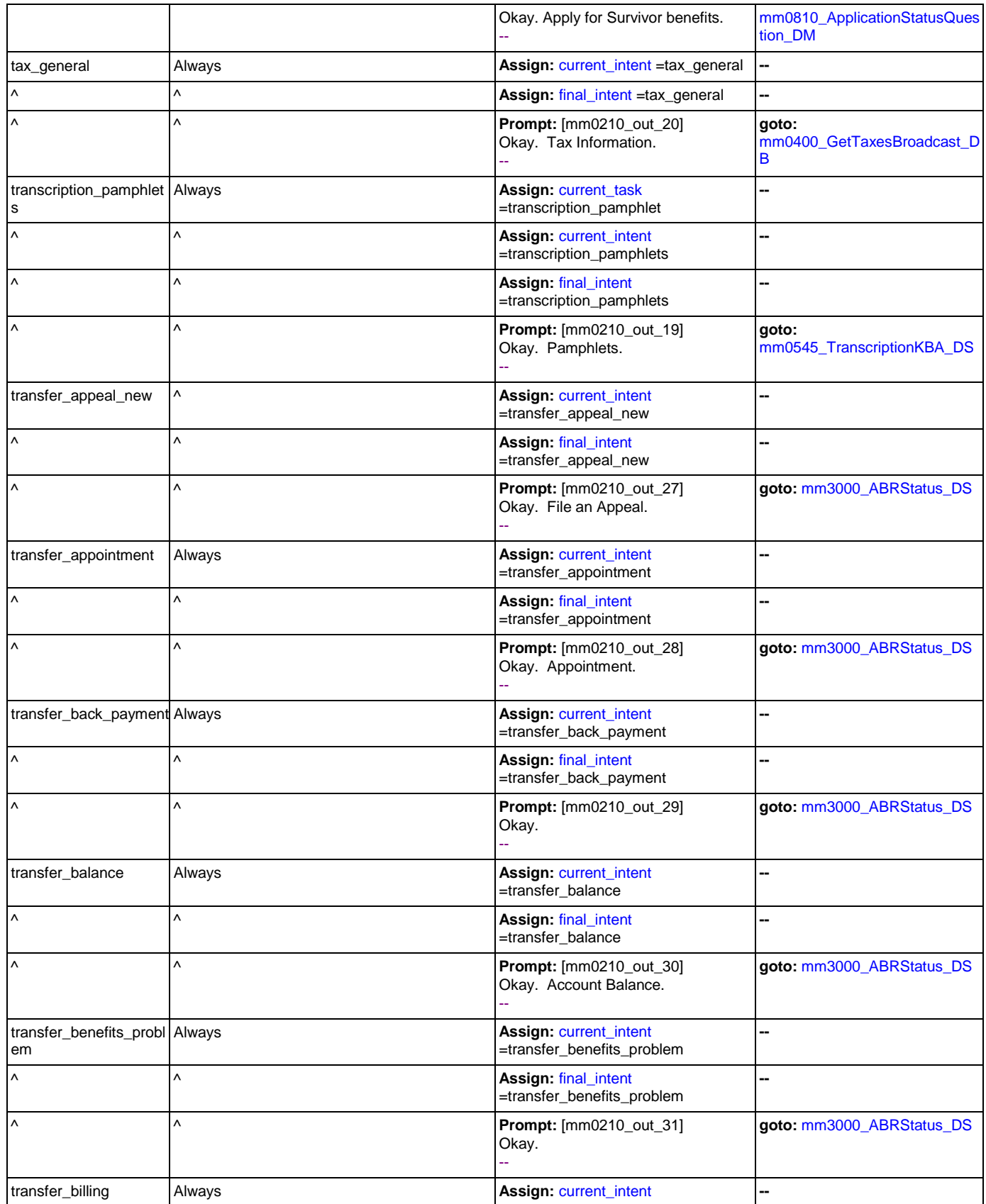

Nuance Communications **Social Security Administration Social Security Administration Page 69 of 484** 

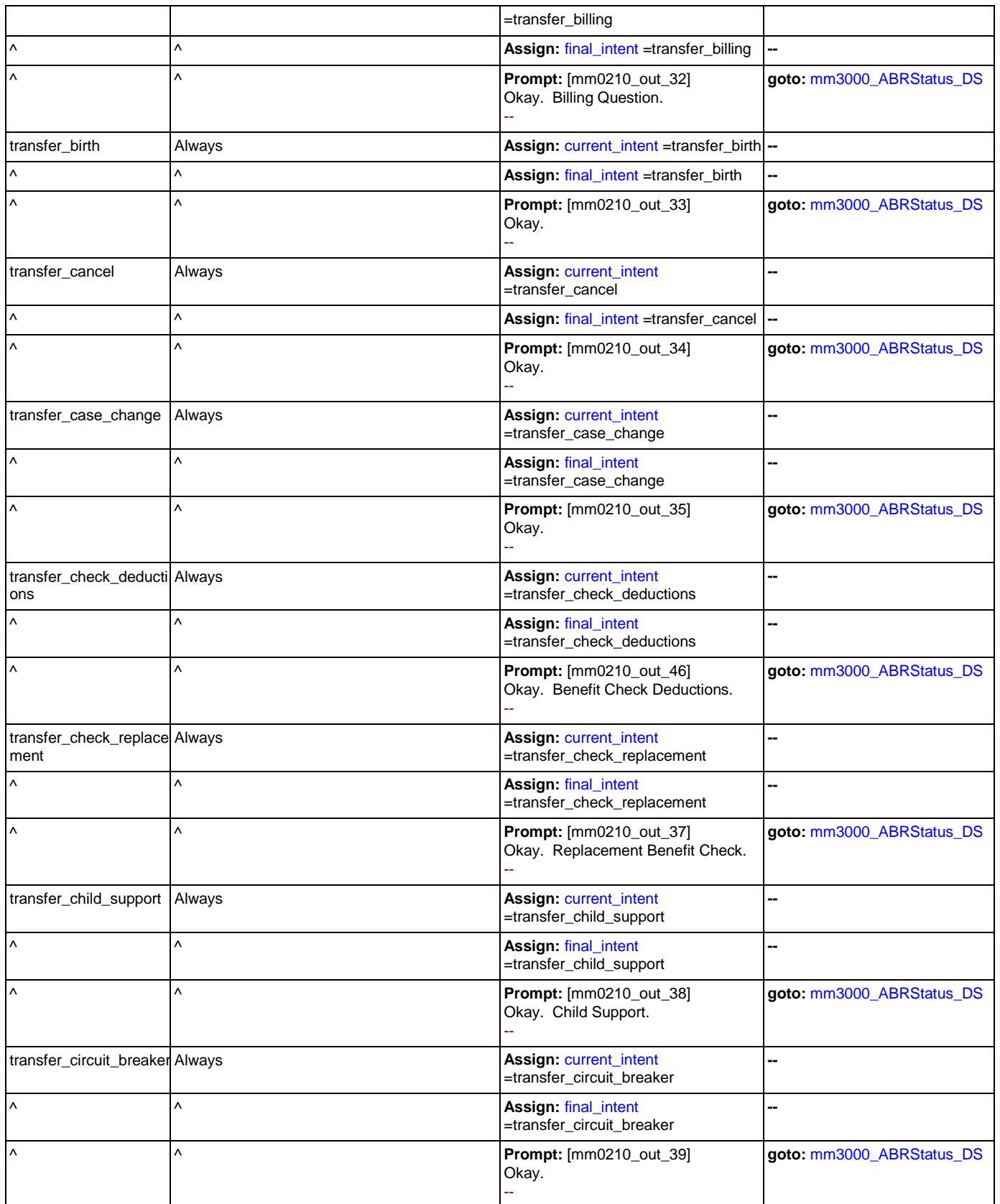

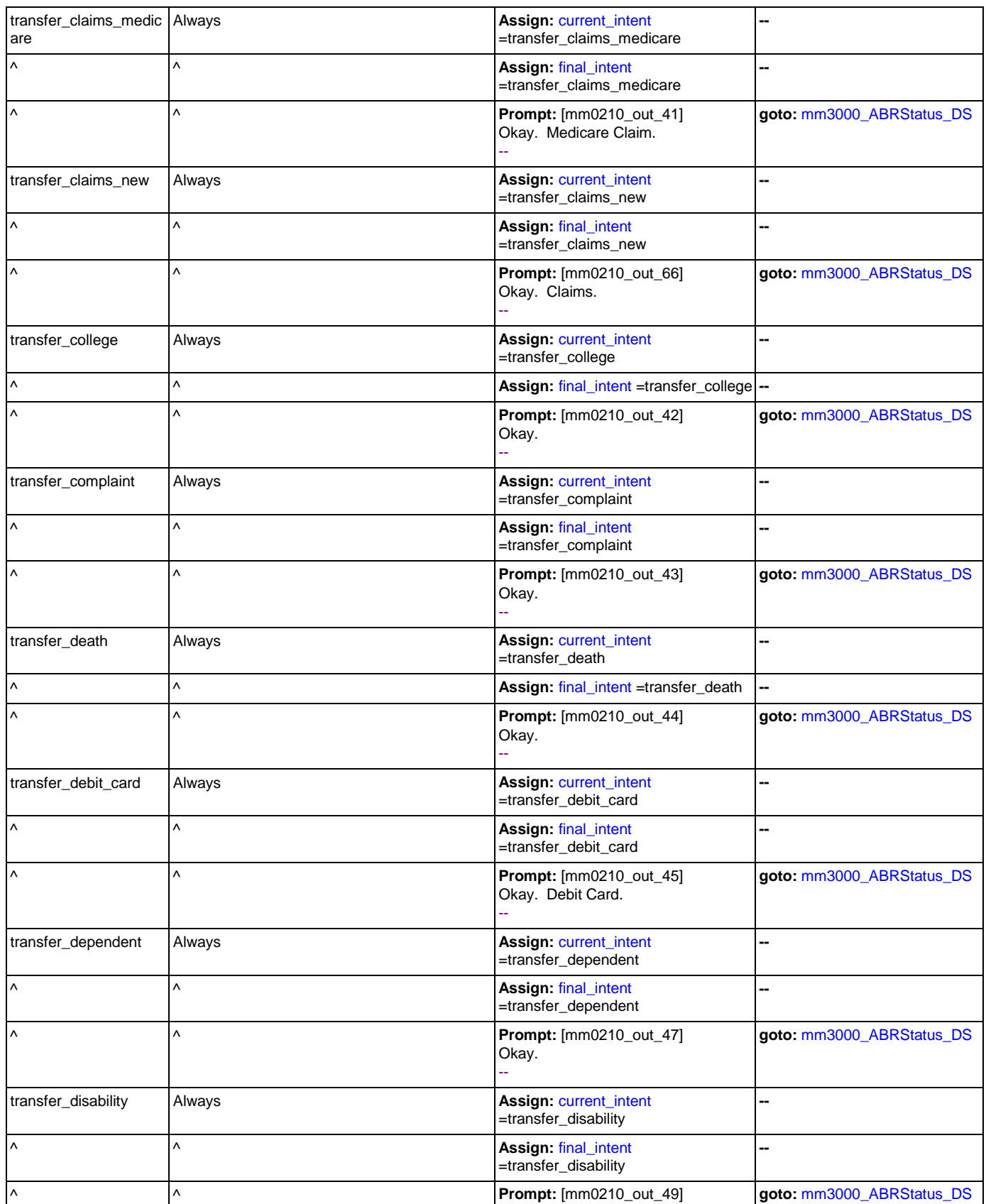

Nuance Communications **Social Security Administration** Social Security Administration Page 71 of 484

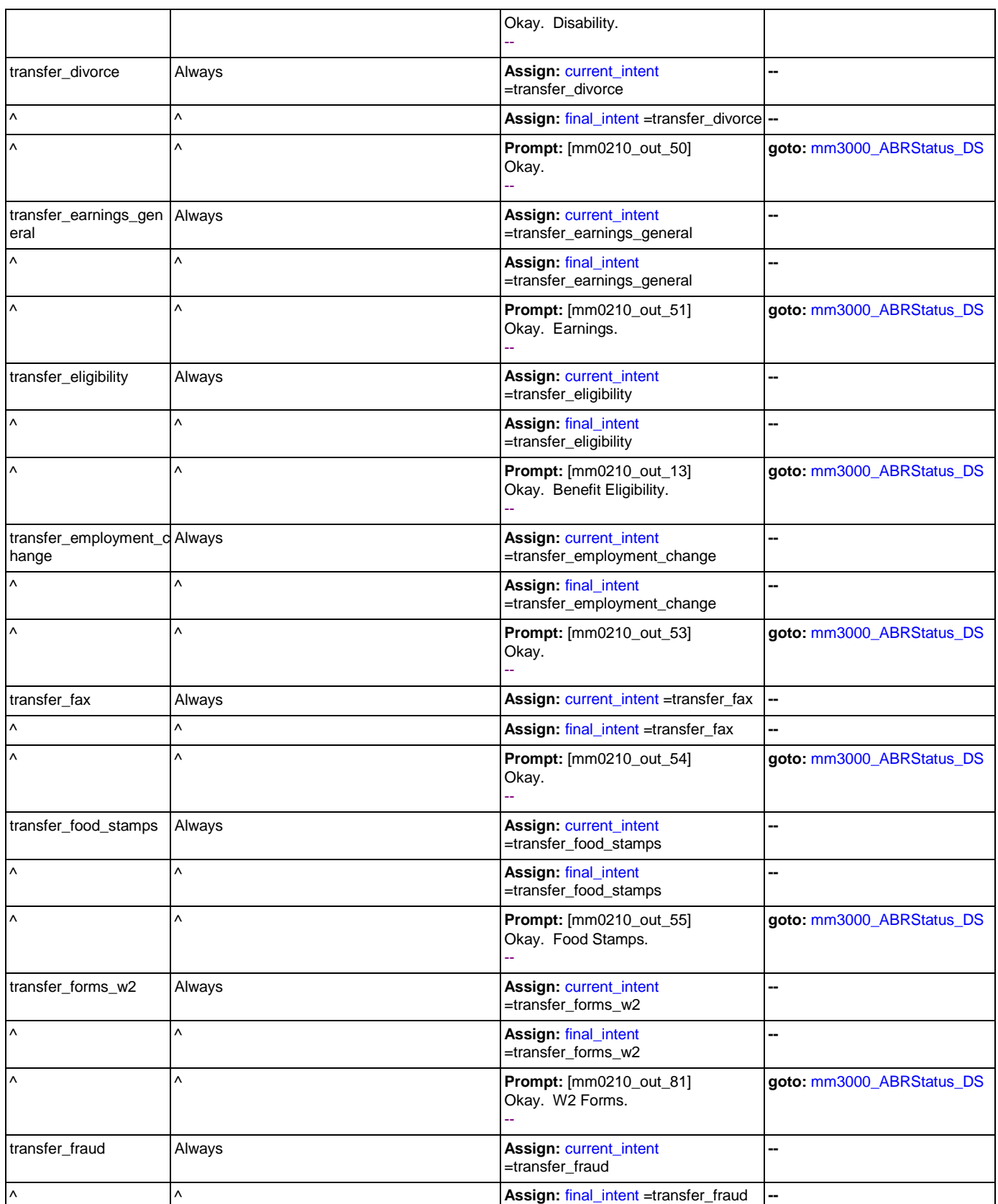

Nuance Communications **Social Security Administration** Page 72 of 484
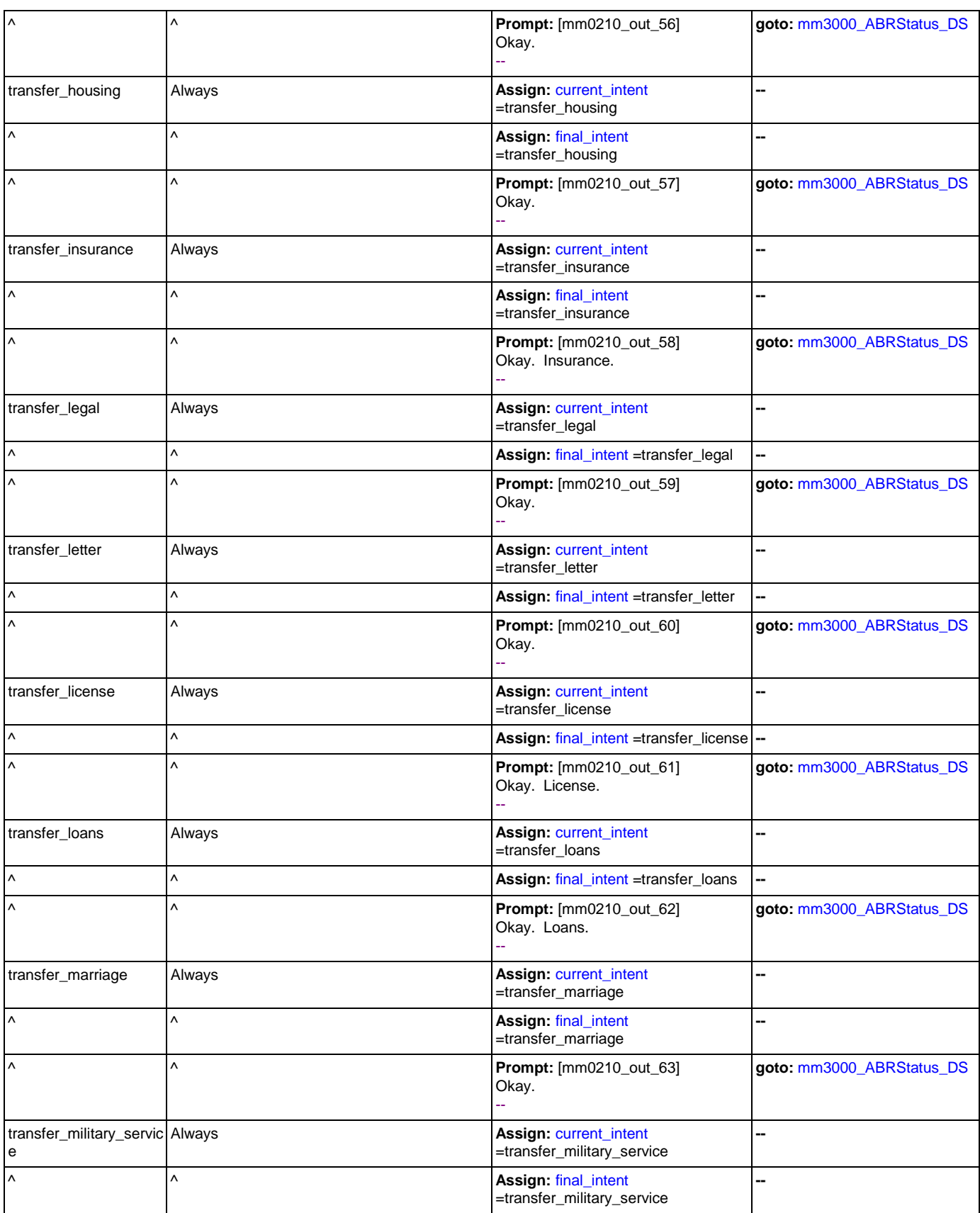

Nuance Communications **Social Security Administration** Social Security Administration Page 73 of 484

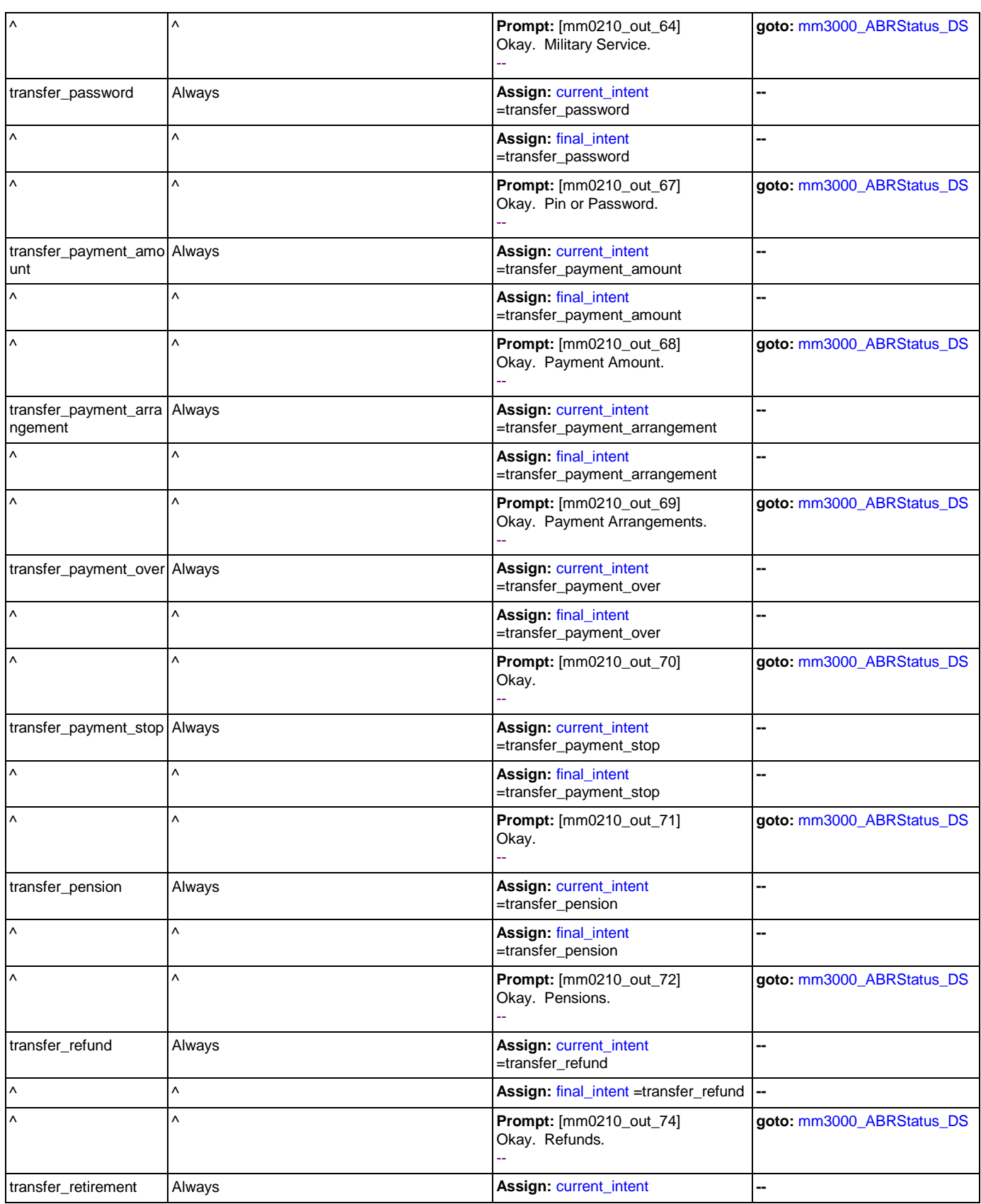

Nuance Communications **Social Security Administration** Page 74 of 484

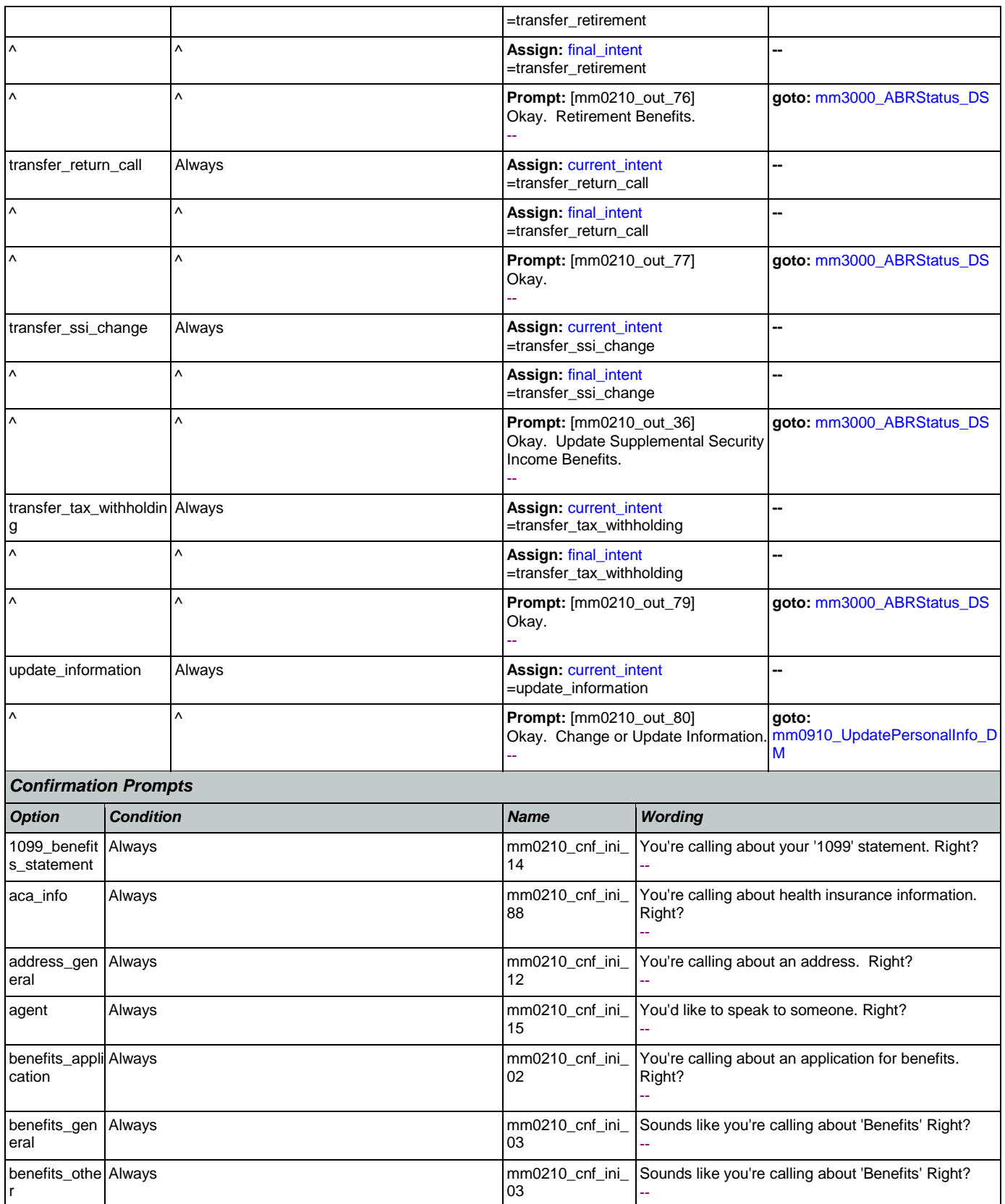

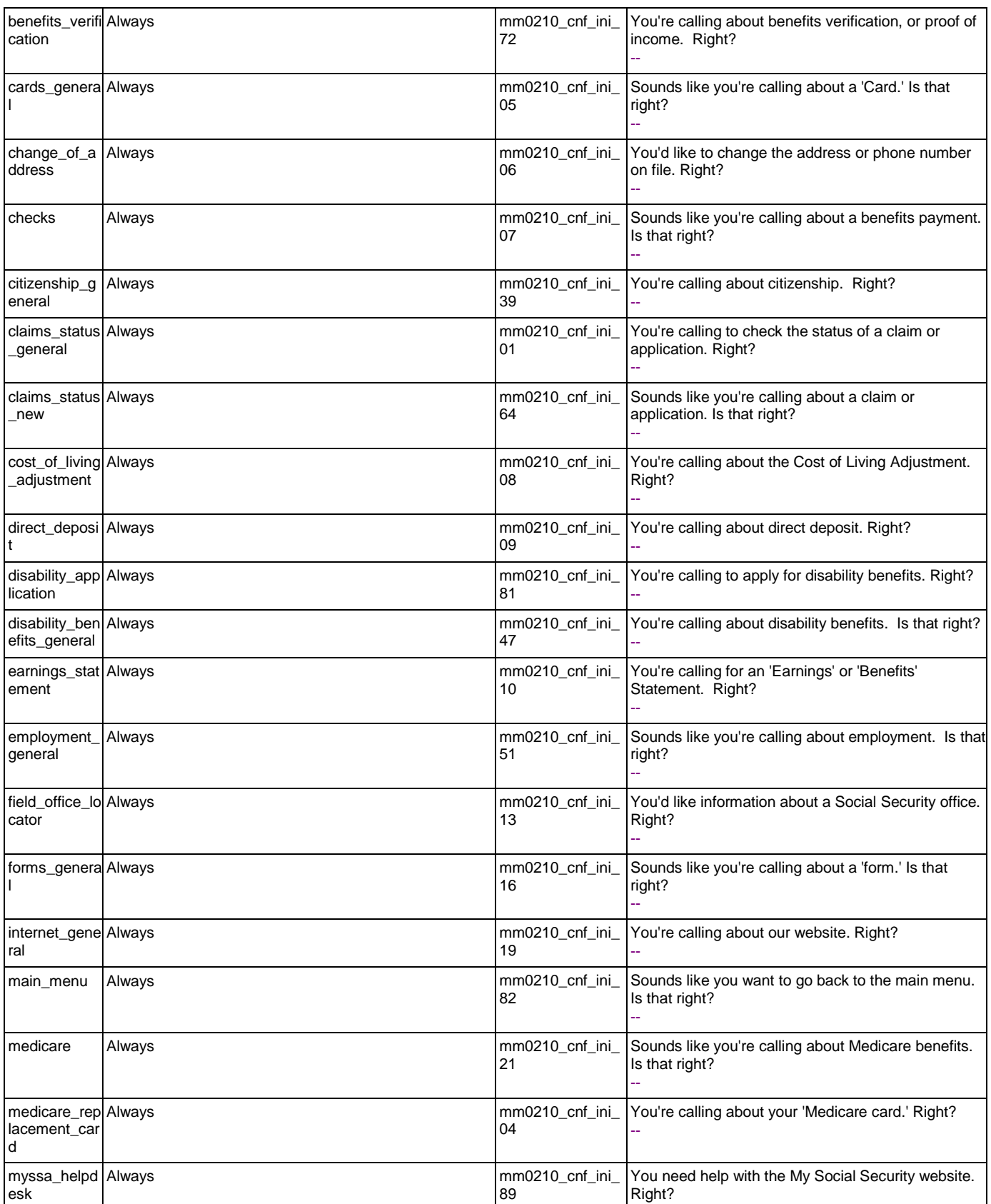

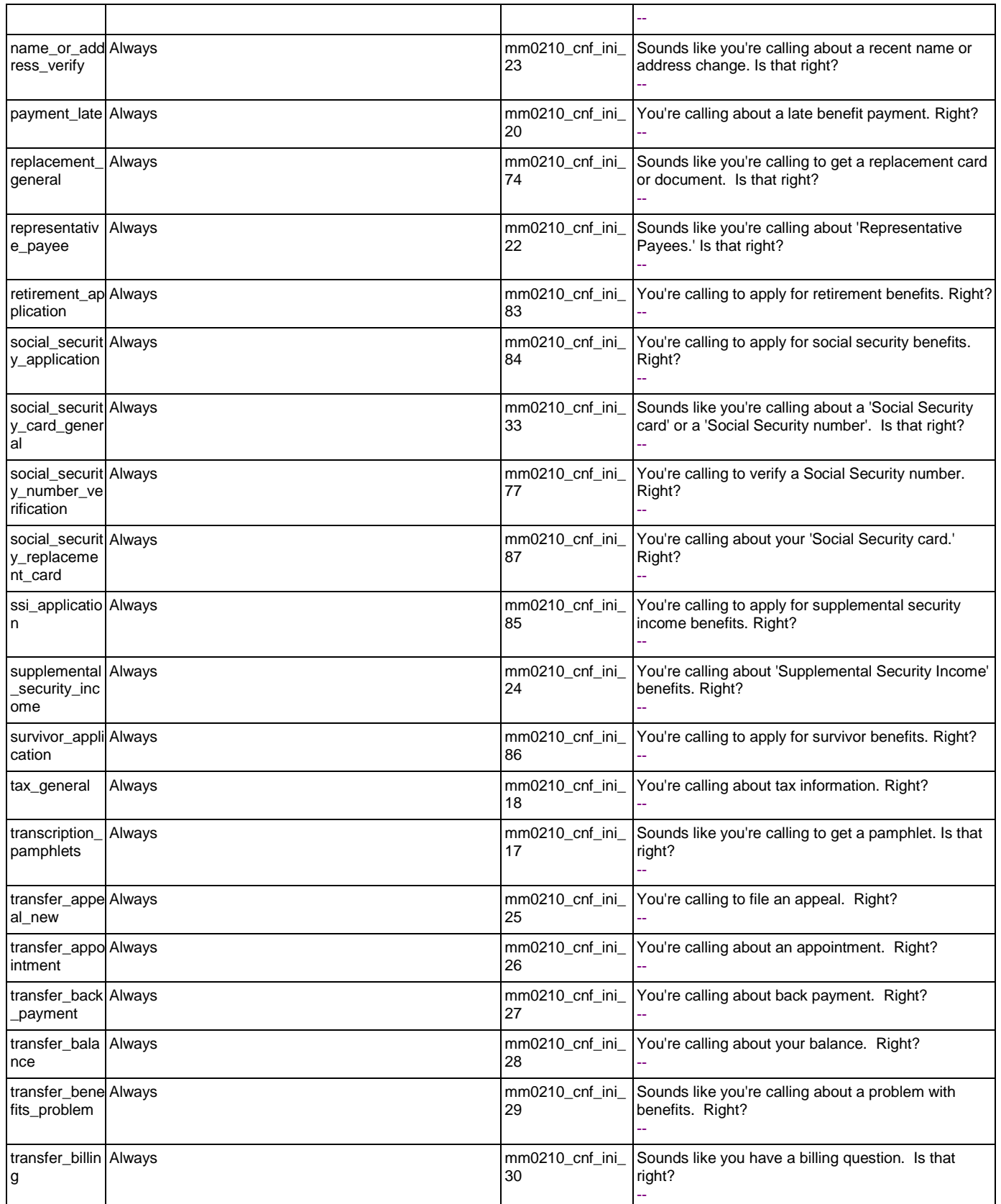

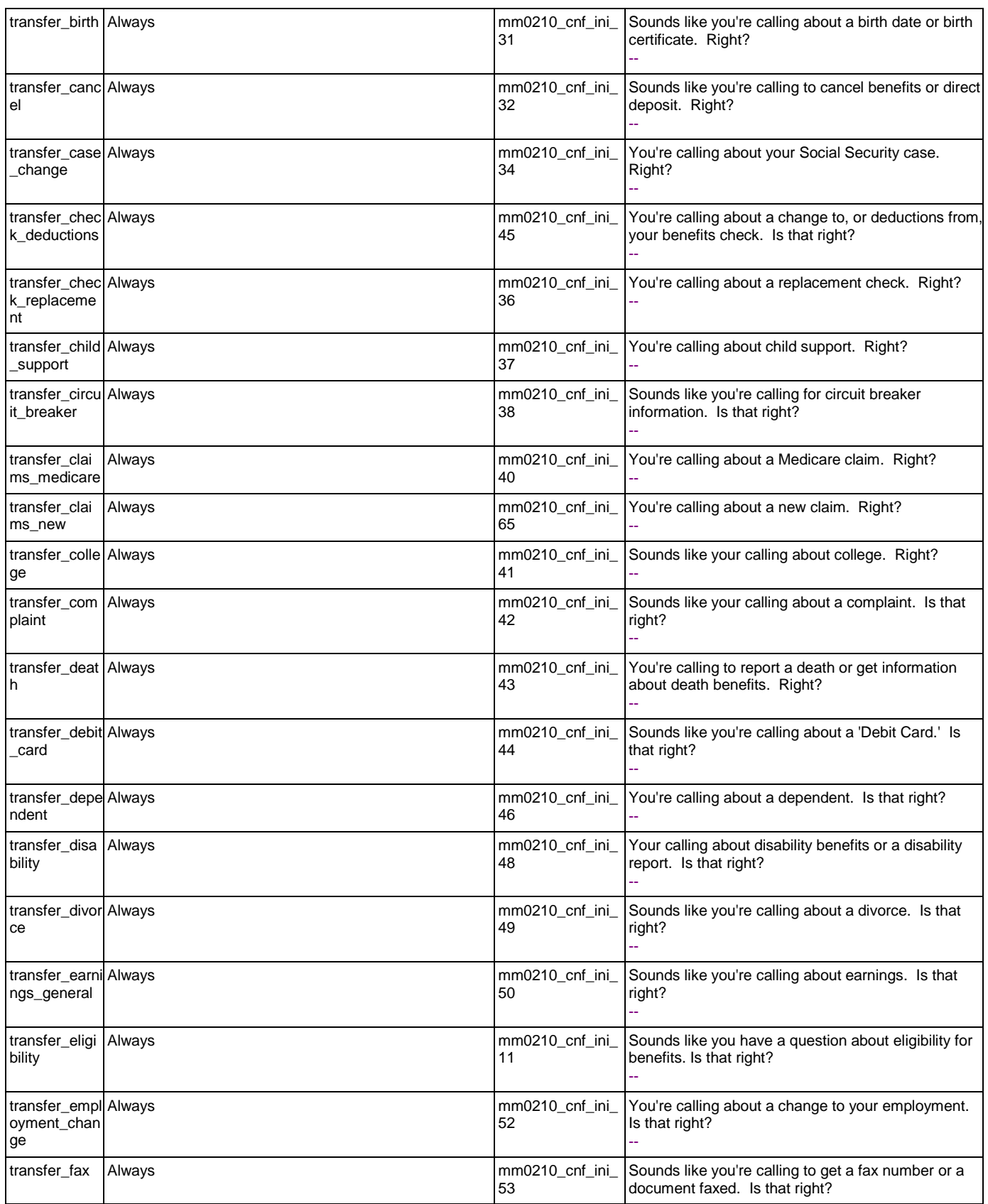

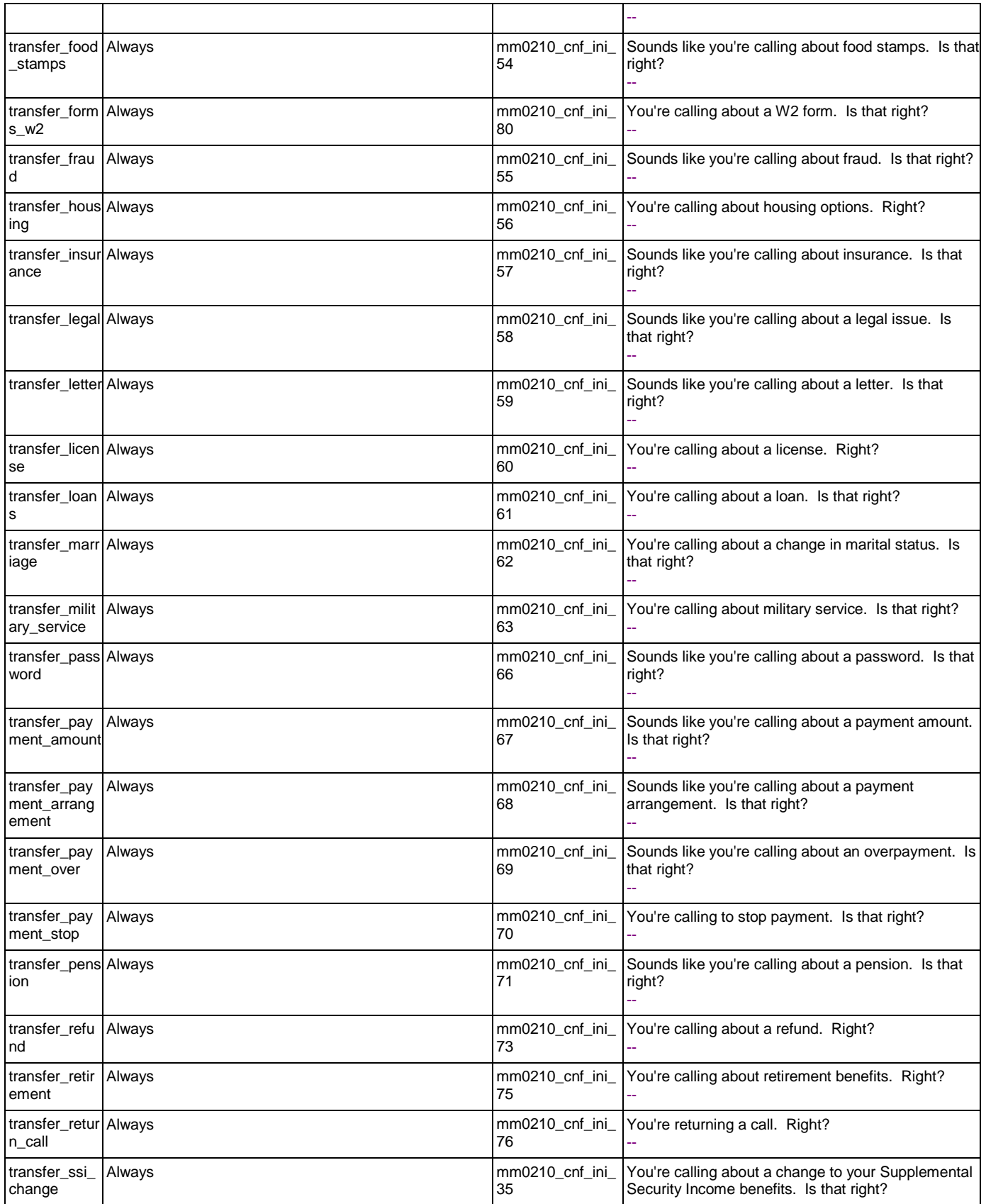

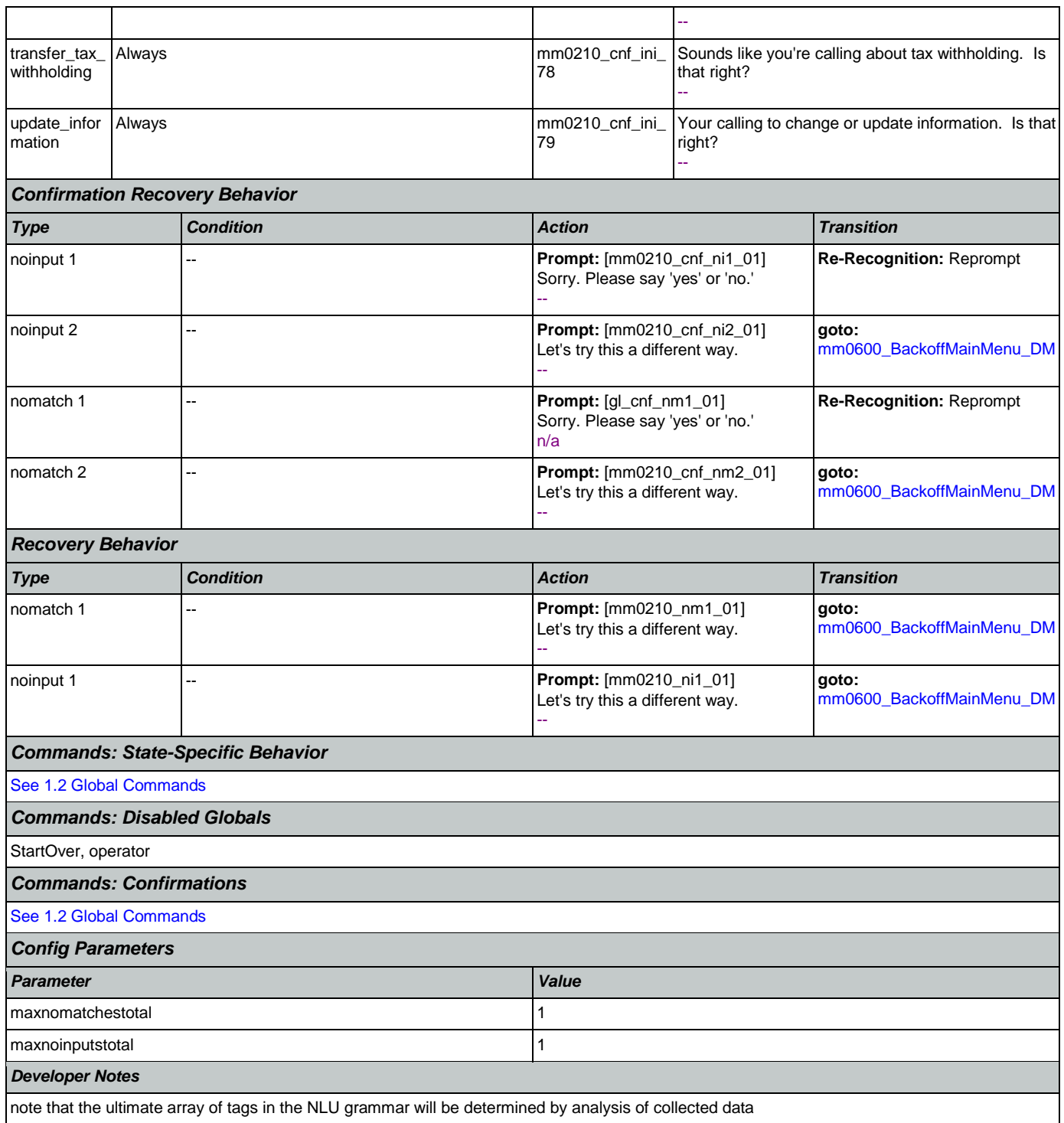

## <span id="page-79-0"></span>**mm0300\_GetCOLABroadcast\_DB**

**Database Call**  ٢ Database lookup to retrieve information related to the cost of living adjustment Broadcast message. *Entering From*

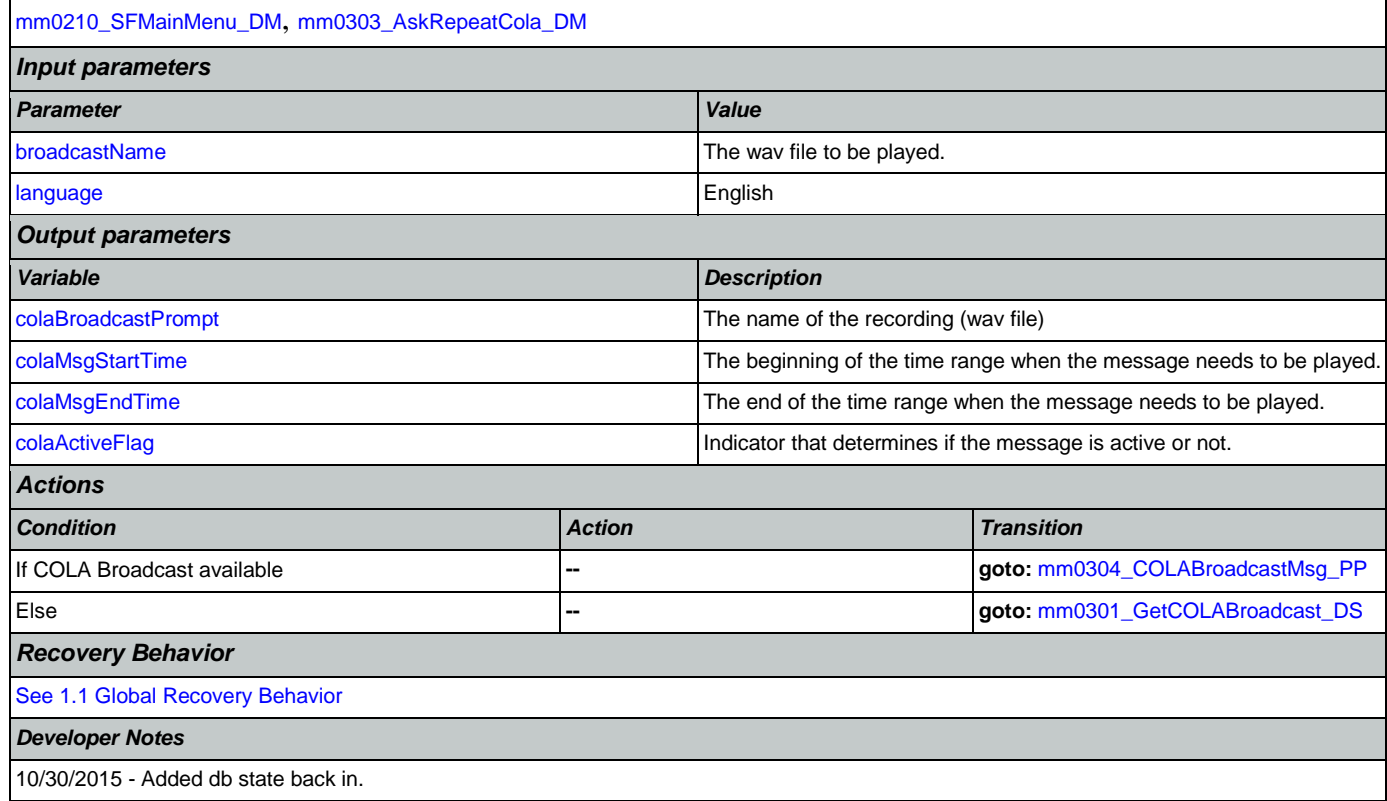

## <span id="page-80-0"></span>**mm0301\_GetCOLABroadcast\_DS**

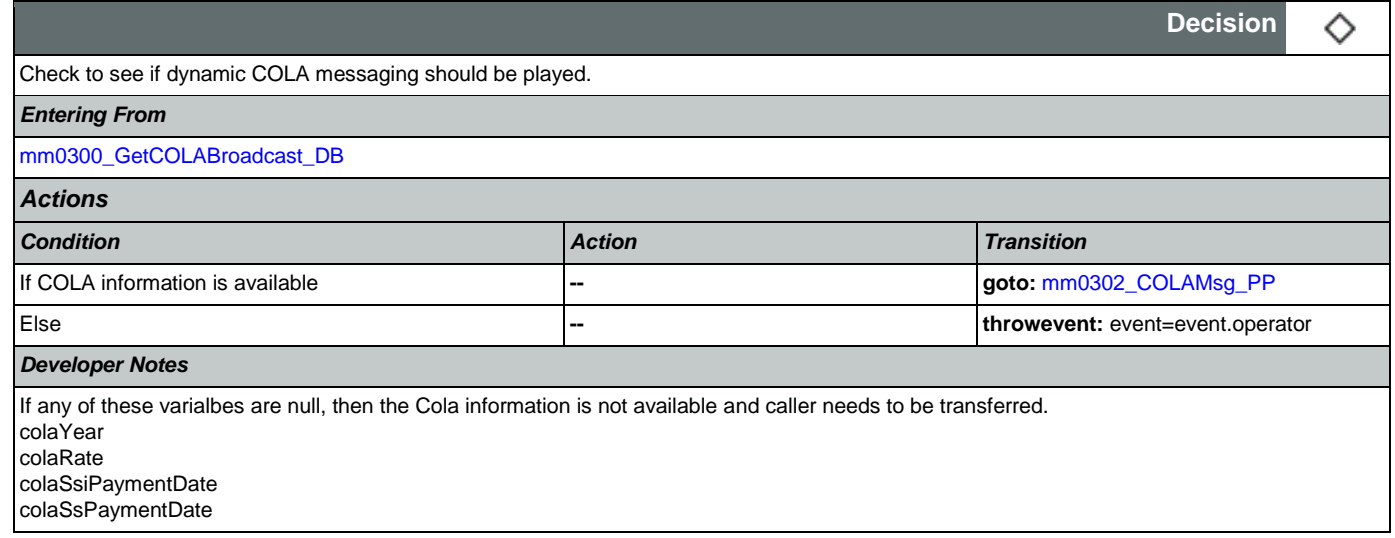

# <span id="page-80-1"></span>**mm0302\_COLAMsg\_PP**

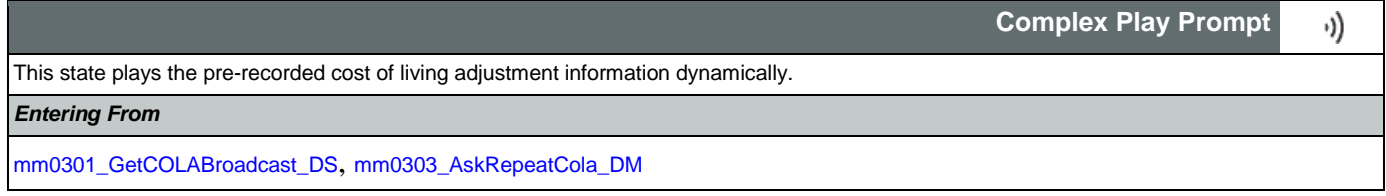

Nuance Communications **Social Security Administration Social Security Administration Page 81 of 484** 

### User Interface Specification Version: 9.32

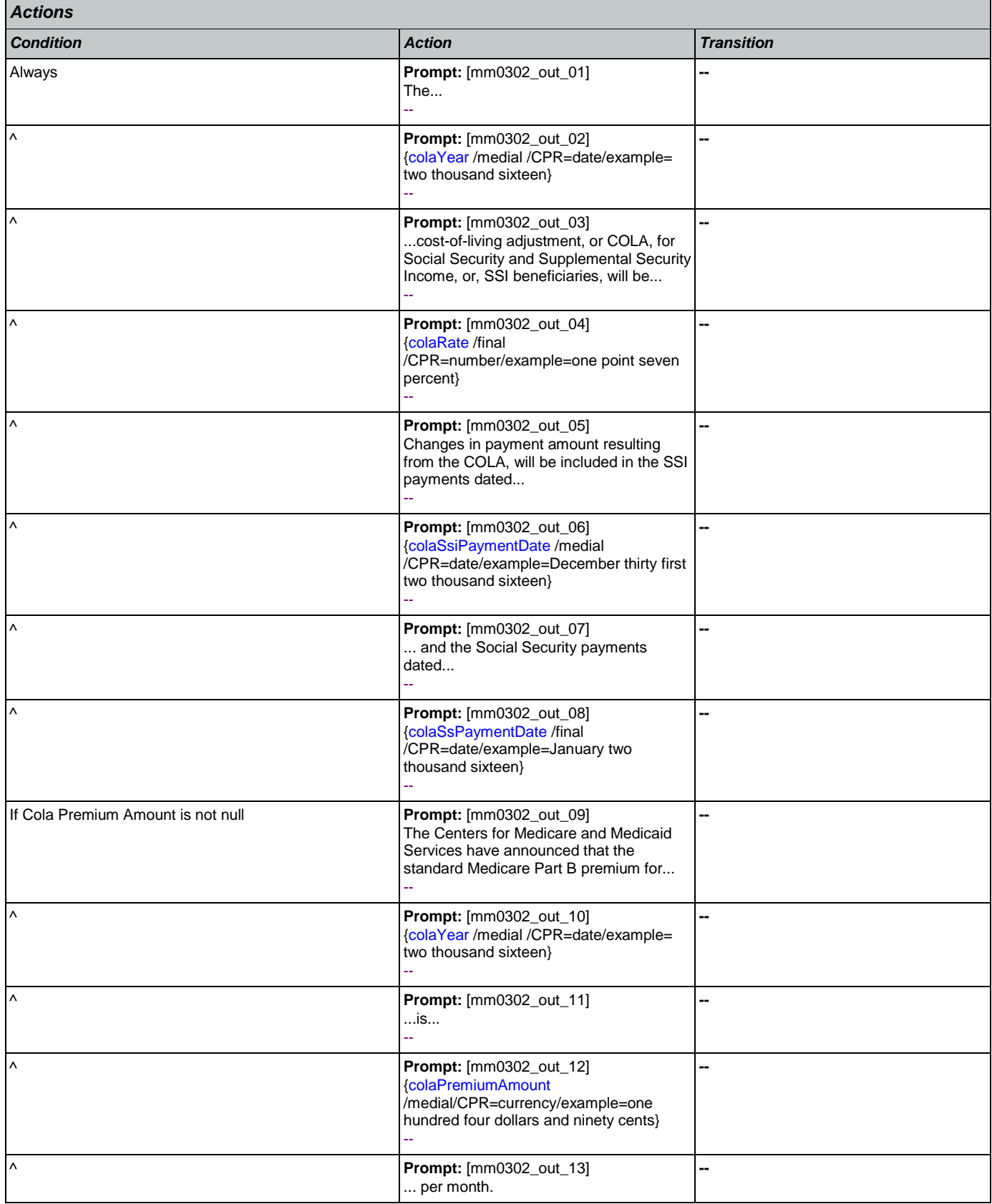

### User Interface Specification Version: 9.32

## SSA\_ATT\_Care2020\_N8NN 12/06/2019

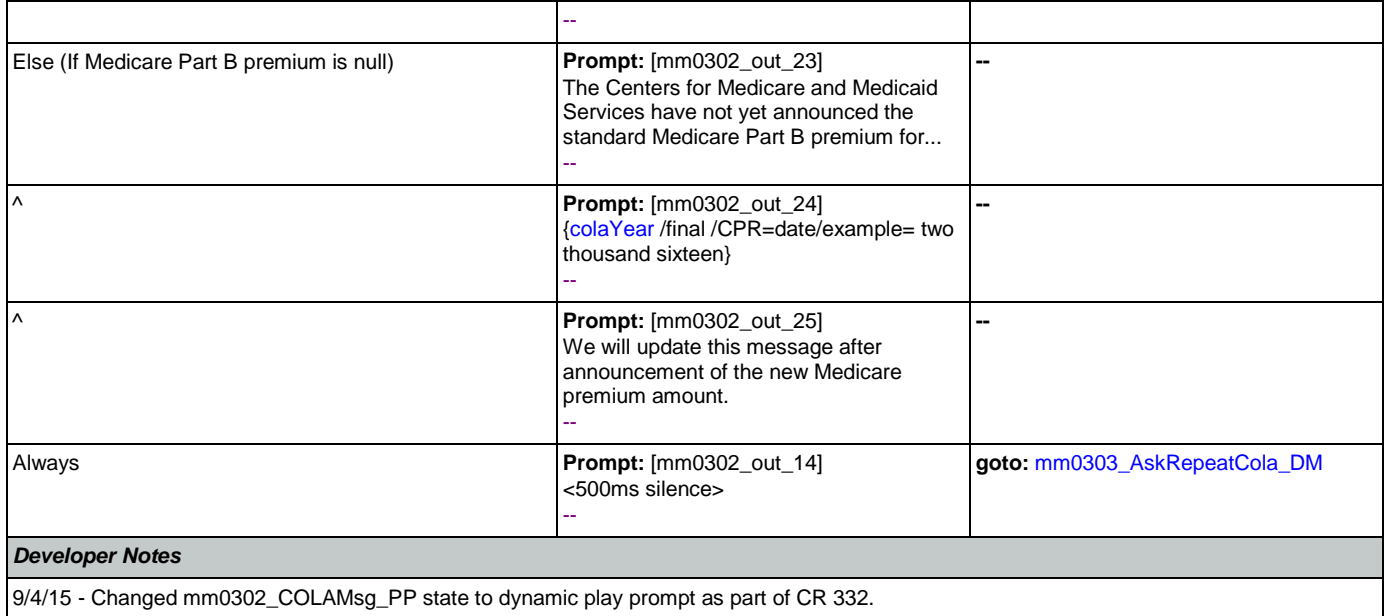

## <span id="page-82-0"></span>**mm0303\_AskRepeatCola\_DM**

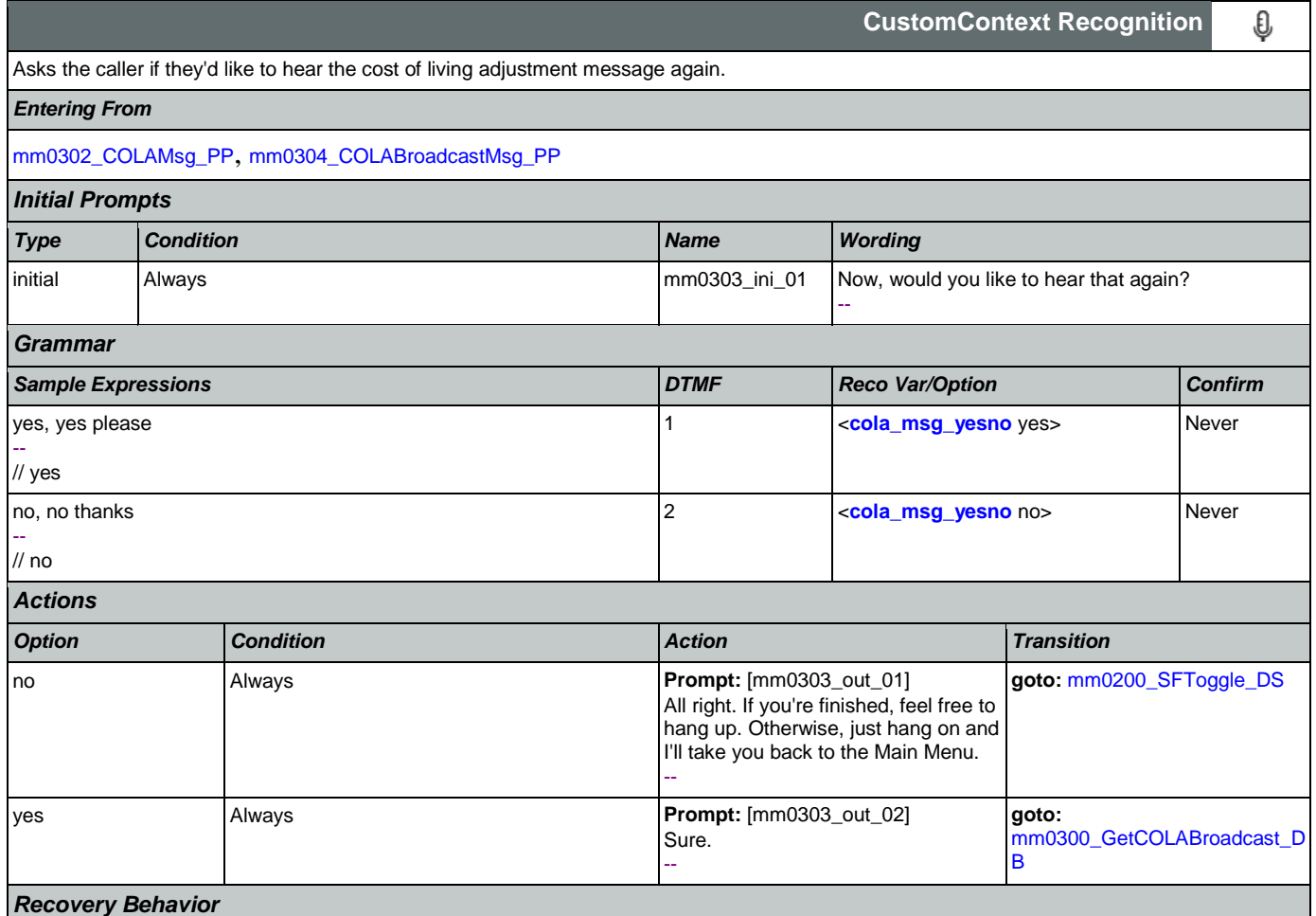

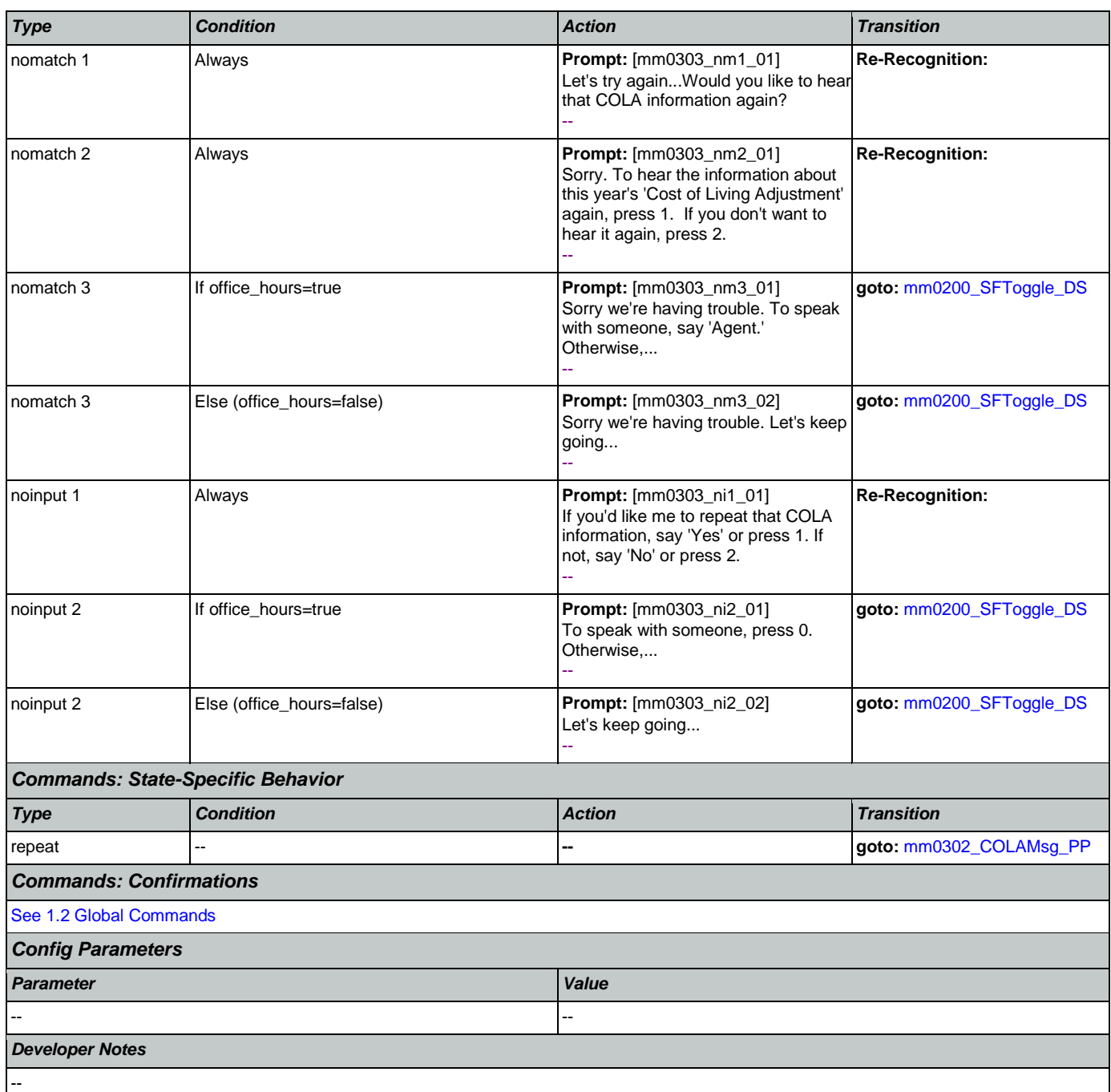

# <span id="page-83-0"></span>**mm0304\_COLABroadcastMsg\_PP**

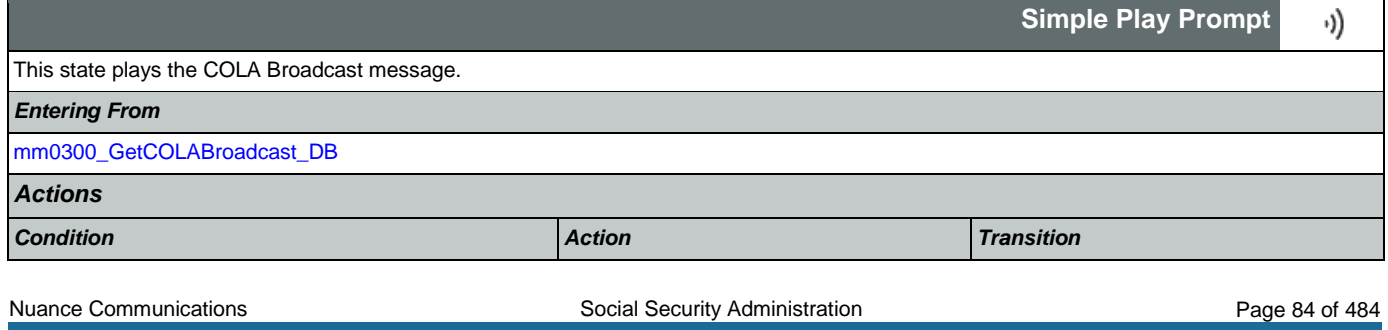

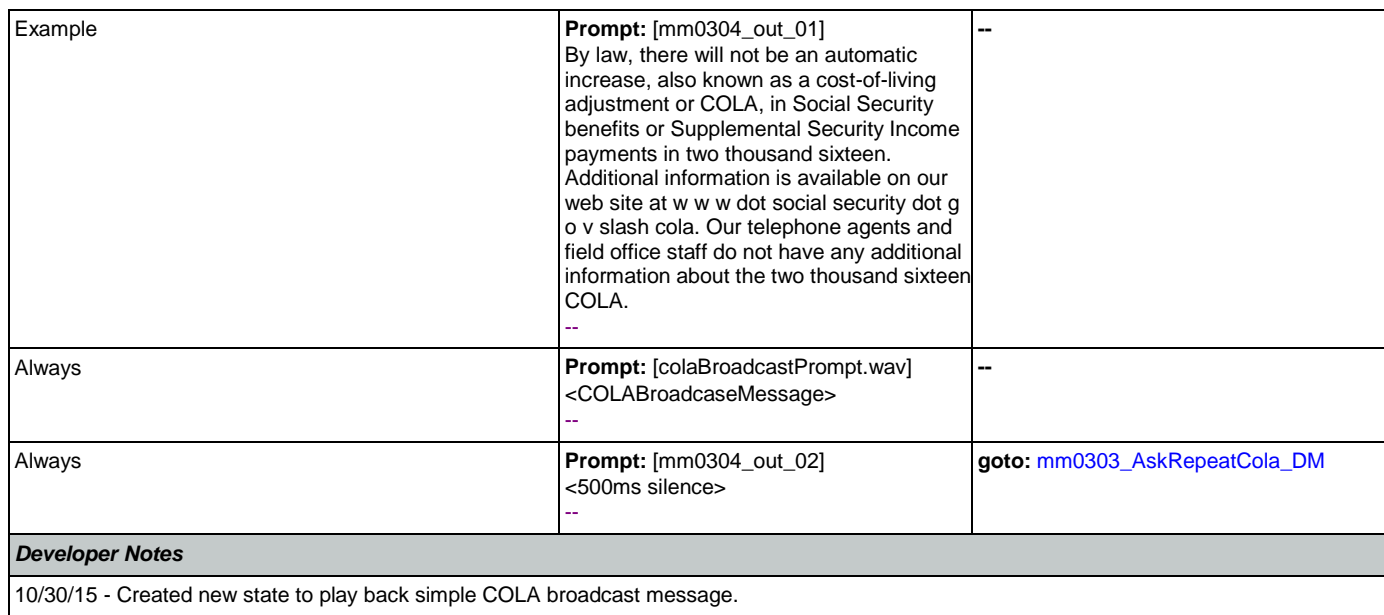

# <span id="page-84-1"></span>**mm0305\_IsChangeOfAddressEnabled\_DS**

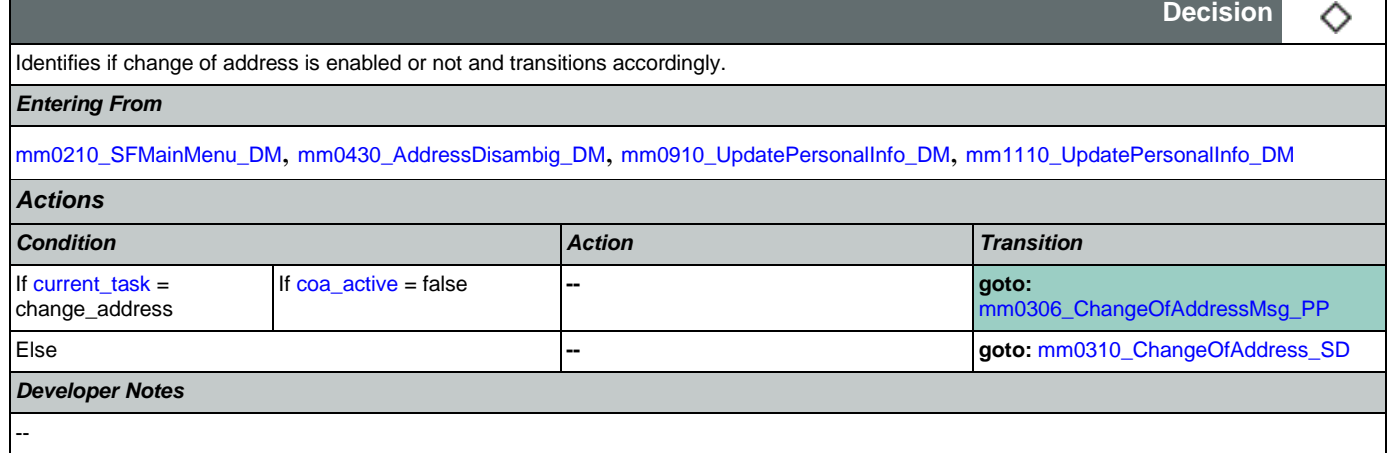

# <span id="page-84-0"></span>**mm0306\_ChangeOfAddressMsg\_PP**

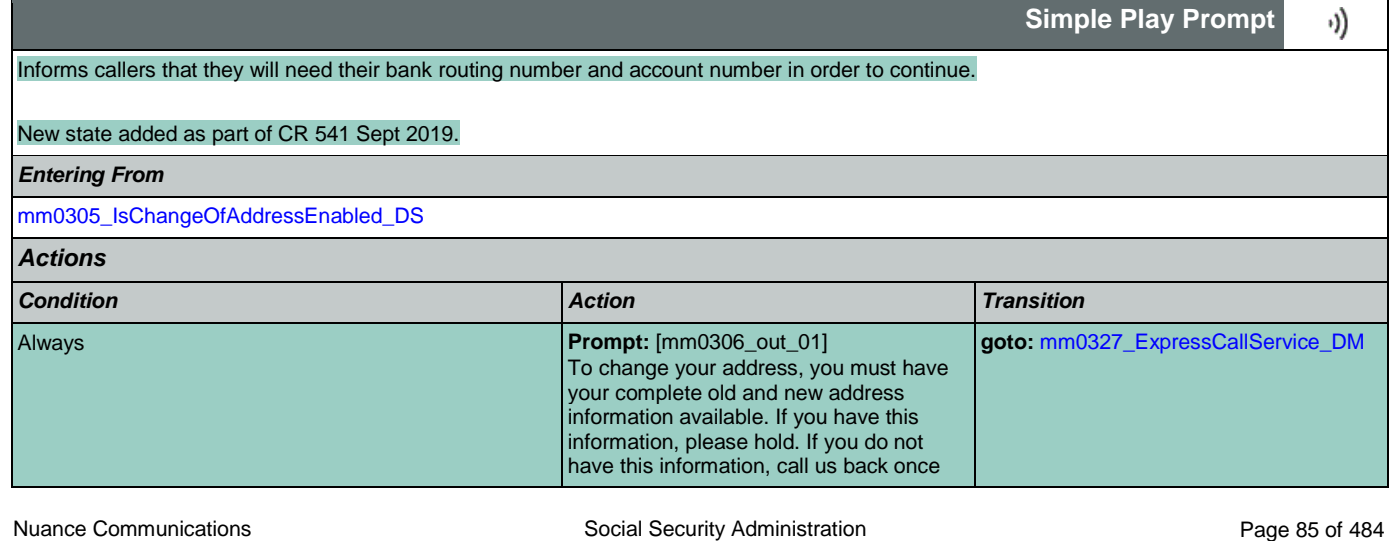

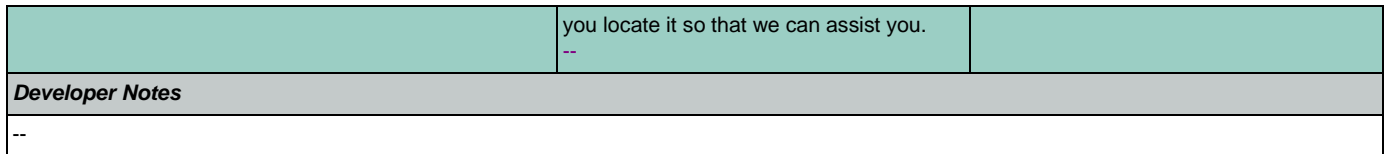

# <span id="page-85-0"></span>**mm0310\_ChangeOfAddress\_SD**

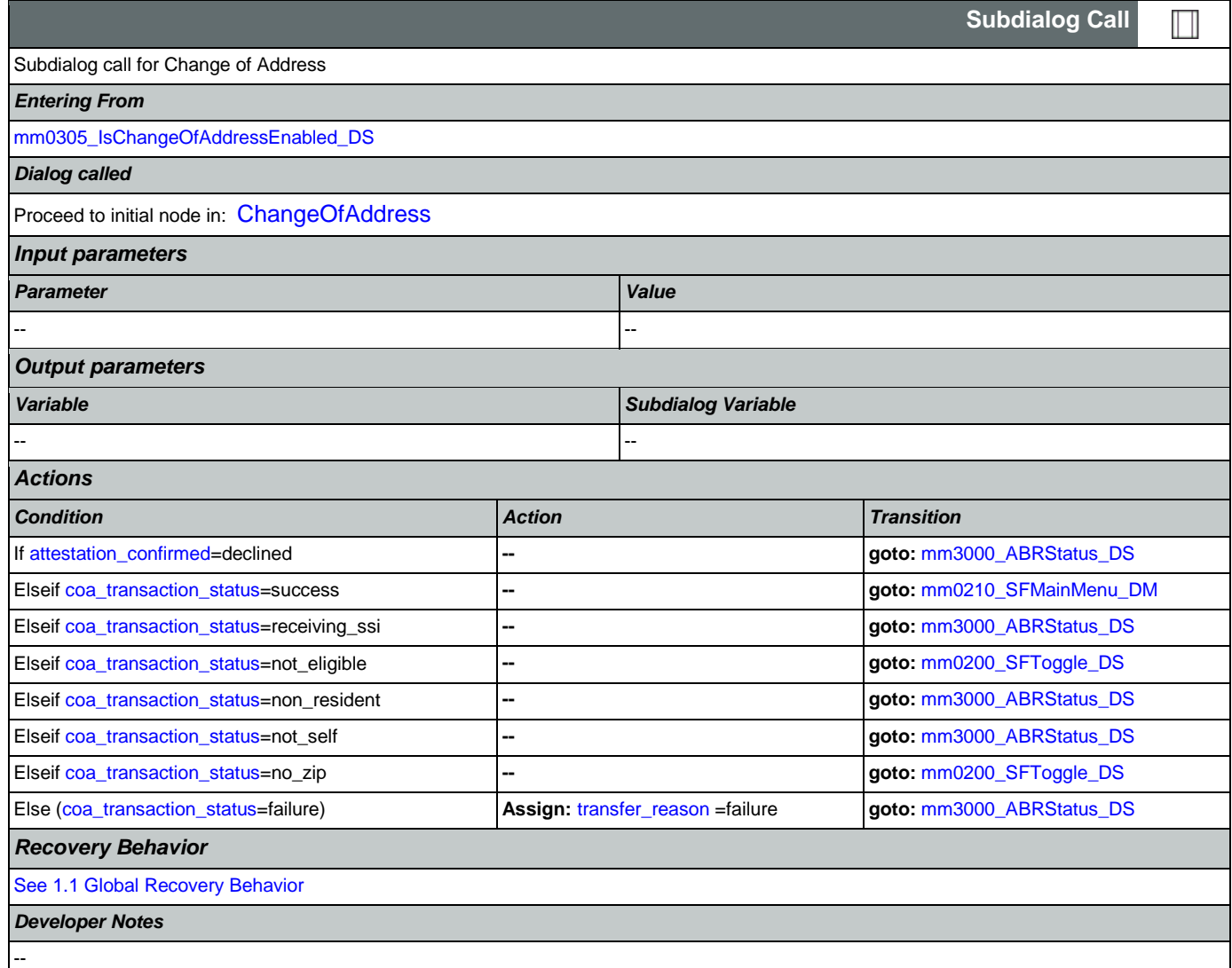

## <span id="page-85-1"></span>**mm0320\_FieldOfficeLocator\_SD**

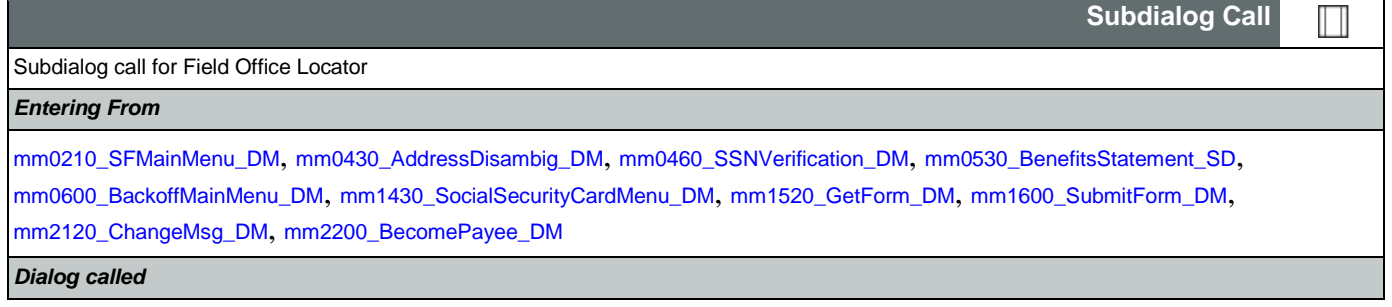

Nuance Communications **Social Security Administration Social Security Administration Page 86 of 484** 

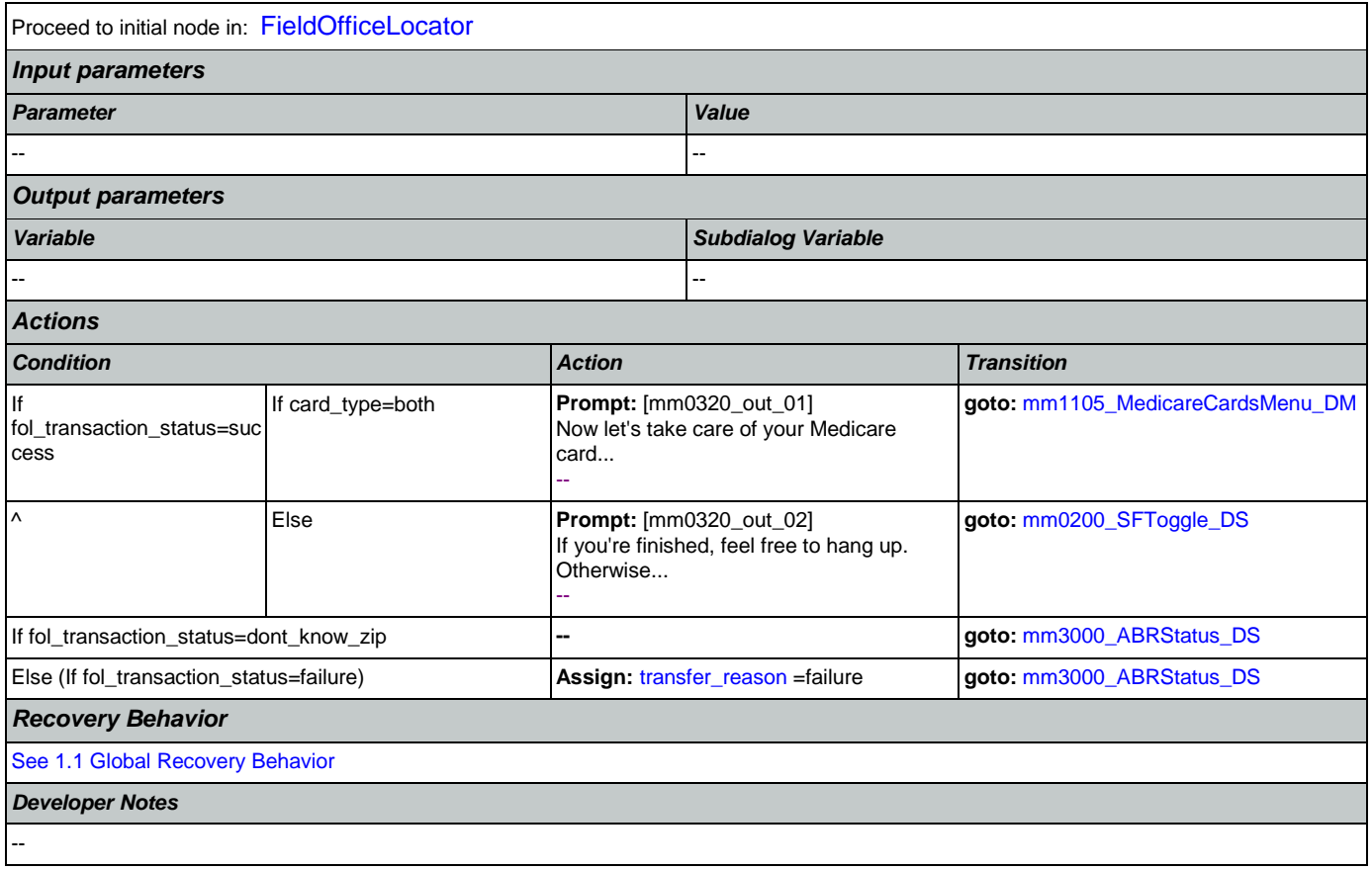

## <span id="page-86-0"></span>**mm0323\_DirectDepositMsg\_PP**

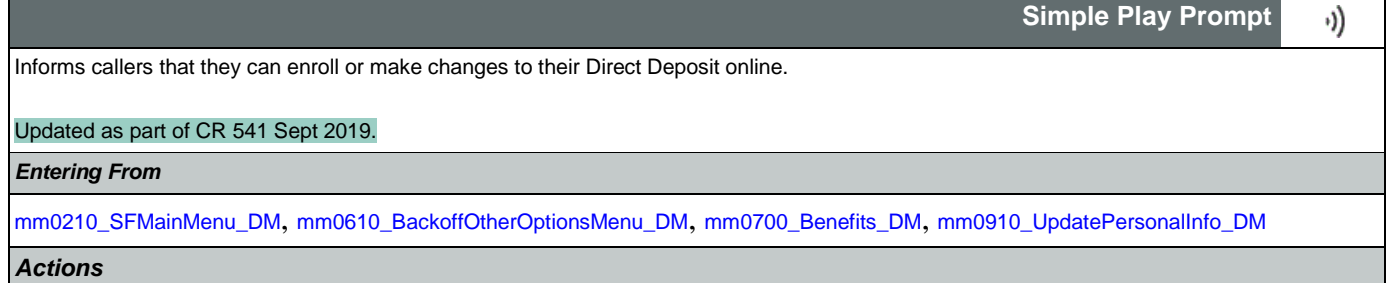

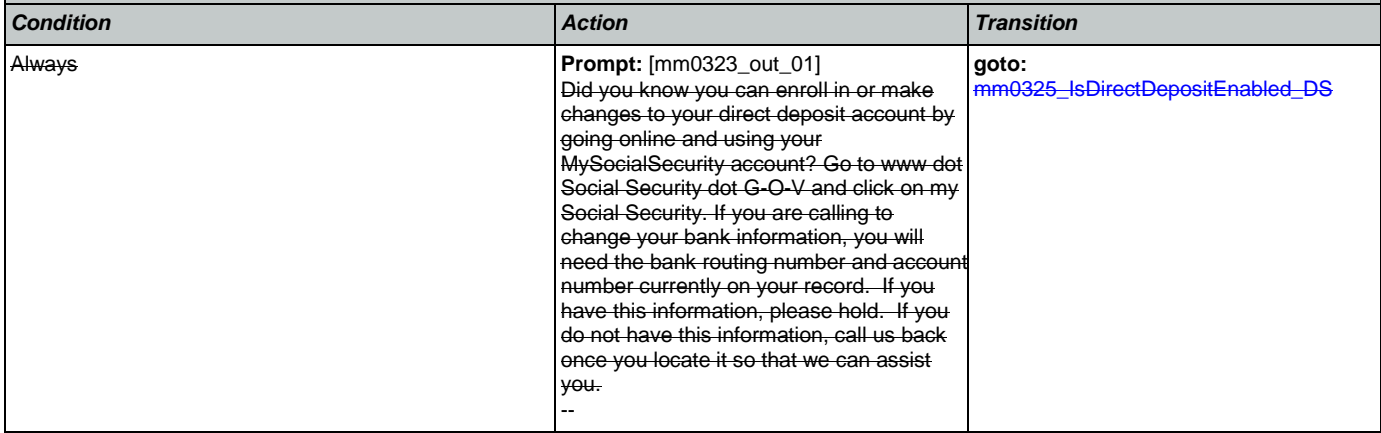

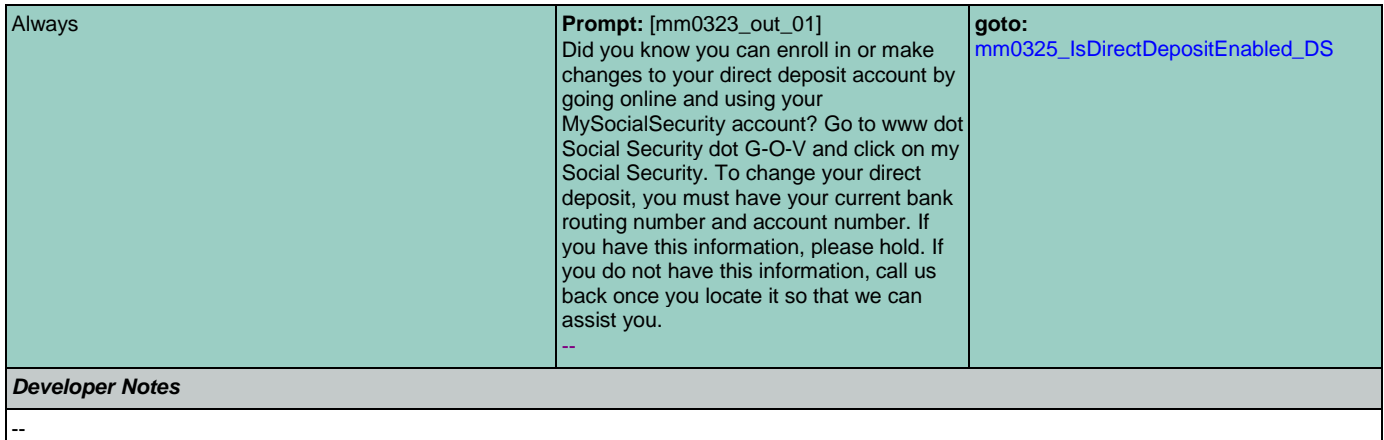

## <span id="page-87-1"></span>**mm0325\_IsDirectDepositEnabled\_DS**

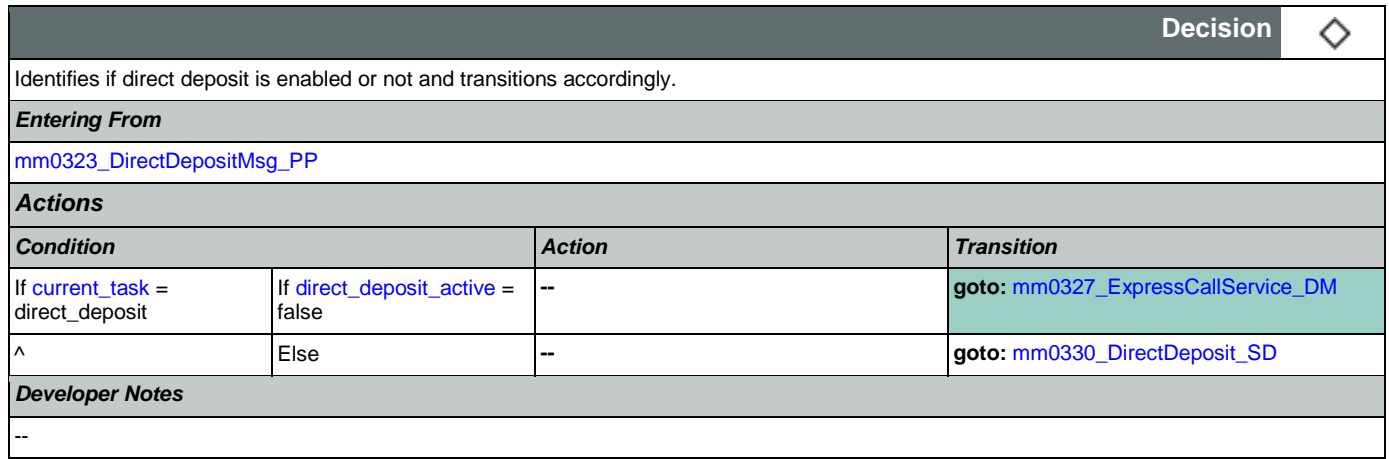

# <span id="page-87-0"></span>**mm0327\_ExpressCallService\_DM**

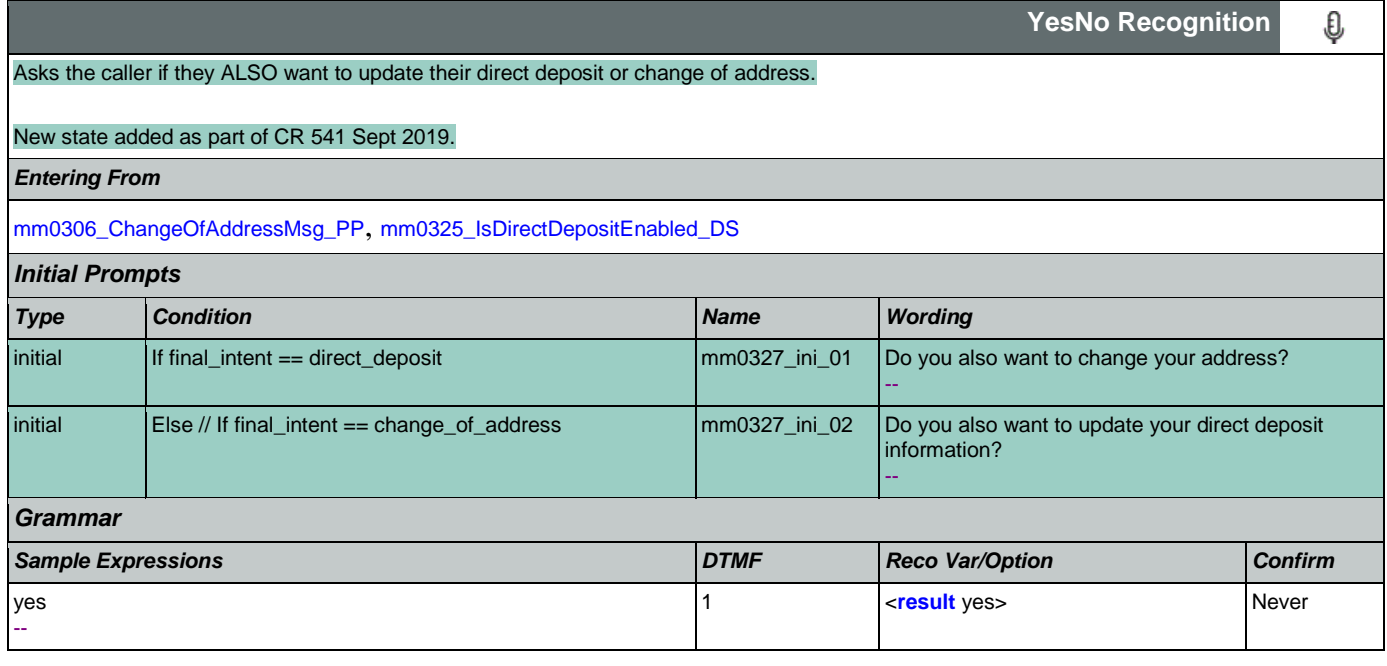

### User Interface Specification Version: 9.32

SSA\_ATT\_Care2020\_N8NN 12/06/2019

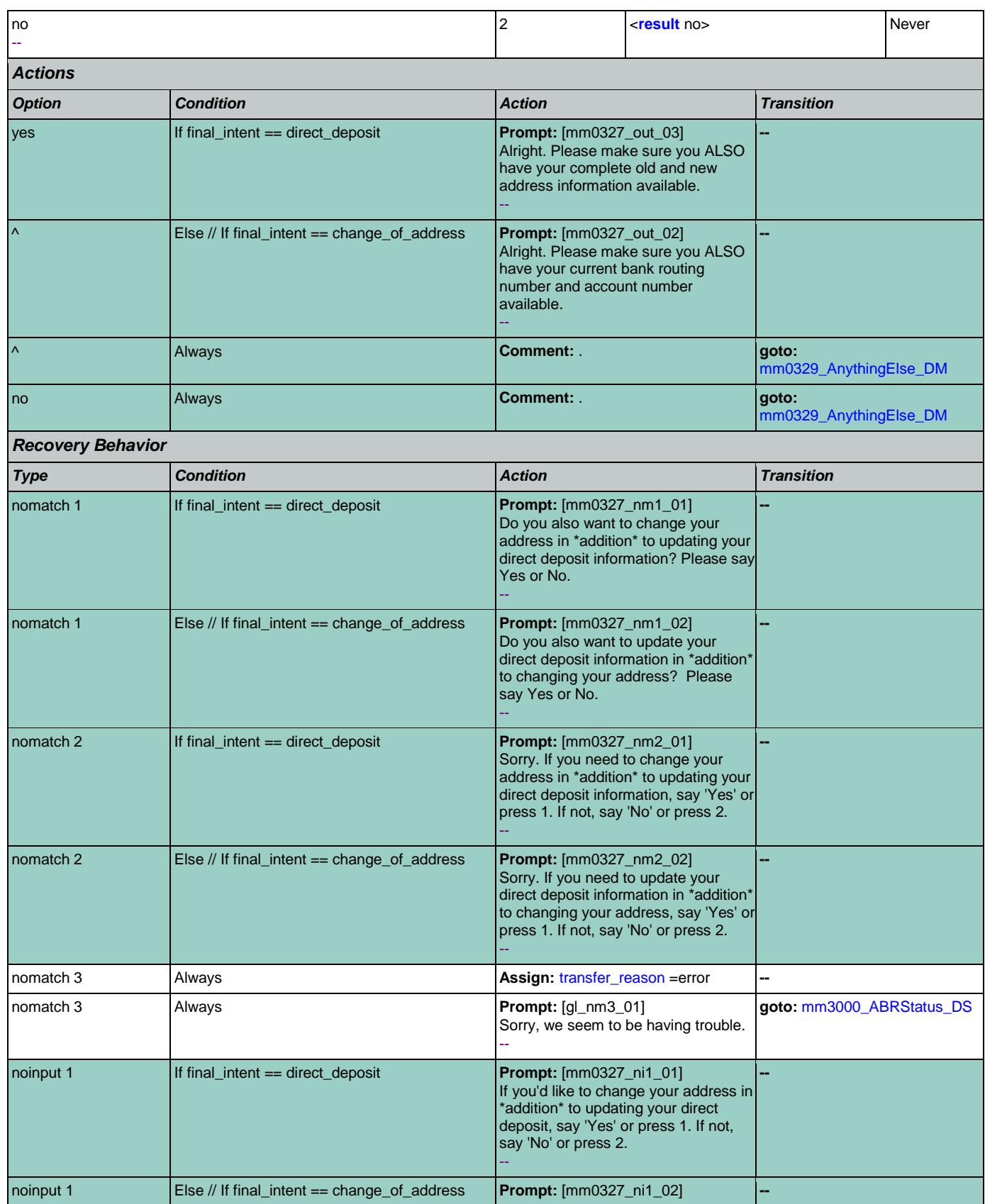

Nuance Communications **Nuance Communications** Social Security Administration **Page 89 of 484** 

### User Interface Specification Version: 9.32

### SSA\_ATT\_Care2020\_N8NN 12/06/2019

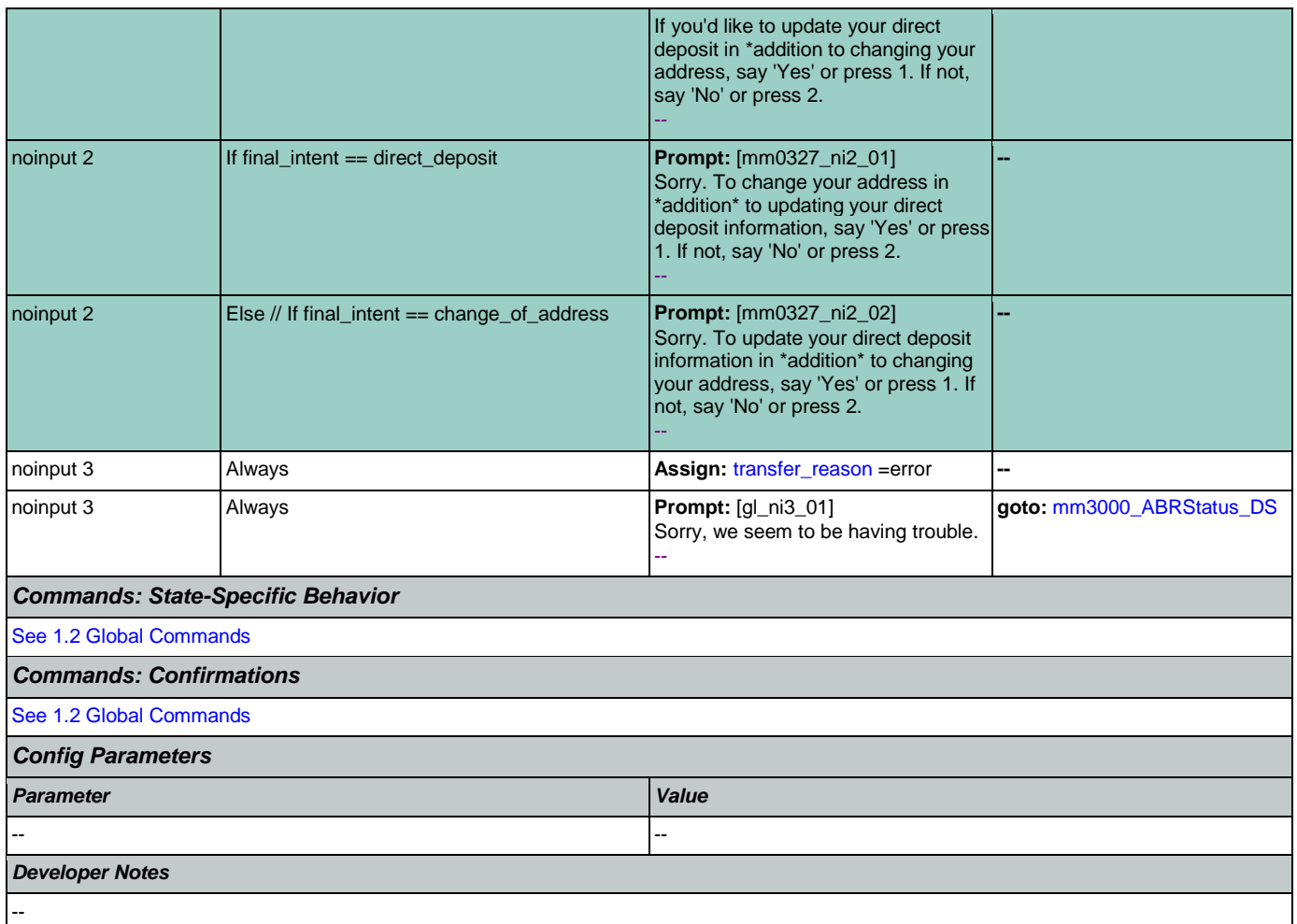

# <span id="page-89-0"></span>**mm0329\_AnythingElse\_DM**

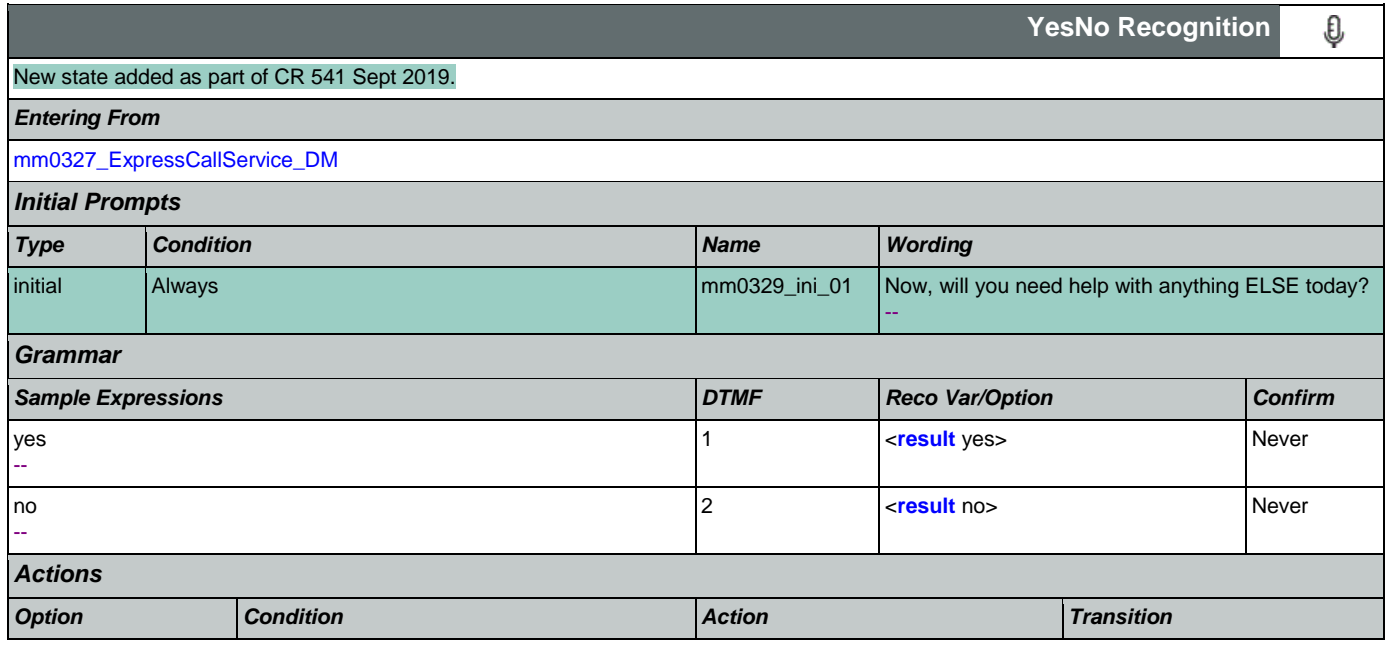

Nuance Communications **Social Security Administration Social Security Administration Page 90 of 484** 

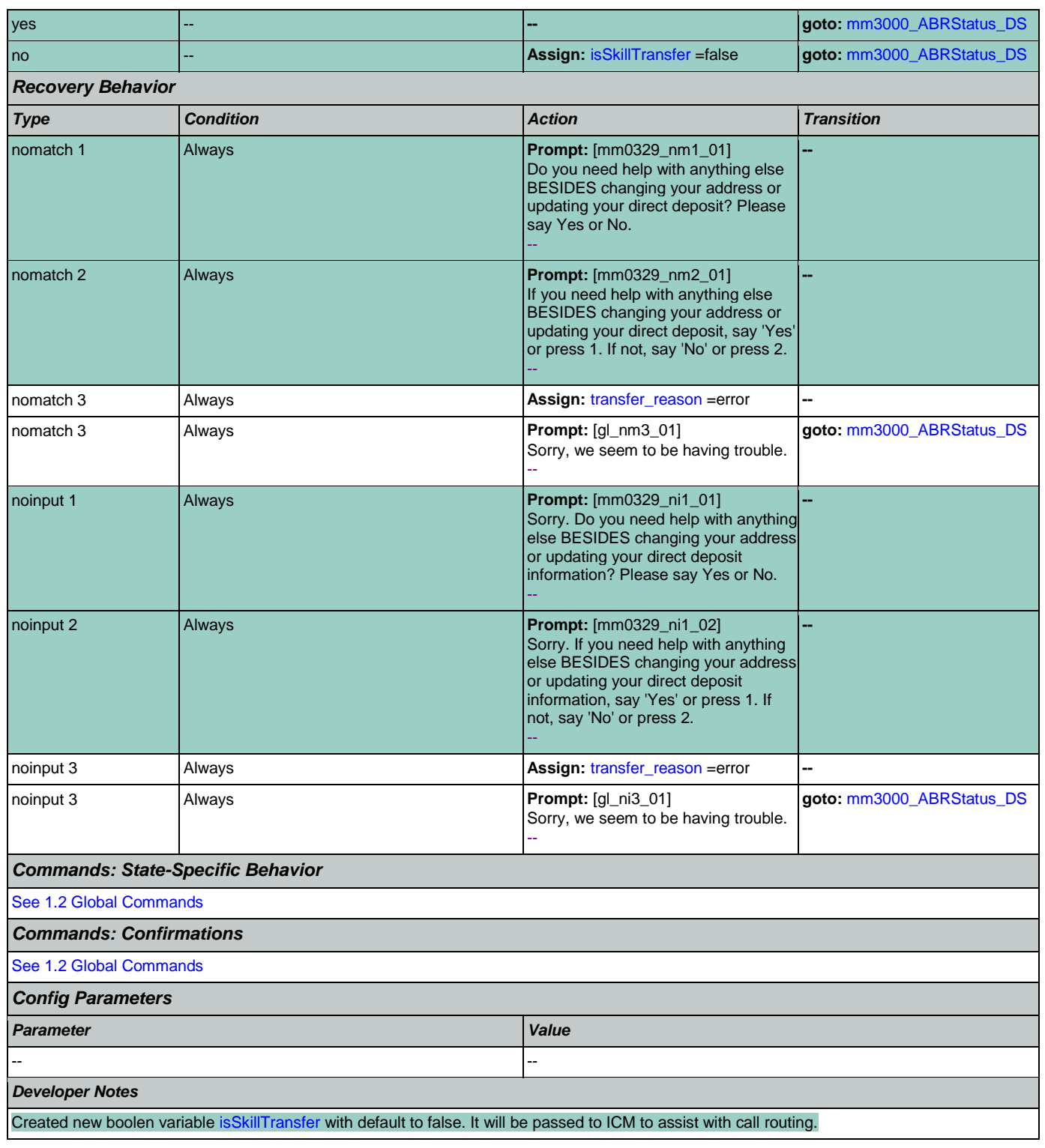

## <span id="page-90-0"></span>**mm0330\_DirectDeposit\_SD**

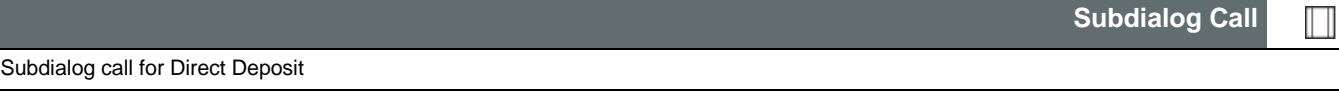

### User Interface Specification Version: 9.32

SSA\_ATT\_Care2020\_N8NN 12/06/2019

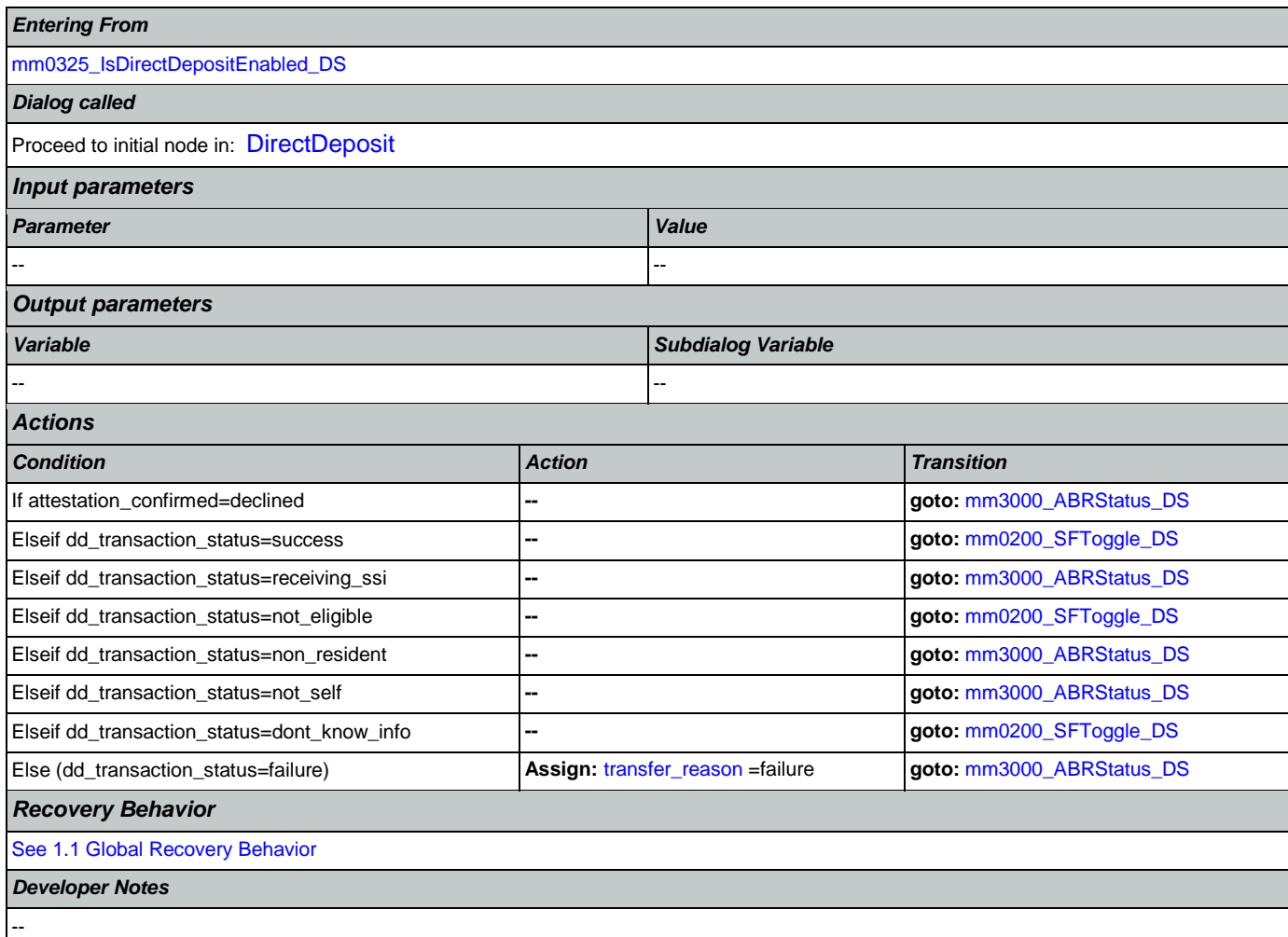

# <span id="page-91-0"></span>**mm0400\_GetTaxesBroadcast\_DB**

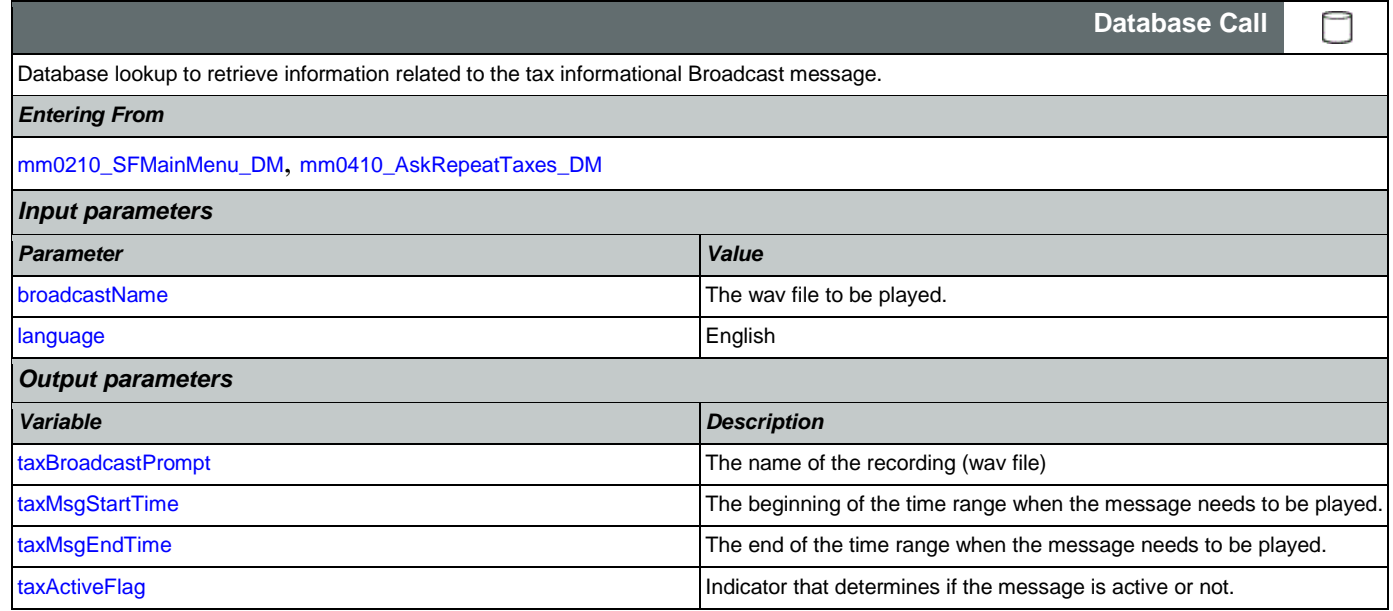

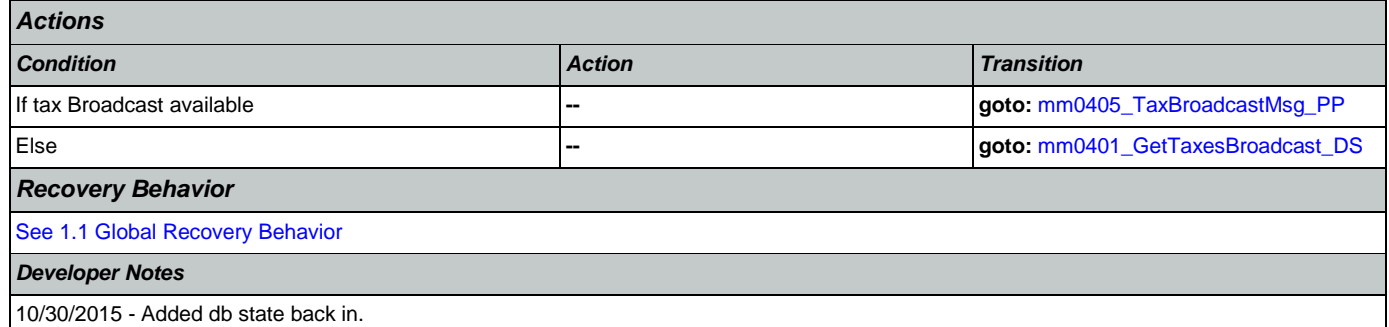

# <span id="page-92-0"></span>**mm0401\_GetTaxesBroadcast\_DS**

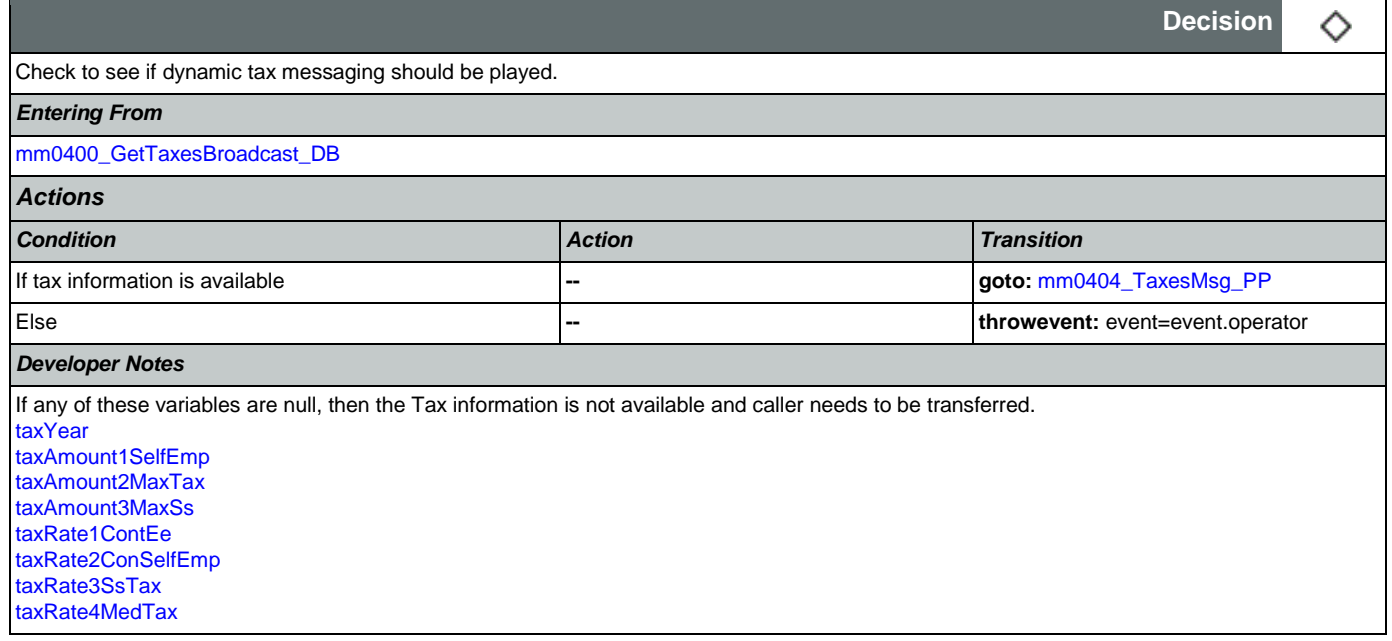

# <span id="page-92-1"></span>**mm0404\_TaxesMsg\_PP**

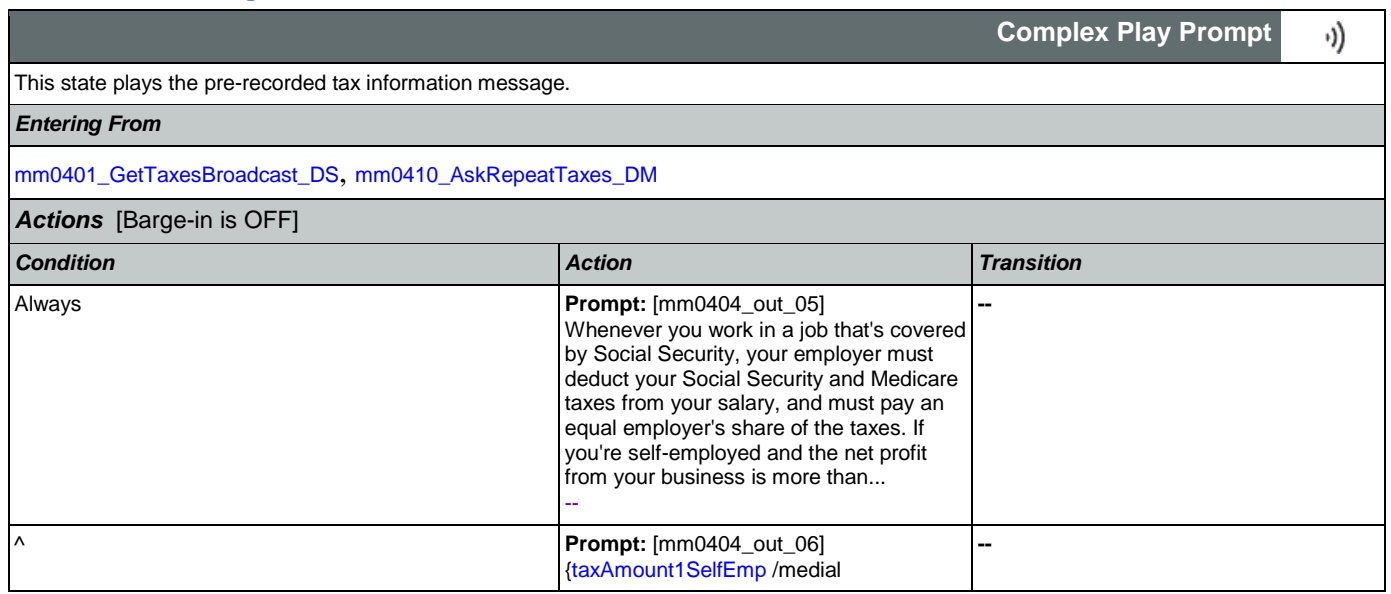

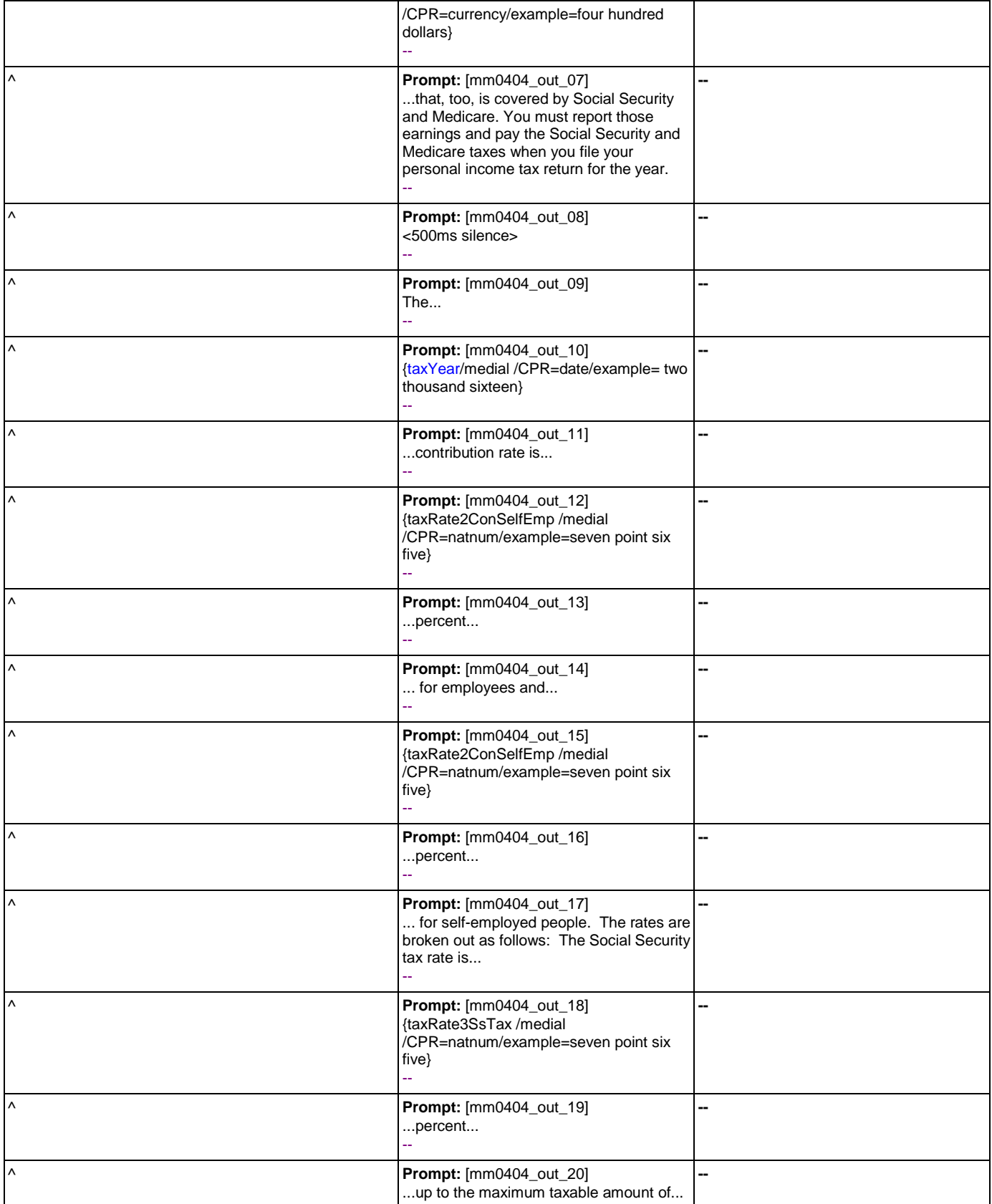

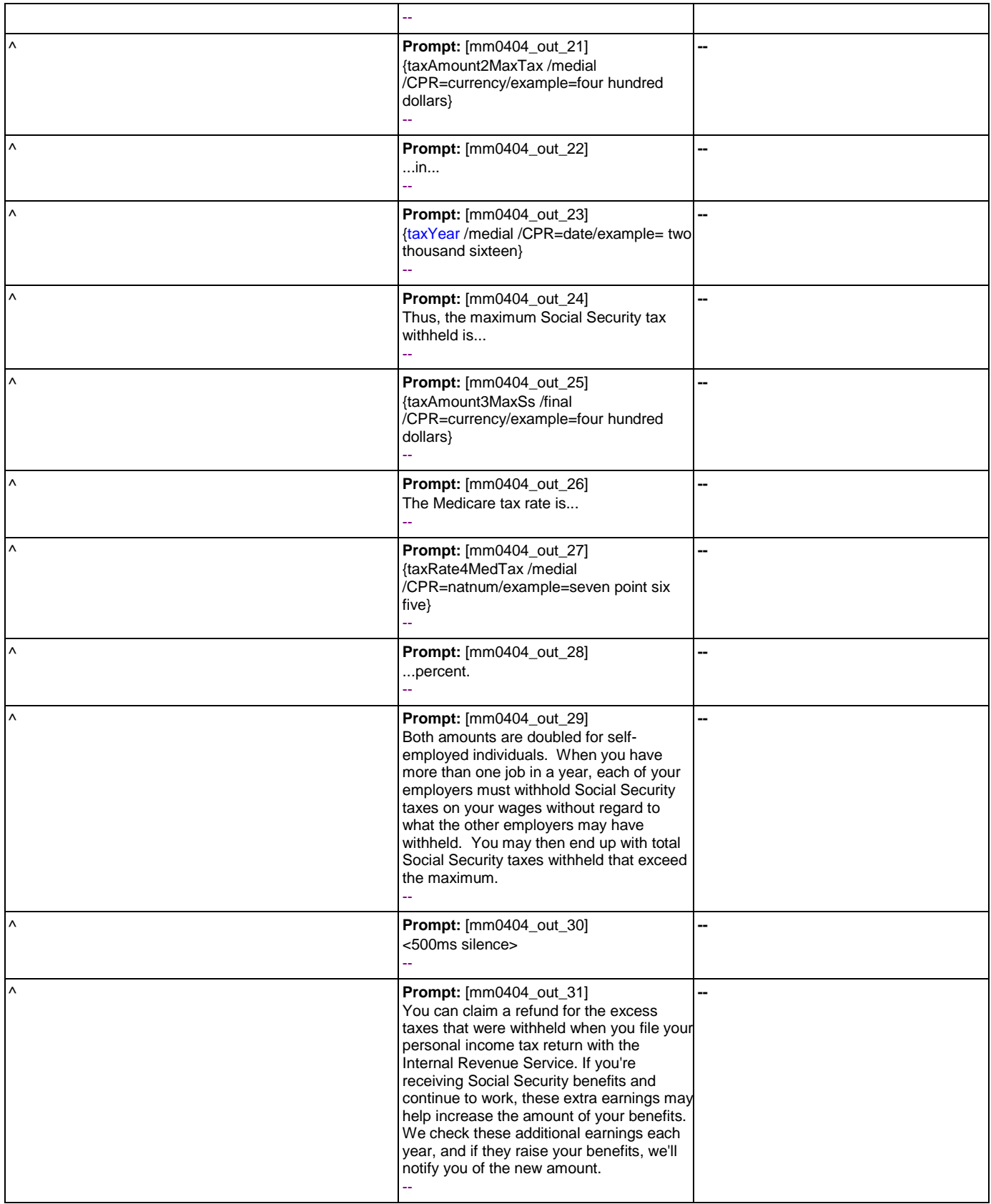

### User Interface Specification Version: 9.32

### SSA\_ATT\_Care2020\_N8NN 12/06/2019

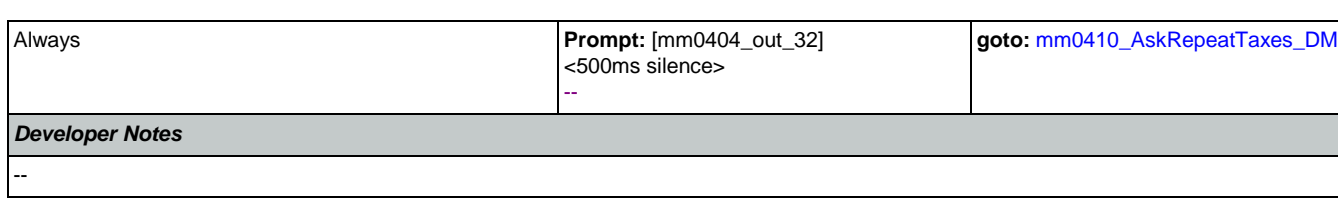

## <span id="page-95-1"></span>**mm0405\_TaxBroadcastMsg\_PP**

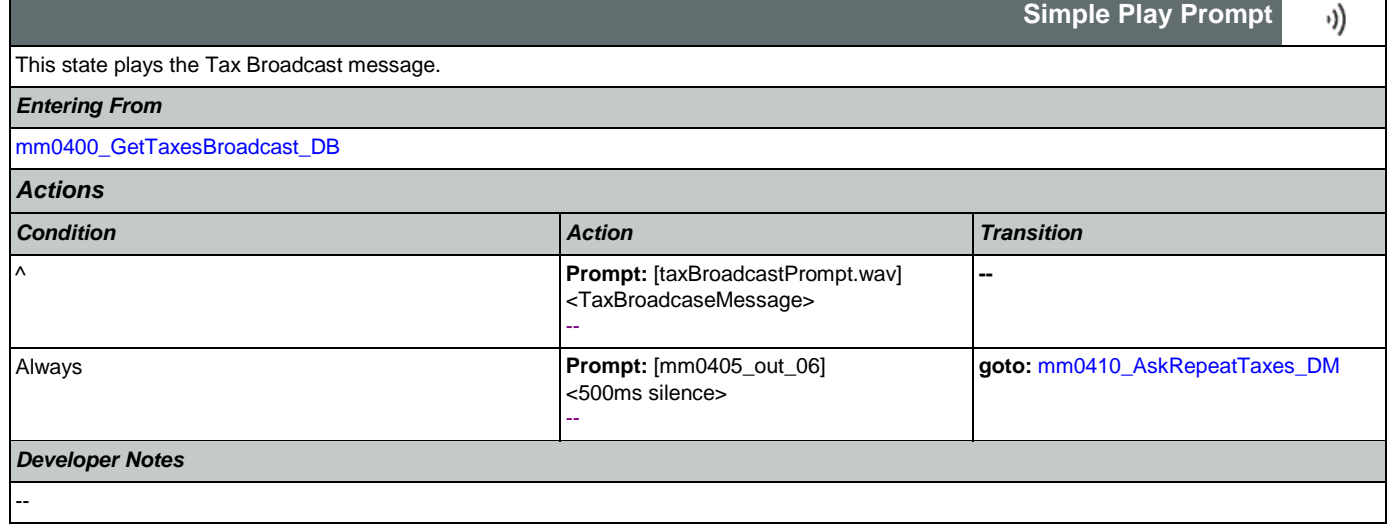

## <span id="page-95-0"></span>**mm0410\_AskRepeatTaxes\_DM**

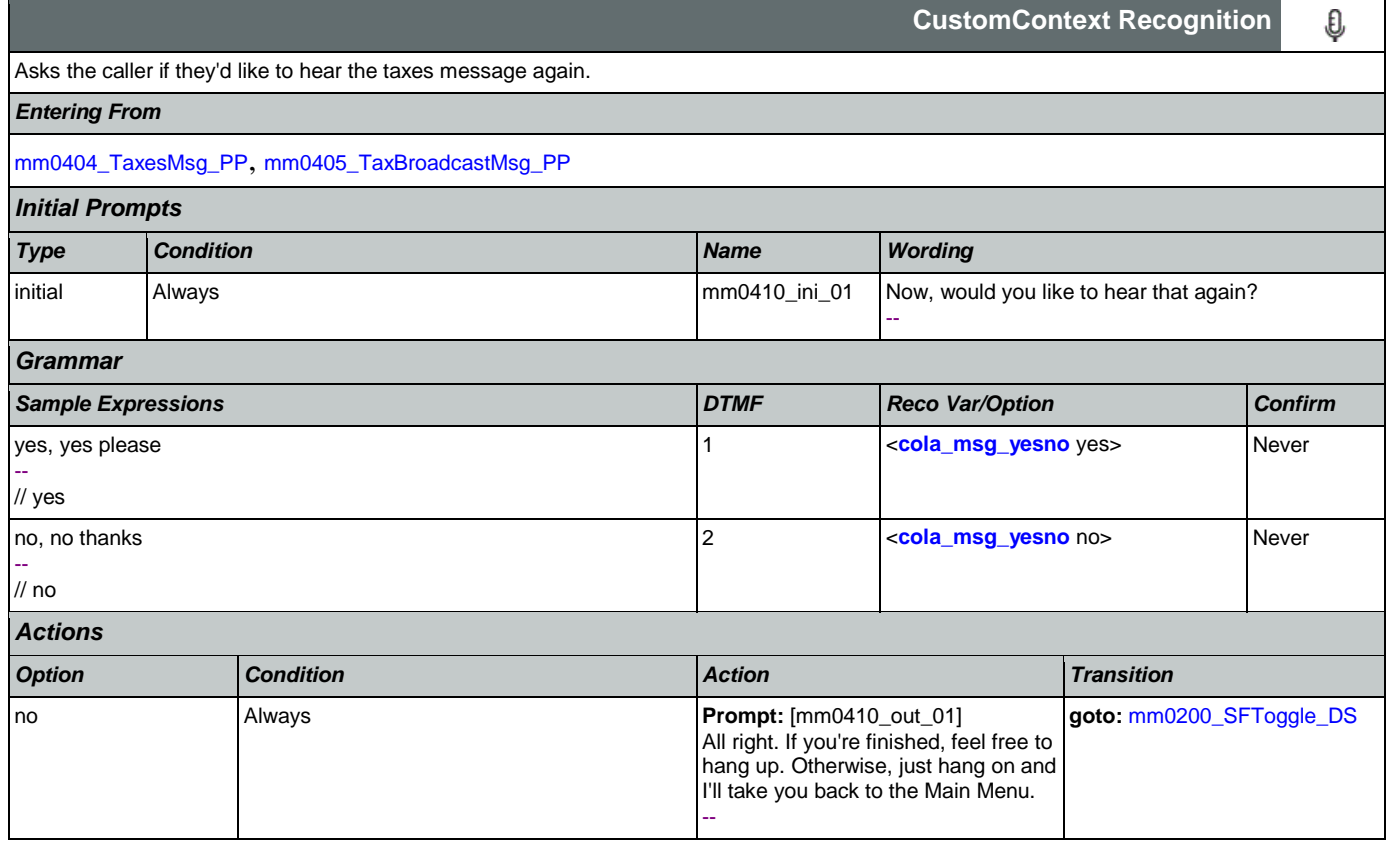

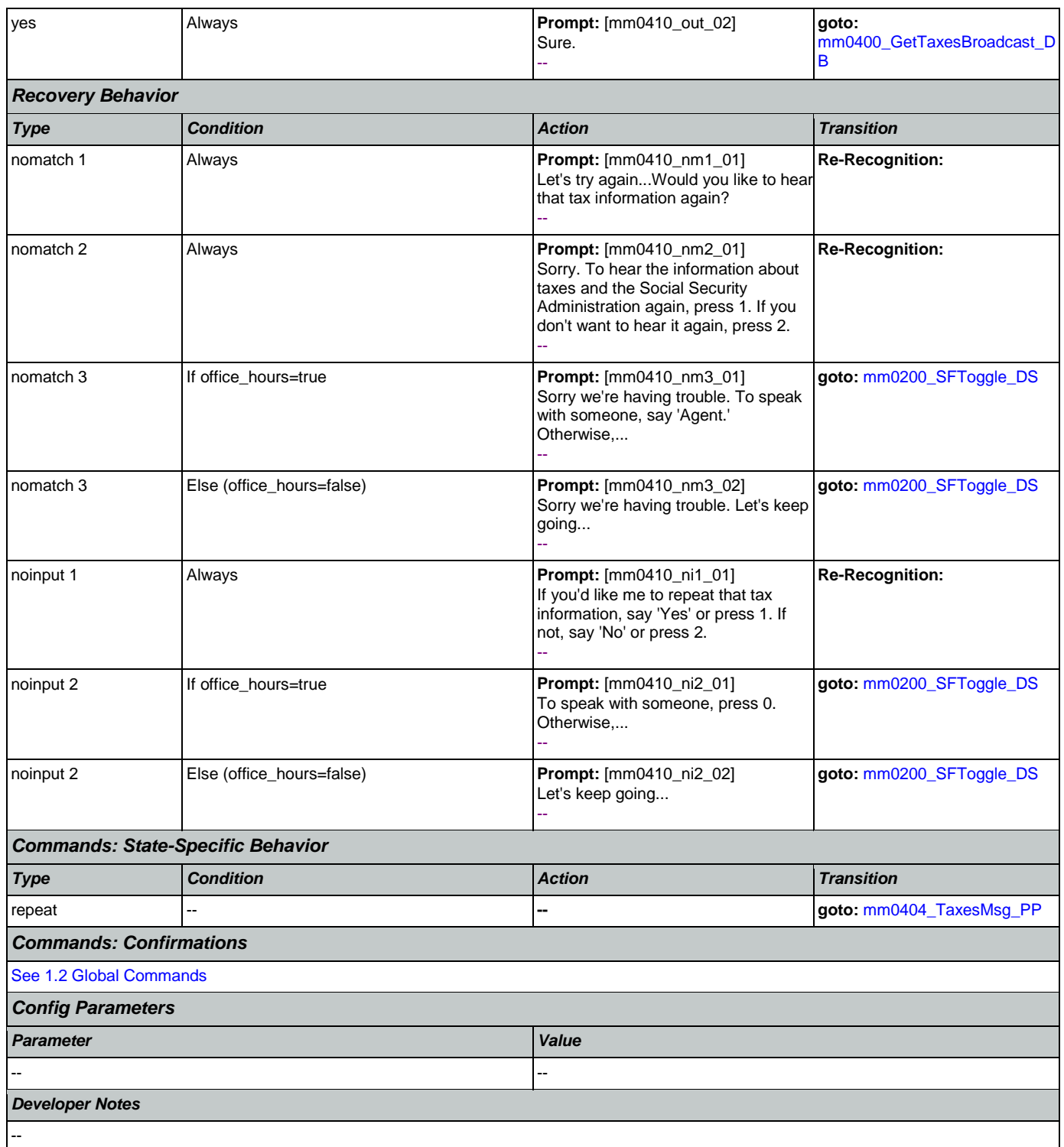

# **mm0420\_AddressVerifyMsg\_DM**

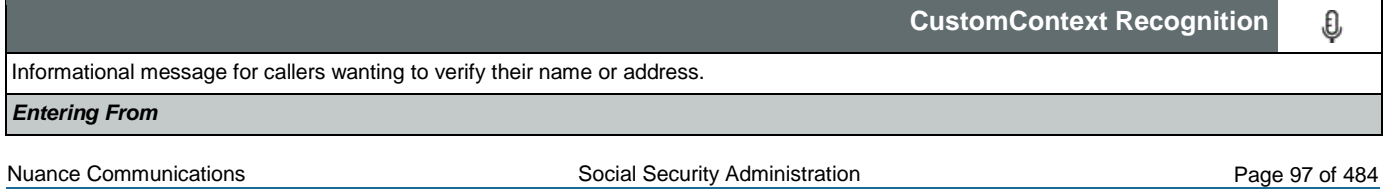

CONFIDENTIAL

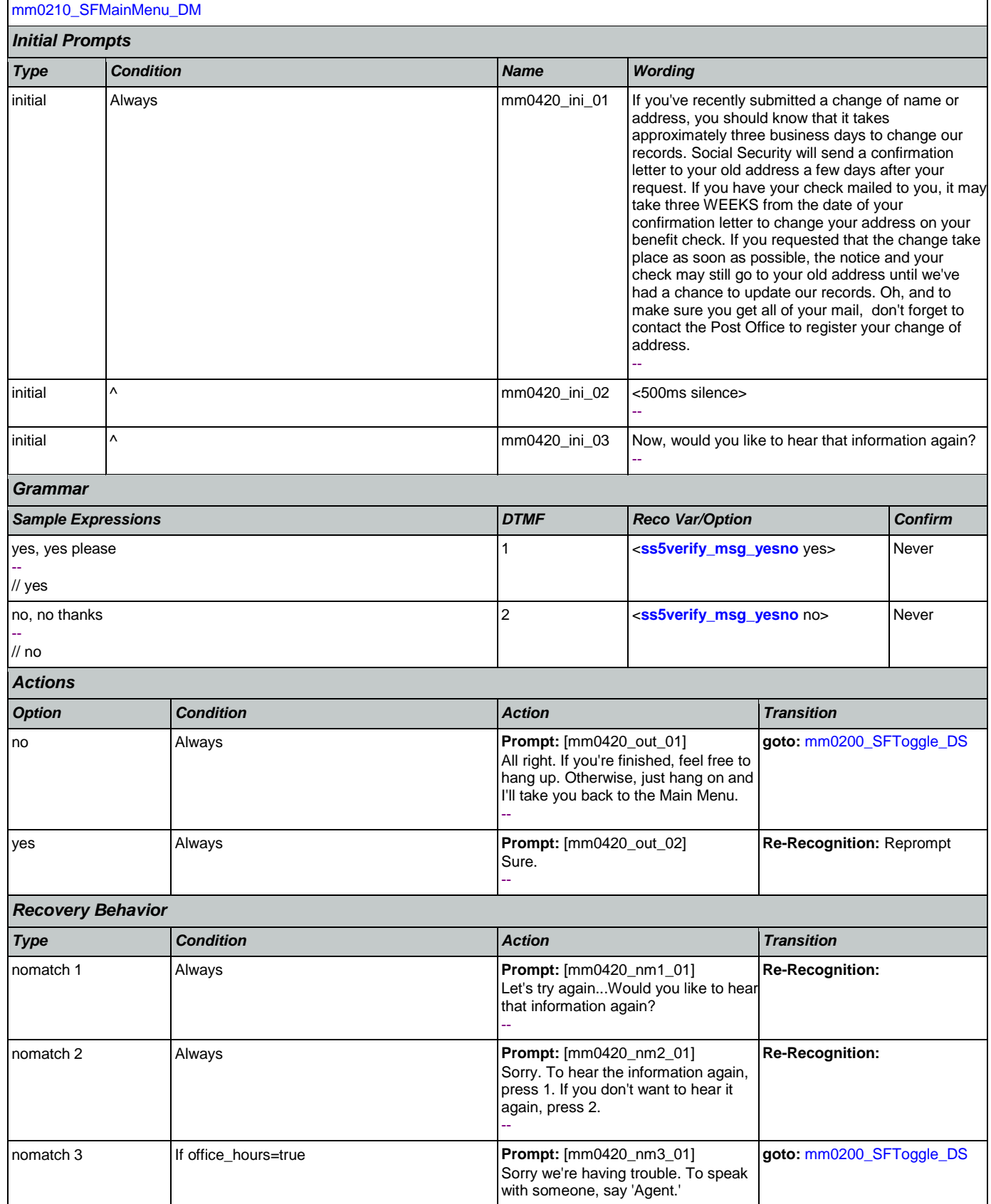

Nuance Communications **Social Security Administration** Social Security Administration Page 98 of 484

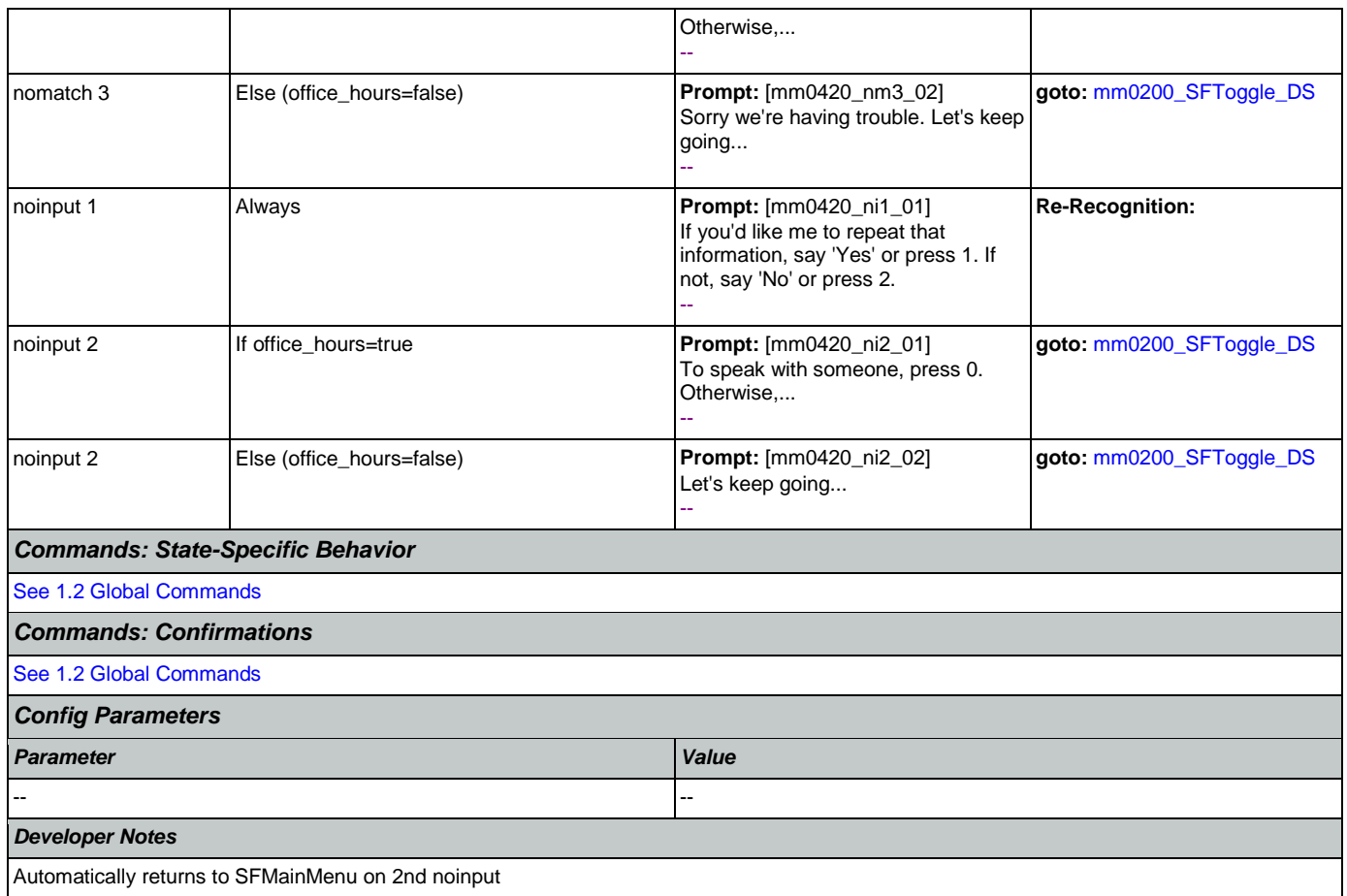

## <span id="page-98-0"></span>**mm0430\_AddressDisambig\_DM**

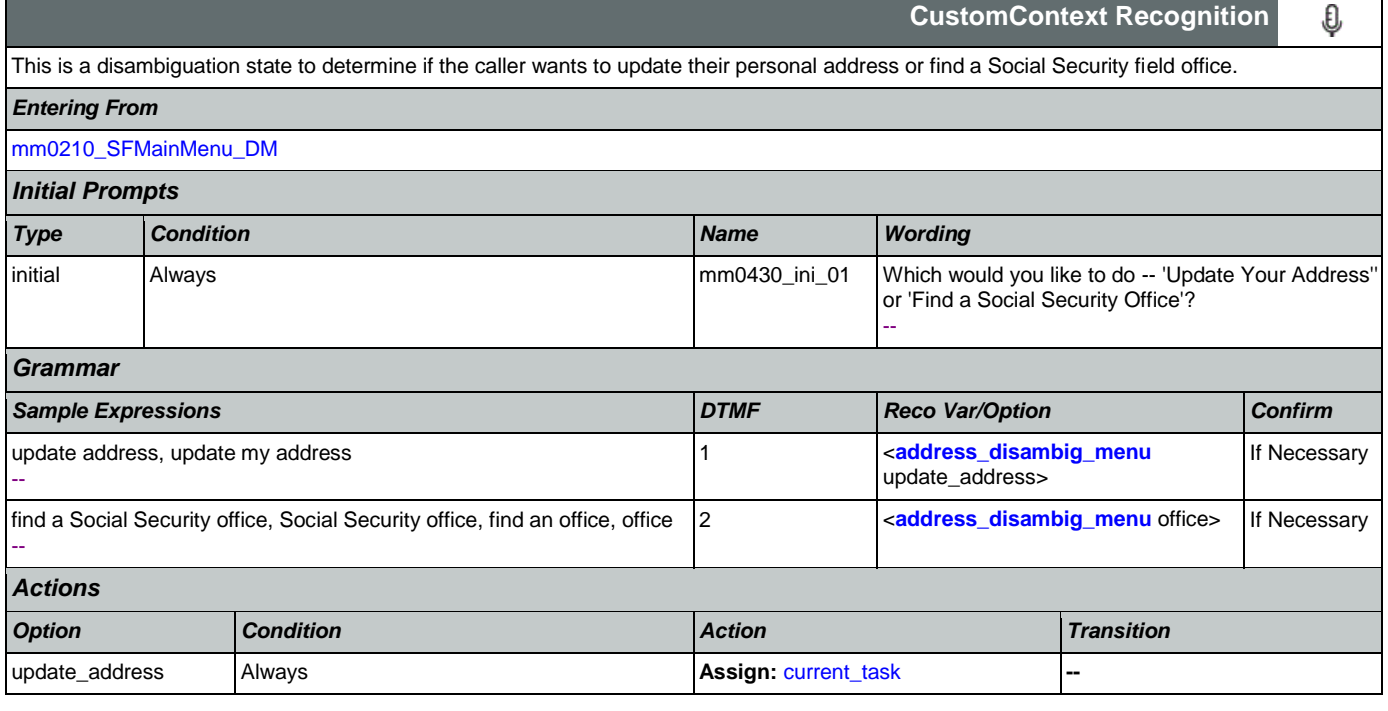

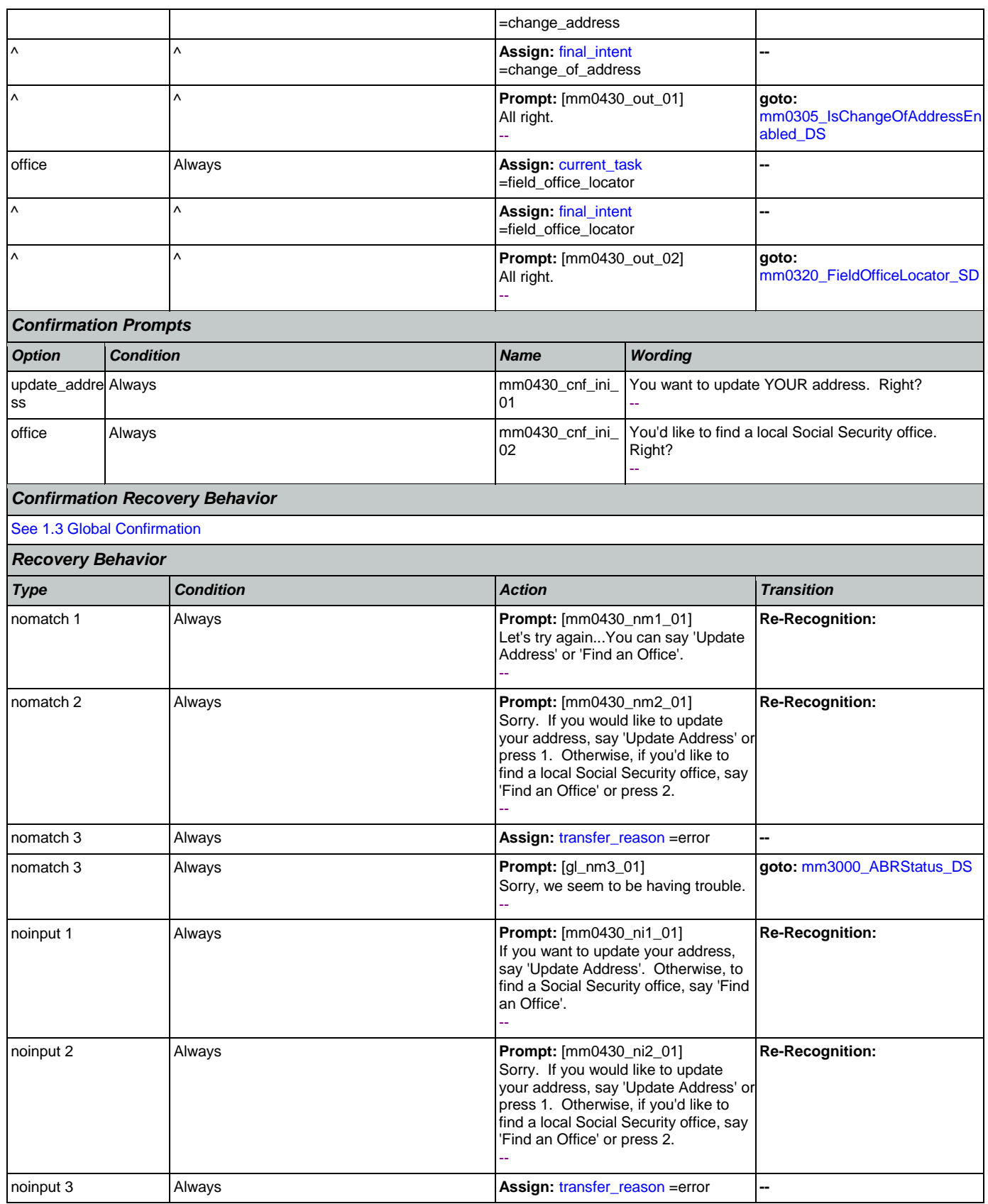

Nuance Communications **Nuance Communications** Social Security Administration **Page 100 of 484** 

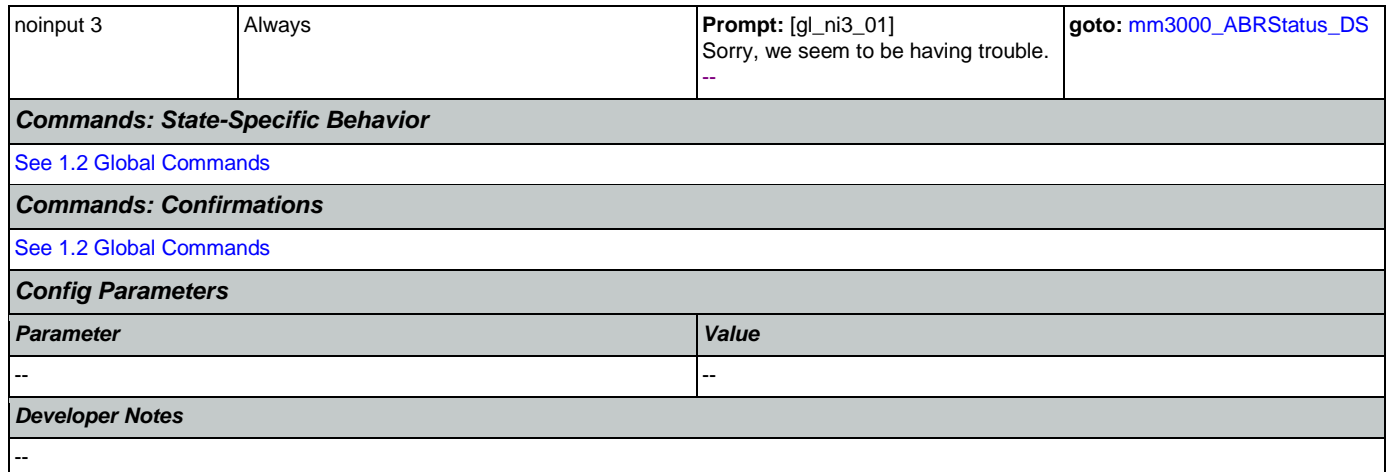

## **mm0440\_DisabilityDisambig\_DM**

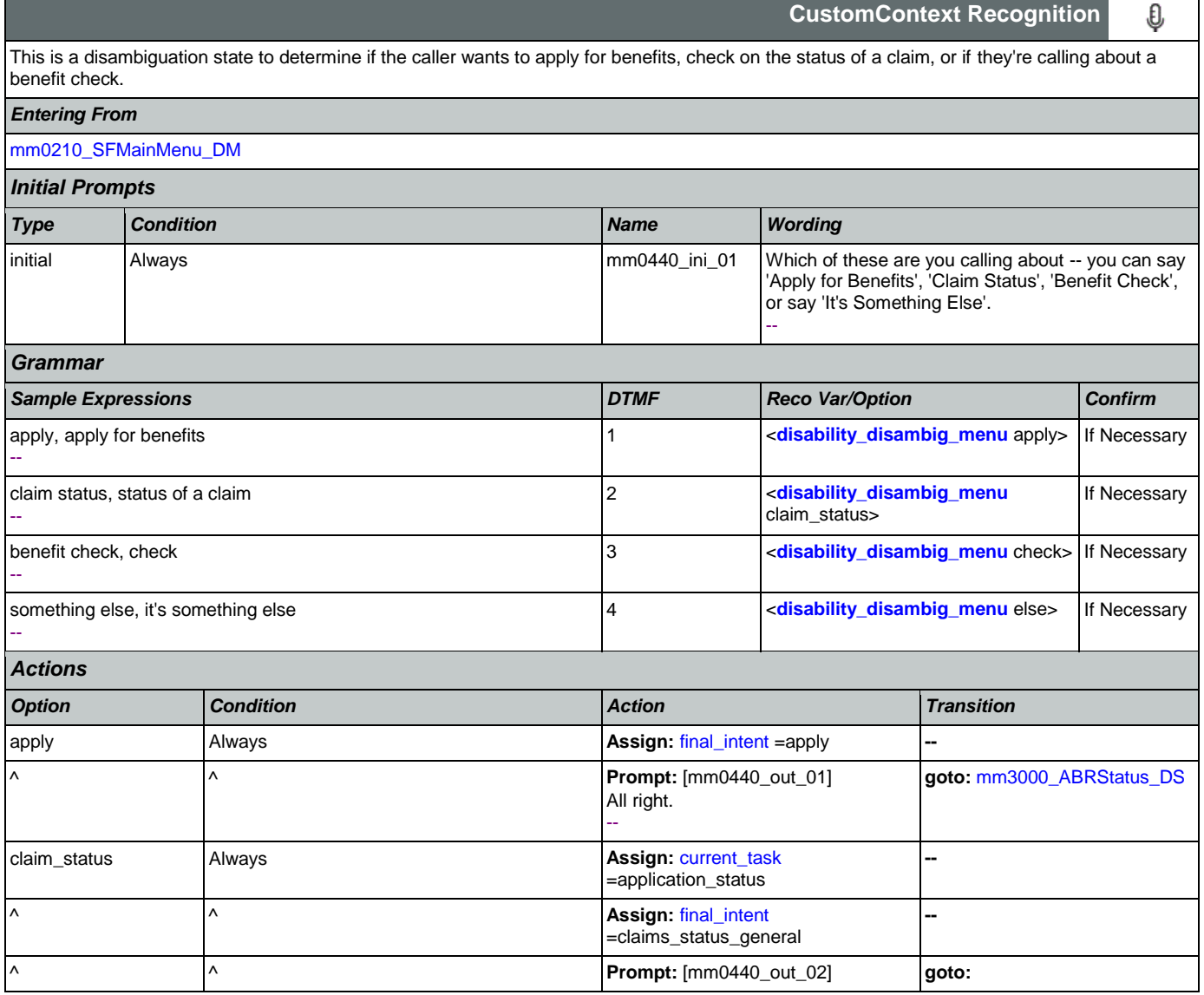

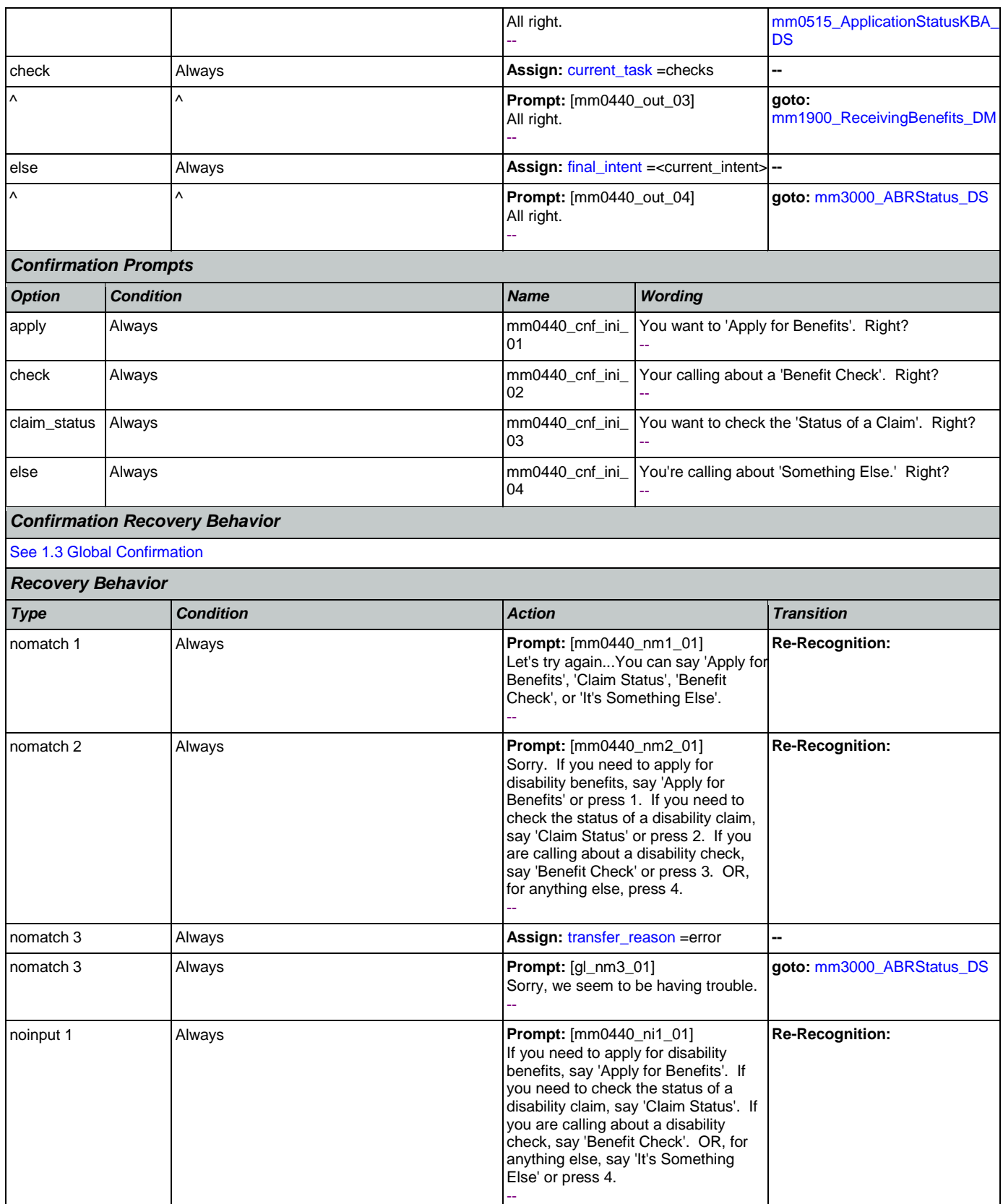

Nuance Communications **Nuance Communications** Social Security Administration **Page 102 of 484** 

┑

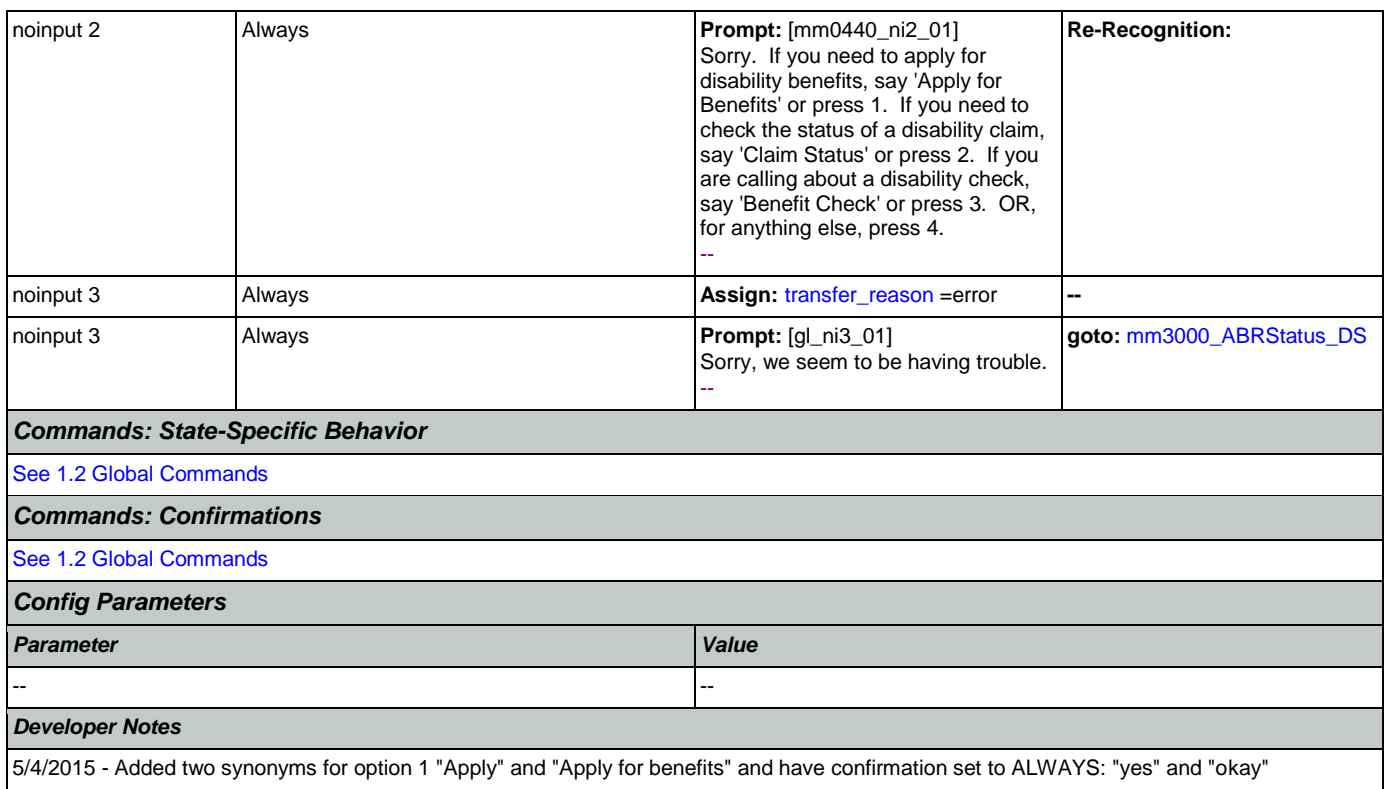

## **mm0450\_EmploymentDisambig\_DM**

г

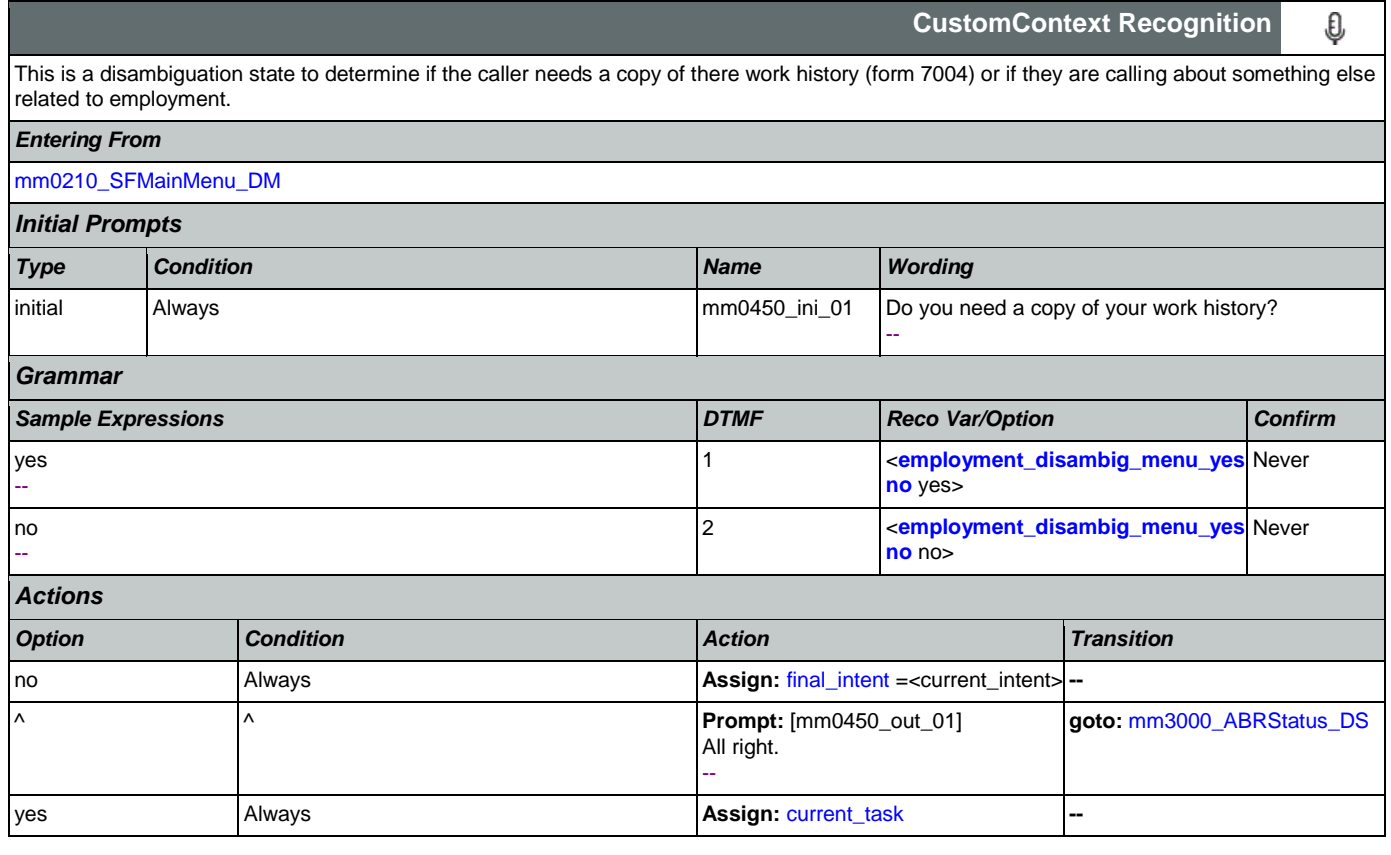

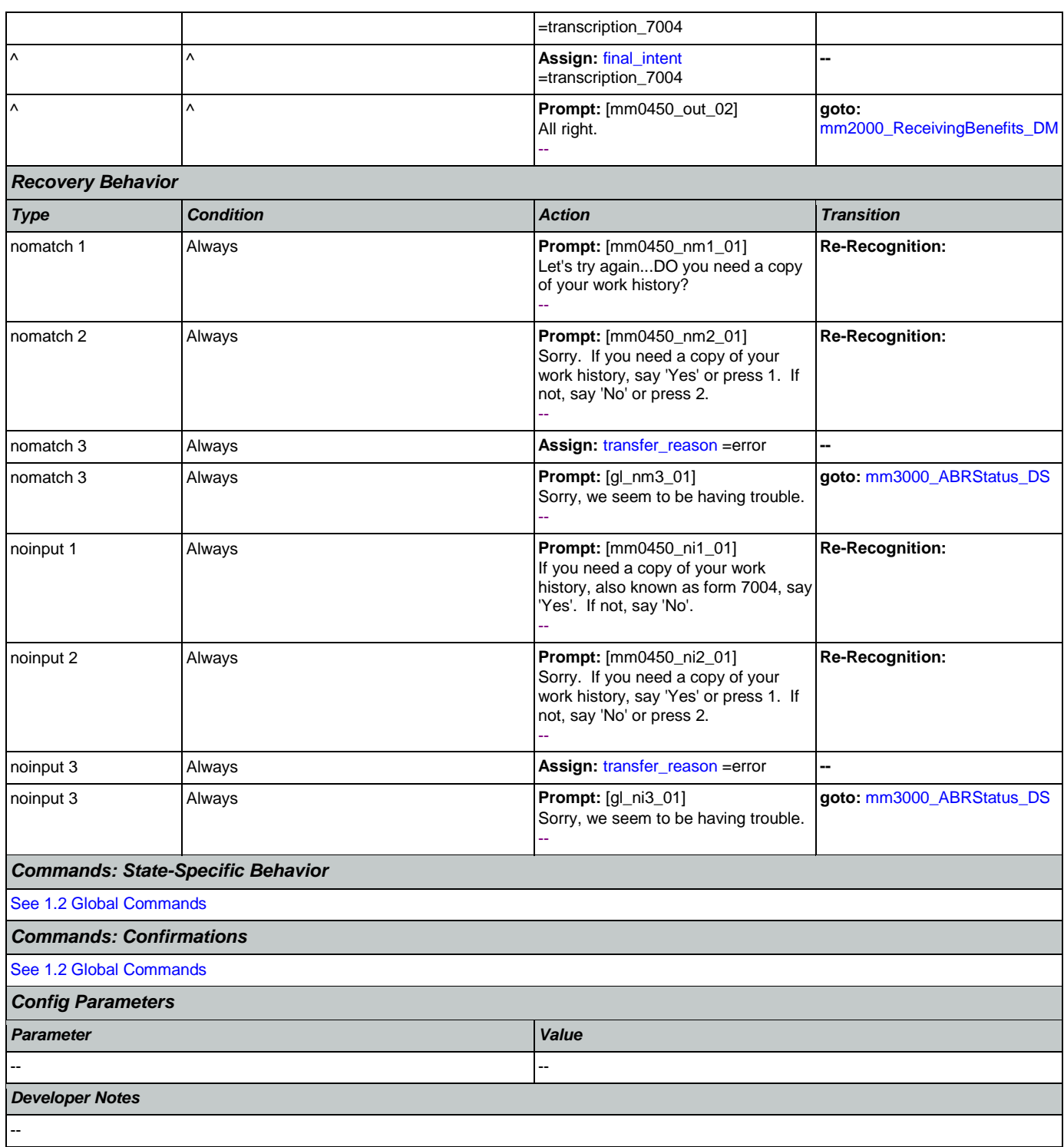

# <span id="page-103-0"></span>**mm0460\_SSNVerification\_DM**

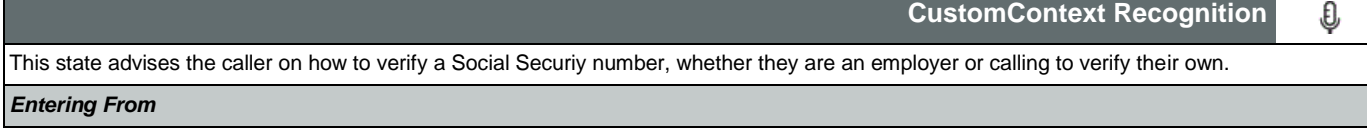

п

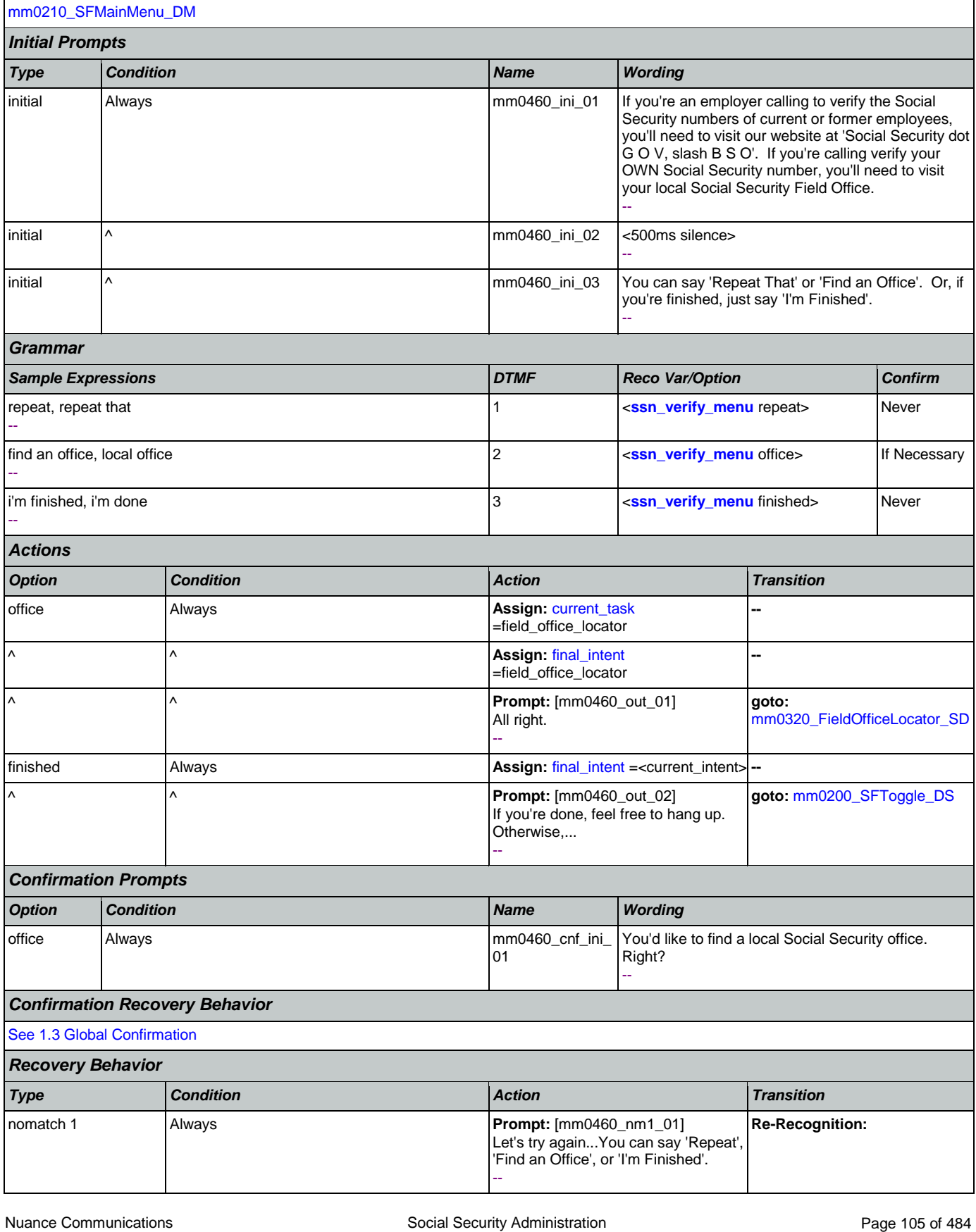

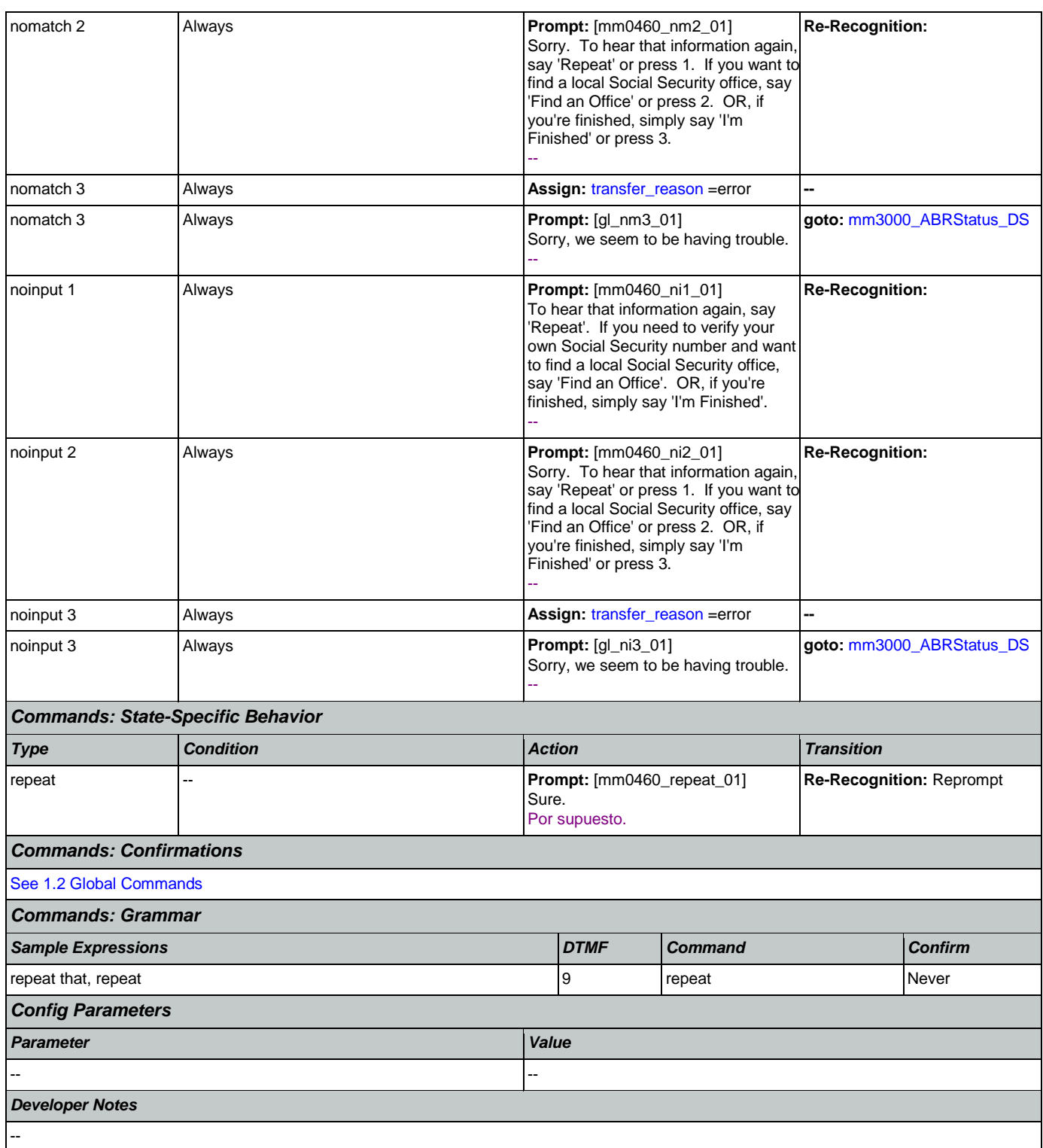

# **mm0470\_ReplacementDisambig\_DM**

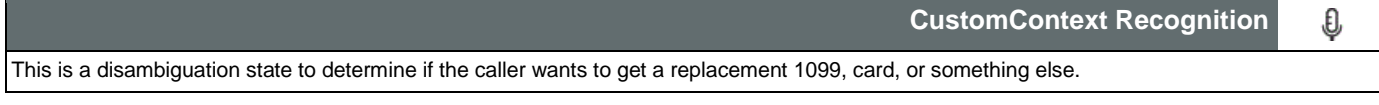

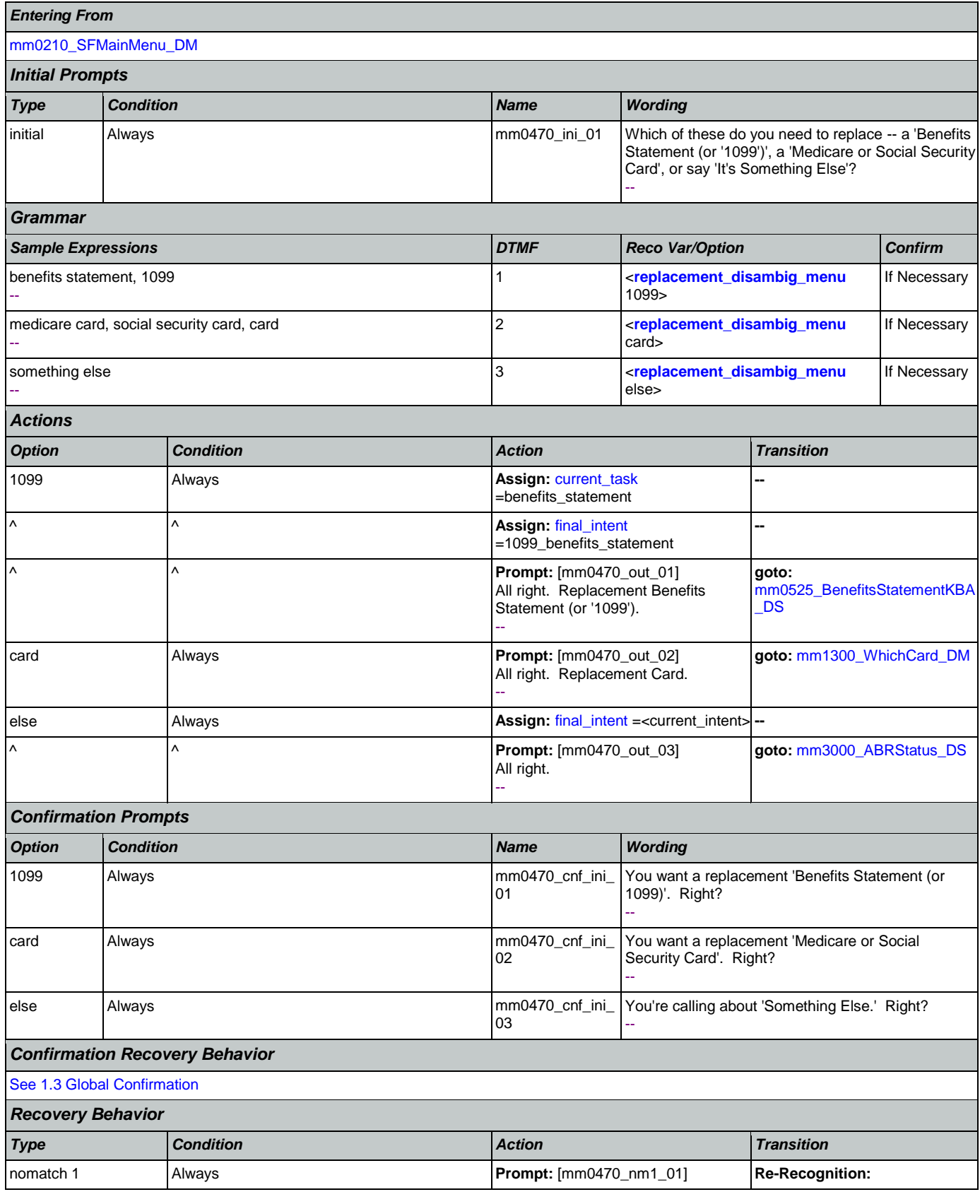

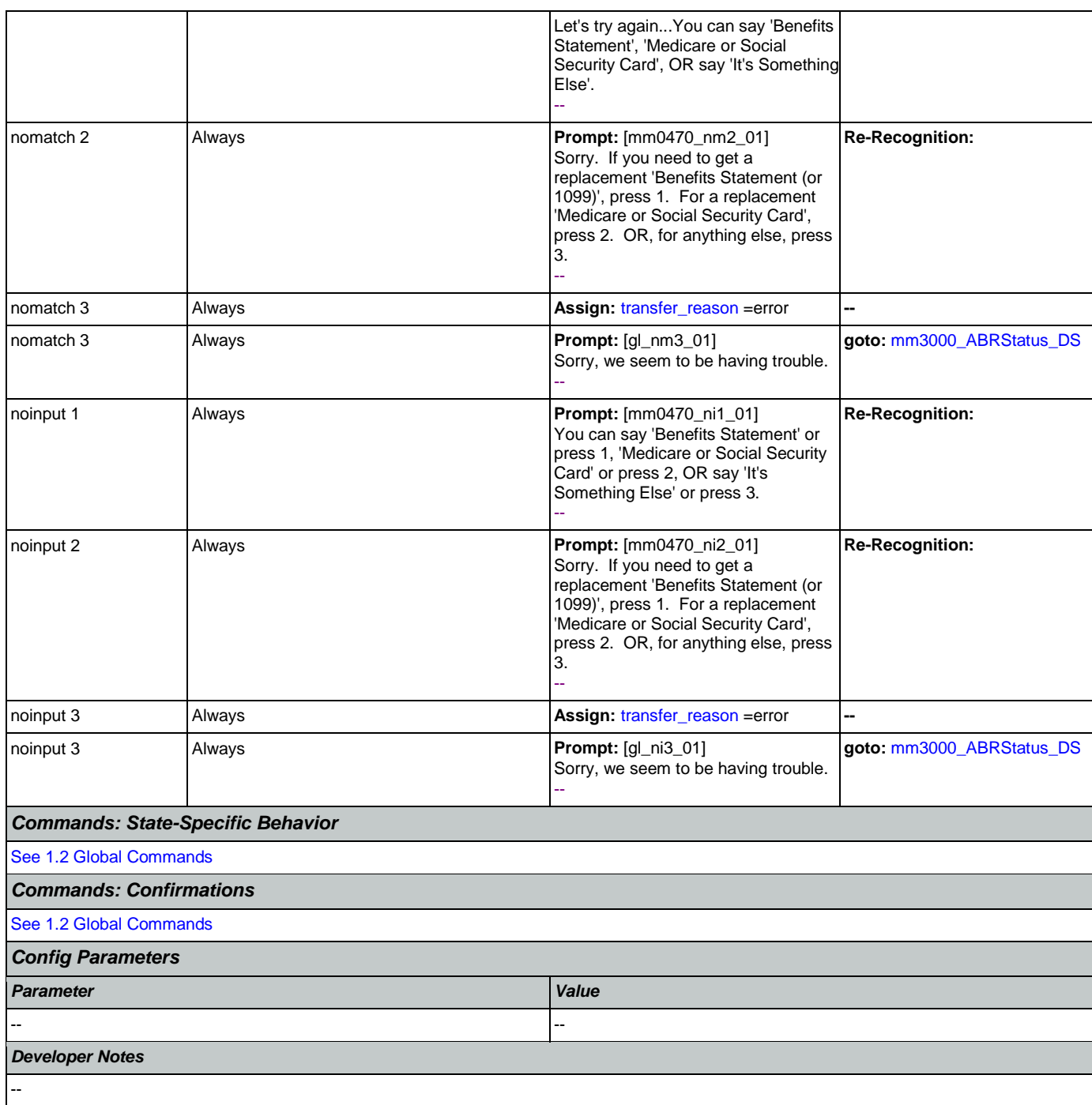

## **mm0500\_BEVEKBA\_DS**

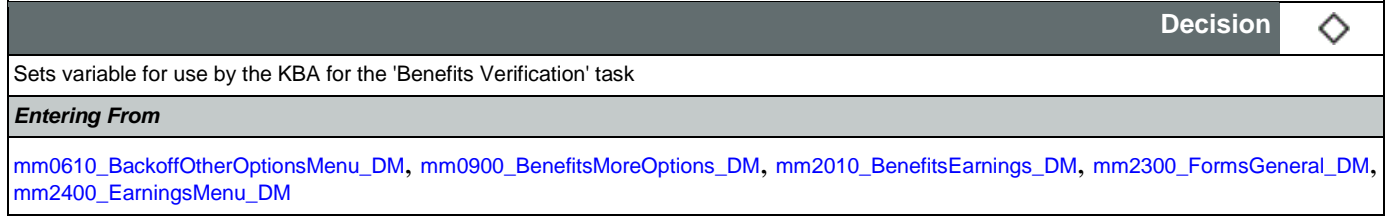
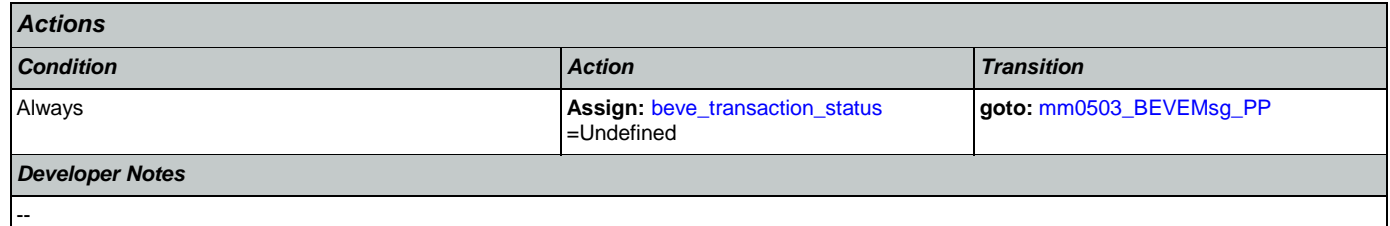

# <span id="page-108-0"></span>**mm0503\_BEVEMsg\_PP**

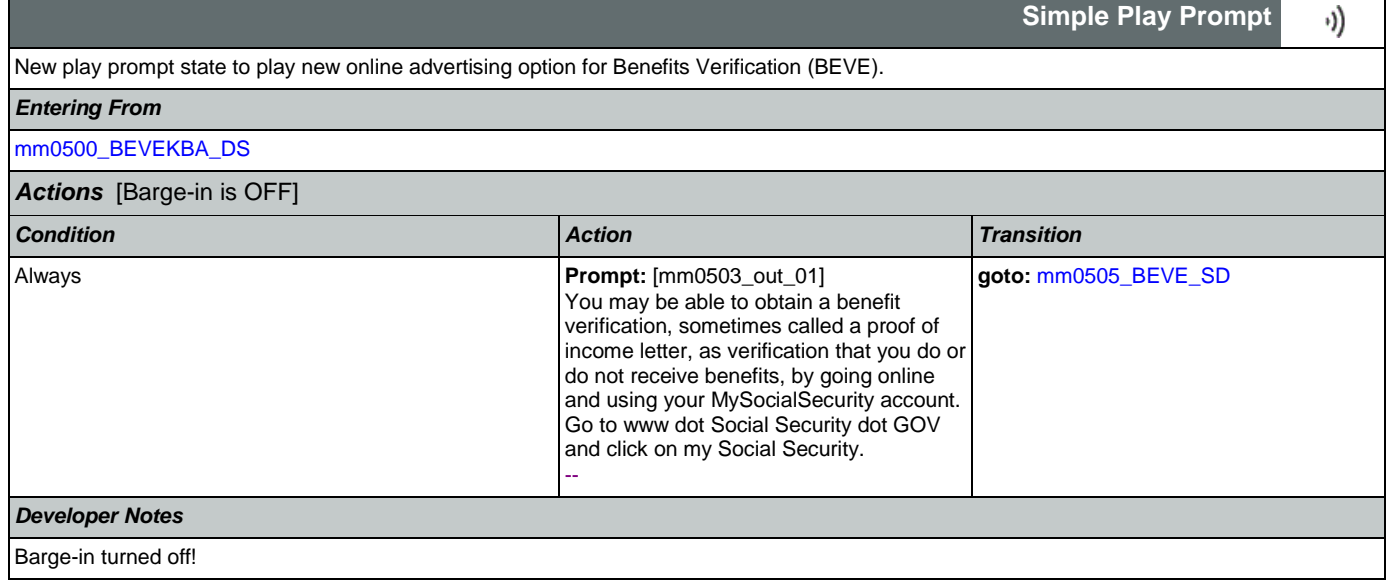

## <span id="page-108-1"></span>**mm0505\_BEVE\_SD**

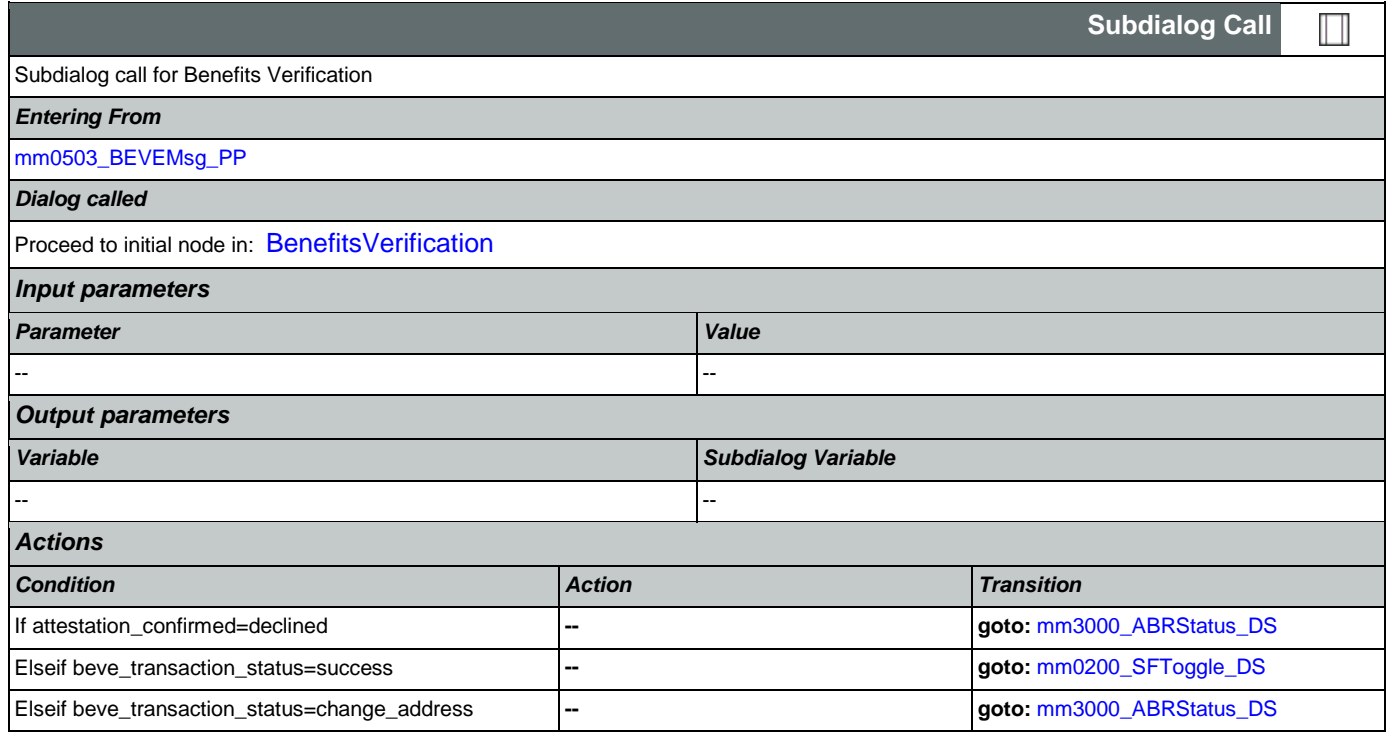

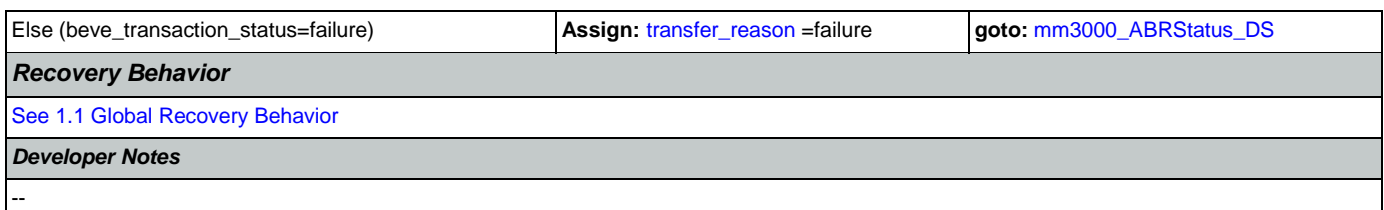

# <span id="page-109-1"></span>**mm0515\_ApplicationStatusKBA\_DS**

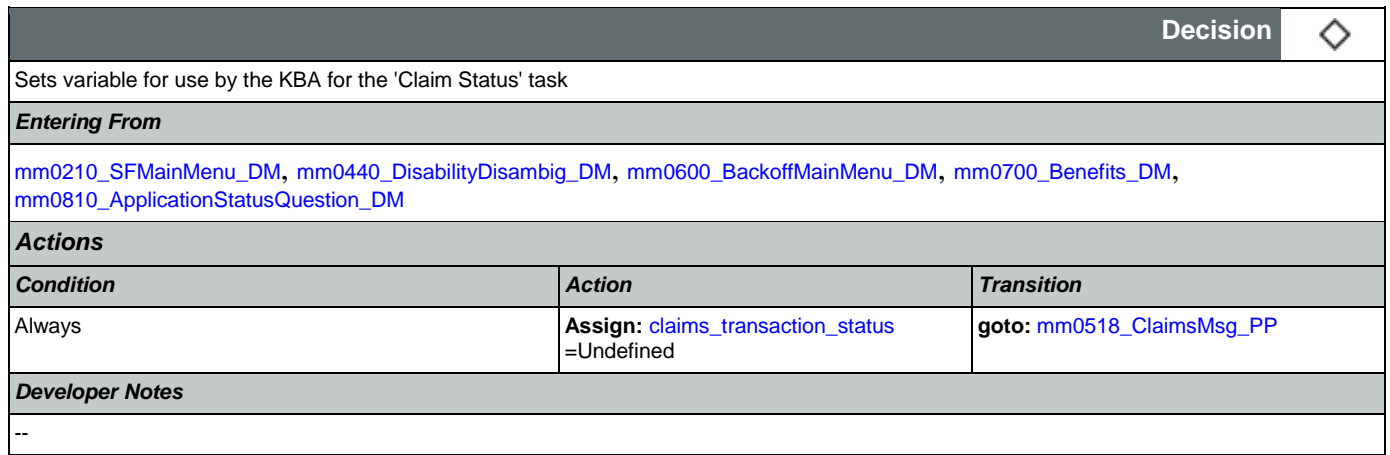

# <span id="page-109-0"></span>**mm0518\_ClaimsMsg\_PP**

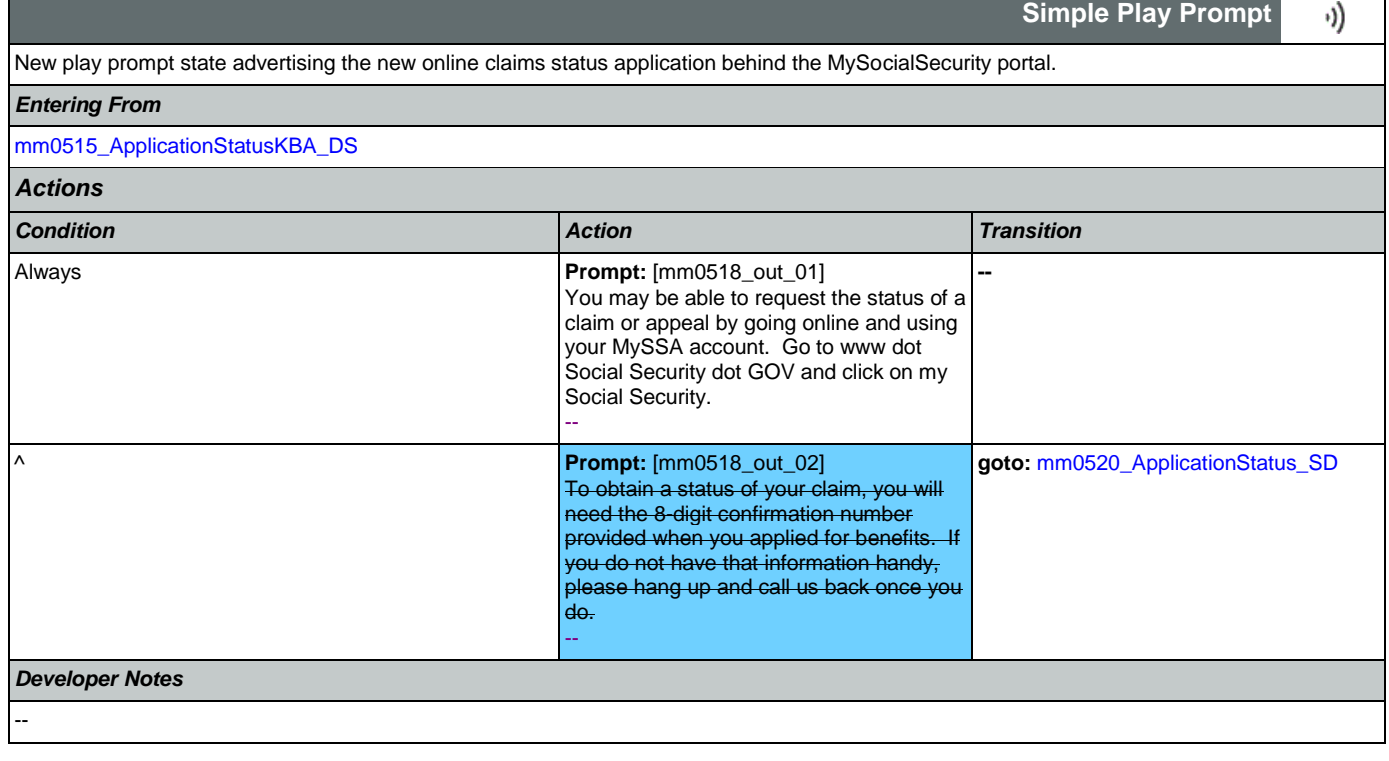

# <span id="page-109-2"></span>**mm0520\_ApplicationStatus\_SD**

**Subdialog Call**

 $\Box$ 

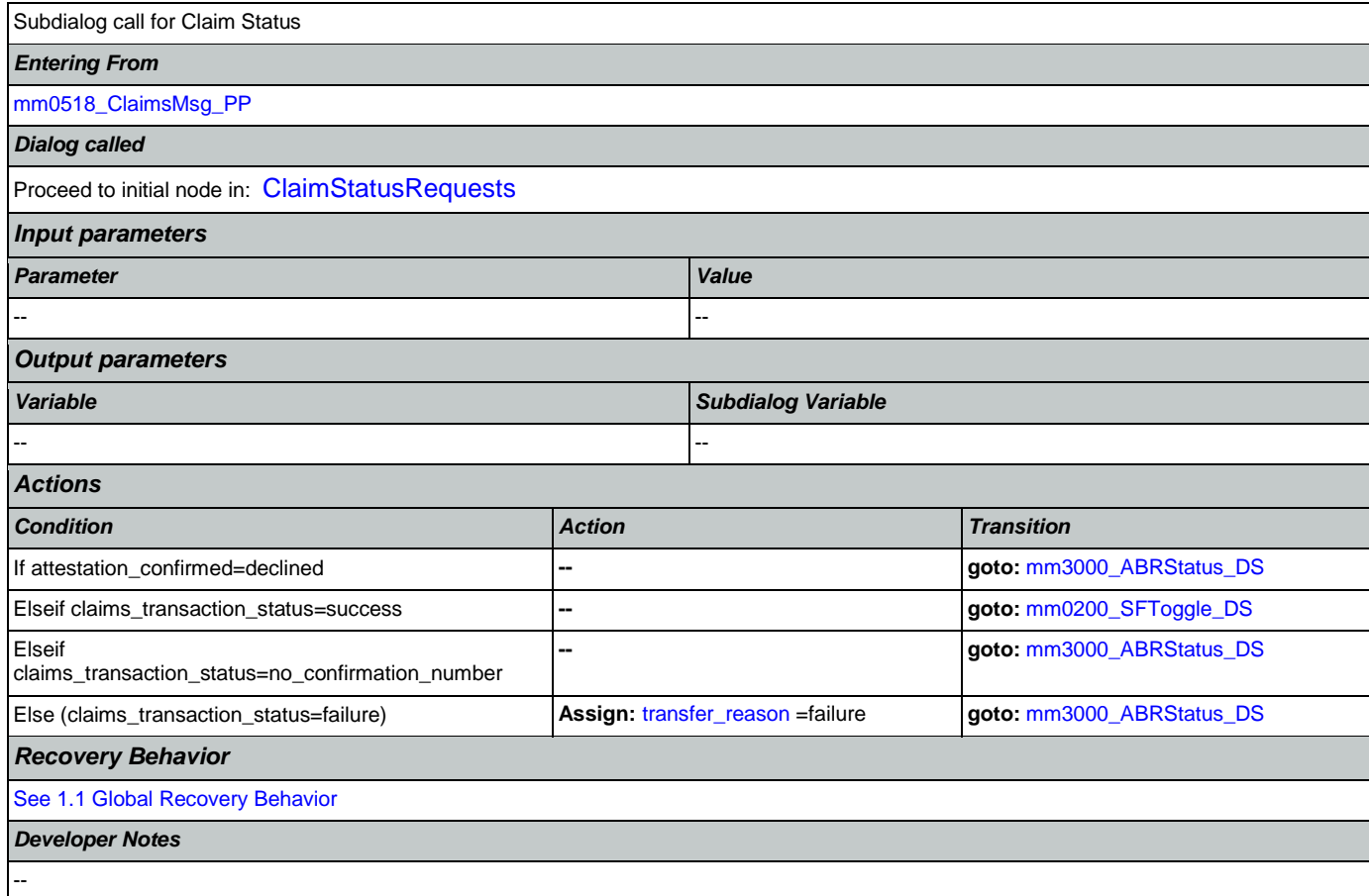

## <span id="page-110-1"></span>**mm0525\_BenefitsStatementKBA\_DS**

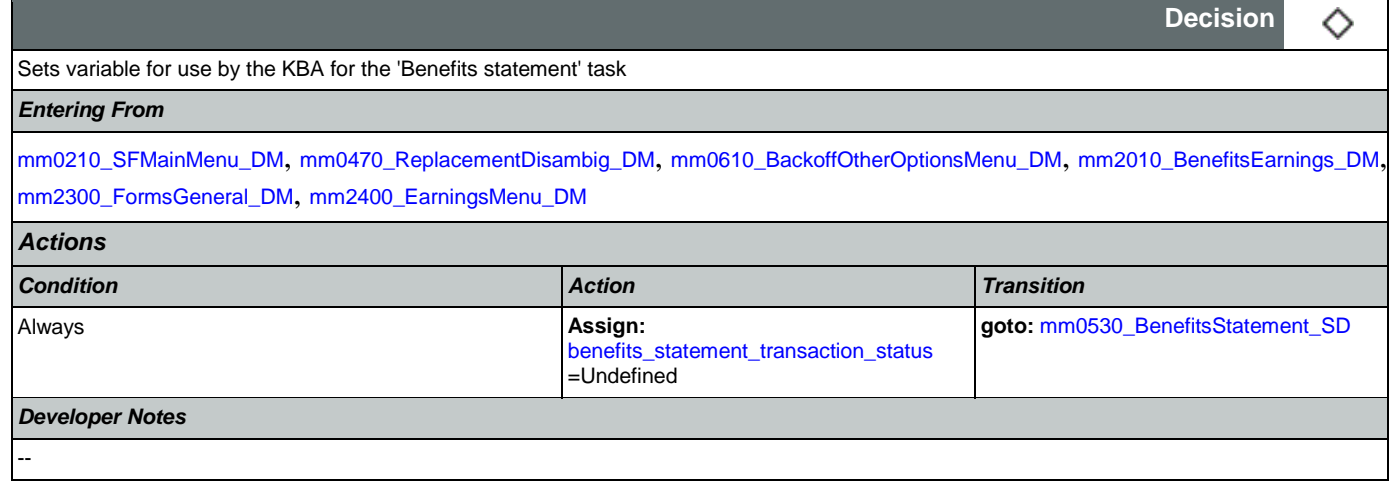

# <span id="page-110-0"></span>**mm0530\_BenefitsStatement\_SD**

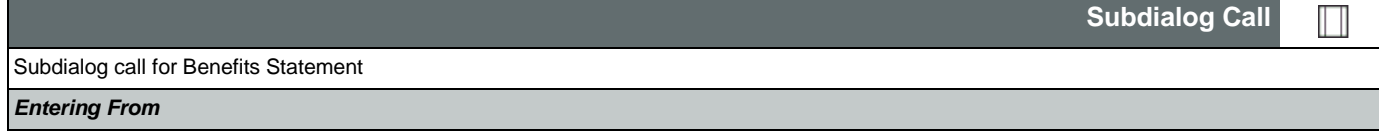

SSA\_ATT\_Care2020\_N8NN 12/06/2019

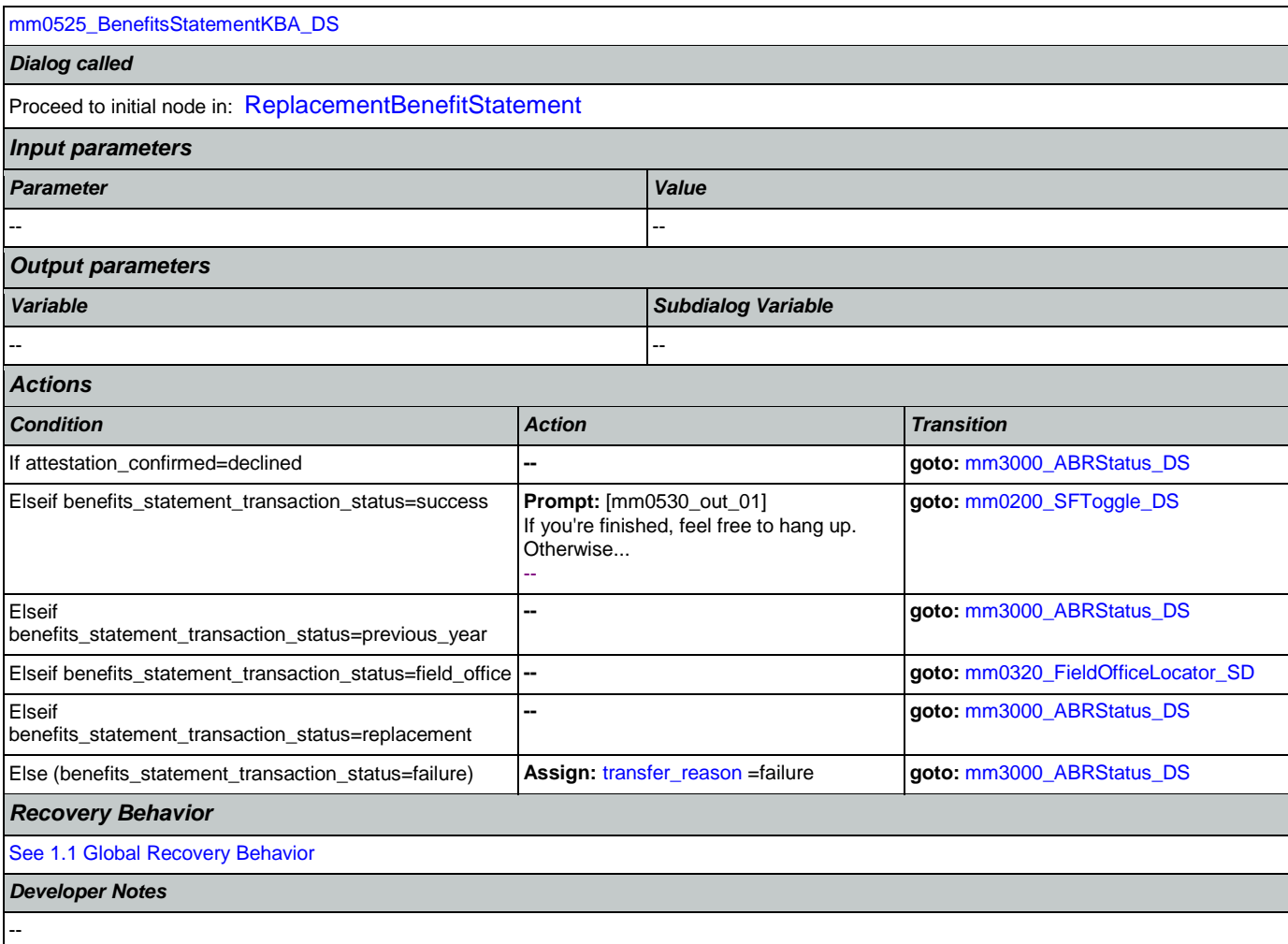

# **mm0540\_BestTimeMsg\_PP**

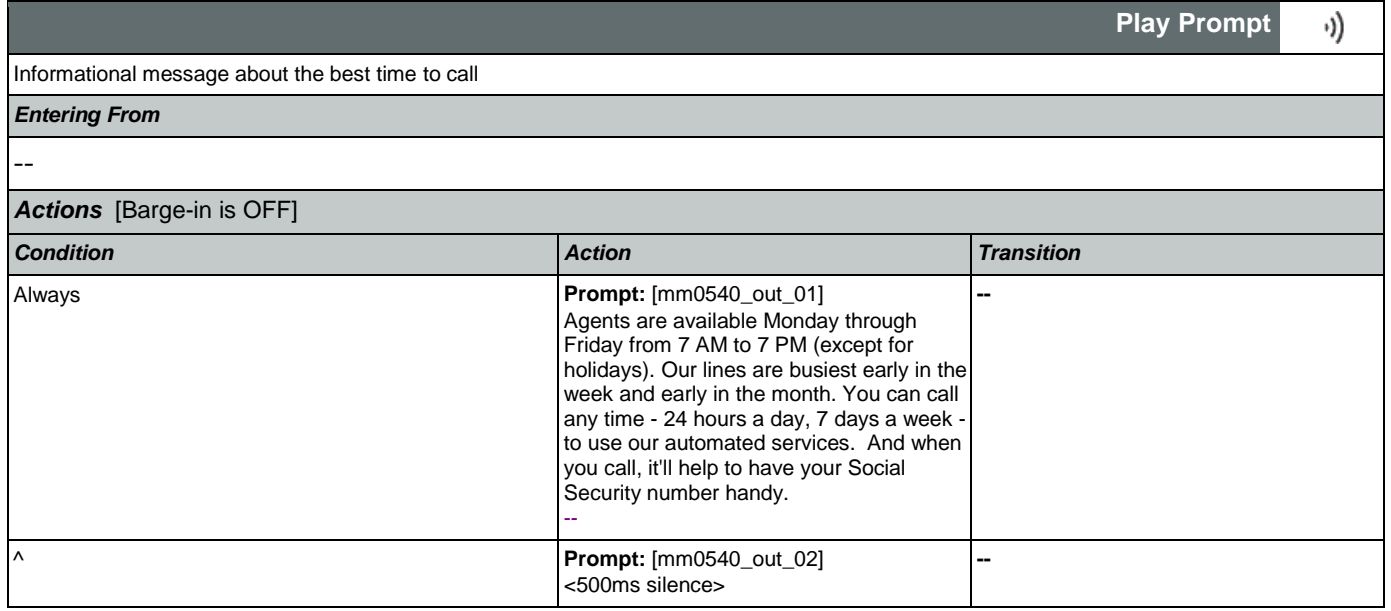

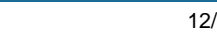

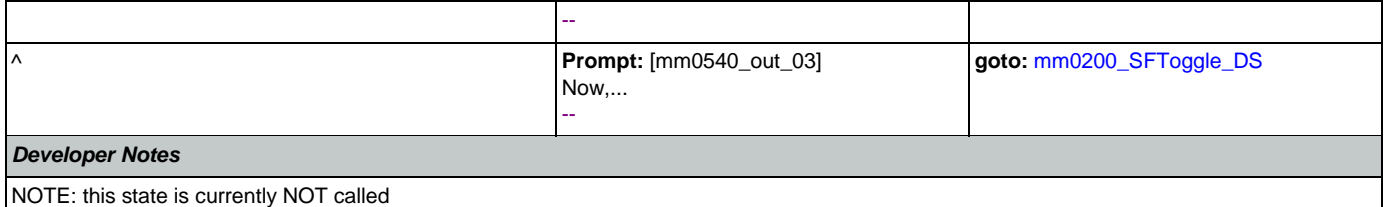

# <span id="page-112-1"></span>**mm0545\_TranscriptionKBA\_DS**

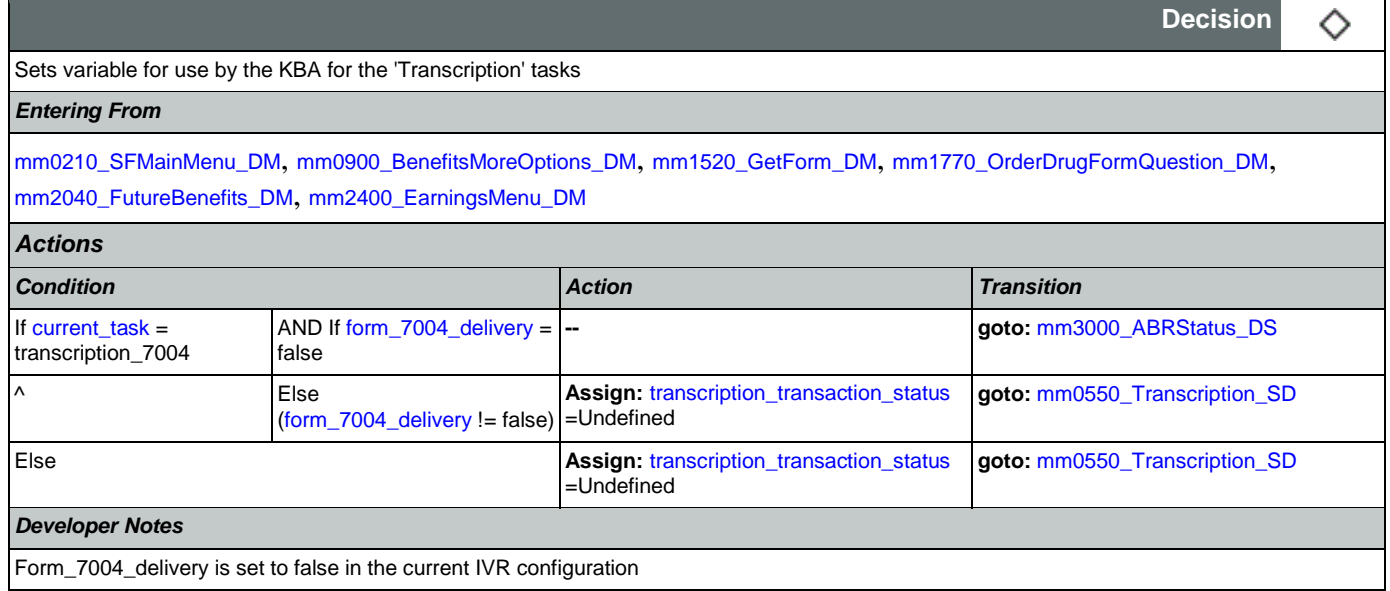

# <span id="page-112-0"></span>**mm0550\_Transcription\_SD**

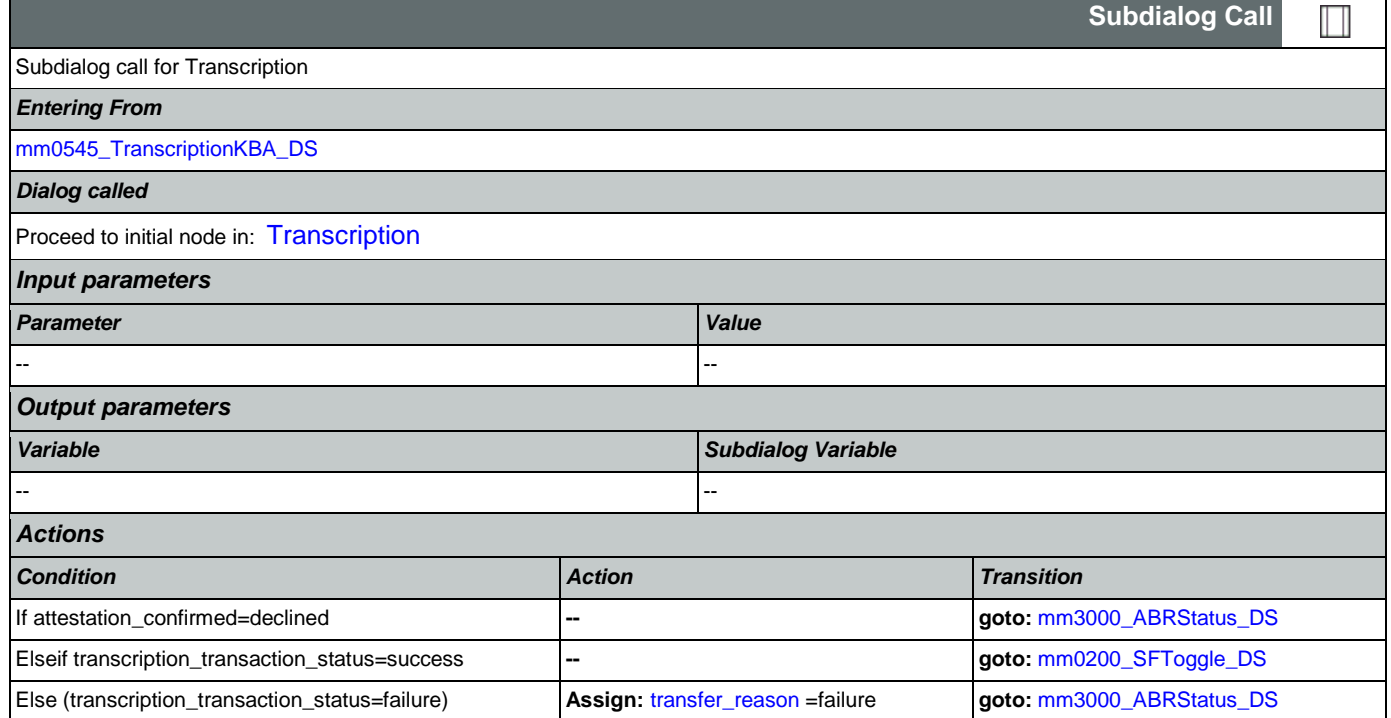

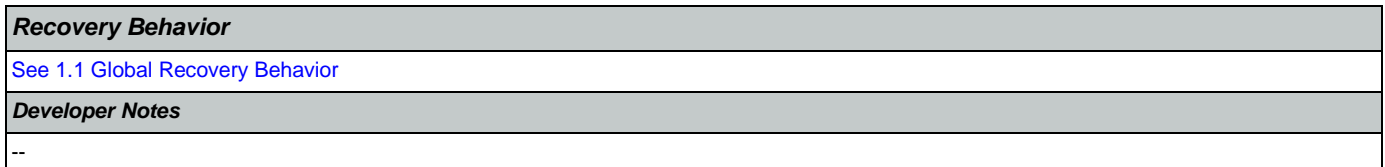

# <span id="page-113-1"></span>**mm0555\_MRCMySSAWebsite\_PP**

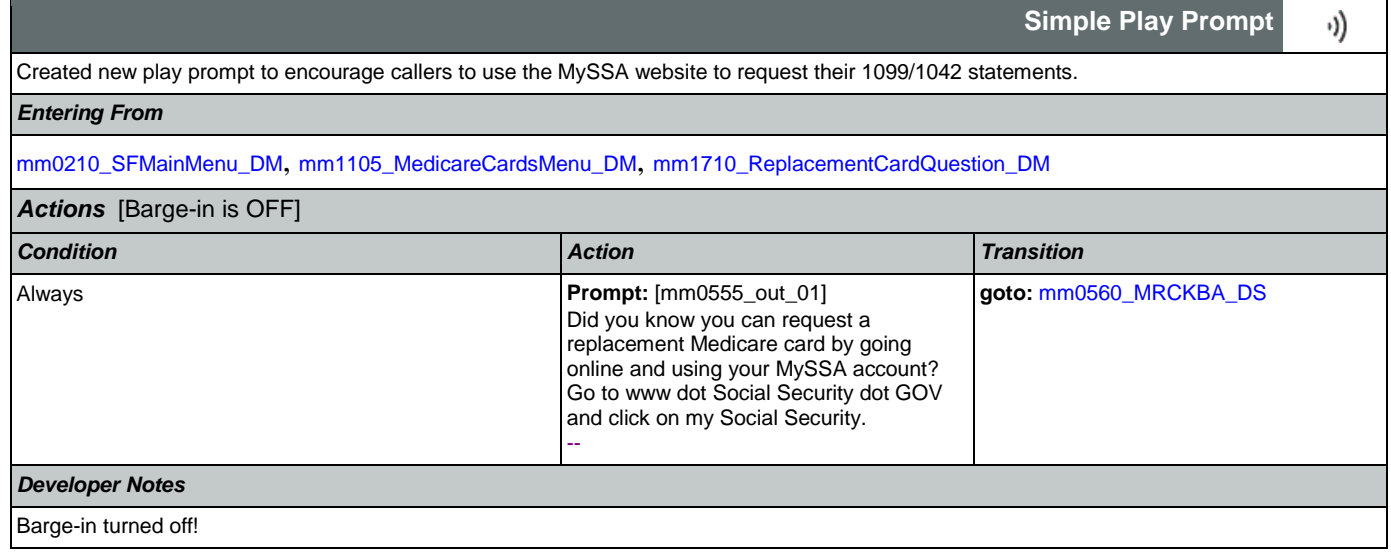

# <span id="page-113-0"></span>**mm0560\_MRCKBA\_DS**

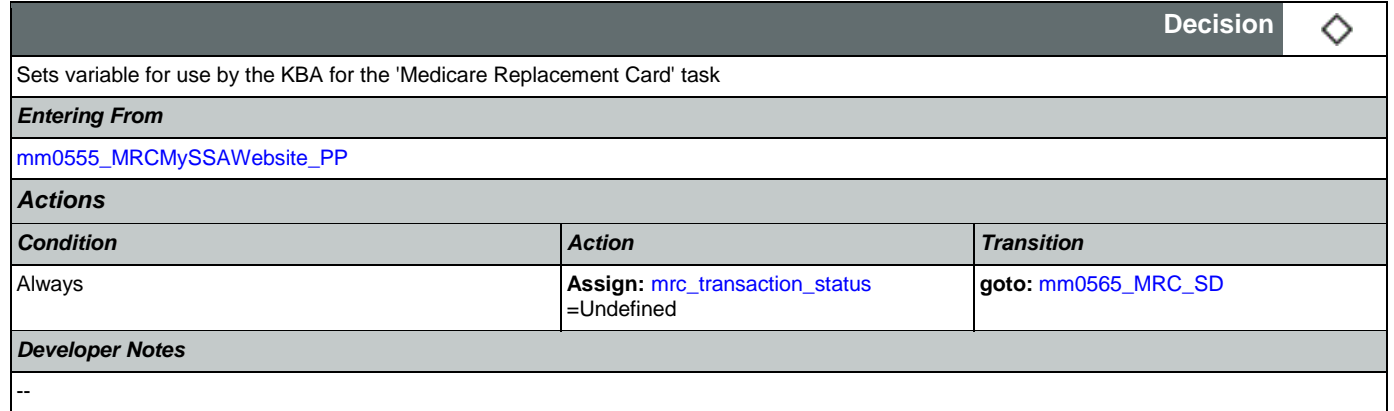

## <span id="page-113-2"></span>**mm0565\_MRC\_SD**

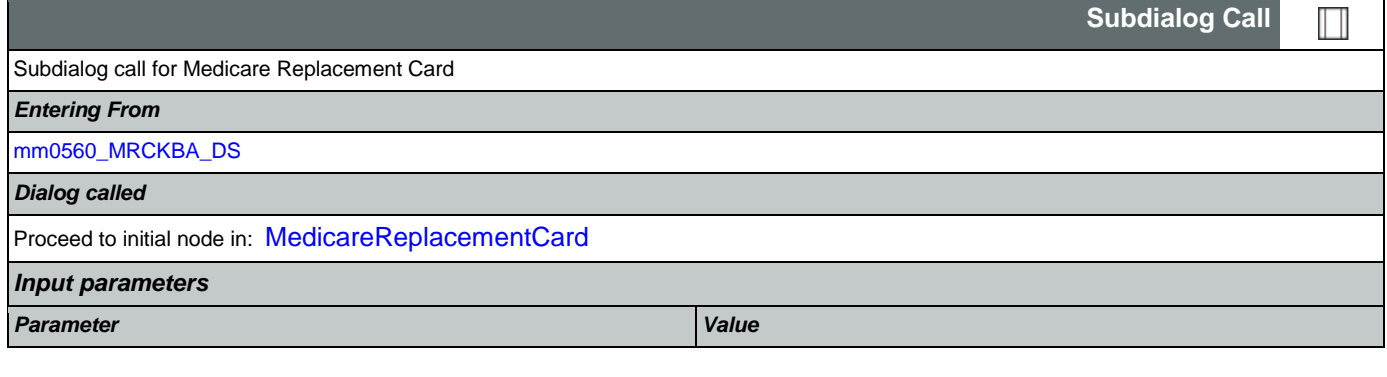

### SSA\_ATT\_Care2020\_N8NN 12/06/2019

€

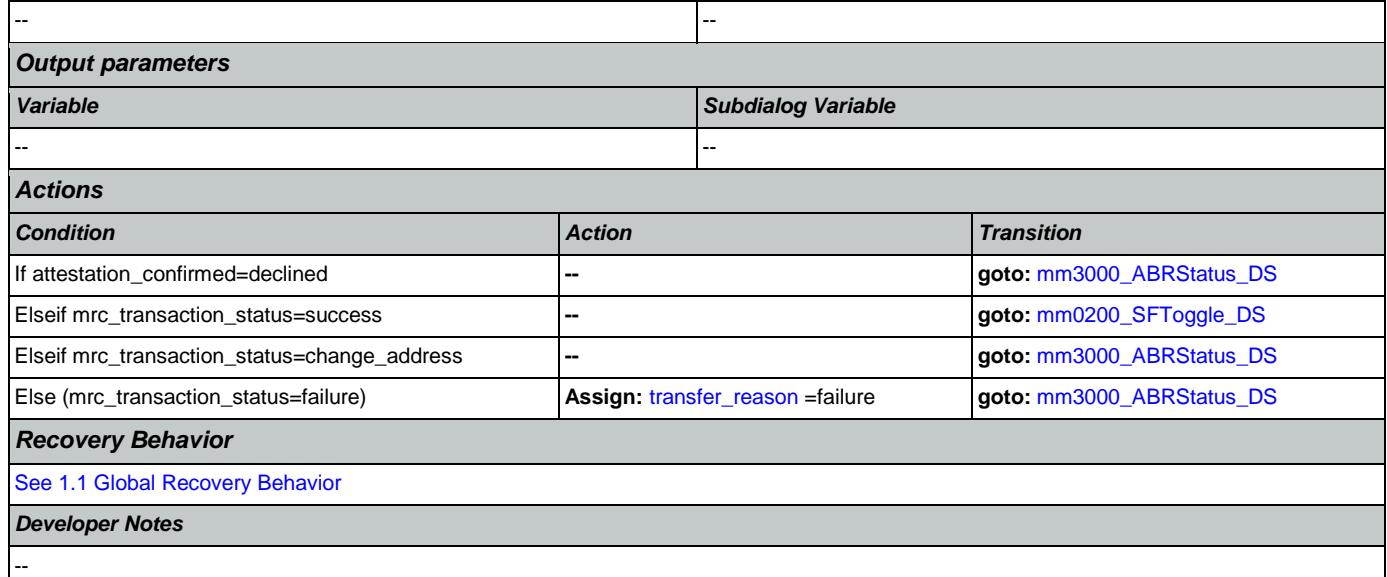

# <span id="page-114-0"></span>**mm0600\_BackoffMainMenu\_DM**

# **CustomContext Recognition**

Directed Dialog version of the Main Menu.

*Entering From*

### [mm0200\\_SFToggle\\_DS](#page-55-0), [mm0210\\_SFMainMenu\\_DM](#page-56-0), [mm0610\\_BackoffOtherOptionsMenu\\_DM](#page-118-0)

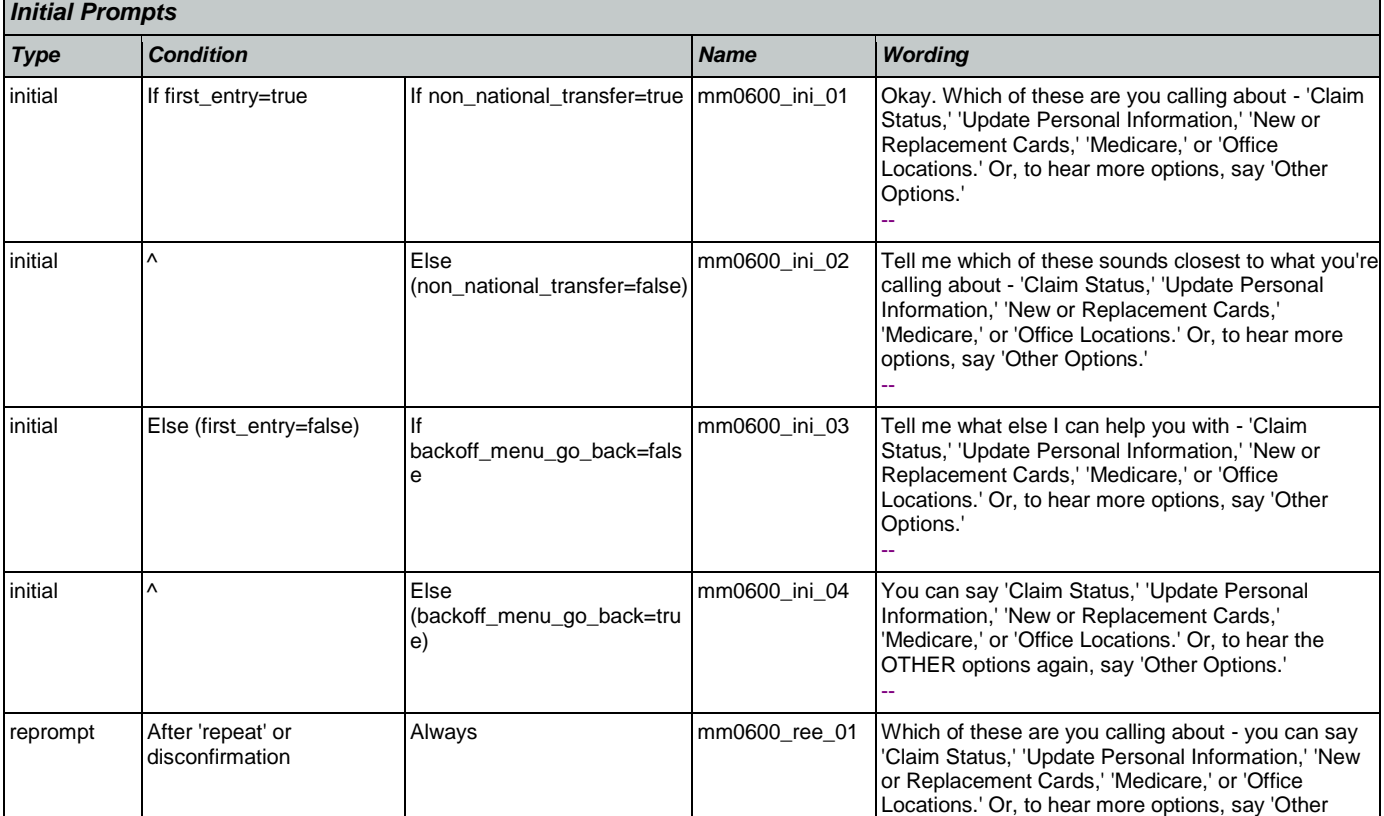

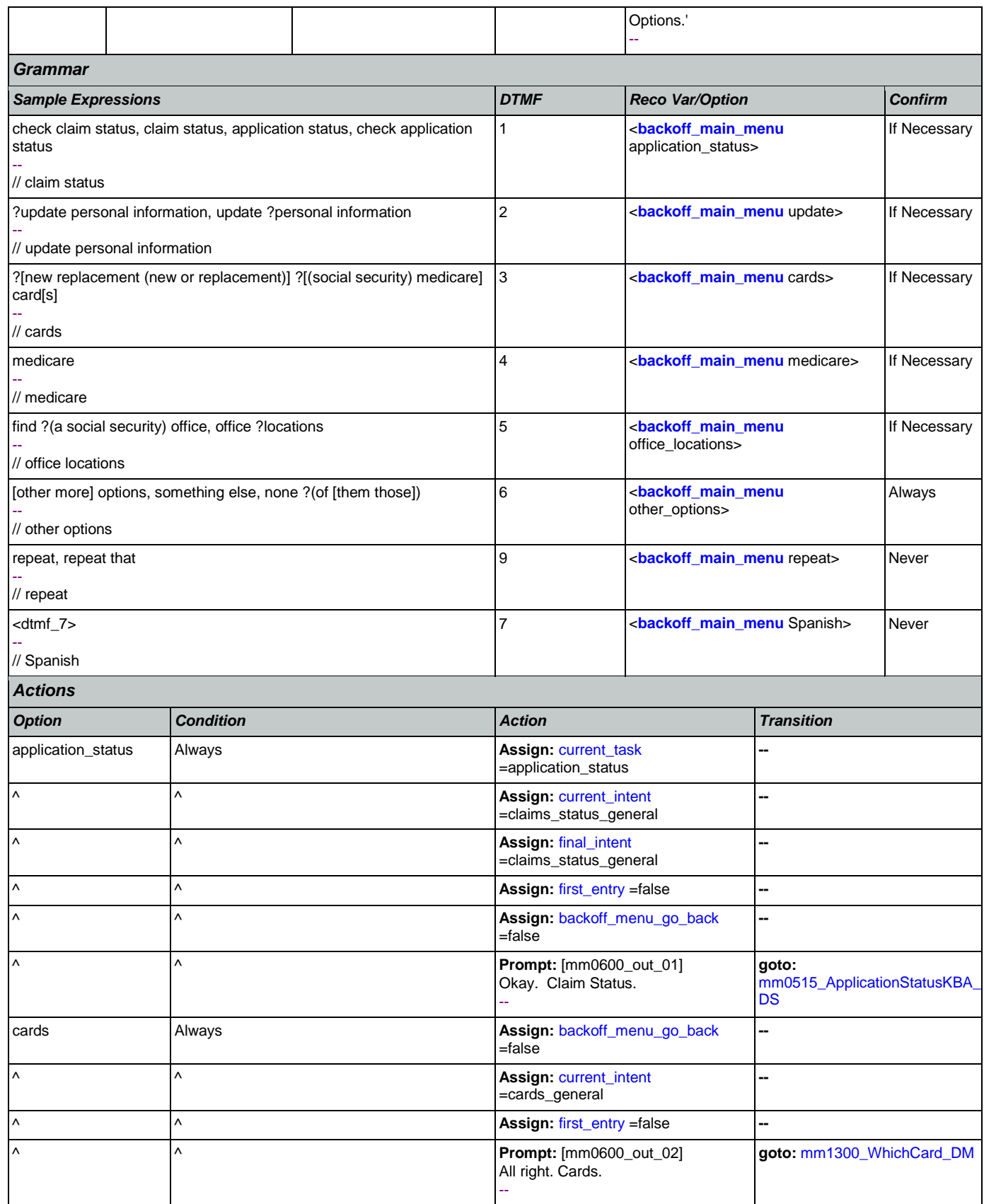

Nuance Communications **Nuance Communications** Social Security Administration **Page 116 of 484** 

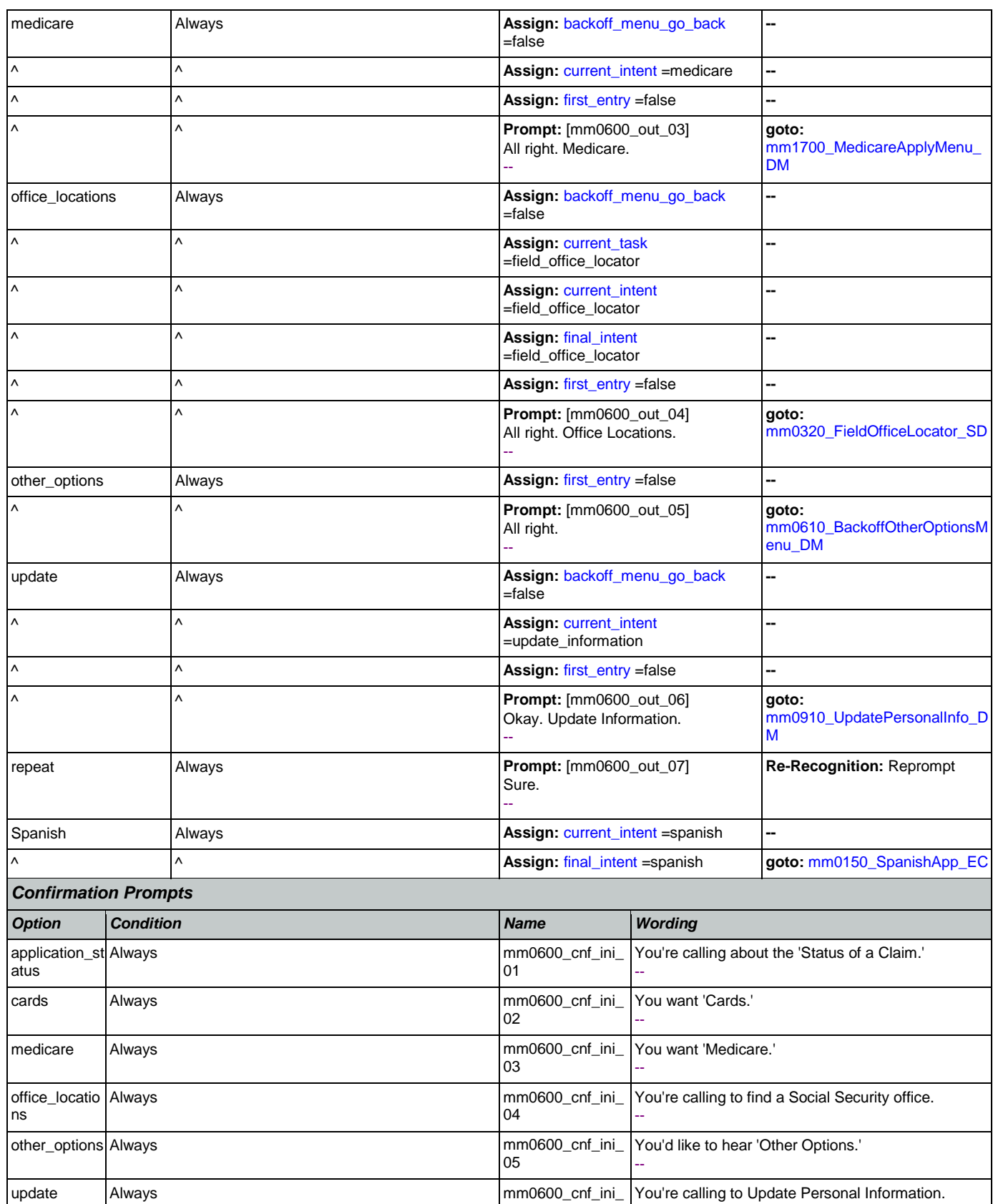

SSA\_ATT\_Care2020\_N8NN 12/06/2019

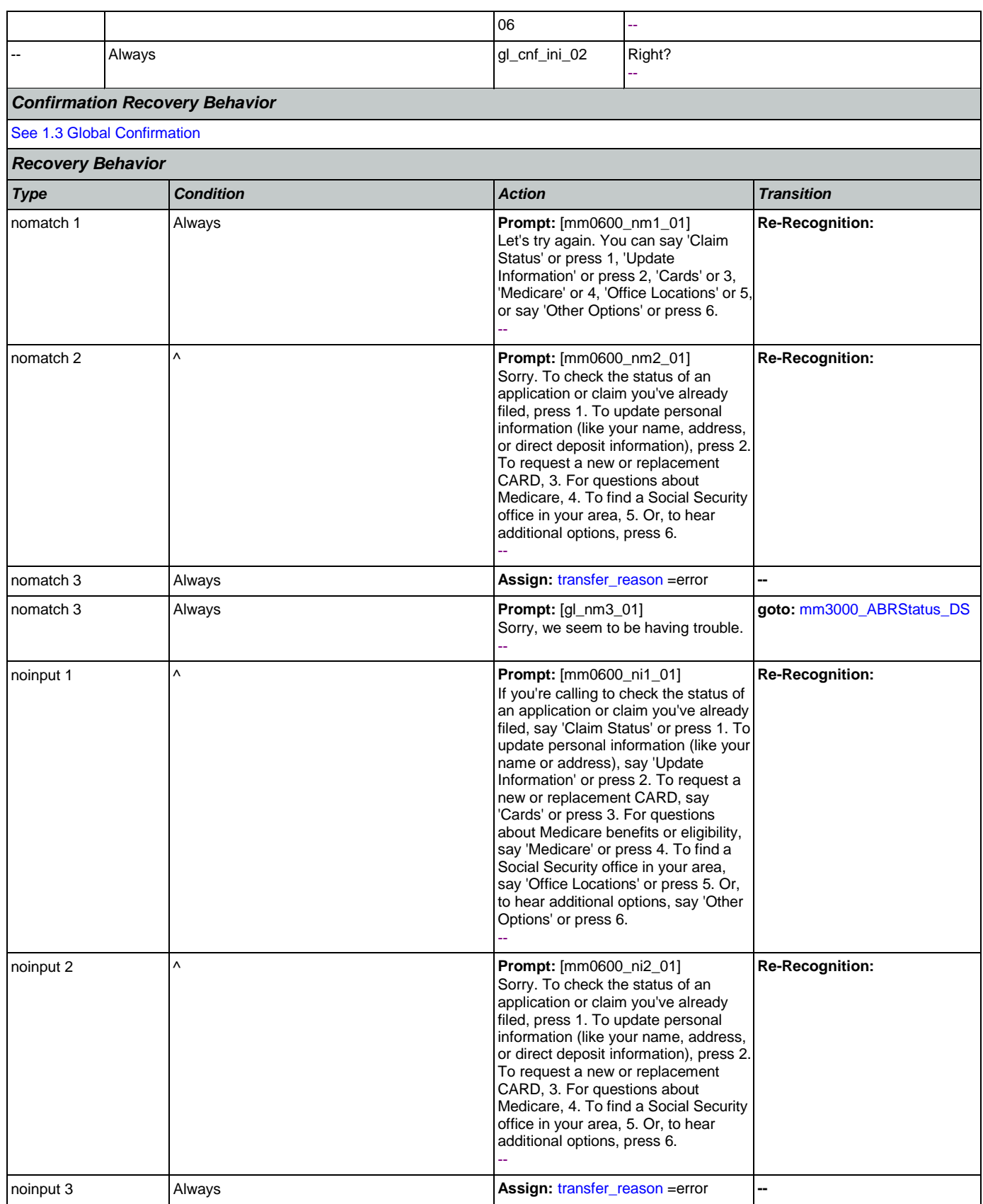

Nuance Communications **Nuance Communications** Social Security Administration **Page 118 of 484** 

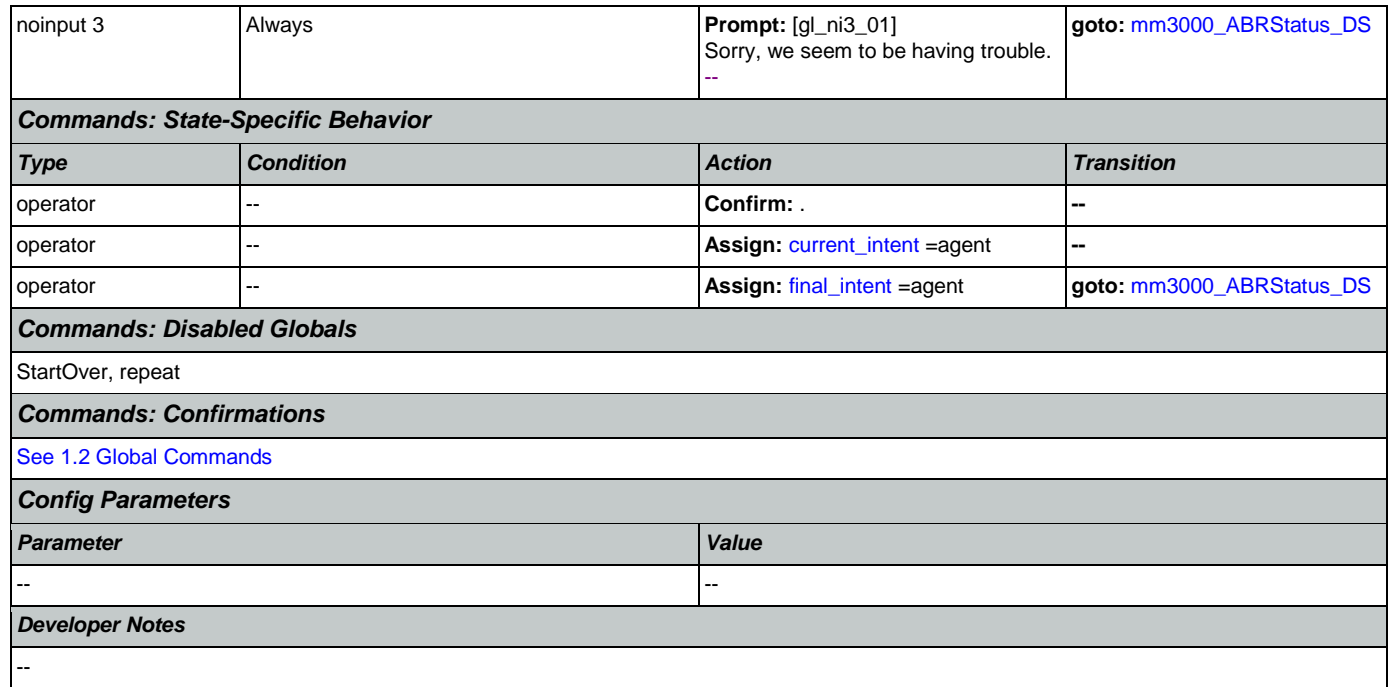

# <span id="page-118-0"></span>**mm0610\_BackoffOtherOptionsMenu\_DM**

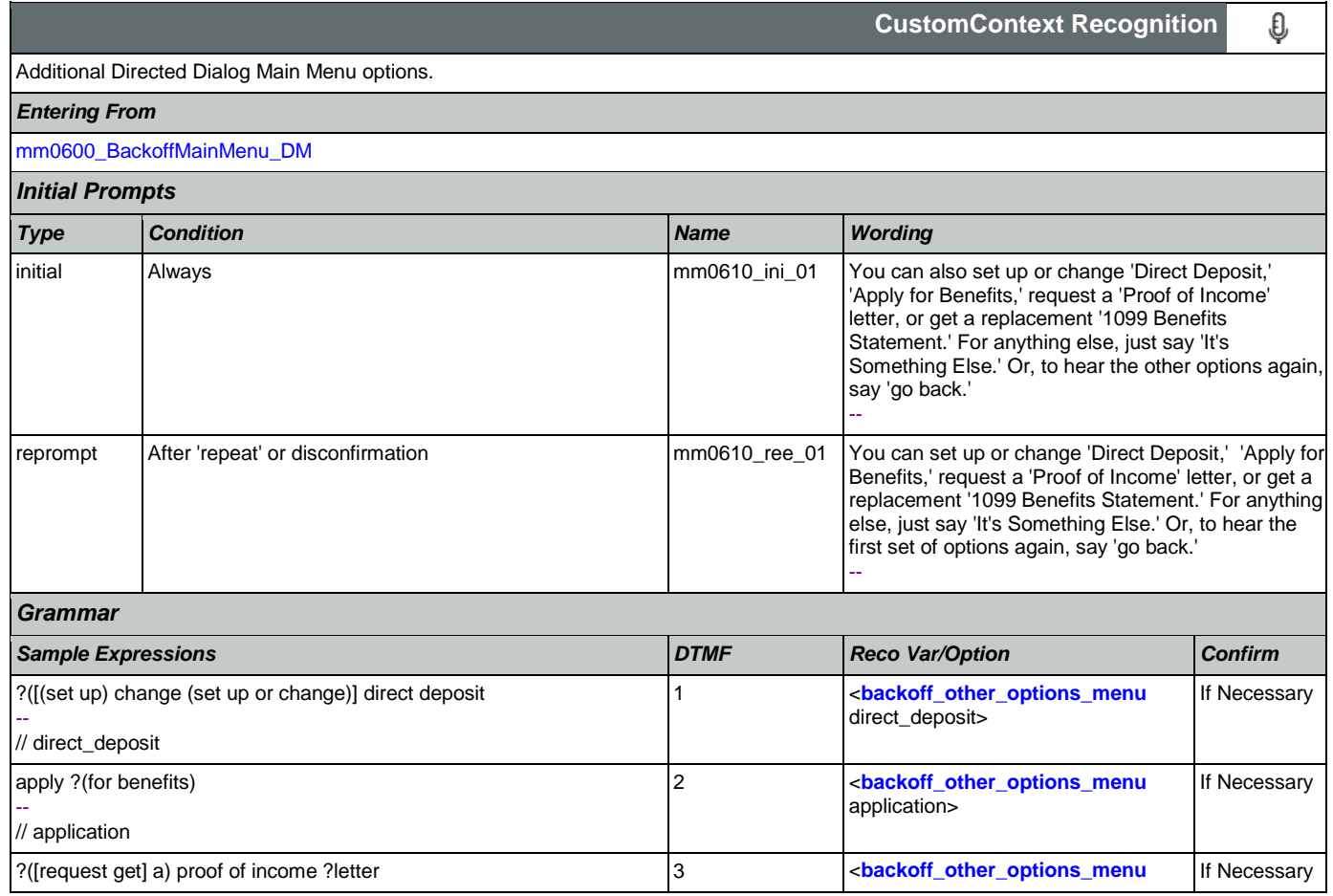

## SSA\_ATT\_Care2020\_N8NN 12/06/2019

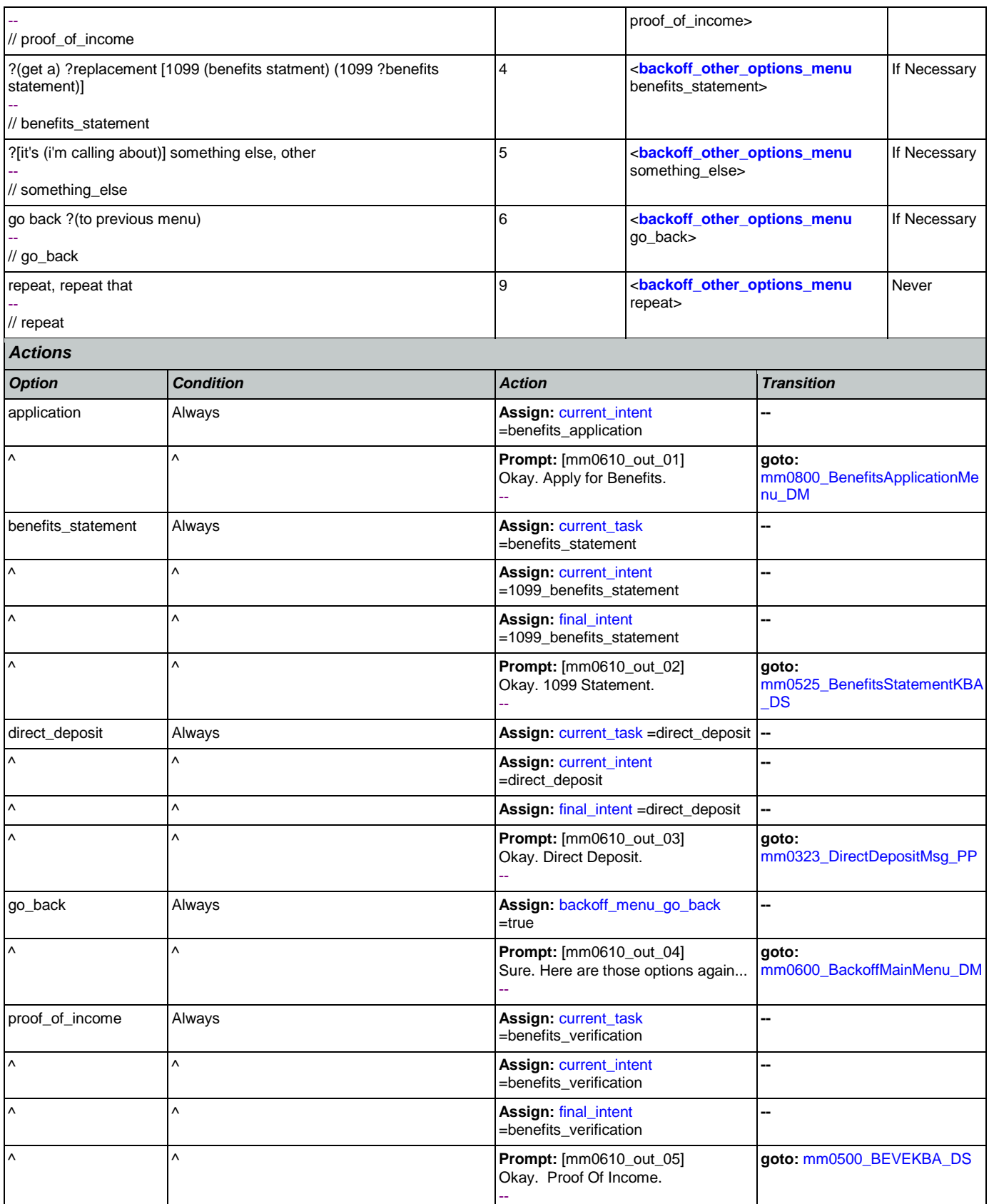

Nuance Communications **Nuance Communications** Social Security Administration **Page 120 of 484** 

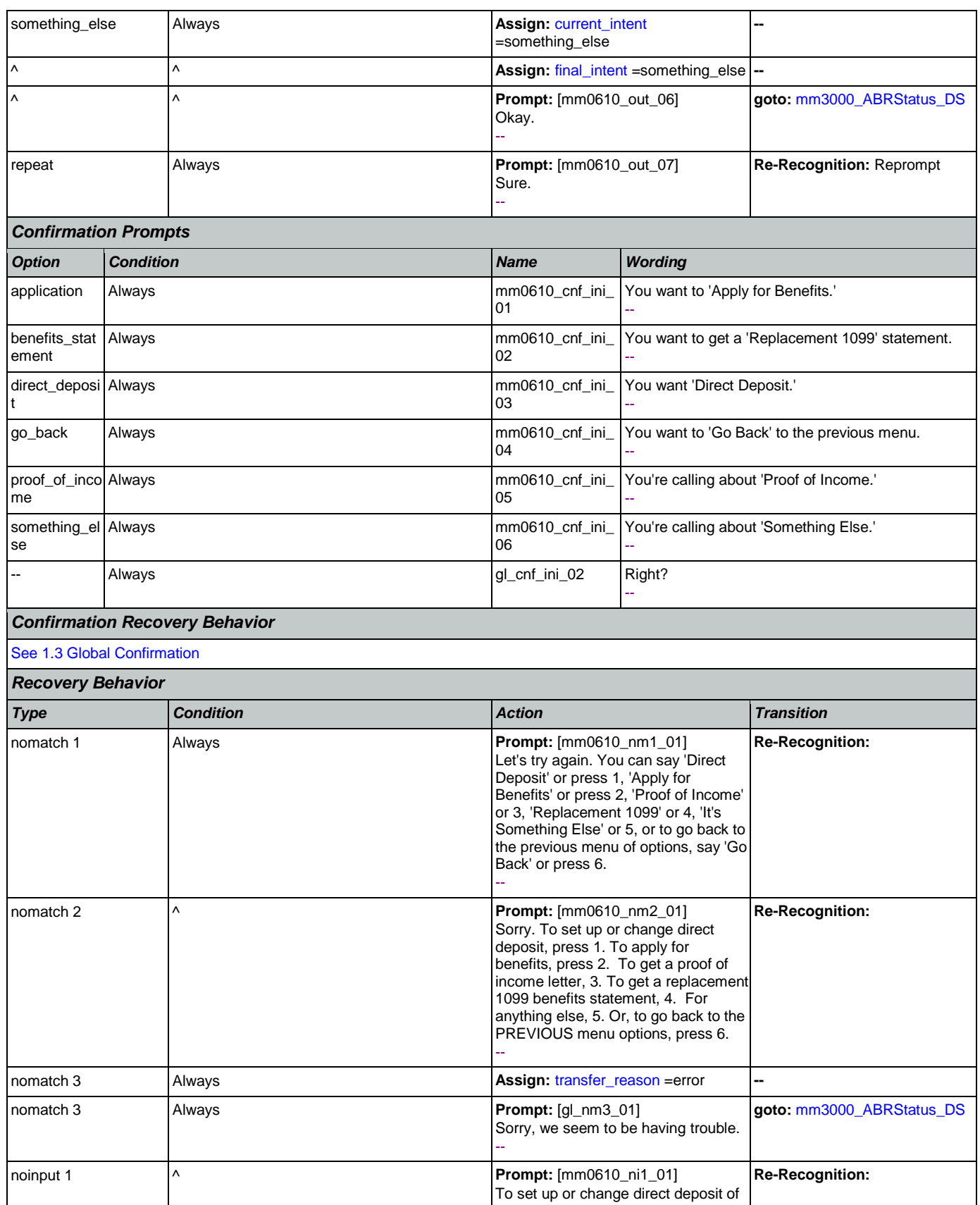

Nuance Communications **Nuance Communications** Social Security Administration **Page 121 of 484** 

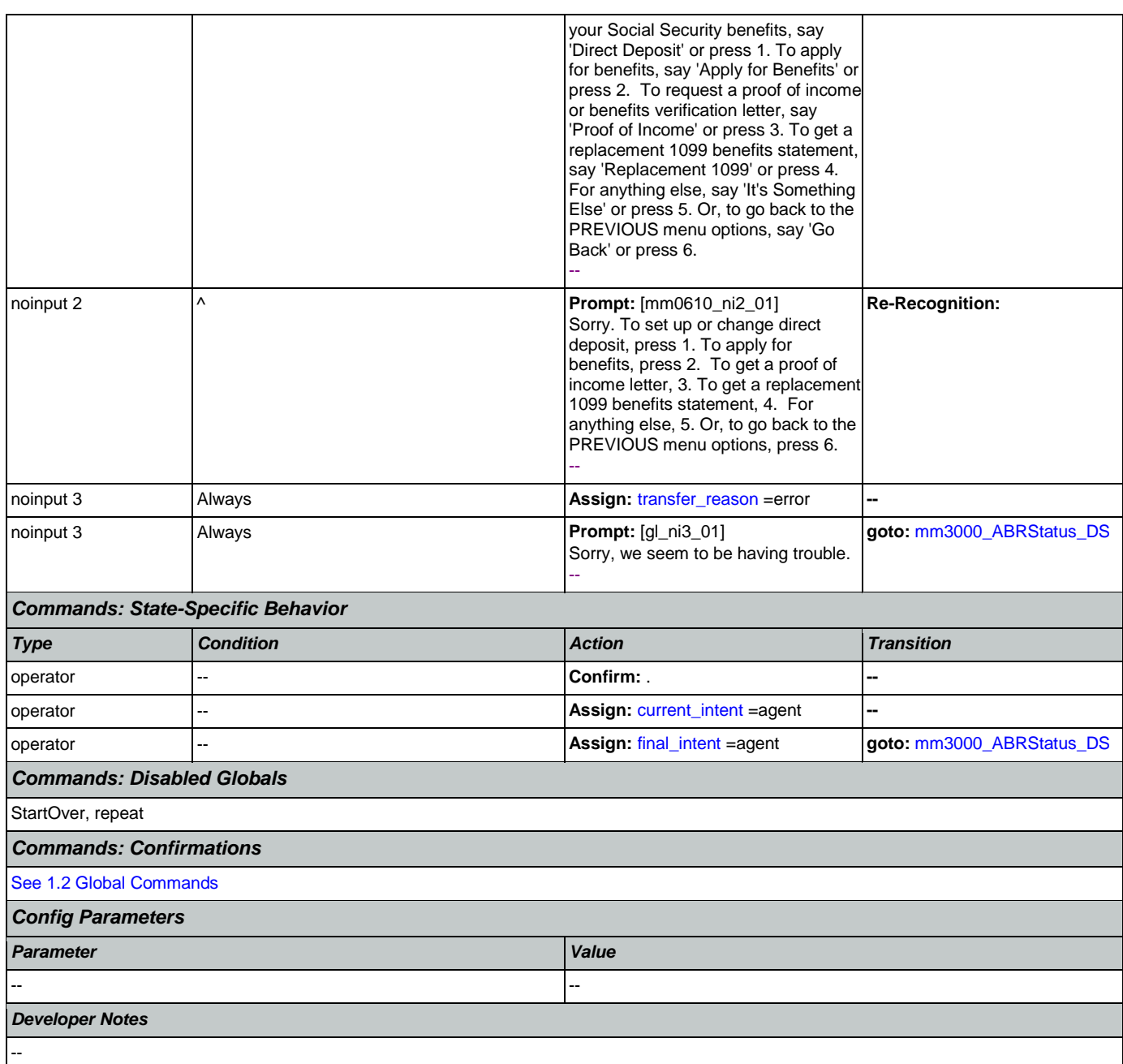

## <span id="page-121-0"></span>**mm0700\_Benefits\_DM**

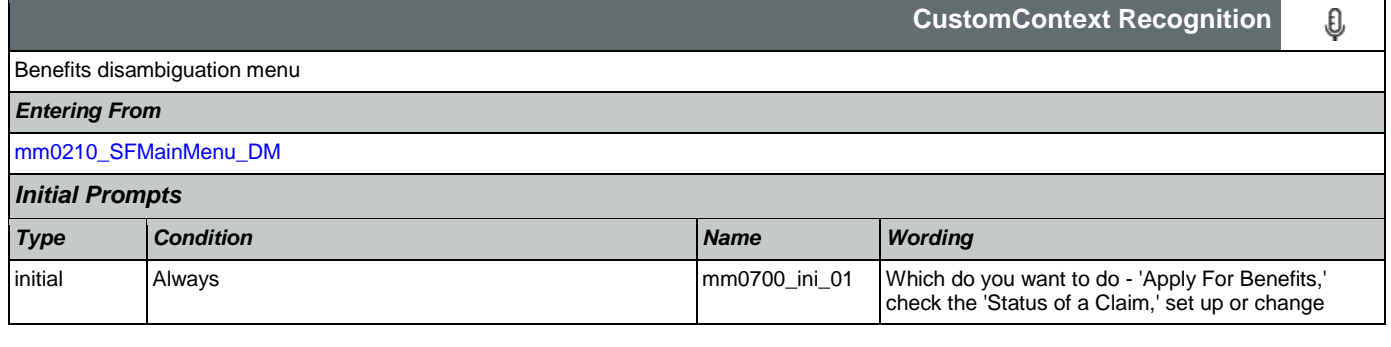

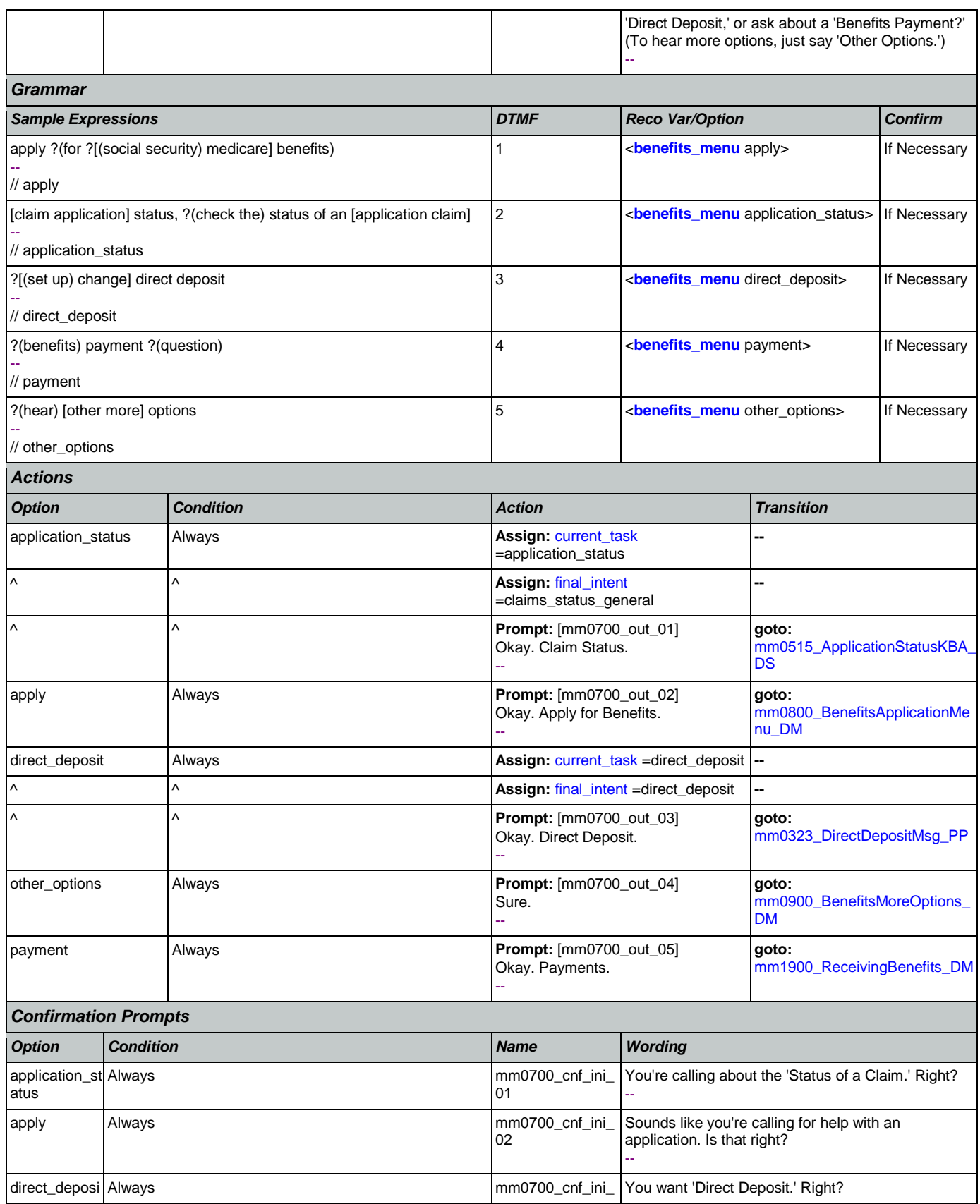

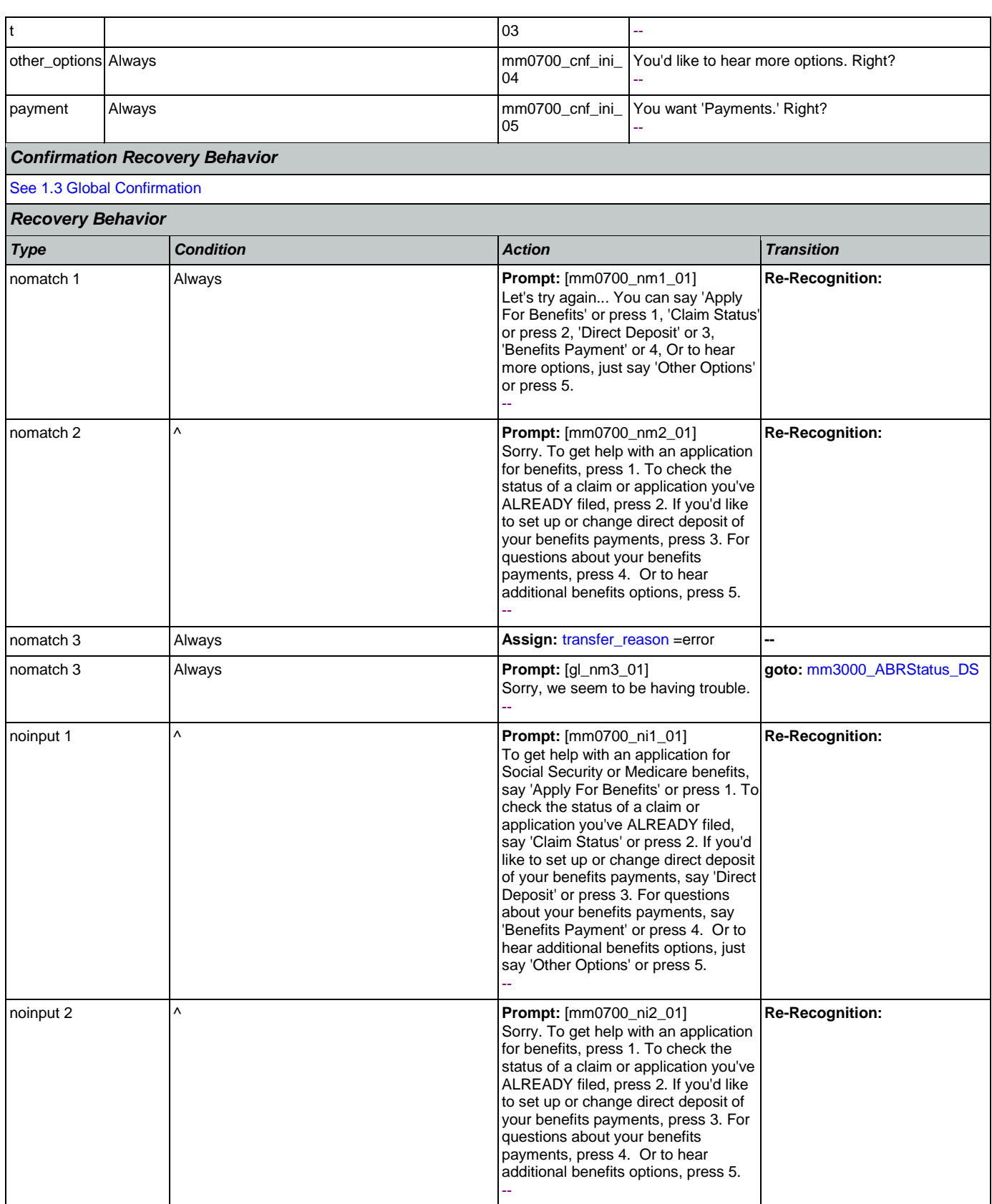

Nuance Communications **Nuance Communications** Social Security Administration Page 124 of 484

### SSA\_ATT\_Care2020\_N8NN

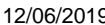

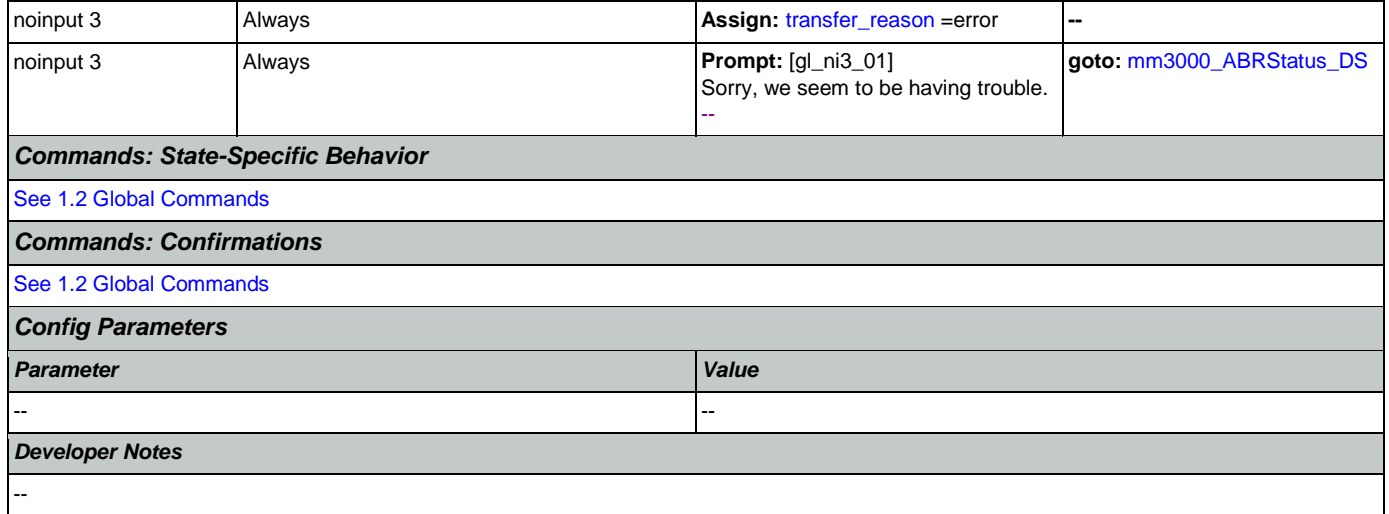

# <span id="page-124-0"></span>**mm0800\_BenefitsApplicationMenu\_DM**

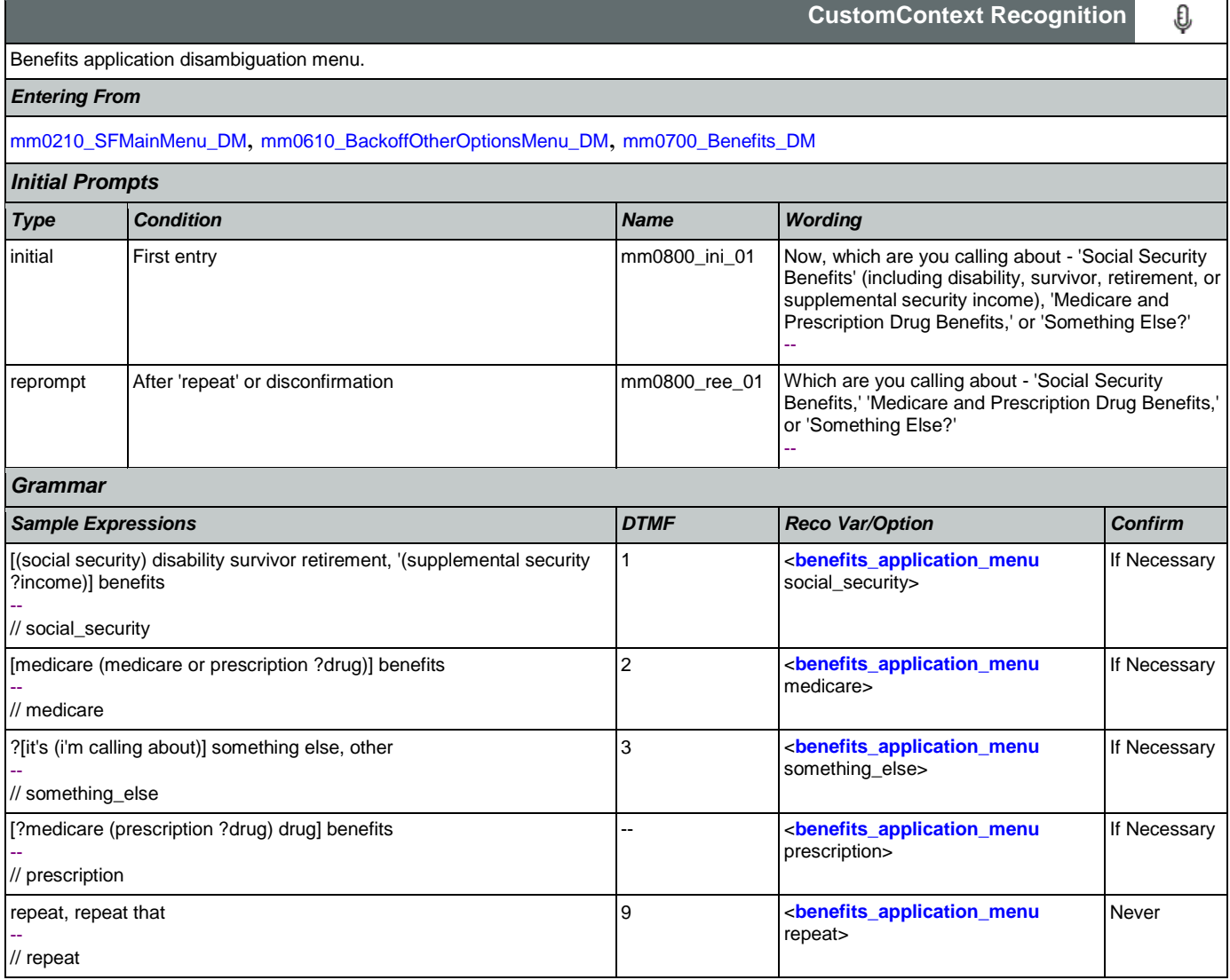

### SSA\_ATT\_Care2020\_N8NN 12/06/2019

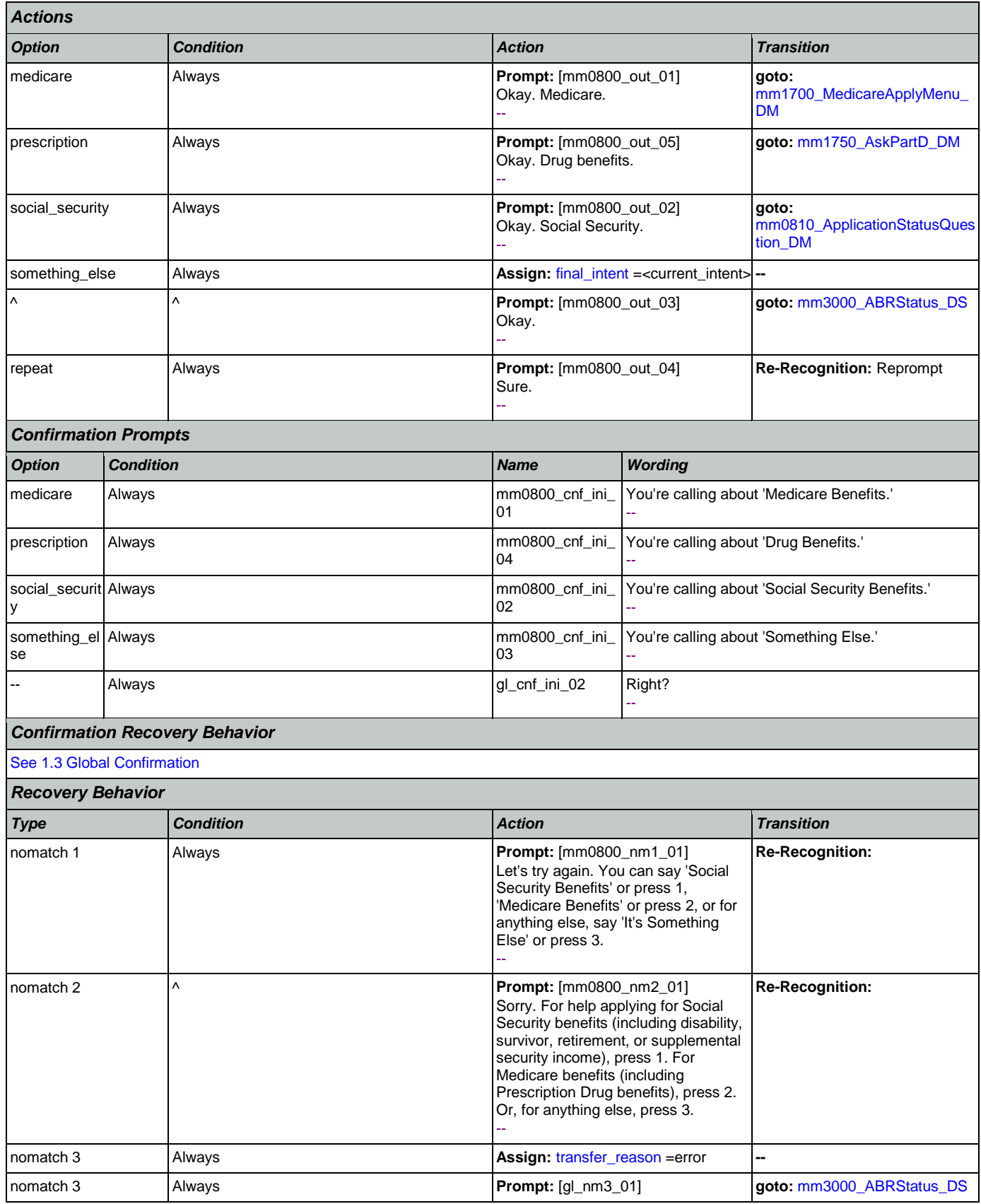

Nuance Communications **Social Security Administration** Page 126 of 484

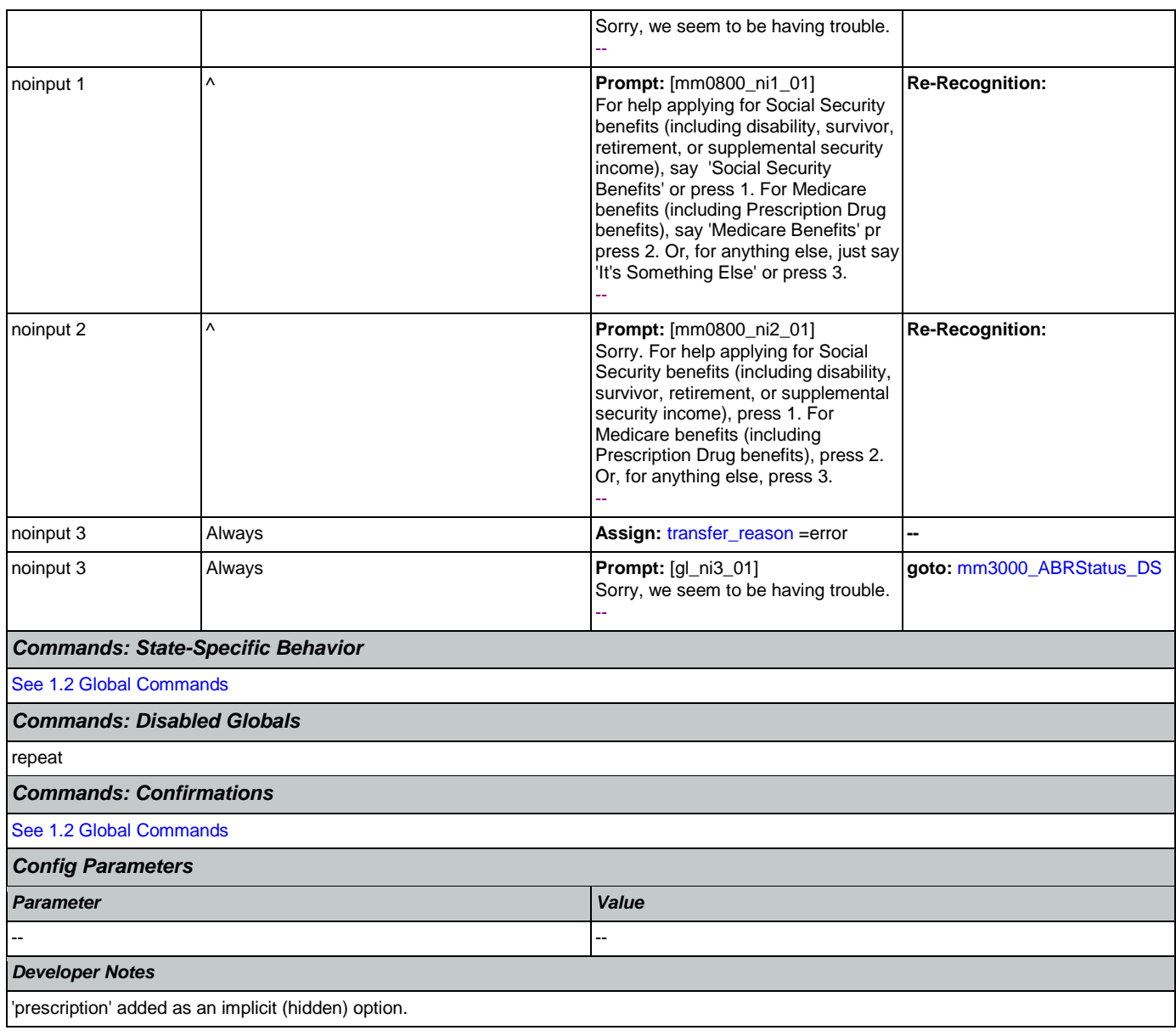

# <span id="page-126-0"></span>**mm0810\_ApplicationStatusQuestion\_DM**

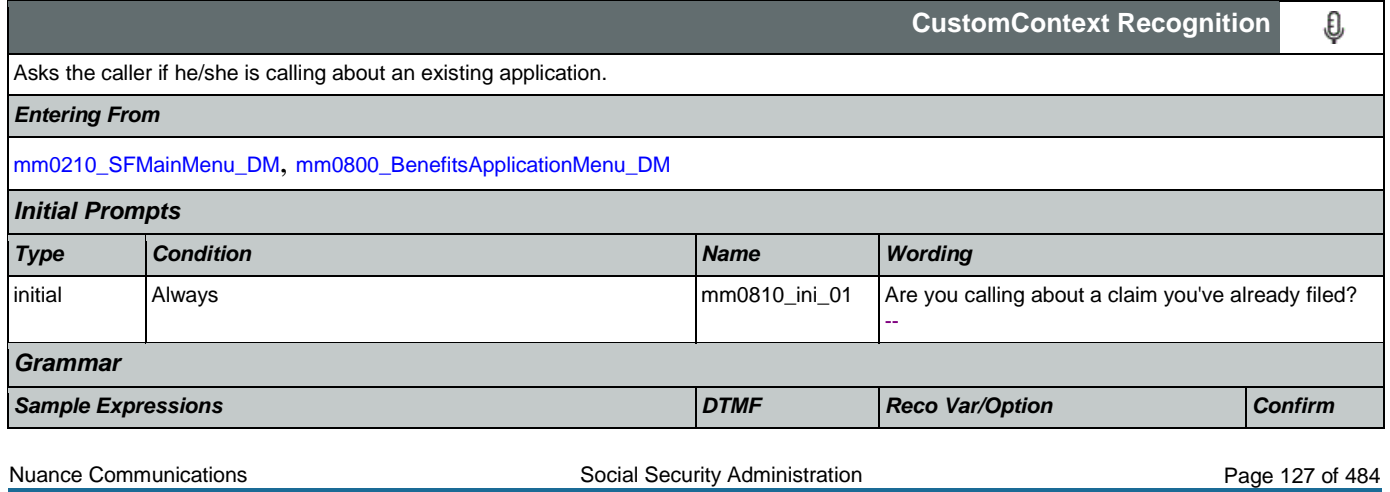

CONFIDENTIAL

SSA\_ATT\_Care2020\_N8NN 12/06/2019

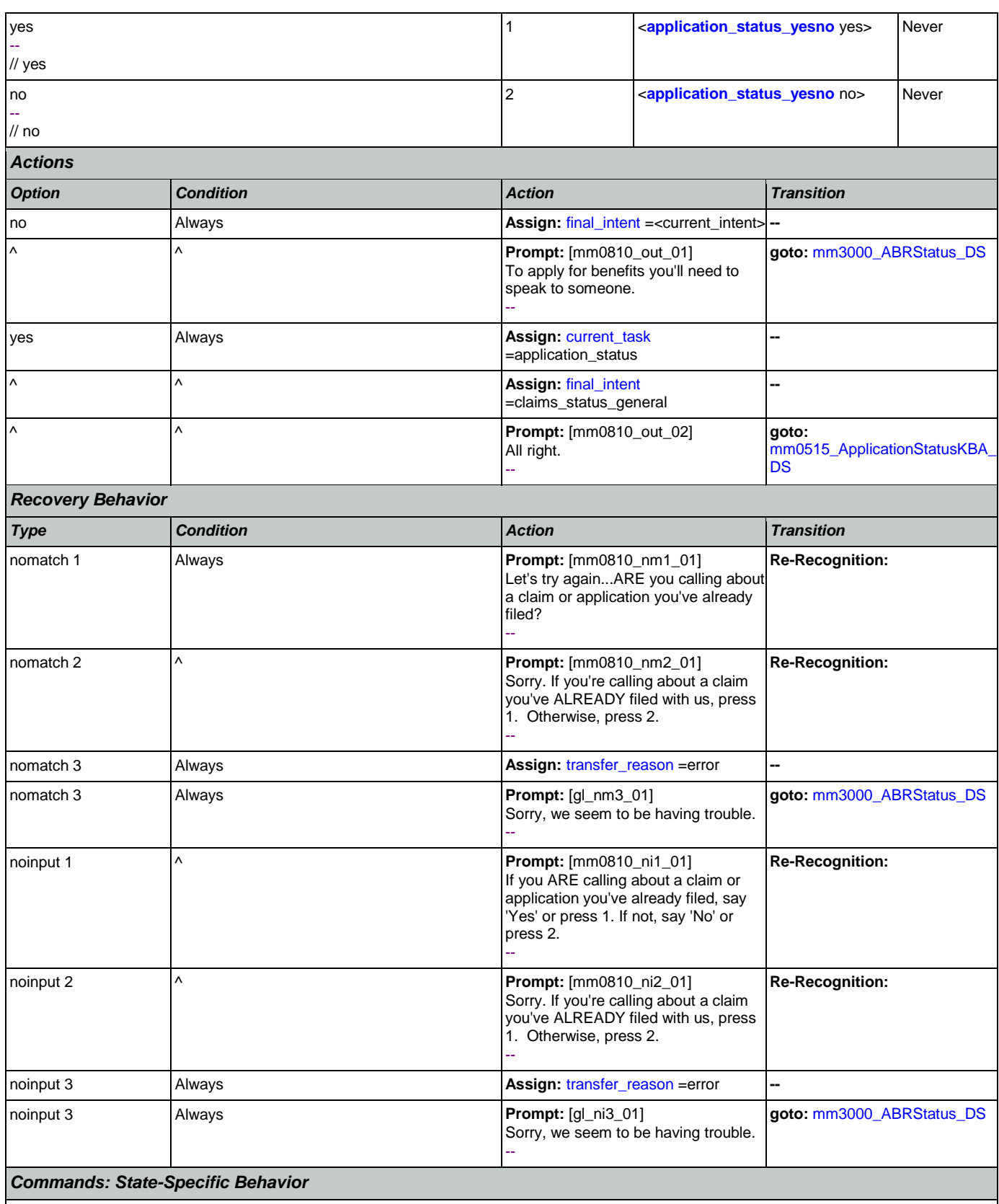

[See 1.2 Global Commands](#page-36-2)

Nuance Communications **Nuance Communications** Social Security Administration **Page 128 of 484** 

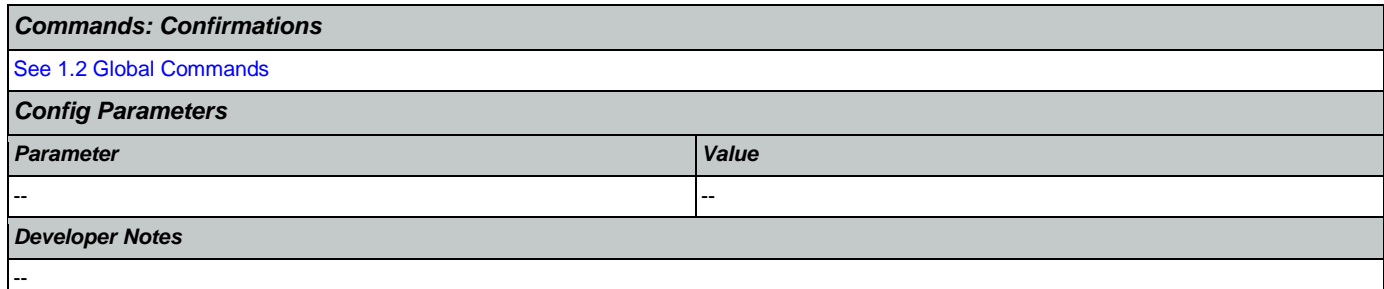

## <span id="page-128-0"></span>**mm0900\_BenefitsMoreOptions\_DM**

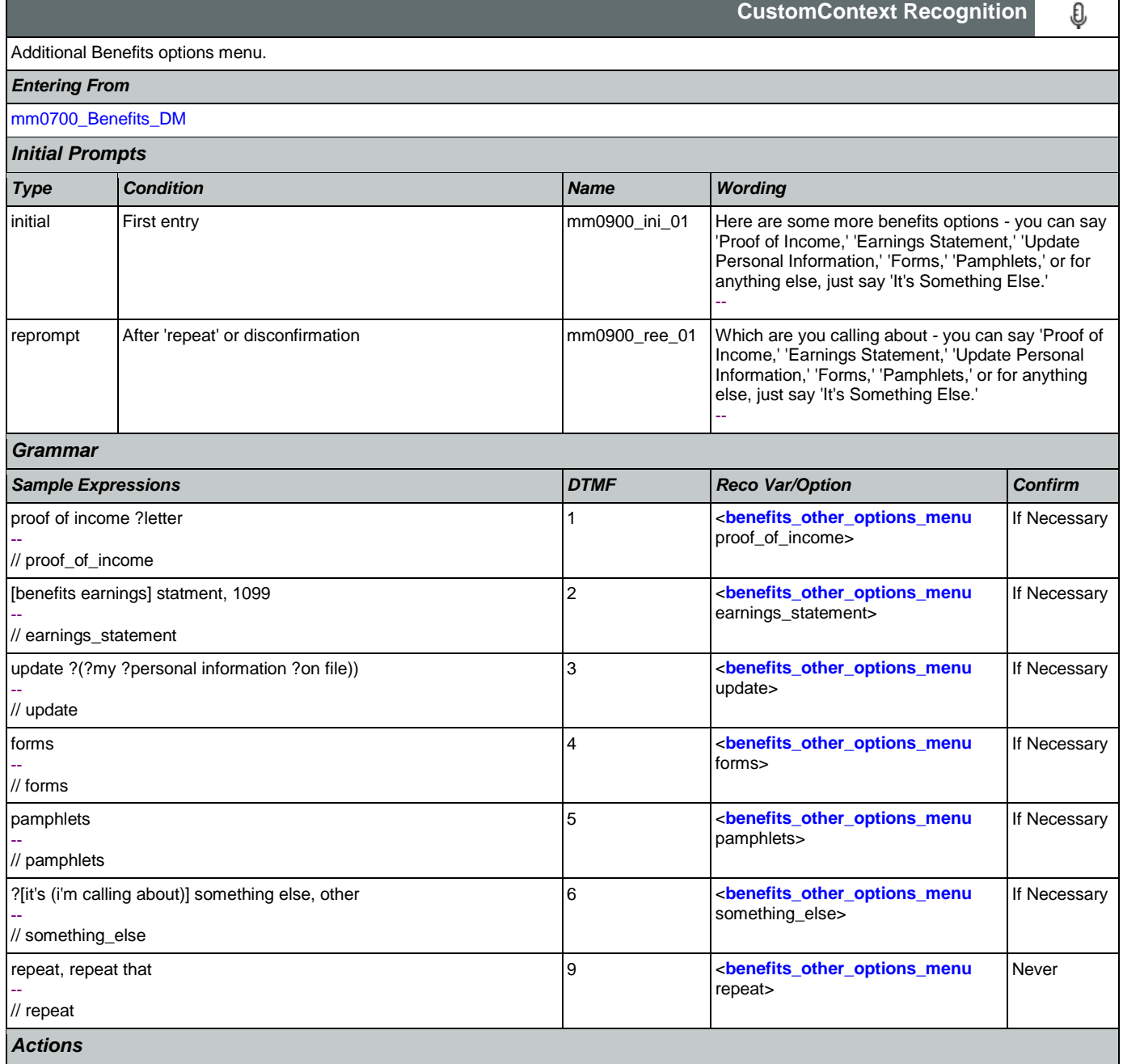

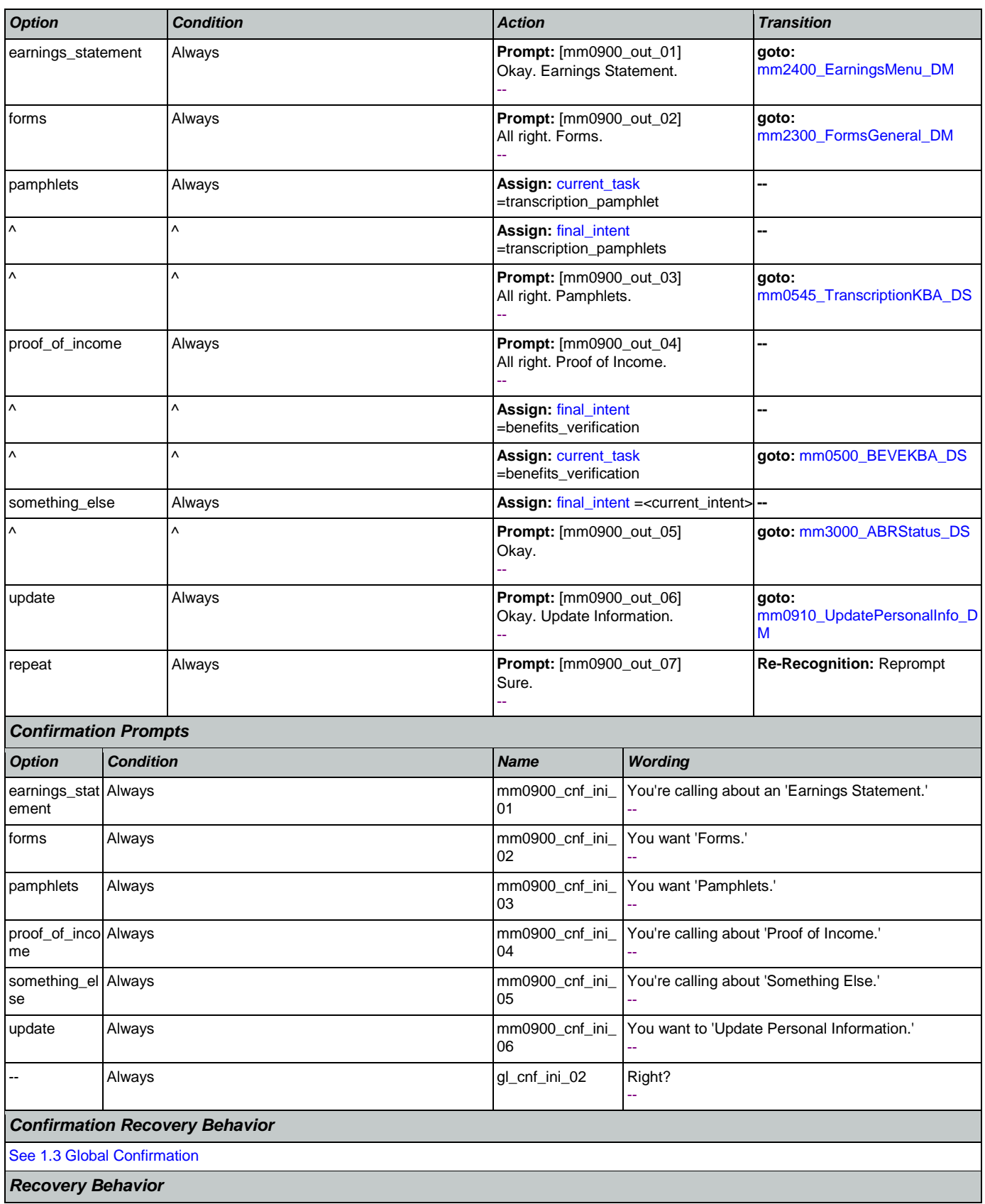

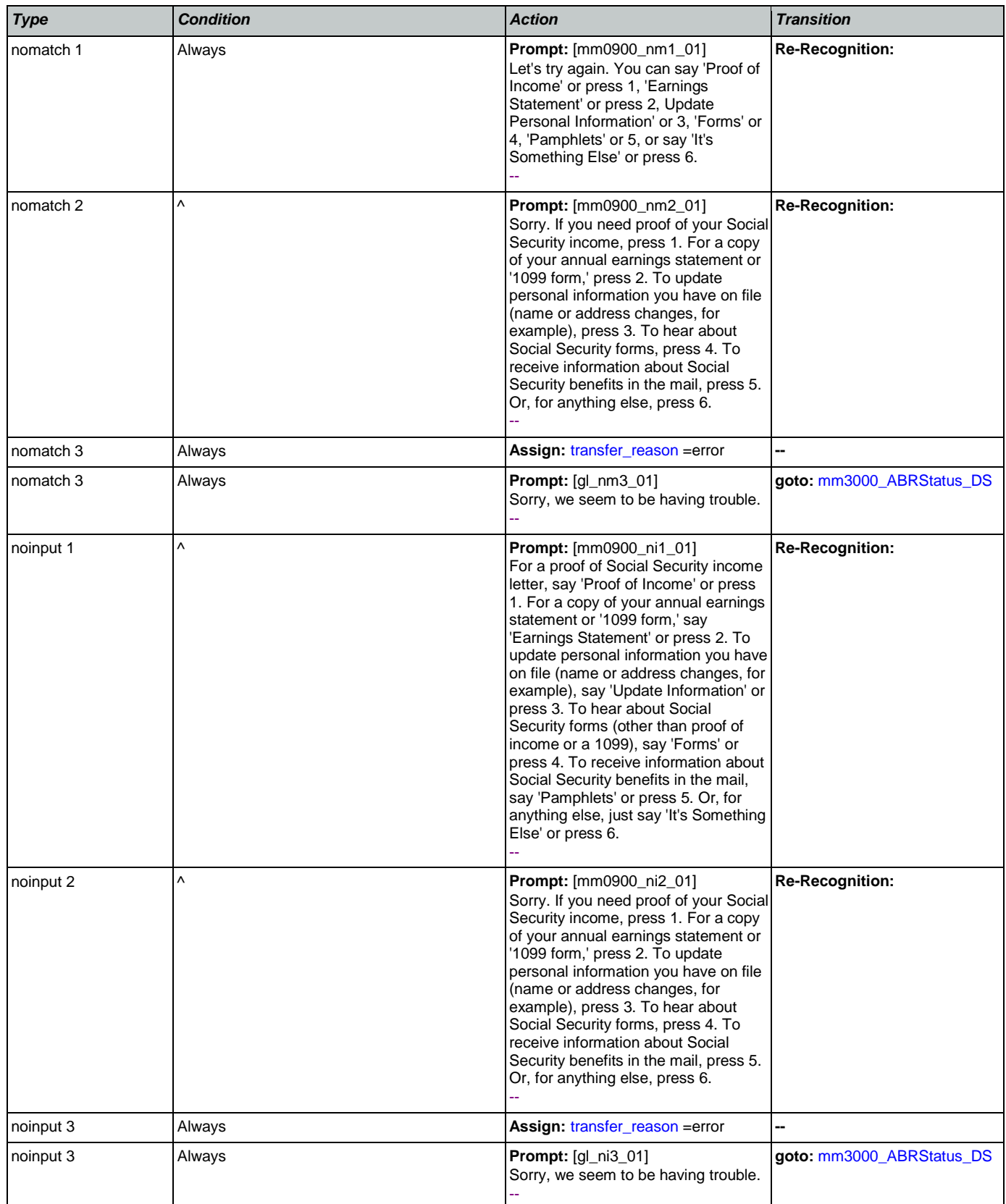

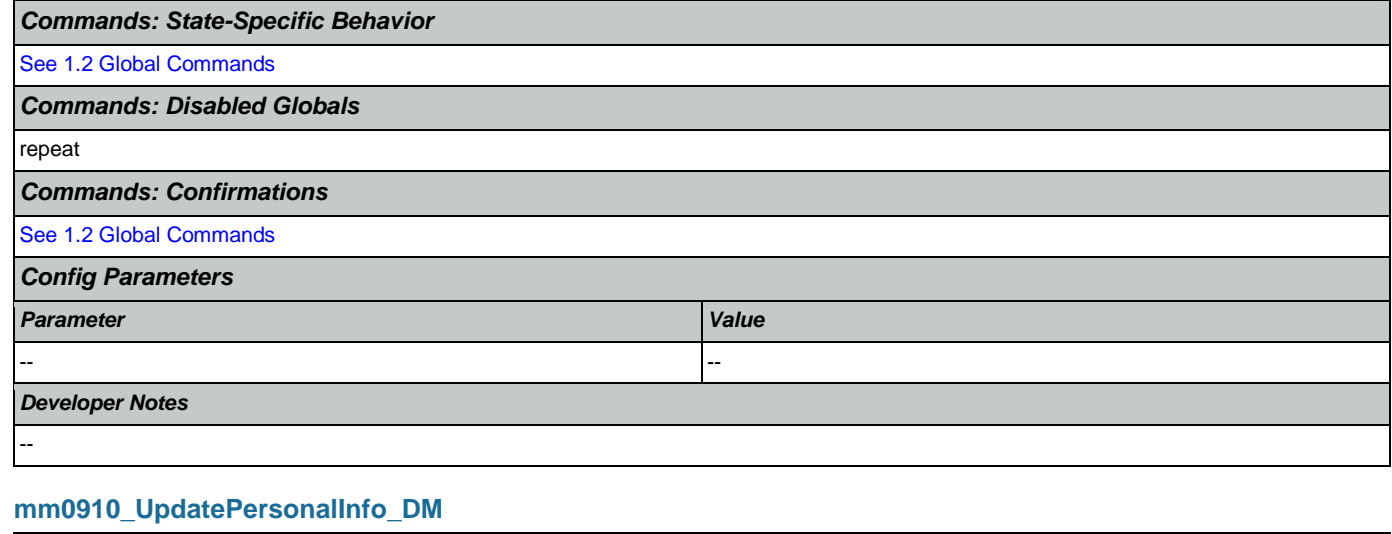

<span id="page-131-0"></span>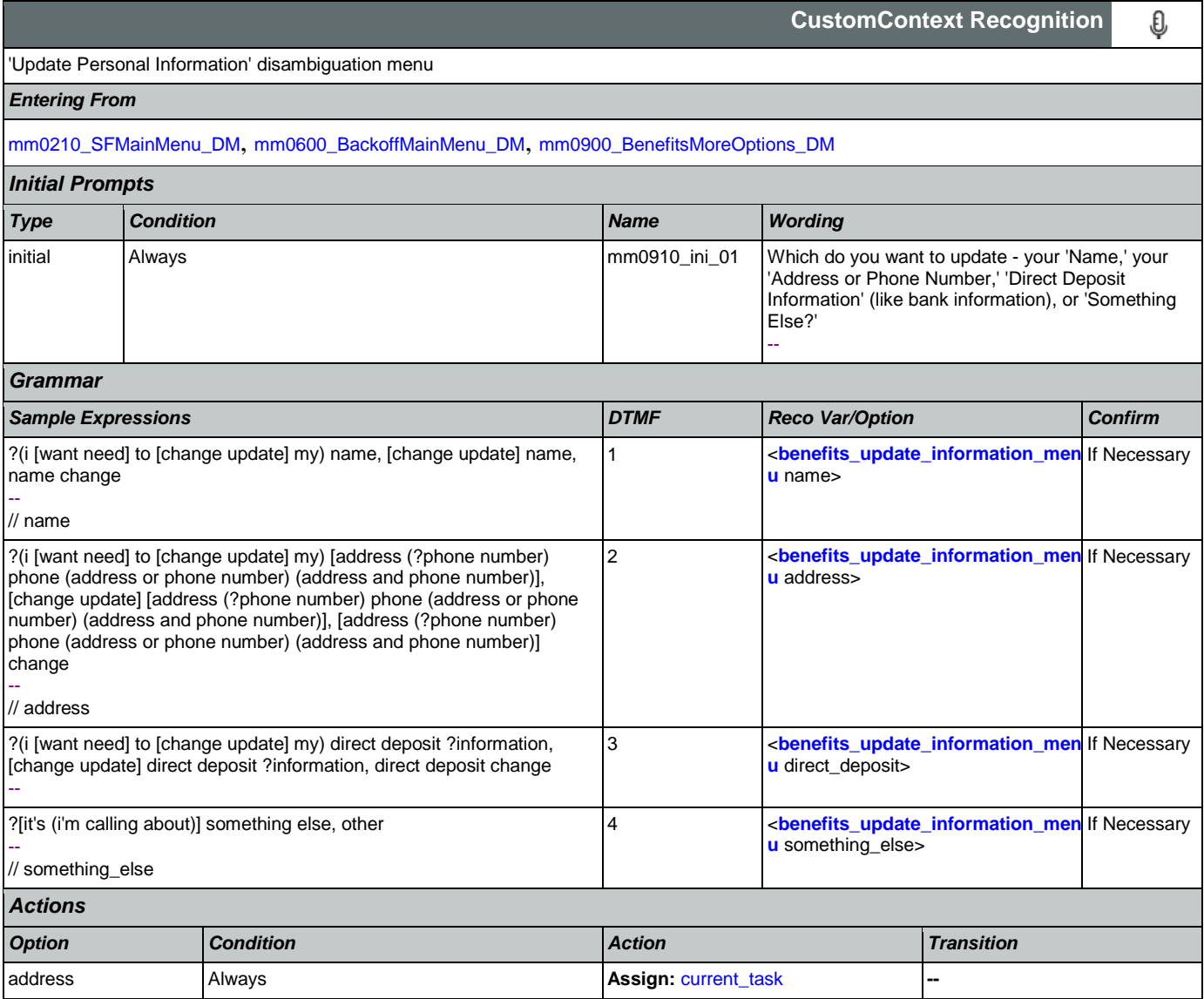

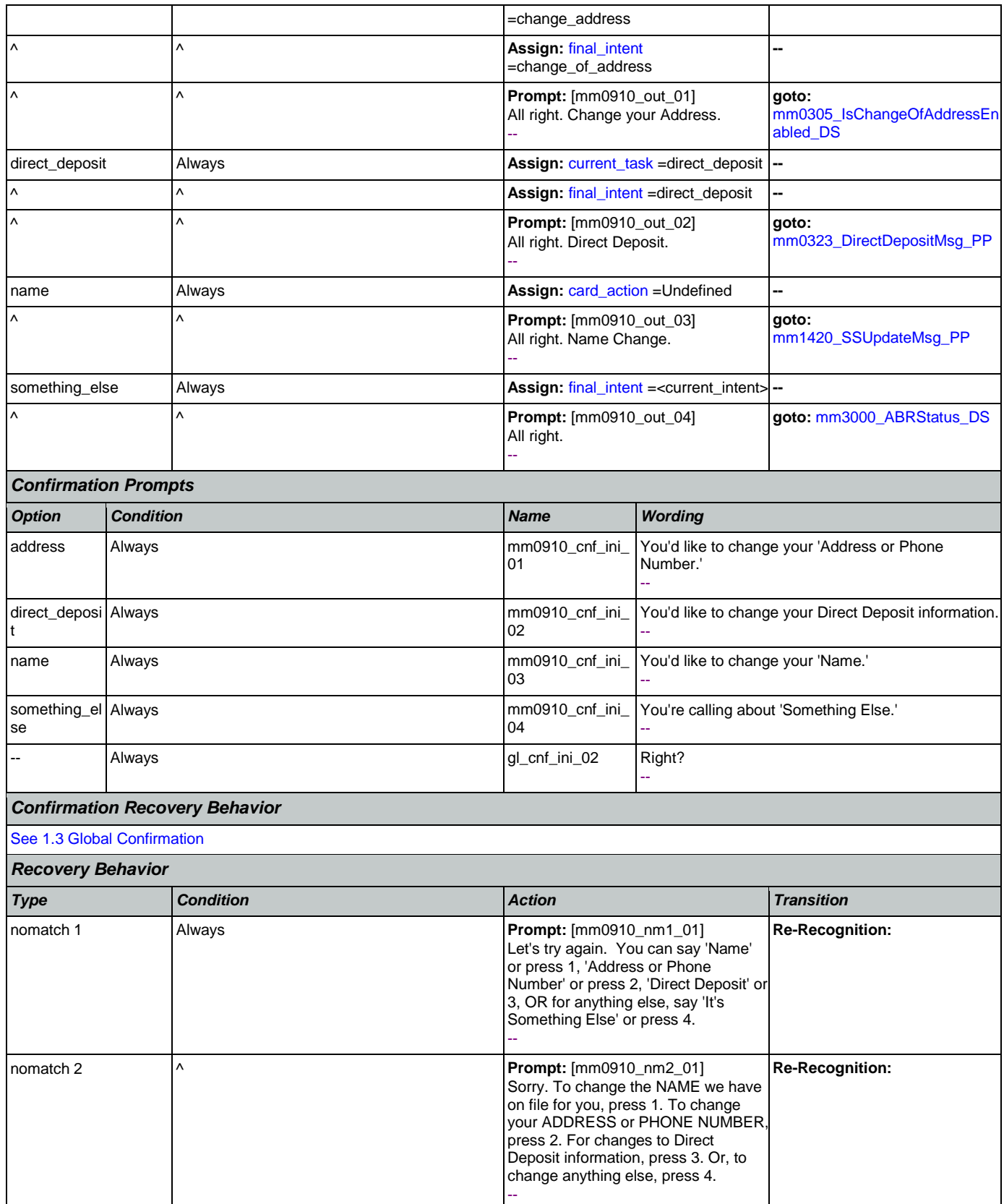

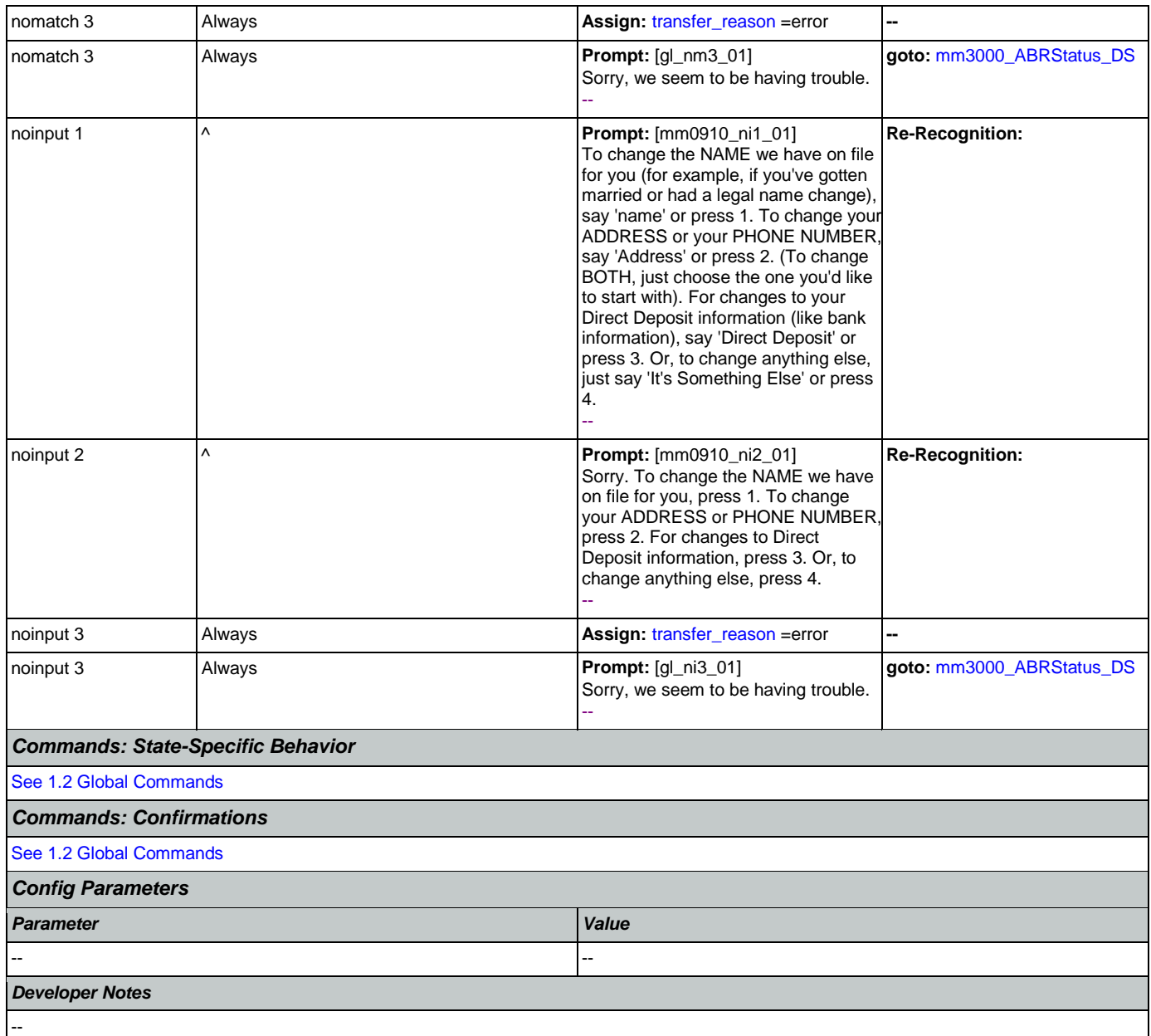

# <span id="page-133-0"></span>**mm1100\_SocialSecurityCardsMenu\_DM**

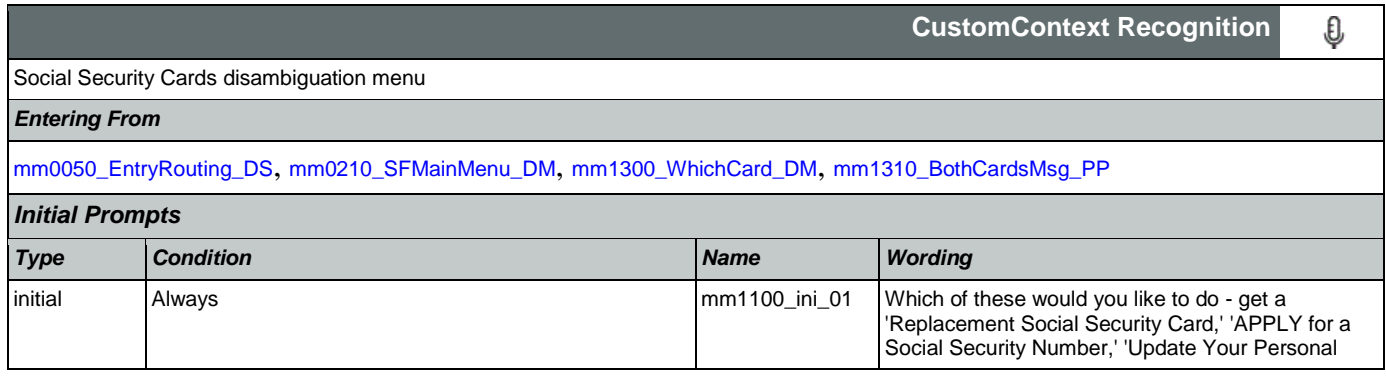

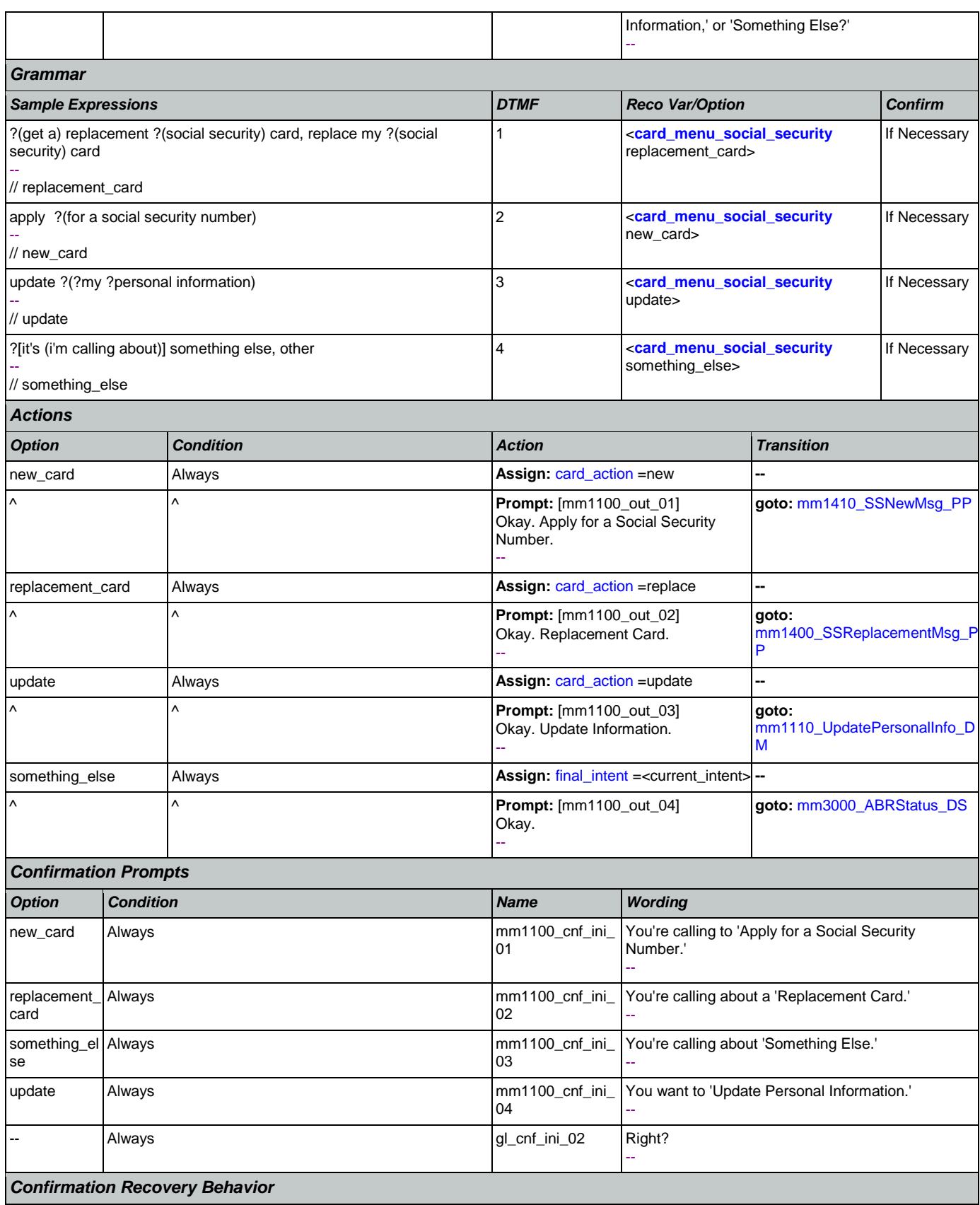

Nuance Communications **Nuance Communications** Social Security Administration **Page 135 of 484** 

[See 1.3 Global Confirmation](#page-36-1)

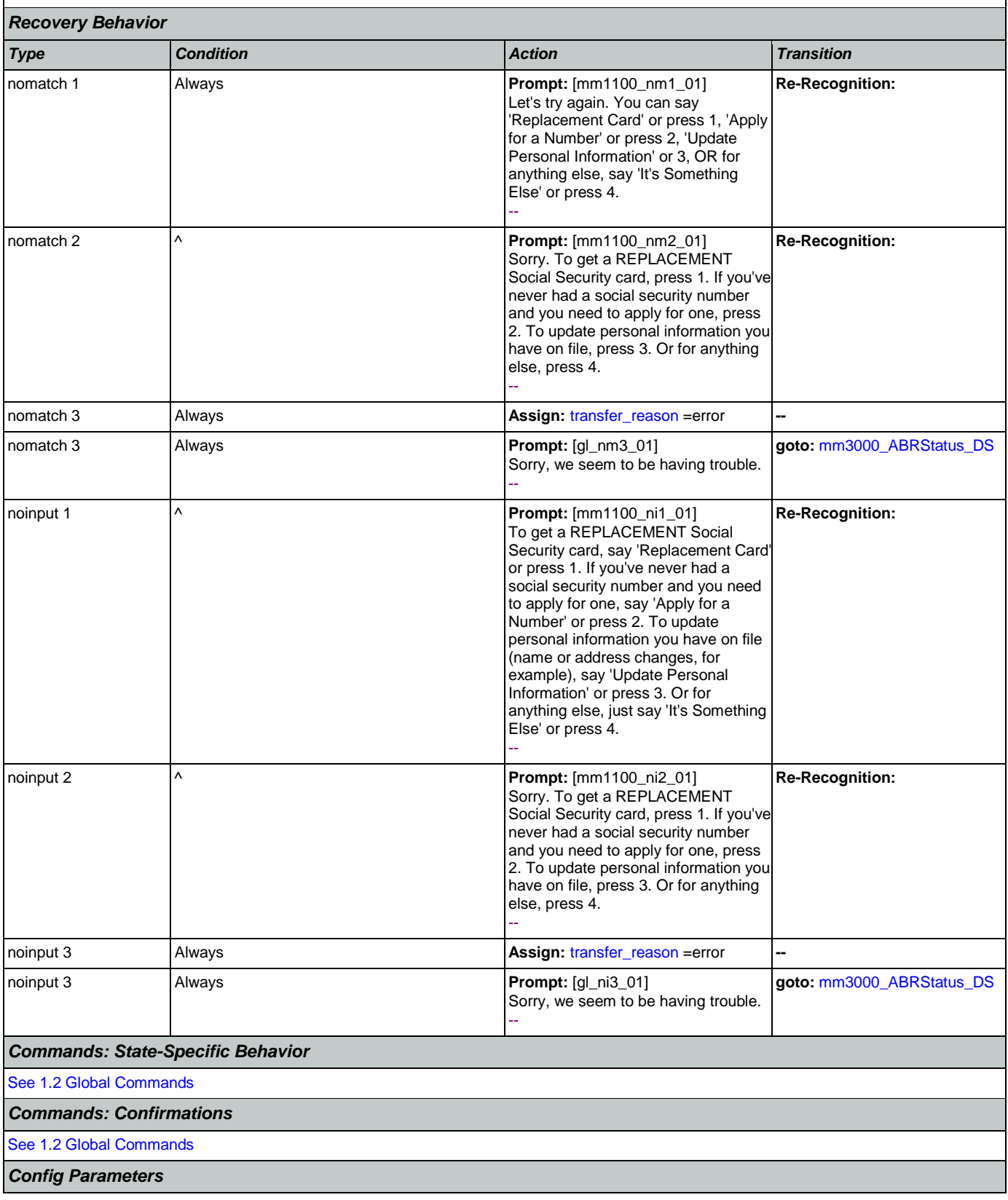

Nuance Communications **Social Security Administration Nuance Communication** Page 136 of 484

### SSA\_ATT\_Care2020\_N8NN 12/06/2019

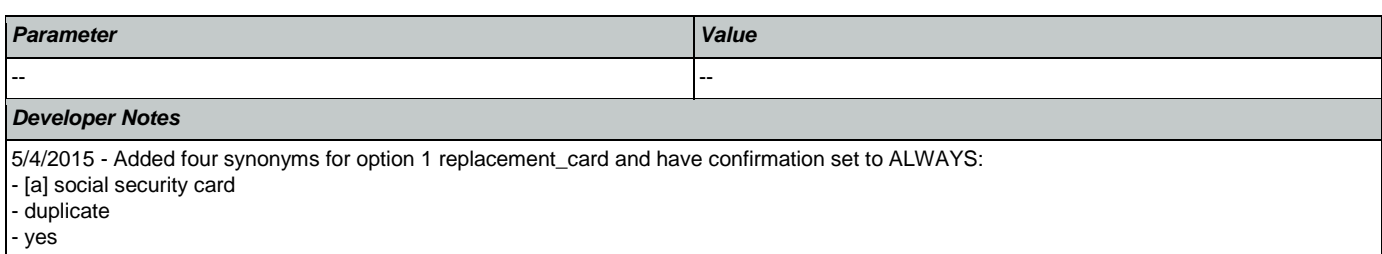

- new card

# <span id="page-136-0"></span>**mm1105\_MedicareCardsMenu\_DM**

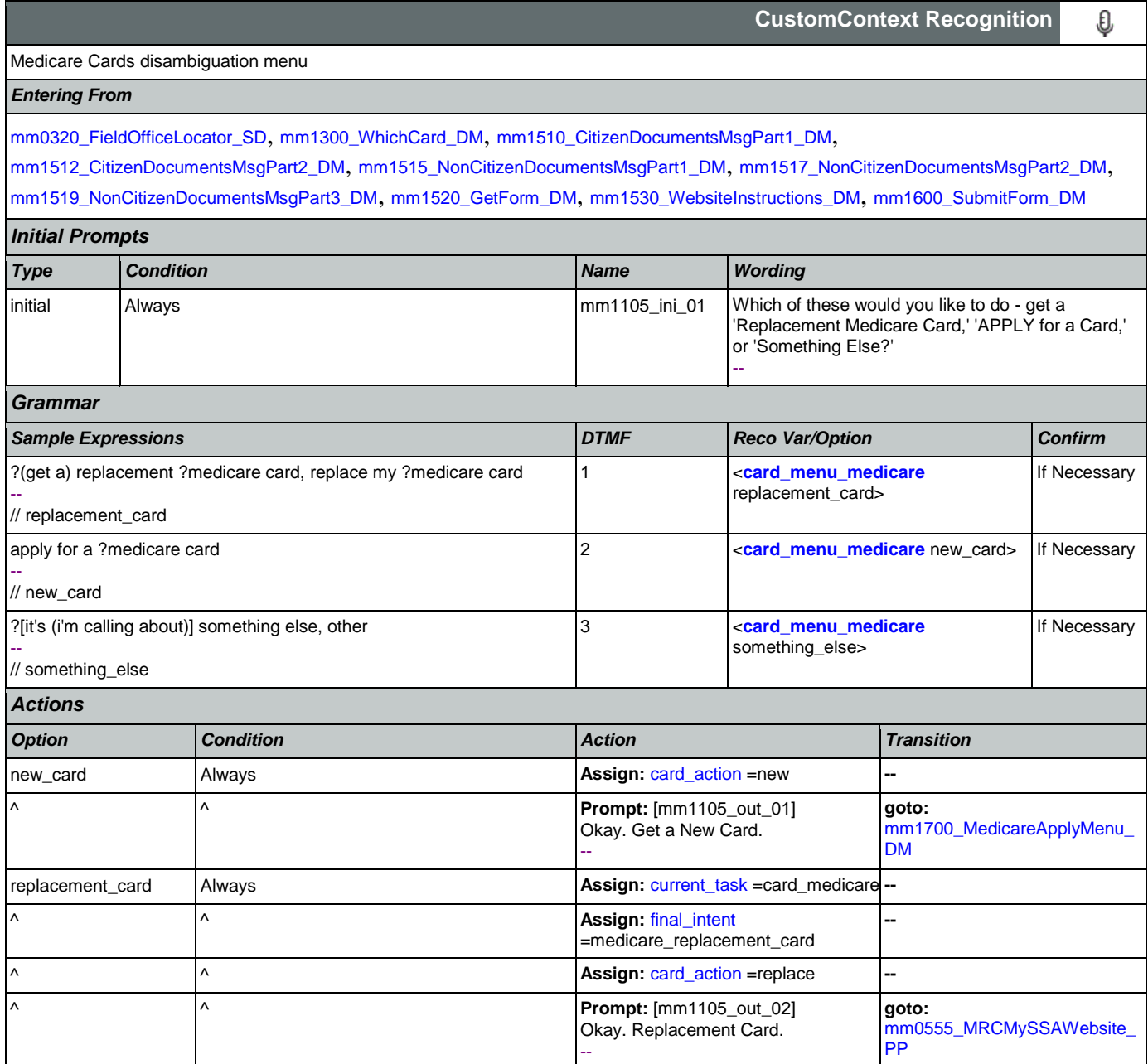

something\_else Always Assign: [final\\_intent](#page-463-2) =<current\_intent> --

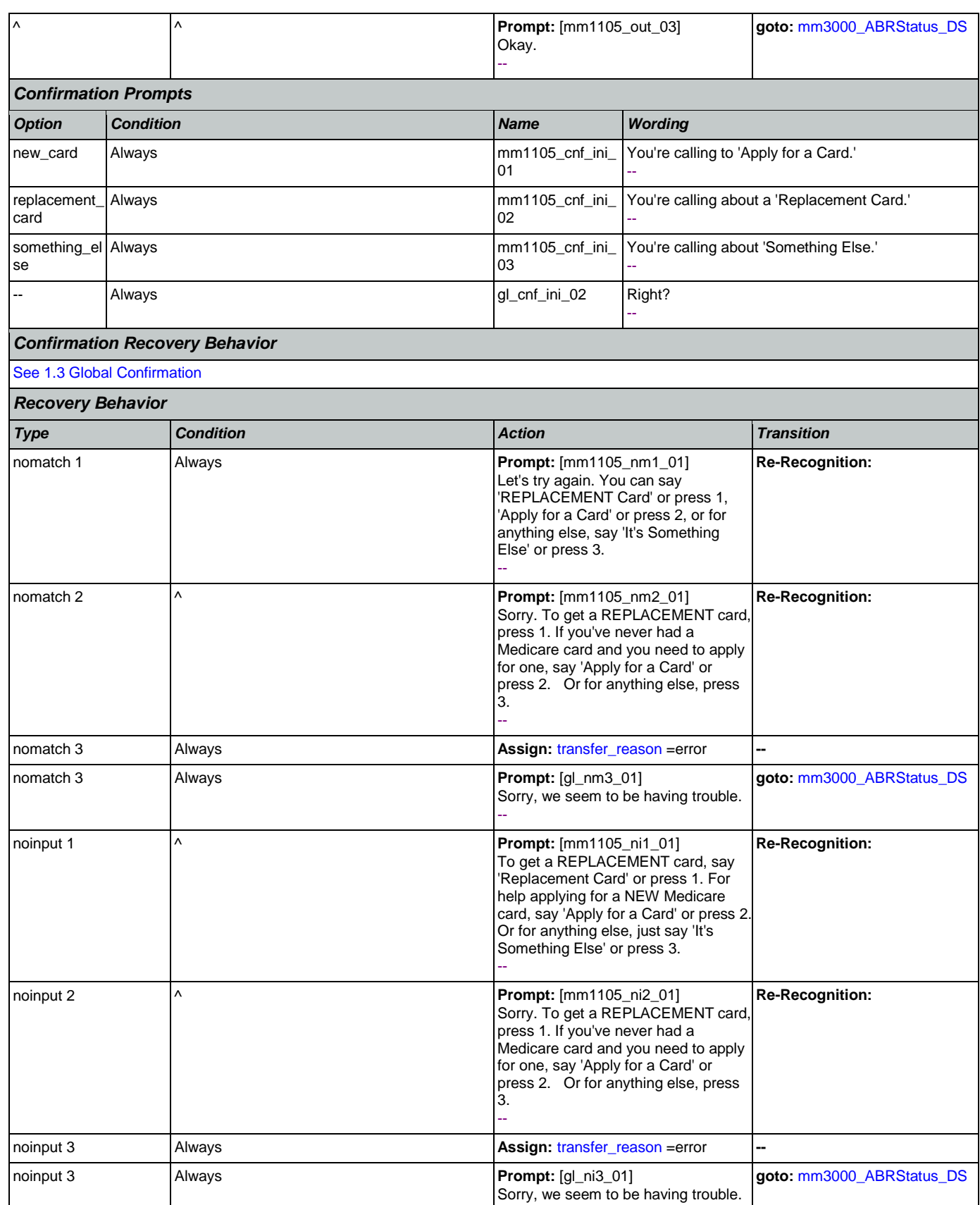

Nuance Communications **Nuance Communications** Social Security Administration **Page 138 of 484** 

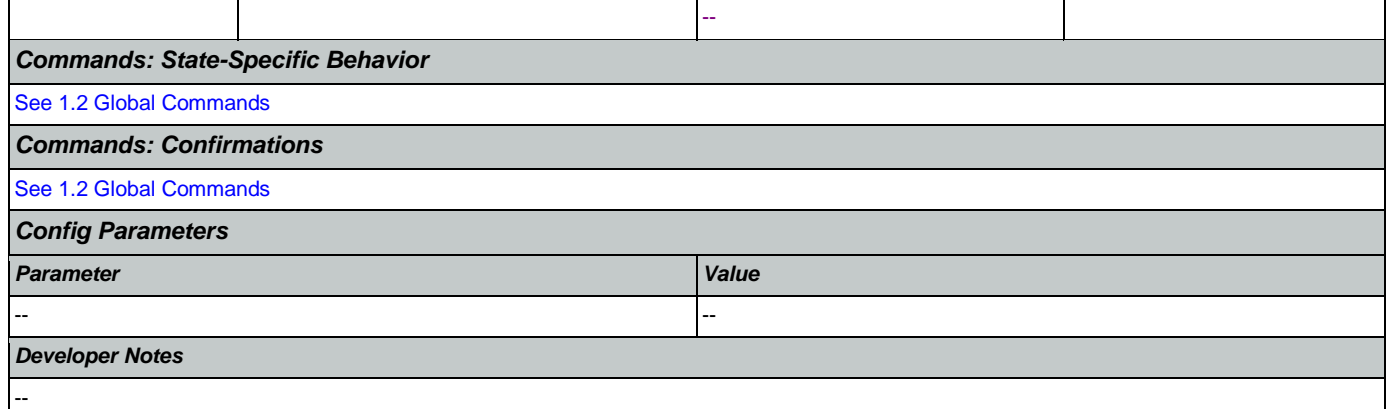

# <span id="page-138-0"></span>**mm1110\_UpdatePersonalInfo\_DM**

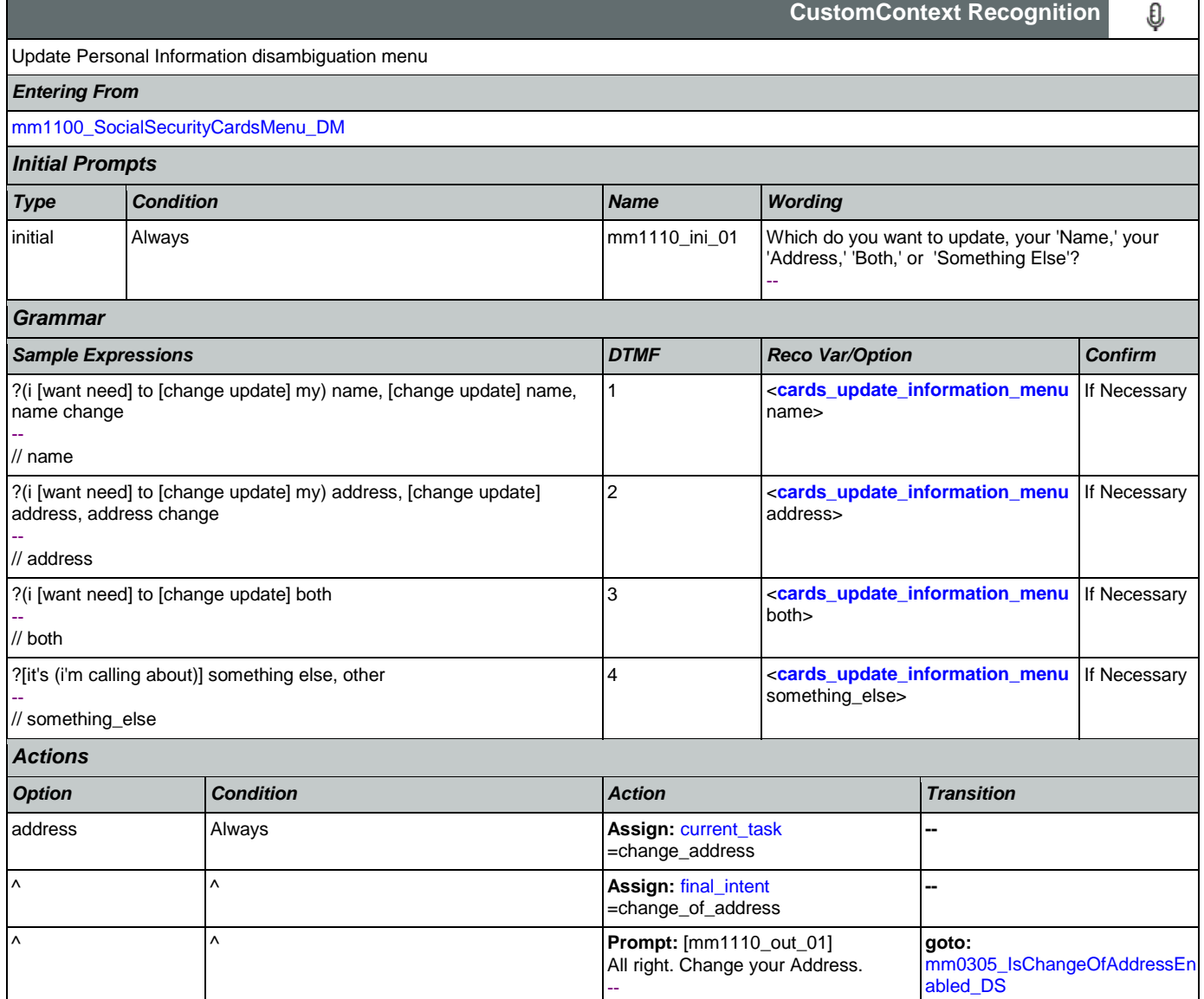

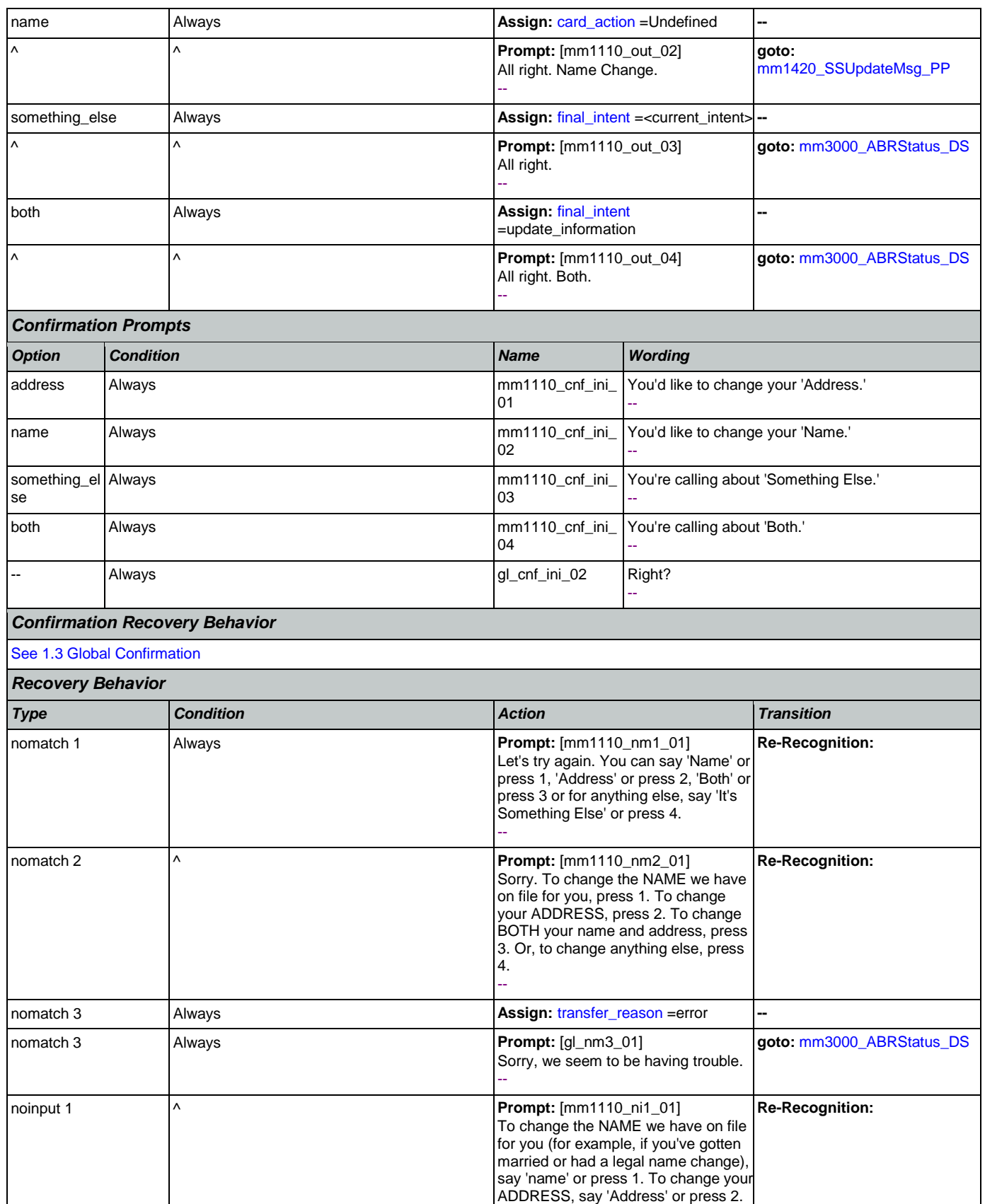

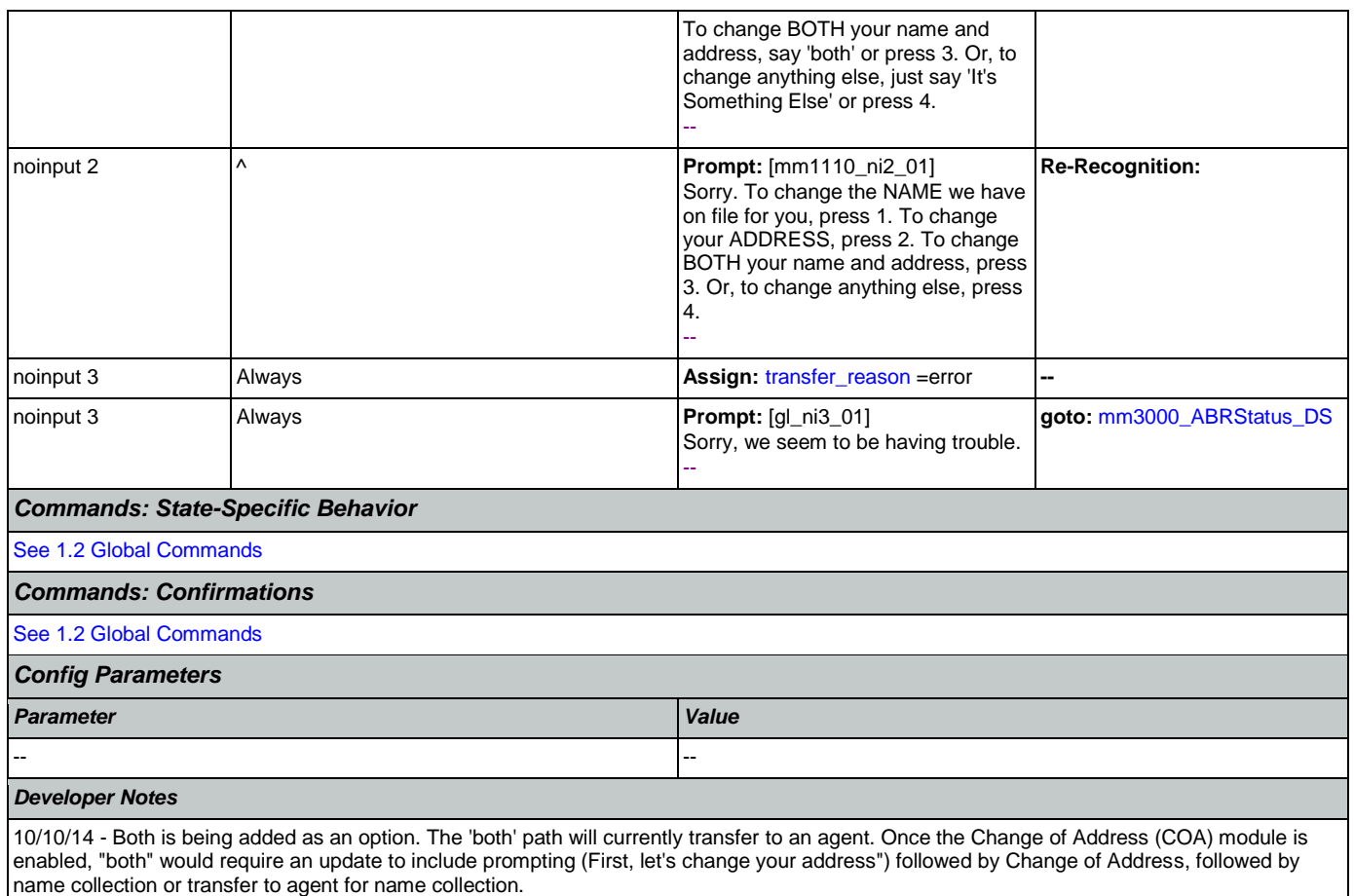

# <span id="page-140-0"></span>**mm1210\_InternetAddress\_DM**

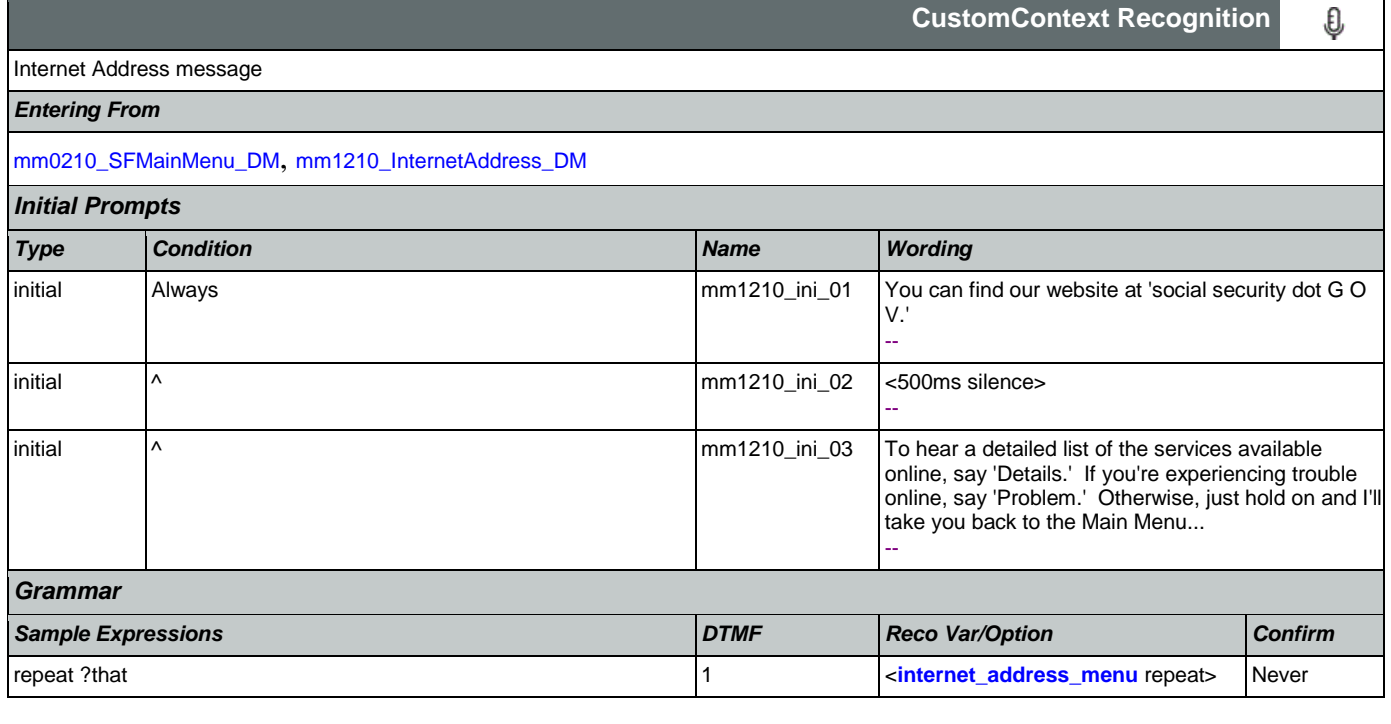

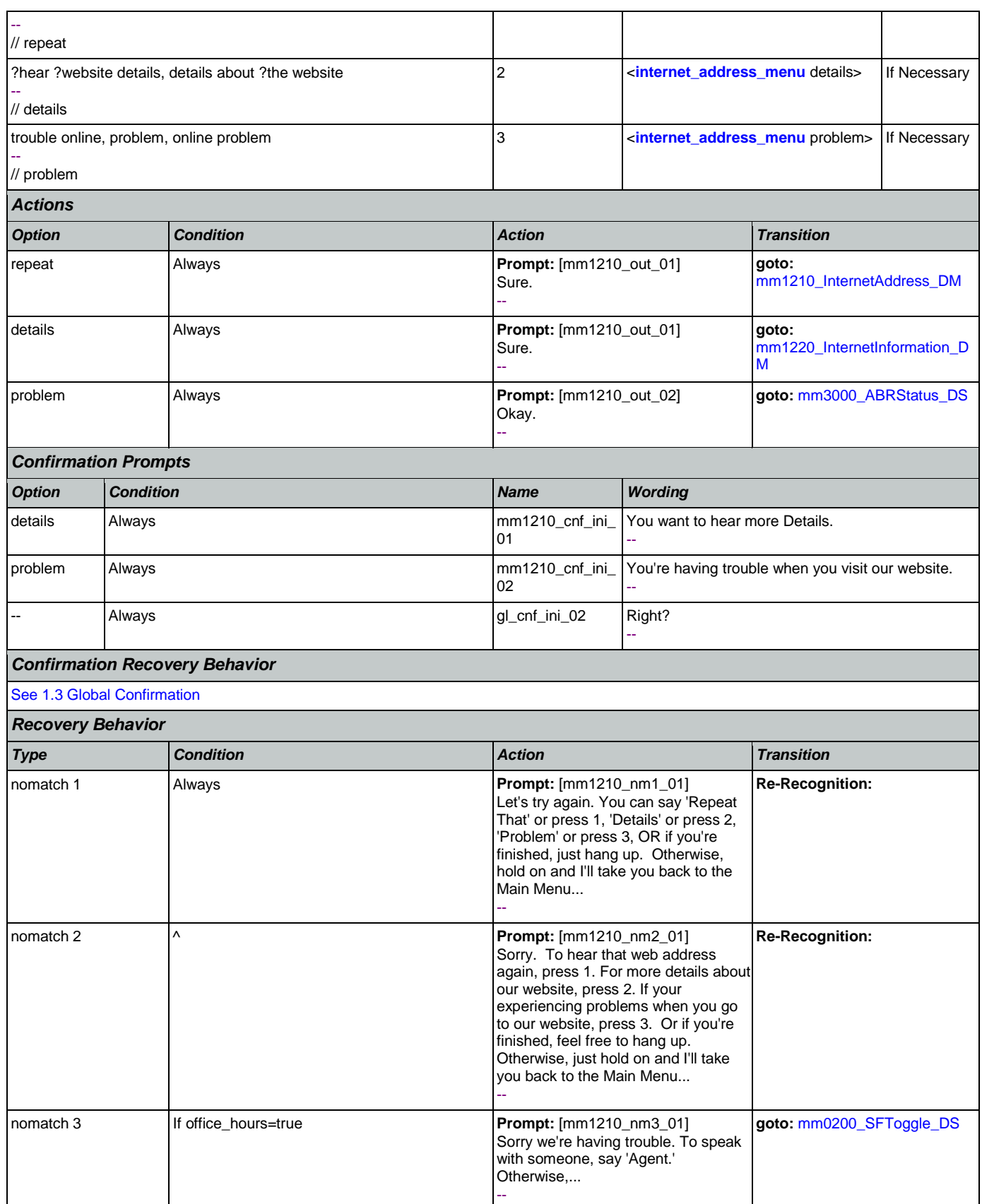

Nuance Communications **Social Security Administration** Page 142 of 484

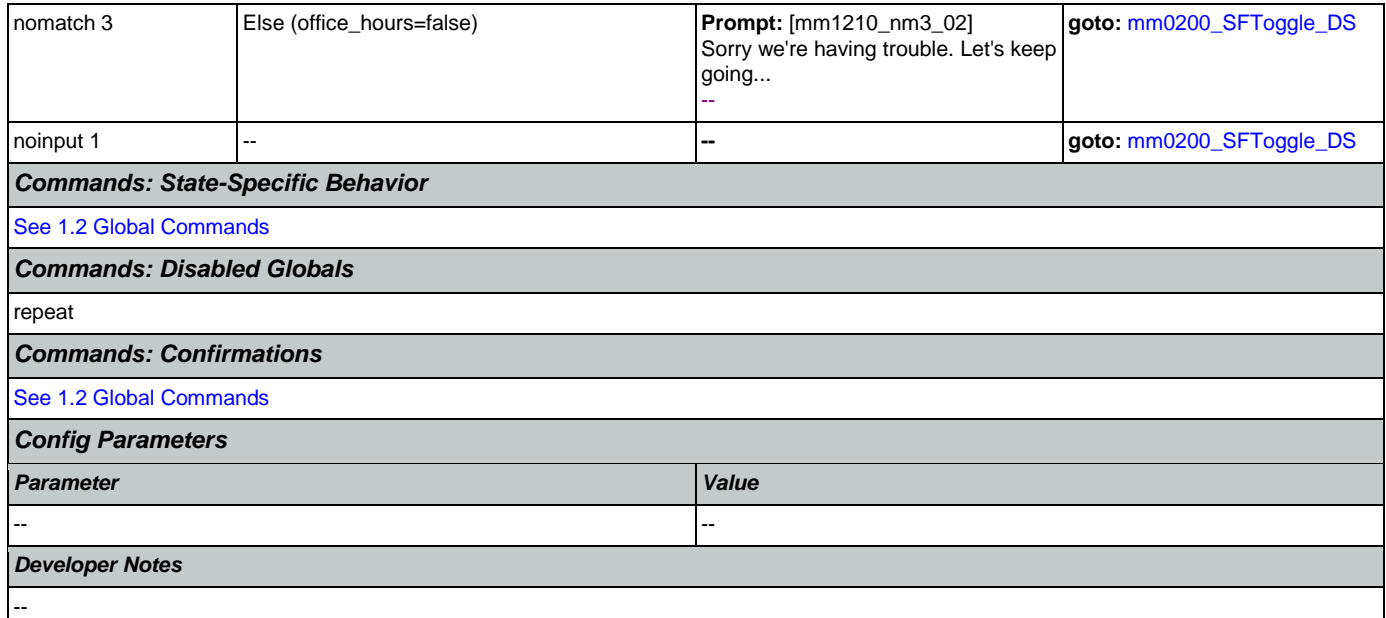

# <span id="page-142-0"></span>**mm1220\_InternetInformation\_DM**

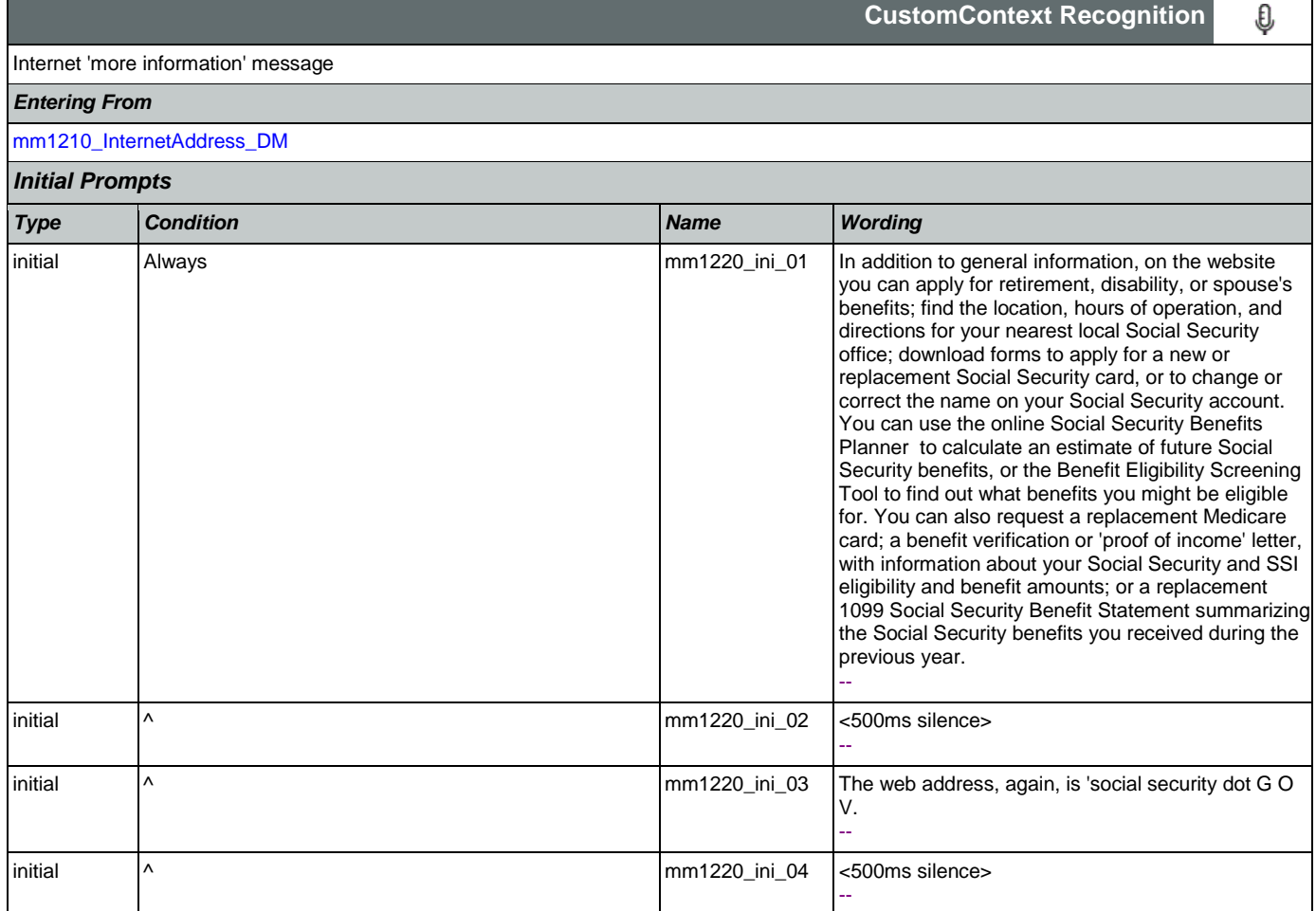

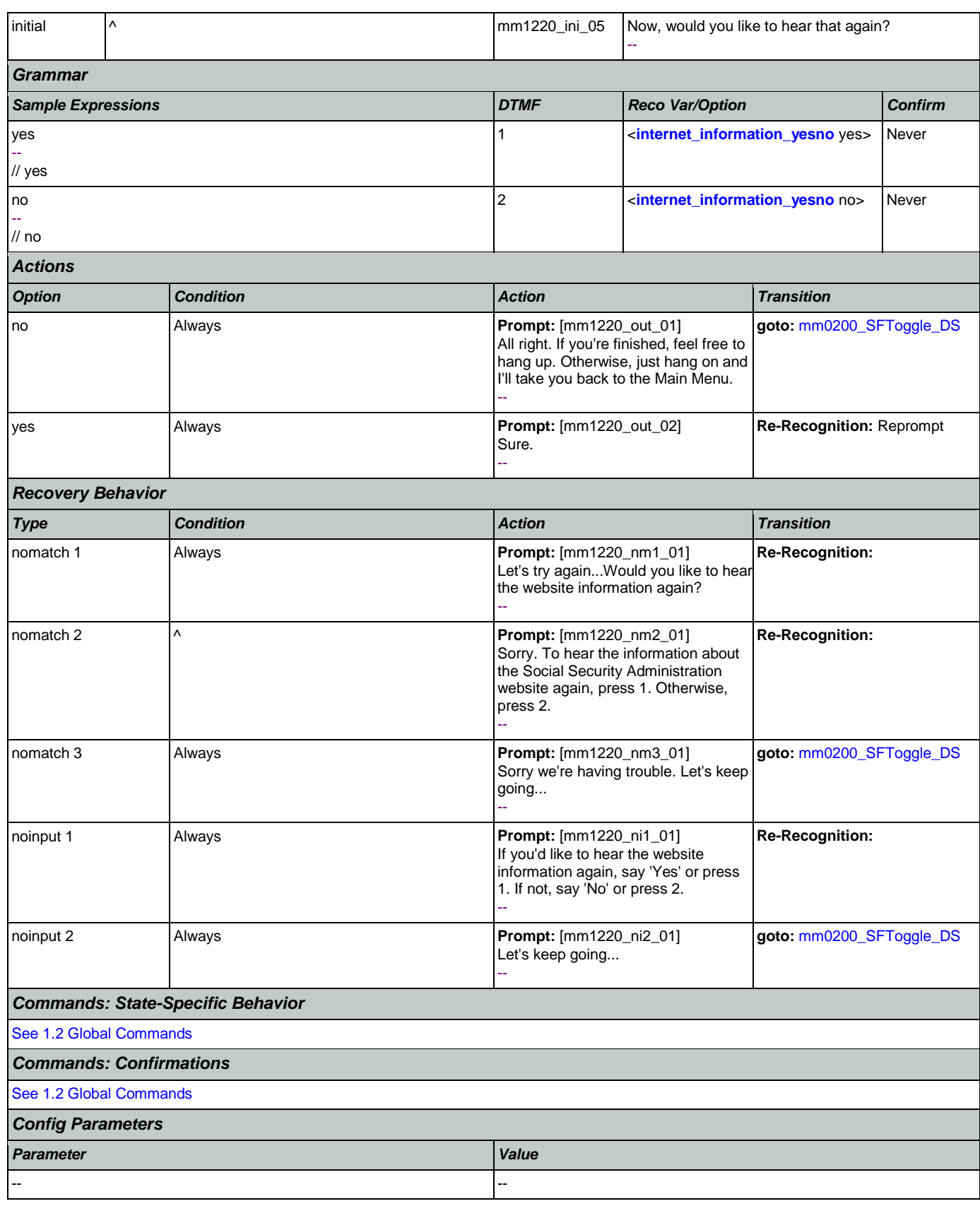
<span id="page-144-0"></span>Г

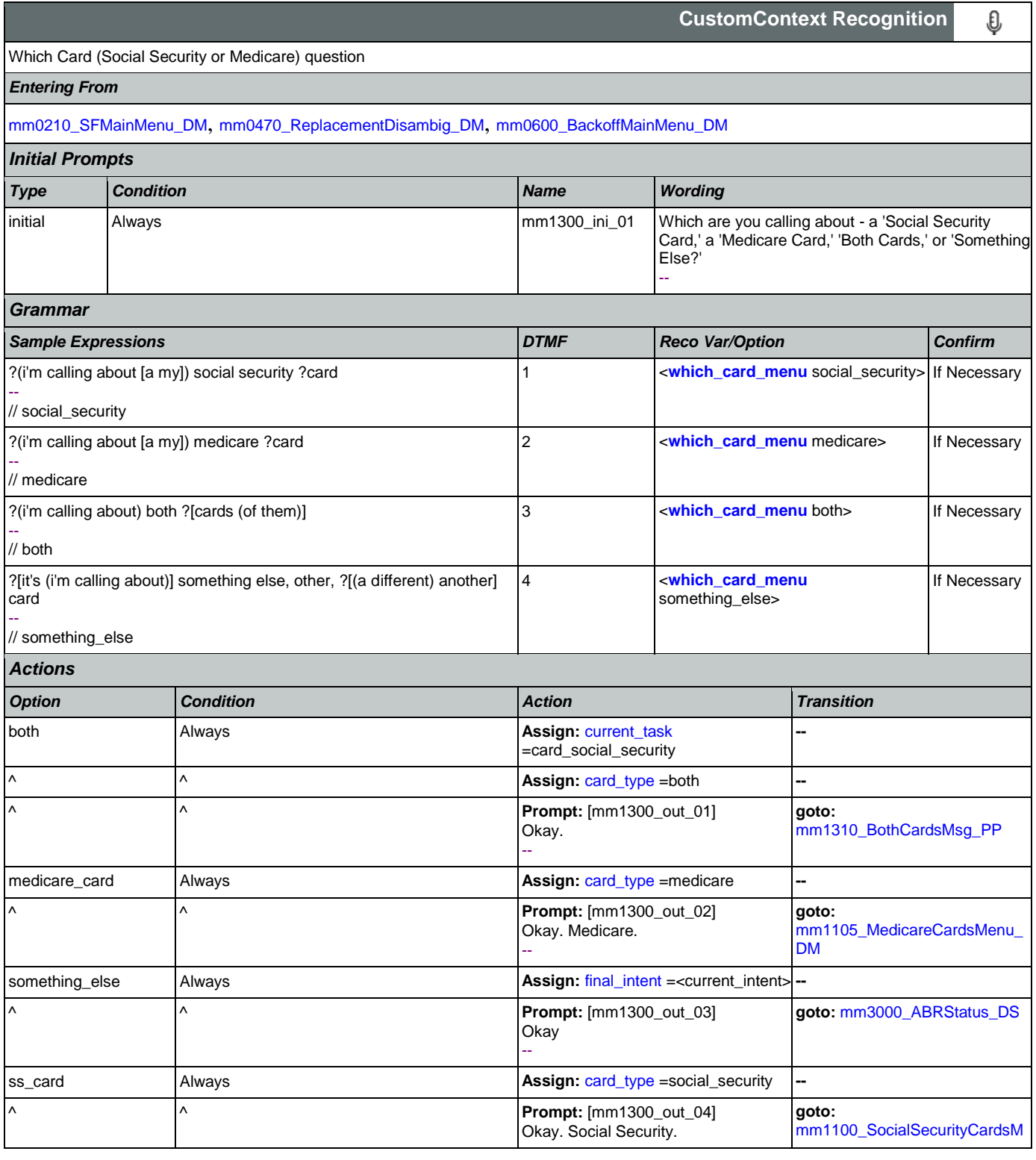

CONFIDENTIAL

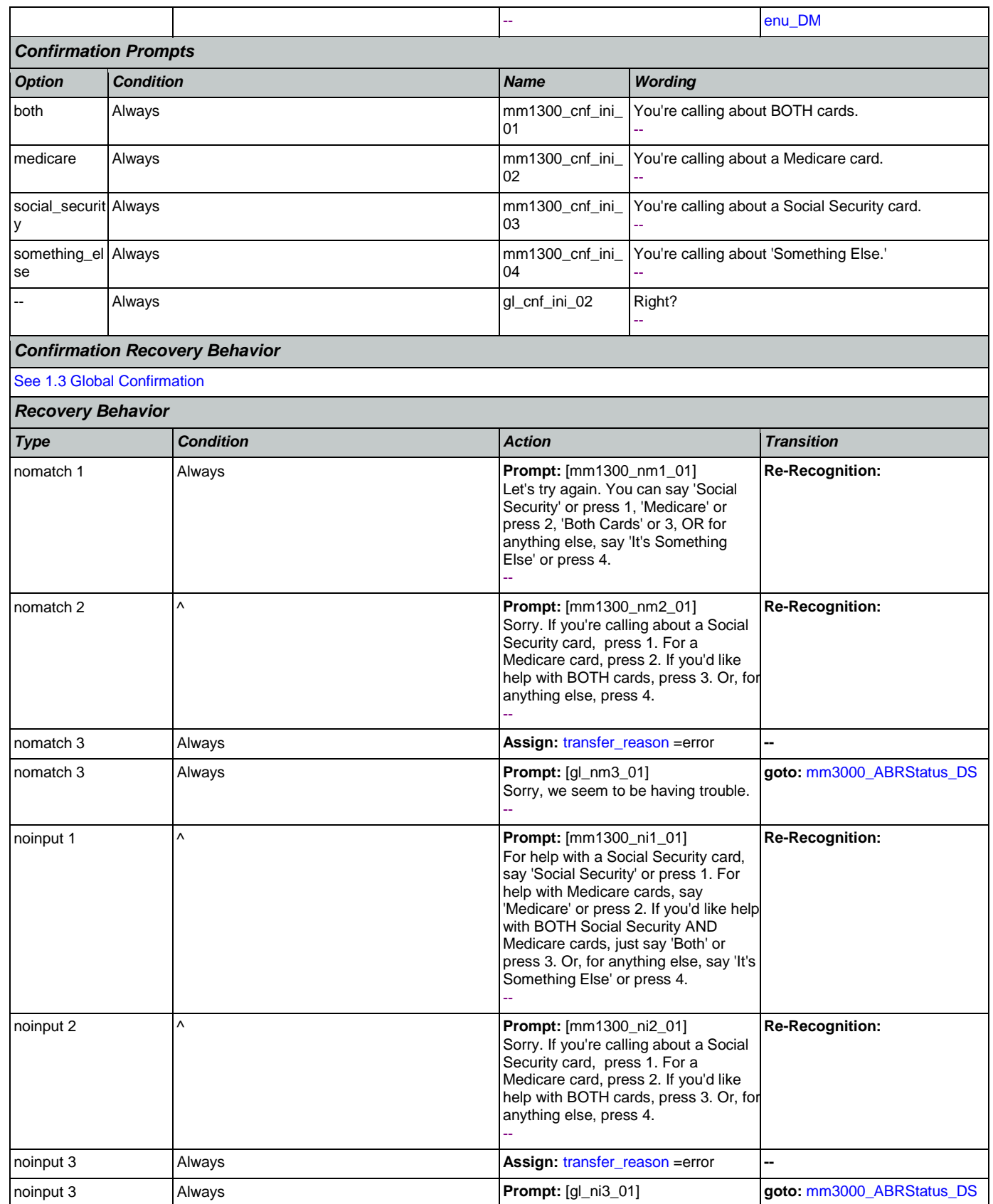

Nuance Communications **Social Security Administration** Page 146 of 484

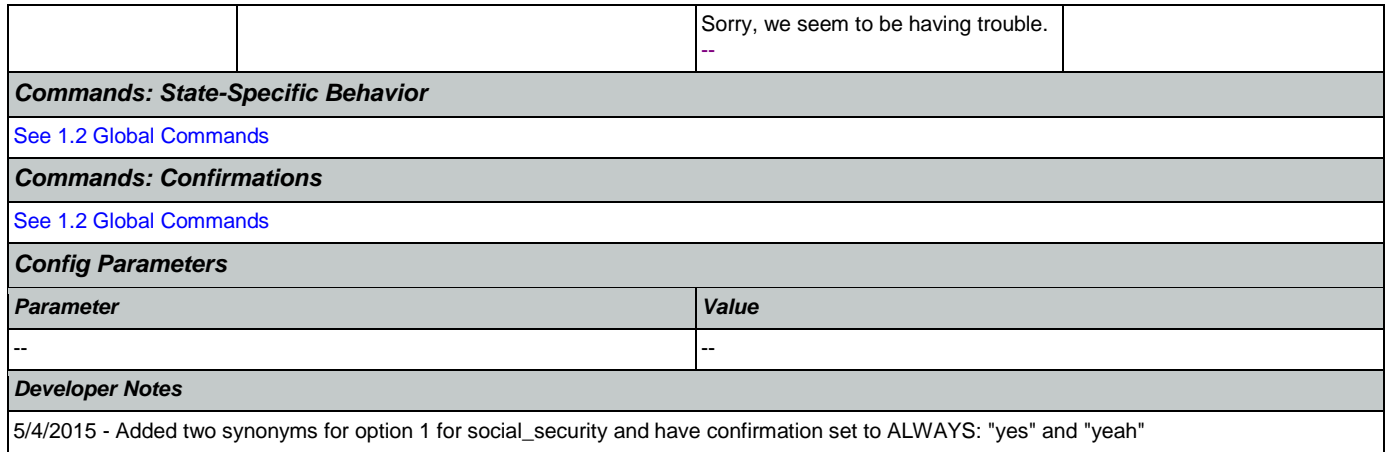

## <span id="page-146-0"></span>**mm1310\_BothCardsMsg\_PP**

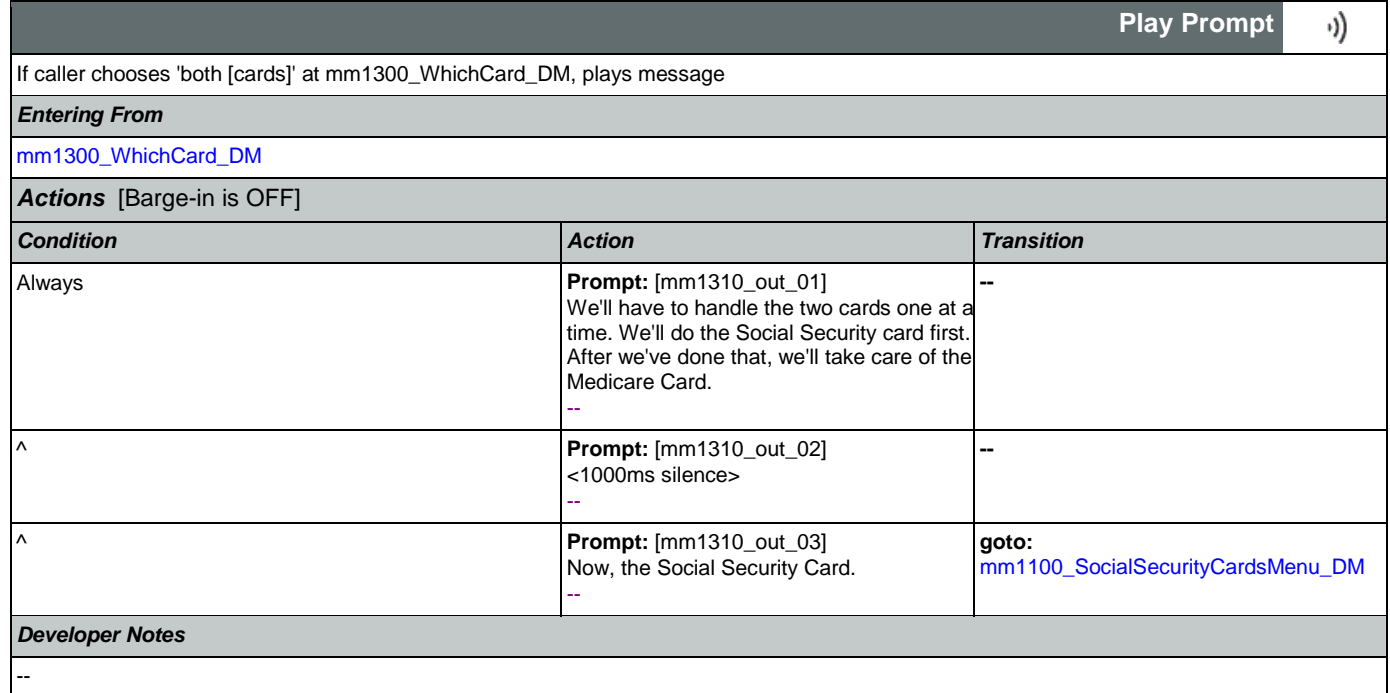

## <span id="page-146-1"></span>**mm1400\_SSReplacementMsg\_PP**

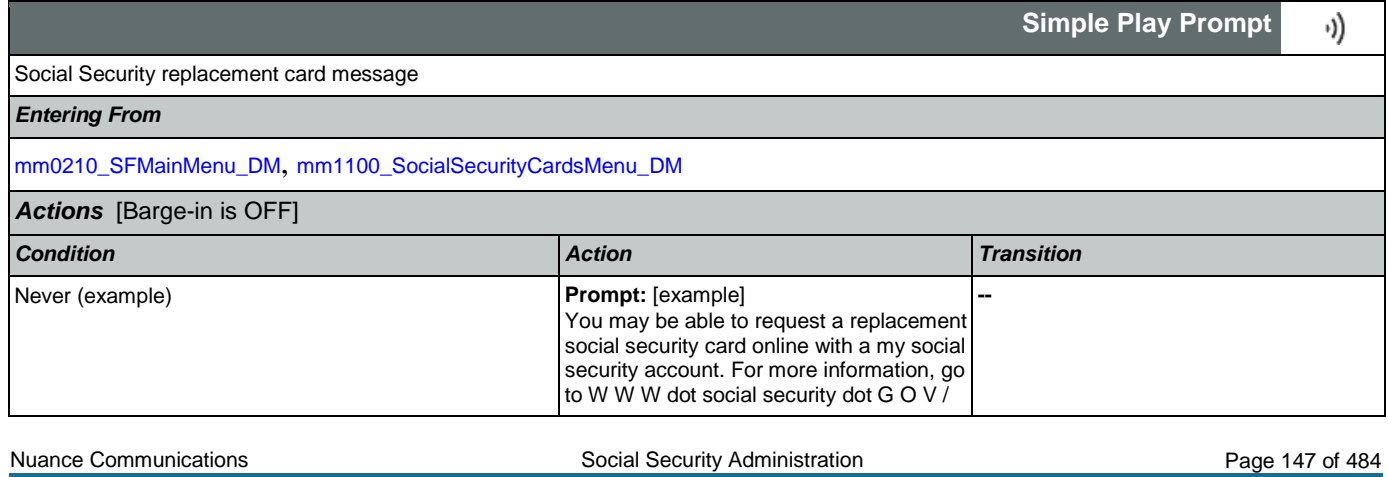

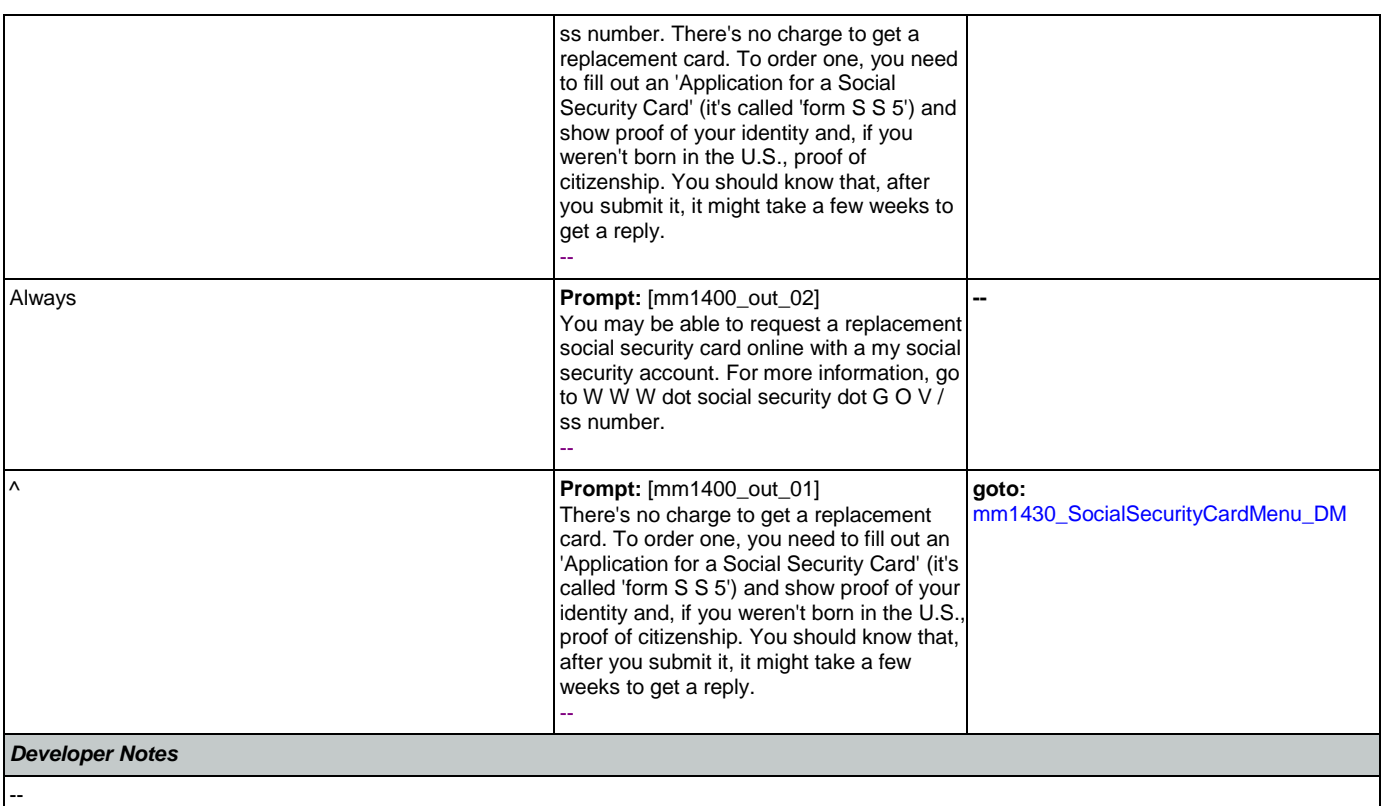

## <span id="page-147-0"></span>**mm1410\_SSNewMsg\_PP**

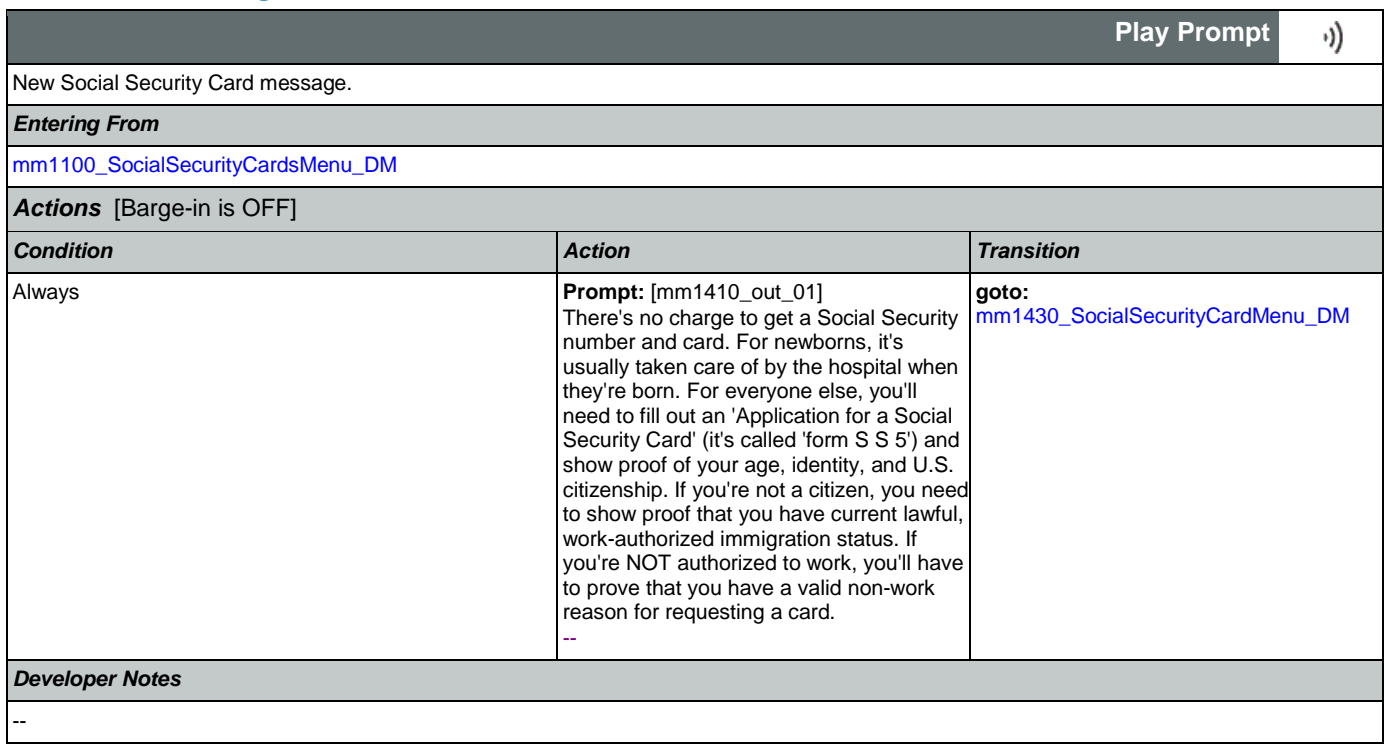

# <span id="page-148-1"></span>**mm1420\_SSUpdateMsg\_PP**

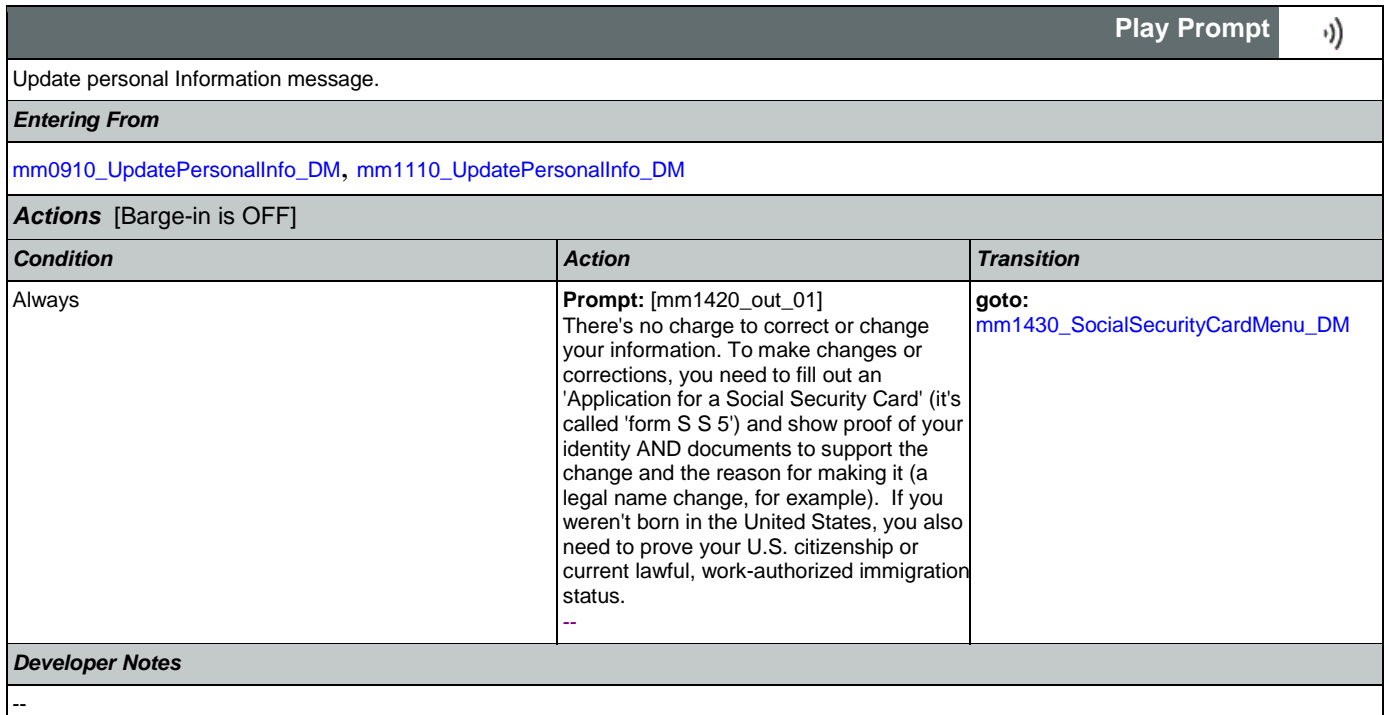

# <span id="page-148-0"></span>**mm1430\_SocialSecurityCardMenu\_DM**

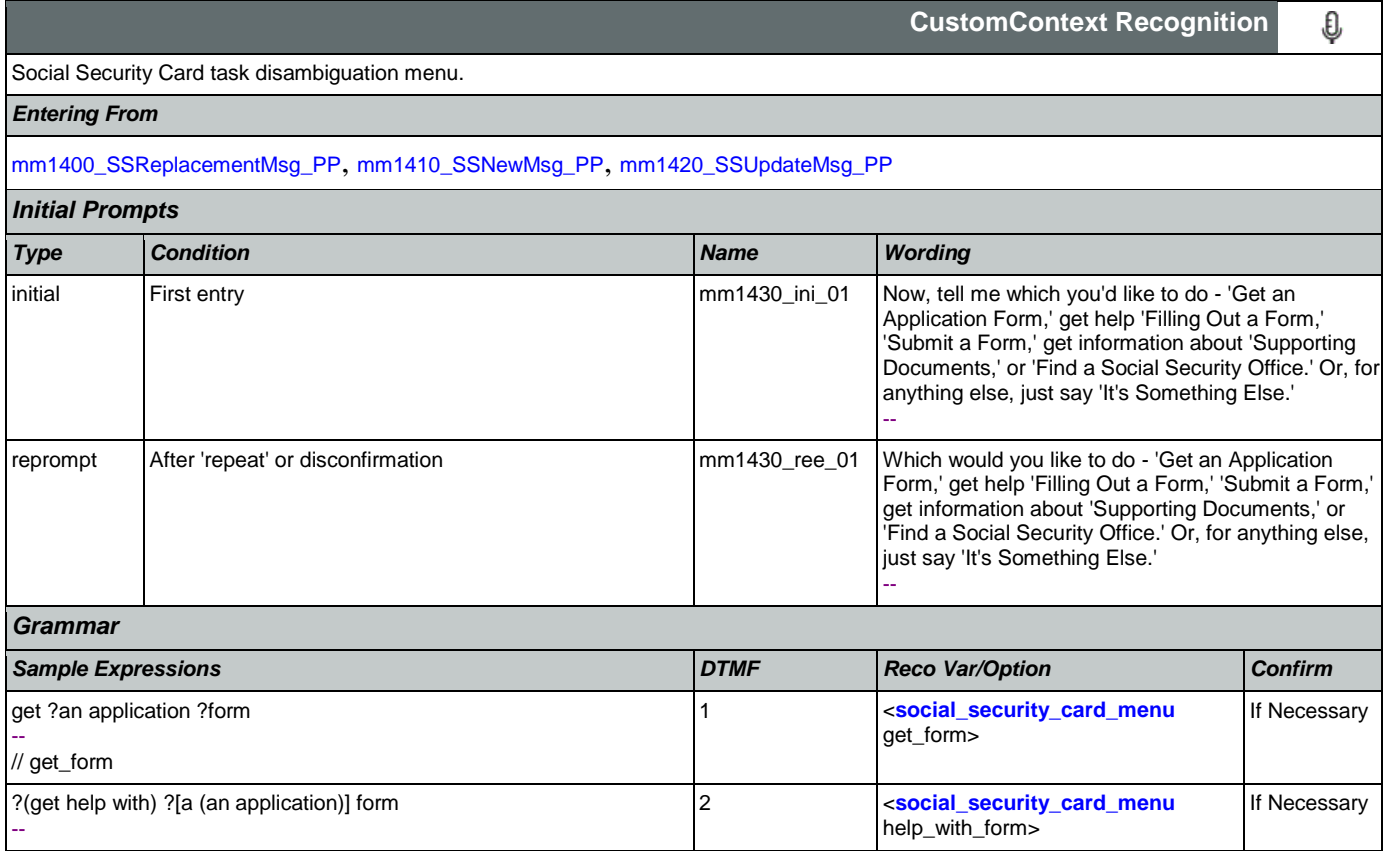

Nuance Communications **Social Security Administration Nuance Communication** Page 149 of 484

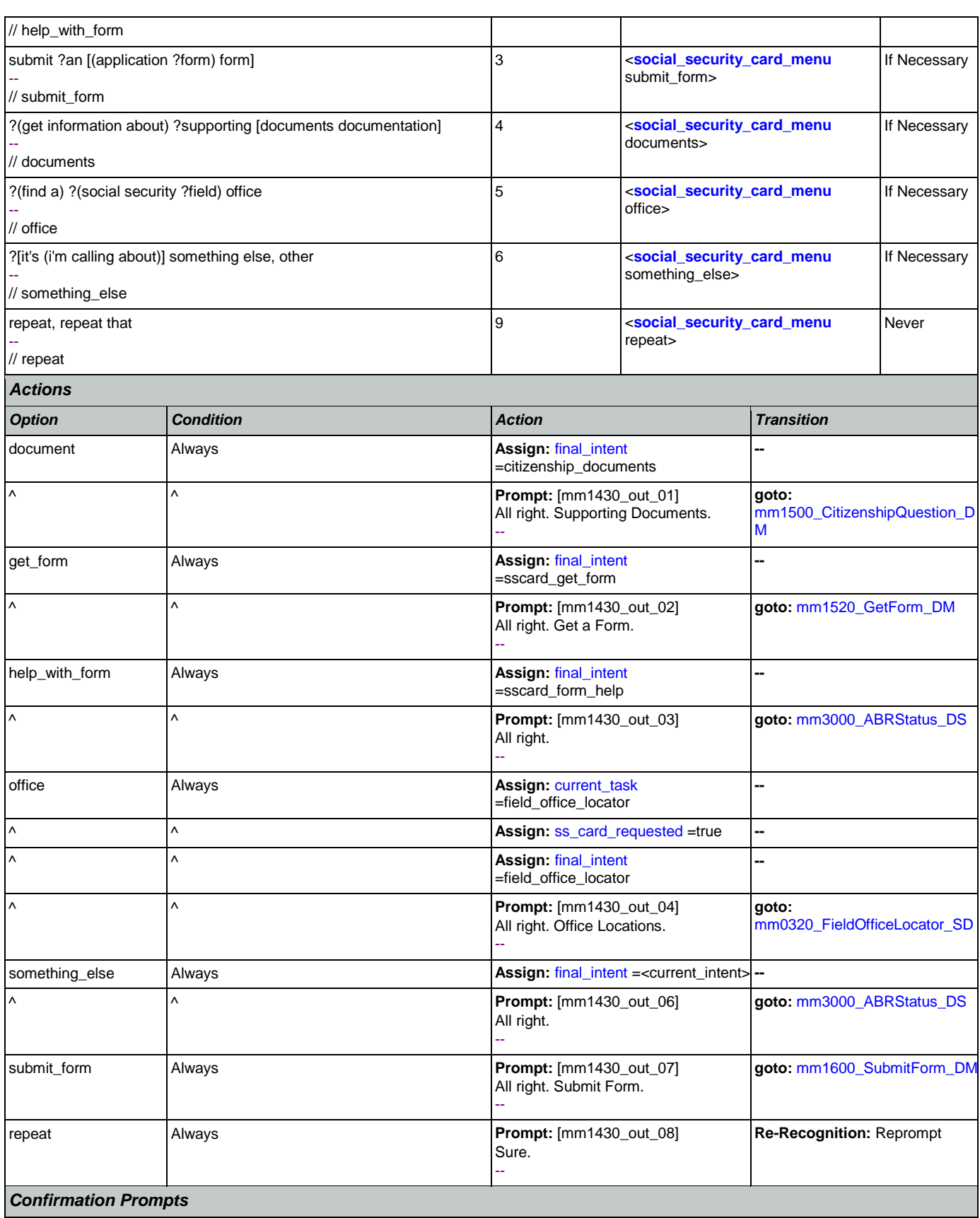

Nuance Communications **Numerical Security Administration** Social Security Administration **Page 150 of 484** 

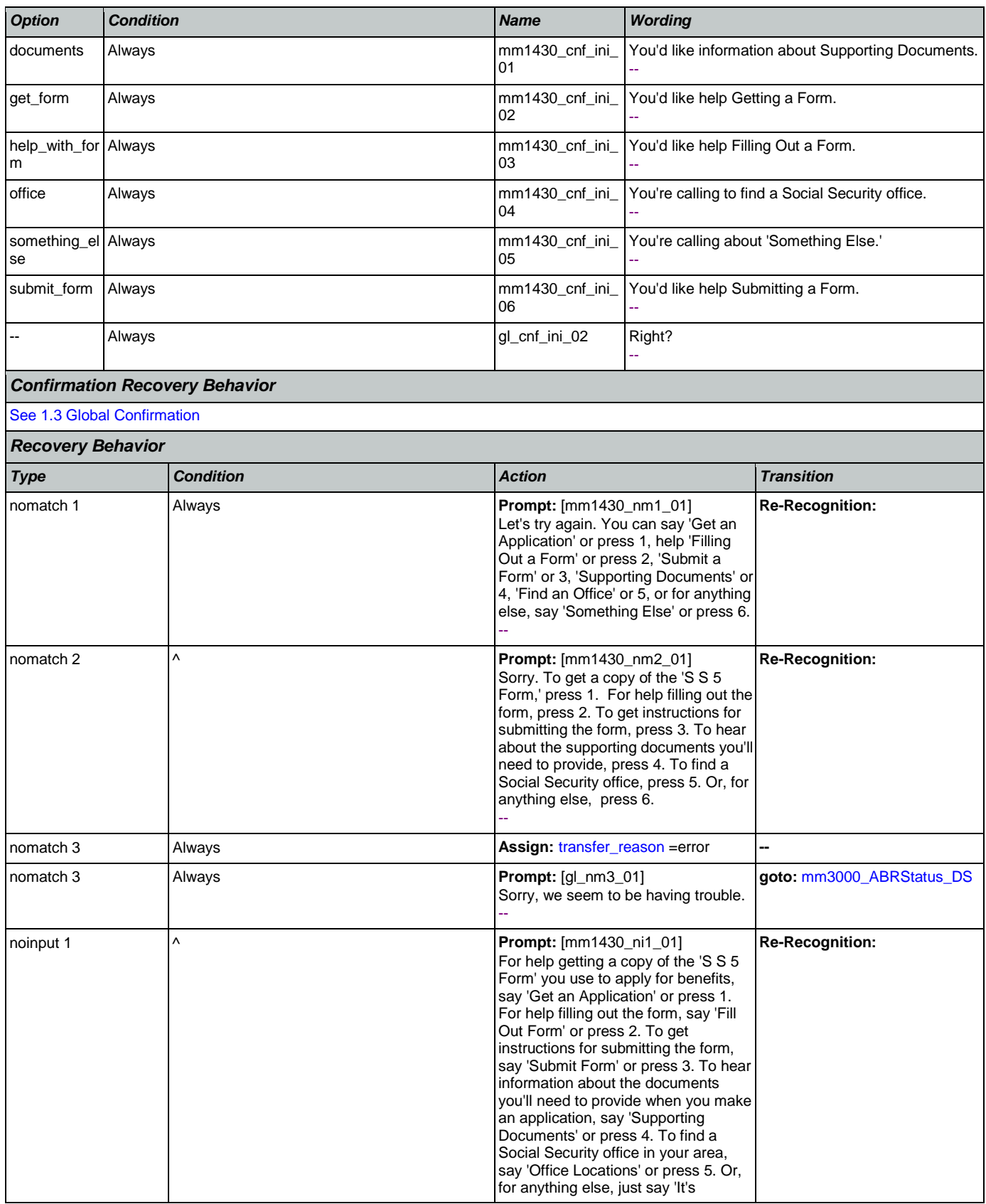

Nuance Communications **Social Security Administration** Page 151 of 484

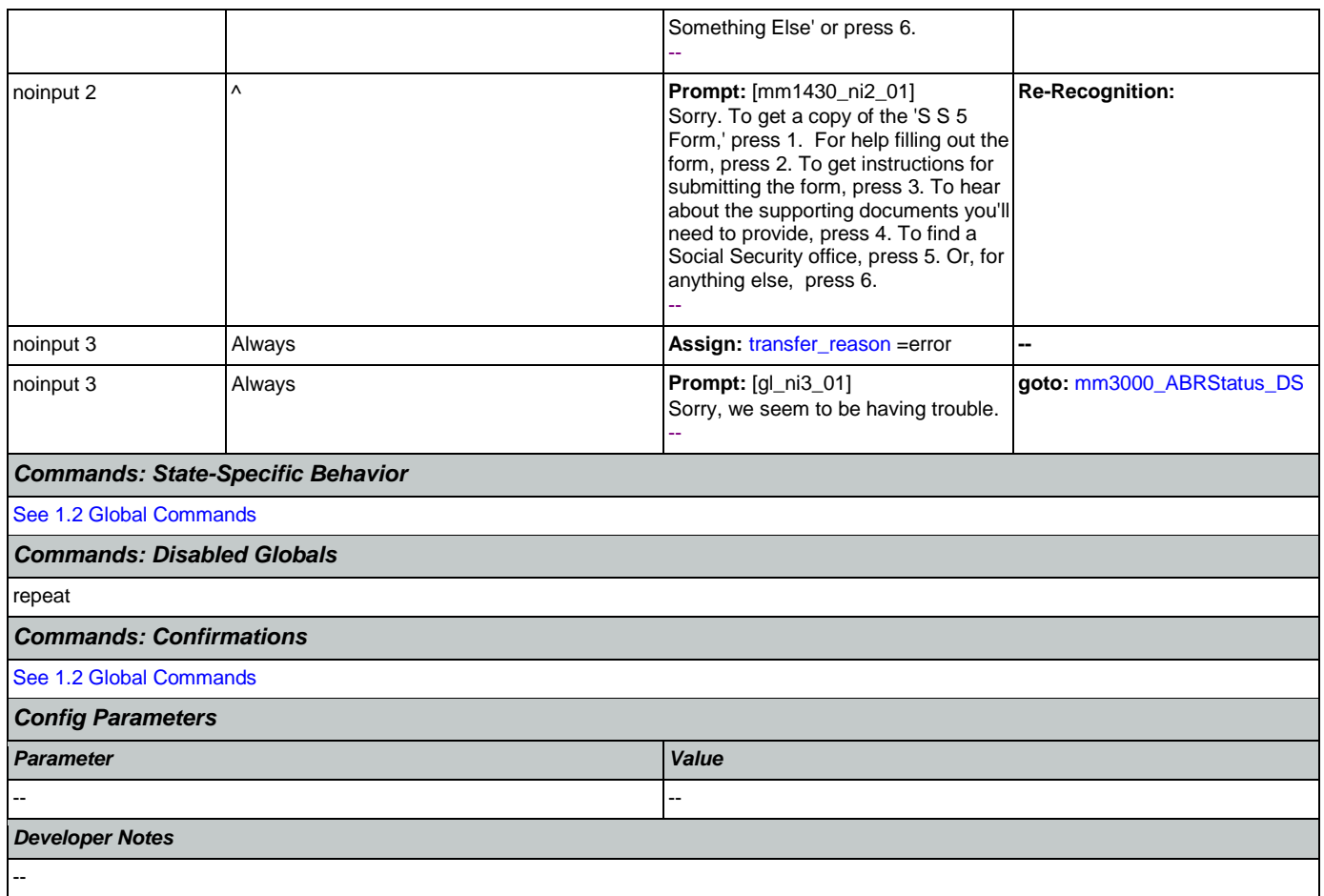

# <span id="page-151-0"></span>**mm1500\_CitizenshipQuestion\_DM**

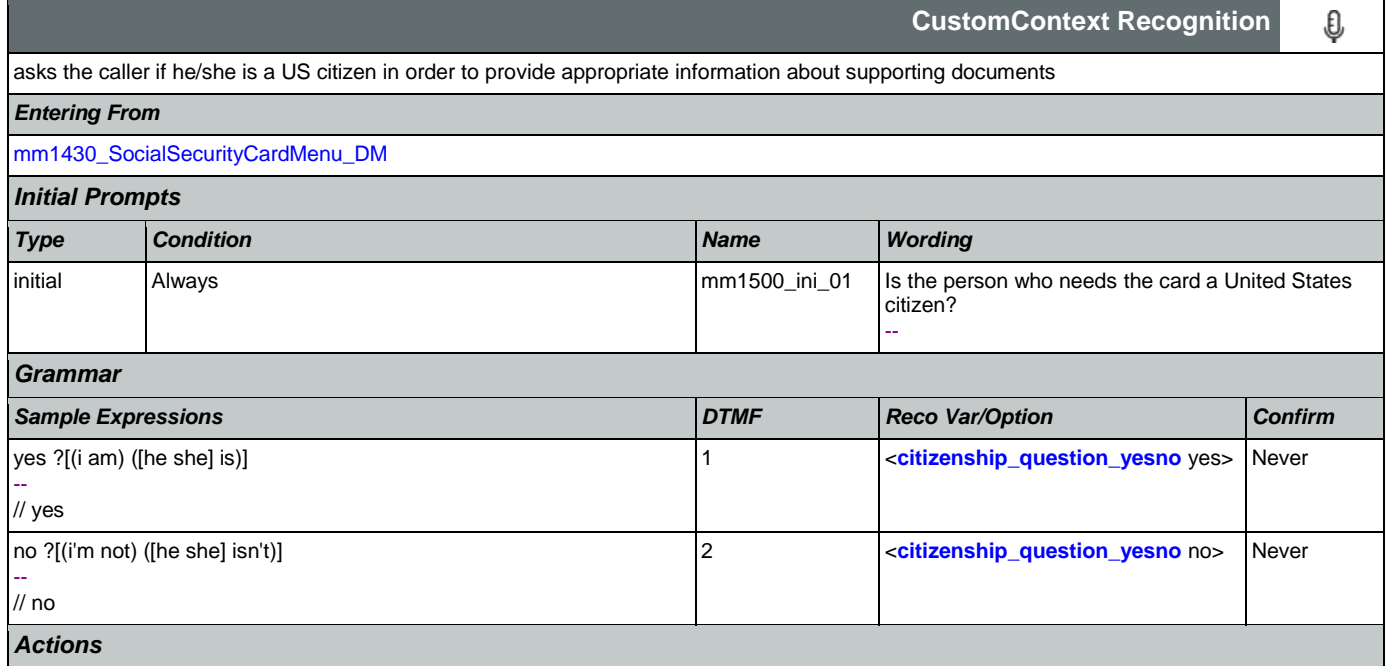

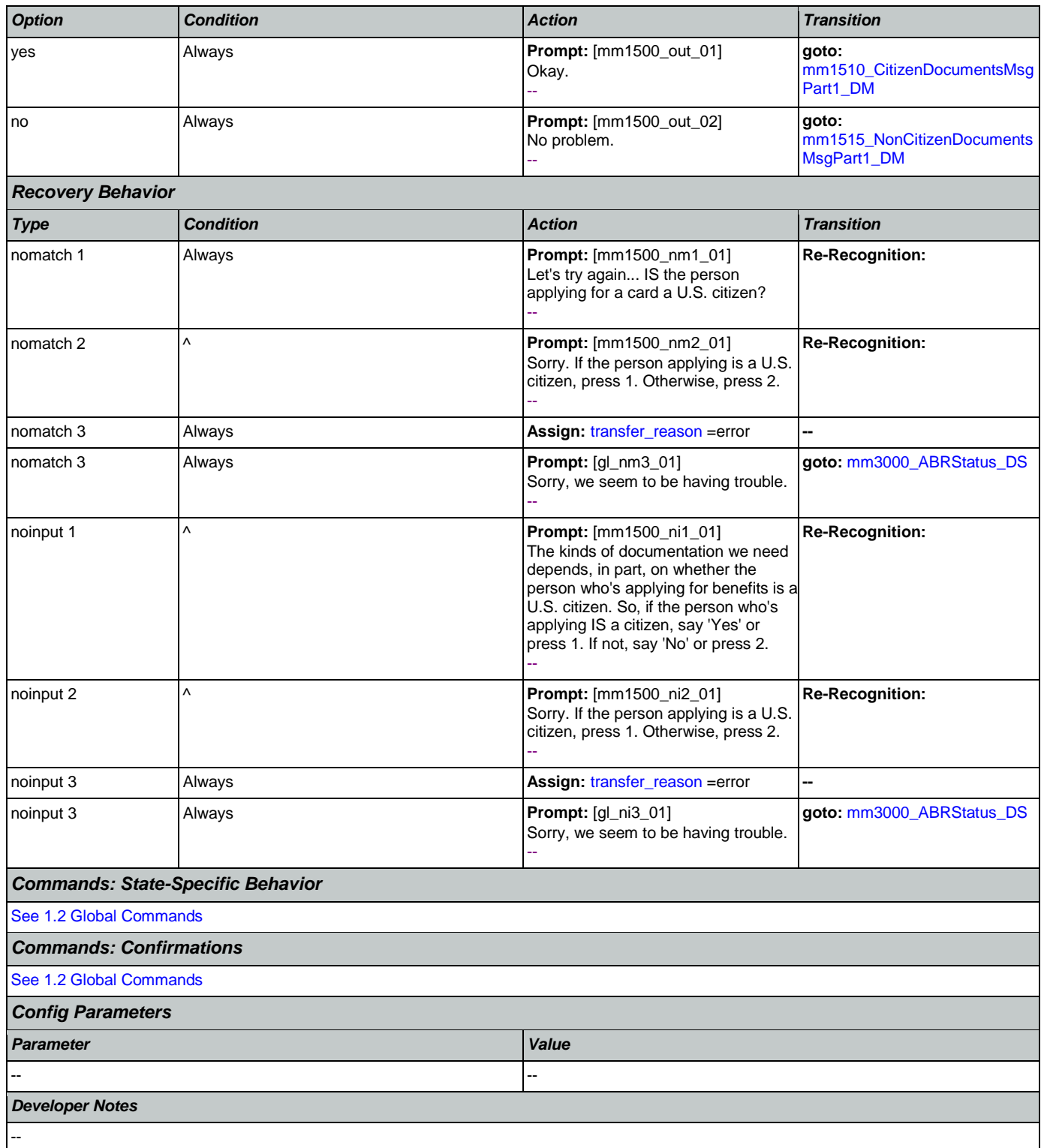

# <span id="page-152-0"></span>**mm1510\_CitizenDocumentsMsgPart1\_DM**

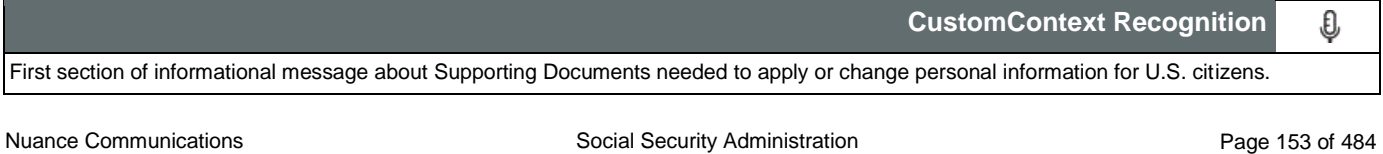

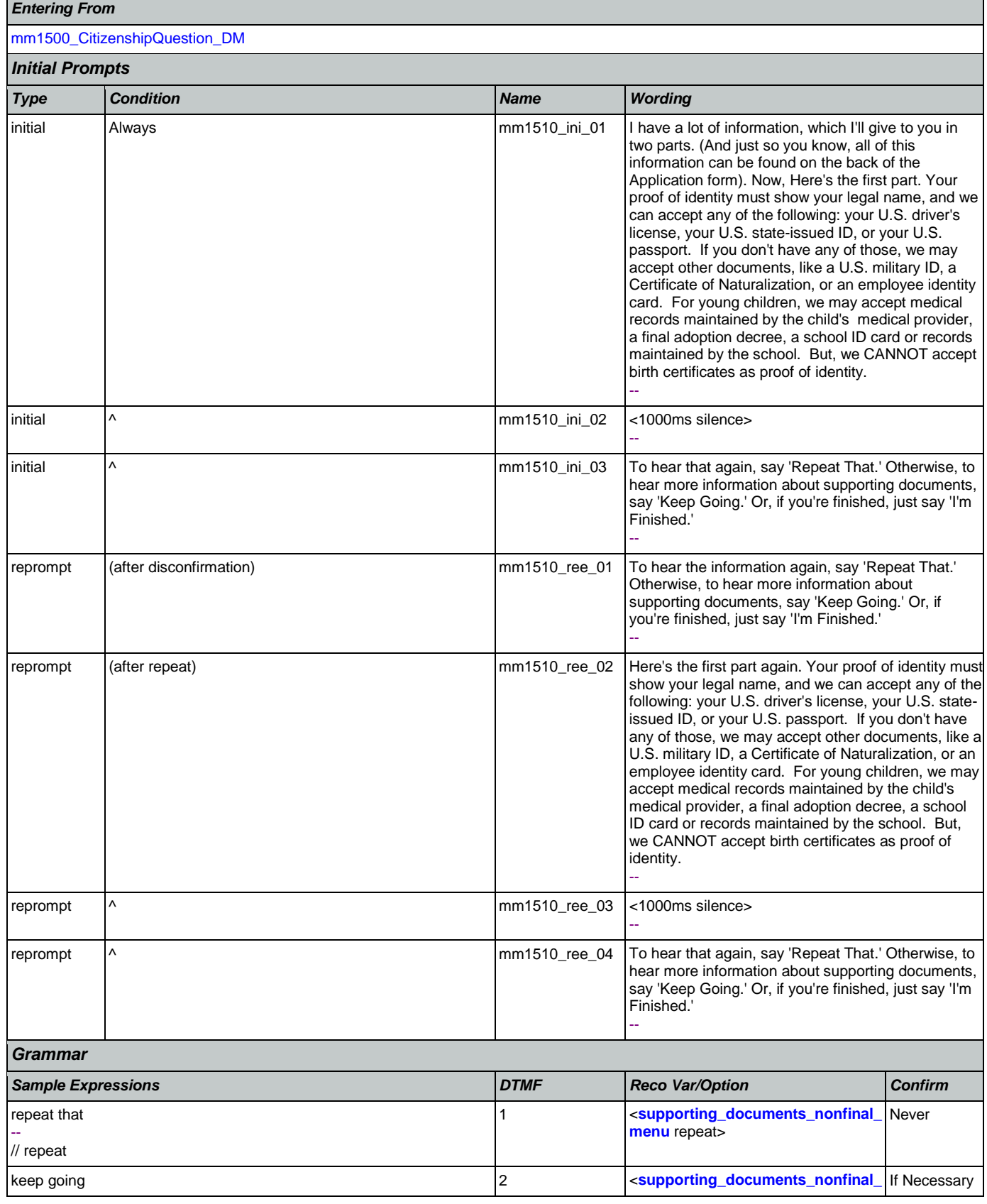

Nuance Communications **Social Security Administration Nuance Communication** Page 154 of 484

### User Interface Specification Version: 9.32

### SSA\_ATT\_Care2020\_N8NN 12/06/2019

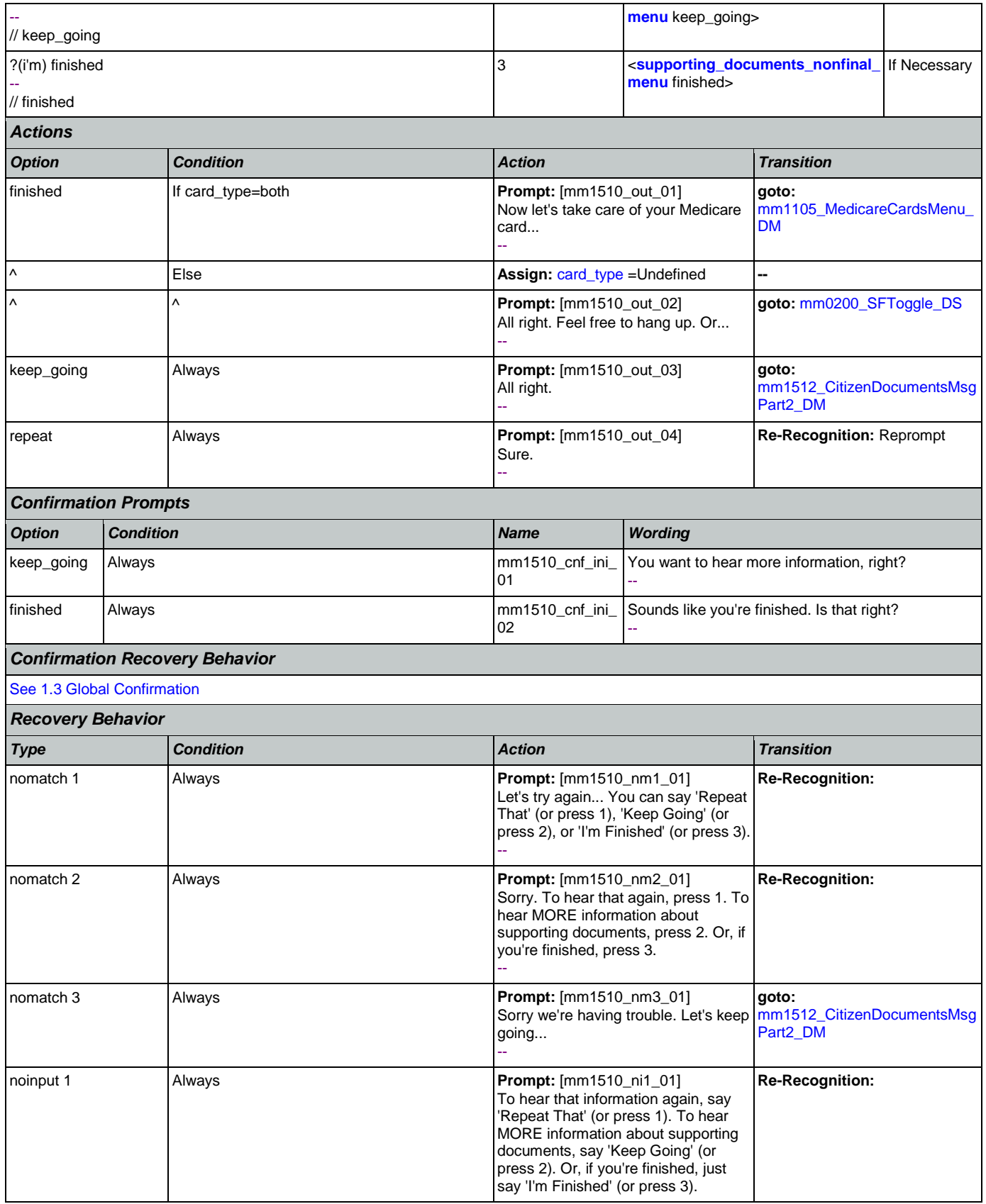

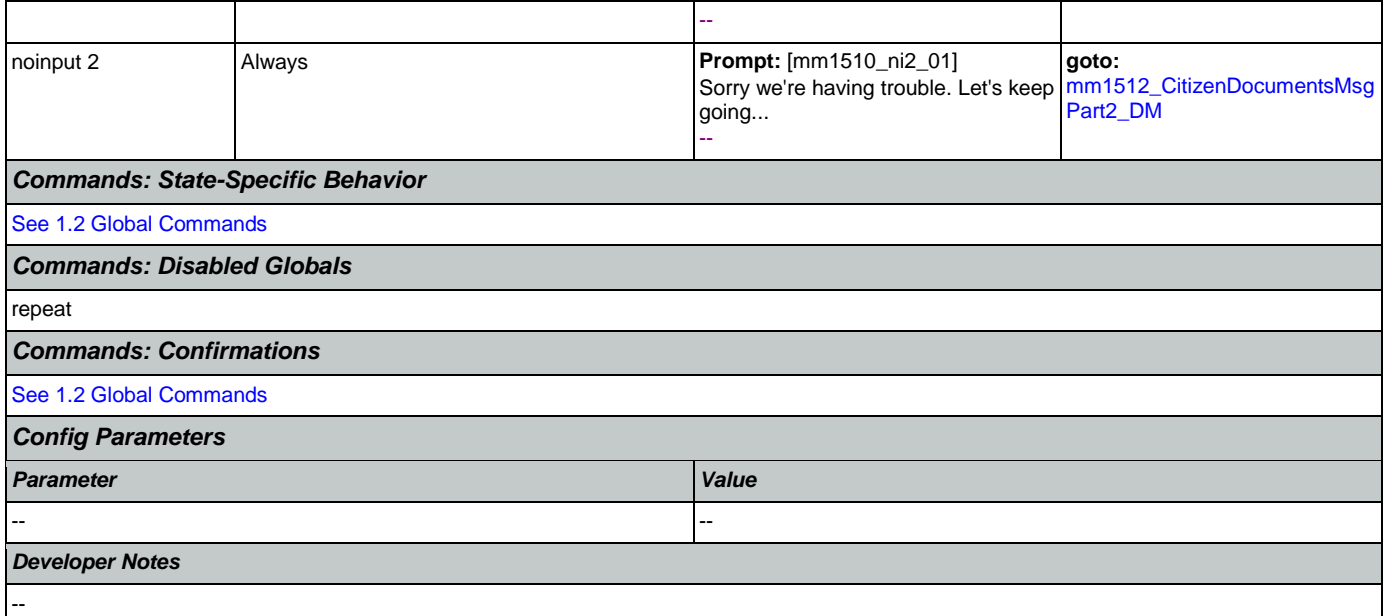

# <span id="page-155-0"></span>**mm1512\_CitizenDocumentsMsgPart2\_DM**

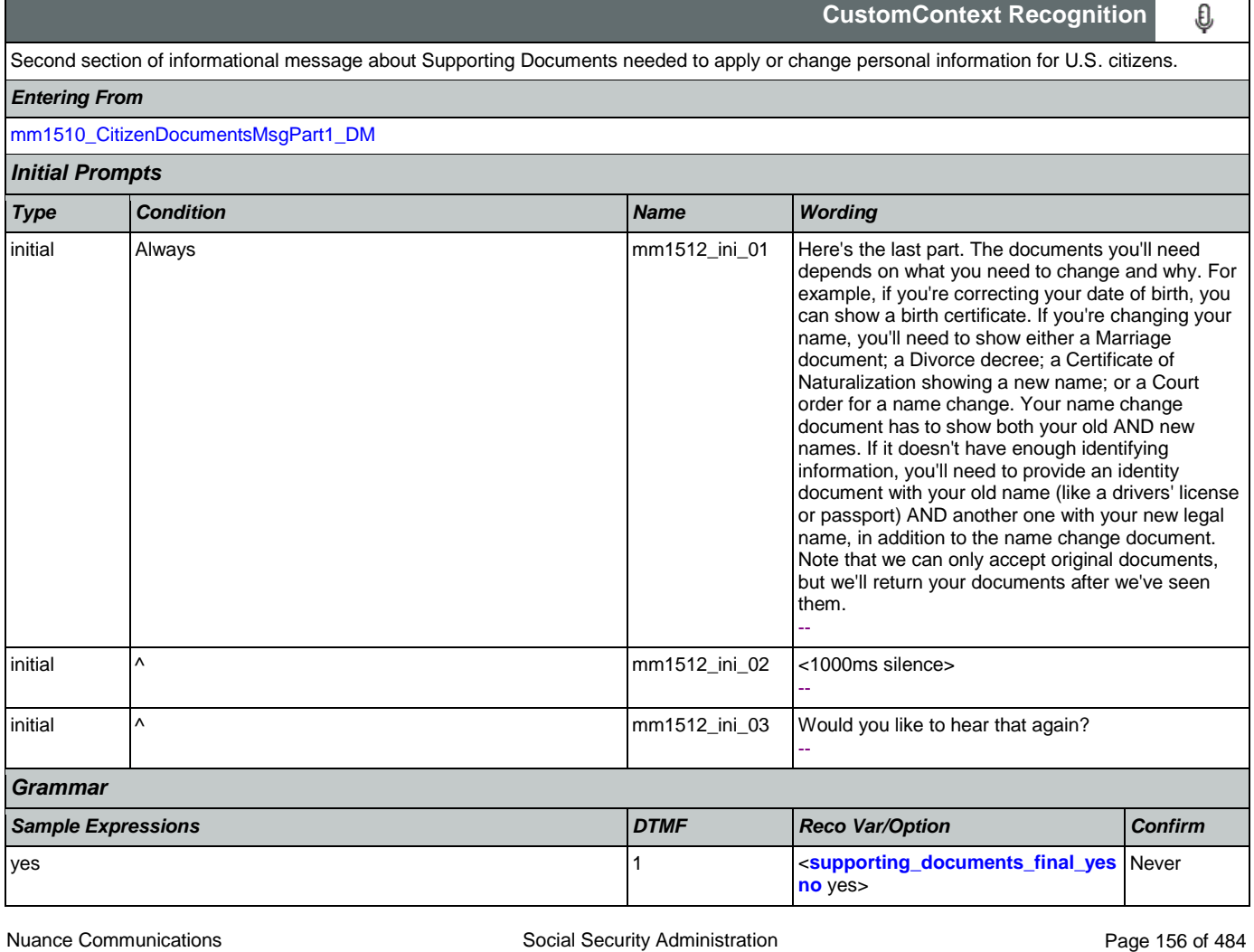

### User Interface Specification Version: 9.32

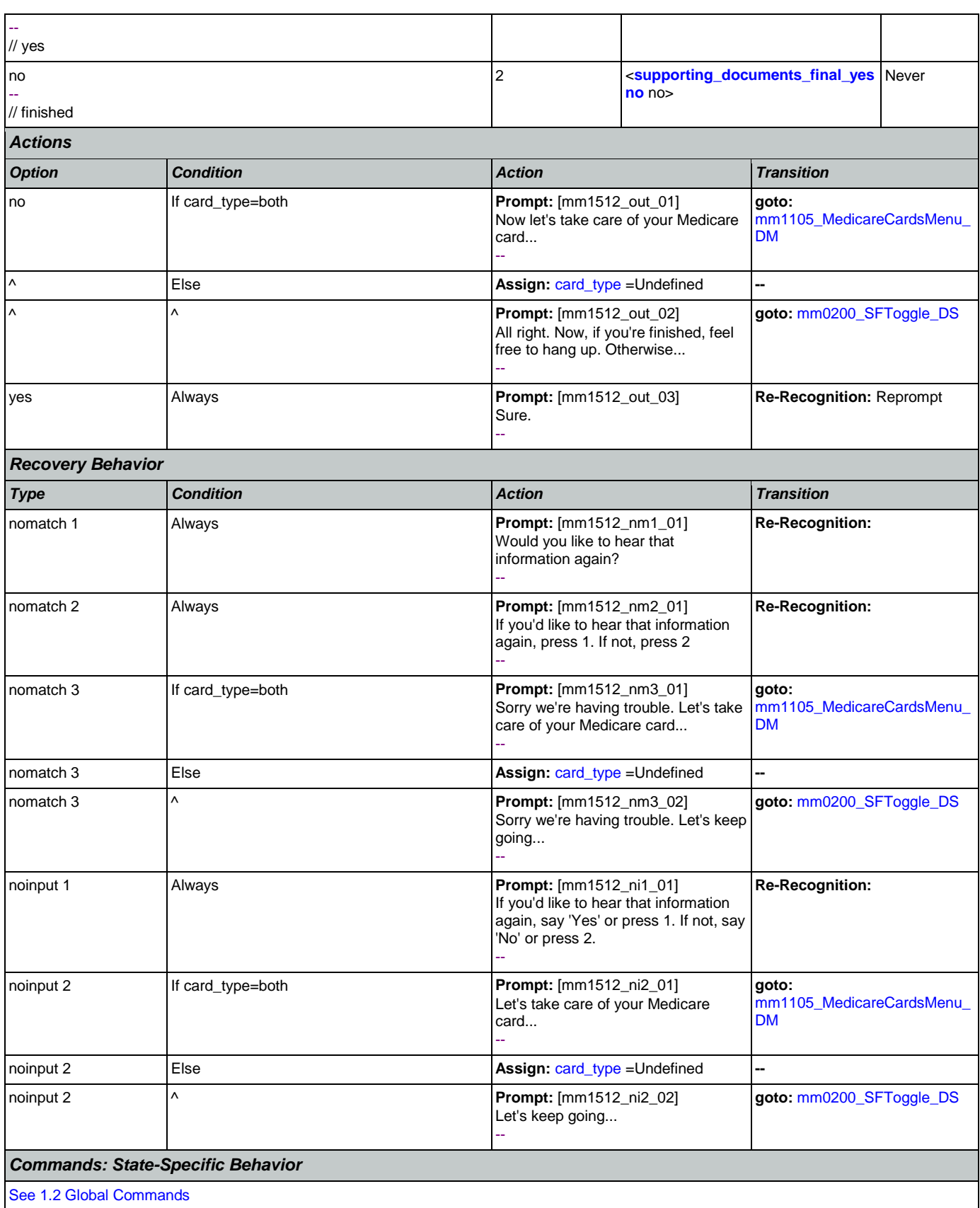

1.2 Global Commar

Nuance Communications **Nuance Communications** Social Security Administration **Page 157 of 484** 

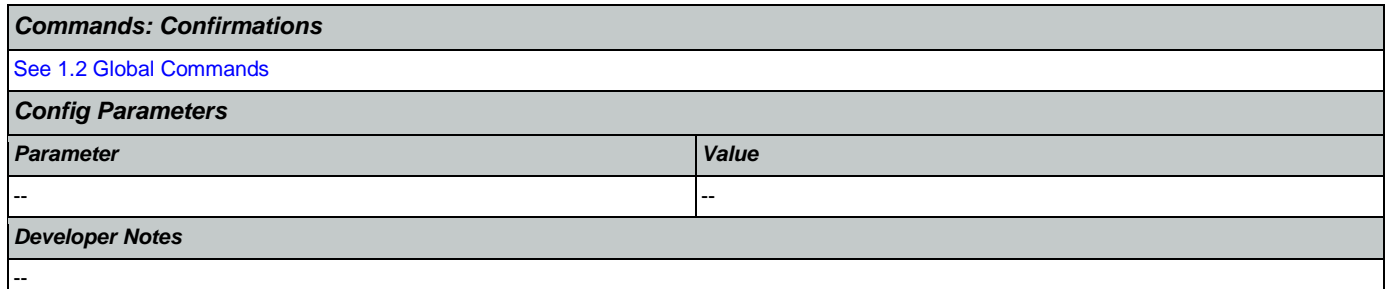

## <span id="page-157-0"></span>**mm1515\_NonCitizenDocumentsMsgPart1\_DM**

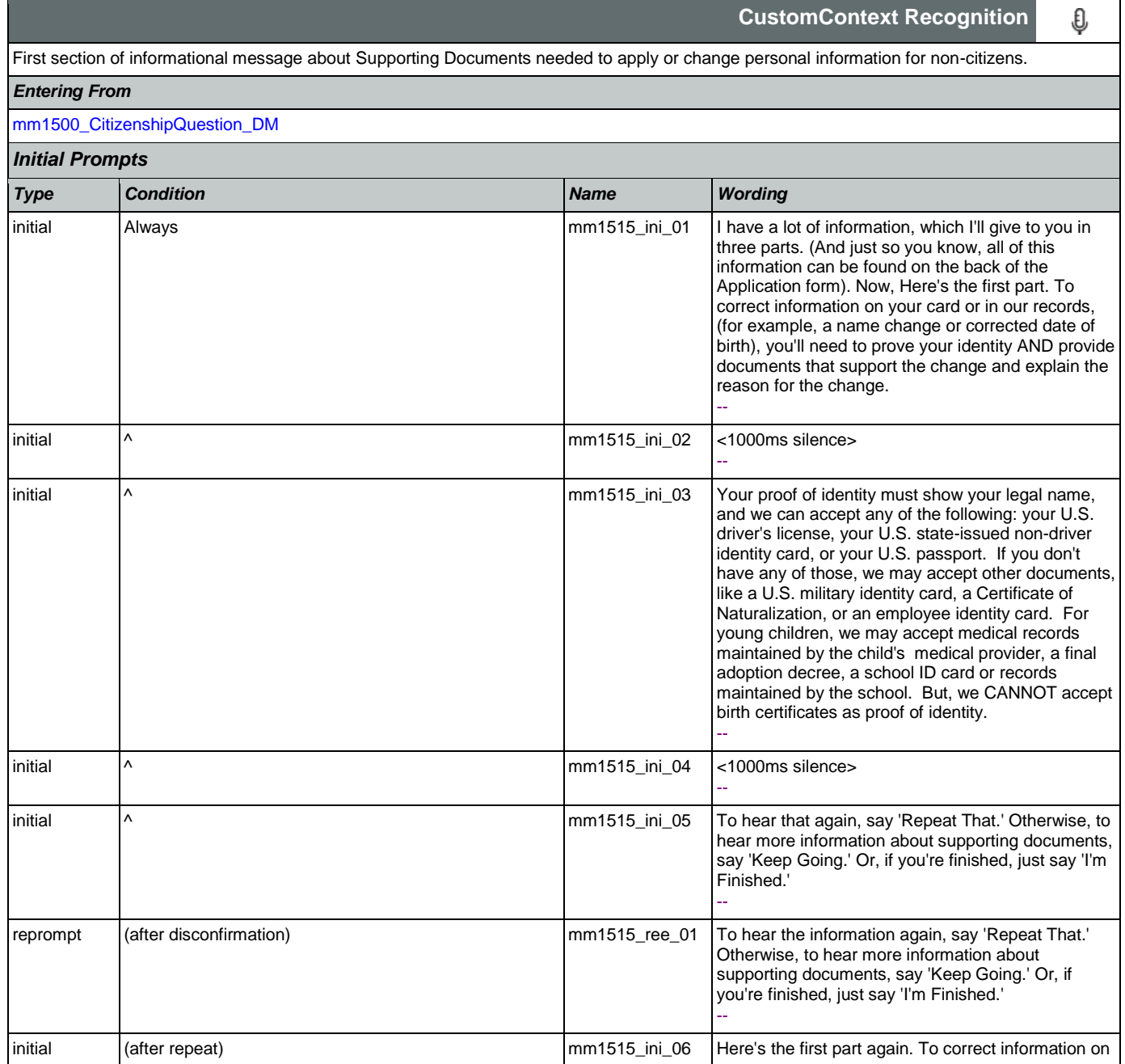

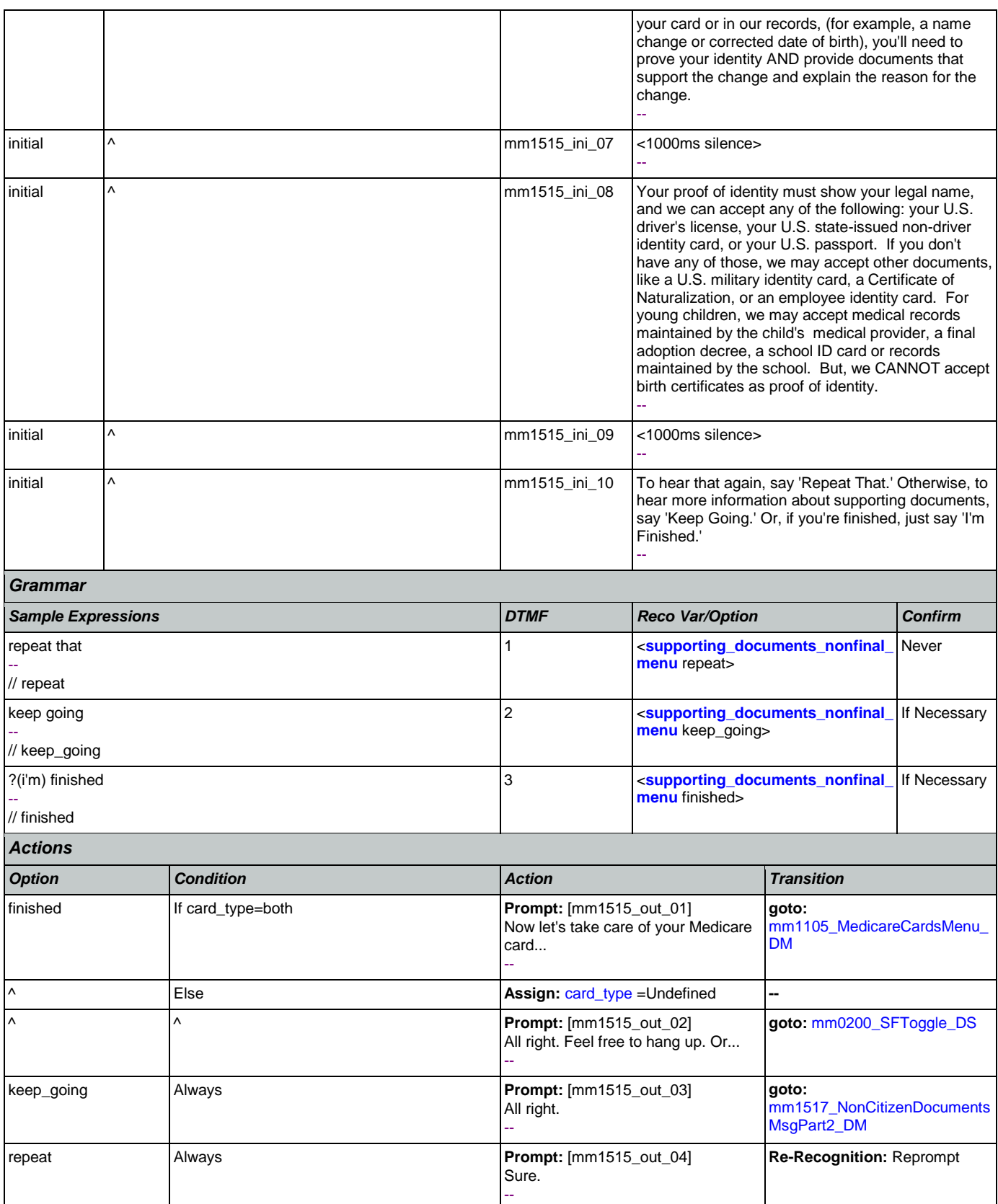

Nuance Communications **Social Security Administration Nuance Communication** Page 159 of 484

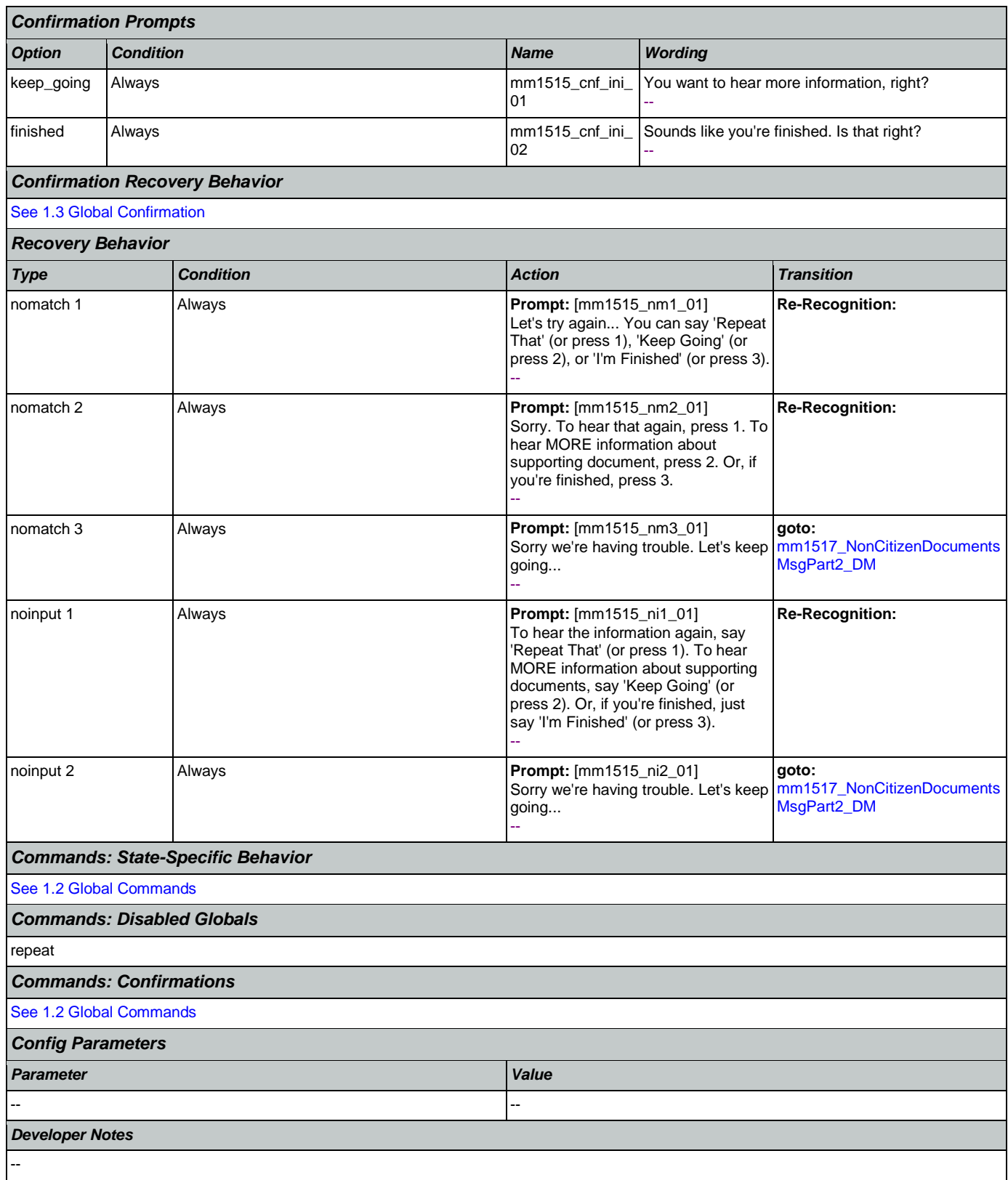

## <span id="page-160-0"></span>**mm1517\_NonCitizenDocumentsMsgPart2\_DM**

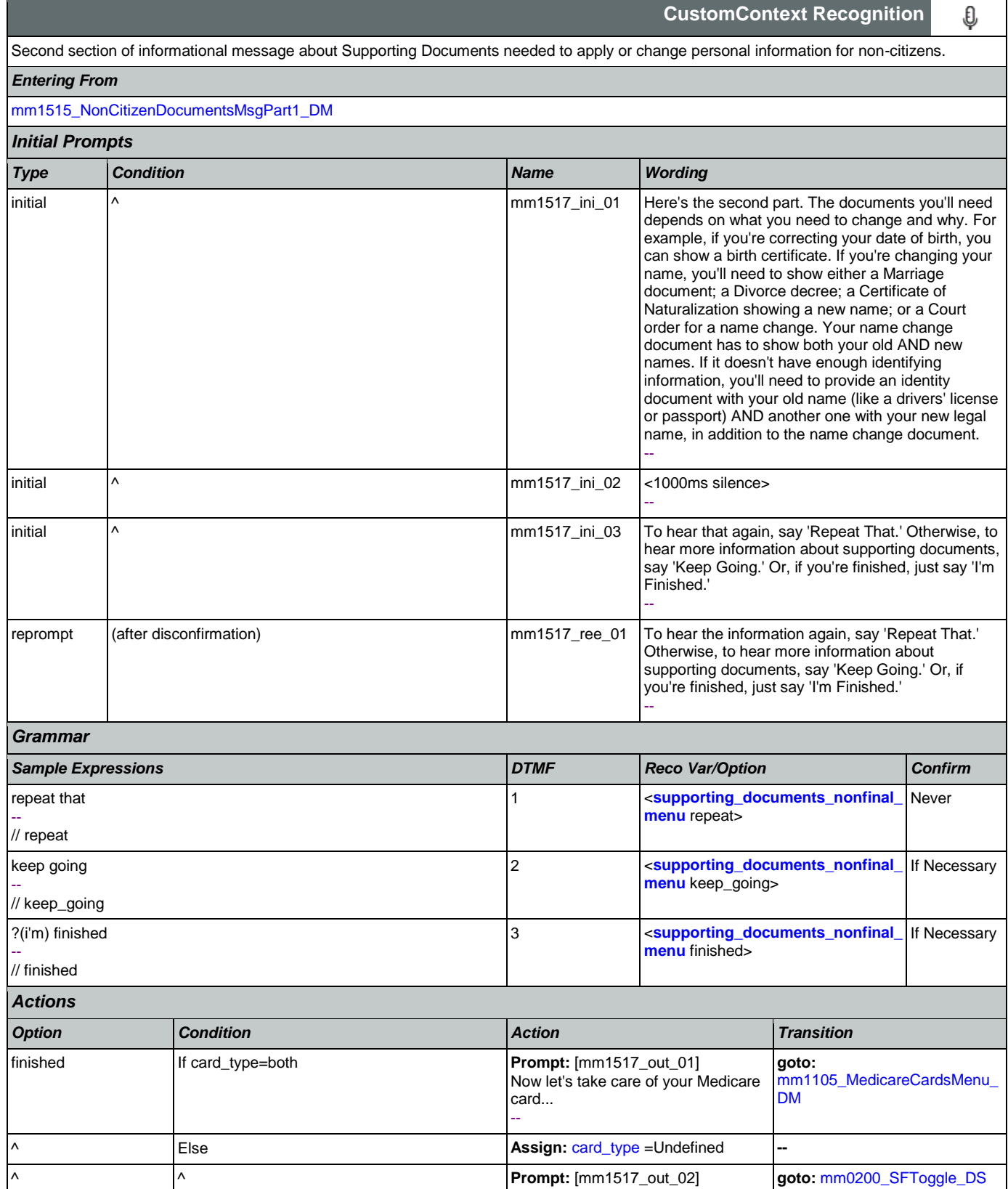

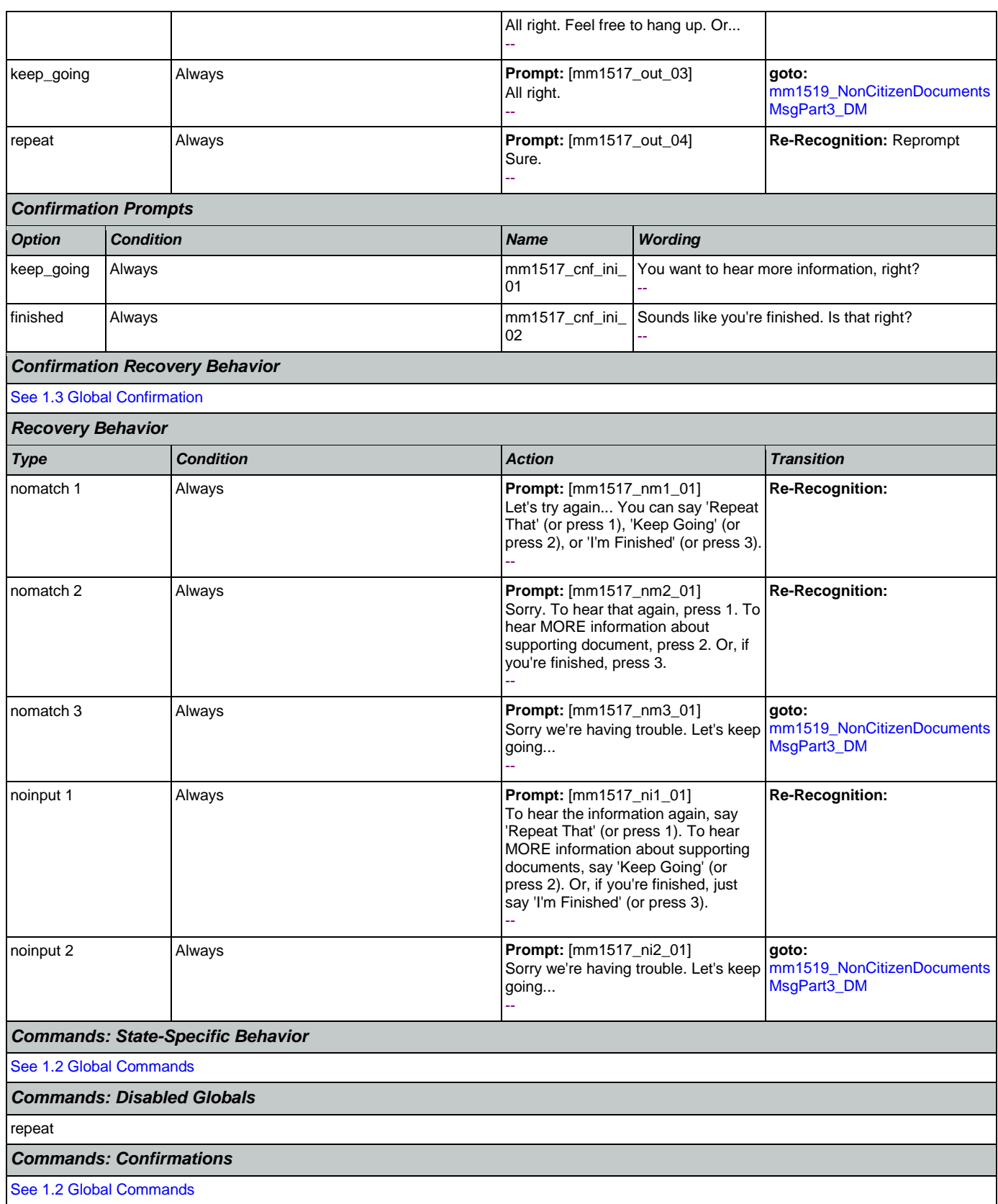

### User Interface Specification Version: 9.32

SSA\_ATT\_Care2020\_N8NN 12/06/2019

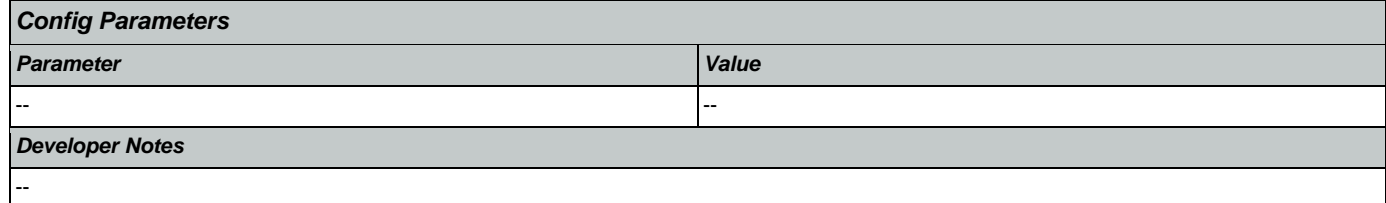

# <span id="page-162-0"></span>**mm1519\_NonCitizenDocumentsMsgPart3\_DM**

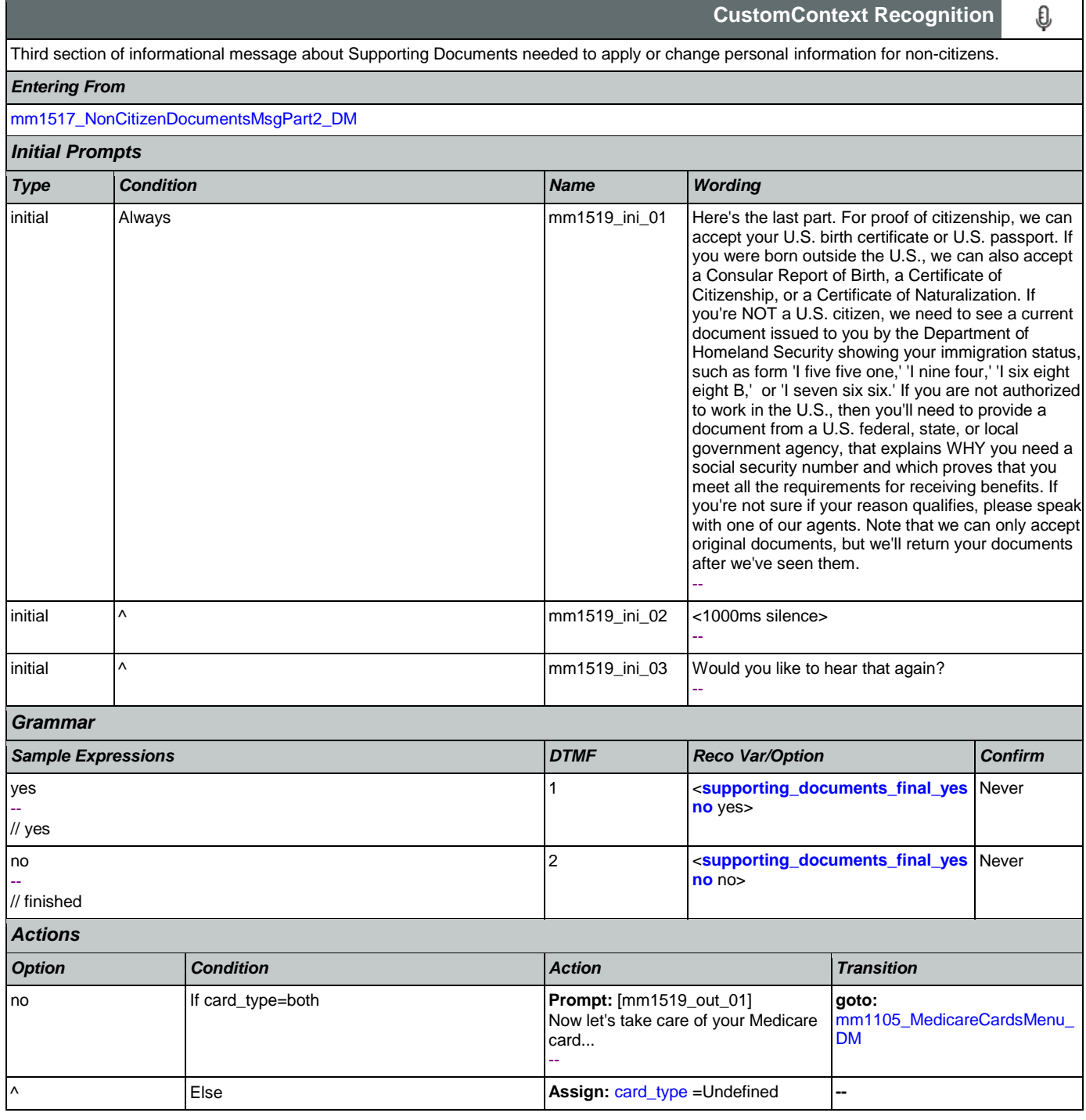

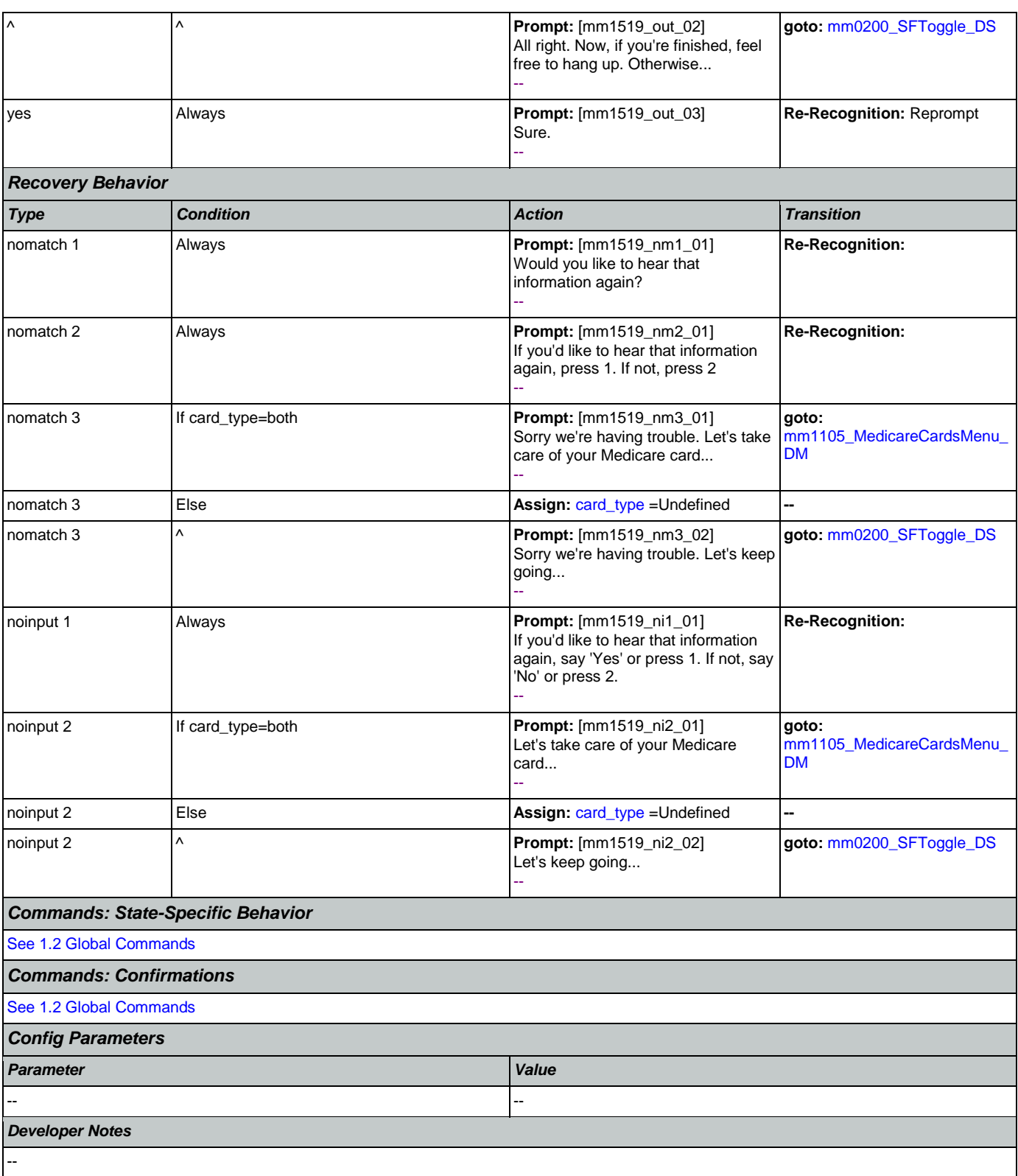

## <span id="page-164-0"></span>**mm1520\_GetForm\_DM**

**CustomContext Recognition**

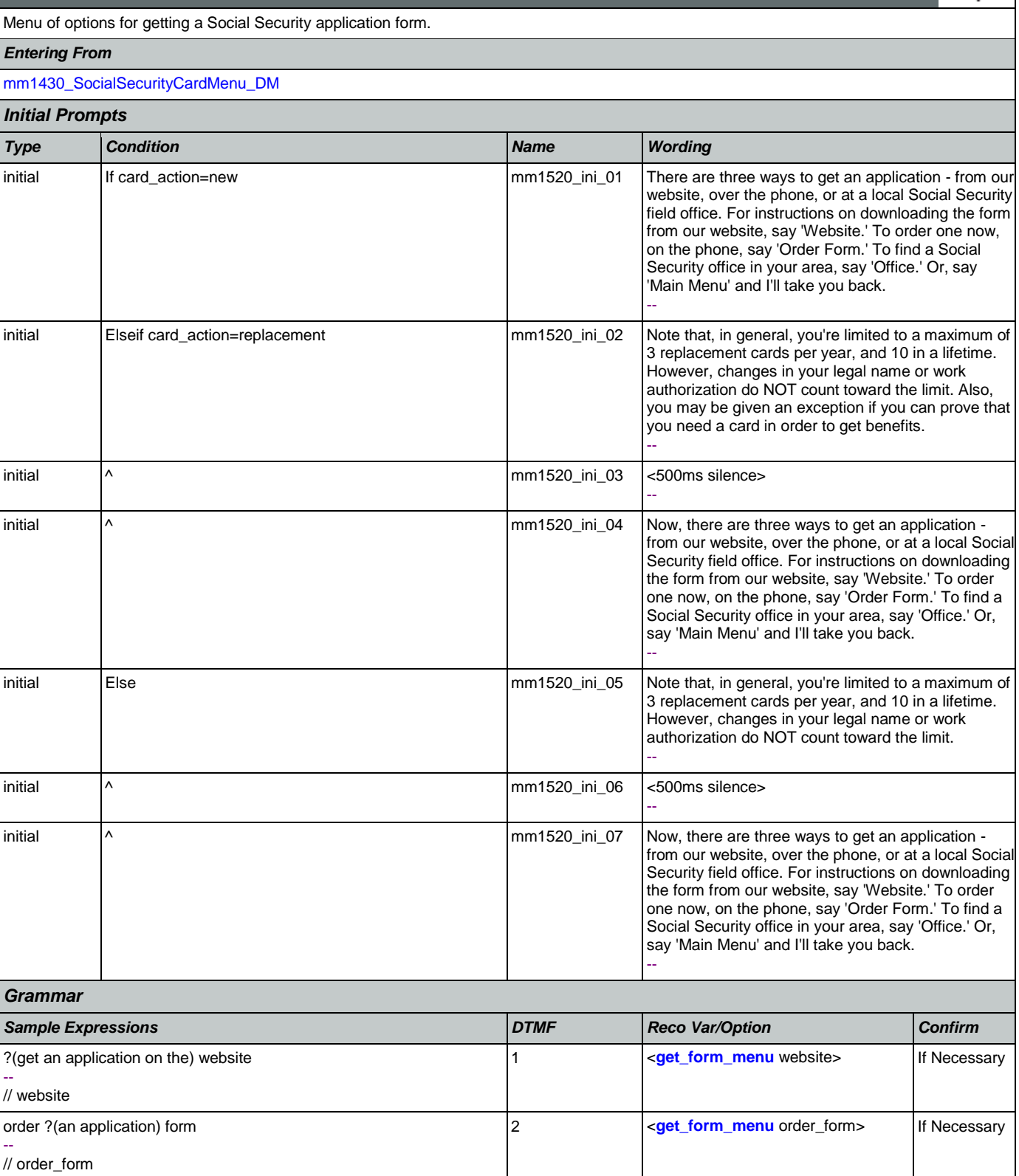

 $\pmb{\mathbb{S}}$ 

### User Interface Specification Version: 9.32

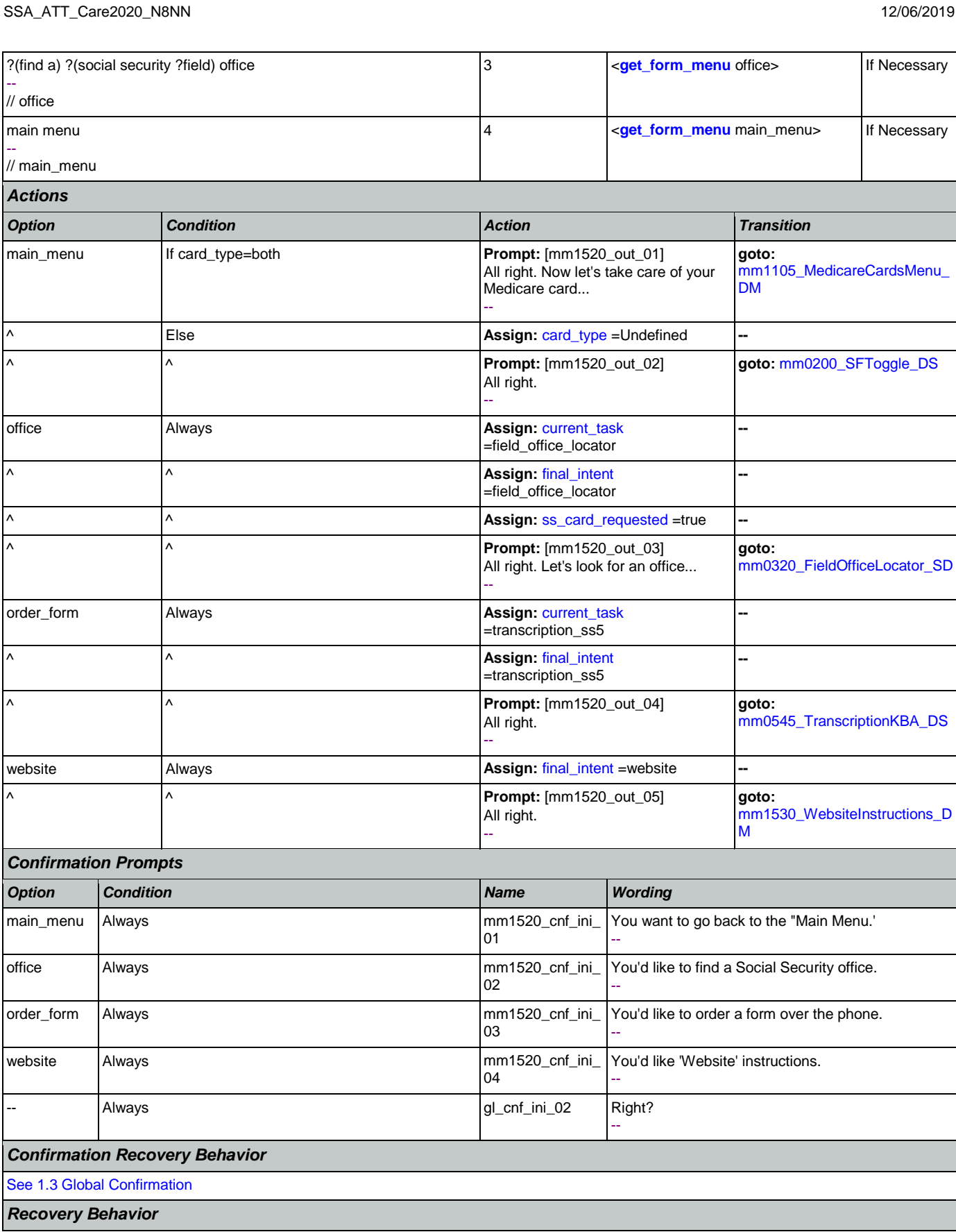

Nuance Communications **Nuance Communications** Social Security Administration **Page 166 of 484** 

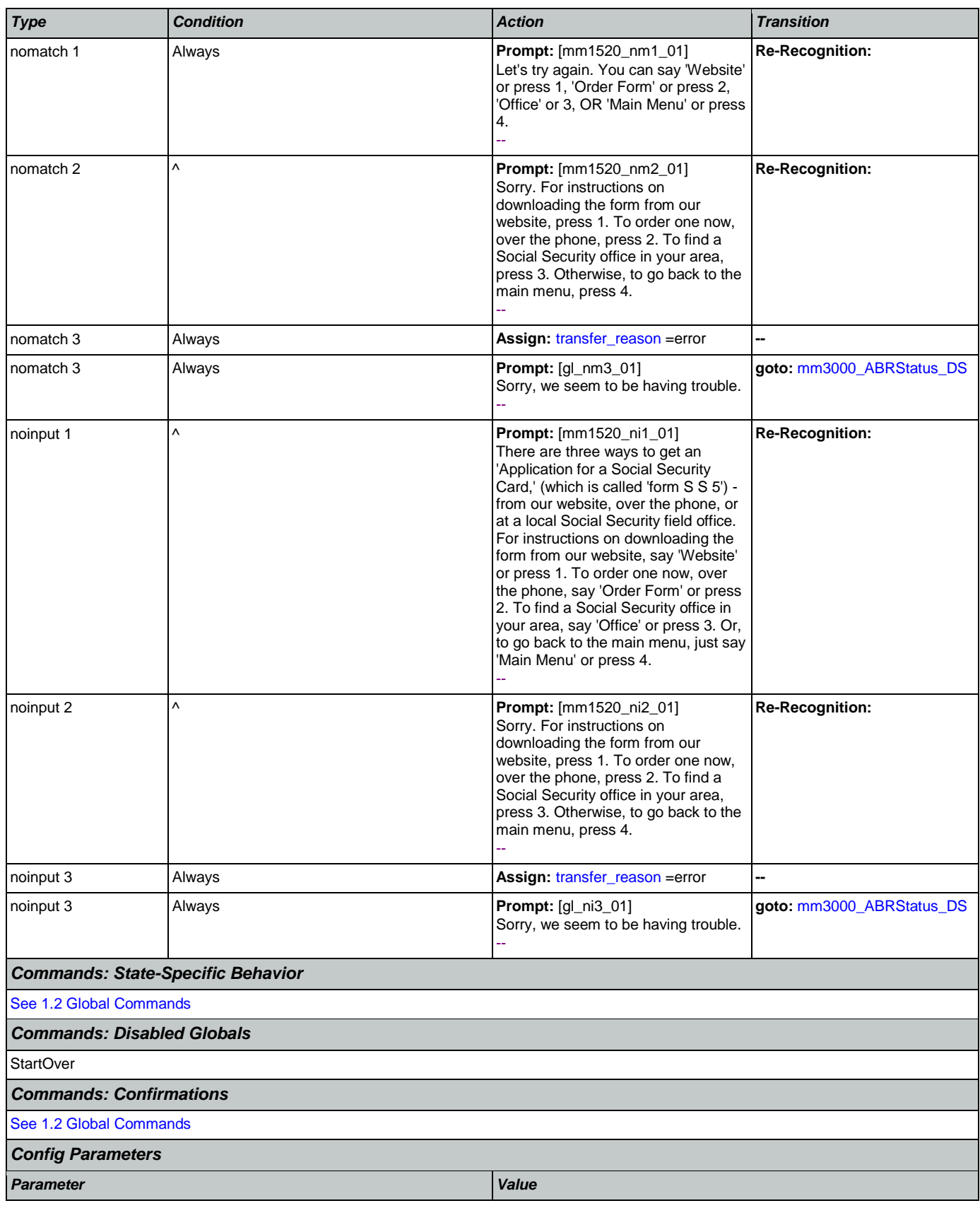

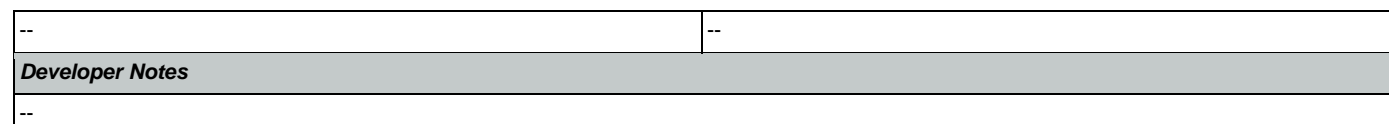

## <span id="page-167-0"></span>**mm1530\_WebsiteInstructions\_DM**

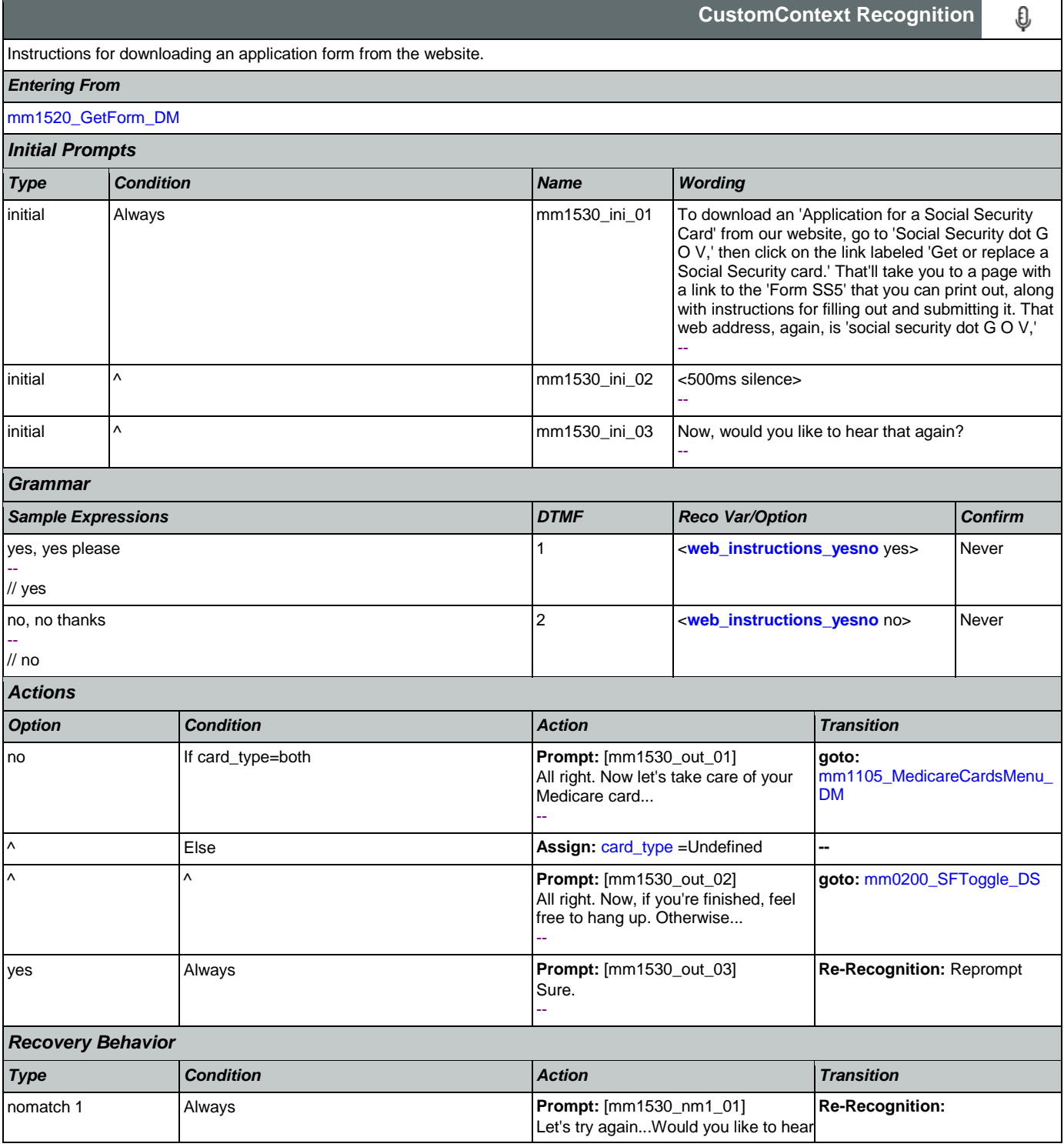

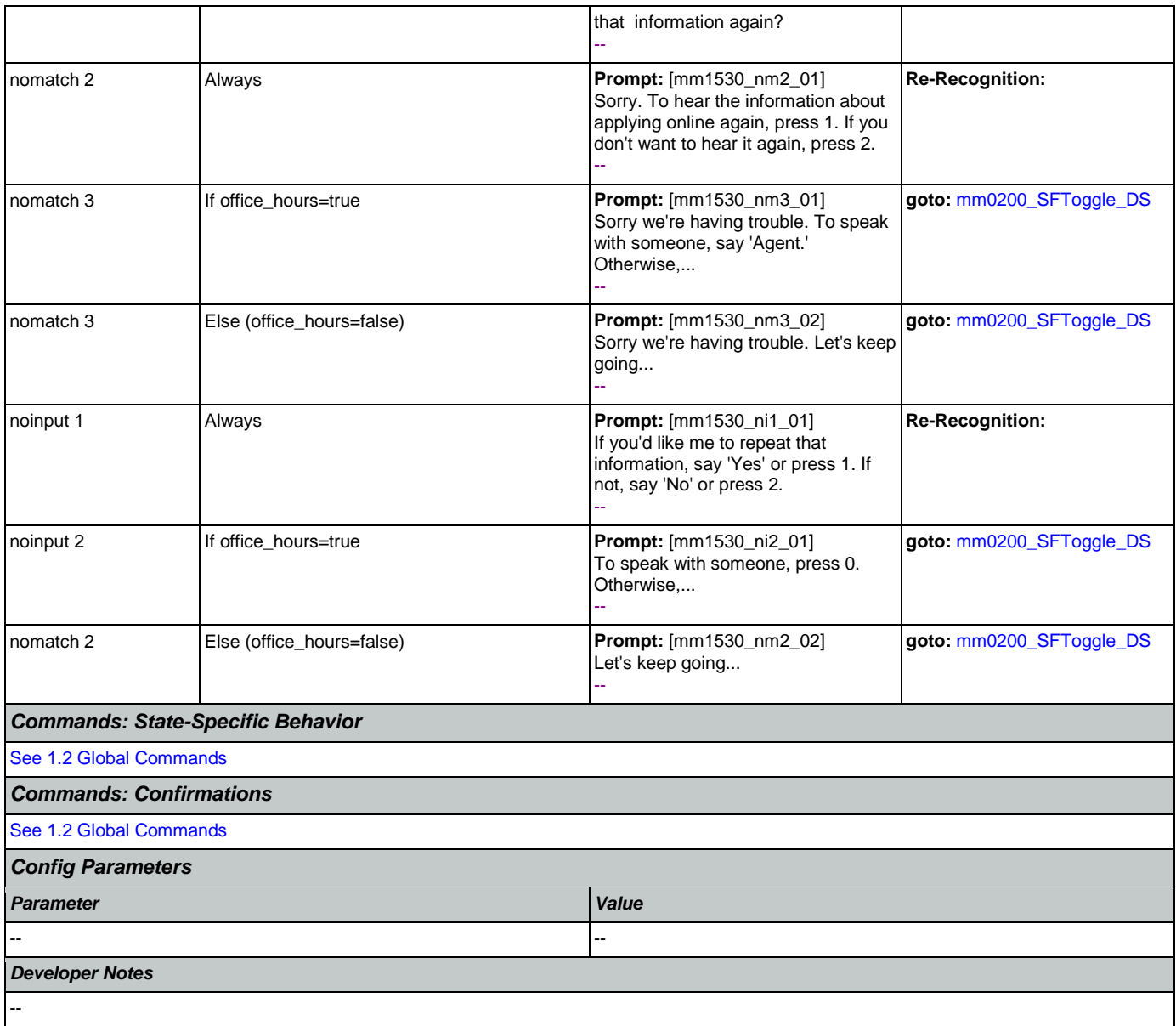

# <span id="page-168-0"></span>**mm1600\_SubmitForm\_DM**

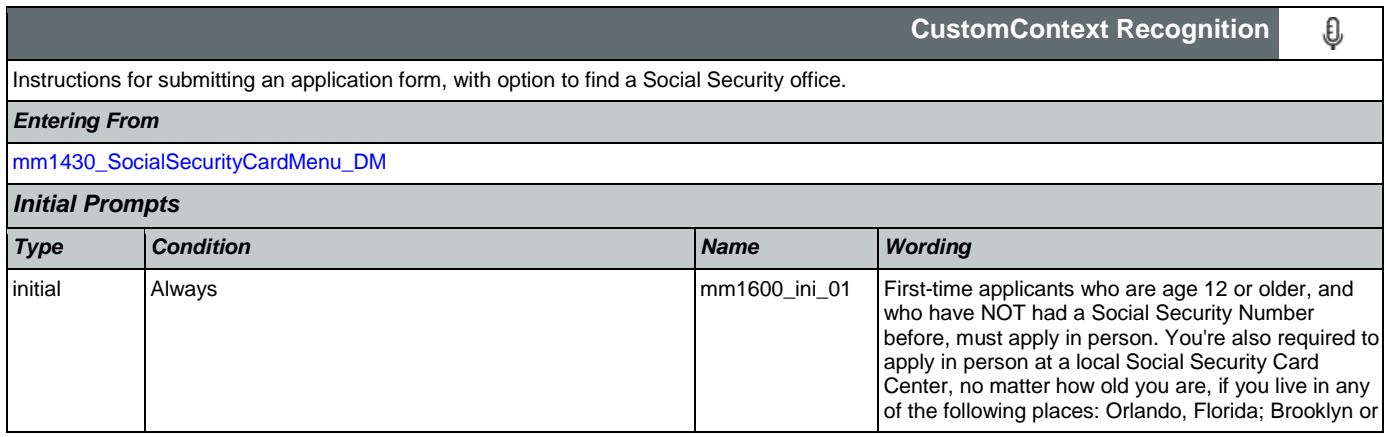

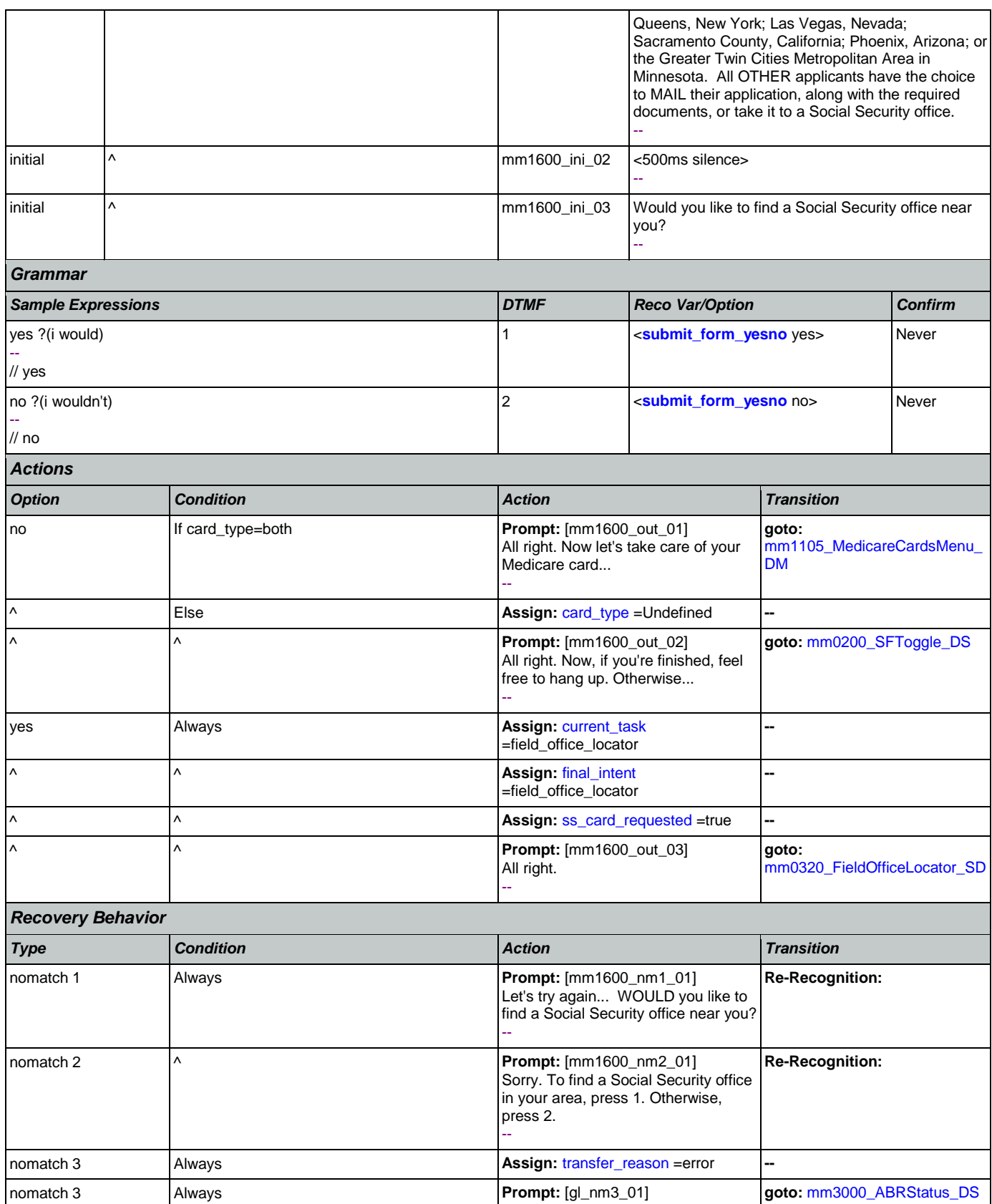

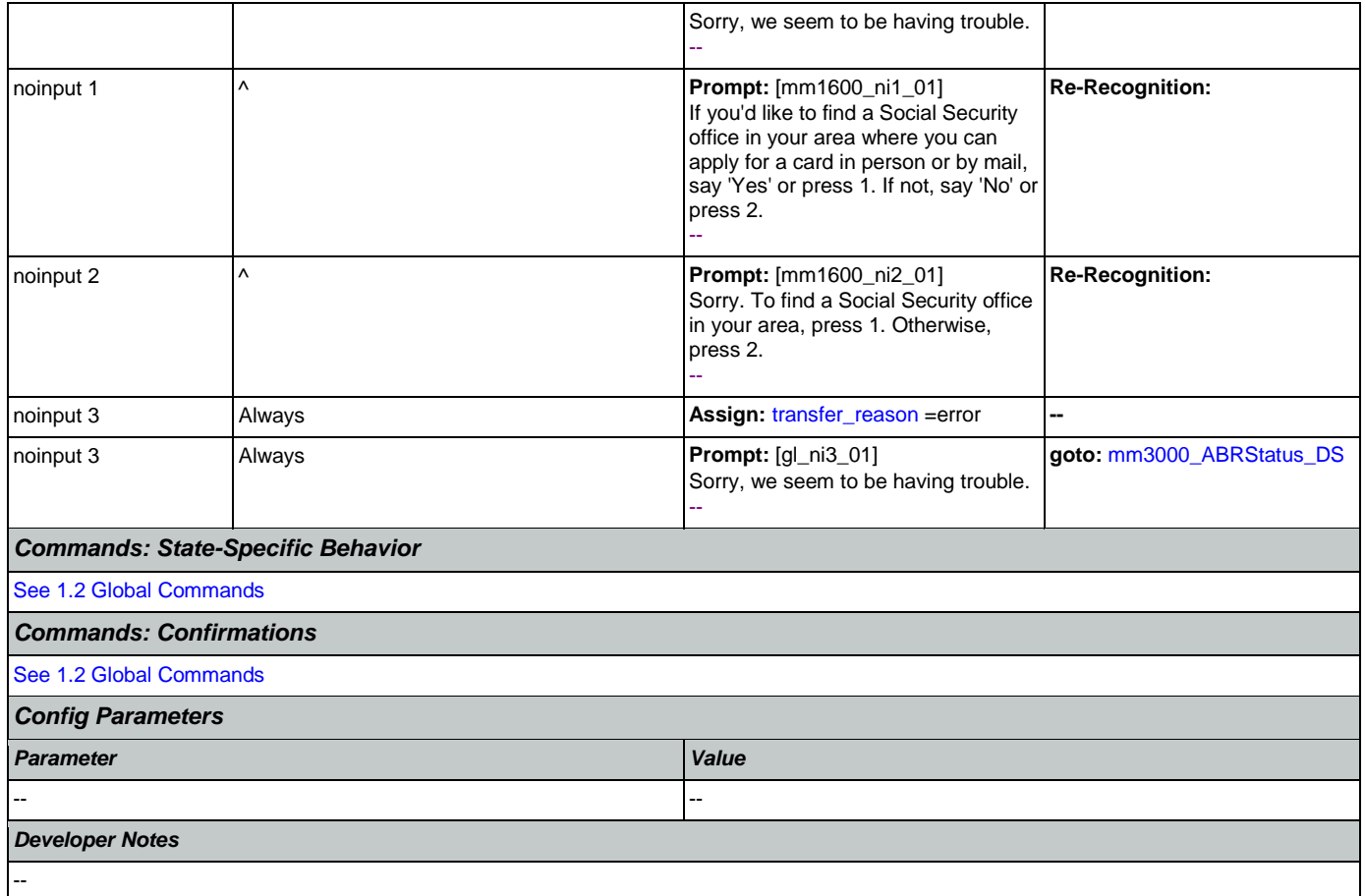

# <span id="page-170-0"></span>**mm1700\_MedicareApplyMenu\_DM**

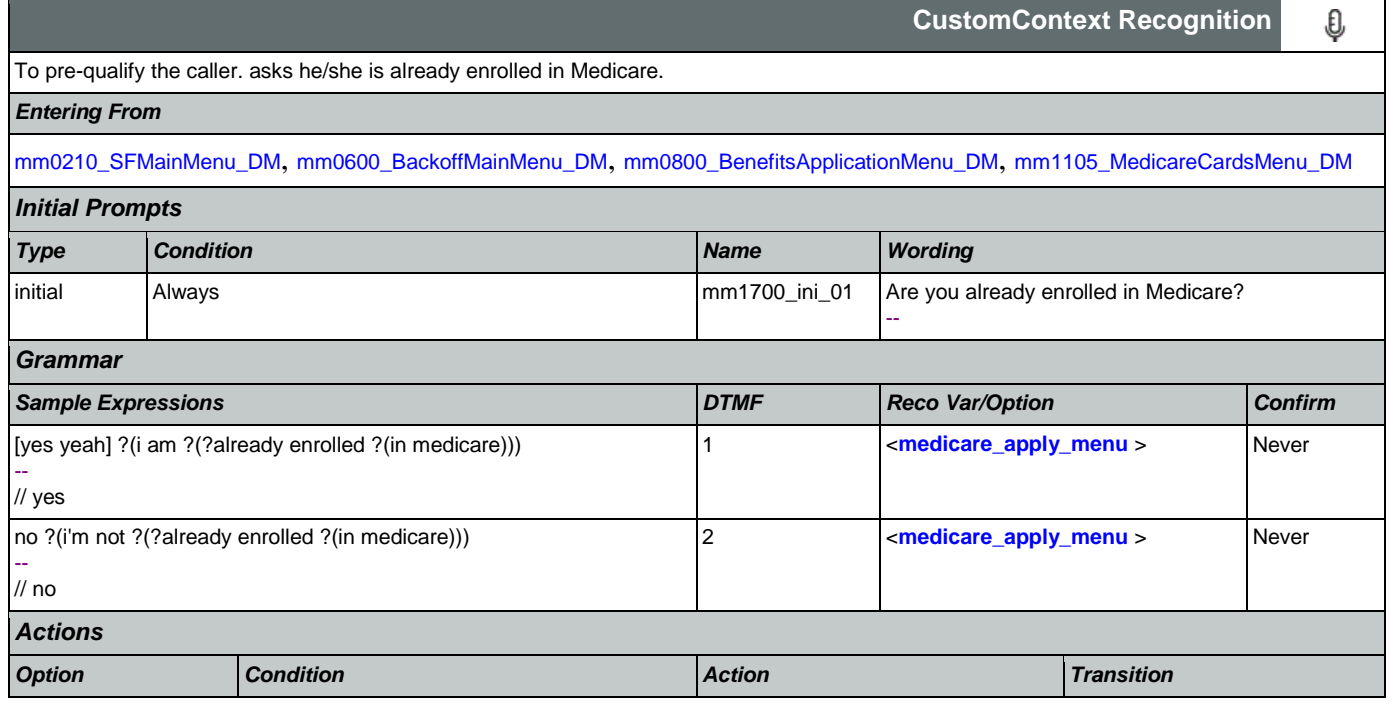

### User Interface Specification Version: 9.32

SSA\_ATT\_Care2020\_N8NN 12/06/2019

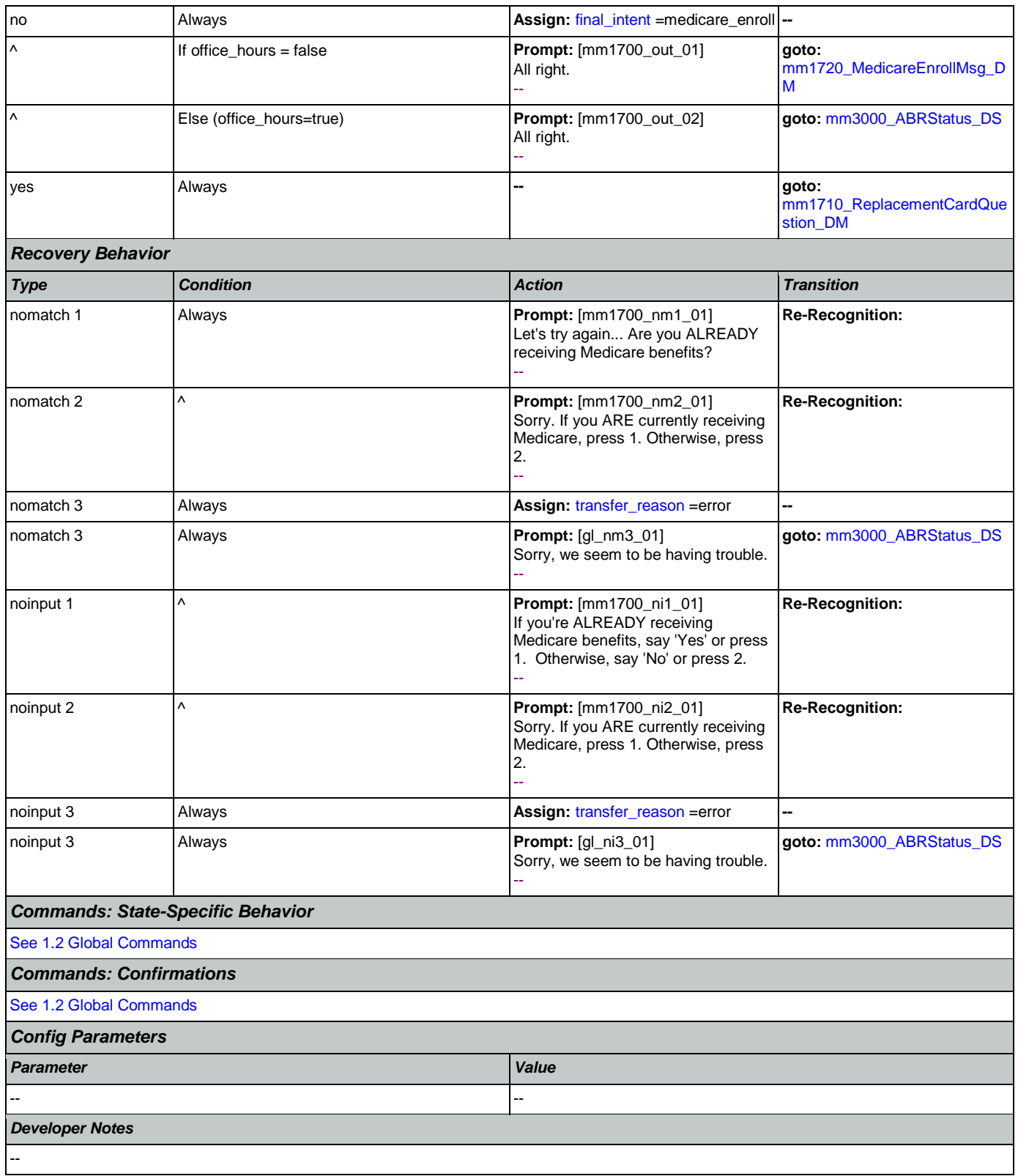

## <span id="page-172-0"></span>**mm1710\_ReplacementCardQuestion\_DM**

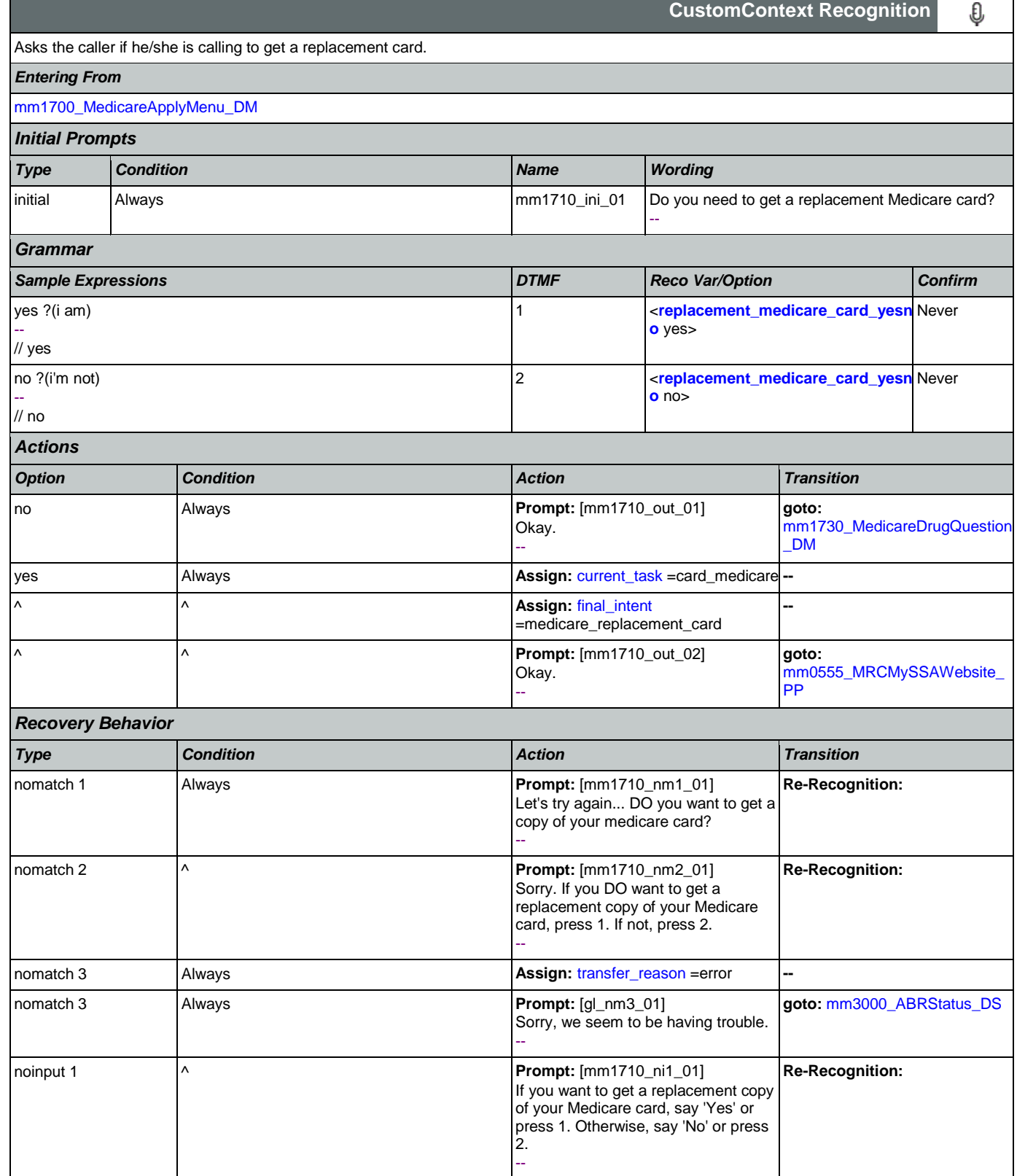

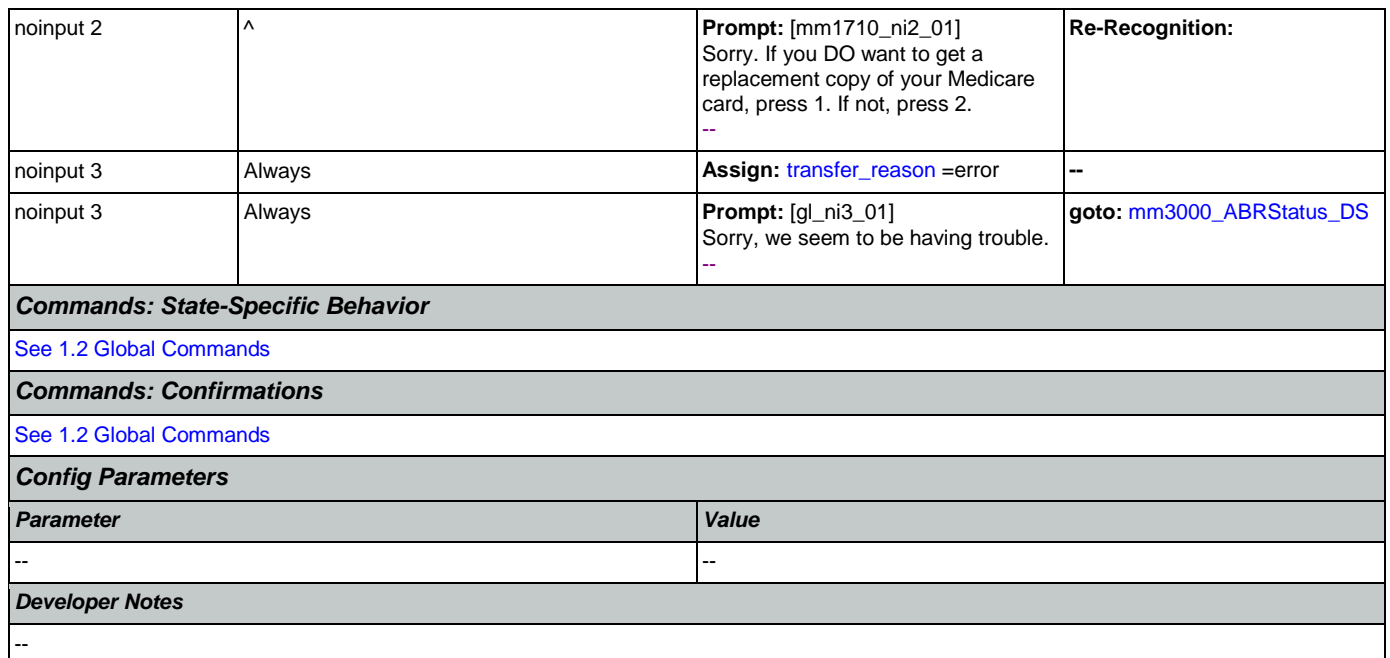

## <span id="page-173-0"></span>**mm1720\_MedicareEnrollMsg\_DM**

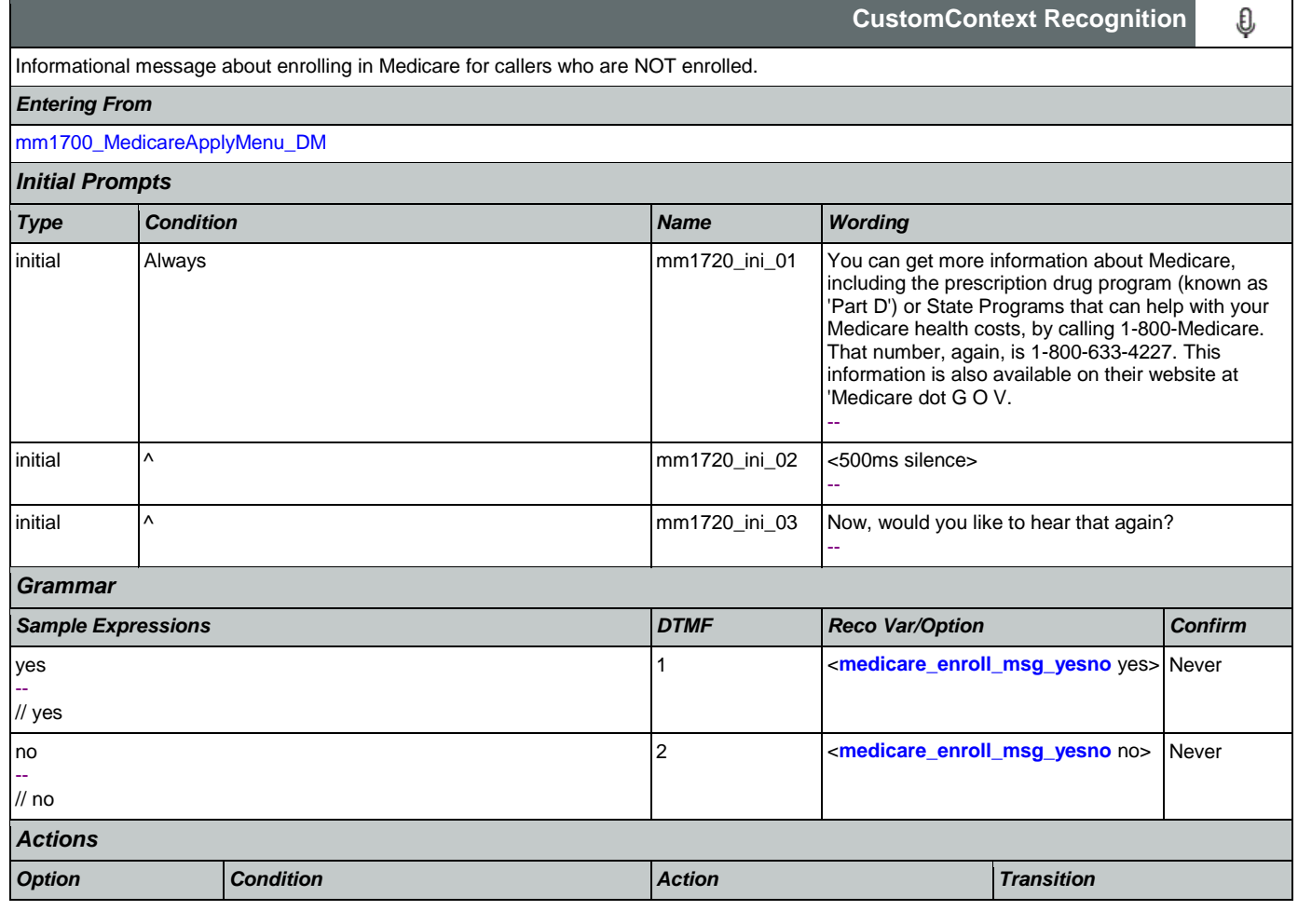

Nuance Communications **Social Security Administration Nuance Communication** Page 174 of 484

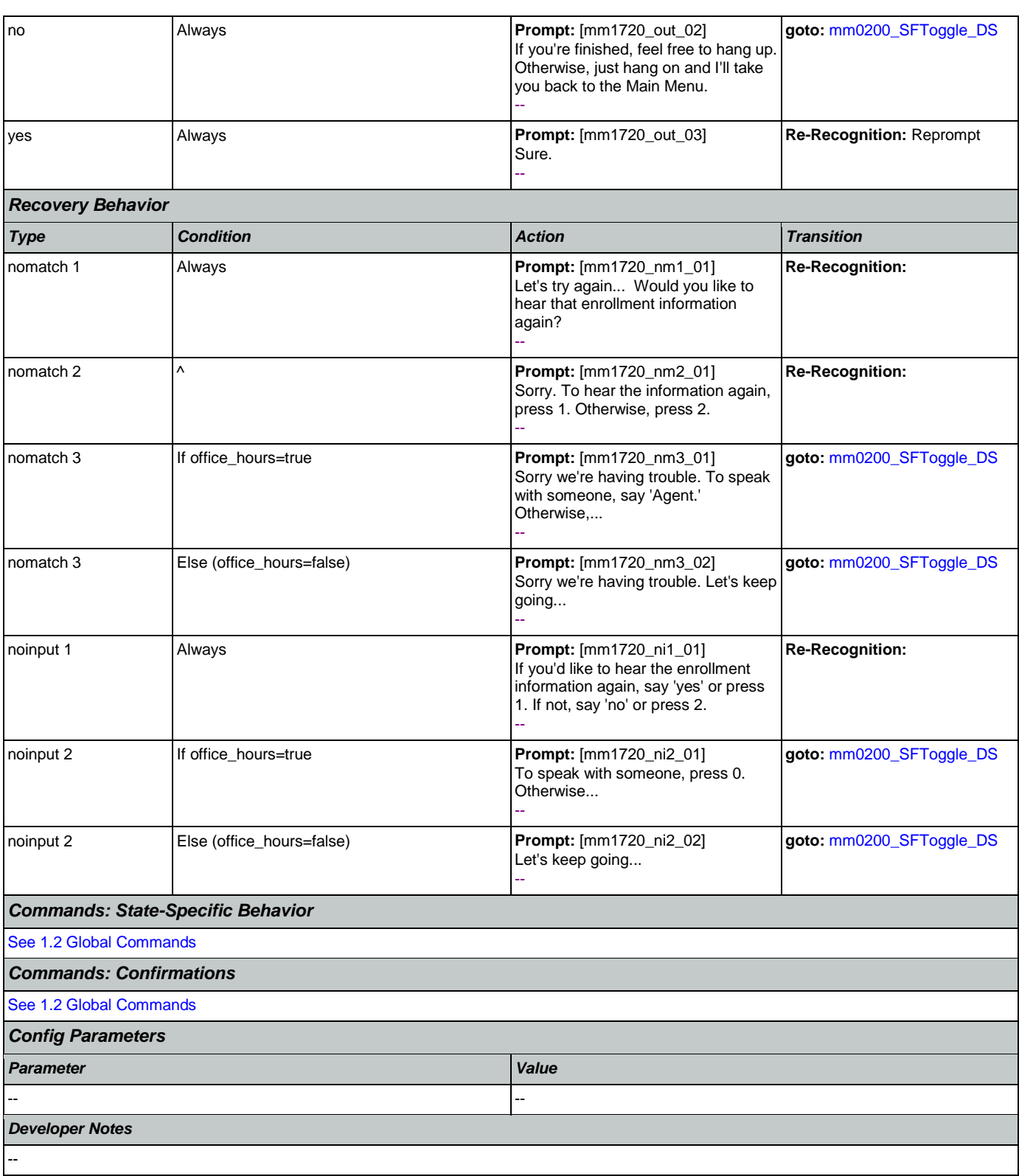

# <span id="page-174-0"></span>**mm1730\_MedicareDrugQuestion\_DM**

**CustomContext Recognition**

€

## User Interface Specification Version: 9.32

SSA\_ATT\_Care2020\_N8NN 12/06/2019

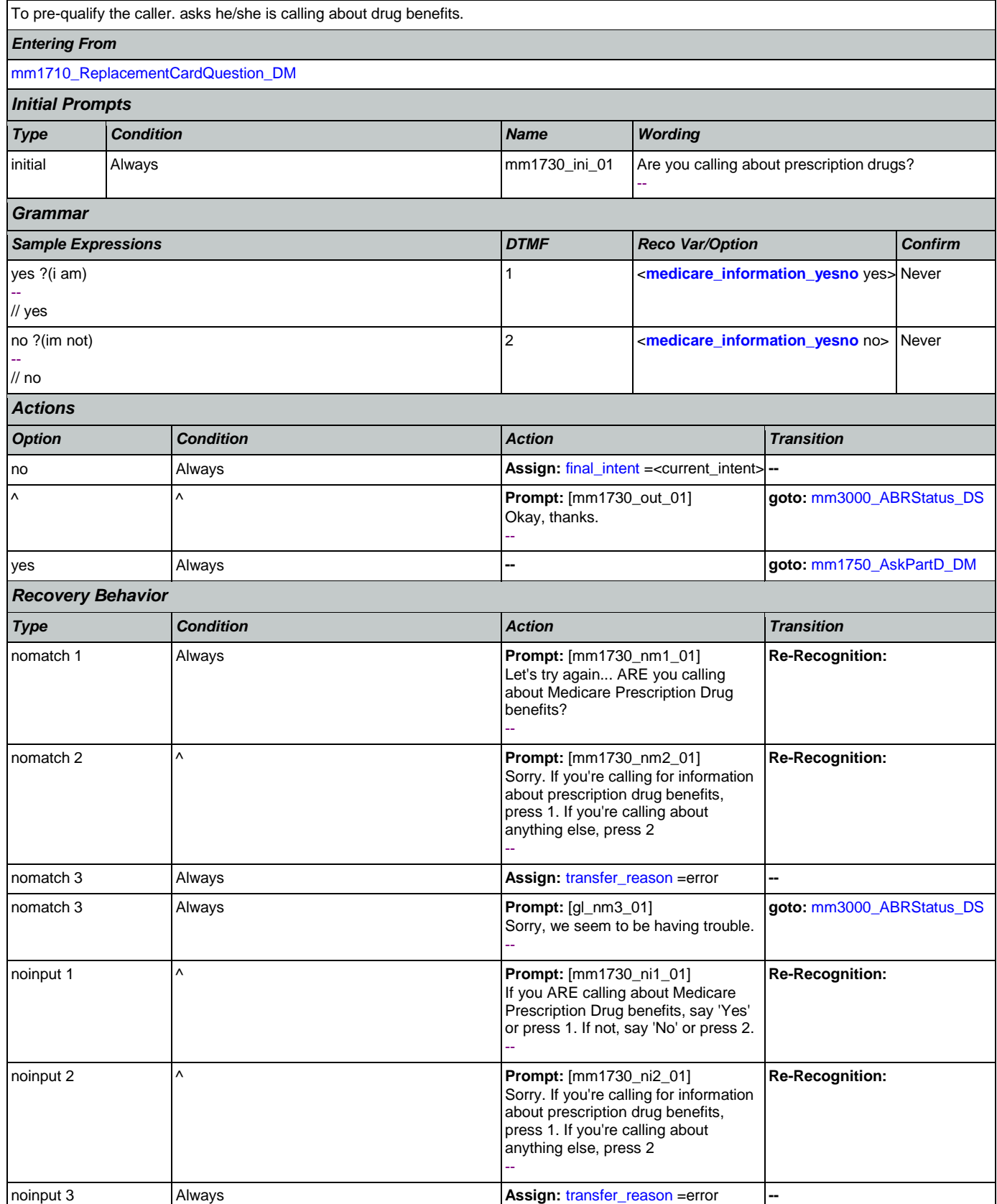

Nuance Communications **Nuance Communications** Social Security Administration **Page 176 of 484** 

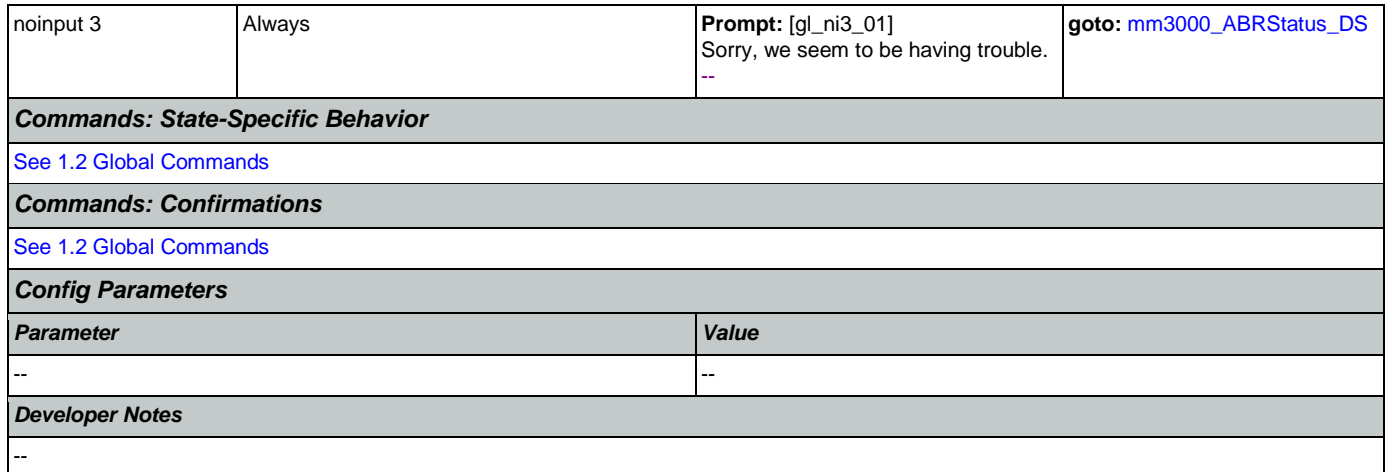

# <span id="page-176-0"></span>**mm1740\_MedicareSusidyMsg\_DM**

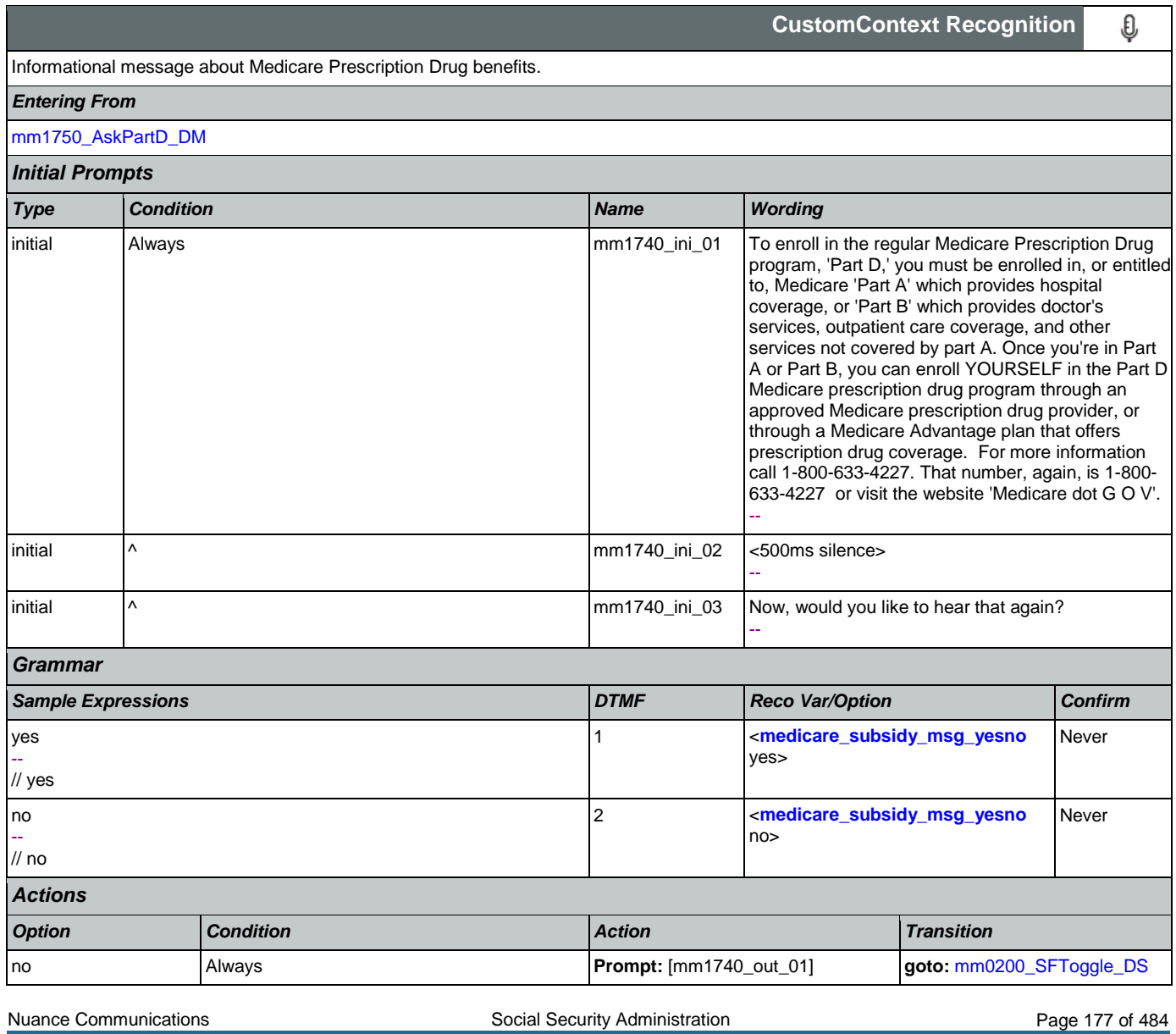

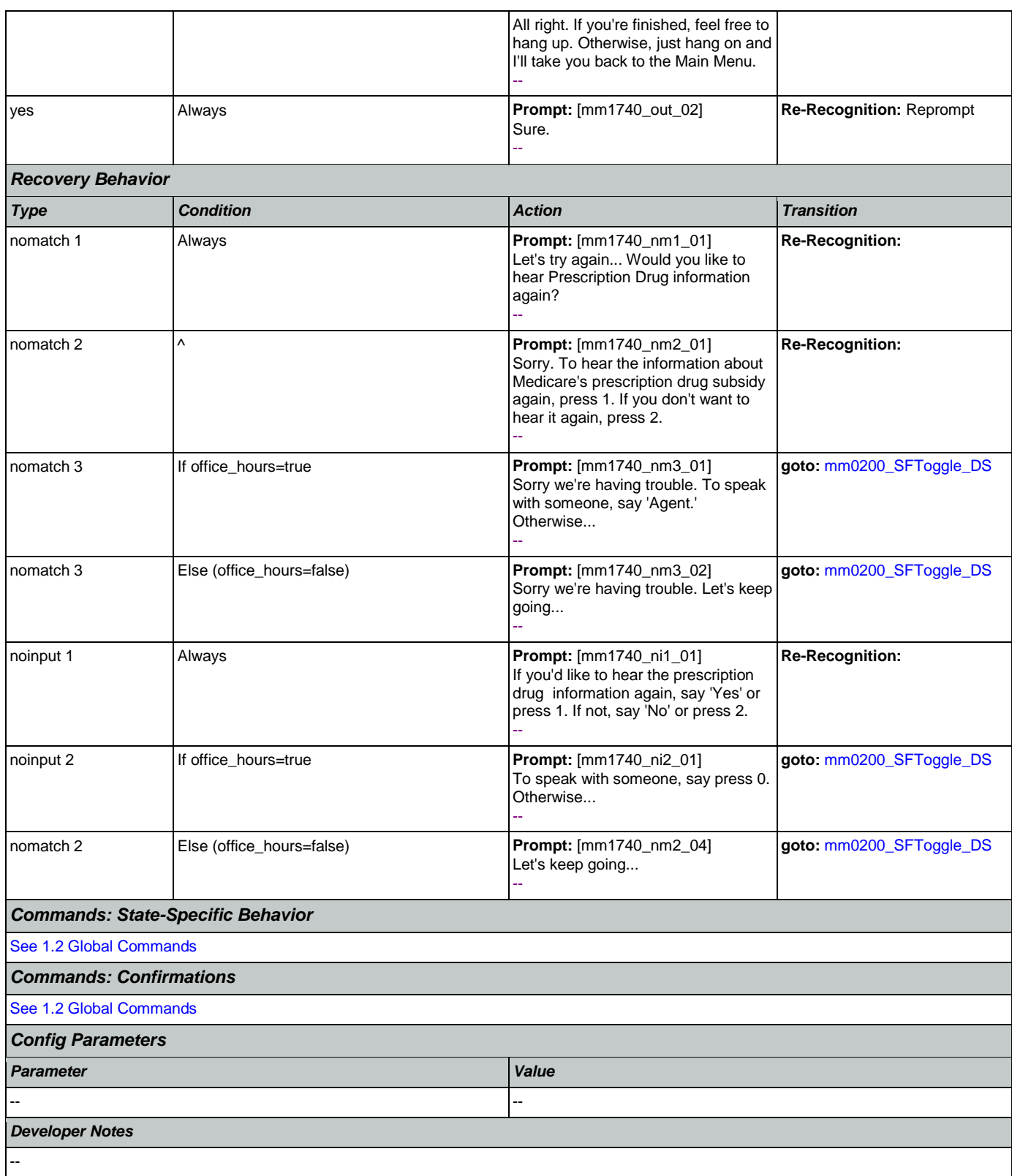

# <span id="page-178-0"></span>**mm1750\_AskPartD\_DM**

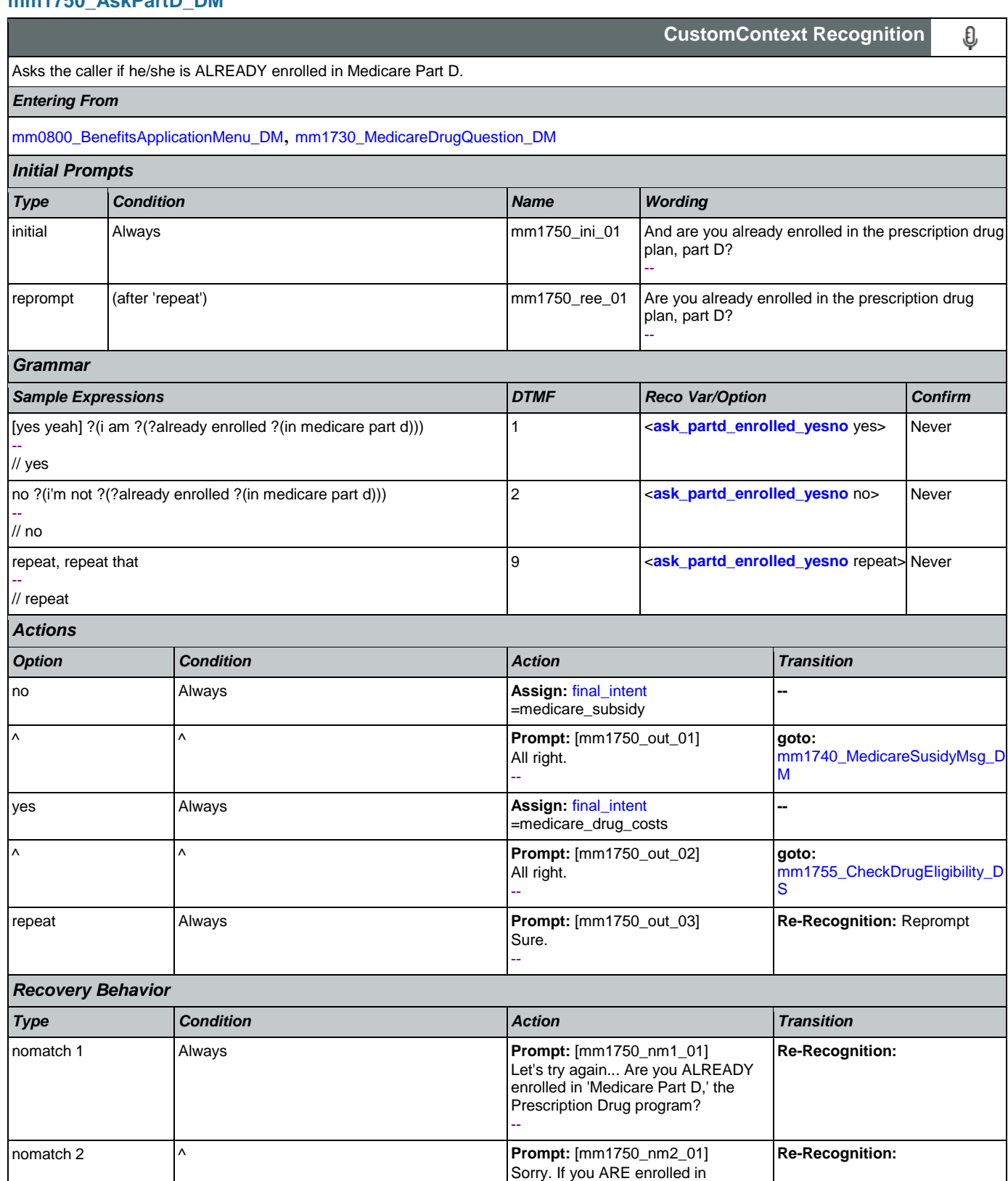

Nuance Communications **Social Security Administration Nuance Communication** Page 179 of 484

'Medicare Part D,' press 1. Otherwise,

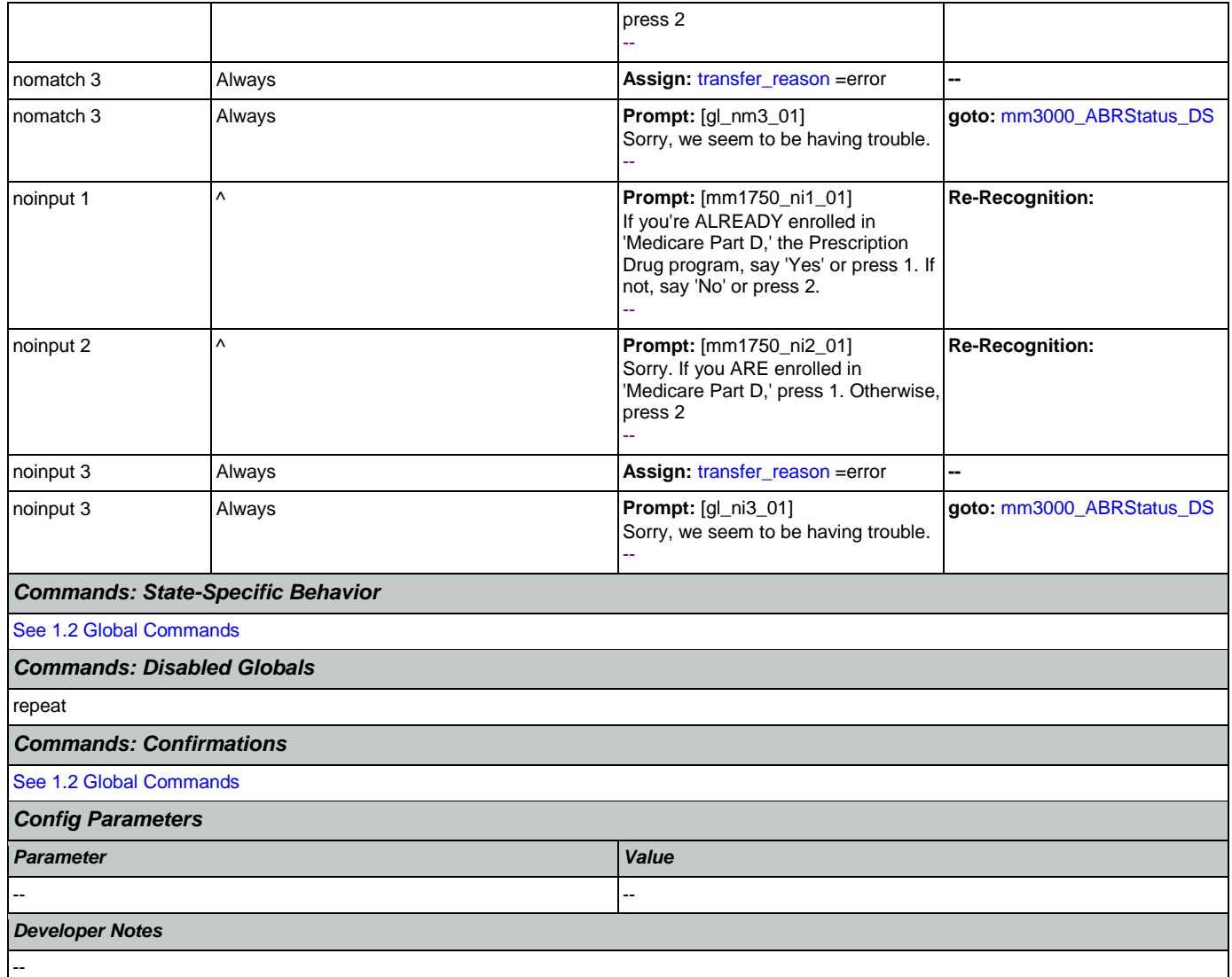

# <span id="page-179-0"></span>**mm1755\_CheckDrugEligibility\_DS**

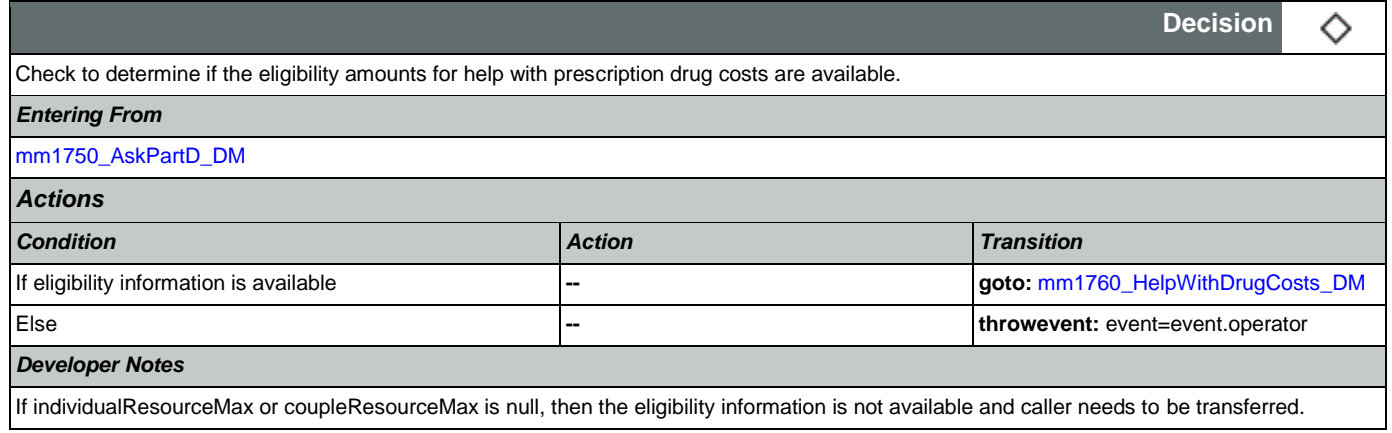
## <span id="page-180-0"></span>**mm1760\_HelpWithDrugCosts\_DM**

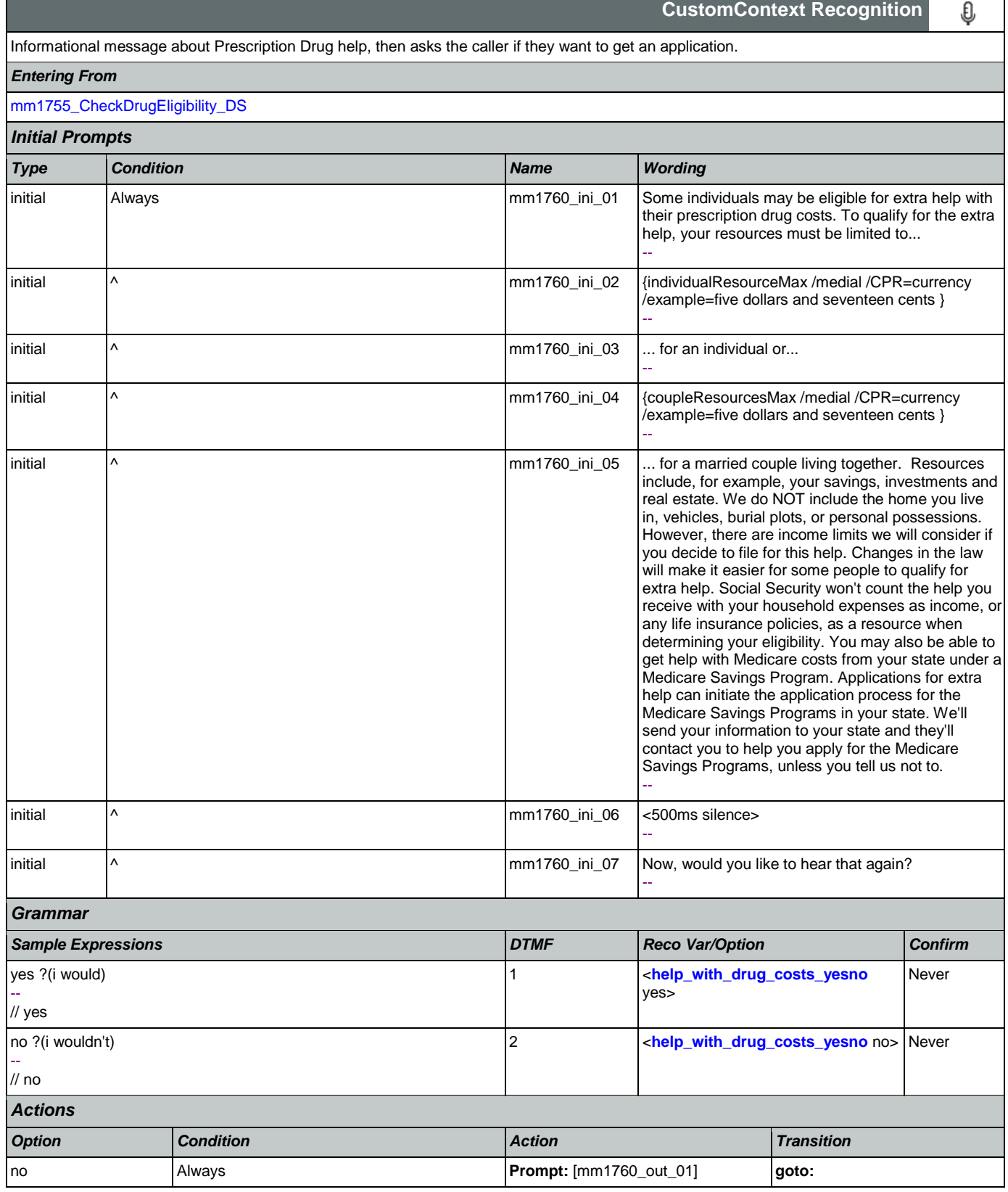

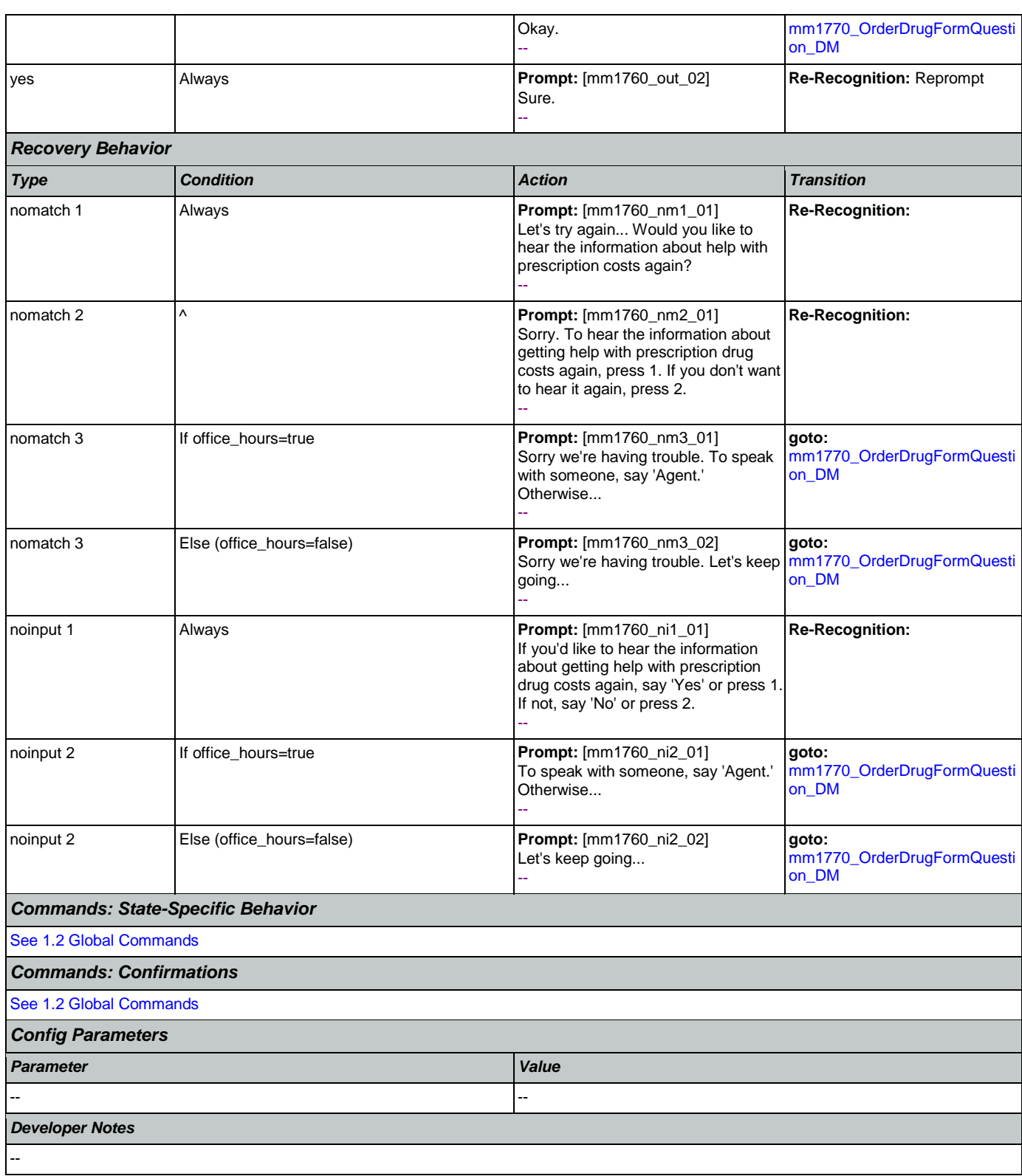

# <span id="page-181-0"></span>**mm1770\_OrderDrugFormQuestion\_DM**

**CustomContext Recognition**€

SSA\_ATT\_Care2020\_N8NN 12/06/2019

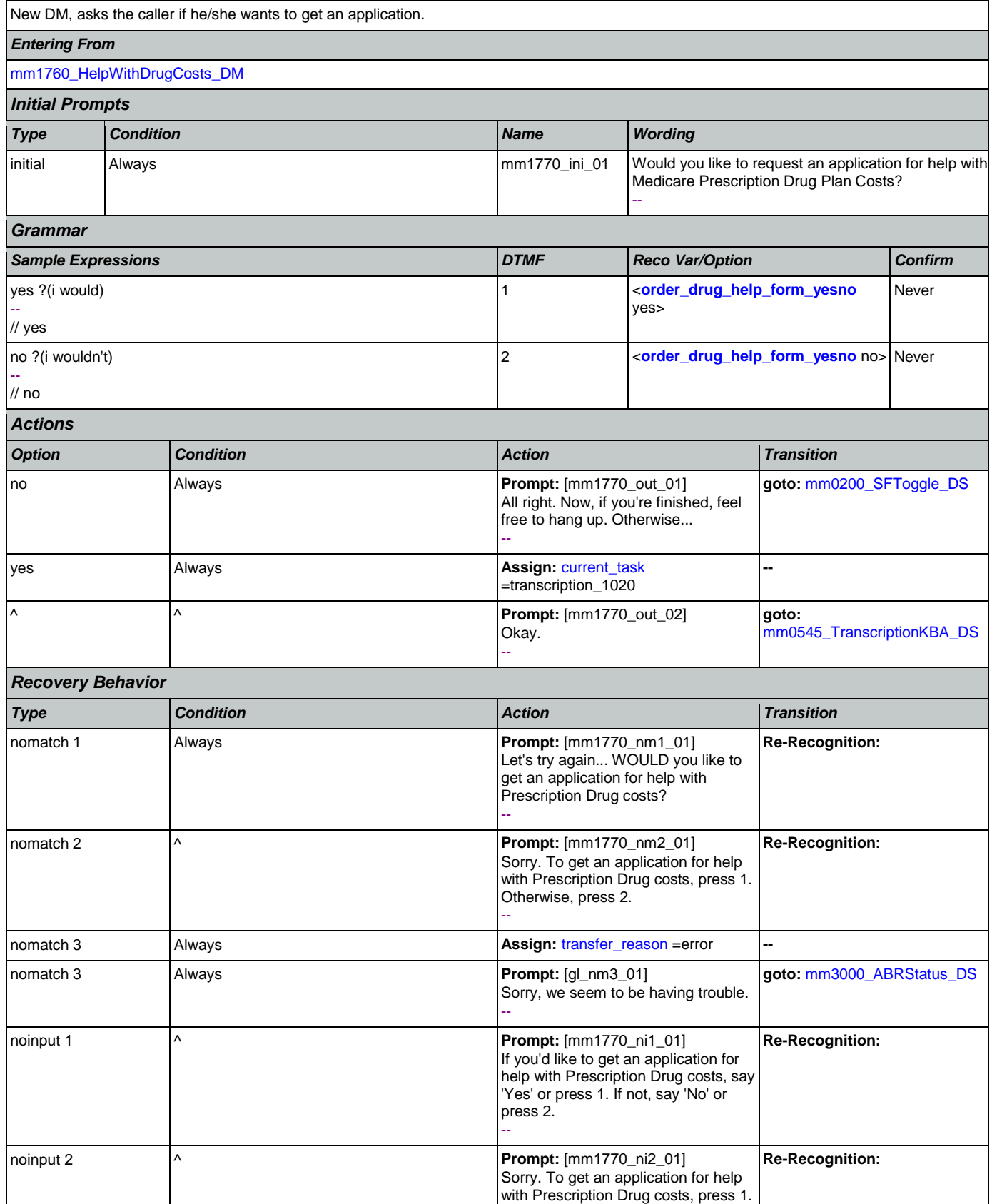

Nuance Communications **Nuance Communication** Page 183 of 484

## SSA\_ATT\_Care2020\_N8NN

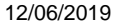

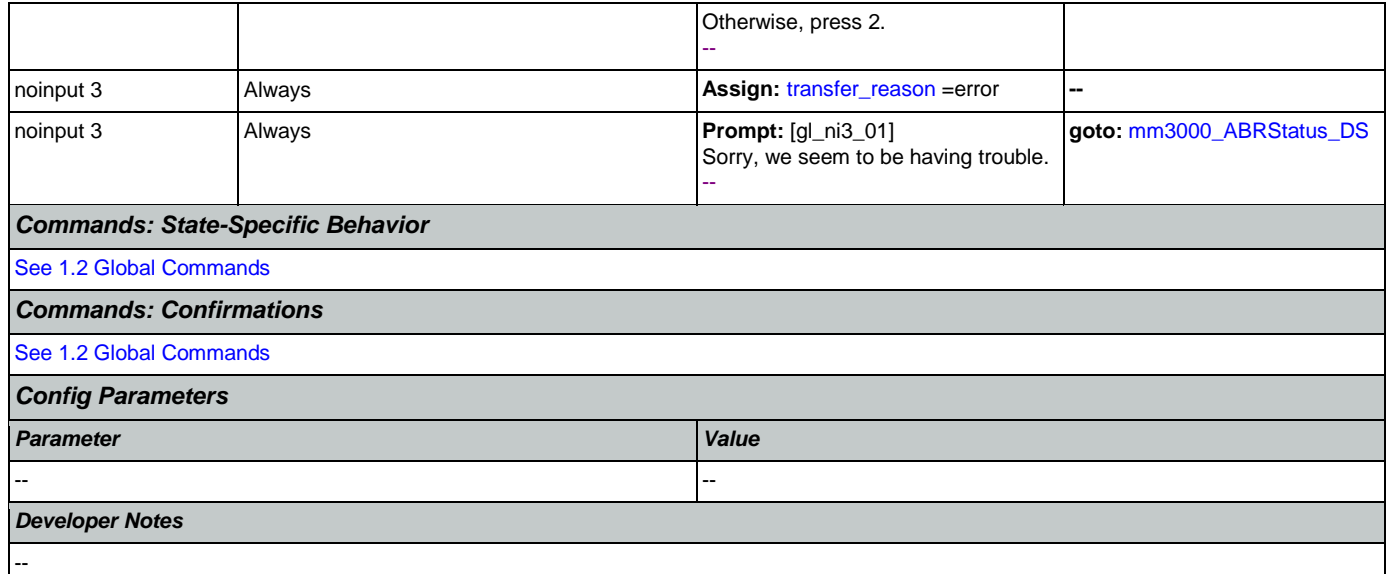

# <span id="page-183-0"></span>**mm1800\_SSIMenu\_DM**

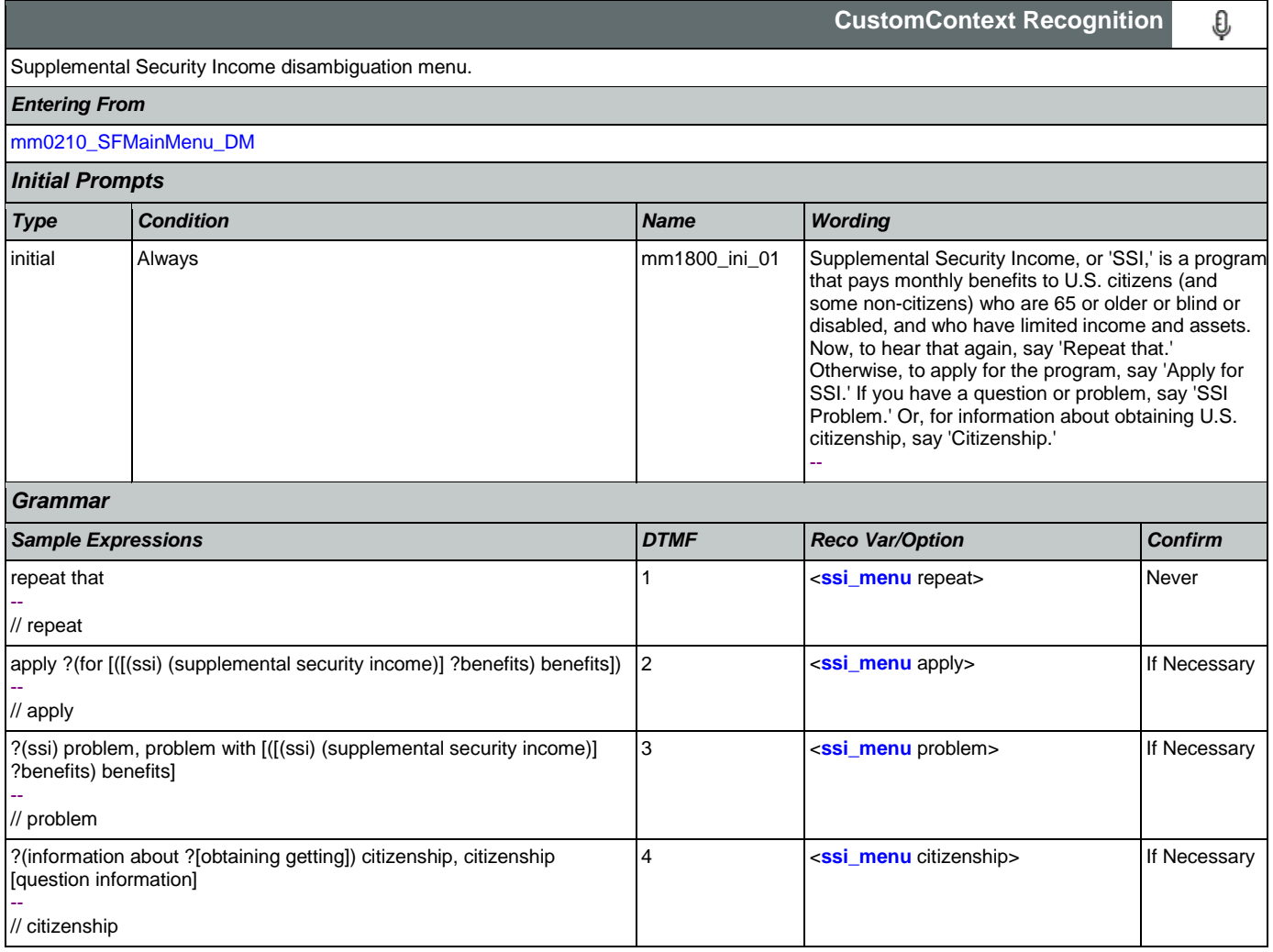

## SSA\_ATT\_Care2020\_N8NN 12/06/2019

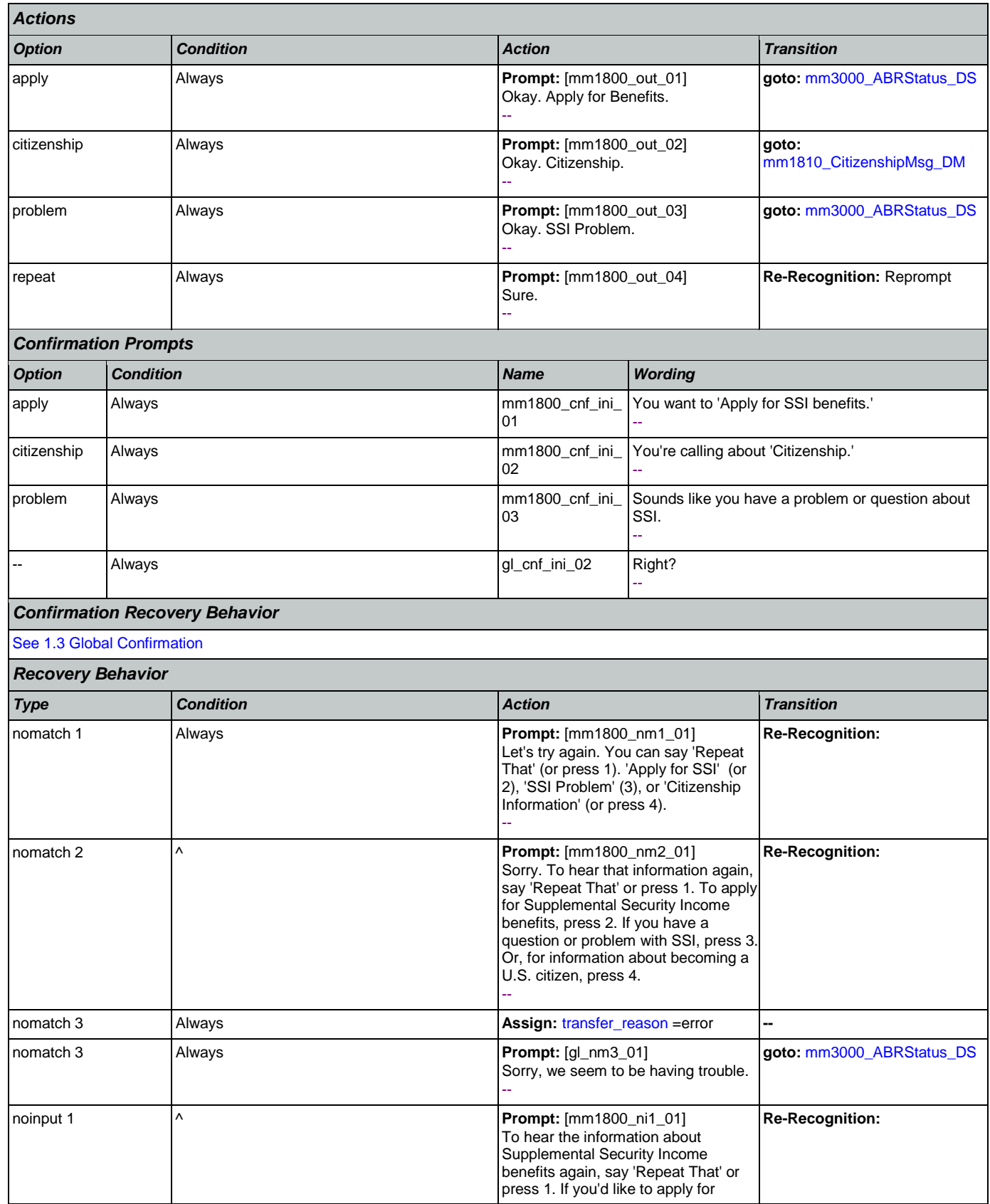

Nuance Communications **Social Security Administration** Page 185 of 484

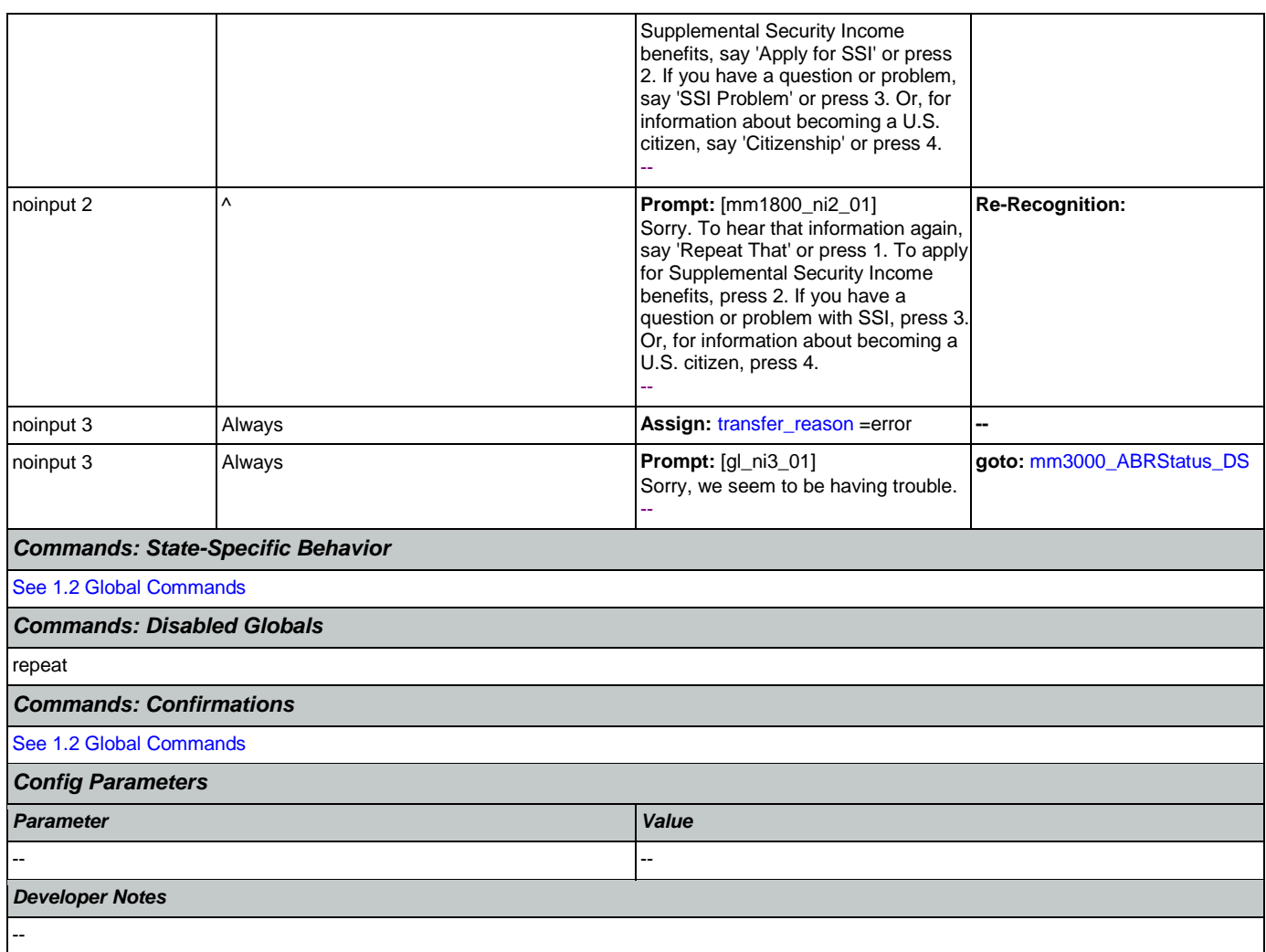

# <span id="page-185-0"></span>**mm1810\_CitizenshipMsg\_DM**

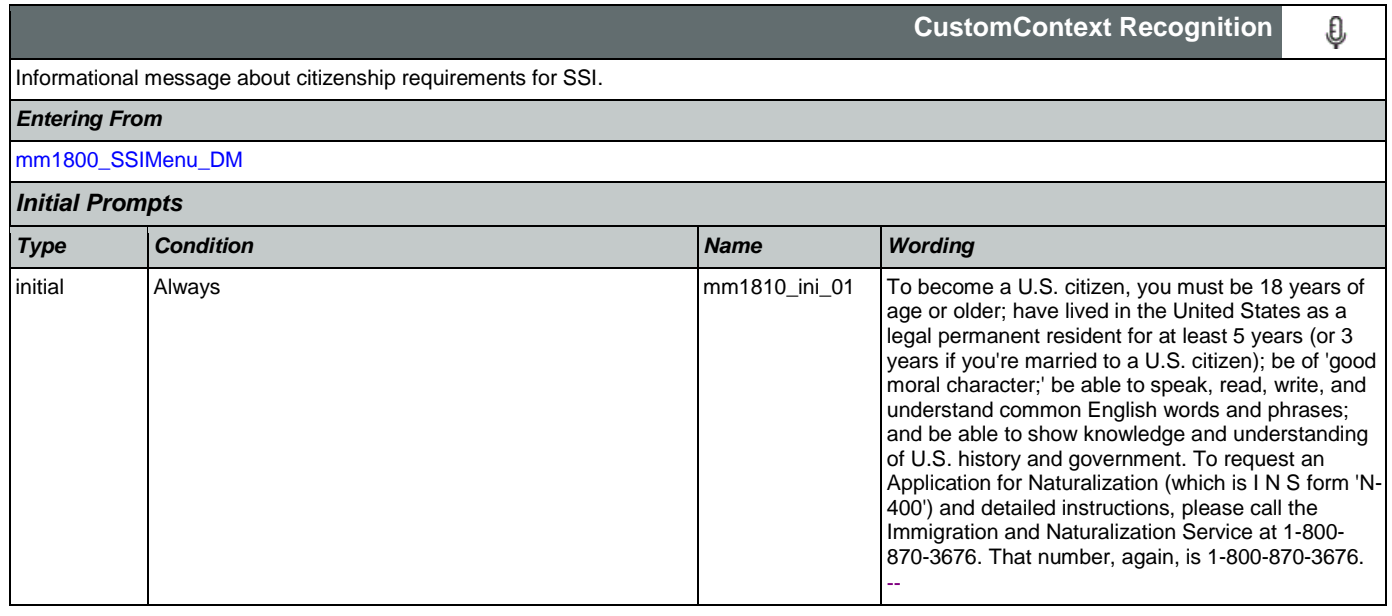

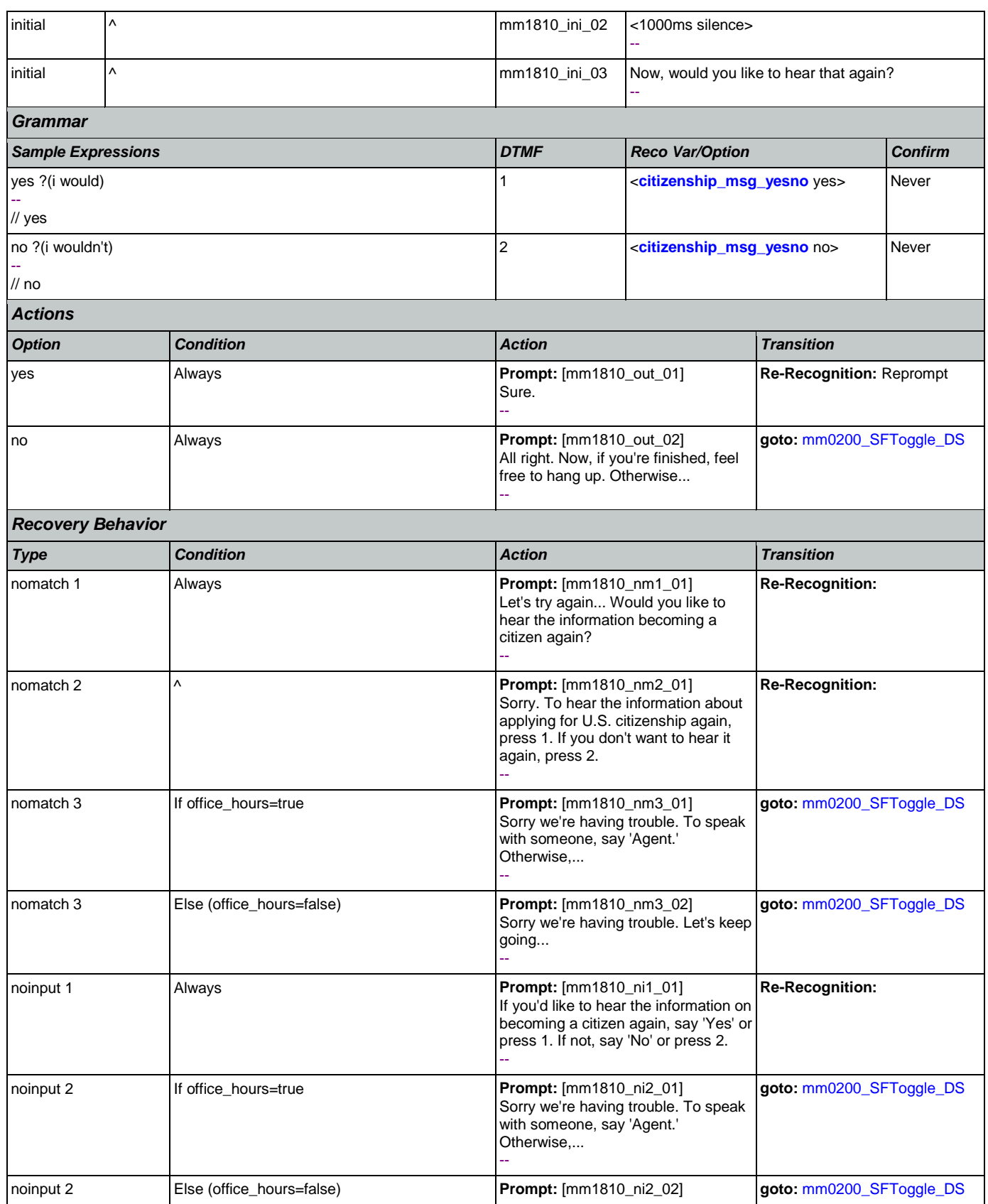

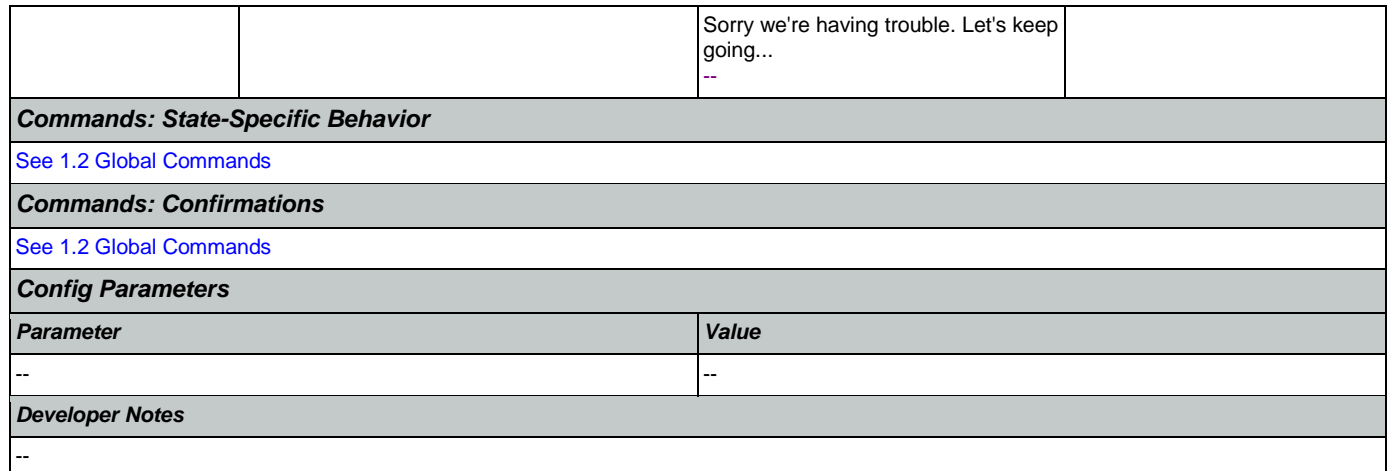

# <span id="page-187-0"></span>**mm1900\_ReceivingBenefits\_DM**

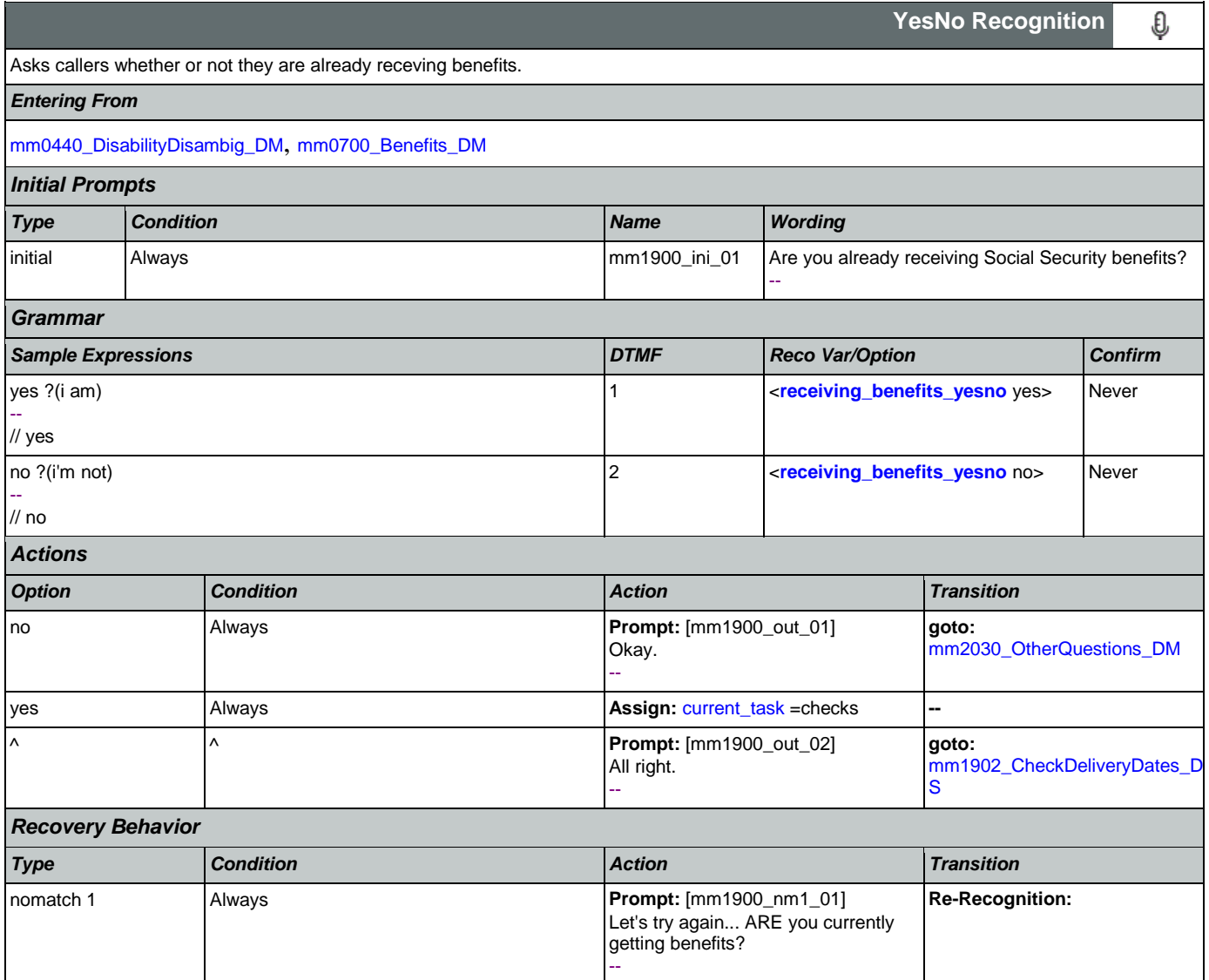

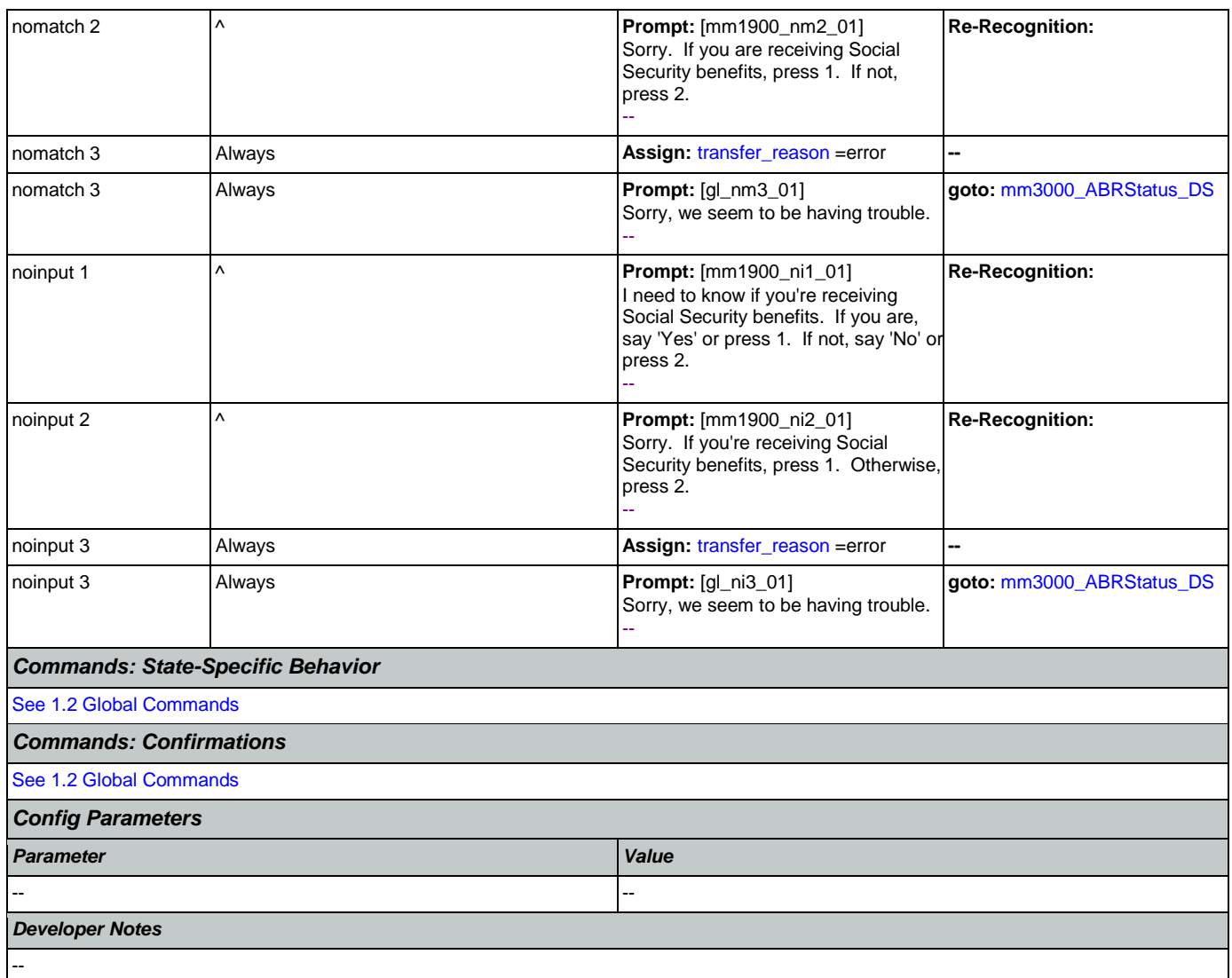

# <span id="page-188-0"></span>**mm1902\_CheckDeliveryDates\_DS**

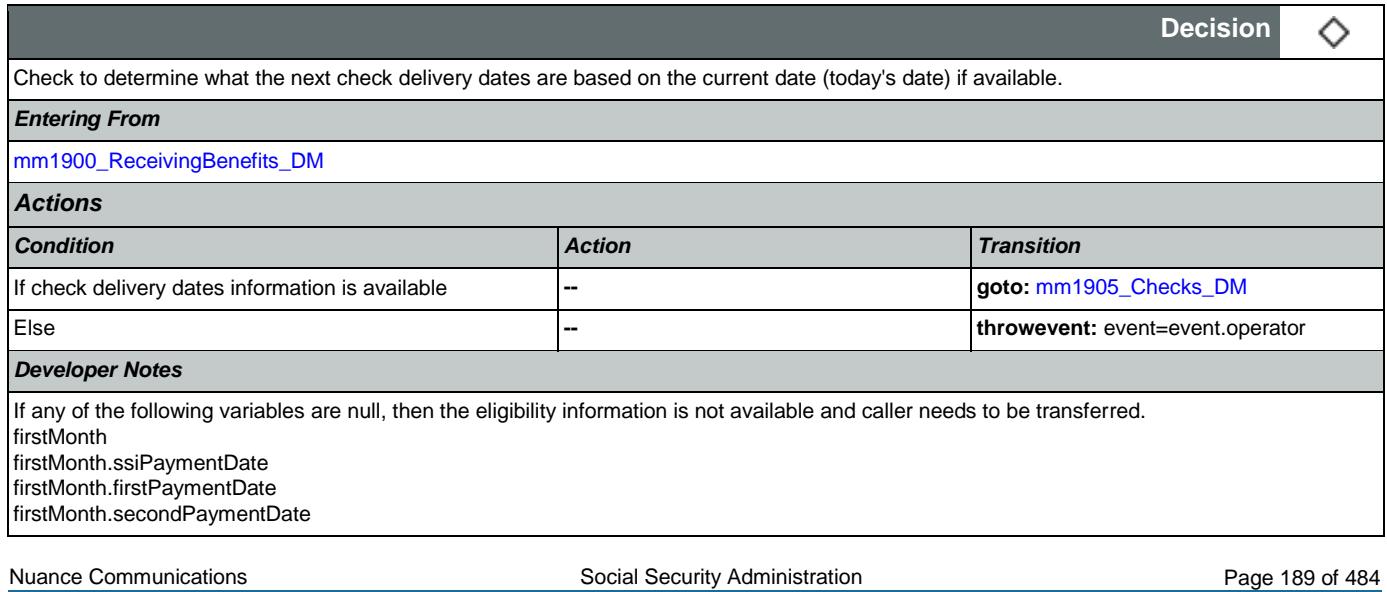

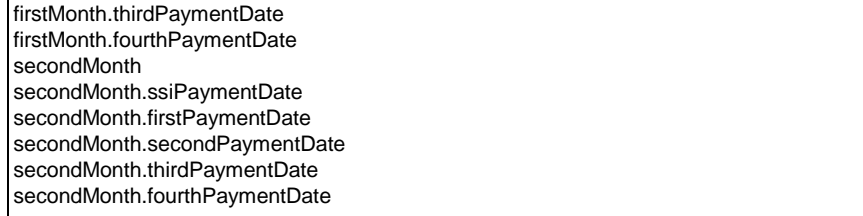

# <span id="page-189-0"></span>**mm1905\_Checks\_DM**

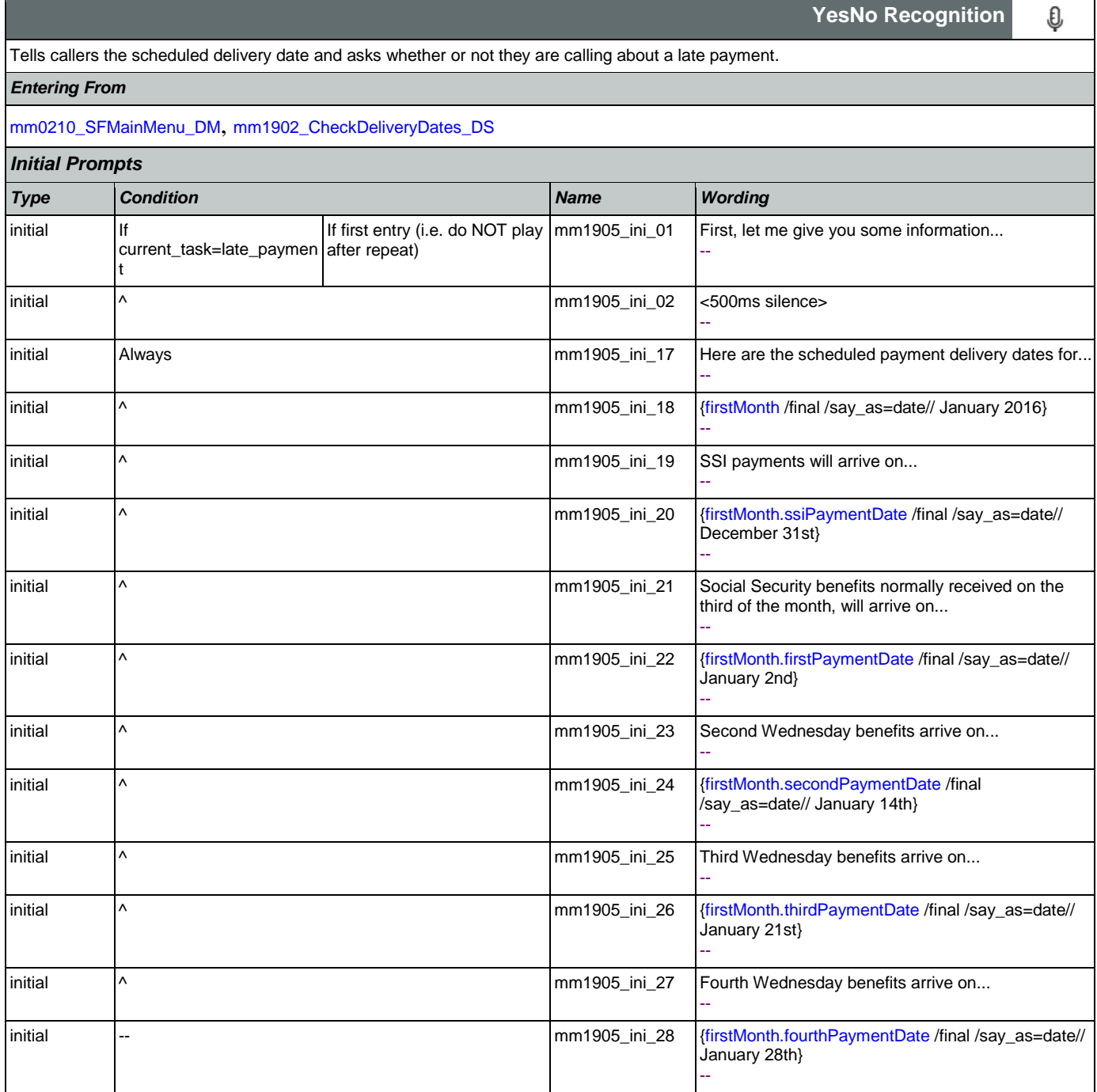

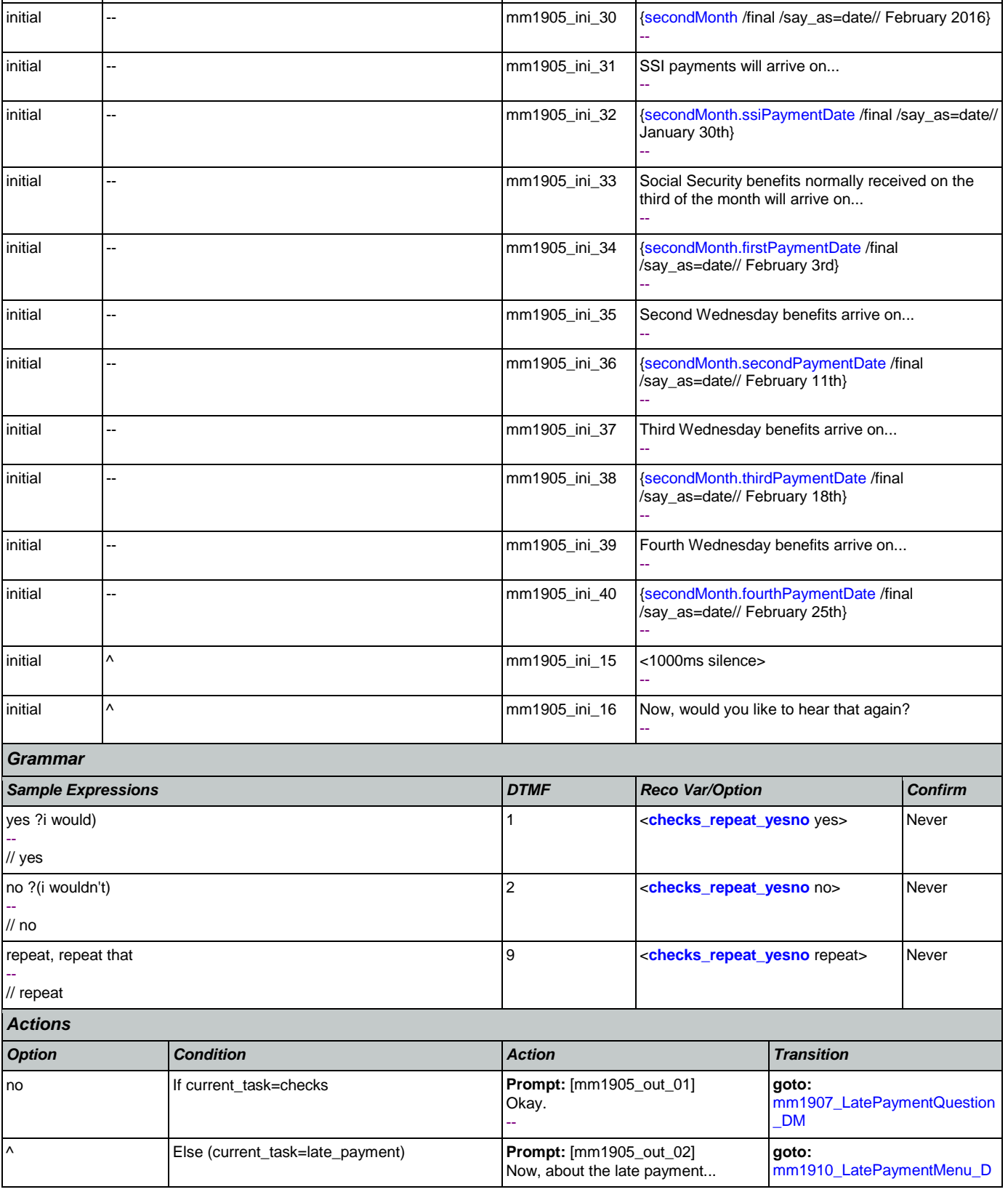

--

# SSA\_ATT\_Care2020\_N8NN 12/06/2019

 $\mid$ initial  $\mid \sim$   $\mid$ 

Nuance Communications **Social Security Administration Nuance Communication** Page 191 of 484

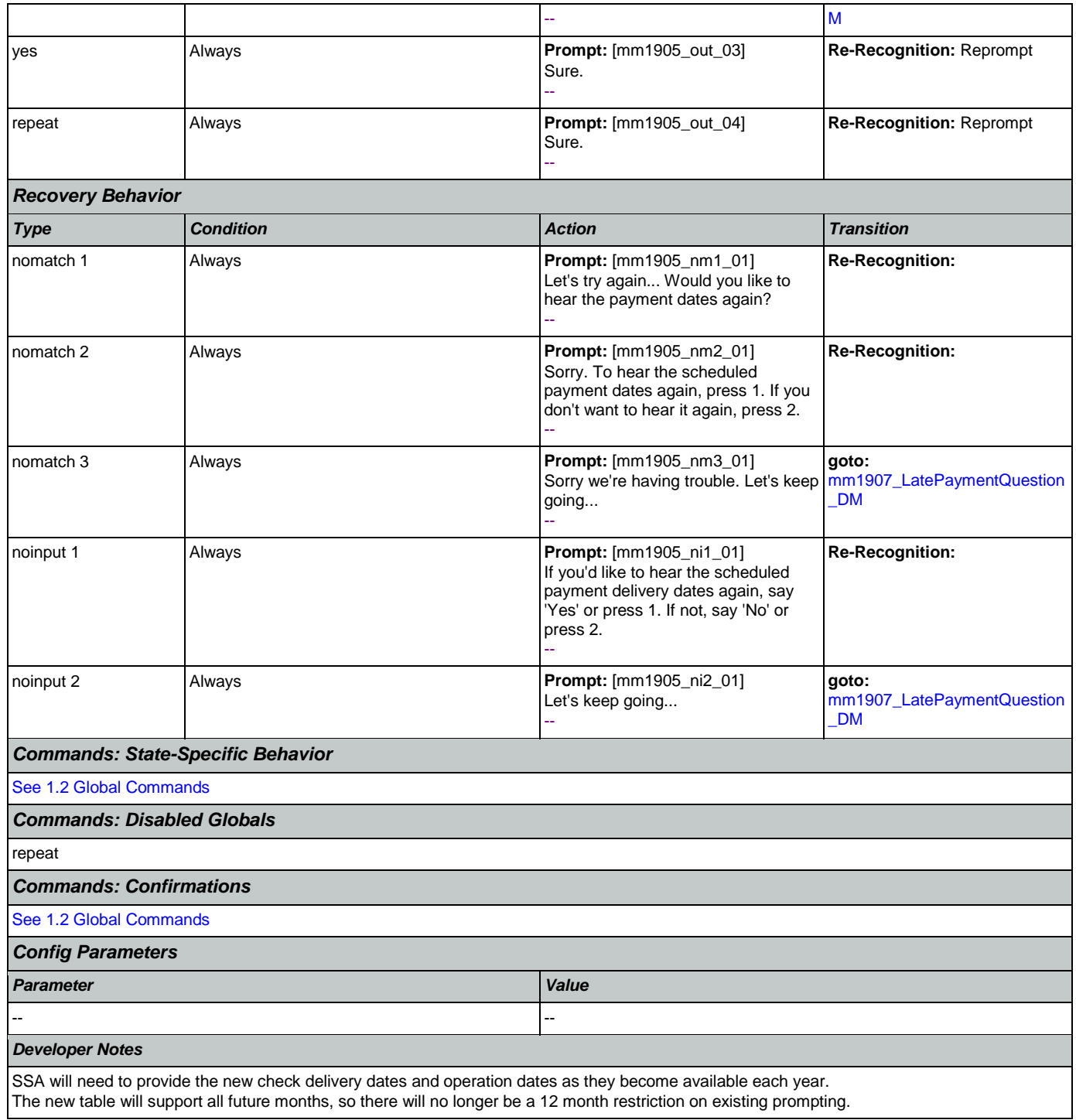

# <span id="page-191-0"></span>**mm1907\_LatePaymentQuestion\_DM**

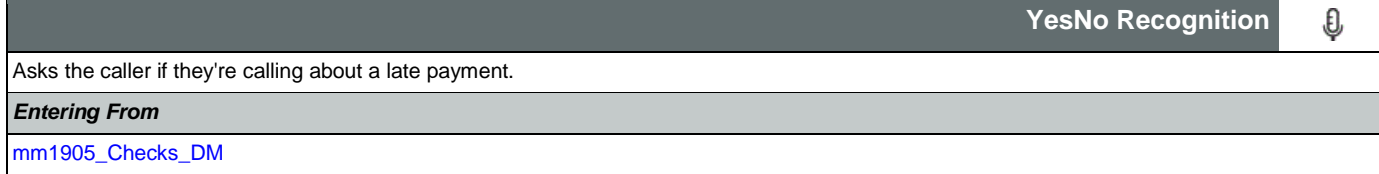

Nuance Communications **Social Security Administration Nuance Communication** Page 192 of 484

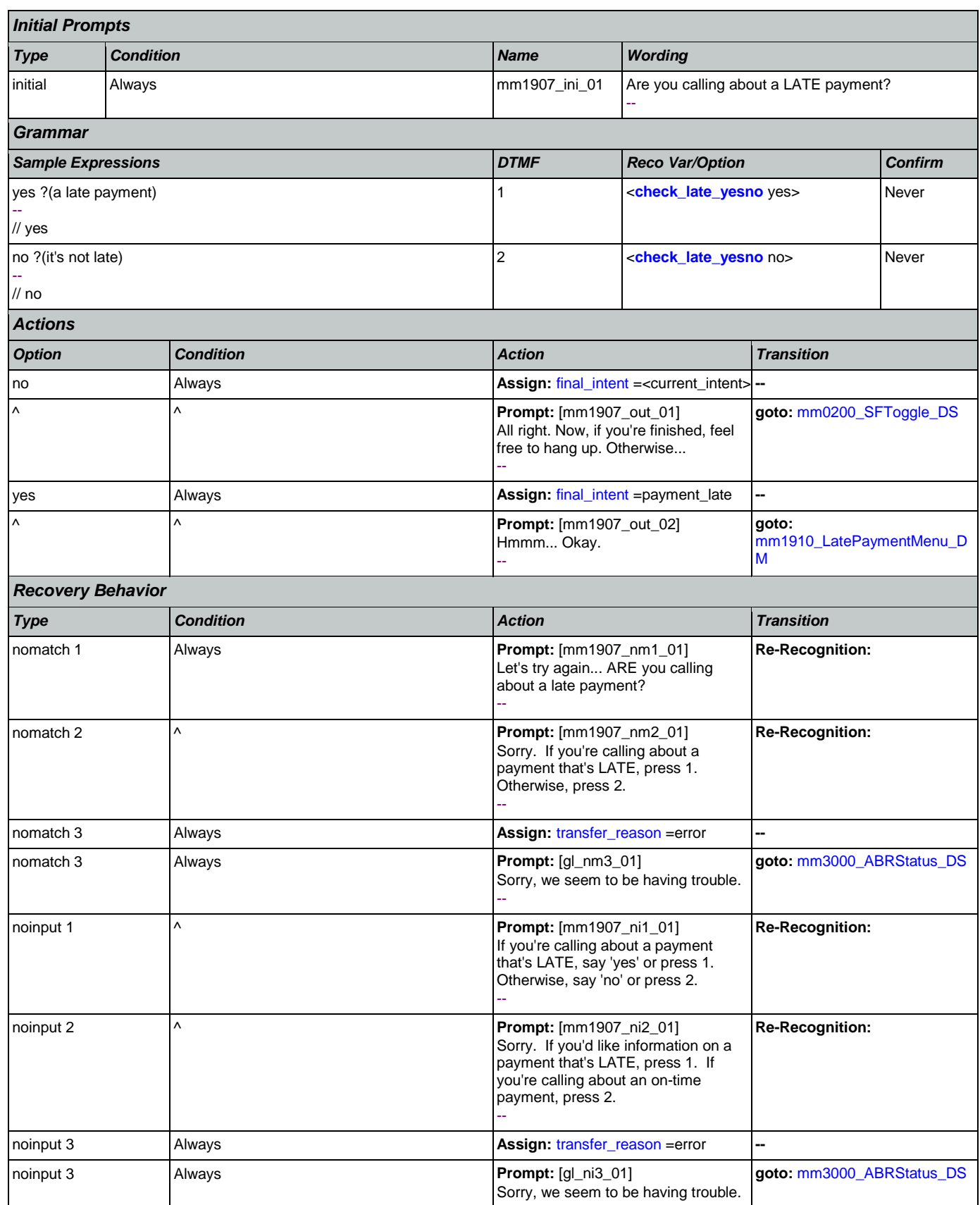

Nuance Communications **Nuance Communications** Social Security Administration **Page 193 of 484** 

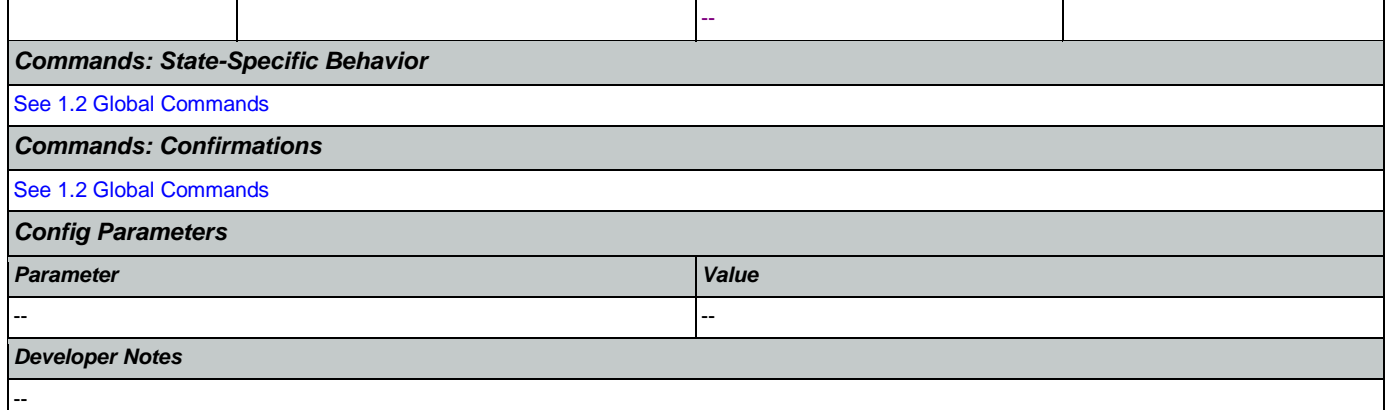

# <span id="page-193-0"></span>**mm1910\_LatePaymentMenu\_DM**

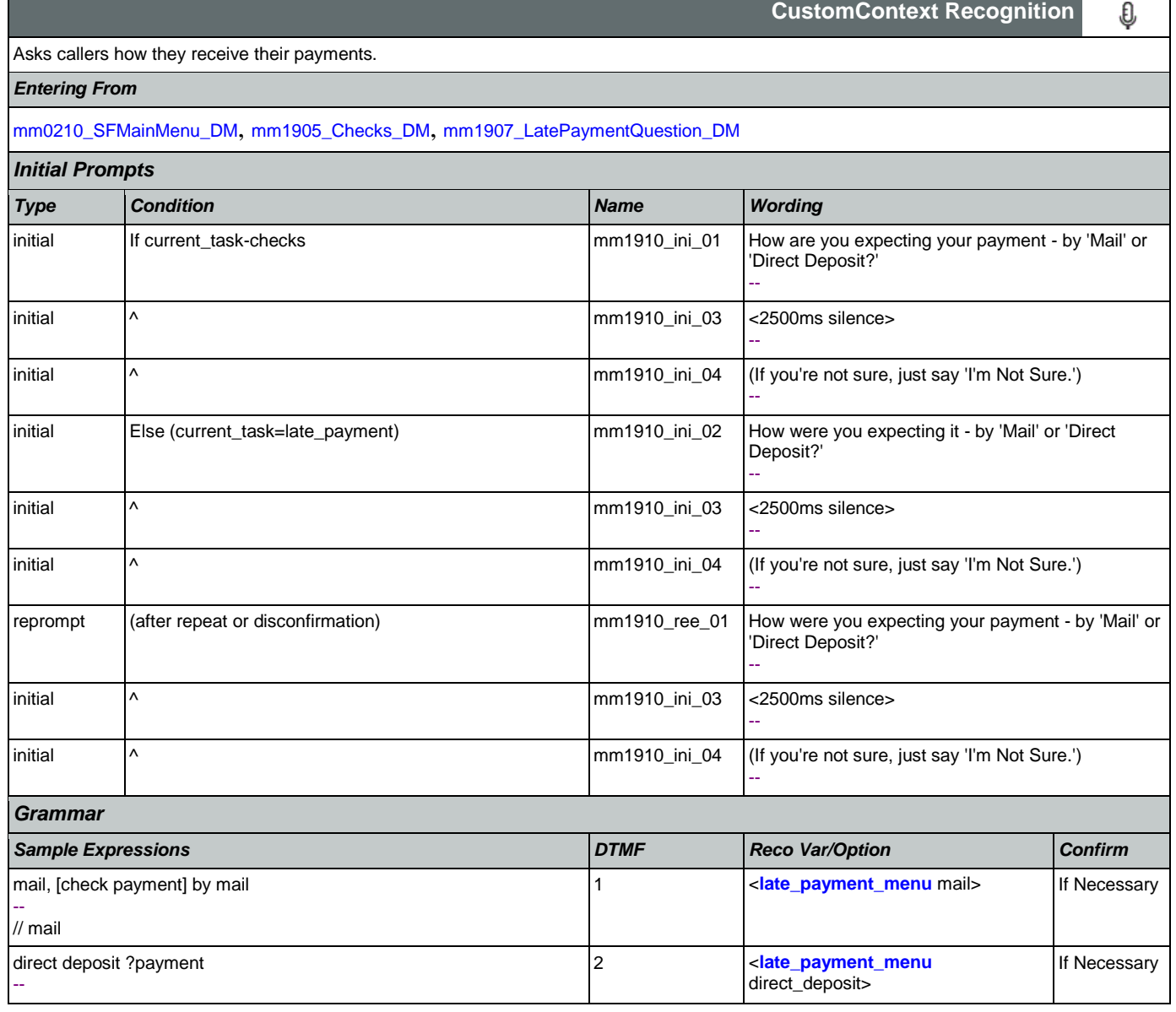

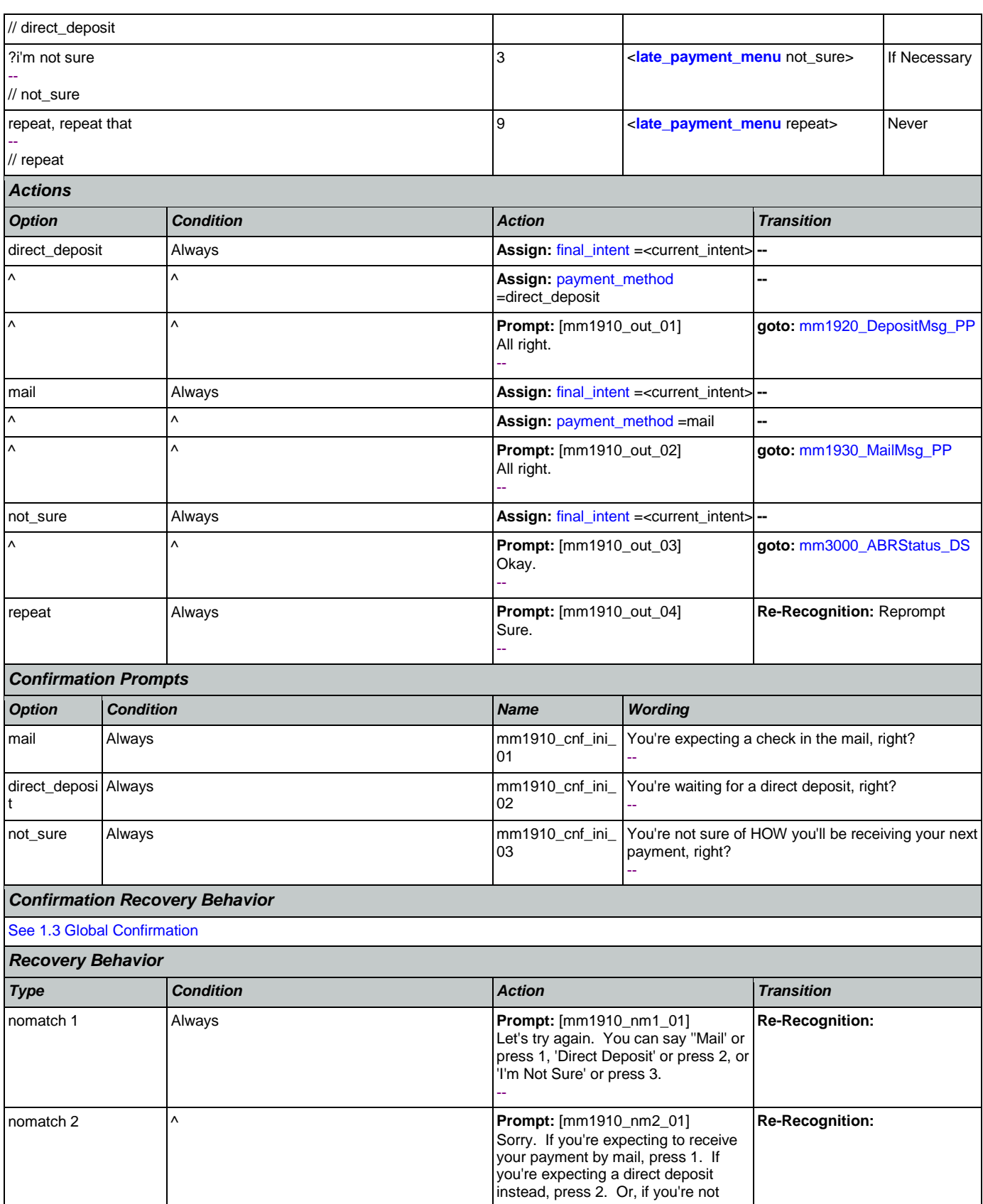

### SSA\_ATT\_Care2020\_N8NN

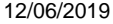

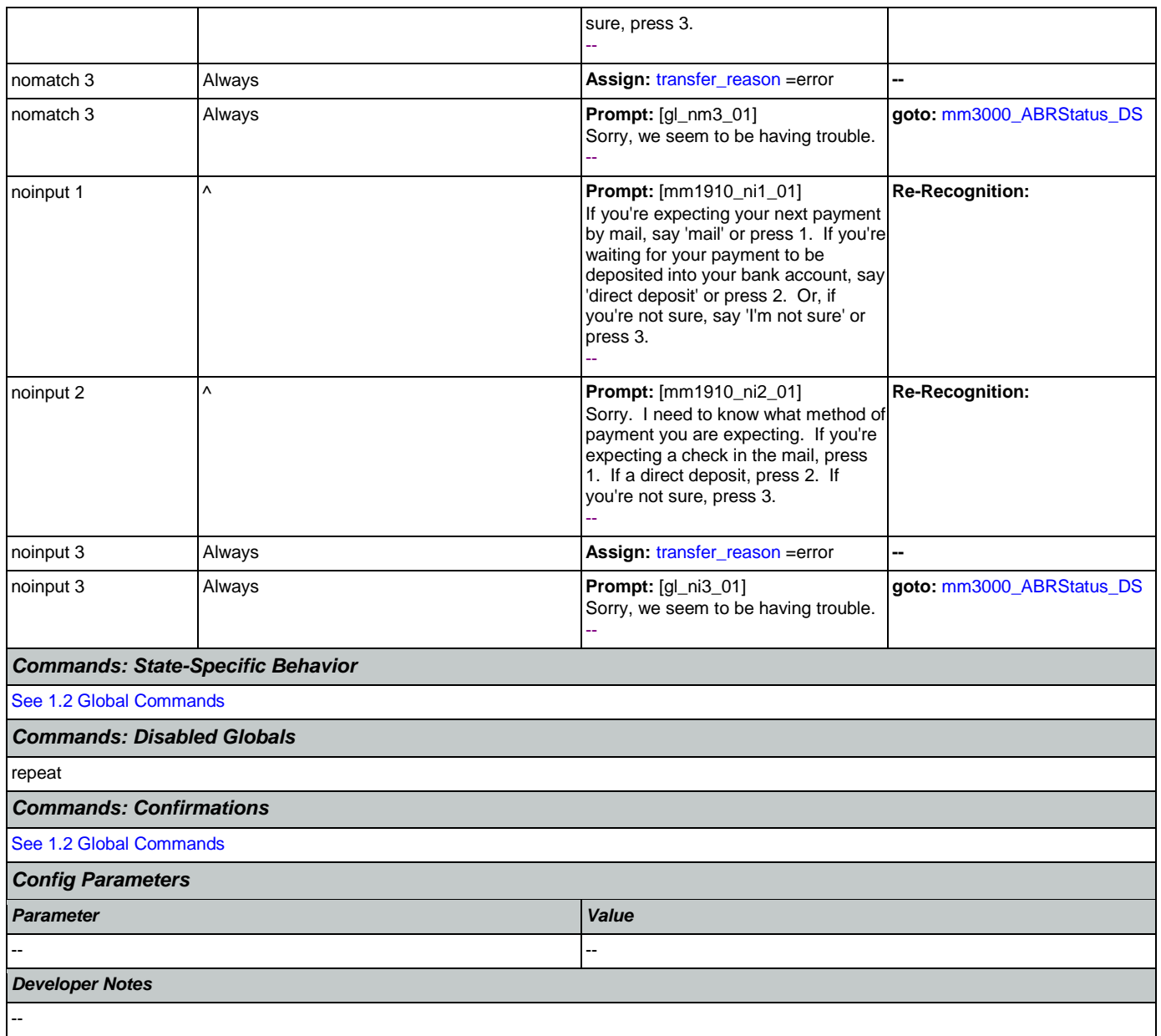

# <span id="page-195-0"></span>**mm1920\_DepositMsg\_PP**

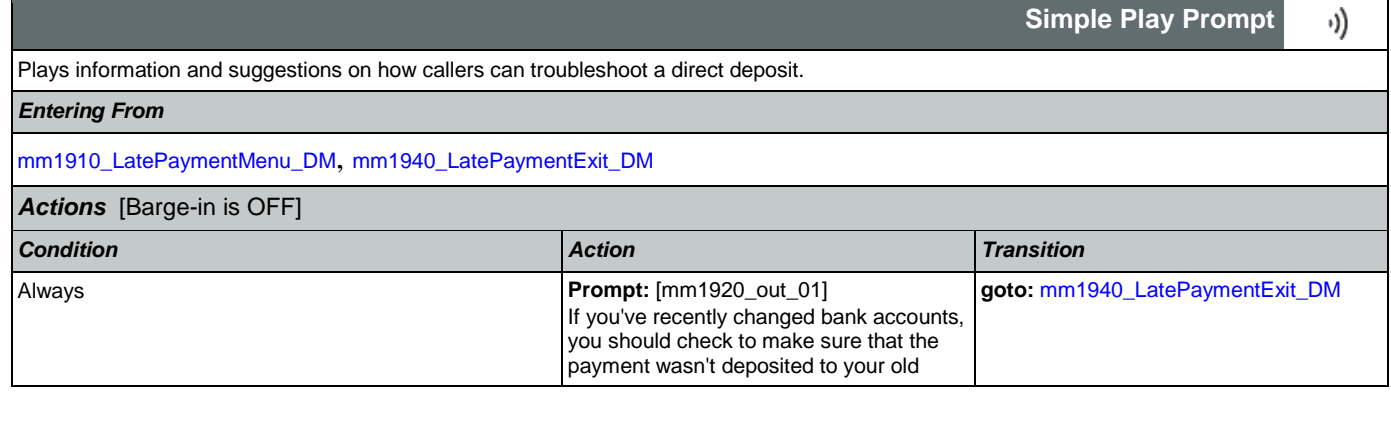

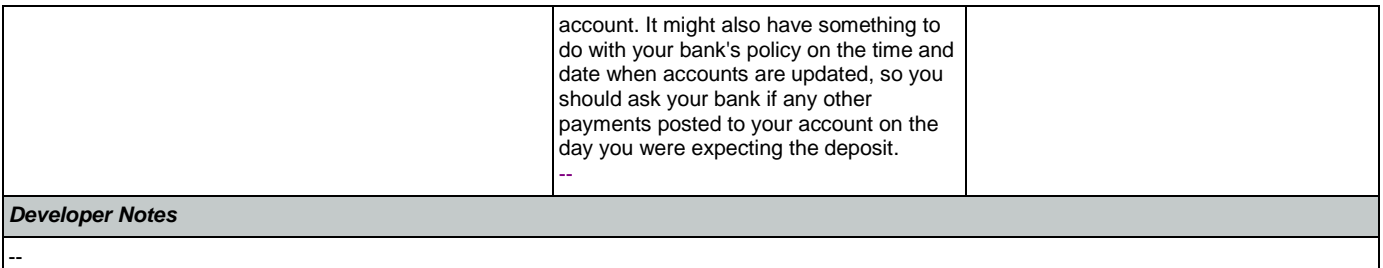

# <span id="page-196-0"></span>**mm1930\_MailMsg\_PP**

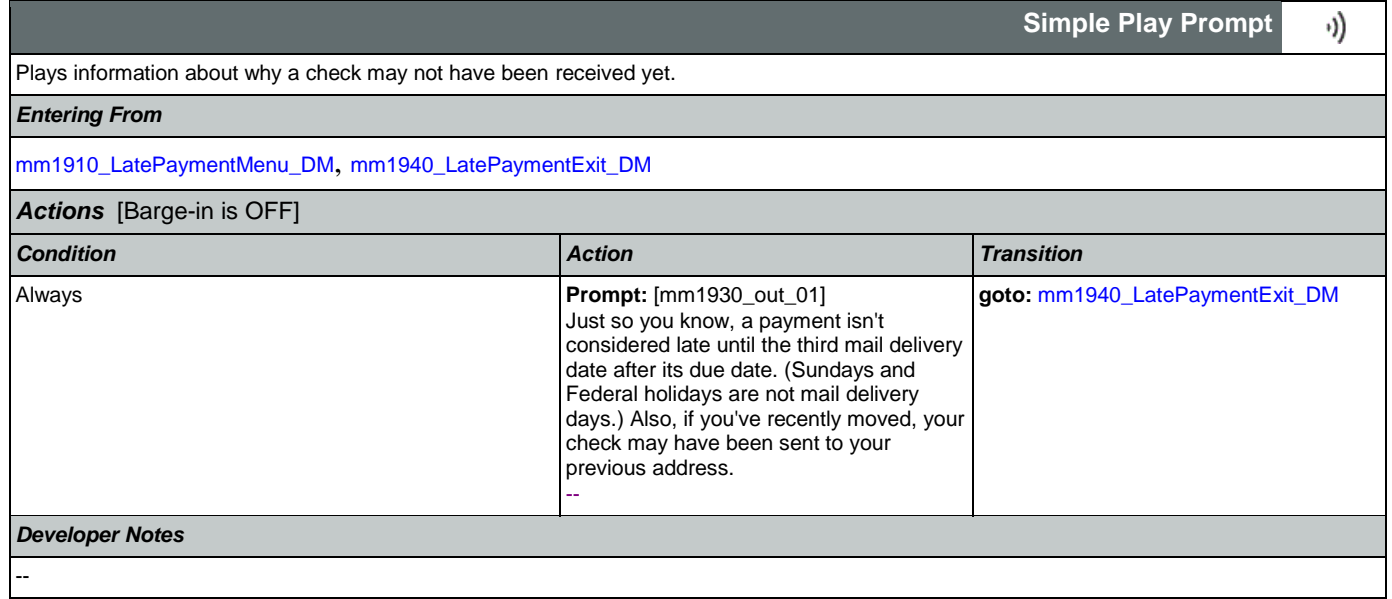

## <span id="page-196-1"></span>**mm1940\_LatePaymentExit\_DM**

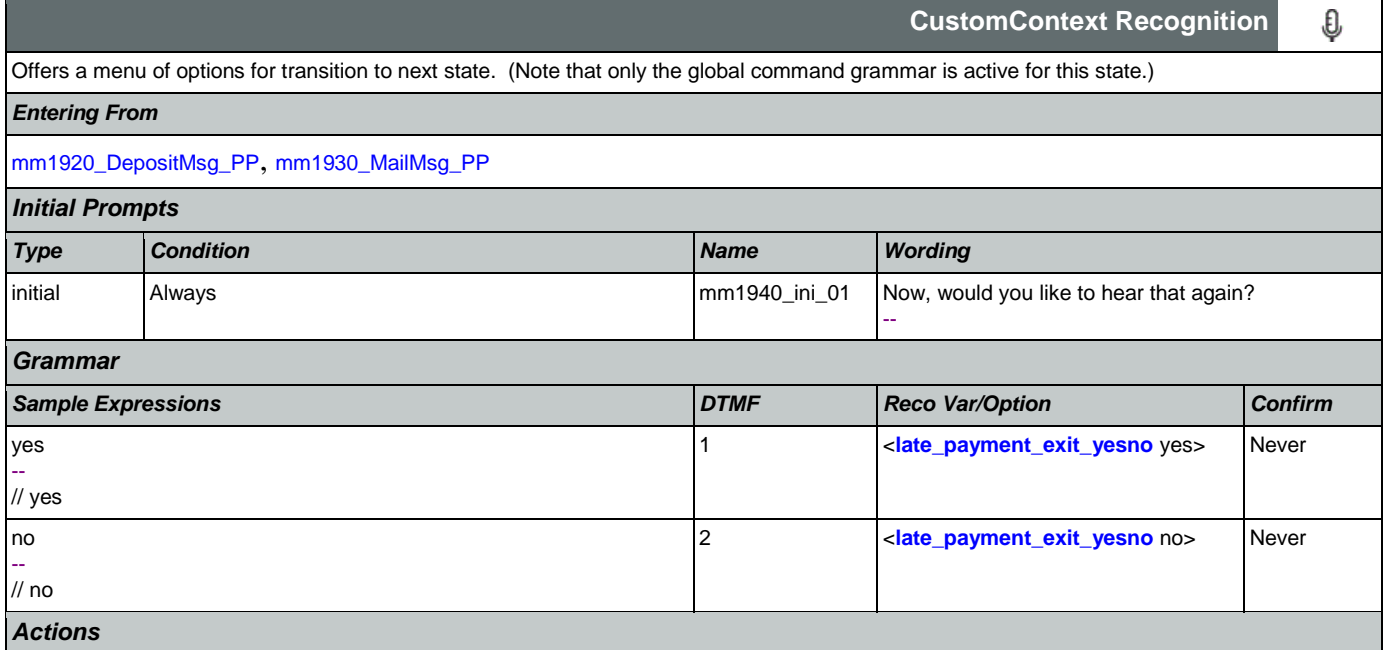

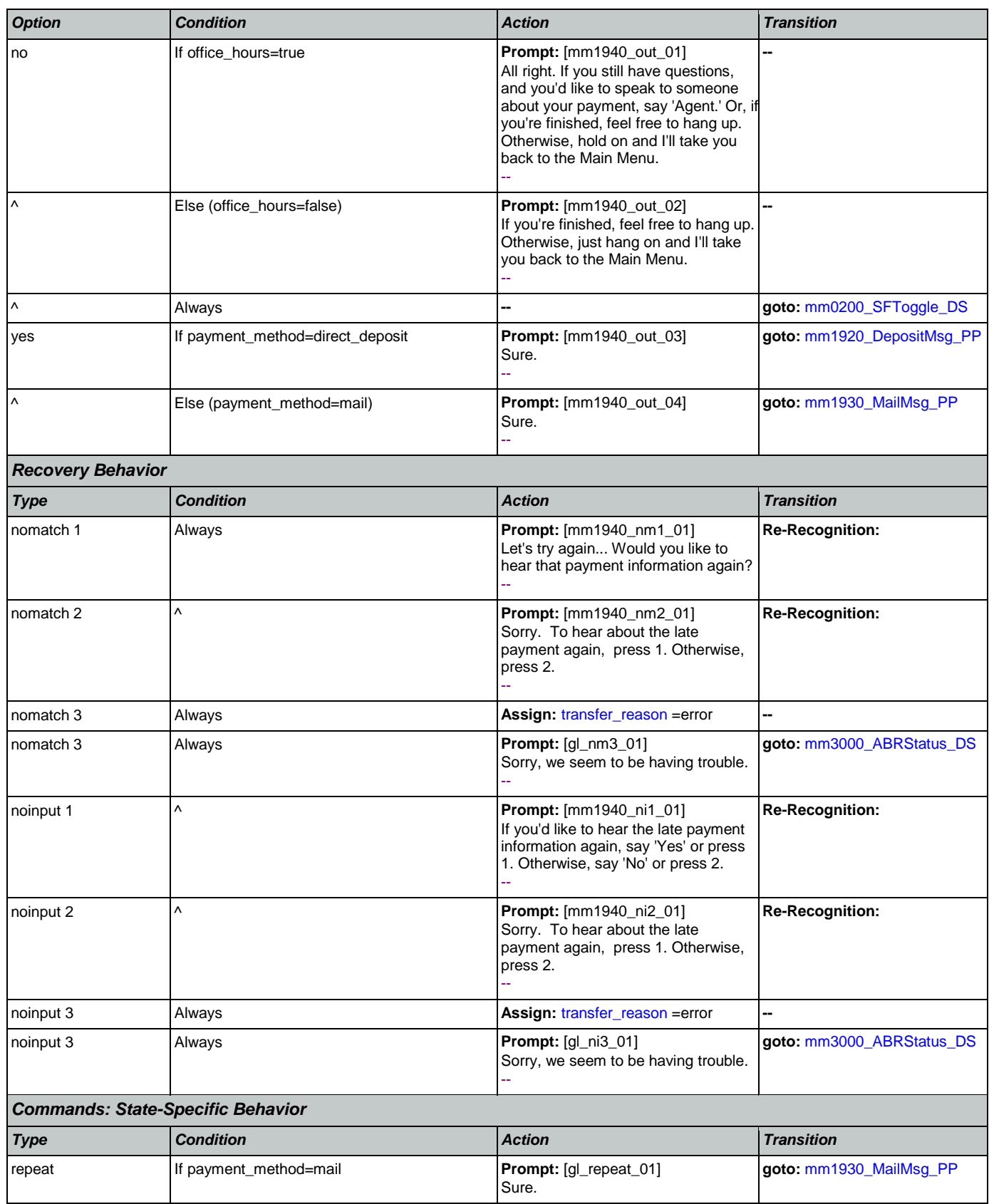

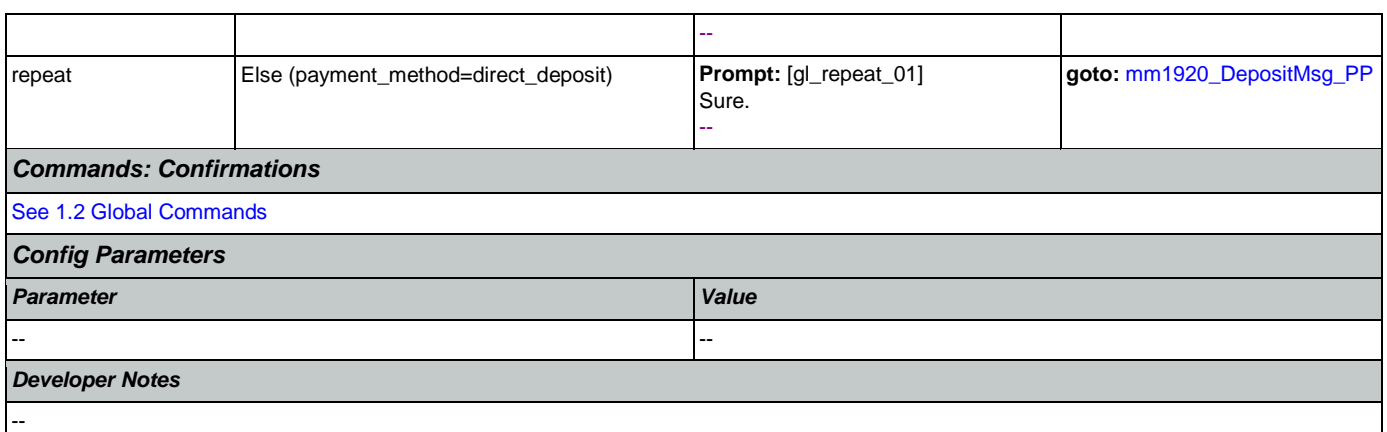

## <span id="page-198-0"></span>**mm2000\_ReceivingBenefits\_DM**

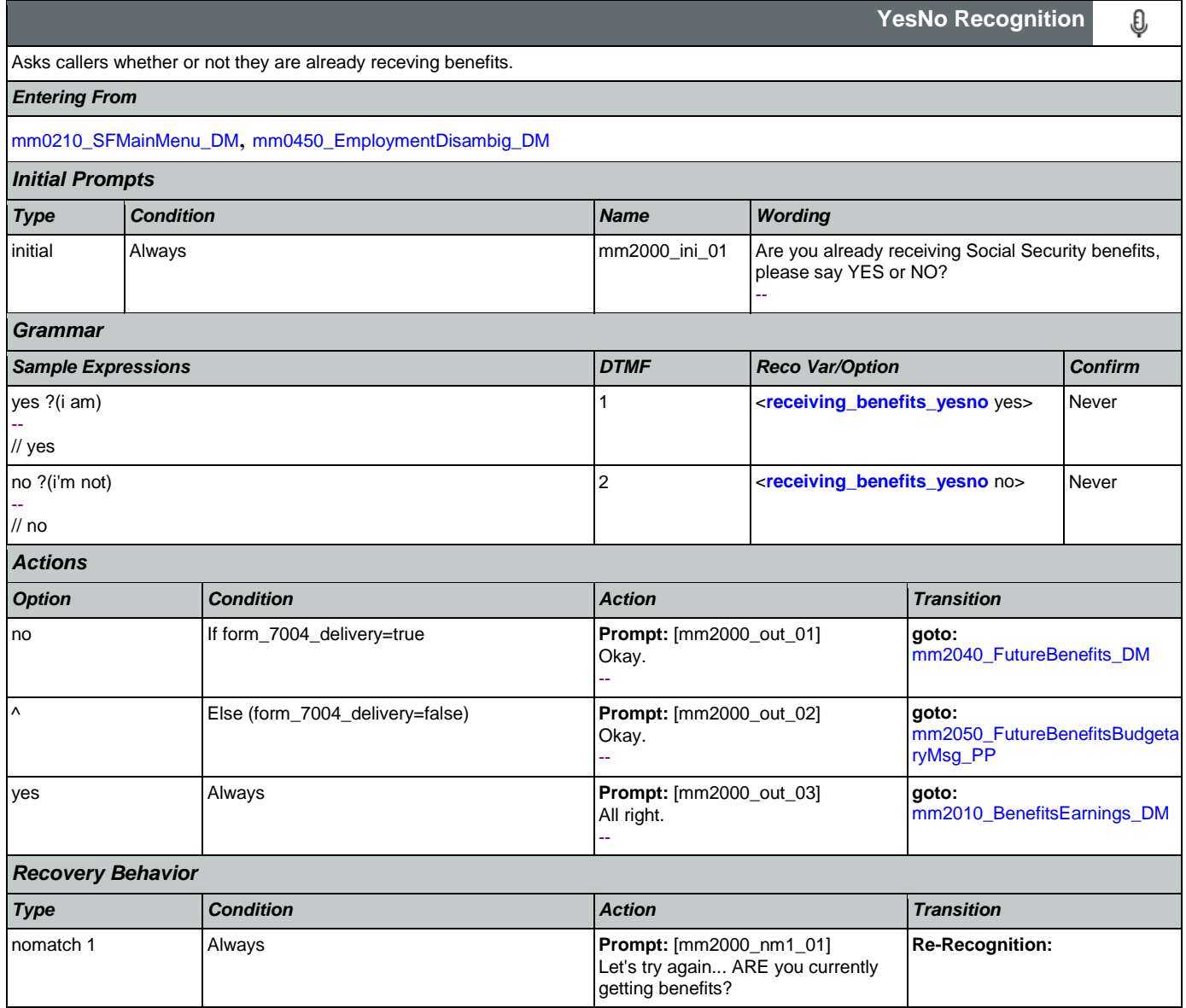

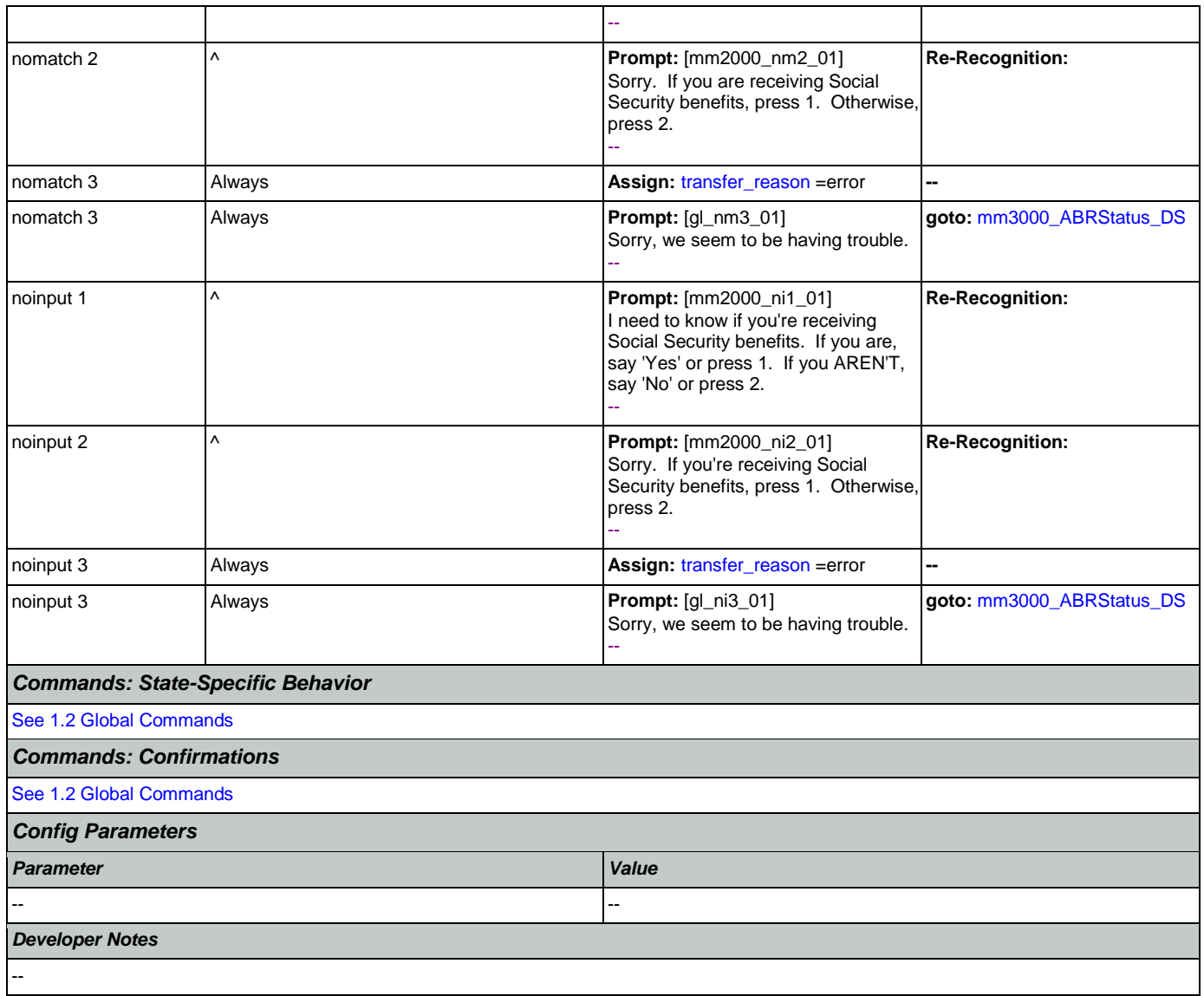

# <span id="page-199-0"></span>**mm2010\_BenefitsEarnings\_DM**

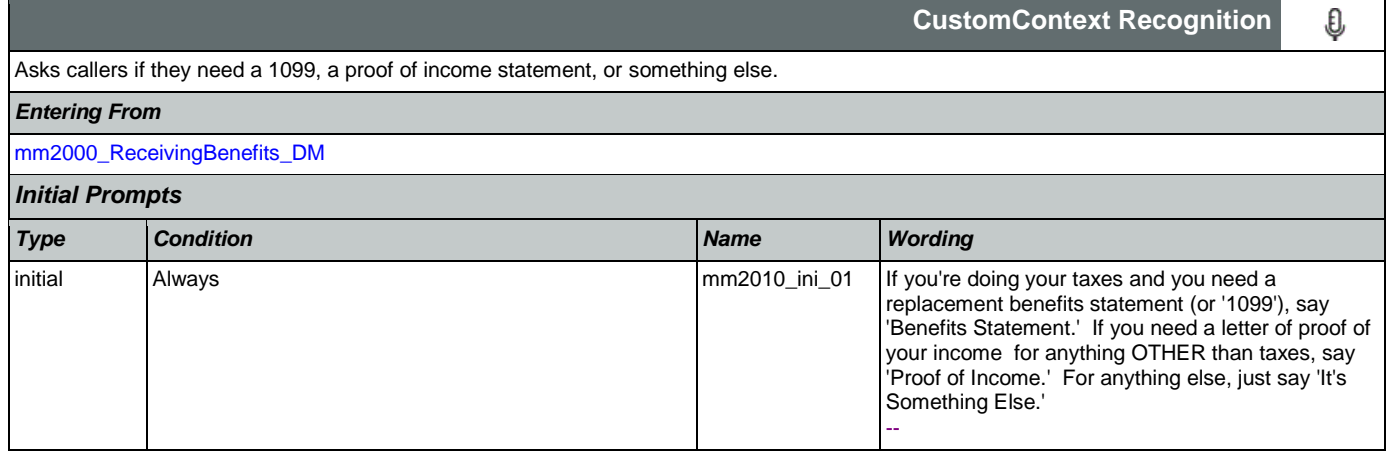

SSA\_ATT\_Care2020\_N8NN 12/06/2019

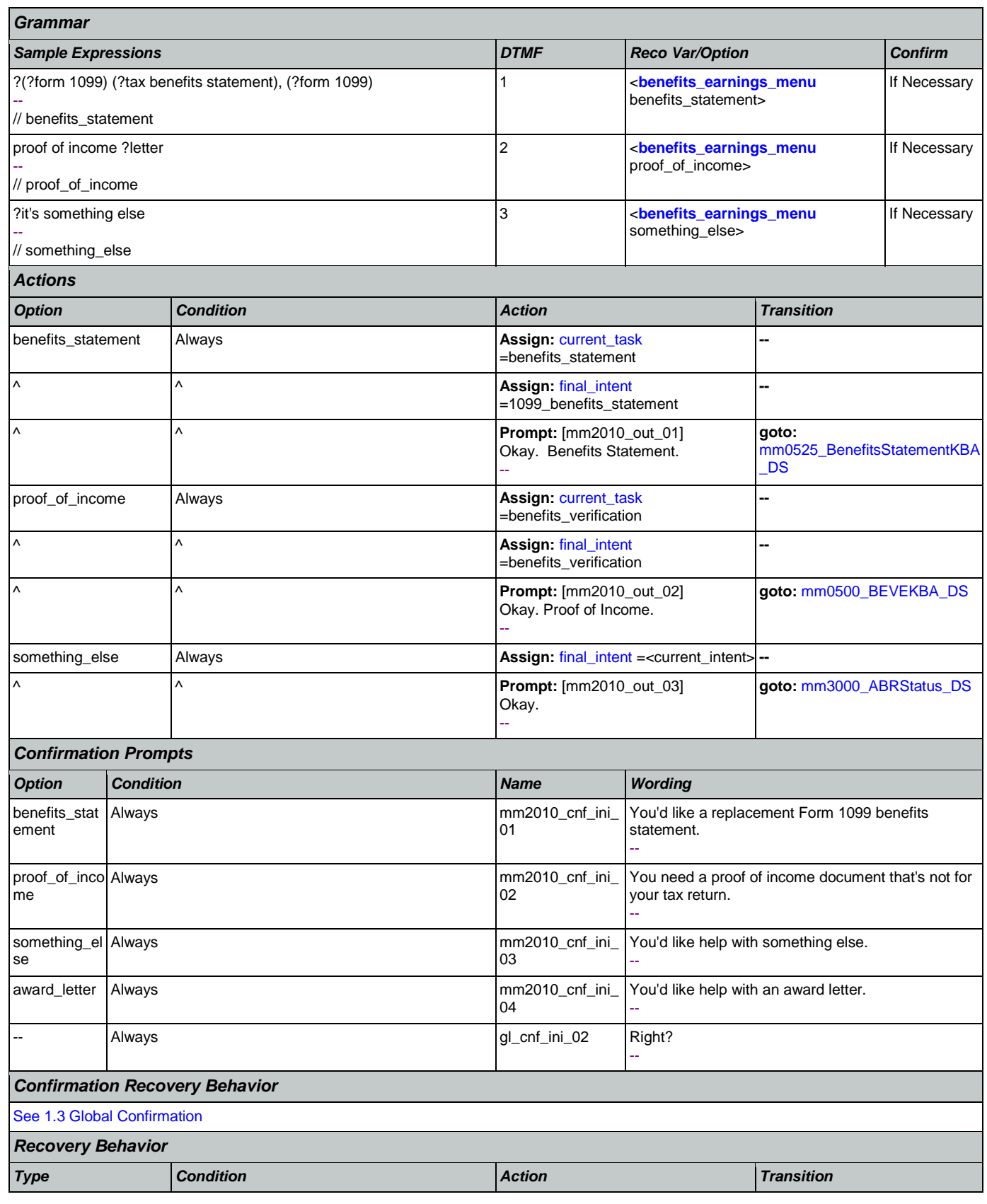

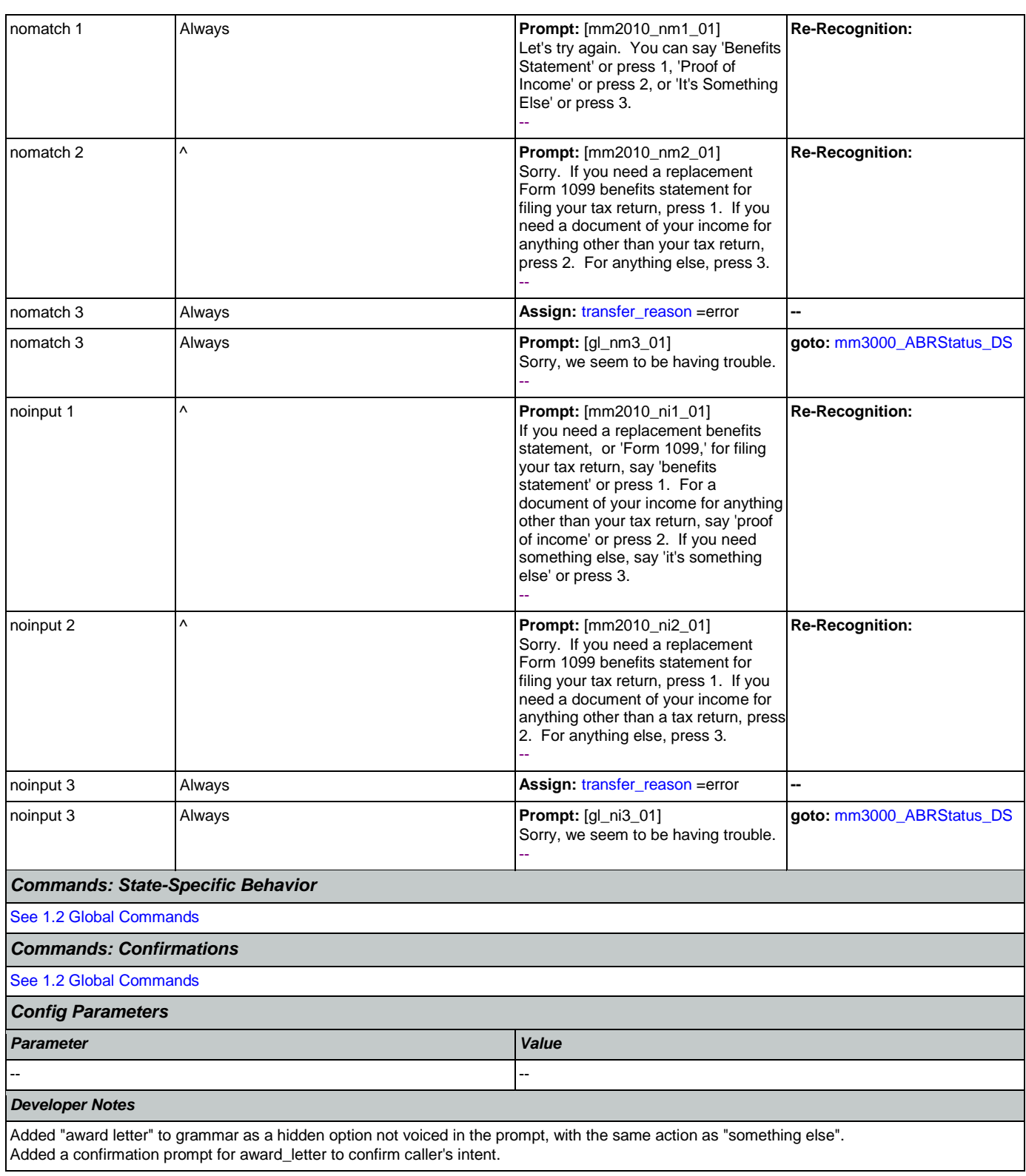

# <span id="page-201-0"></span>**mm2030\_OtherQuestions\_DM**

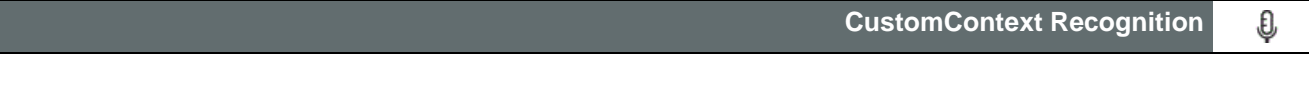

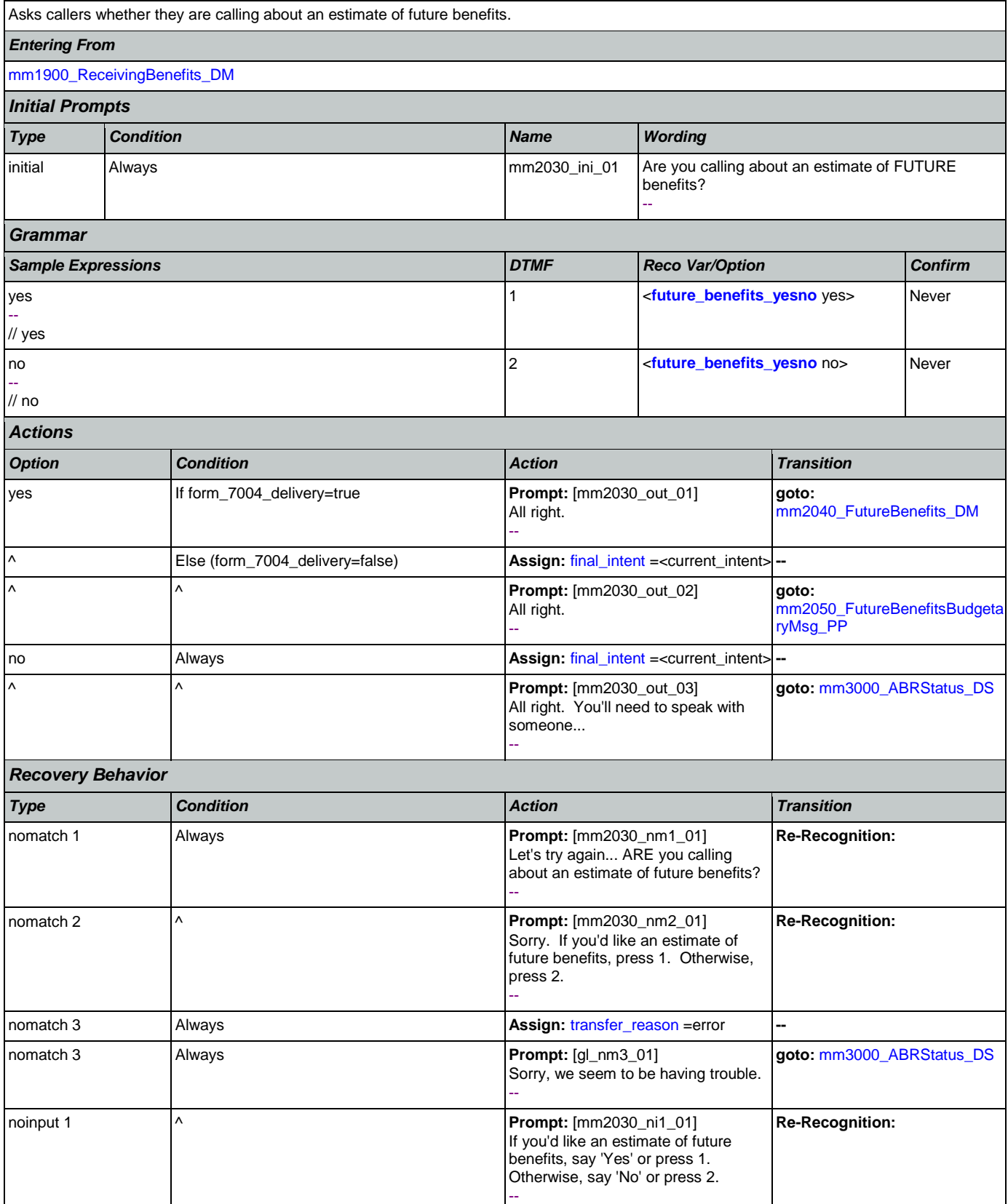

Nuance Communications **Social Security Administration** Page 203 of 484

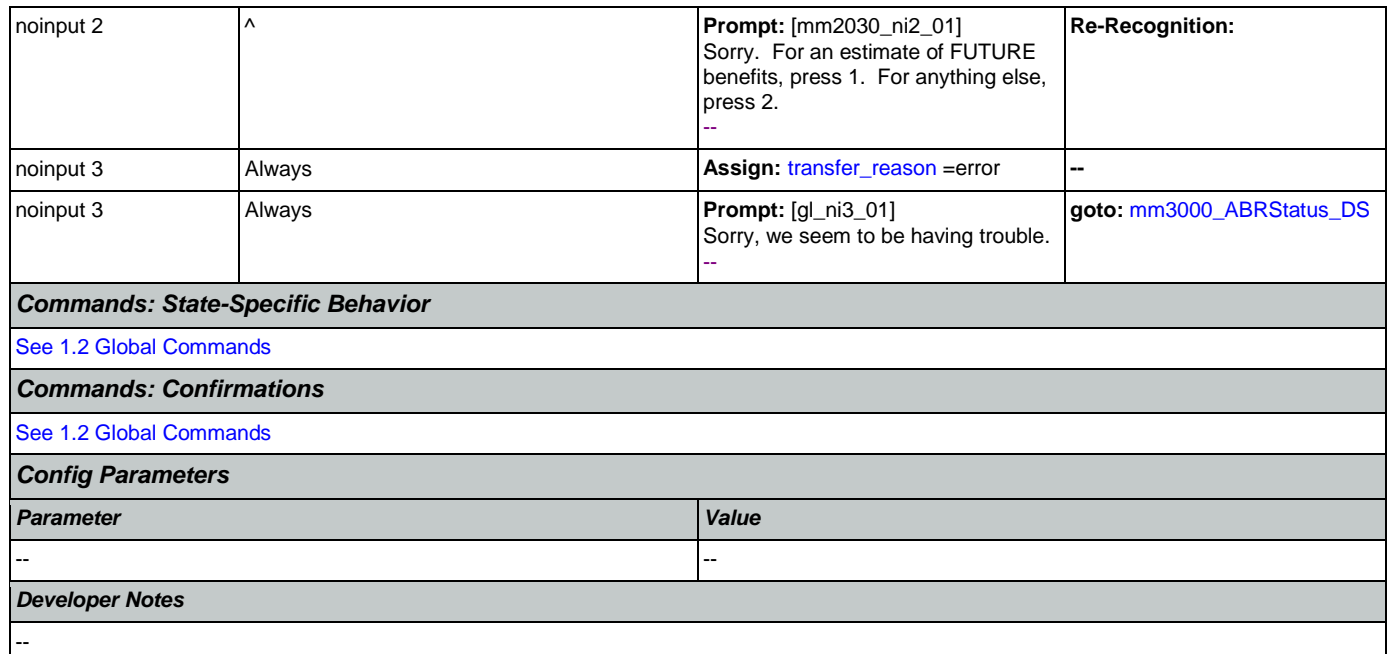

## <span id="page-203-0"></span>**mm2040\_FutureBenefits\_DM**

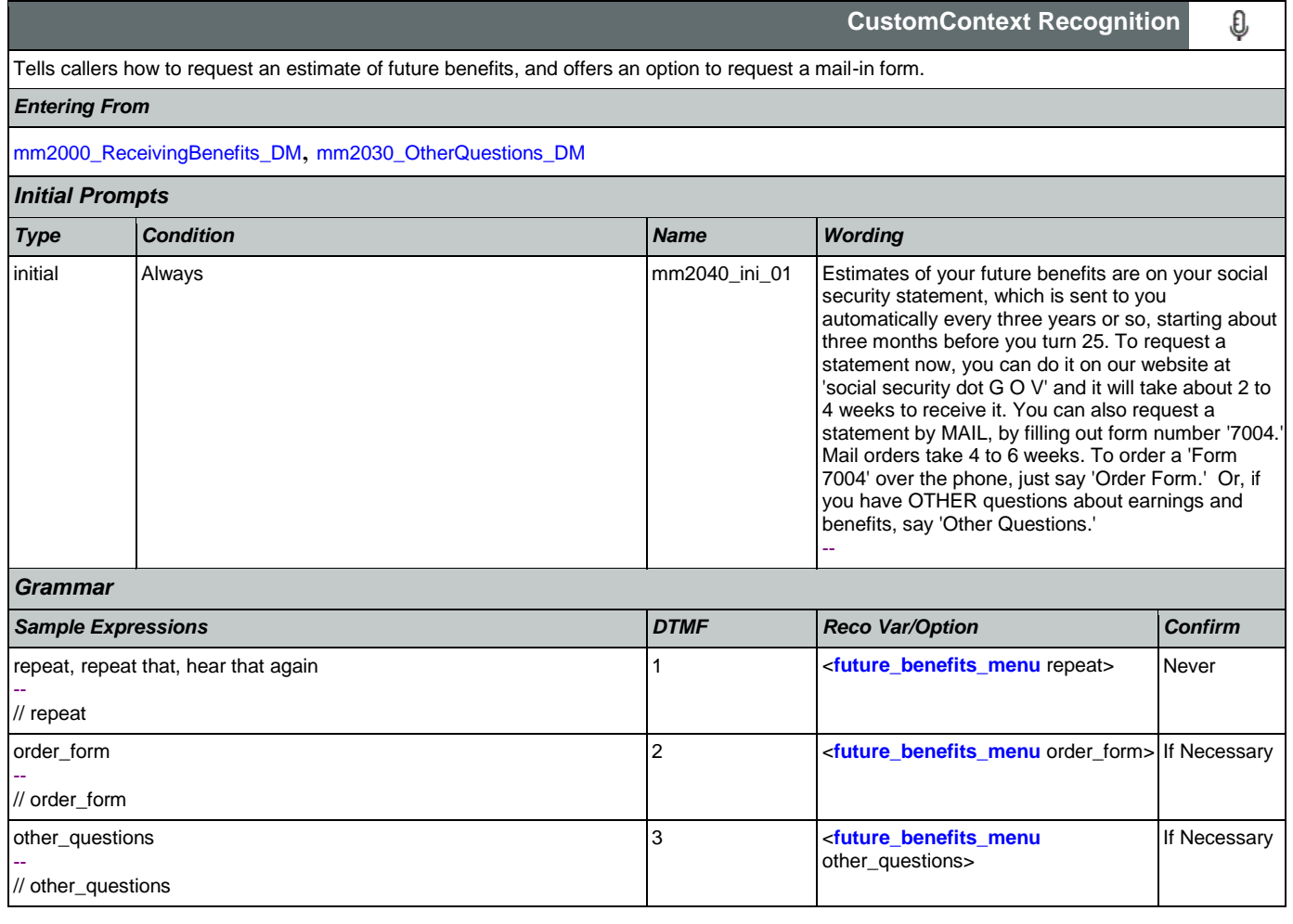

Nuance Communications **Social Security Administration Social Security Administration Page 204 of 484** 

## SSA\_ATT\_Care2020\_N8NN 12/06/2019

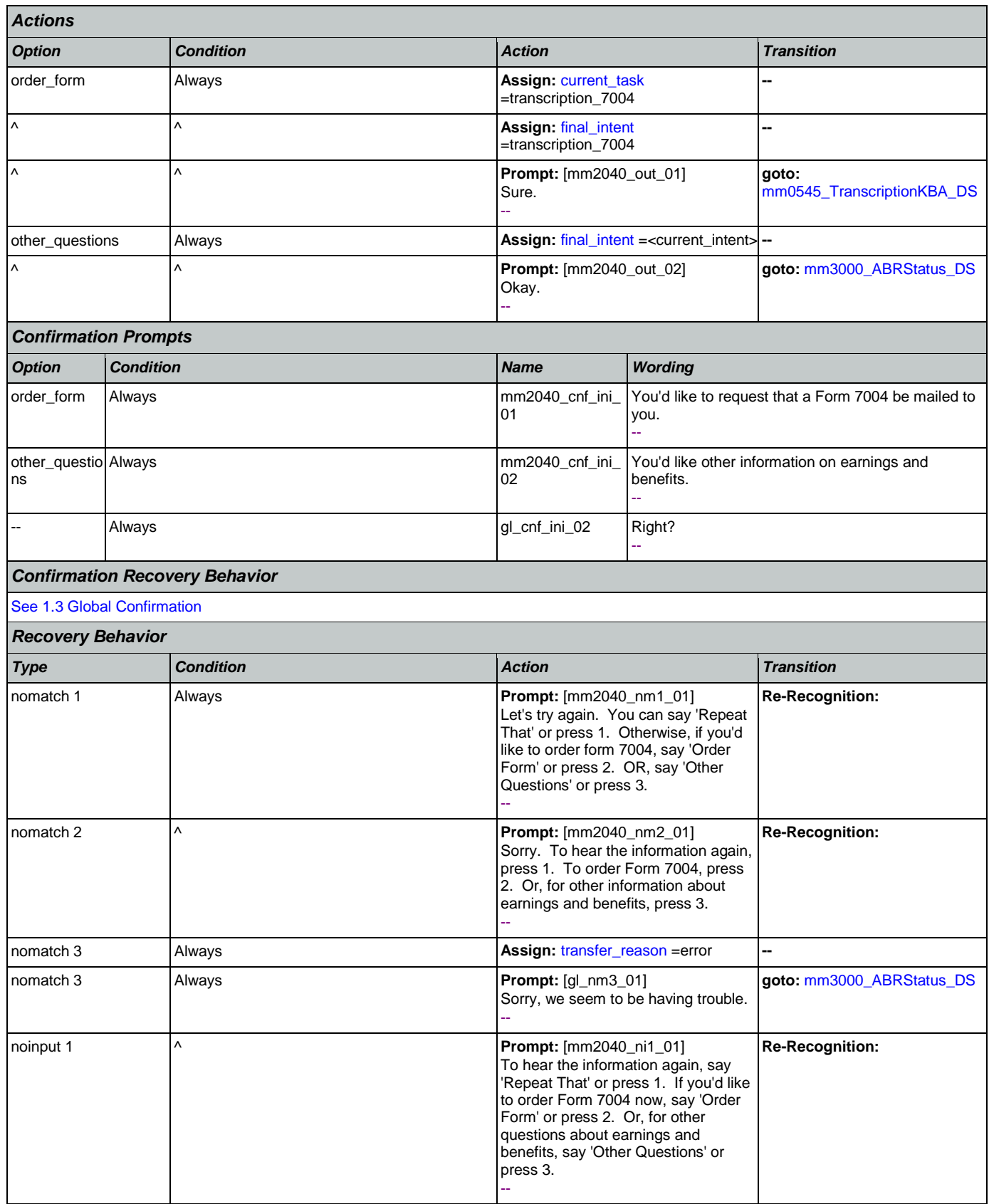

Nuance Communications **Social Security Administration Page 205 of 484** 

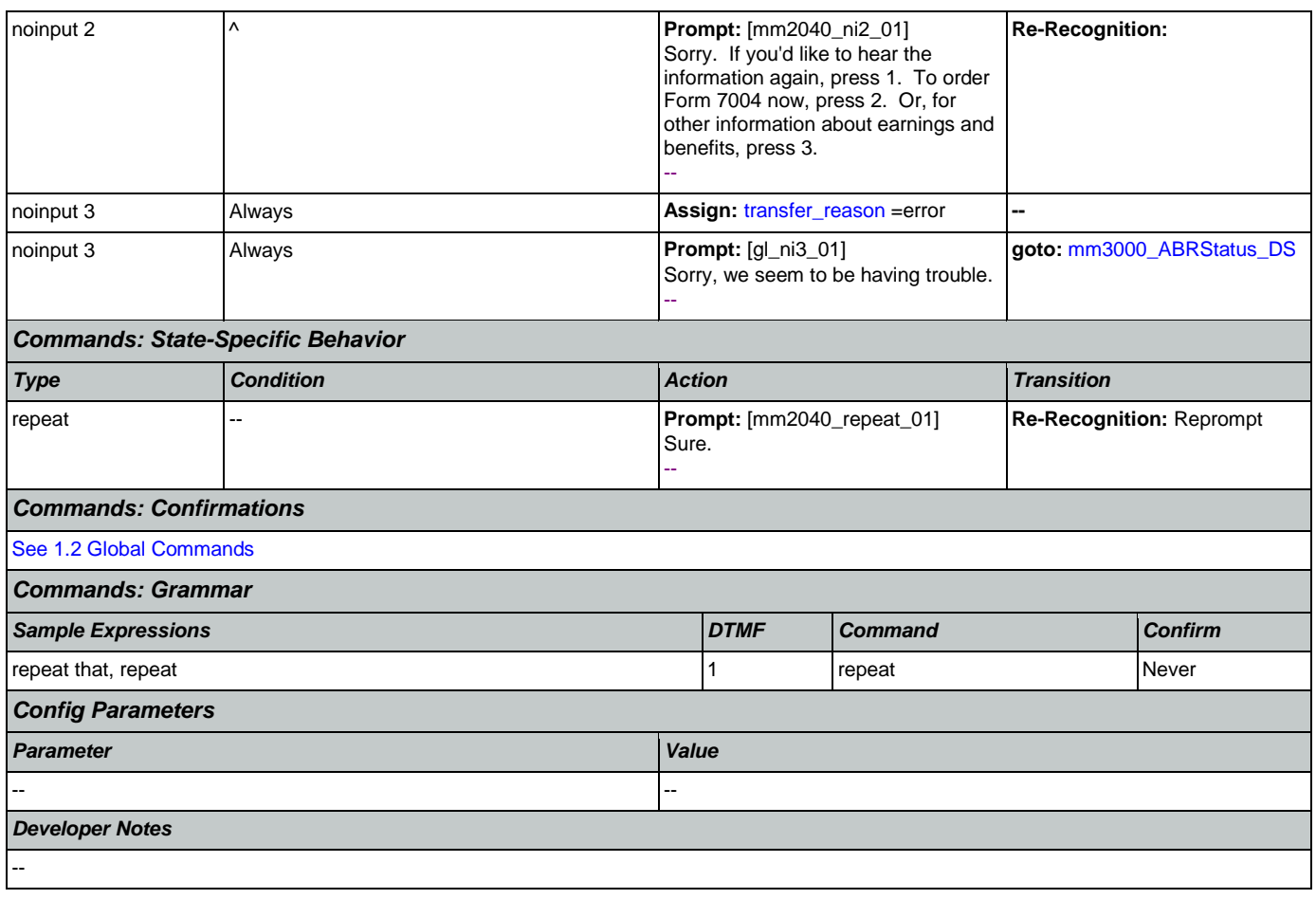

# <span id="page-205-0"></span>**mm2050\_FutureBenefitsBudgetaryMsg\_PP**

**Simple Play Prompt** ·)) If 'form\_7004\_delivery=false,' this state plays informational message explaining whay form 7004 will not be delivered, due to budgetary constraints. *Entering From*

### [mm2000\\_ReceivingBenefits\\_DM](#page-198-0), [mm2030\\_OtherQuestions\\_DM](#page-201-0)

# *Actions* [Barge-in is OFF]

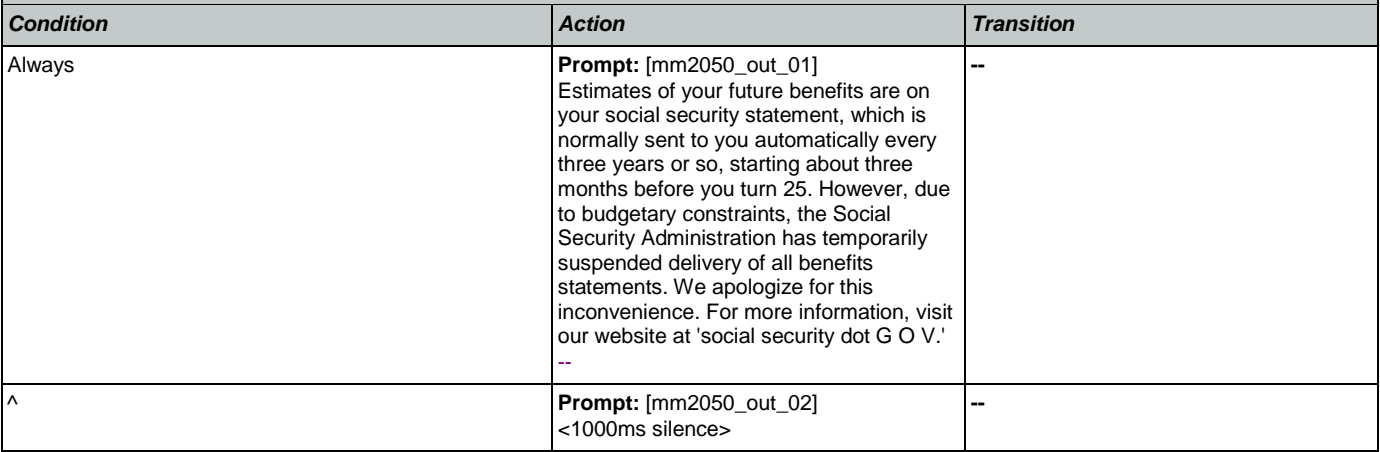

€

**CustomContext Recognition**

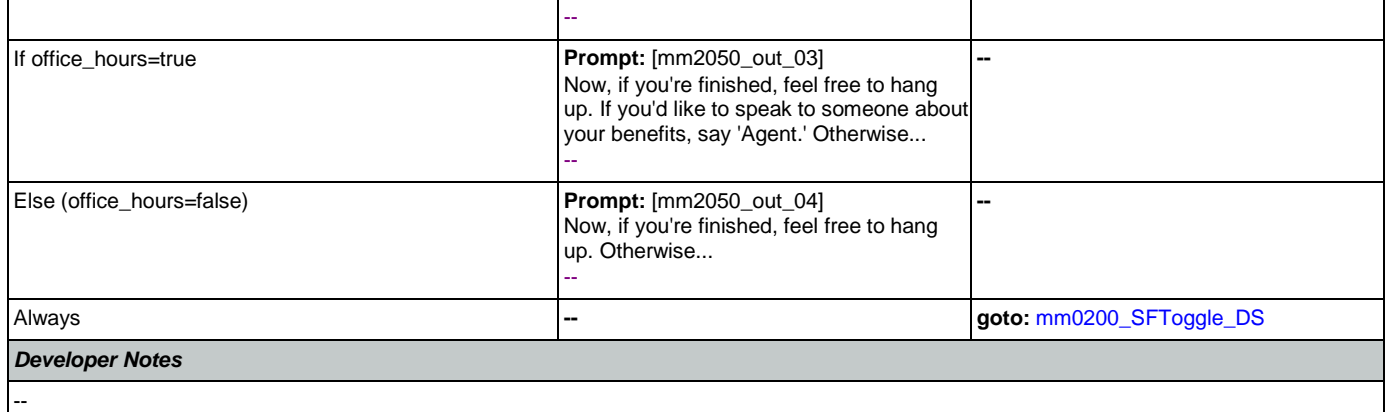

## <span id="page-206-0"></span>**mm2100\_RepPayeeMenu\_DM**

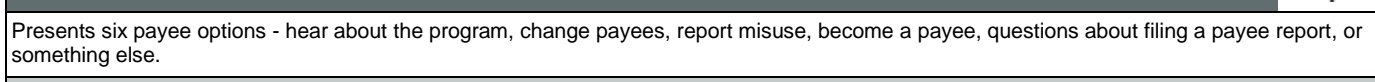

### *Entering From*

[mm0210\\_SFMainMenu\\_DM](#page-56-0), [mm2110\\_ProgramMsg\\_DM](#page-208-0), [mm2120\\_ChangeMsg\\_DM](#page-211-0), [mm2200\\_BecomePayee\\_DM](#page-214-0), [mm2210\\_PayeeMisuse\\_DM](#page-217-0)

## *Initial Prompts*

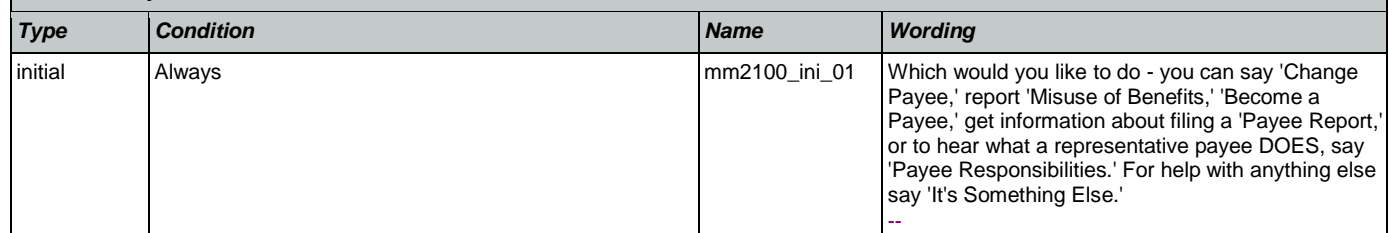

# *Grammar*

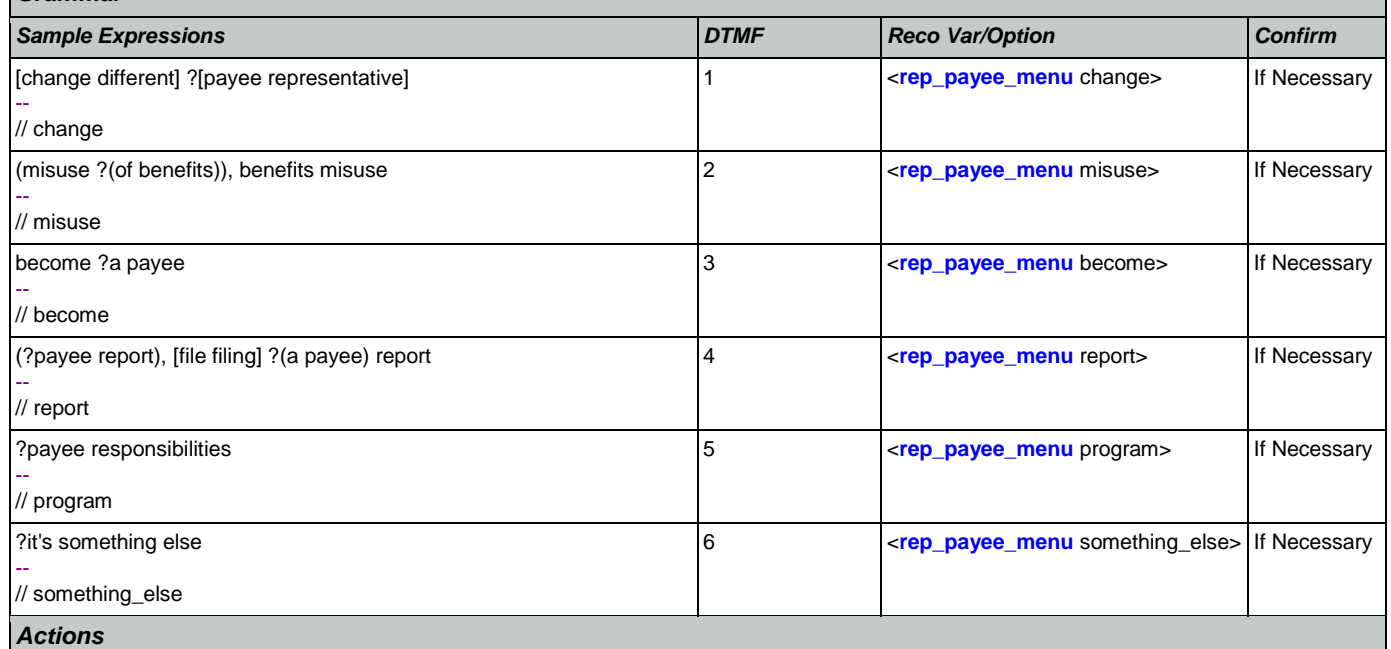

### SSA\_ATT\_Care2020\_N8NN 12/06/2019

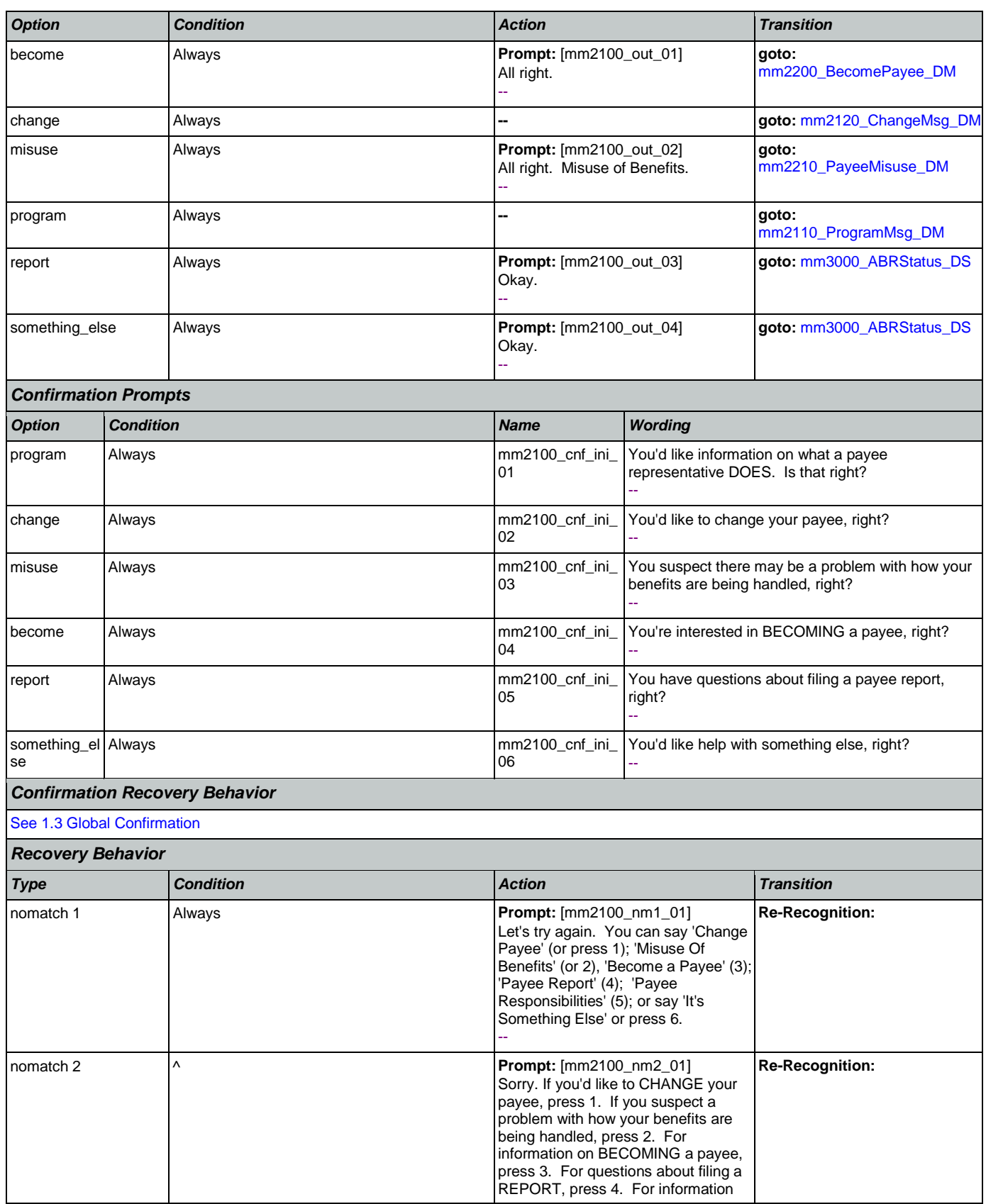

Nuance Communications **Social Security Administration** Page 208 of 484

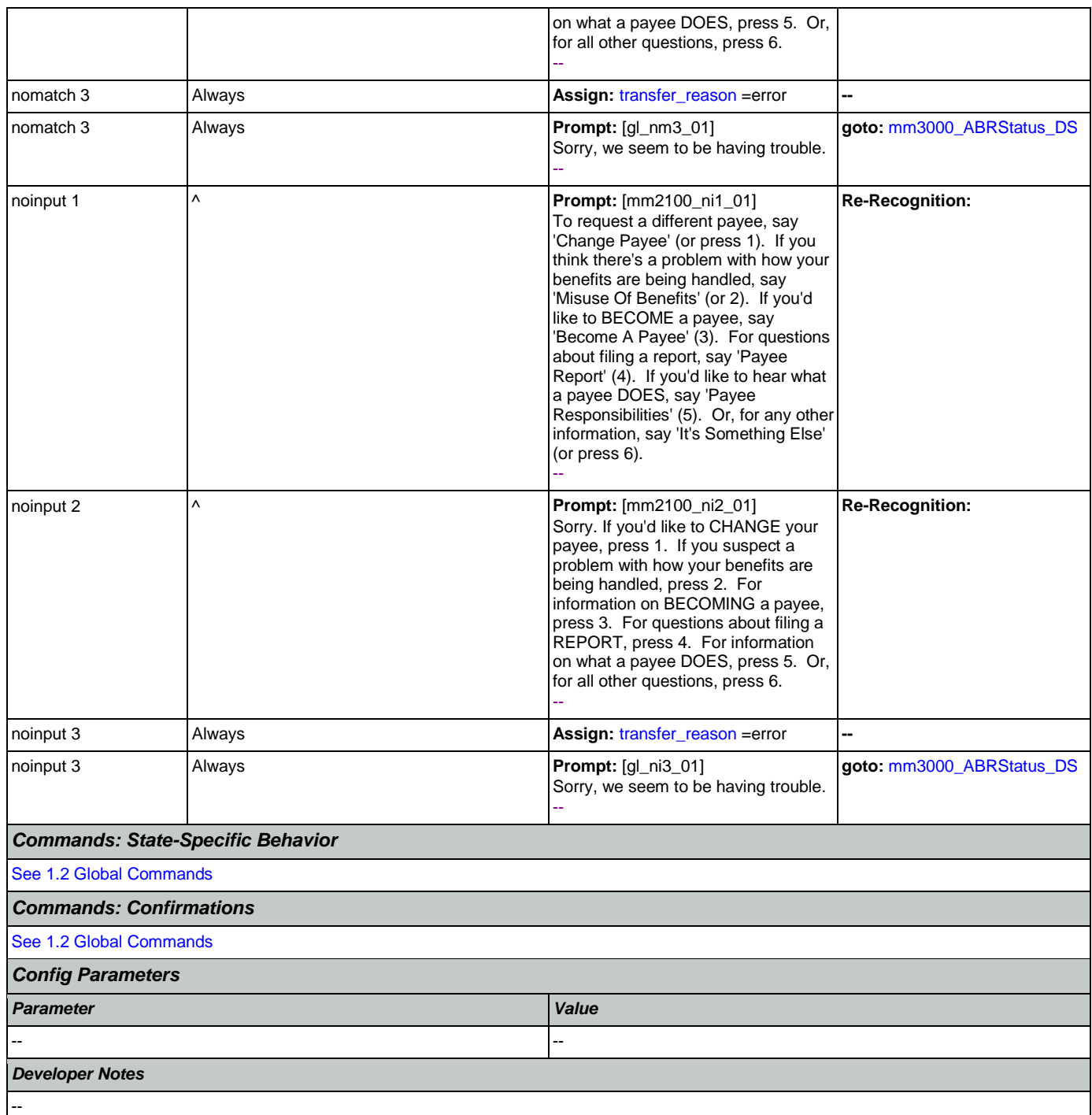

## <span id="page-208-0"></span>**mm2110\_ProgramMsg\_DM**

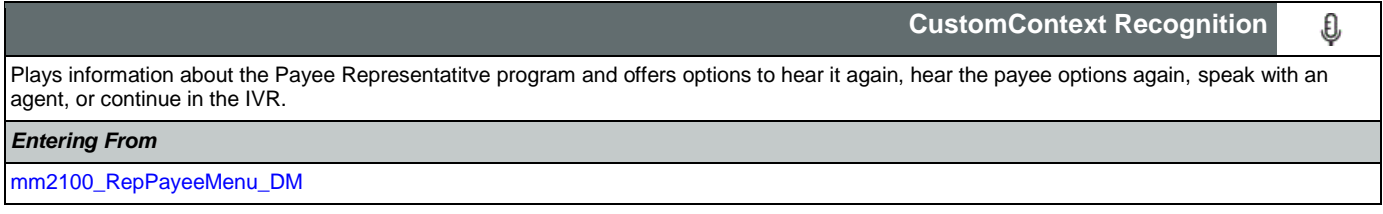

Nuance Communications **Social Security Administration** Page 209 of 484

### SSA\_ATT\_Care2020\_N8NN 12/06/2019

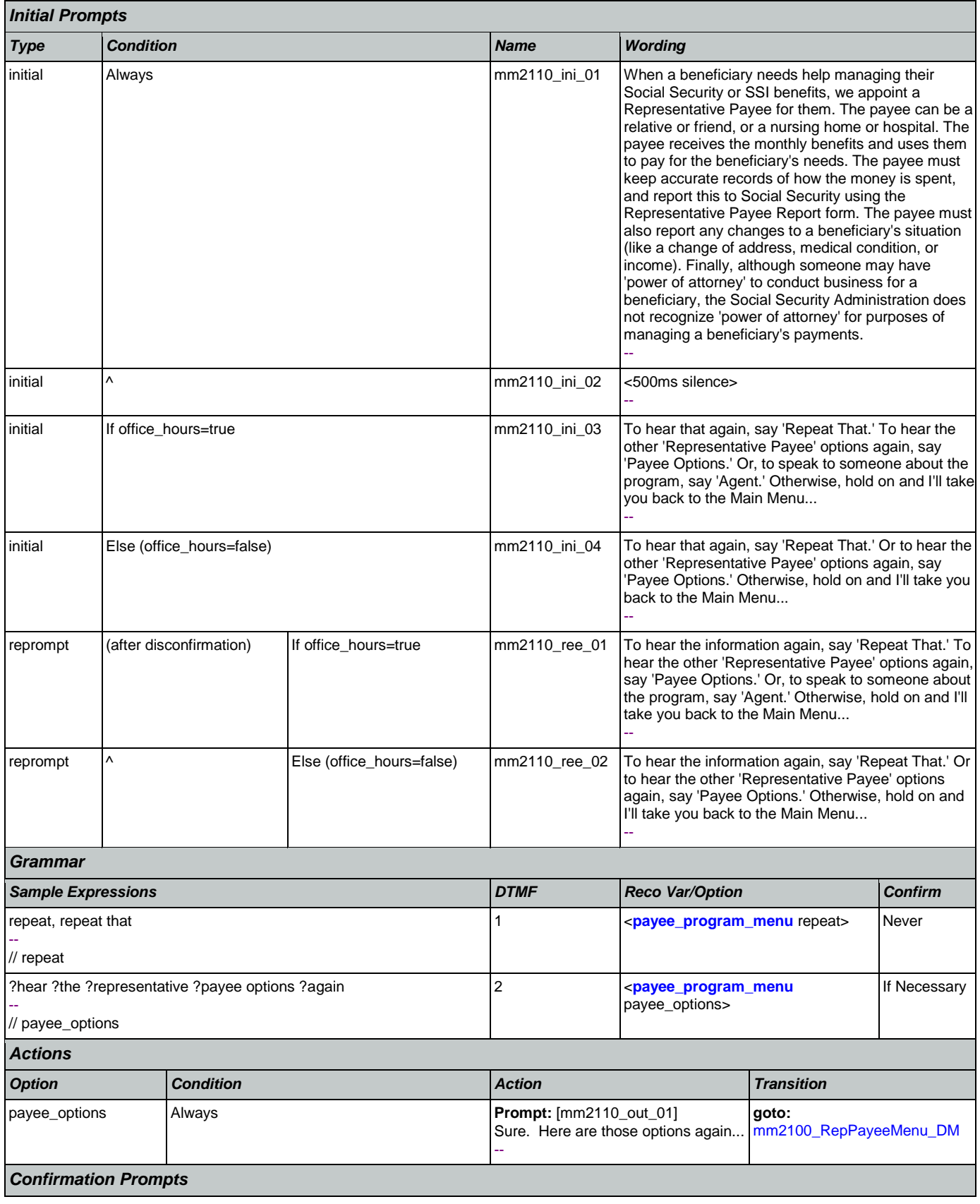

Nuance Communications **Social Security Administration** Page 210 of 484

SSA\_ATT\_Care2020\_N8NN 12/06/2019

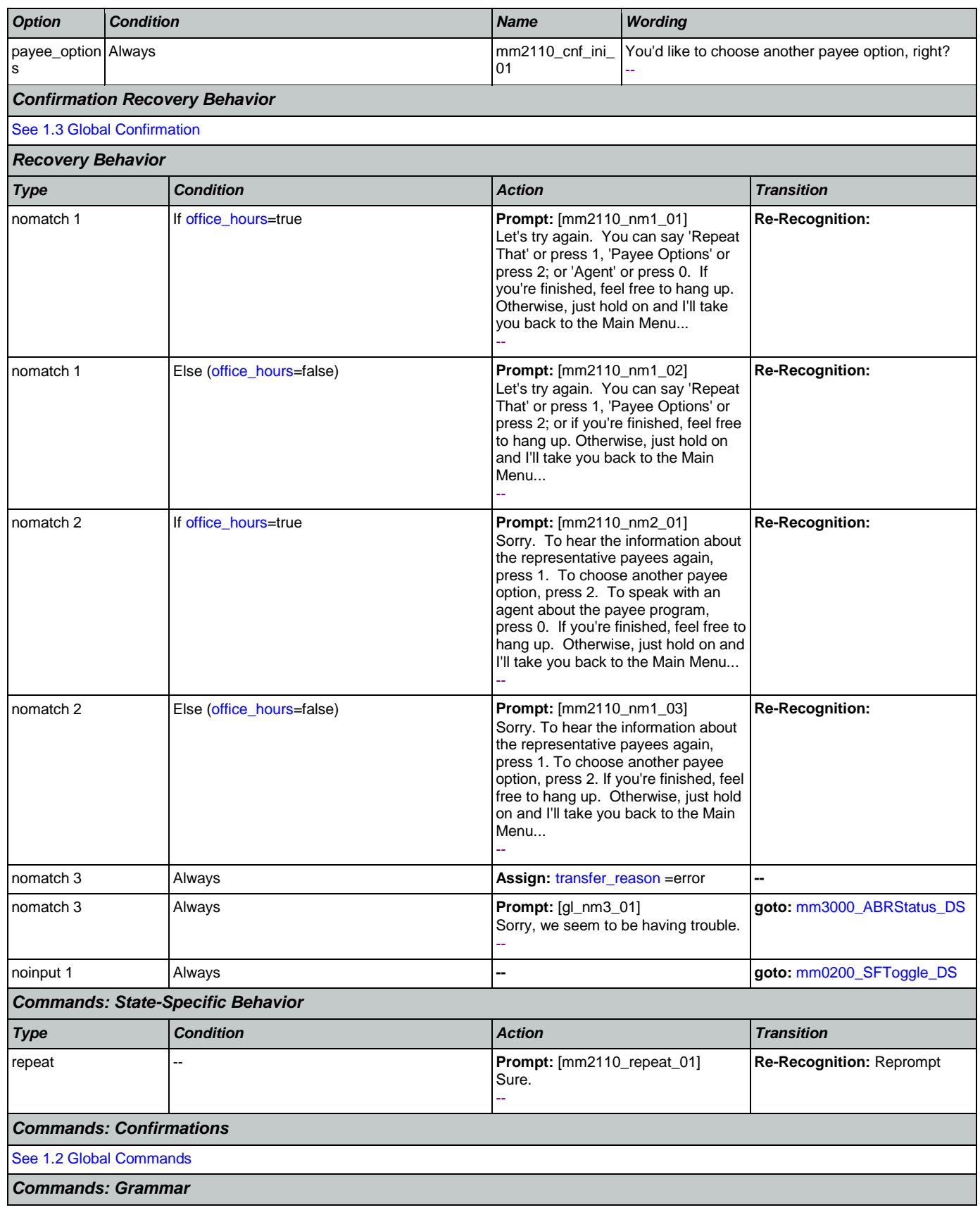

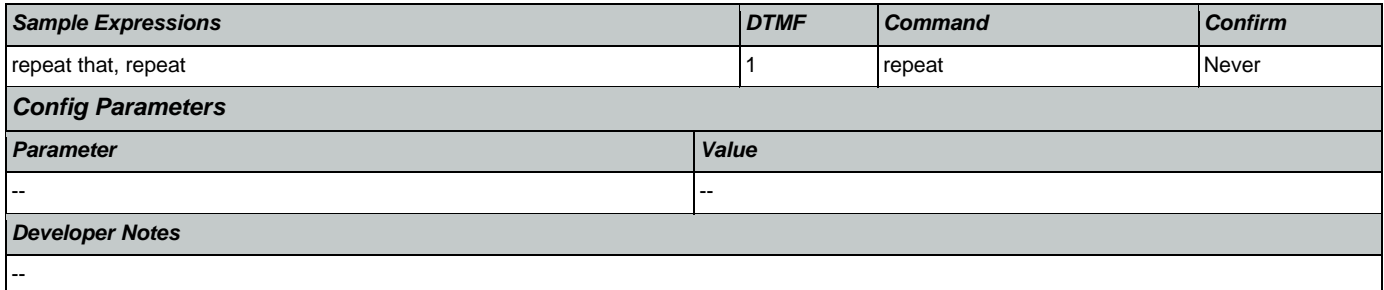

# <span id="page-211-0"></span>**mm2120\_ChangeMsg\_DM**

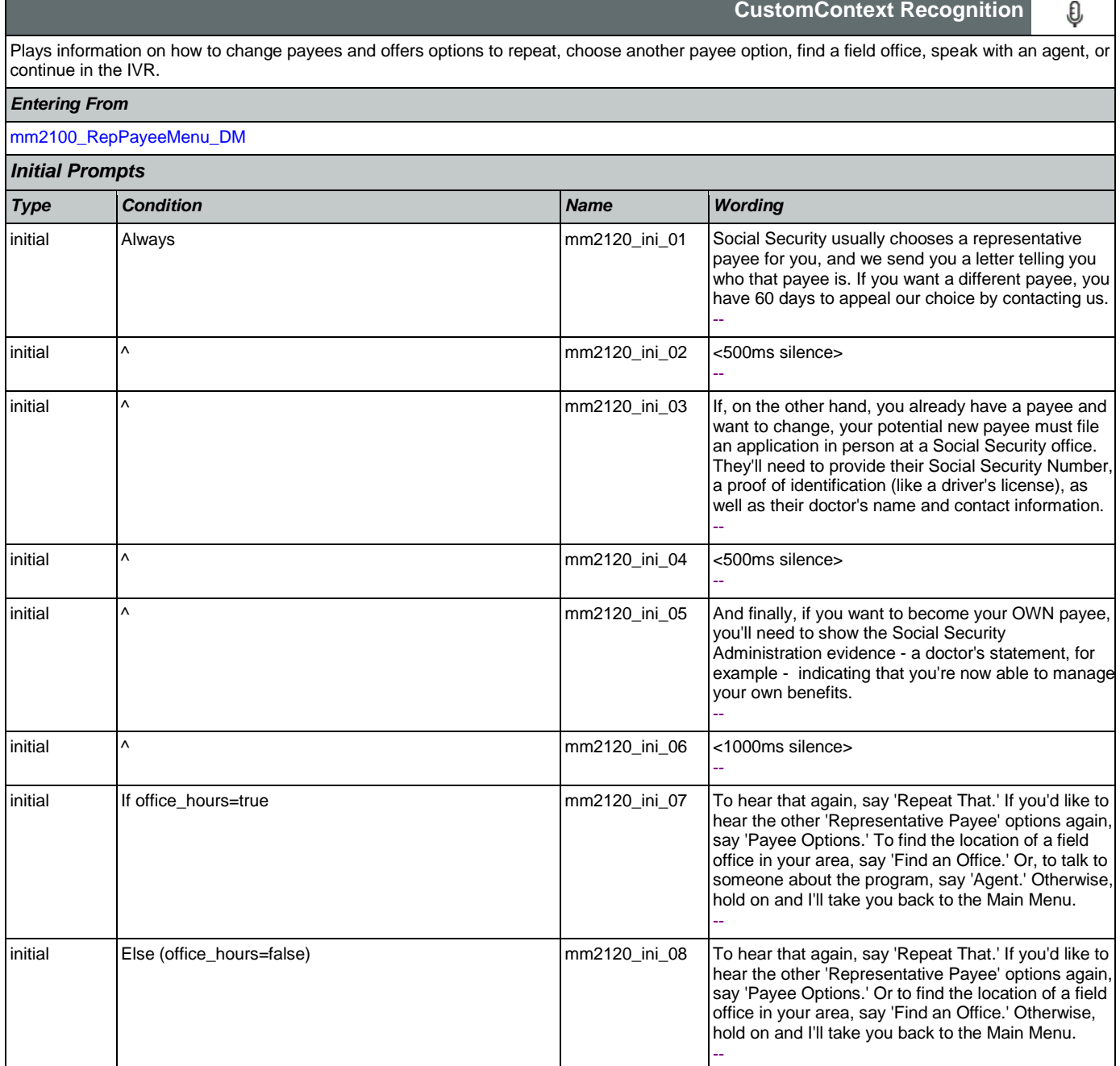

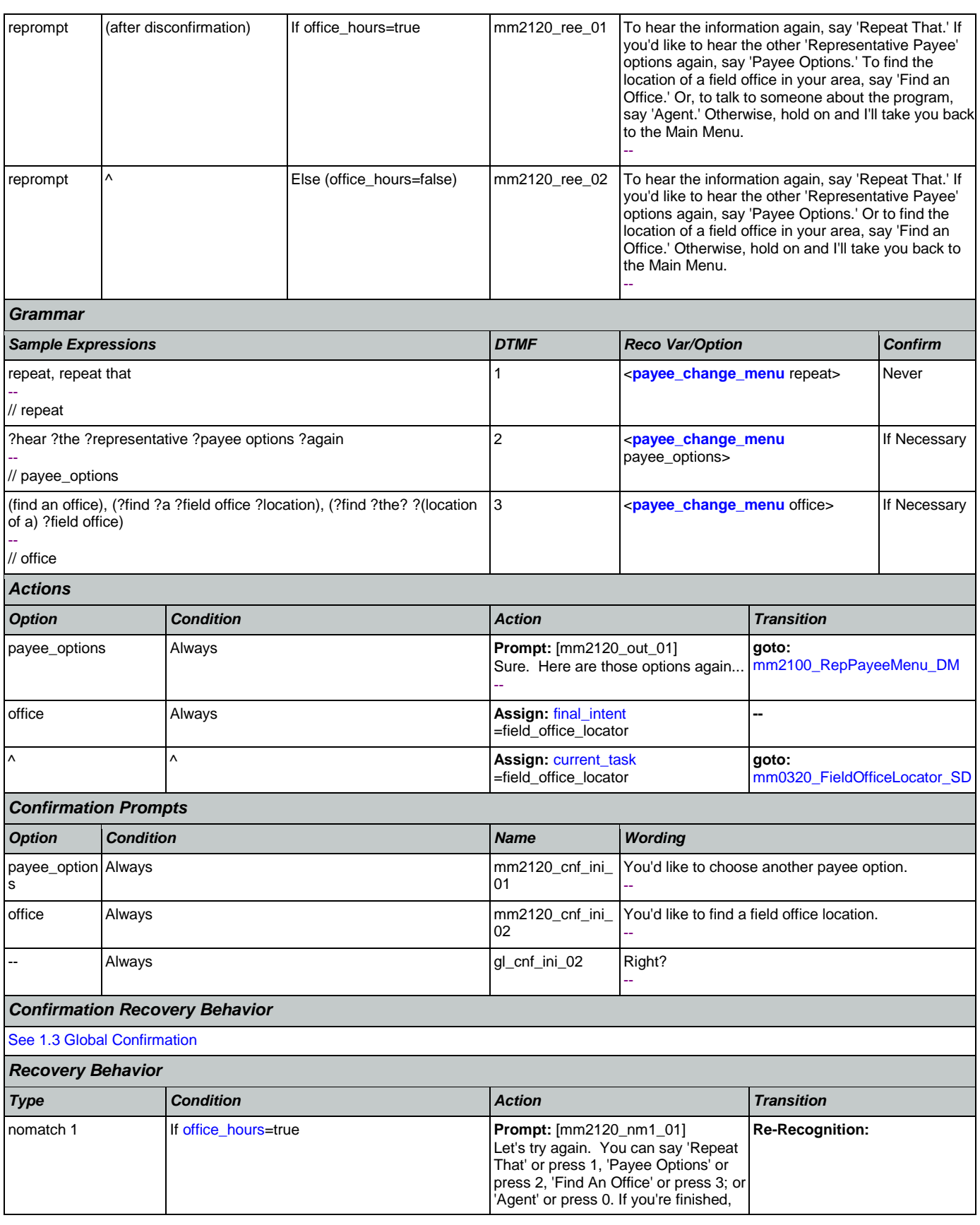

Nuance Communications **Social Security Administration** Page 213 of 484

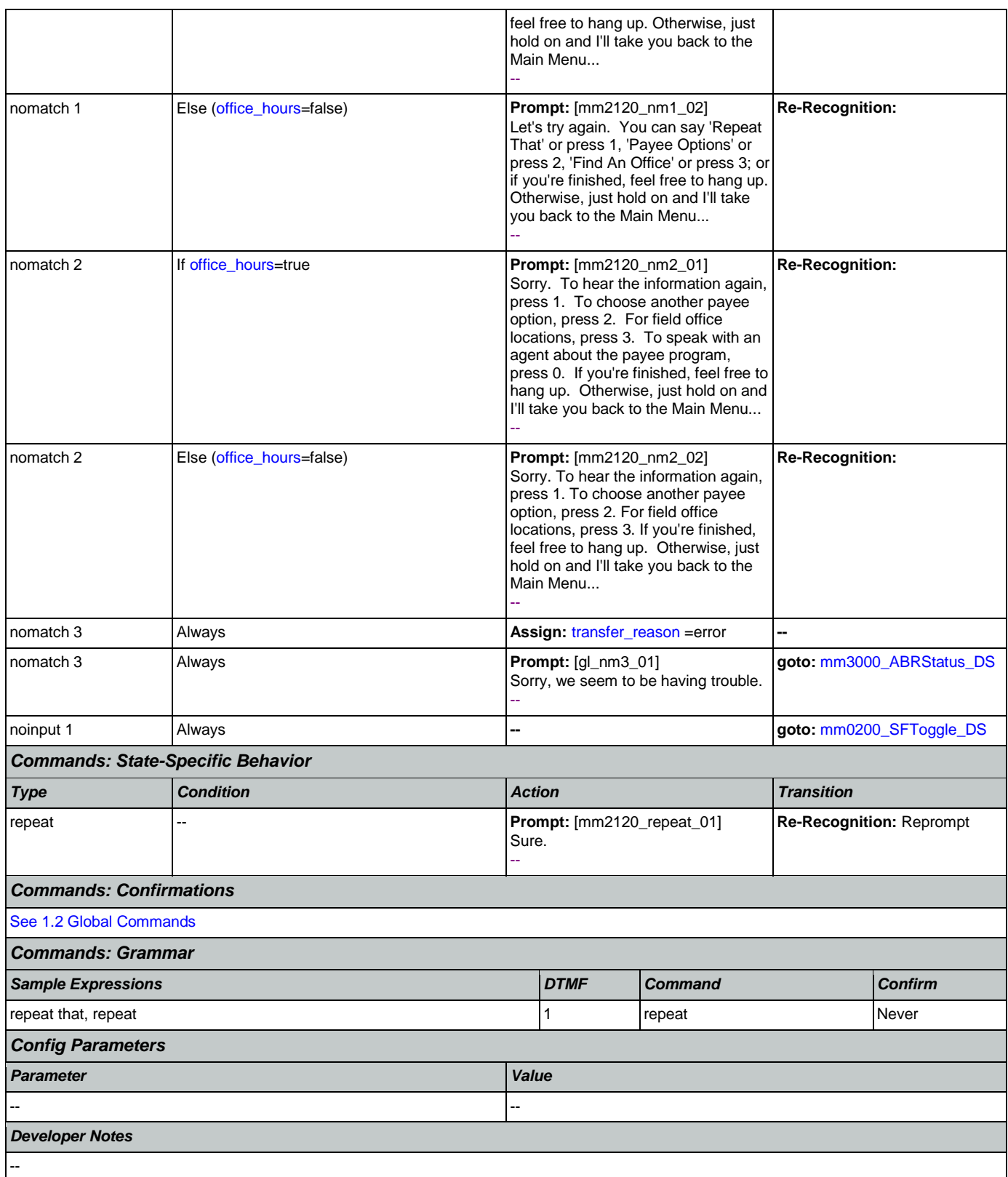

## <span id="page-214-0"></span>**mm2200\_BecomePayee\_DM**

O

# **CustomContext Recognition**

Plays information on how to become a payee representative and offers options to repeat, choose another payee option, find a field office, speak with an agent, or continue in the IVR.

*Entering From*

### [mm2100\\_RepPayeeMenu\\_DM](#page-206-0)

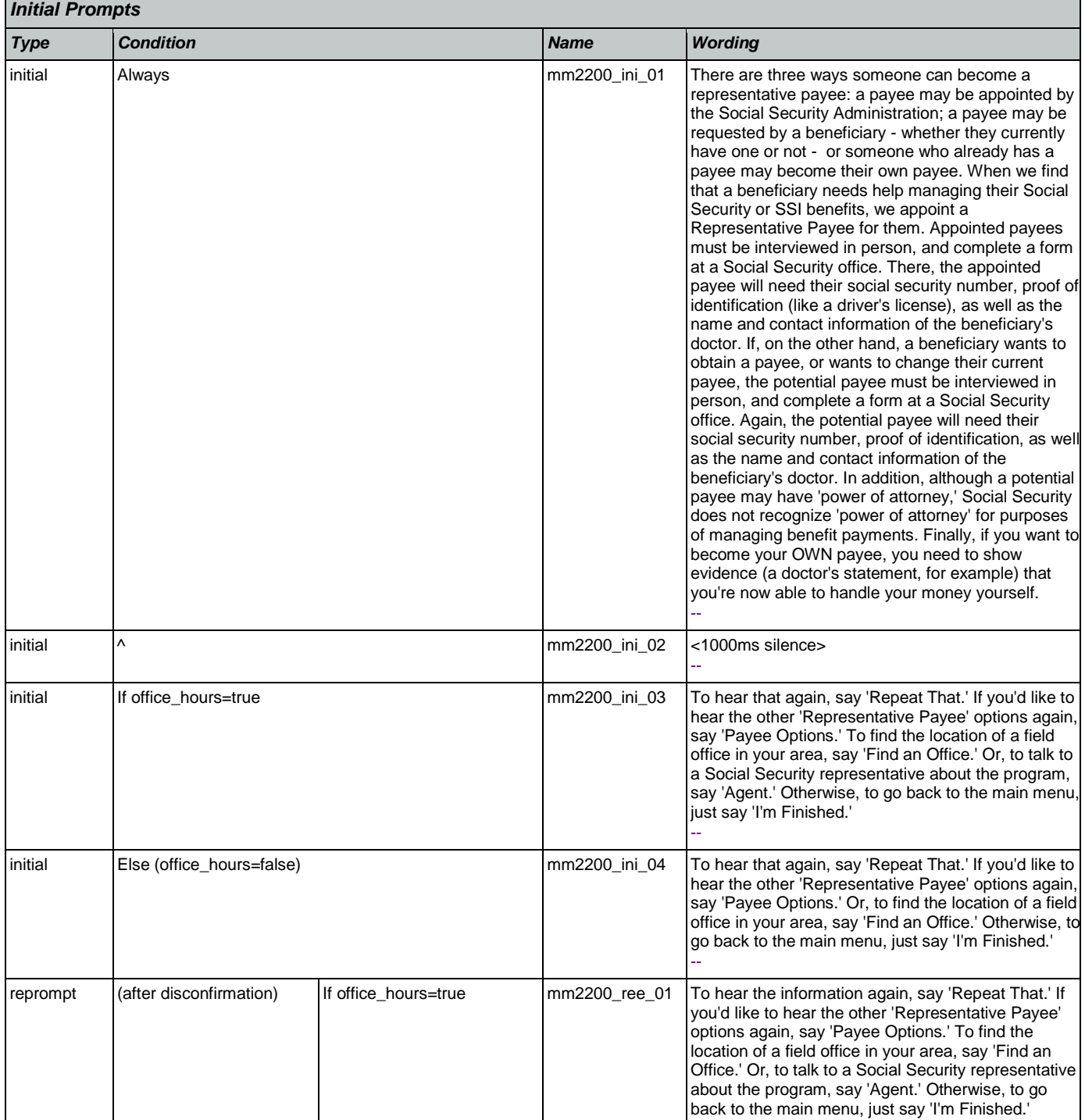

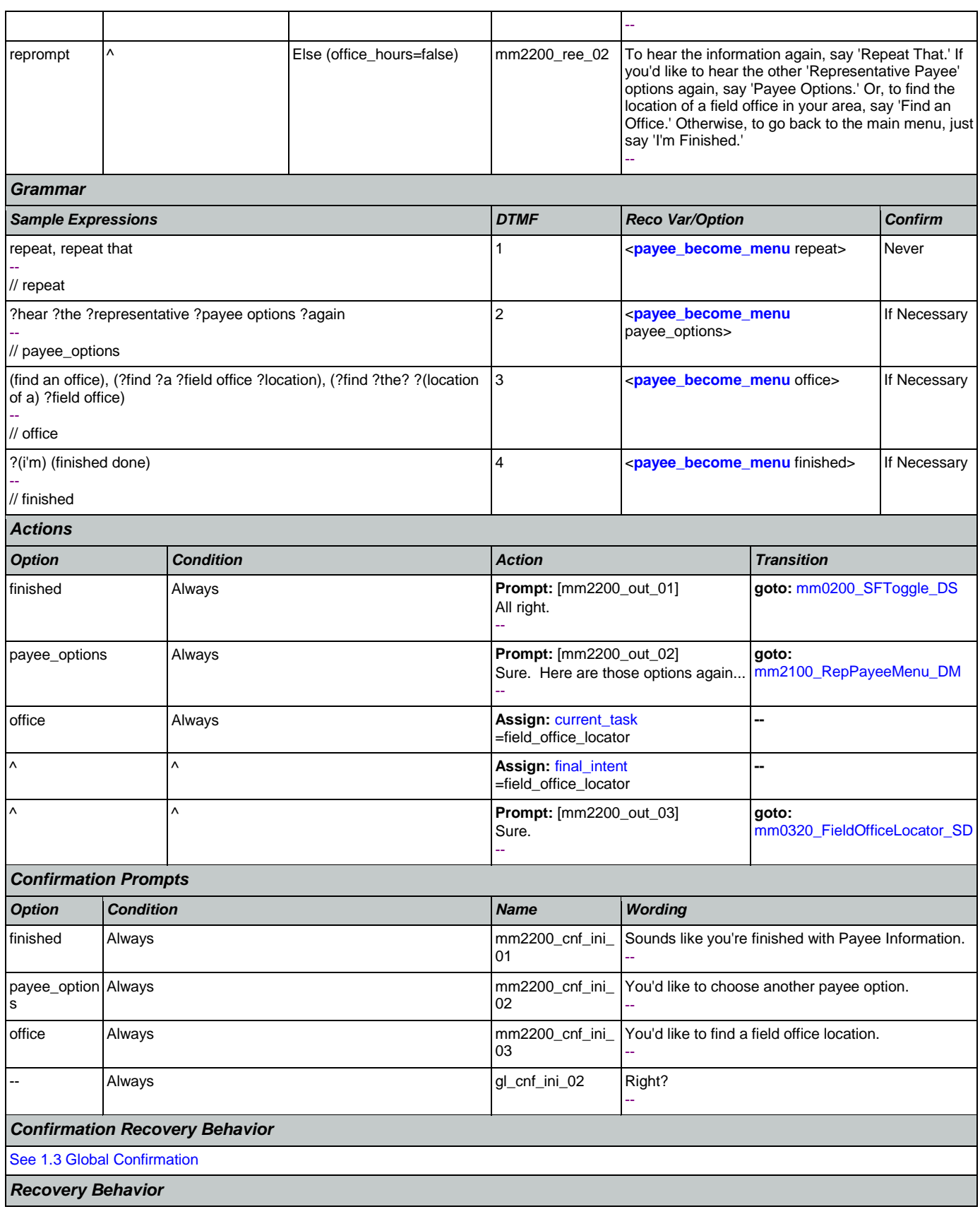

Nuance Communications **Social Security Administration** Page 216 of 484
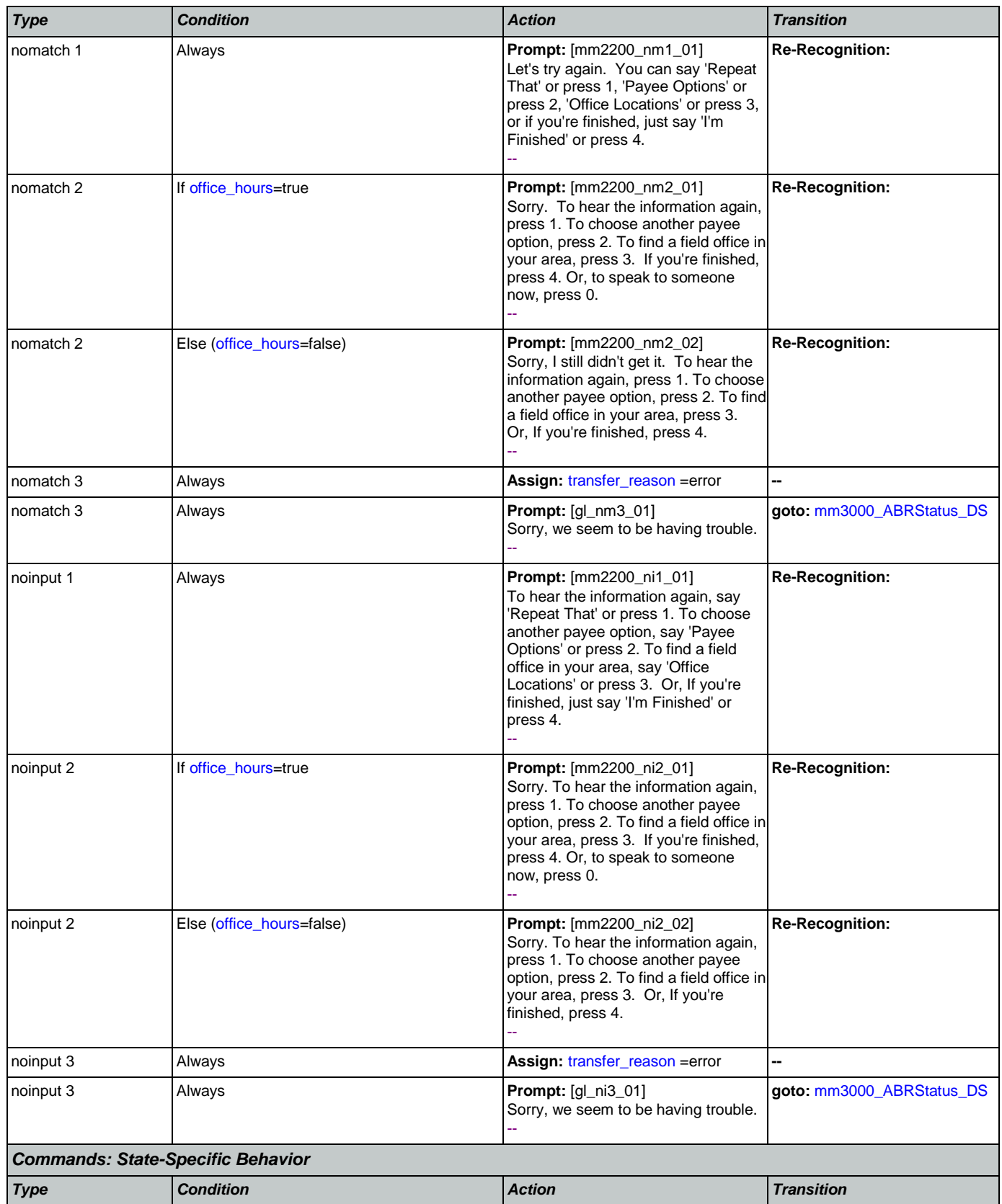

# SSA\_ATT\_Care2020\_N8NN

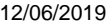

**U** 

**CustomContext Recognition**

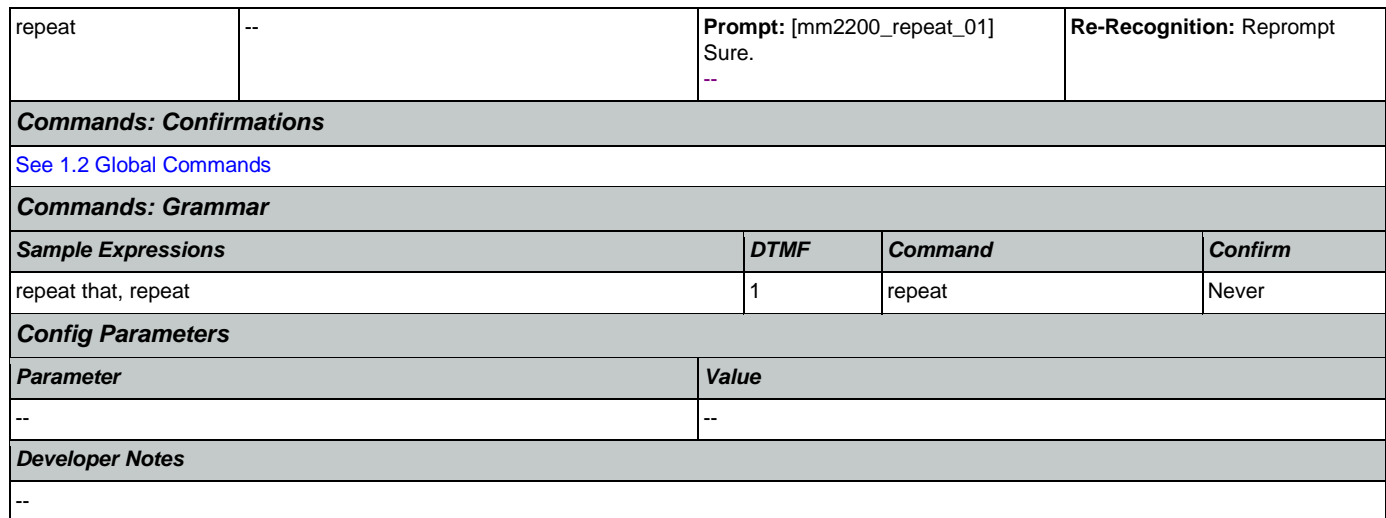

# **mm2210\_PayeeMisuse\_DM**

Plays information about how to report misuse and offers options to hear it again, hear the payee options again, speak with an agent, or continue in the IVR.

### *Entering From*

# [mm2100\\_RepPayeeMenu\\_DM](#page-206-0)

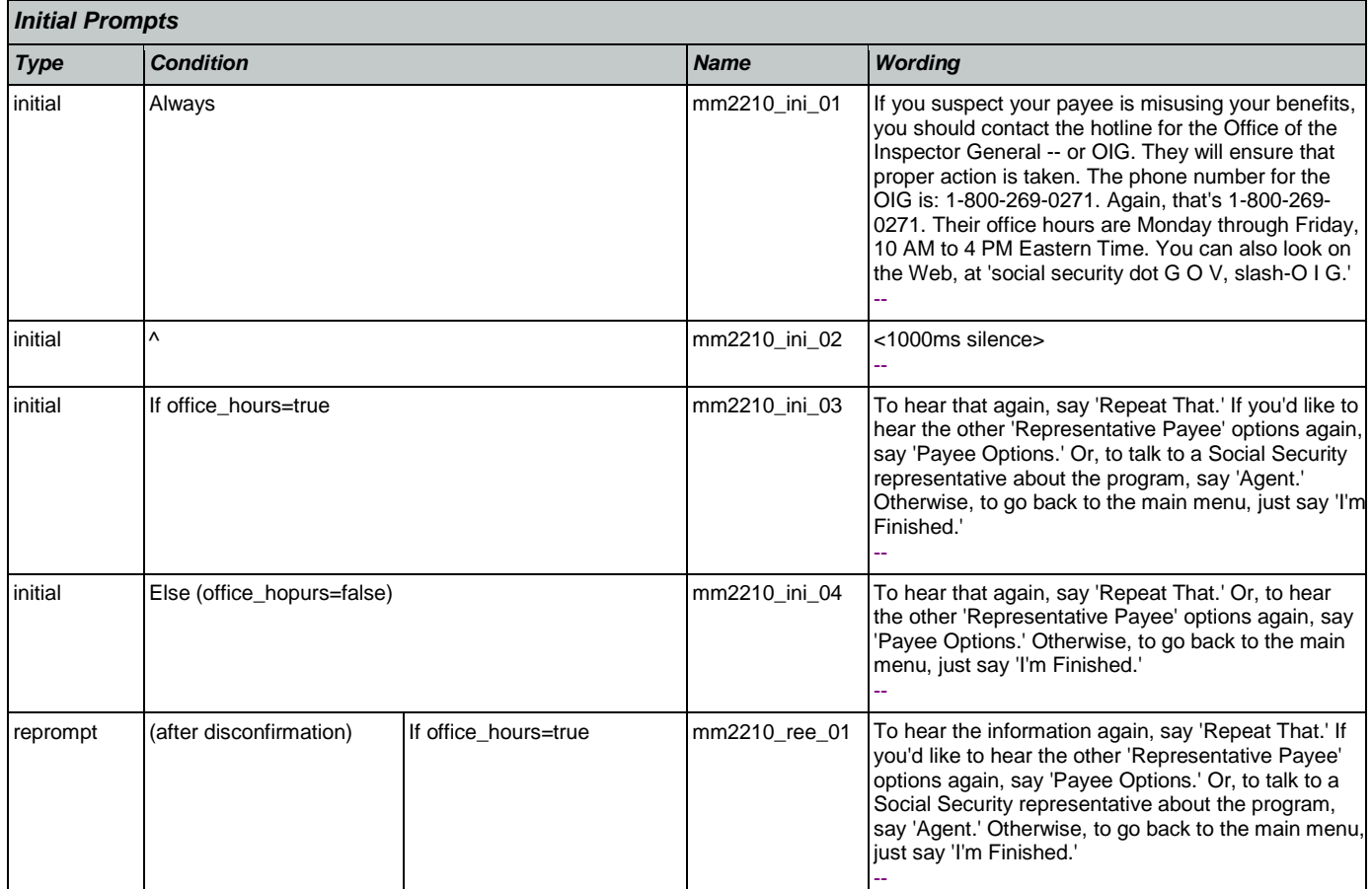

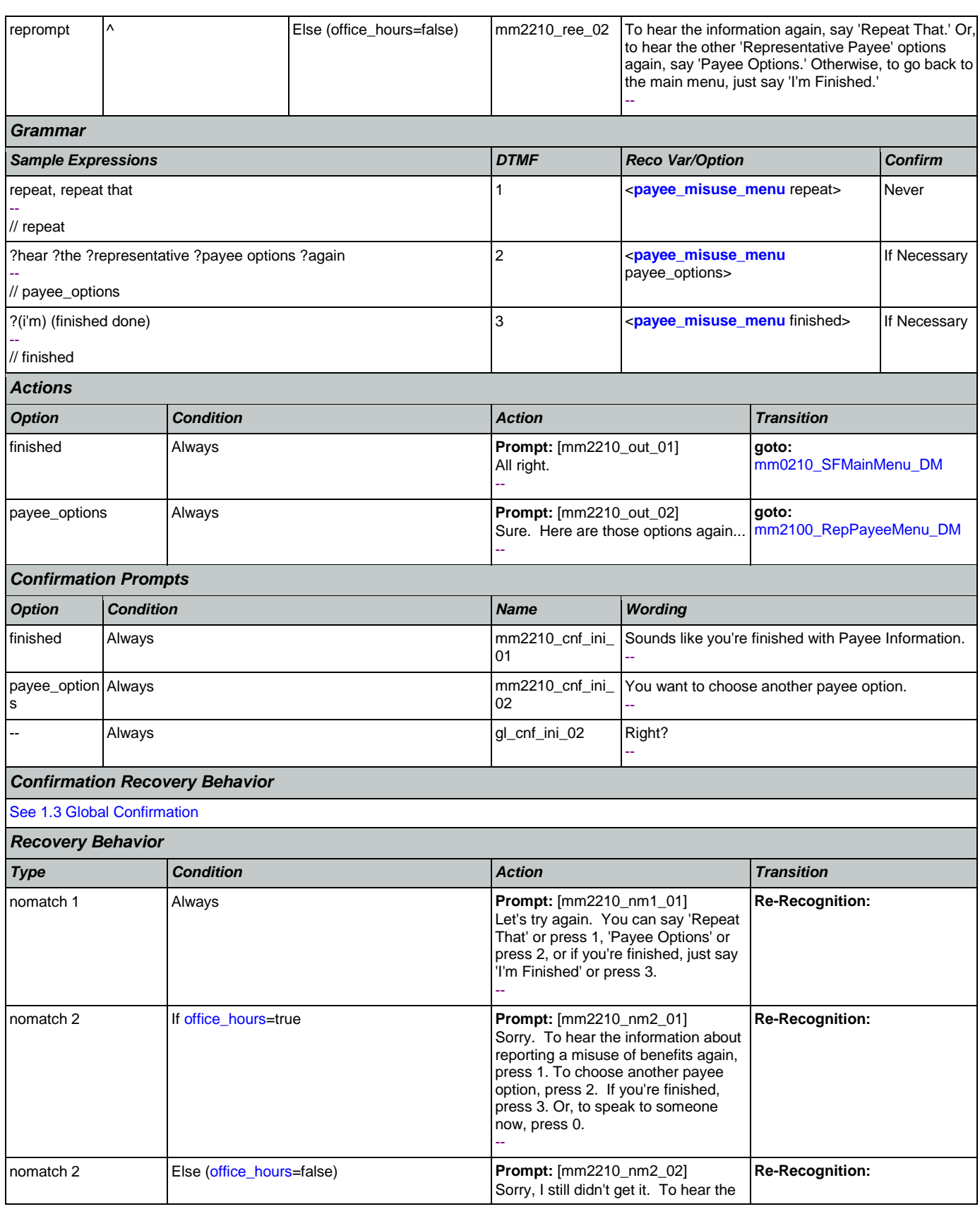

Nuance Communications **Social Security Administration Social Security Administration Page 219 of 484** 

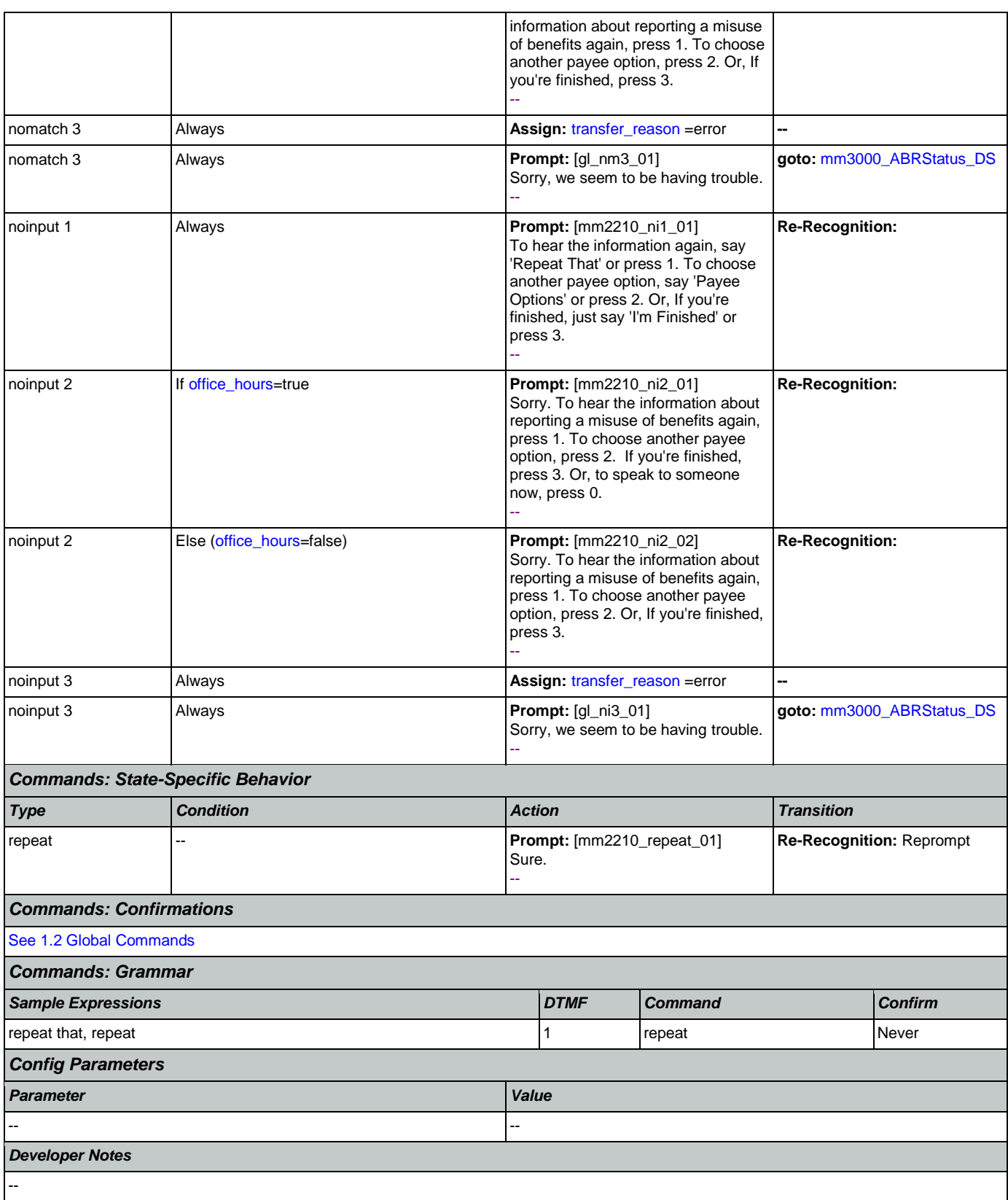

# <span id="page-220-0"></span>**mm2300\_FormsGeneral\_DM**

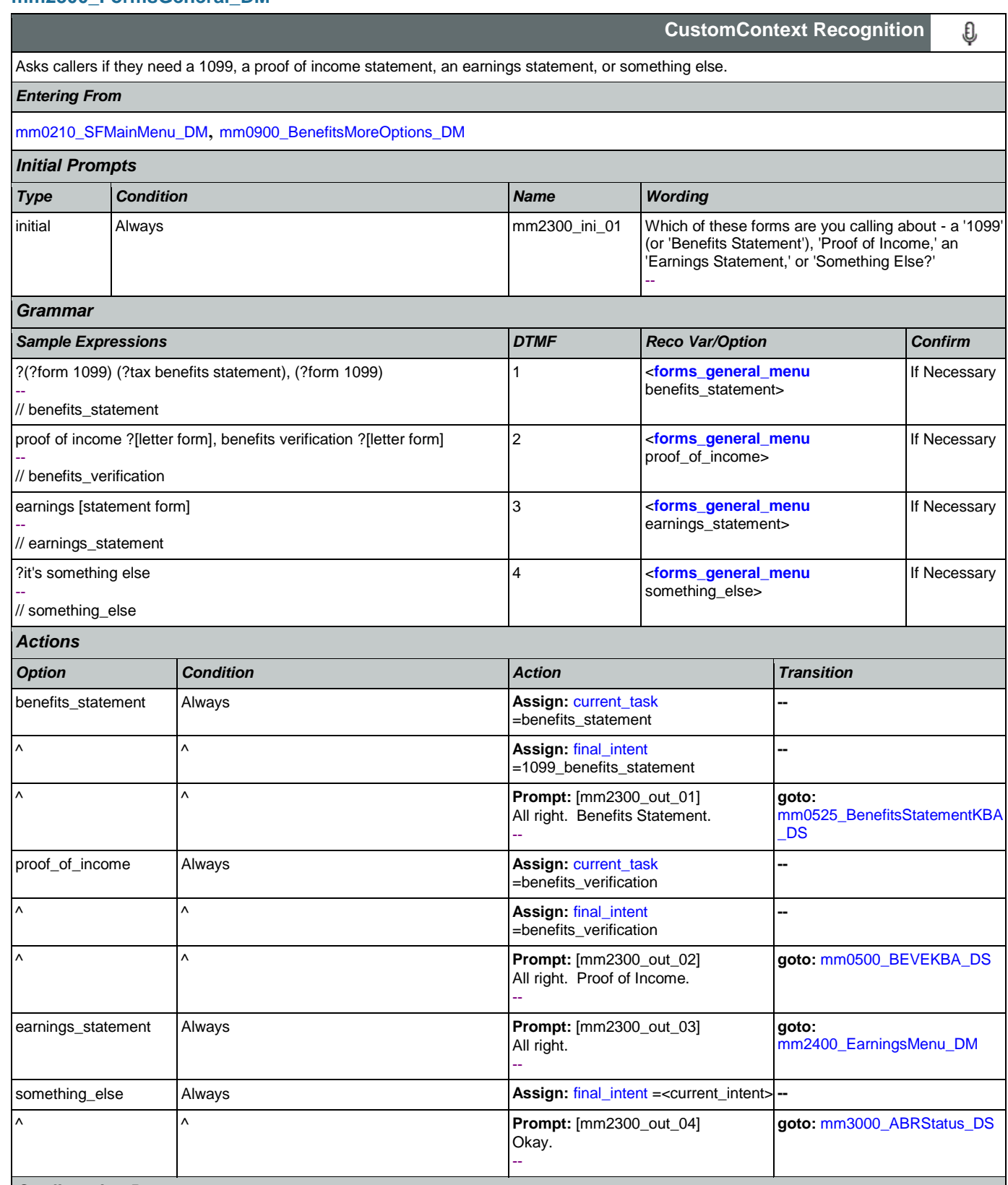

*Confirmation Prompts*

Nuance Communications **Social Security Administration** Page 221 of 484

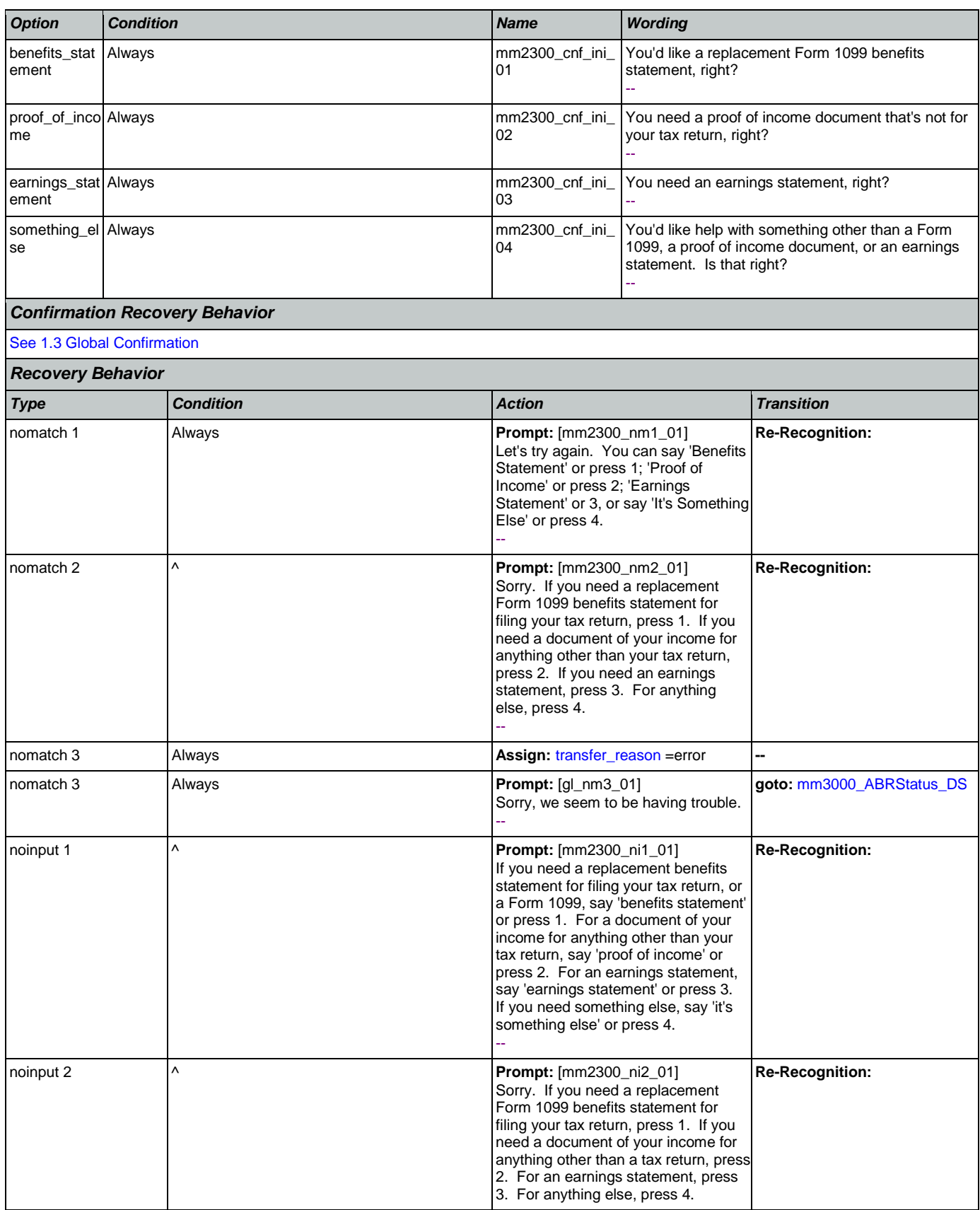

Nuance Communications **Social Security Administration** Page 222 of 484

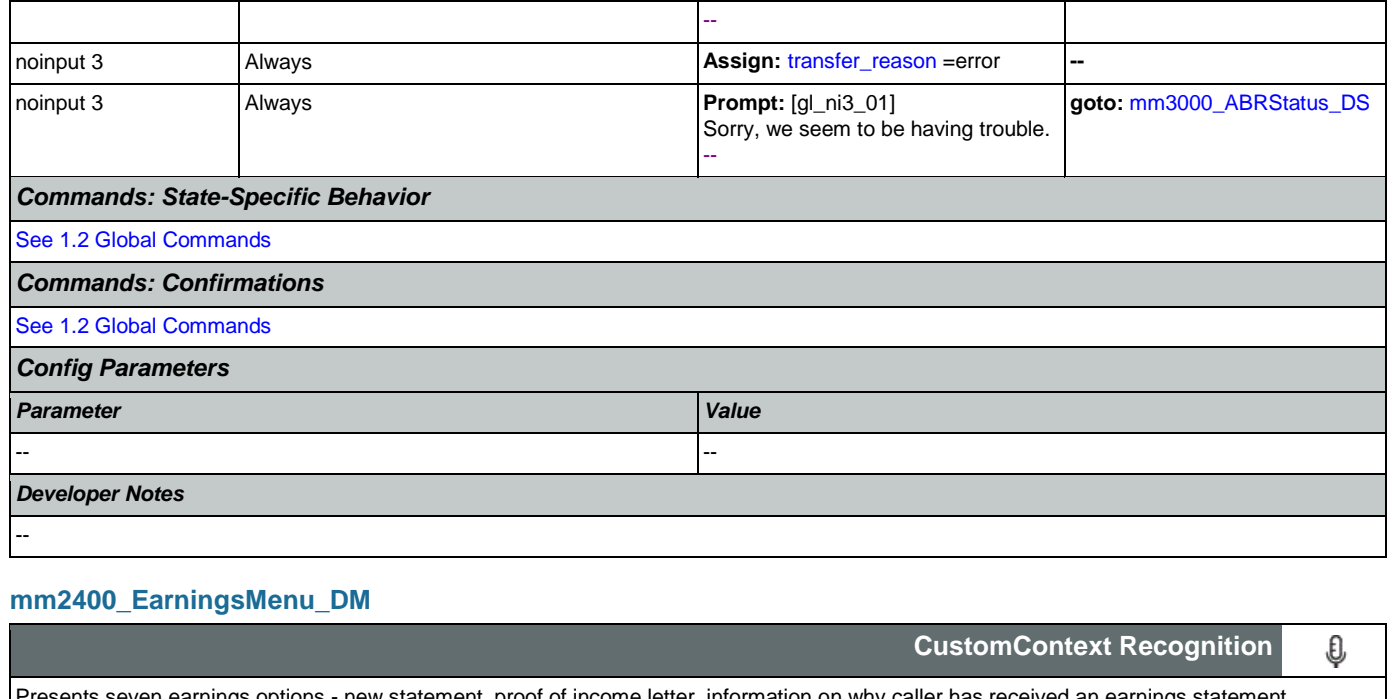

<span id="page-222-0"></span>Presents seven earnings options - new statement, proof of income letter, information on why caller has received an earnings statement, information on how the caller's address has been determined, information on the earnings statement, an option to hear all the information options, and an option for 'something else'.

#### *Entering From*

[mm0050\\_EntryRouting\\_DS](#page-40-0), [mm0900\\_BenefitsMoreOptions\\_DM](#page-128-0), [mm2300\\_FormsGeneral\\_DM](#page-220-0)

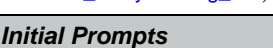

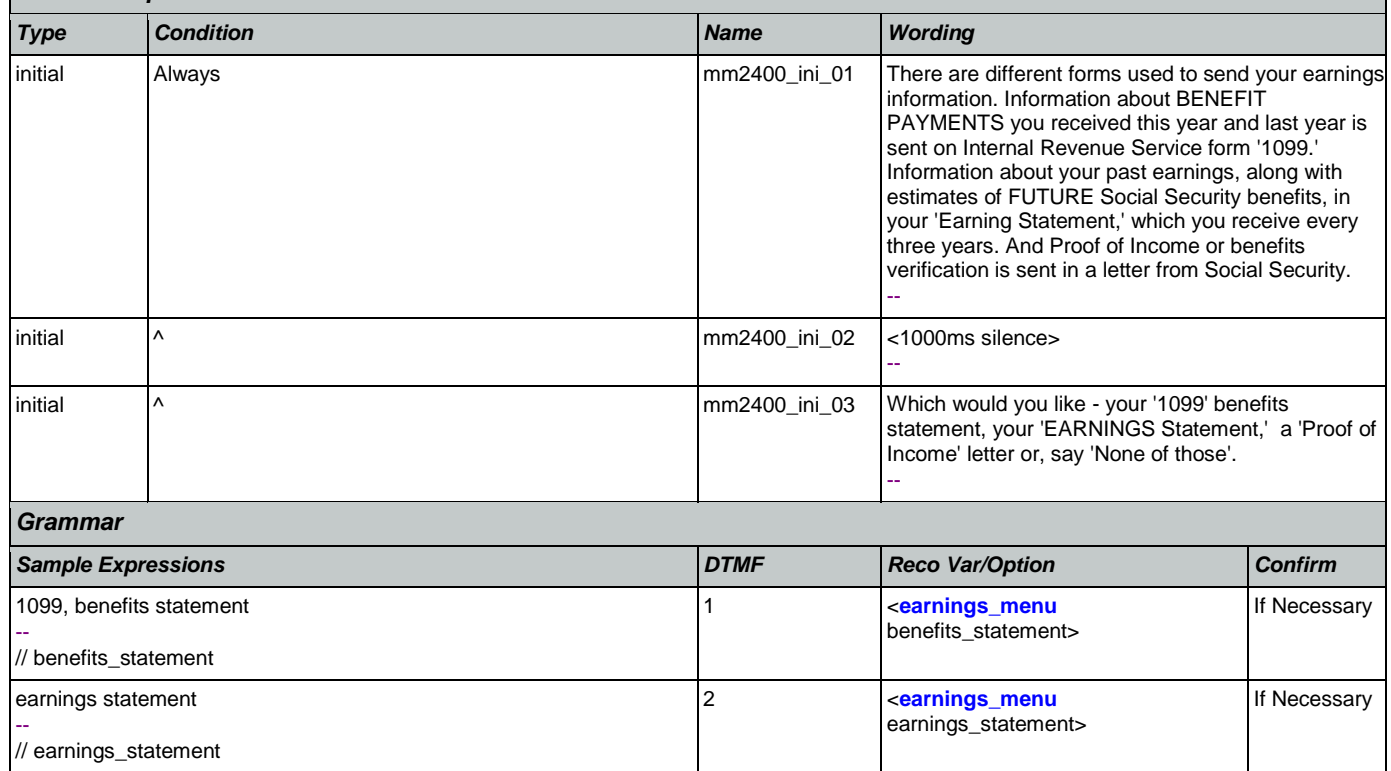

# SSA\_ATT\_Care2020\_N8NN 12/06/2019

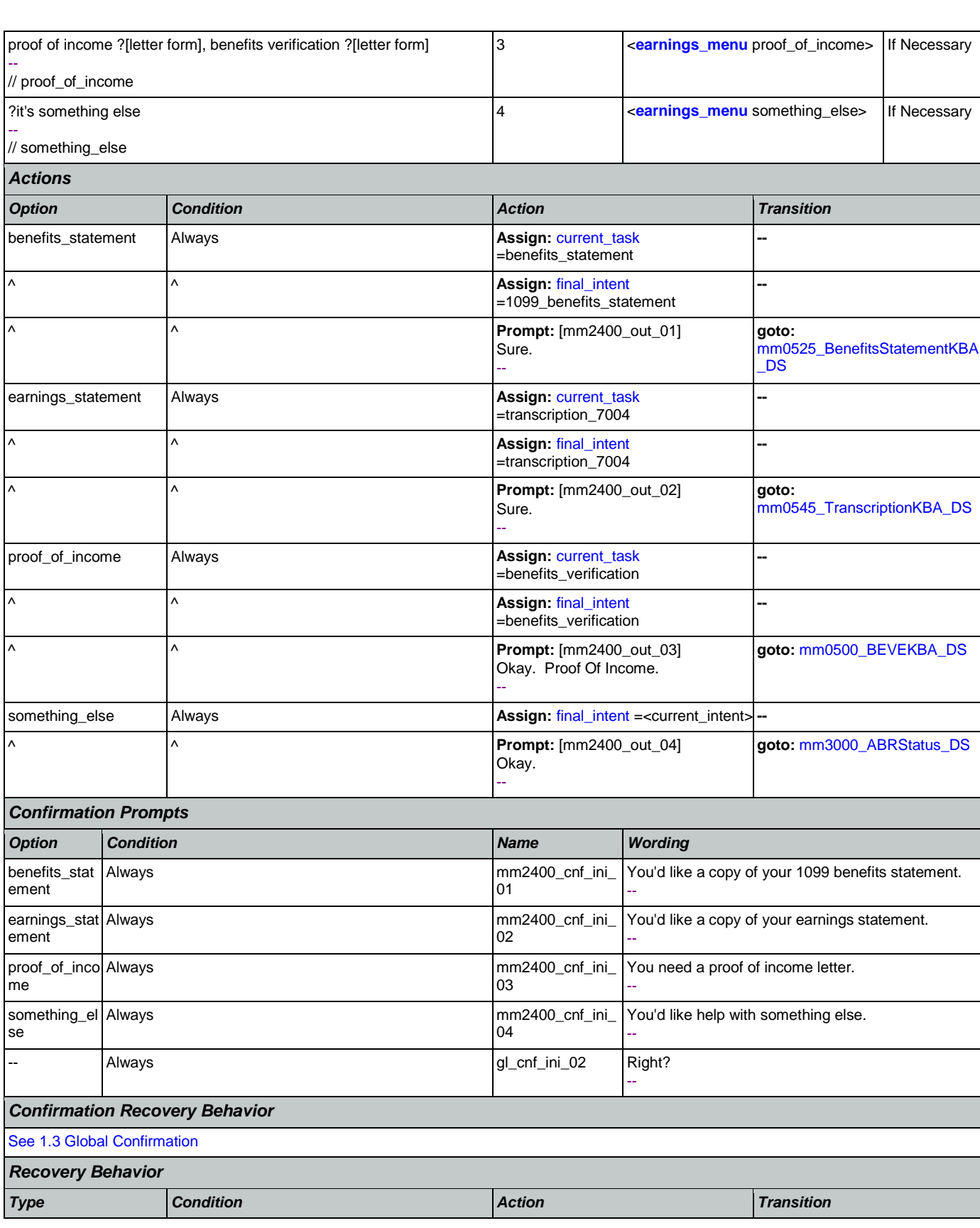

CONFIDENTIAL

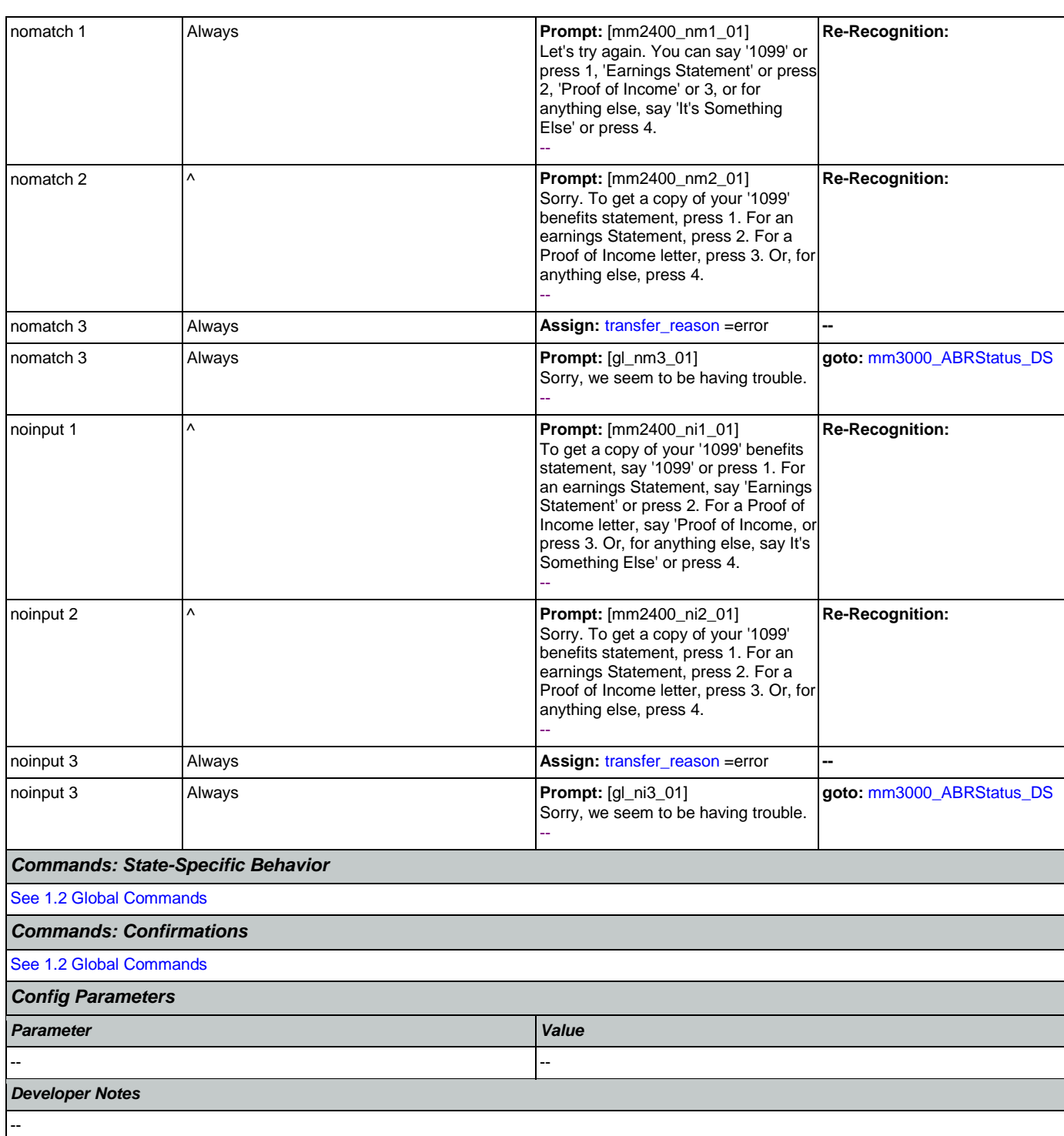

# <span id="page-224-0"></span>**mm3000\_ABRStatus\_DS**

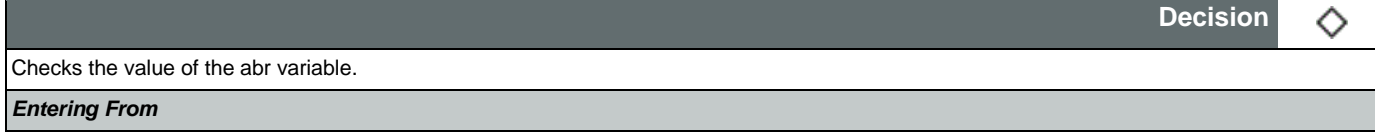

[mm0125\\_ABRStatus\\_DS](#page-43-0), [mm0210\\_SFMainMenu\\_DM](#page-56-0), [mm0310\\_ChangeOfAddress\\_SD](#page-85-0), [mm0320\\_FieldOfficeLocator\\_SD](#page-85-1), [mm0329\\_AnythingElse\\_DM](#page-89-0), [mm0330\\_DirectDeposit\\_SD](#page-90-0), [mm0440\\_DisabilityDisambig\\_DM](#page-100-0), [mm0450\\_EmploymentDisambig\\_DM](#page-102-0), [mm0470\\_ReplacementDisambig\\_DM](#page-105-0), [mm0505\\_BEVE\\_SD](#page-108-0), [mm0520\\_ApplicationStatus\\_SD](#page-109-0), [mm0530\\_BenefitsStatement\\_SD](#page-110-1), [mm0545\\_TranscriptionKBA\\_DS](#page-112-0), [mm0550\\_Transcription\\_SD](#page-112-1), [mm0565\\_MRC\\_SD](#page-113-0), [mm0600\\_BackoffMainMenu\\_DM](#page-114-0), [mm0610\\_BackoffOtherOptionsMenu\\_DM](#page-118-0), [mm0800\\_BenefitsApplicationMenu\\_DM](#page-124-0), [mm0810\\_ApplicationStatusQuestion\\_DM](#page-126-0), [mm0900\\_BenefitsMoreOptions\\_DM](#page-128-0), [mm0910\\_UpdatePersonalInfo\\_DM](#page-131-0), [mm1100\\_SocialSecurityCardsMenu\\_DM](#page-133-0), [mm1105\\_MedicareCardsMenu\\_DM](#page-136-0), [mm1110\\_UpdatePersonalInfo\\_DM](#page-138-0), [mm1210\\_InternetAddress\\_DM](#page-140-0), [mm1300\\_WhichCard\\_DM](#page-144-0), [mm1430\\_SocialSecurityCardMenu\\_DM](#page-148-0), [mm1700\\_MedicareApplyMenu\\_DM](#page-170-0), [mm1730\\_MedicareDrugQuestion\\_DM](#page-174-0), [mm1800\\_SSIMenu\\_DM](#page-183-0), [mm1910\\_LatePaymentMenu\\_DM](#page-193-0), [mm2010\\_BenefitsEarnings\\_DM](#page-199-0), [mm2030\\_OtherQuestions\\_DM](#page-201-0), [mm2040\\_FutureBenefits\\_DM](#page-203-0), [mm2100\\_RepPayeeMenu\\_DM](#page-206-0), [mm2300\\_FormsGeneral\\_DM](#page-220-0), [mm2400\\_EarningsMenu\\_DM](#page-222-0) Globals:event.conf.noinput, event.conf.nomatch, event.nomatch, event.operator, event.system.error, noinput, nomatch *Actions*

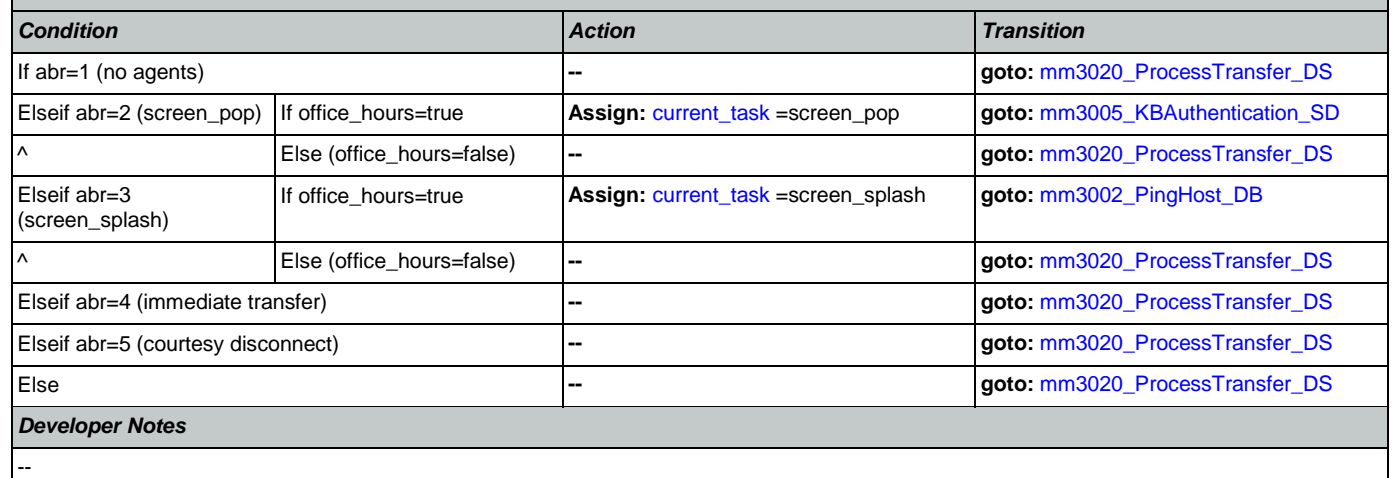

### <span id="page-225-0"></span>**mm3002\_PingHost\_DB**

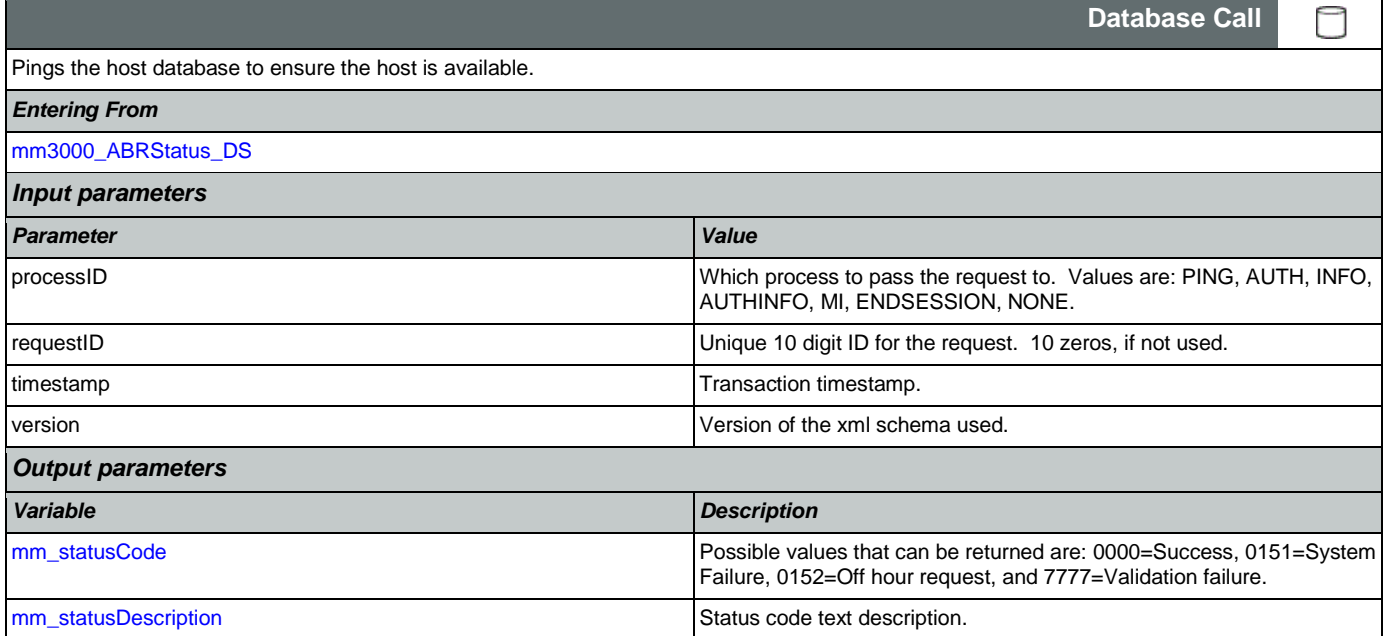

ı

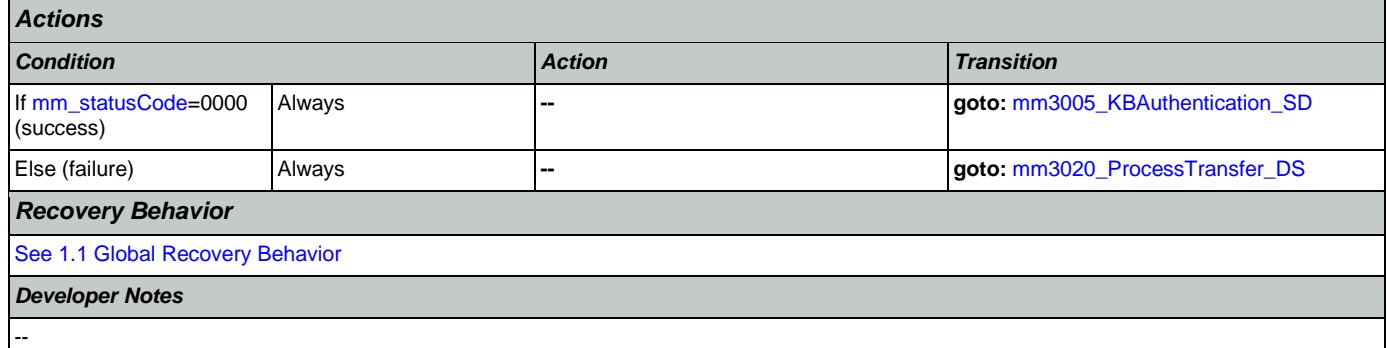

# <span id="page-226-1"></span>**mm3005\_KBAuthentication\_SD**

г

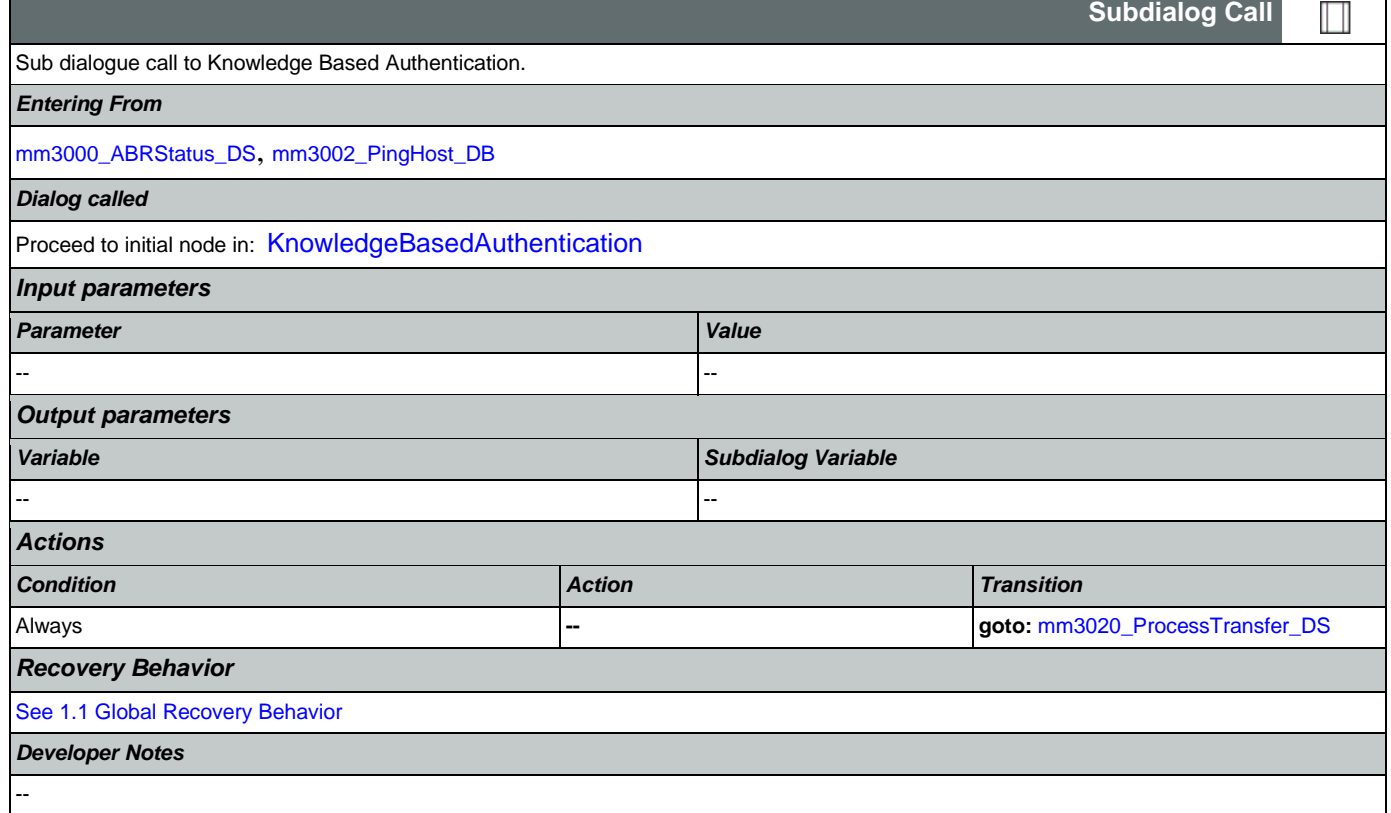

# <span id="page-226-0"></span>**mm3020\_ProcessTransfer\_DS**

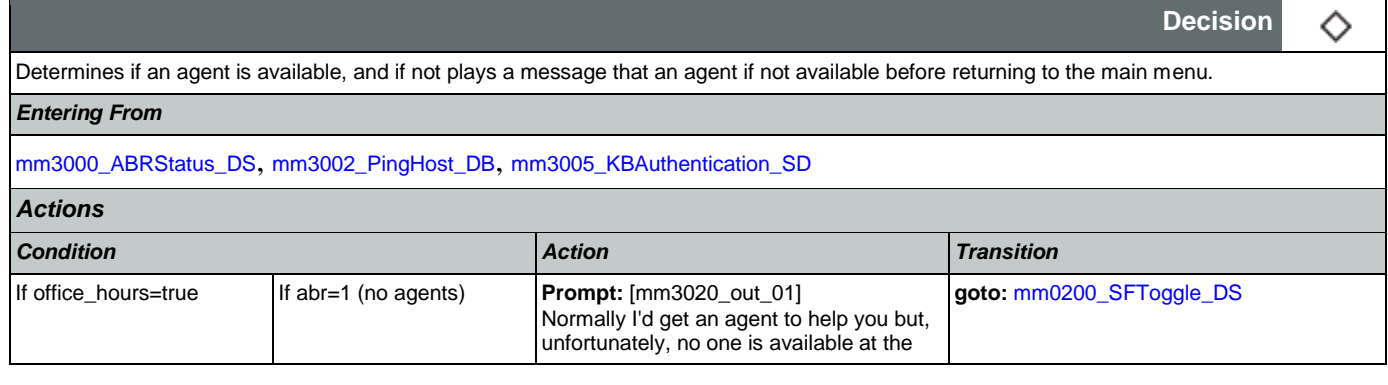

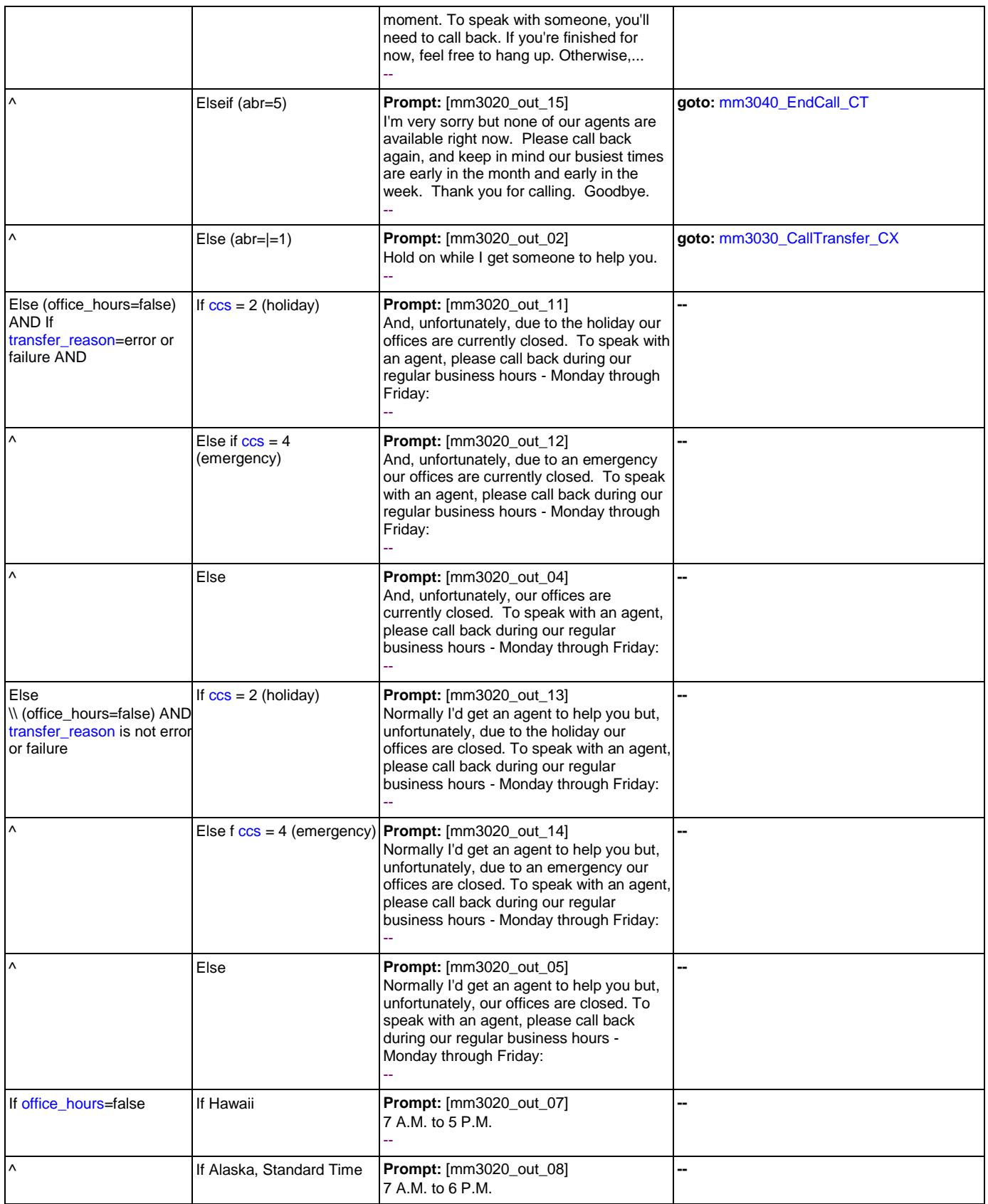

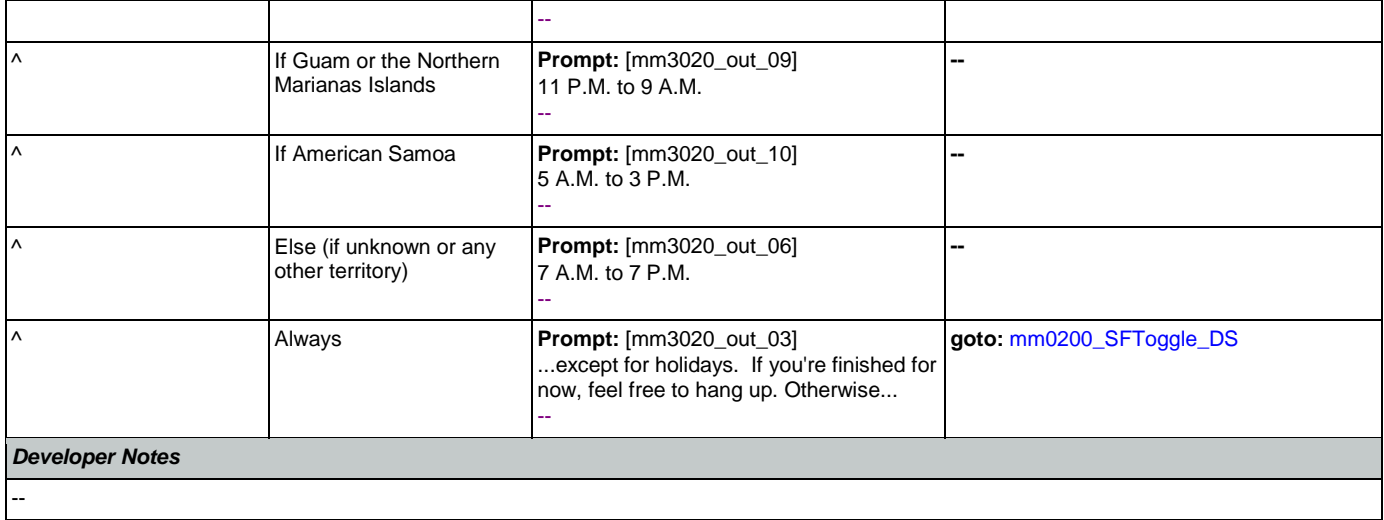

# <span id="page-228-1"></span>**mm3030\_CallTransfer\_CX**

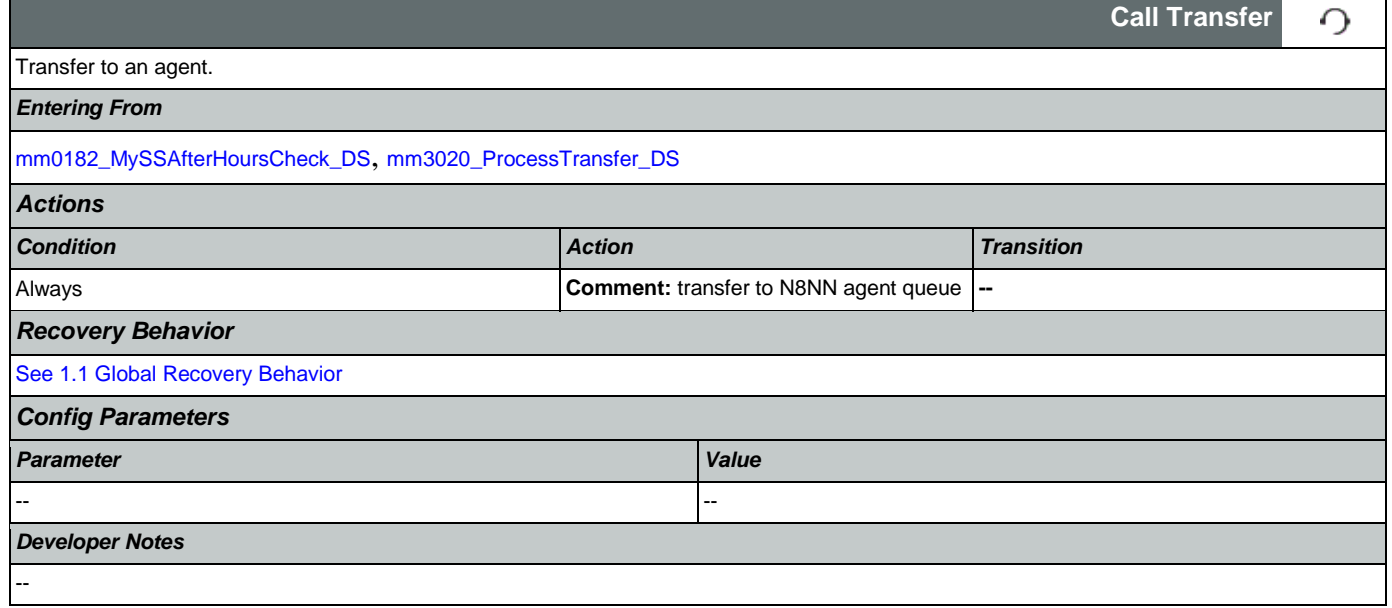

# <span id="page-228-0"></span>**mm3040\_EndCall\_CT**

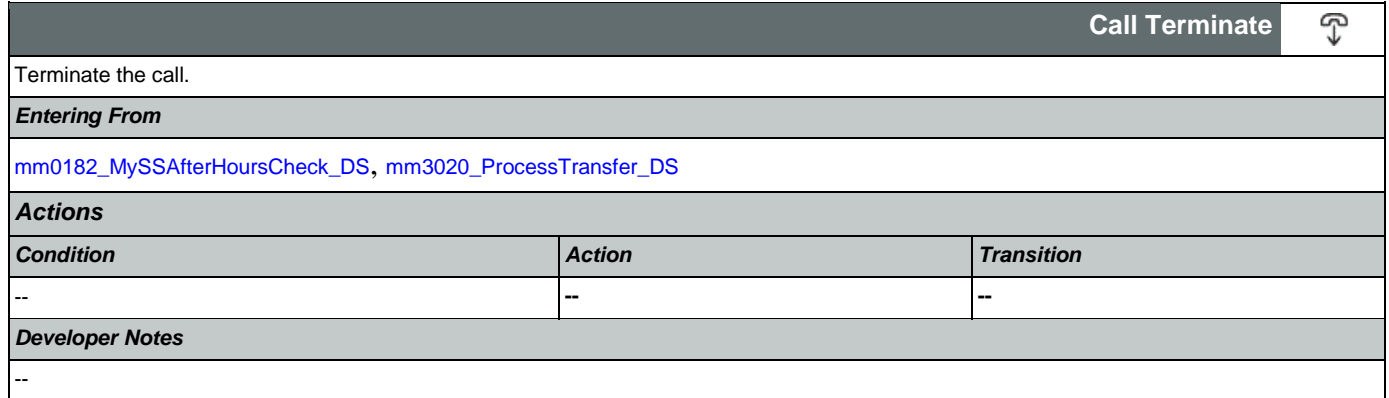

#### 2.2 AddressOSDM Dialog

This module collects an address from a caller. This module is likely to be incorporated into a larger application. NOTE TO CUSTOMER: This is a packaged application, and both the flow and code can not be altered as it is sold and delivered as a packaged piece of code. We will have some flexibility in terms of prompt wording (within boundaries, as we don't want to change grammars) and there are some configurable parameters that we can change from their defaults. Please keep this in mind as you review the document.

### <span id="page-229-1"></span>**ad0100\_BranchCollectedZipSet\_DS**

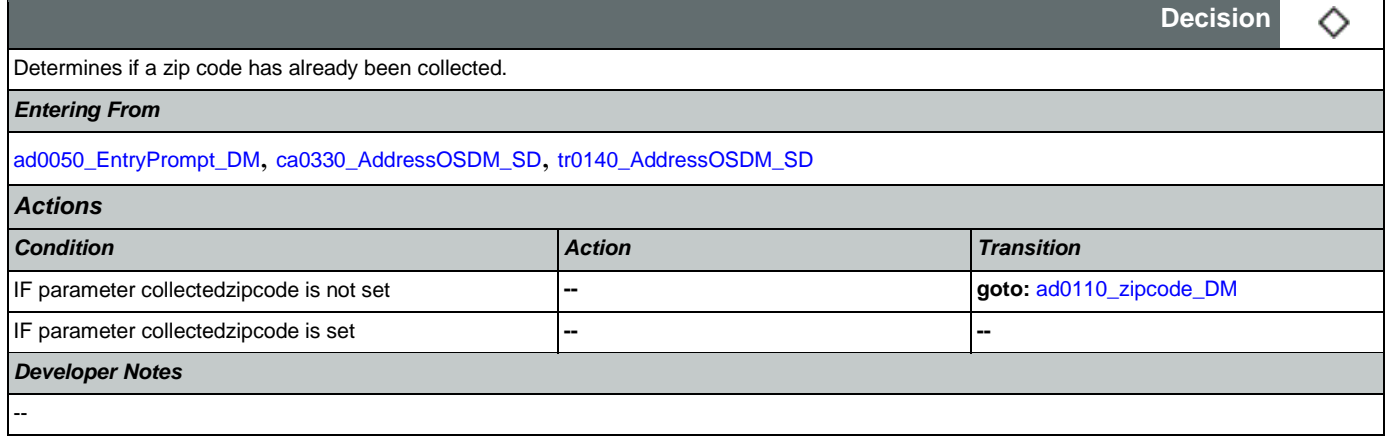

# <span id="page-229-0"></span>**ad0050\_EntryPrompt\_DM**

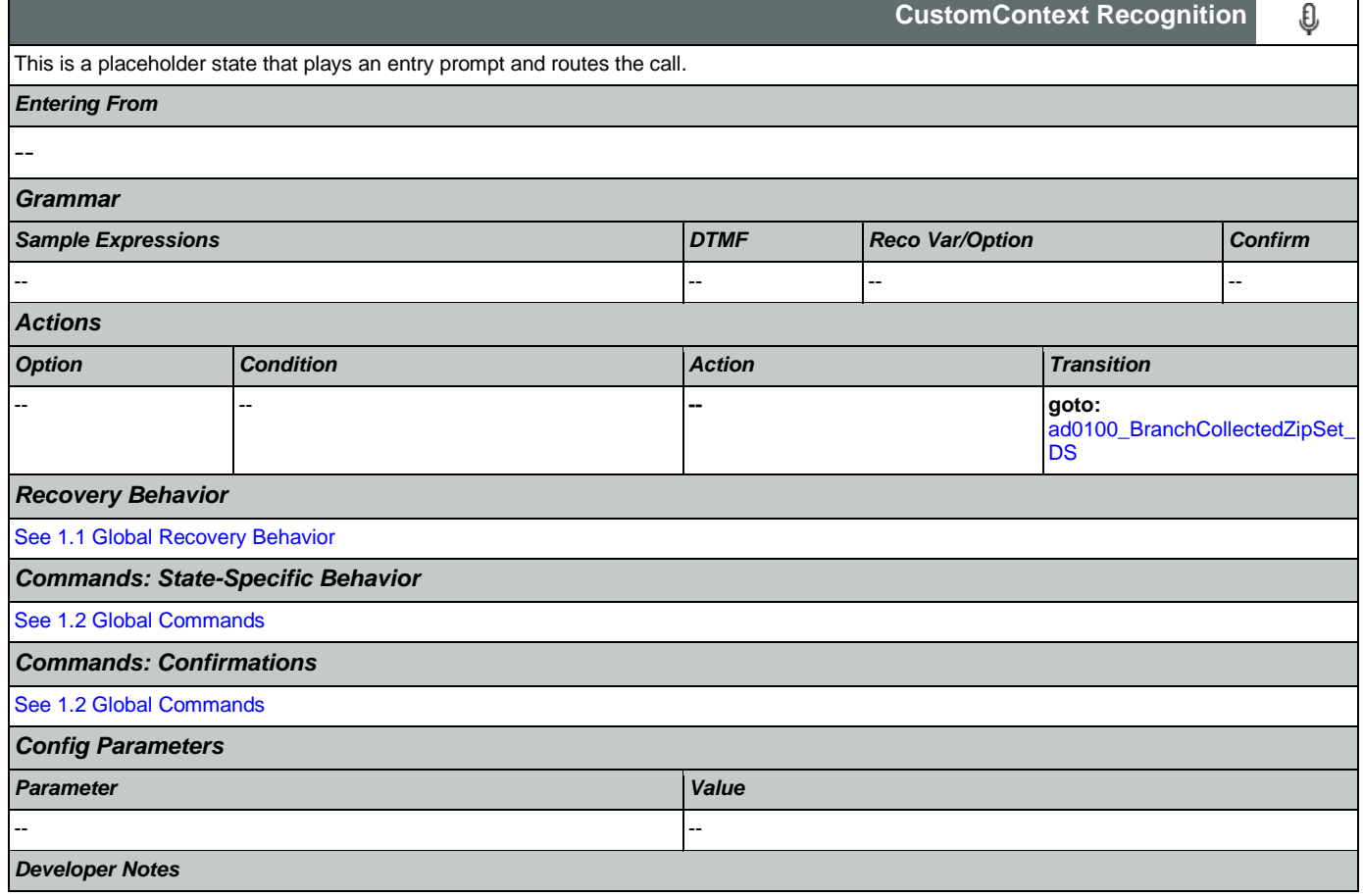

NOTE: for SSA this DM is bypassed (the intial node is ad0100\_BranchCollectedZipSet\_DS)

# <span id="page-230-0"></span>**ad0110\_zipcode\_DM**

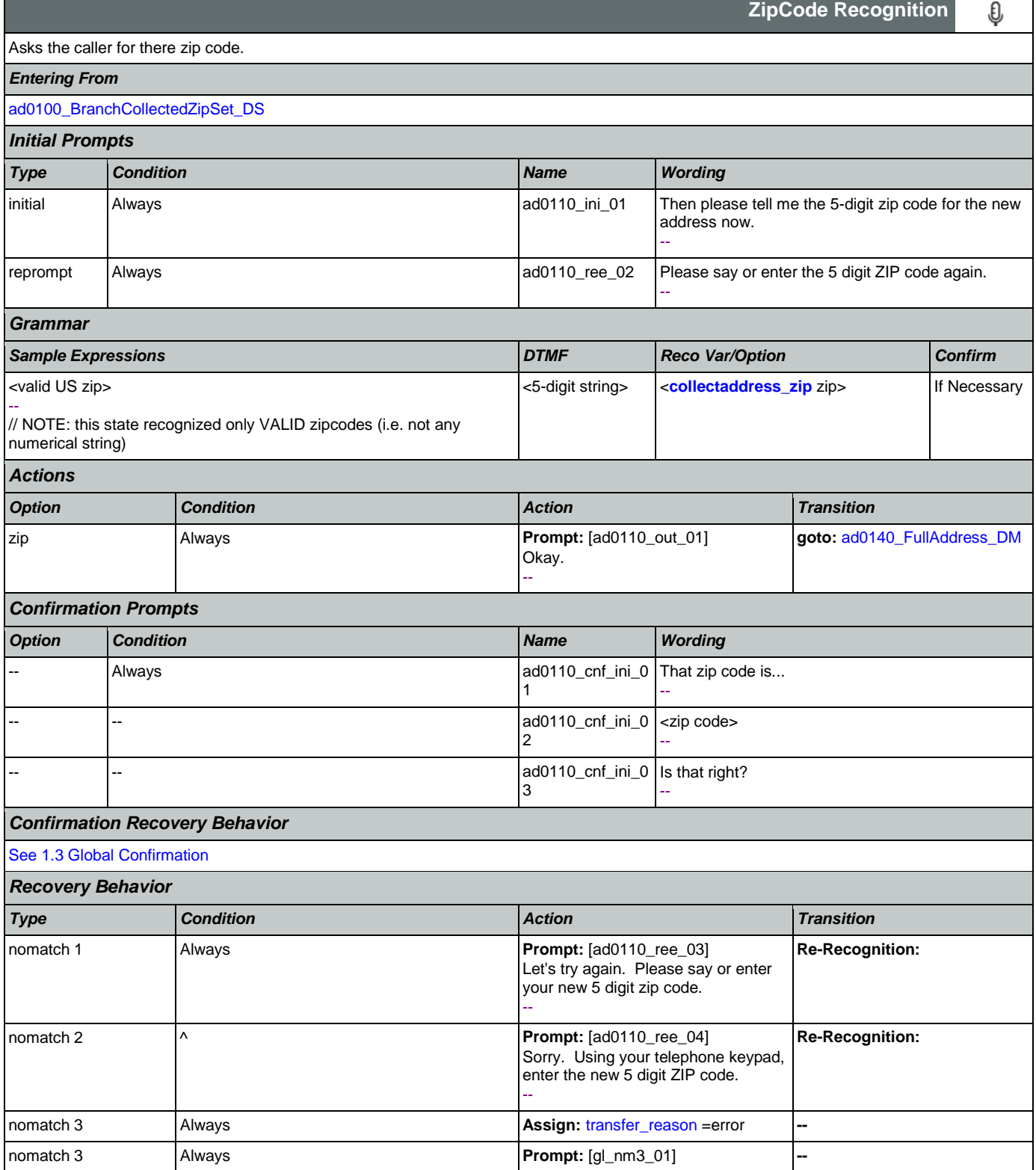

Nuance Communications **Social Security Administration Social Security Administration** Page 231 of 484

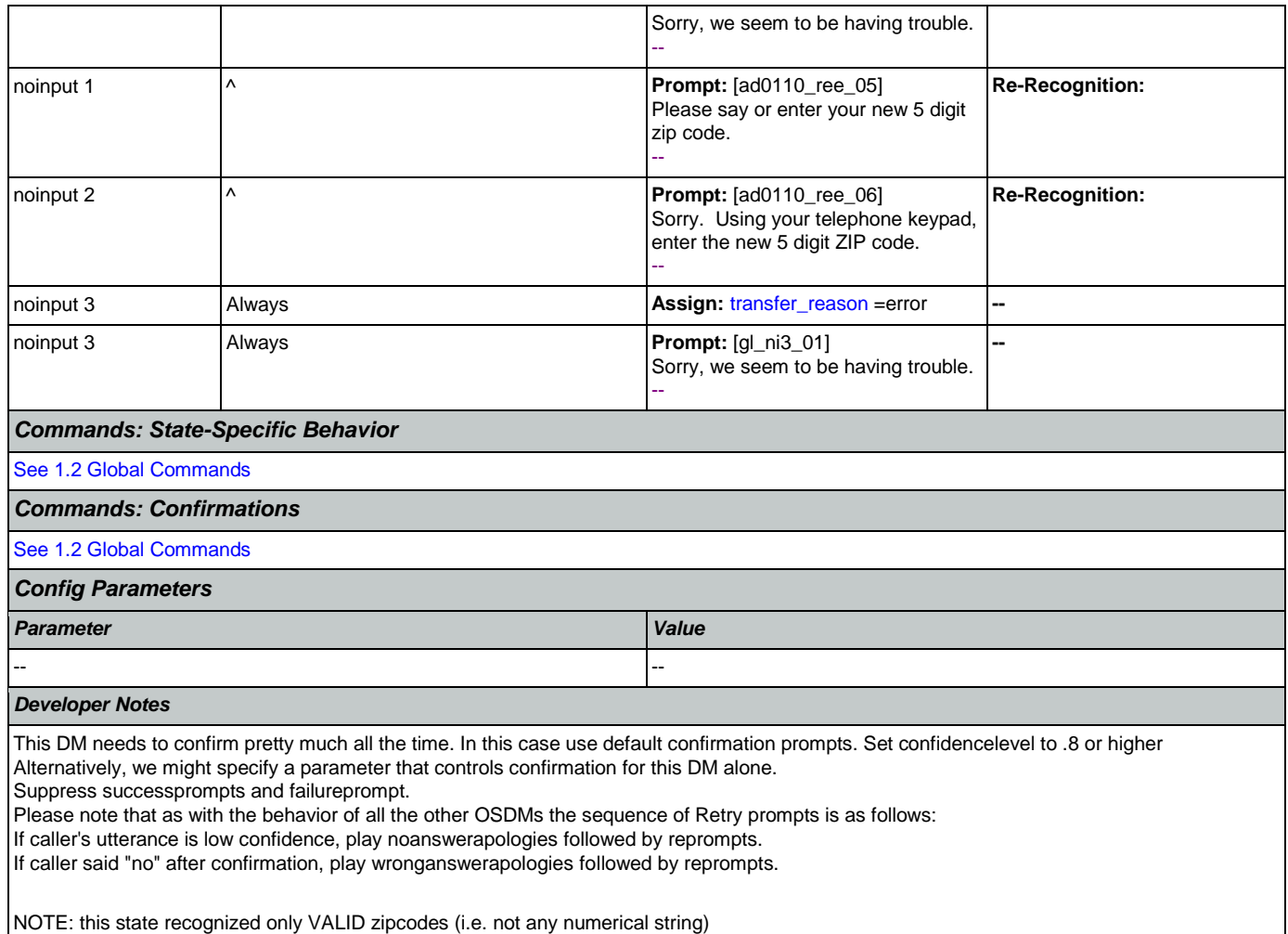

# <span id="page-231-0"></span>**ad0140\_FullAddress\_DM**

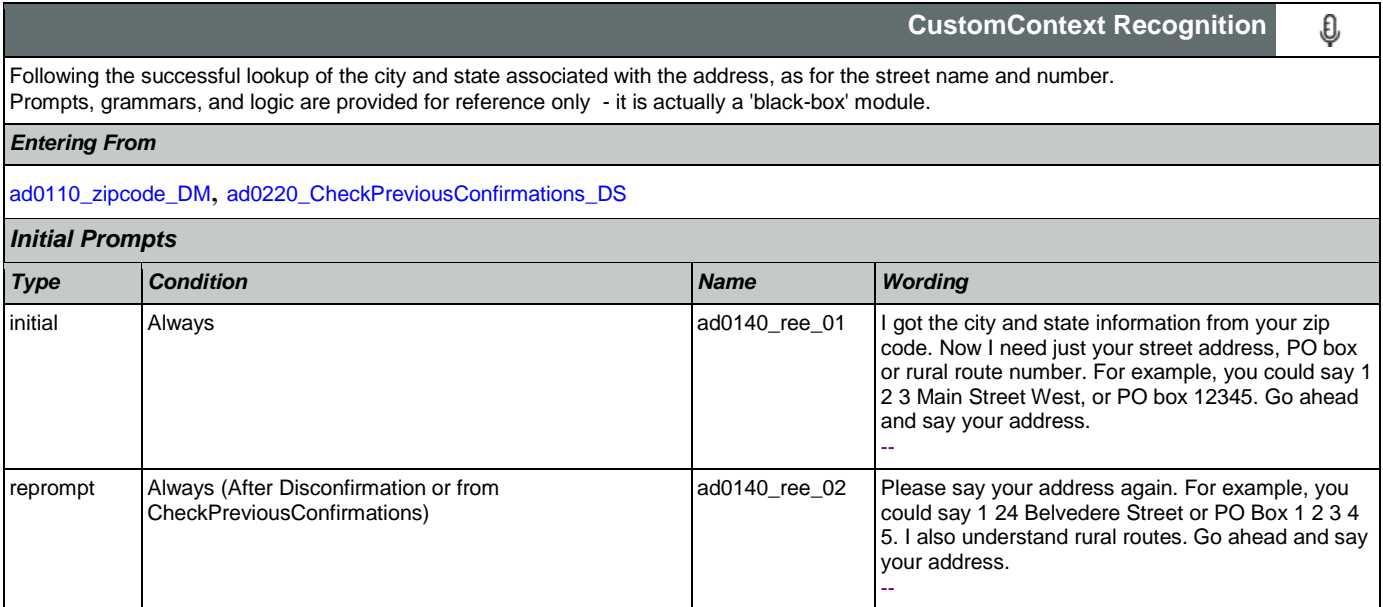

SSA\_ATT\_Care2020\_N8NN 12/06/2019

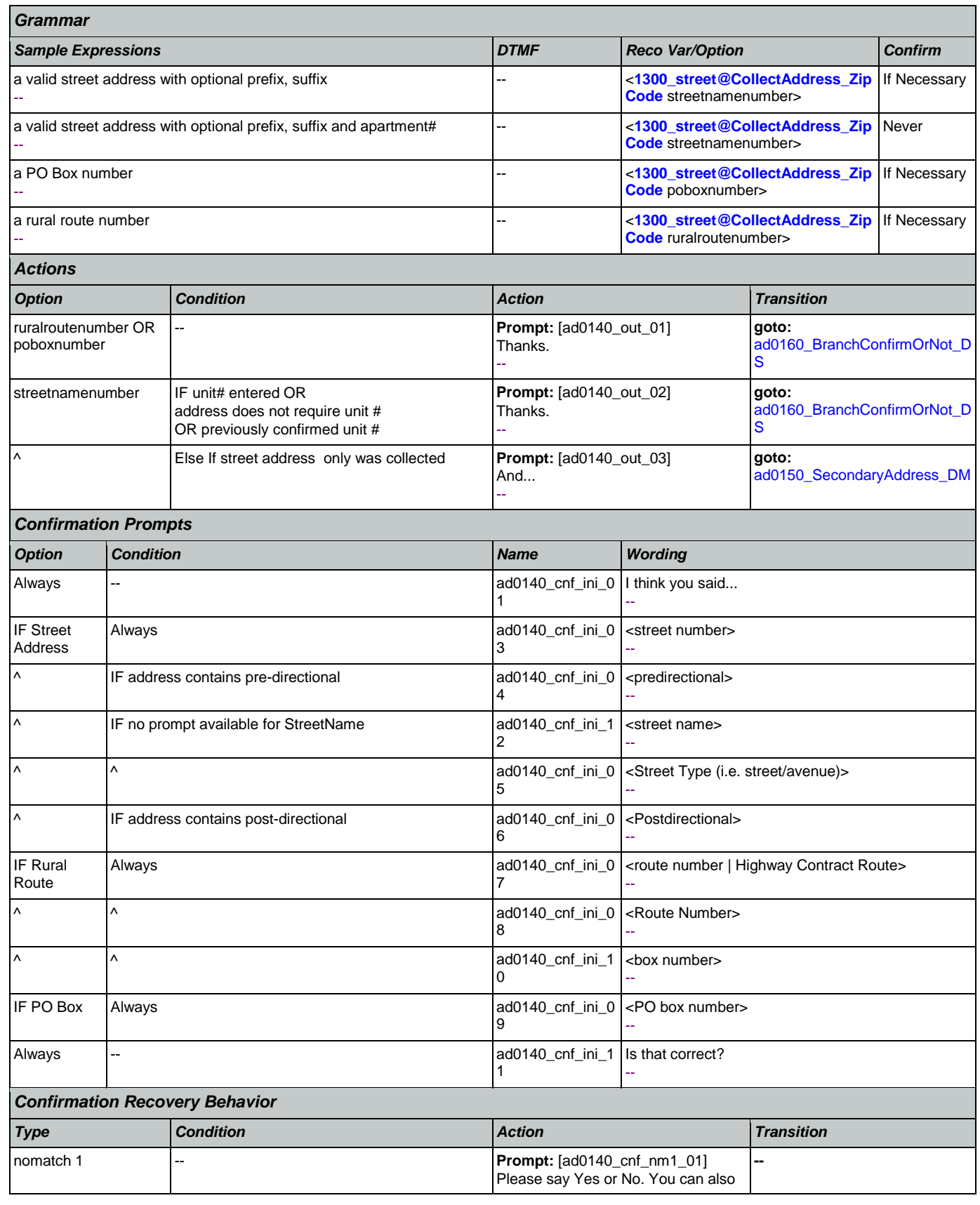

Nuance Communications **Social Security Administration** Page 233 of 484

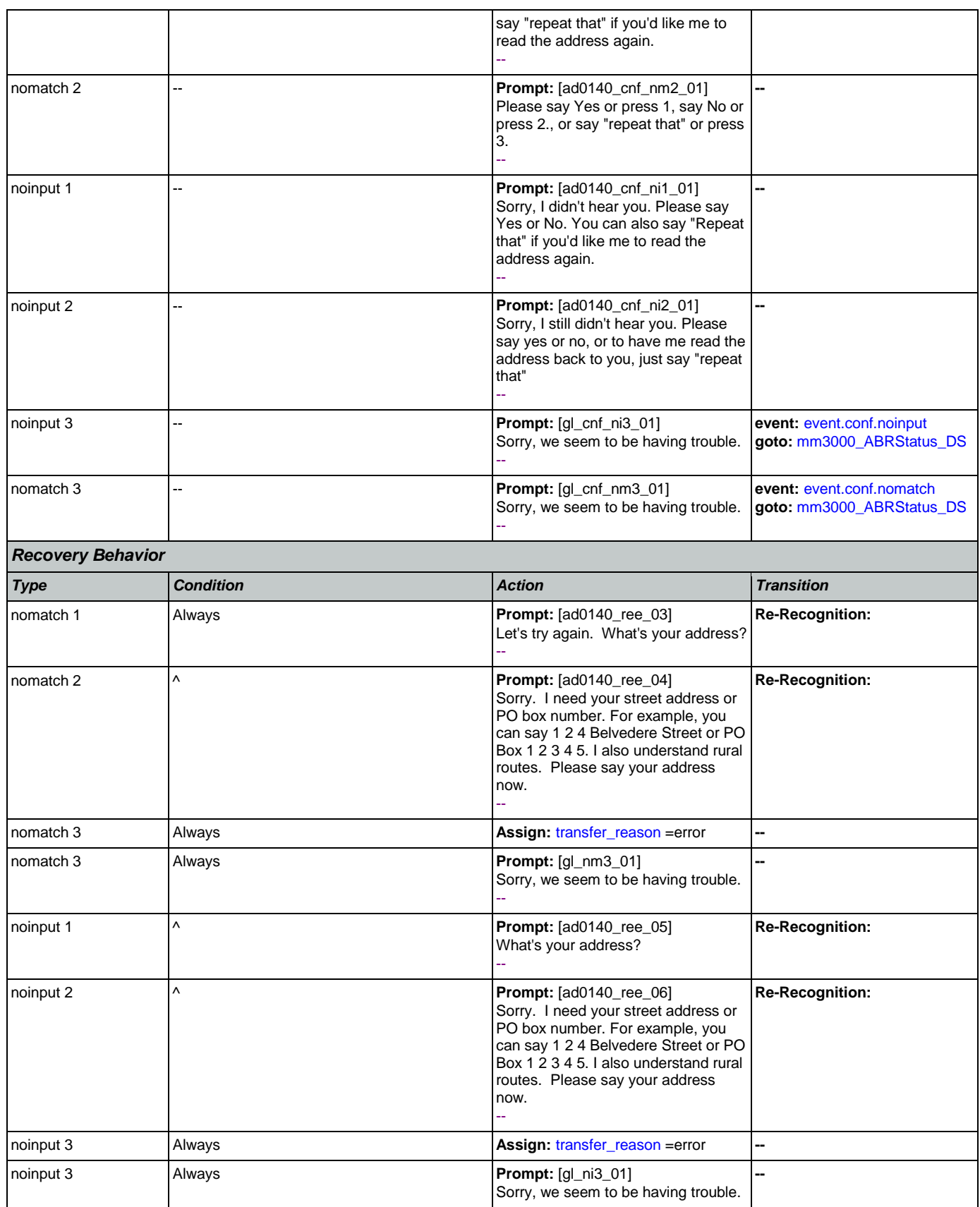

SSA\_ATT\_Care2020\_N8NN 12/06/2019

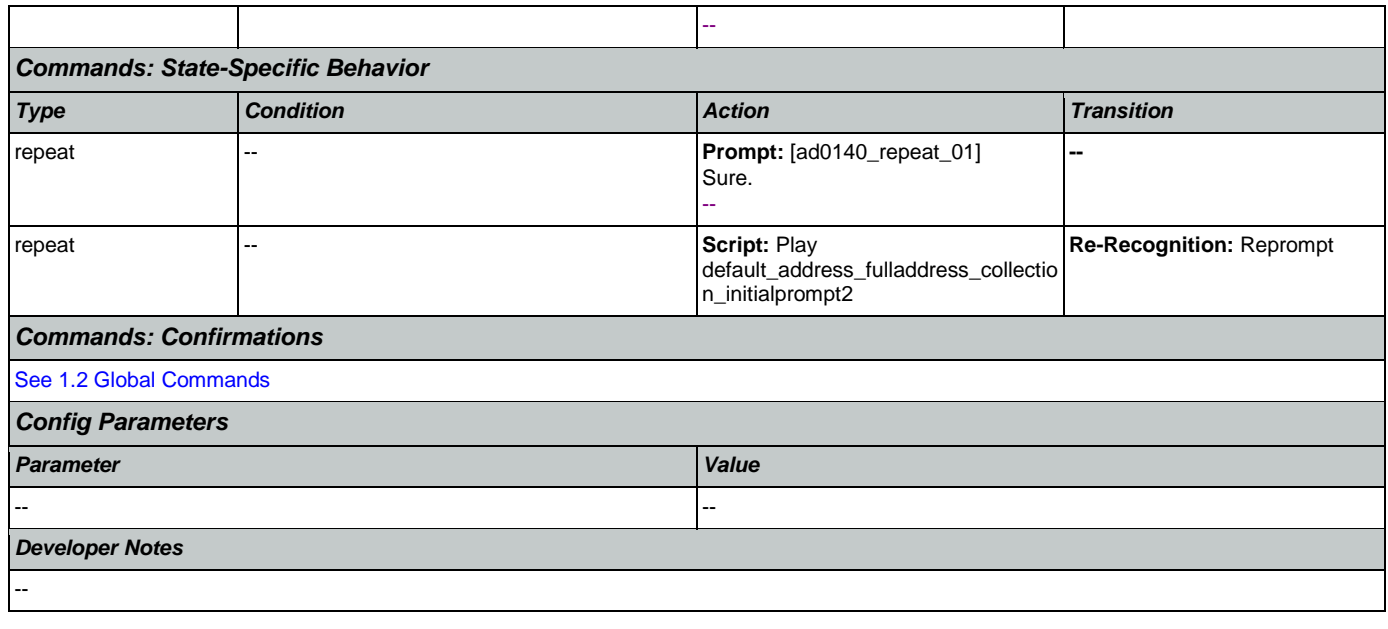

# <span id="page-234-0"></span>**ad0150\_SecondaryAddress\_DM**

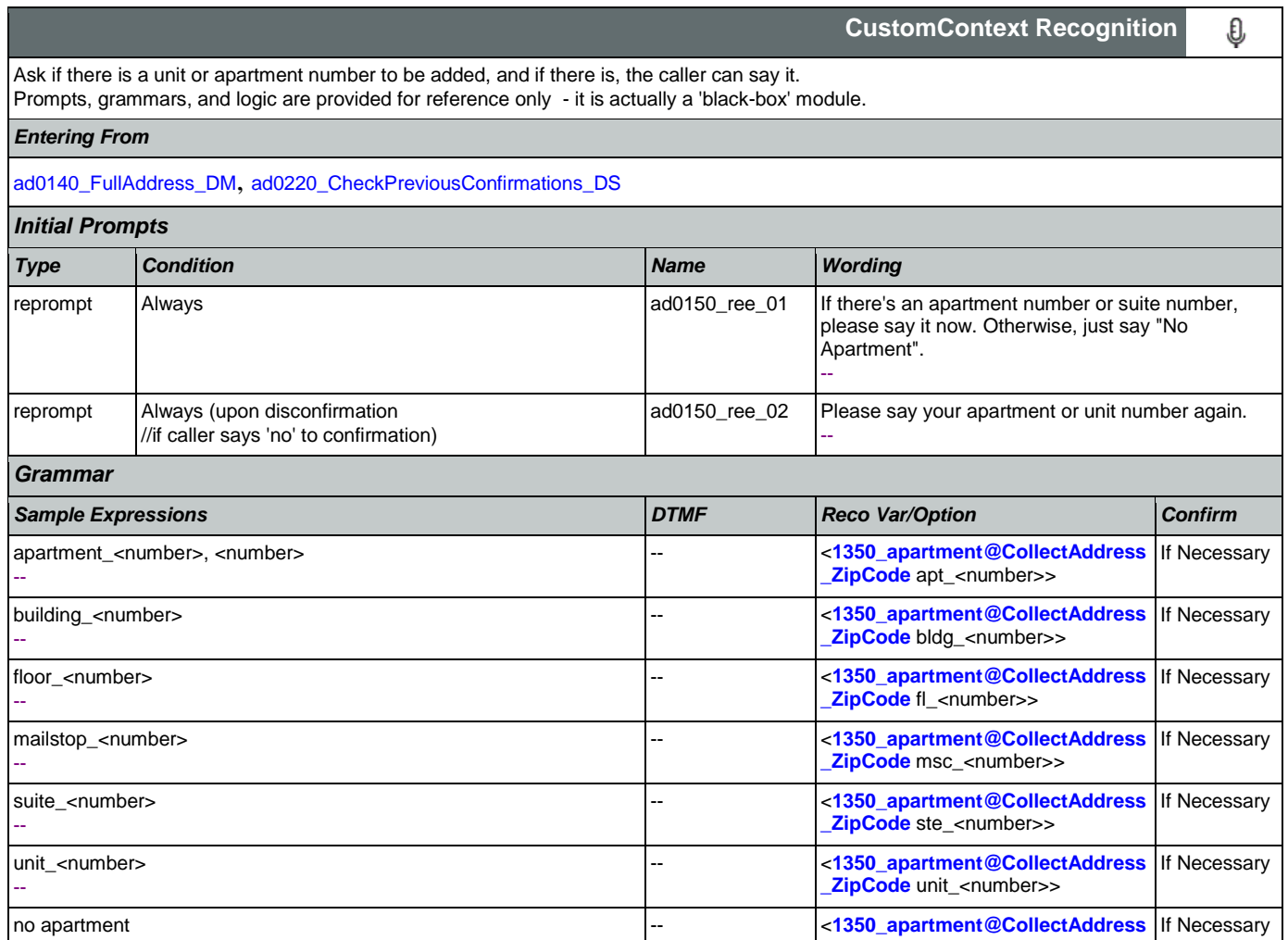

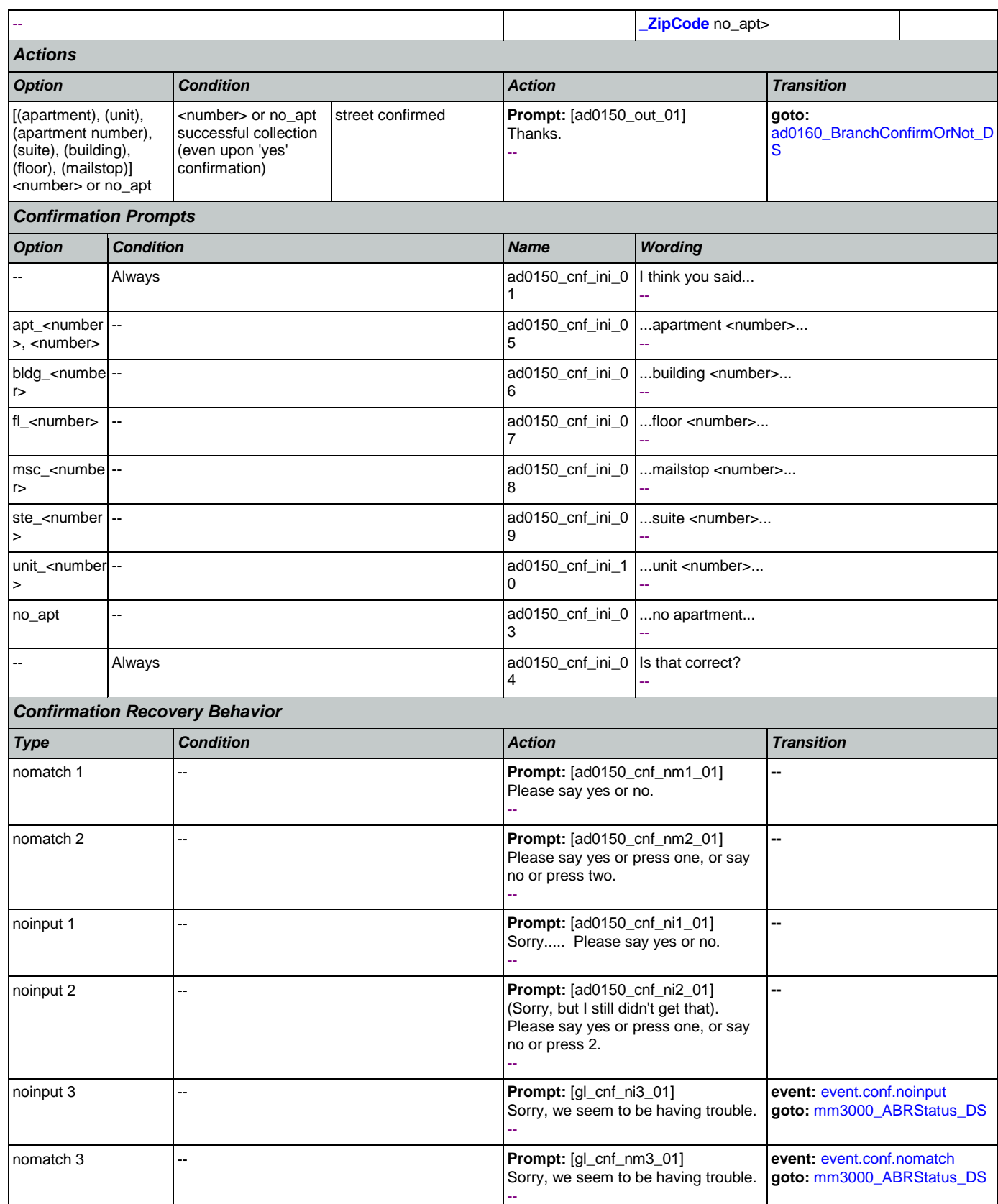

SSA\_ATT\_Care2020\_N8NN 12/06/2019

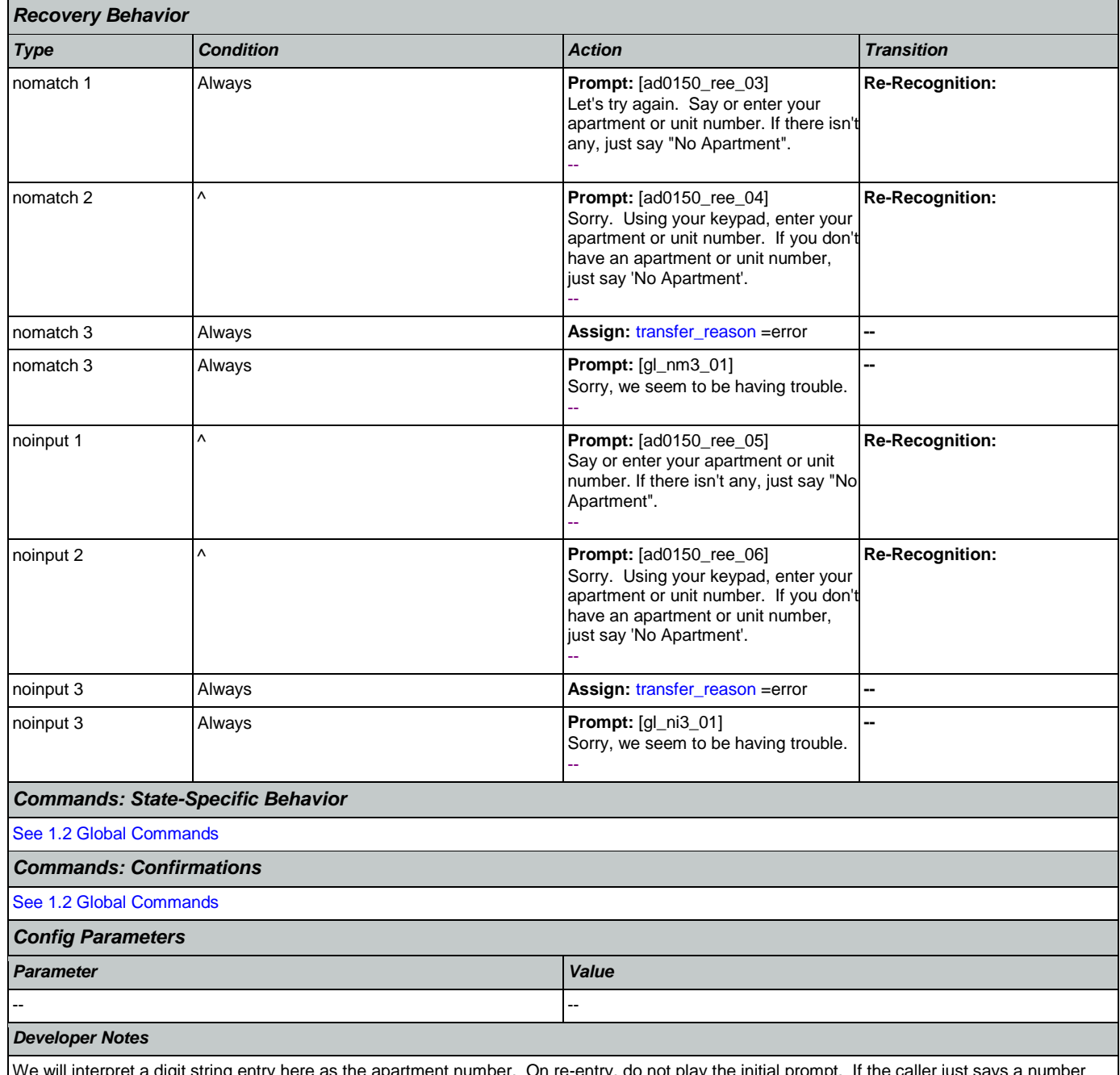

We will interpret a digit string entry here as the apartment number. On re-entry, do not play the initial prompt. If the caller just says a number app will automatically append with apartment.

# <span id="page-236-0"></span>**ad0160\_BranchConfirmOrNot\_DS**

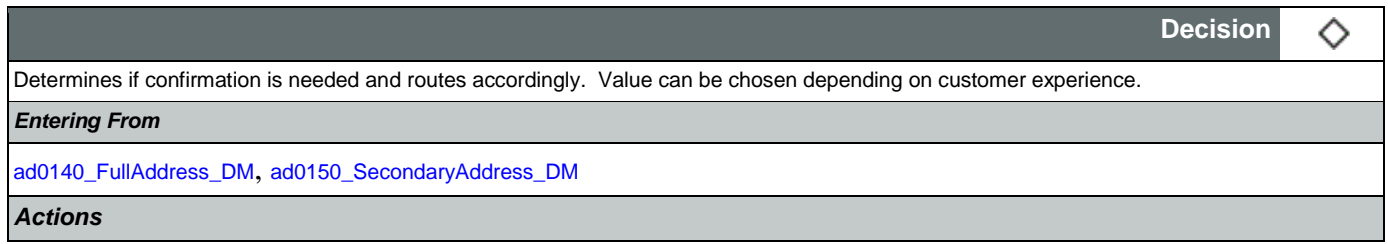

# SSA\_ATT\_Care2020\_N8NN 12/06/2019

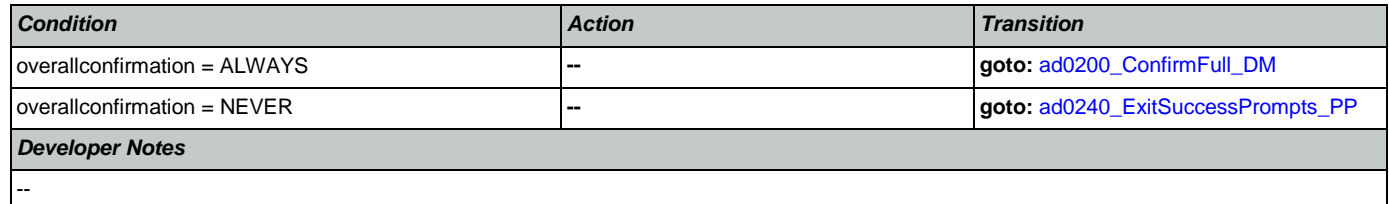

# <span id="page-237-0"></span>**ad0200\_ConfirmFull\_DM**

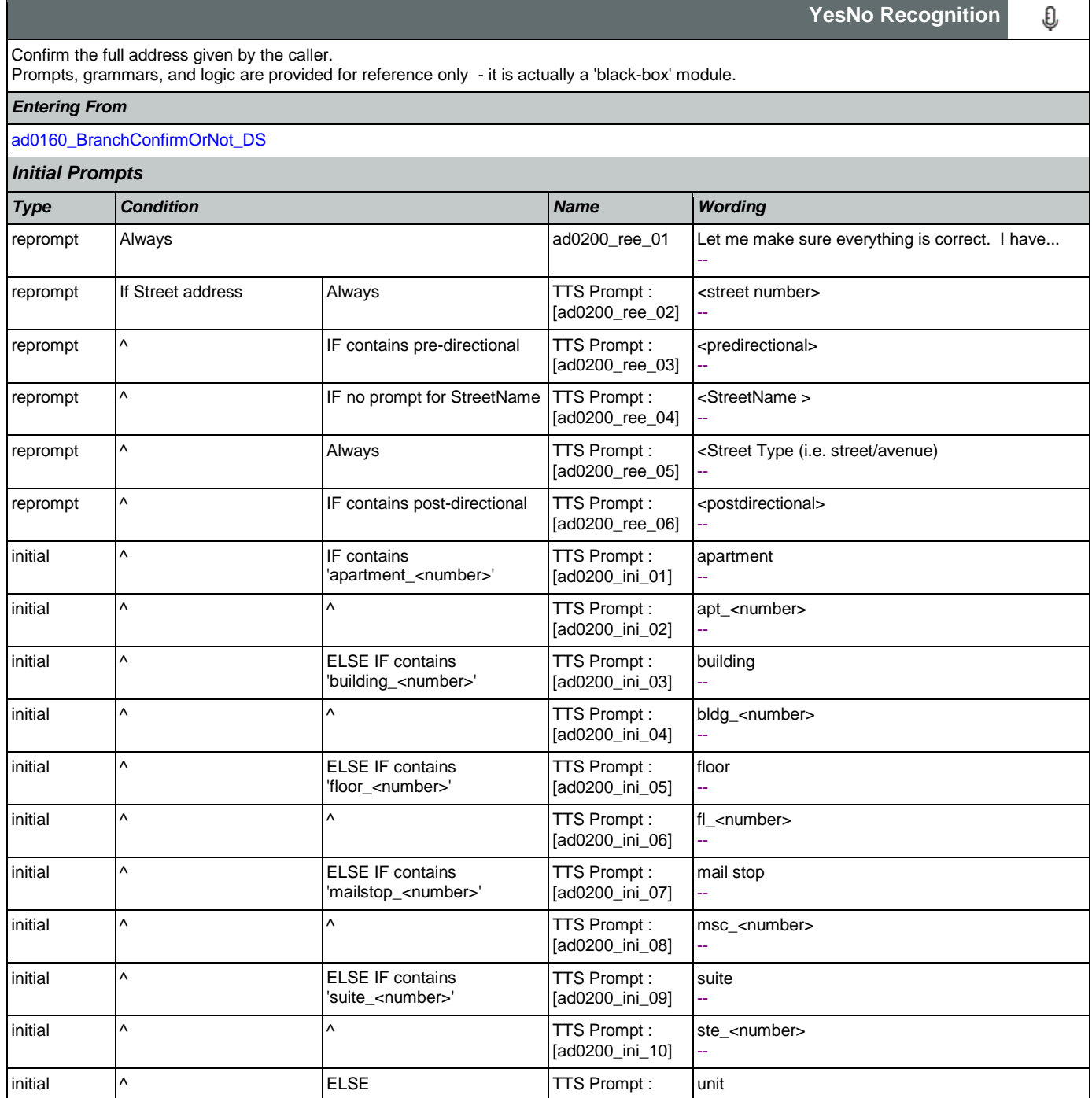

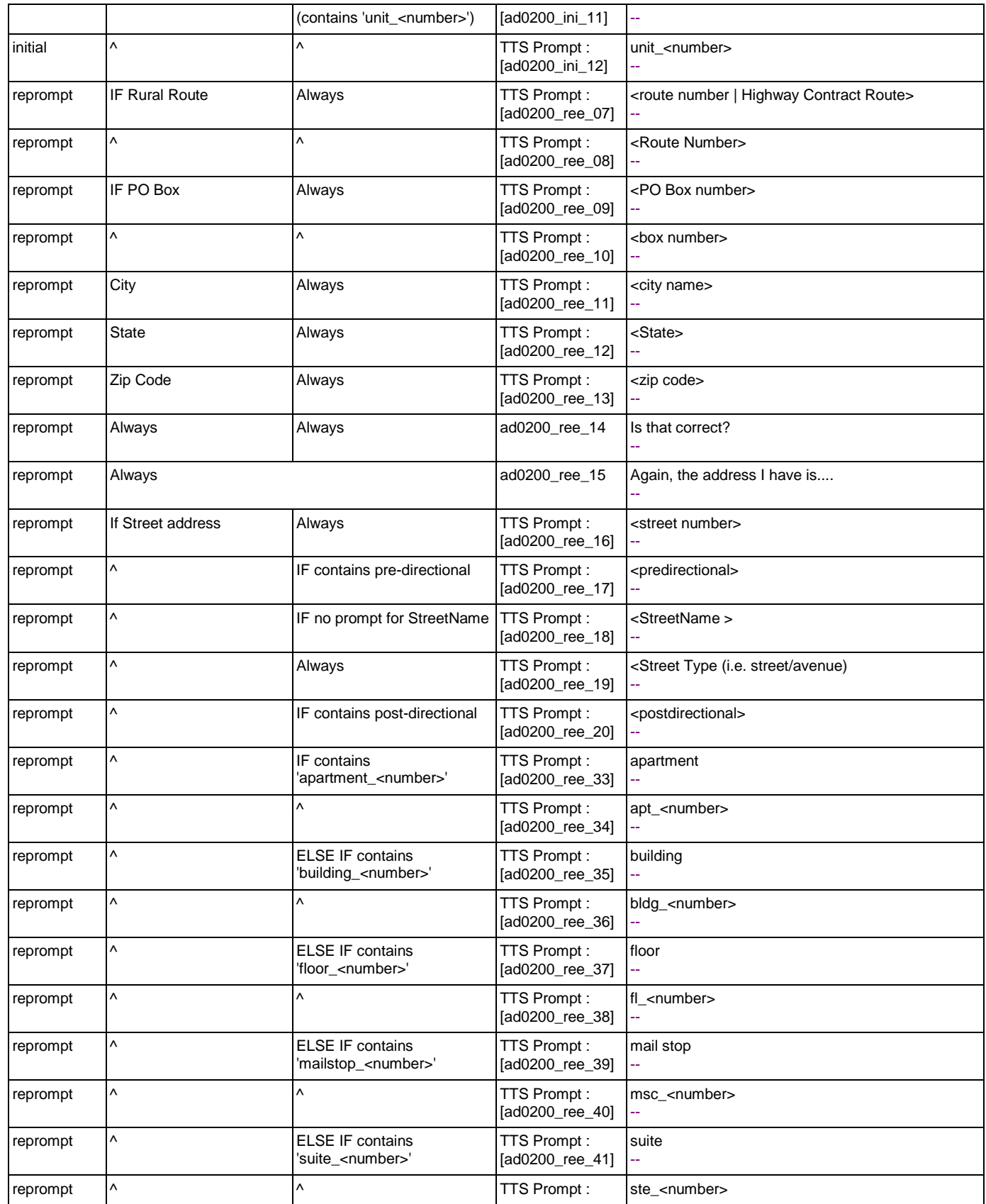

Nuance Communications **Social Security Administration** Page 239 of 484

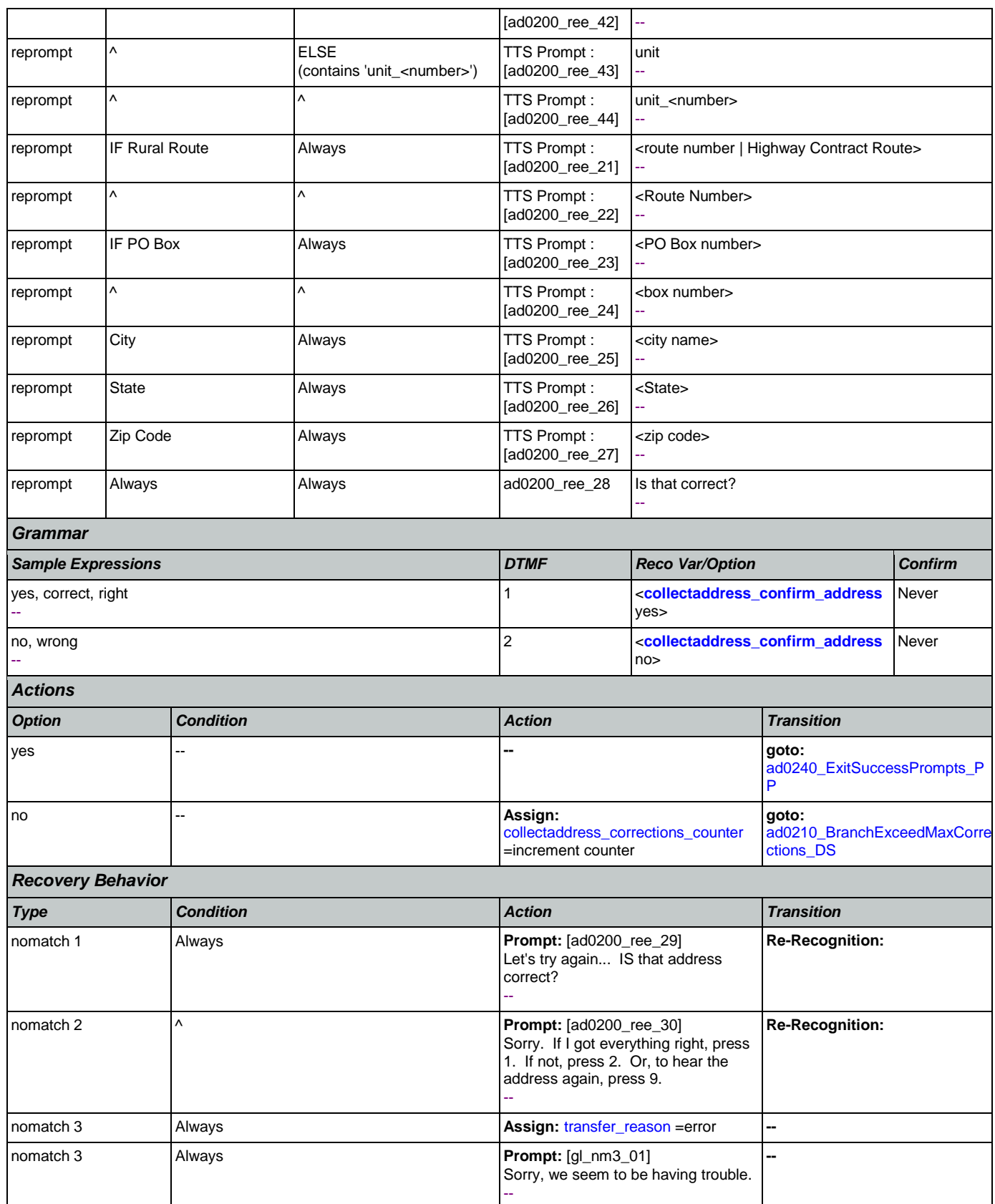

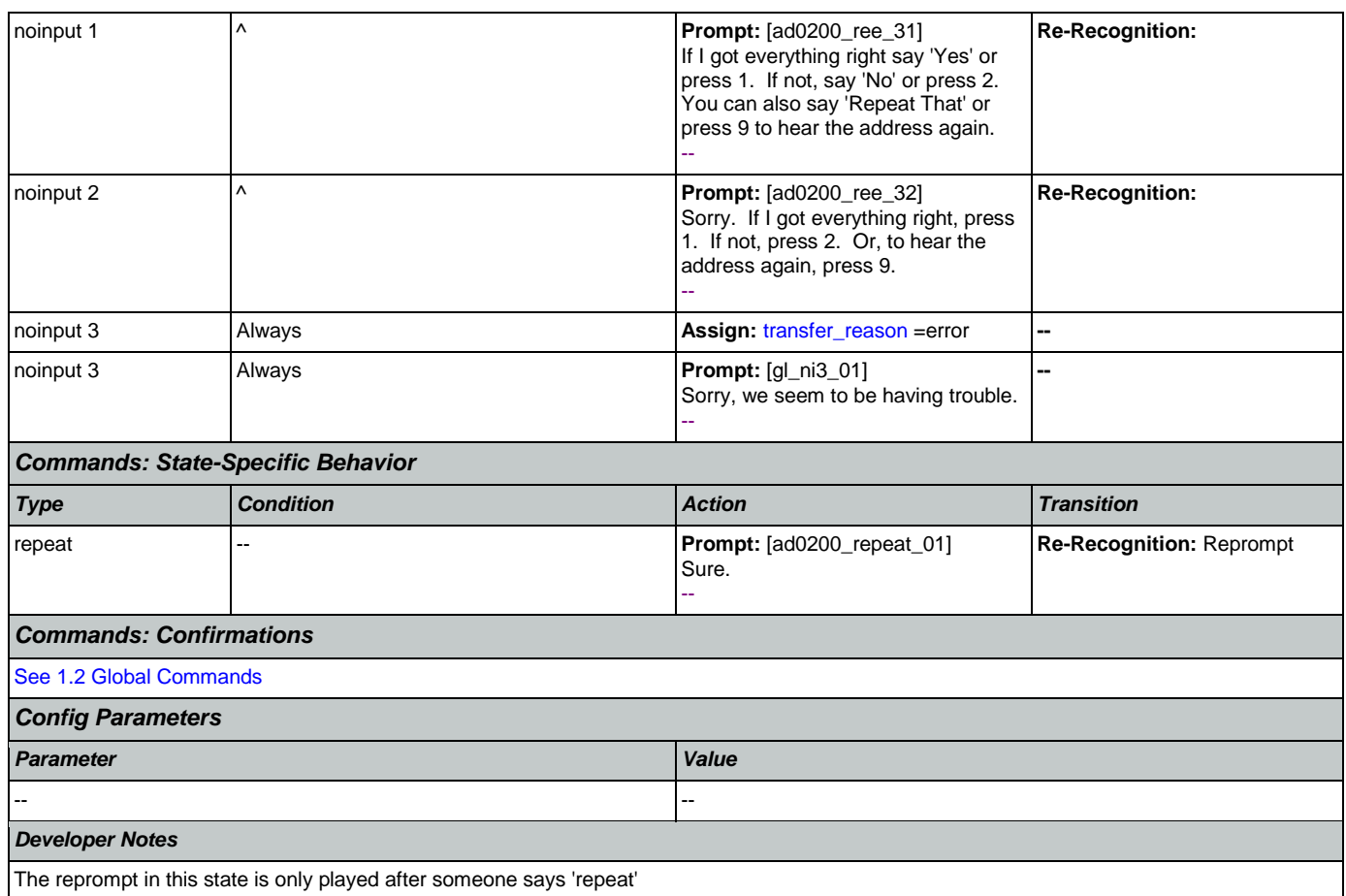

# <span id="page-240-1"></span>**ad0210\_BranchExceedMaxCorrections\_DS**

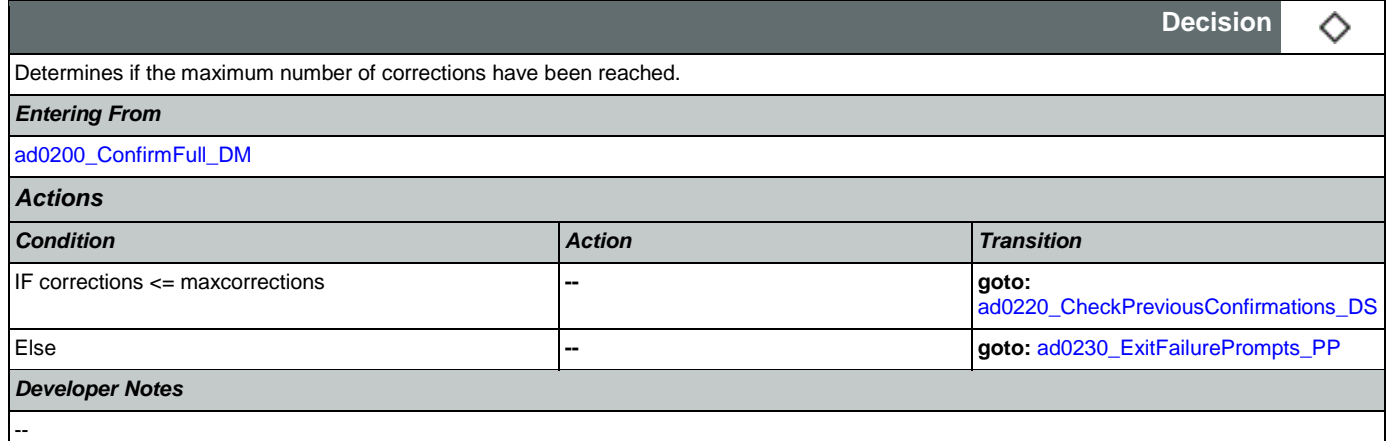

# <span id="page-240-0"></span>**ad0220\_CheckPreviousConfirmations\_DS**

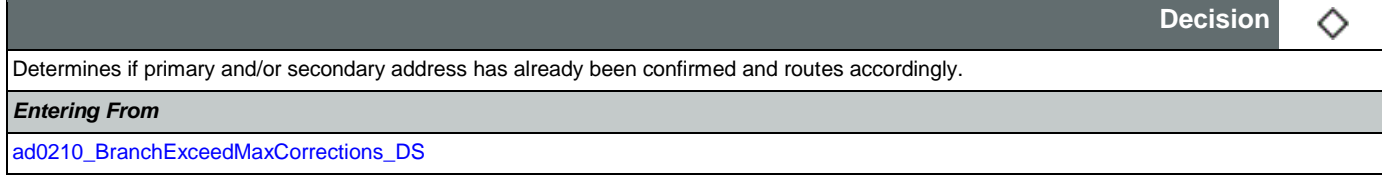

Nuance Communications **Social Security Administration Social Security Administration** Page 241 of 484

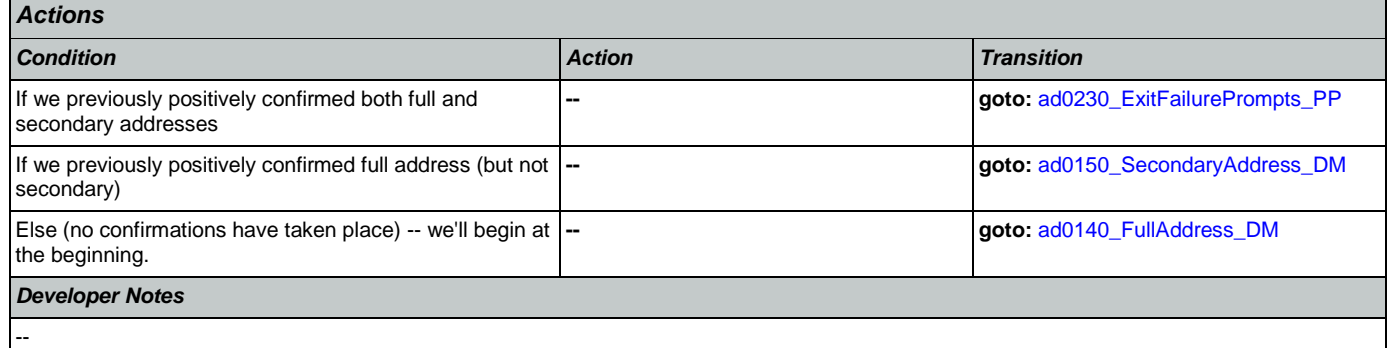

# <span id="page-241-1"></span>**ad0230\_ExitFailurePrompts\_PP**

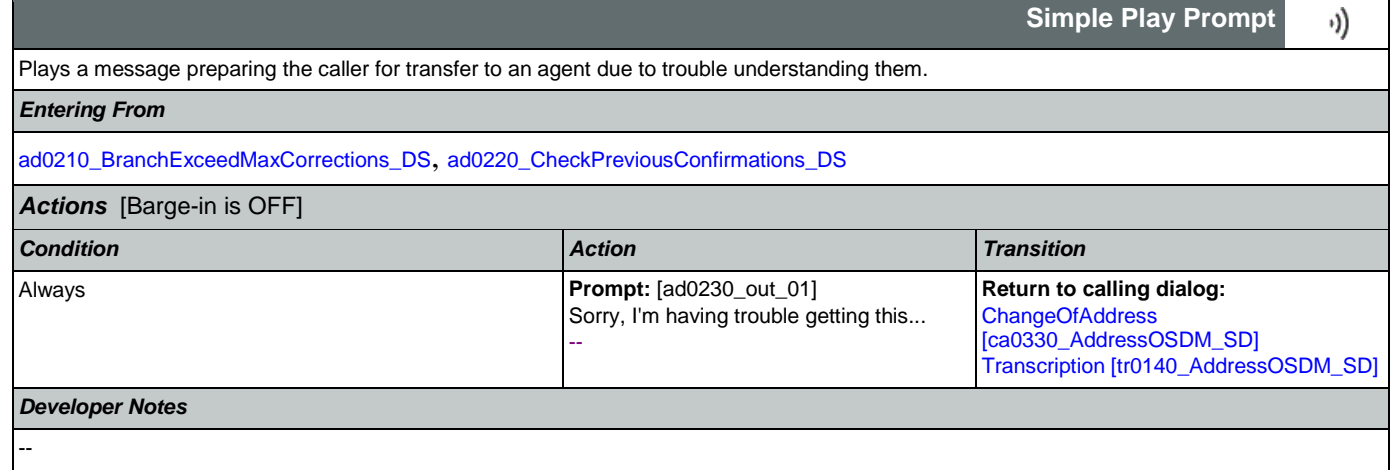

# <span id="page-241-0"></span>**ad0240\_ExitSuccessPrompts\_PP**

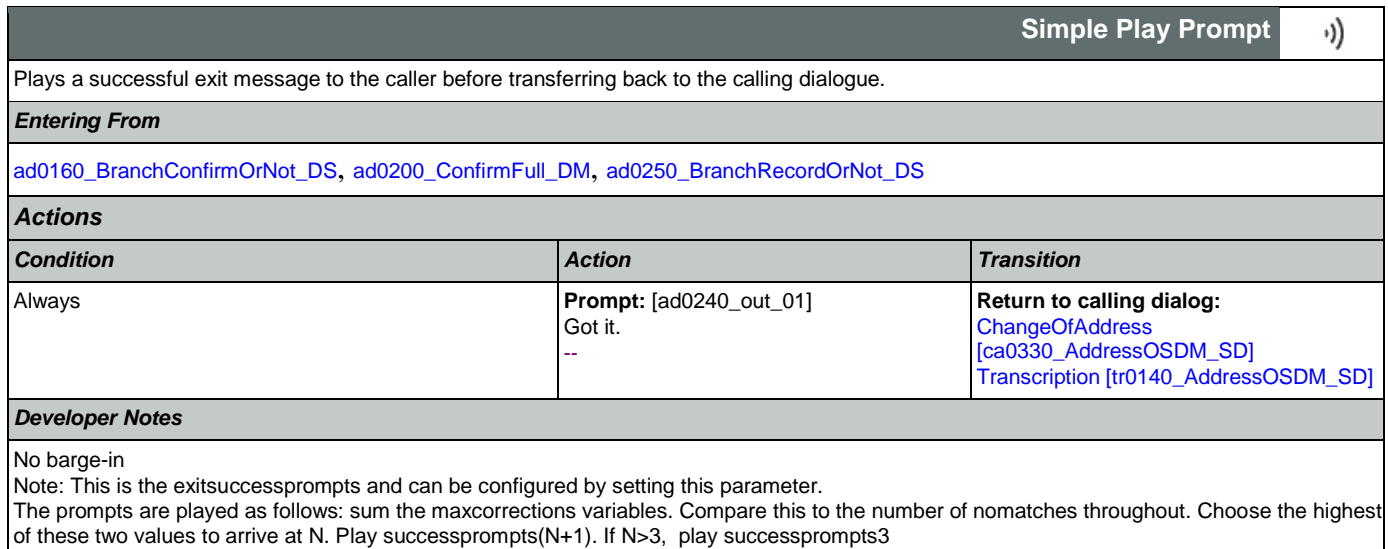

# <span id="page-241-2"></span>**ad0250\_BranchRecordOrNot\_DS**

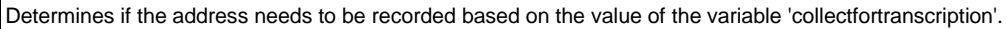

Nuance Communications **Social Security Administration Social Security Administration** Page 242 of 484

◇

**Decision**

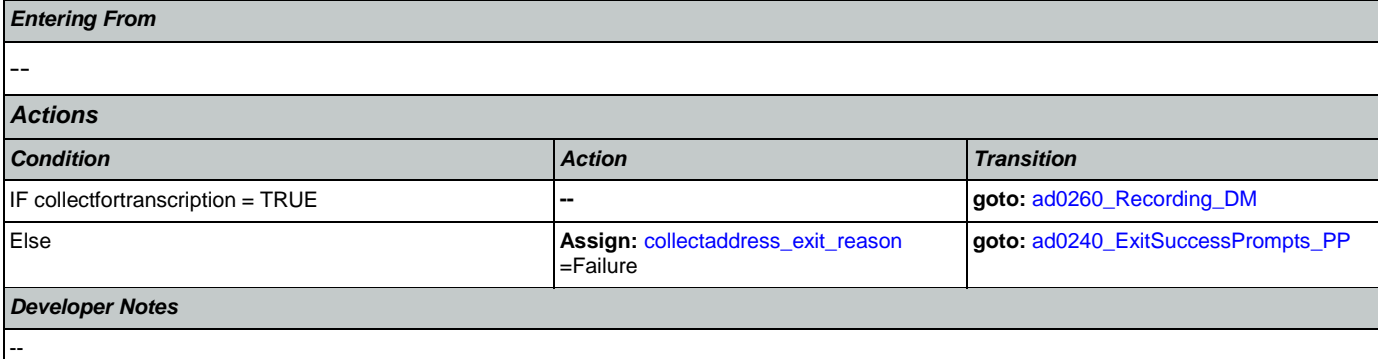

# <span id="page-242-0"></span>**ad0260\_Recording\_DM**

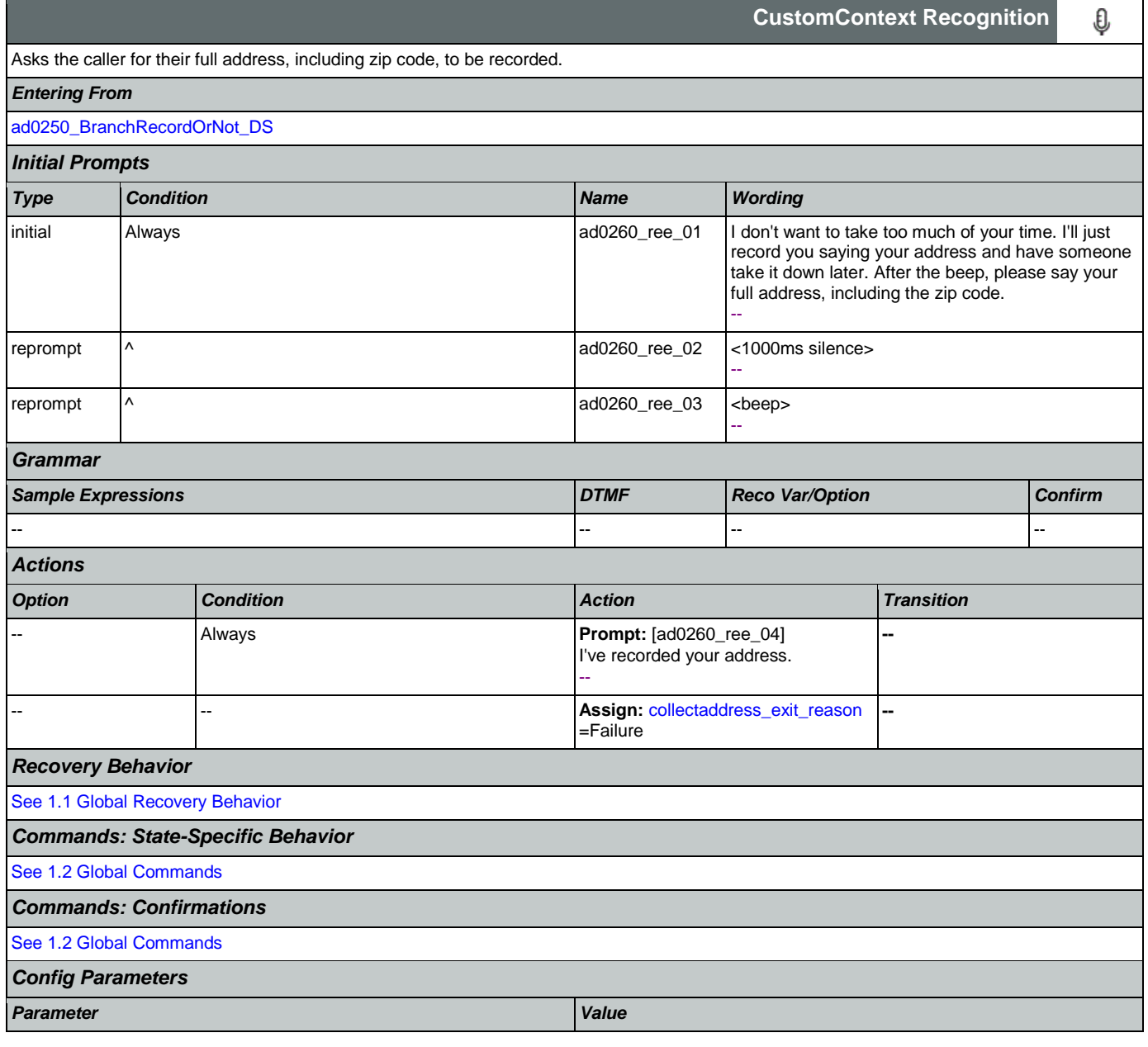

*Developer Notes*

NOTE: this DM will never be used in the current SSA design.

-- --

### 2.3 BenefitsVerification Dialog

This application allows callers who are currently receiving Social Security benefits to have a benefits verification or proof of income letter mailed to them. Callers need this letter for various purposes such as applying for a loan or mortgage, assisted housing benefits, and Medicare health insurance coverage.

## <span id="page-244-1"></span>**bv0100\_PingHost\_DB**

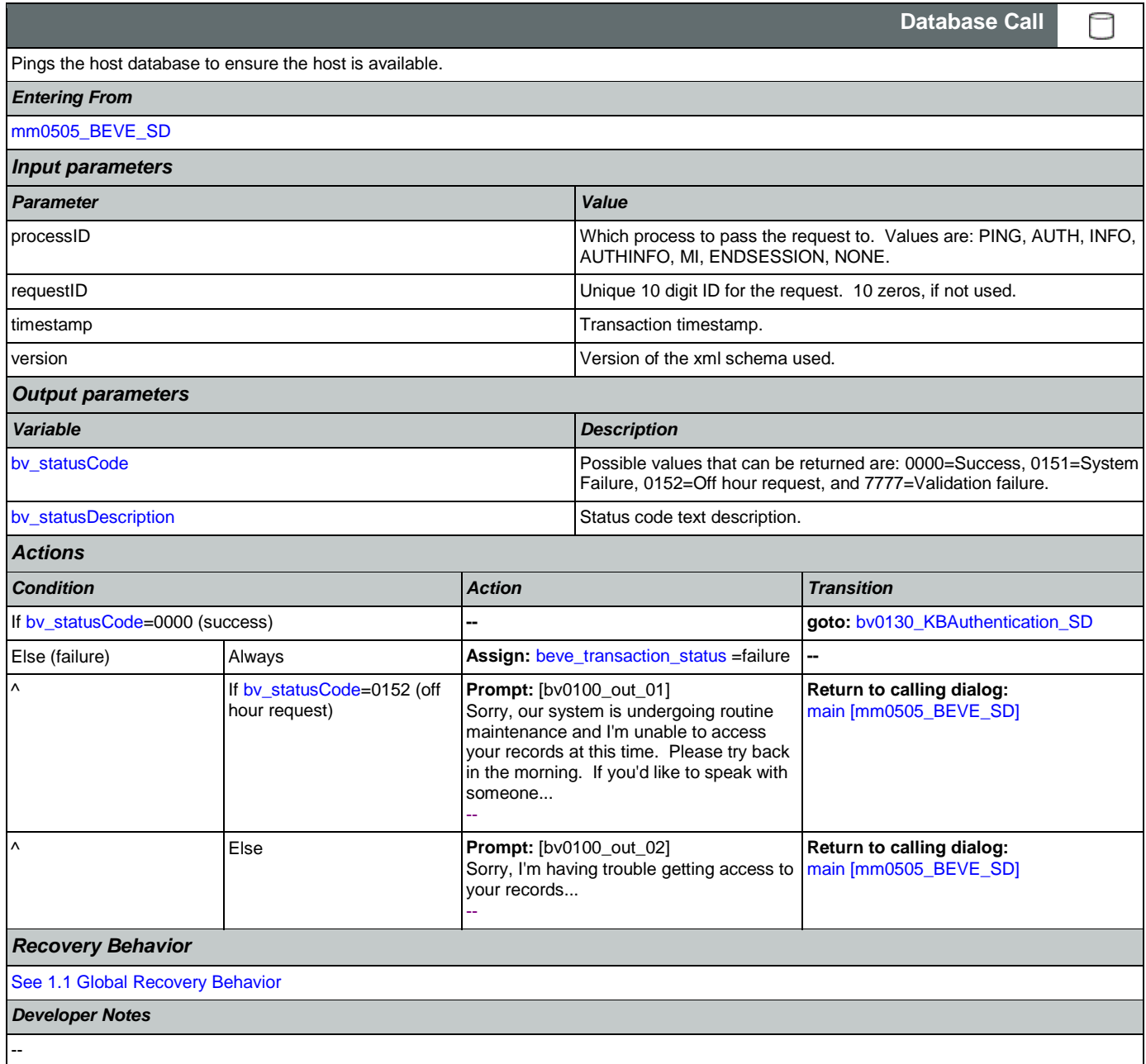

# <span id="page-244-0"></span>**bv0130\_KBAuthentication\_SD**

Sub dialogue call to 'Knowledge Based Authentication'.

Nuance Communications and Social Security Administration and Page 245 of 484

 $\Box$ 

**Subdialog Call**

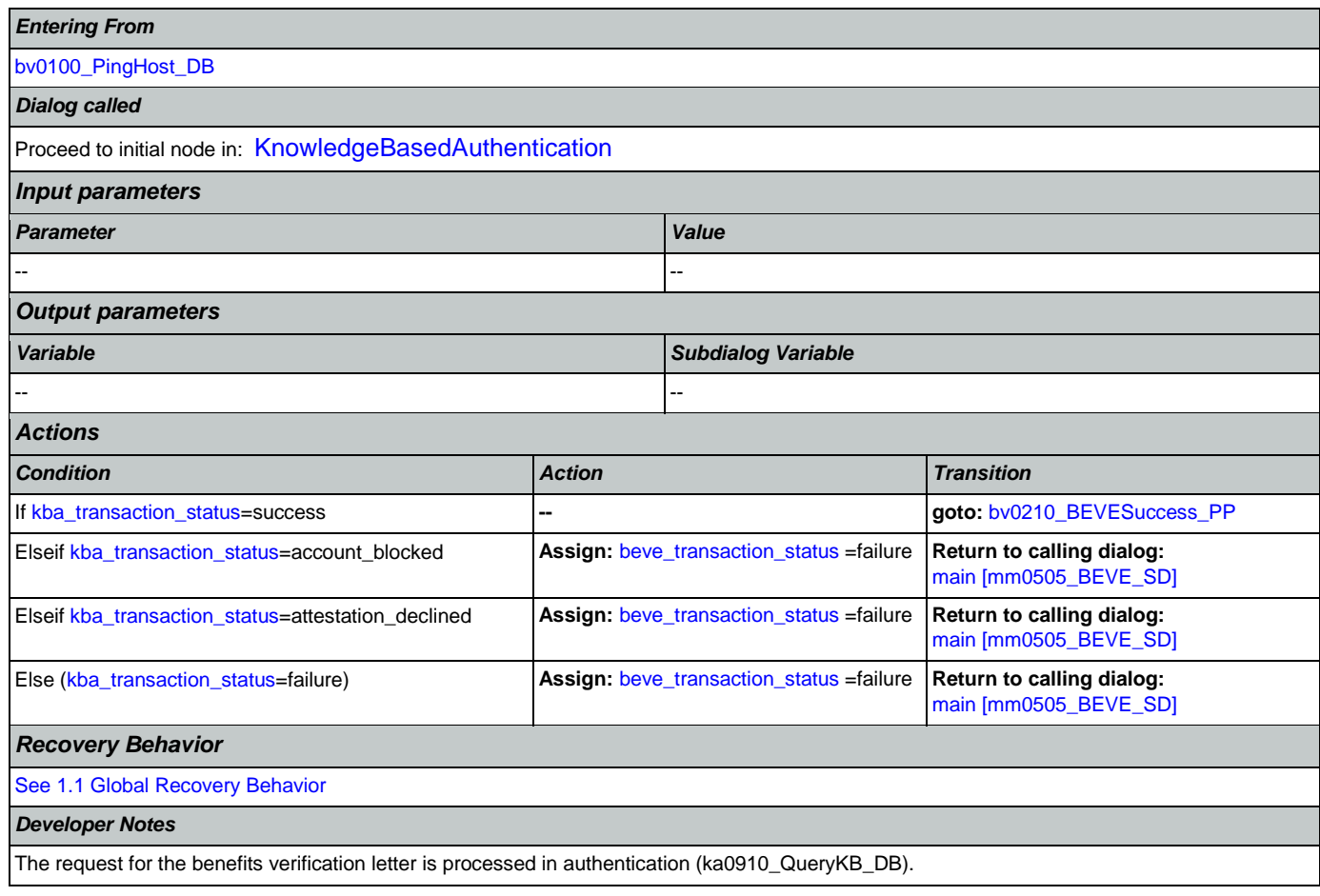

# <span id="page-245-0"></span>**bv0210\_BEVESuccess\_PP**

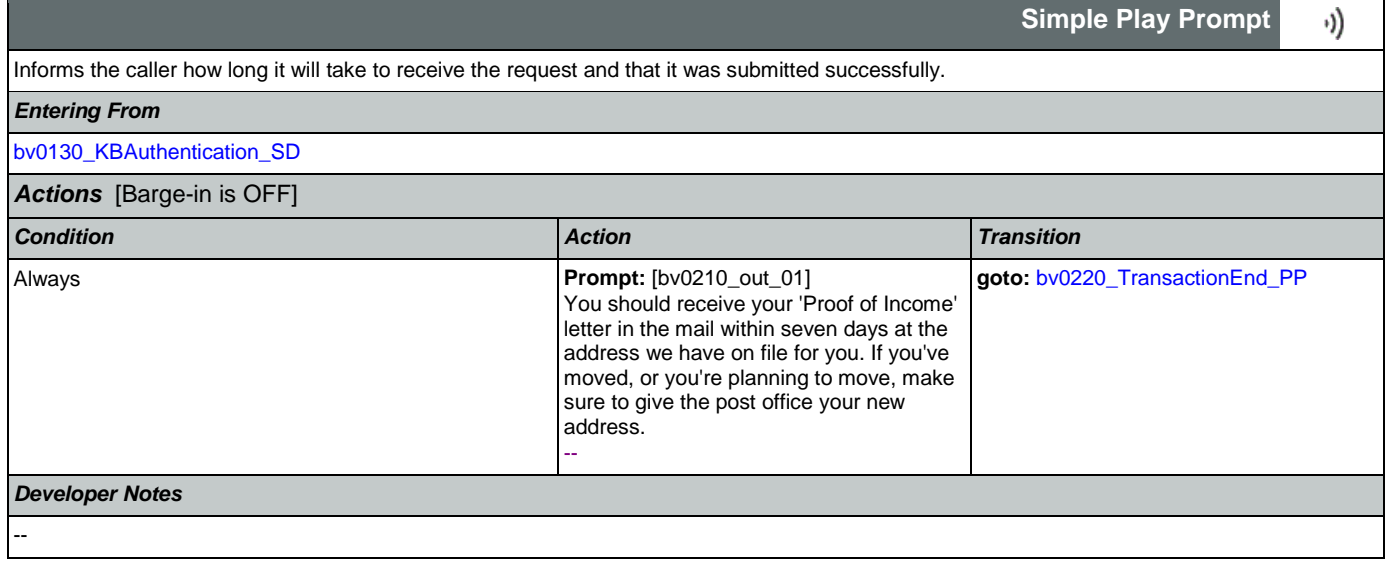

# <span id="page-245-1"></span>**bv0220\_TransactionEnd\_PP**

**Simple Play Prompt**

·))

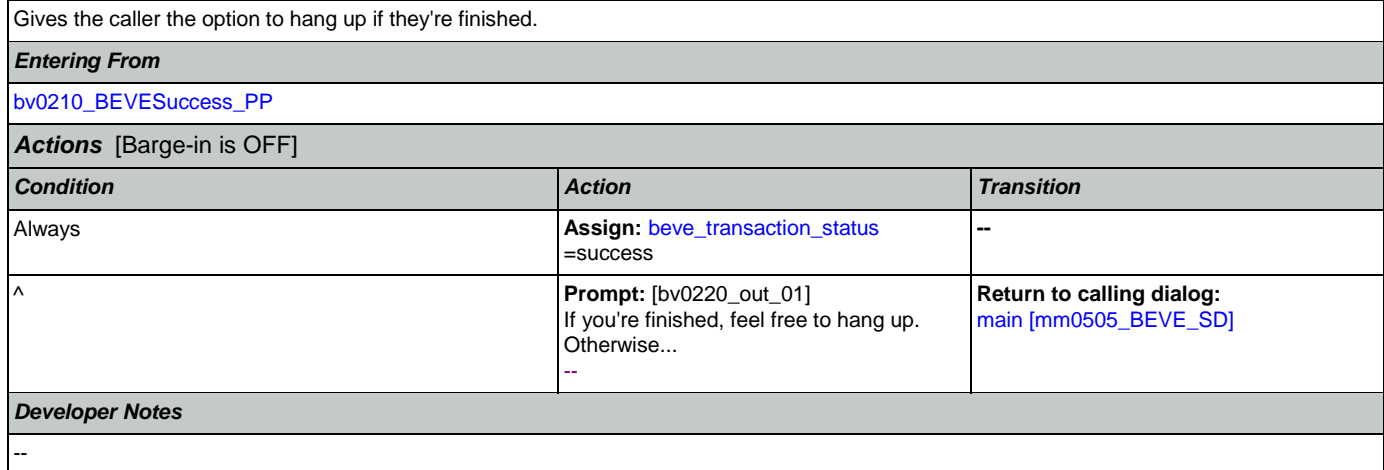

### 2.4 ChangeOfAddress Dialog

The Change of Address application allows callers to update their phone number and/or address on file.

# <span id="page-247-1"></span>**ca0100\_PingHost\_DB**

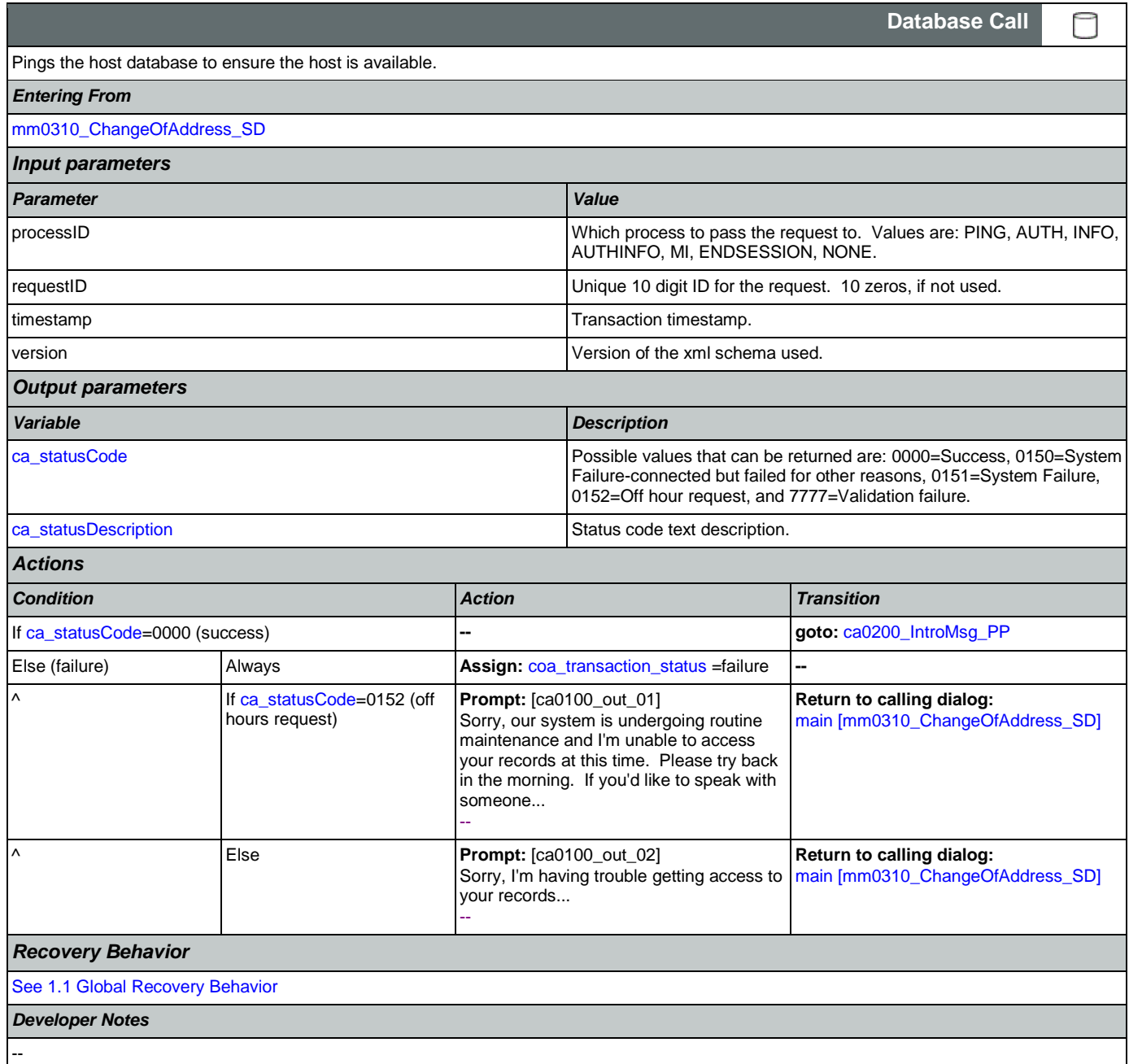

### <span id="page-247-0"></span>**ca0200\_IntroMsg\_PP**

**Simple Play Prompt**

Introduction prompt for the Change of Address application.

Nuance Communications **Social Security Administration Social Security Administration** Page 248 of 484

·))

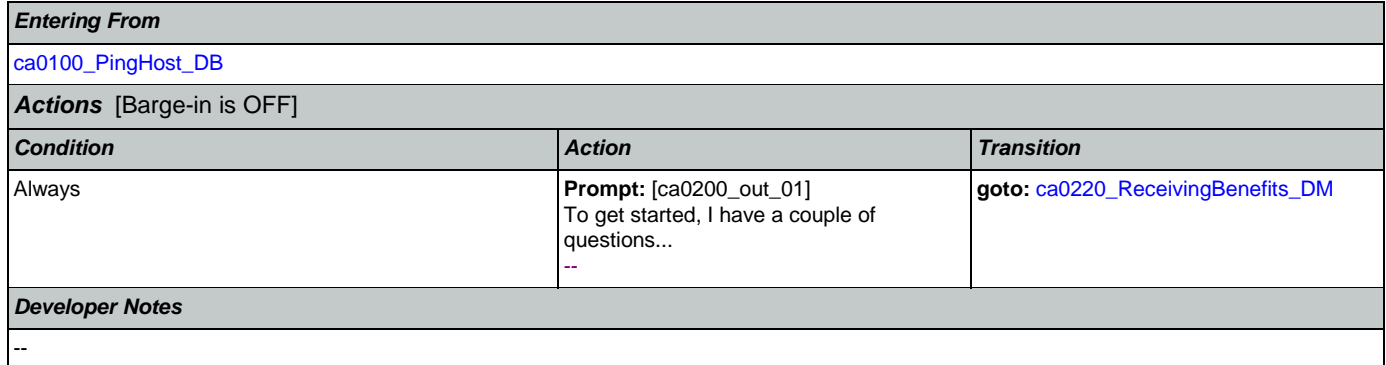

# <span id="page-248-0"></span>**ca0220\_ReceivingBenefits\_DM**

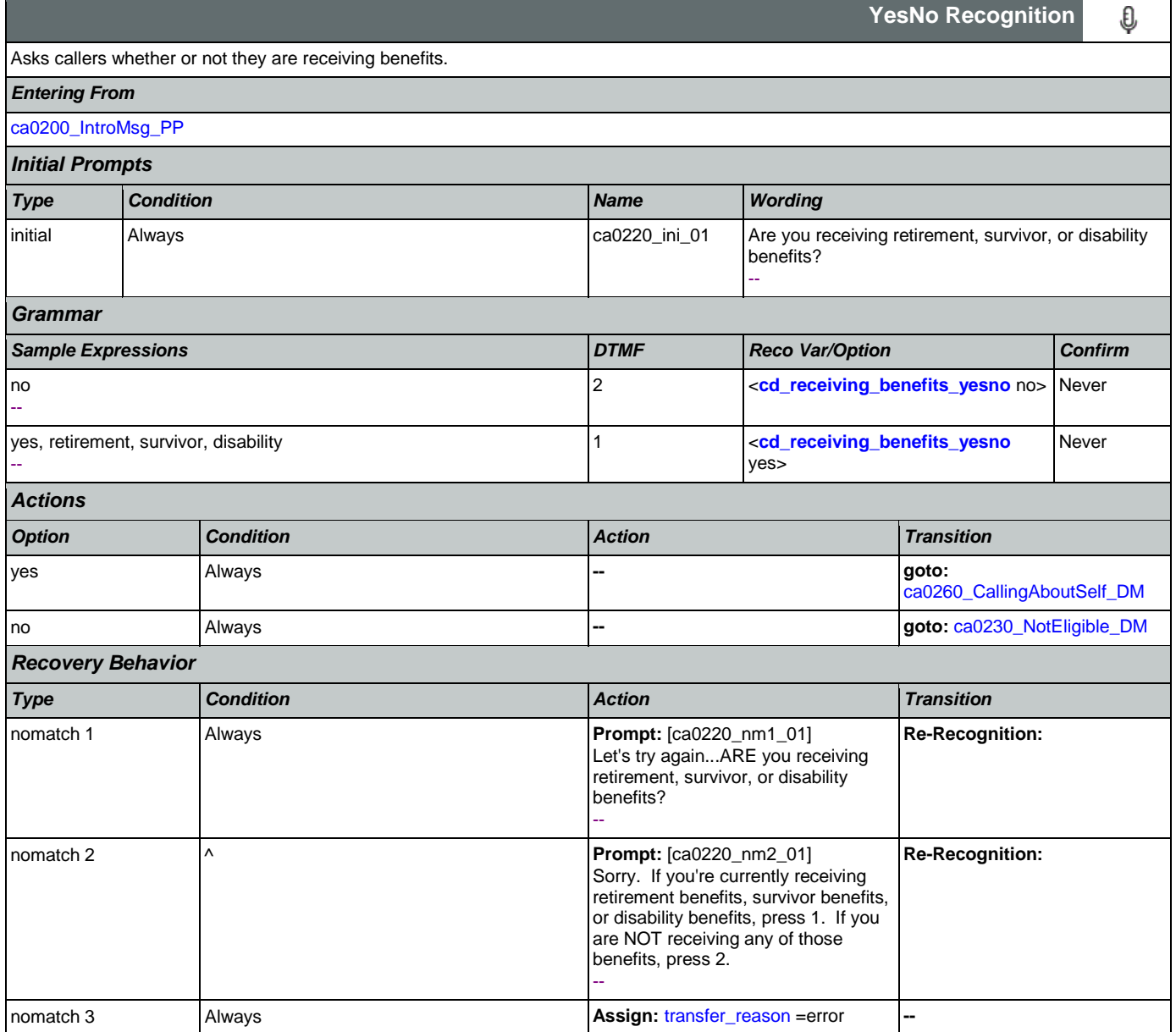

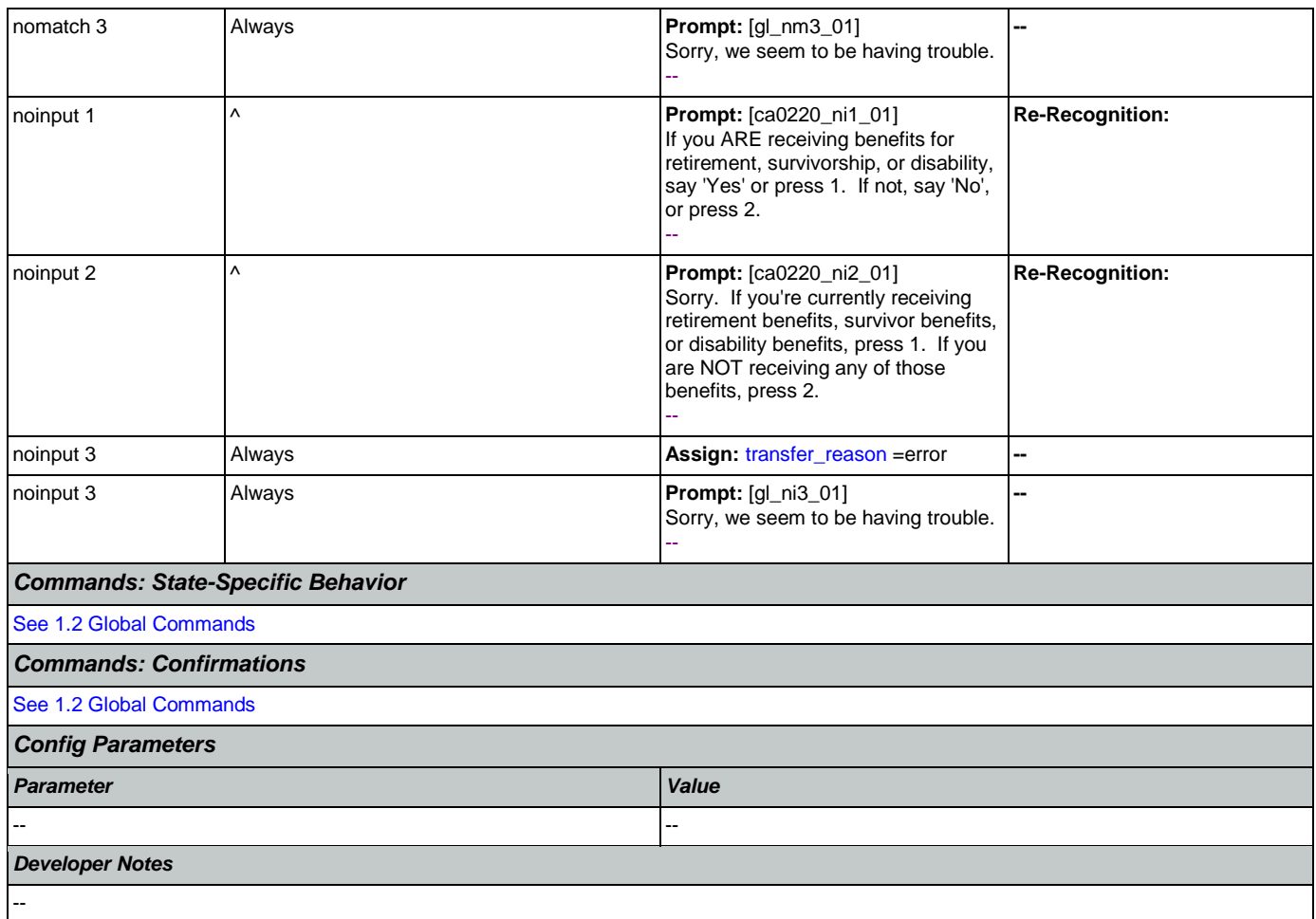

# <span id="page-249-0"></span>**ca0230\_NotEligible\_DM**

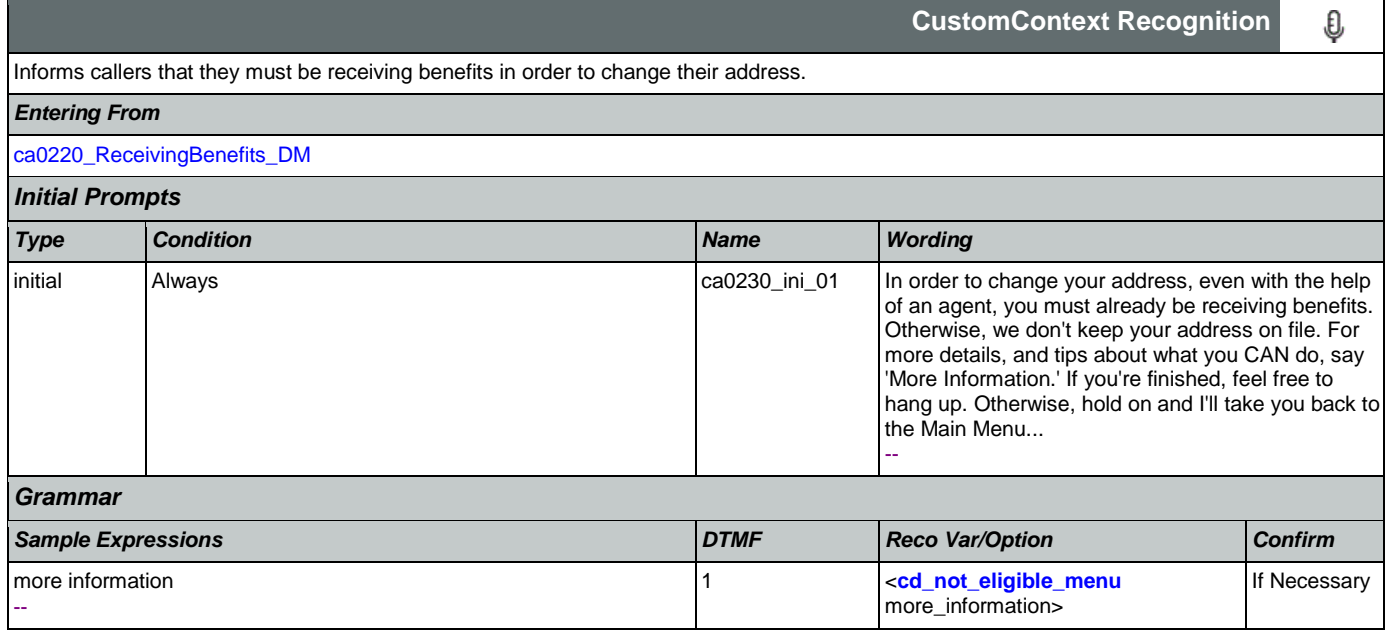

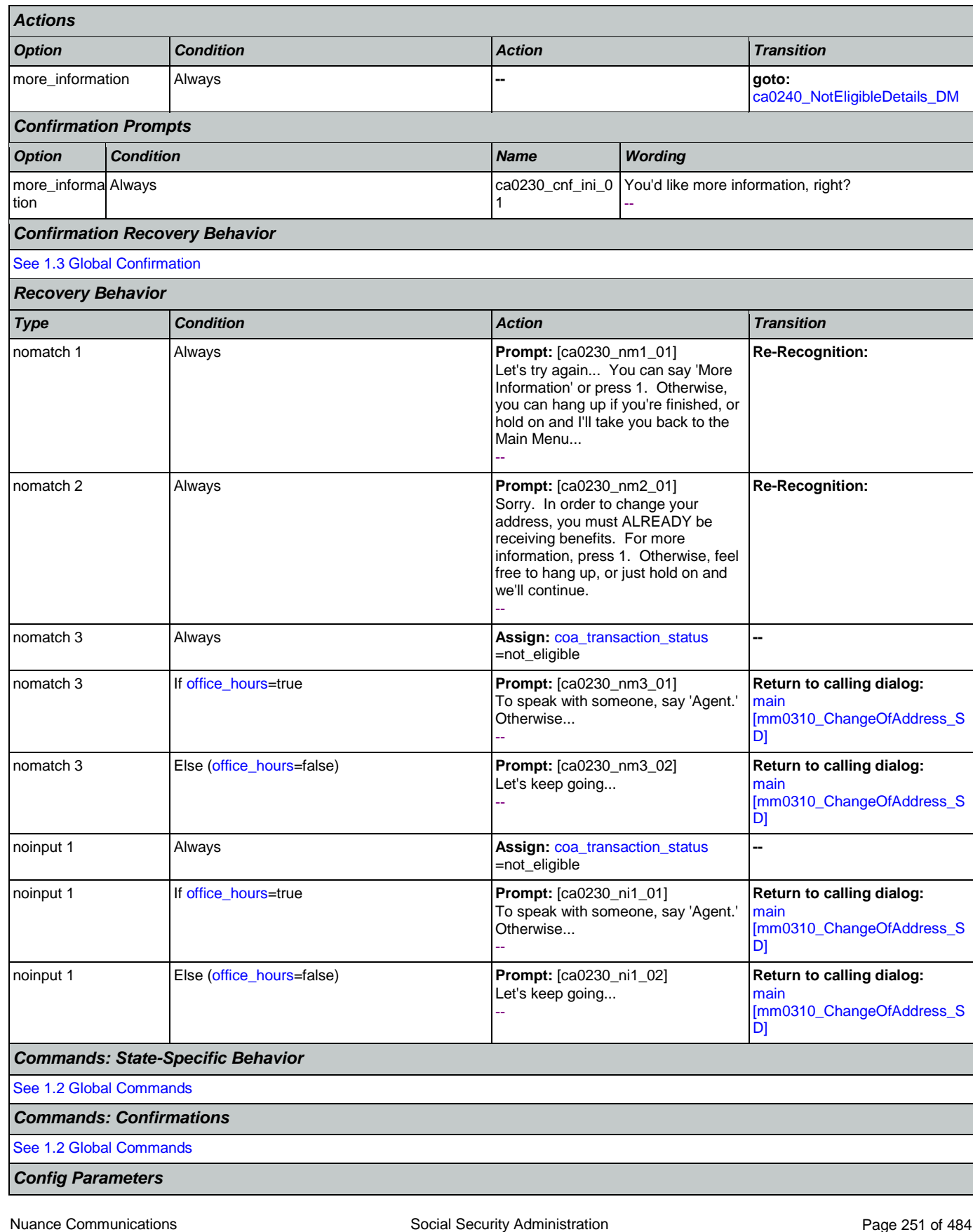

CONFIDENTIAL

### SSA\_ATT\_Care2020\_N8NN 12/06/2019

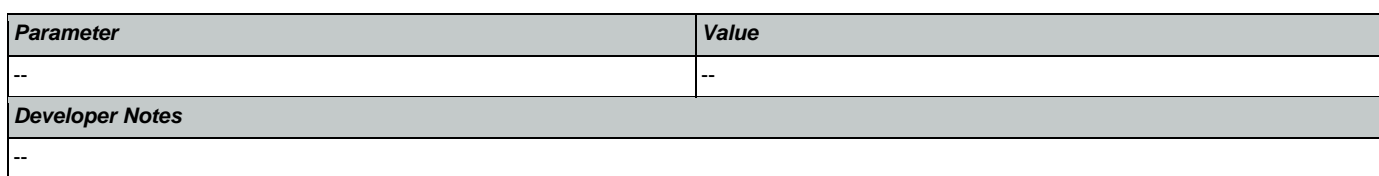

# <span id="page-251-0"></span>**ca0240\_NotEligibleDetails\_DM**

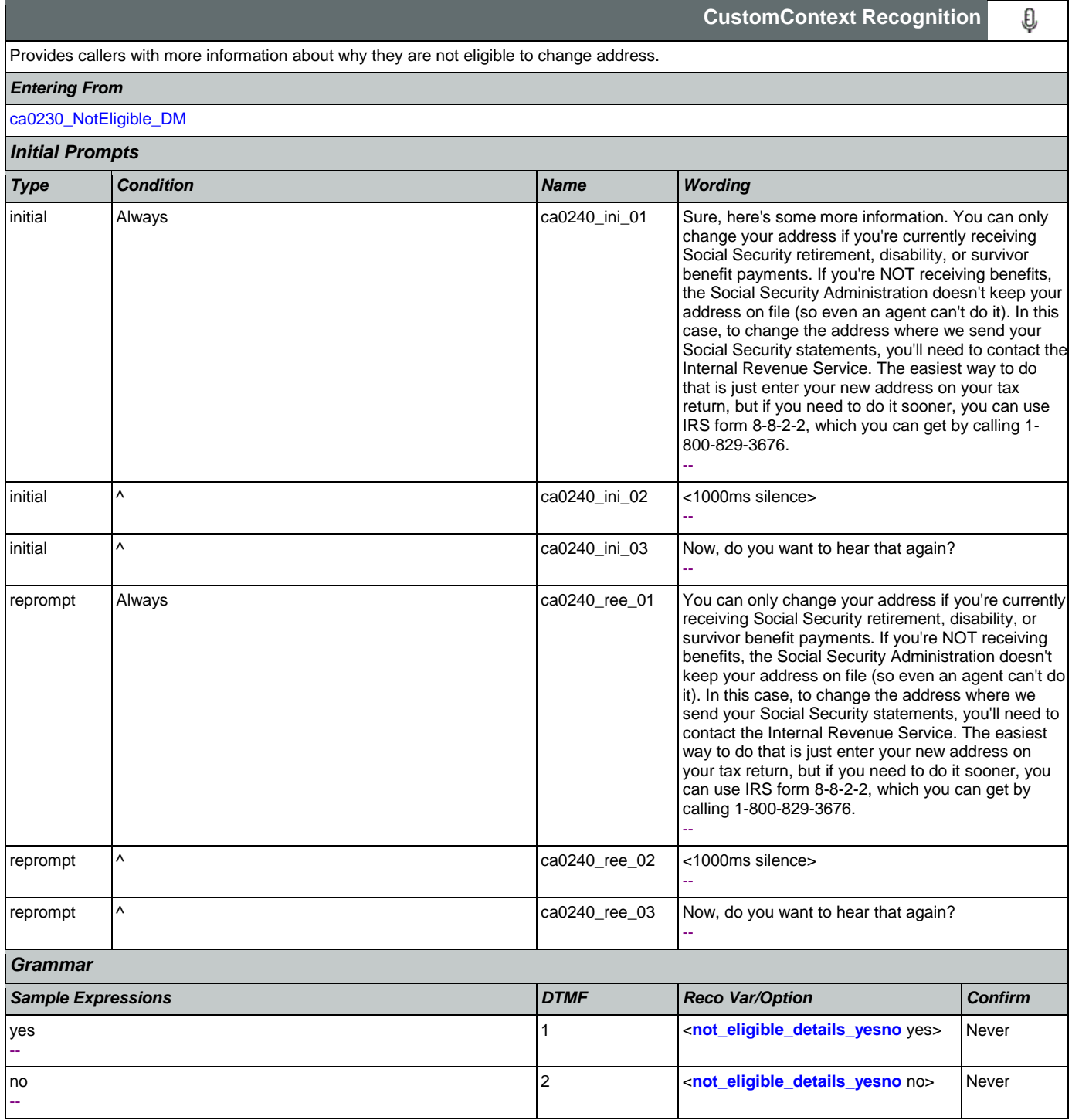
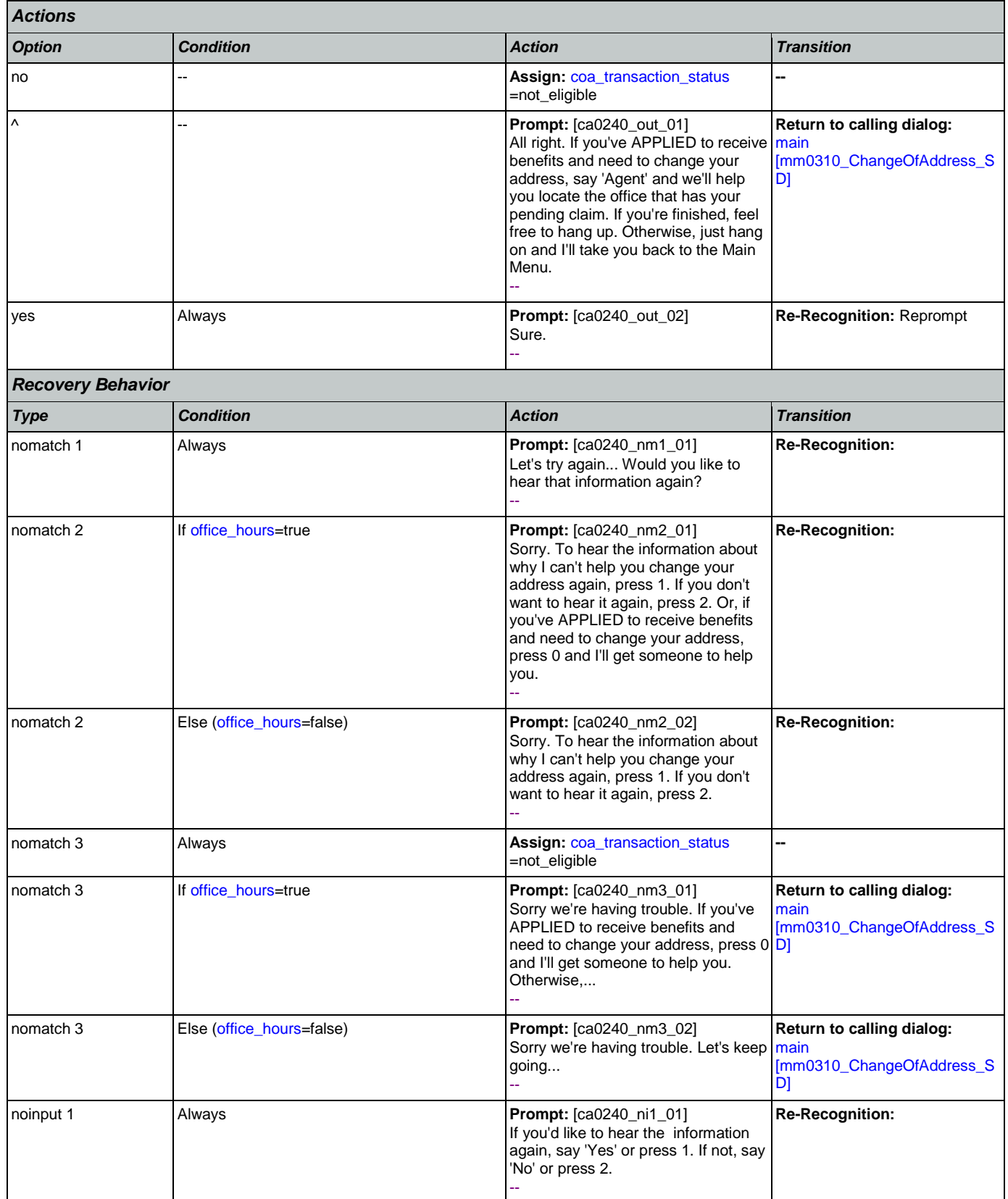

Nuance Communications **Social Security Administration** Page 253 of 484

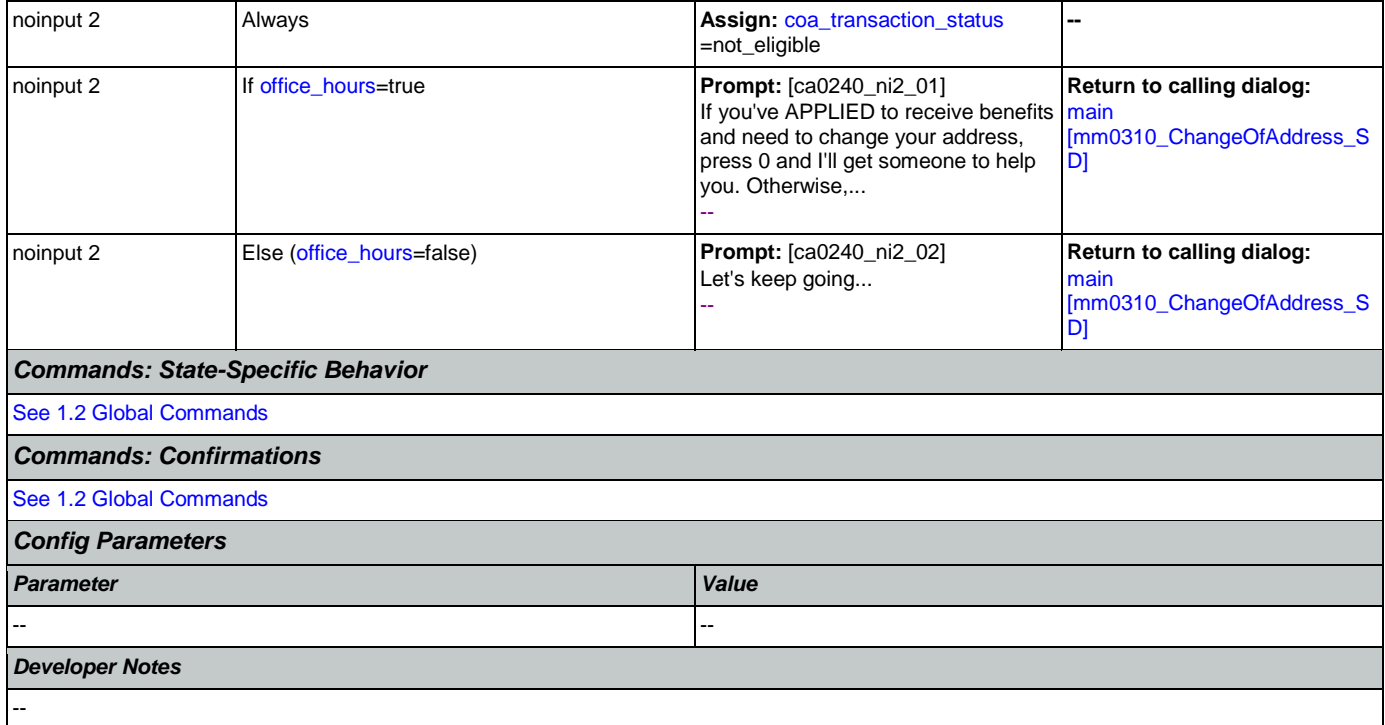

# <span id="page-253-0"></span>**ca0260\_CallingAboutSelf\_DM**

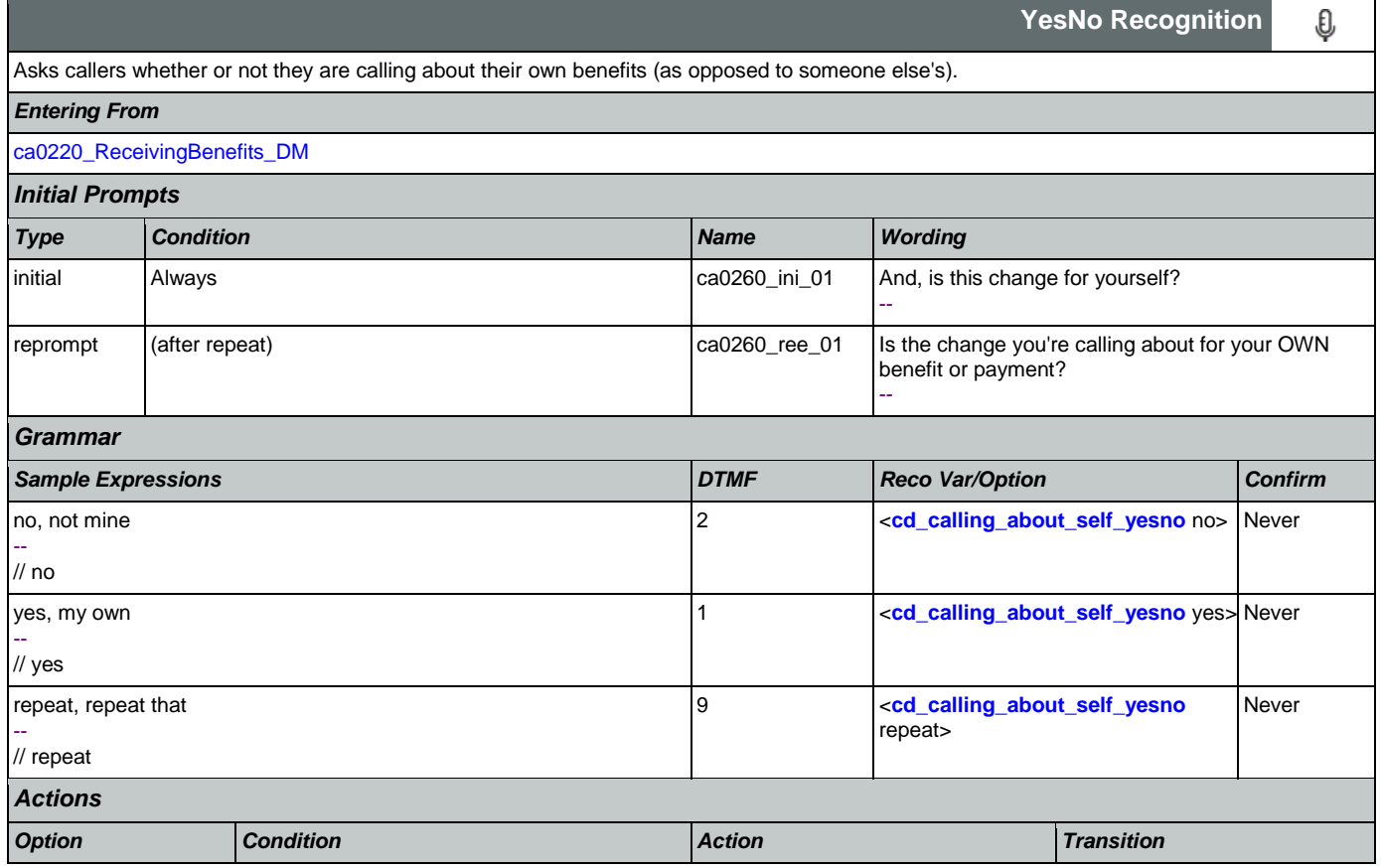

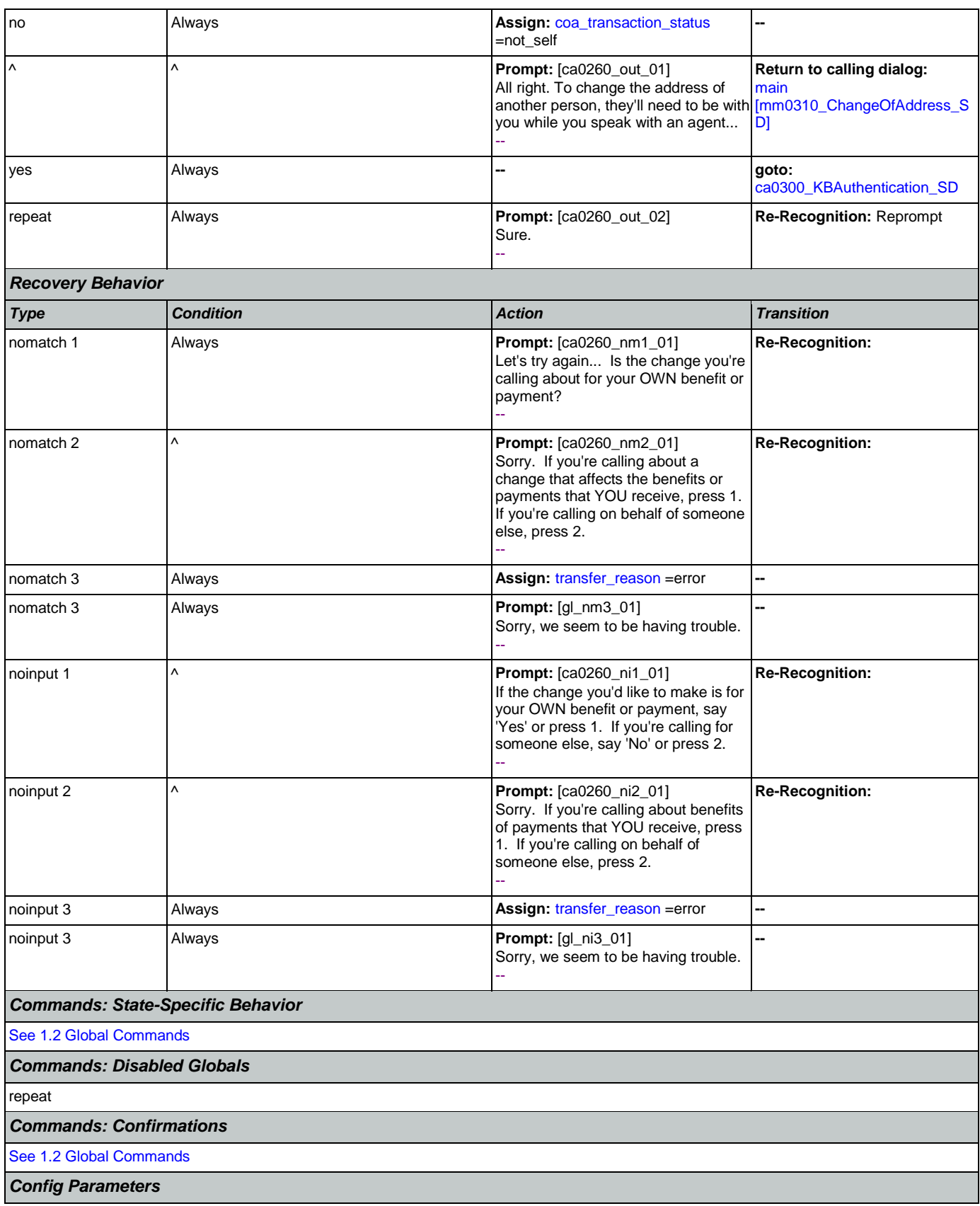

# SSA\_ATT\_Care2020\_N8NN 12/06/2019

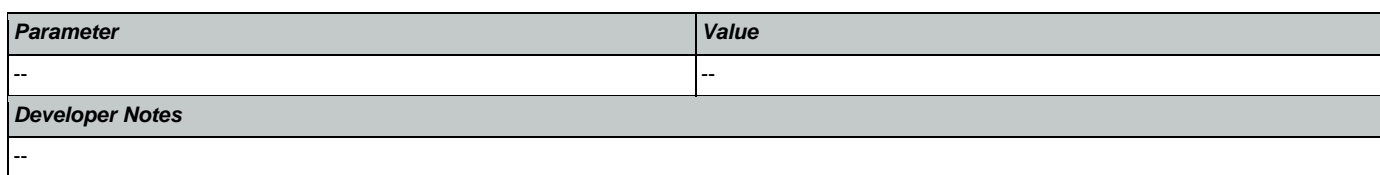

# <span id="page-255-0"></span>**ca0300\_KBAuthentication\_SD**

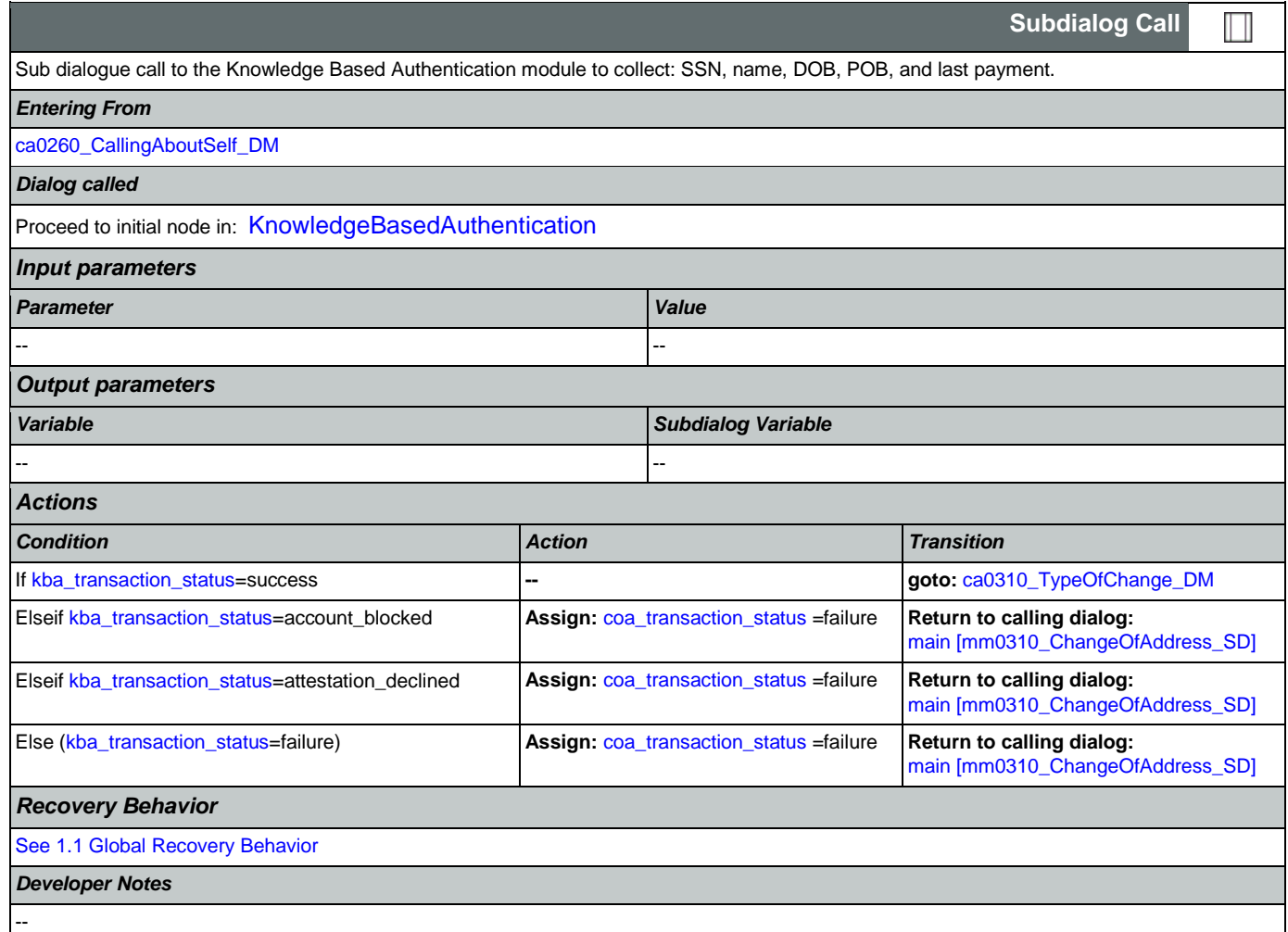

# <span id="page-255-1"></span>**ca0310\_TypeOfChange\_DM**

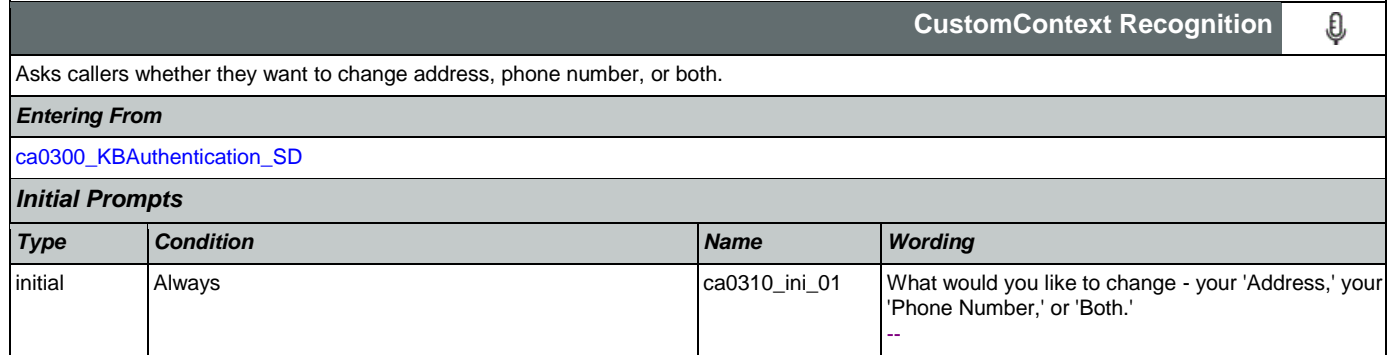

SSA\_ATT\_Care2020\_N8NN 12/06/2019

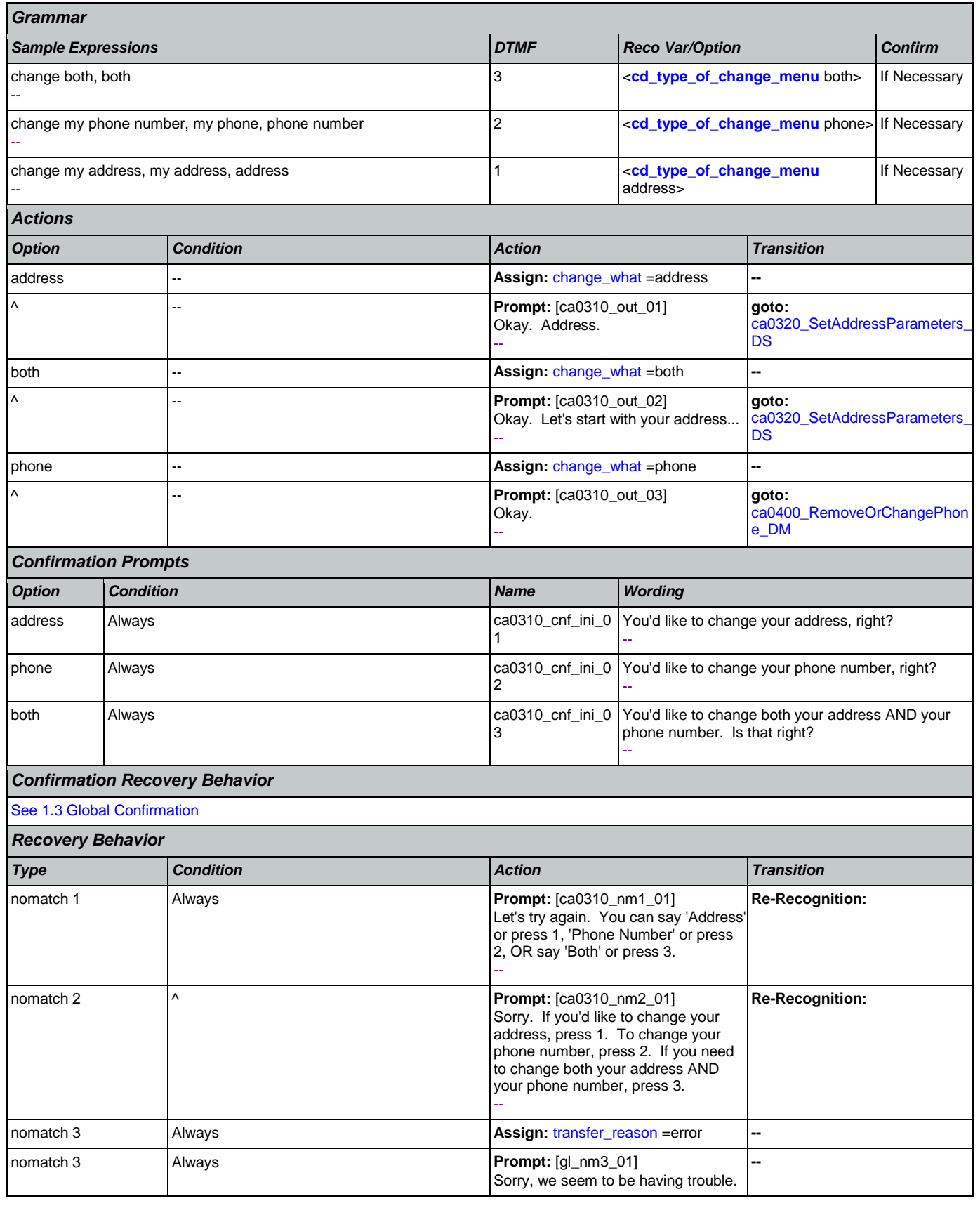

Nuance Communications **Social Security Administration** Page 257 of 484

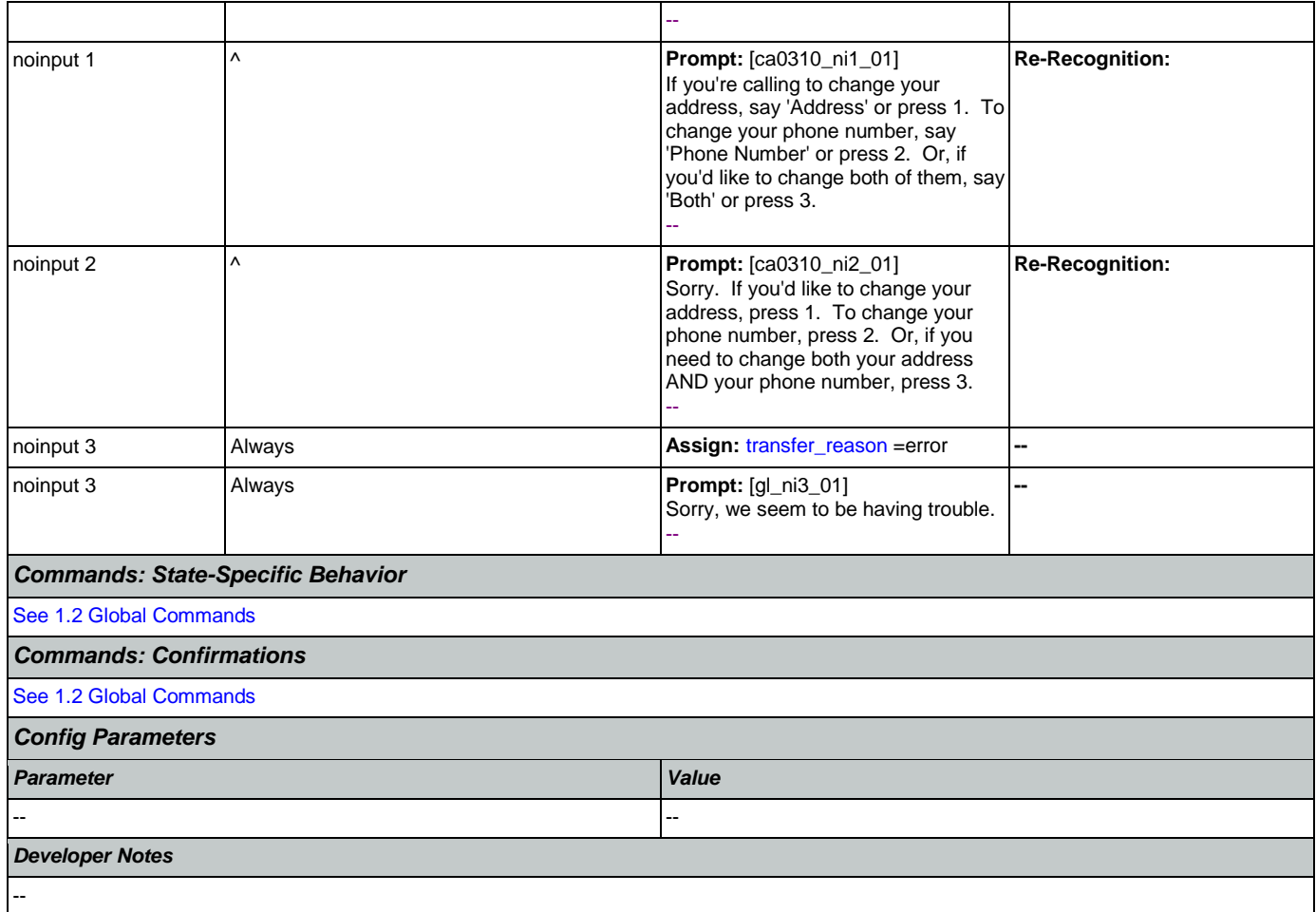

# <span id="page-257-0"></span>**ca0320\_SetAddressParameters\_DS**

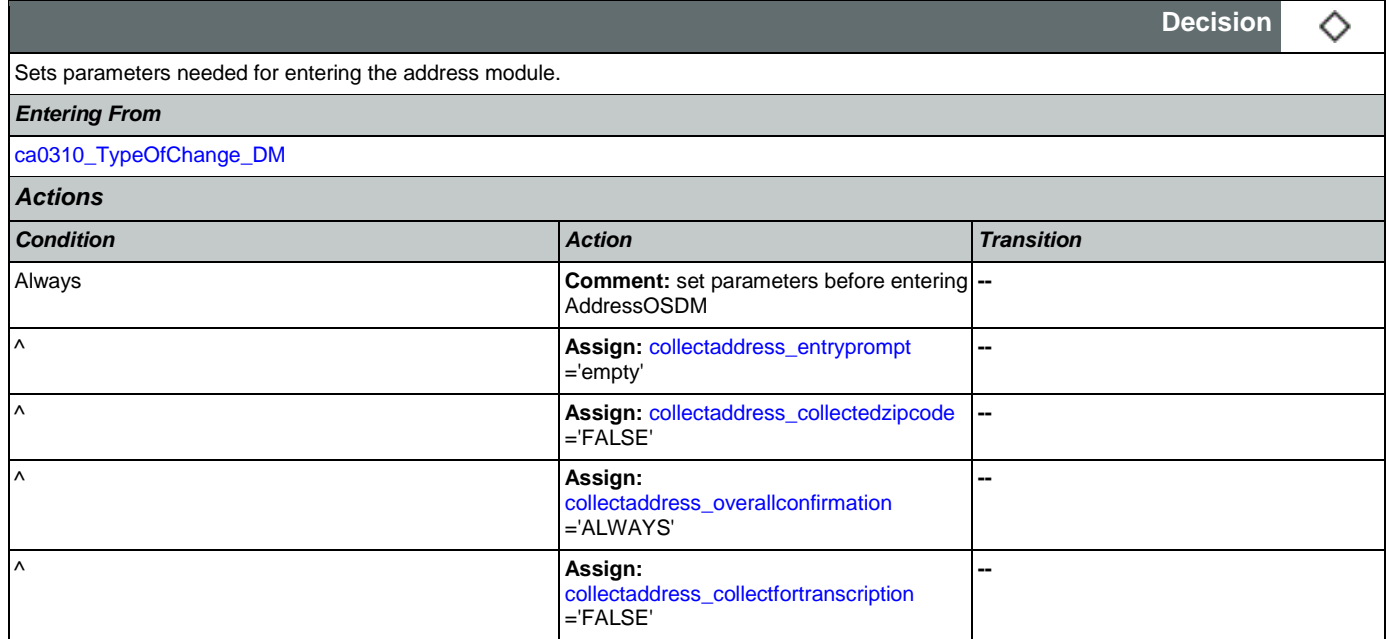

Nuance Communications **Social Security Administration Social Security Administration Page 258 of 484** 

# SSA\_ATT\_Care2020\_N8NN 12/06/2019

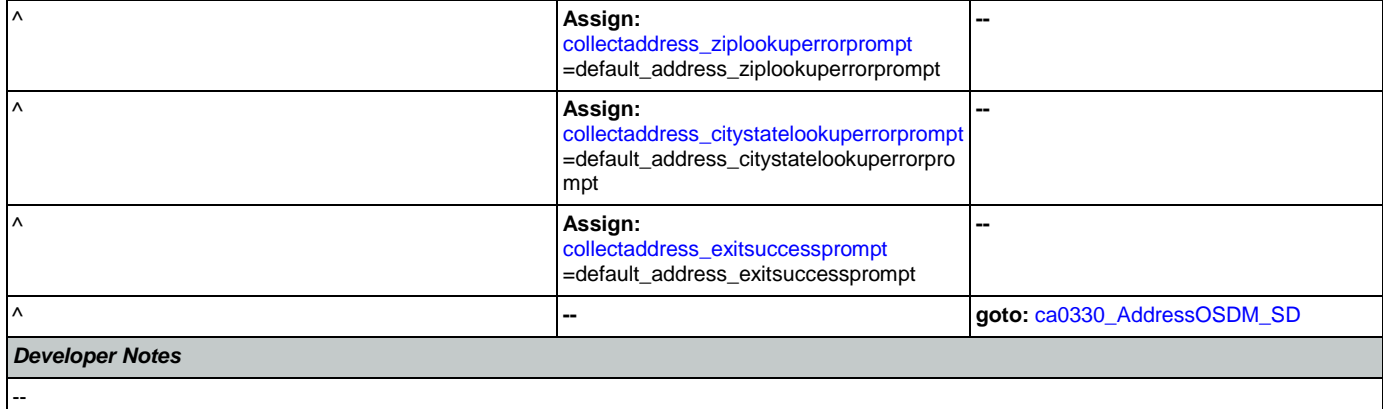

# <span id="page-258-1"></span>**ca0330\_AddressOSDM\_SD**

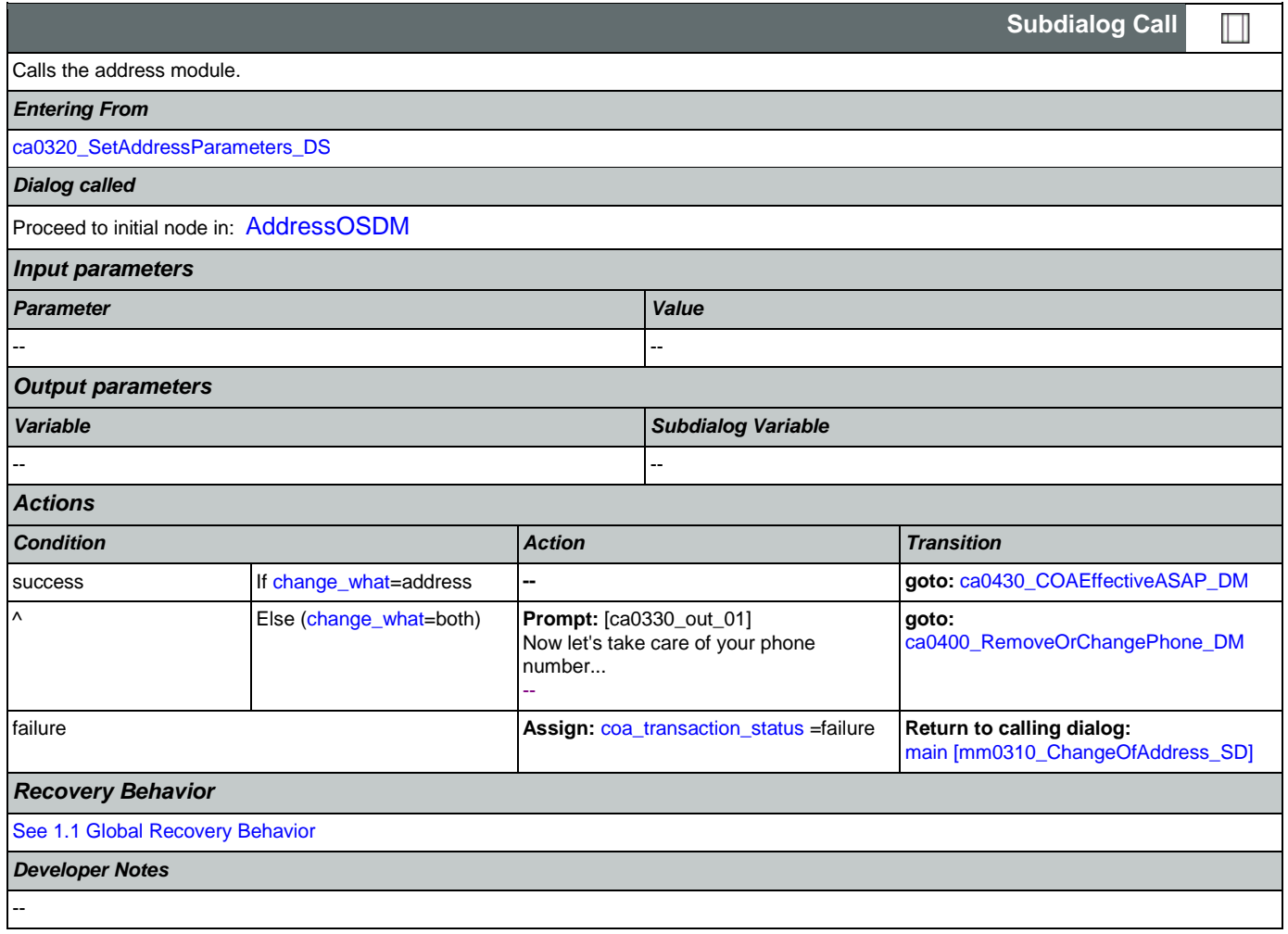

# <span id="page-258-0"></span>**ca0400\_RemoveOrChangePhone\_DM**

**CustomContext Recognition** Asks the caller if they want to remove their phone number or change it. *Entering From*

Nuance Communications and Social Security Administration and Page 259 of 484

€

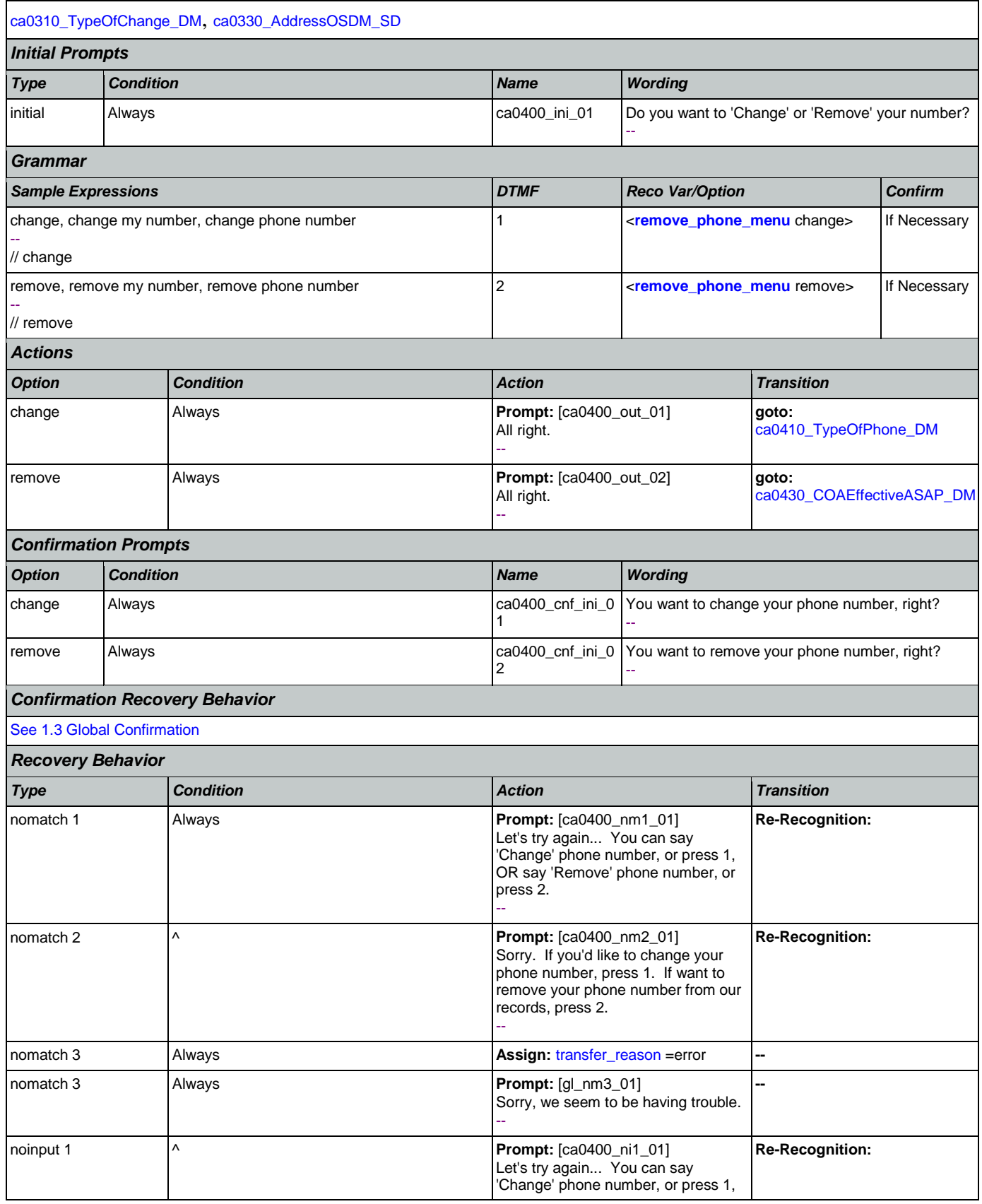

Nuance Communications **Social Security Administration Social Security Administration Page 260 of 484** 

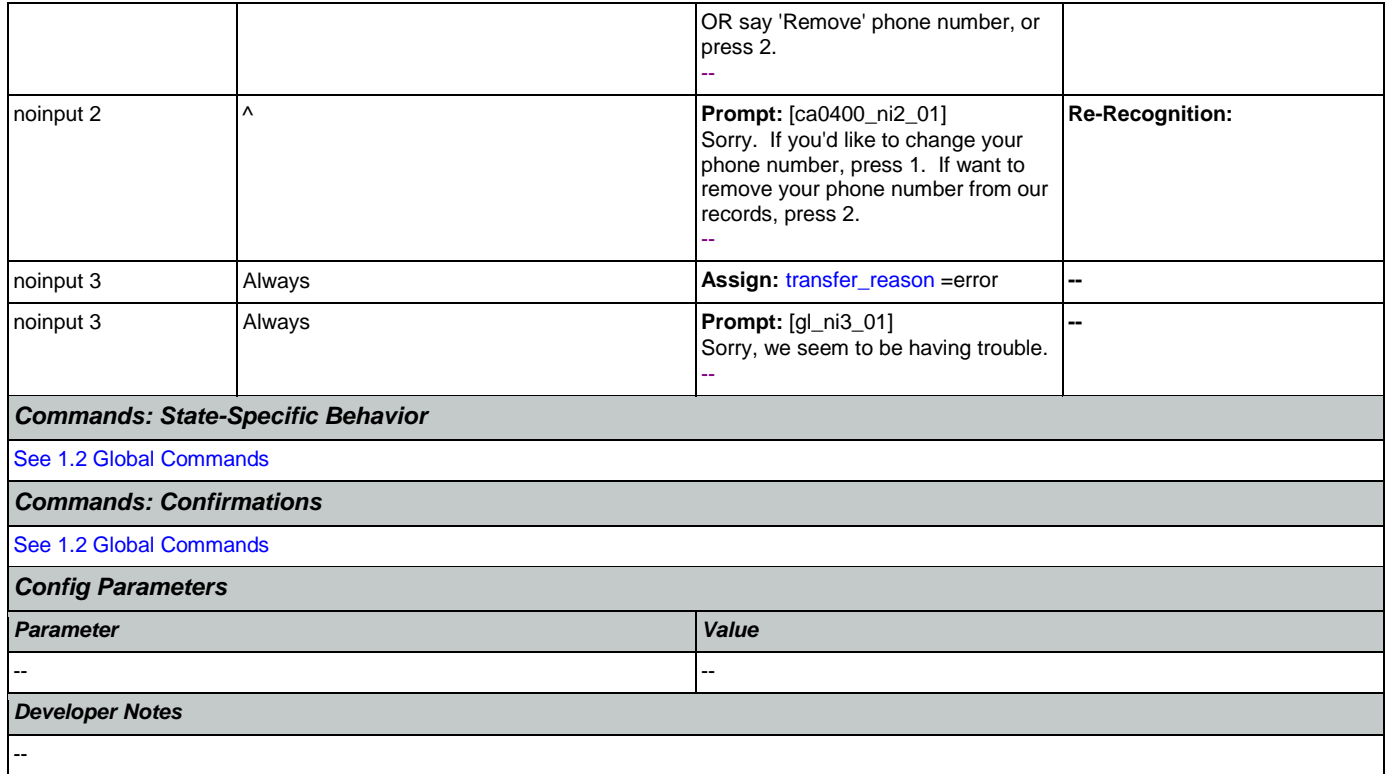

# <span id="page-260-0"></span>**ca0410\_TypeOfPhone\_DM**

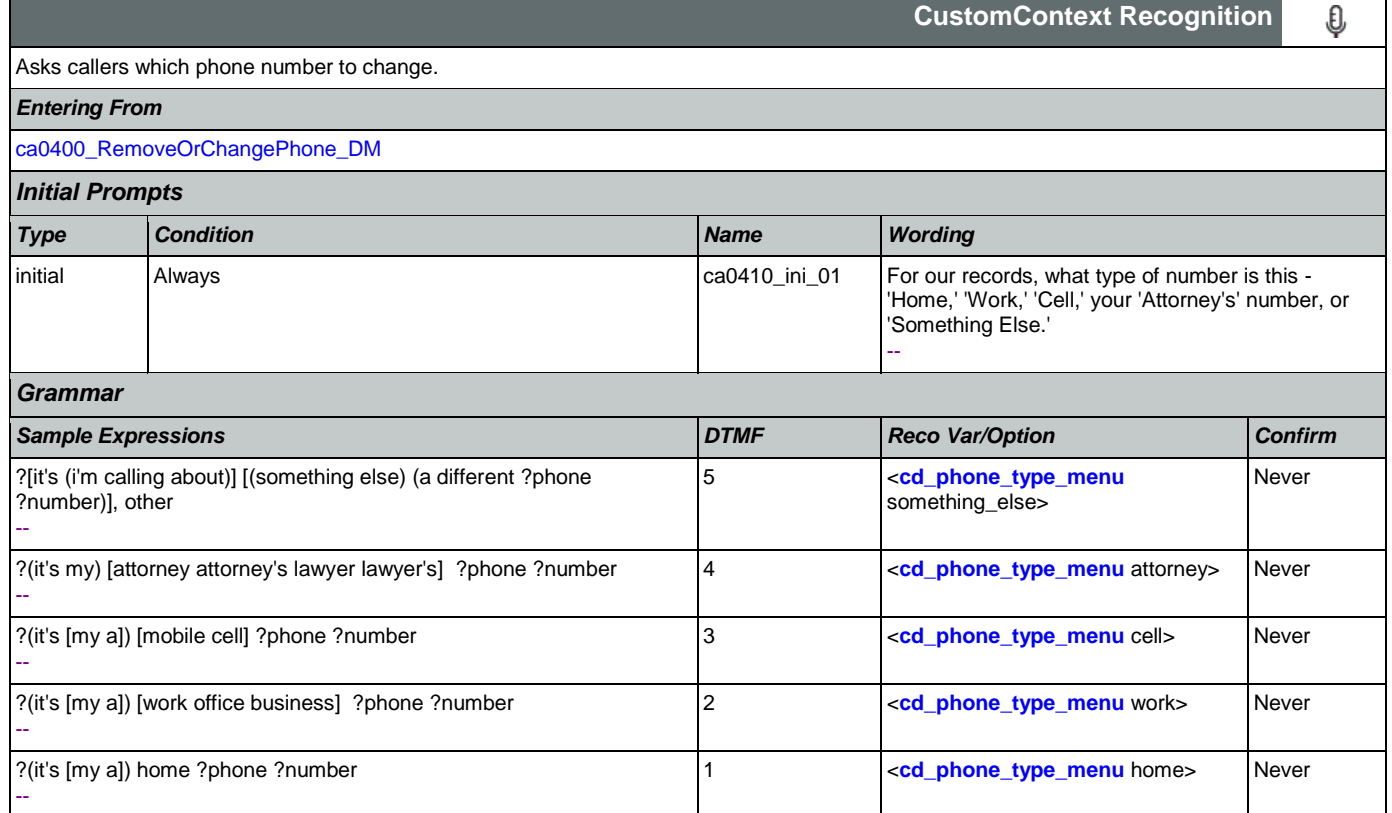

SSA\_ATT\_Care2020\_N8NN 12/06/2019

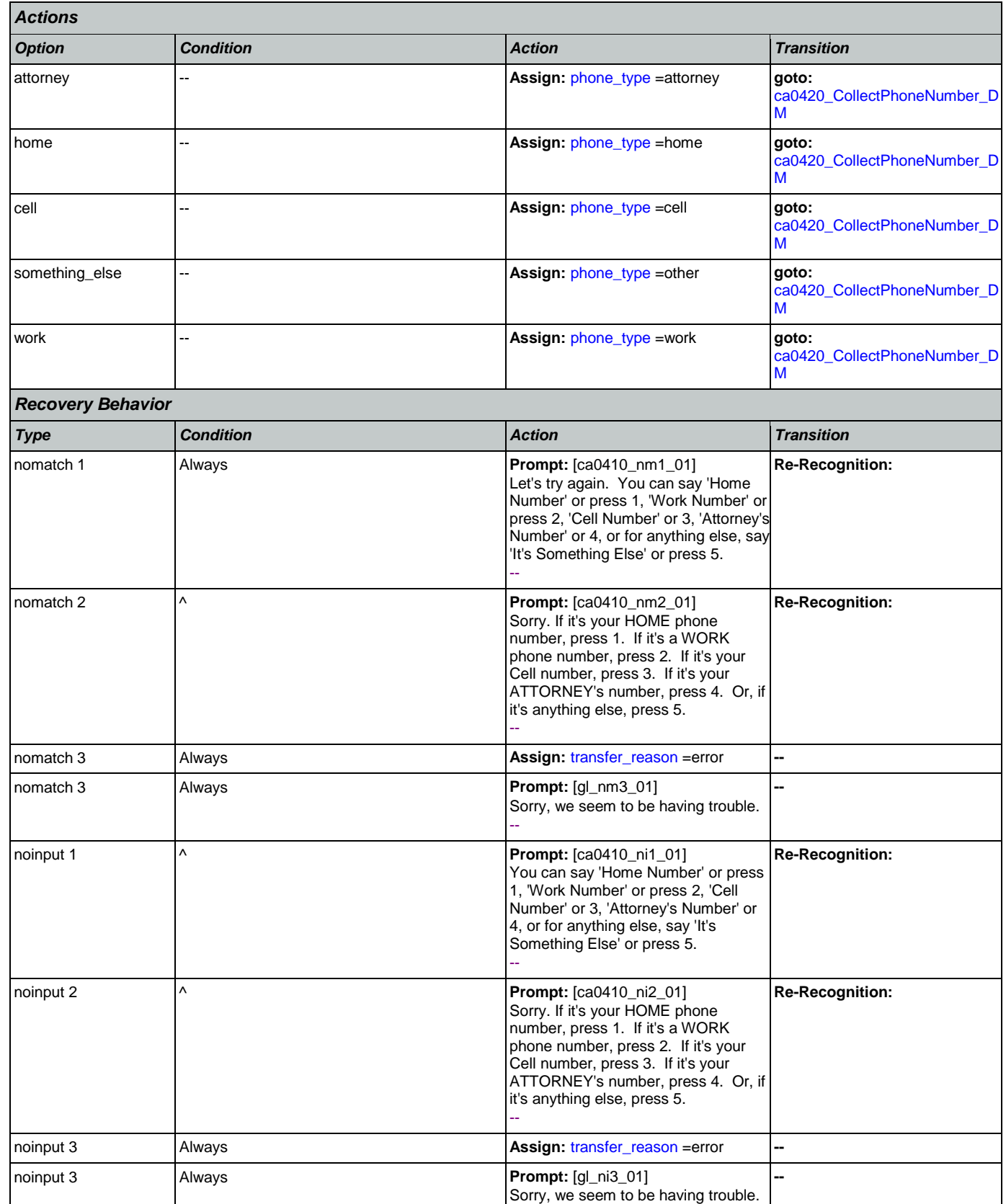

Nuance Communications **Social Security Administration** Page 262 of 484

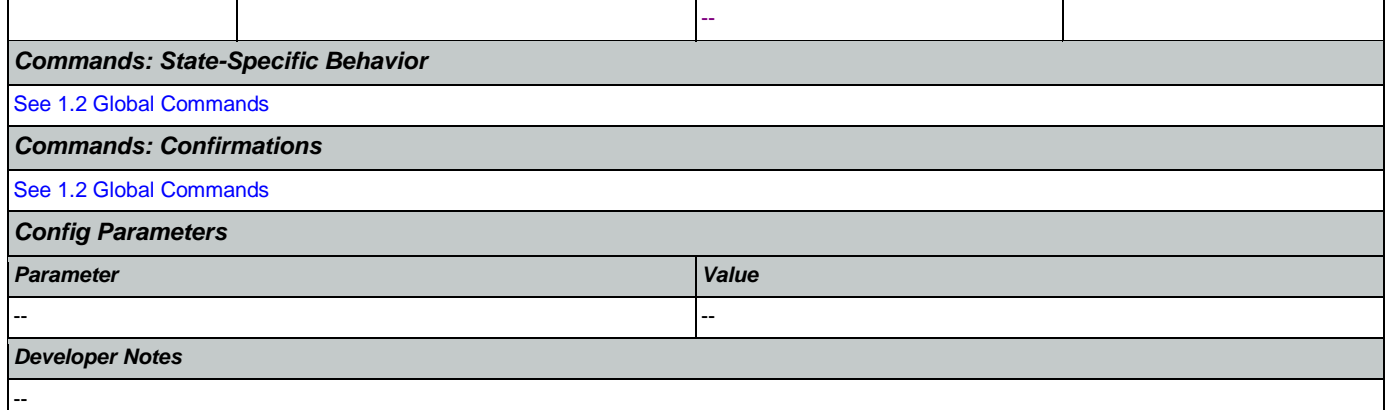

# <span id="page-262-0"></span>**ca0420\_CollectPhoneNumber\_DM**

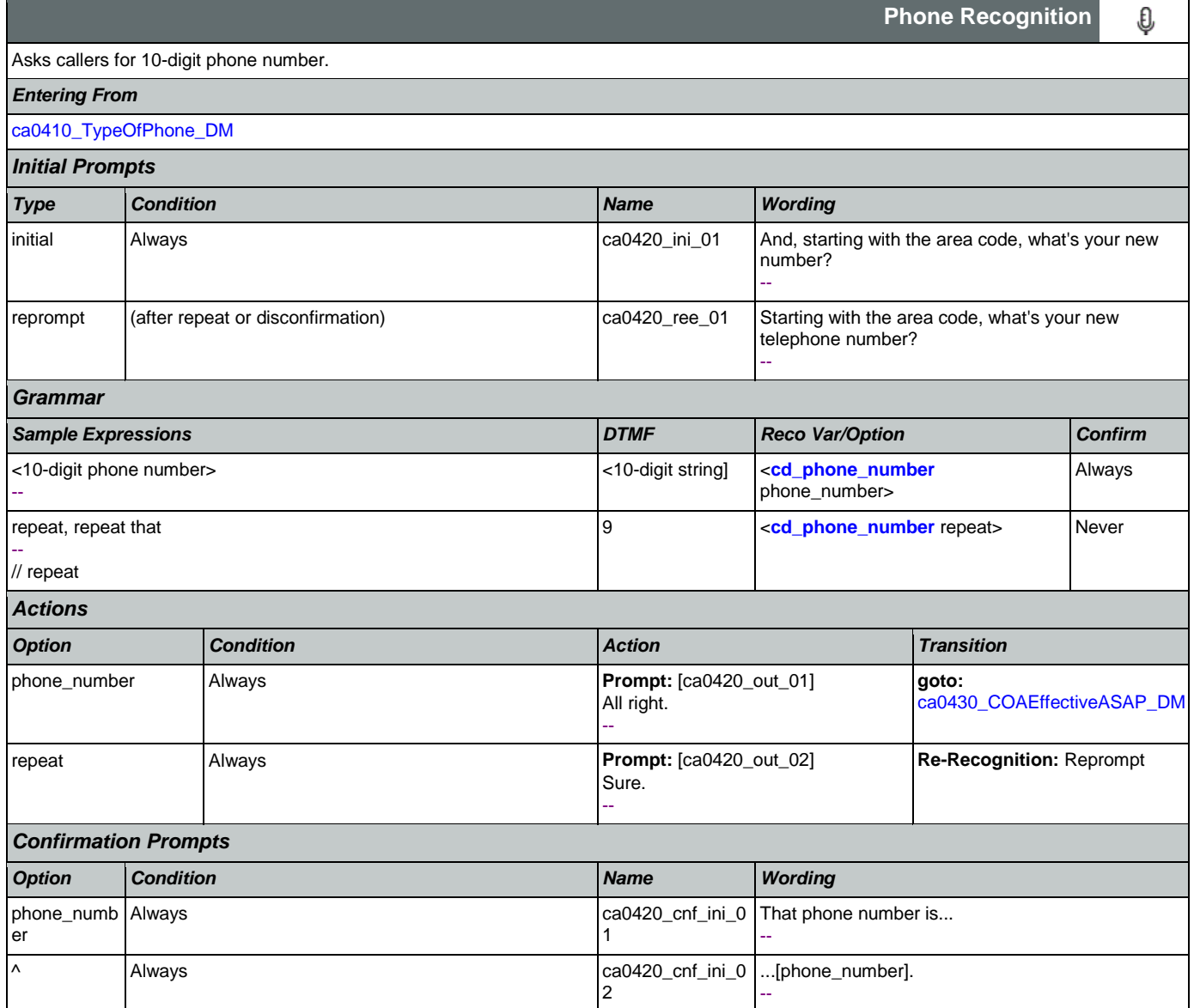

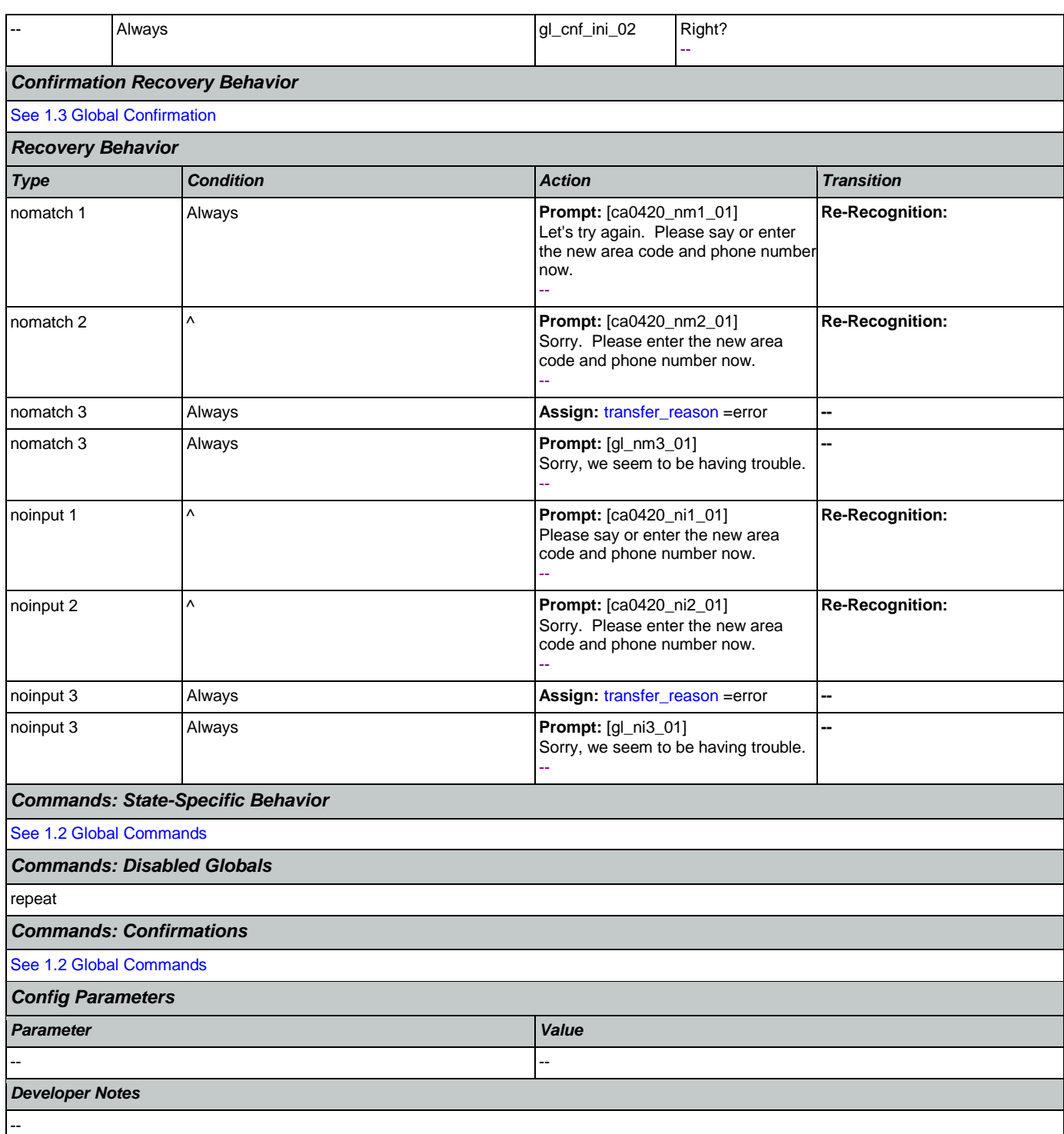

# <span id="page-263-0"></span>**ca0430\_COAEffectiveASAP\_DM**

**Date Recognition** € Asks caller if they would like the change of address/phone number to be effective as soon as possible. *Entering From*

Nuance Communications and Social Security Administration and Page 264 of 484

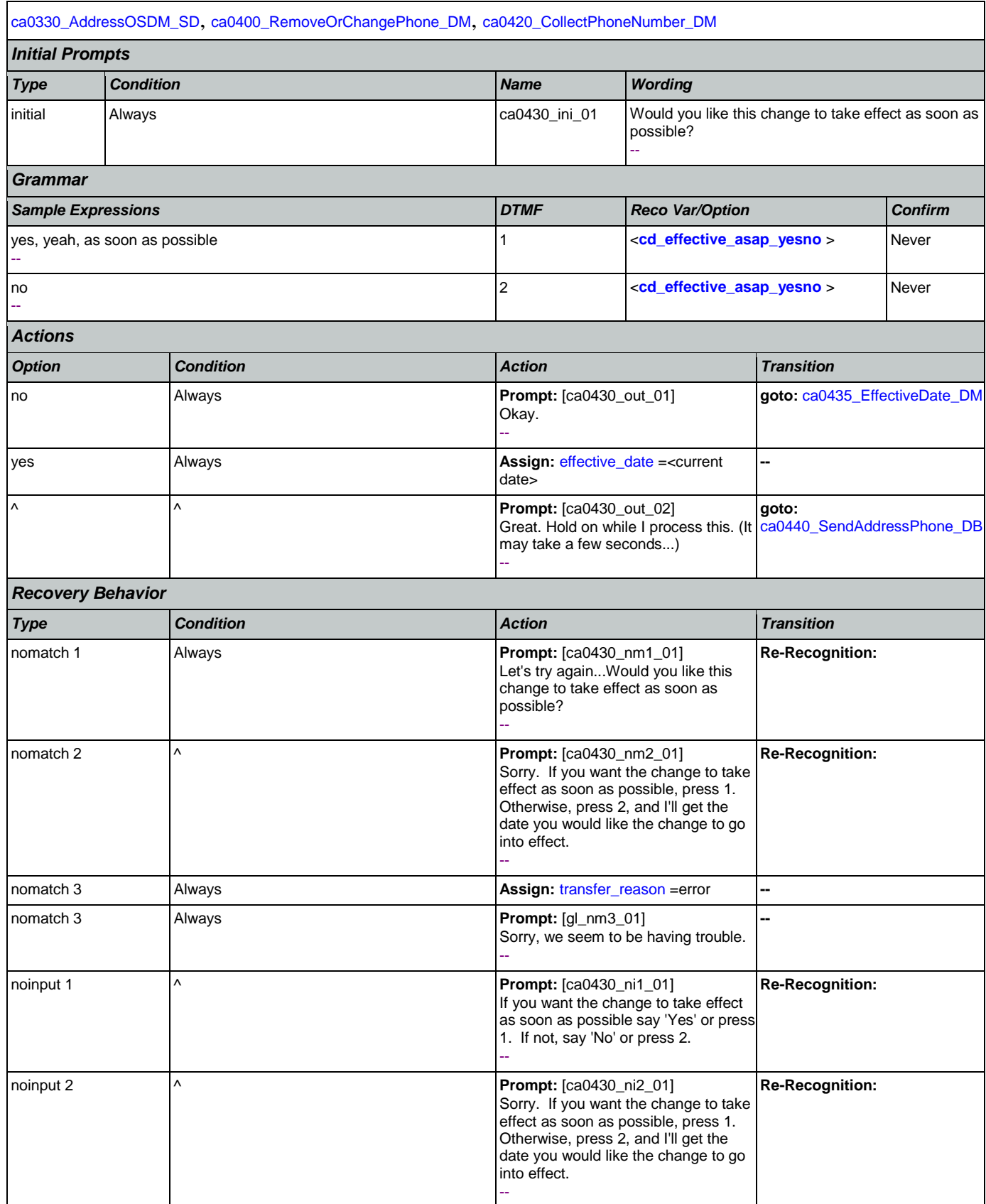

Nuance Communications **Social Security Administration** Page 265 of 484

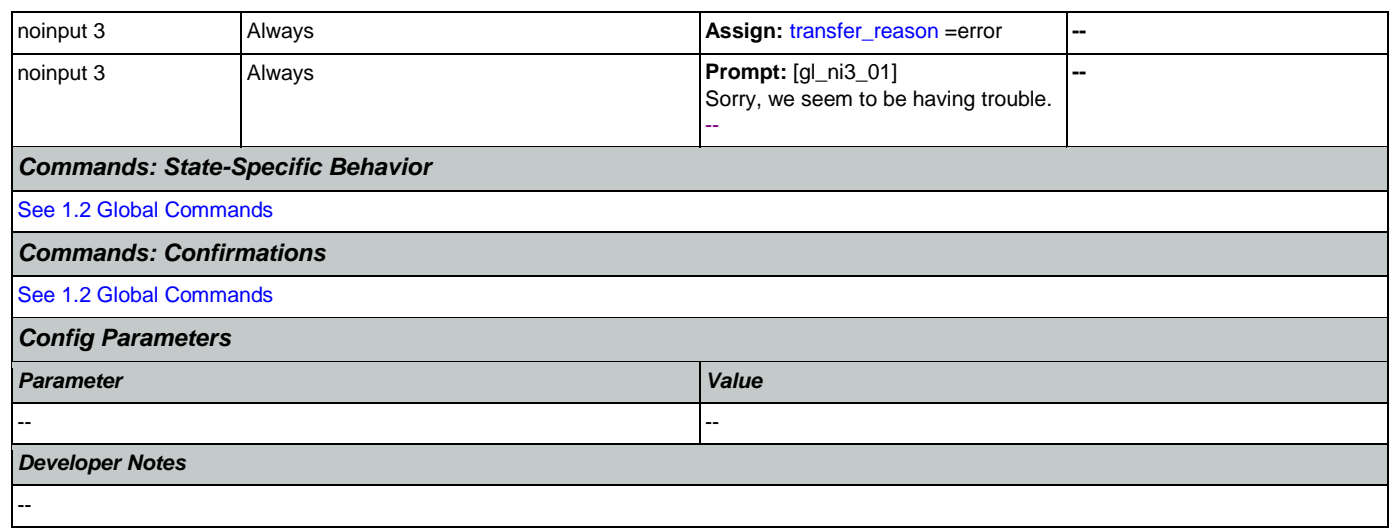

# <span id="page-265-0"></span>**ca0435\_EffectiveDate\_DM**

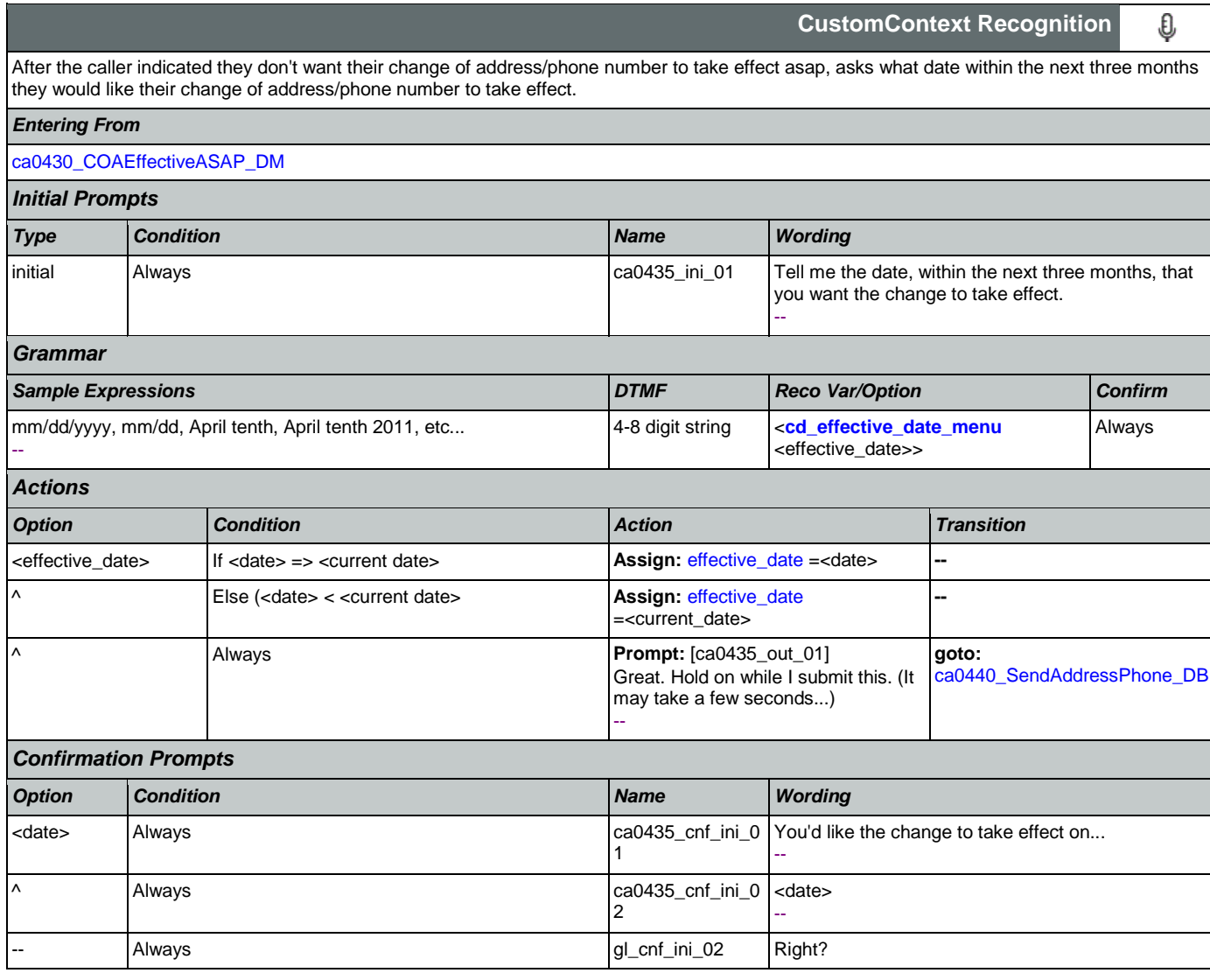

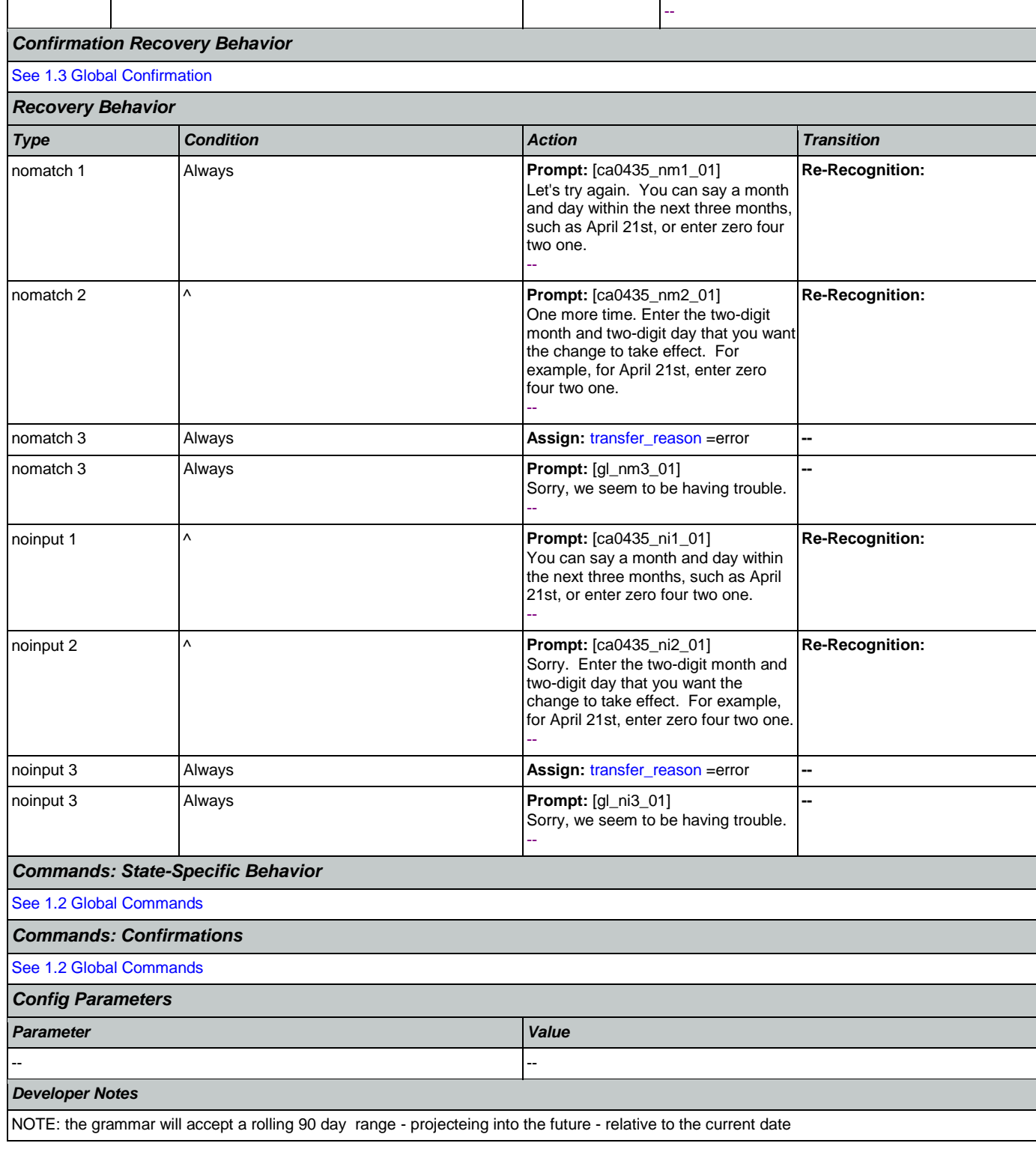

# <span id="page-266-0"></span>**ca0440\_SendAddressPhone\_DB**

**Database Call** 

Changes address and/or phone number in the backend database.

Nuance Communications **Social Security Administration Nuance Communication** Page 267 of 484

r

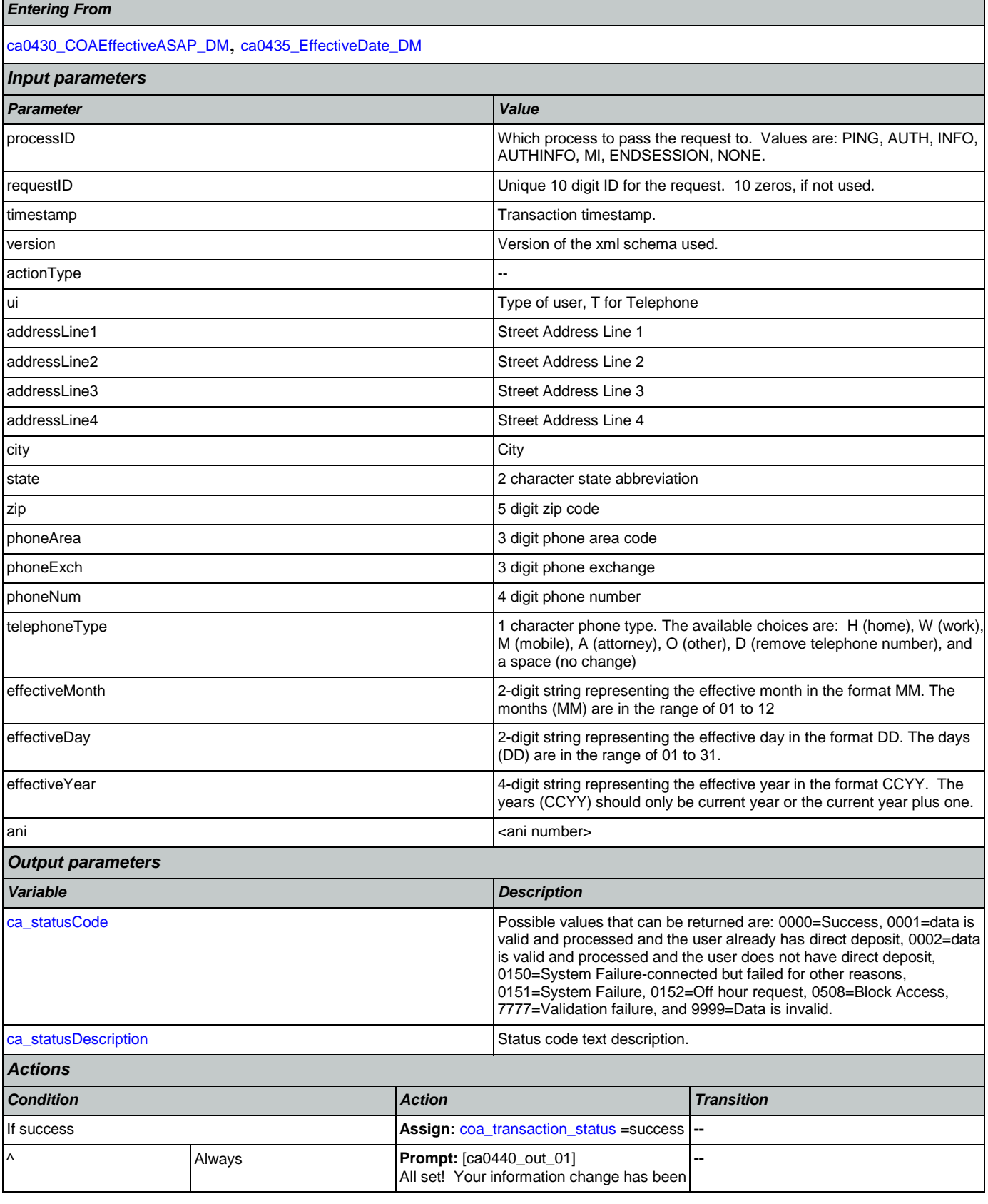

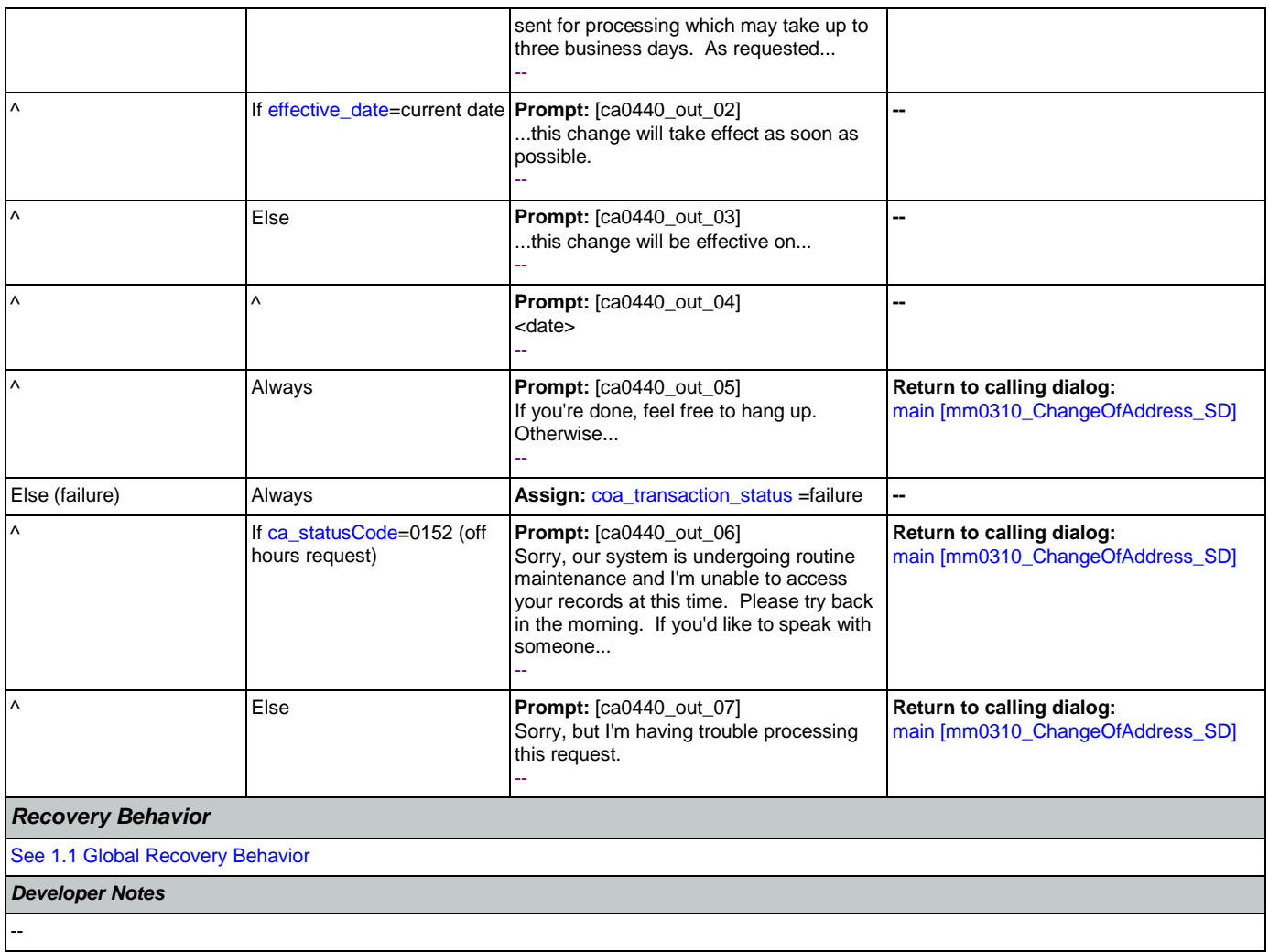

# 2.5 ClaimStatusRequests Dialog

This module enables callers to be able to check on the status of a claim they have already filed.

# <span id="page-269-1"></span>**cs0100\_PingHost\_DB**

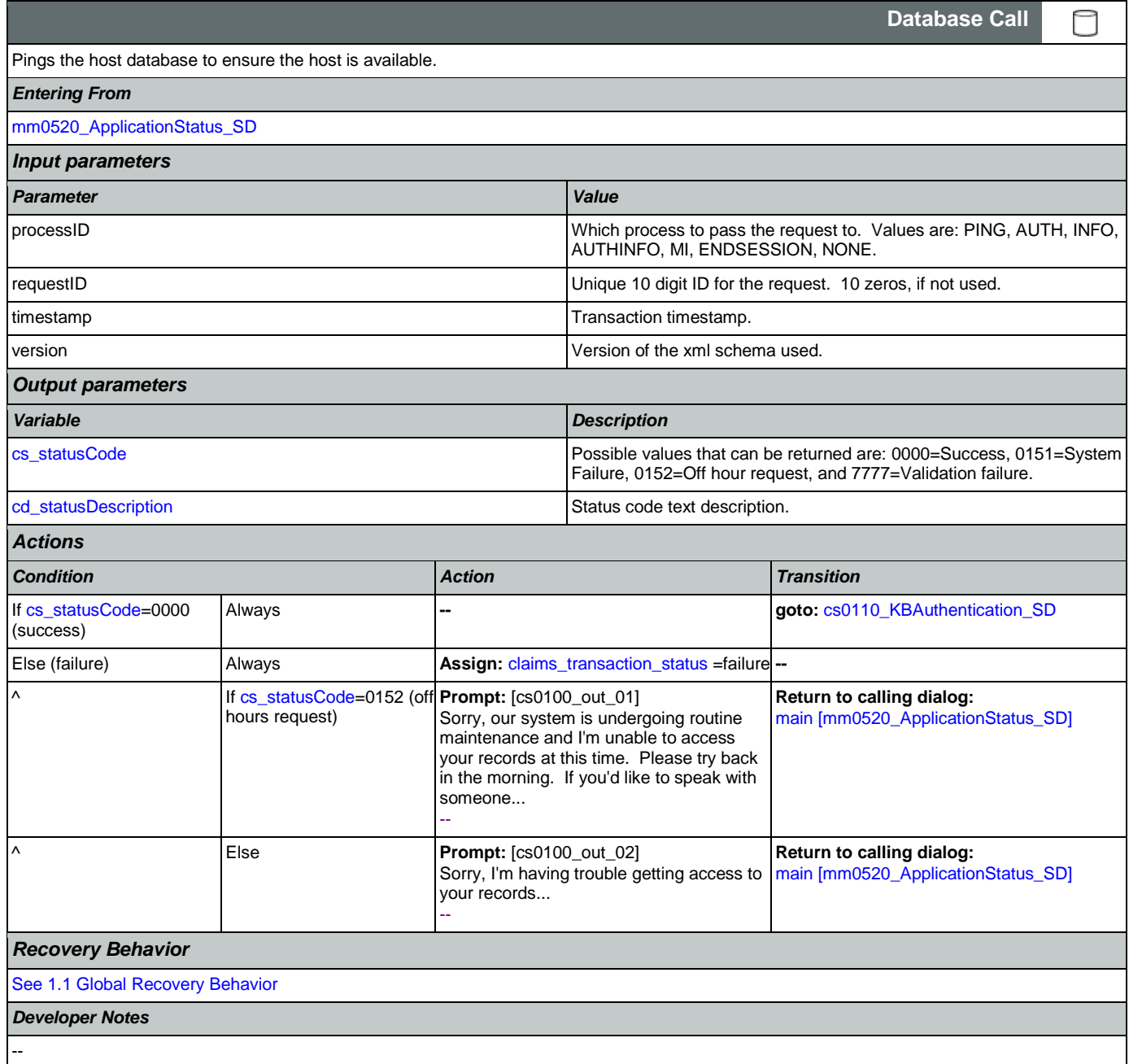

# <span id="page-269-0"></span>**cs0110\_KBAuthentication\_SD**

Sub dialogue call to 'Knowledge Based Authentication' to get caller's SSN and DOB.

Nuance Communications and Social Security Administration and Page 270 of 484

 $\Box$ 

**Subdialog Call**

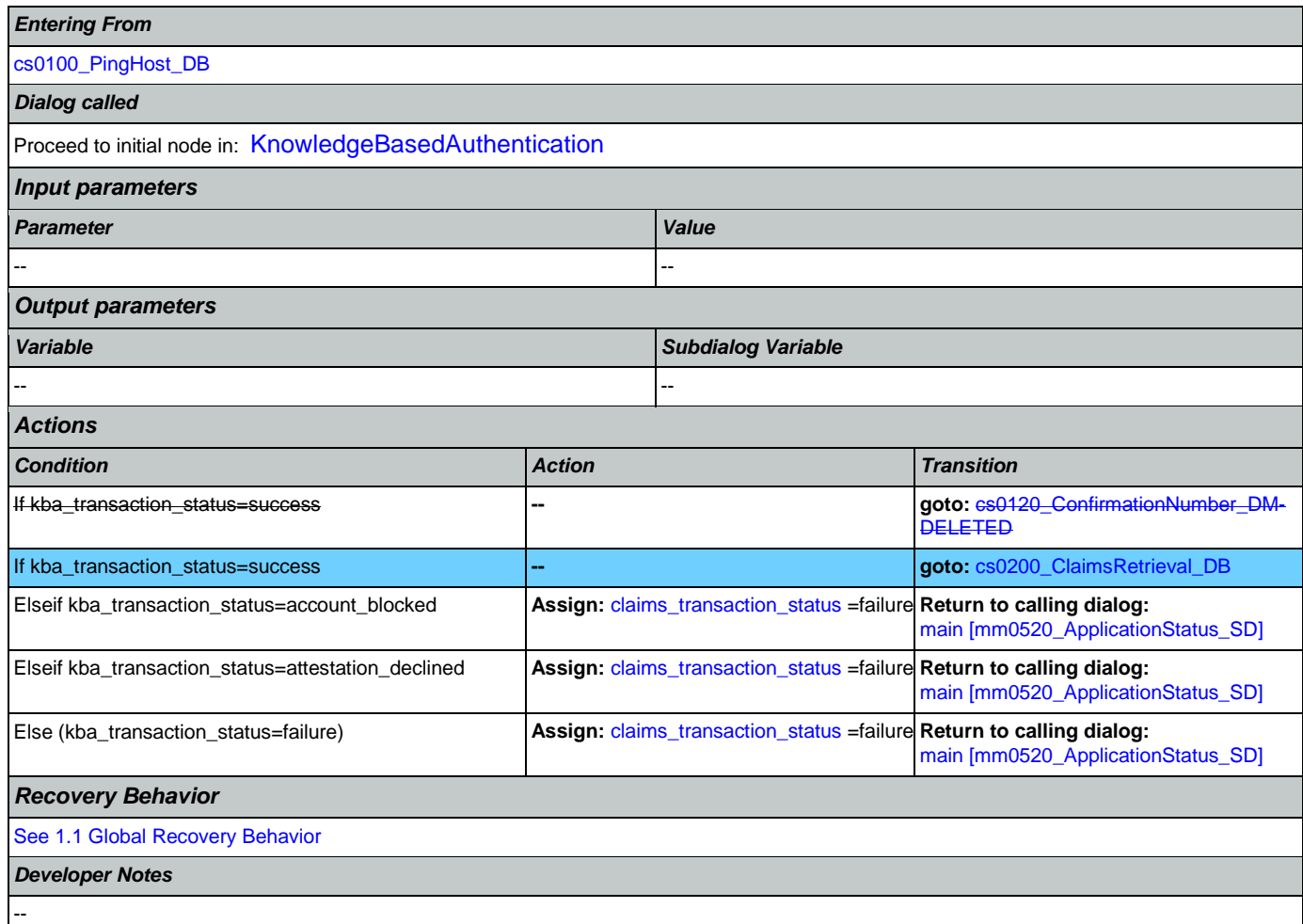

# <span id="page-270-0"></span>**cs0120\_ConfirmationNumber\_DM-DELETED**

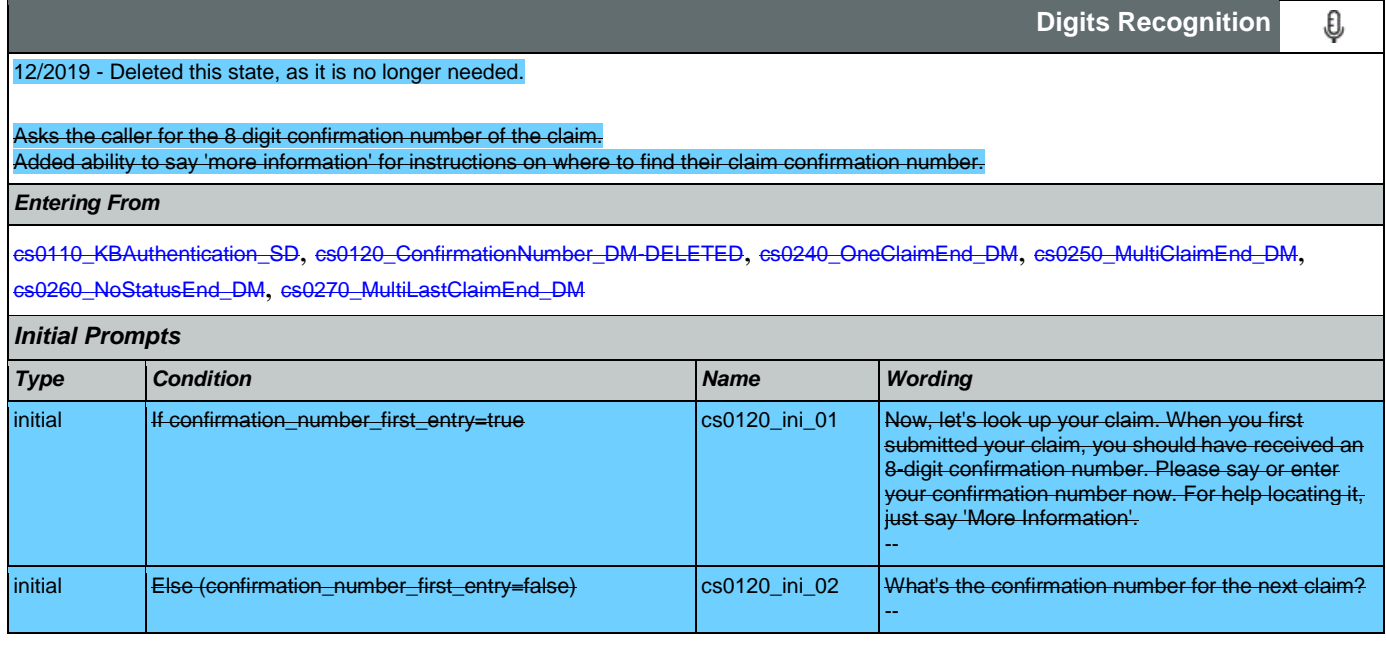

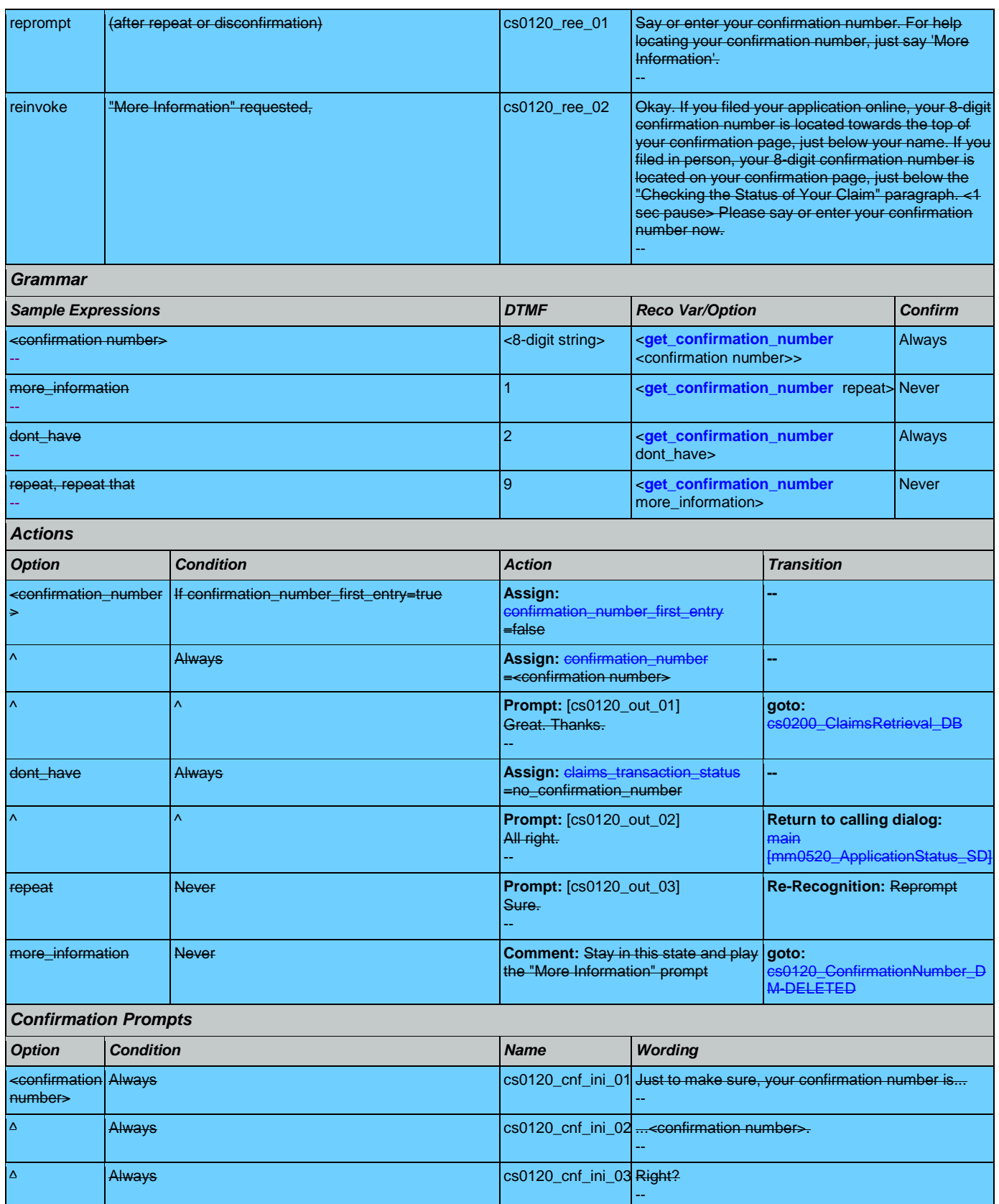

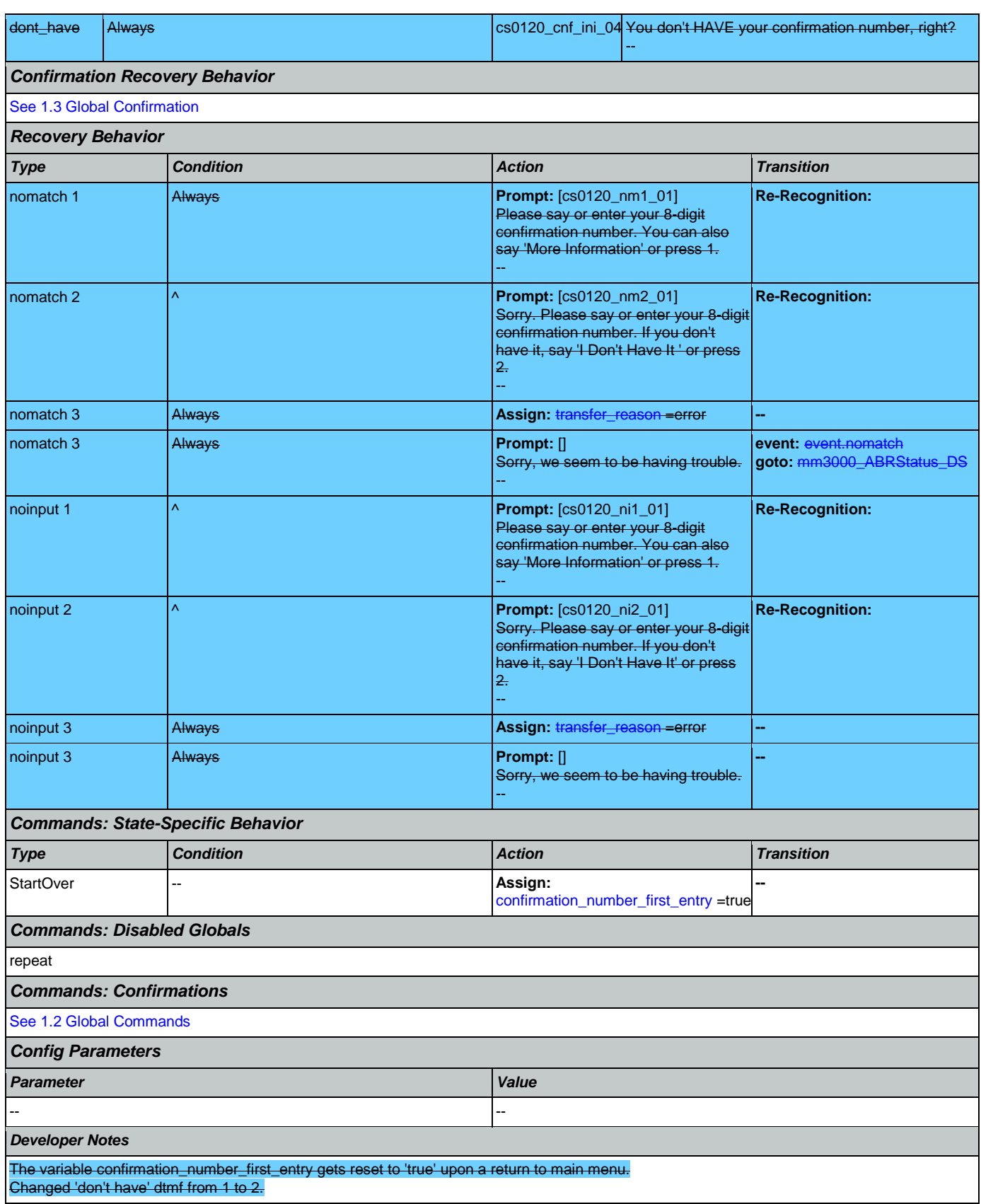

'More information' dtmf is now 1.

## <span id="page-273-0"></span>**cs0200\_ClaimsRetrieval\_DB**

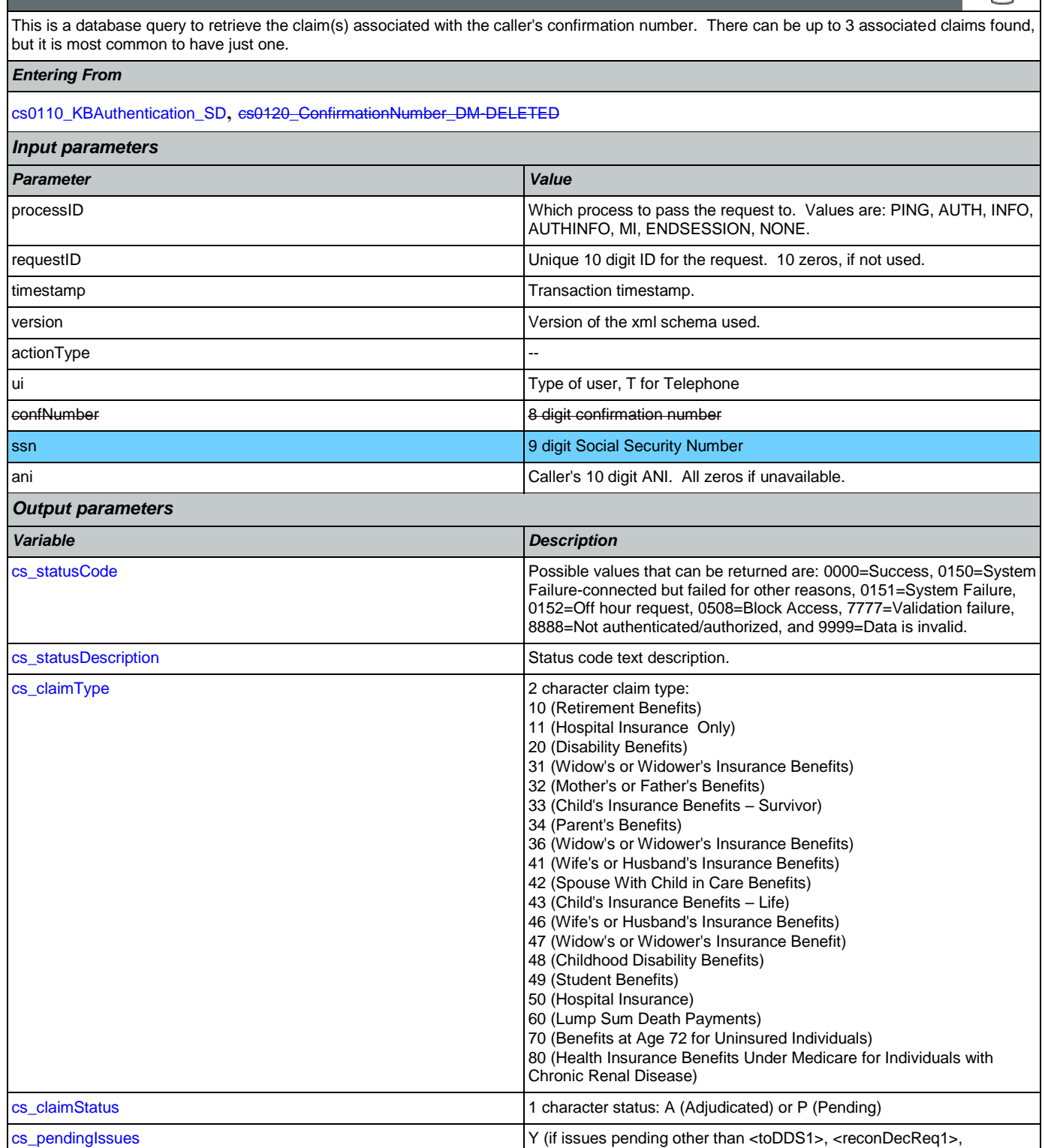

**Database Call** 

n

Nuance Communications **Social Security Administration** Page 274 of 484

SSA\_ATT\_Care2020\_N8NN 12/06/2019

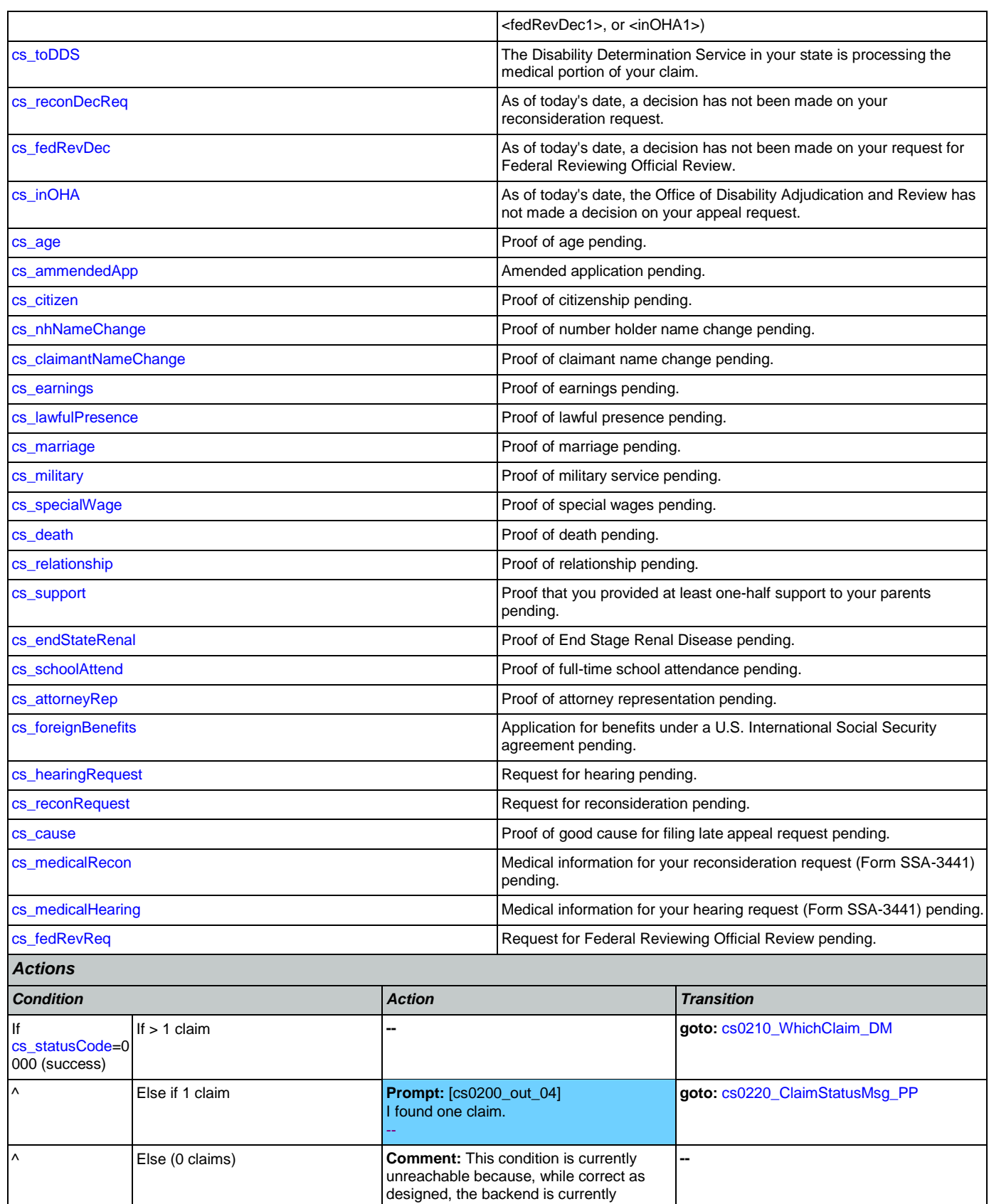

Nuance Communications **Social Security Administration** Page 275 of 484

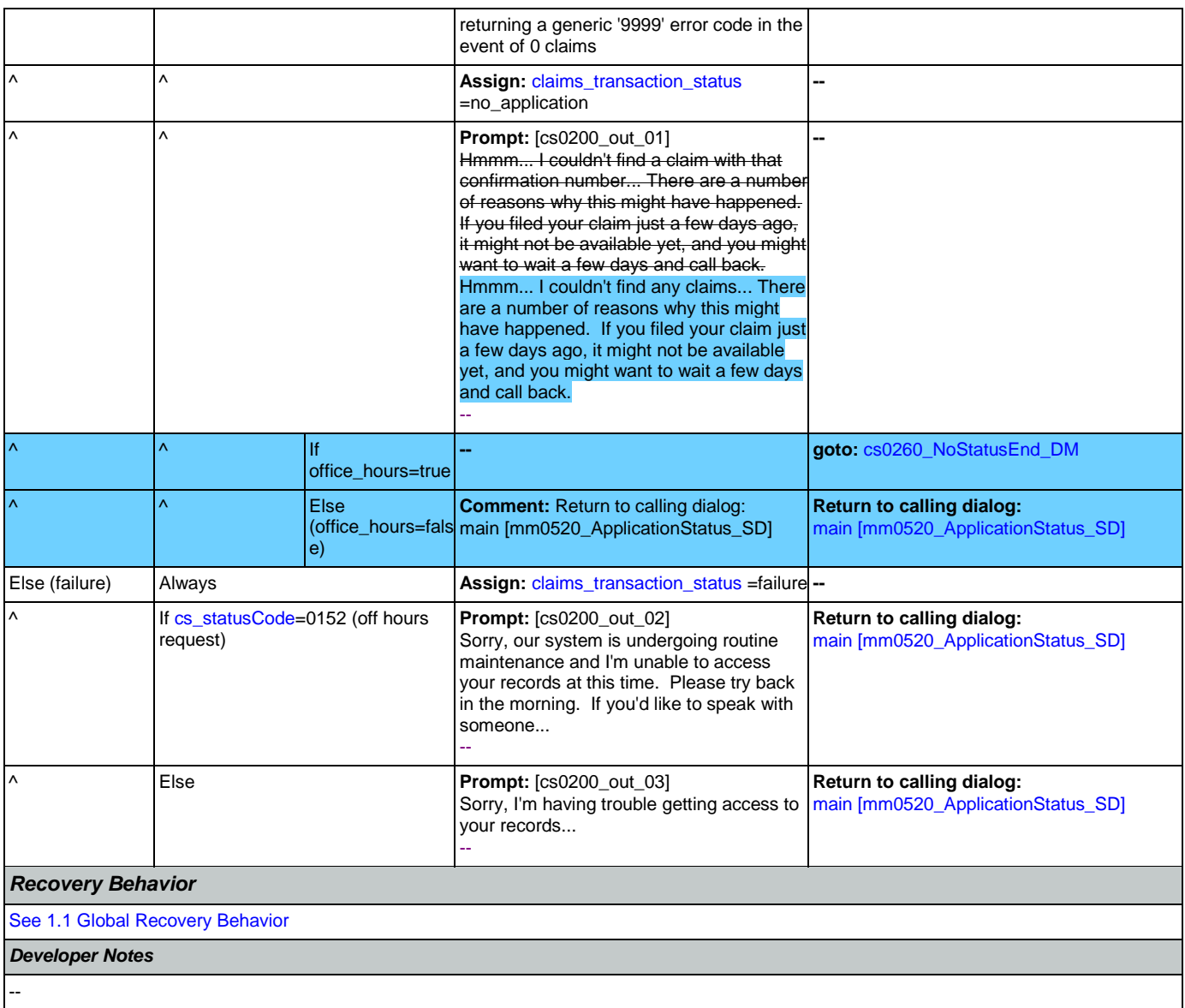

# <span id="page-275-0"></span>**cs0210\_WhichClaim\_DM**

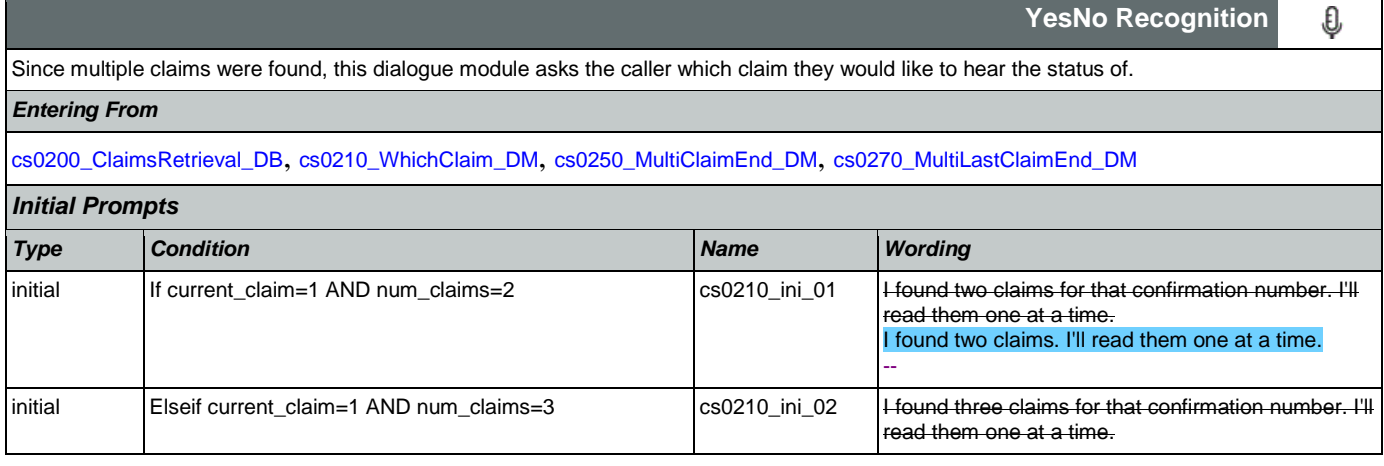

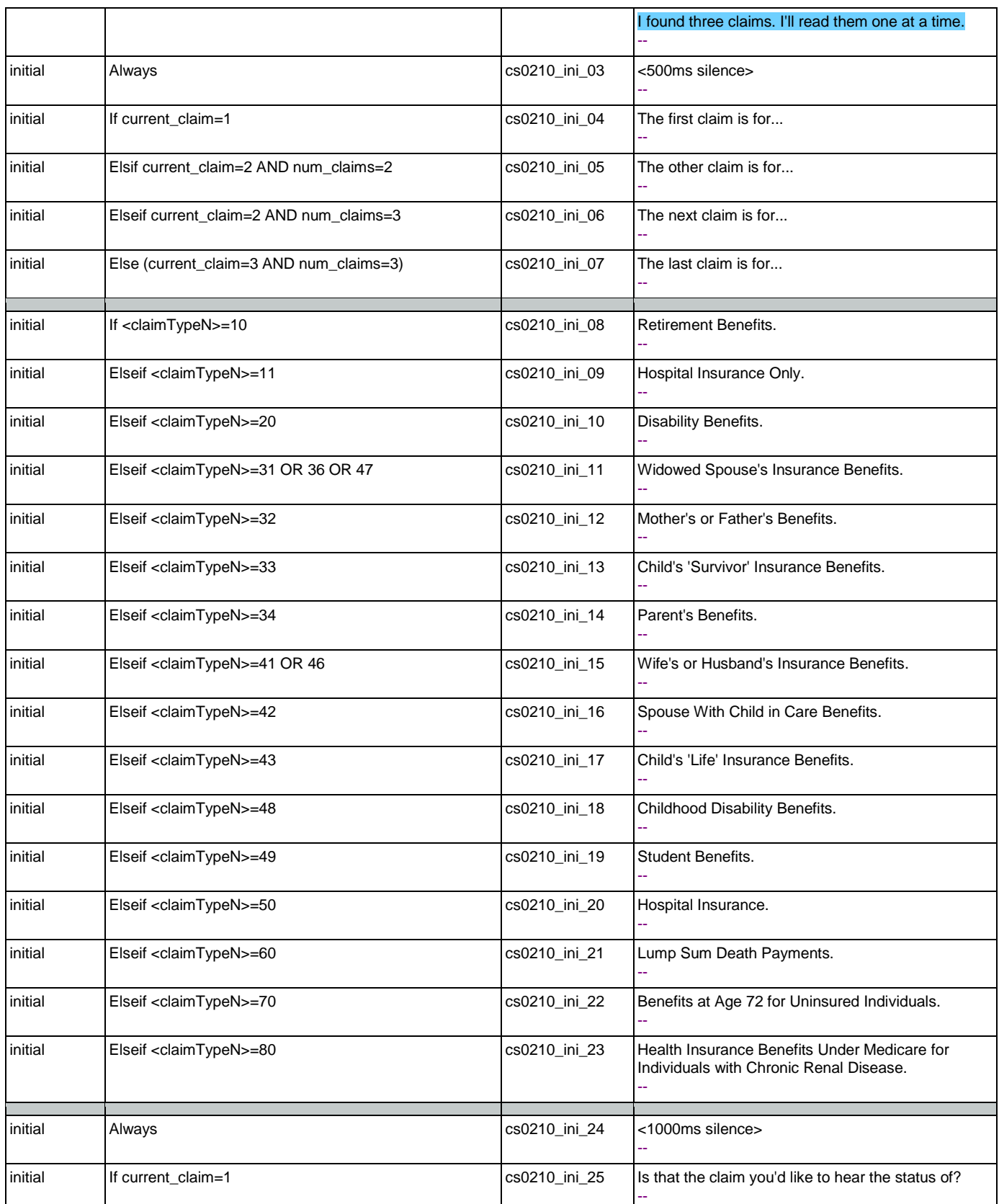

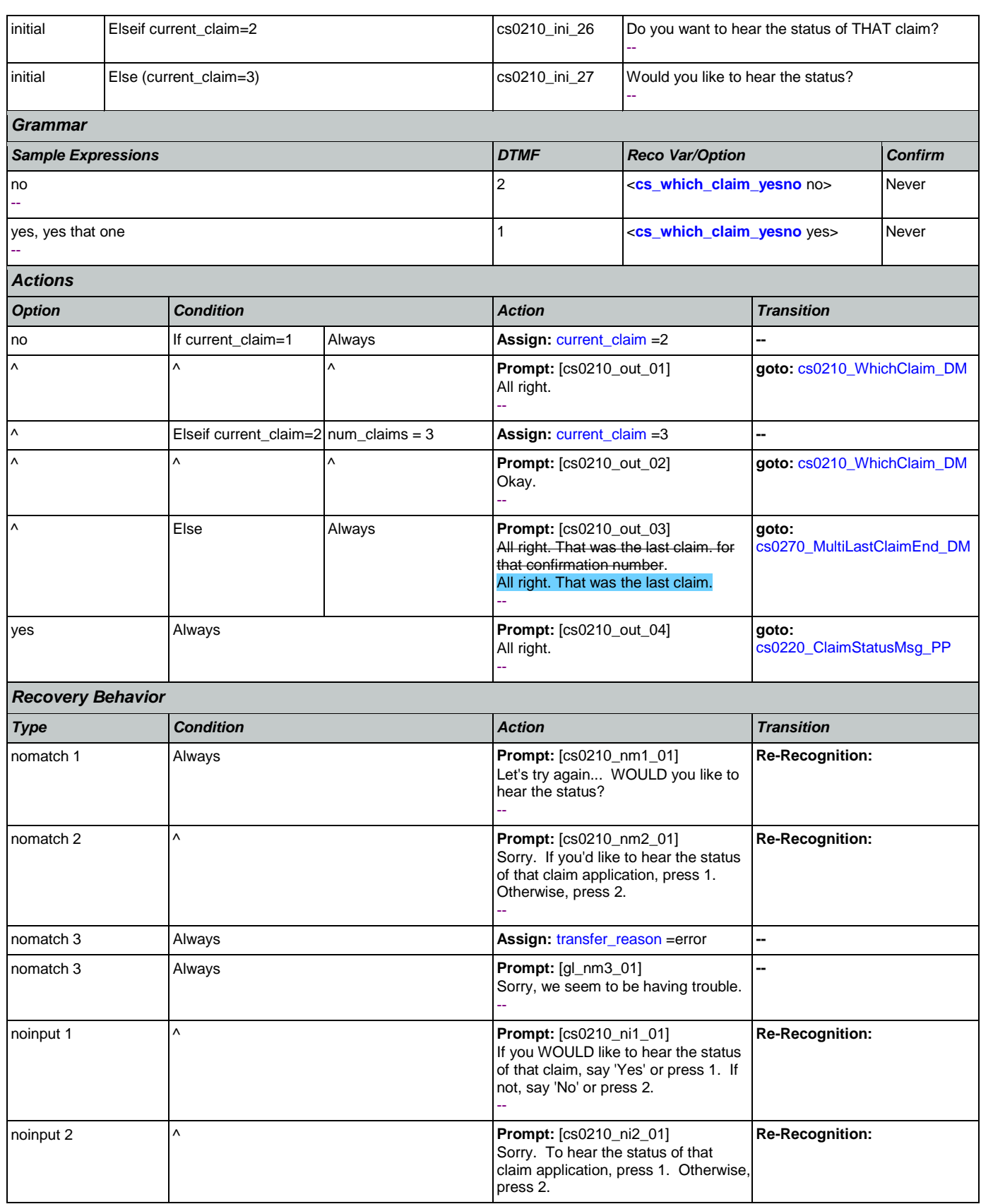

Nuance Communications **Social Security Administration** Page 278 of 484

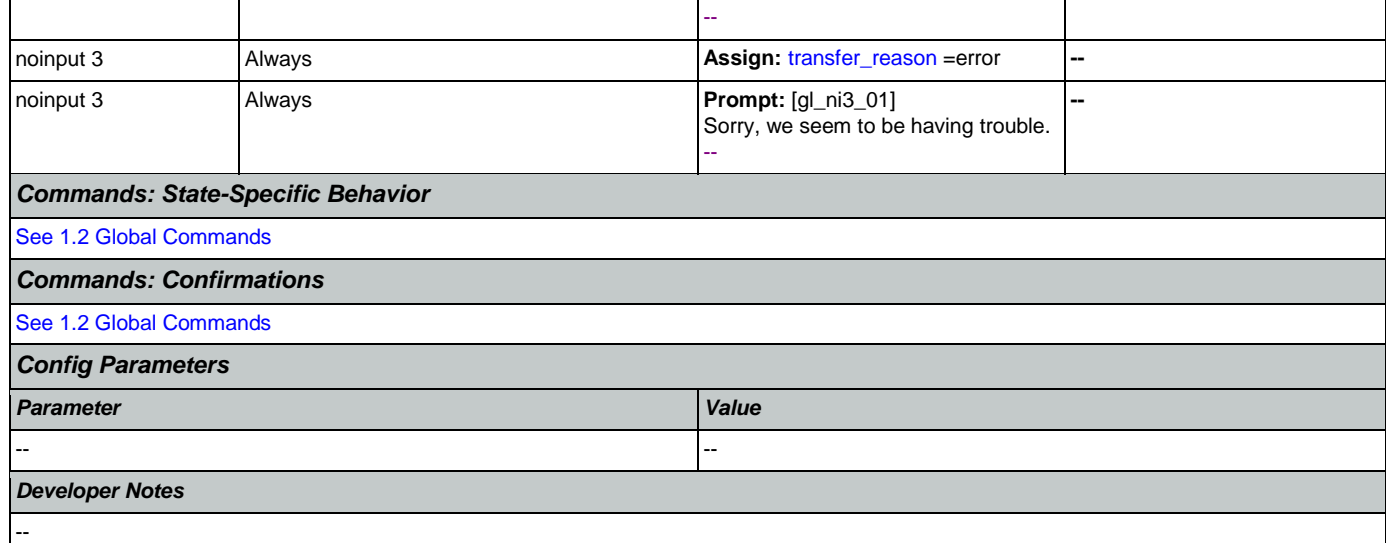

# <span id="page-278-0"></span>**cs0220\_ClaimStatusMsg\_PP**

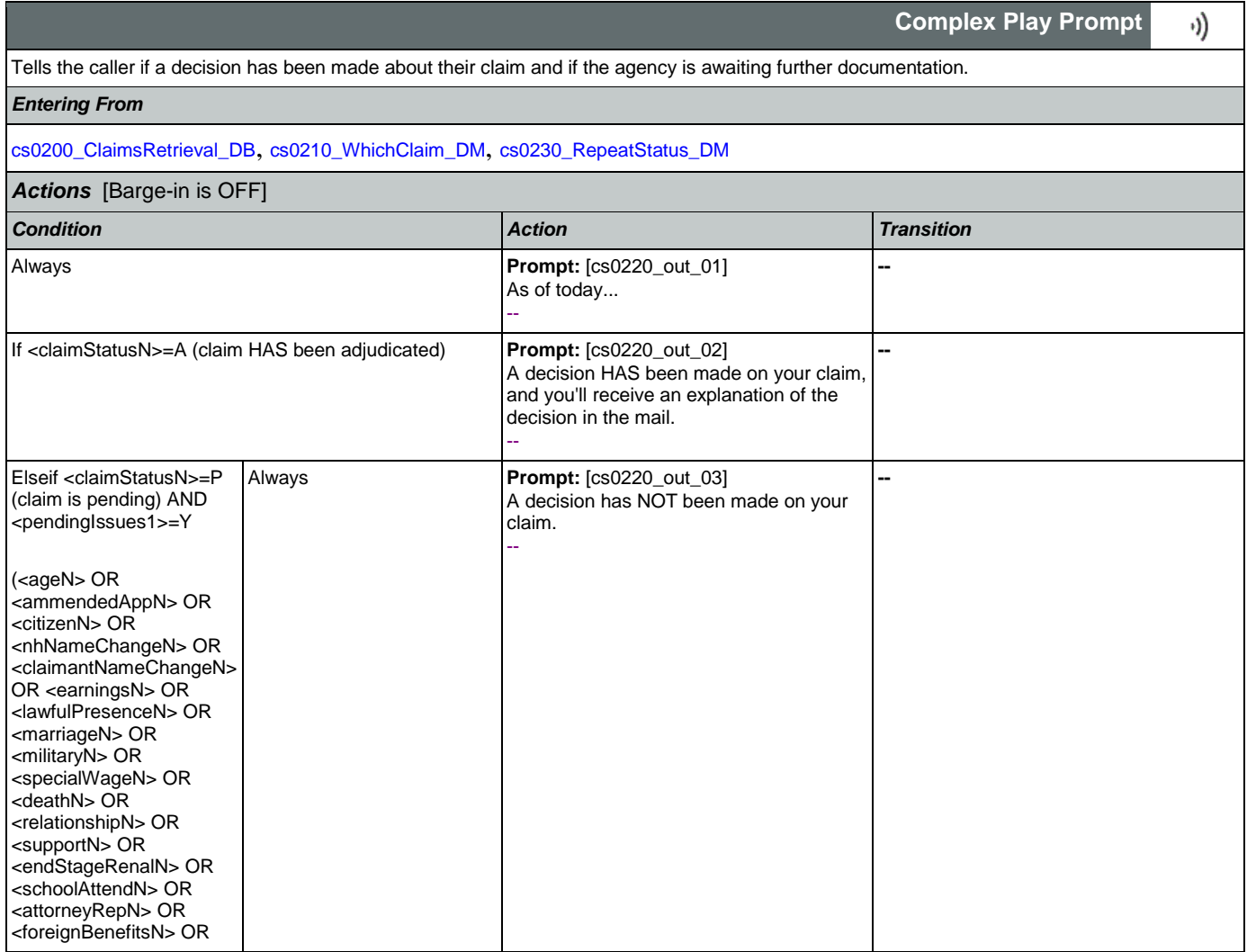

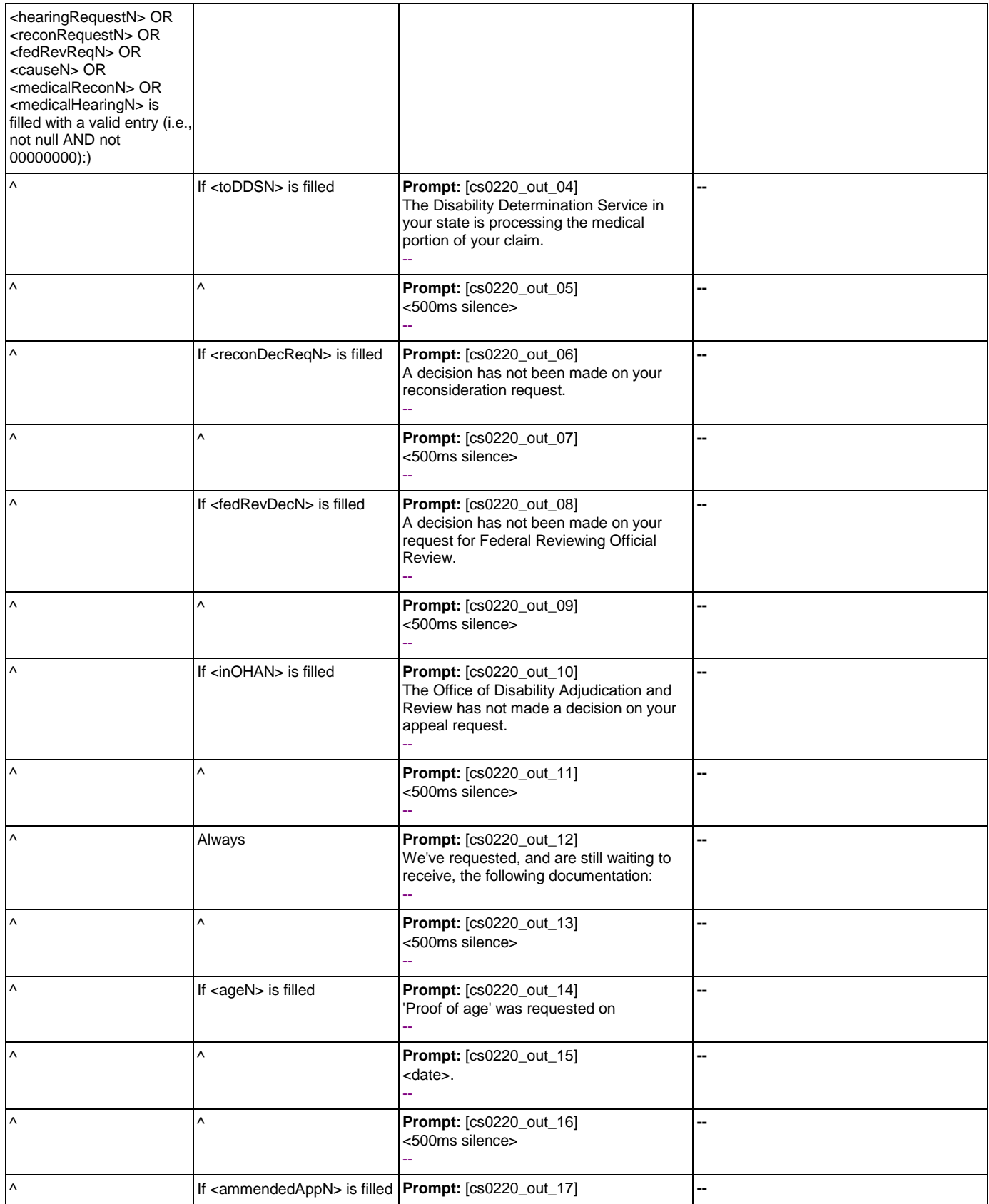

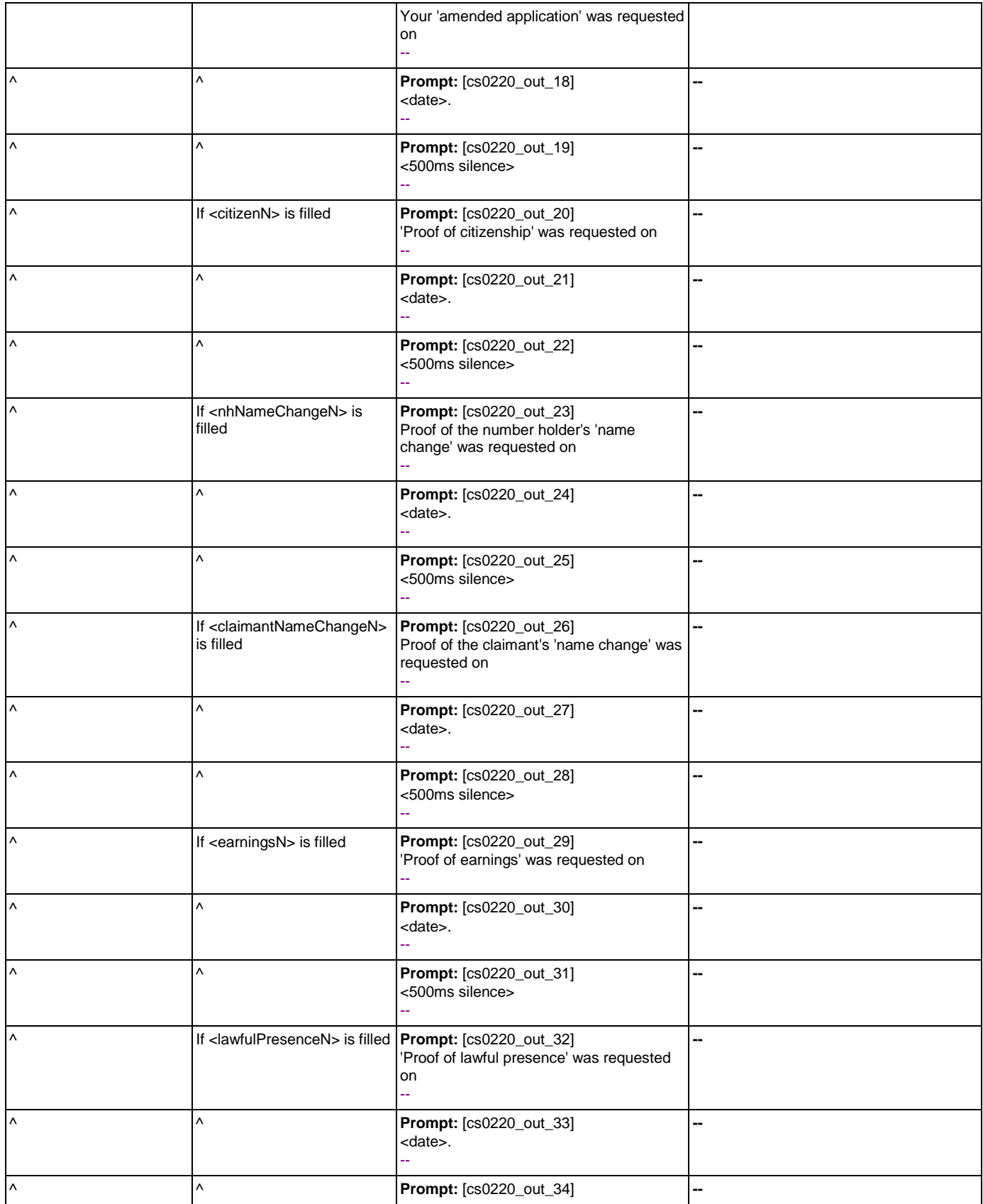

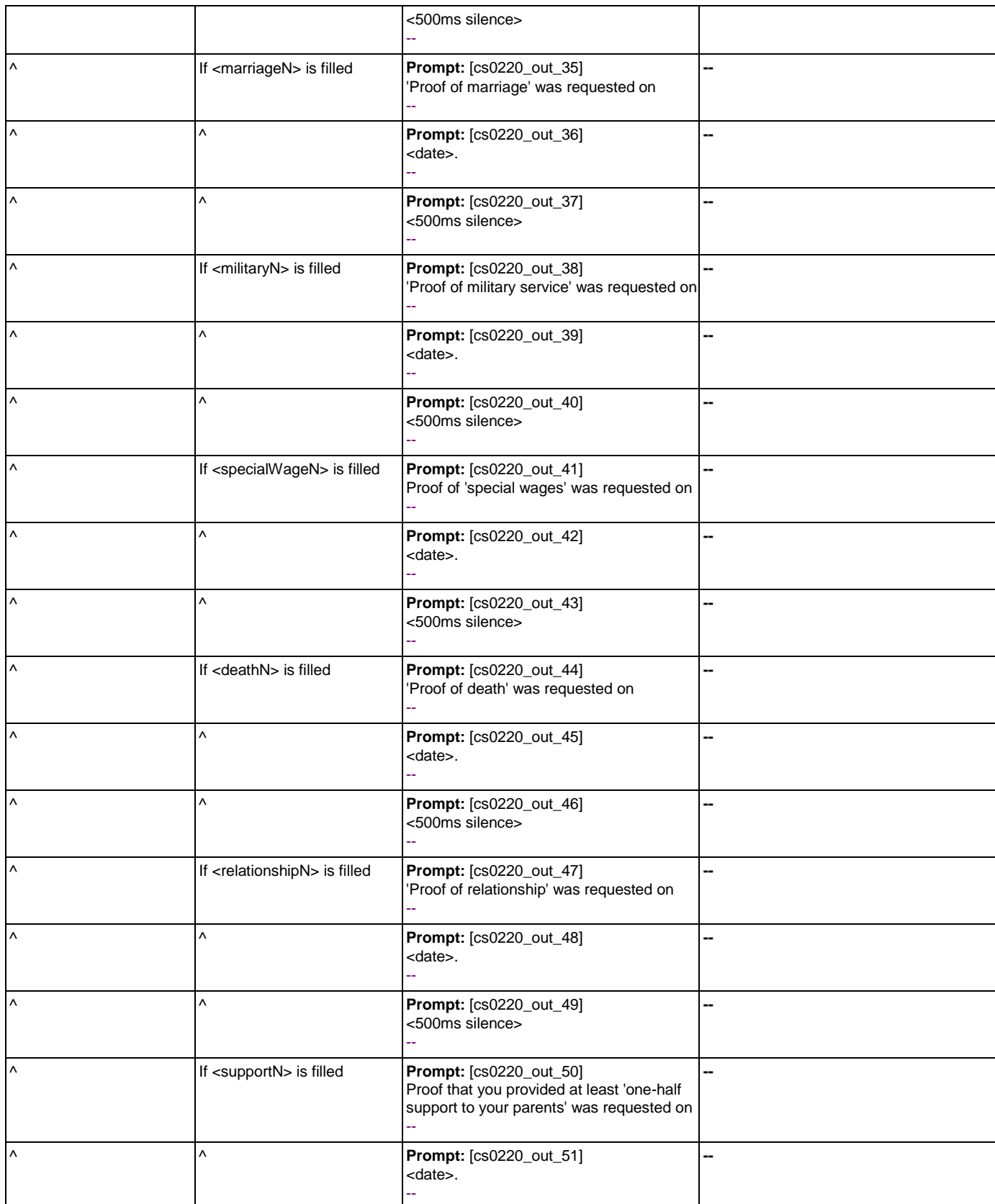

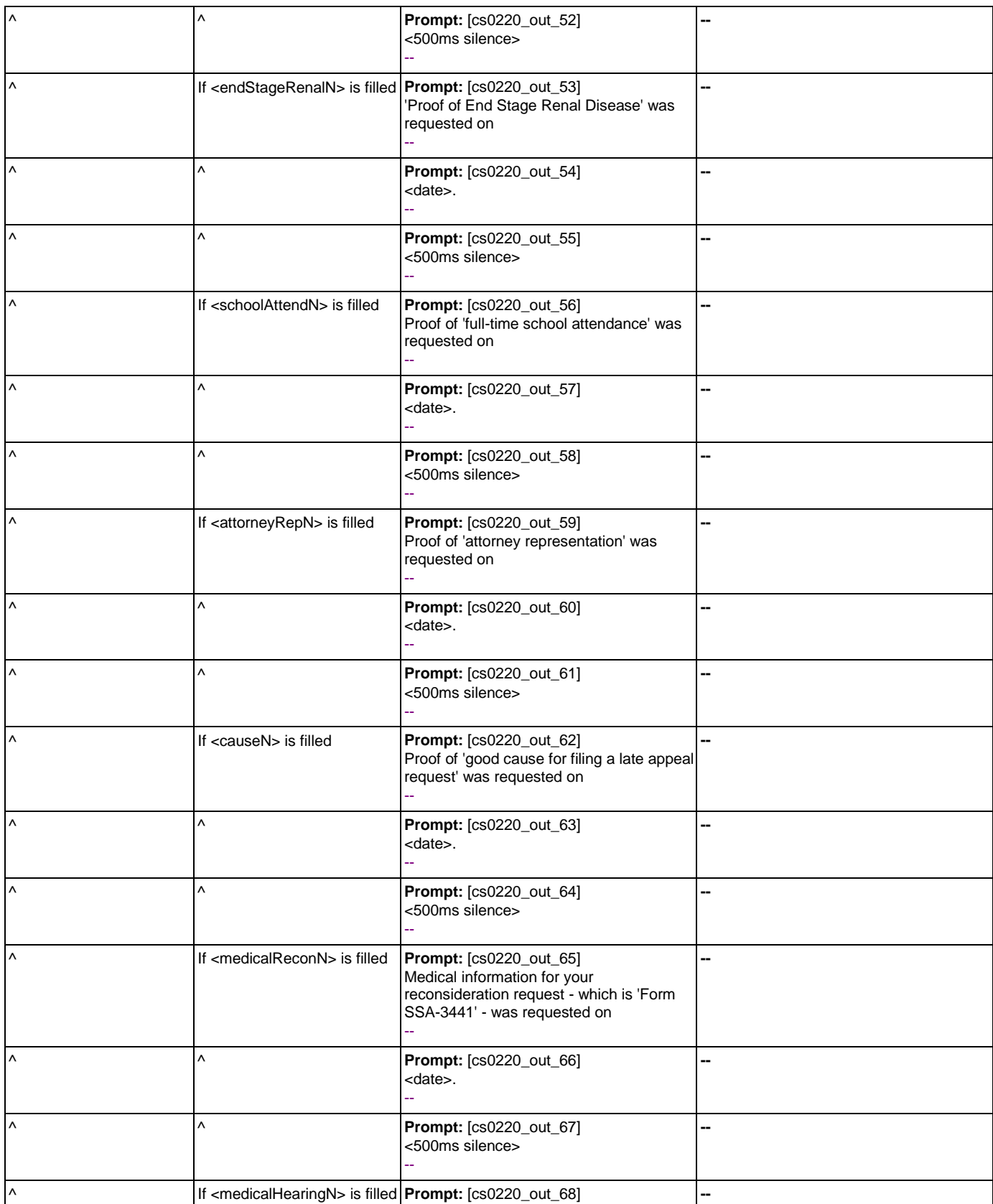

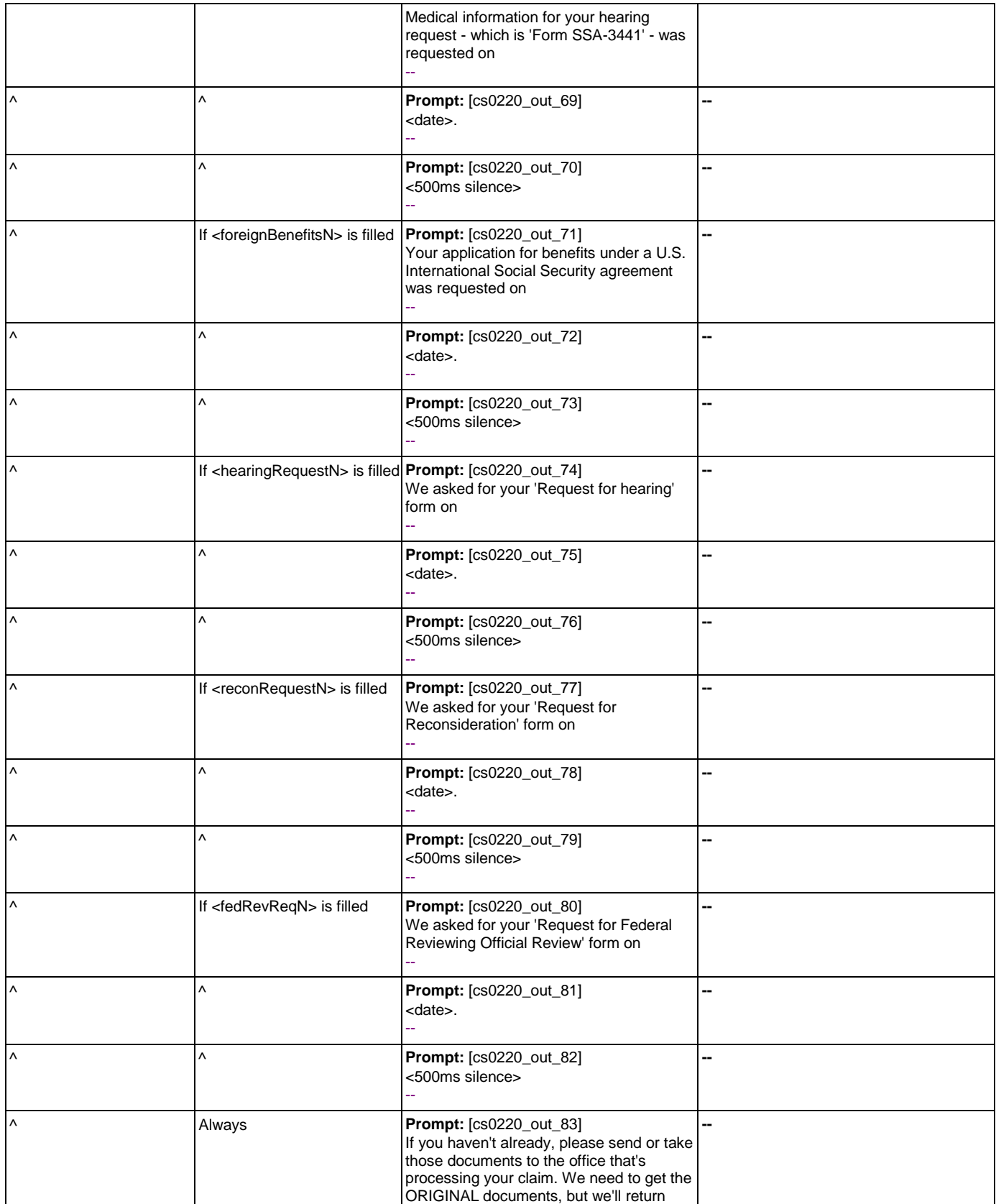

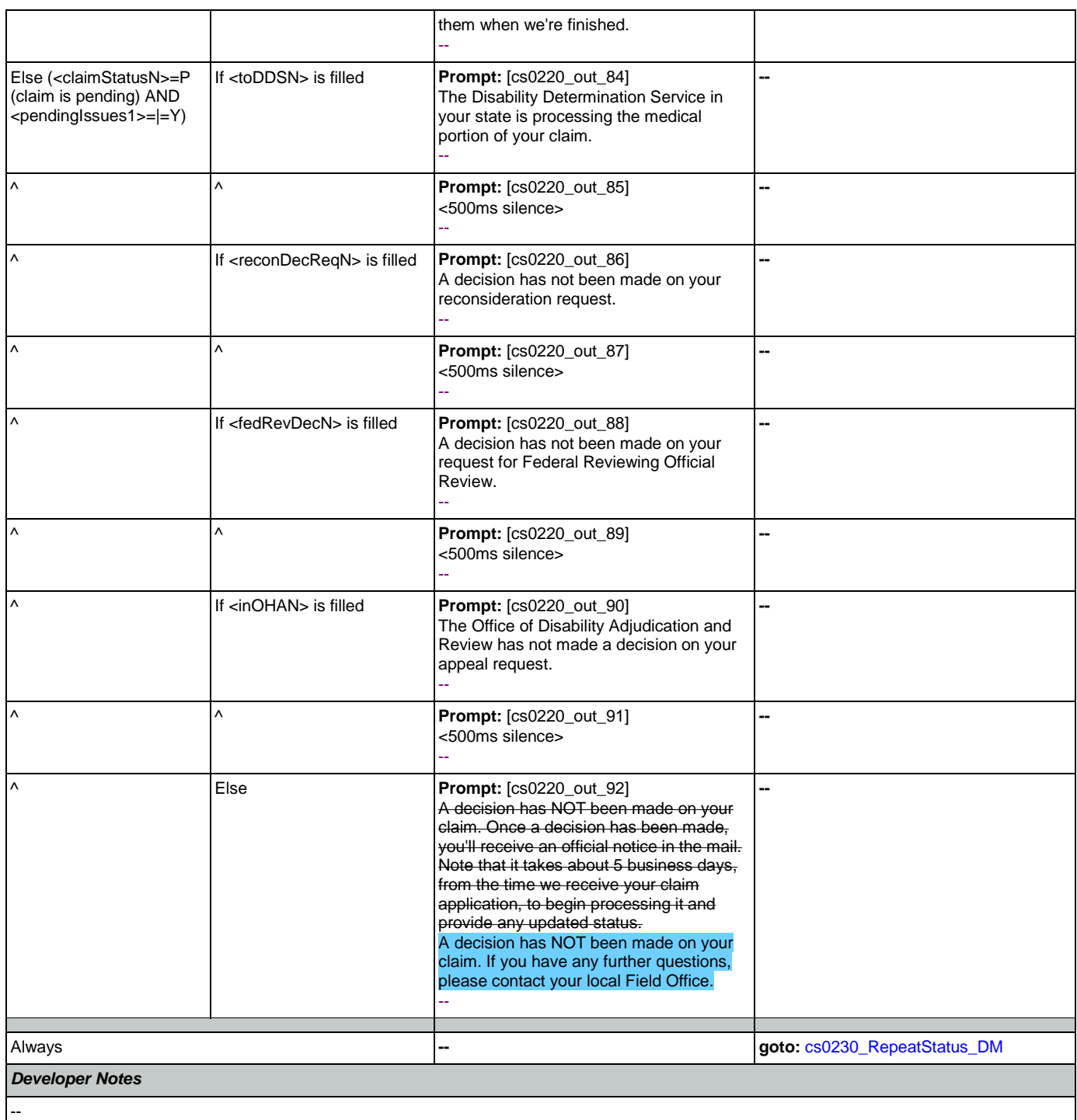

# <span id="page-284-0"></span>**cs0230\_RepeatStatus\_DM**

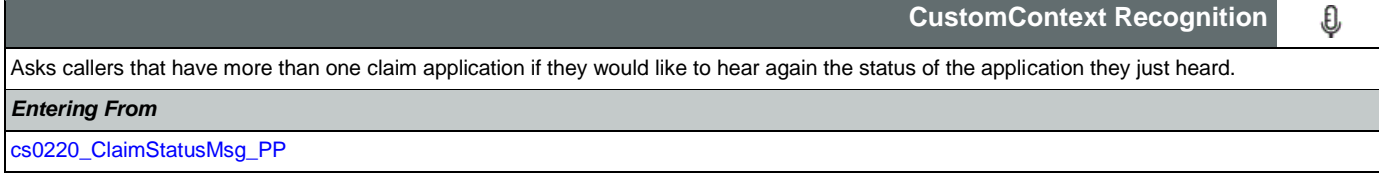

Nuance Communications and Social Security Administration and Social Security Administration Page 285 of 484

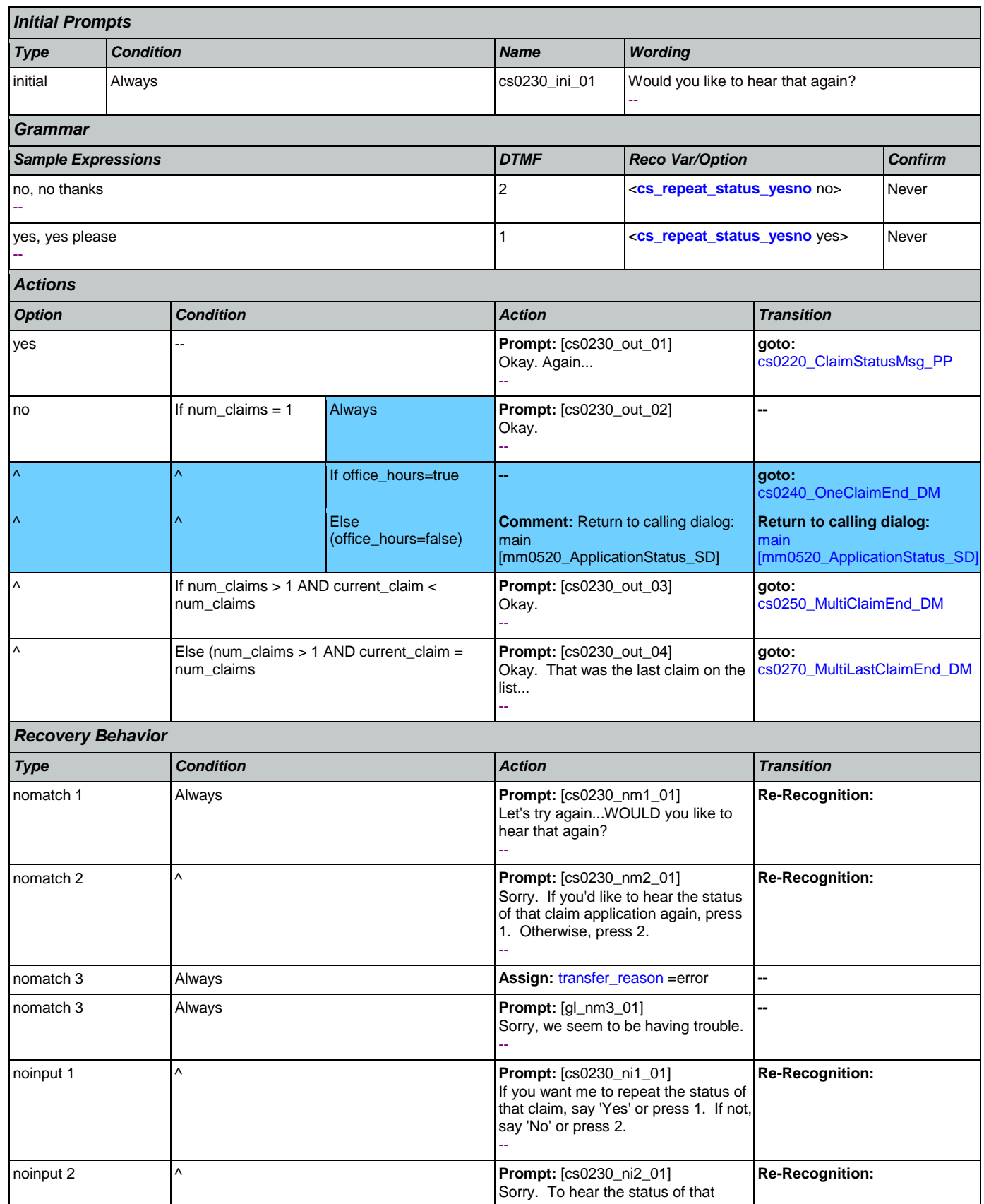

Nuance Communications **Social Security Administration** Page 286 of 484

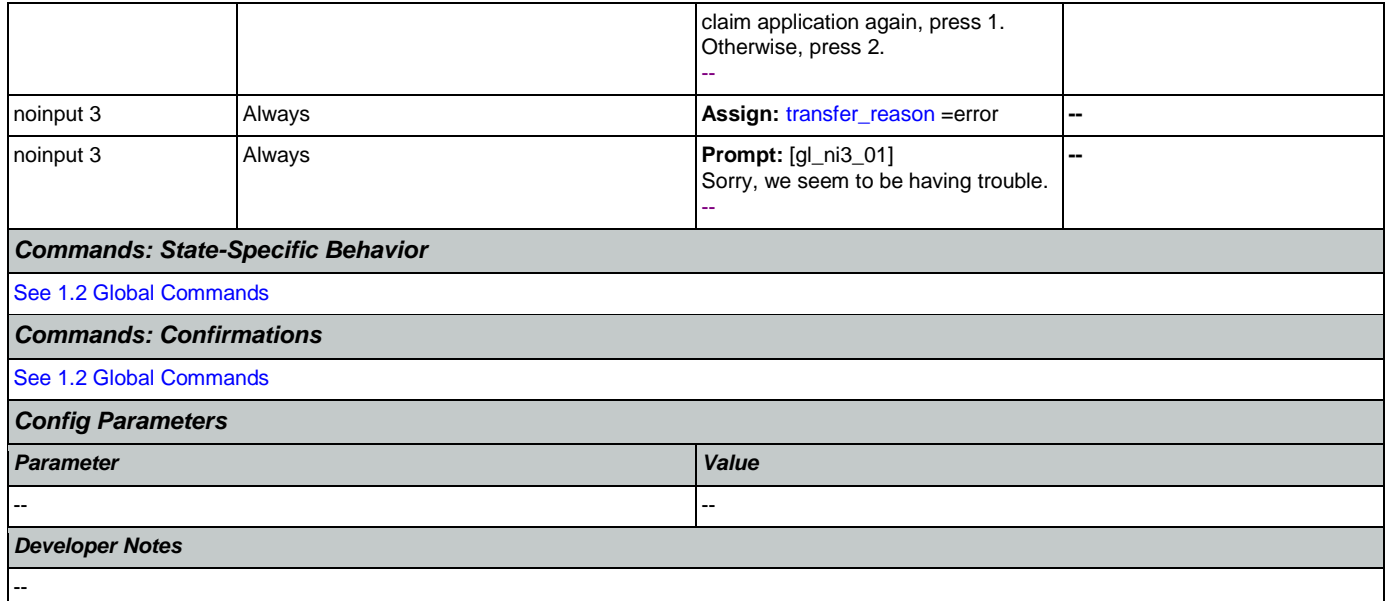

# <span id="page-286-0"></span>**cs0240\_OneClaimEnd\_DM**

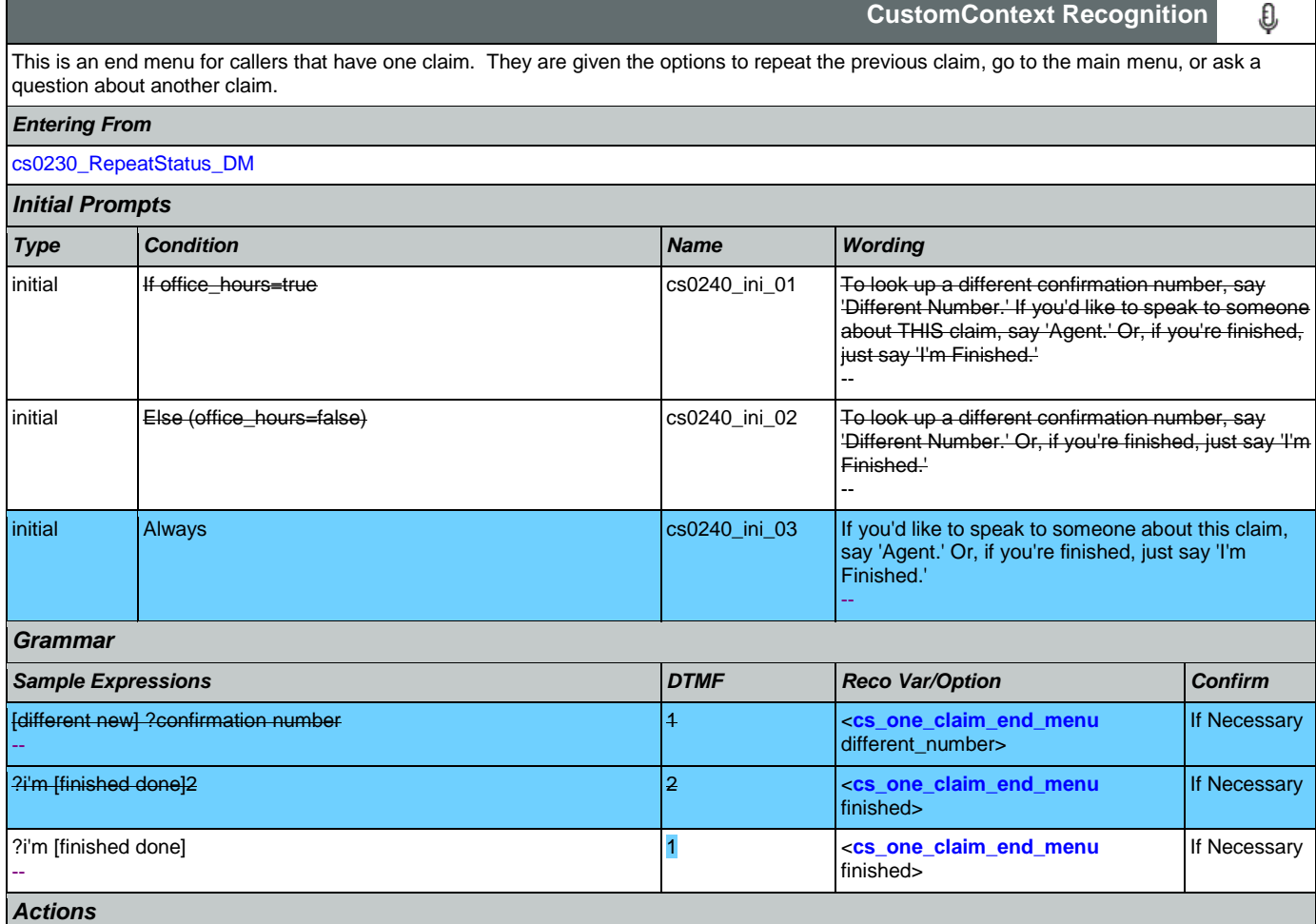

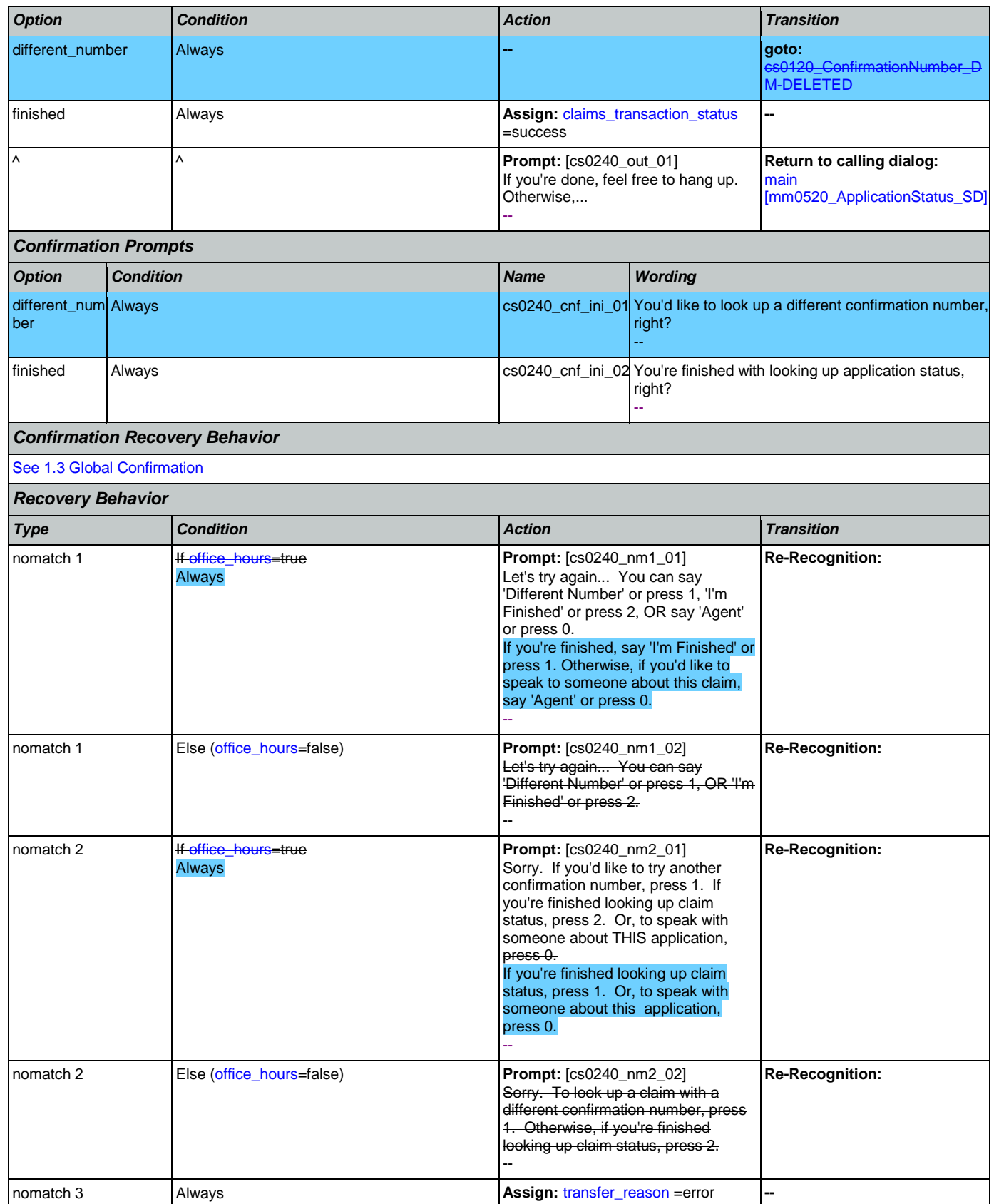

Nuance Communications **Social Security Administration** Page 288 of 484
SSA\_ATT\_Care2020\_N8NN 12/06/2019

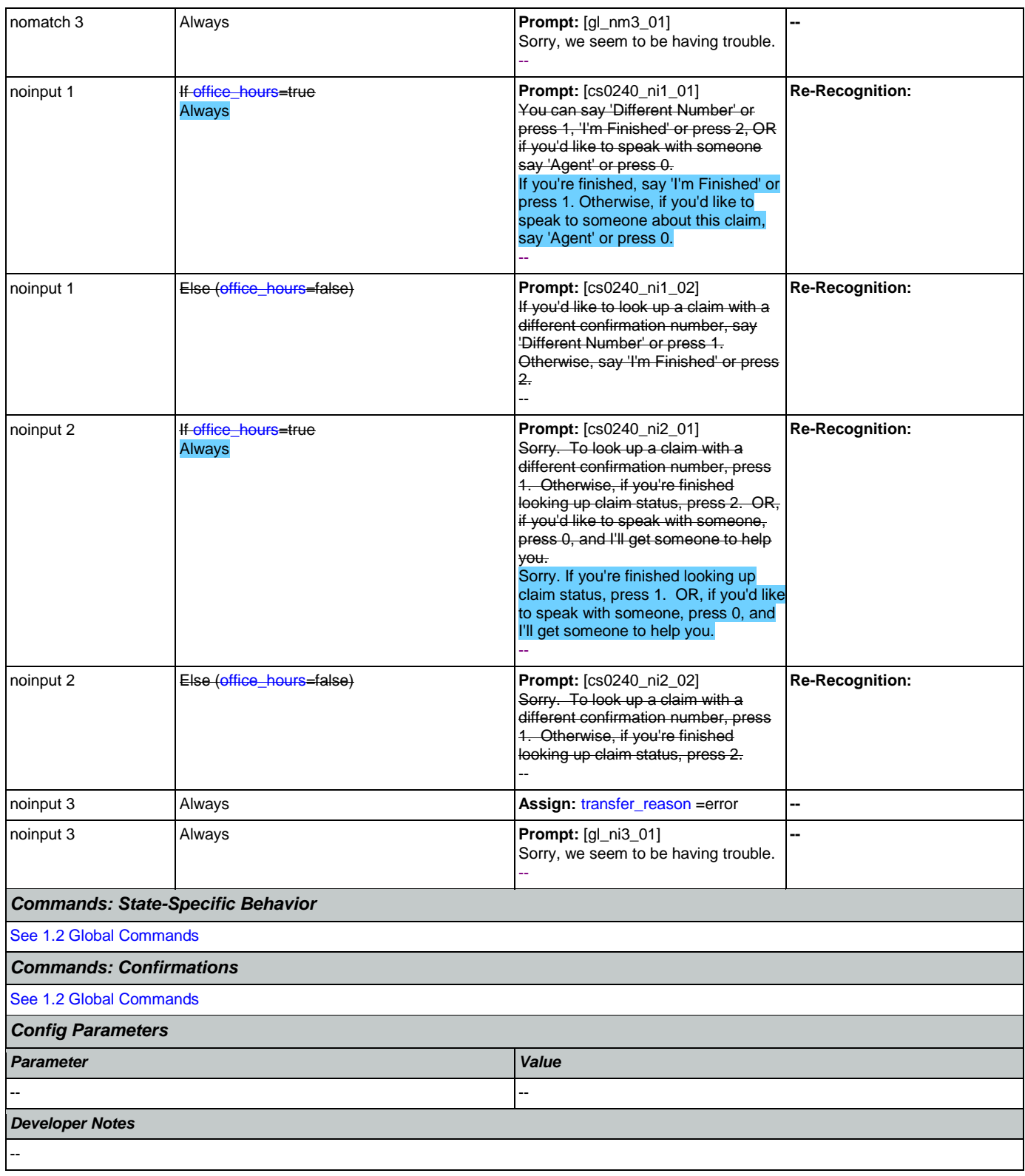

# **cs0250\_MultiClaimEnd\_DM**

**CustomContext Recognition**€ Nuance Communications **Social Security Administration** Page 289 of 484

If Necessary

If Necessary

If Necessary

If Necessary

anNumber\_D

This is an end menu for callers that have more than one claim. They are given the options to hear the next claim, go to the main menu, or to look up another claim with a different confirmation number.

### *Entering From* [cs0230\\_RepeatStatus\\_DM](#page-284-0) *Initial Prompts Type Condition Name Wording* initial If office\_hours=true care contained the csn csn csn csn csn and cs0250\_ini\_01 To hear the next claim on the list, say 'Next Claim' To look up a different confirmation number, say 'Different Number.' If you'd like to speak to some about THIS claim, say 'agent.' Or, if you're finished, just say 'I'm Finished.' To hear the next claim on the list, say 'Next Claim.' If you'd like to speak to someone about this claim, say 'agent.' Or, if you're finished, just say 'I'm Finished.' - initial Else (office\_hours=false) cs0250\_ini\_02 To hear the next claim on the list, say 'Next Claim.' To look up a different confirmation number, say 'Different Number.' Or, if you're finished, just say 'I'm Finished.' To hear the next claim on the list, say 'Next Claim.' Or, if you're finished, just say 'I'm Finished.' -- *Grammar Sample Expressions DTMF Reco Var/Option Confirm* next [application claim status], next one 1 <**[cs\\_multi\\_claim\\_end\\_menu](#page-471-0)** next\_claim> ?i'm [finished done] 2 <**[cs\\_multi\\_claim\\_end\\_menu](#page-471-0)** finished> ?i'm [finished done] 3 <**[cs\\_multi\\_claim\\_end\\_menu](#page-471-0)** finished> [different new] ?confirmation number 2 <**[cs\\_multi\\_claim\\_end\\_menu](#page-471-0)** different\_number> *Actions Option Condition Action Transition* different\_number Always **-- goto:**  [M-DELETED](#page-270-0) finished **Always** Always **Always** Always **Always** Always **Assign: [claims\\_transaction\\_status](#page-460-0)** =success **-- ^ Prompt:** [cs0250\_out\_01] If you're done, feel free to hang up. Otherwise,... -- **Return to calling dialog:**  [main](#page-109-0)  [\[mm0520\\_ApplicationStatus\\_SD\]](#page-109-0) next\_claim **If [current\\_claim](#page-463-0)=1 Assign: current\_claim =2 -**Else ([current\\_claim](#page-463-0)=2) **Assign: current\_claim =3** ^ Always **Prompt:** [cs0250\_out\_02] All right. **goto:** [cs0210\\_WhichClaim\\_DM](#page-275-0)

-- *Confirmation Prompts Option Condition Name Wording*

--

--

--

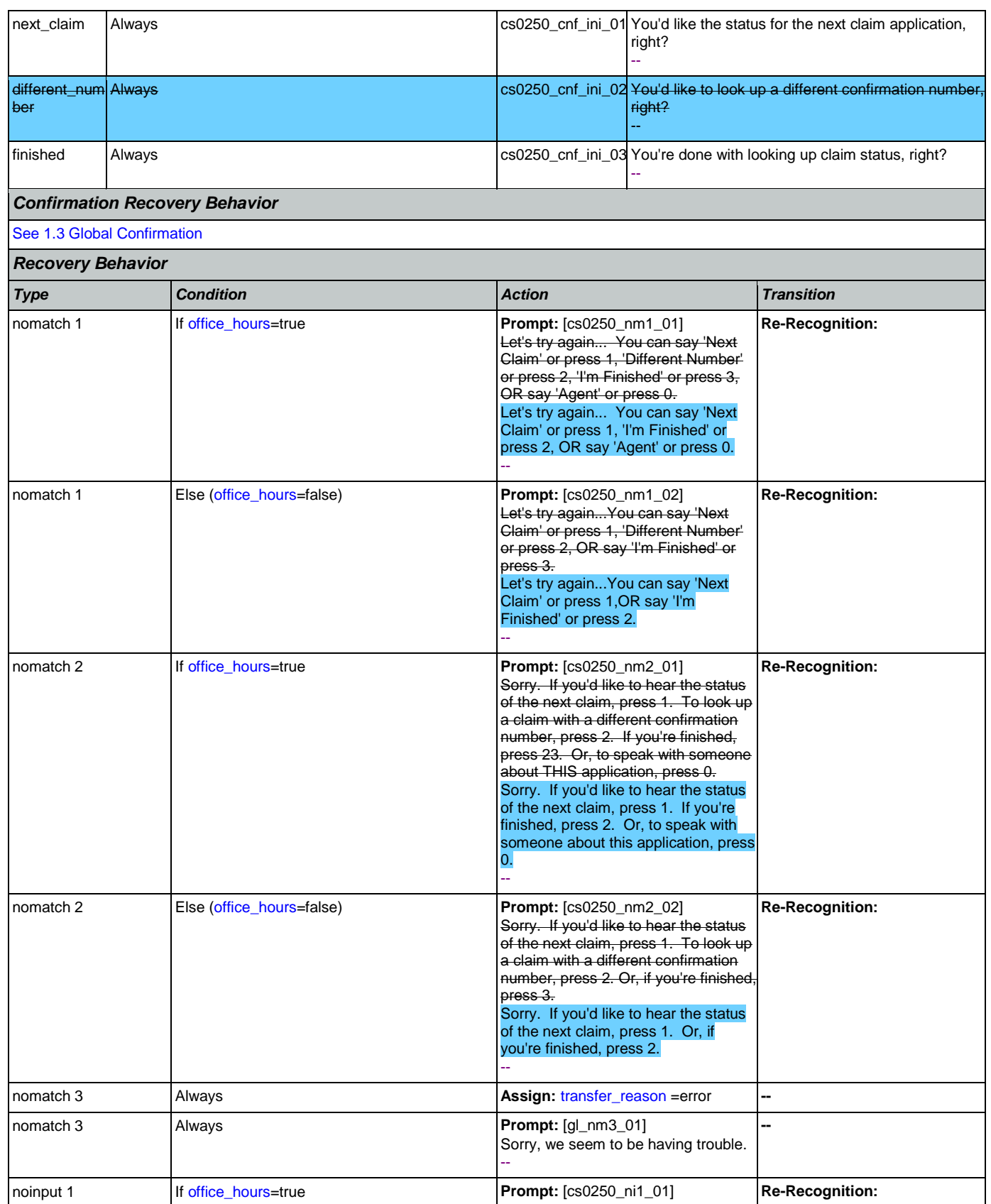

Nuance Communications **Social Security Administration** Page 291 of 484

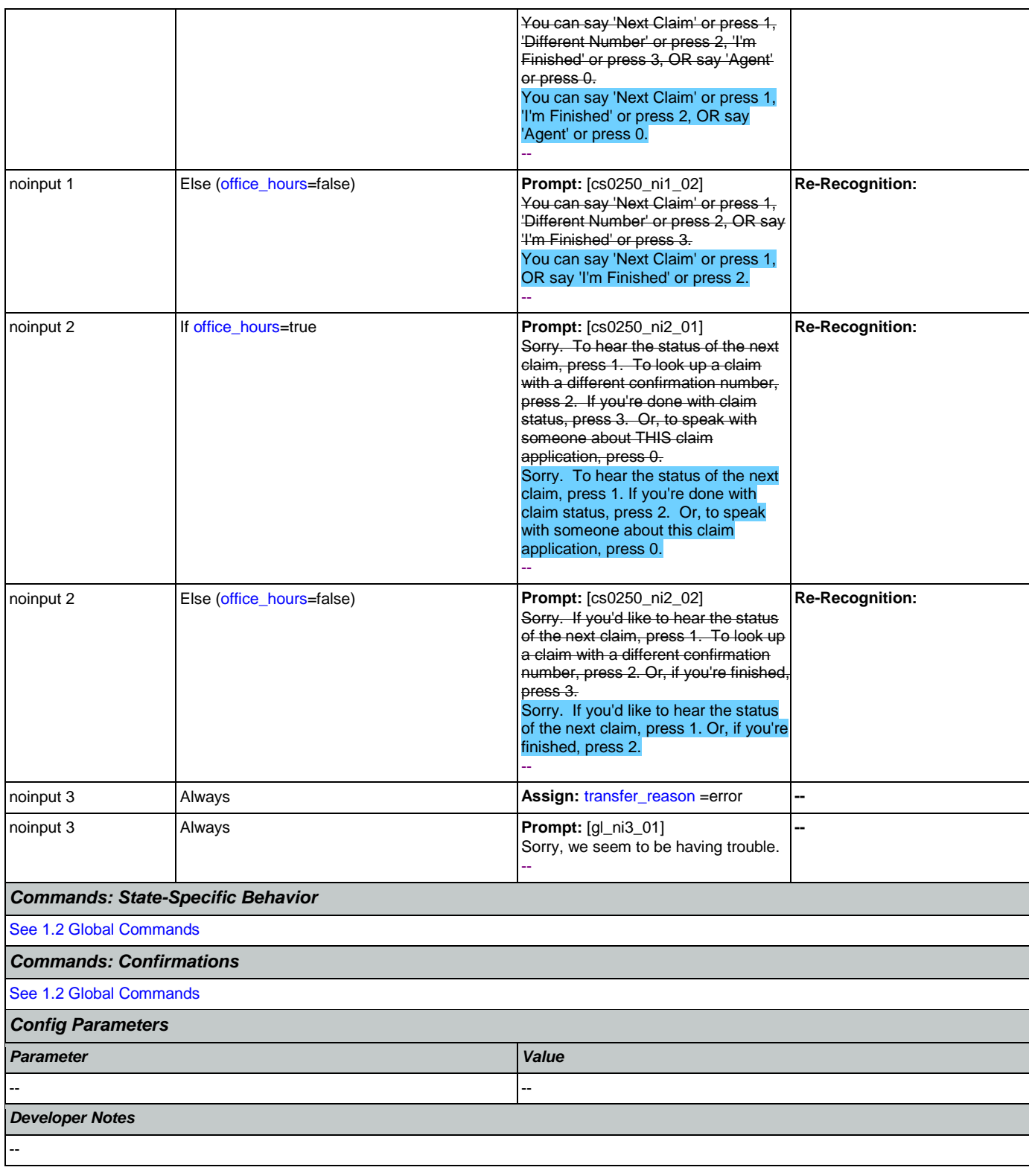

# **cs0260\_NoStatusEnd\_DM**

**CustomContext Recognition**

€

This state is for callers where 0 claims were returned by the backend. This state also is for callers who have heard the final claim application for a given confirmation number.

NOTE: This state is currently unreachable because, while correct as designed, the backend is currently returning a generic '9999' error code in the event of 0 claims

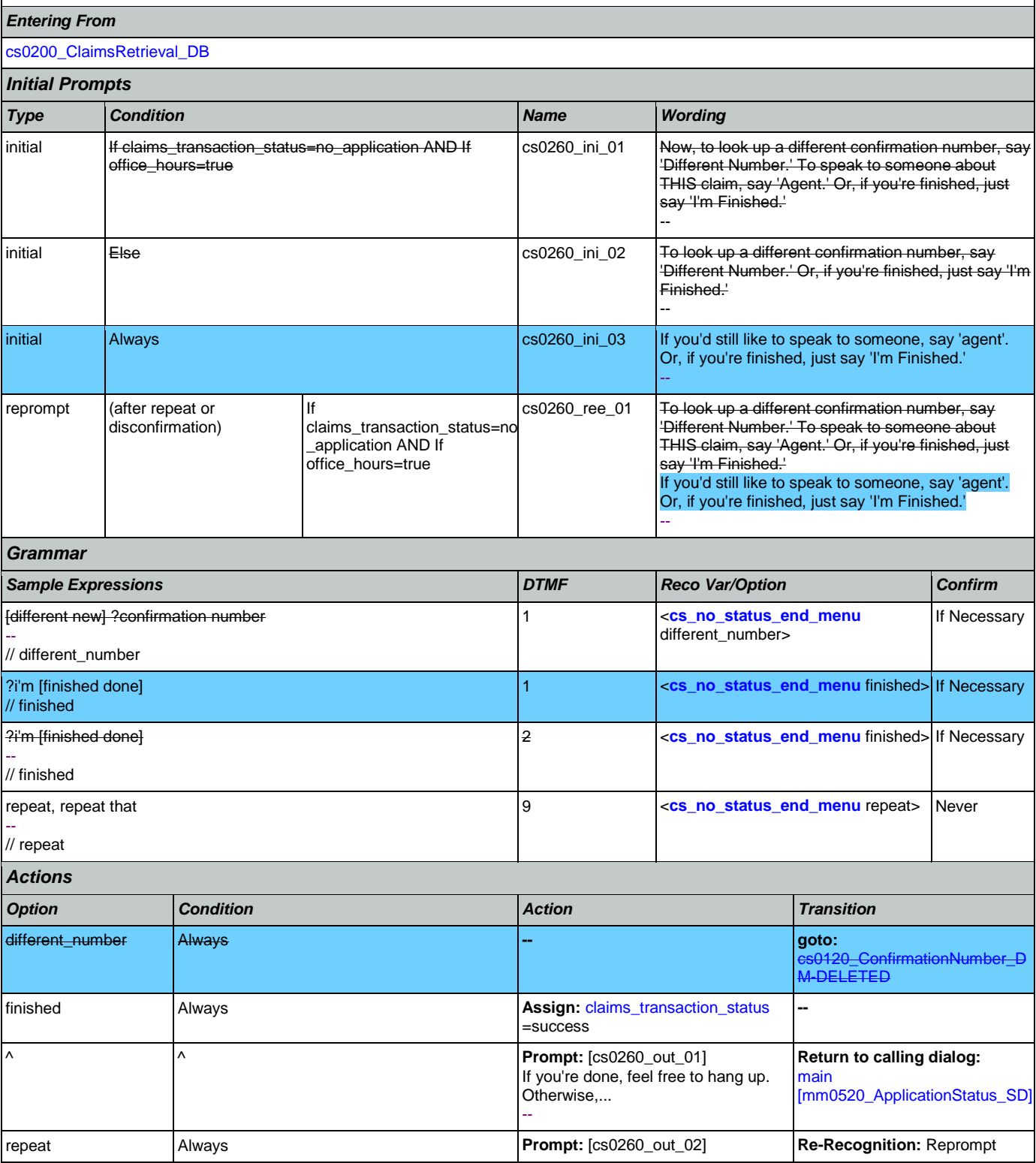

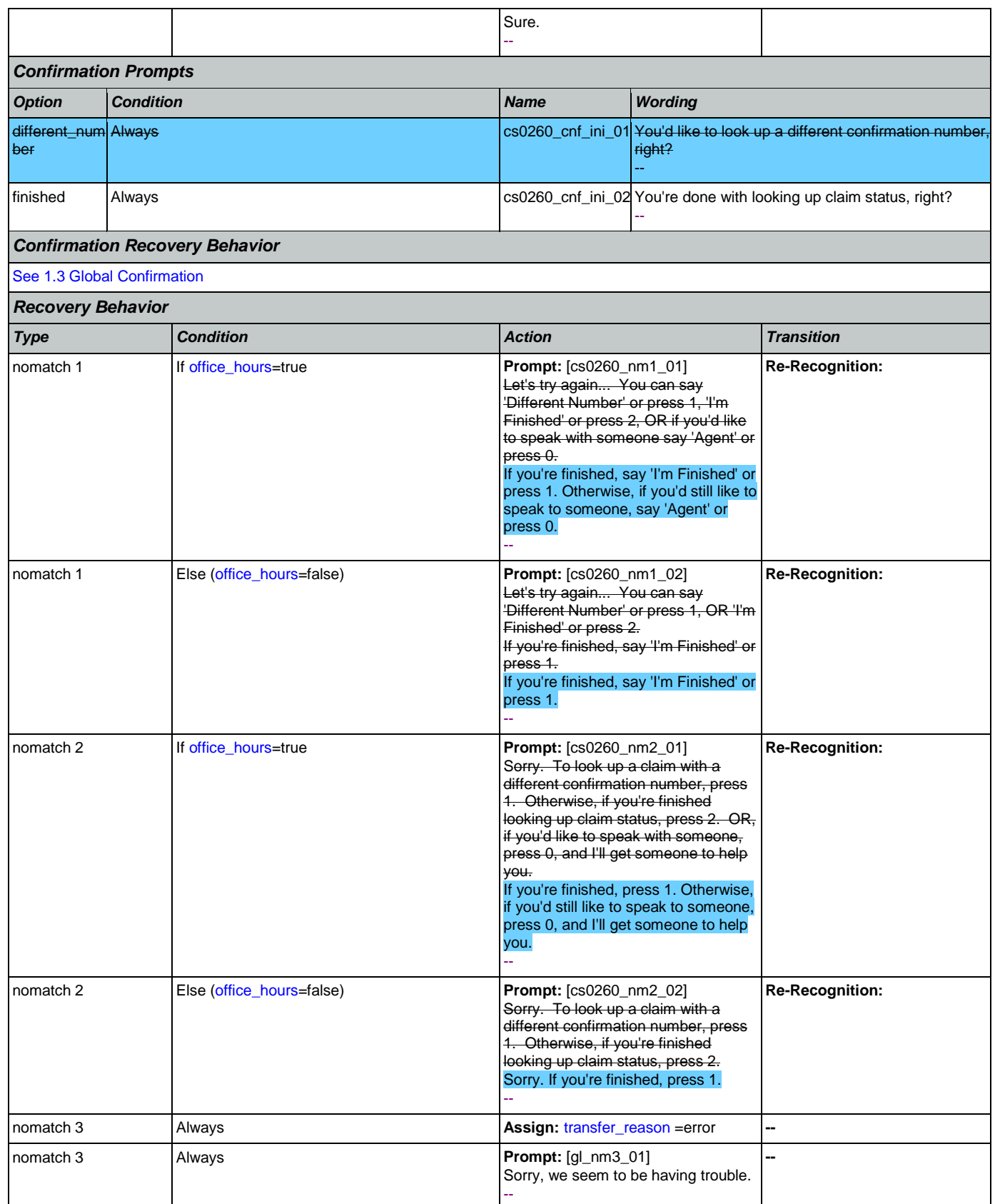

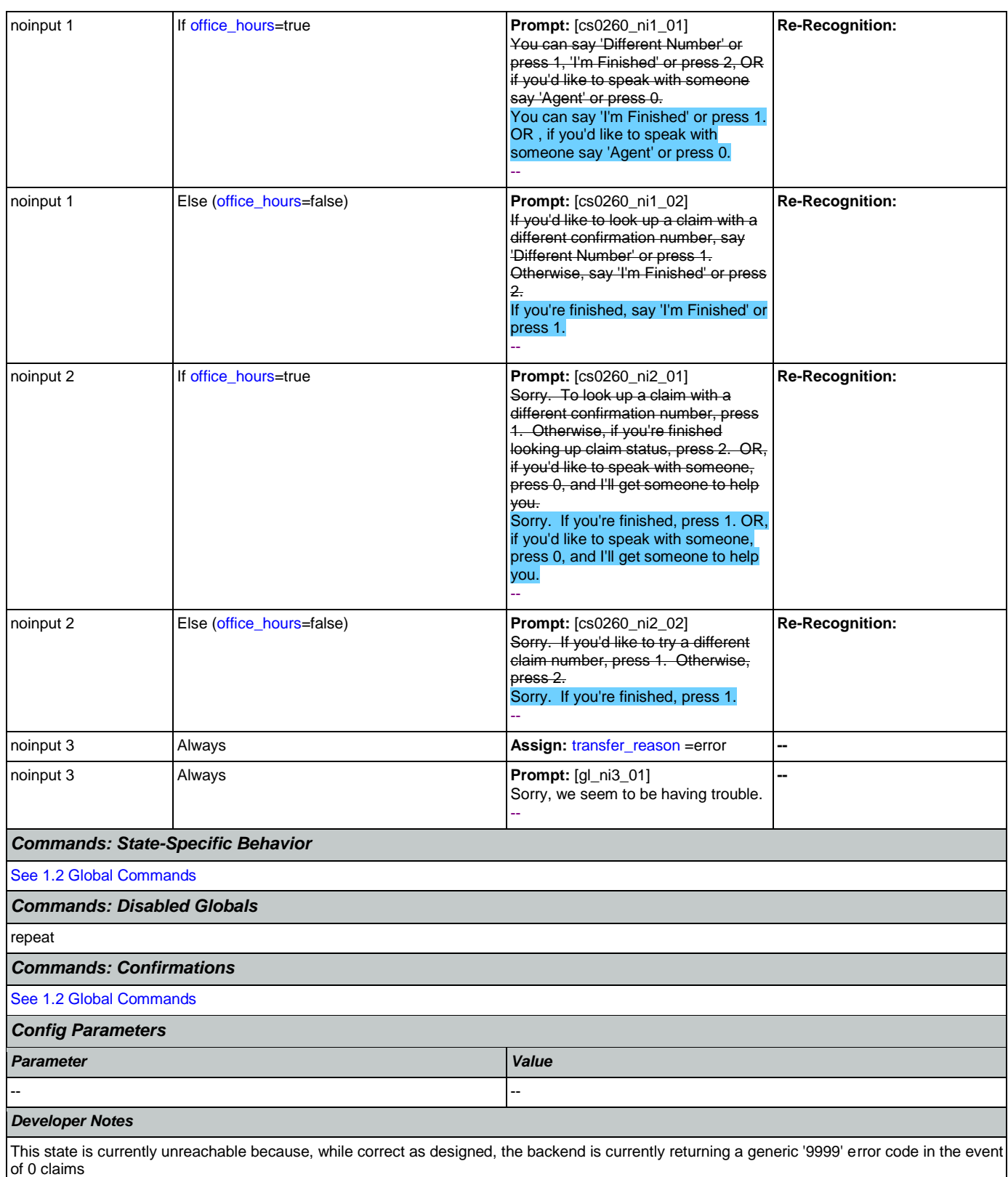

## **cs0270\_MultiLastClaimEnd\_DM**

**CustomContext Recognition**

This is an end menu for callers that have more than one claim. They are given the options to hear the next claim, go to the main menu, or to look up another claim with a different confirmation number.

## *Entering From*

[cs0210\\_WhichClaim\\_DM](#page-275-0), [cs0230\\_RepeatStatus\\_DM](#page-284-0)

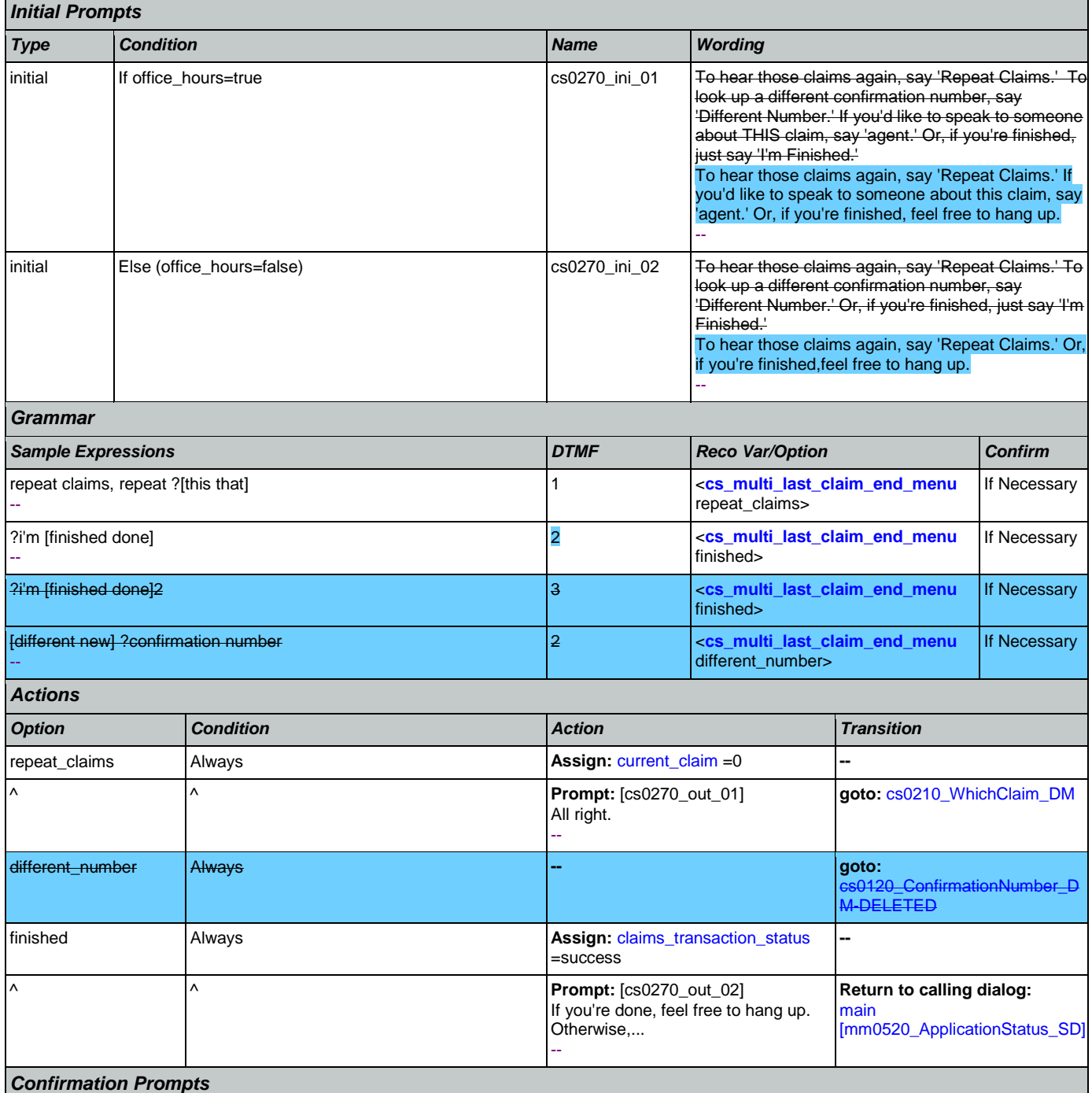

O

SSA\_ATT\_Care2020\_N8NN 12/06/2019

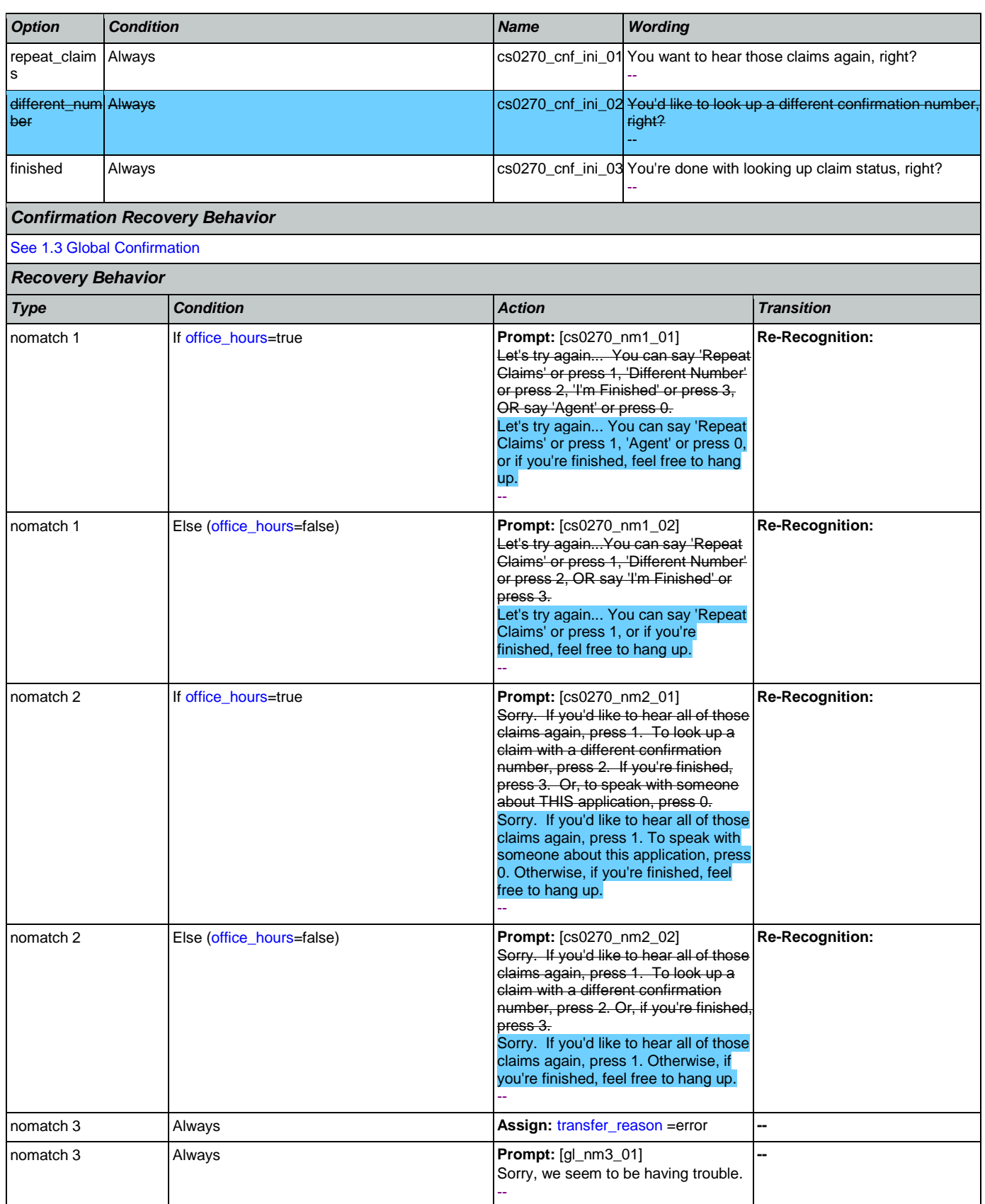

Nuance Communications **Social Security Administration** Page 297 of 484

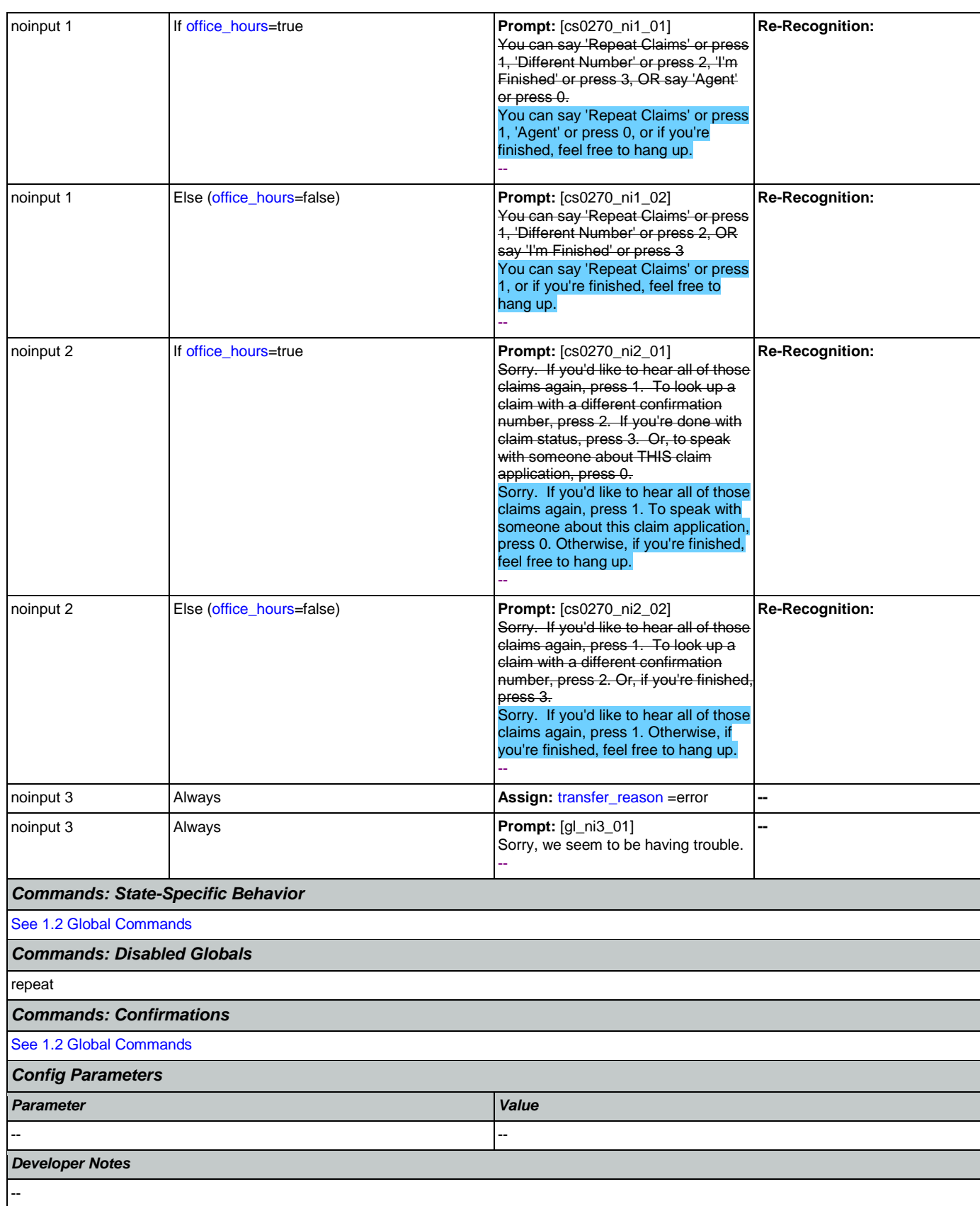

## 2.6 DirectDeposit Dialog

The Direct Deposit application allows callers to update their direct deposit information.

## <span id="page-298-1"></span>**dd0100\_PingHost\_DB**

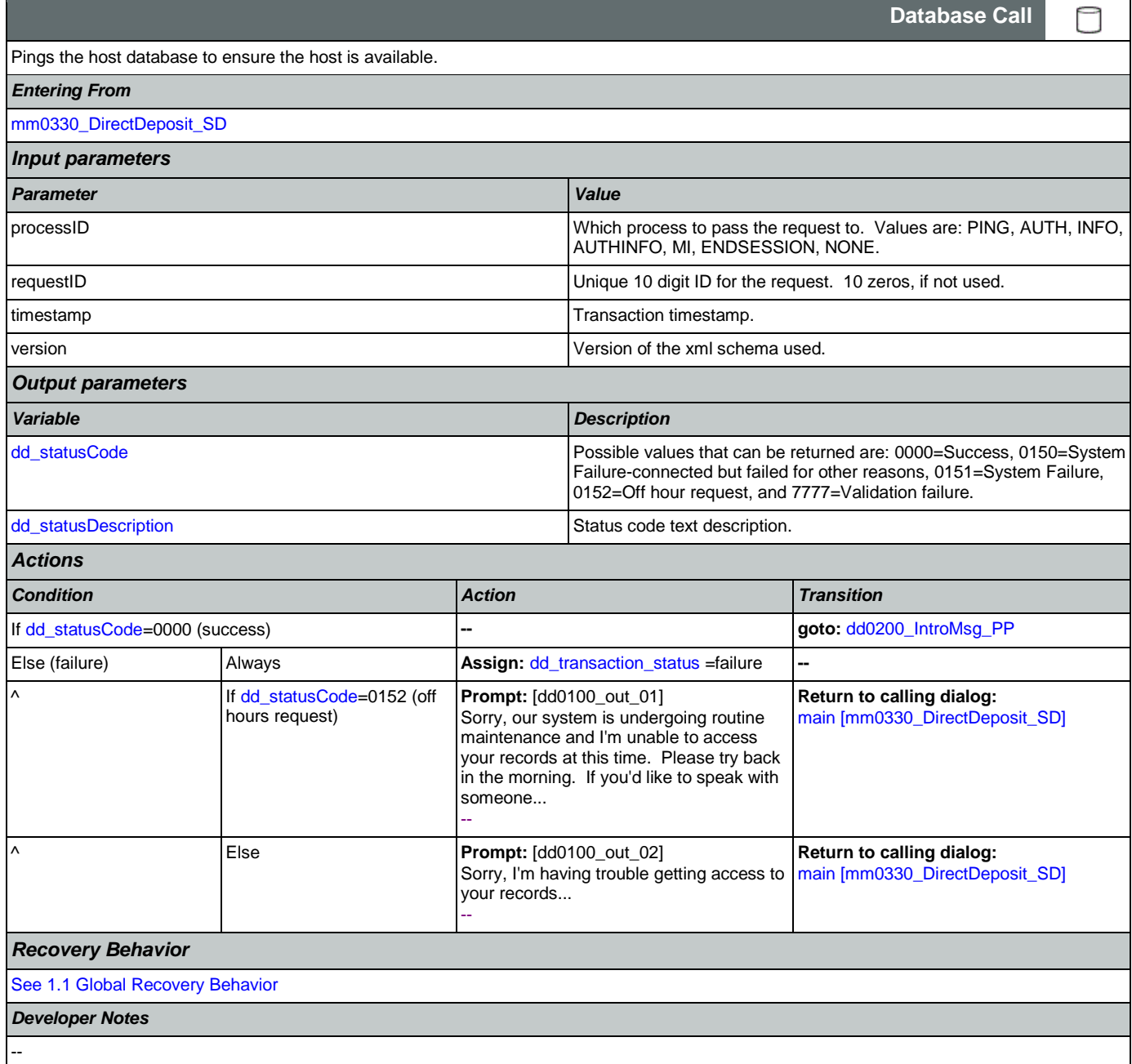

## <span id="page-298-0"></span>**dd0200\_IntroMsg\_PP**

**Simple Play Prompt**

Plays an intro prompt.

Nuance Communications and Social Security Administration and Page 299 of 484

·))

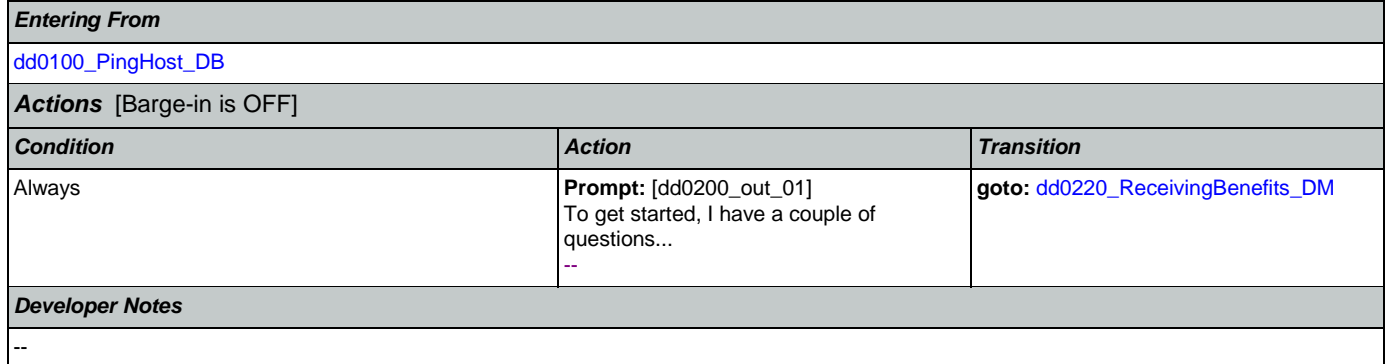

# <span id="page-299-0"></span>**dd0220\_ReceivingBenefits\_DM**

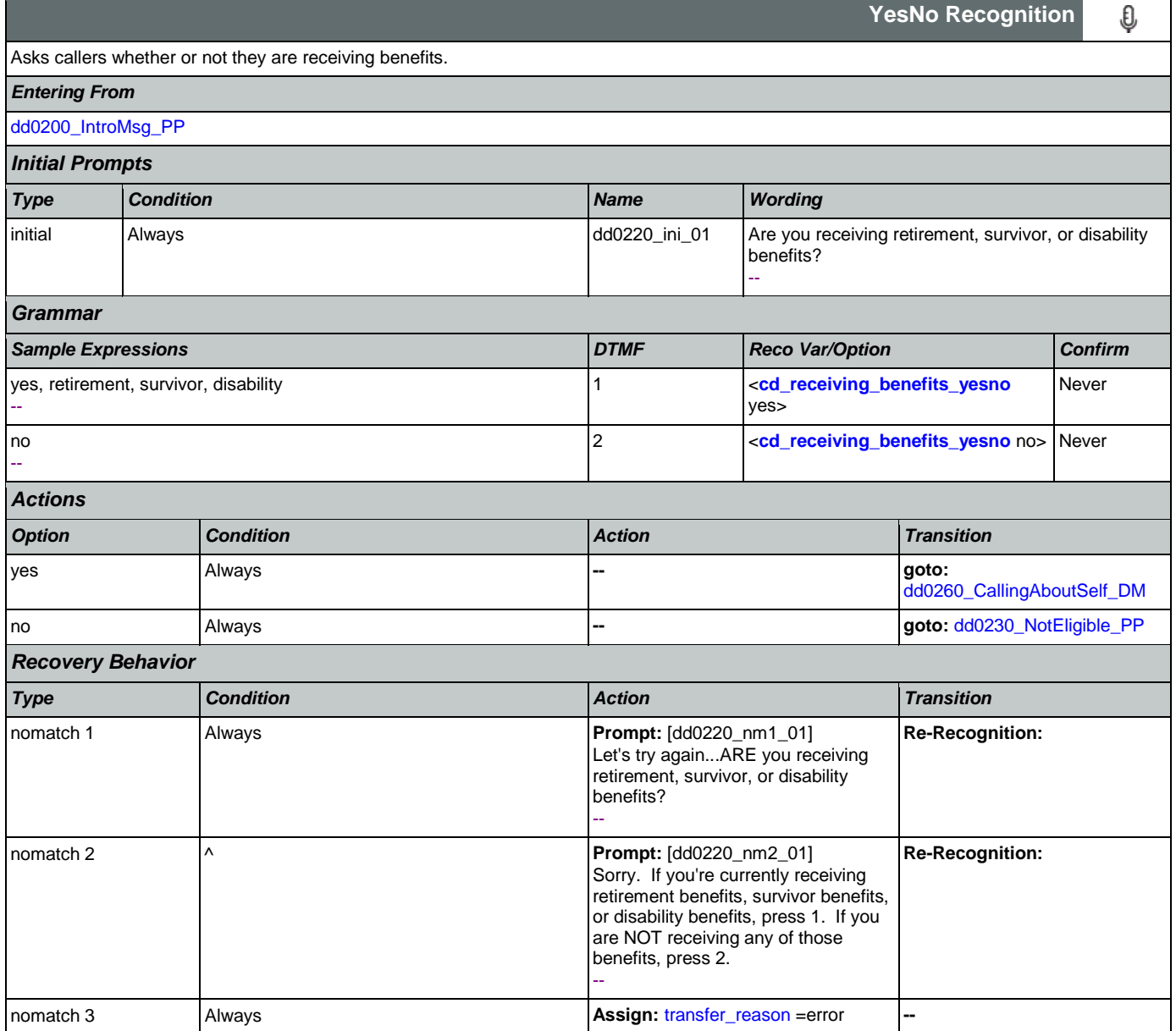

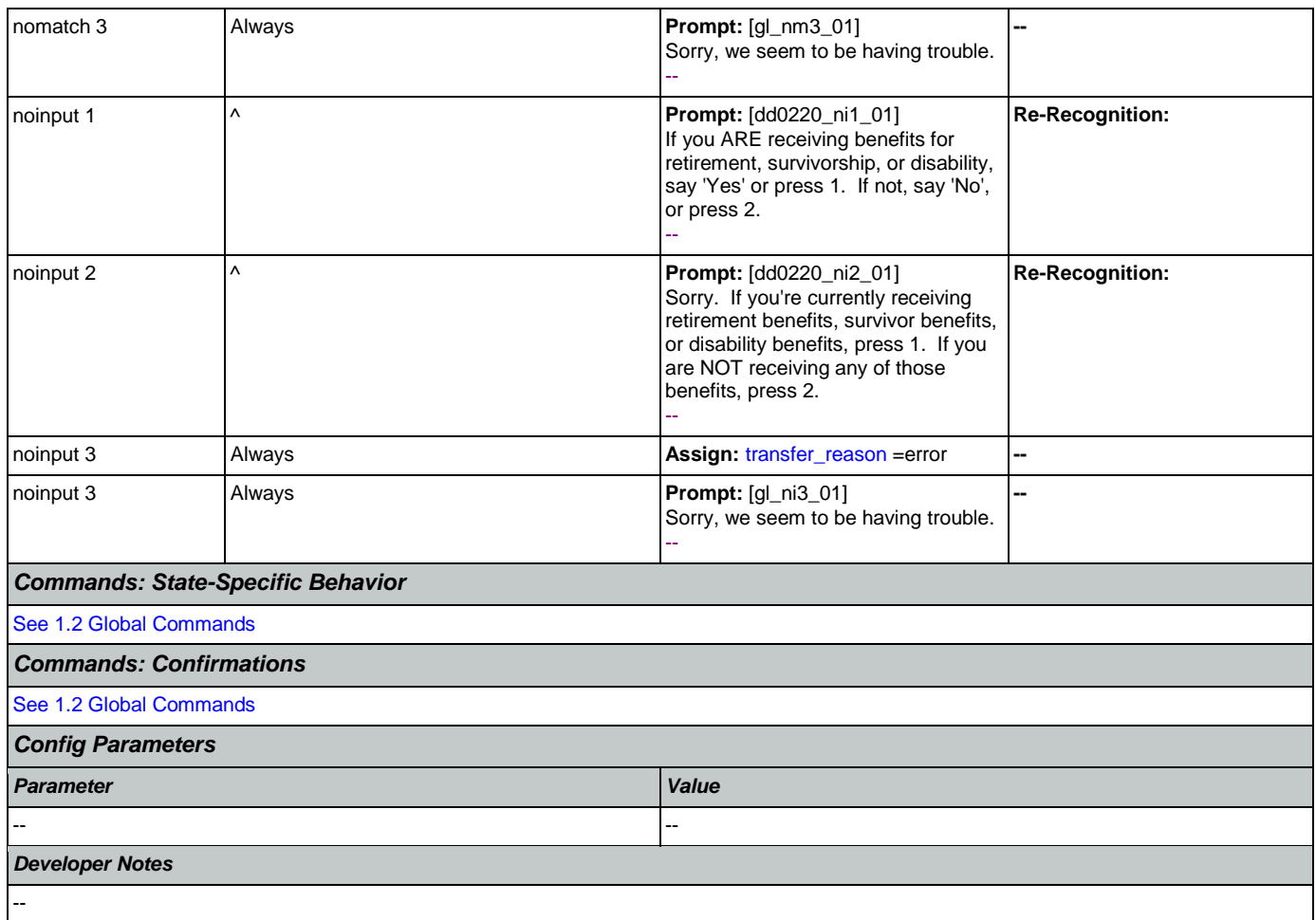

# <span id="page-300-0"></span>**dd0230\_NotEligible\_PP**

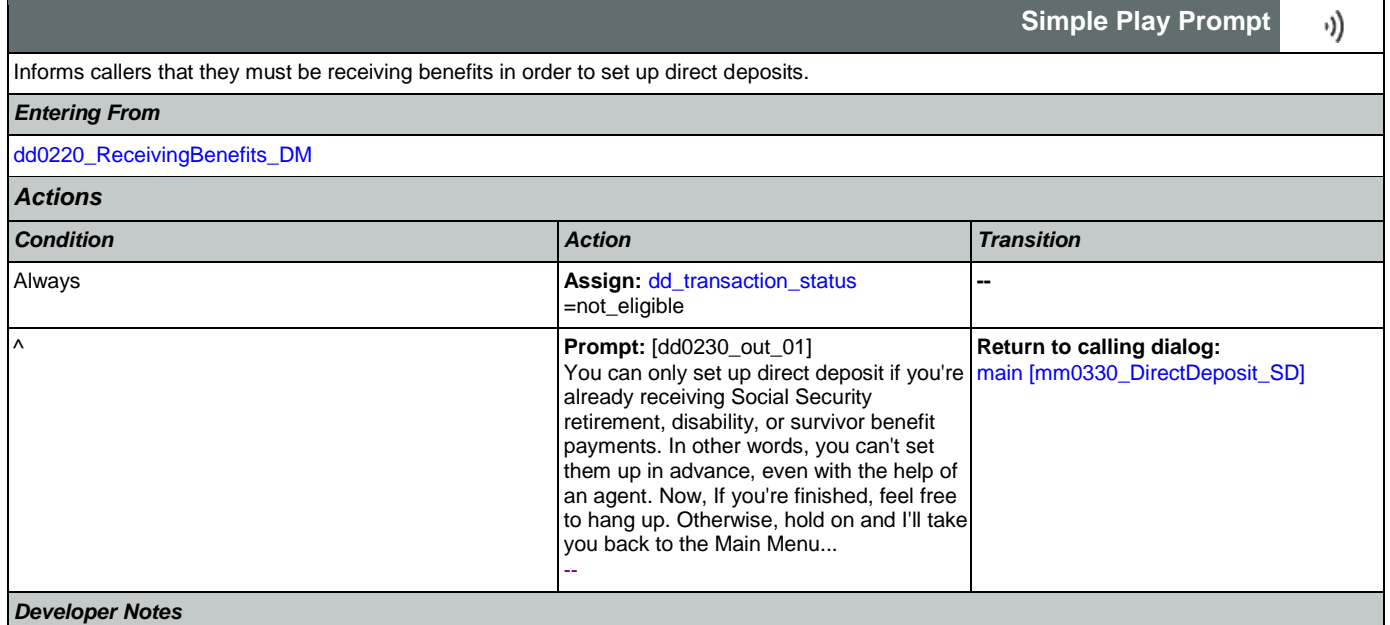

Nuance Communications **Social Security Administration** Page 301 of 484

--

r.

# <span id="page-301-0"></span>**dd0260\_CallingAboutSelf\_DM**

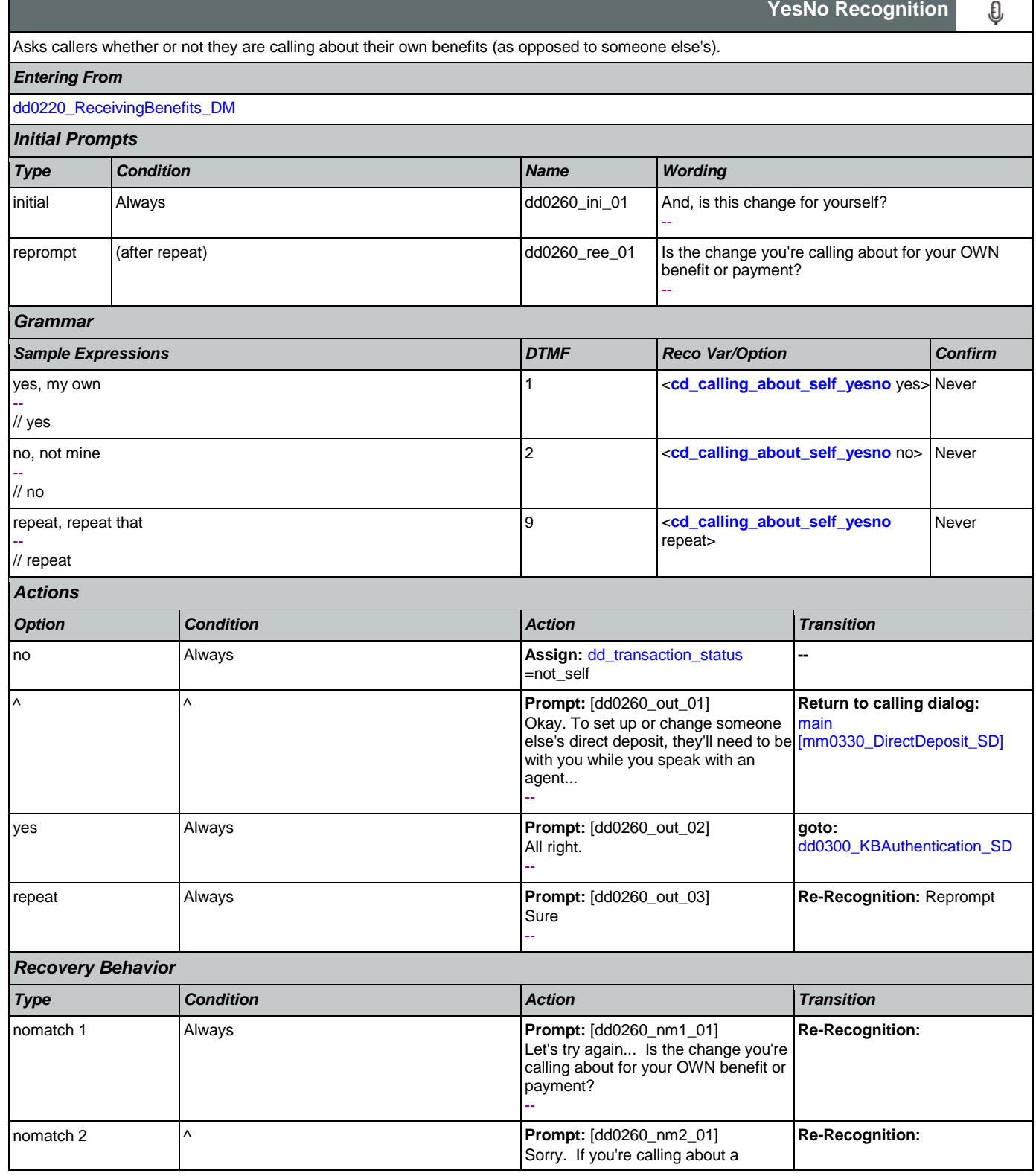

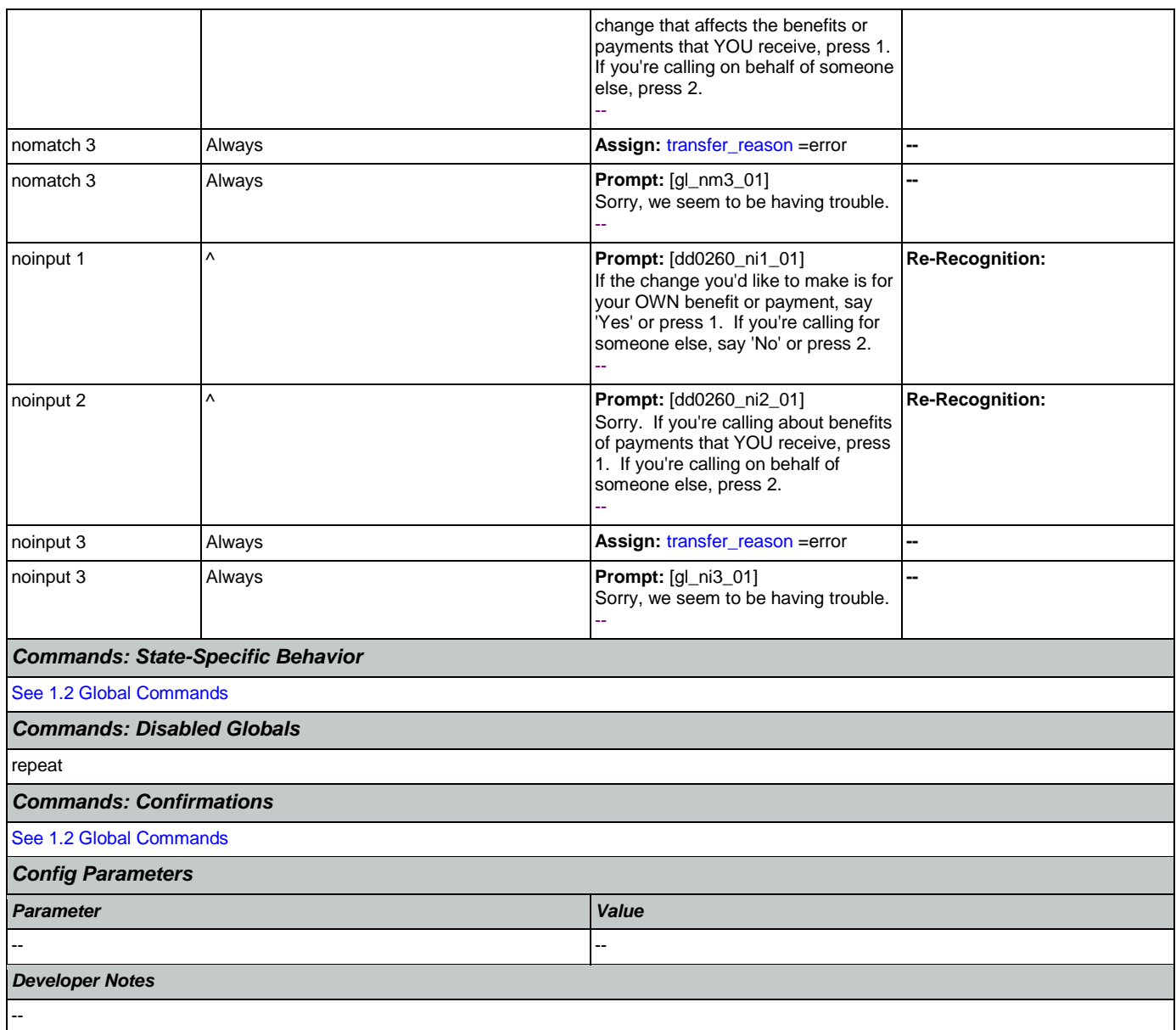

# <span id="page-302-0"></span>**dd0300\_KBAuthentication\_SD**

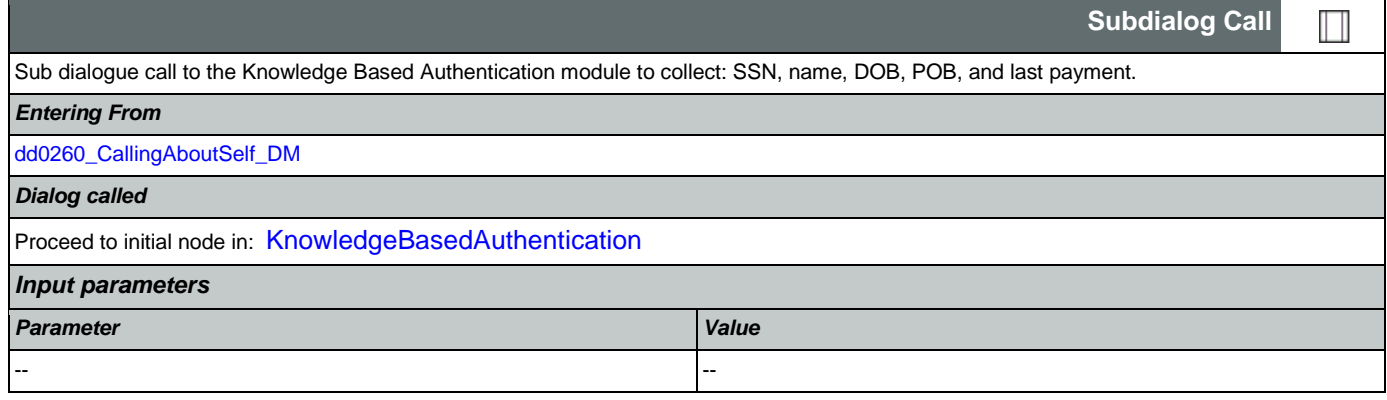

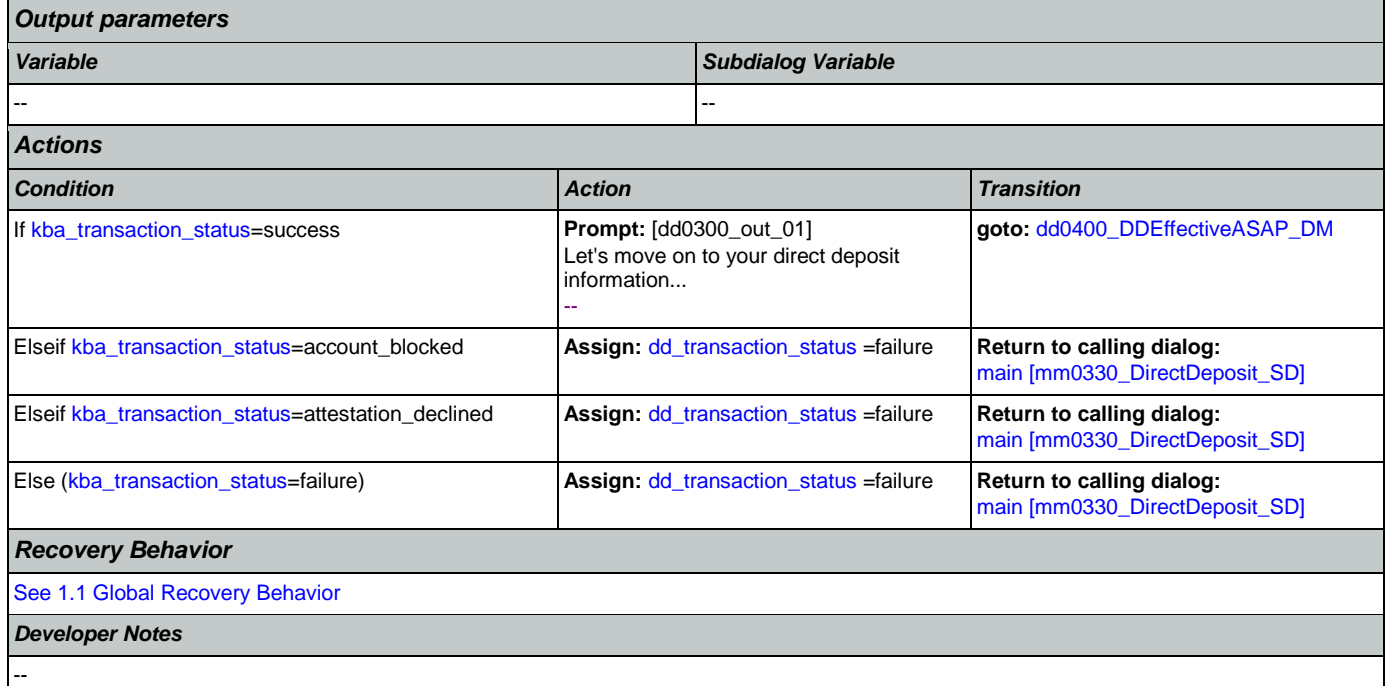

# <span id="page-303-0"></span>**dd0400\_DDEffectiveASAP\_DM**

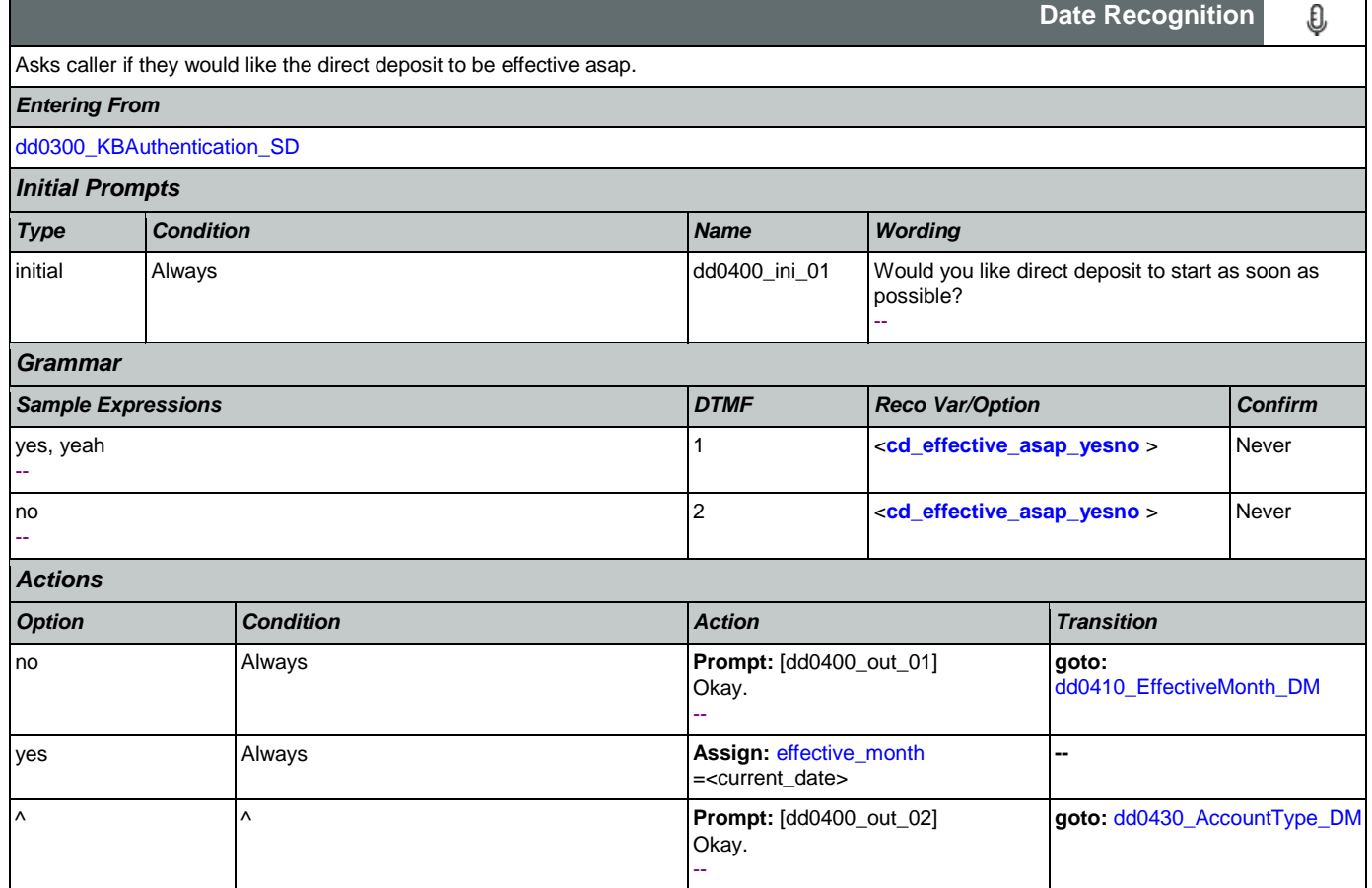

SSA\_ATT\_Care2020\_N8NN 12/06/2019

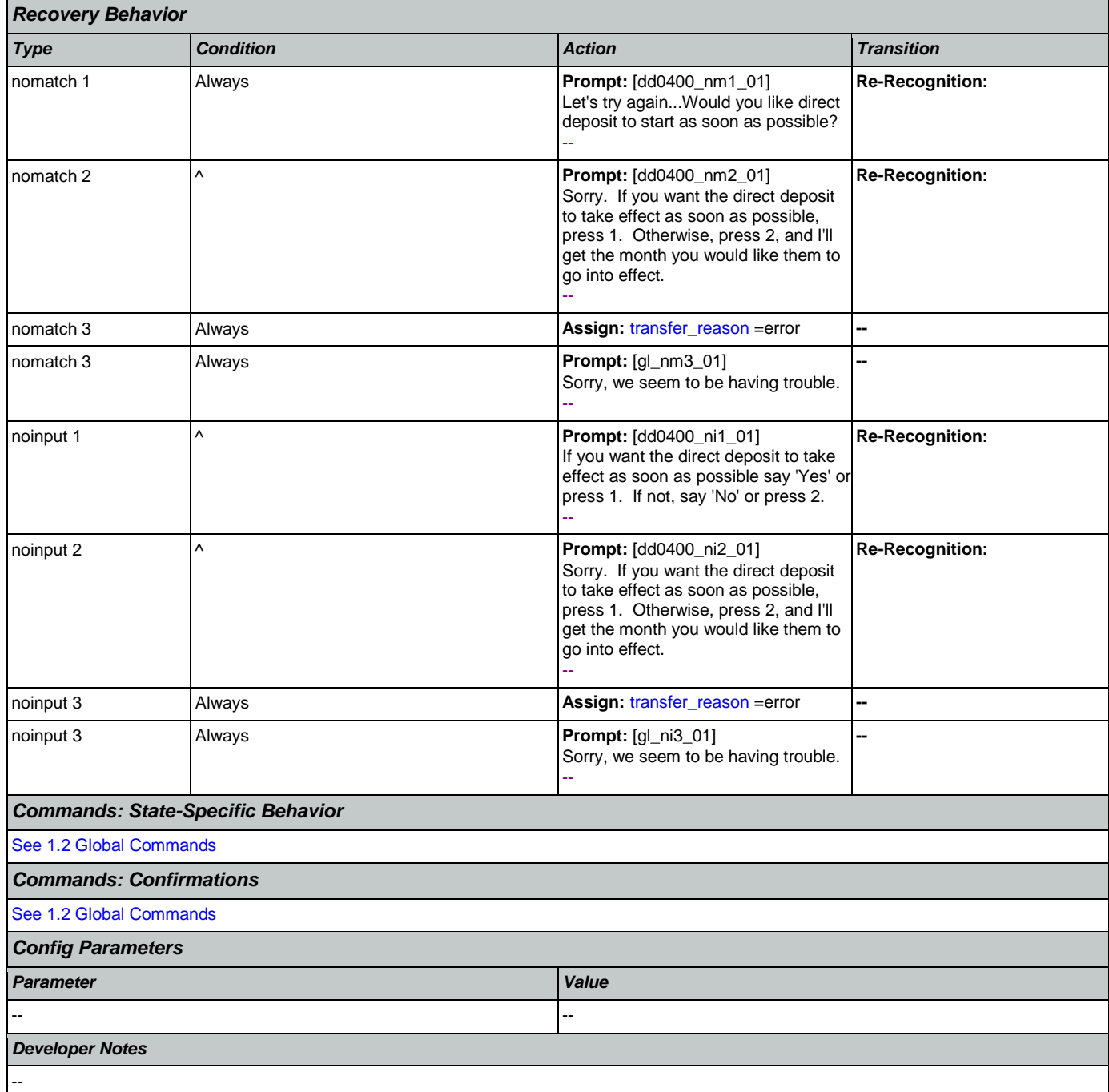

## <span id="page-304-0"></span>**dd0410\_EffectiveMonth\_DM**

€ **CustomContext Recognition** After the caller indicates that they don't want their direct deposit to start as soon as possible, asks what month they want their direct deposit to take effect. *Entering From* [dd0400\\_DDEffectiveASAP\\_DM](#page-303-0) *Initial Prompts*Nuance Communications and Social Security Administration and Page 305 of 484

SSA\_ATT\_Care2020\_N8NN 12/06/2019

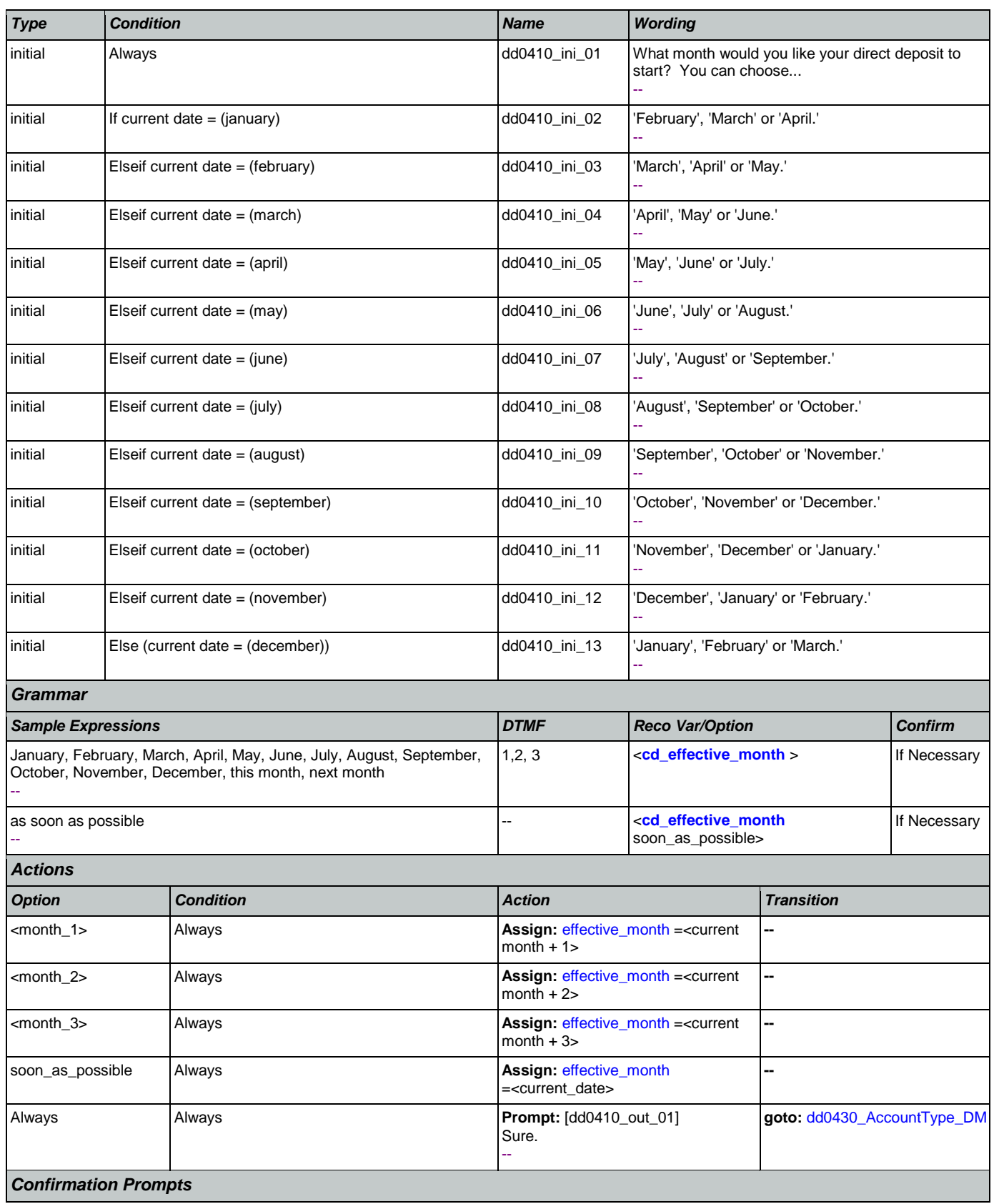

Nuance Communications **Social Security Administration** Page 306 of 484

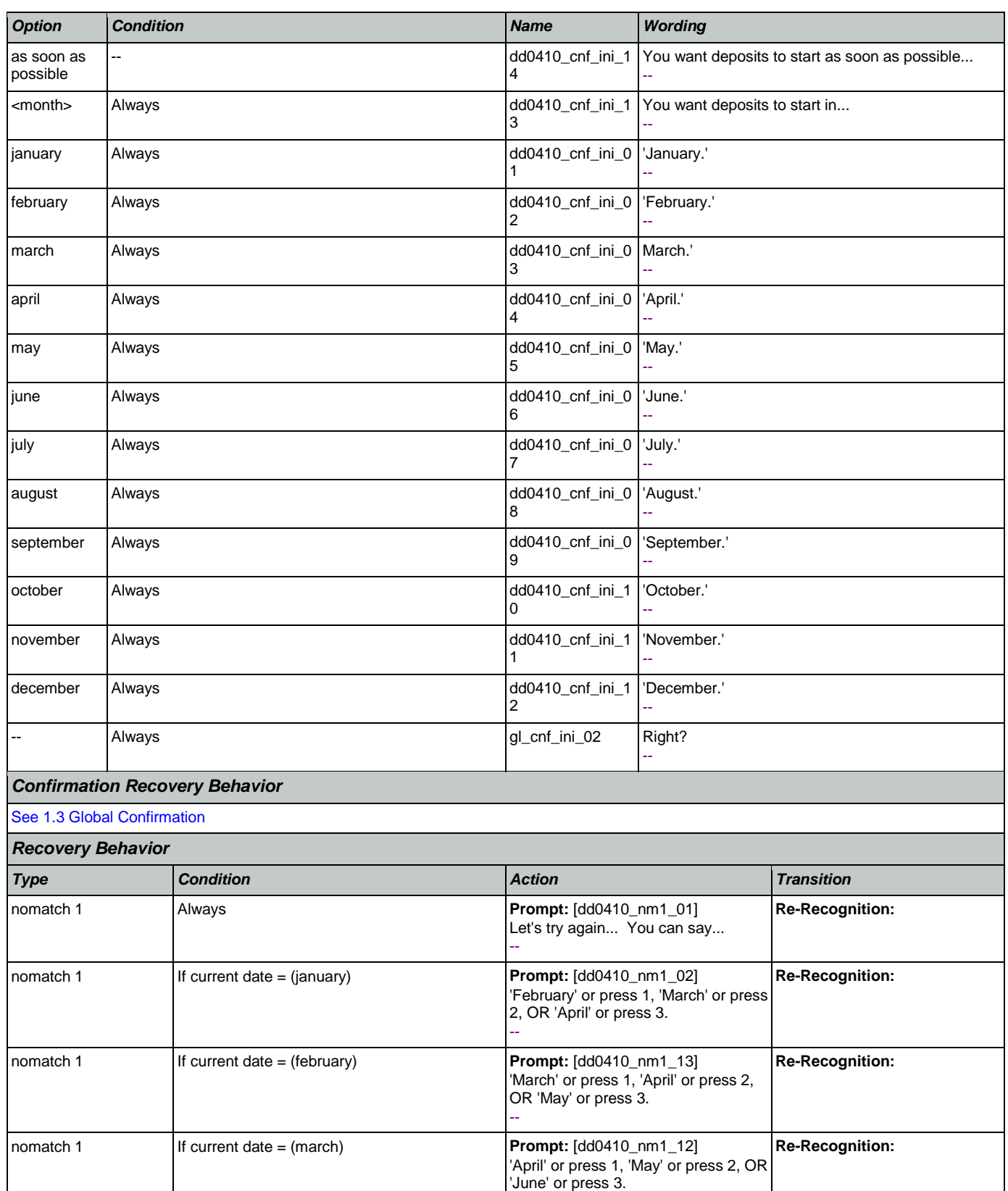

Nuance Communications **Social Security Administration** Page 307 of 484

--

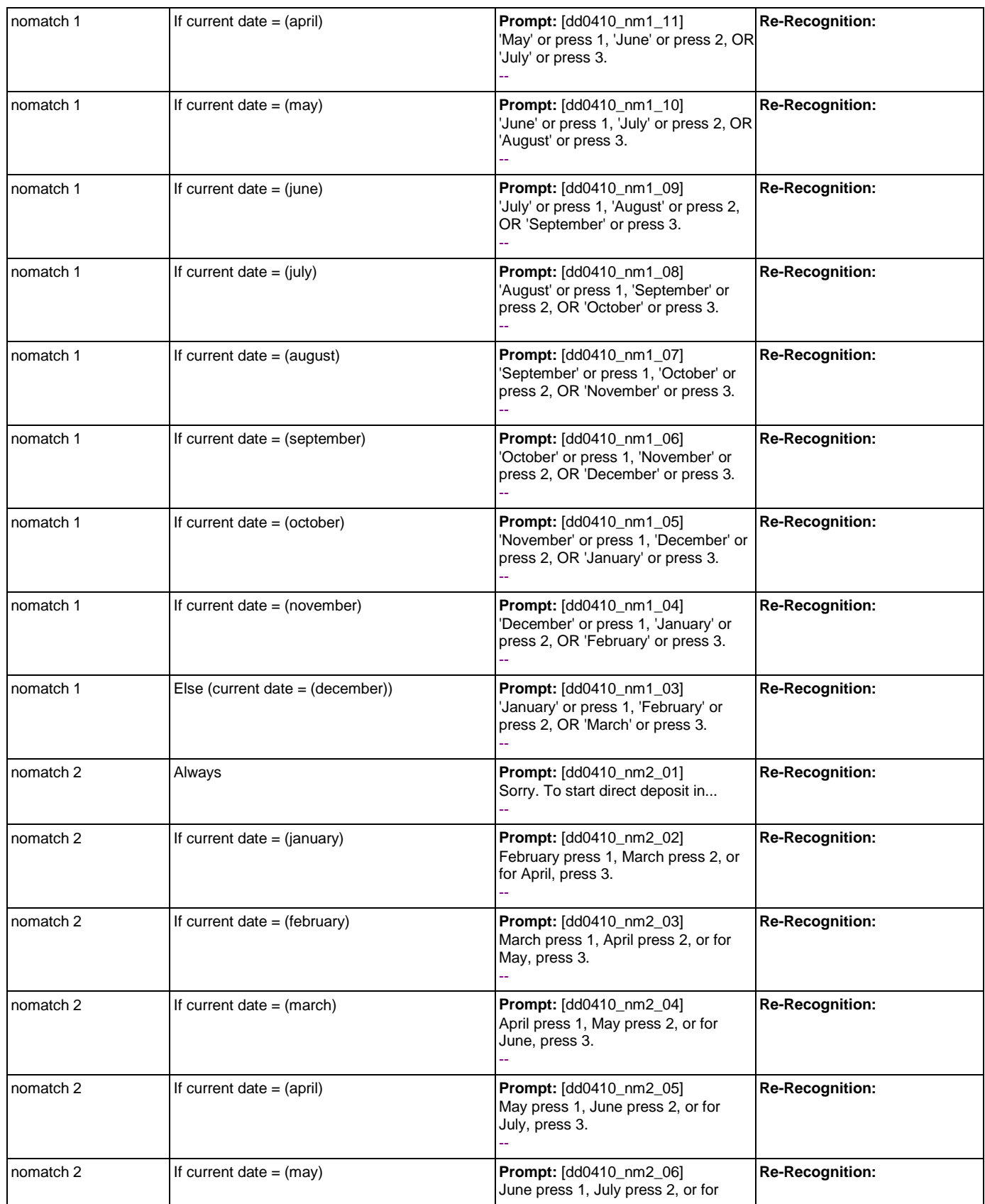

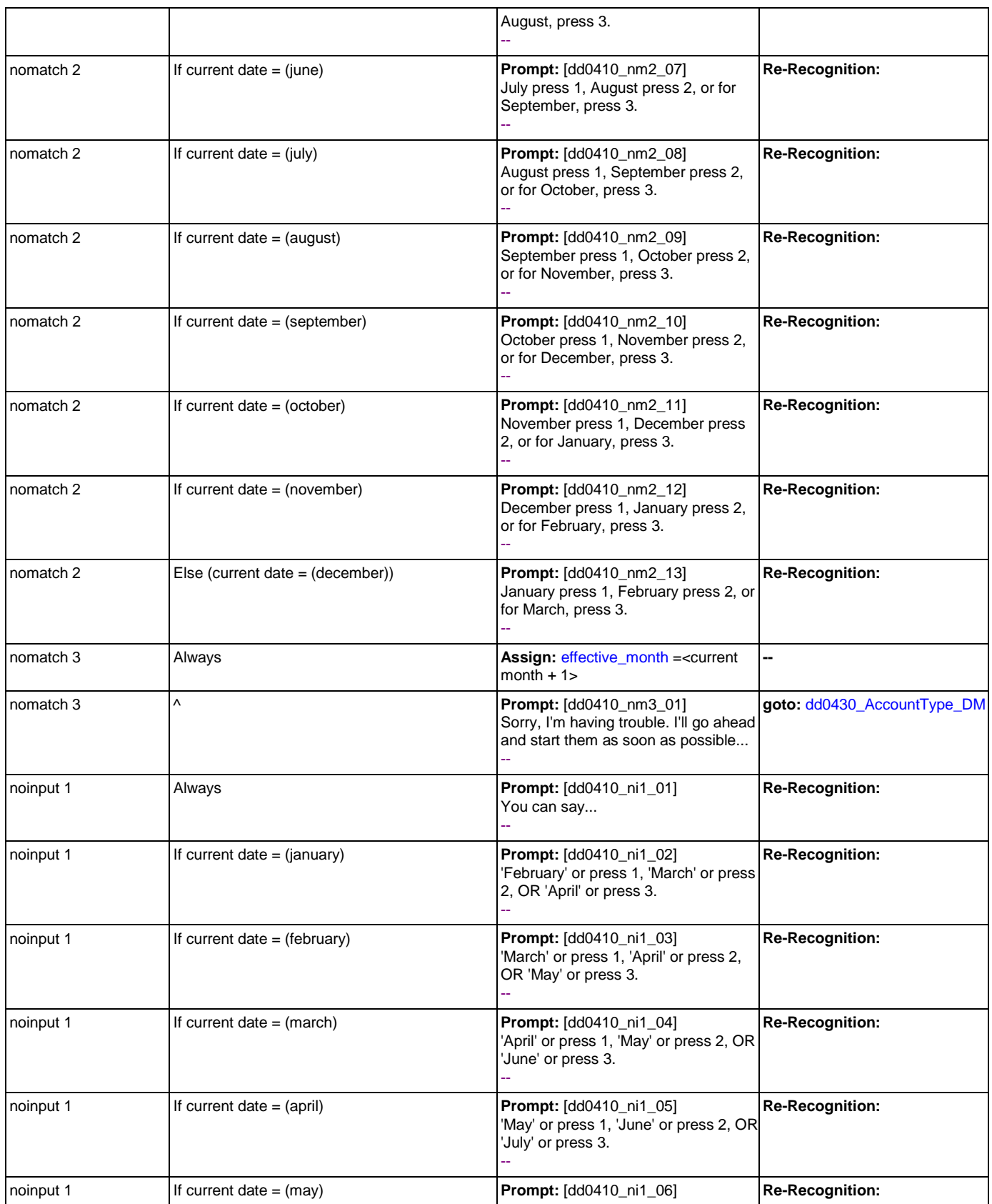

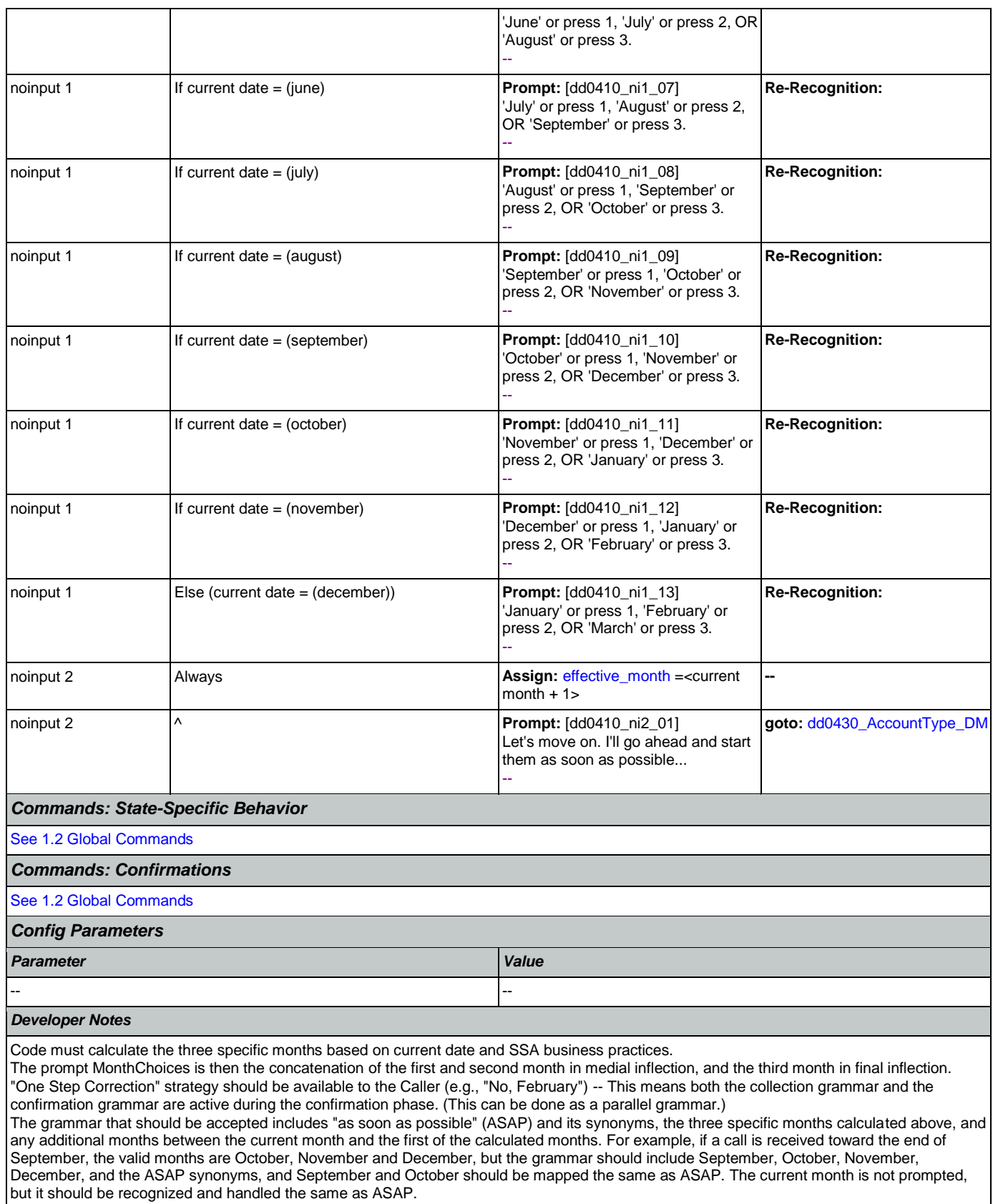

Nuance Communications **Social Security Administration Nuance Communication** Page 310 of 484

# <span id="page-310-0"></span>**dd0430\_AccountType\_DM**

€

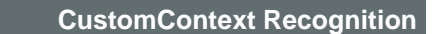

Asks callers for the type of account for direct deposit setup.

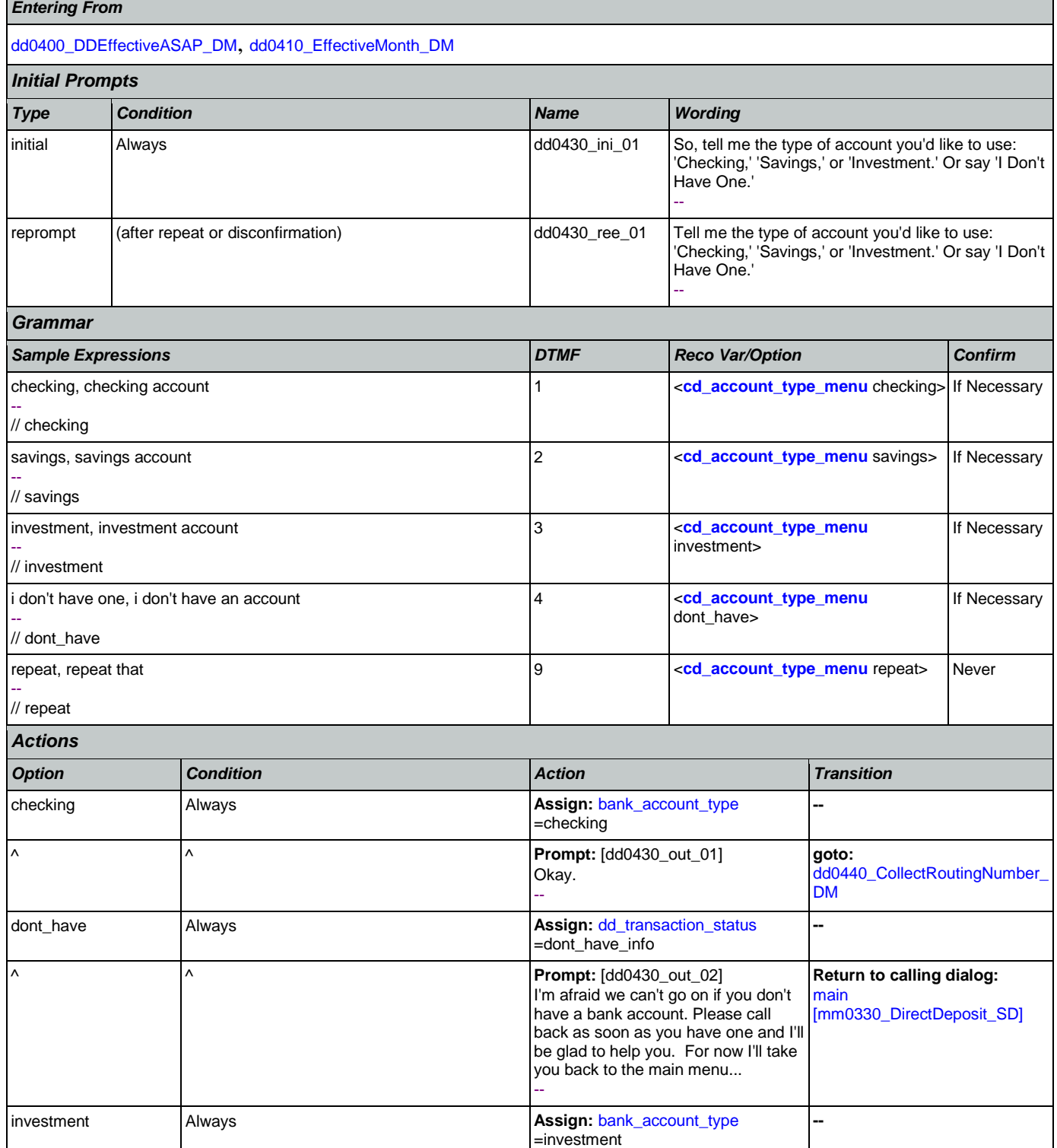

Nuance Communications **Social Security Administration Social Security Administration Page 311 of 484** 

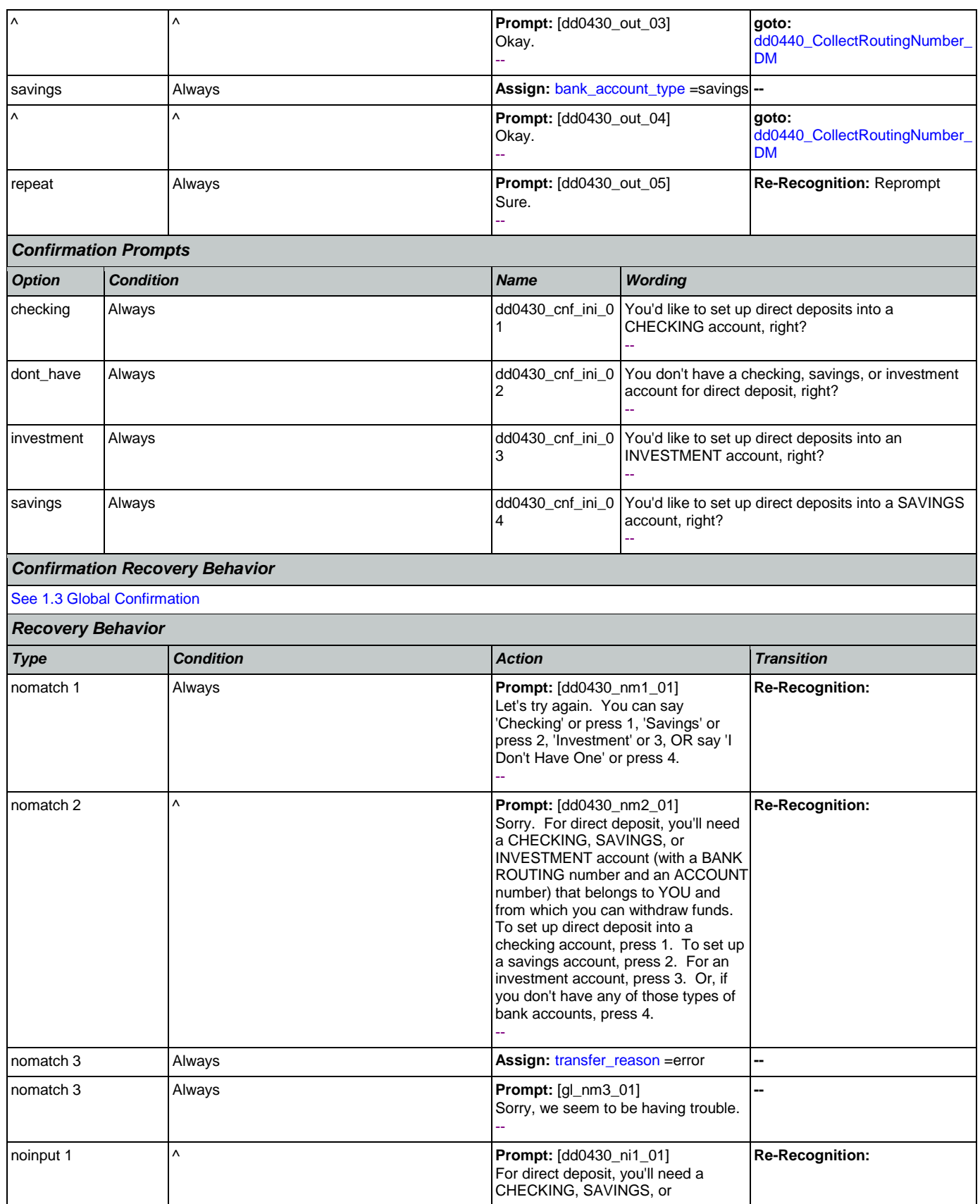

Nuance Communications **Social Security Administration** Page 312 of 484

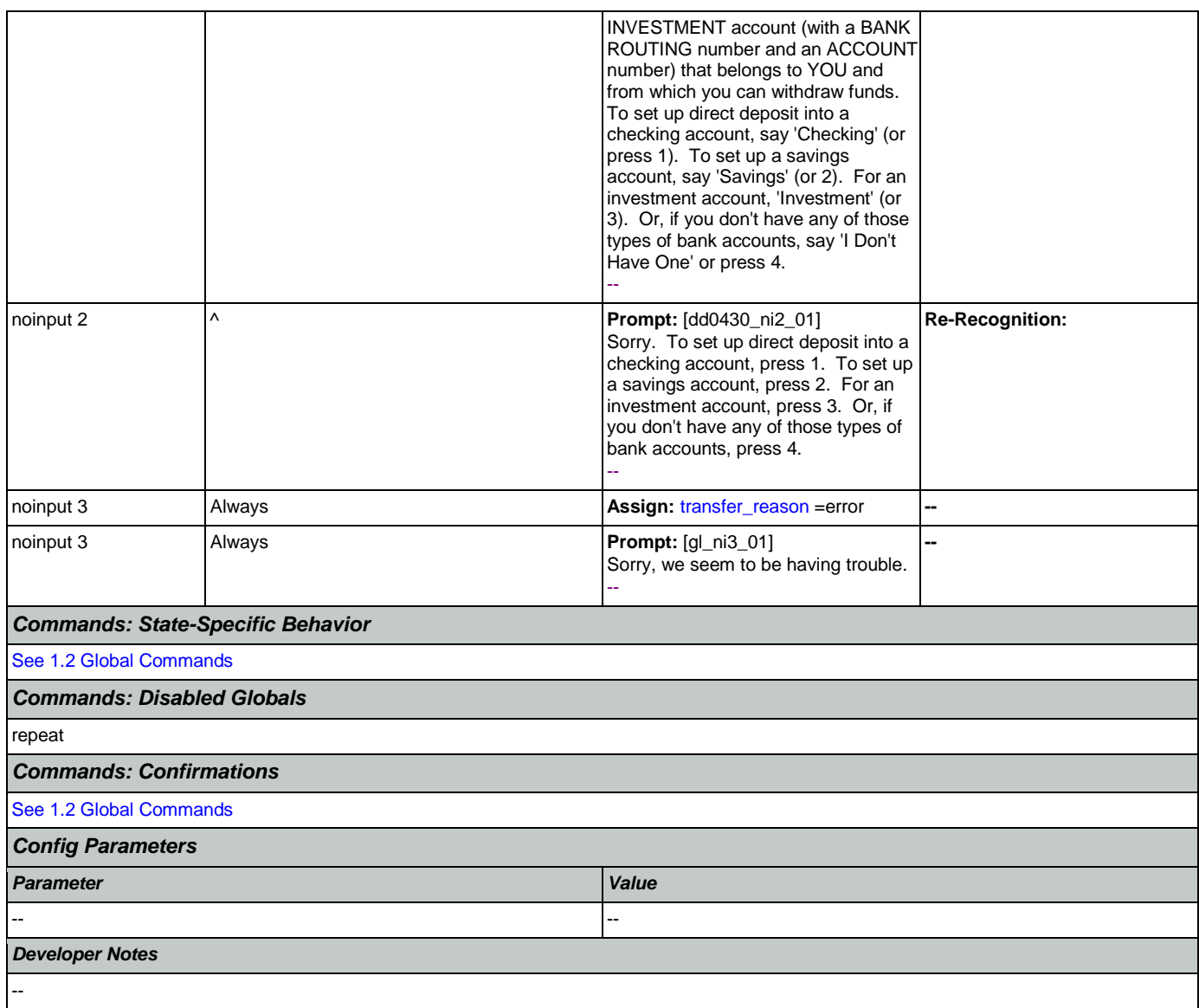

# <span id="page-312-0"></span>**dd0440\_CollectRoutingNumber\_DM**

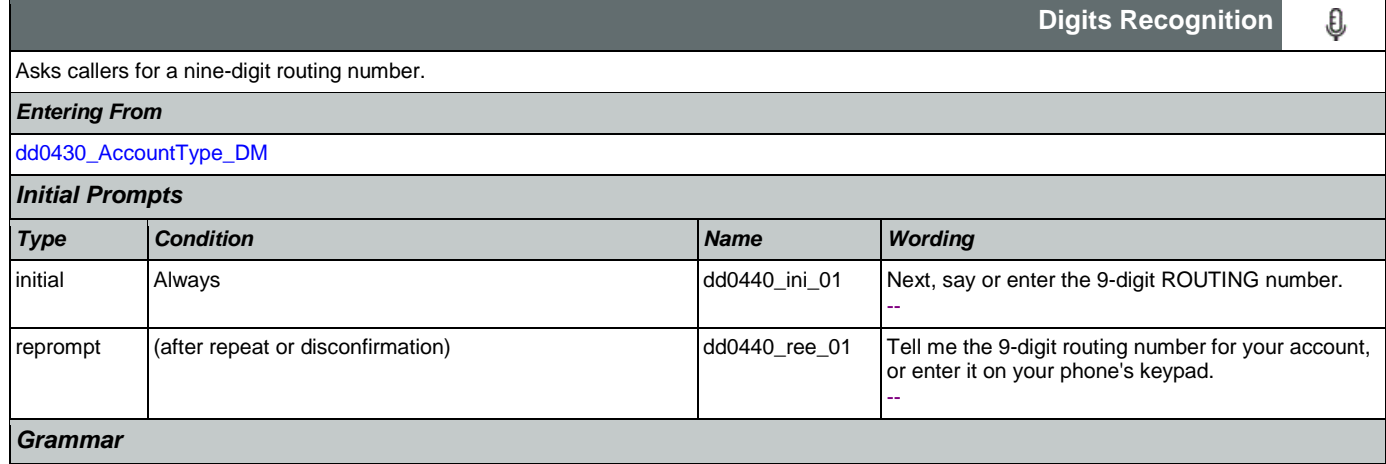

SSA\_ATT\_Care2020\_N8NN 12/06/2019

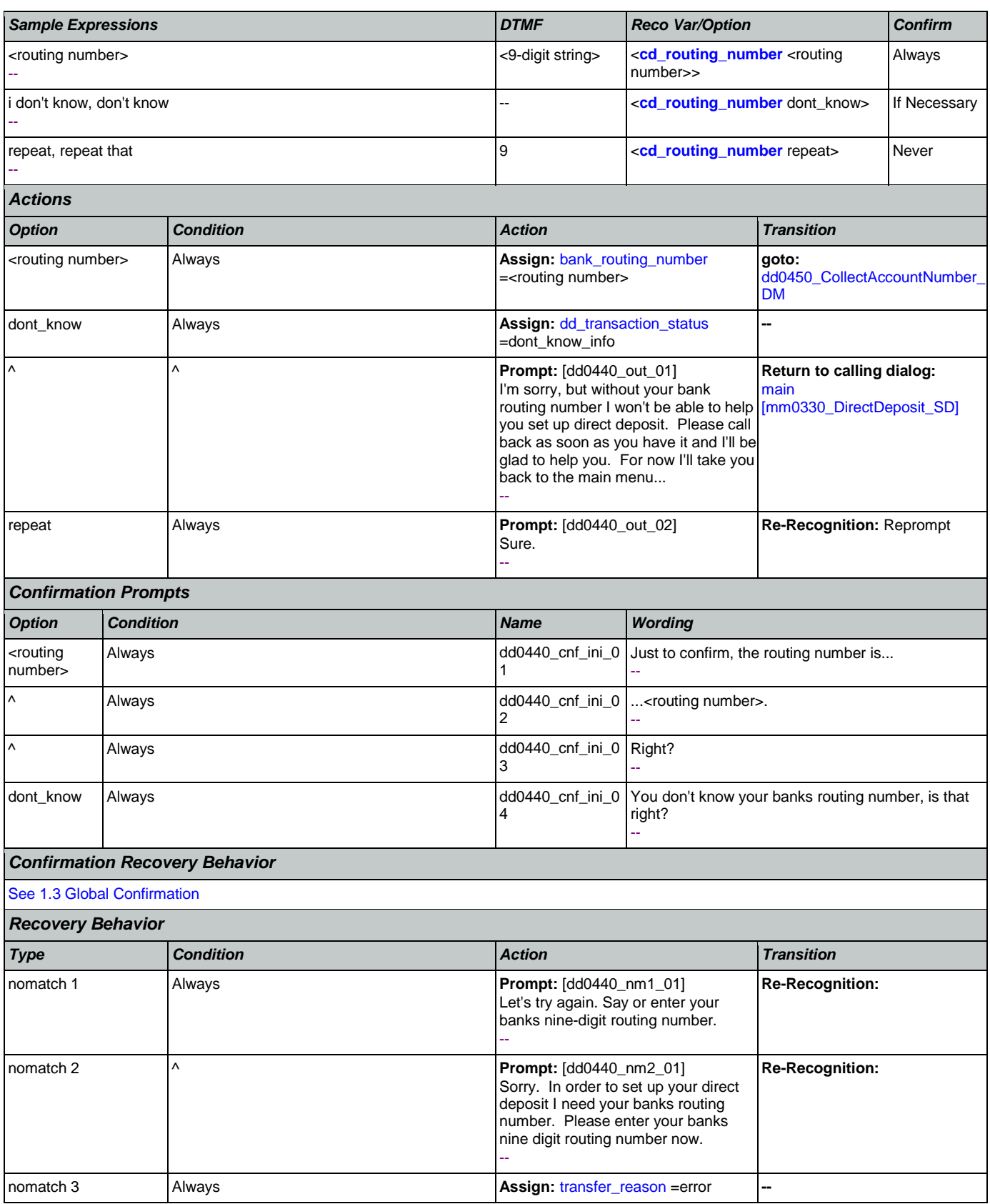

Nuance Communications **Social Security Administration** Page 314 of 484

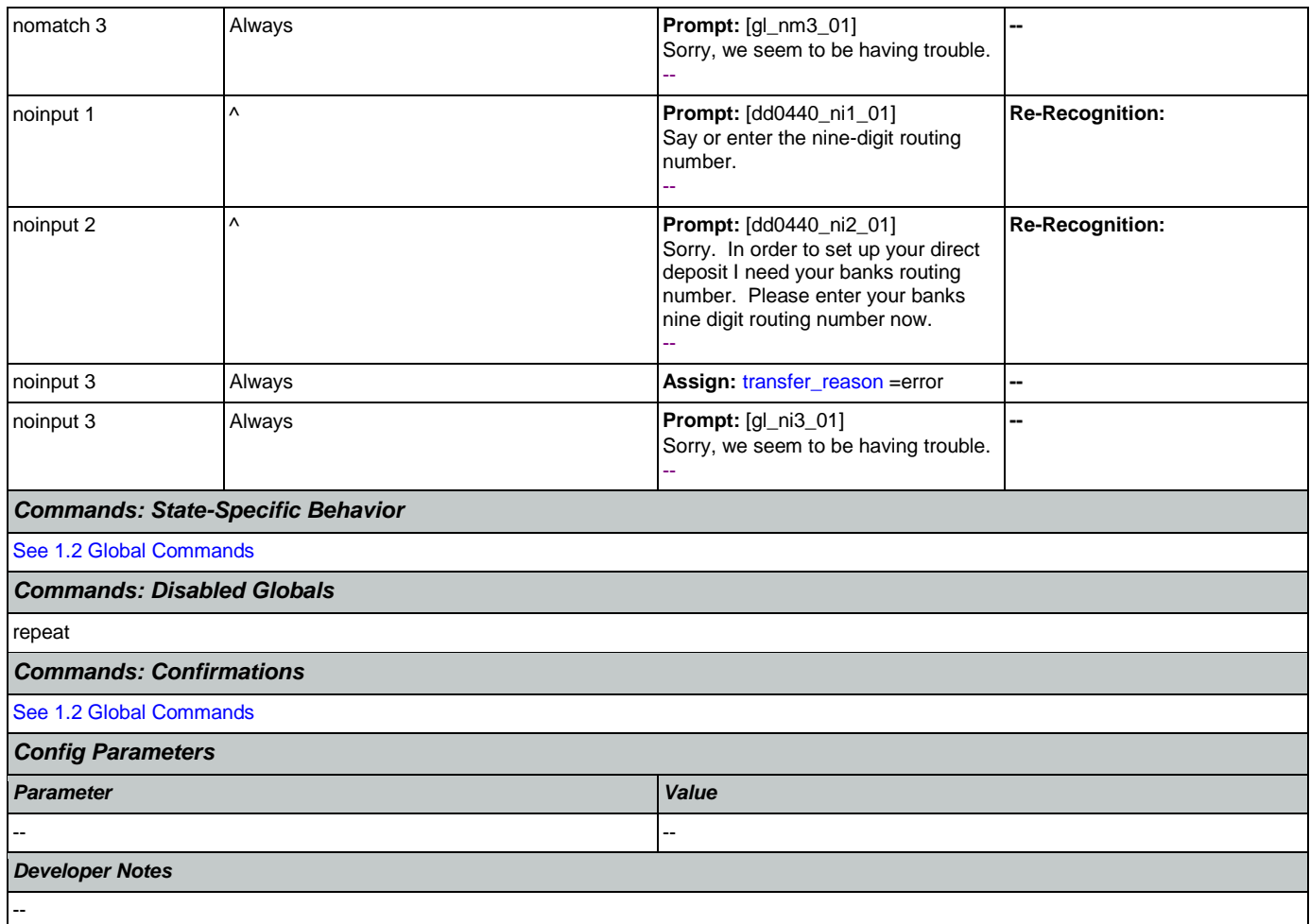

# <span id="page-314-0"></span>**dd0450\_CollectAccountNumber\_DM**

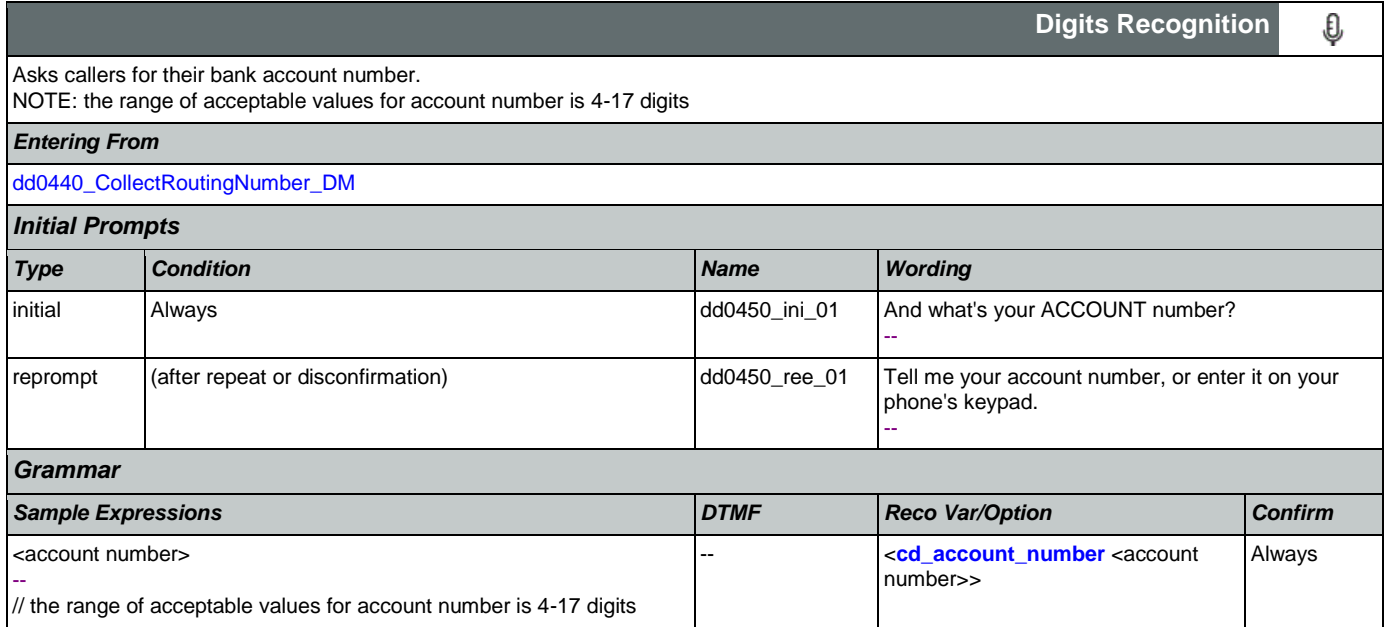

## SSA\_ATT\_Care2020\_N8NN

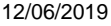

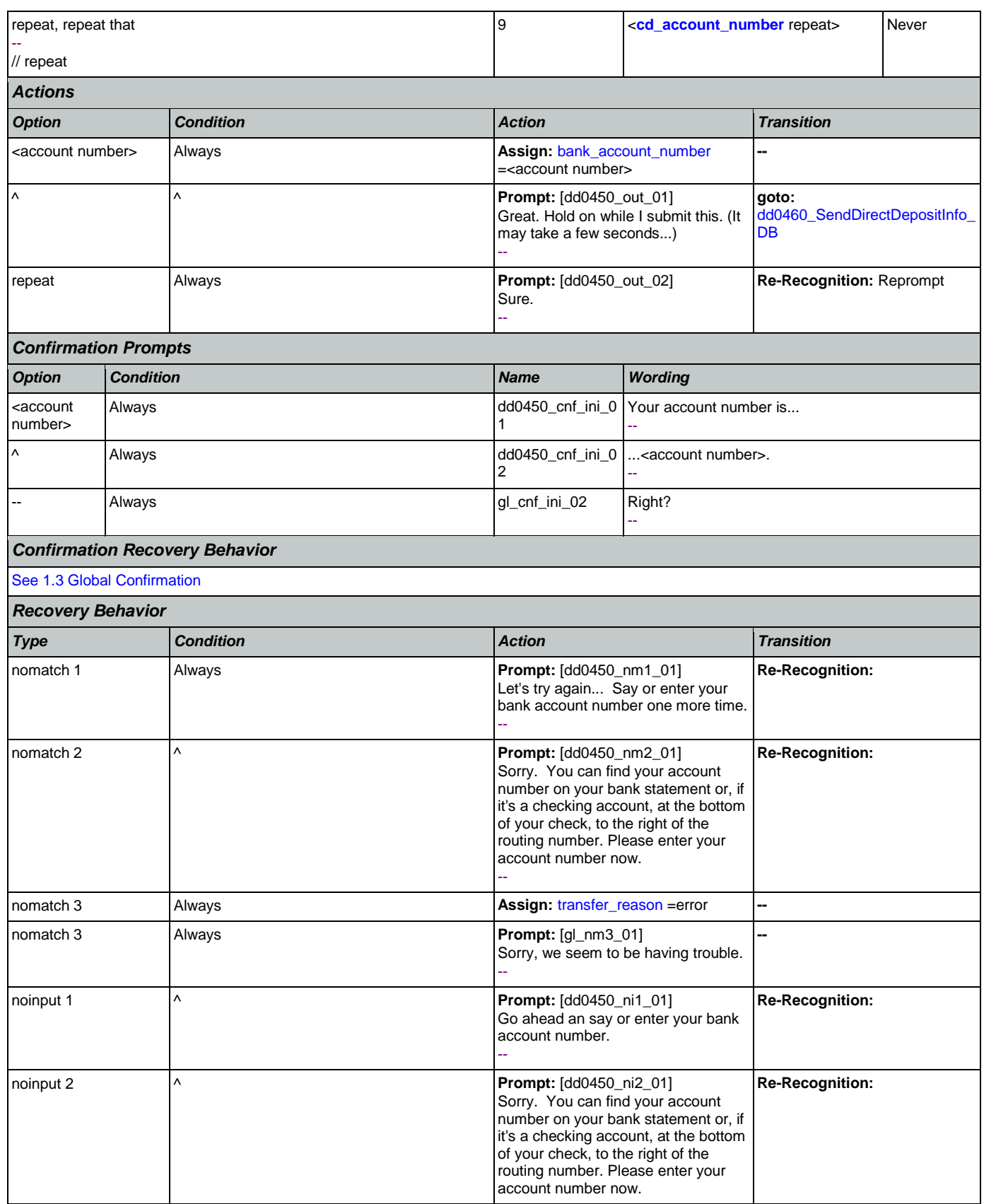

Nuance Communications **Social Security Administration** Page 316 of 484

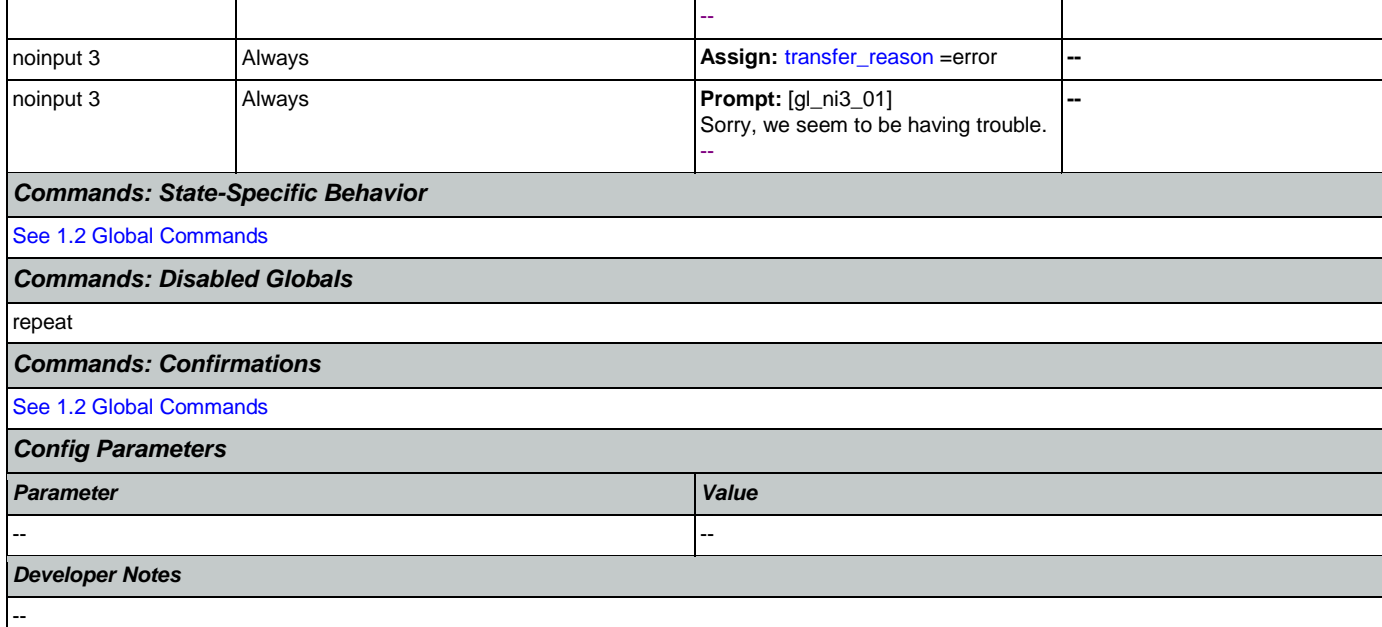

# <span id="page-316-0"></span>**dd0460\_SendDirectDepositInfo\_DB**

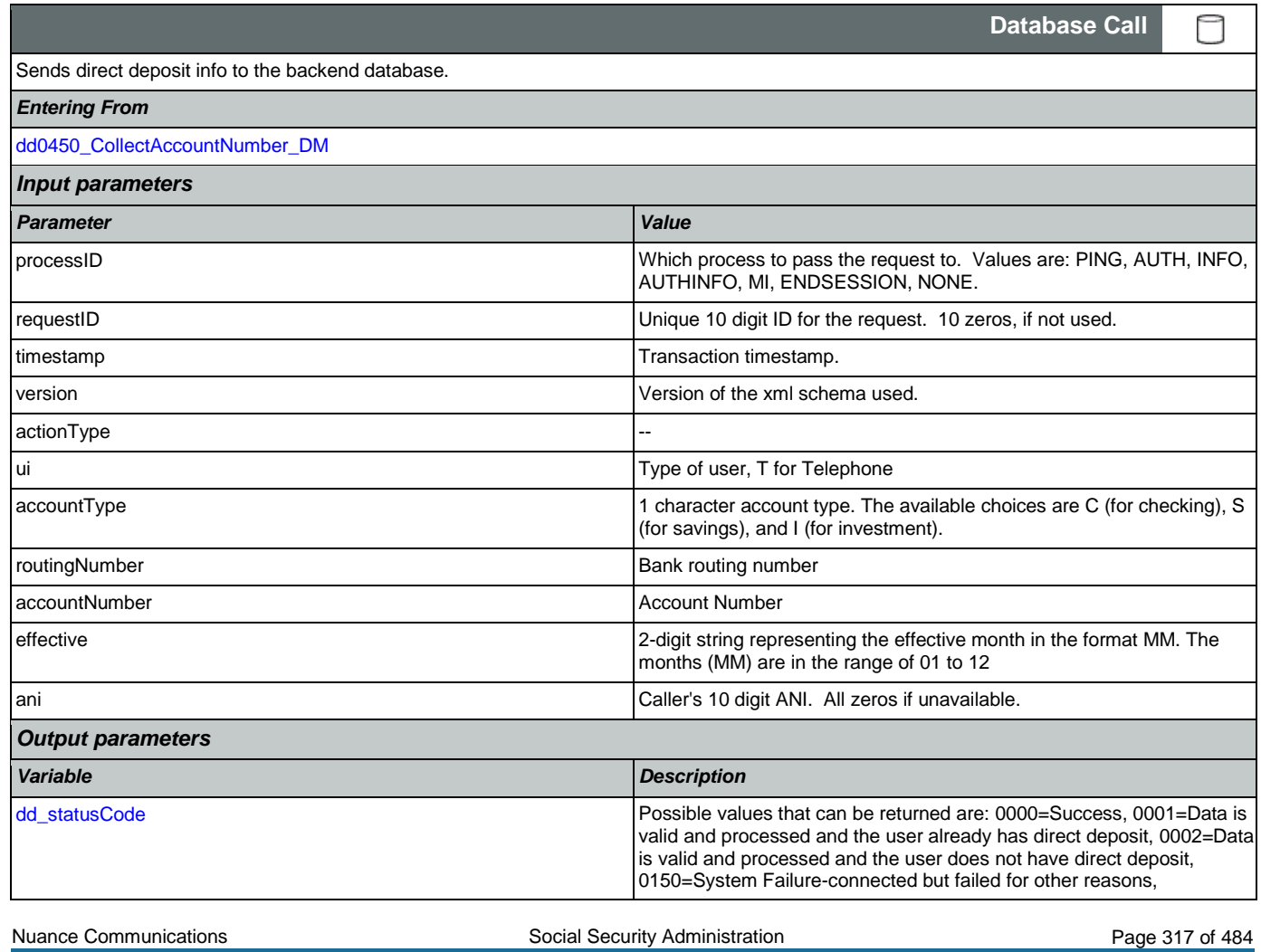

CONFIDENTIAL

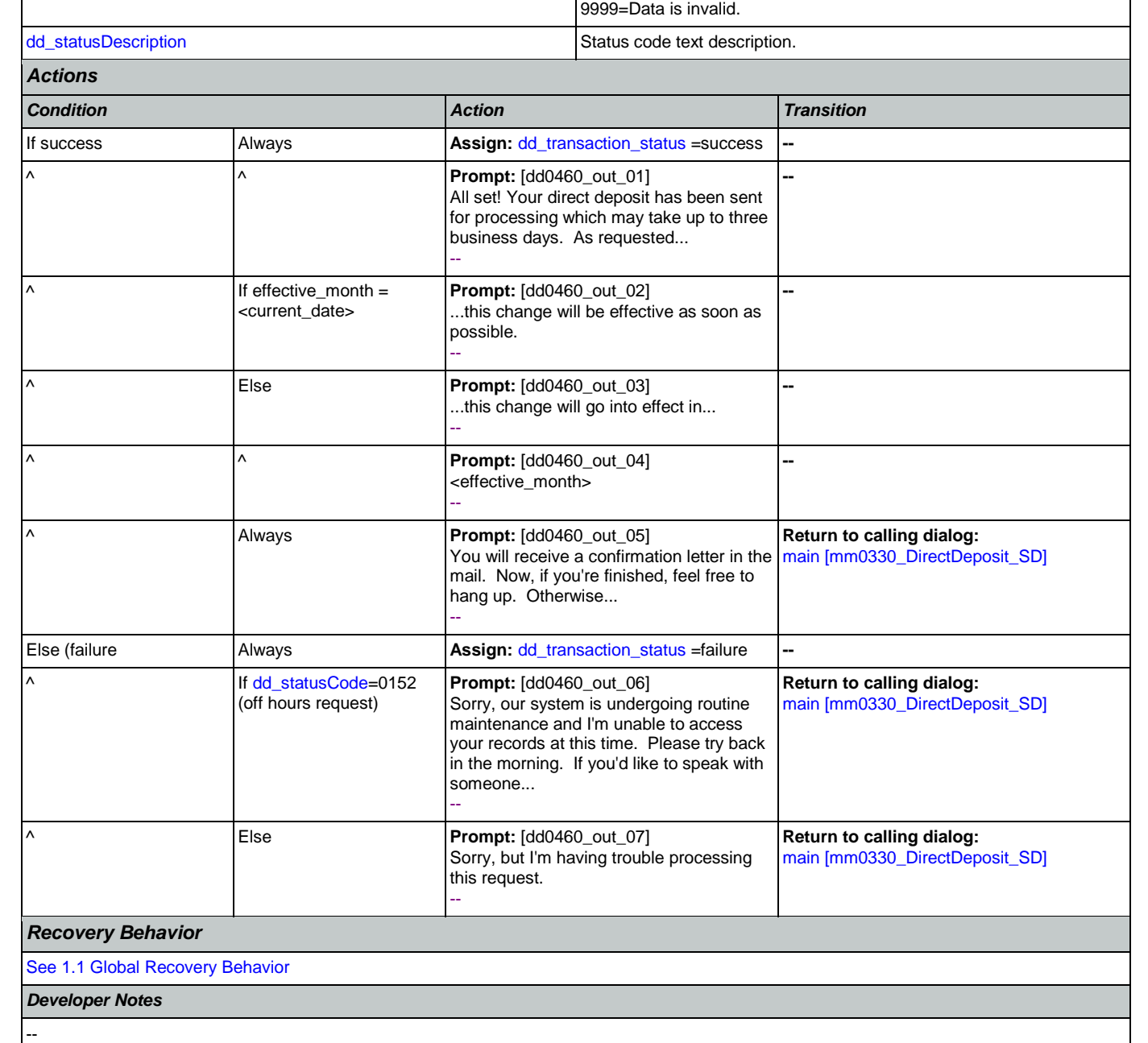

0151=System Failure, 0152=Off hour request, 0508=Block Access, 7777=Validation failure, 8888=Not authenticated/authorized, and

## 2.7 FieldOfficeLocator Dialog

This application provides Social Security field office and card center locations based on a zip code entered by the caller.

Spanish Notes:

-Spanish functionality is DTMF-only

-Please see the main Spanish application for global behavior

-If the Spanish application is transferring (e.g., due to max nomatch), the application will go to mm0400\_ProcessTransfer\_DS in the main Spanish application.

## <span id="page-318-0"></span>**fl0100\_GetZipCode\_DM**

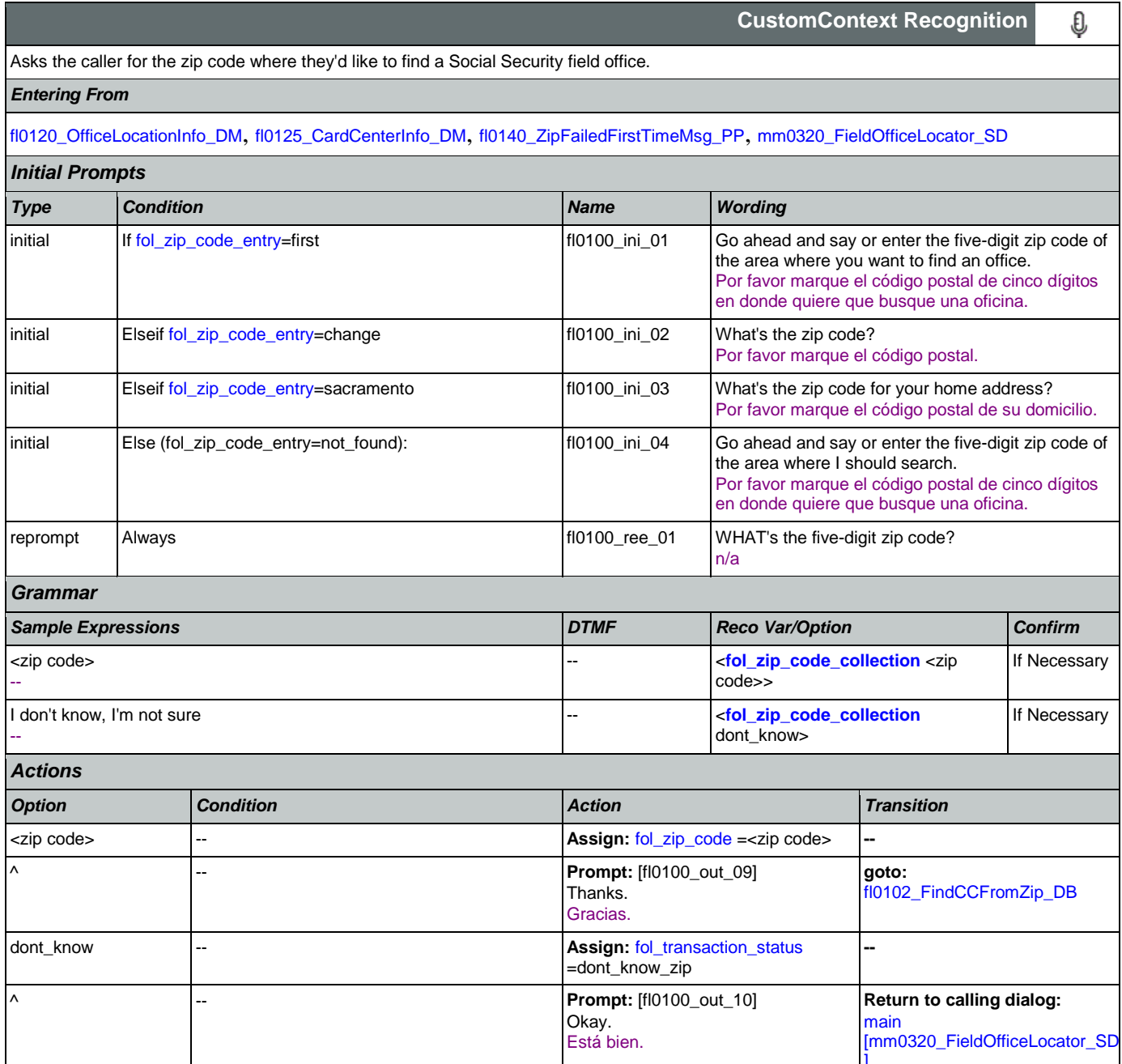

Nuance Communications **Social Security Administration Nuance Communication** Page 319 of 484

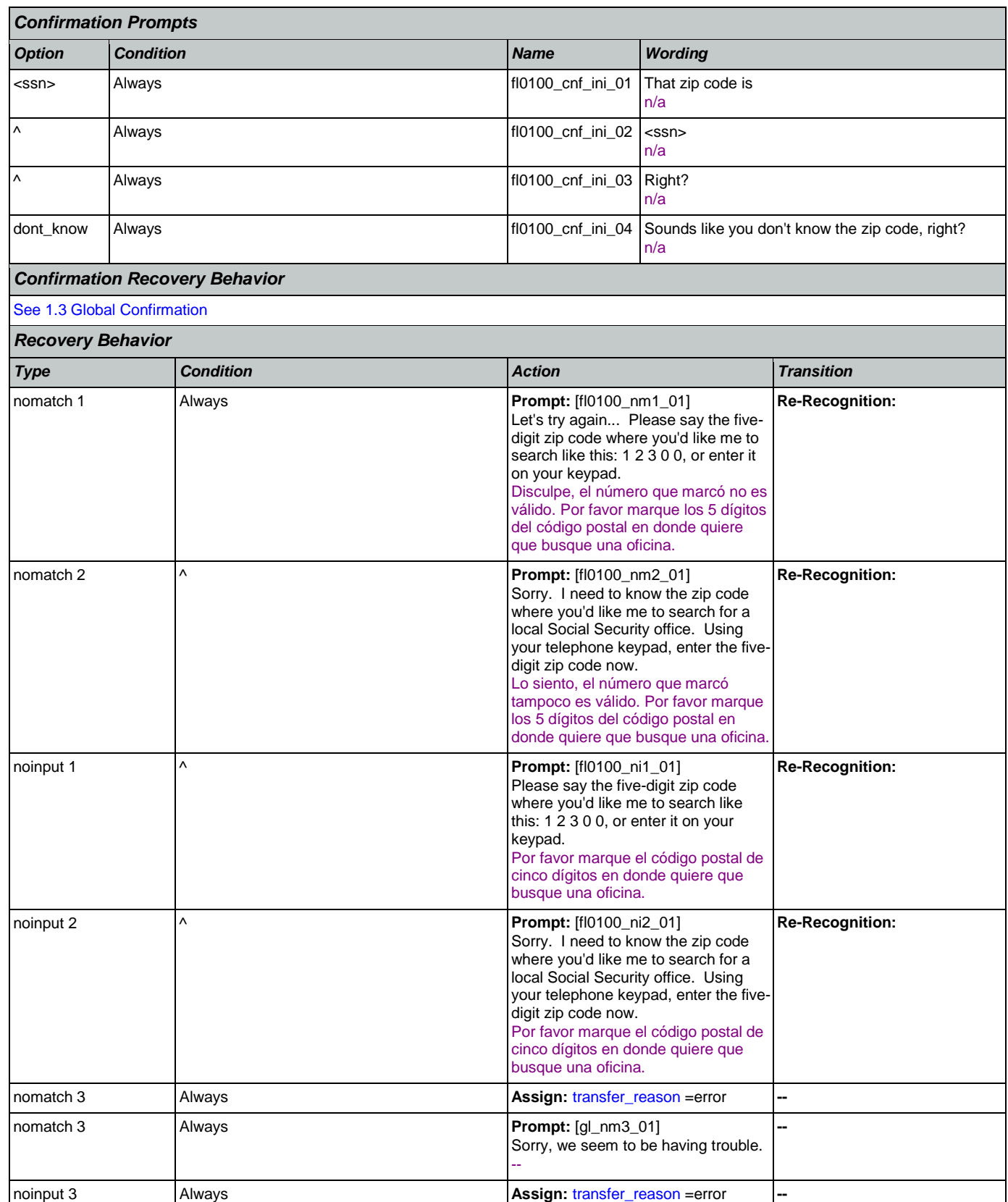

Nuance Communications **Social Security Administration** Page 320 of 484

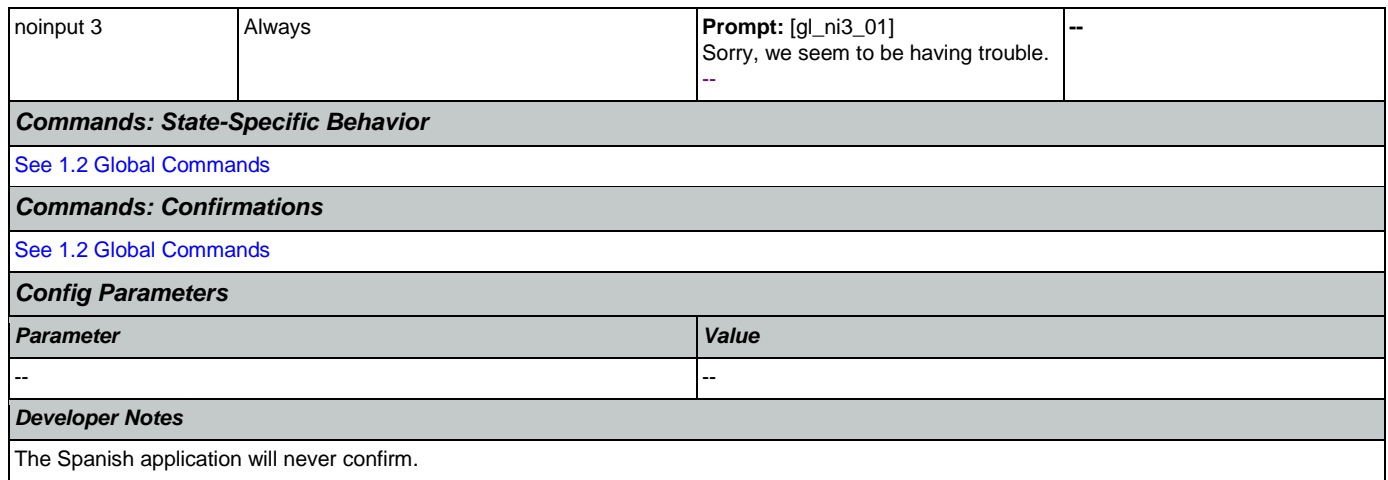

# <span id="page-320-0"></span>**fl0102\_FindCCFromZip\_DB**

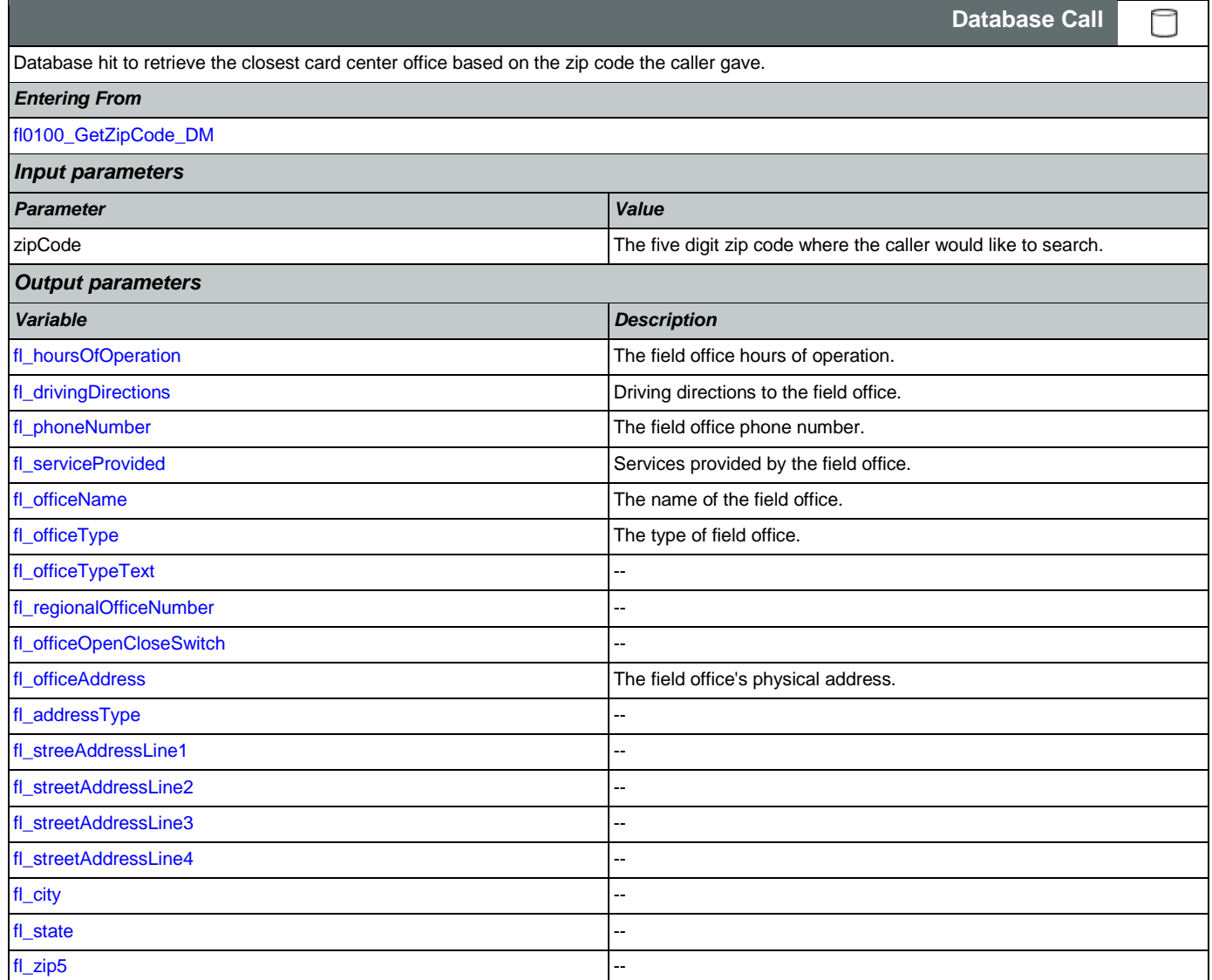

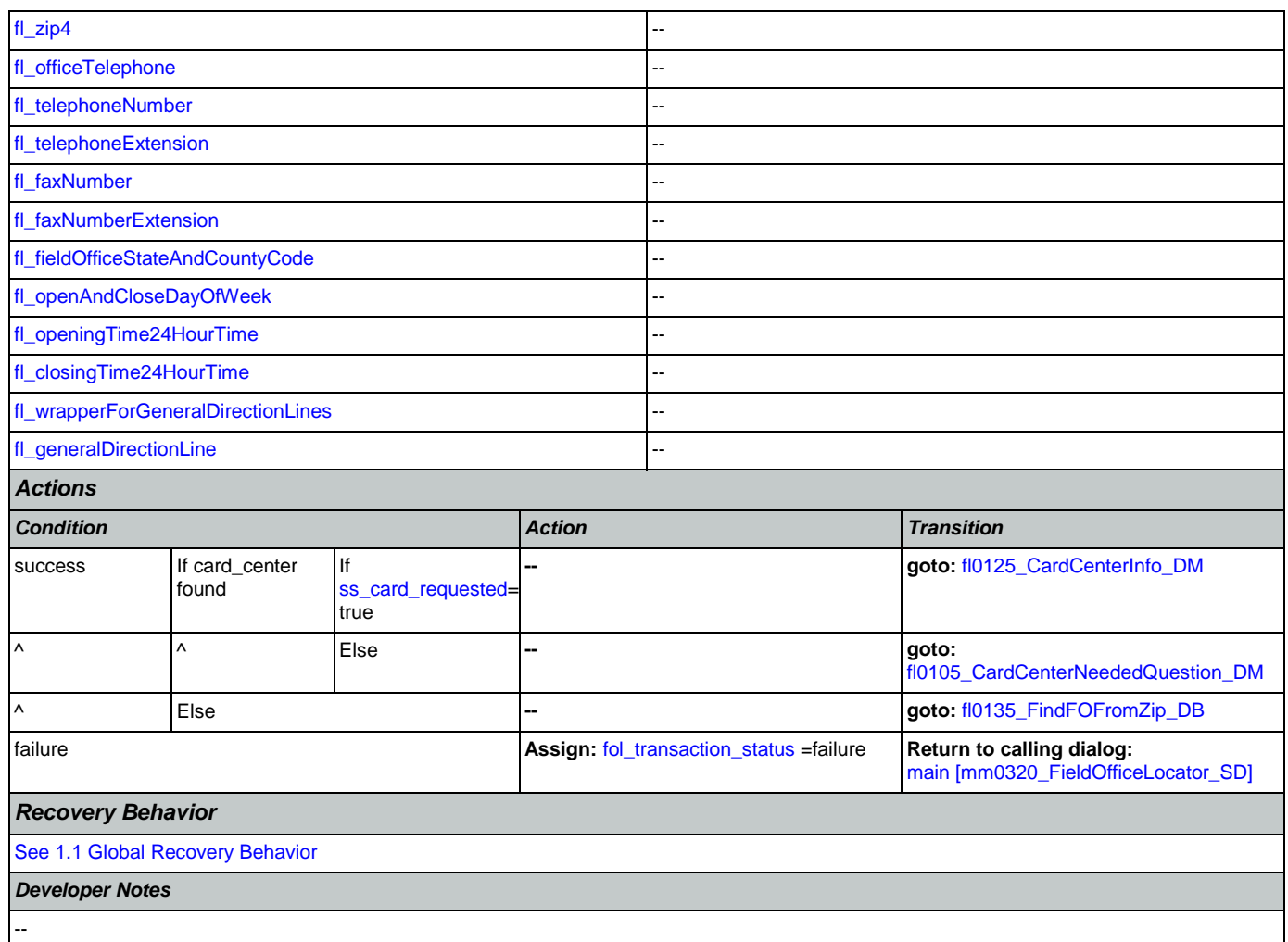

# <span id="page-321-0"></span>**fl0105\_CardCenterNeededQuestion\_DM**

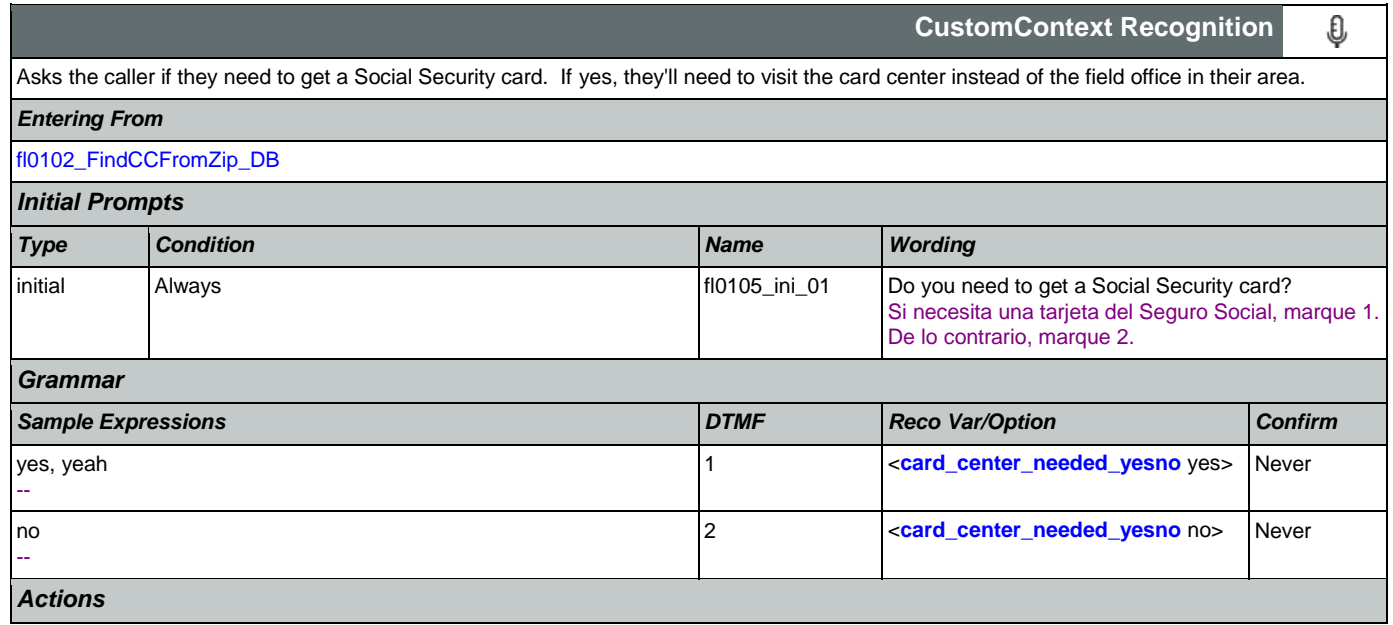

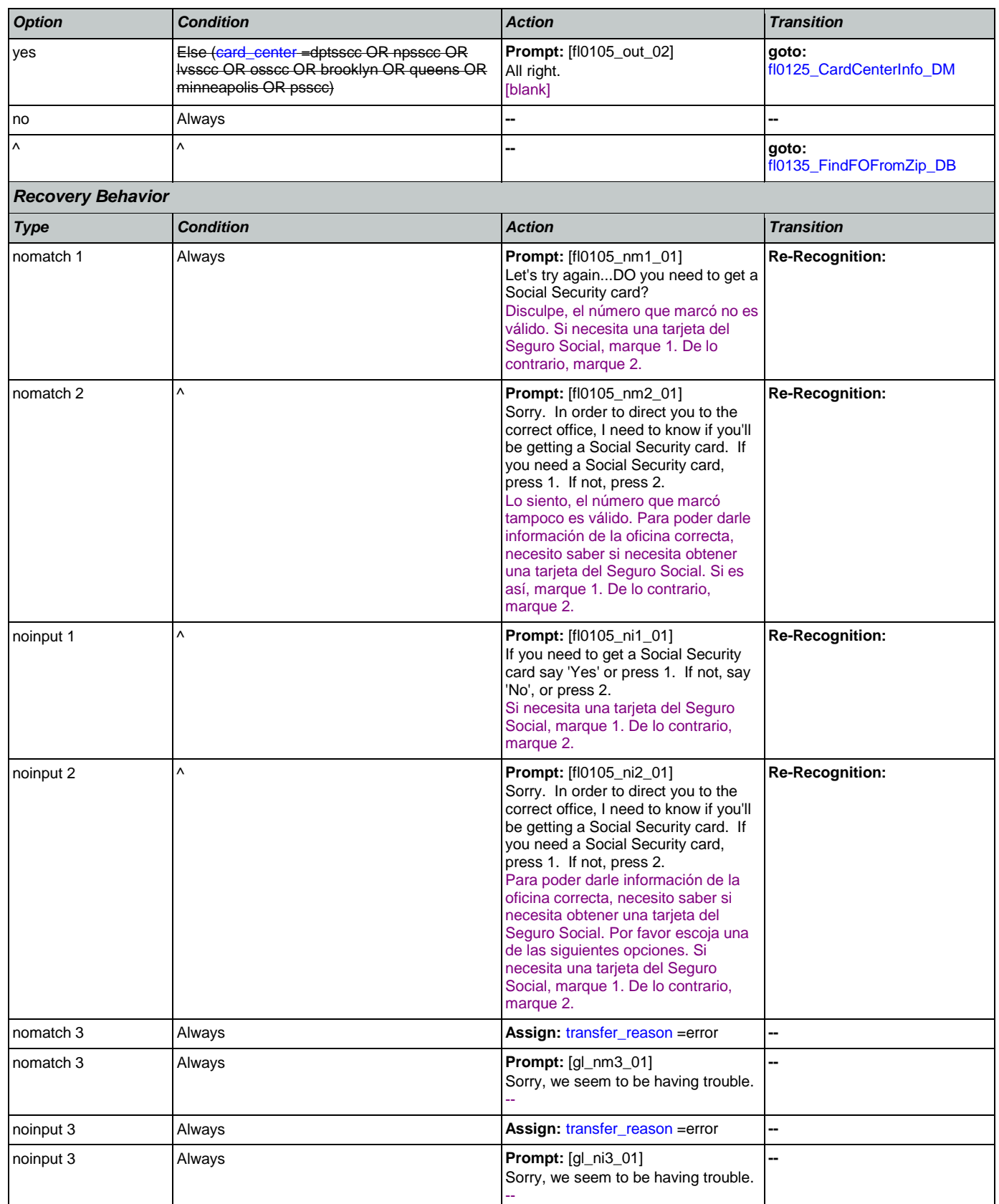

**U** 

**CustomContext Recognition**

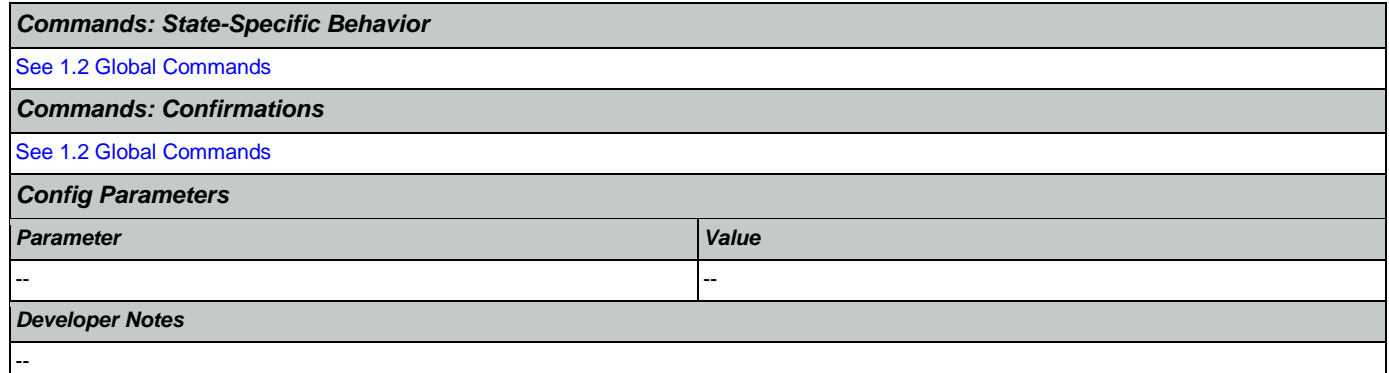

## <span id="page-323-0"></span>**fl0120\_OfficeLocationInfo\_DM**

Plays back the address and phone number of the closest field office correlating to the zip code given and then gives the options to repeat, search another zip code, or return to the main menu (finished).

*Entering From*

[fl0125\\_CardCenterInfo\\_DM](#page-328-0), [fl0137\\_RetrieveOfficeDetails\\_DB](#page-335-0)

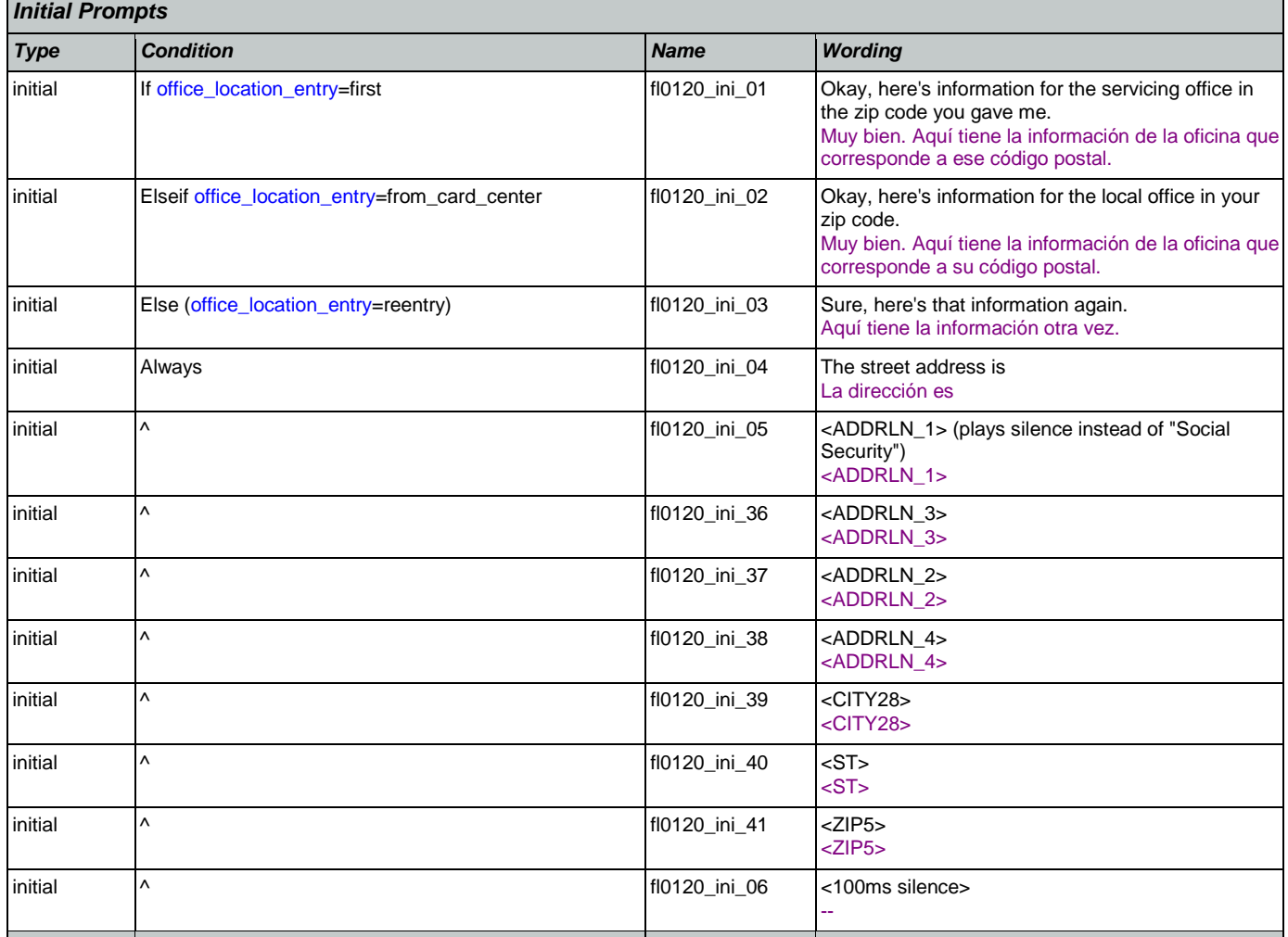

Nuance Communications and Social Security Administration and Page 324 of 484

. . . .
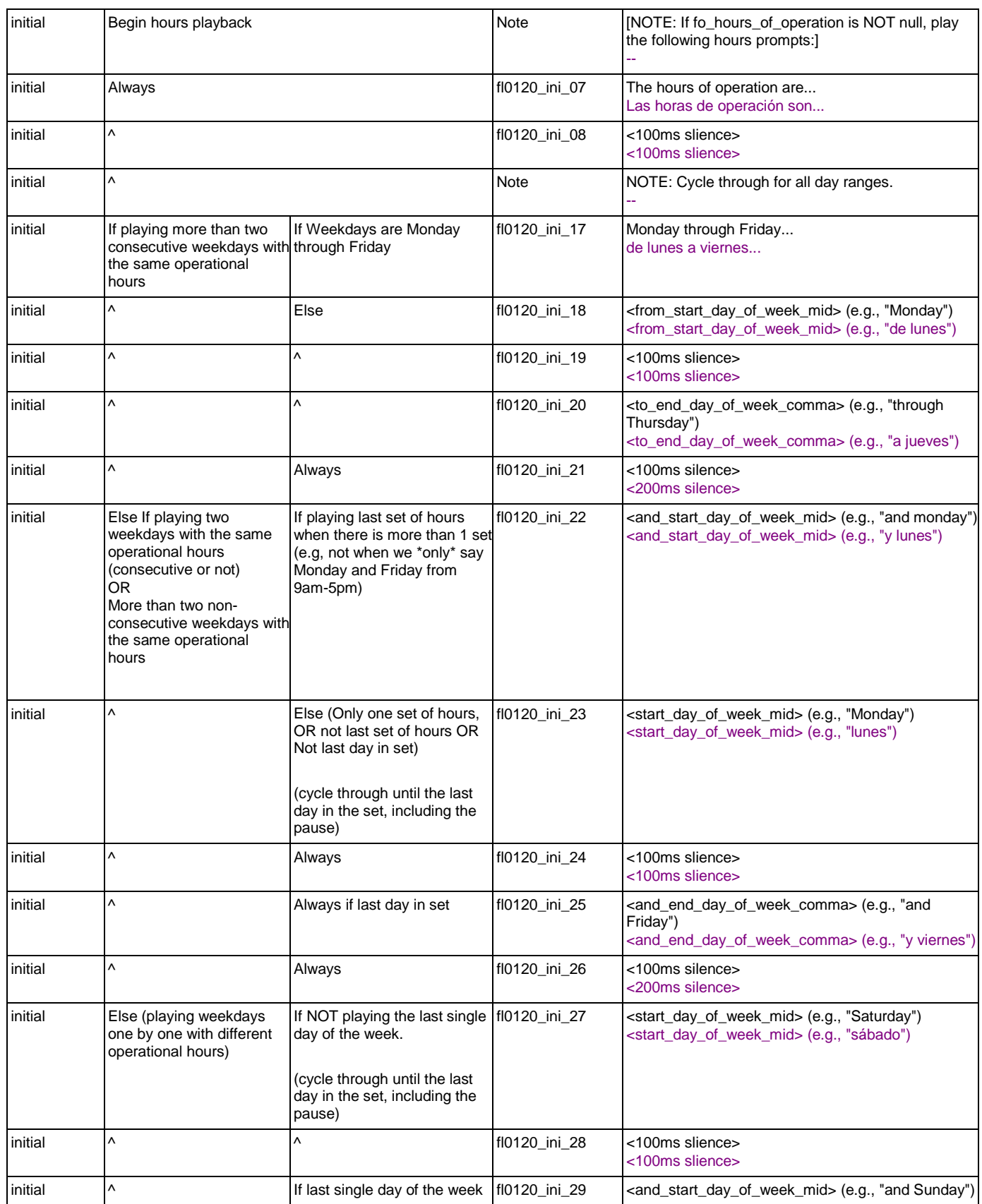

Nuance Communications **Social Security Administration** Page 325 of 484

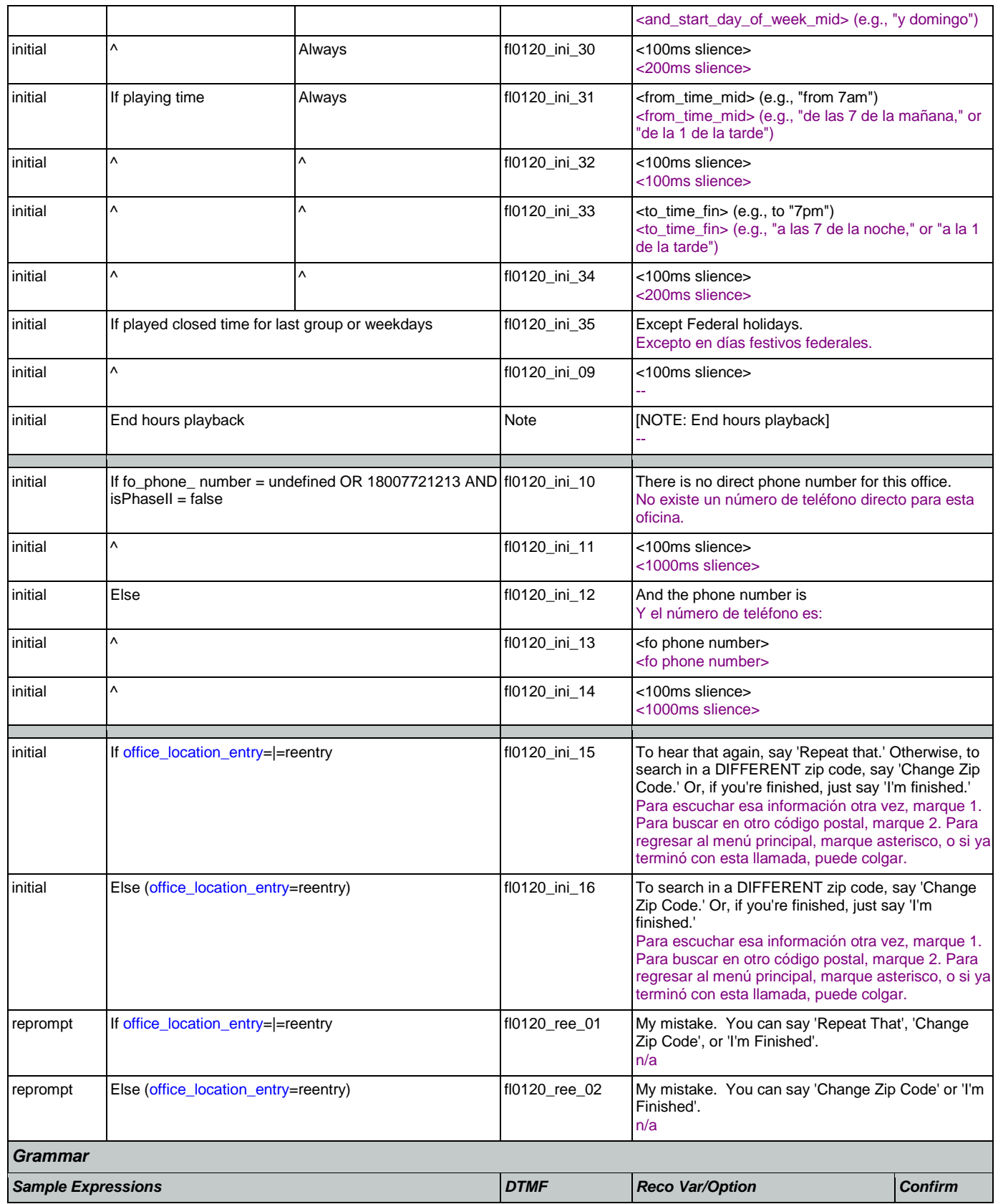

Nuance Communications **Social Security Administration Social Security Administration Page 326 of 484** 

## User Interface Specification Version: 9.32

SSA\_ATT\_Care2020\_N8NN 12/06/2019

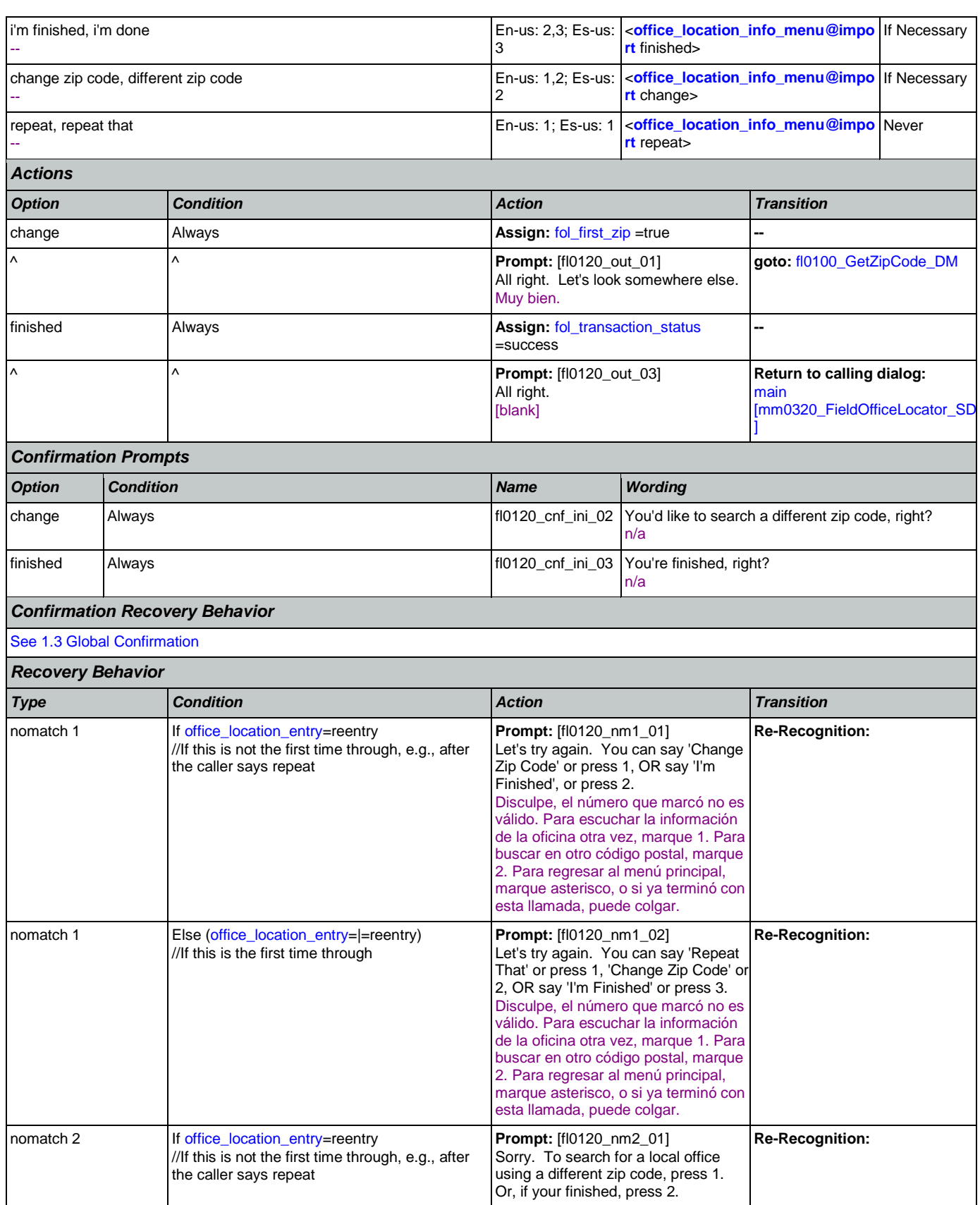

Nuance Communications **Social Security Administration** Page 327 of 484

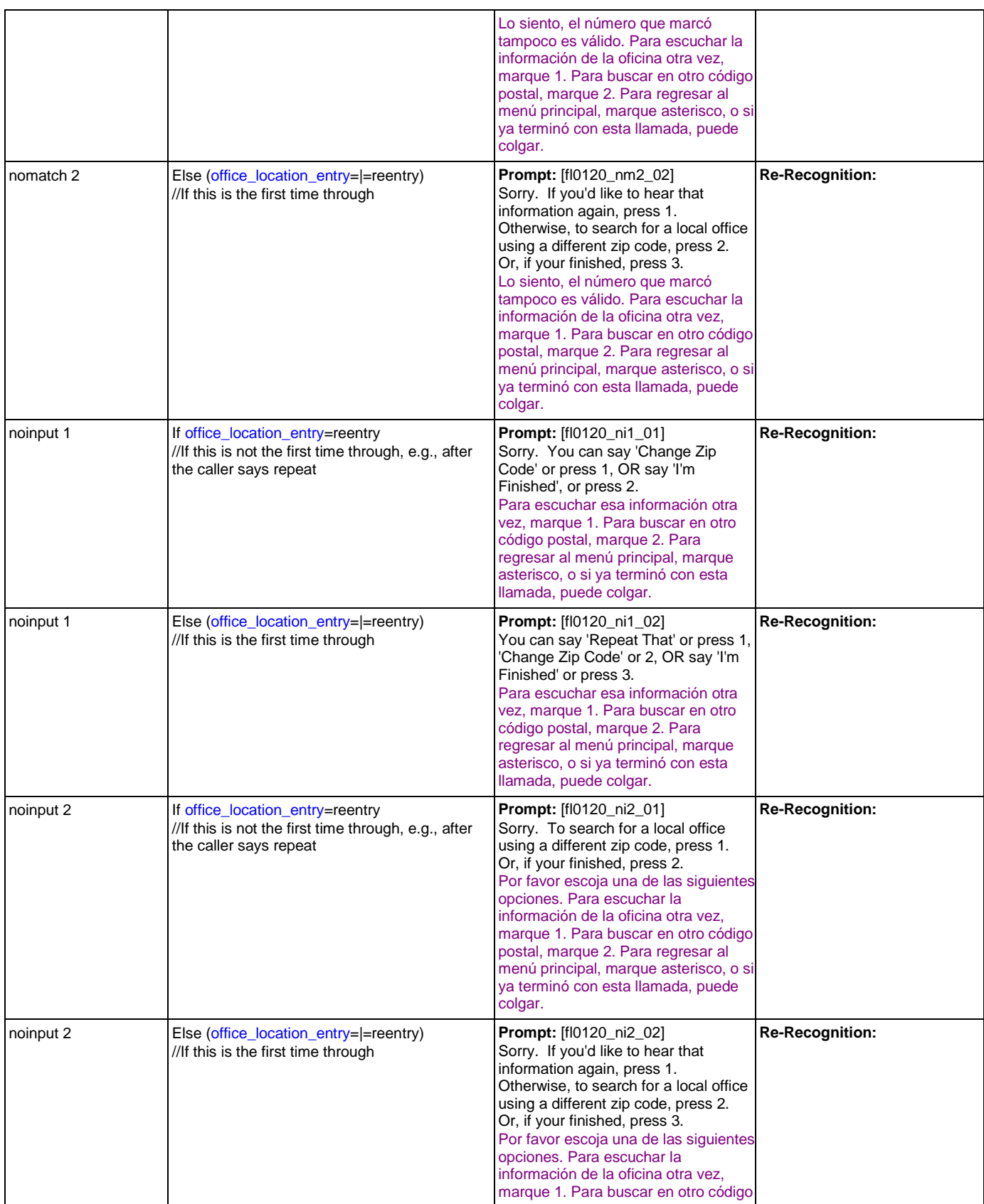

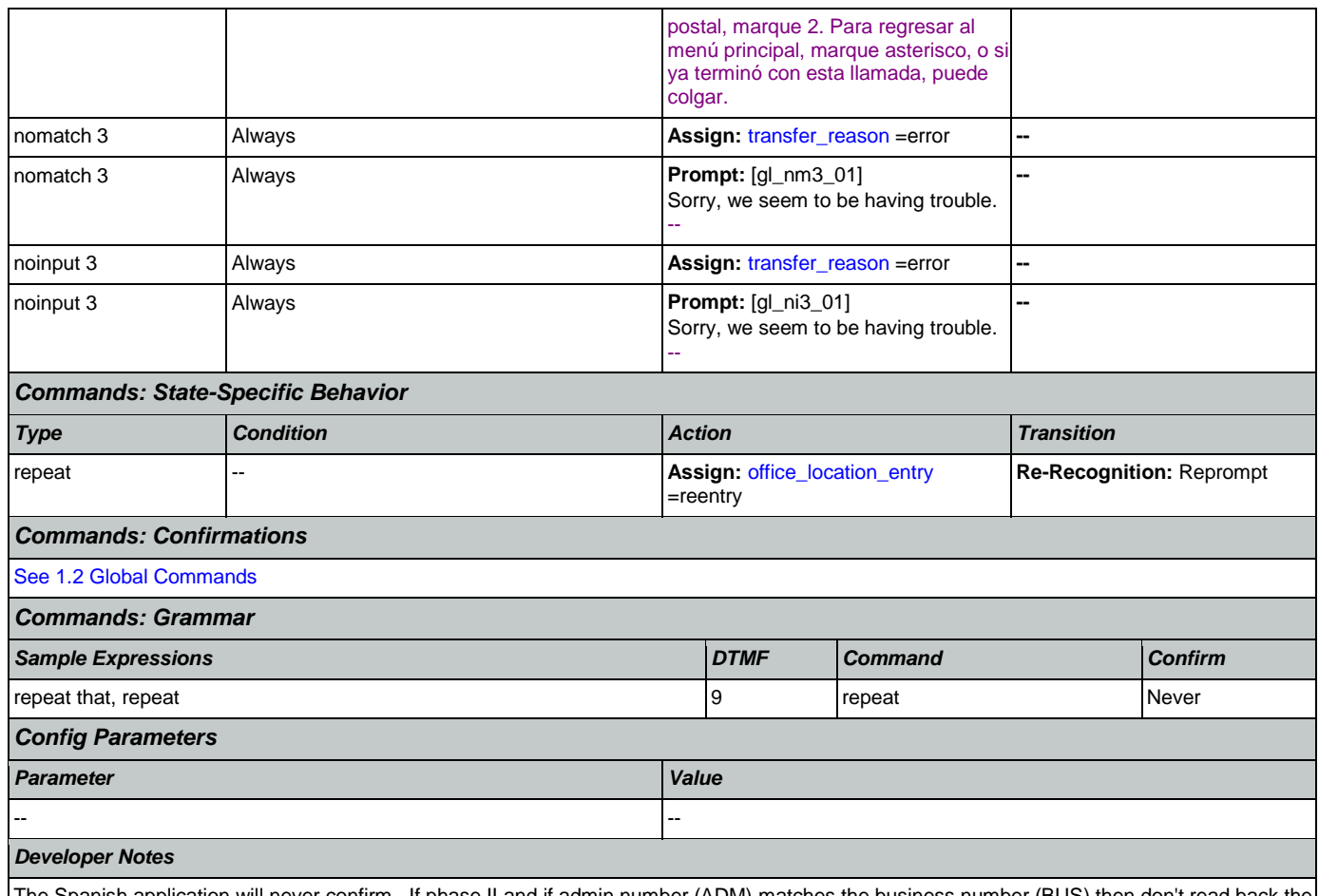

The Spanish application will never confirm. If phase II and if admin number (ADM) matches the business number (BUS) then don't read back the phone number.

## **fl0125\_CardCenterInfo\_DM**

Callers that indicated they needed a new Social Security card are given the address and phone number of the nearest card center correlating to the zip code they entered. They are then given the options to repeat, find a field office, search another zip code, or return to the main menu (finished).

### *Entering From*

[fl0102\\_FindCCFromZip\\_DB](#page-320-0), [fl0105\\_CardCenterNeededQuestion\\_DM](#page-321-0)

### *Initial Prompts*

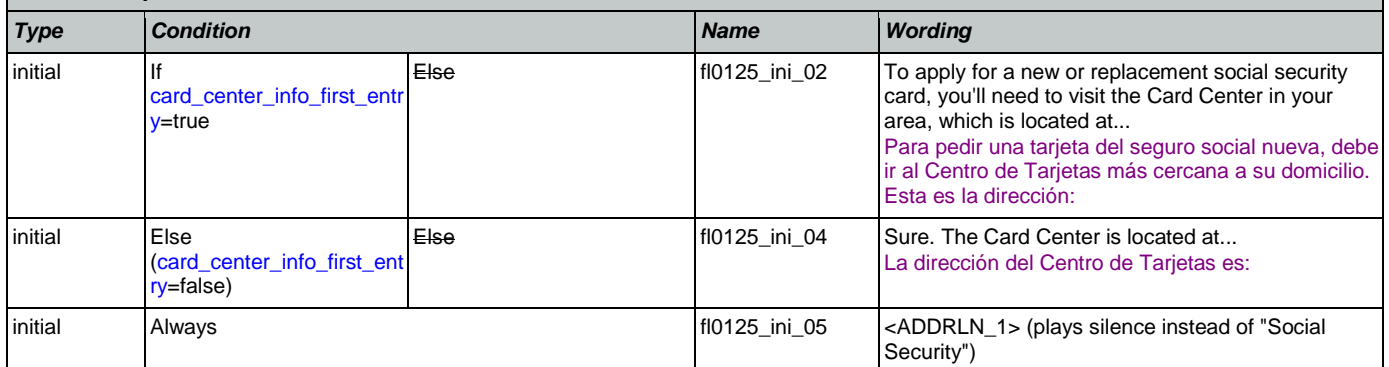

O

**CustomContext Recognition**

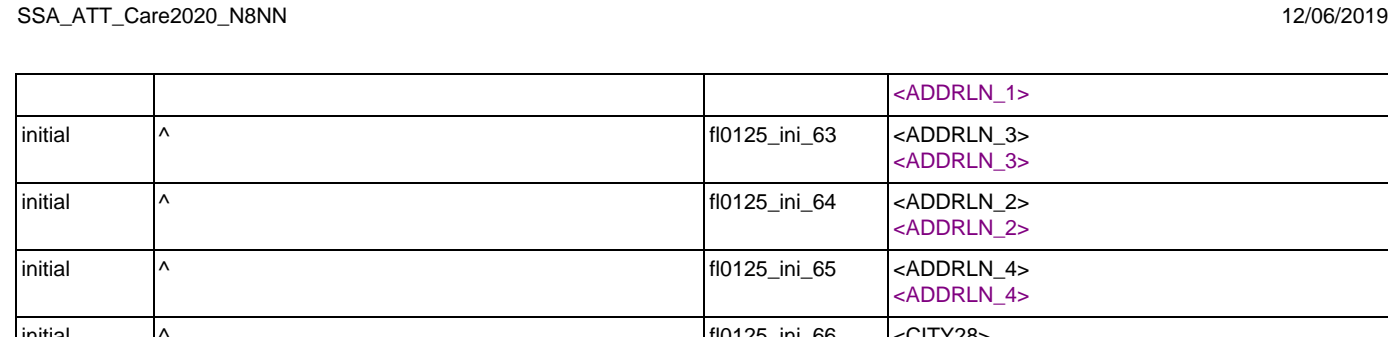

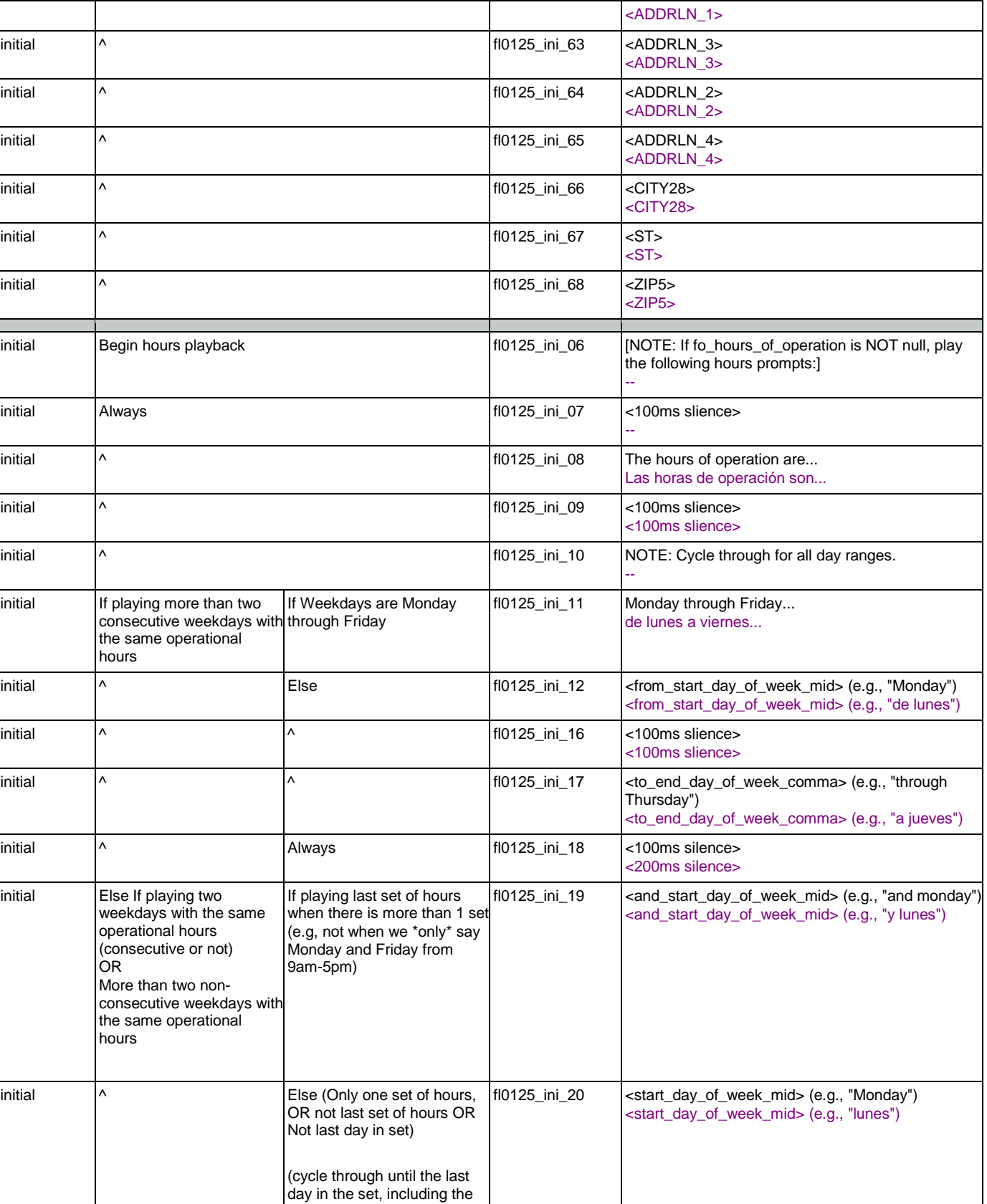

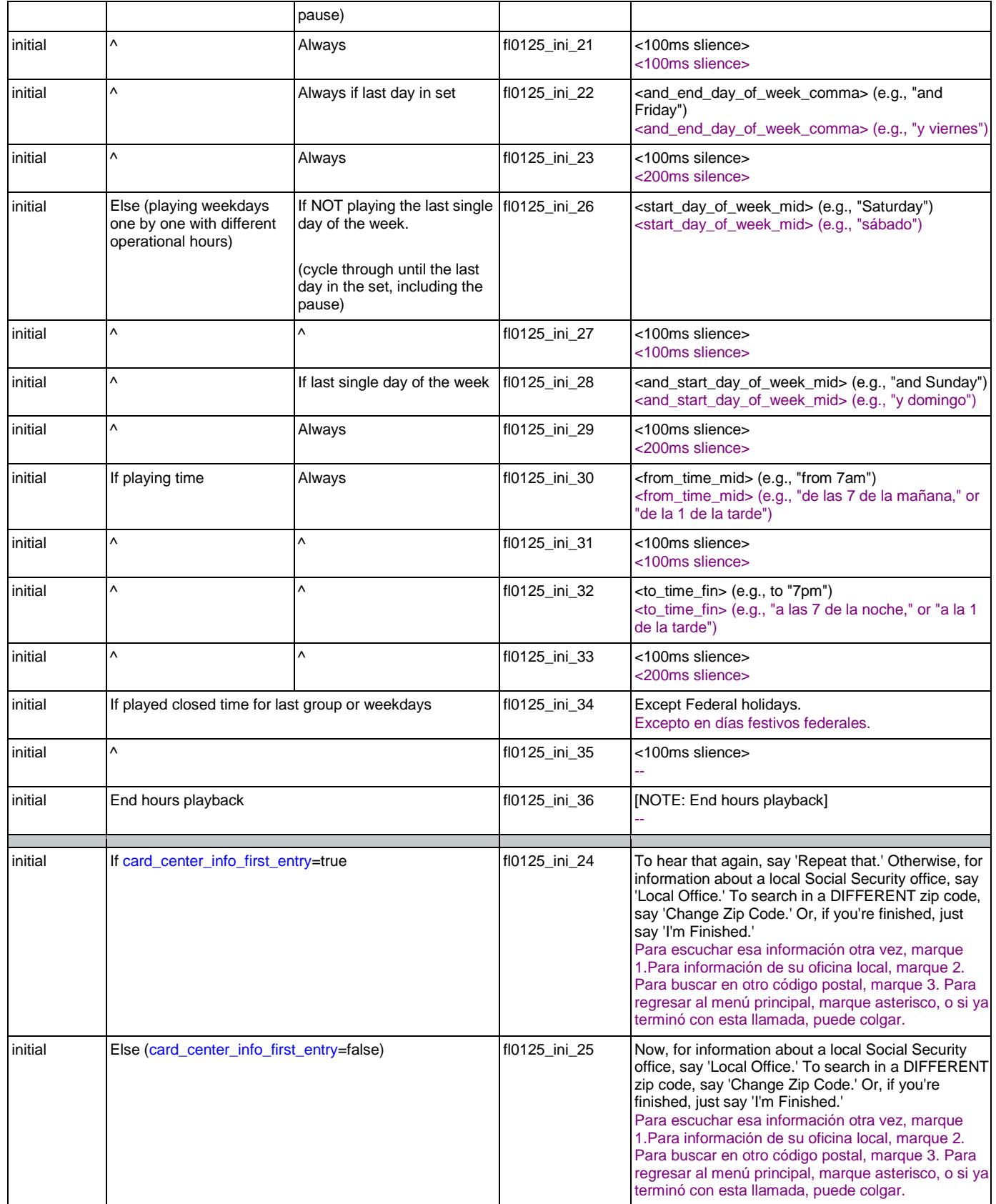

### User Interface Specification Version: 9.32

SSA\_ATT\_Care2020\_N8NN 12/06/2019

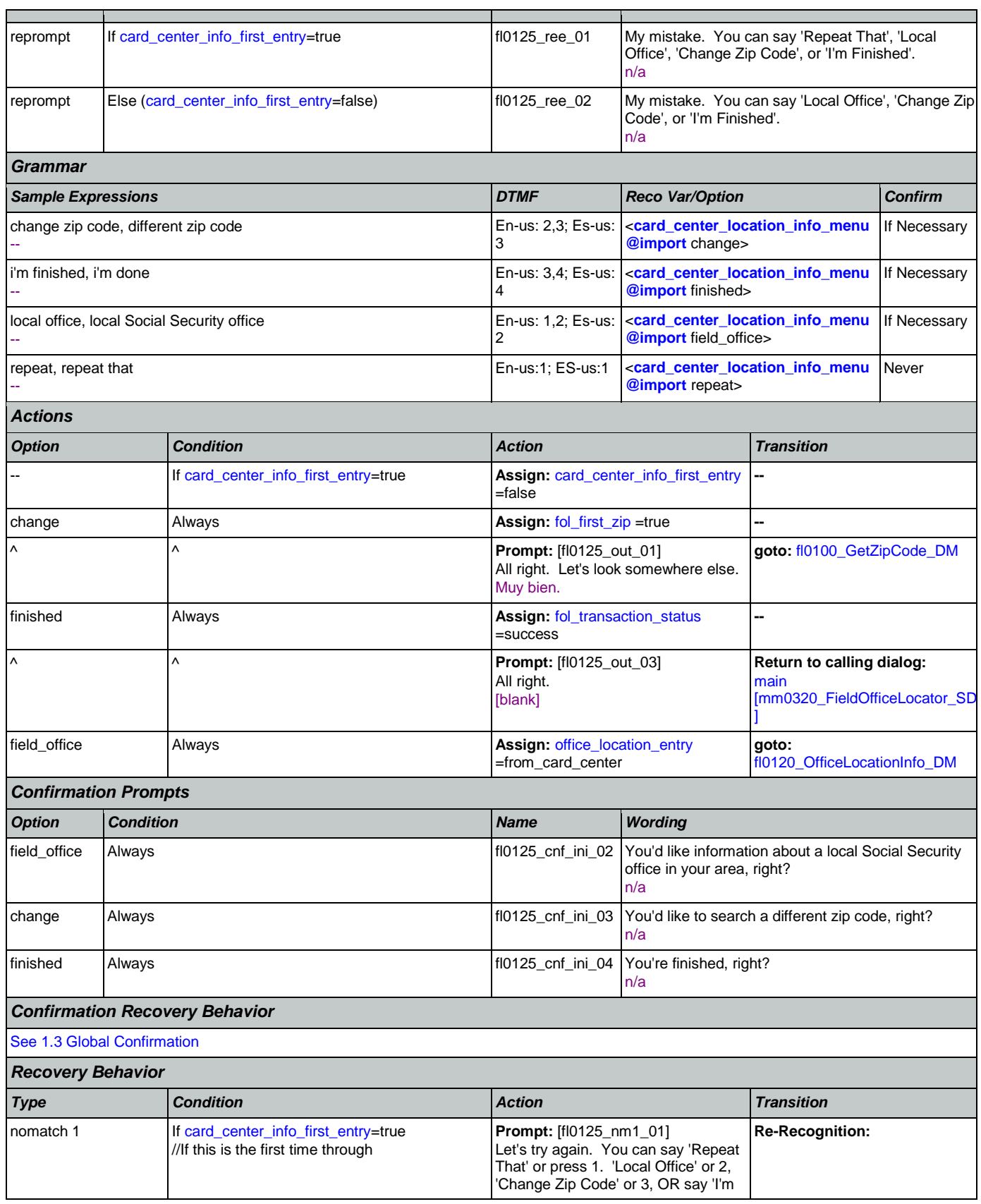

Nuance Communications **Social Security Administration** Page 332 of 484

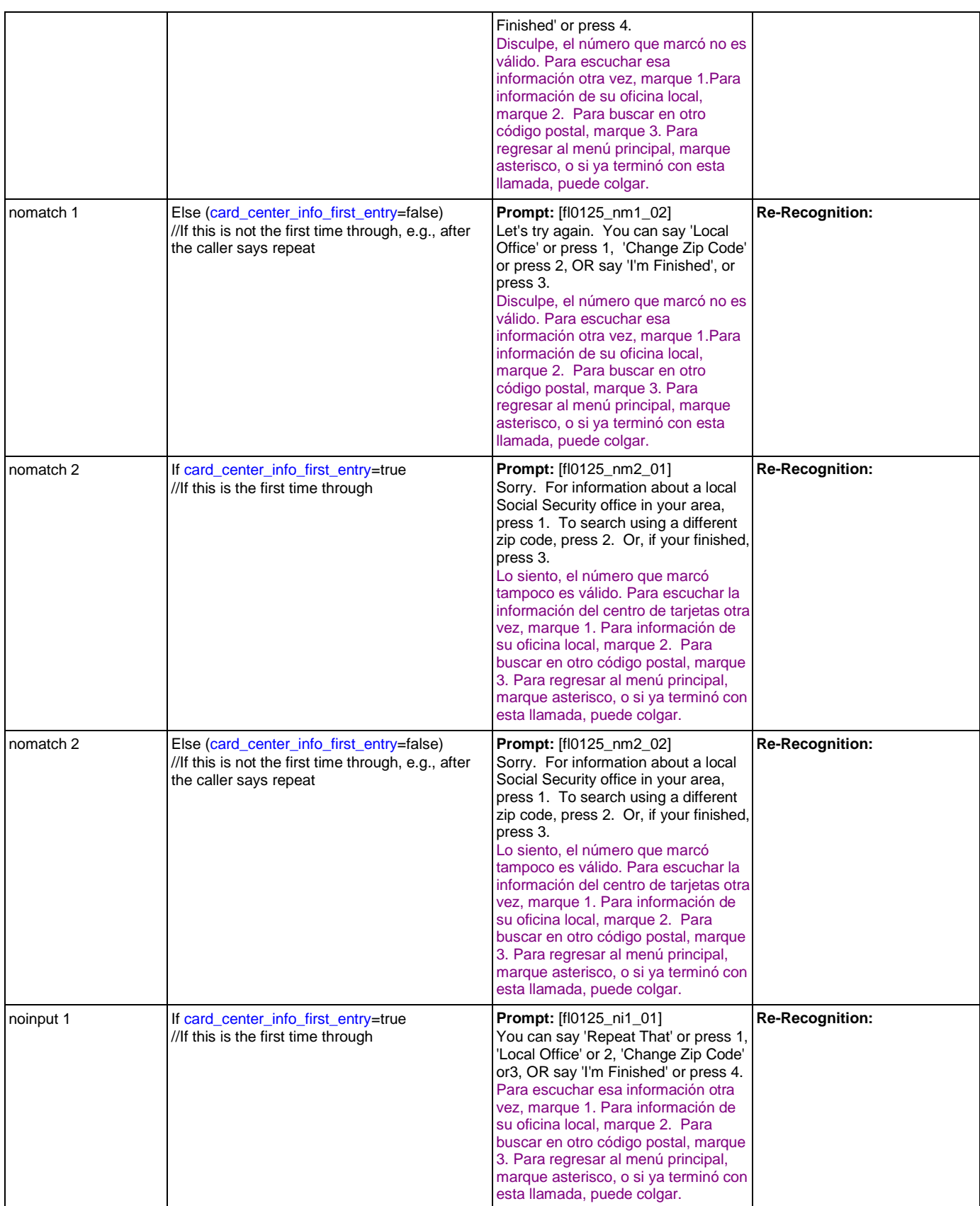

Nuance Communications **Social Security Administration** Page 333 of 484

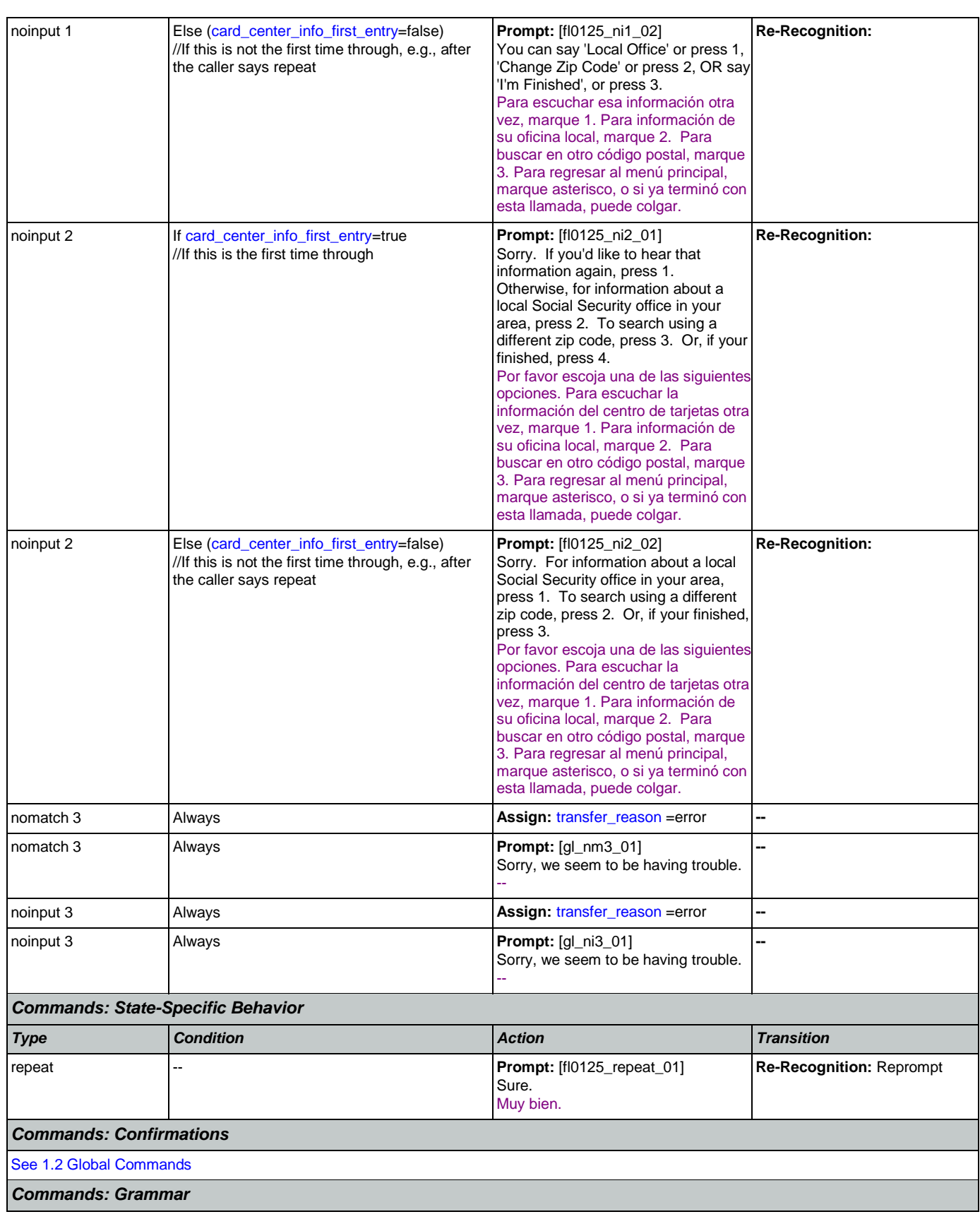

Nuance Communications **Social Security Administration Nuance Communication** Page 334 of 484

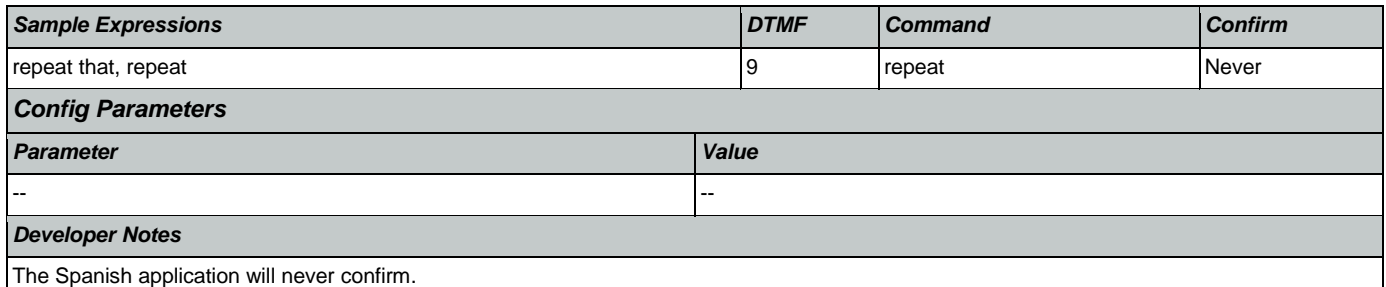

# <span id="page-334-0"></span>**fl0135\_FindFOFromZip\_DB**

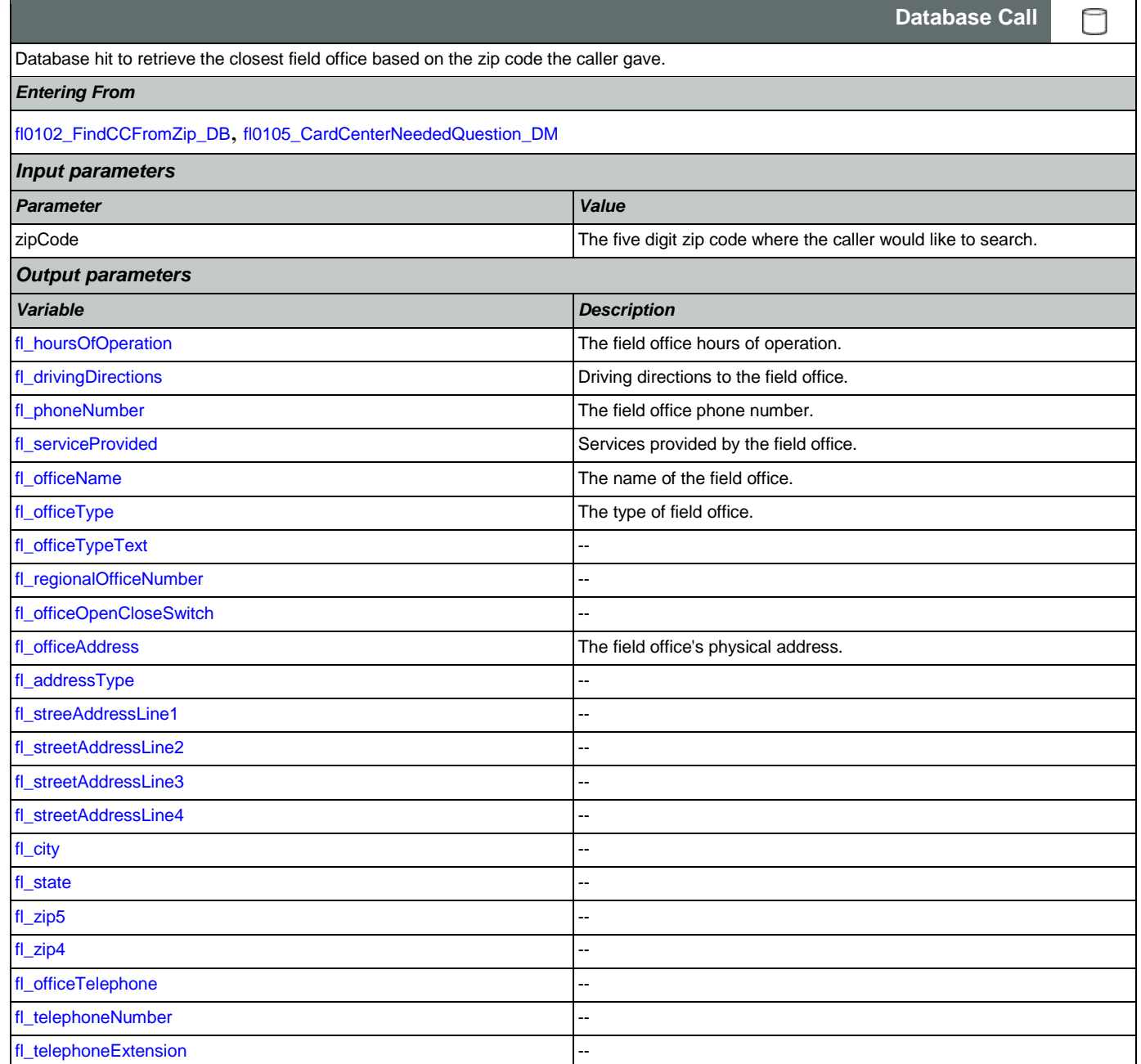

### User Interface Specification Version: 9.32

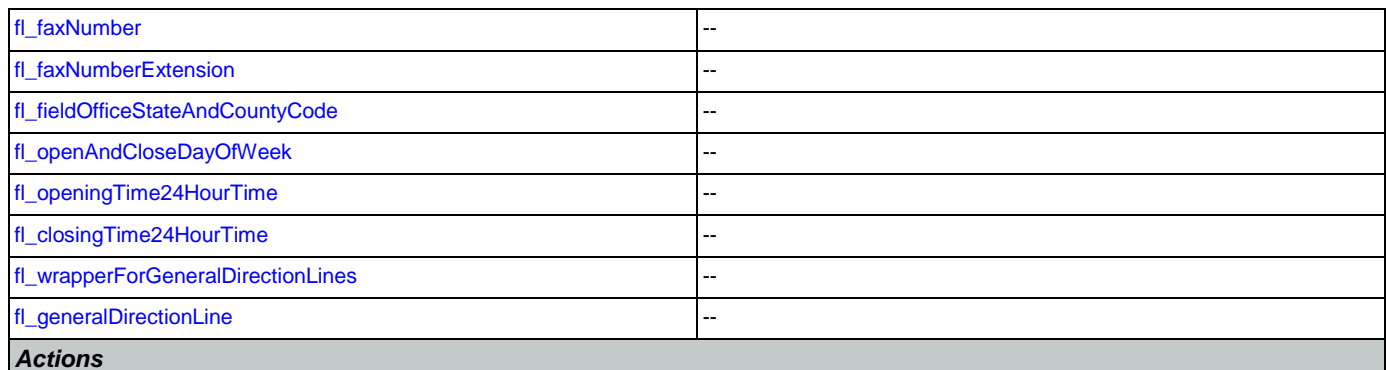

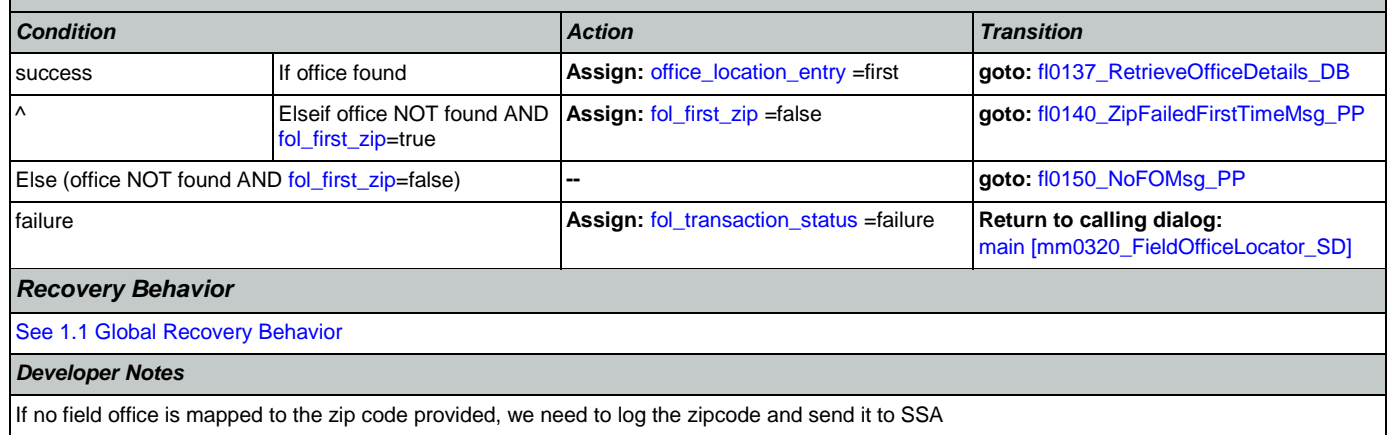

## <span id="page-335-0"></span>**fl0137\_RetrieveOfficeDetails\_DB**

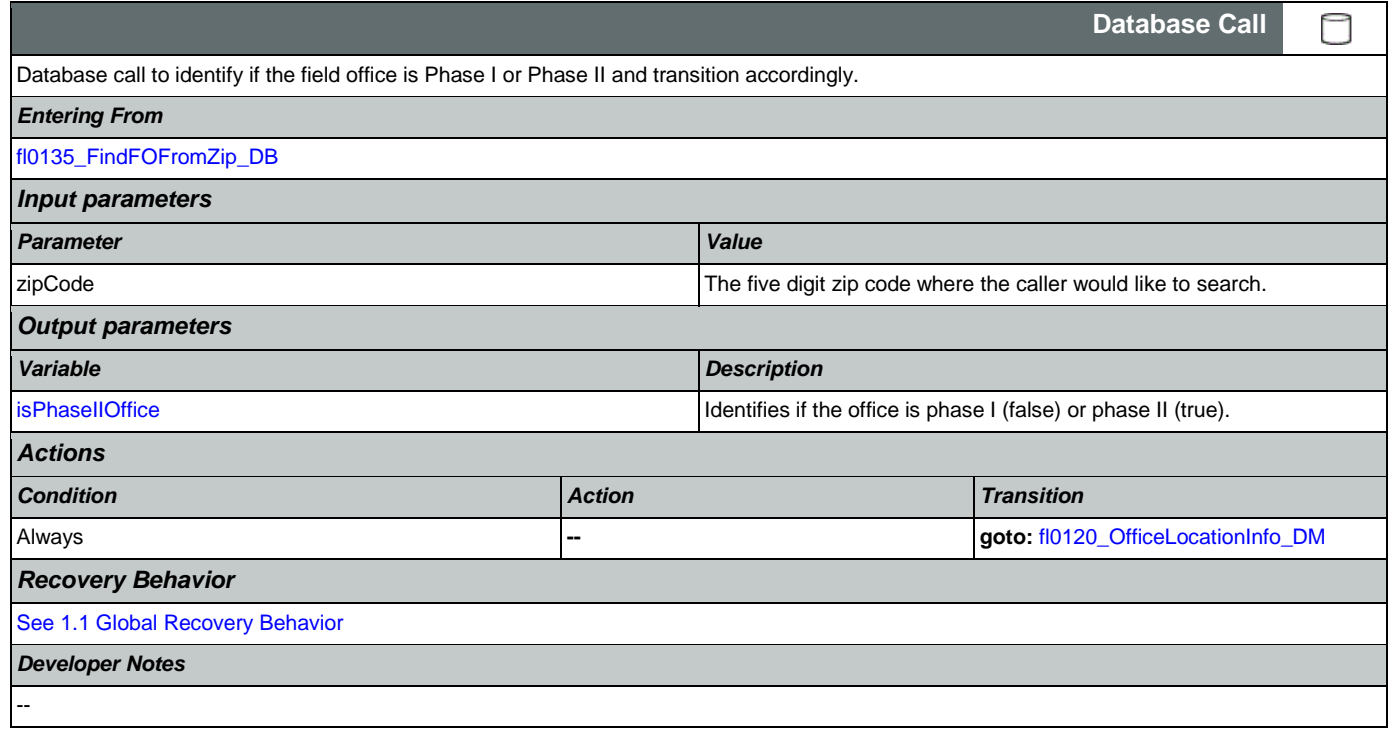

## <span id="page-336-0"></span>**fl0140\_ZipFailedFirstTimeMsg\_PP**

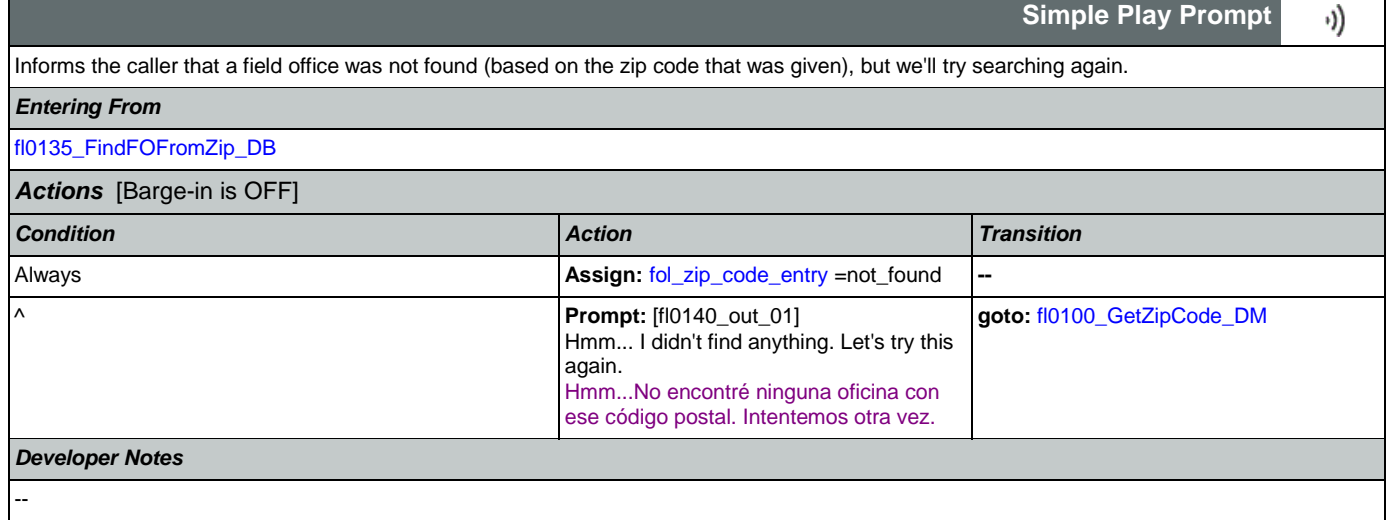

## <span id="page-336-1"></span>**fl0150\_NoFOMsg\_PP**

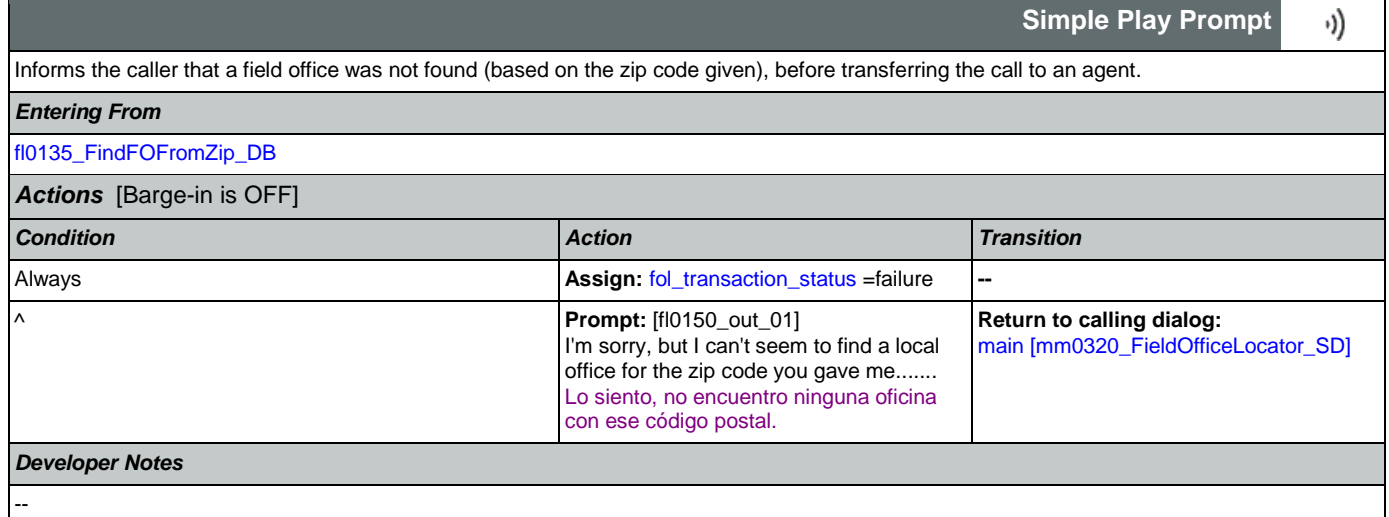

## 2.8 KnowledgeBasedAuthentication Dialog

Knowledge Based Authentication will authenticate the caller by asking them a series of questions regarding their identity.

## <span id="page-337-0"></span>**ka0100\_ElementsCheck\_DB**

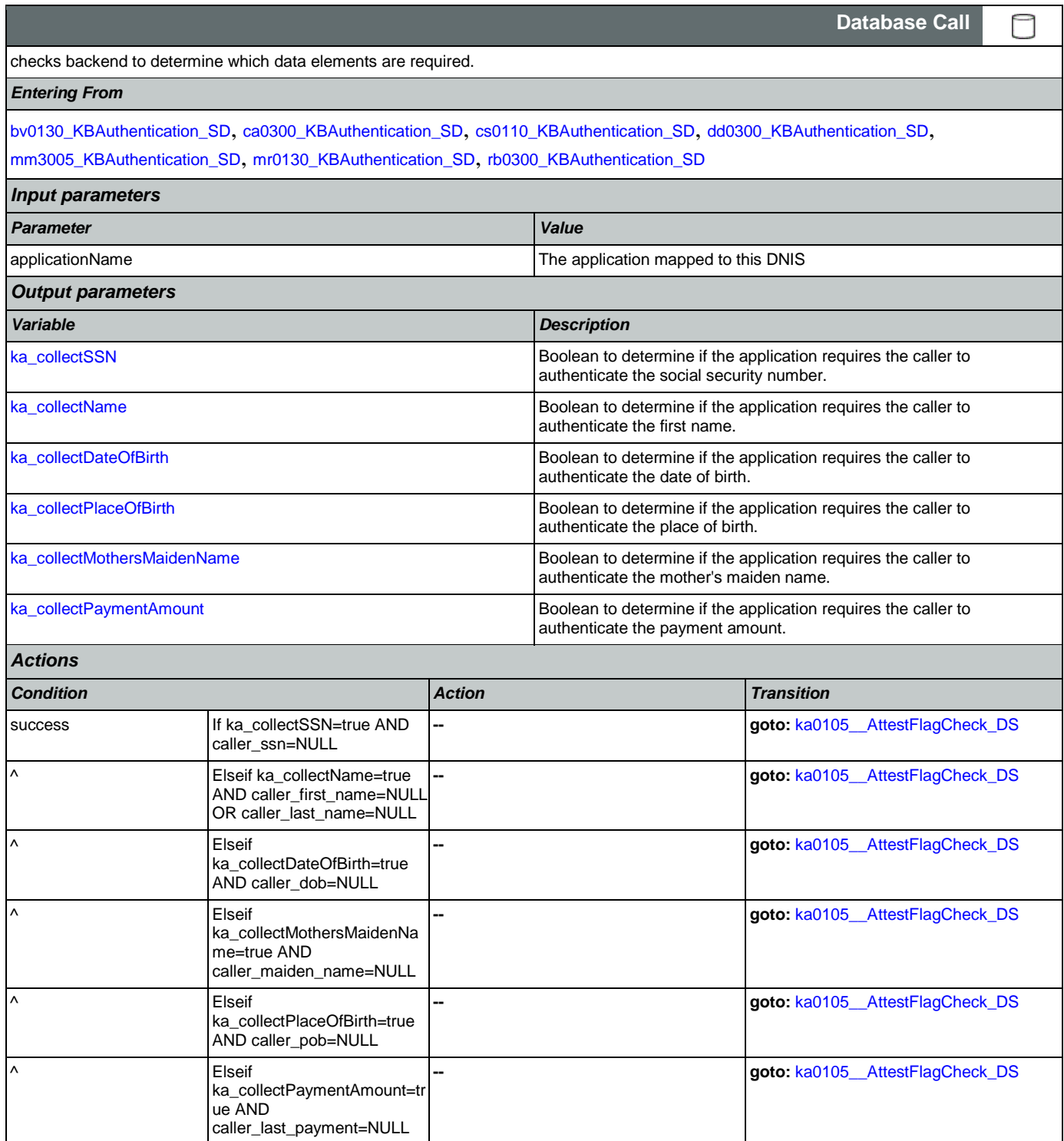

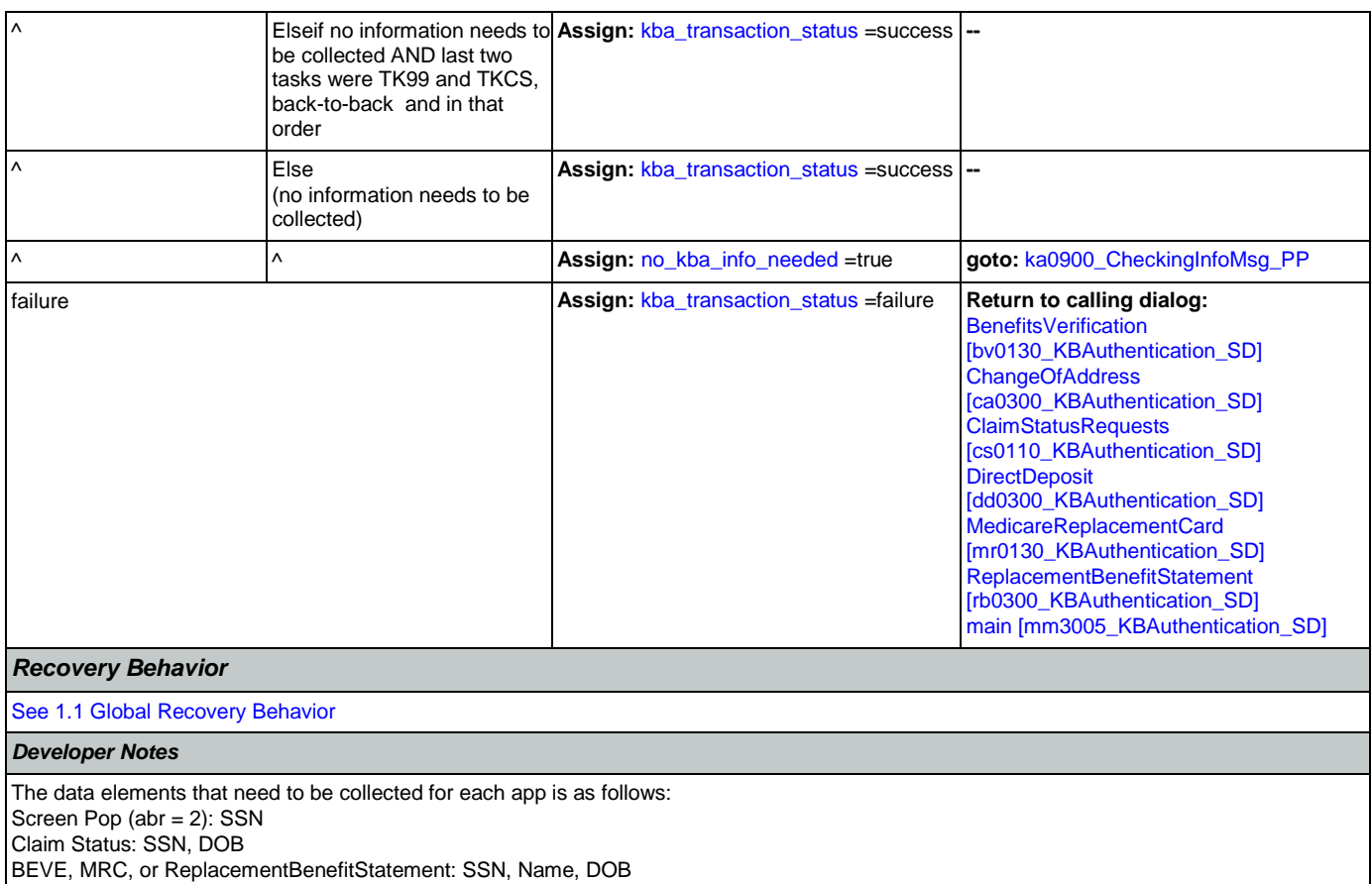

COA, DD, or Screen Splash (abr = 3) need all data elements: SSN, Name, DOB, POB, Mother's Maiden, PaymentAmount

NOTE: if last two tasks were TK99 and TKCS, back-to-back and in that order, and if no further information needs to be collected, the call returns to the calling dialog. If, however, the last two tasks were NOT TK99 and TKCS (back-to-back and in that order) and no information is needed, the call will be transferred instead to ka0900\_CheckingInfoMsg\_PP

### <span id="page-338-0"></span>**ka0105\_\_AttestFlagCheck\_DS**

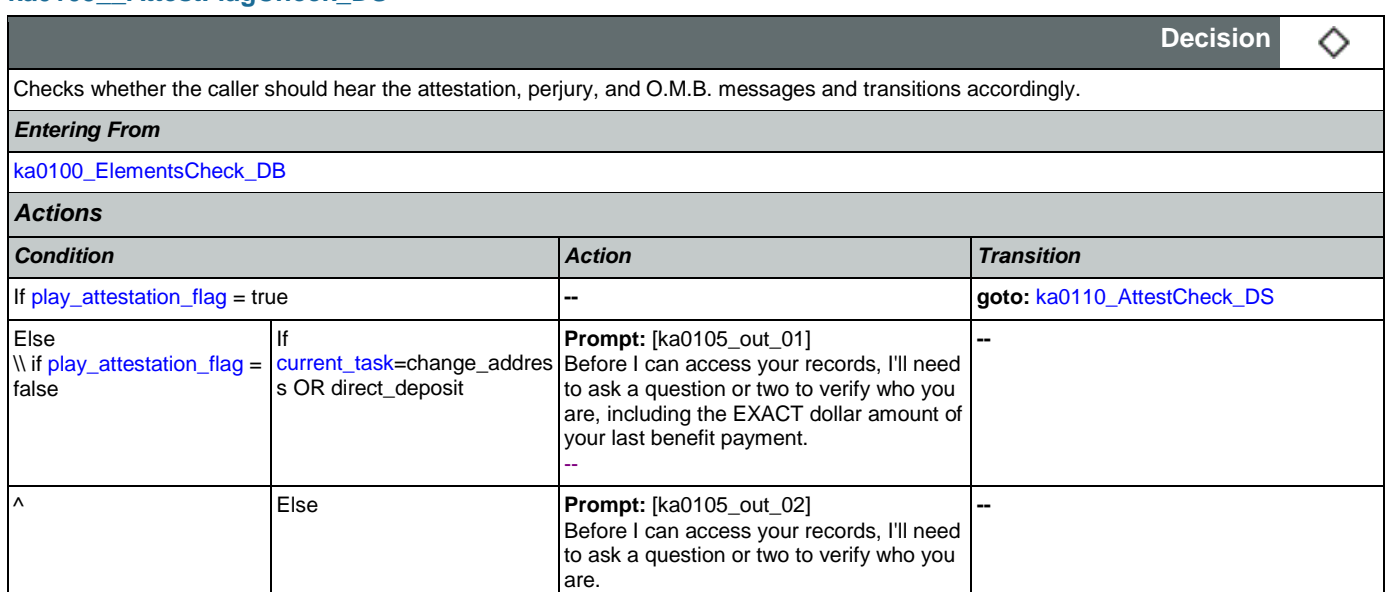

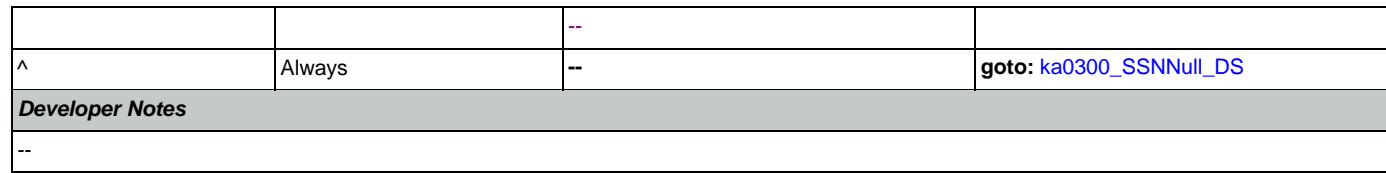

### <span id="page-339-0"></span>**ka0110\_AttestCheck\_DS**

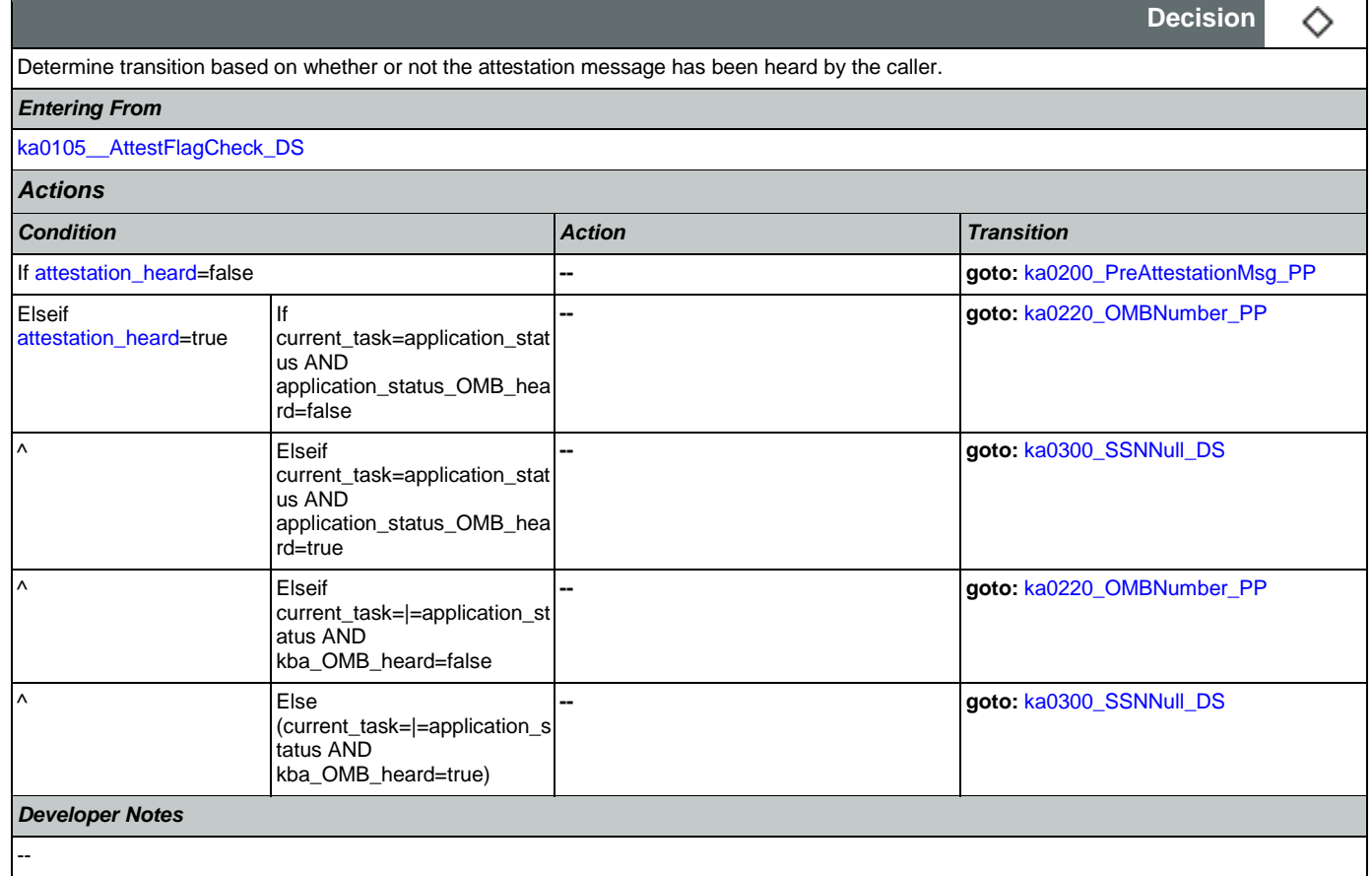

## <span id="page-339-1"></span>**ka0200\_PreAttestationMsg\_PP**

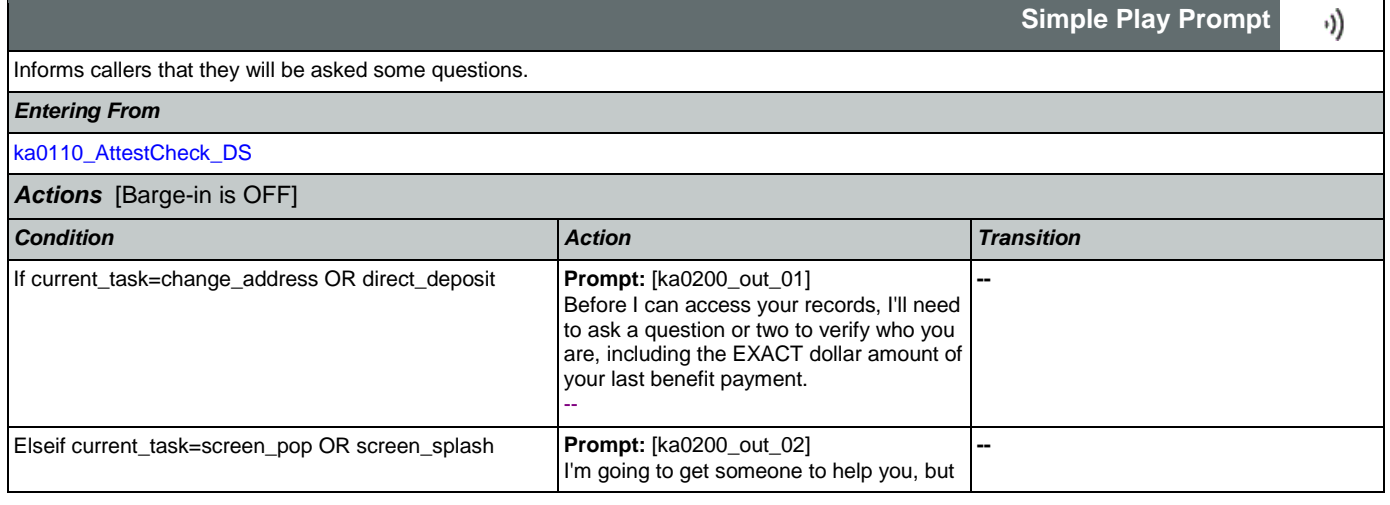

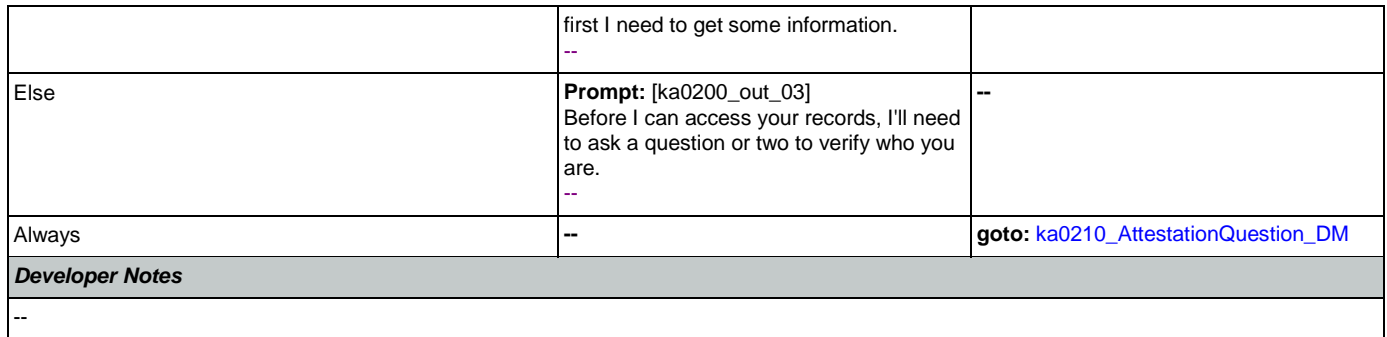

## <span id="page-340-0"></span>**ka0210\_AttestationQuestion\_DM**

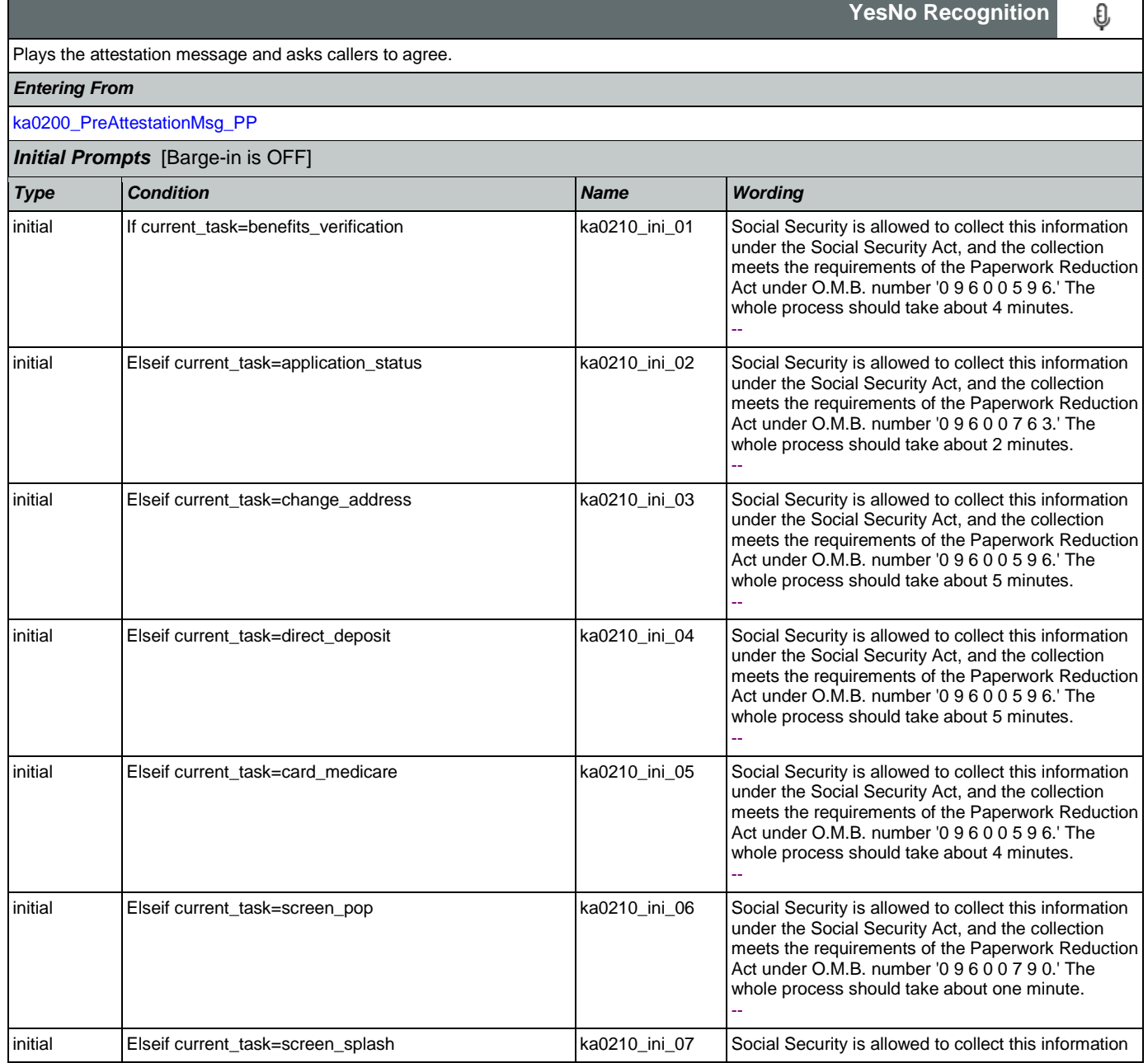

Nuance Communications **Social Security Administration Nuance Communication** Page 341 of 484

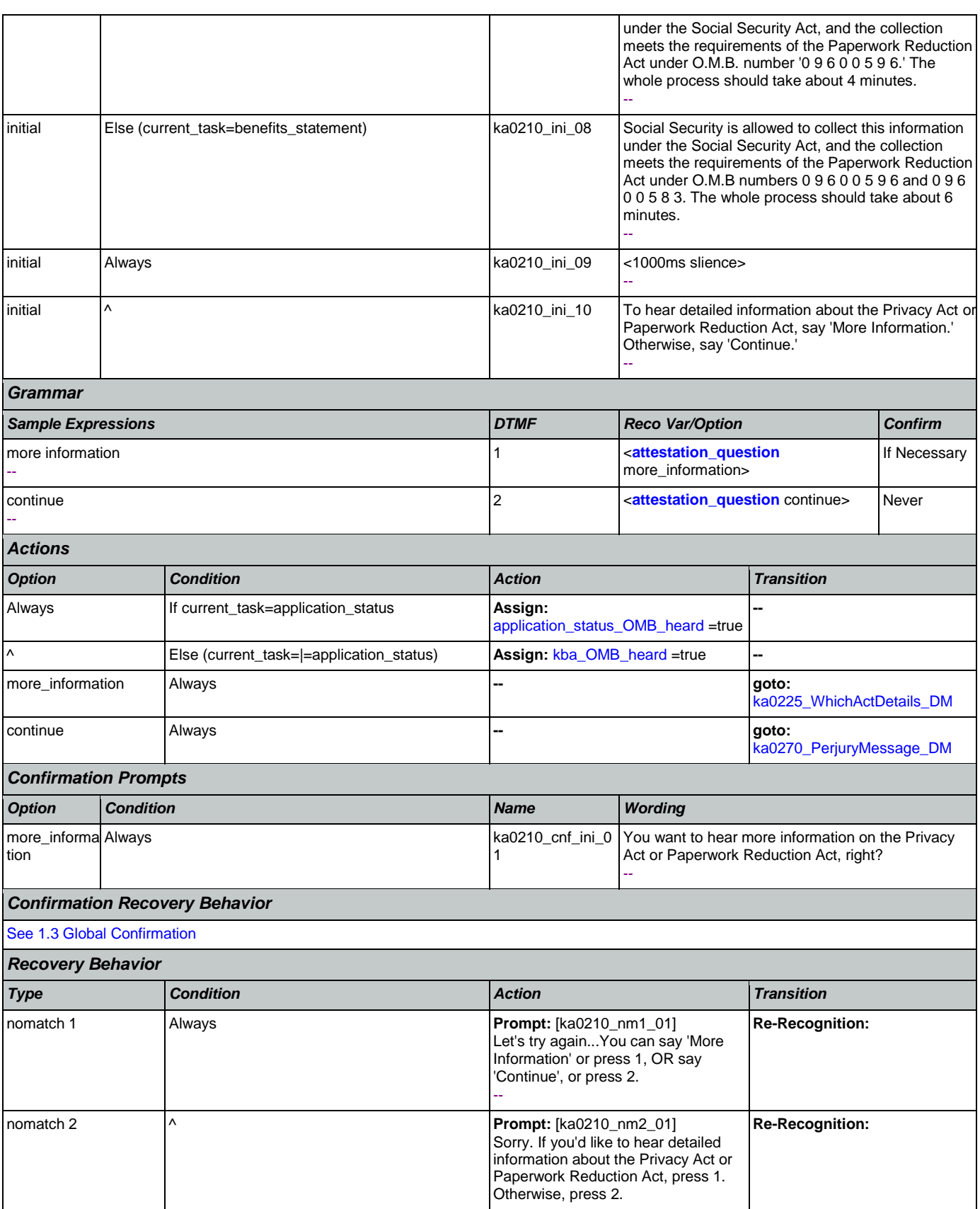

Nuance Communications **Social Security Administration** Page 342 of 484

### User Interface Specification Version: 9.32

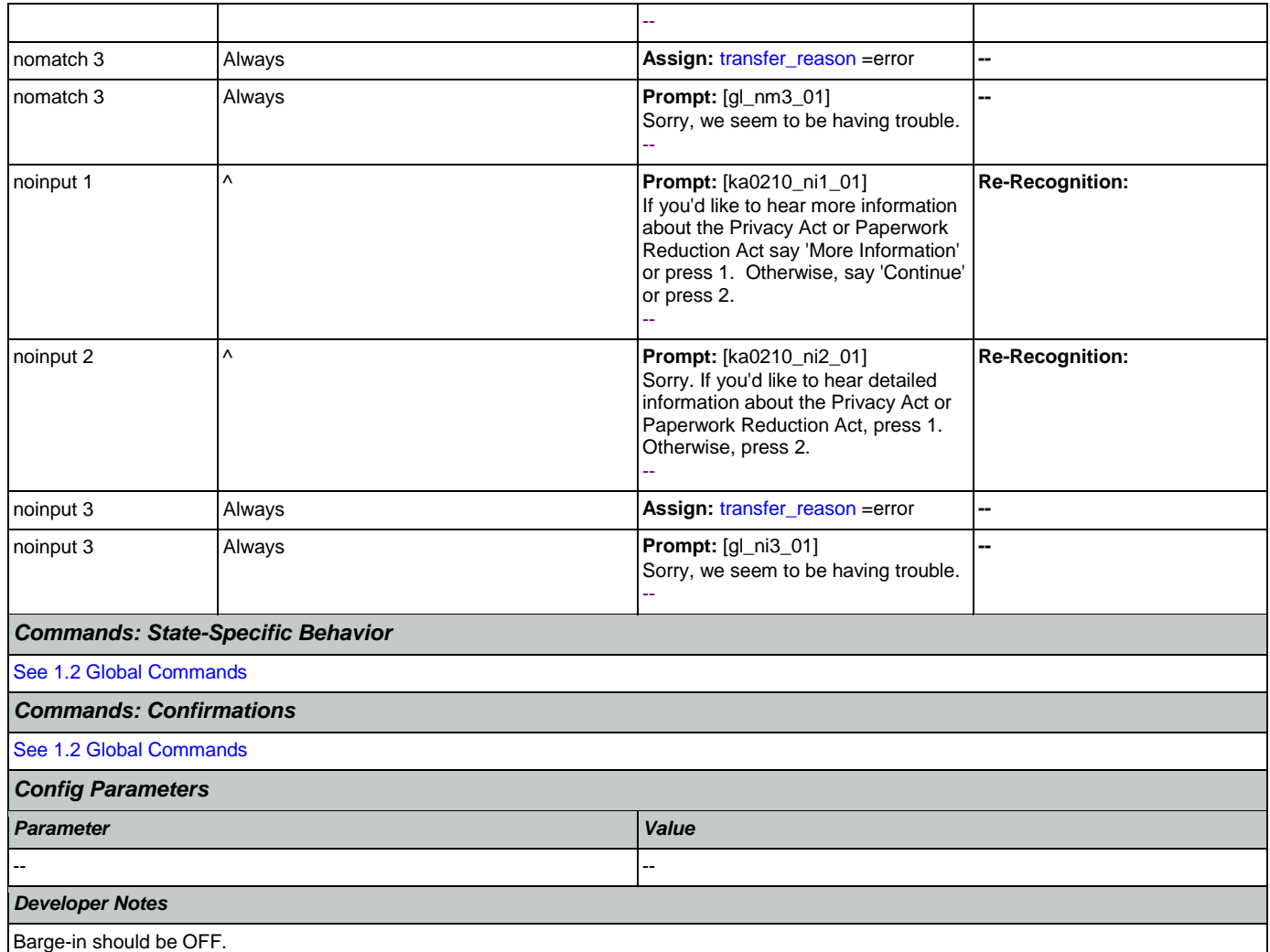

# <span id="page-342-0"></span>**ka0220\_OMBNumber\_PP**

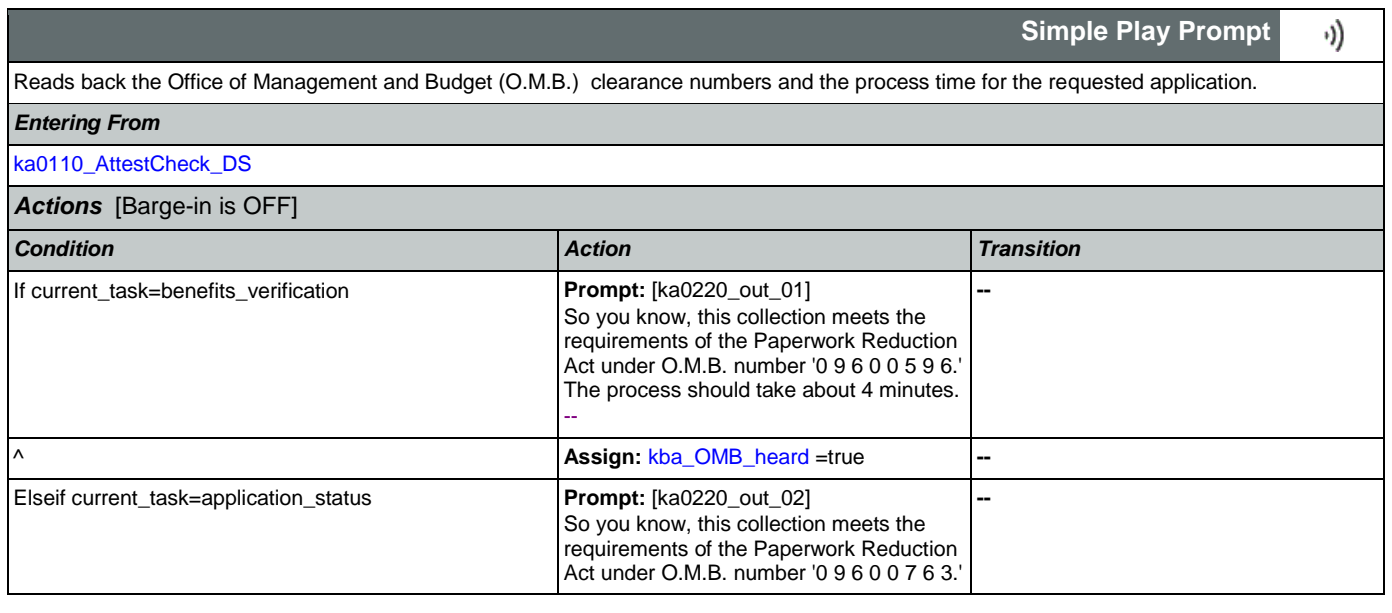

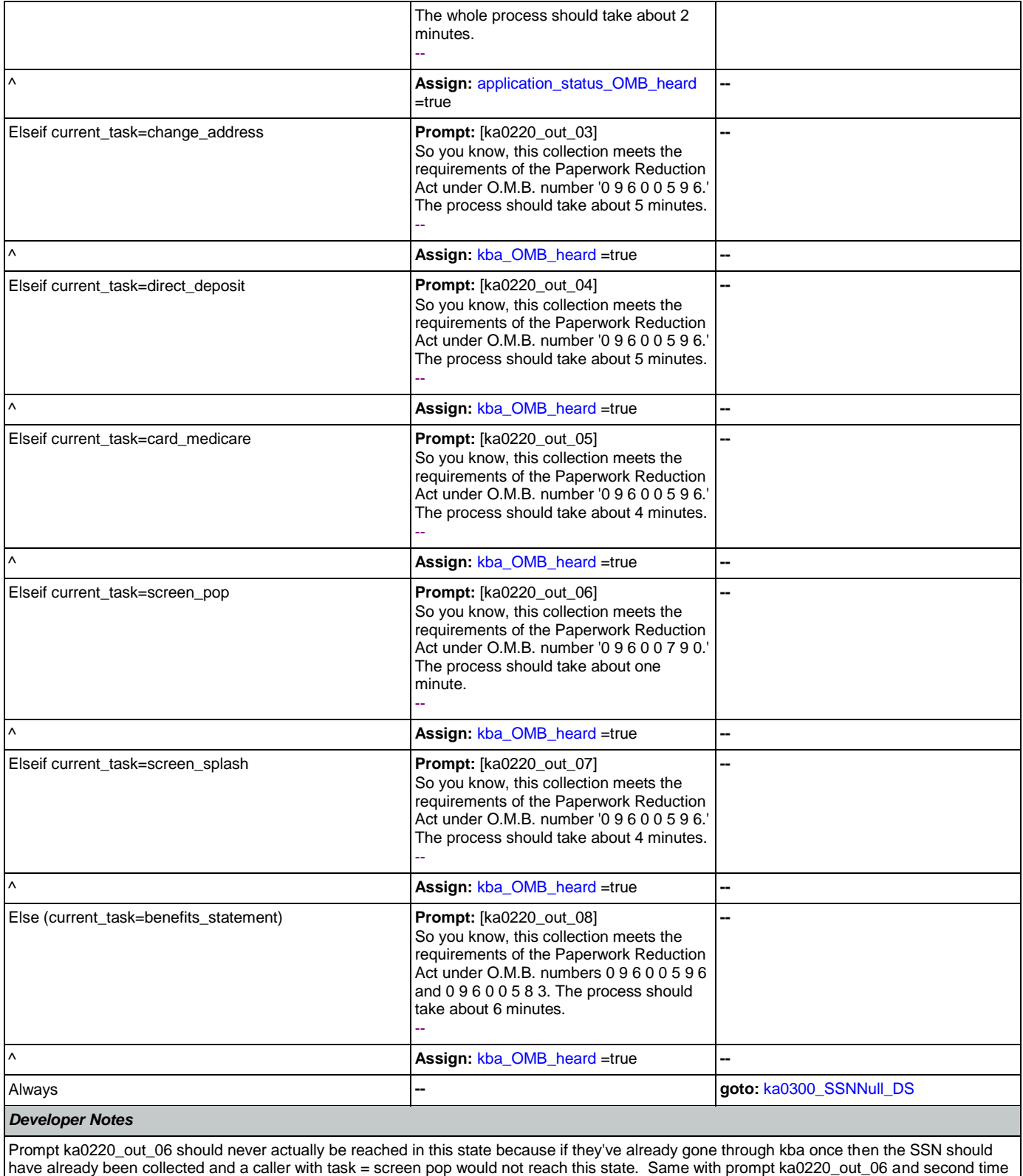

through main menu because all other elements already collect SSN and DOB.

## <span id="page-344-0"></span>**ka0225\_WhichActDetails\_DM**

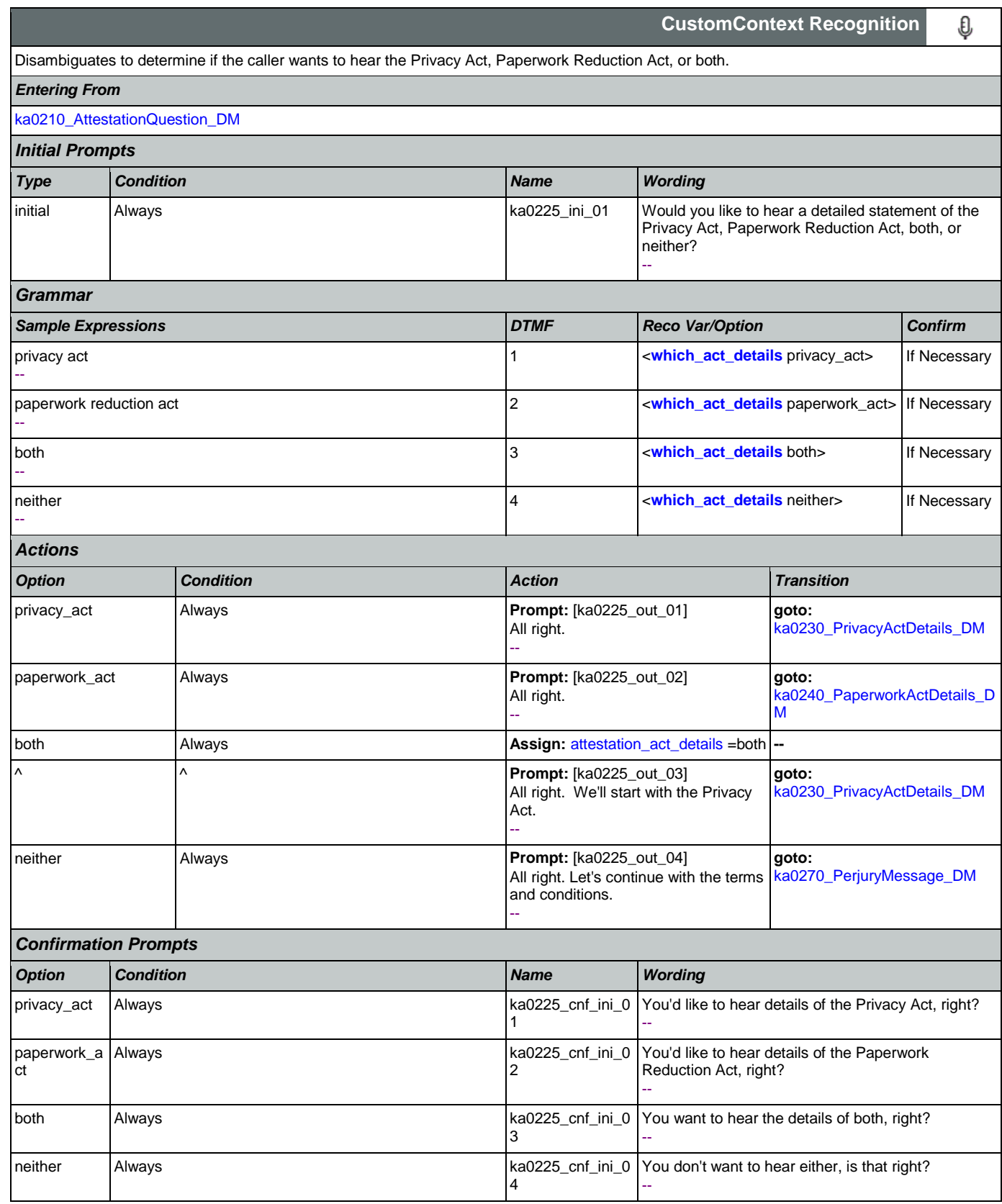

Nuance Communications **Social Security Administration Nuance Communication** Page 345 of 484

# *Confirmation Recovery Behavior*

[See 1.3 Global Confirmation](#page-36-0)

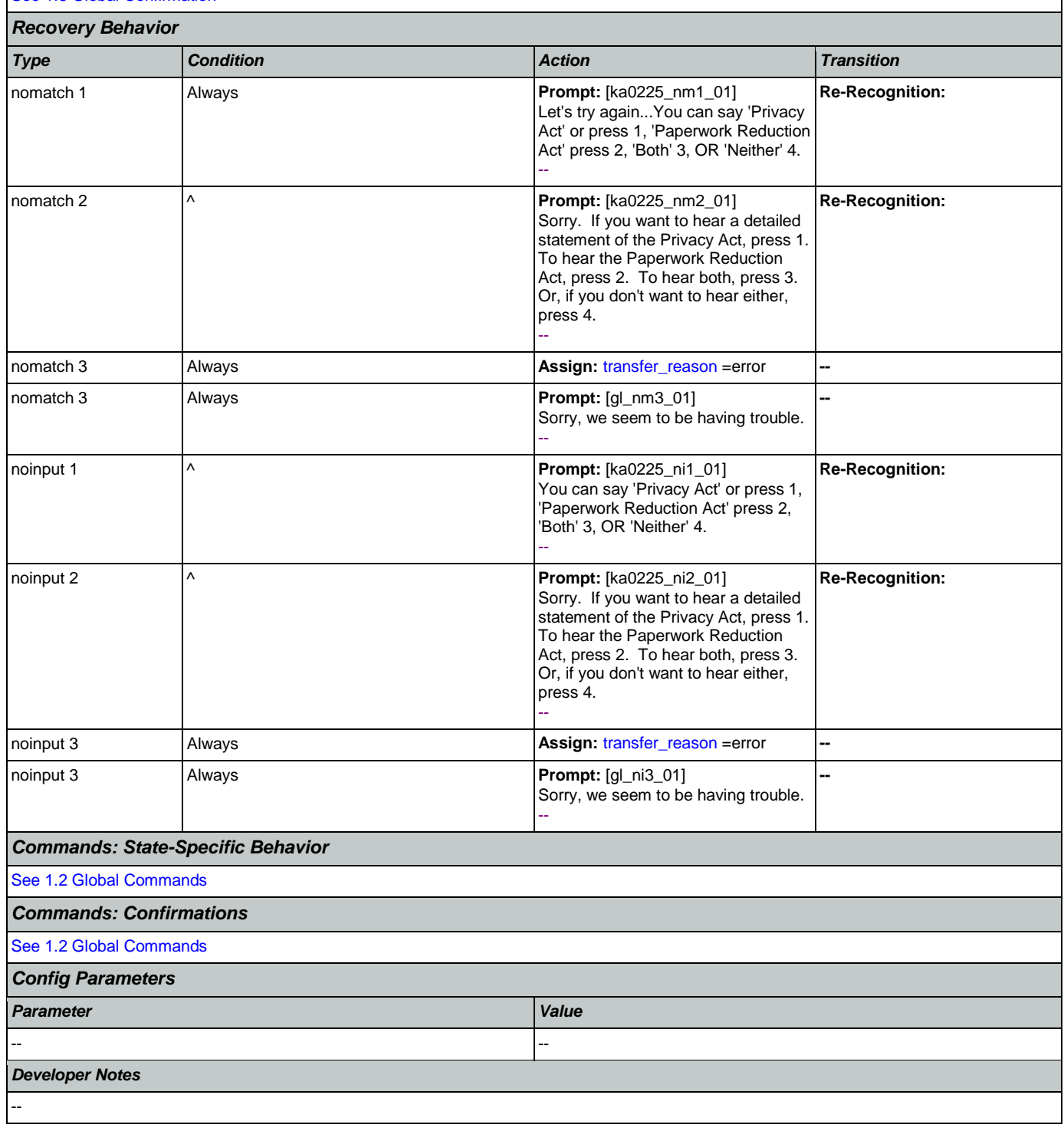

# <span id="page-345-0"></span>**ka0230\_PrivacyActDetails\_DM**

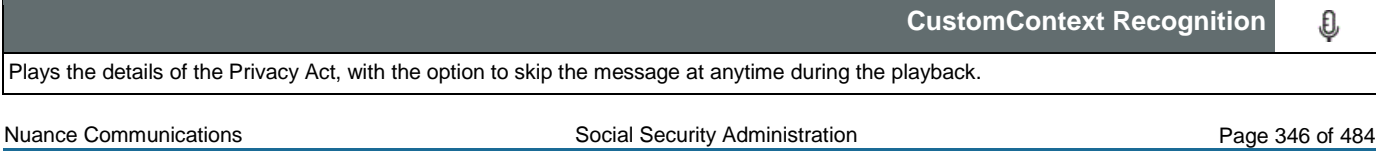

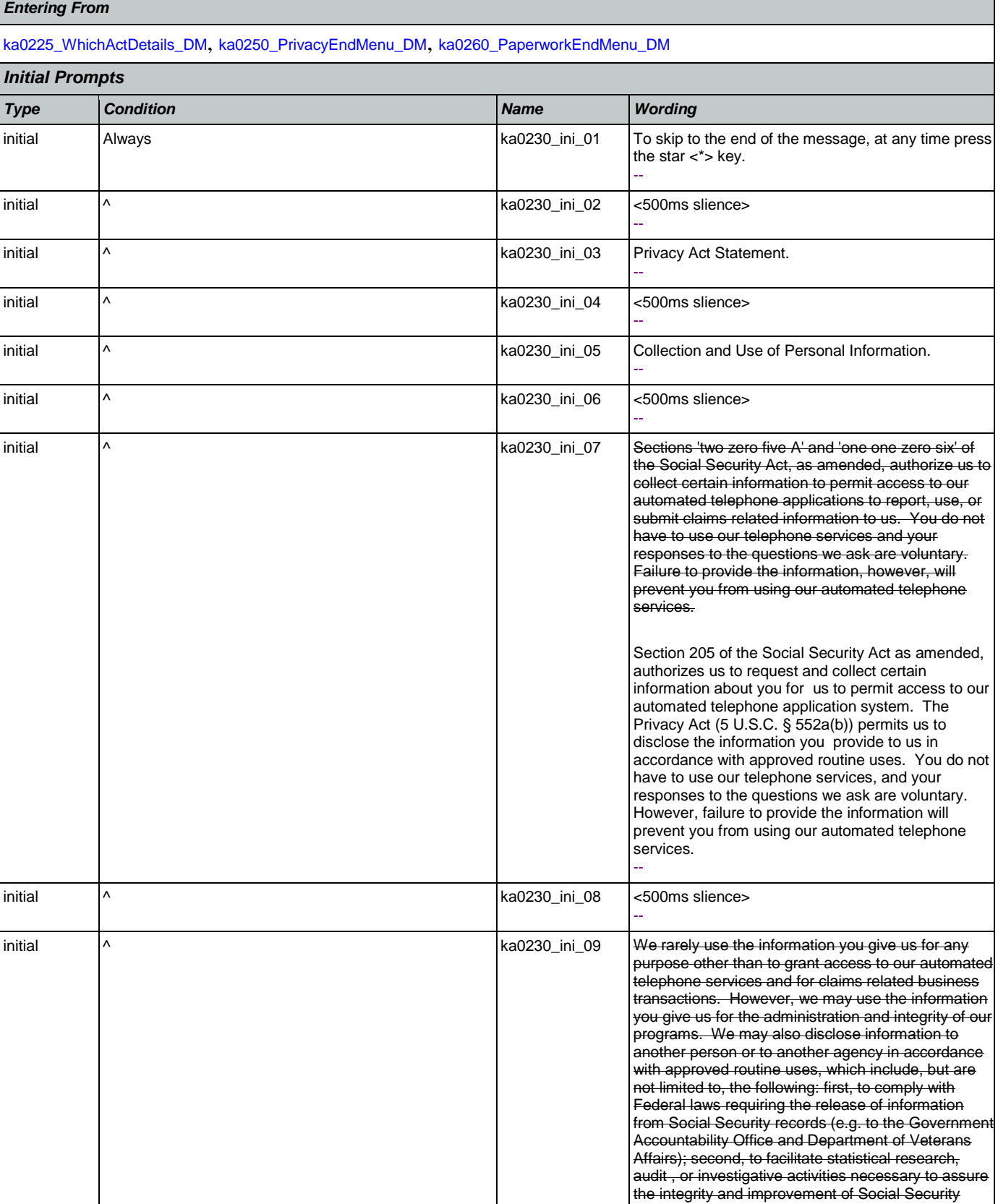

Nuance Communications **Social Security Administration** Page 347 of 484

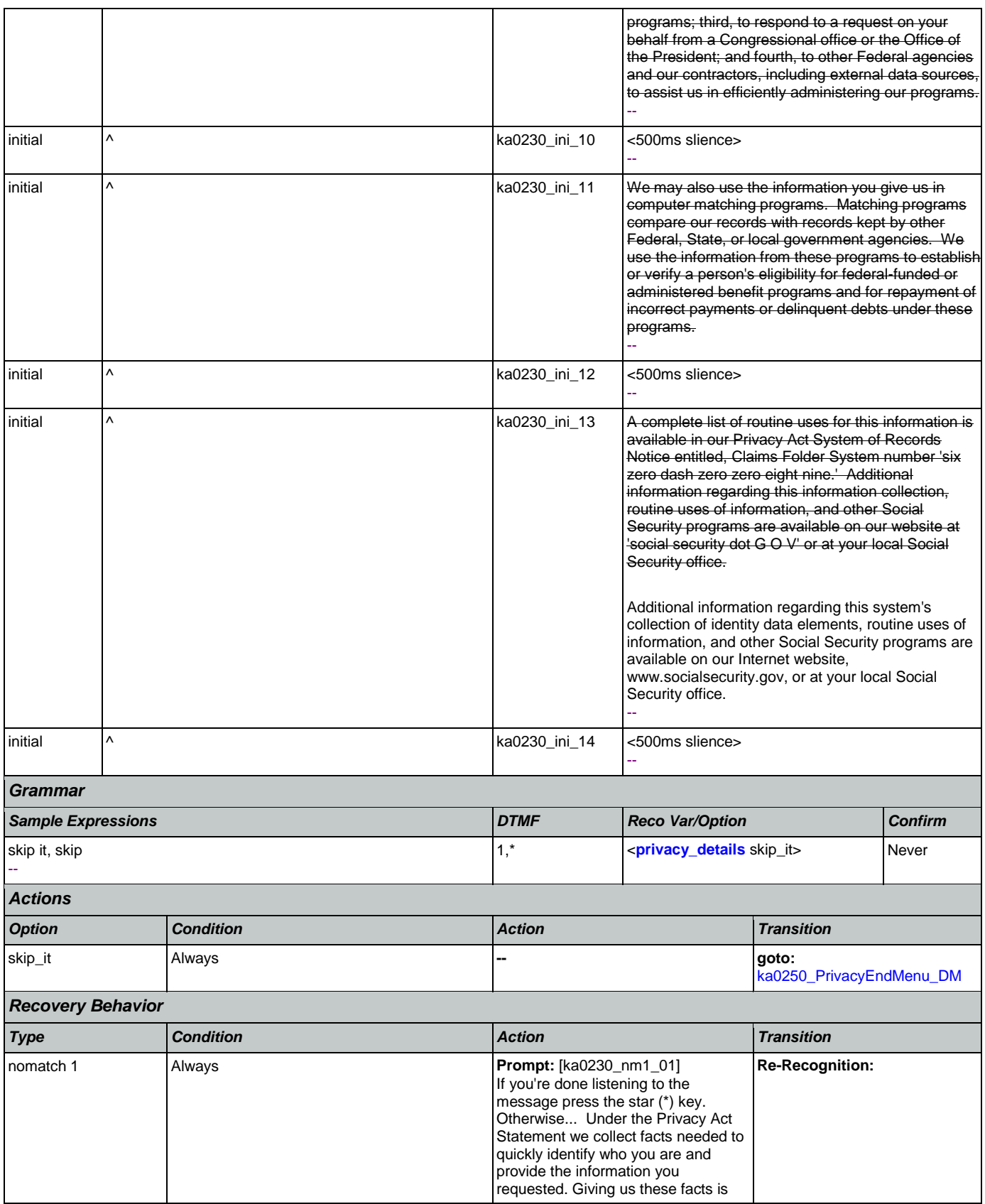

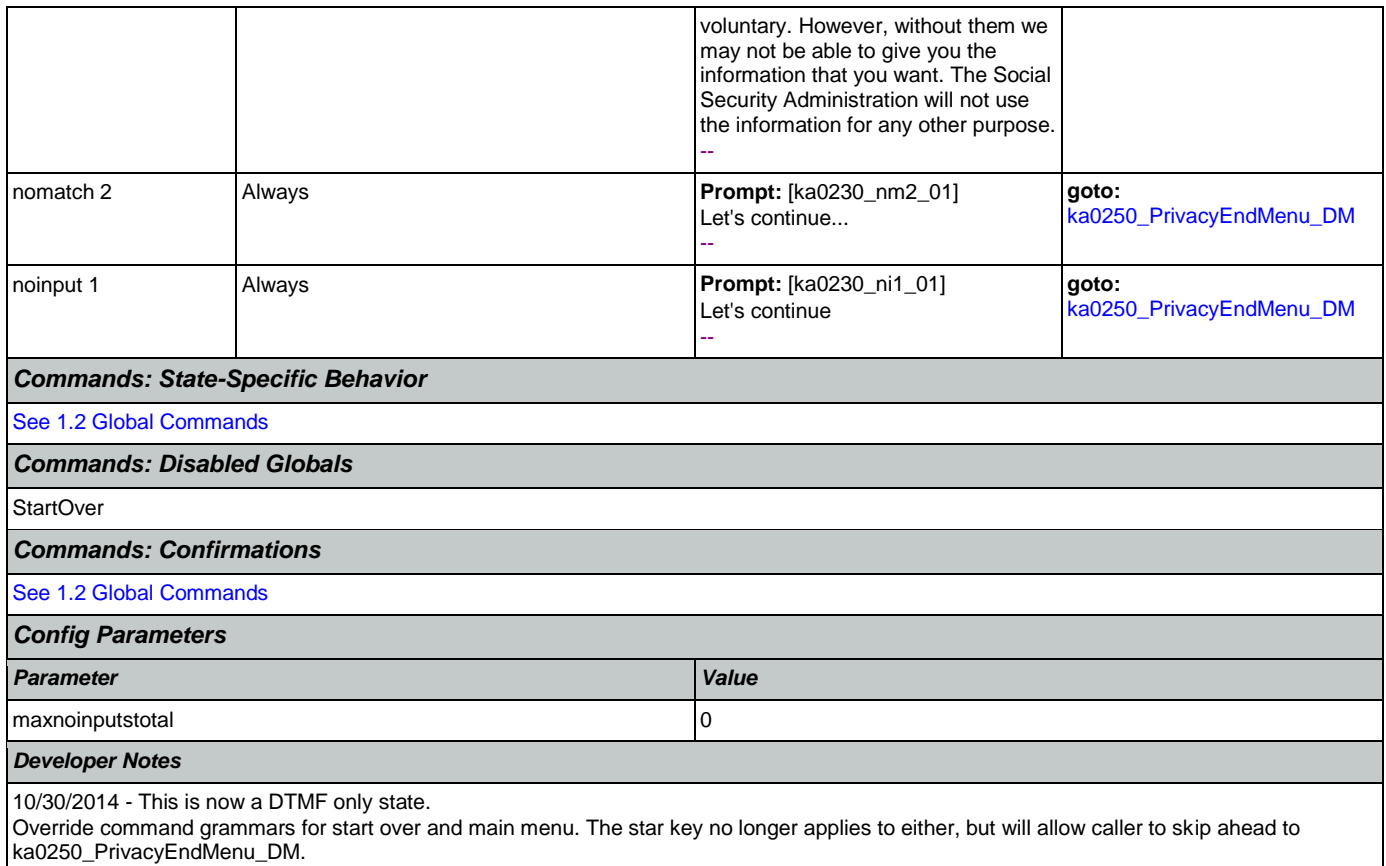

## <span id="page-348-0"></span>**ka0240\_PaperworkActDetails\_DM**

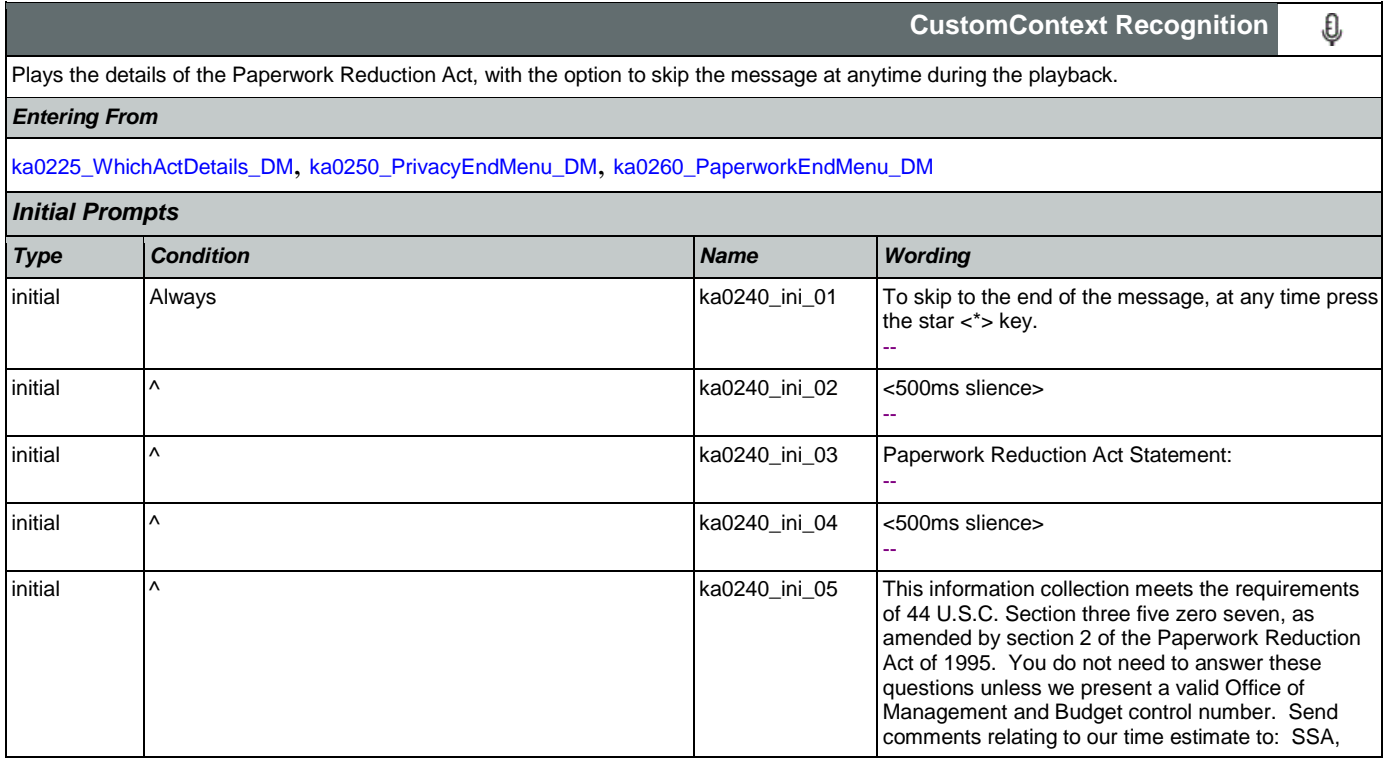

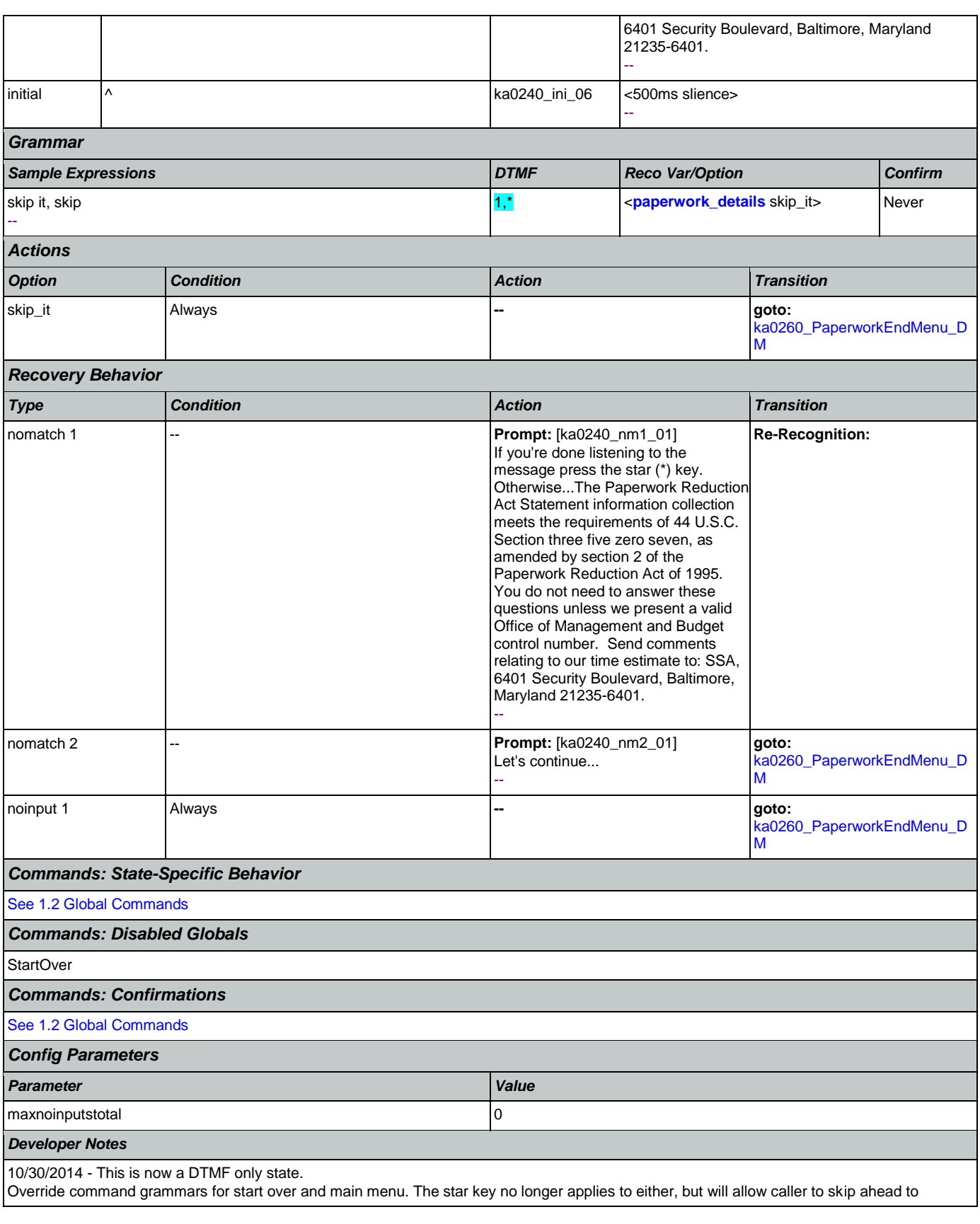

п

ka0260\_PaperworkEndMenu\_DM.

## <span id="page-350-0"></span>**ka0250\_PrivacyEndMenu\_DM**

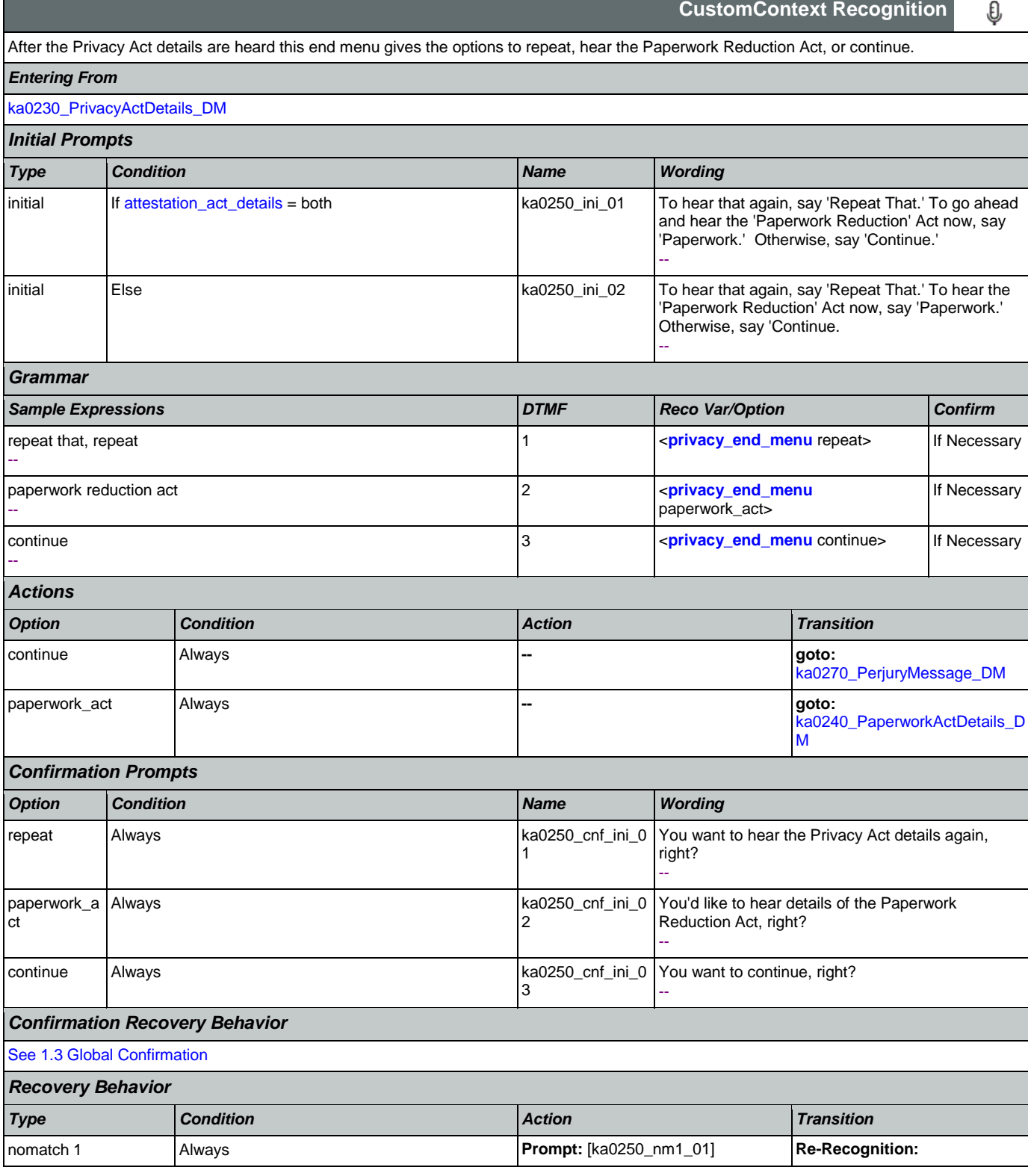

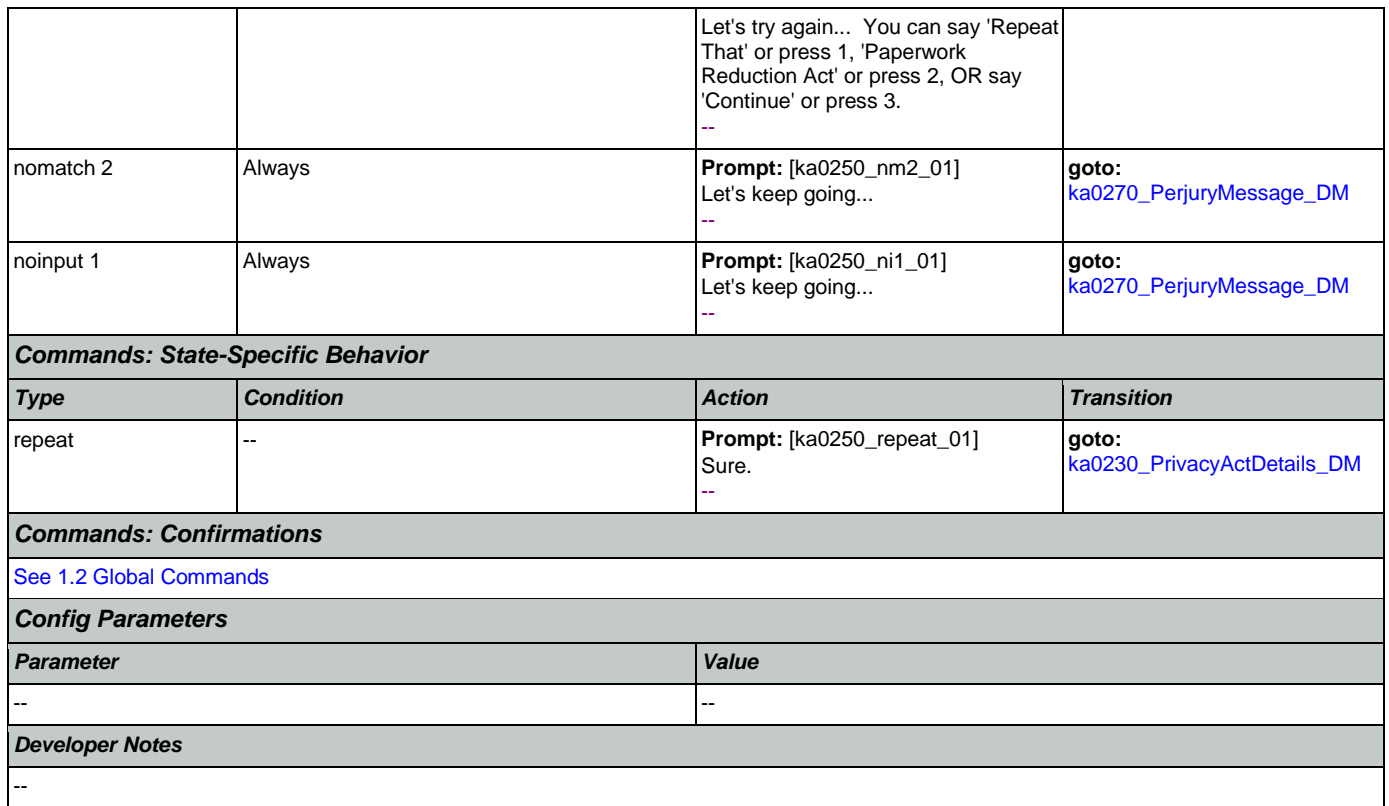

# <span id="page-351-0"></span>**ka0260\_PaperworkEndMenu\_DM**

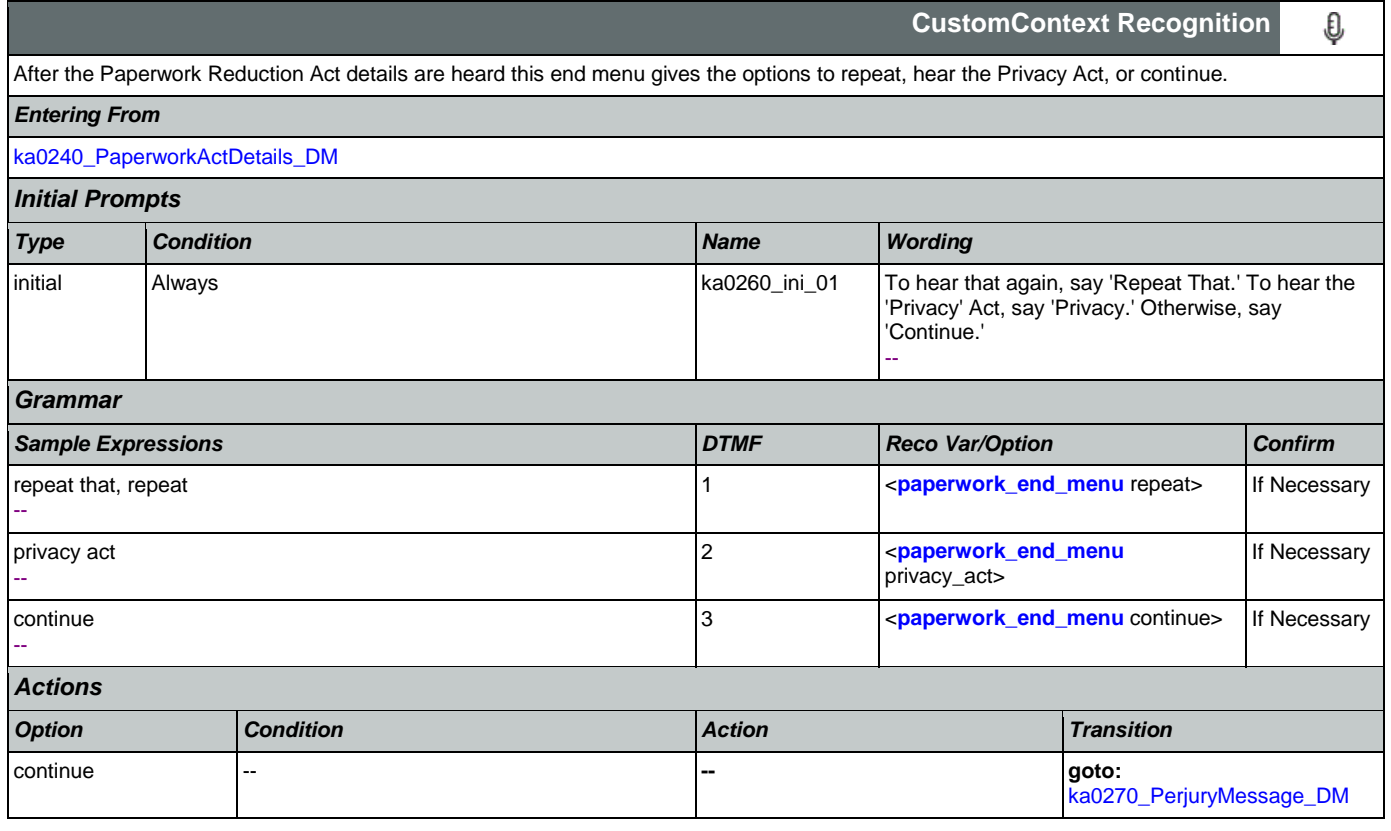

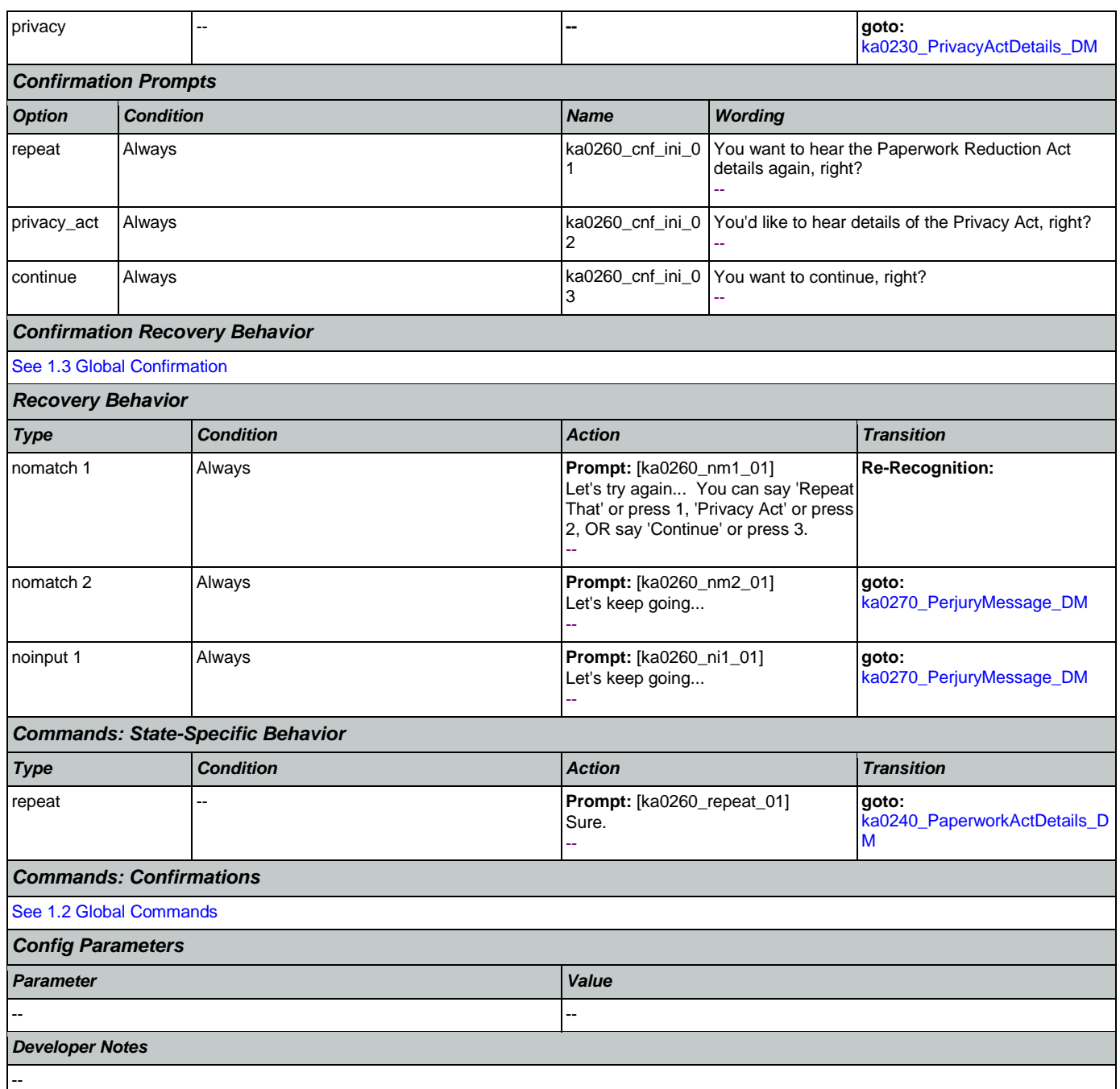

# <span id="page-352-0"></span>**ka0270\_PerjuryMessage\_DM**

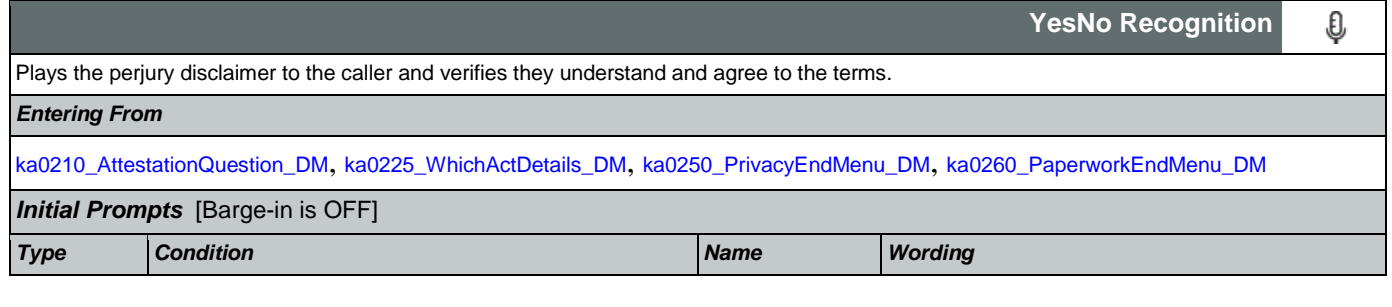

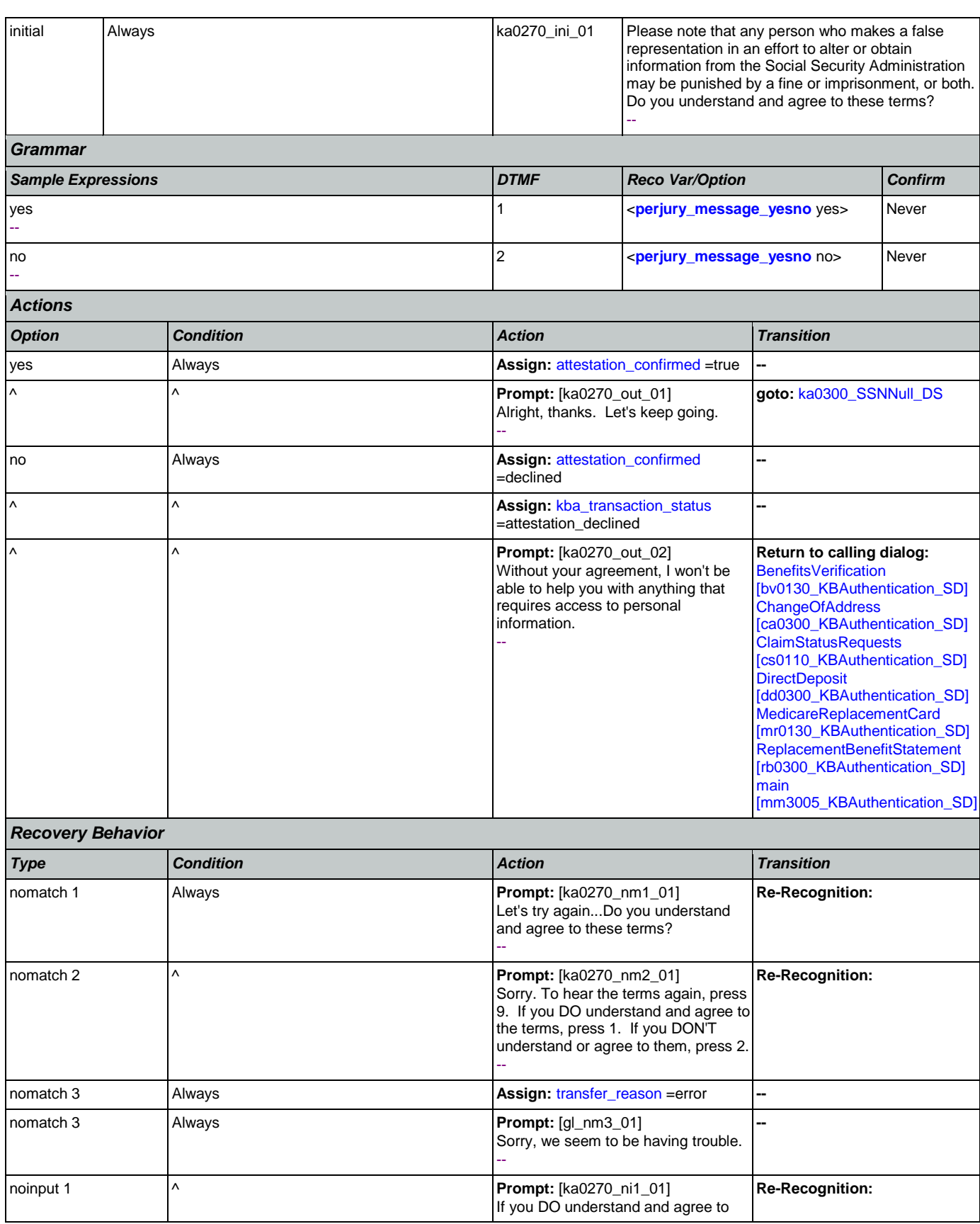

Nuance Communications **Social Security Administration Social Security Administration Page 354 of 484** 

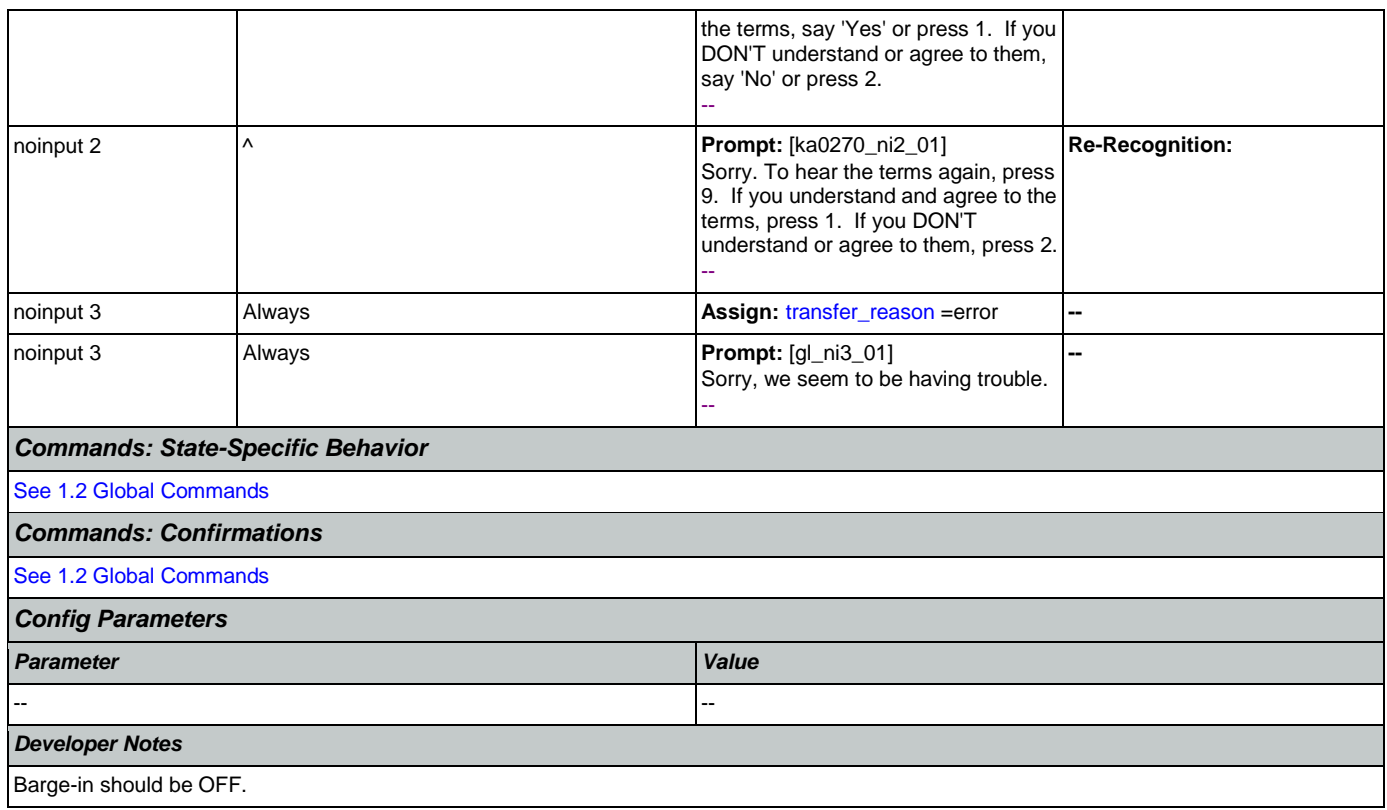

## <span id="page-354-0"></span>**ka0300\_SSNNull\_DS**

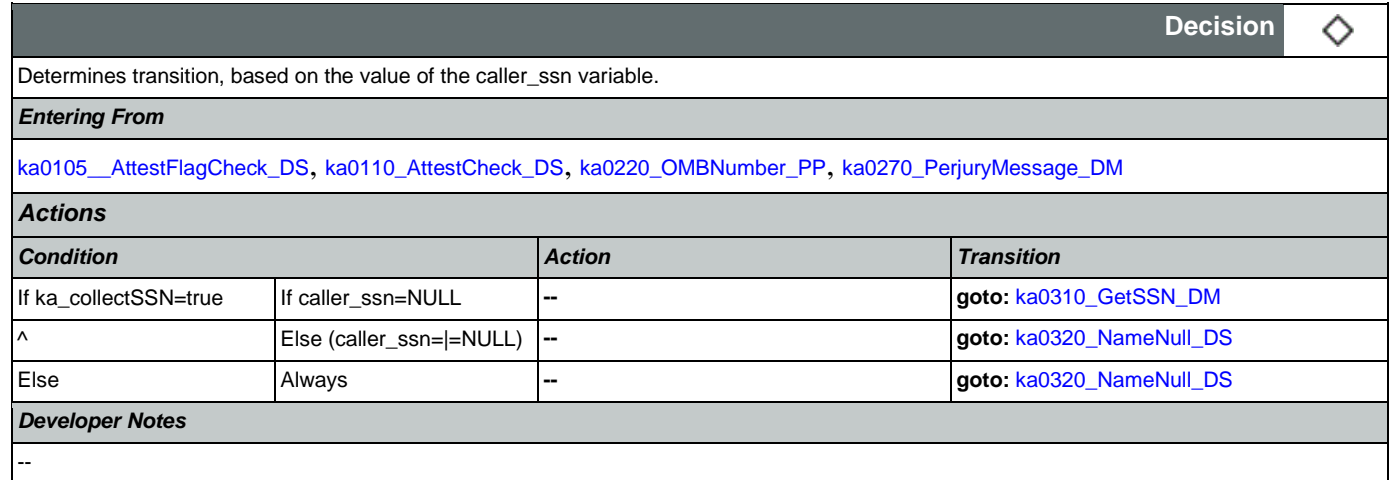

## <span id="page-354-1"></span>**ka0310\_GetSSN\_DM**

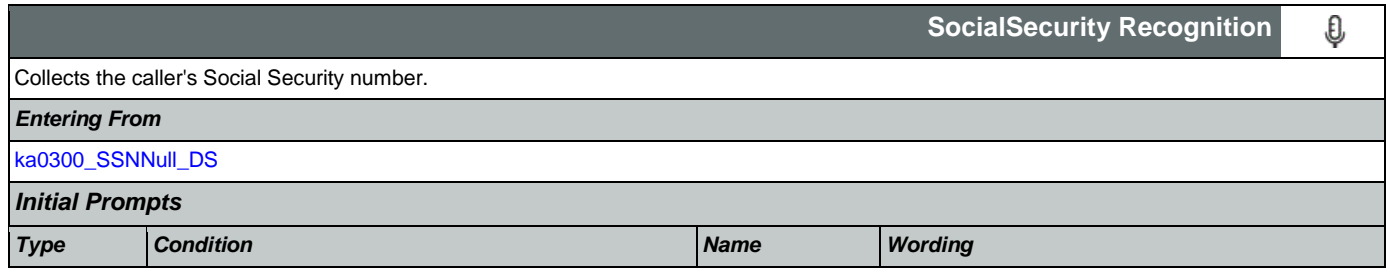

### User Interface Specification Version: 9.32

### SSA\_ATT\_Care2020\_N8NN 12/06/2019

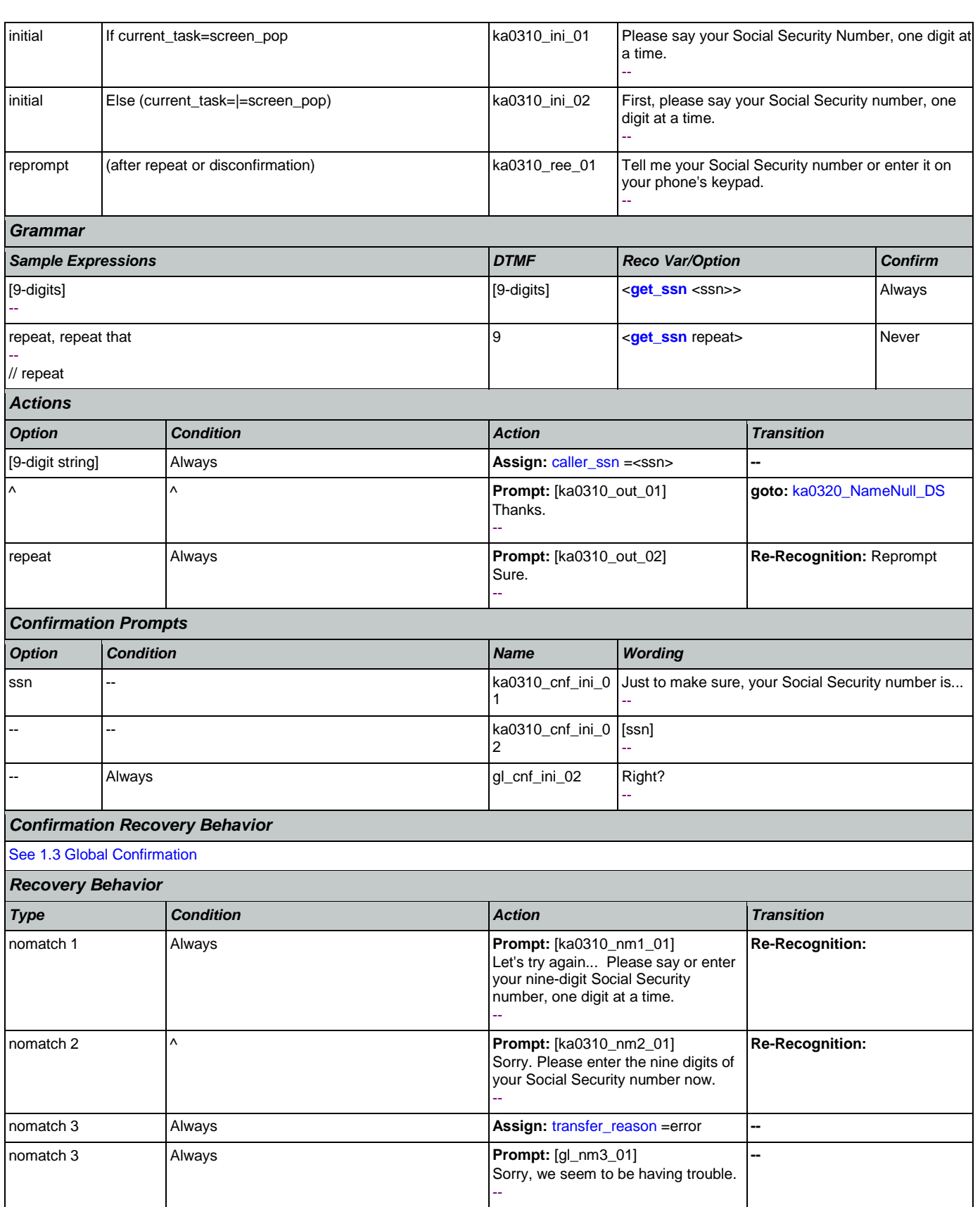

Nuance Communications **Social Security Administration Nuance Communication** Page 356 of 484

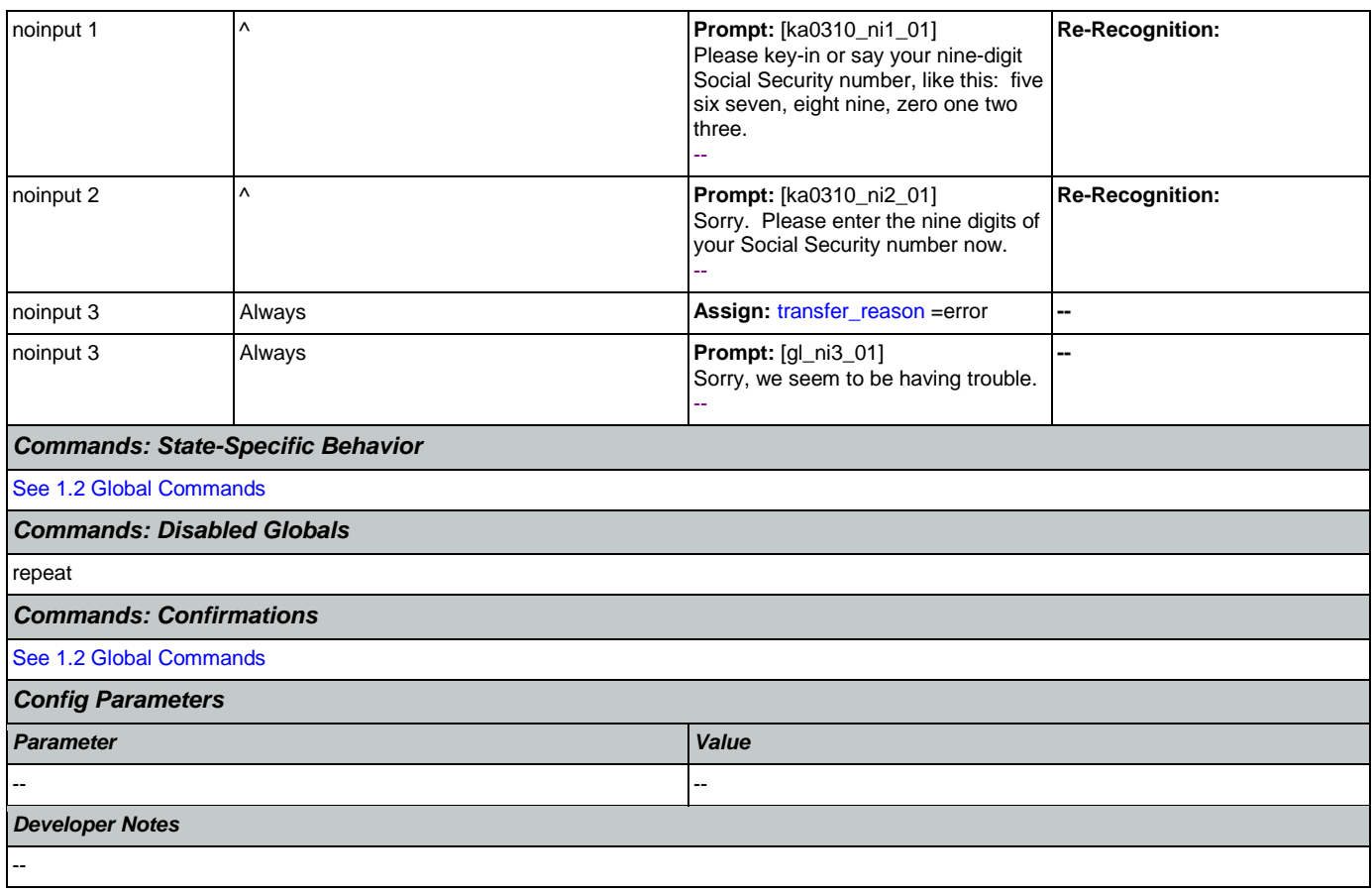

## <span id="page-356-0"></span>**ka0320\_NameNull\_DS**

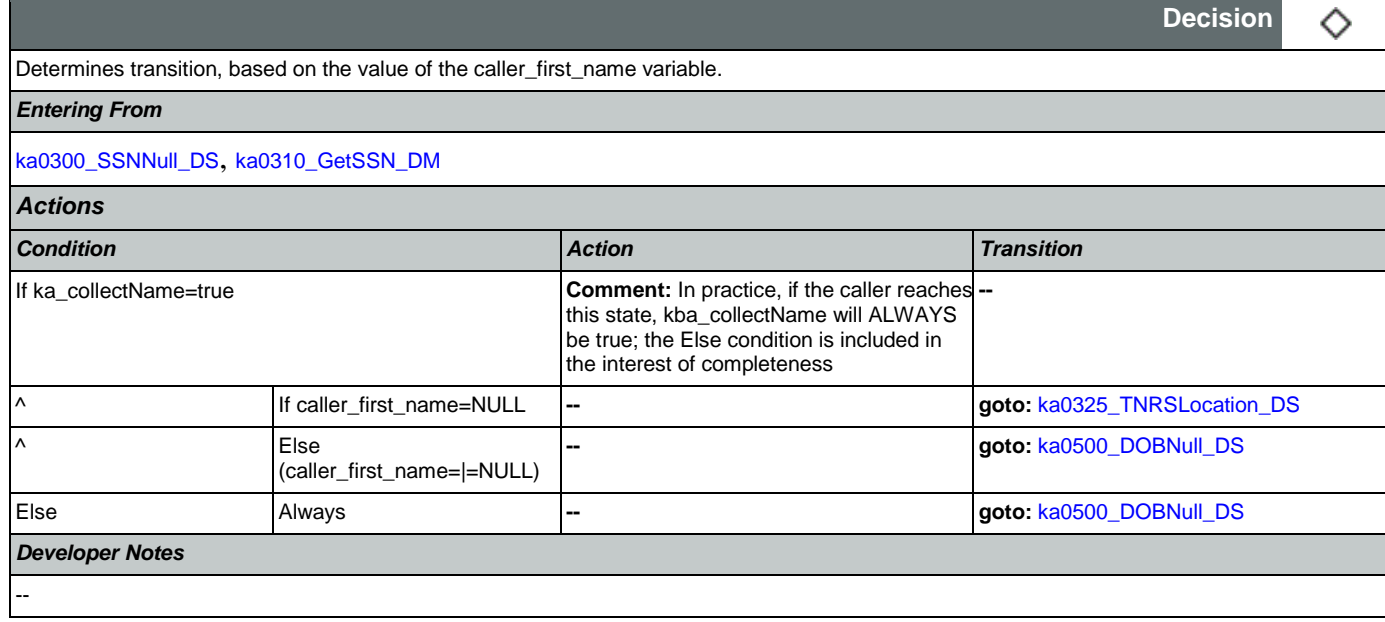

## <span id="page-356-1"></span>**ka0325\_TNRSLocation\_DS**

**Decision**

♦

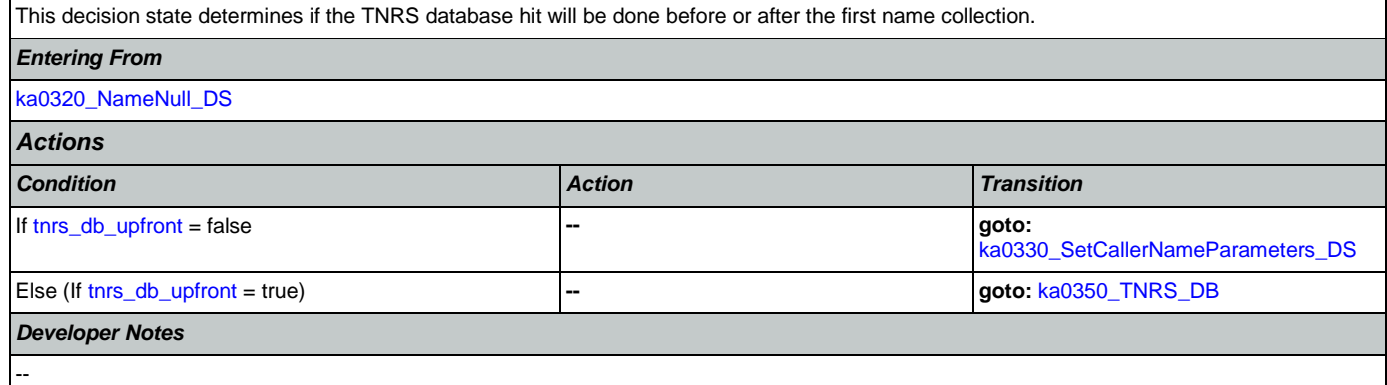

## <span id="page-357-0"></span>**ka0330\_SetCallerNameParameters\_DS**

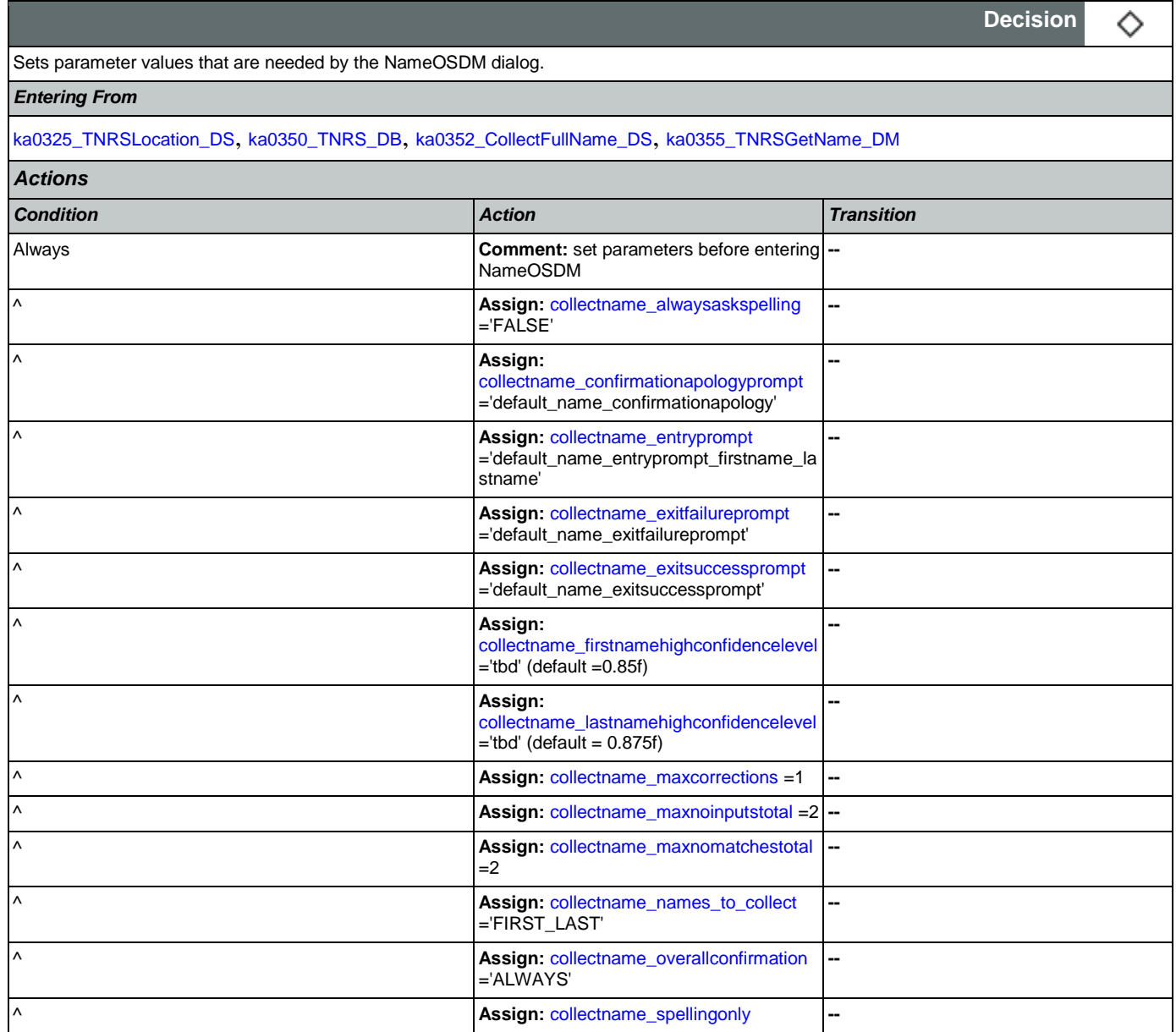

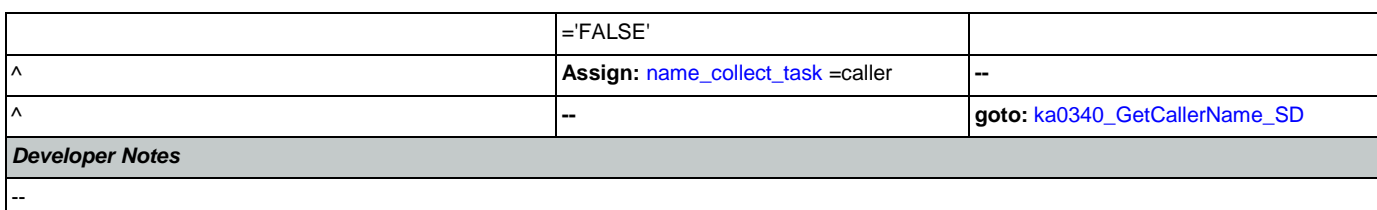

# <span id="page-358-0"></span>**ka0340\_GetCallerName\_SD**

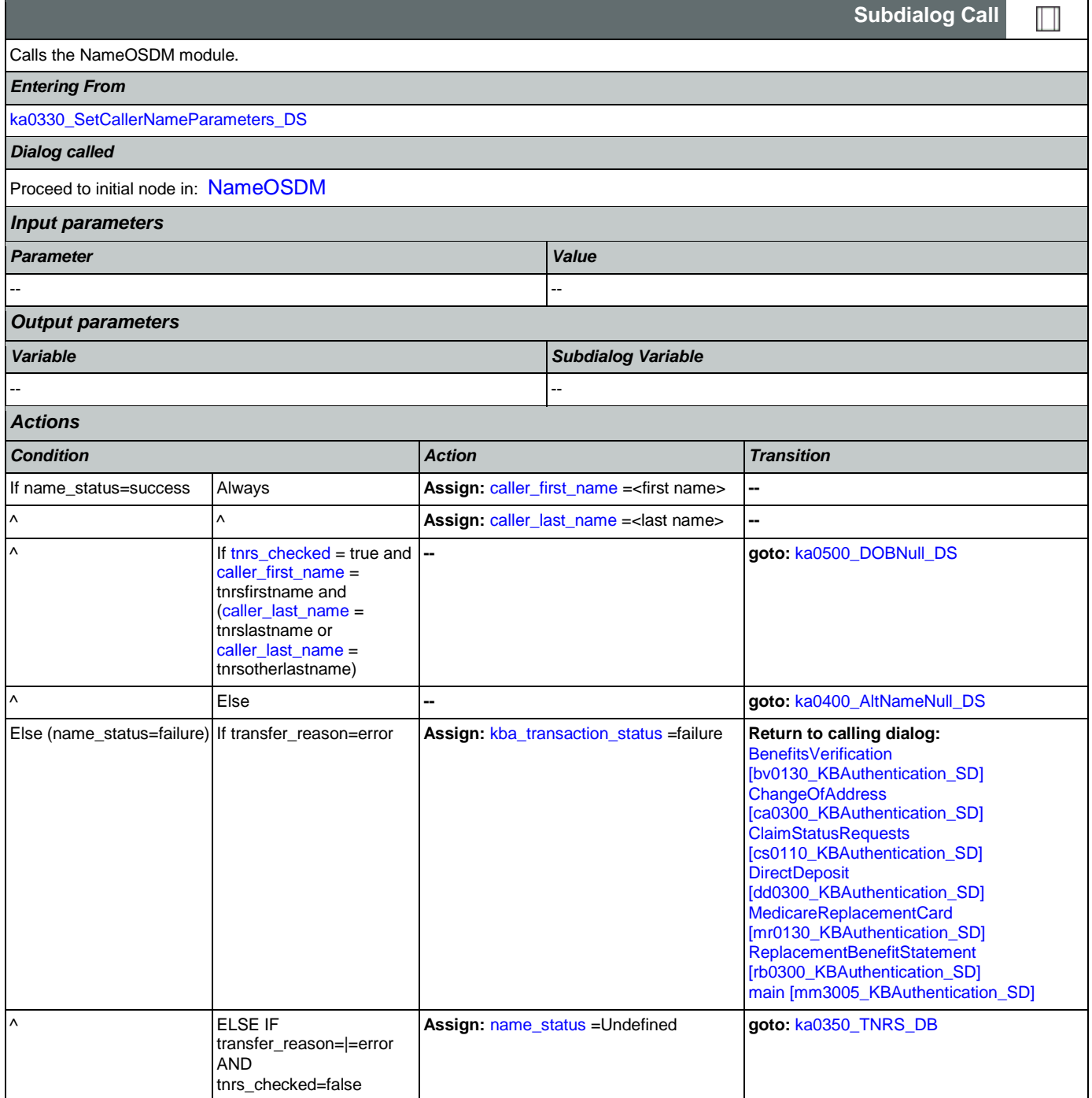

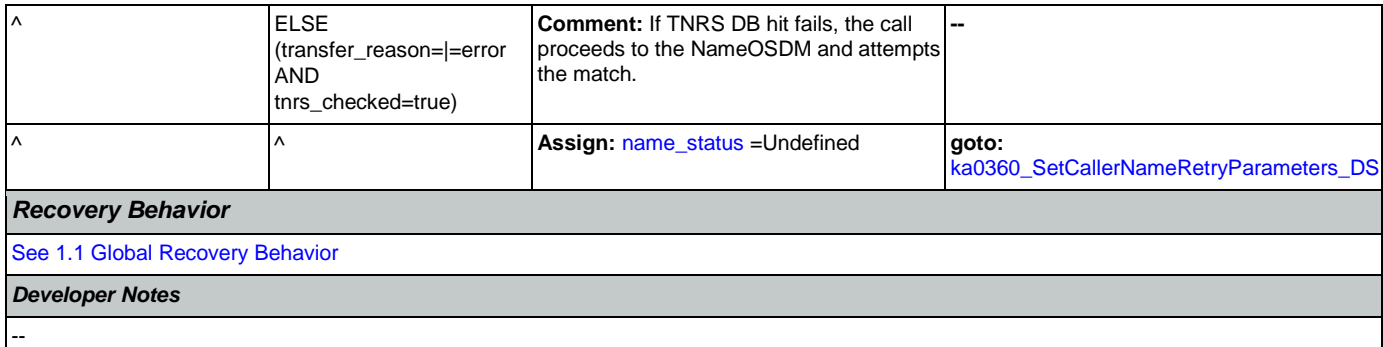

## <span id="page-359-0"></span>**ka0350\_TNRS\_DB**

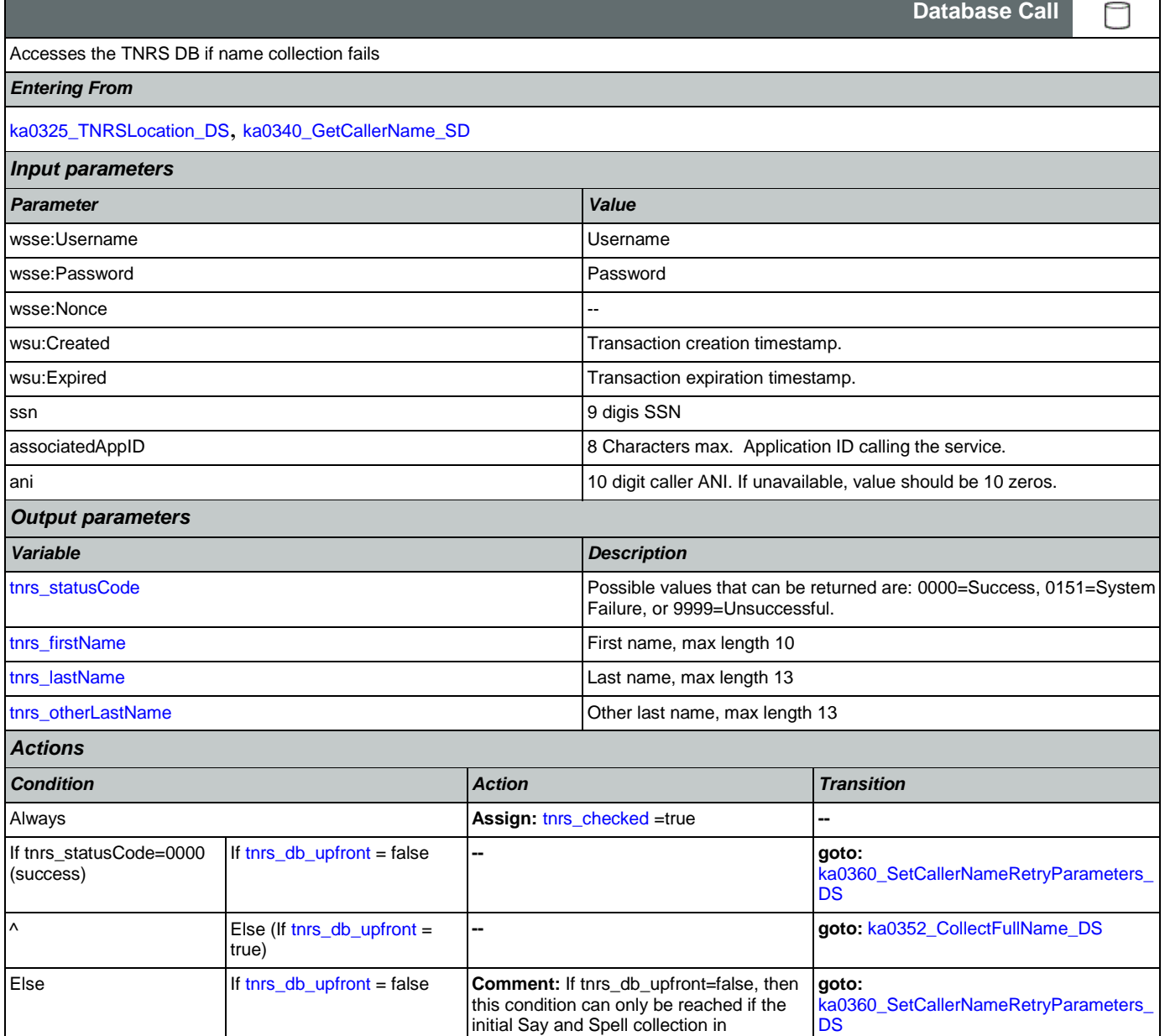

NameOSDM has failed
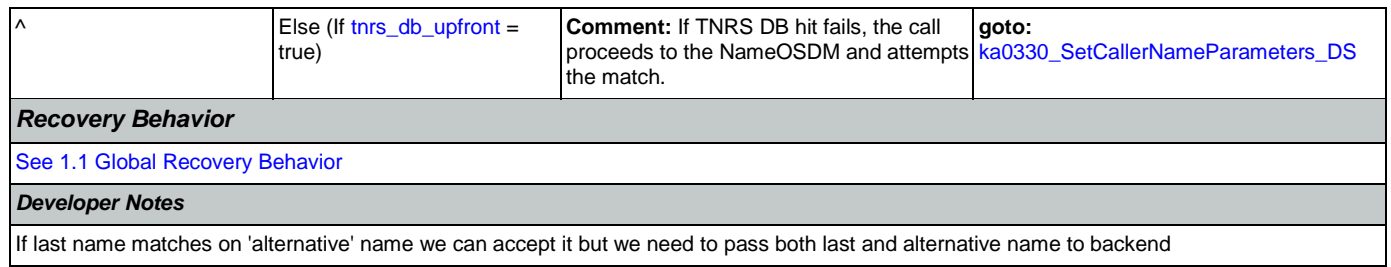

### <span id="page-360-1"></span>**ka0352\_CollectFullName\_DS**

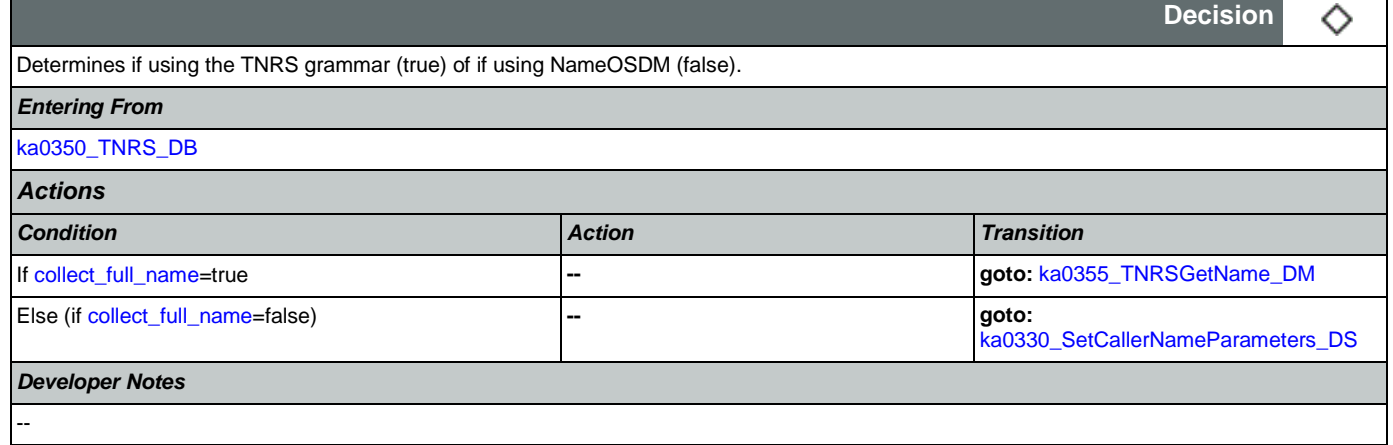

#### <span id="page-360-0"></span>**ka0355\_TNRSGetName\_DM**

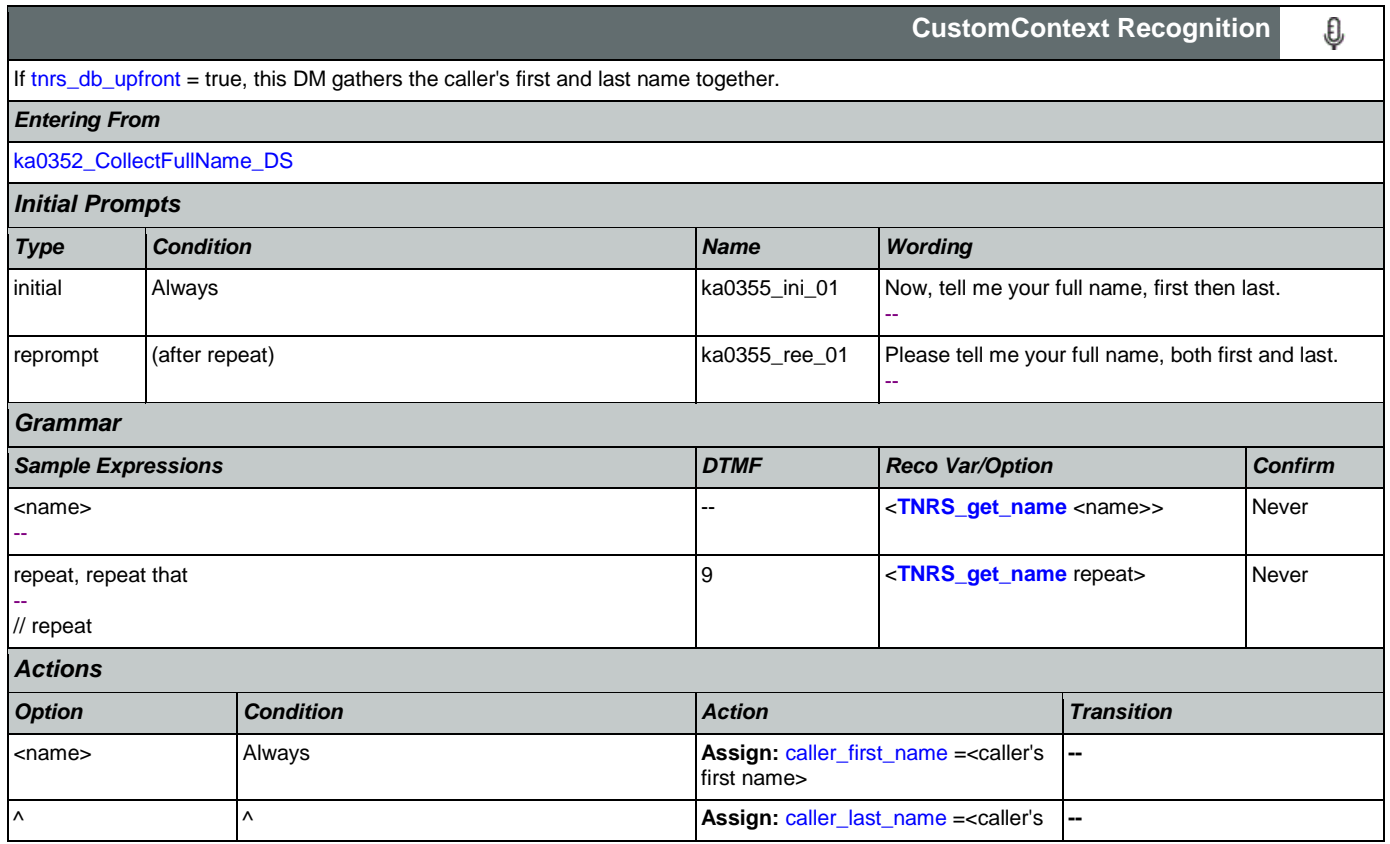

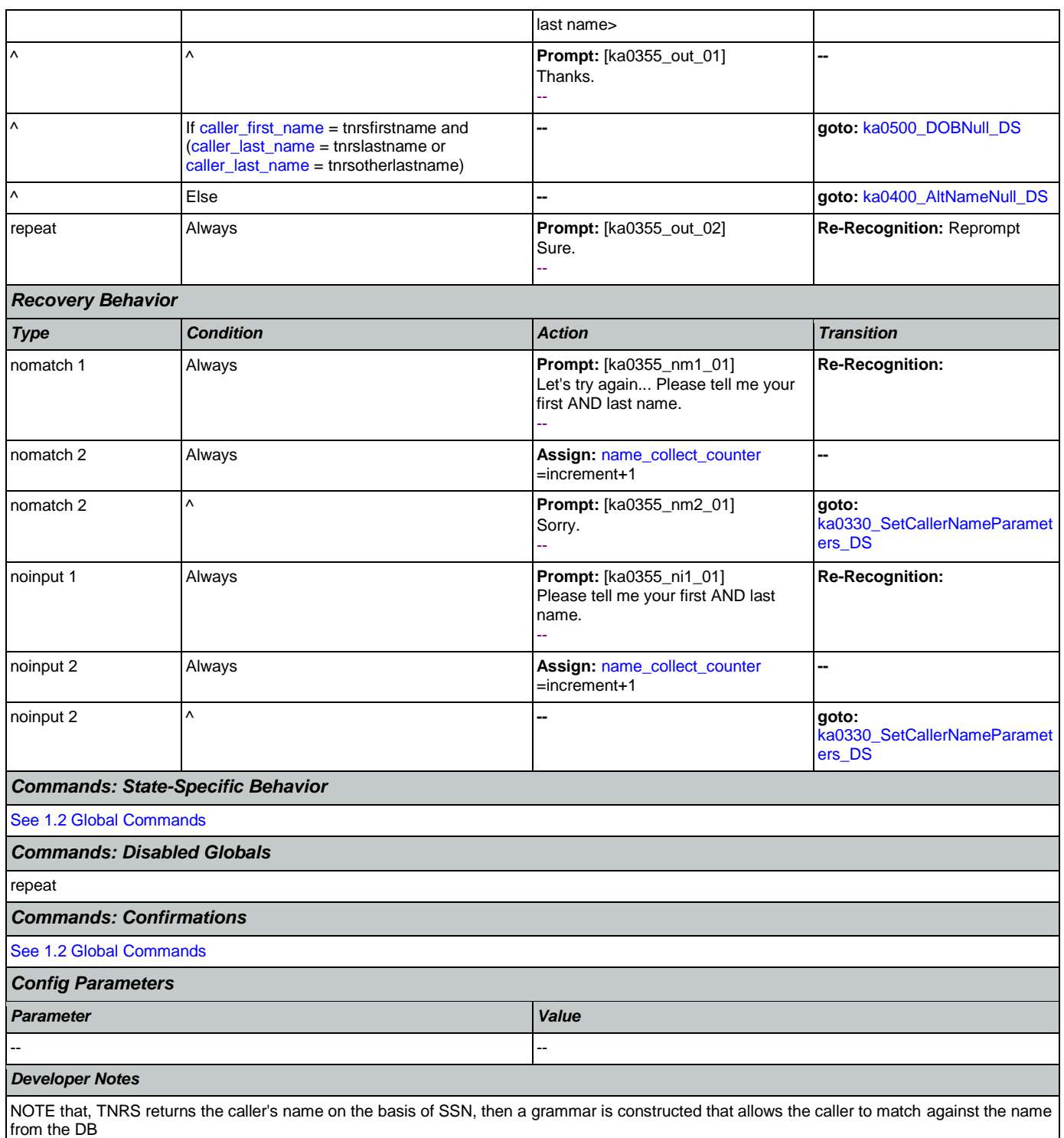

### <span id="page-361-0"></span>**ka0360\_SetCallerNameRetryParameters\_DS**

**Decision** ◇ Sets parameter values that are needed by the NameOSDM dialog. *Entering From*

Nuance Communications **Social Security Administration Nuance Communication** Page 362 of 484

[ka0340\\_GetCallerName\\_SD](#page-358-0), [ka0350\\_TNRS\\_DB](#page-359-0)

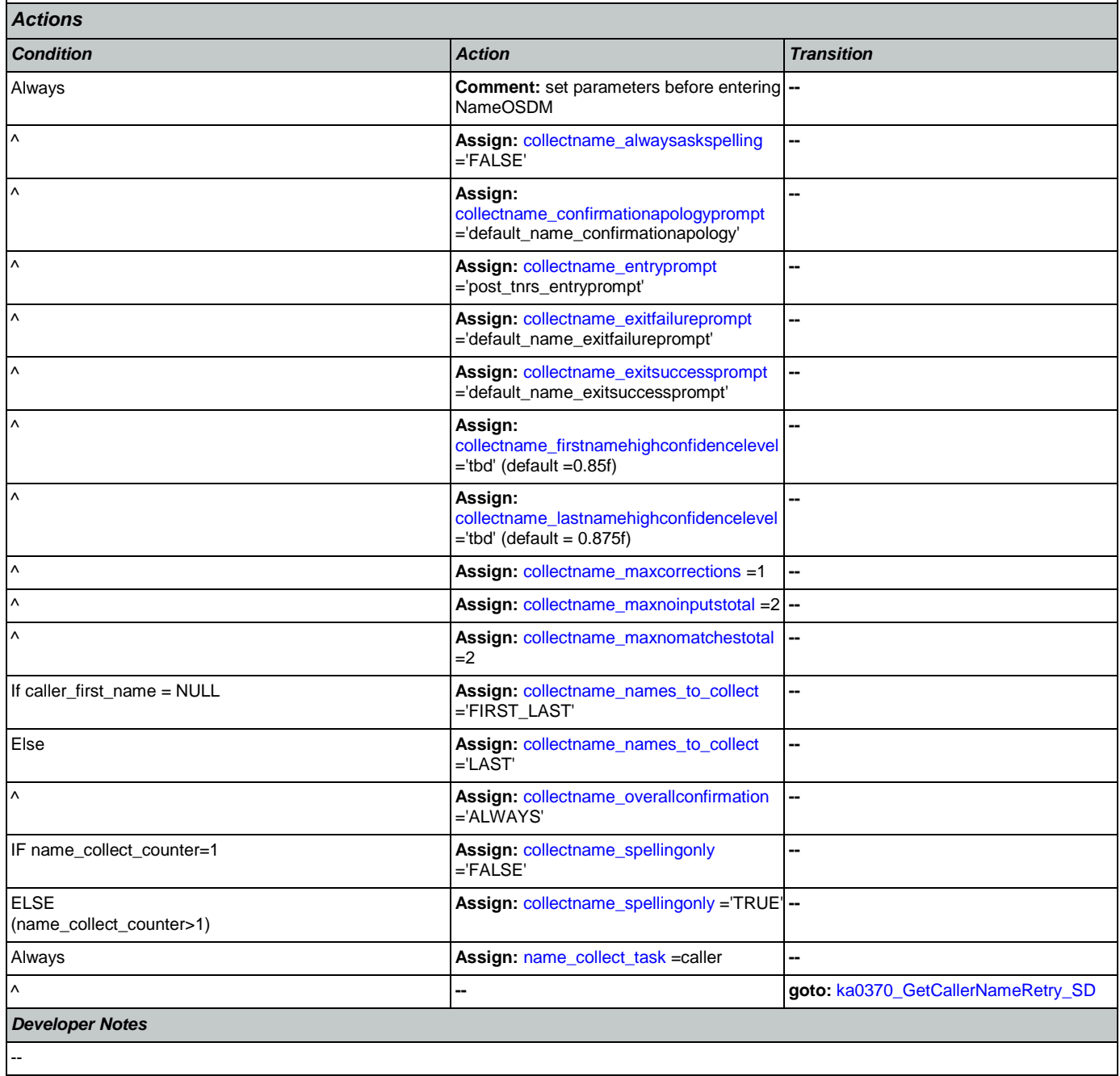

### <span id="page-362-0"></span>**ka0370\_GetCallerNameRetry\_SD**

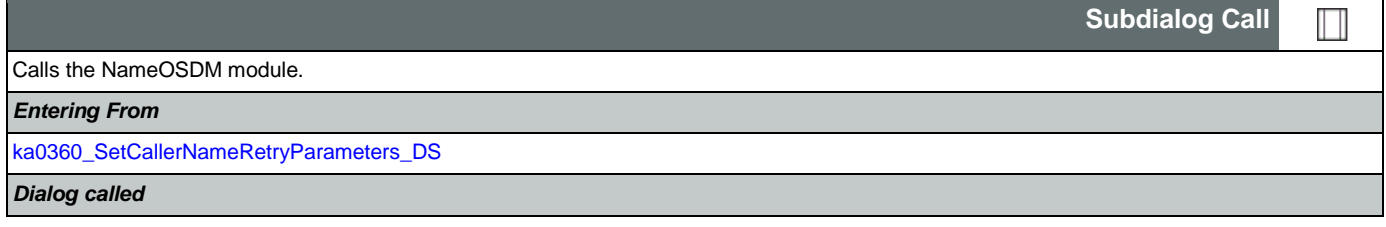

Nuance Communications **Social Security Administration Nuance Communication** Page 363 of 484

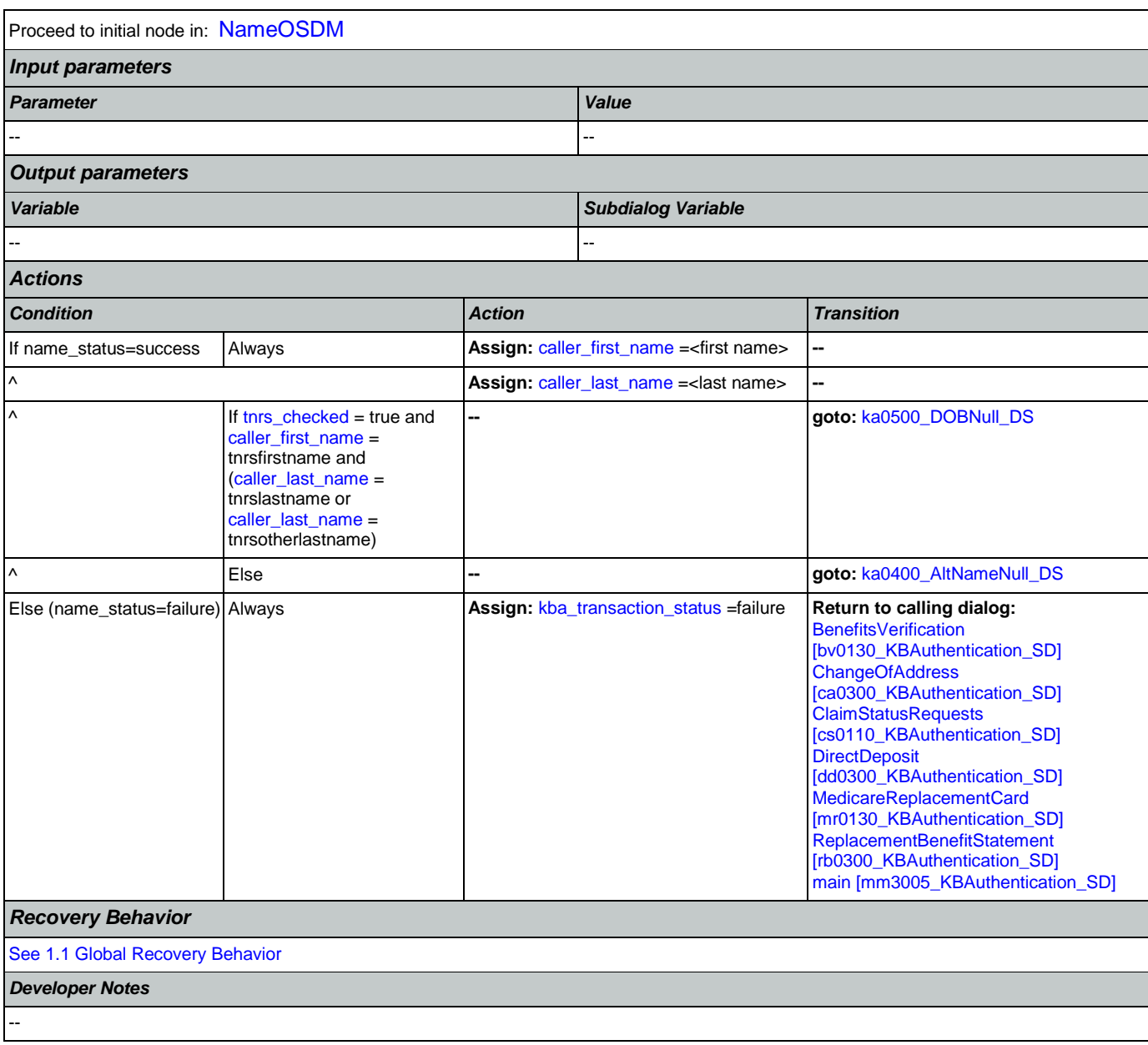

#### <span id="page-363-0"></span>**ka0400\_AltNameNull\_DS**

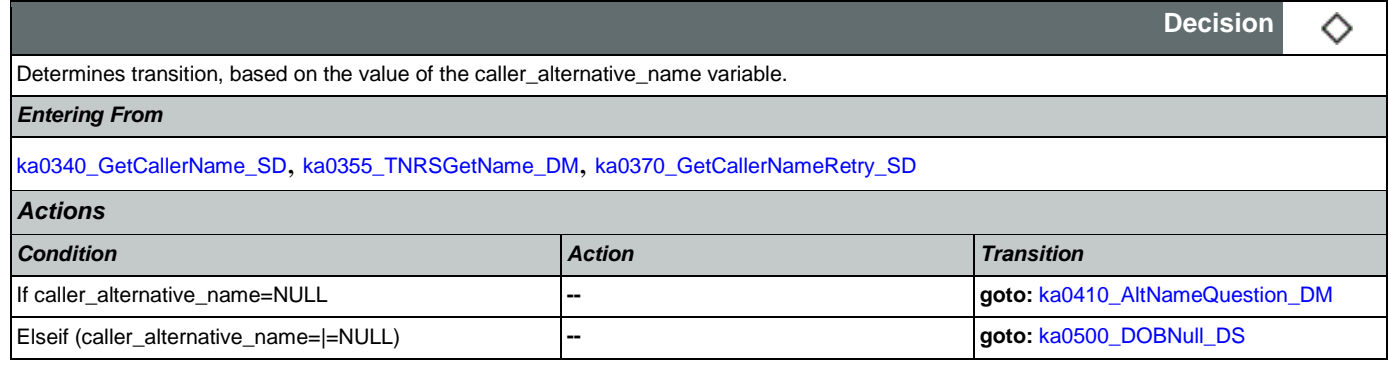

*Developer Notes*

--

## <span id="page-364-0"></span>**ka0410\_AltNameQuestion\_DM**

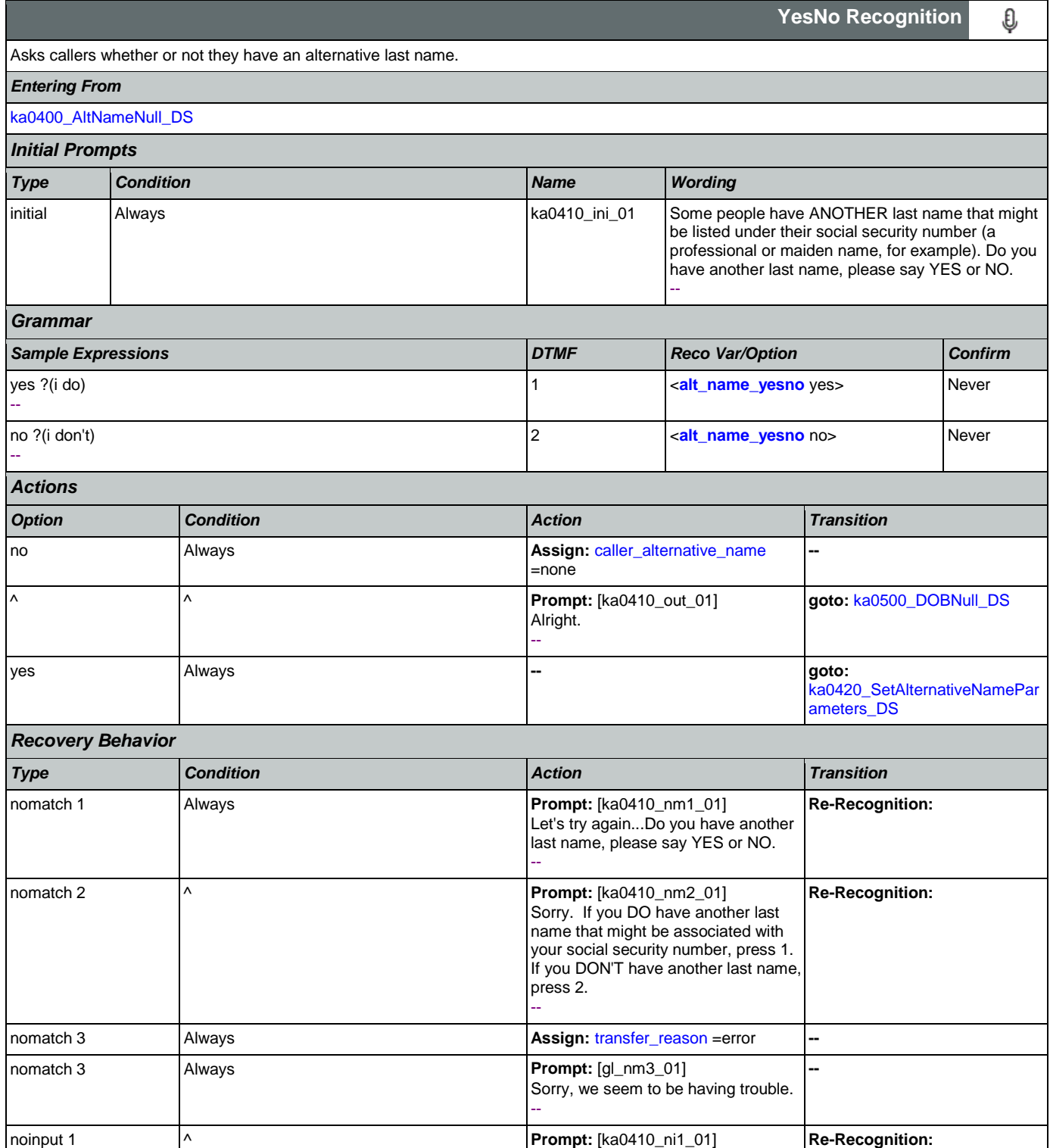

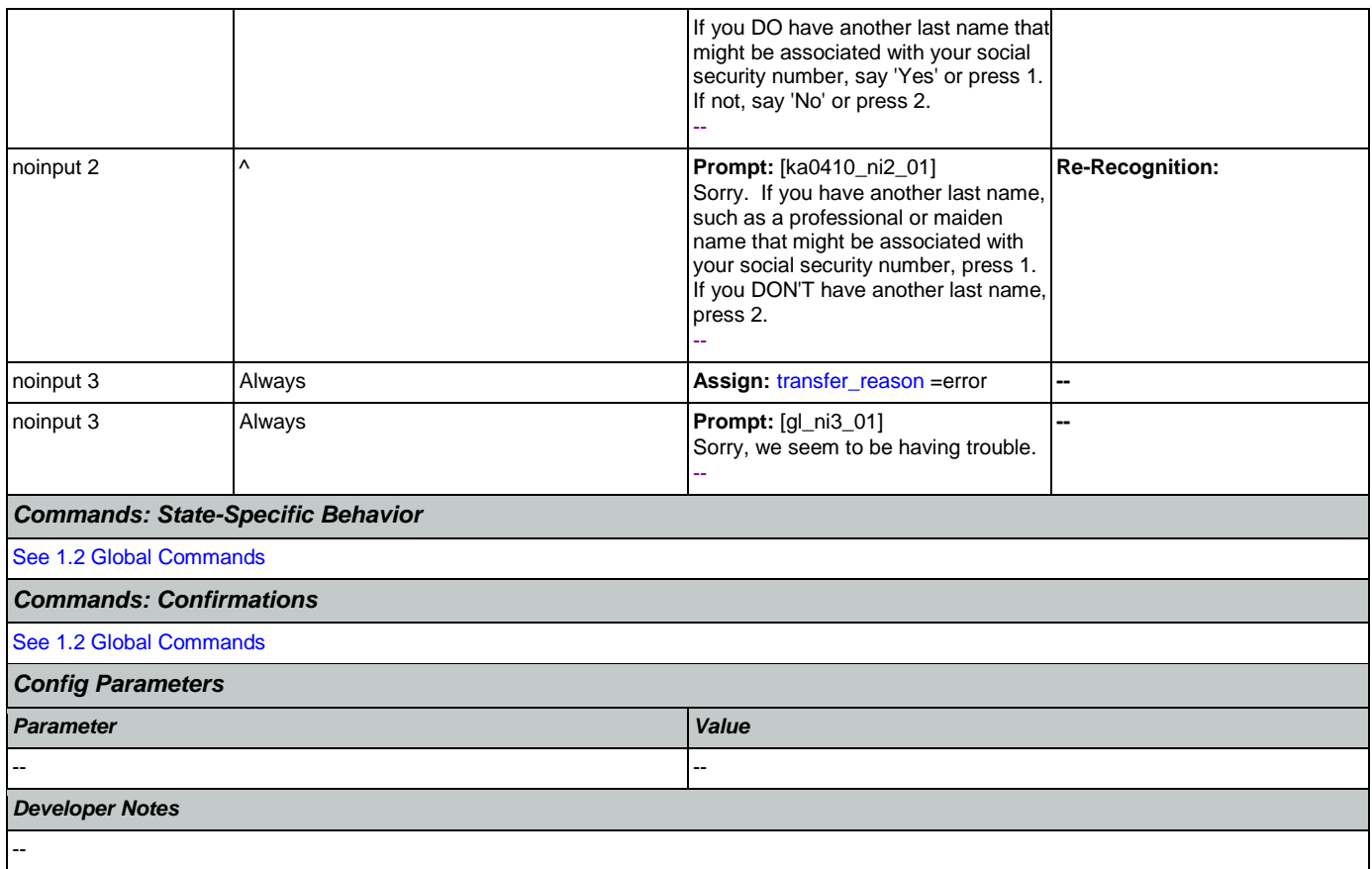

# <span id="page-365-0"></span>**ka0420\_SetAlternativeNameParameters\_DS**

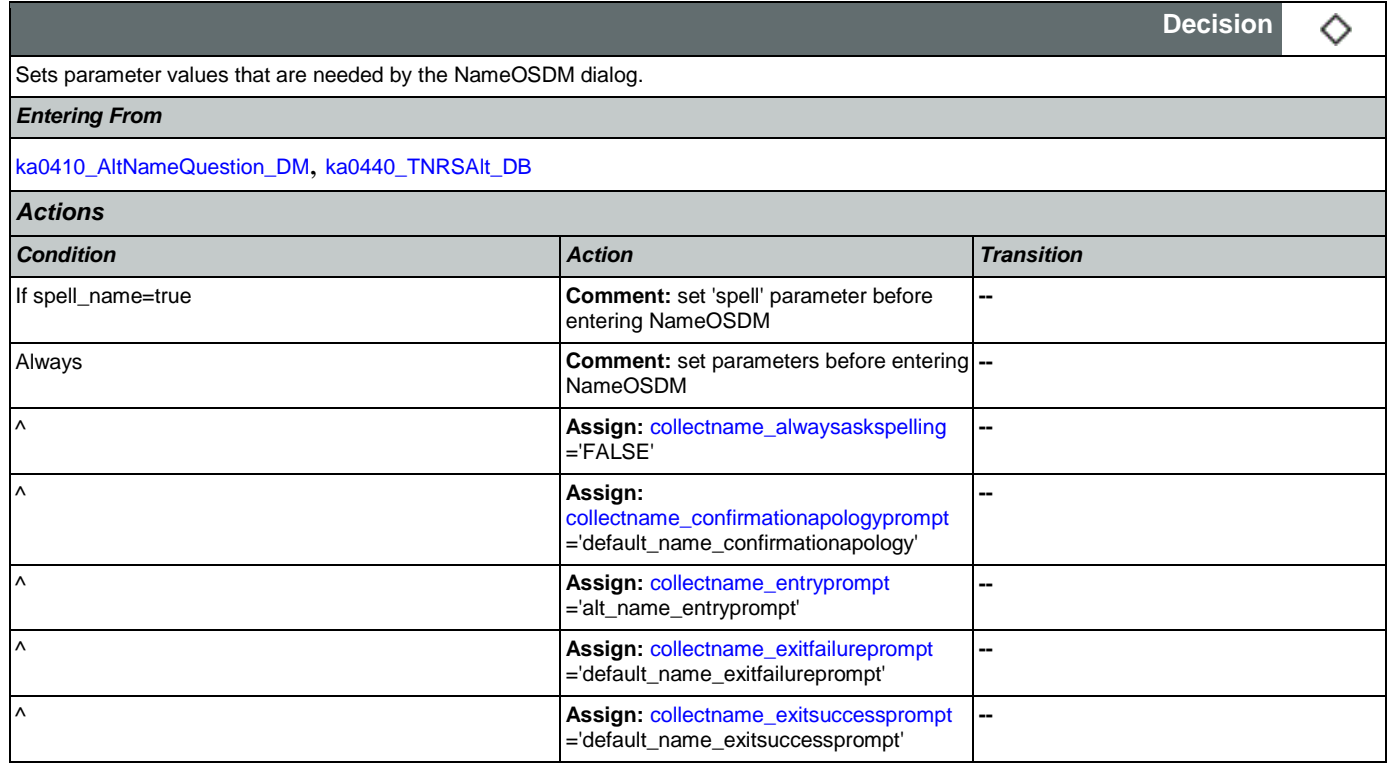

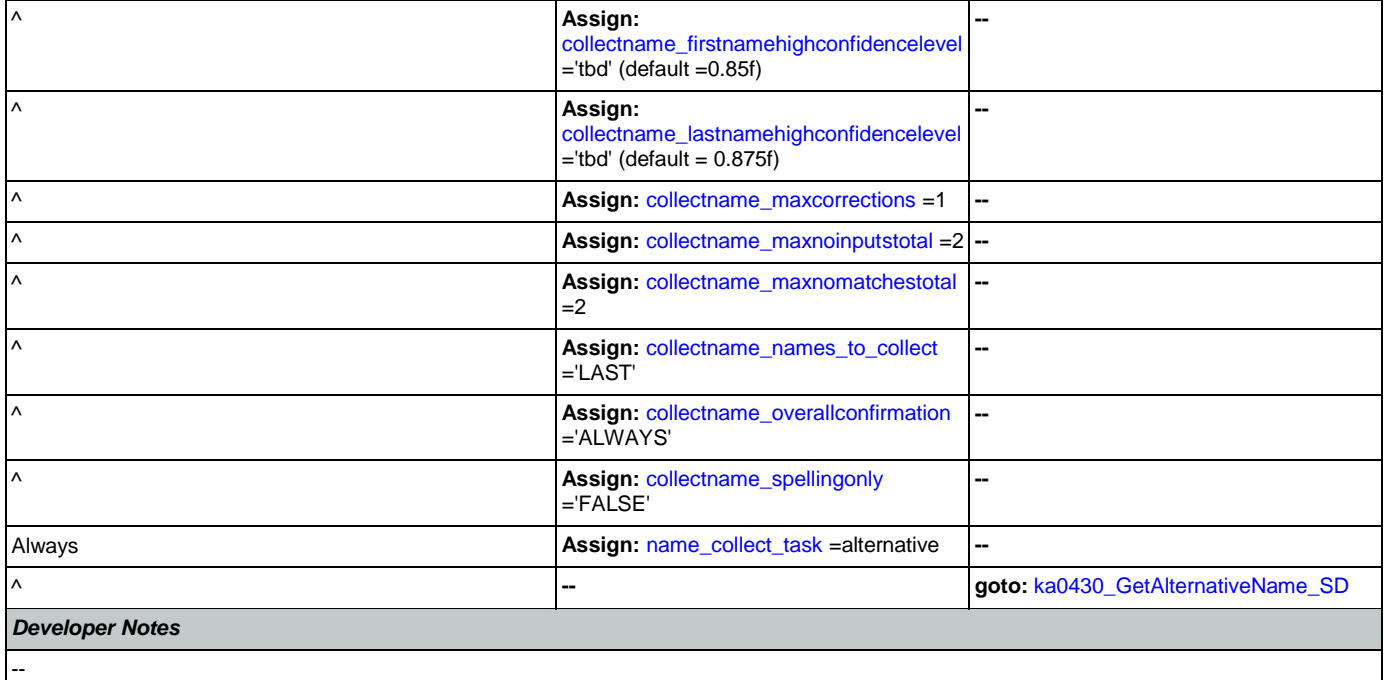

# <span id="page-366-0"></span>**ka0430\_GetAlternativeName\_SD**

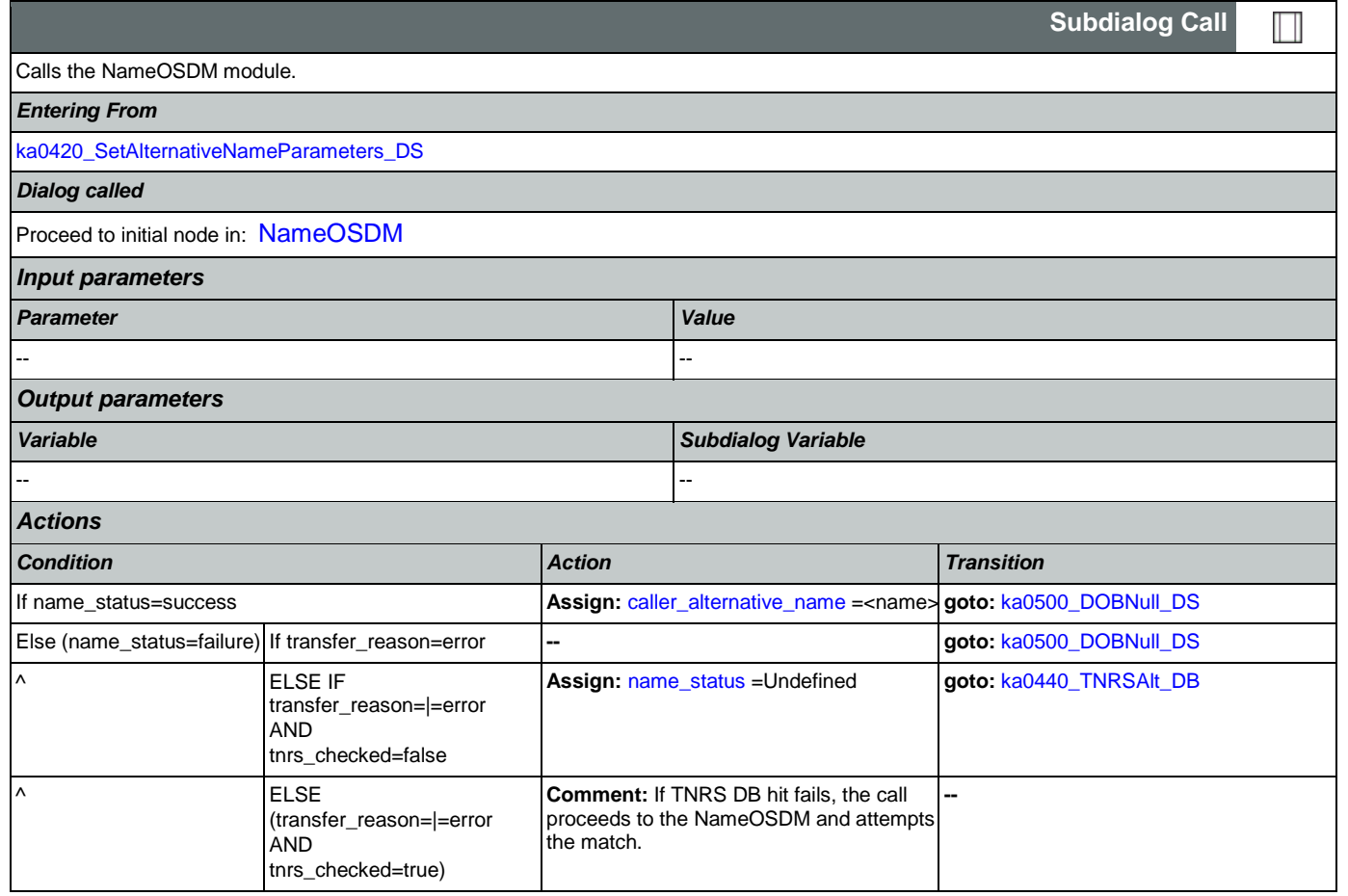

٦ 

#### SSA\_ATT\_Care2020\_N8NN 12/06/2019

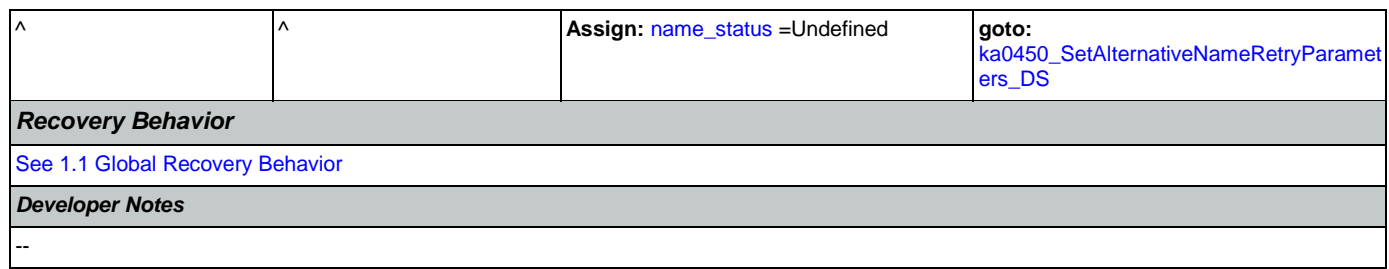

# <span id="page-367-0"></span>**ka0440\_TNRSAlt\_DB**

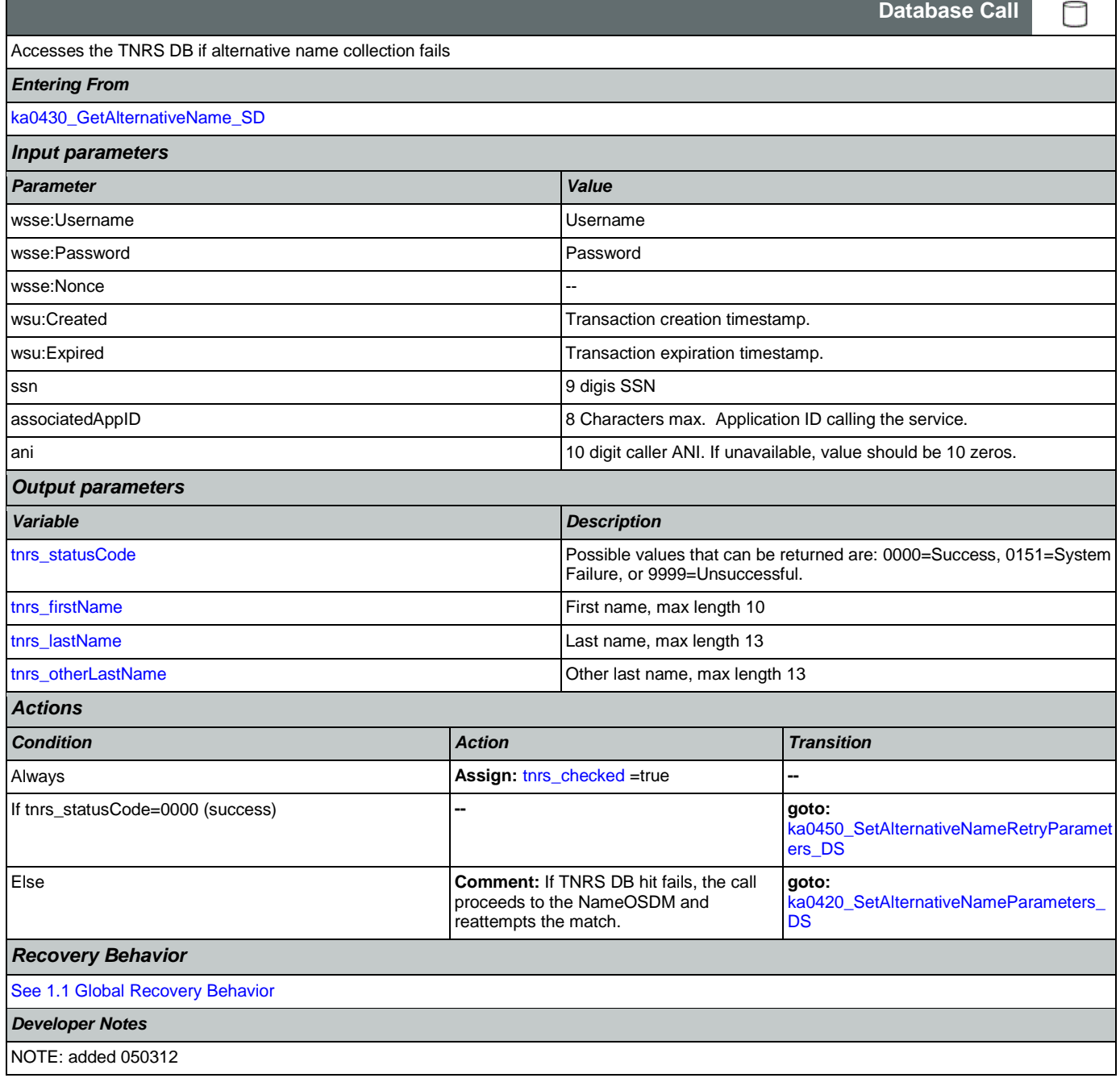

### <span id="page-368-0"></span>**ka0450\_SetAlternativeNameRetryParameters\_DS**

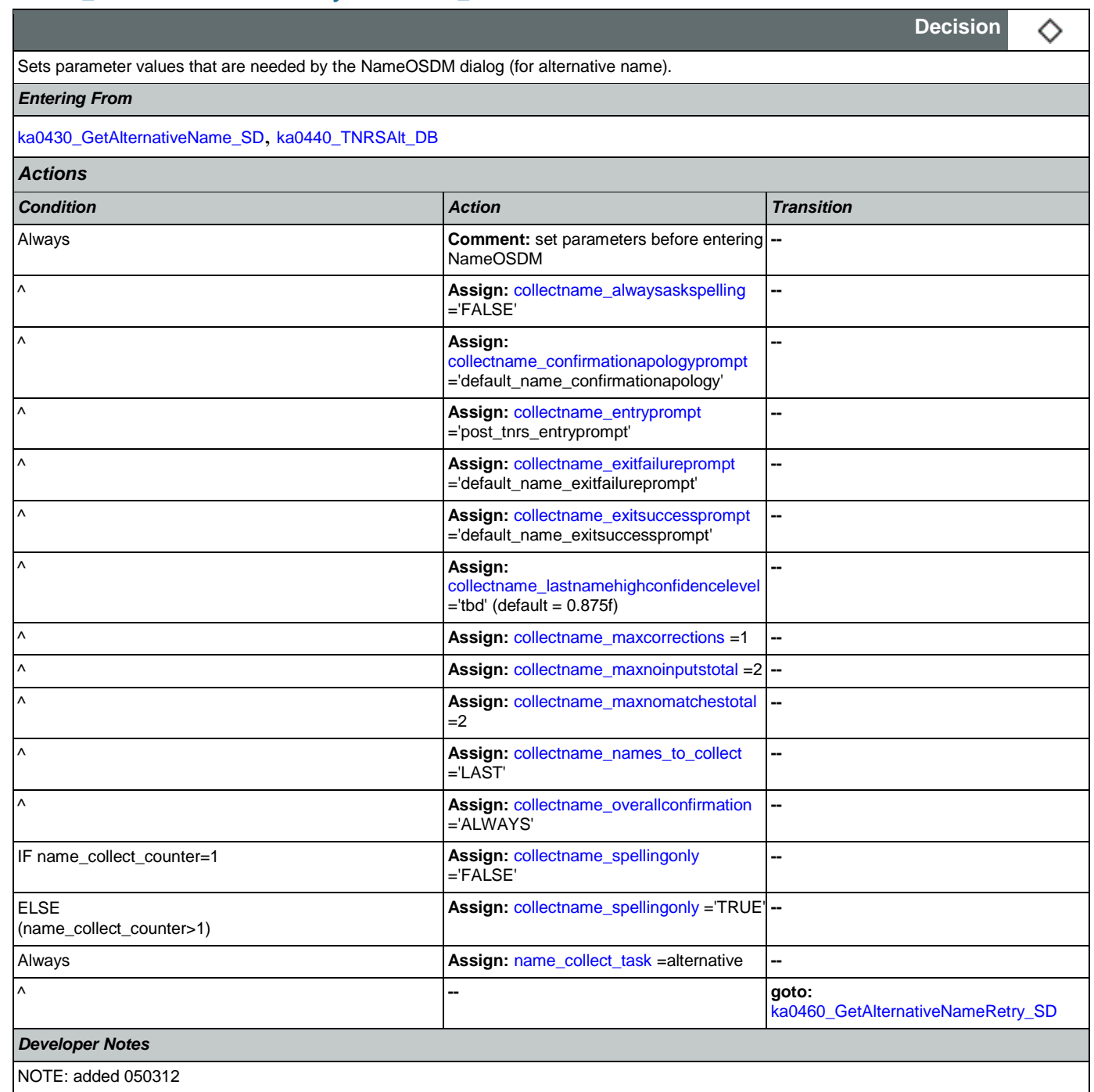

# <span id="page-368-1"></span>**ka0460\_GetAlternativeNameRetry\_SD**

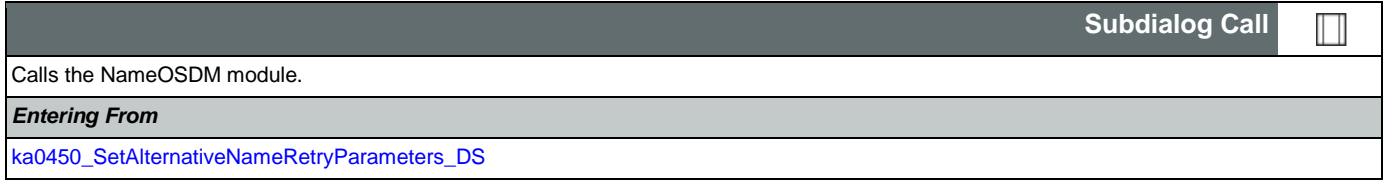

Nuance Communications **Social Security Administration Nuance Communication** Page 369 of 484

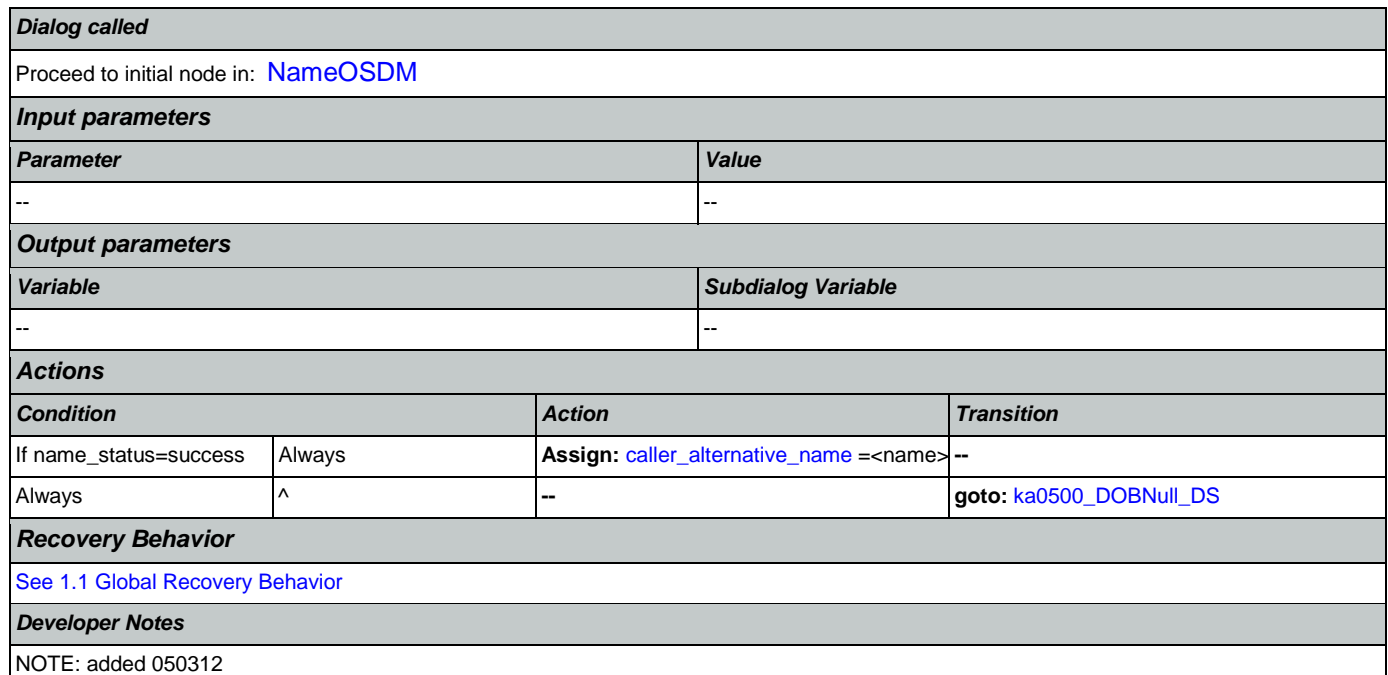

# <span id="page-369-0"></span>**ka0500\_DOBNull\_DS**

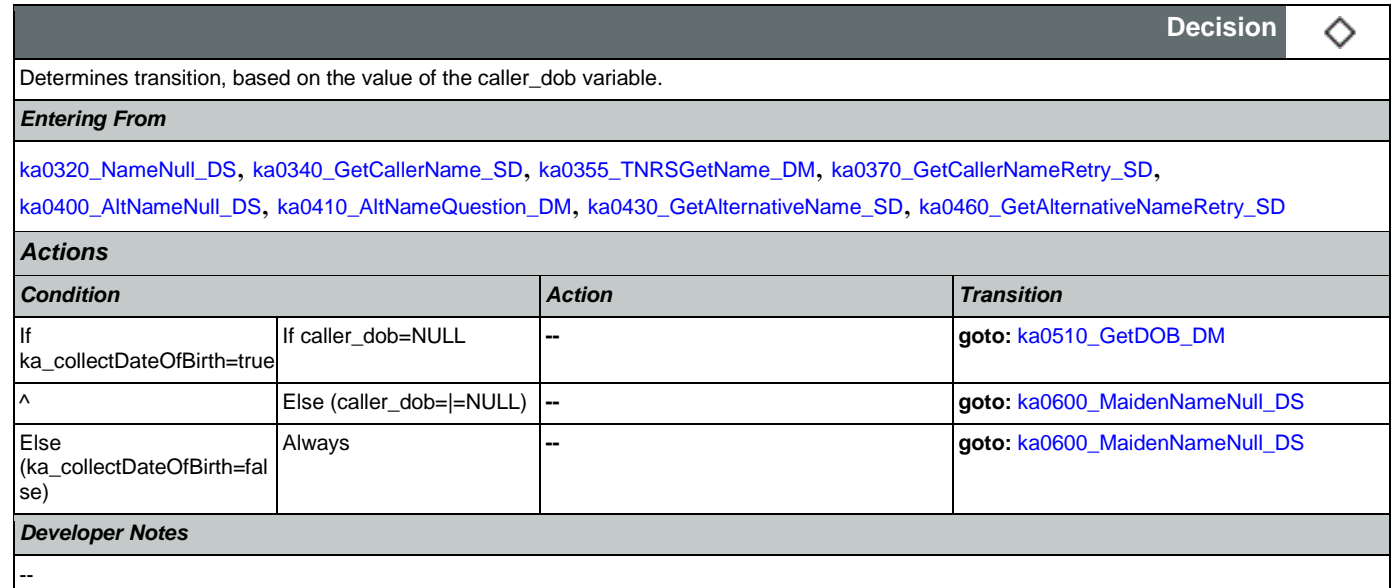

#### <span id="page-369-1"></span>**ka0510\_GetDOB\_DM**

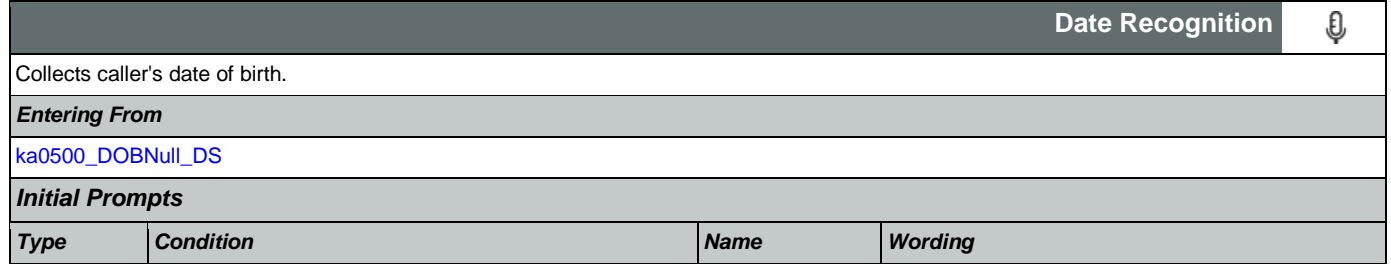

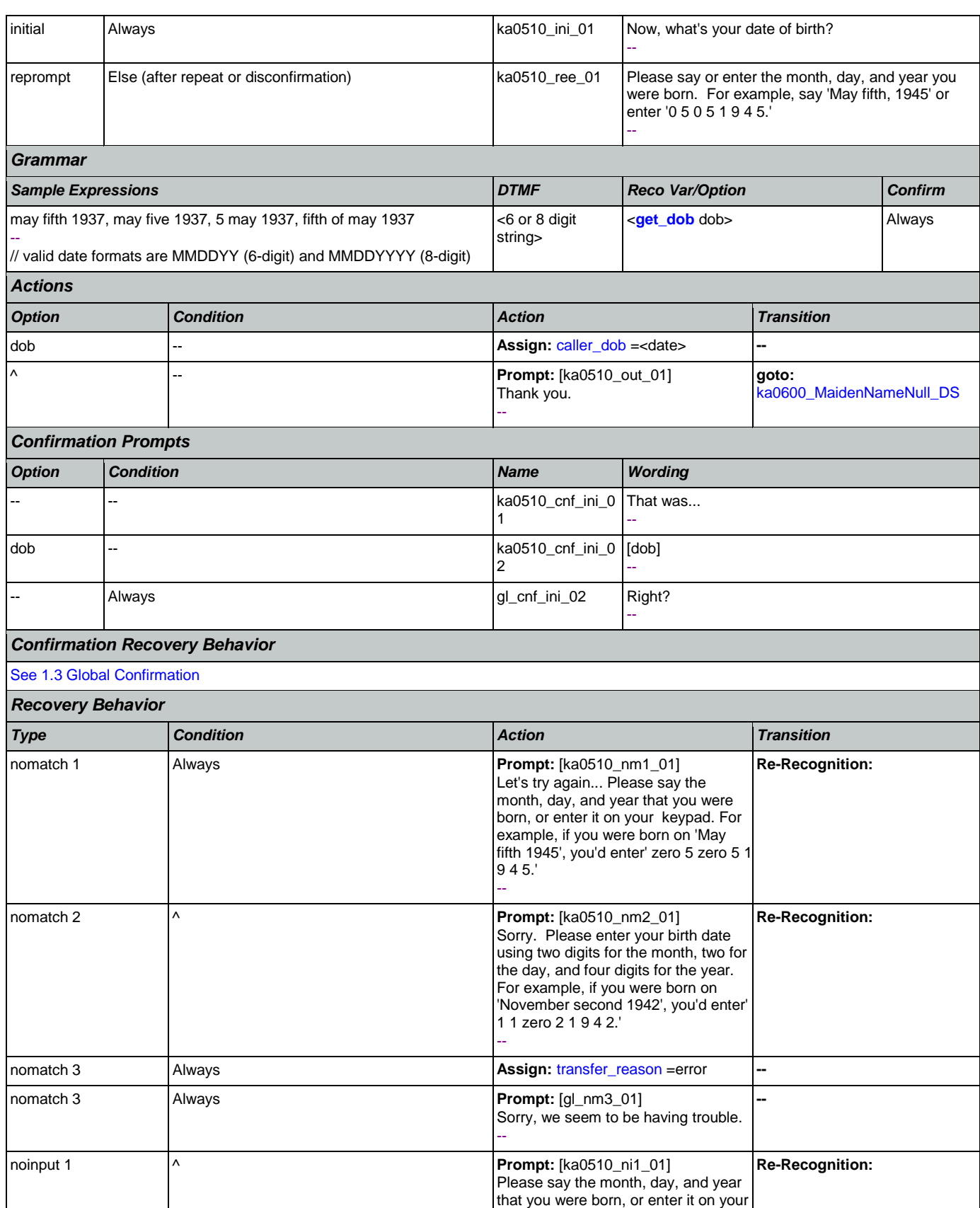

Nuance Communications **Social Security Administration** Page 371 of 484

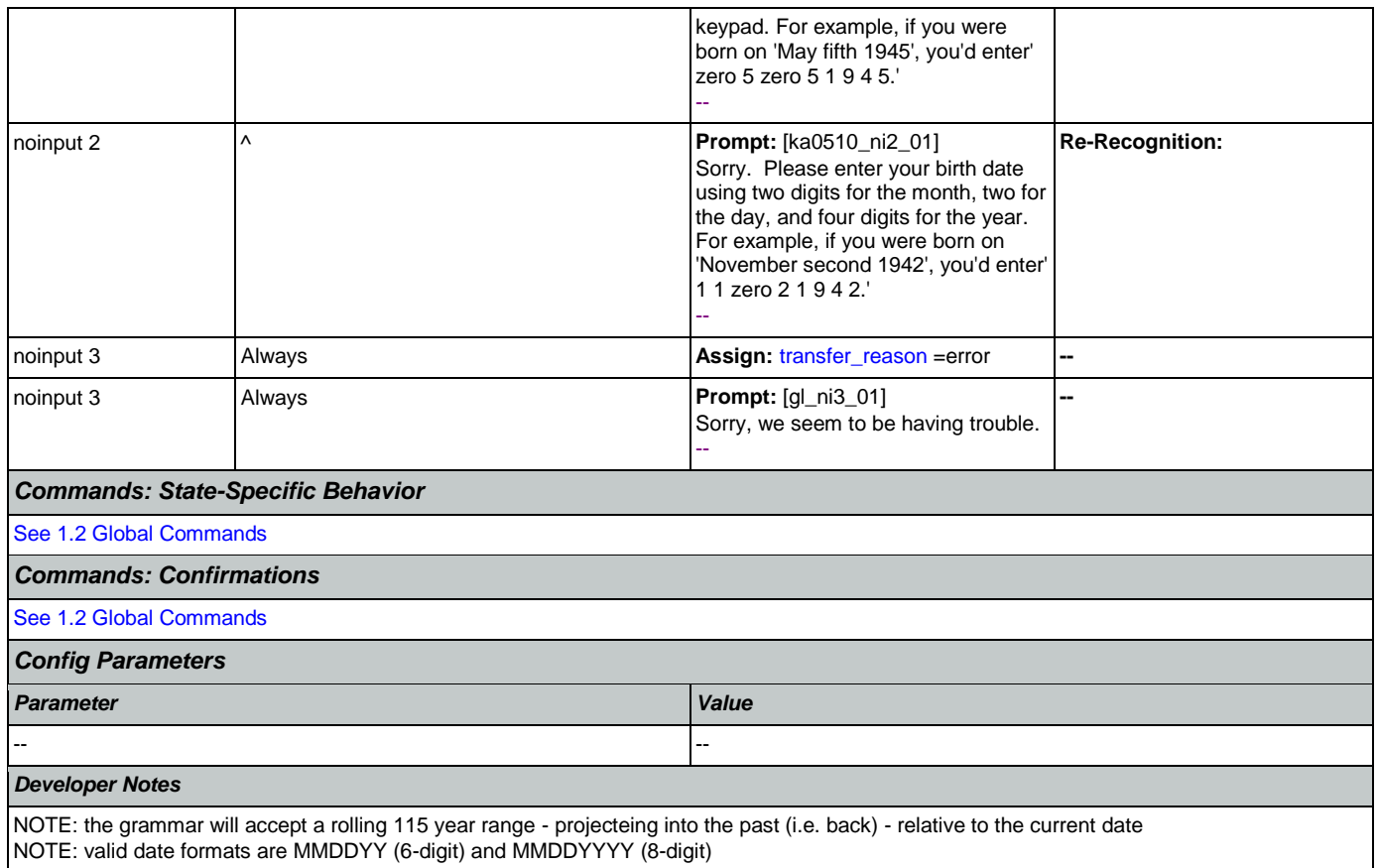

### <span id="page-371-0"></span>**ka0600\_MaidenNameNull\_DS**

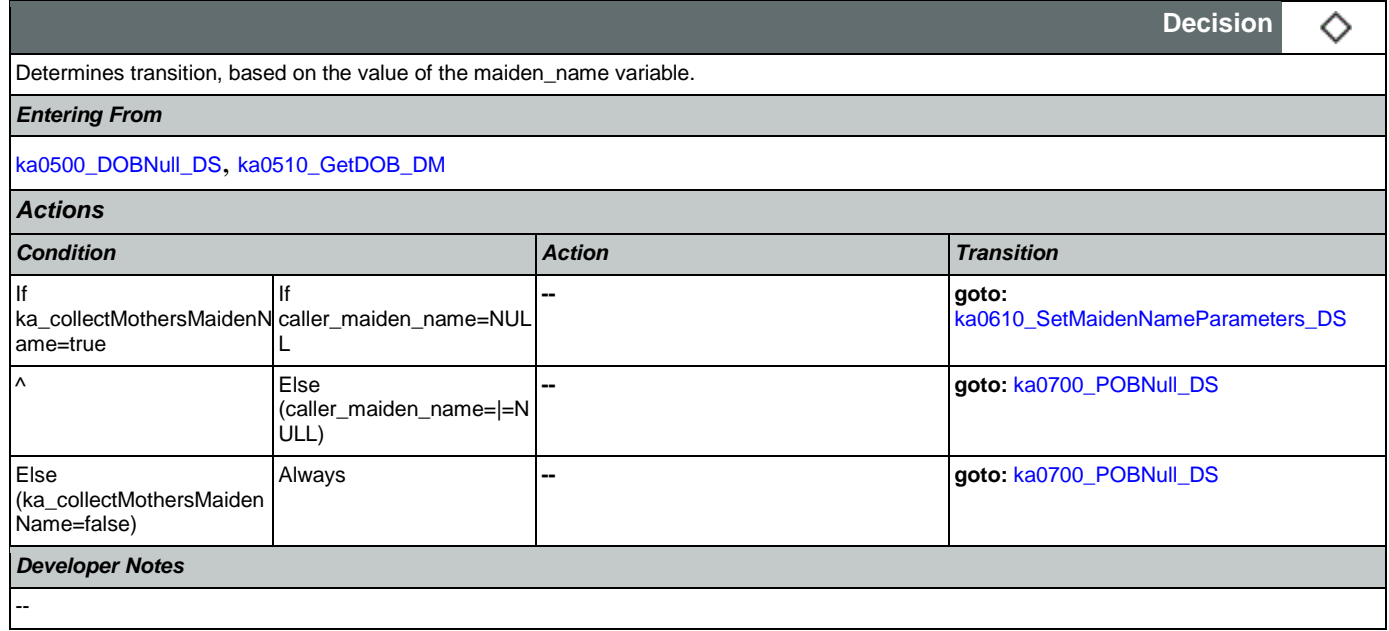

# <span id="page-371-1"></span>**ka0610\_SetMaidenNameParameters\_DS**

**Decision**◇

Sets parameter values that are needed by the NameOSDM dialog.

# *Entering From*

#### [ka0600\\_MaidenNameNull\\_DS](#page-371-0)

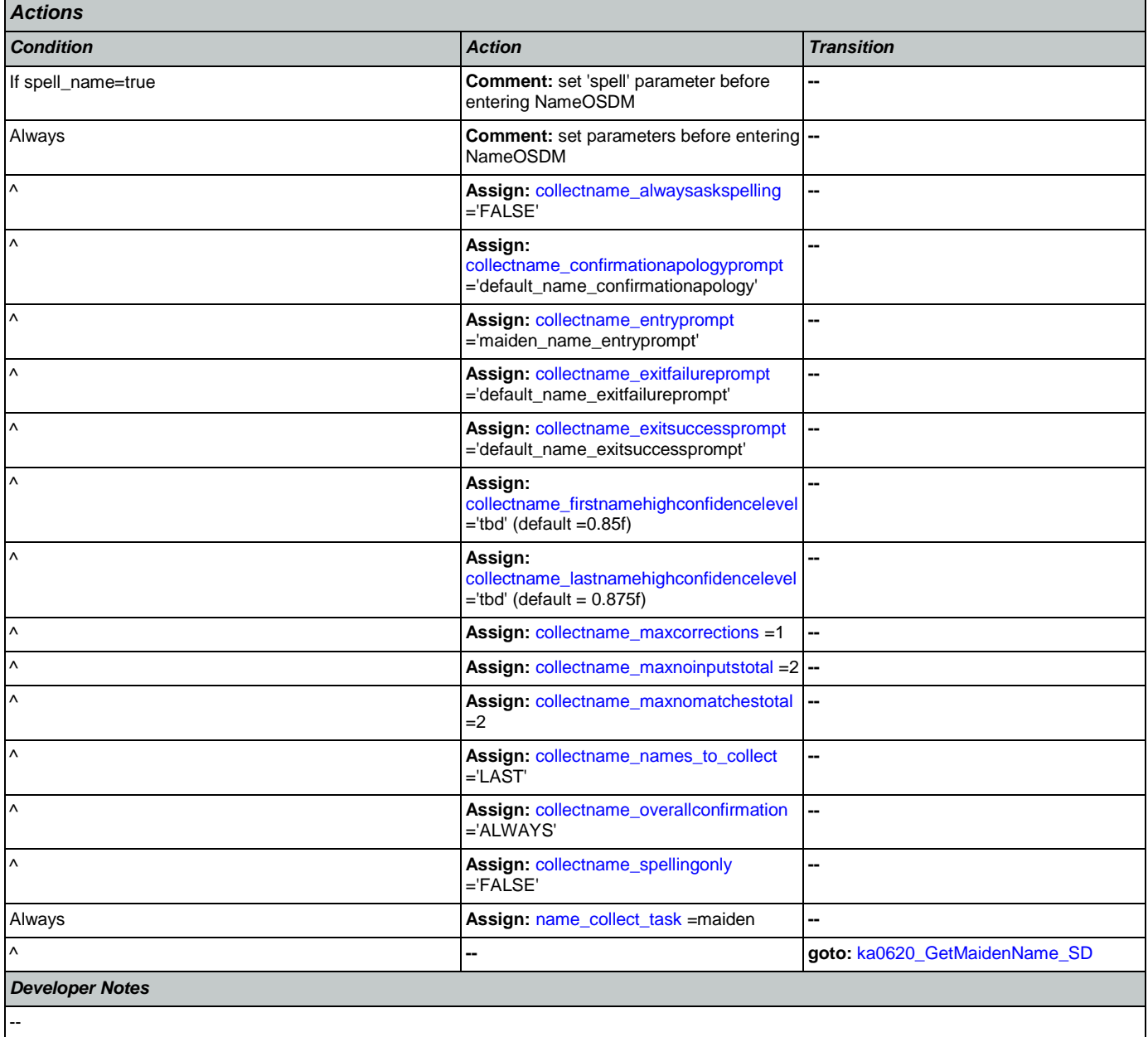

#### <span id="page-372-0"></span>**ka0620\_GetMaidenName\_SD**

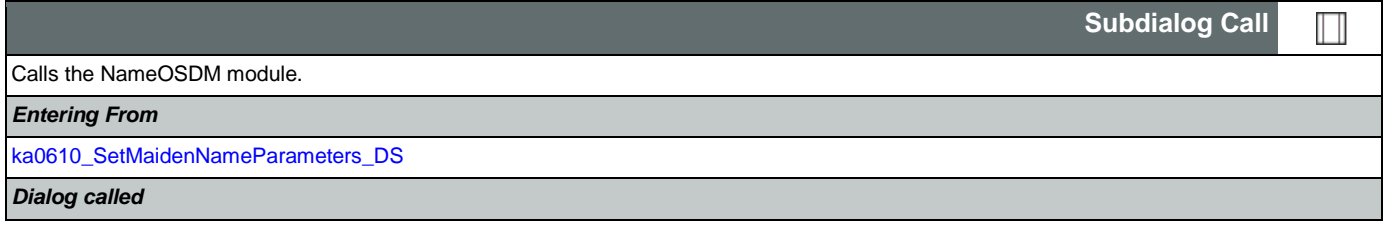

Nuance Communications and Social Security Administration and Page 373 of 484

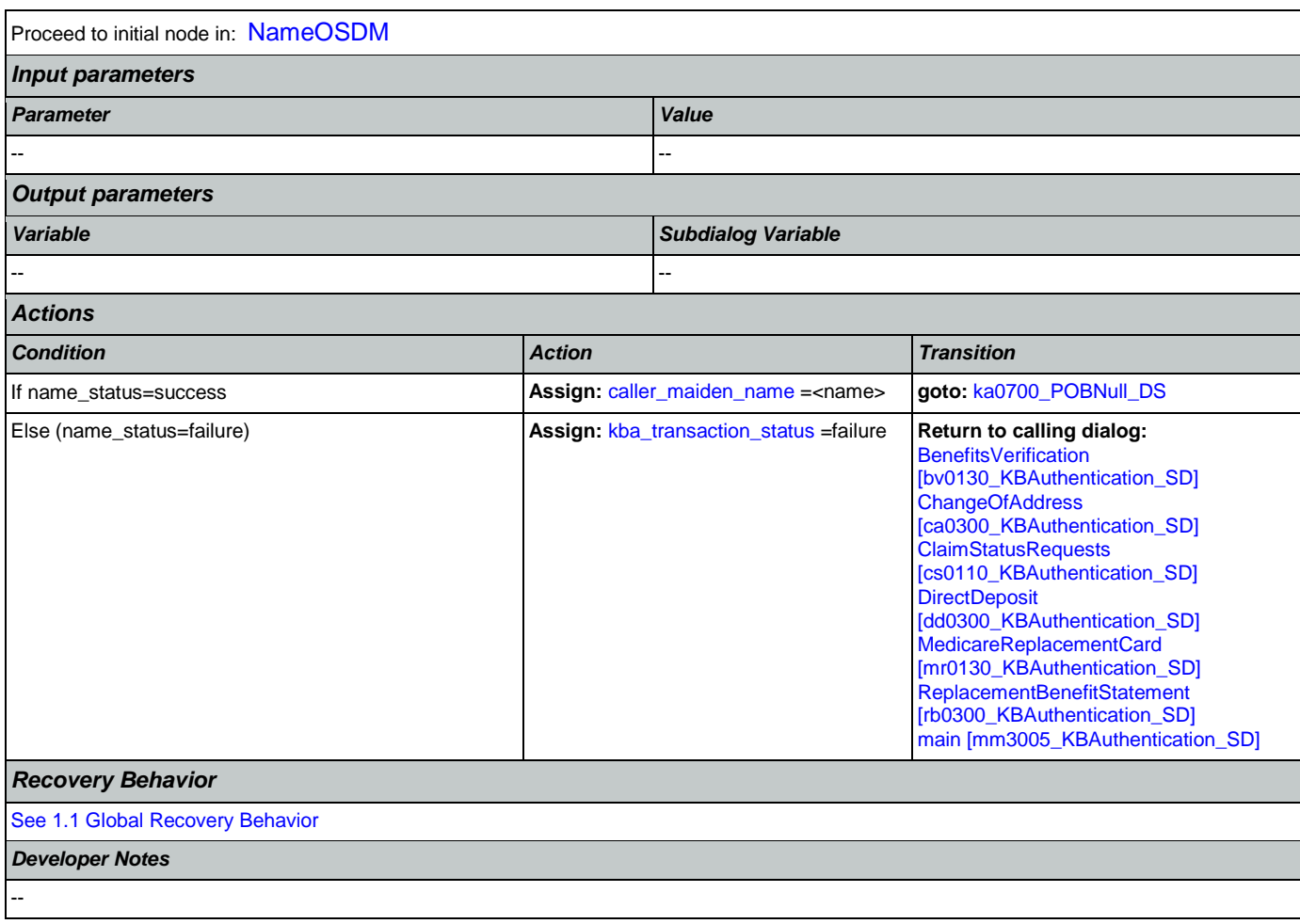

#### <span id="page-373-0"></span>**ka0700\_POBNull\_DS**

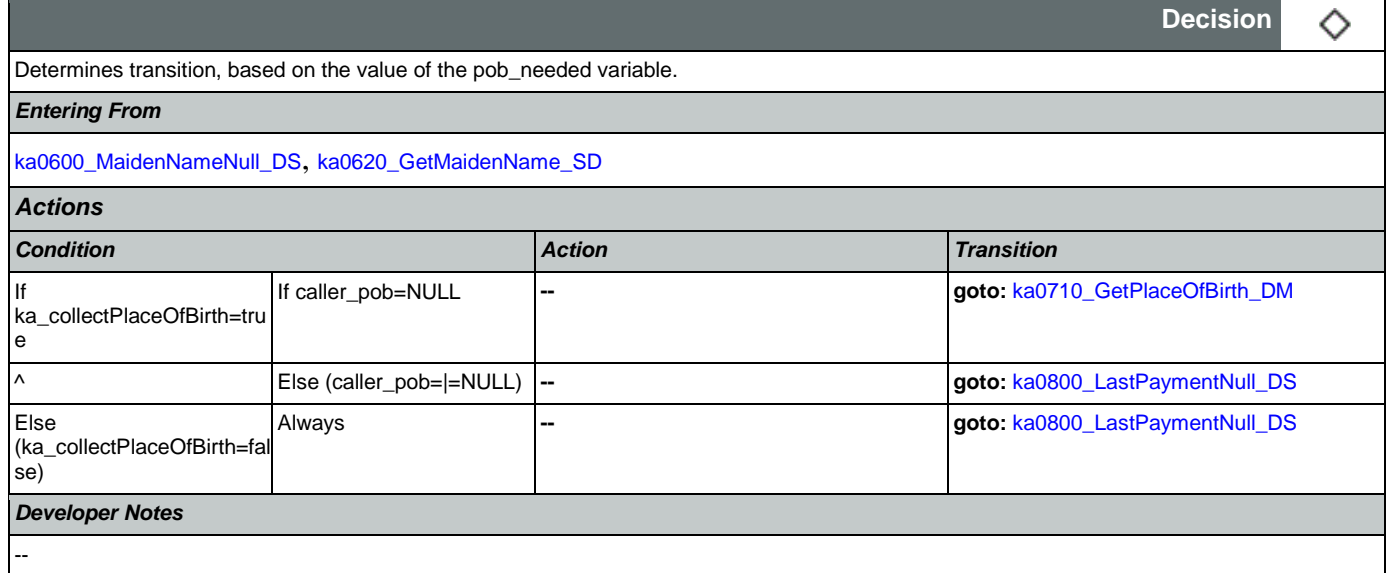

# <span id="page-374-0"></span>**ka0710\_GetPlaceOfBirth\_DM**

Collects the state or U.S. territory where the caller was born.

**CustomContext Recognition**

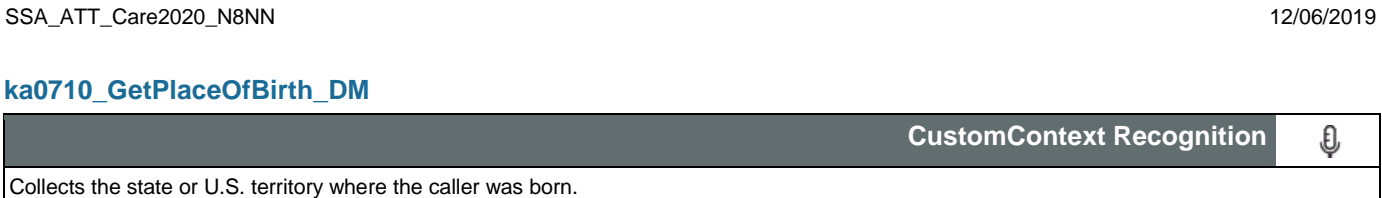

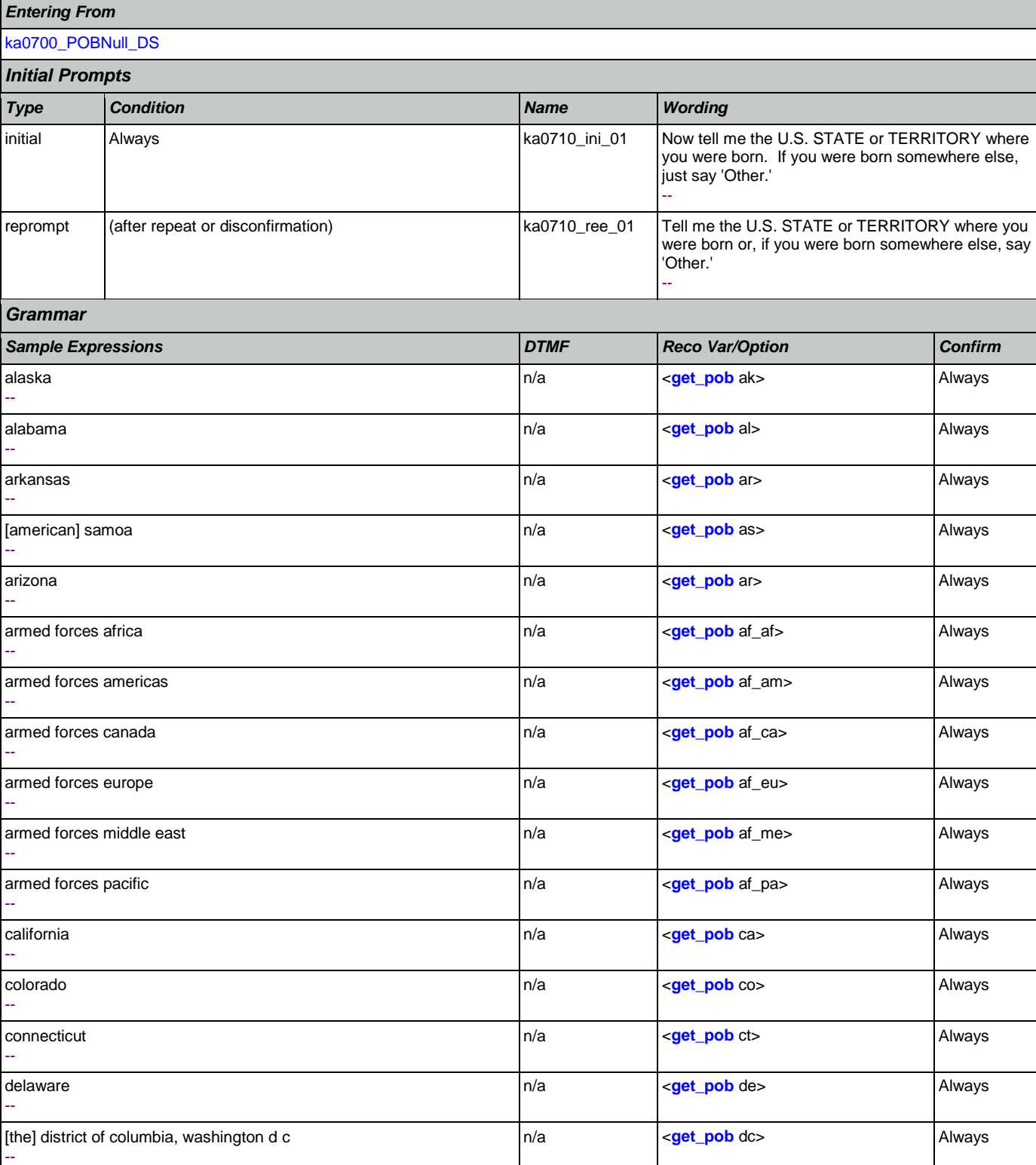

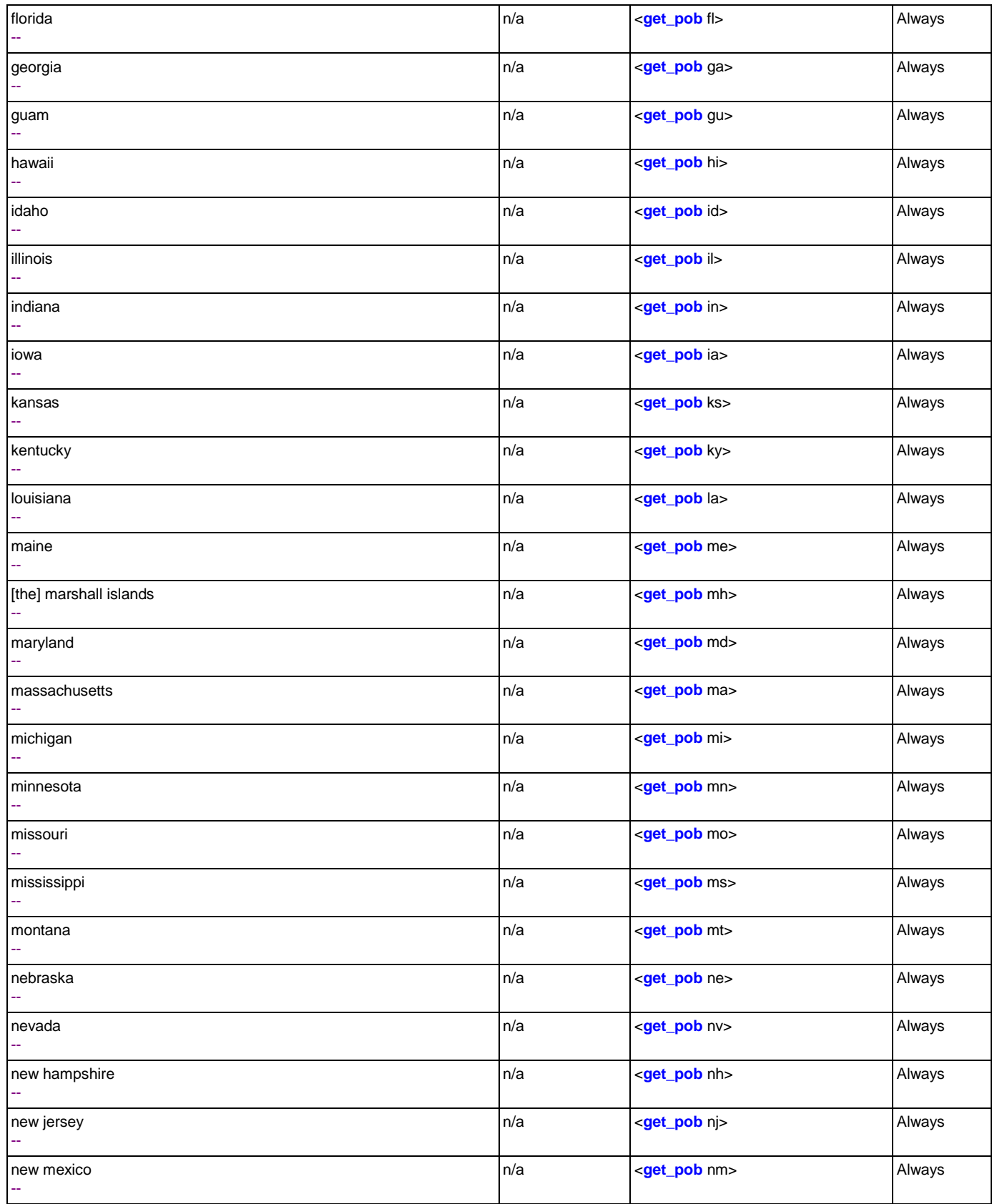

#### User Interface Specification Version: 9.32

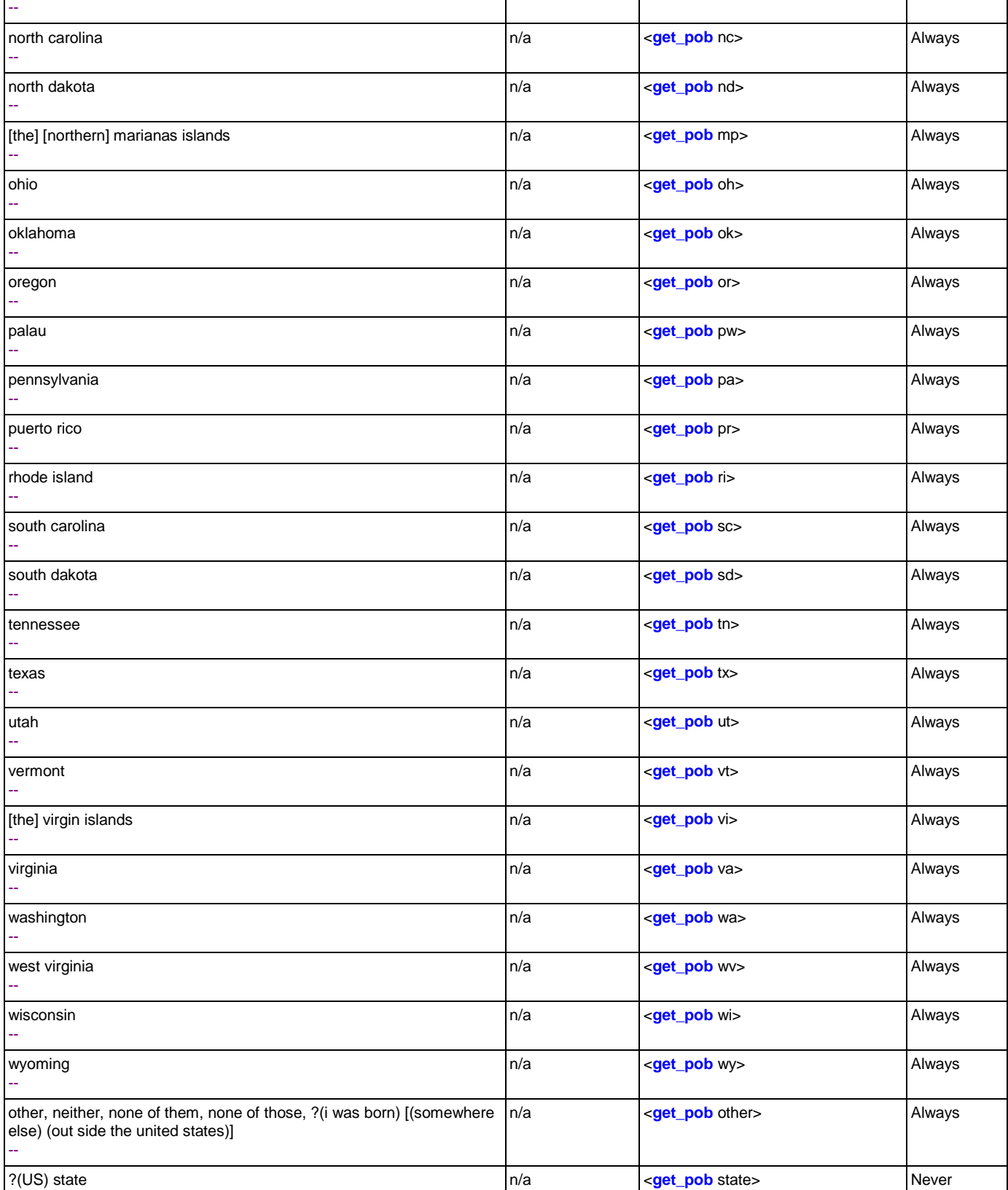

new york

|n/a | <**[get\\_pob](#page-473-1)** ny> Always

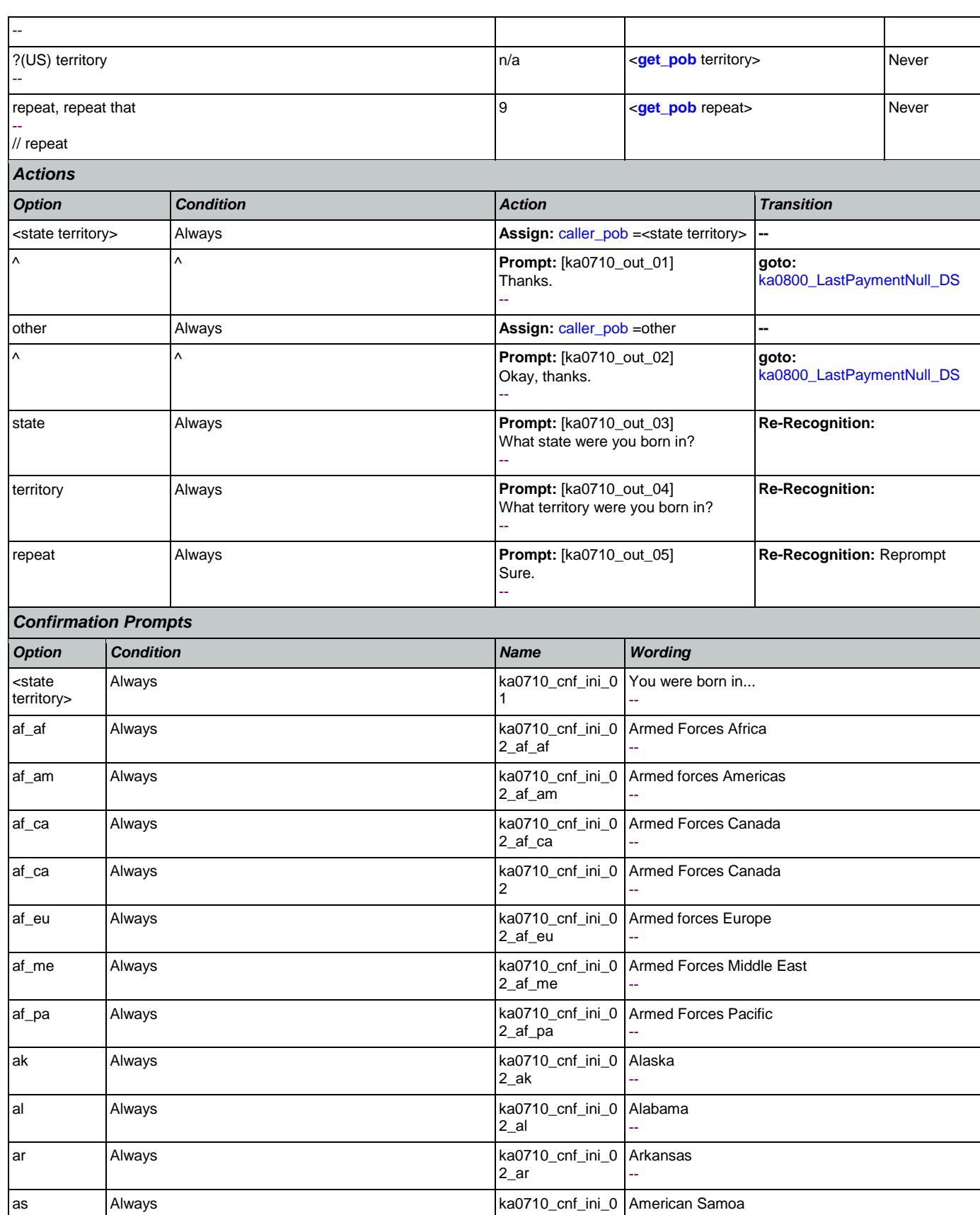

2\_md

2\_me

2\_mh

2\_mi

2\_mn

2\_mo

 $2$ \_as

2\_az

2\_ca

2\_co

2\_ct

2\_dc

--

--

--

--

Florida --

Georgia --

Guam --

--

Iowa --

Idaho --

Illinois --

Indiana --

Kansas --

Kentucky --

Louisiana --

--

--

--

--

--

--

Missouri --

Massachusetts

the Marshall Islands

**California** --

Colorado --

**Connecticut** 

the District of Columbia

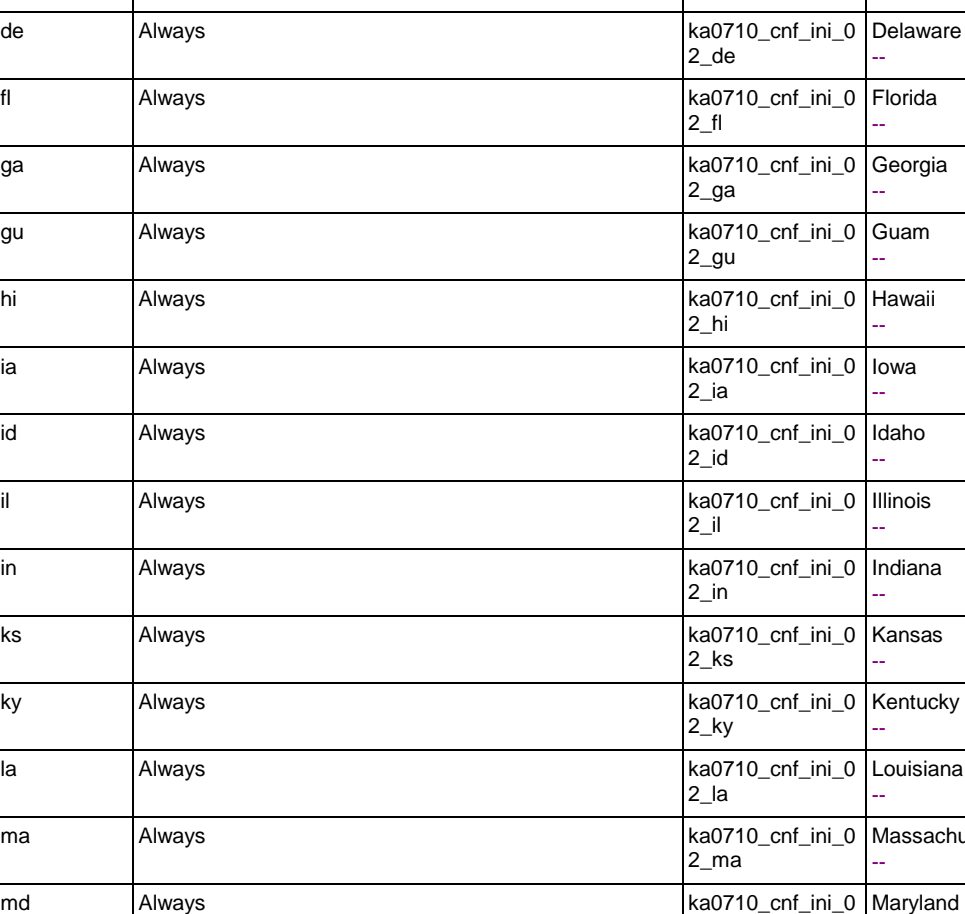

me Always ka0710\_cnf\_ini\_0 Maine

mi Always ka0710\_cnf\_ini\_0 Michigan

mn Always ka0710\_cnf\_ini\_0 Minnesota

mh Always and Always and Always and Always and Always and Always and Always and Always and Always and Always and Always and Always and Always and Always and Always and Always and Always and Always and Always and Always and

mo Always and Always and Always and Always and Always and Always and Always and Always and Always and Always and A

az Always ka0710\_cnf\_ini\_0 Arizona

ca Always and Always and Always and Always and Always and Always and Always and Always and Always and Always and A

co Always and Always and Always and Always and Always and Always and Always and Always and Always and Always and Always and Always and Always and Always and Always and Always and Always and Always and Always and Always and

ct Always and Always and Always and Always and Always and Always and Always and Always and Always and Always and A

dc Always and Always and Always and Always and Always and Always and Always and Always and Always and Always and Always and Always and Always and Always and Always and Always and Always and Always and Always and Always and

# SSA\_ATT\_Care2020\_N8NN 12/06/2019

mp Always and Always and the Almany method and the Northern Marianas Islands and Always and Always and Always

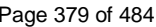

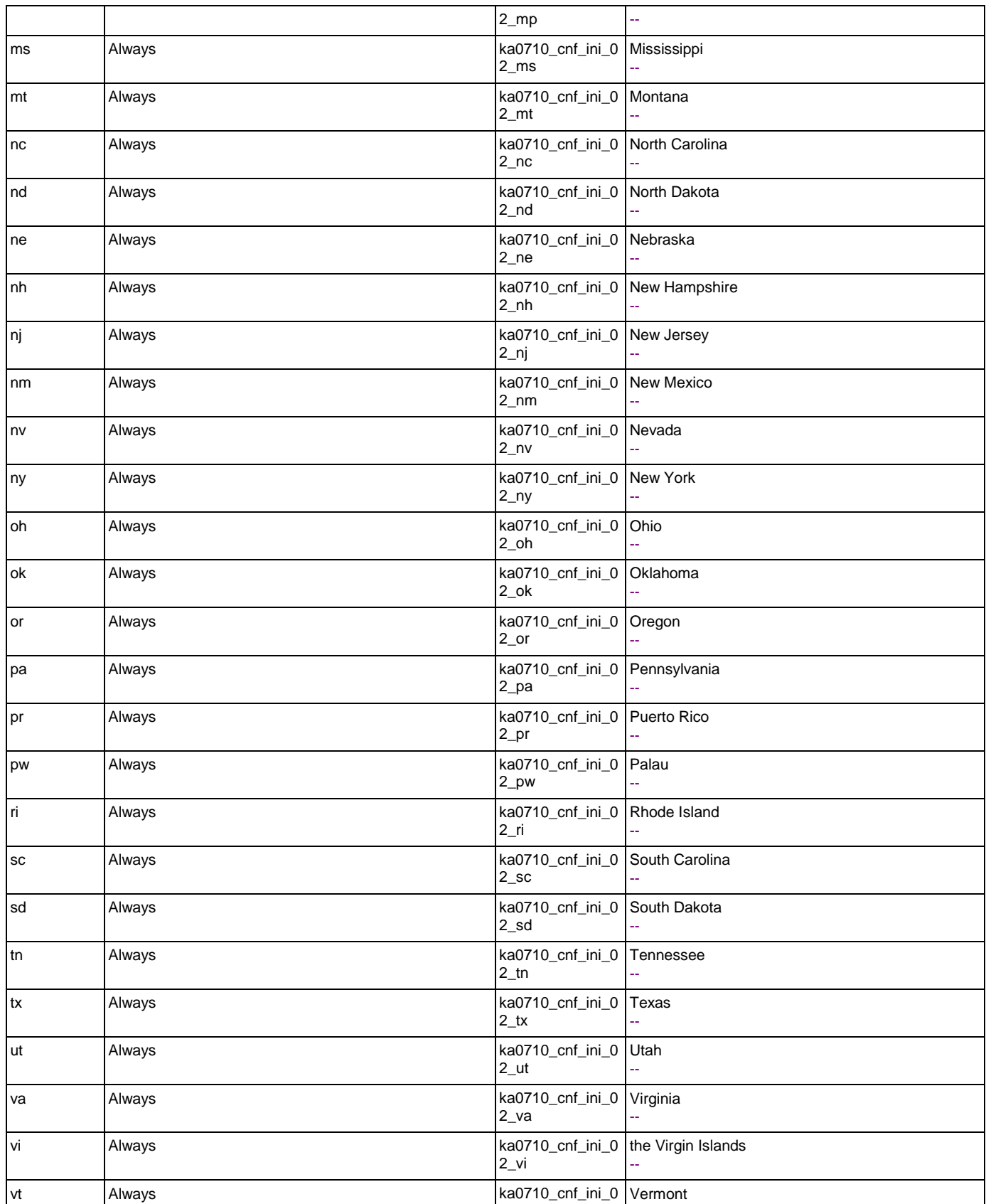

Nuance Communications **Social Security Administration** Page 380 of 484

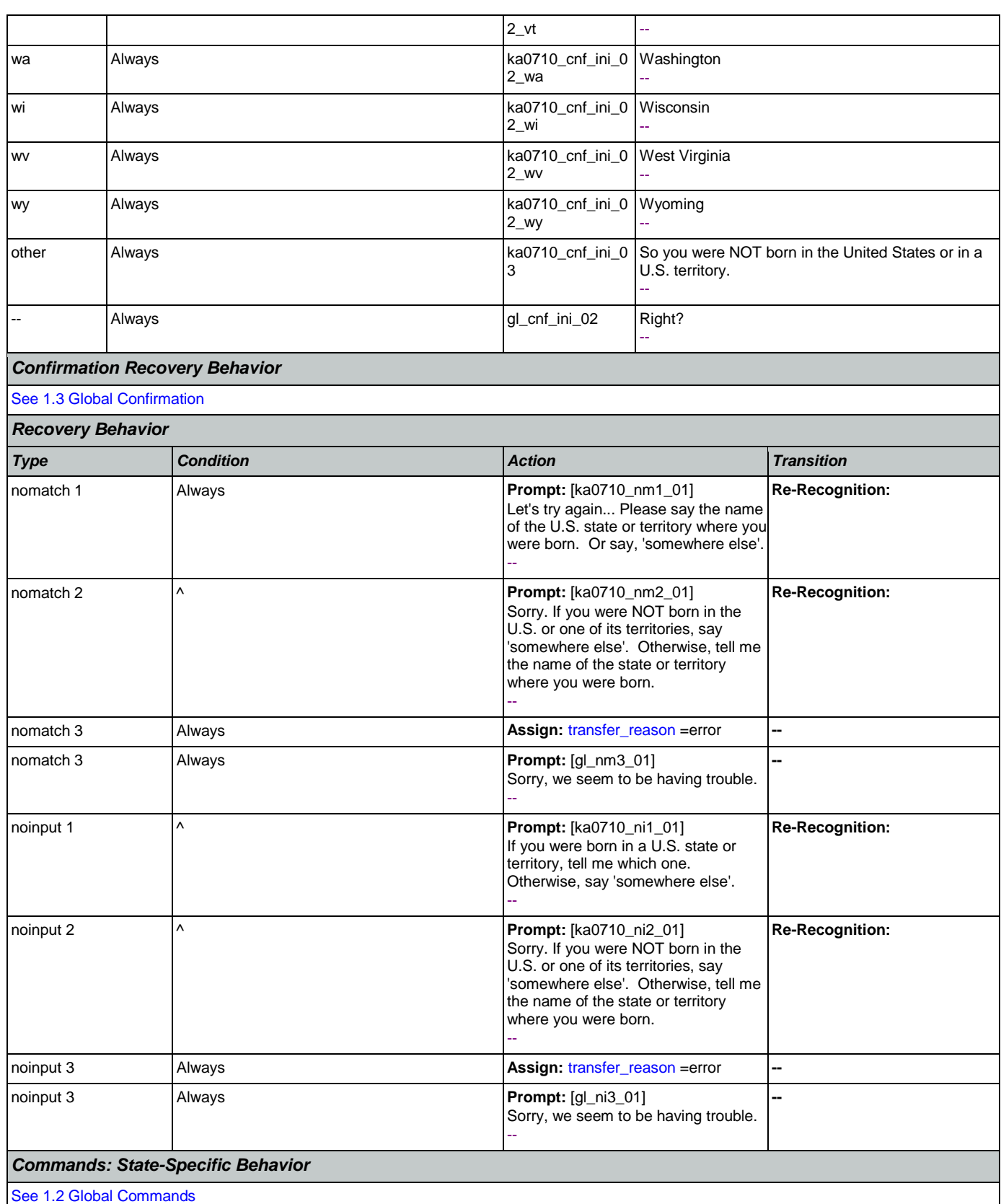

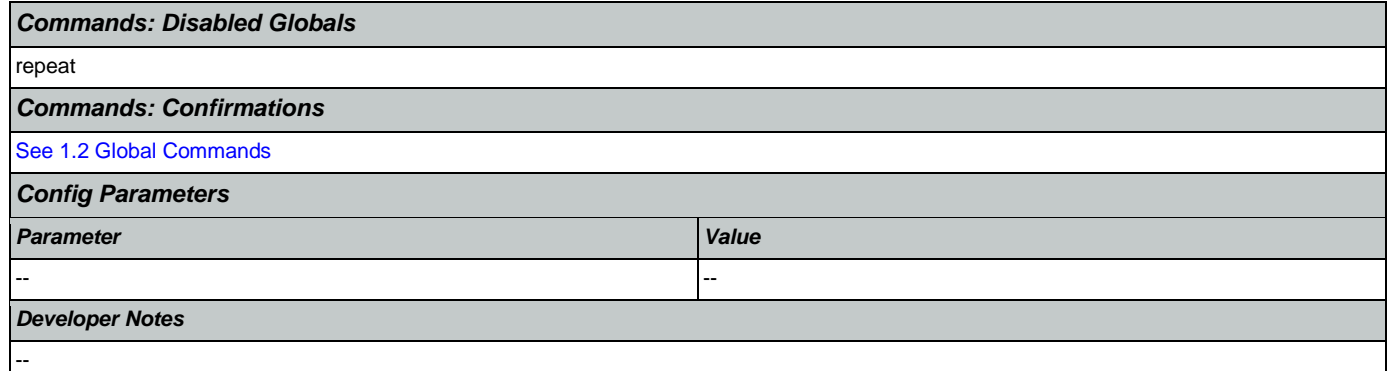

# <span id="page-381-0"></span>**ka0800\_LastPaymentNull\_DS**

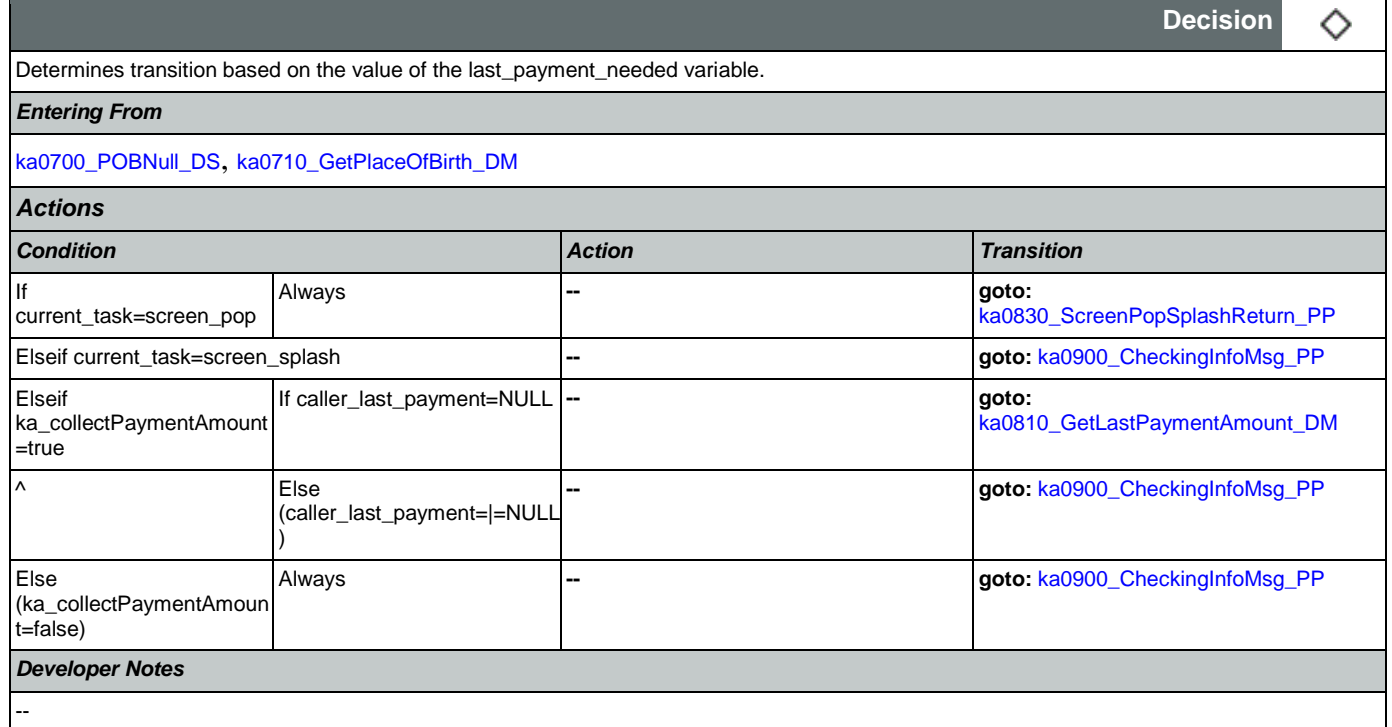

#### <span id="page-381-1"></span>**ka0810\_GetLastPaymentAmount\_DM**

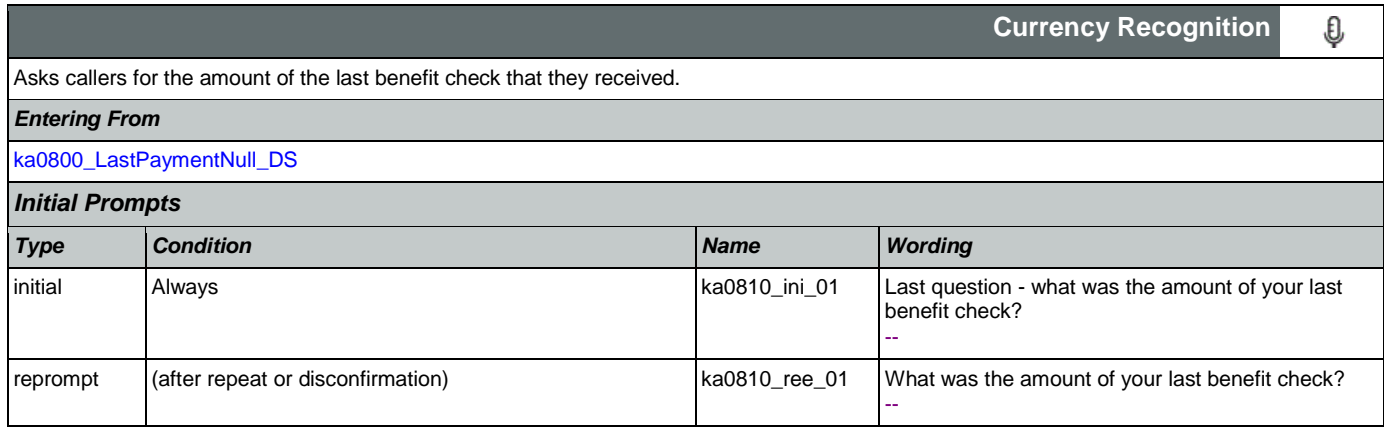

SSA\_ATT\_Care2020\_N8NN 12/06/2019

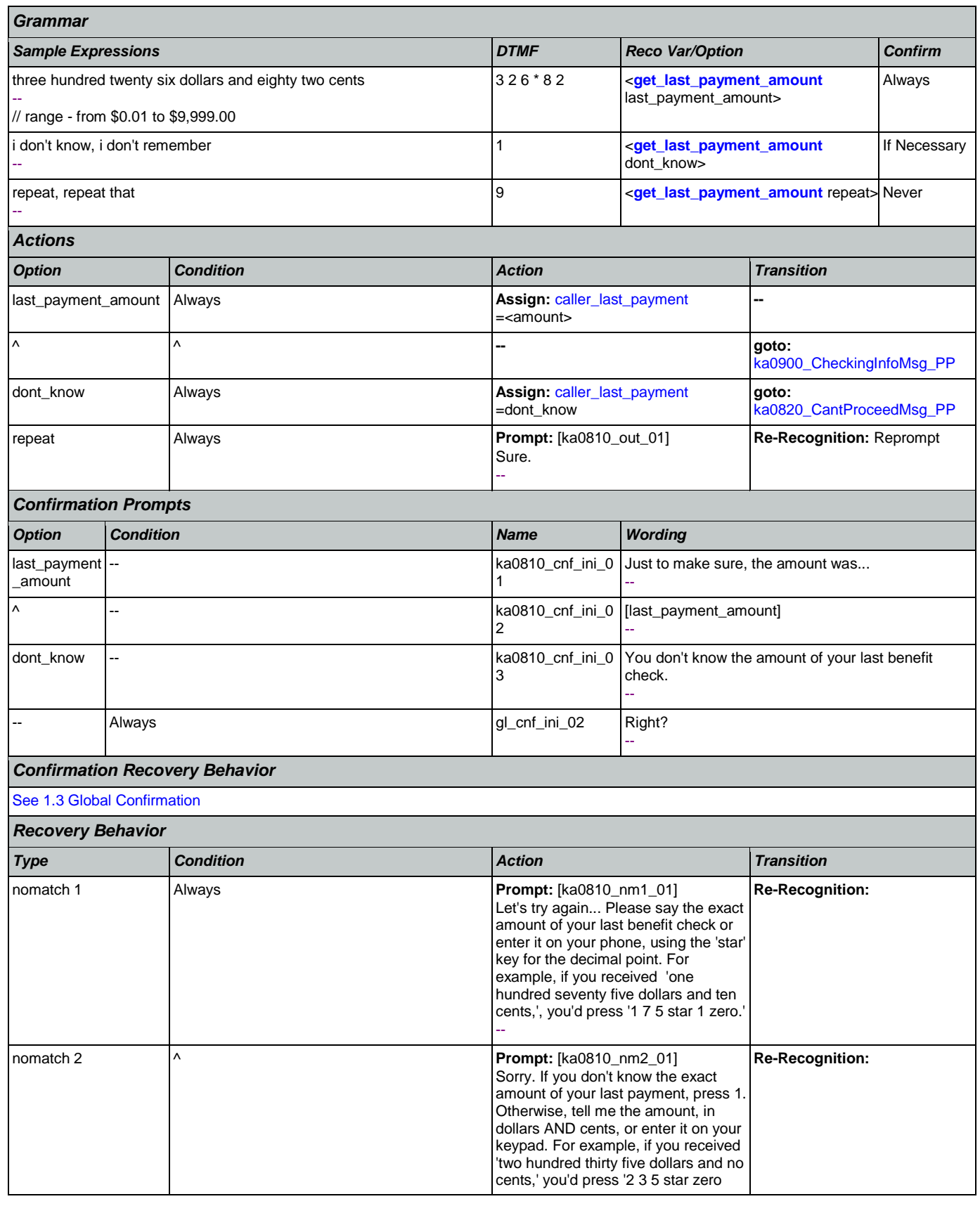

Nuance Communications **Social Security Administration Nuance Communication** Page 383 of 484

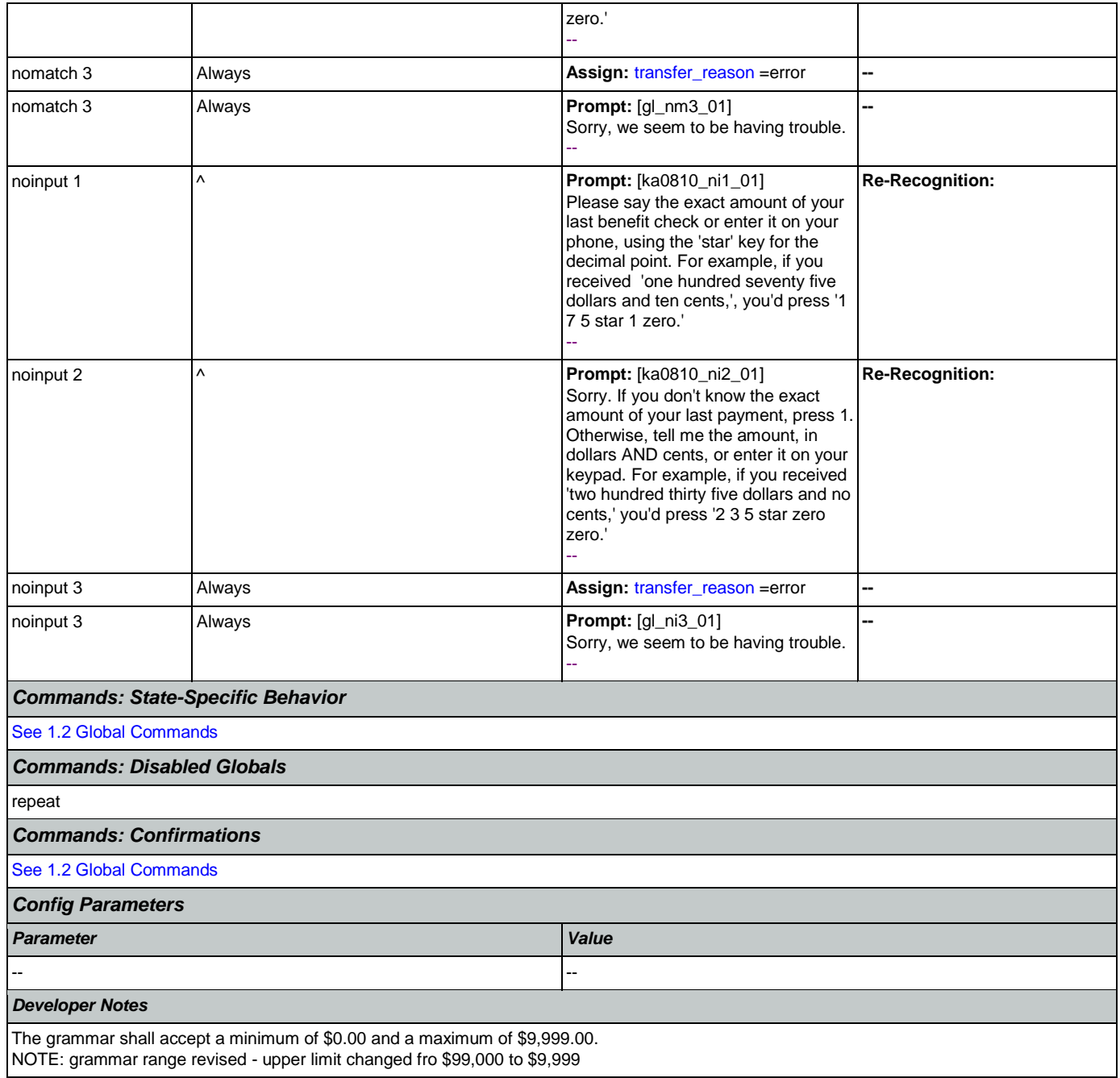

### <span id="page-383-0"></span>**ka0820\_CantProceedMsg\_PP**

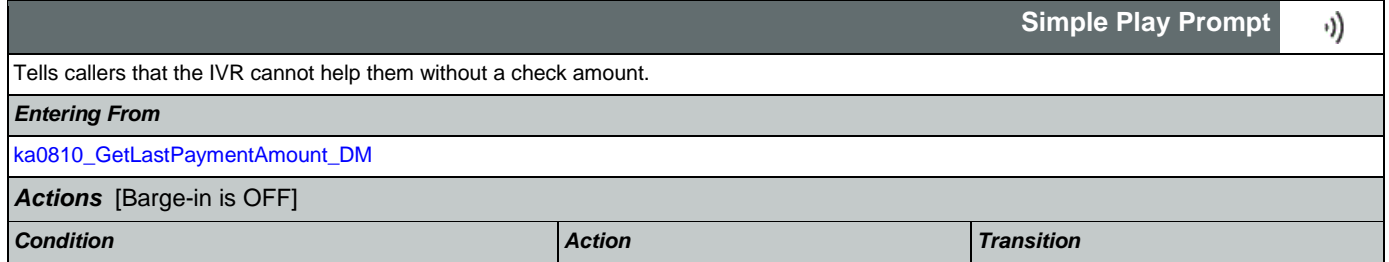

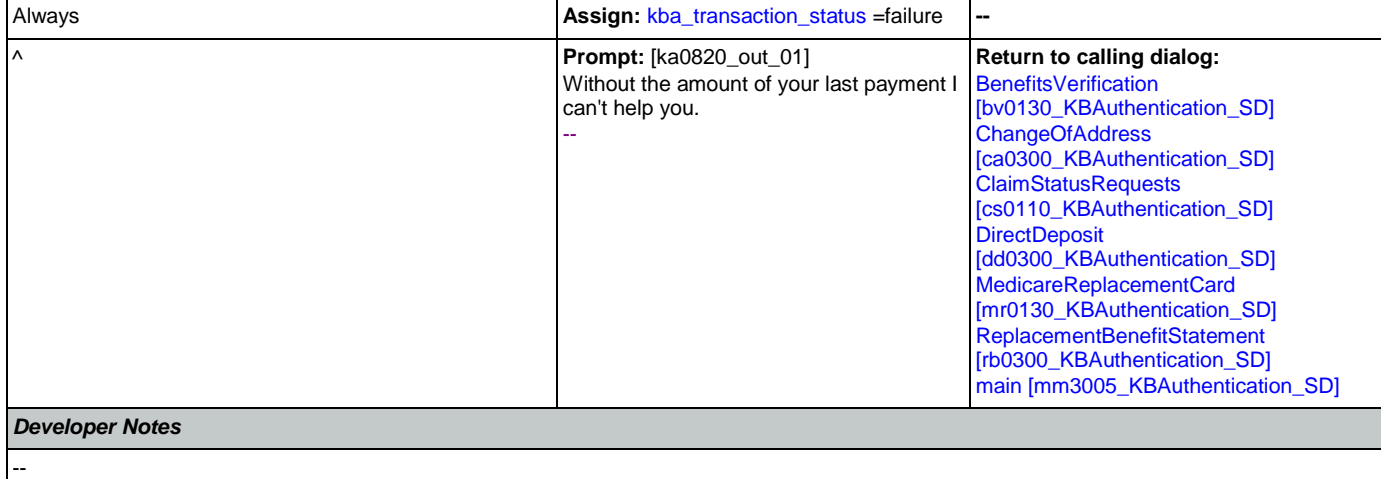

# <span id="page-384-0"></span>**ka0830\_ScreenPopSplashReturn\_PP**

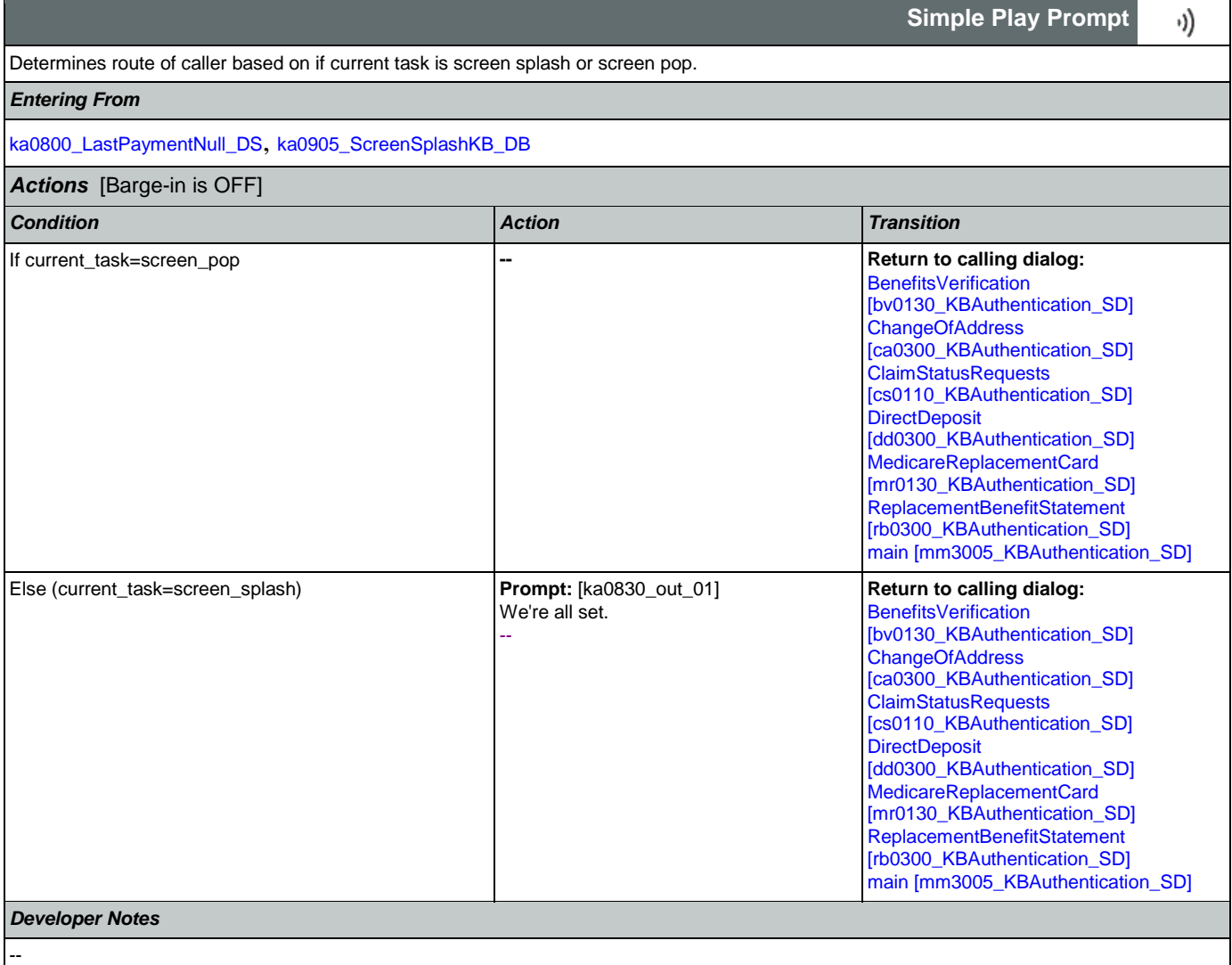

# <span id="page-385-0"></span>**ka0900\_CheckingInfoMsg\_PP**

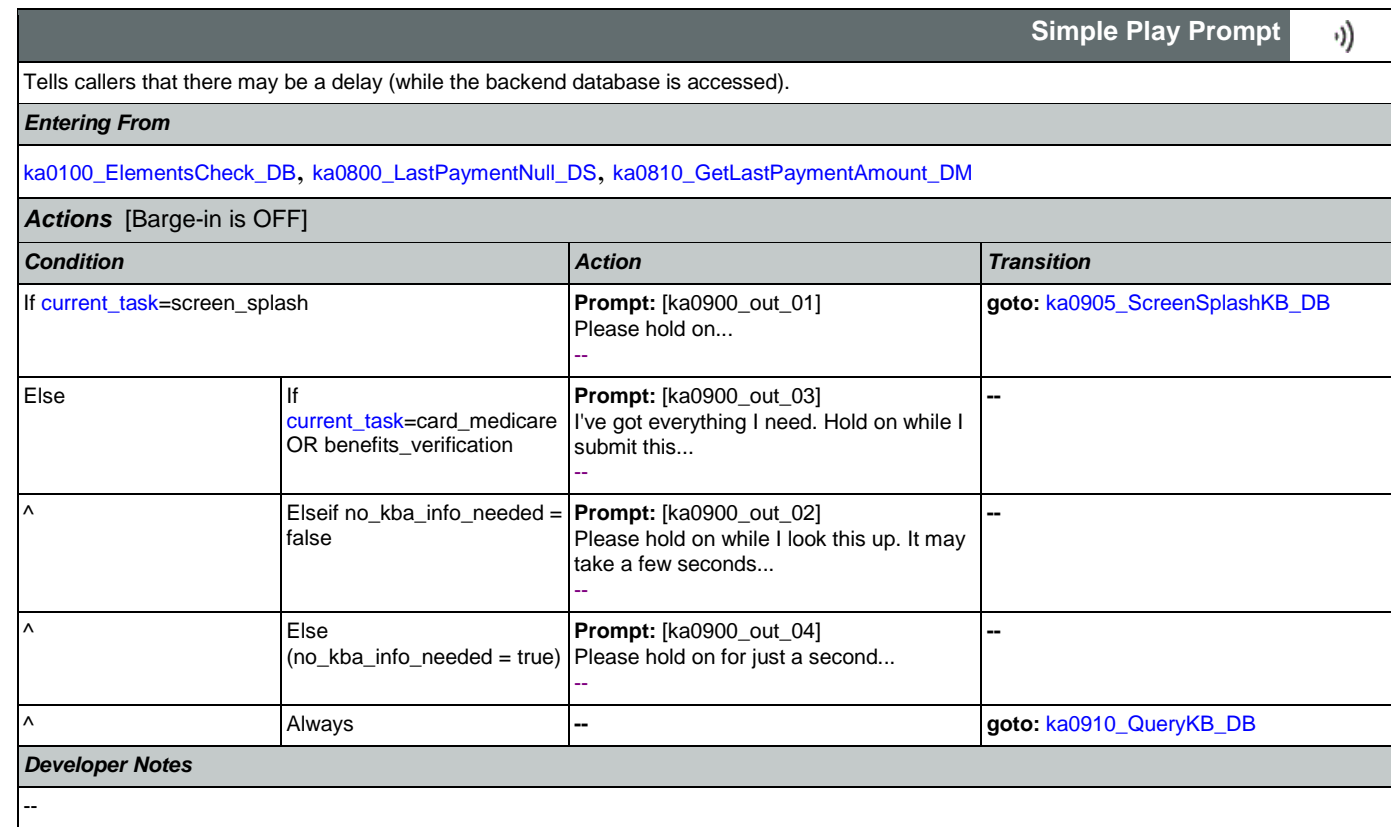

## <span id="page-385-1"></span>**ka0905\_ScreenSplashKB\_DB**

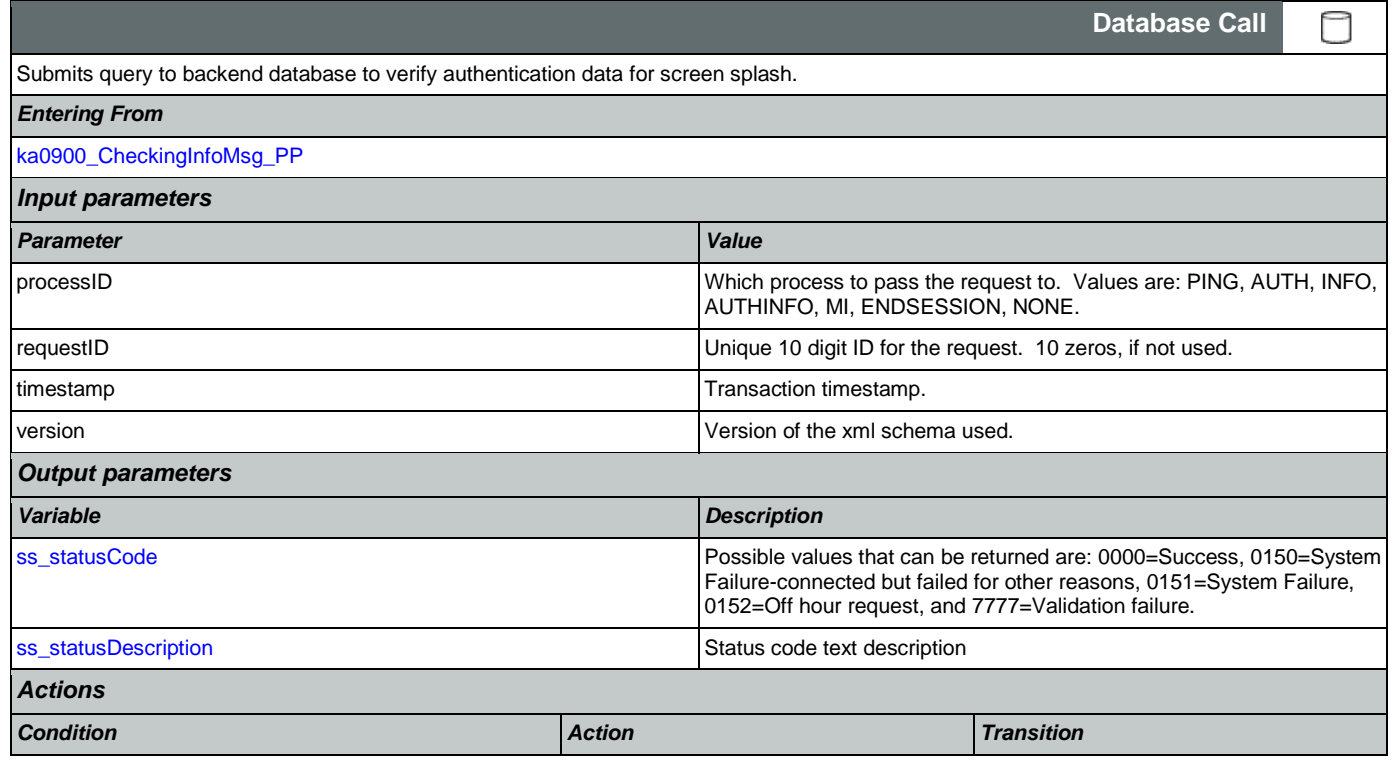

SSA\_ATT\_Care2020\_N8NN 12/06/2019

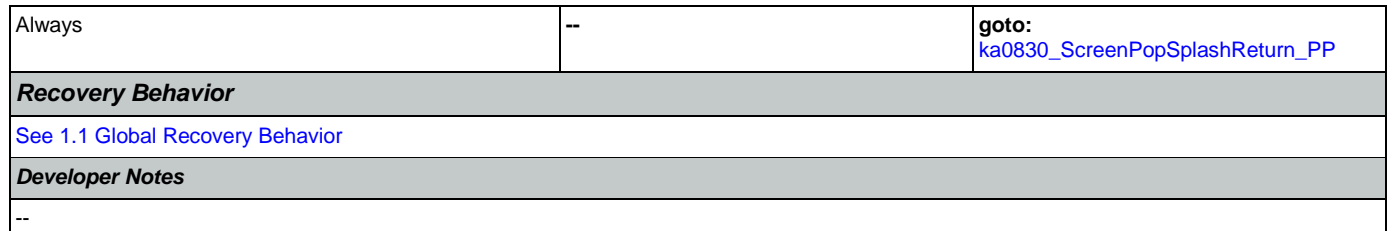

# <span id="page-386-0"></span>**ka0910\_QueryKB\_DB**

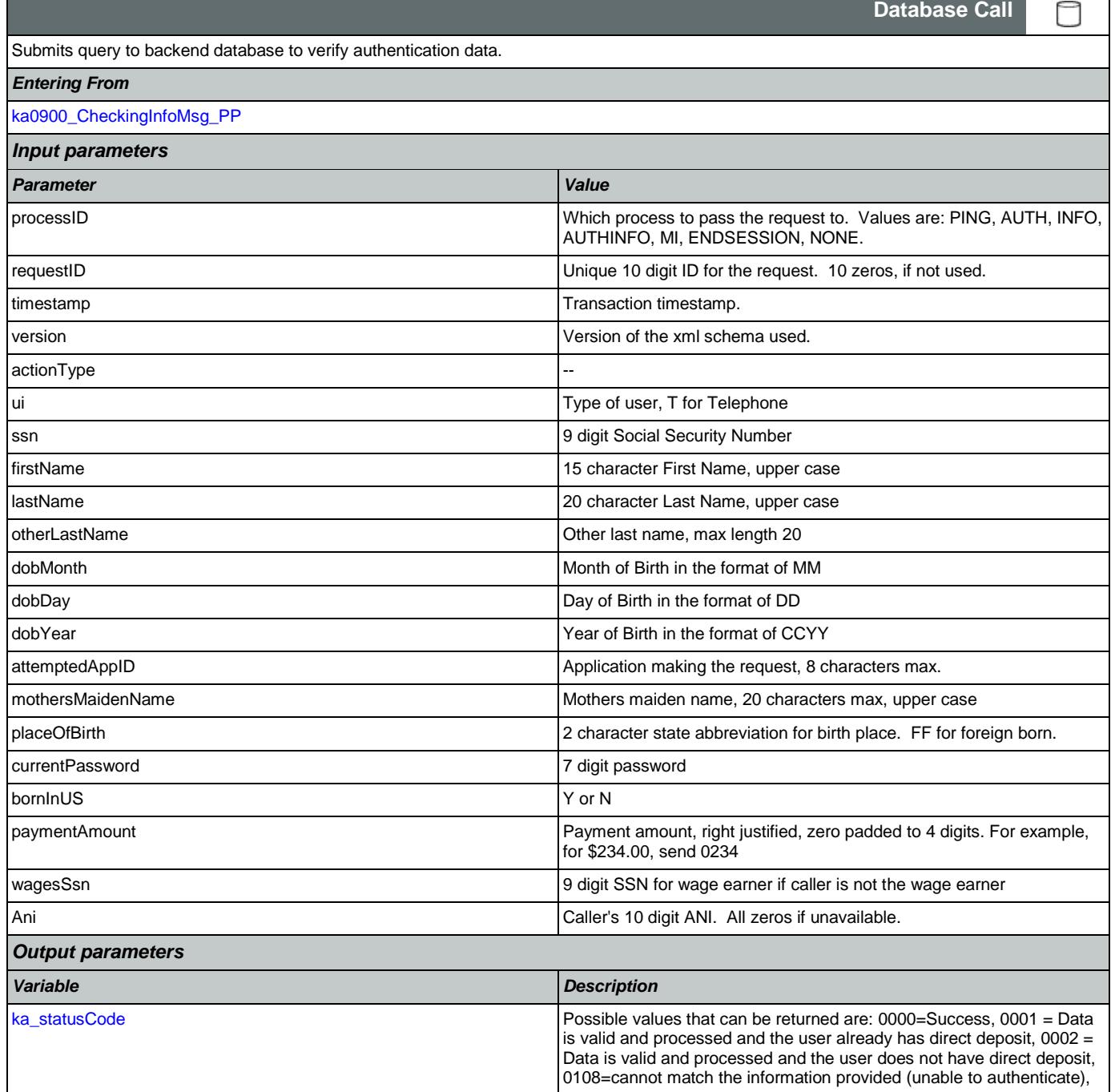

SSA\_ATT\_Care2020\_N8NN 12/06/2019

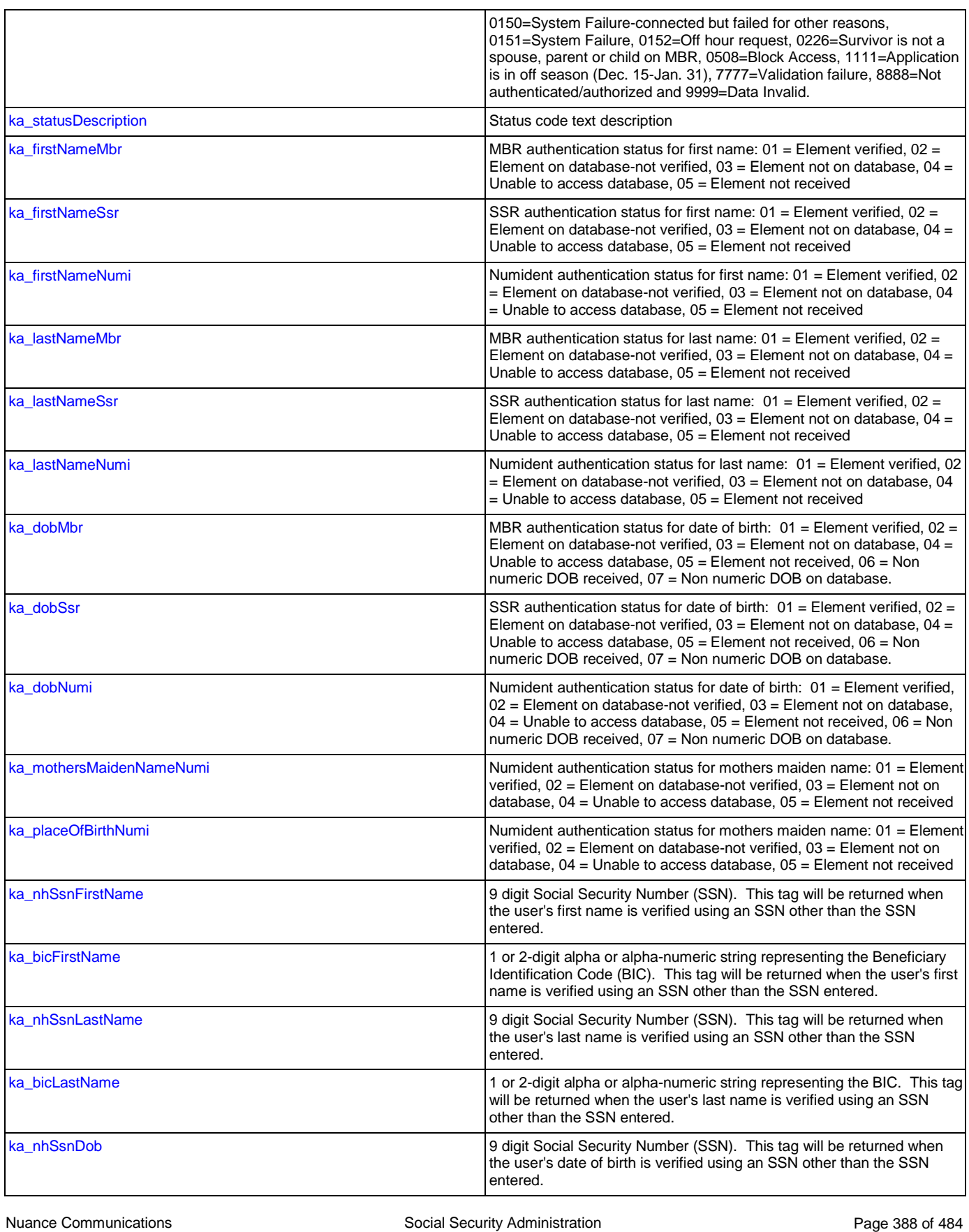

SSA\_ATT\_Care2020\_N8NN 12/06/2019

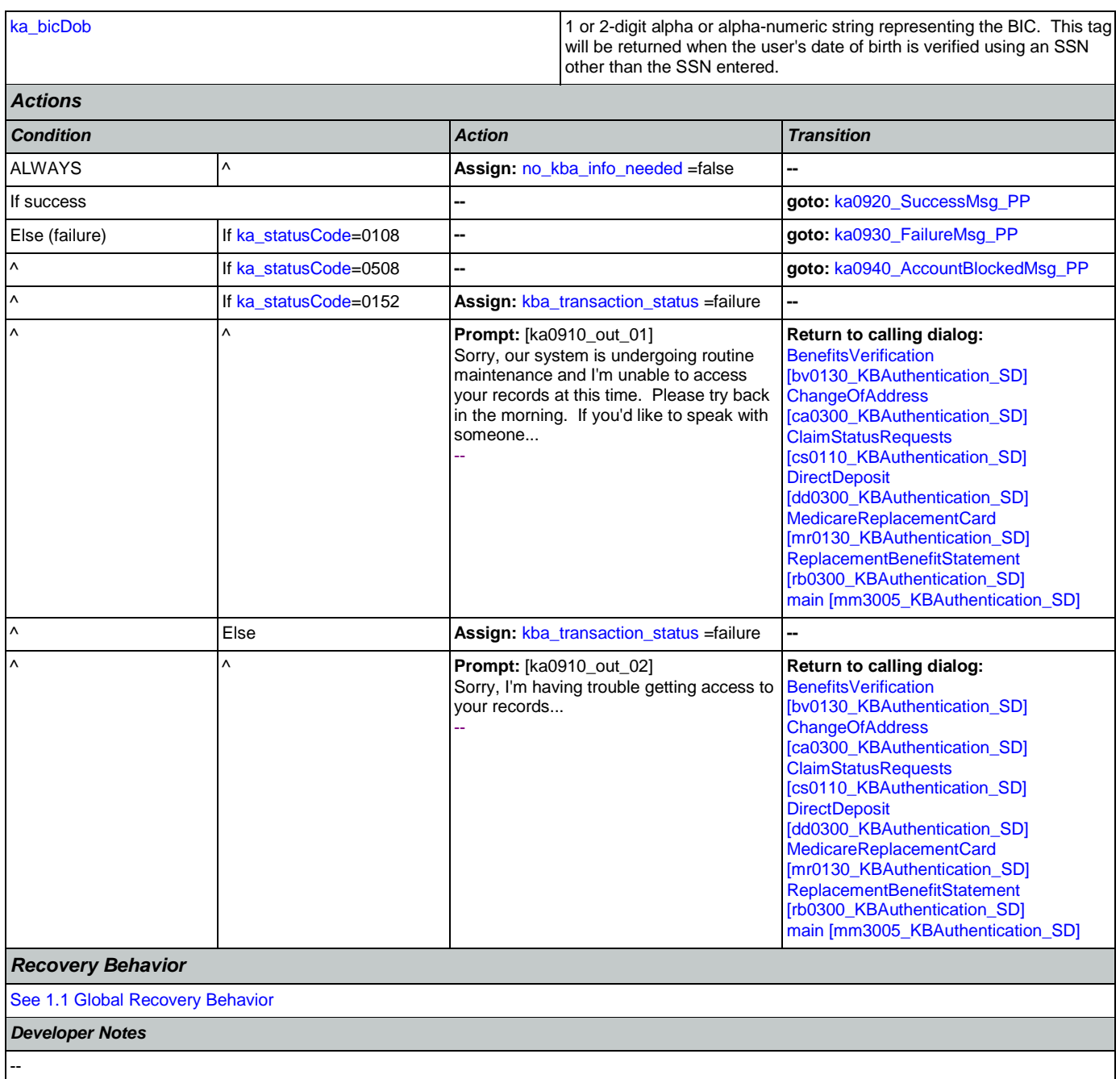

#### <span id="page-388-0"></span>**ka0920\_SuccessMsg\_PP**

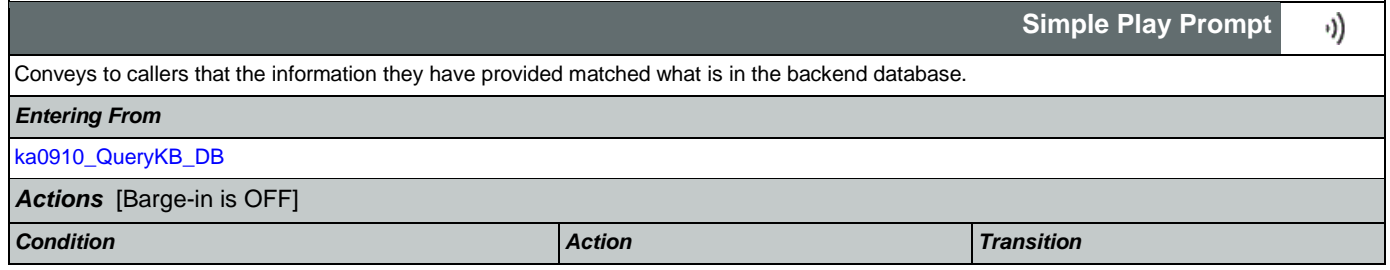

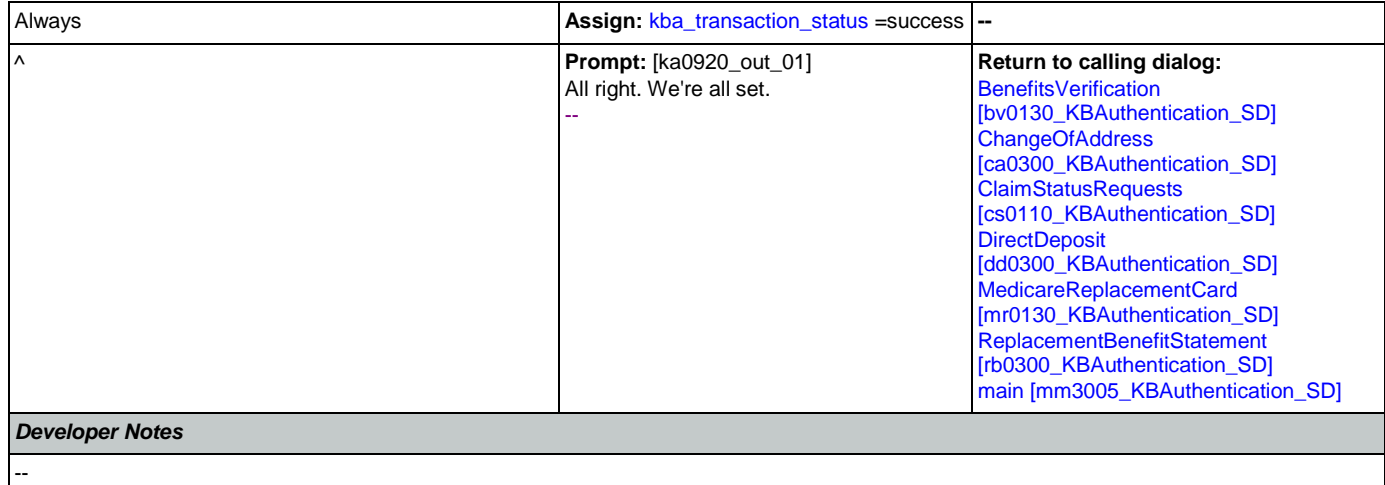

#### <span id="page-389-0"></span>**ka0930\_FailureMsg\_PP**

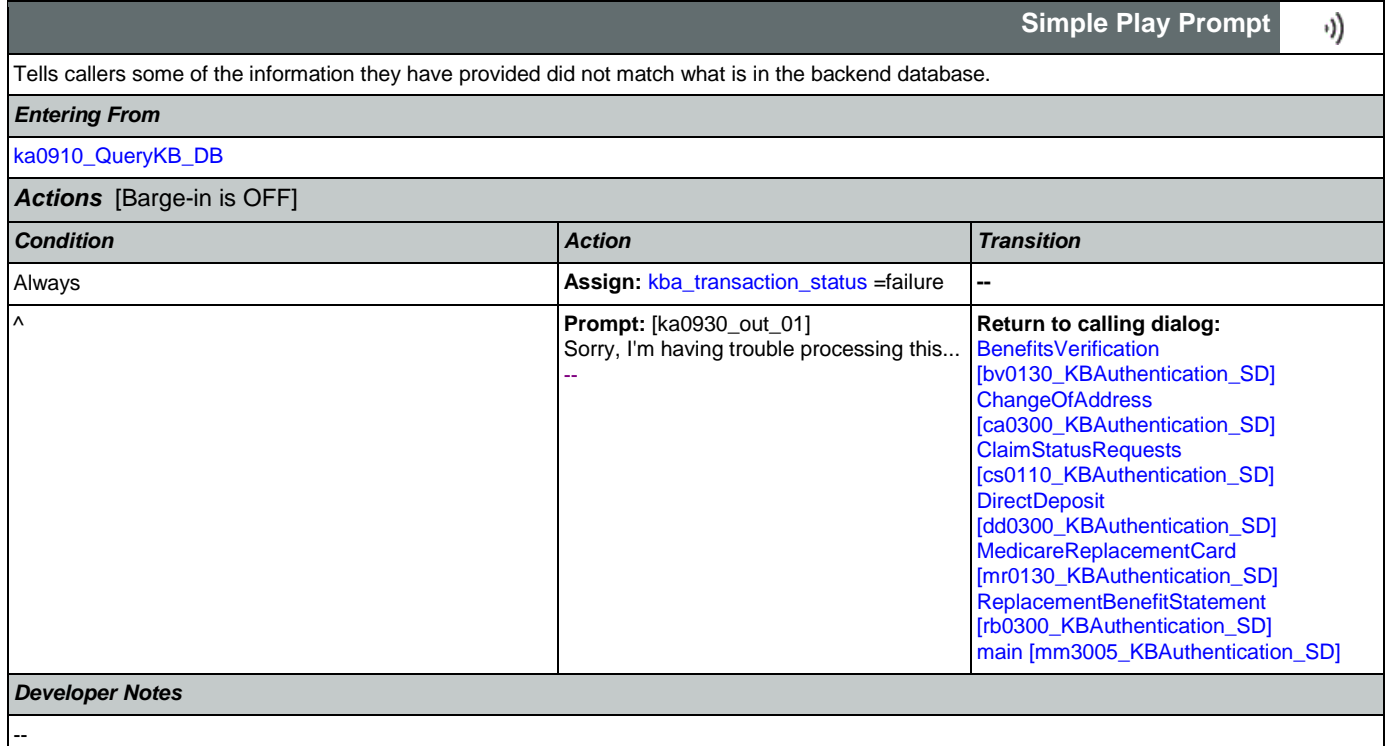

#### <span id="page-389-1"></span>**ka0940\_AccountBlockedMsg\_PP**

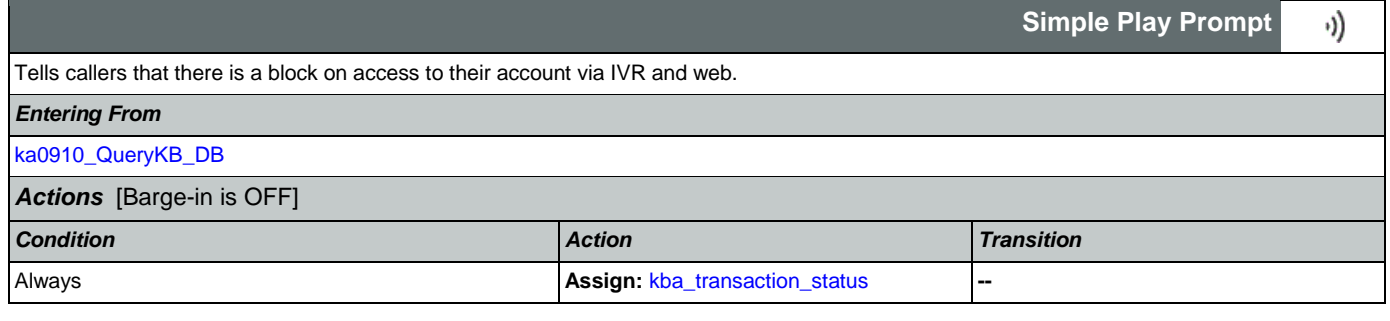

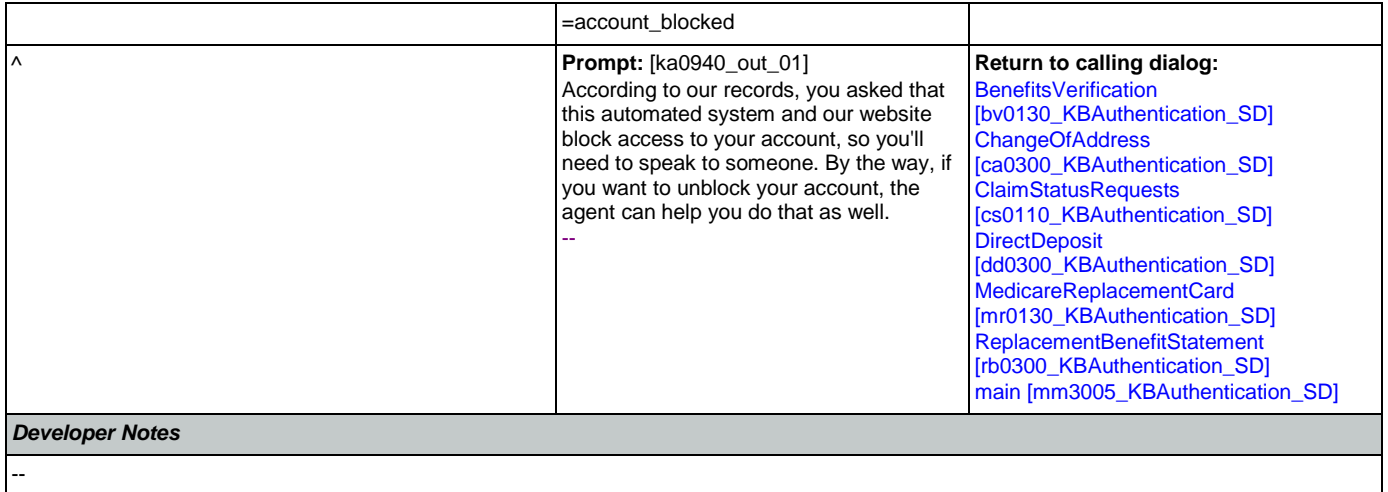

### 2.9 MedicareReplacementCard Dialog

This application allows callers who are currently enrolled in Medicare to order a replacement Medicare Card.

### <span id="page-391-1"></span>**mr0100\_PingHost\_DB**

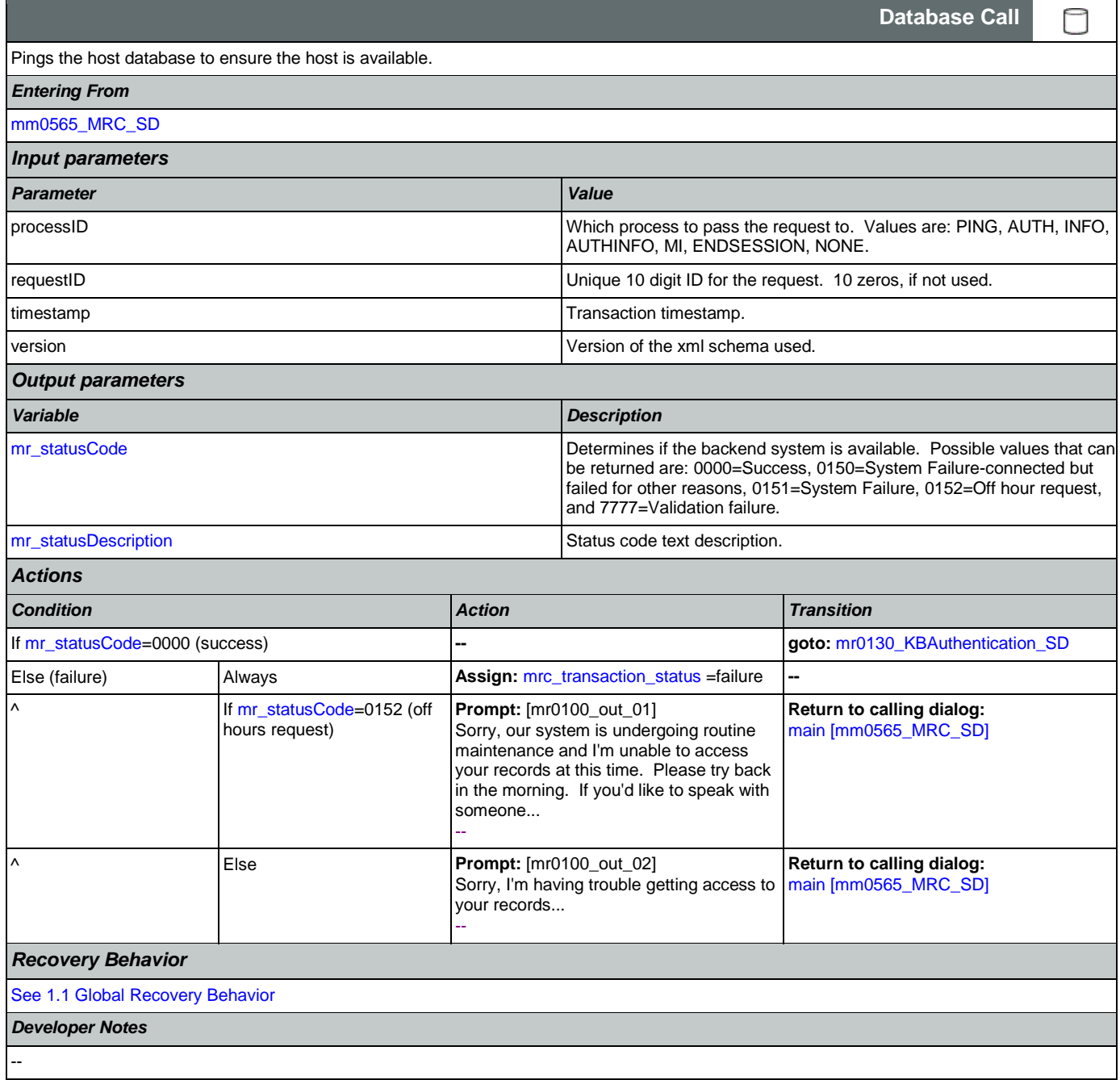

# <span id="page-391-0"></span>**mr0130\_KBAuthentication\_SD**

Sub dialogue call to 'Knowledge Based Authentication'.

Nuance Communications **Social Security Administration Nuance Communication** Page 392 of 484

 $\Box$ 

**Subdialog Call**

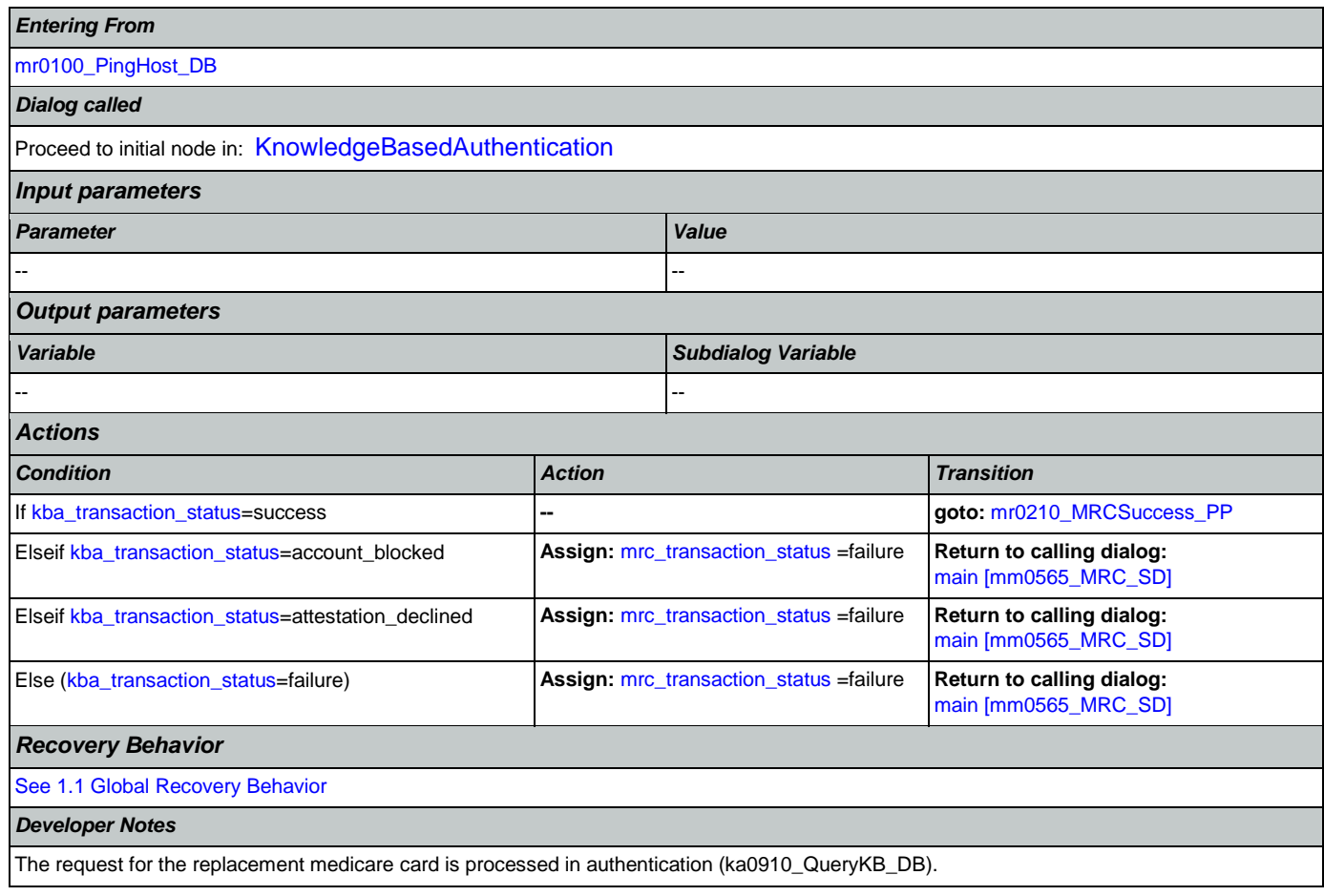

#### <span id="page-392-0"></span>**mr0210\_MRCSuccess\_PP**

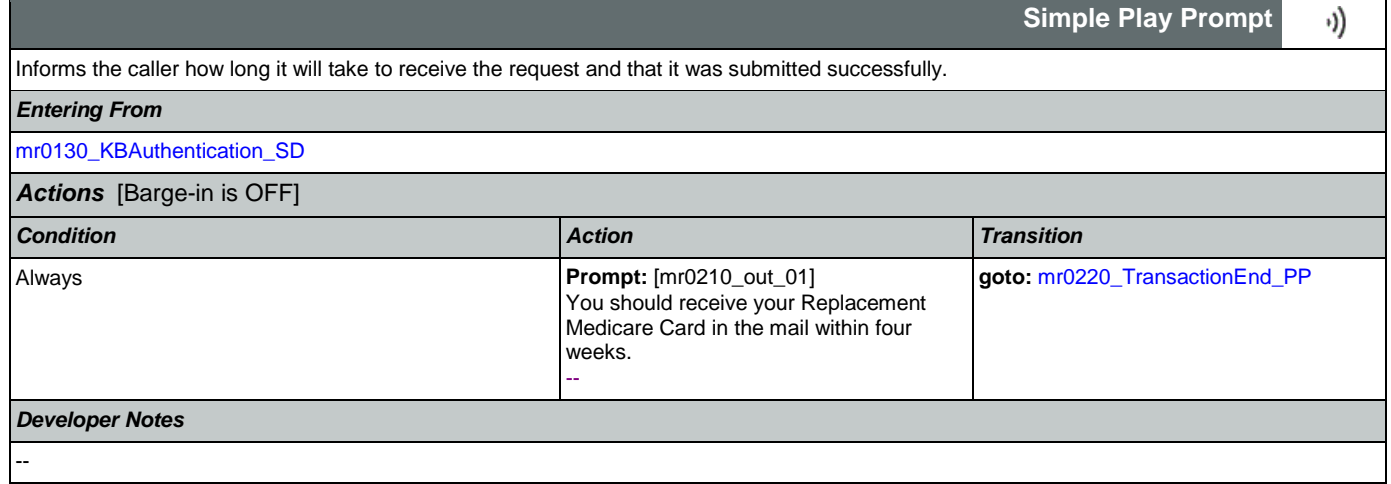

# <span id="page-392-1"></span>**mr0220\_TransactionEnd\_PP**

**Simple Play Prompt** ·)) Gives the caller the option to hang up if they're finished. *Entering From*

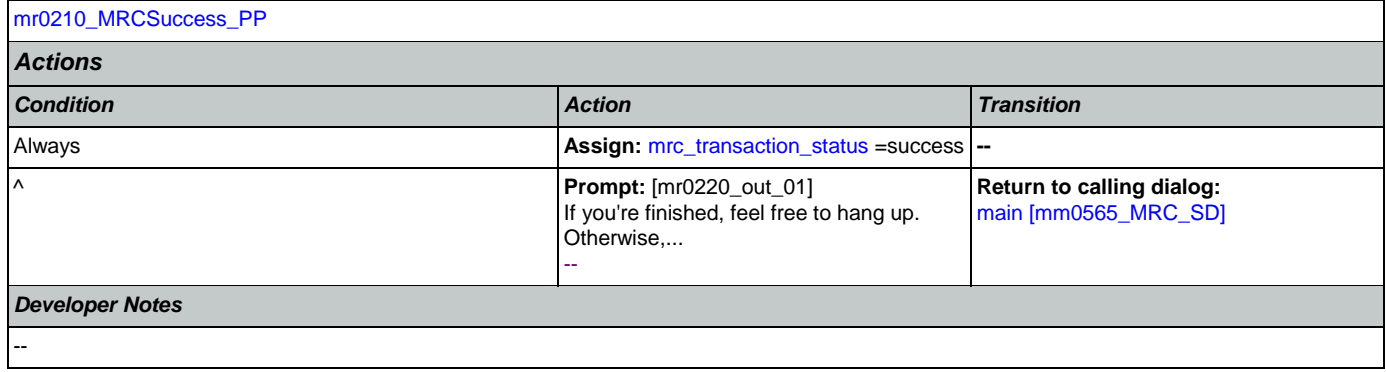

#### <span id="page-394-0"></span>2.10 NameOSDM Dialog

This module collects a name from the caller (first, last, alternate, and/or mother's maiden name).

### <span id="page-394-2"></span>**na0110\_PlayEntryPrompt\_PP**

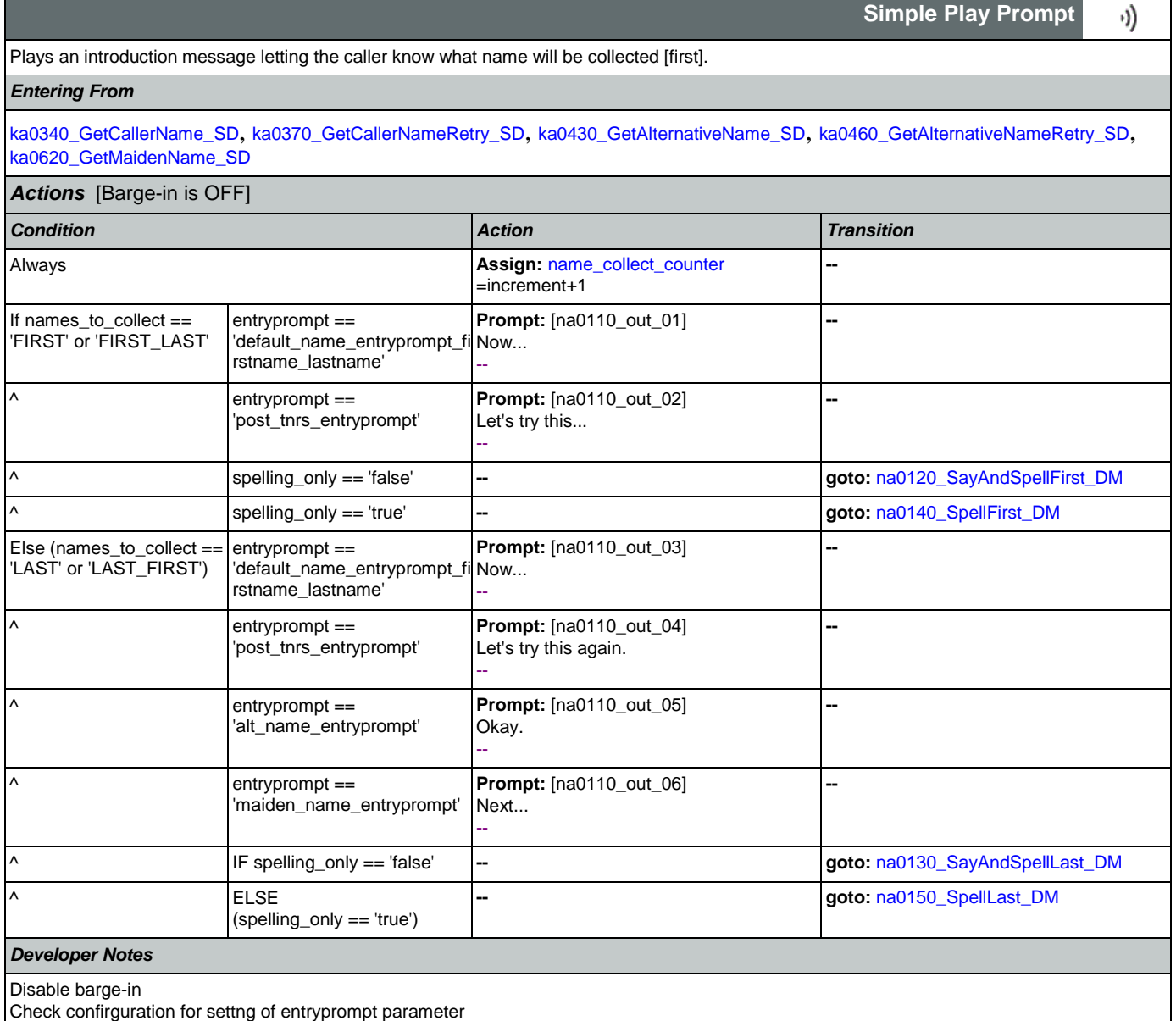

#### <span id="page-394-1"></span>**na0120\_SayAndSpellFirst\_DM**

Asks the caller to say and spell their first name.

#### *Entering From*

[na0110\\_PlayEntryPrompt\\_PP](#page-394-2), [na0200\\_ConfirmName\\_DM](#page-405-0)

Nuance Communications and Social Security Administration and Page 395 of 484

€

**CustomContext Recognition**

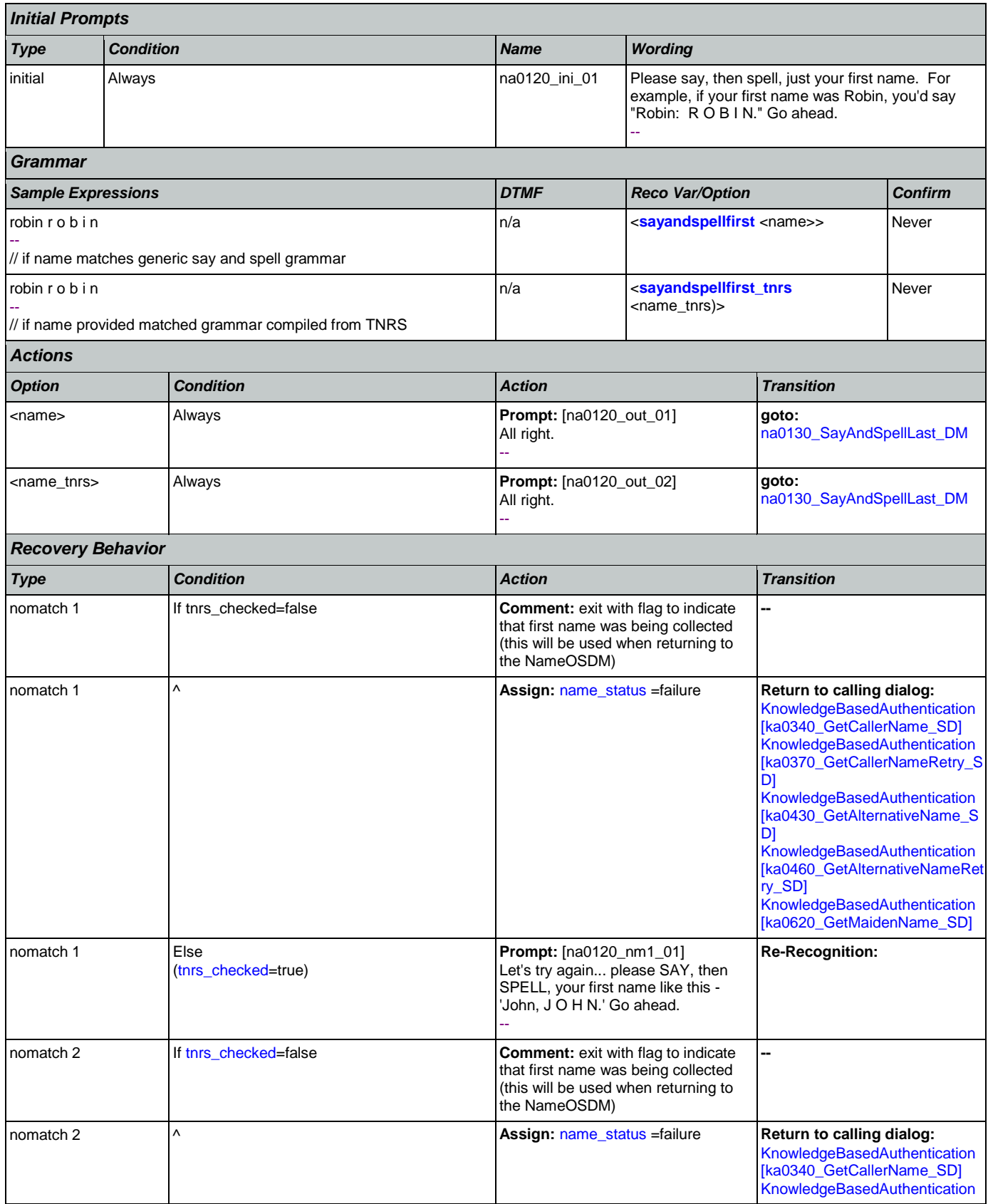

Nuance Communications **Numerical Security Administration** Social Security Administration **Page 396 of 484**
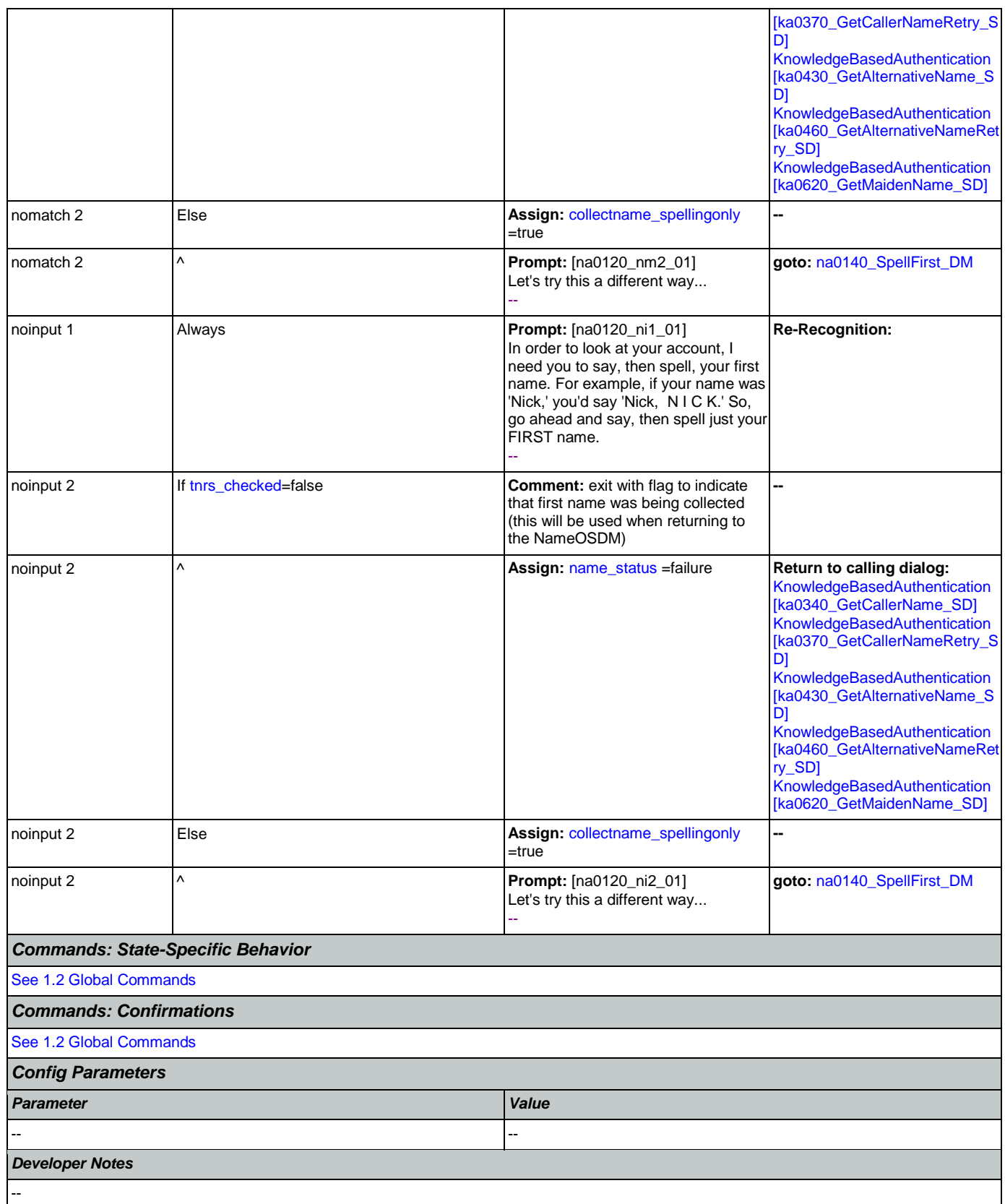

## <span id="page-397-0"></span>**na0130\_SayAndSpellLast\_DM**

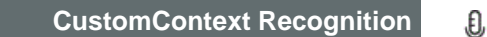

If name\_collect\_task=calle, asks the caller to say and spell their last name. If name\_collect\_task=alternative, collects caller's other name. If name\_collect\_task=maiden, collects caller's mother's maiden name.

### *Entering From*

[na0110\\_PlayEntryPrompt\\_PP](#page-394-0), [na0120\\_SayAndSpellFirst\\_DM](#page-394-1), [na0200\\_ConfirmName\\_DM](#page-405-0)

// this option is available ONLY when name\_collect\_task=alternative

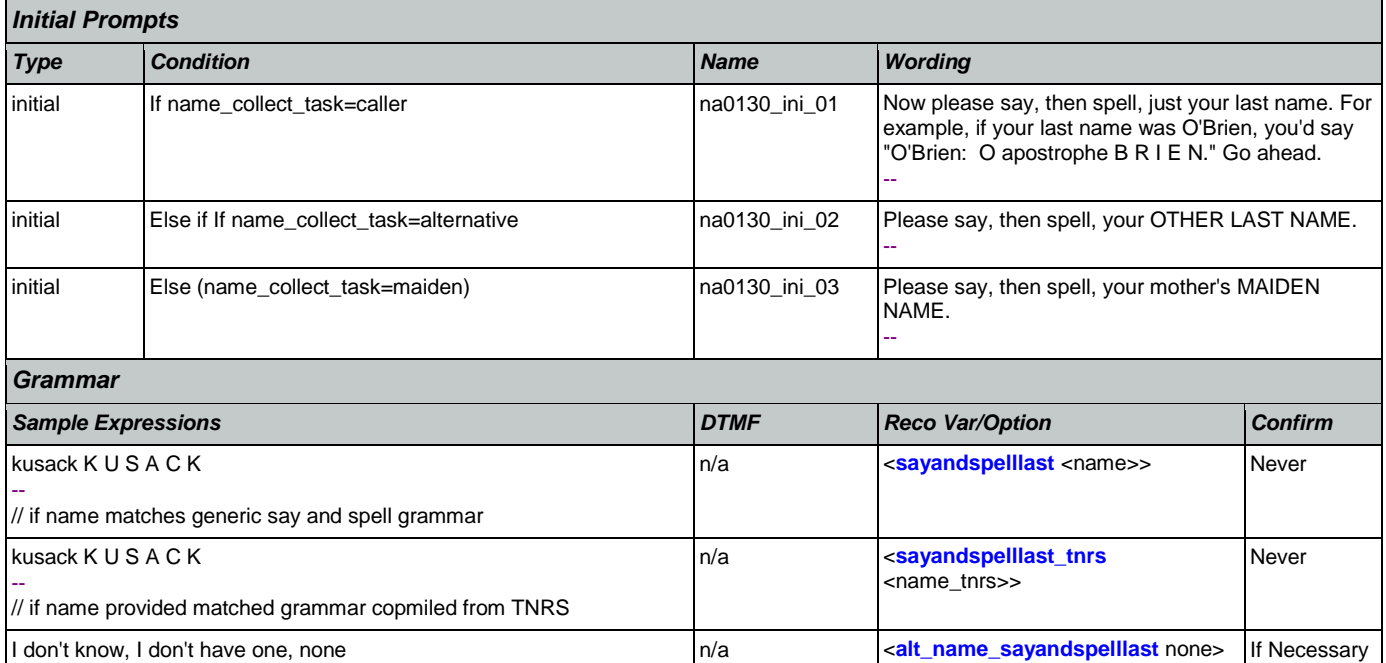

*Actions*

--

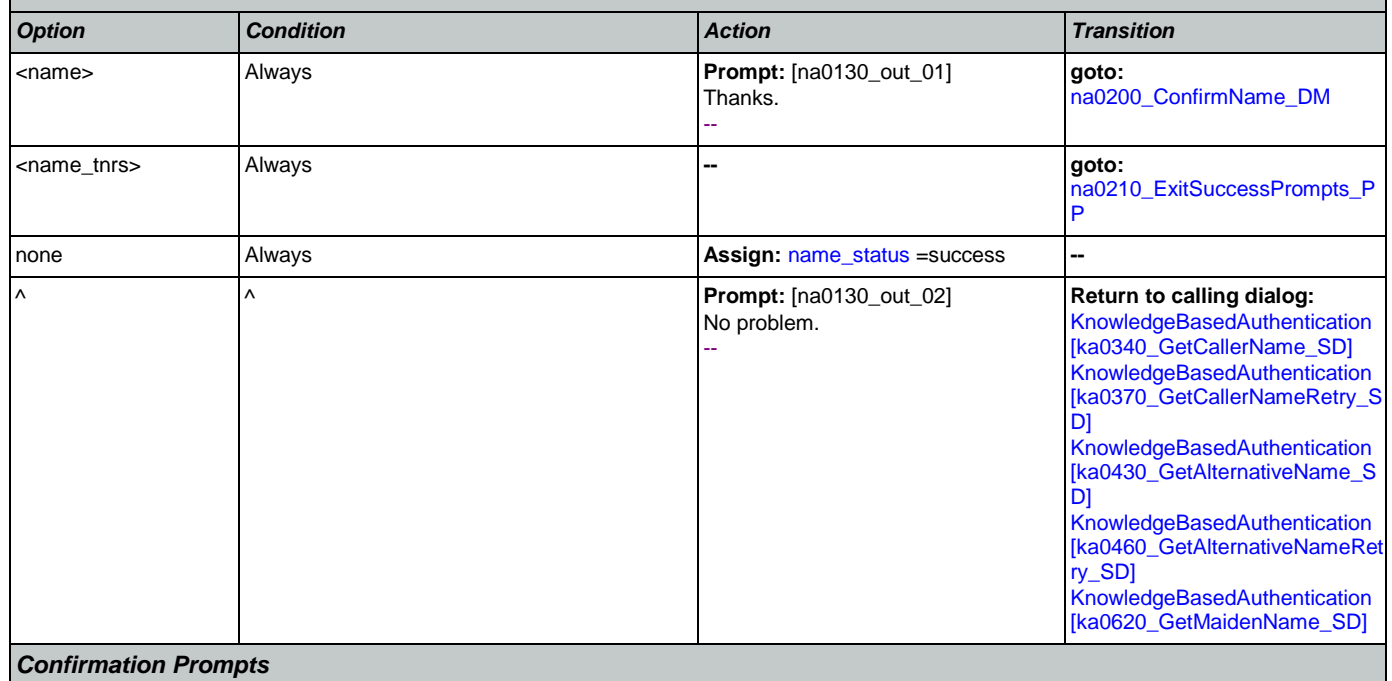

Nuance Communications **Social Security Administration Nuance Communication** Page 398 of 484

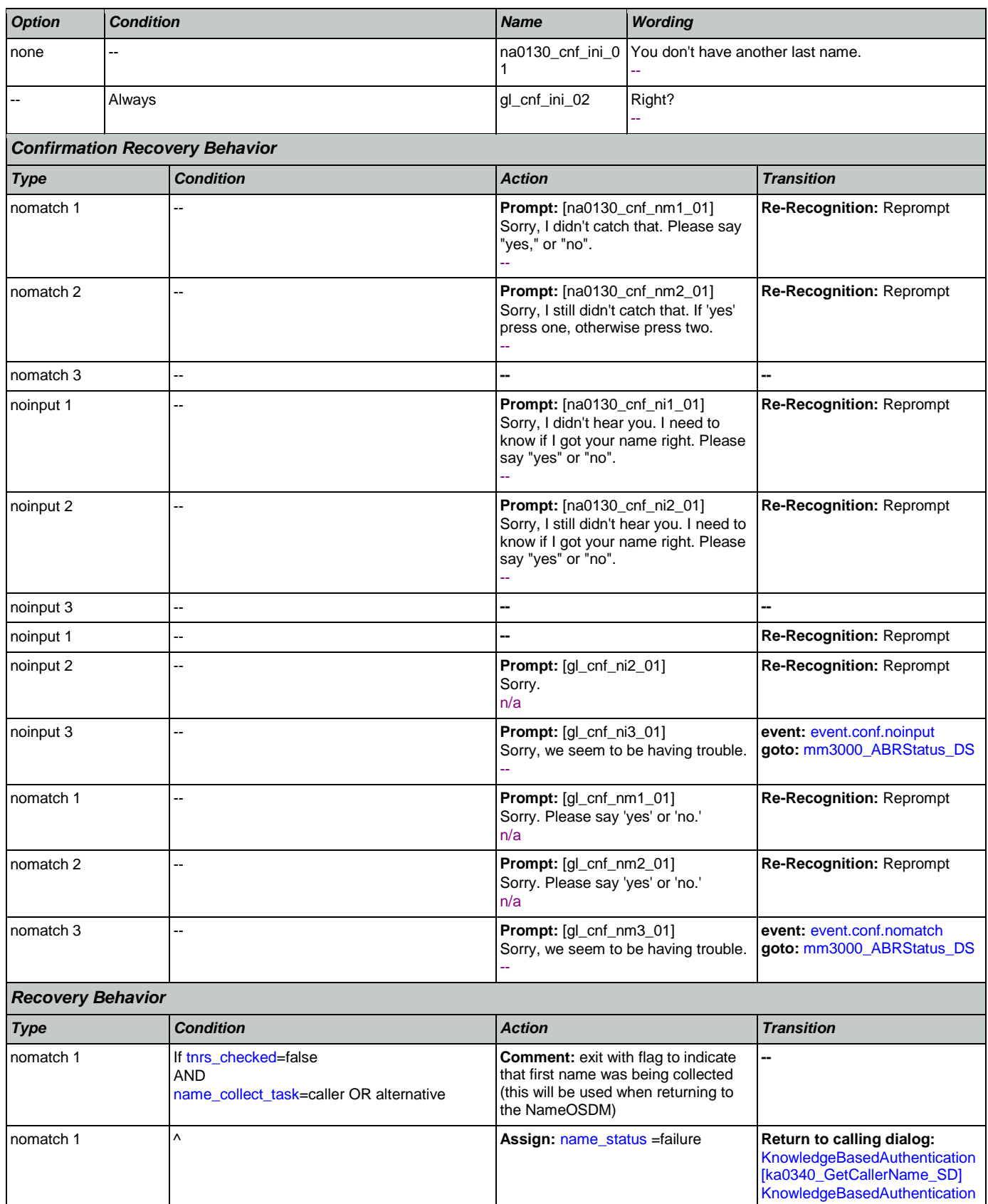

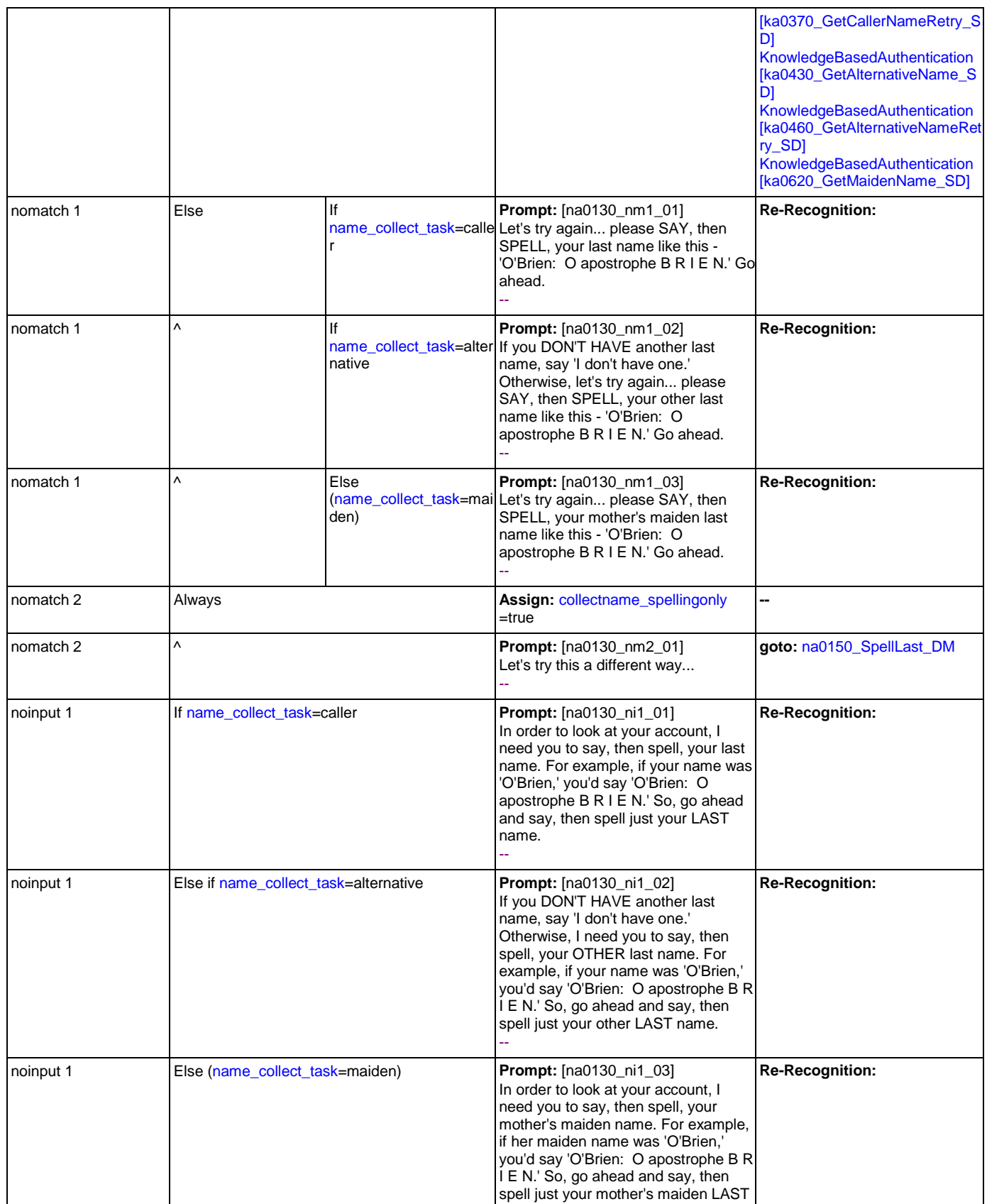

Nuance Communications **Social Security Administration** Page 400 of 484

### SSA\_ATT\_Care2020\_N8NN 12/06/2019

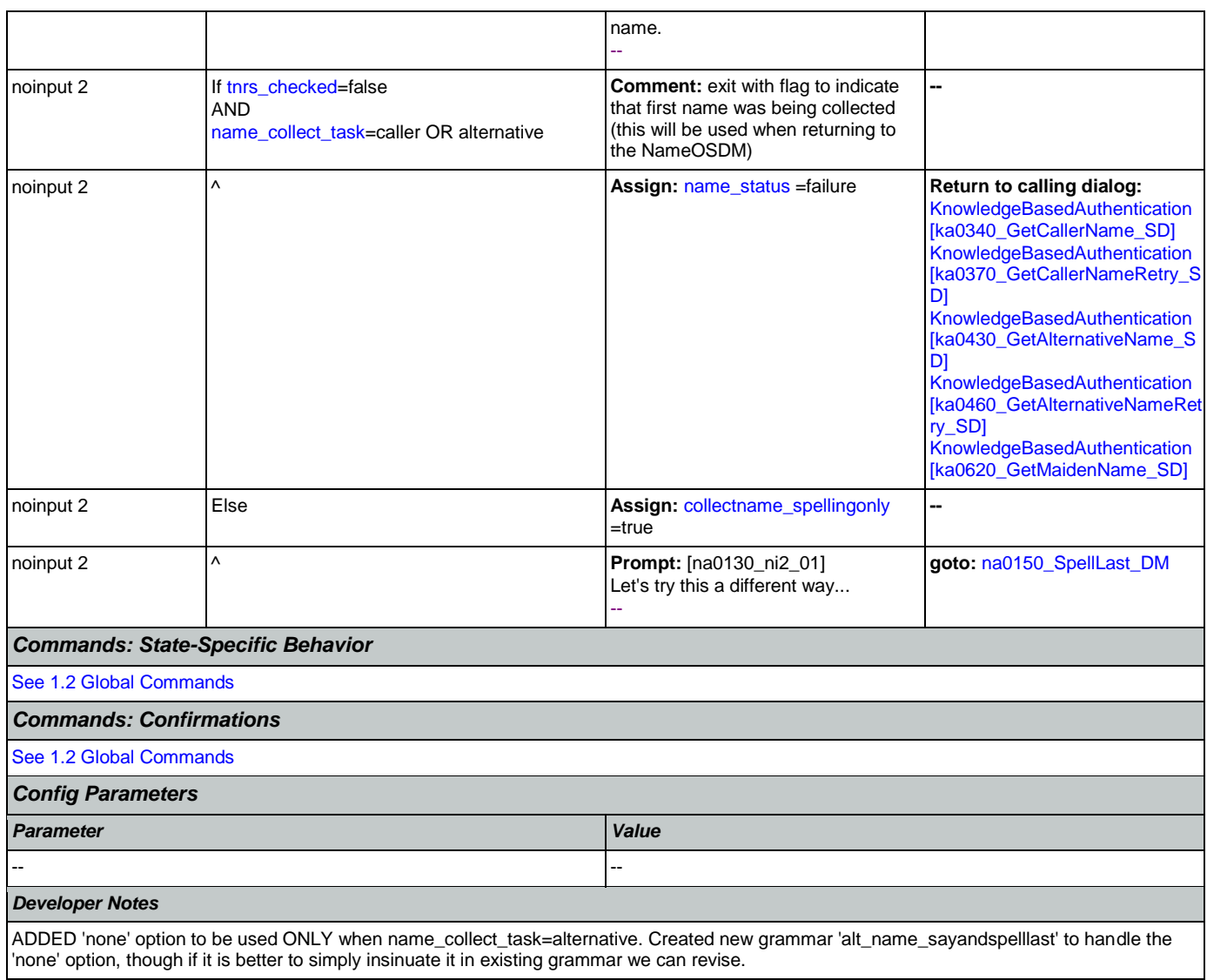

# <span id="page-400-0"></span>**na0140\_SpellFirst\_DM**

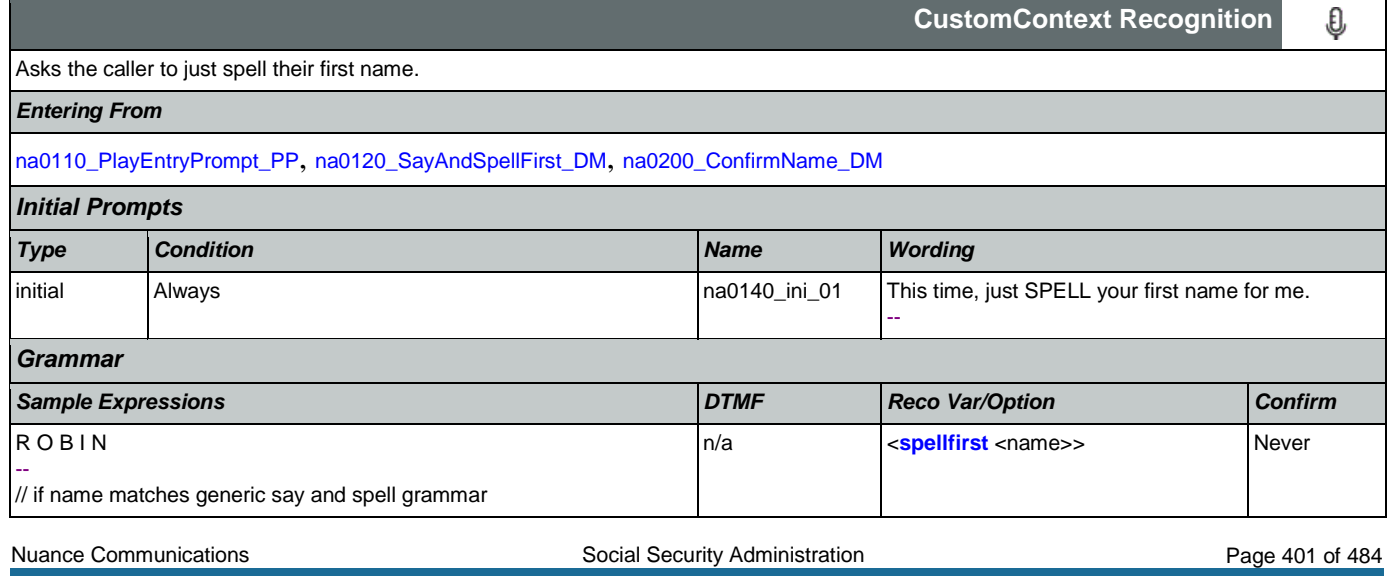

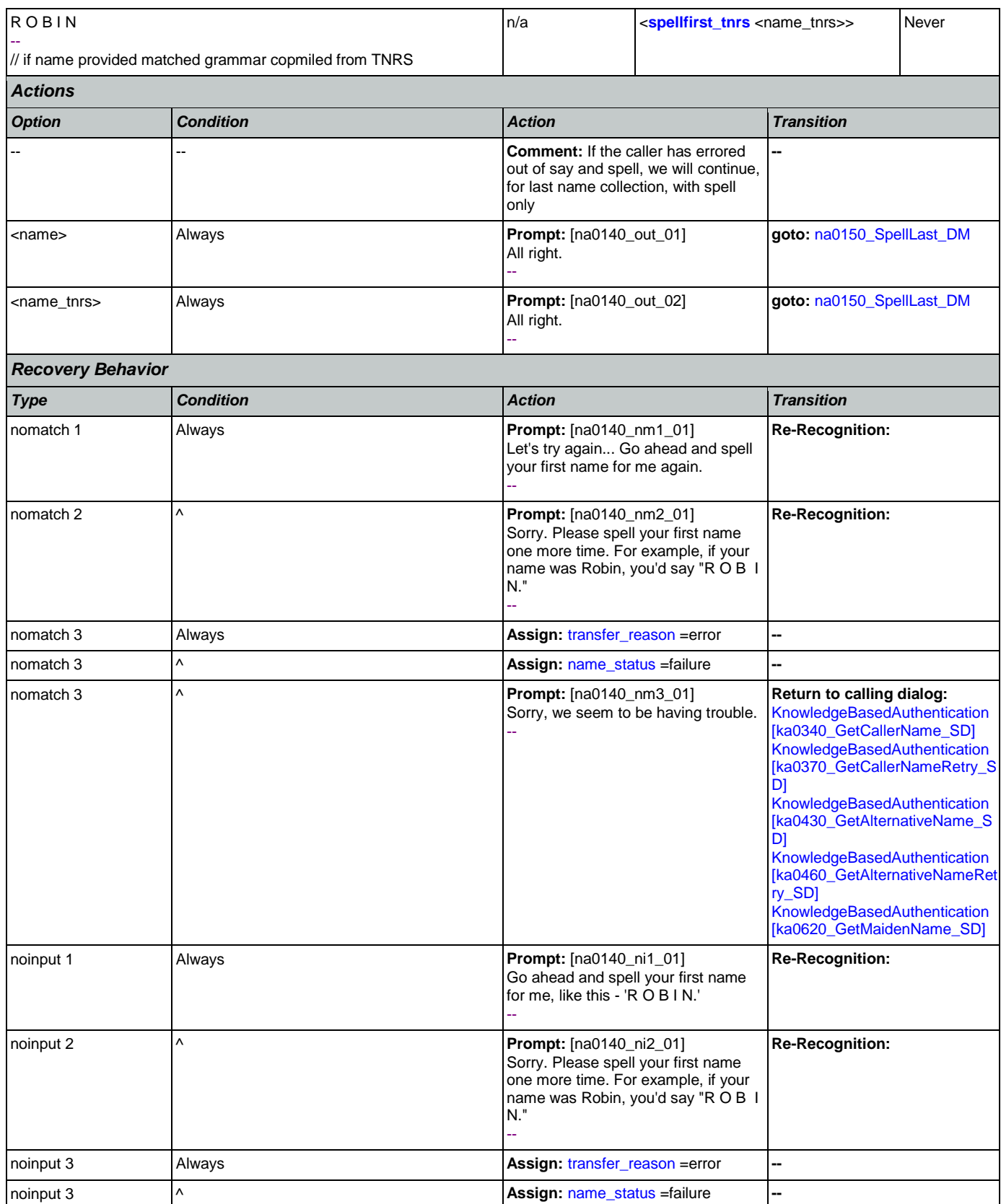

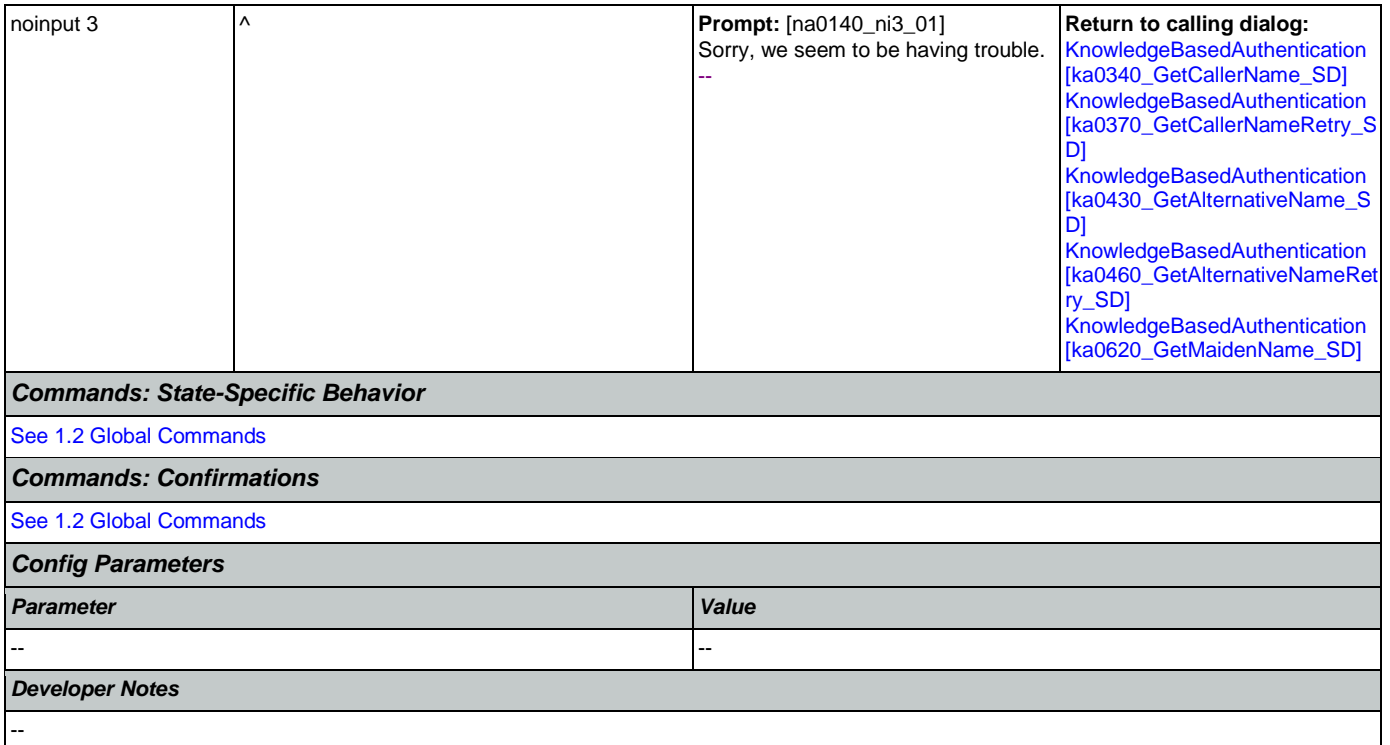

### <span id="page-402-0"></span>**na0150\_SpellLast\_DM**

### **CustomContext Recognition**

€

If name\_collect\_task=caller, asks the caller to spell their last name. If name\_collect\_task=alternative, collects caller's alternative last name or, if name\_collect\_task=maiden, collects caller's mother's maiden name.

### *Entering From*

[na0110\\_PlayEntryPrompt\\_PP](#page-394-0), [na0130\\_SayAndSpellLast\\_DM](#page-397-0), [na0140\\_SpellFirst\\_DM](#page-400-0), [na0200\\_ConfirmName\\_DM](#page-405-0)

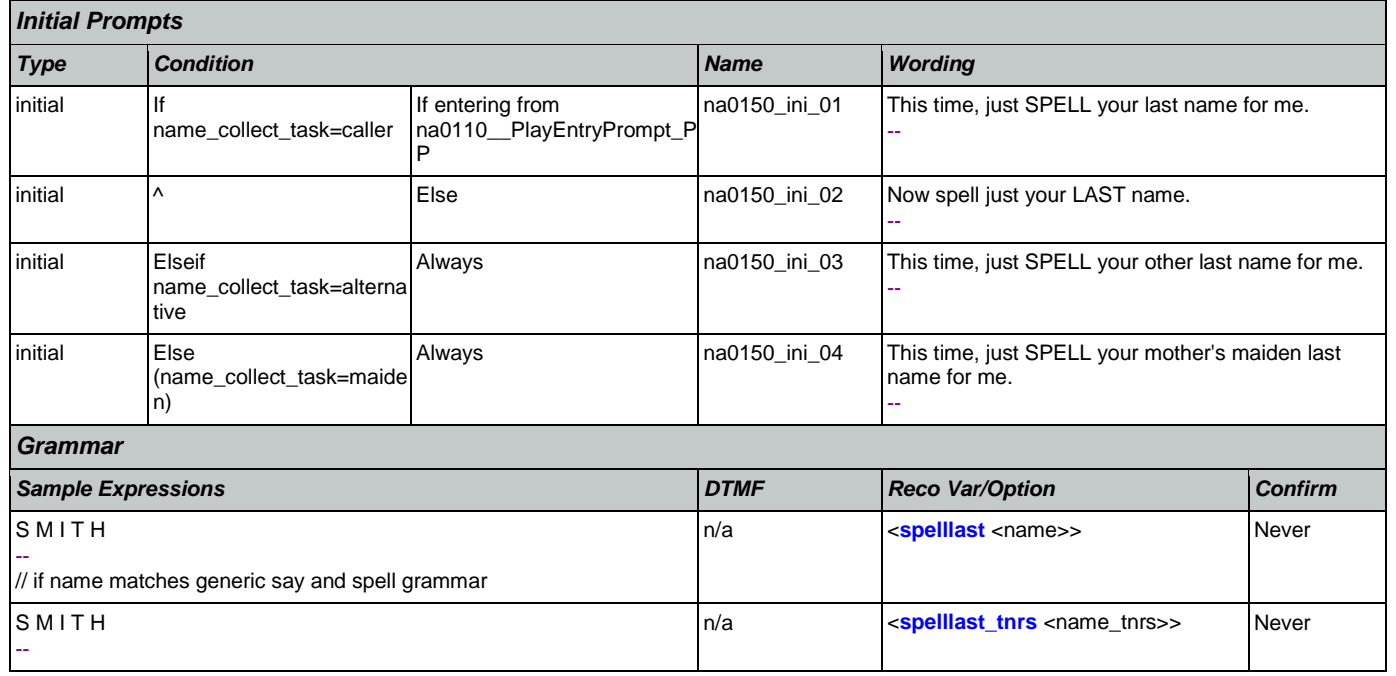

SSA\_ATT\_Care2020\_N8NN 12/06/2019

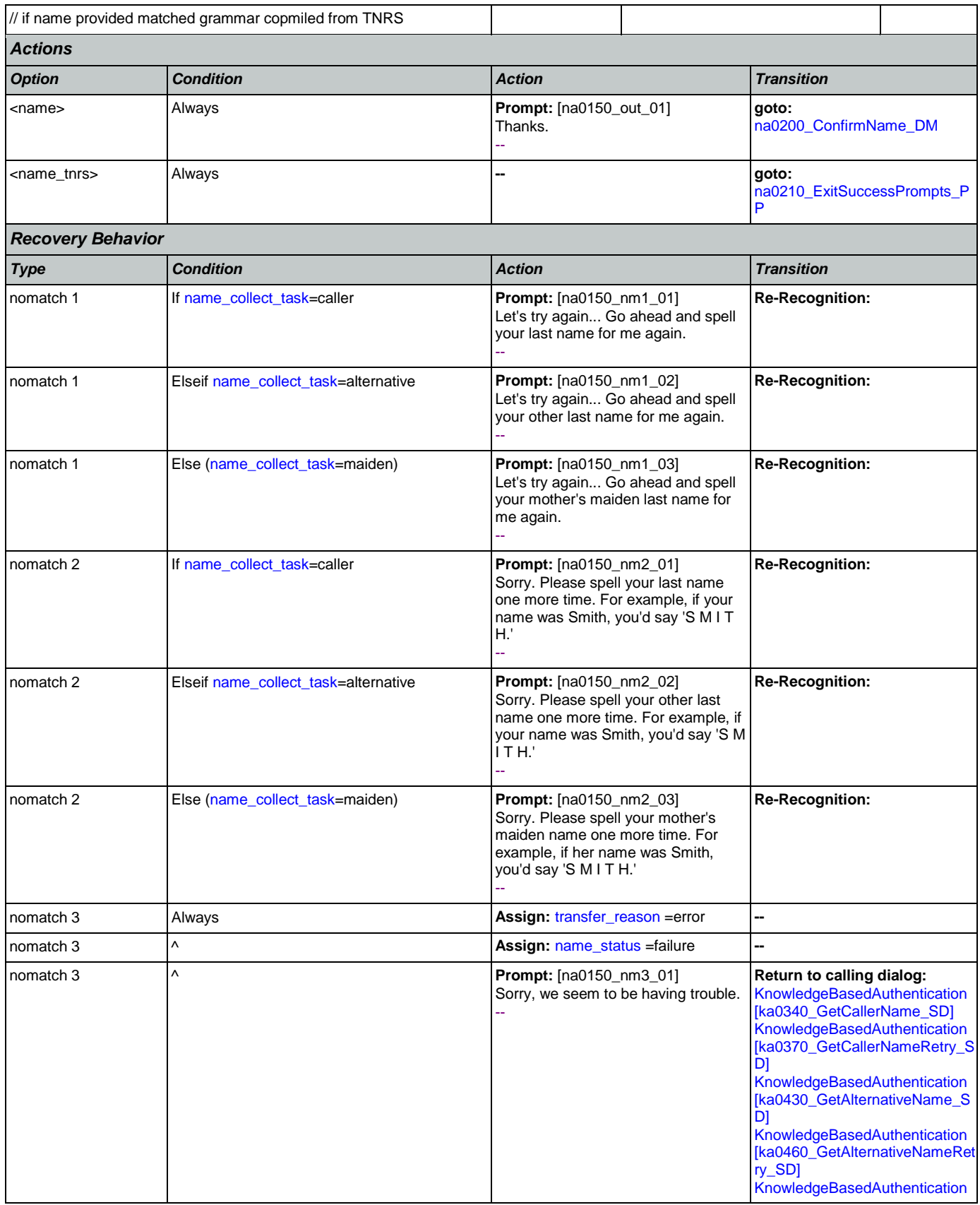

Nuance Communications **Social Security Administration Nuance Communication** Page 404 of 484

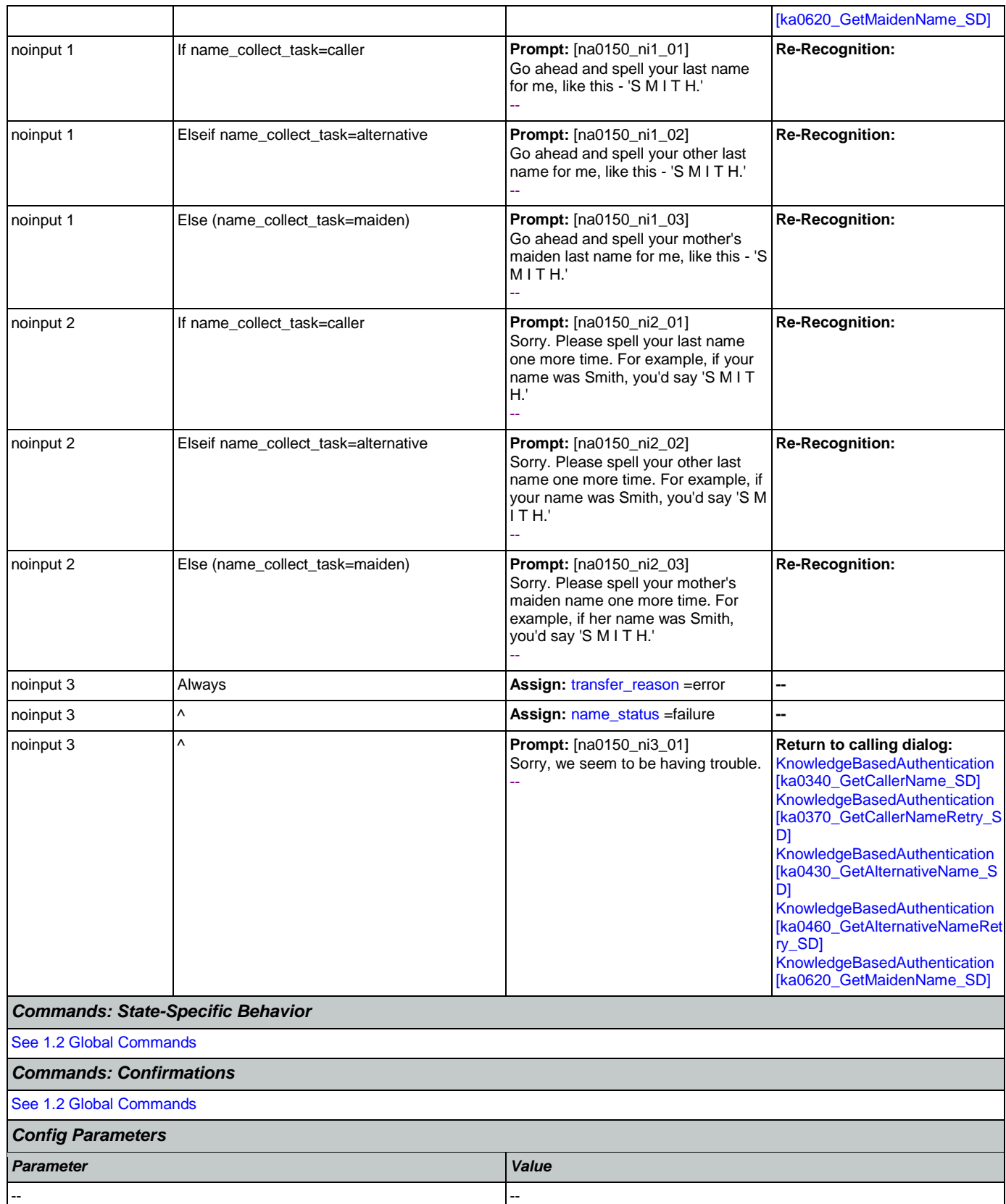

*Developer Notes*

--

# <span id="page-405-0"></span>**na0200\_ConfirmName\_DM**

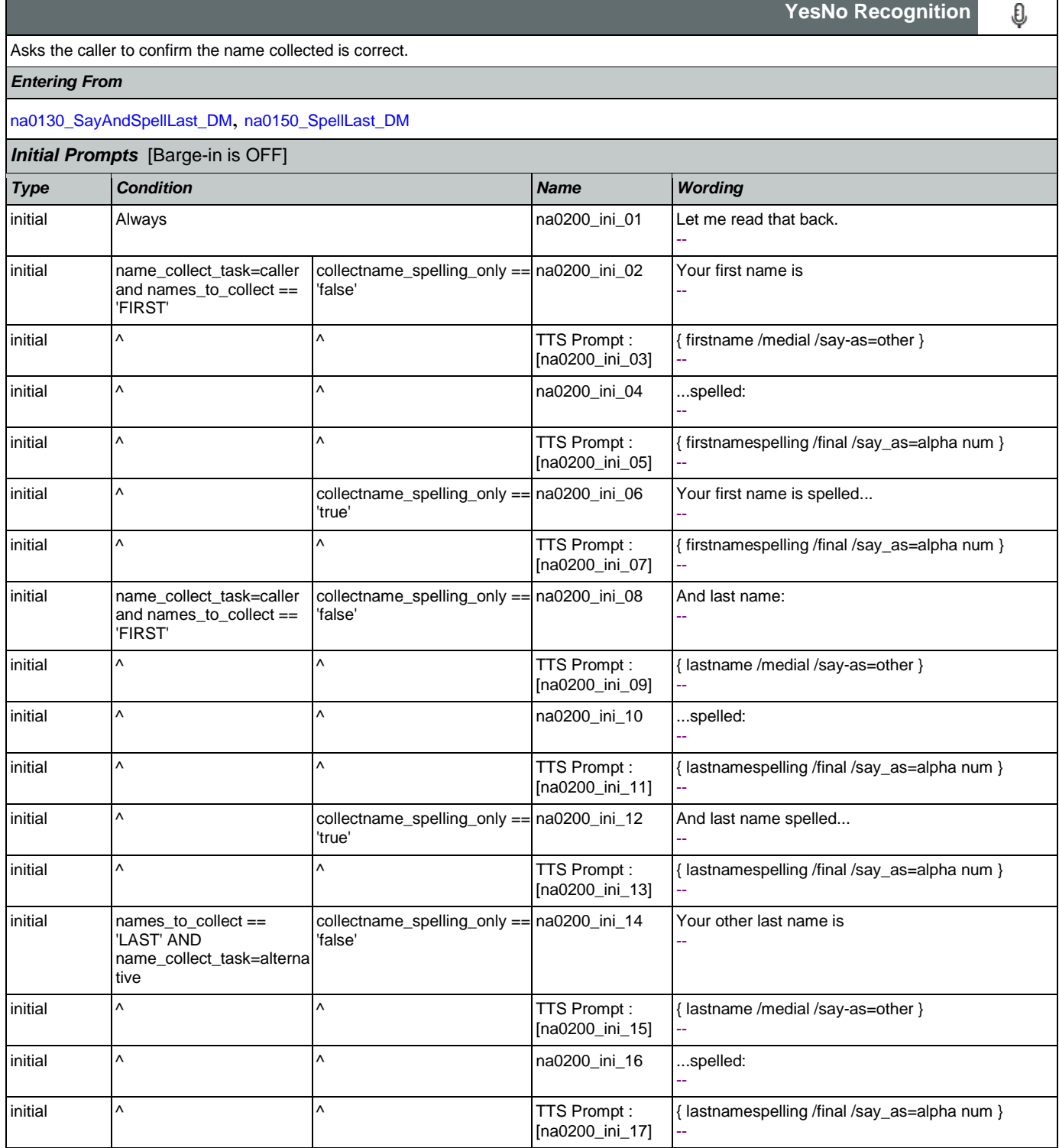

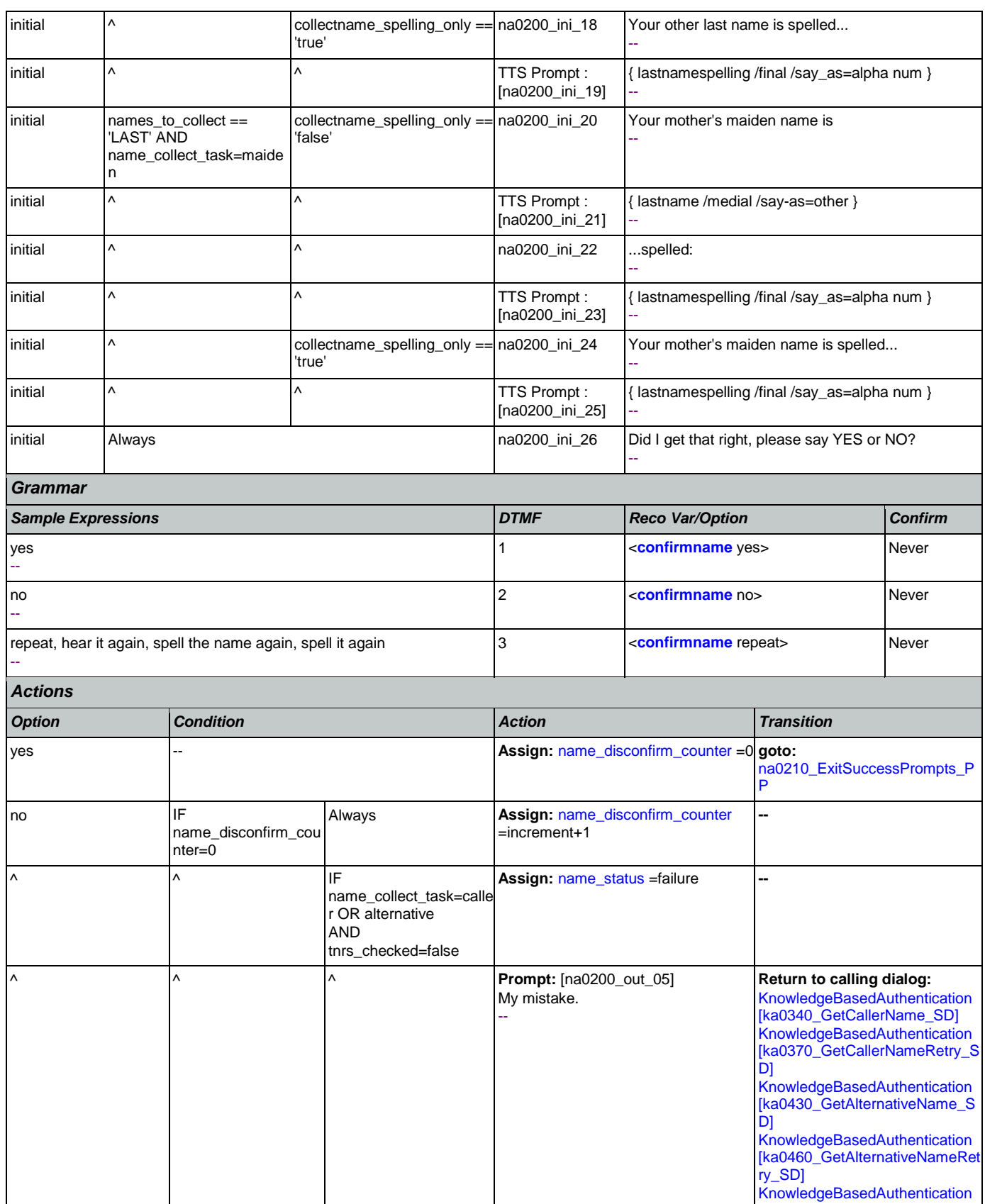

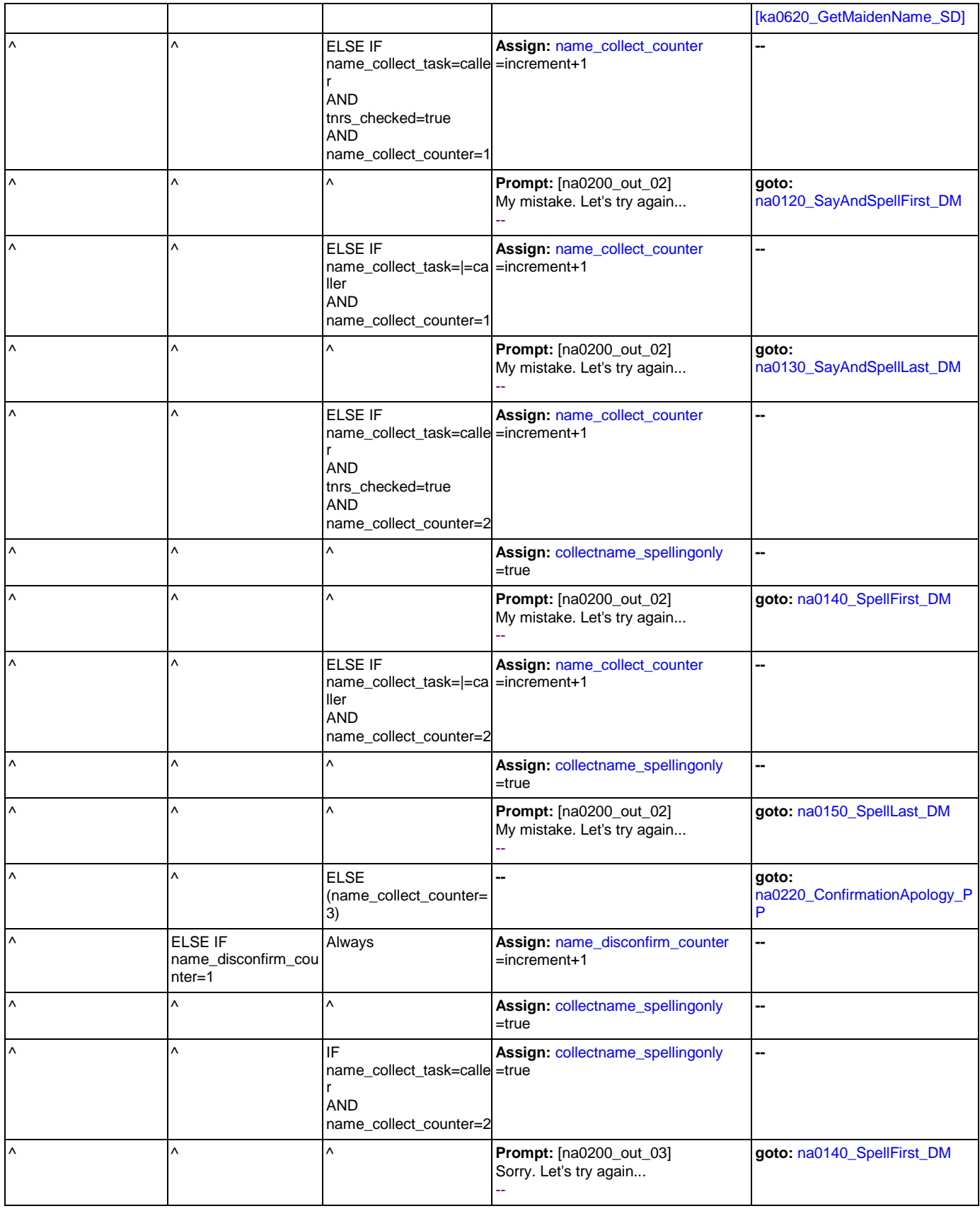

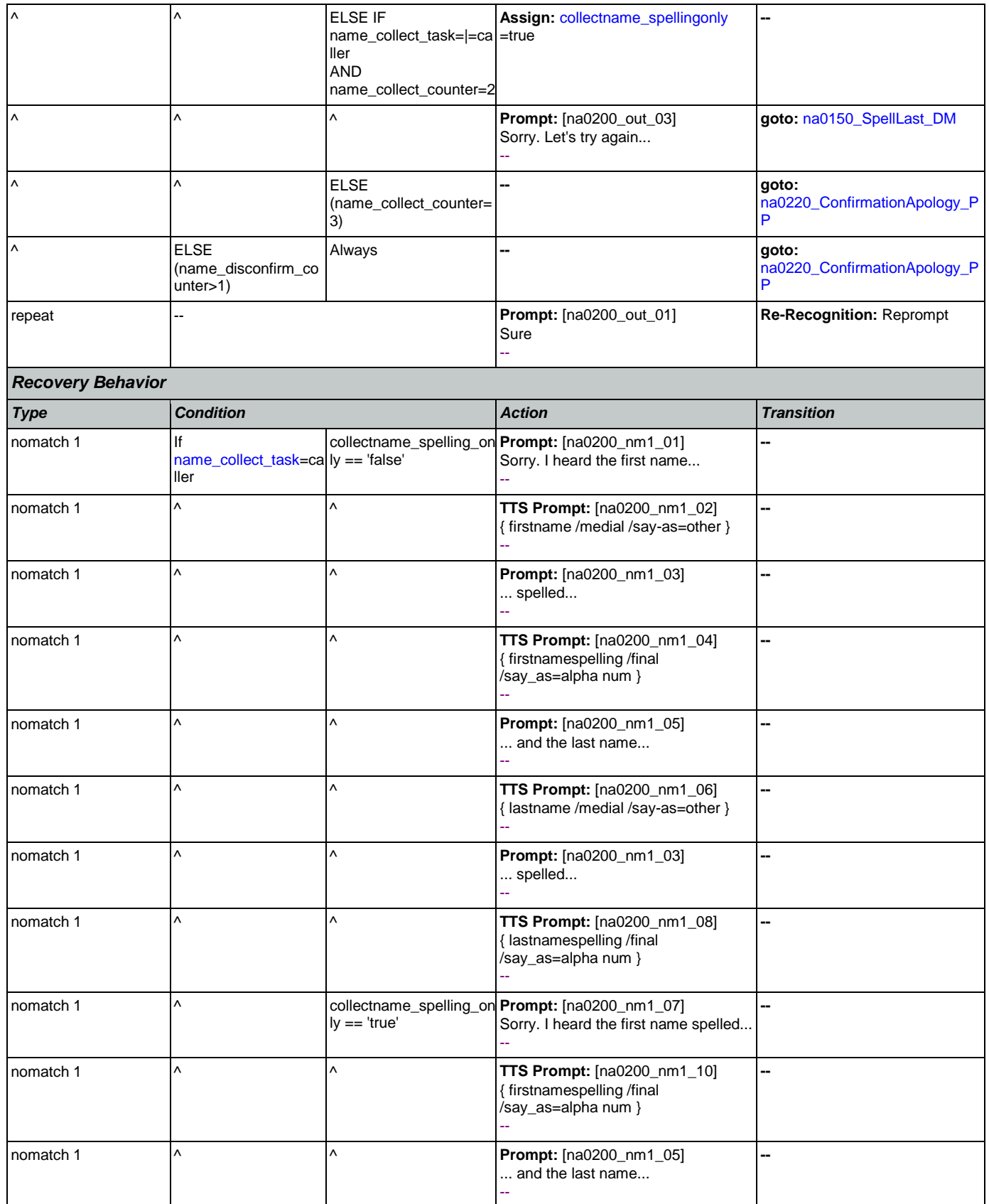

Nuance Communications **Social Security Administration** Page 409 of 484

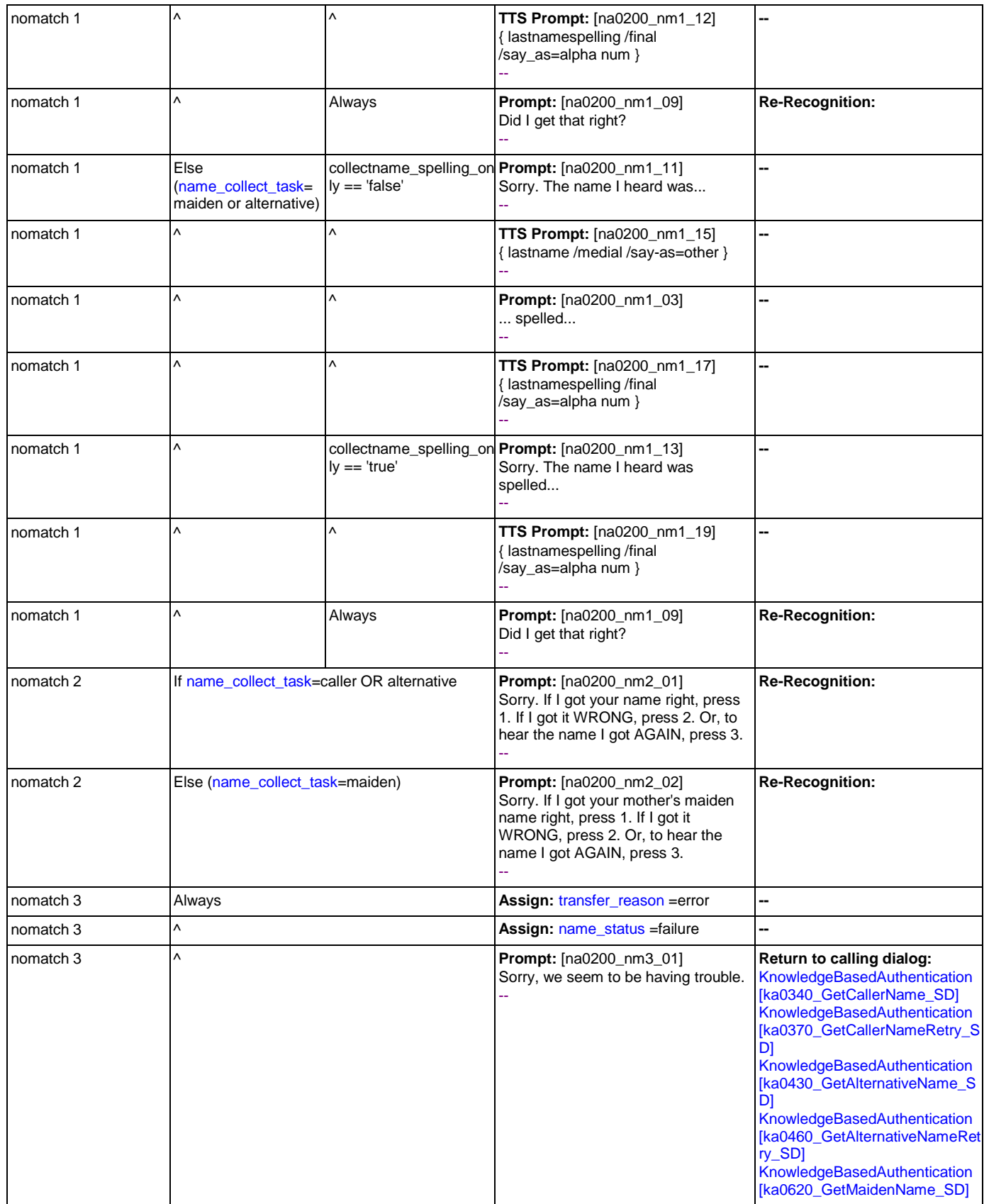

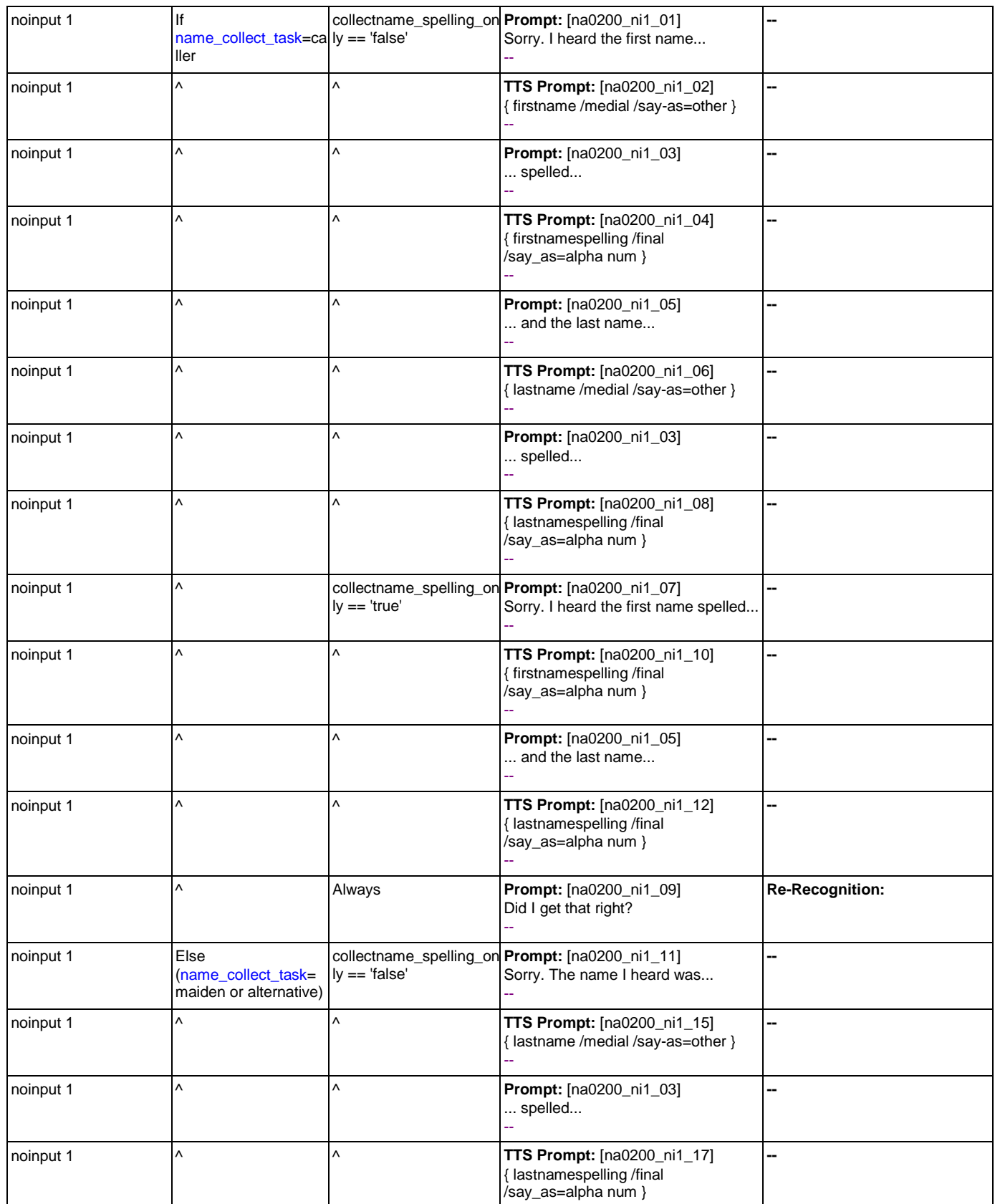

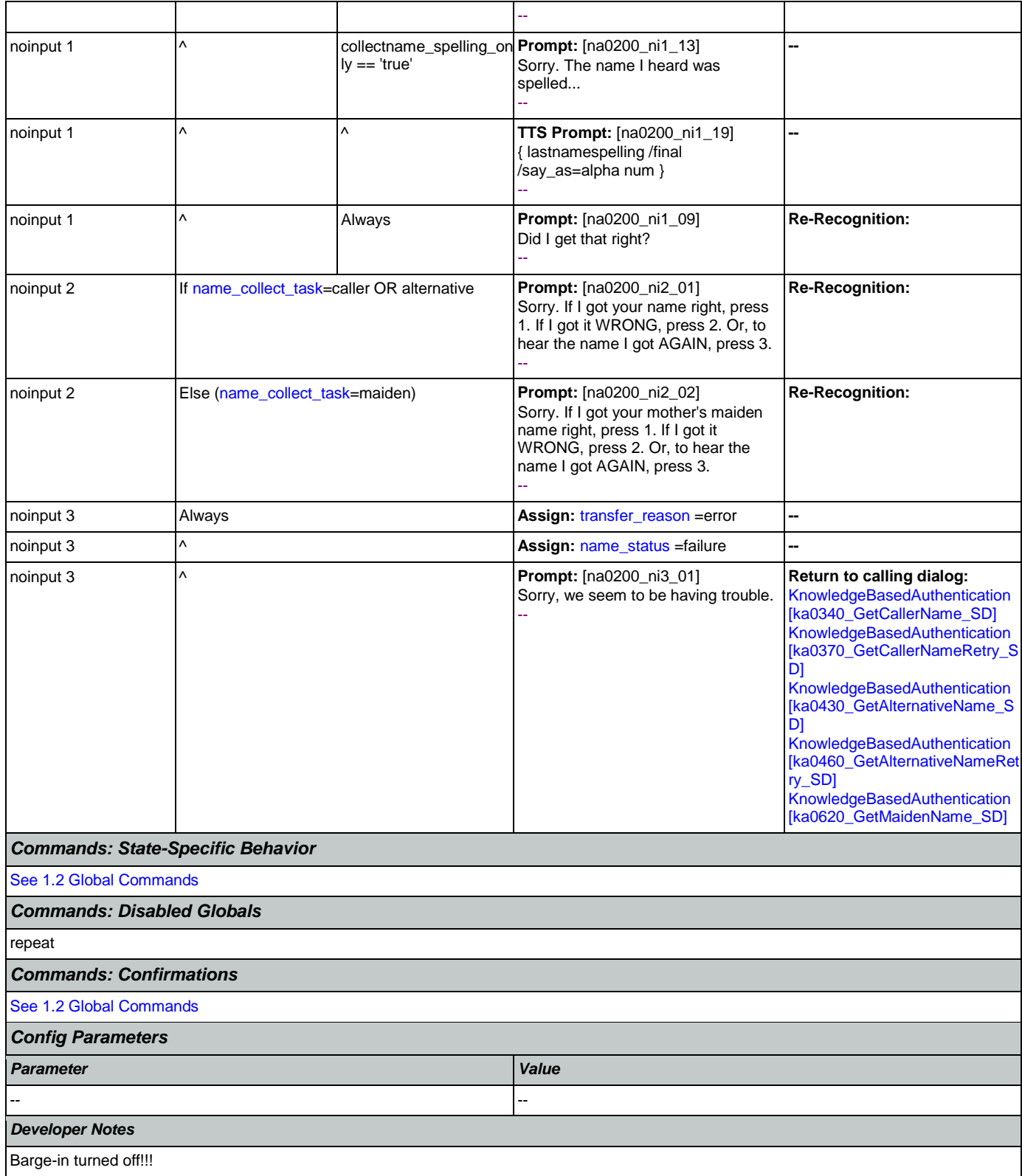

## <span id="page-412-0"></span>**na0210\_ExitSuccessPrompts\_PP**

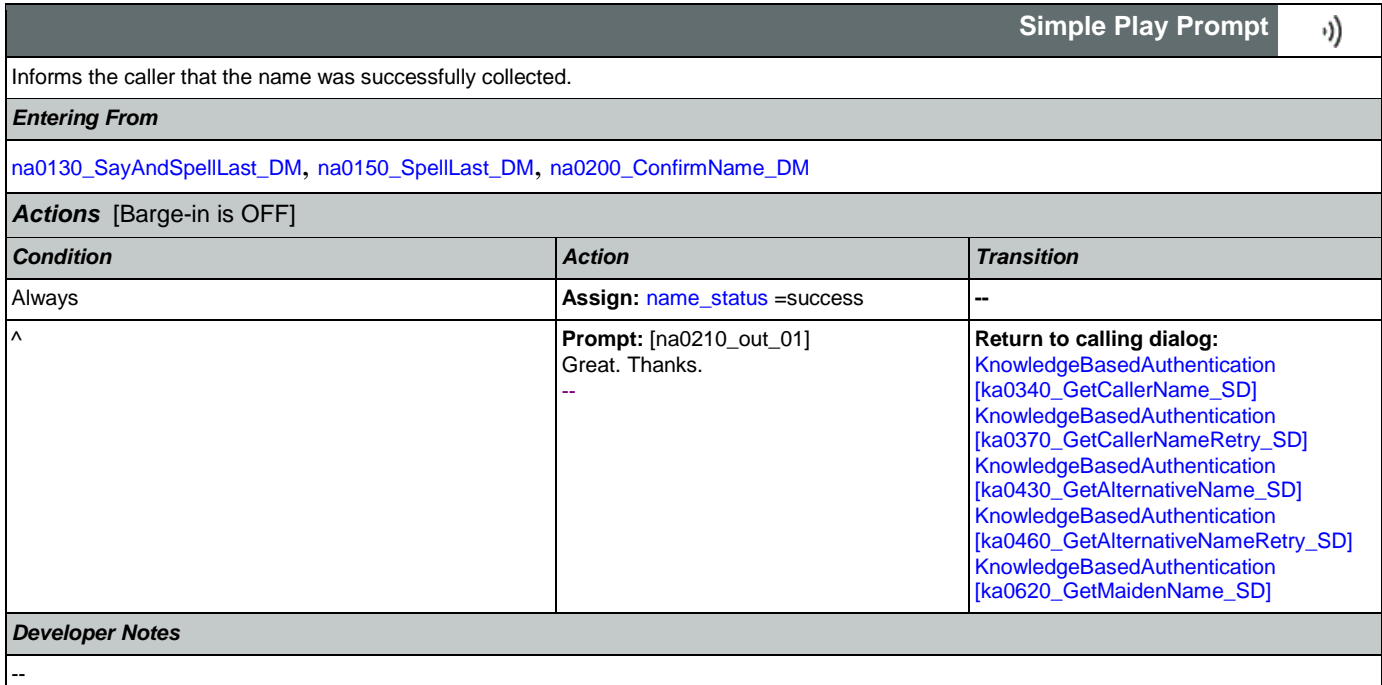

# <span id="page-412-1"></span>**na0220\_ConfirmationApology\_PP**

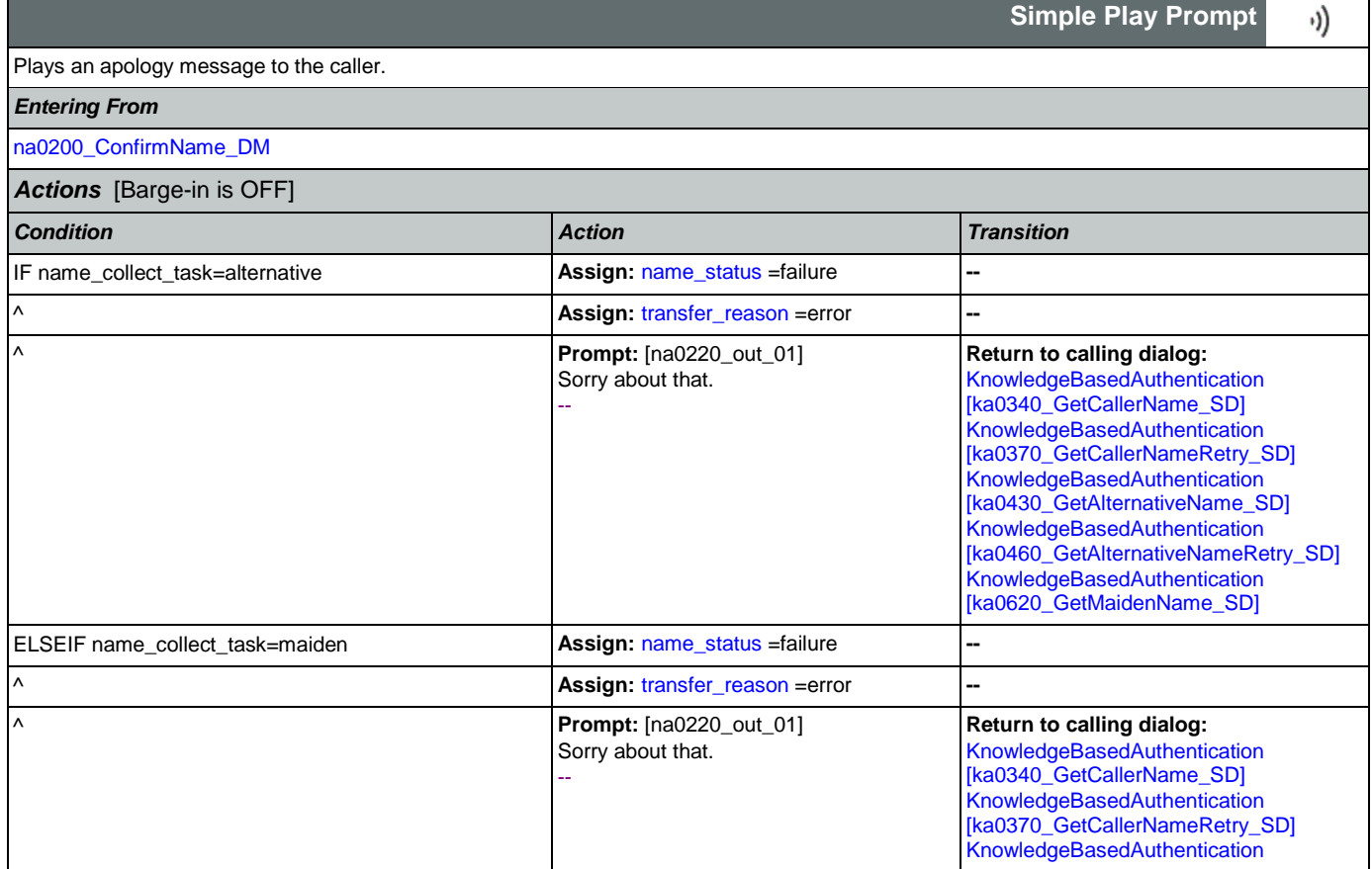

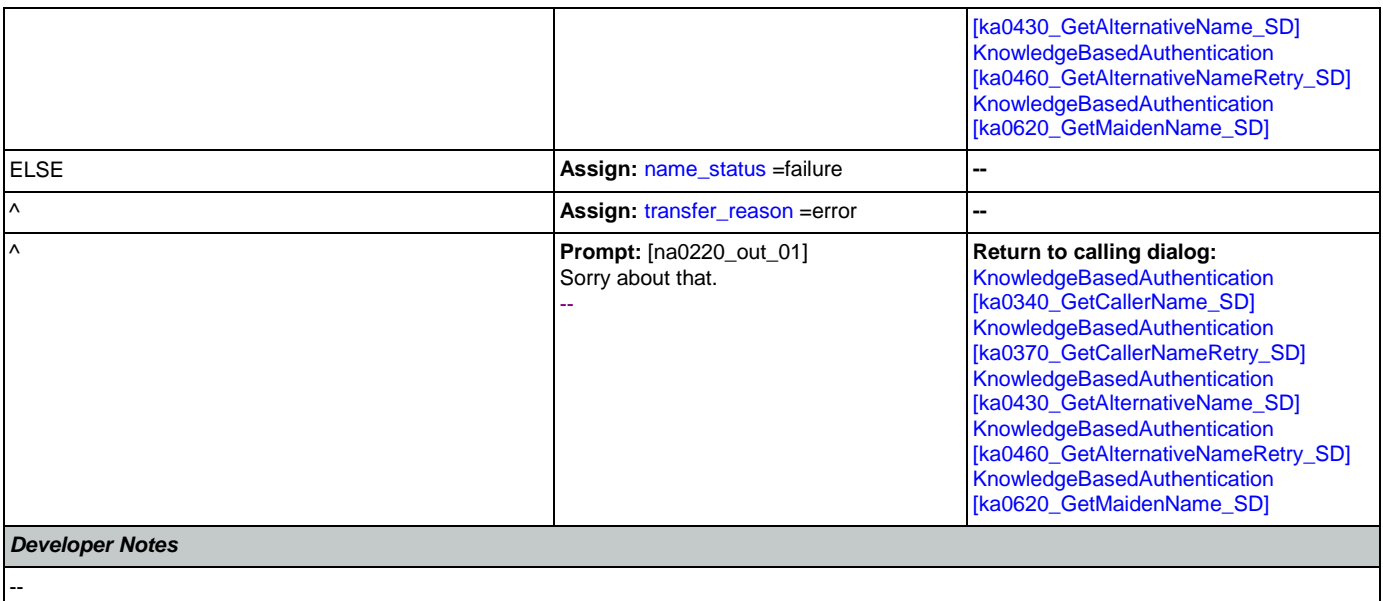

### 2.11 ReplacementBenefitStatement Dialog

This application allows callers to request a replacement 1099 from the previous year.

### <span id="page-414-1"></span>**rb0100\_MySSAWebsite\_PP**

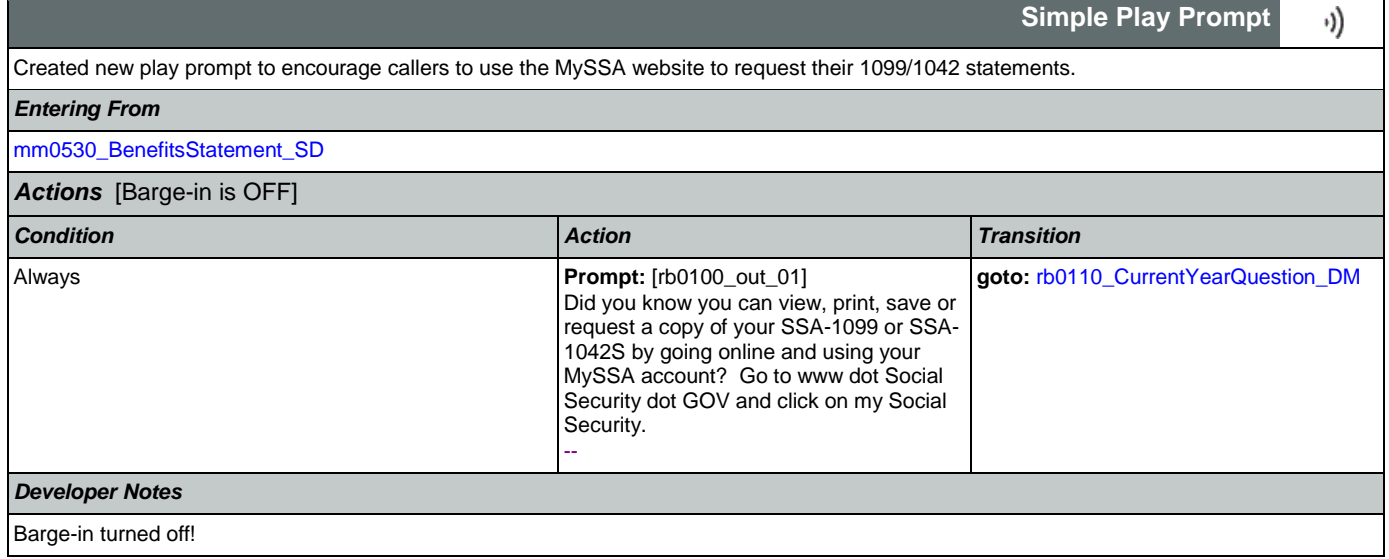

## <span id="page-414-0"></span>**rb0110\_CurrentYearQuestion\_DM**

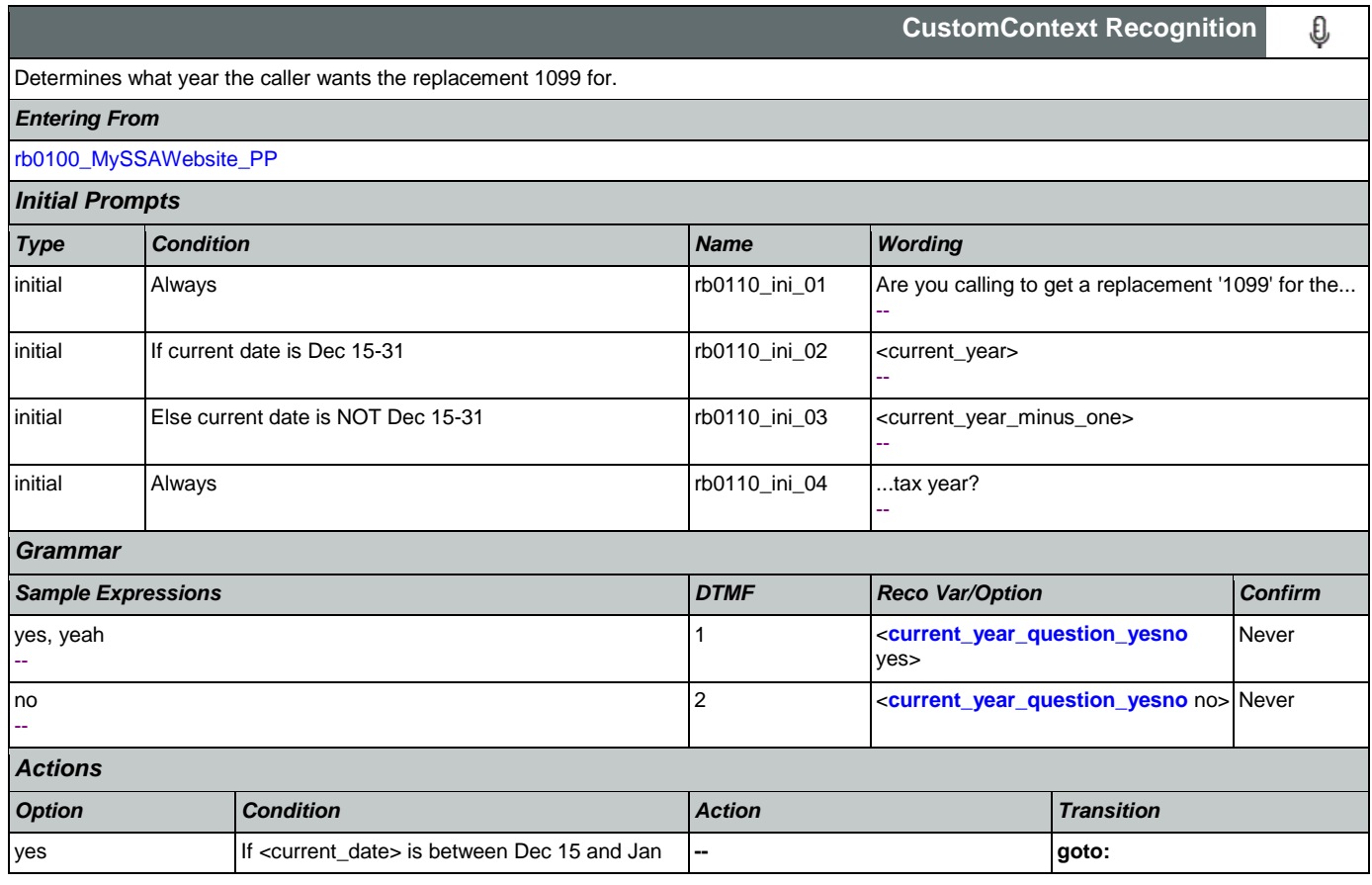

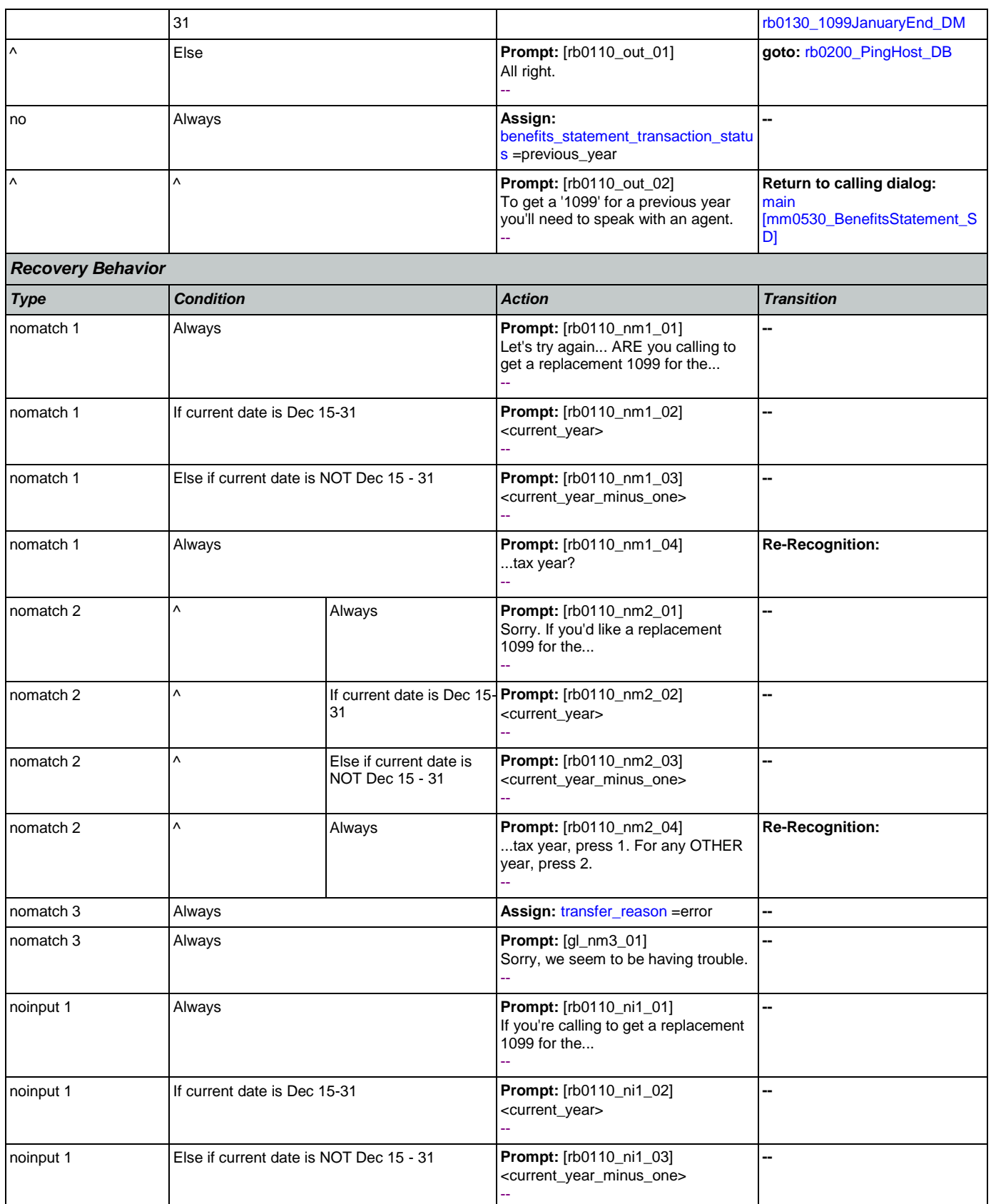

Nuance Communications **Social Security Administration** Page 416 of 484

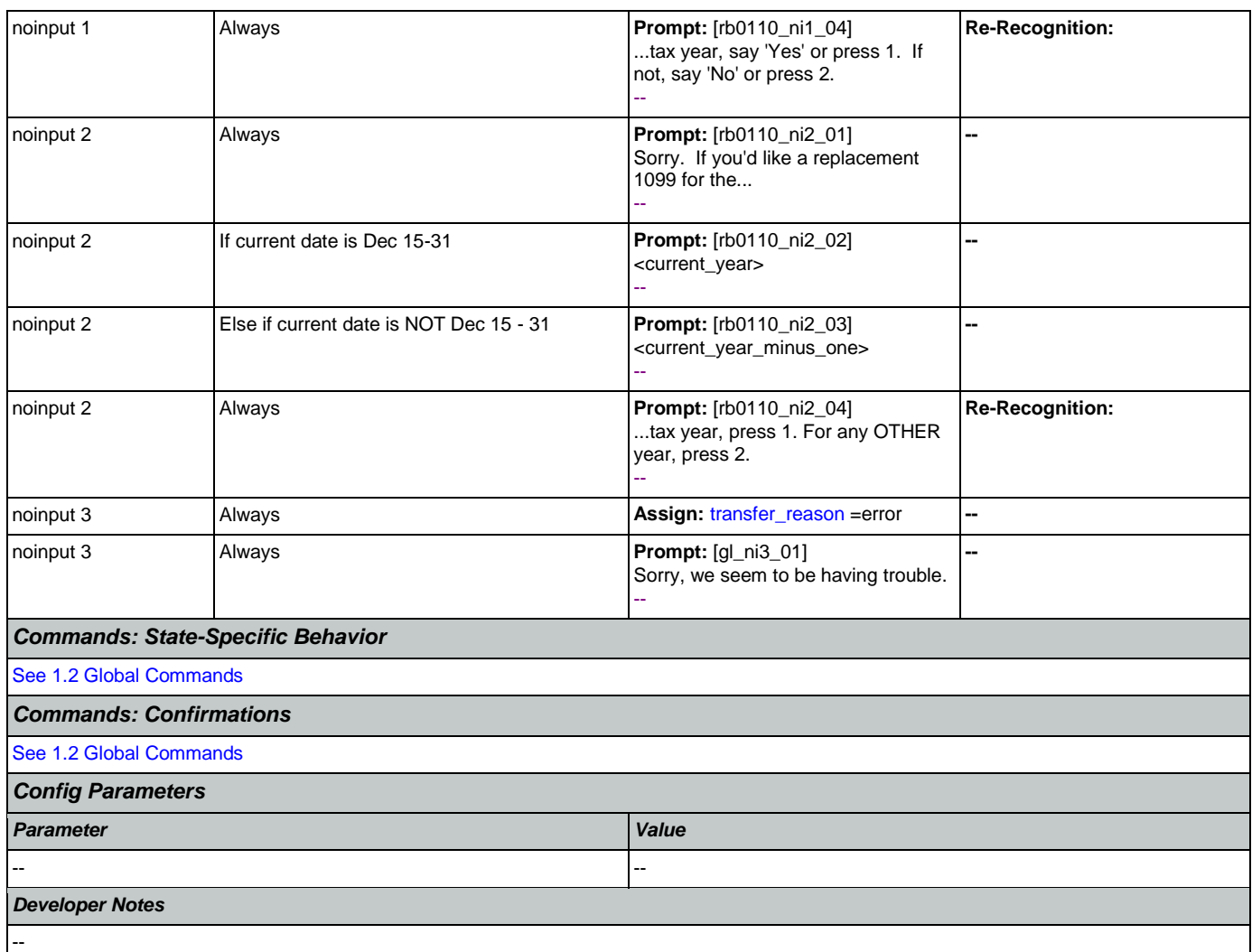

# <span id="page-416-0"></span>**rb0130\_1099JanuaryEnd\_DM**

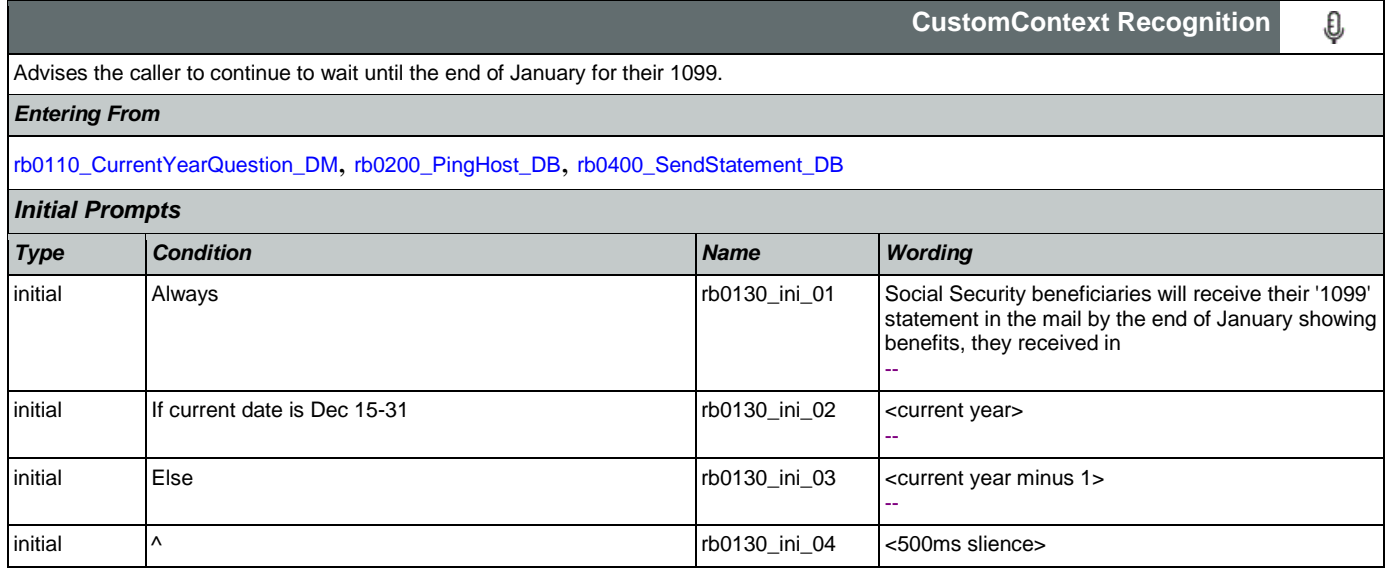

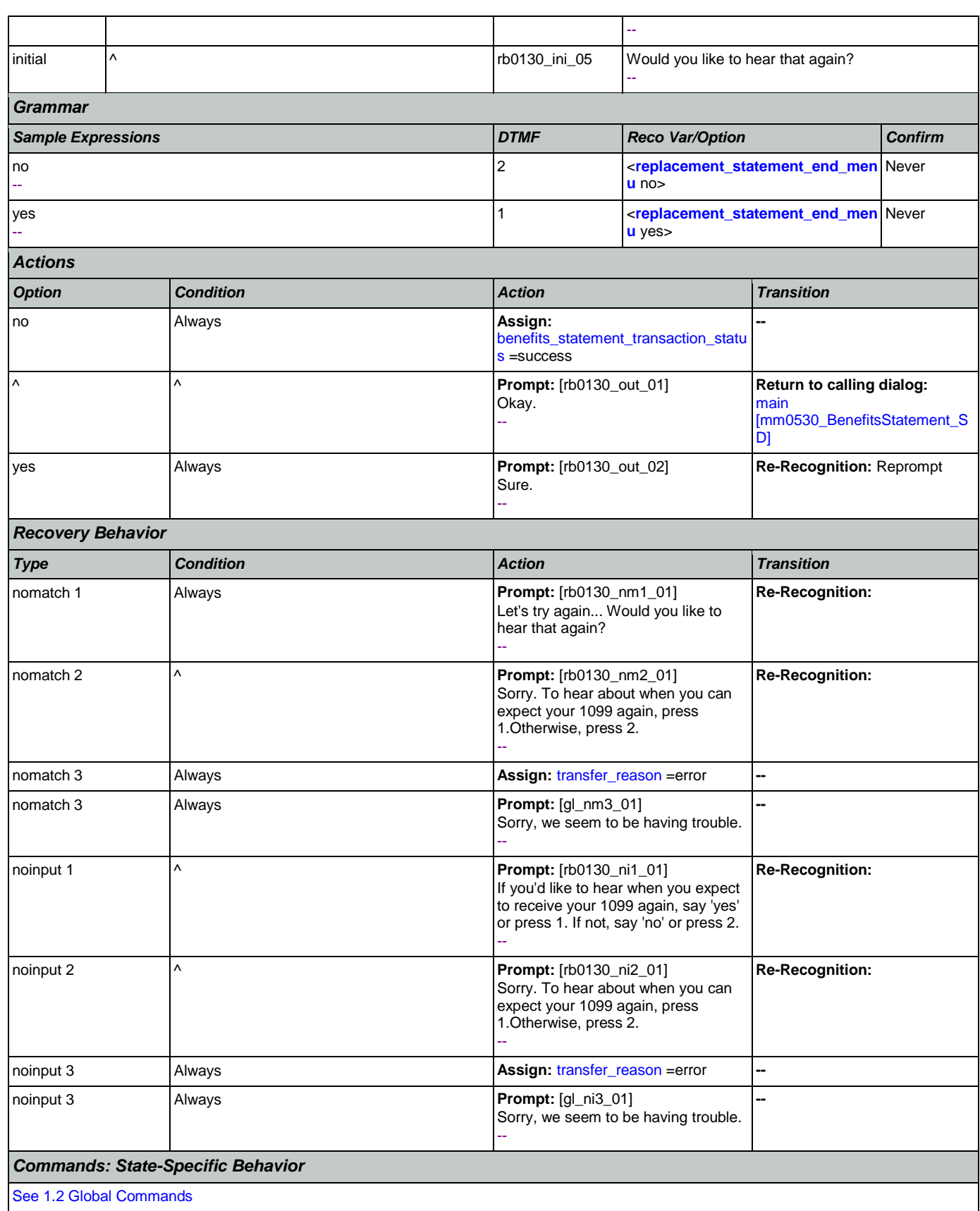

Nuance Communications **Social Security Administration** Page 418 of 484

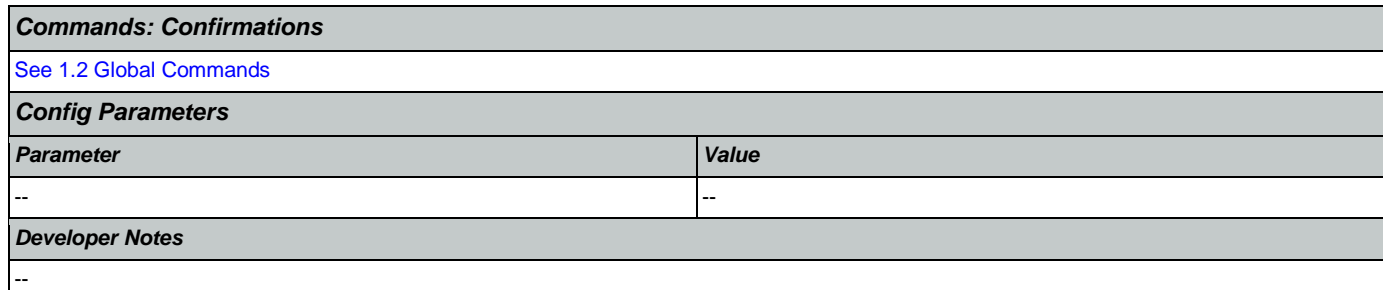

### <span id="page-418-0"></span>**rb0200\_PingHost\_DB**

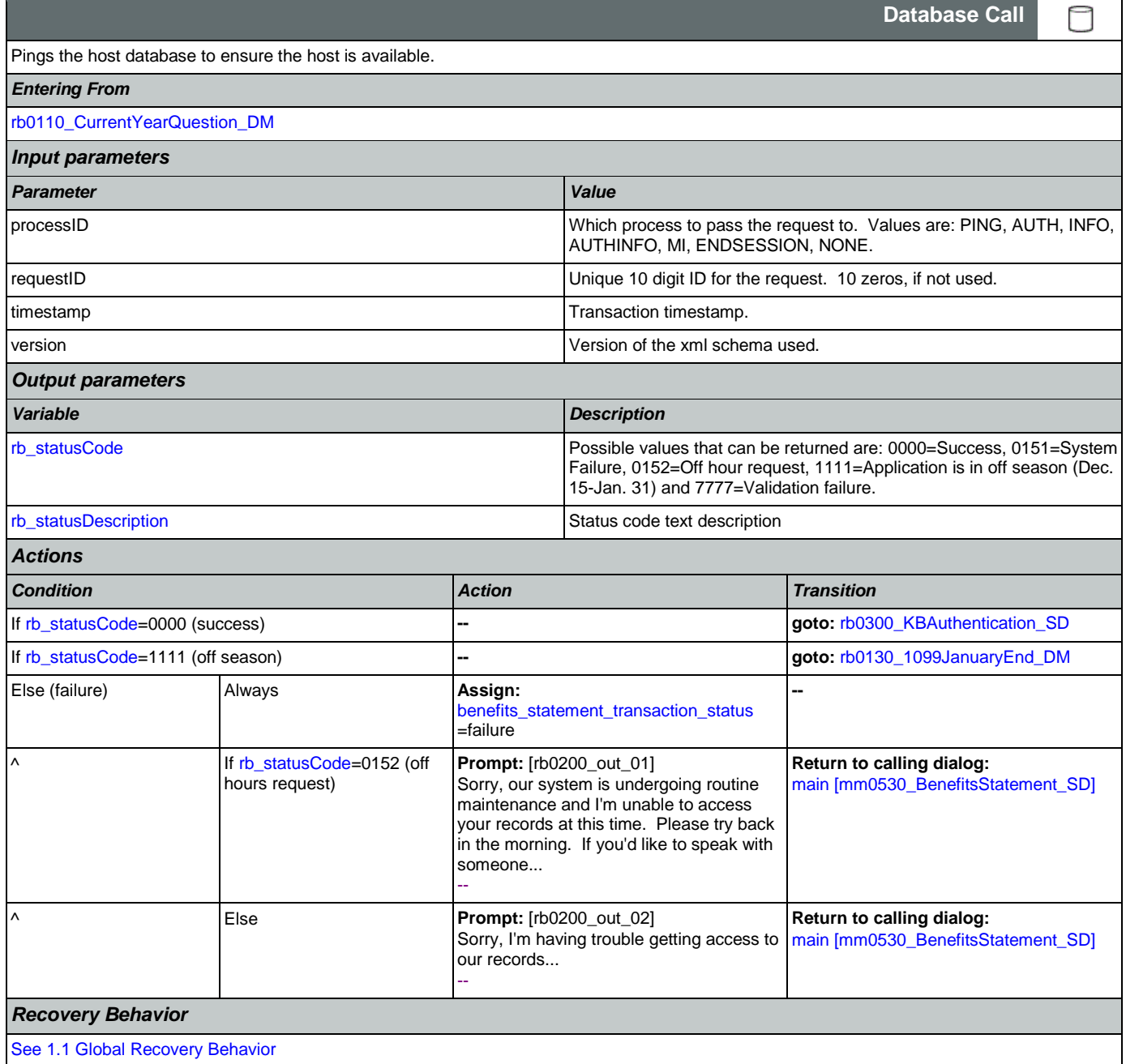

*Developer Notes*

--

<span id="page-419-0"></span>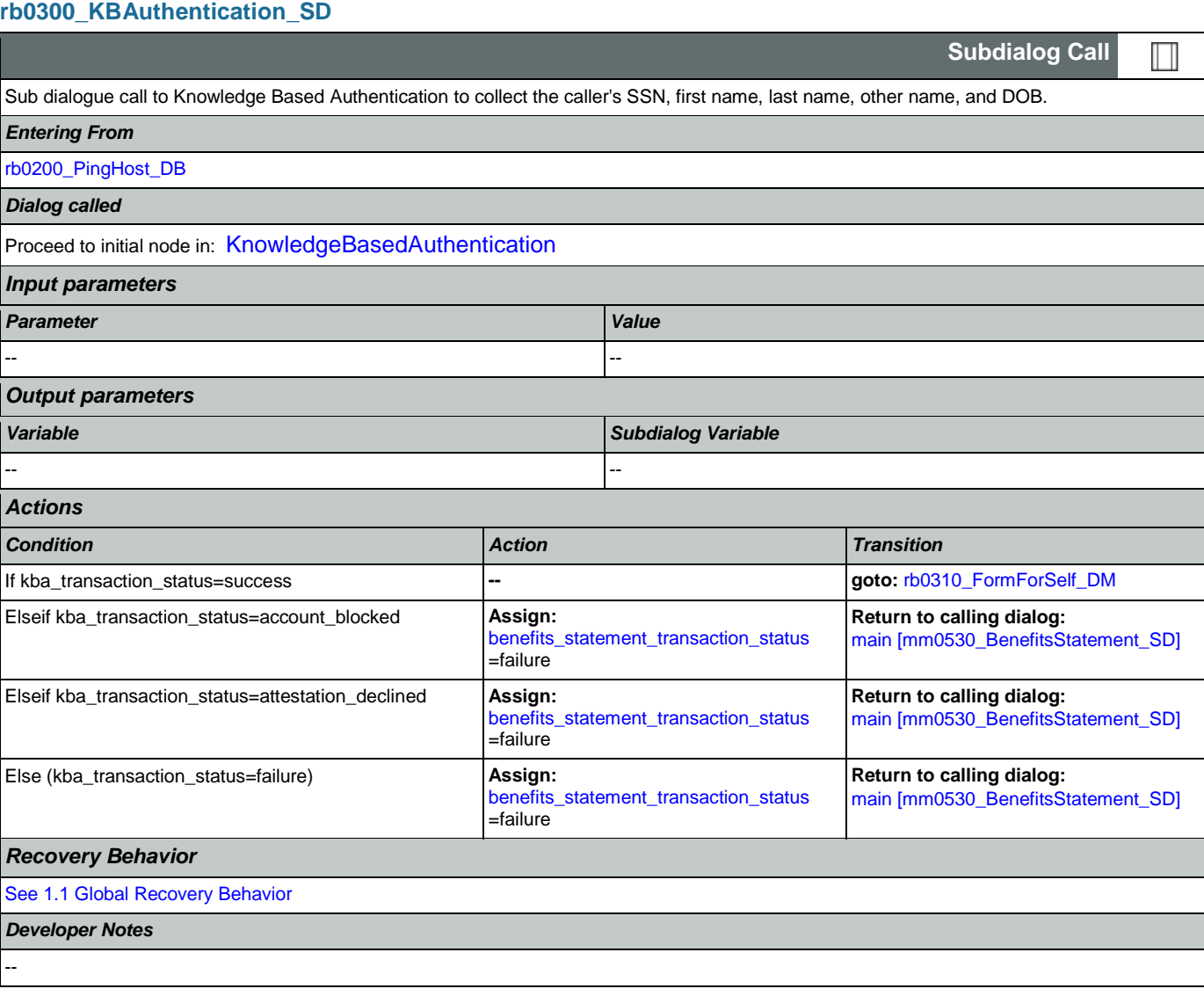

## <span id="page-419-1"></span>**rb0310\_FormForSelf\_DM**

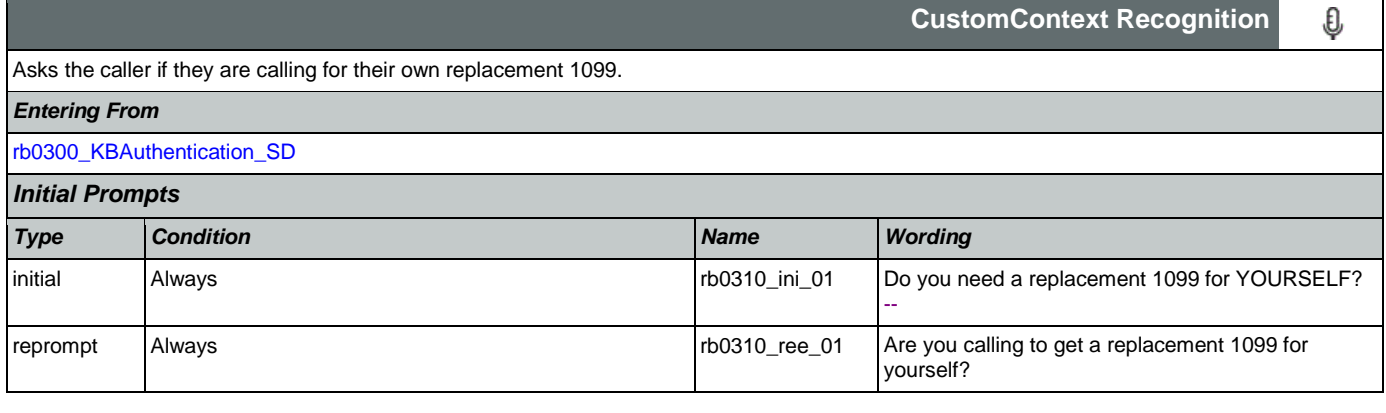

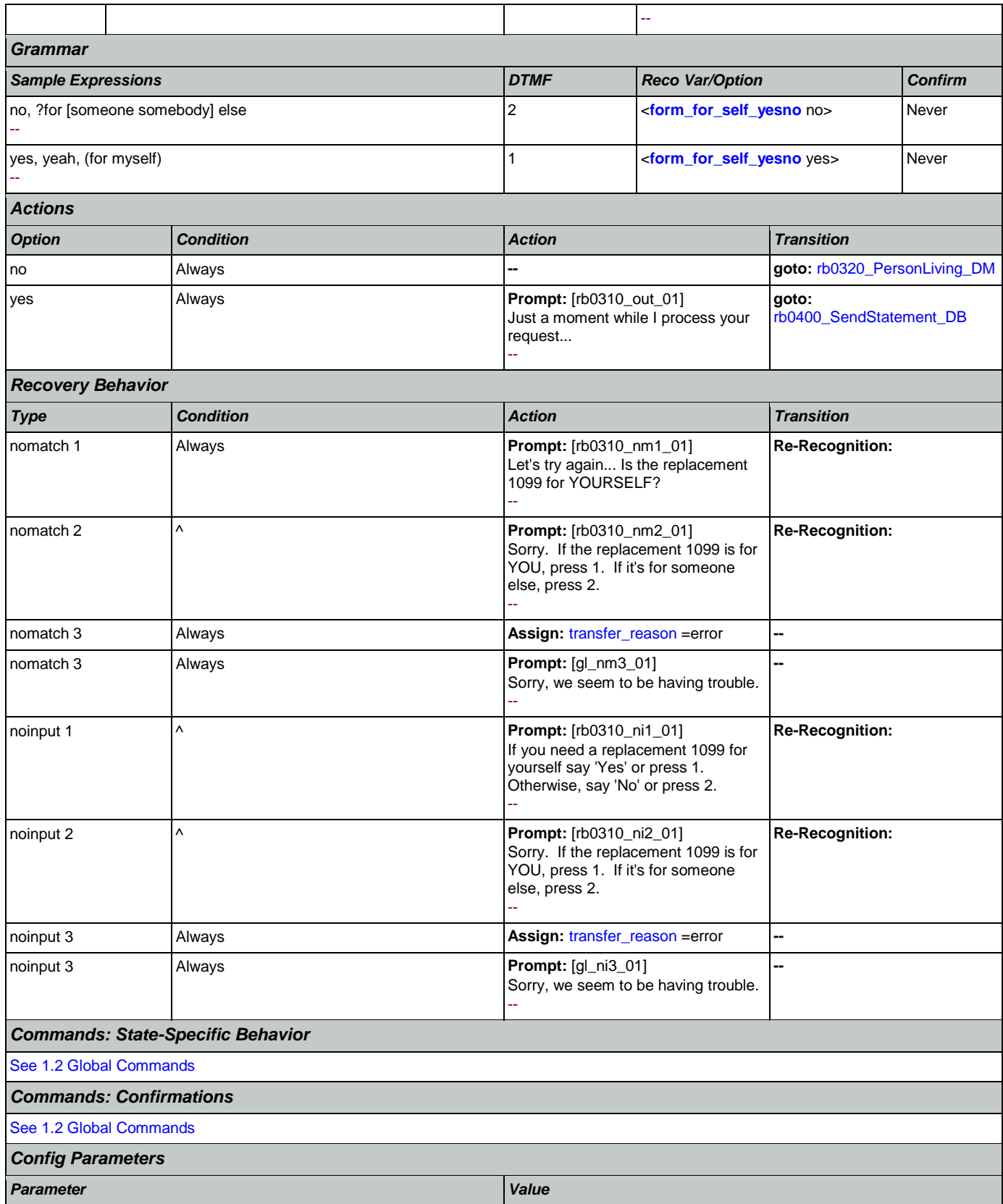

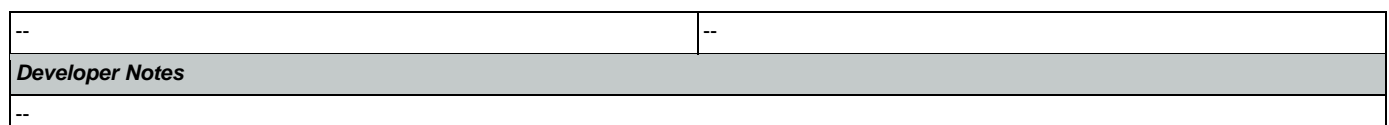

# <span id="page-421-0"></span>**rb0320\_PersonLiving\_DM**

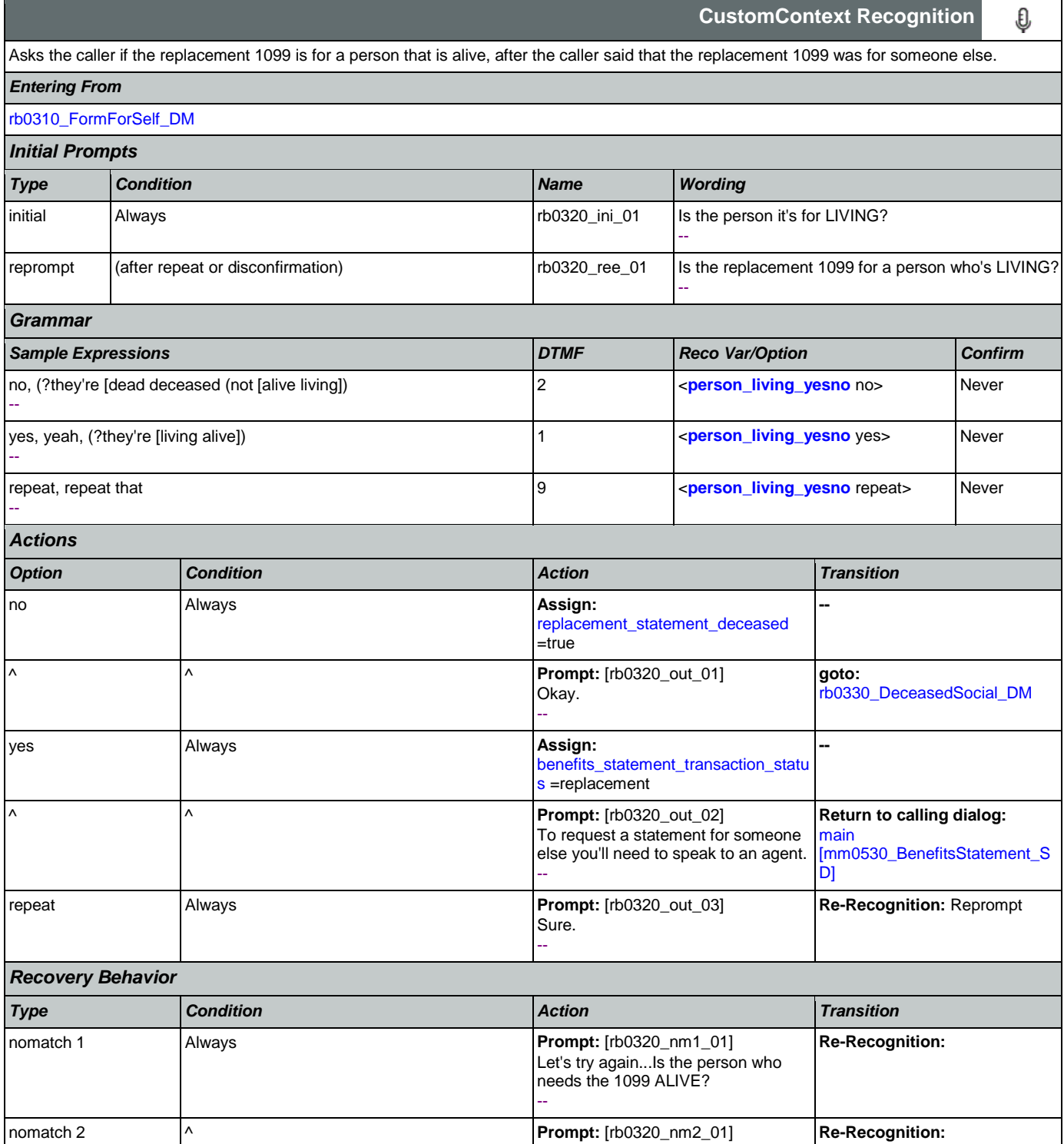

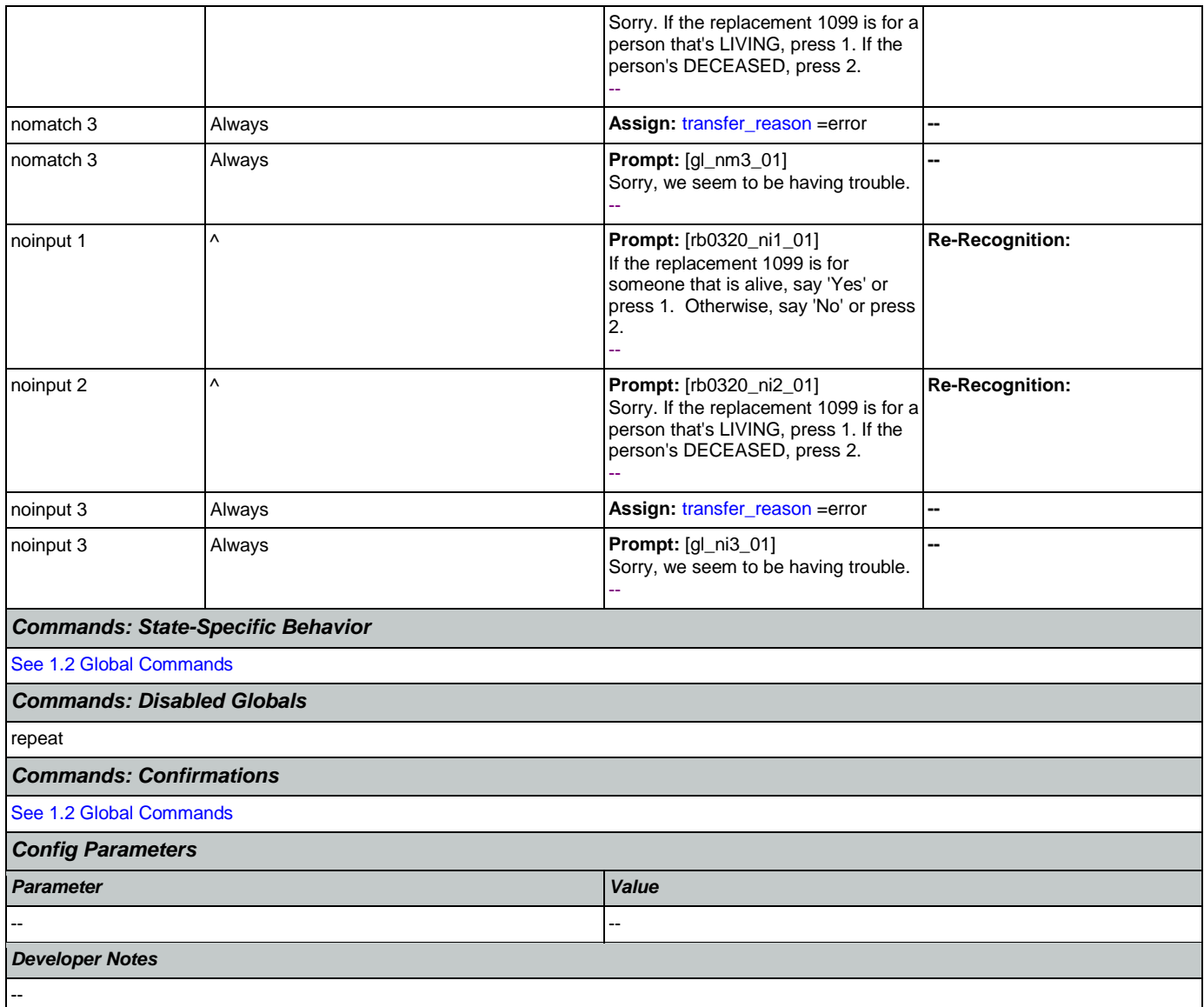

# <span id="page-422-0"></span>**rb0330\_DeceasedSocial\_DM**

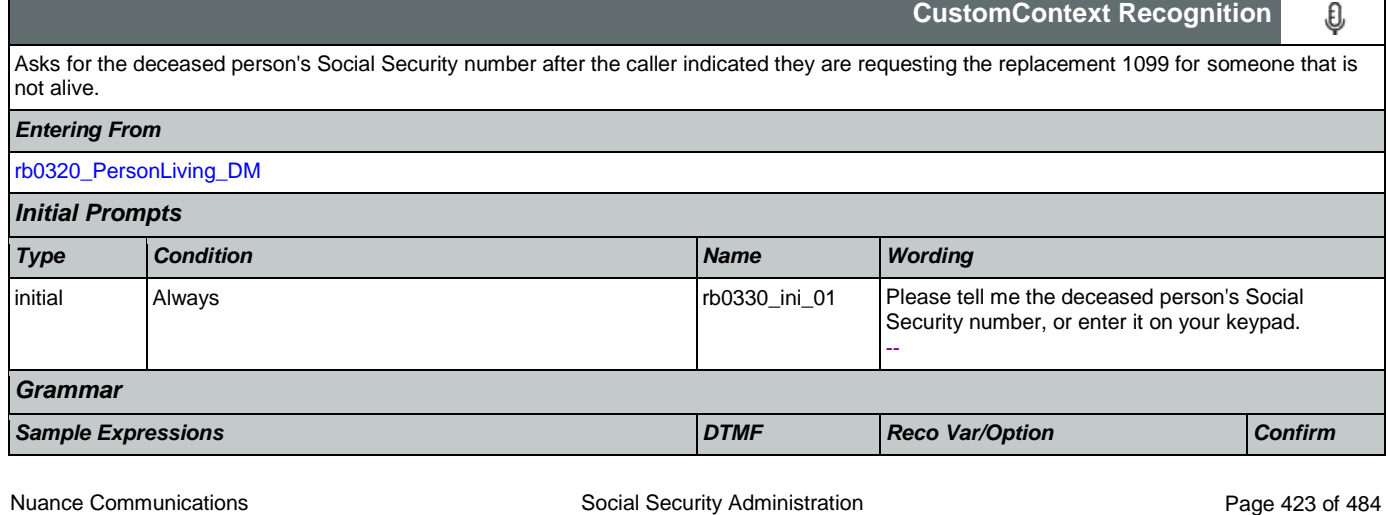

### SSA\_ATT\_Care2020\_N8NN 12/06/2019

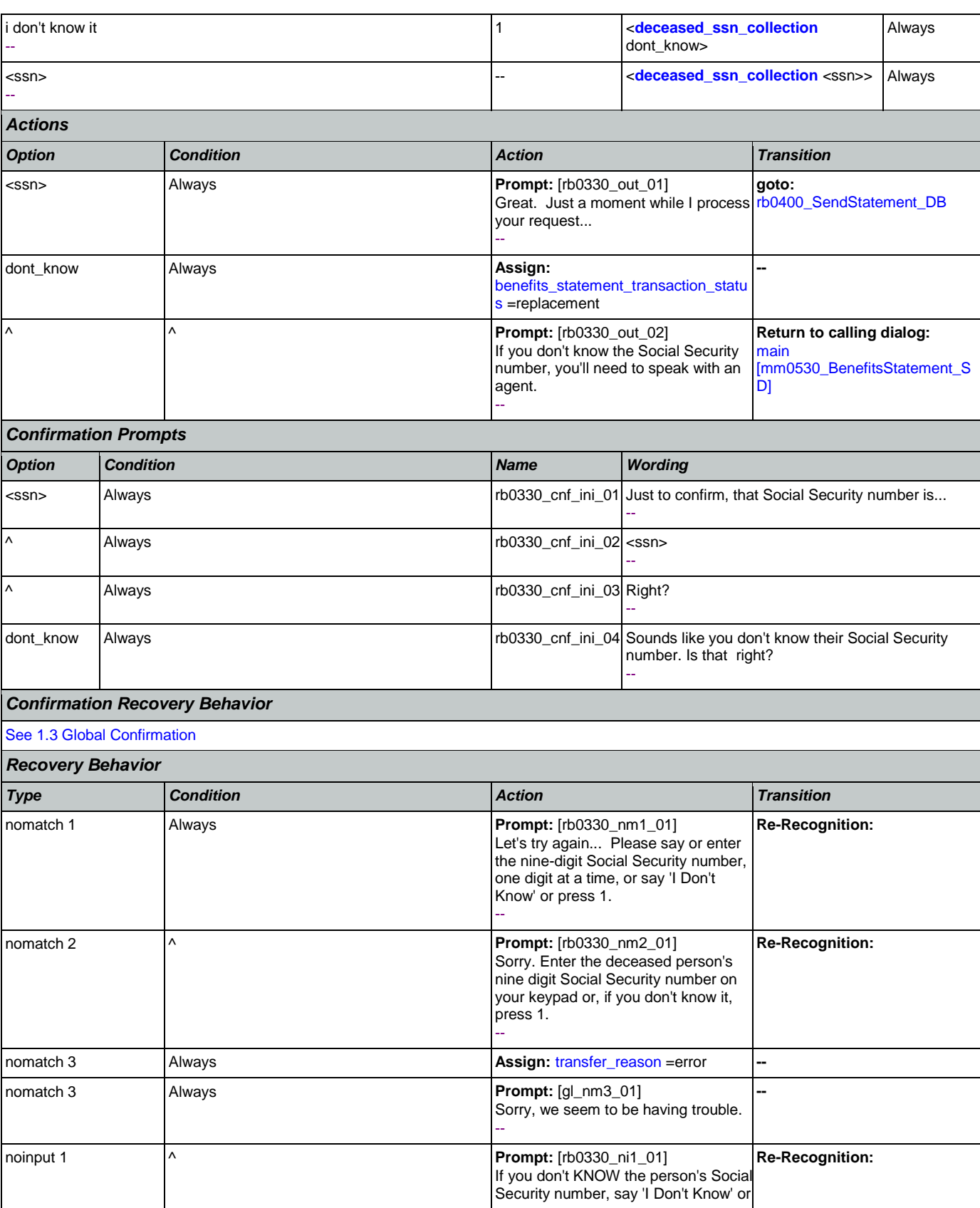

Nuance Communications and Social Security Administration and Social Security Administration Page 424 of 484

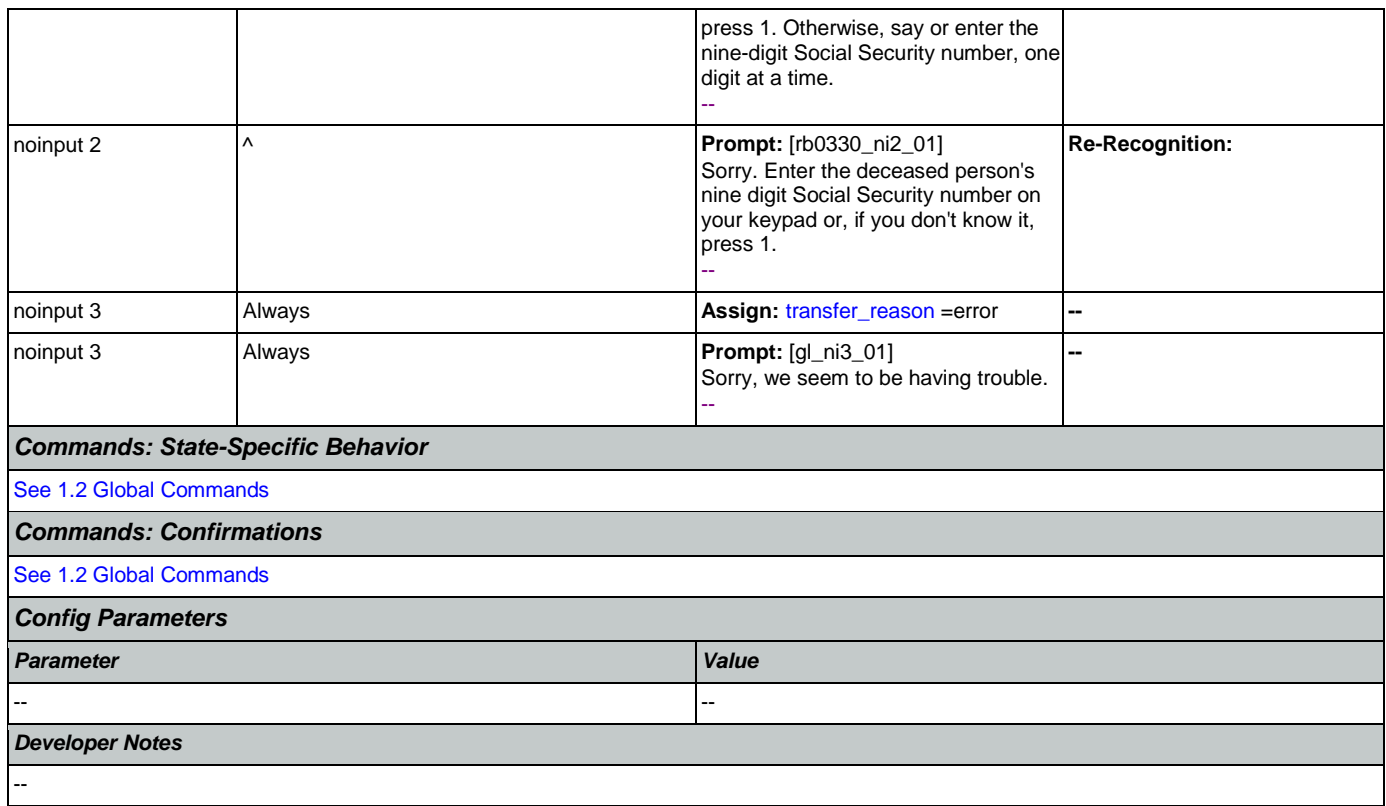

# <span id="page-424-0"></span>**rb0400\_SendStatement\_DB**

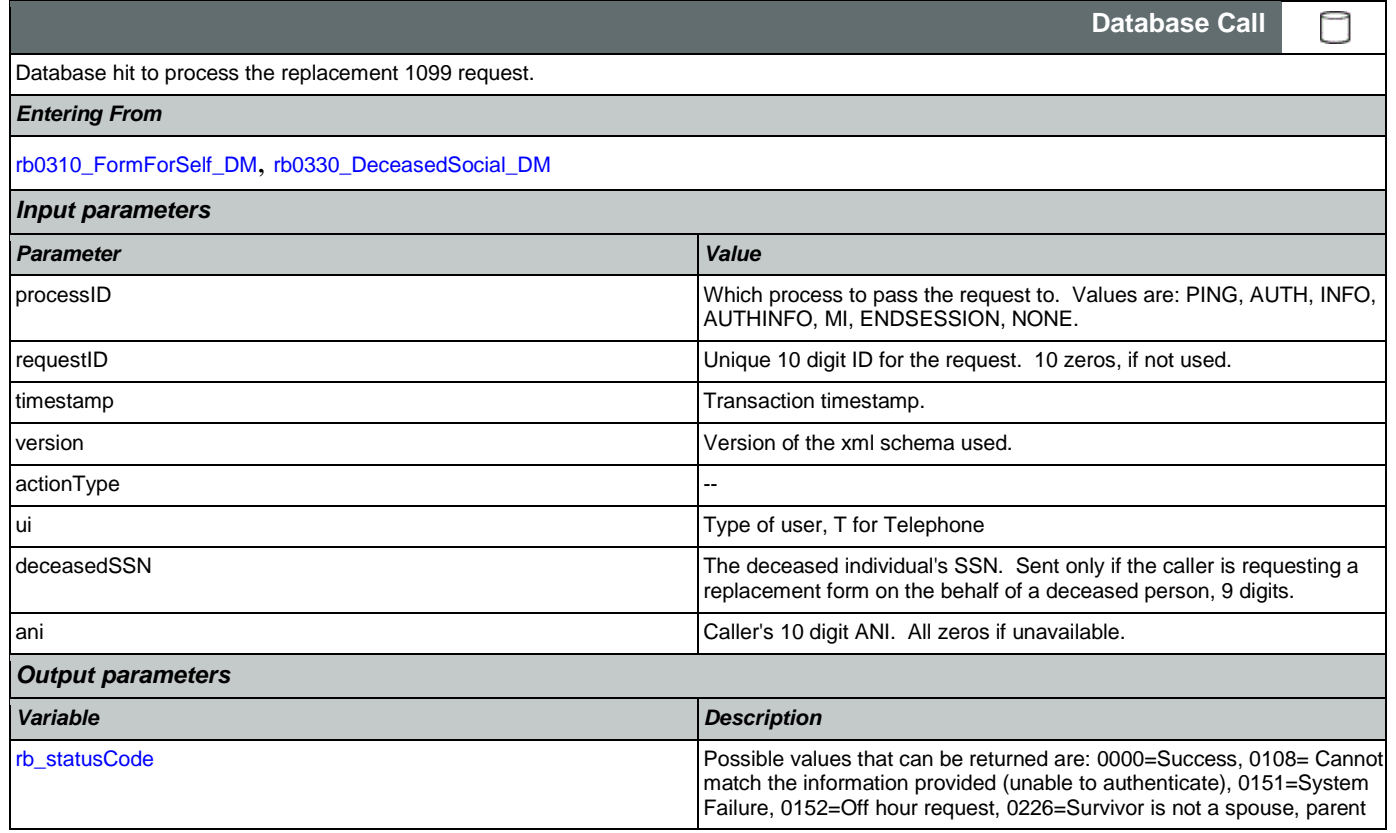

SSA\_ATT\_Care2020\_N8NN 12/06/2019

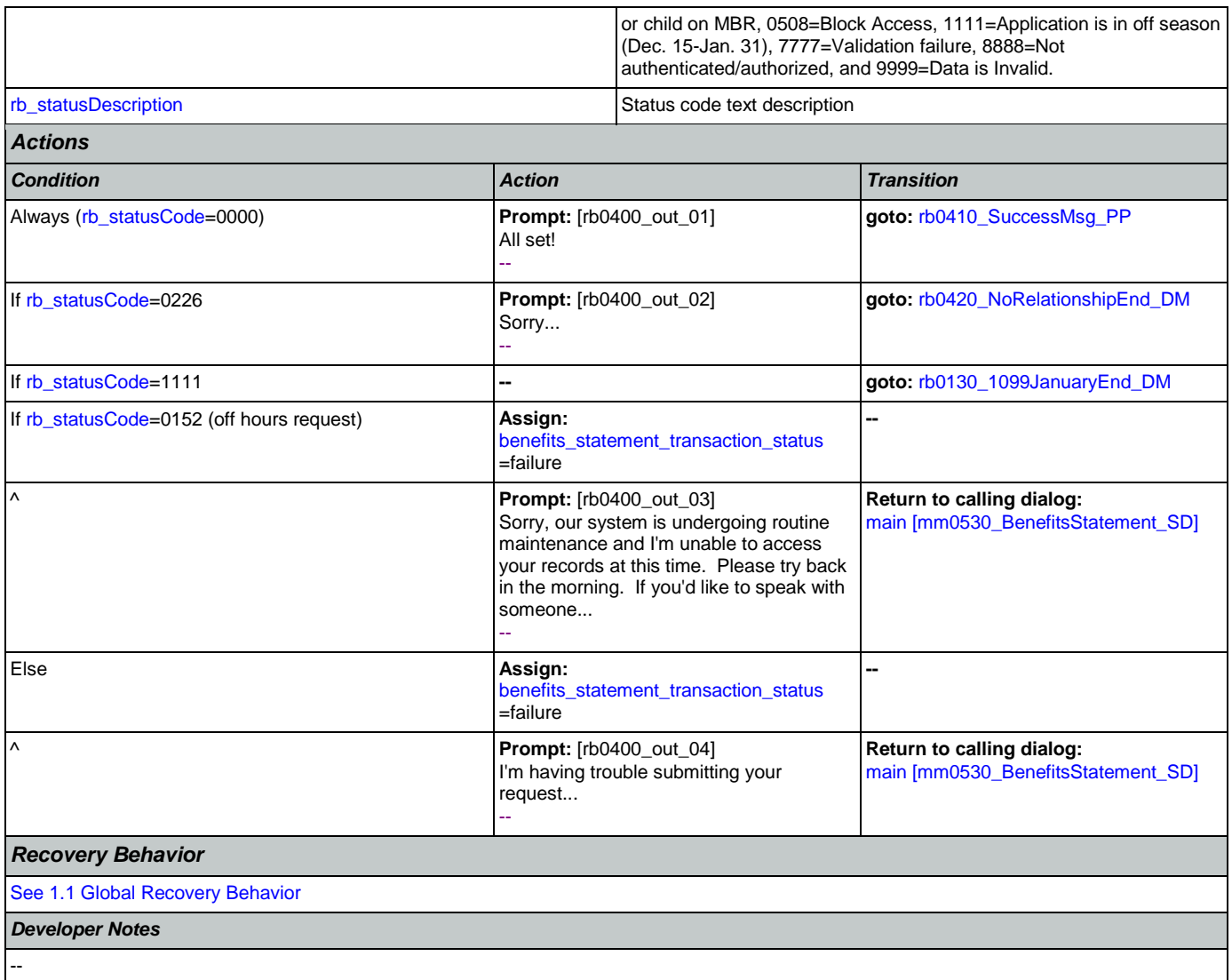

## <span id="page-425-0"></span>**rb0410\_SuccessMsg\_PP**

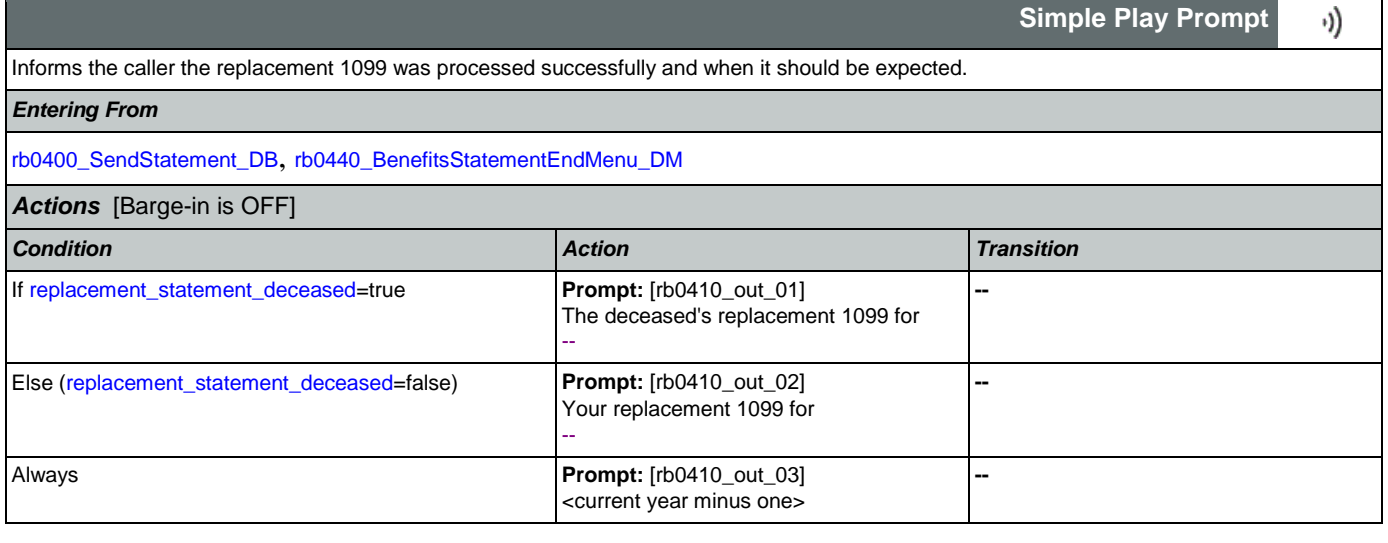

### SSA\_ATT\_Care2020\_N8NN 12/06/2019

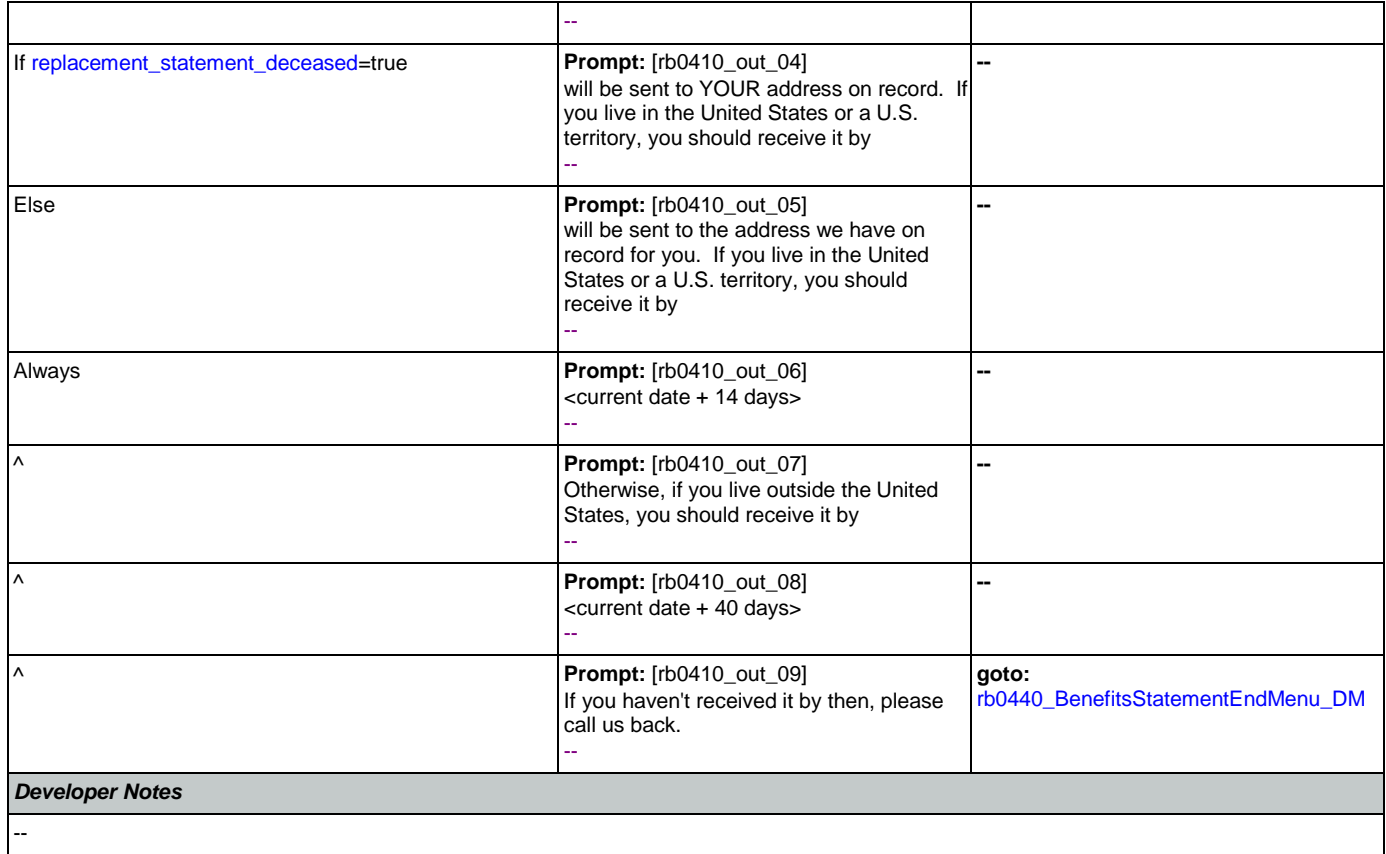

## <span id="page-426-0"></span>**rb0420\_NoRelationshipEnd\_DM**

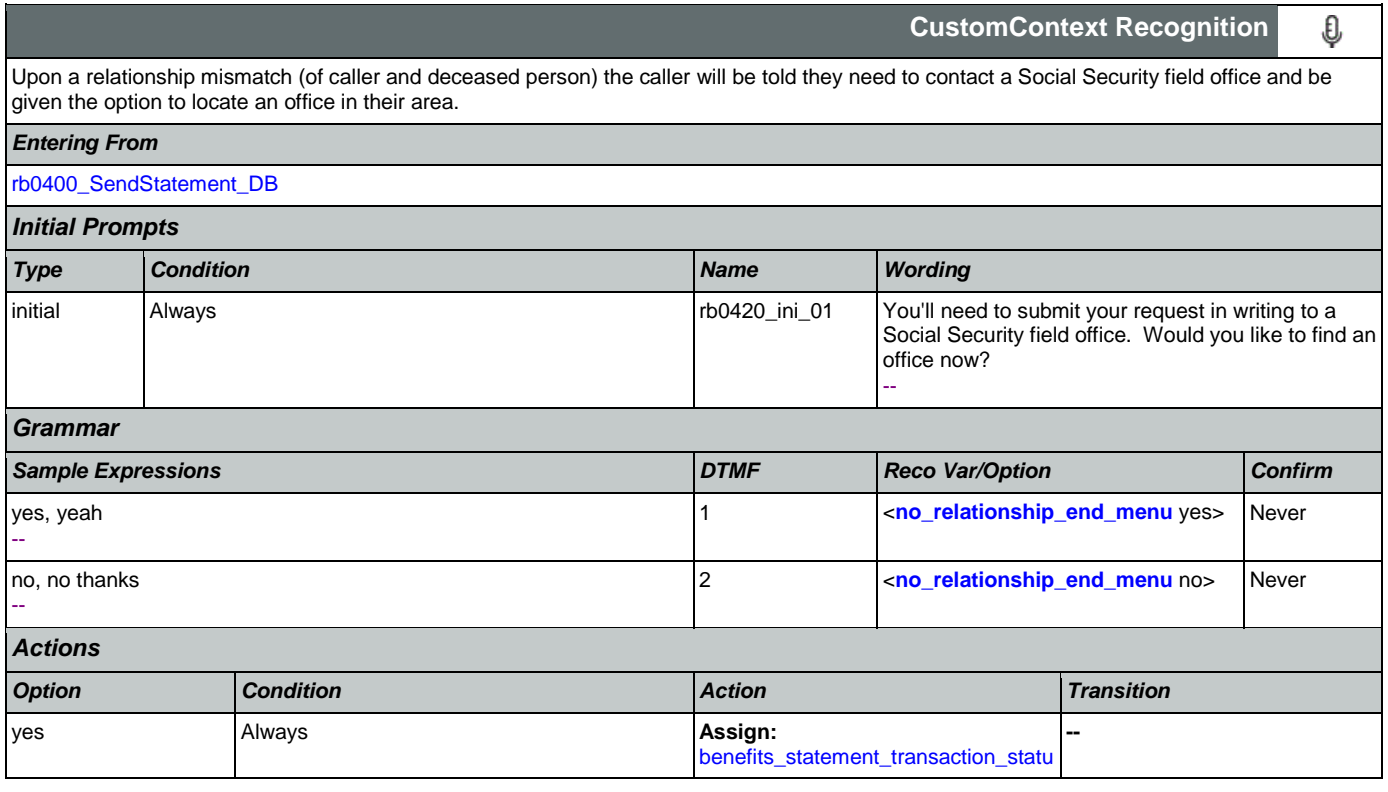

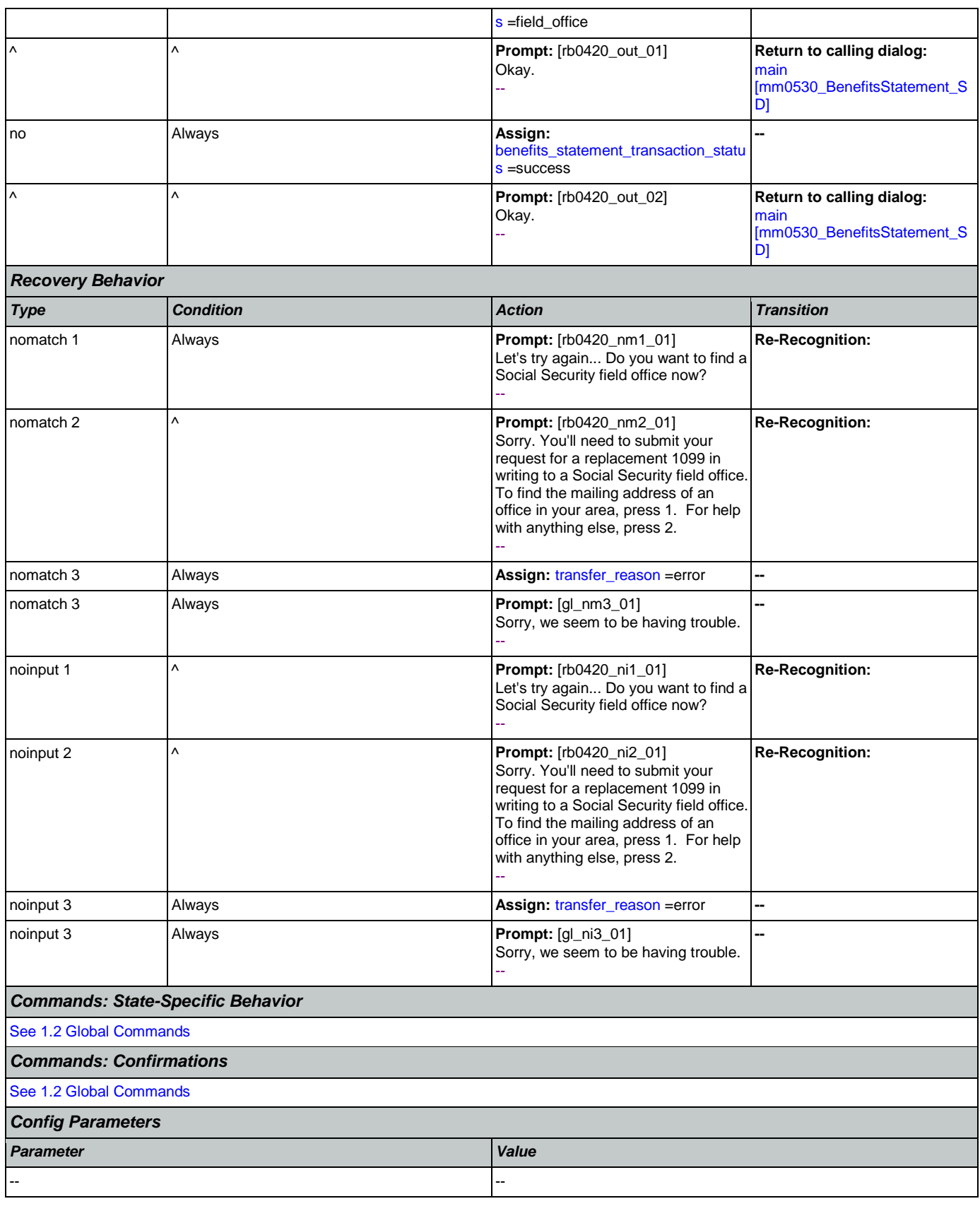

## *Developer Notes*

--

# <span id="page-428-0"></span>**rb0440\_BenefitsStatementEndMenu\_DM**

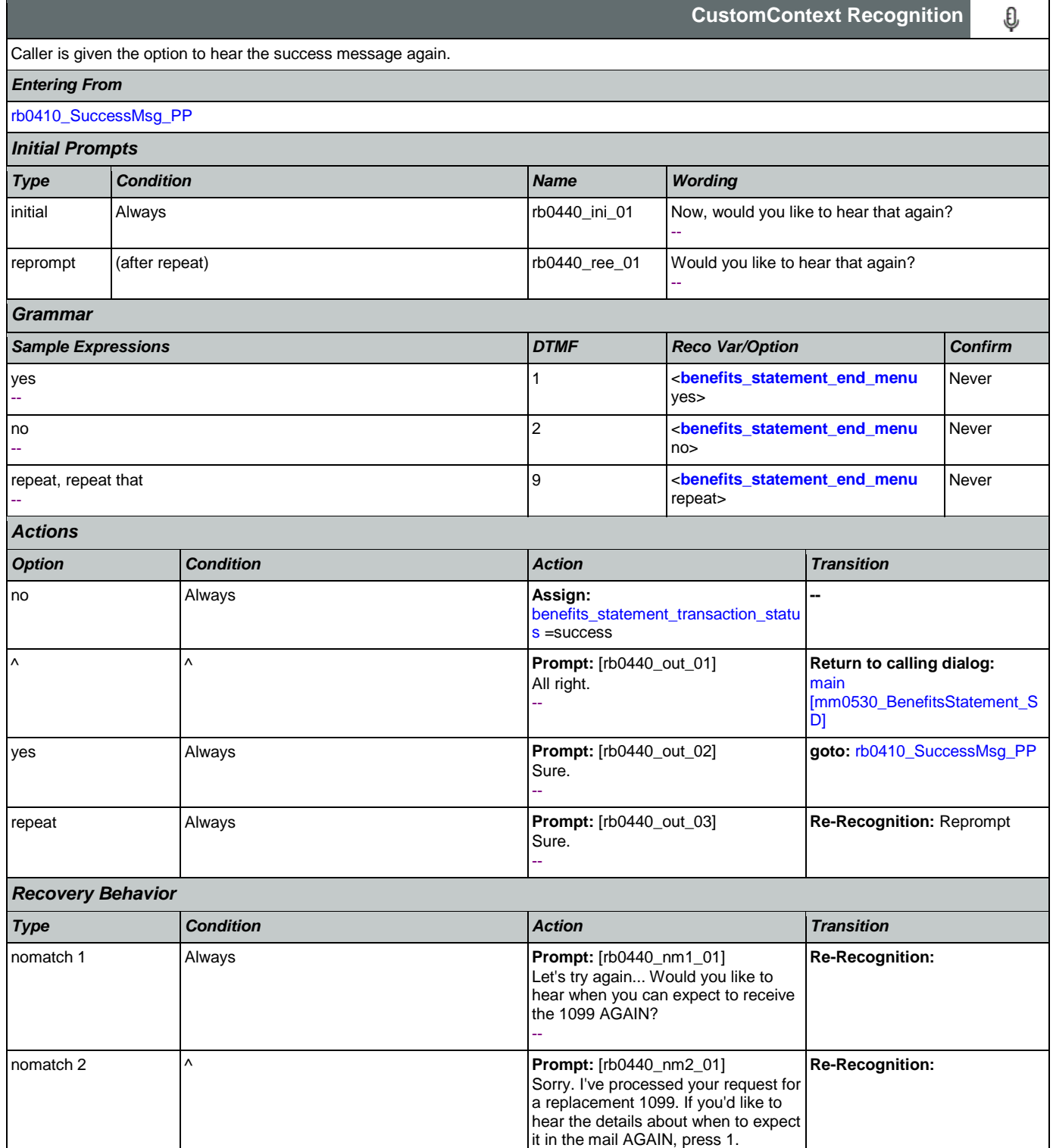

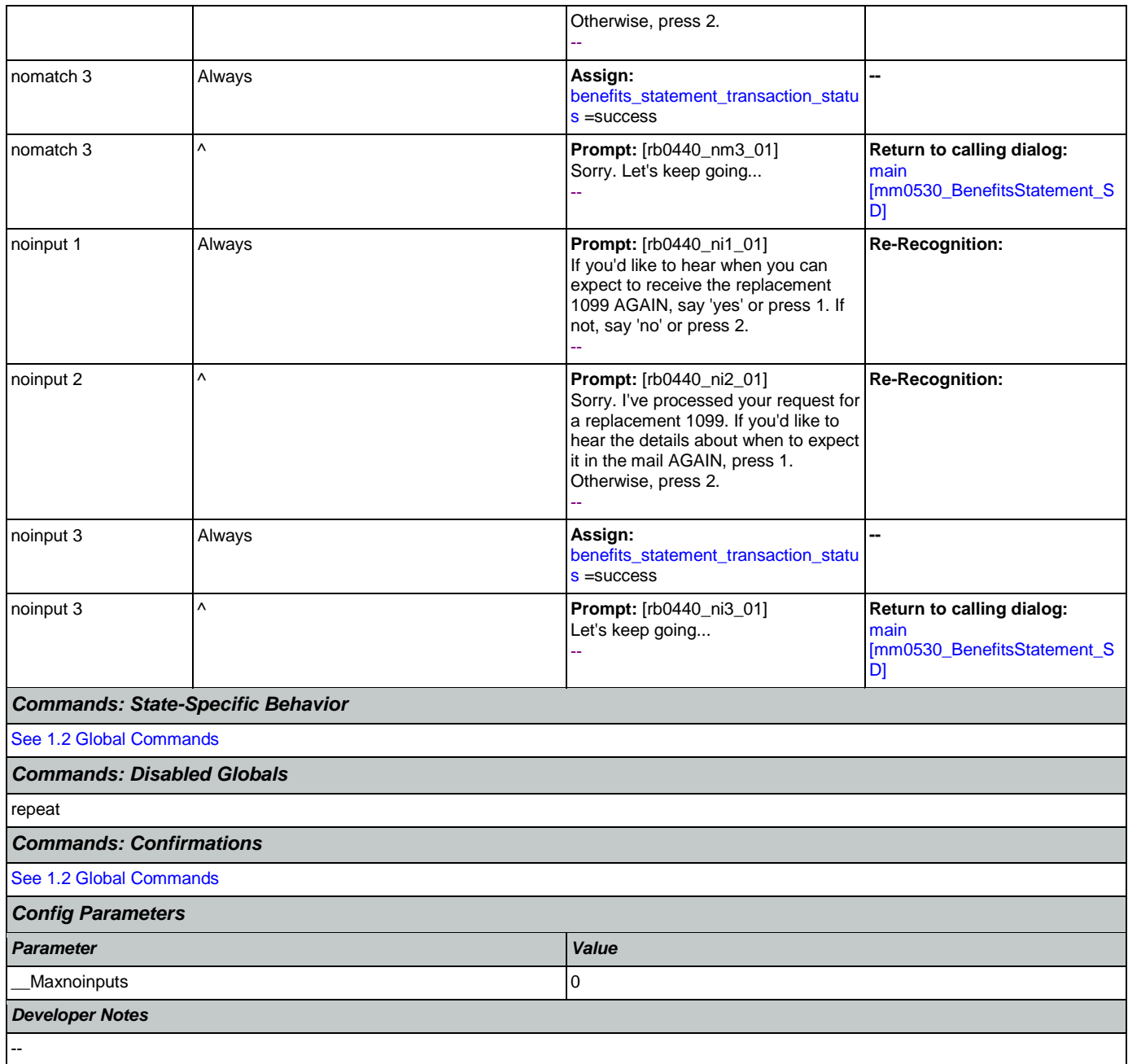

### 2.12 Transcription Dialog

This application allows callers to order Social Security forms (SS-5, SSA-1020, and SSA-7004) and pamphlets.

## <span id="page-430-1"></span>**tr0105\_PlayTransIntro\_PP**

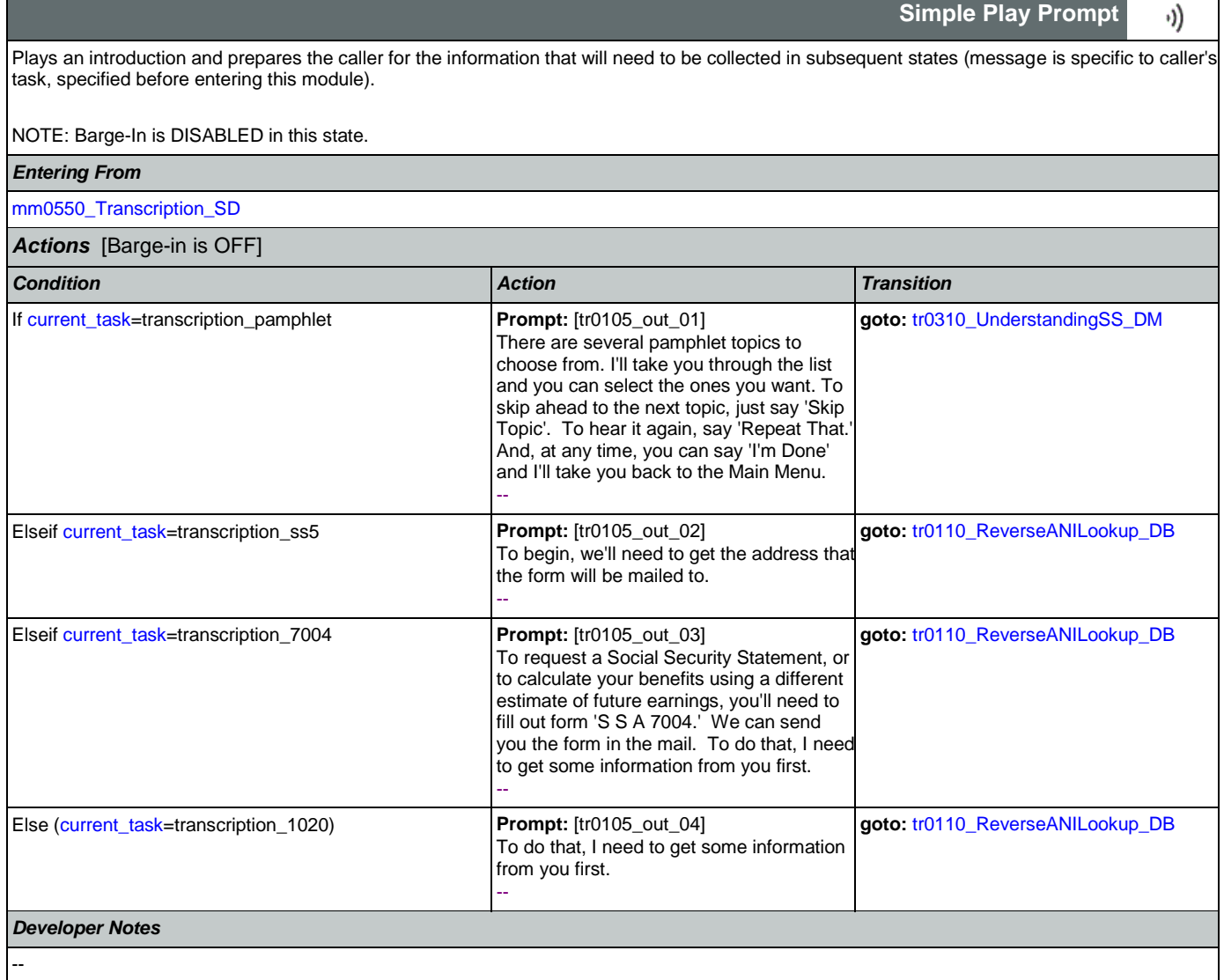

## <span id="page-430-0"></span>**tr0110\_ReverseANILookup\_DB**

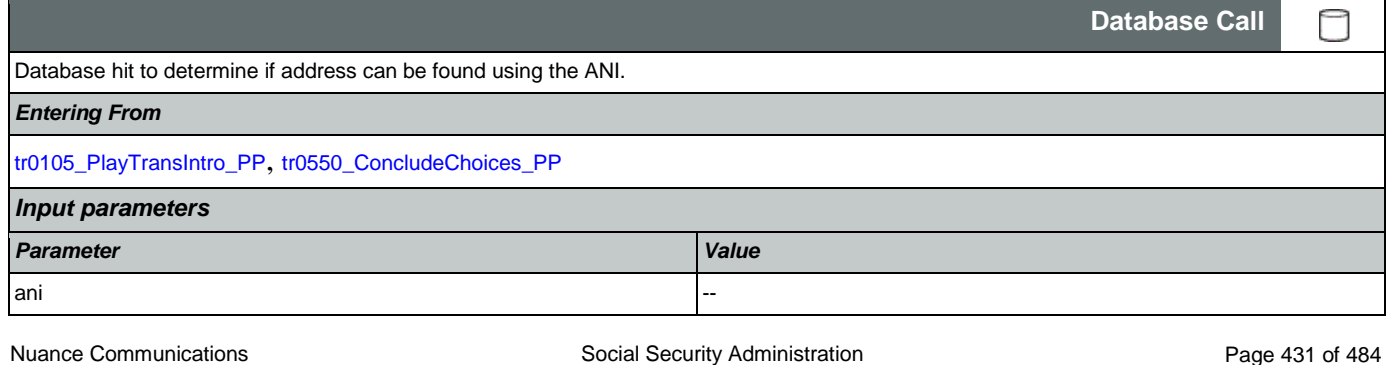

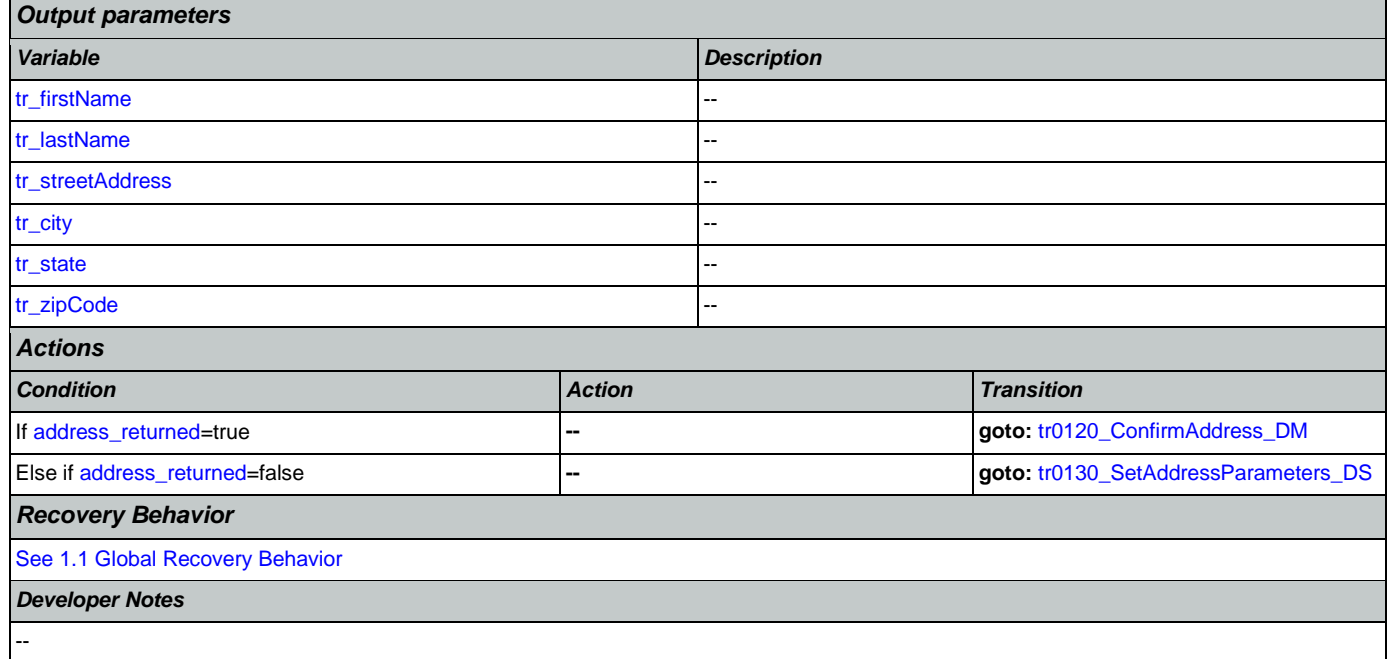

# <span id="page-431-0"></span>**tr0120\_ConfirmAddress\_DM**

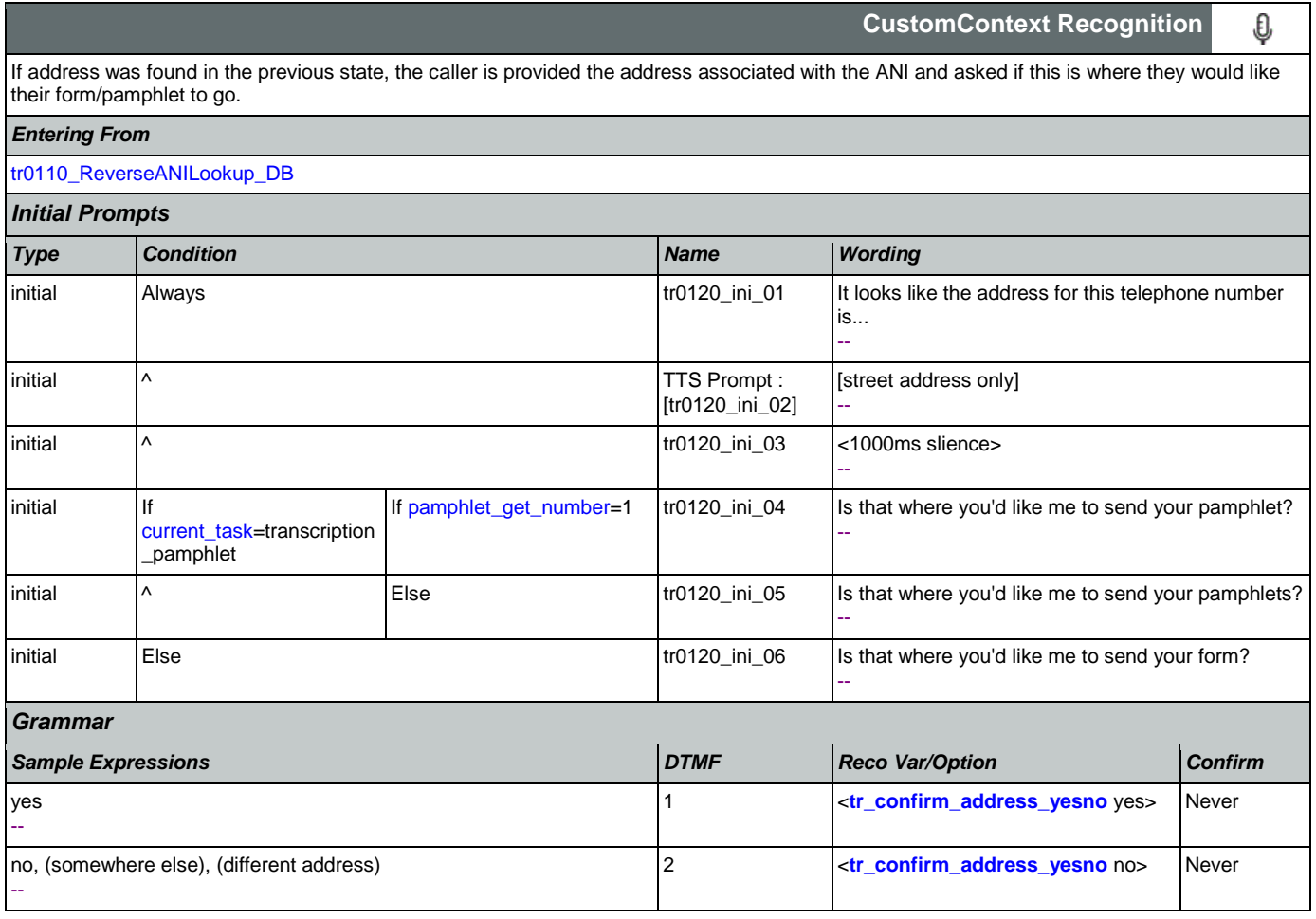
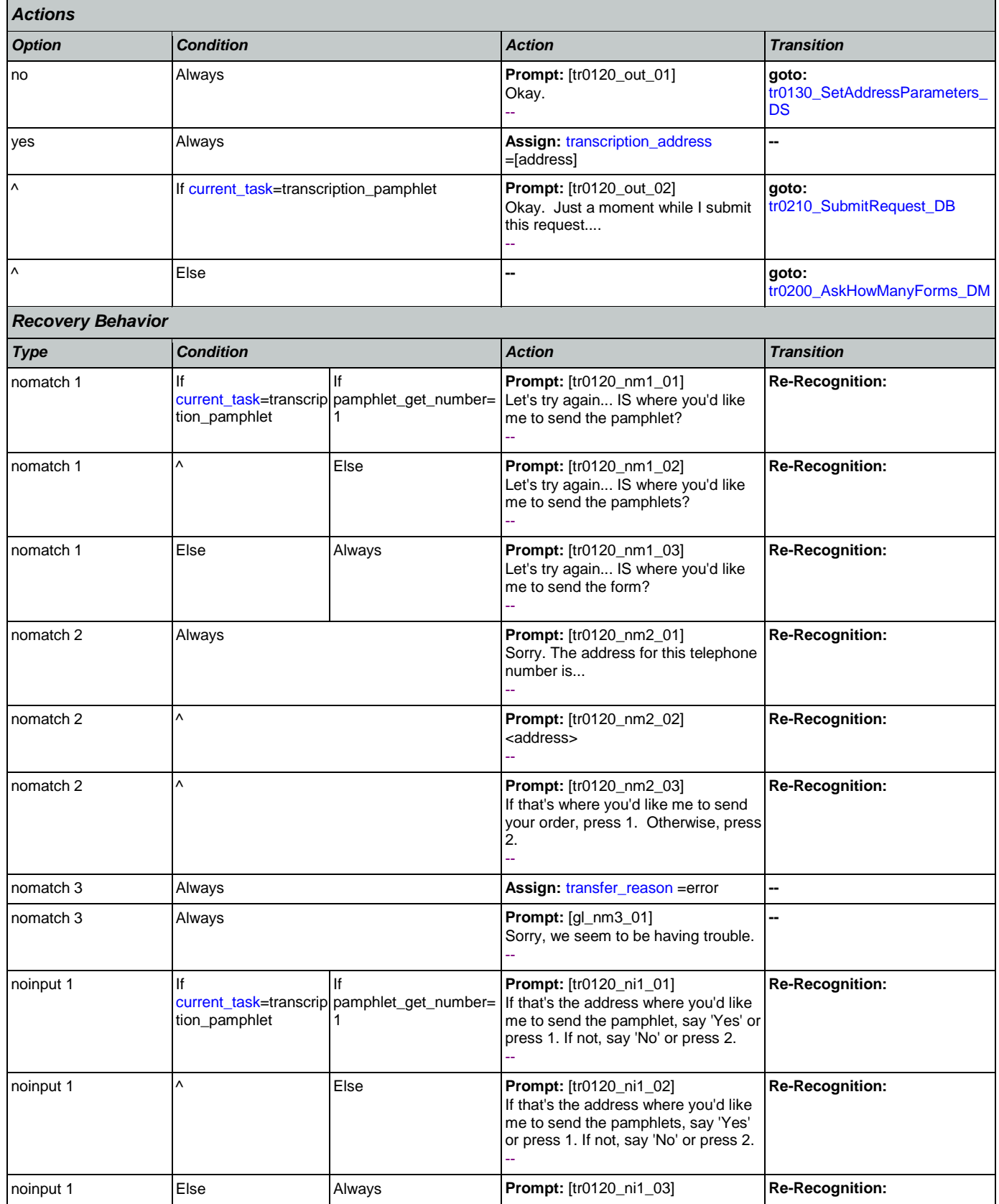

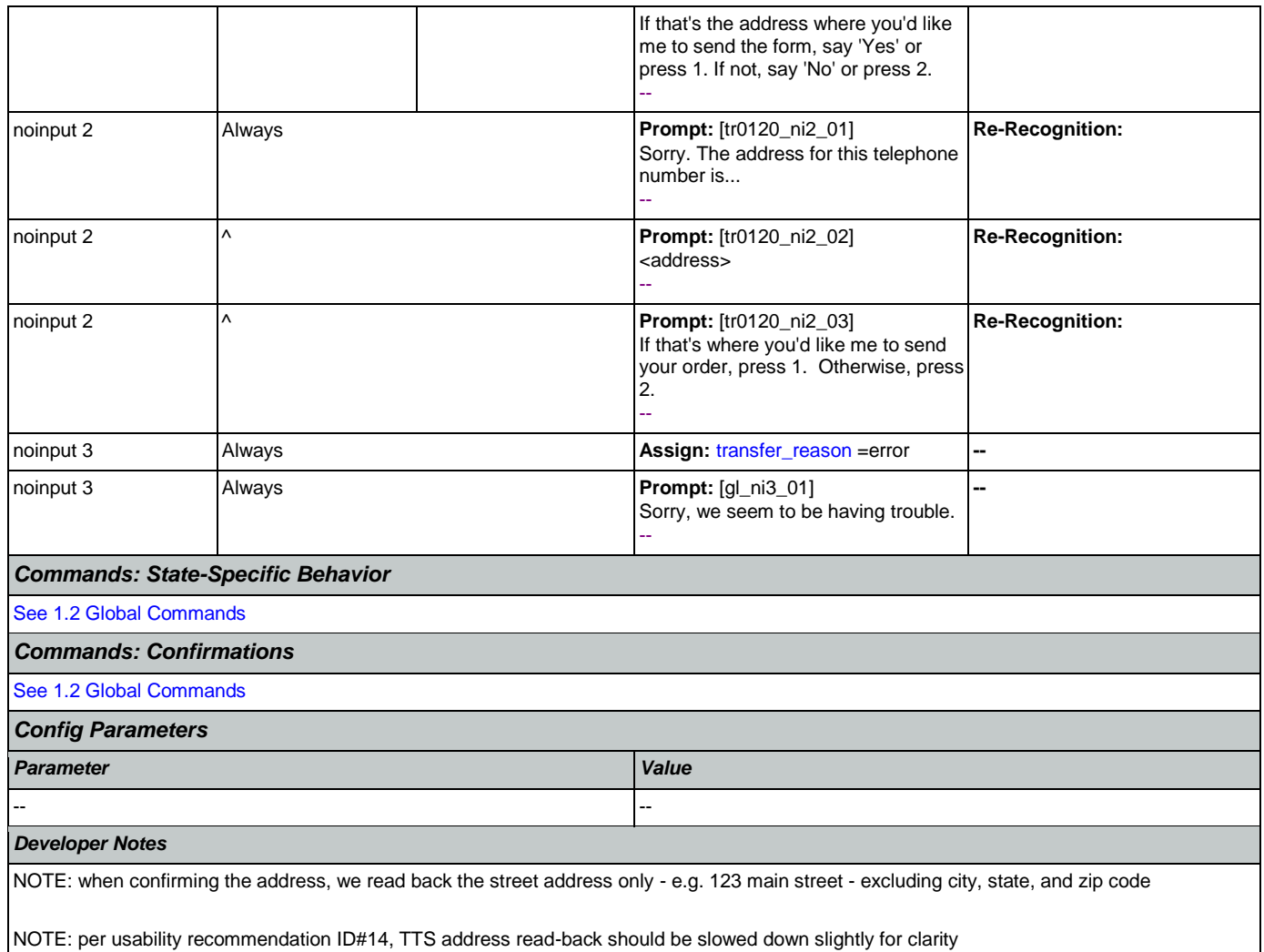

## <span id="page-433-0"></span>**tr0130\_SetAddressParameters\_DS**

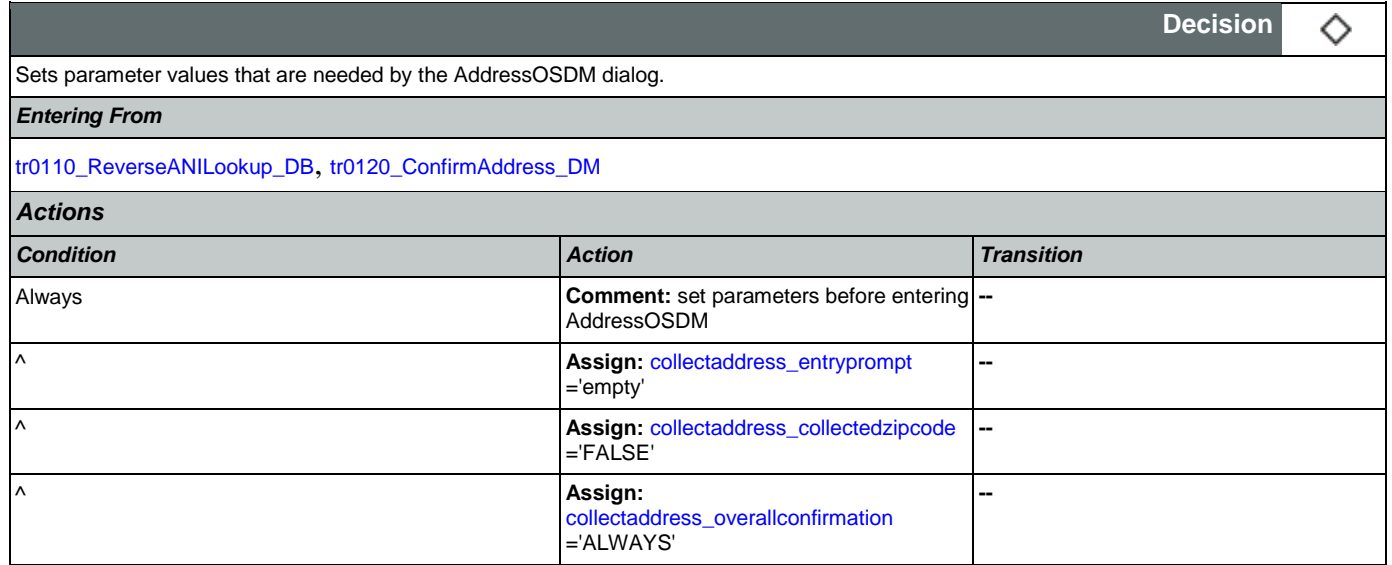

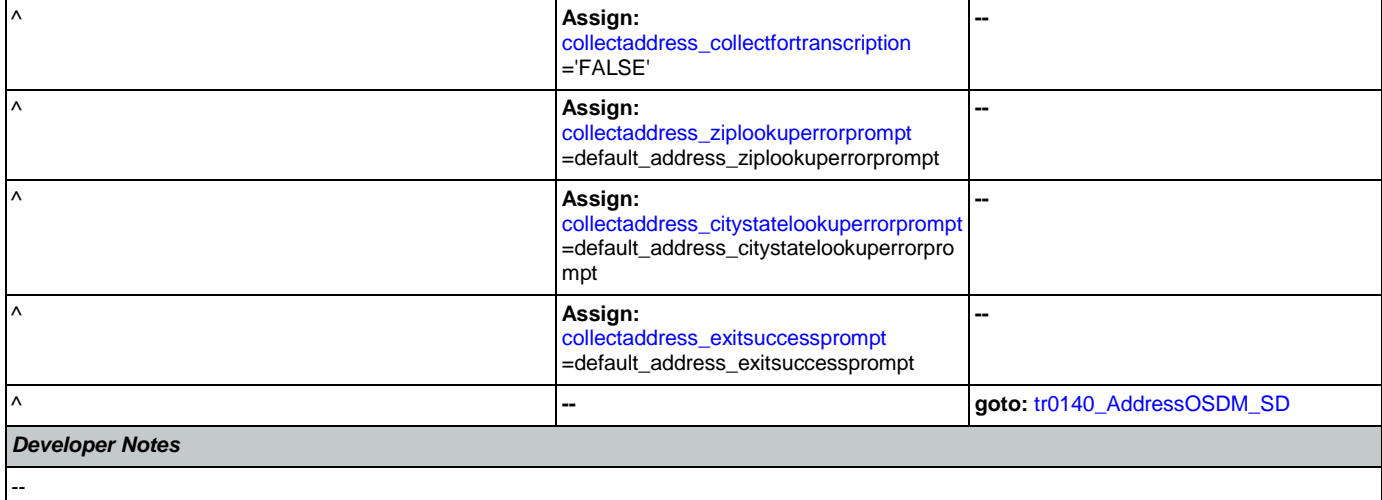

## <span id="page-434-0"></span>**tr0140\_AddressOSDM\_SD**

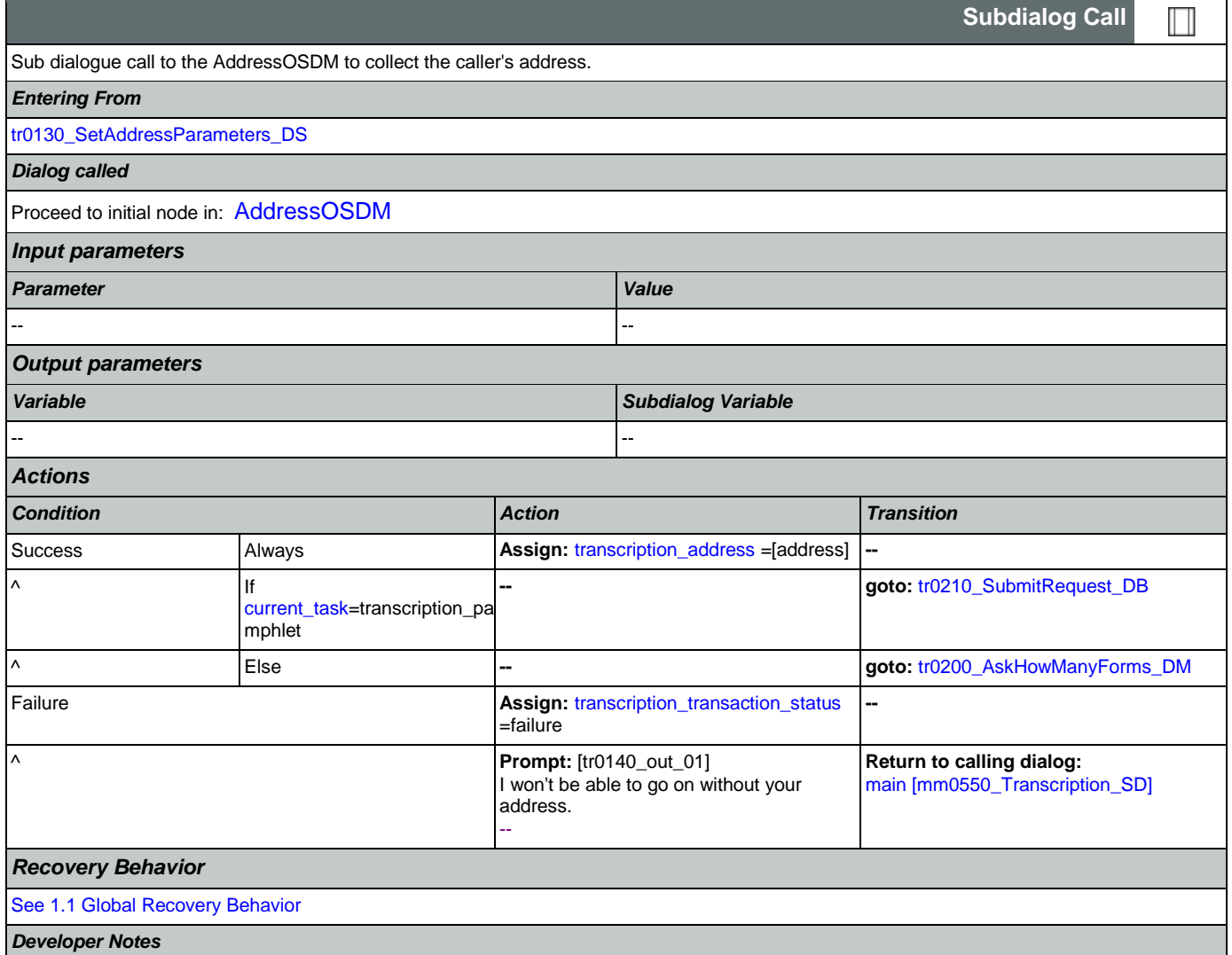

--

## <span id="page-435-0"></span>**tr0200\_AskHowManyForms\_DM**

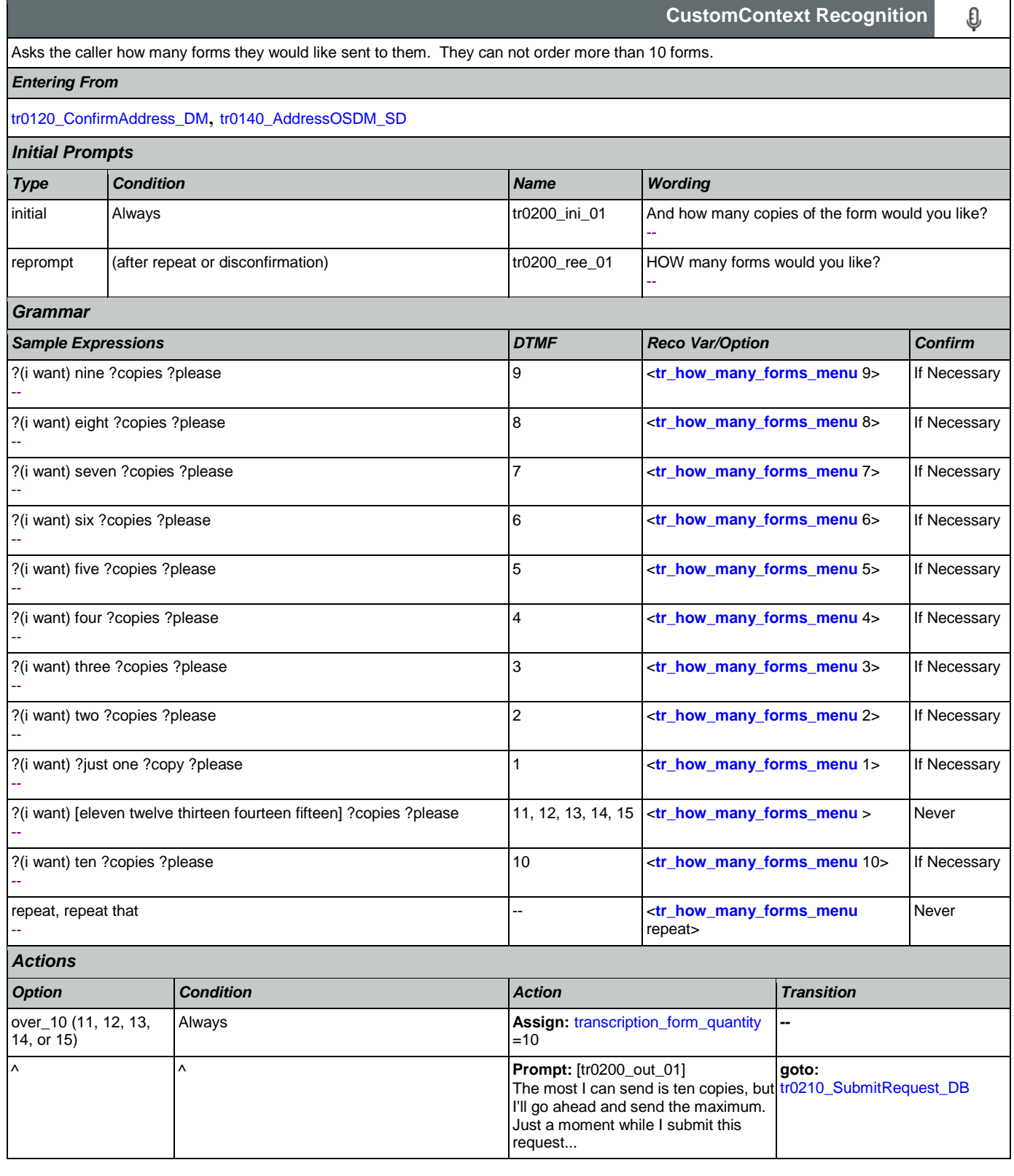

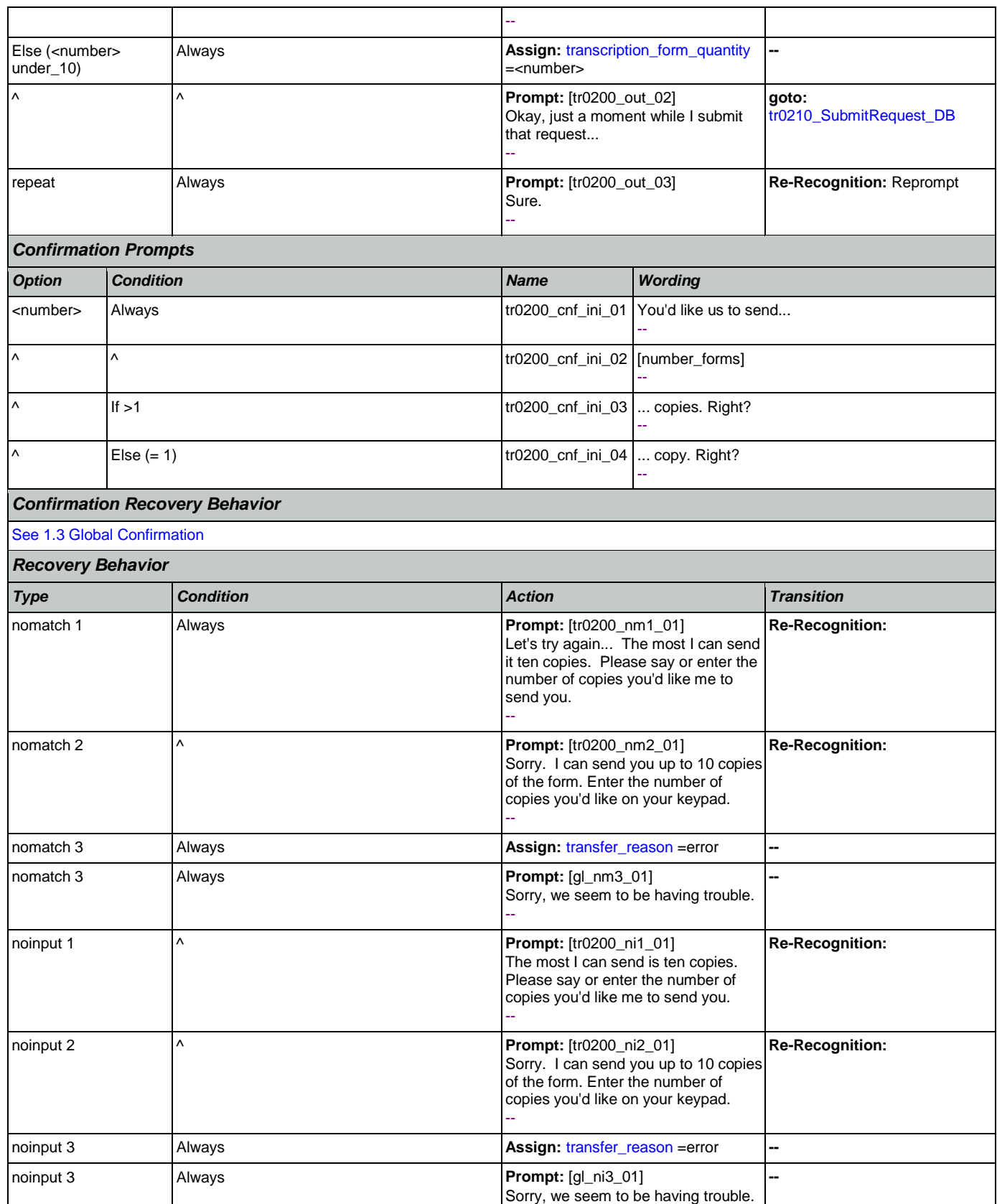

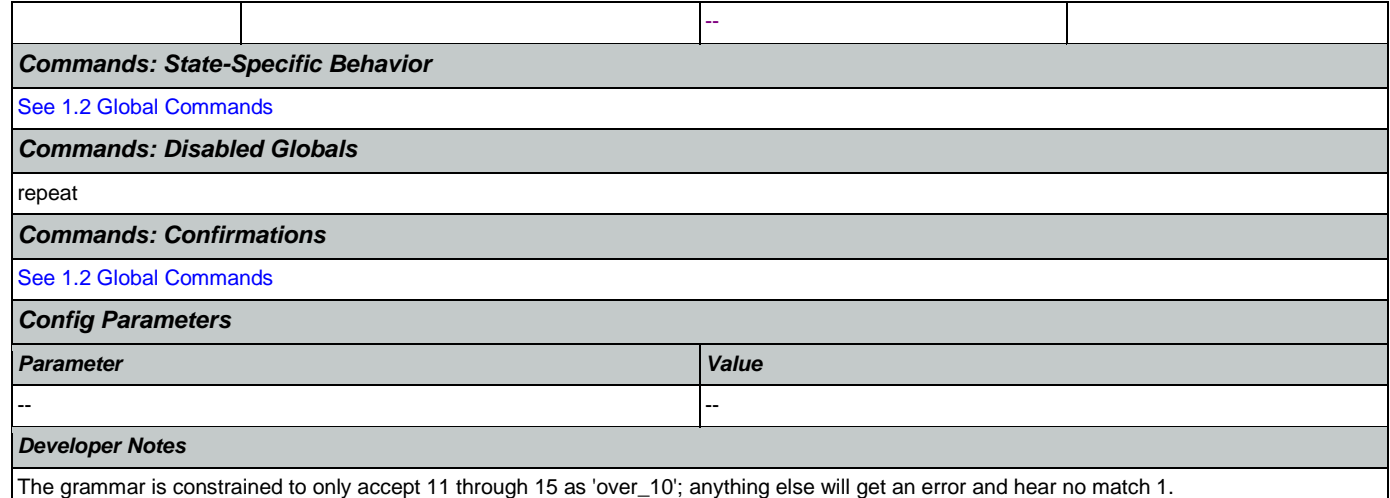

## <span id="page-437-0"></span>**tr0210\_SubmitRequest\_DB**

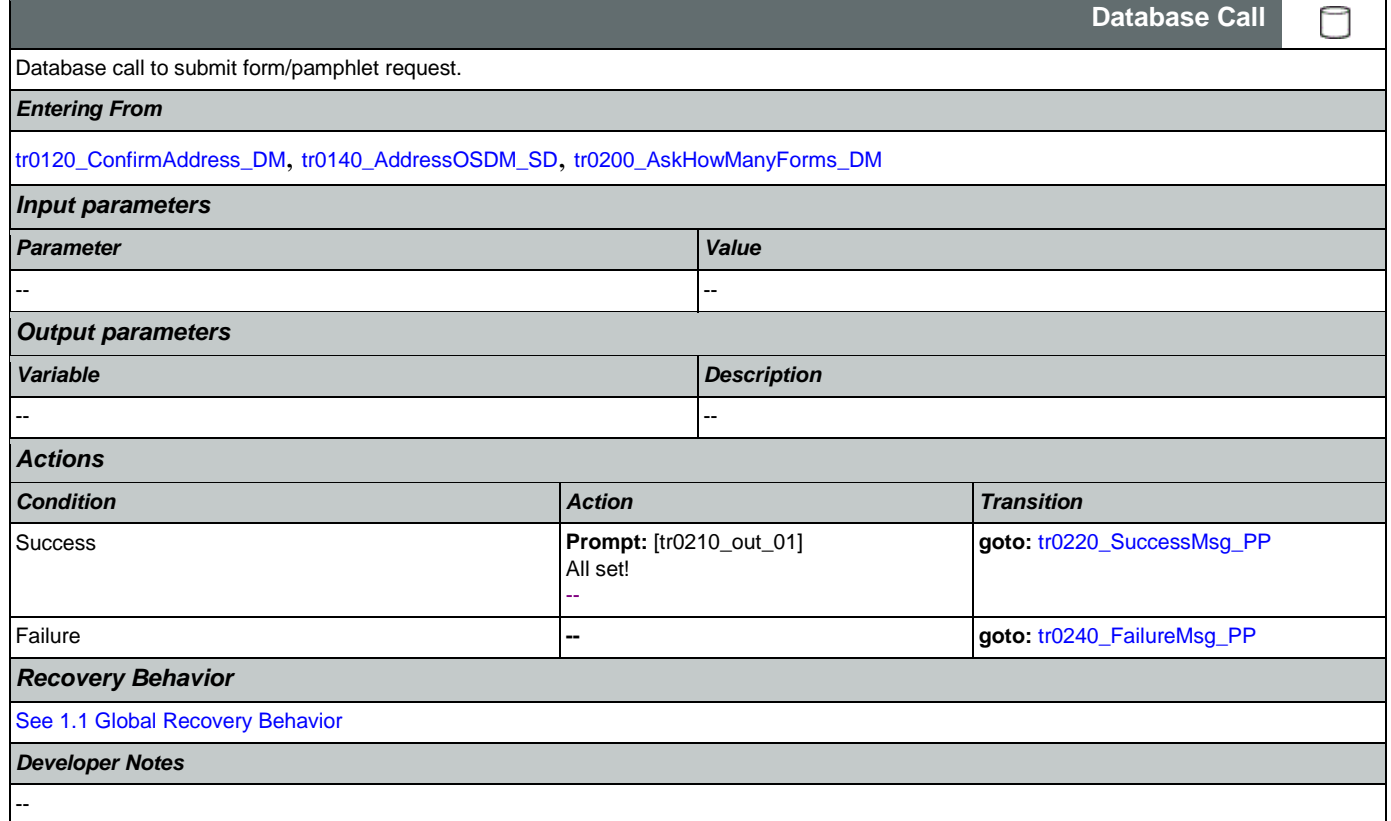

## <span id="page-437-1"></span>**tr0220\_SuccessMsg\_PP**

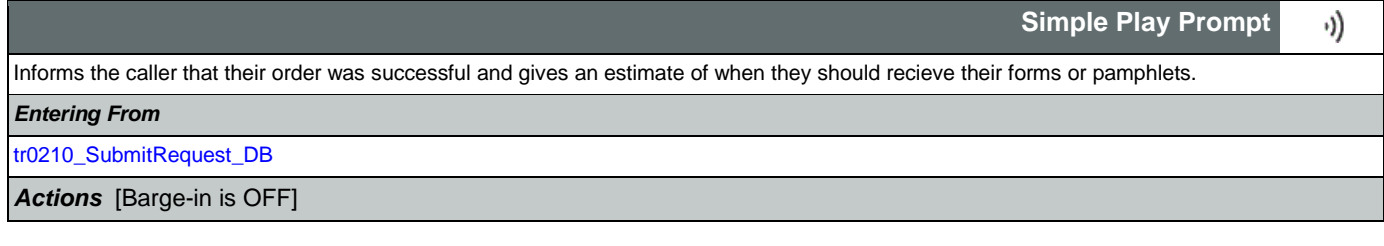

Nuance Communications **Social Security Administration Nuance Communication** Page 438 of 484

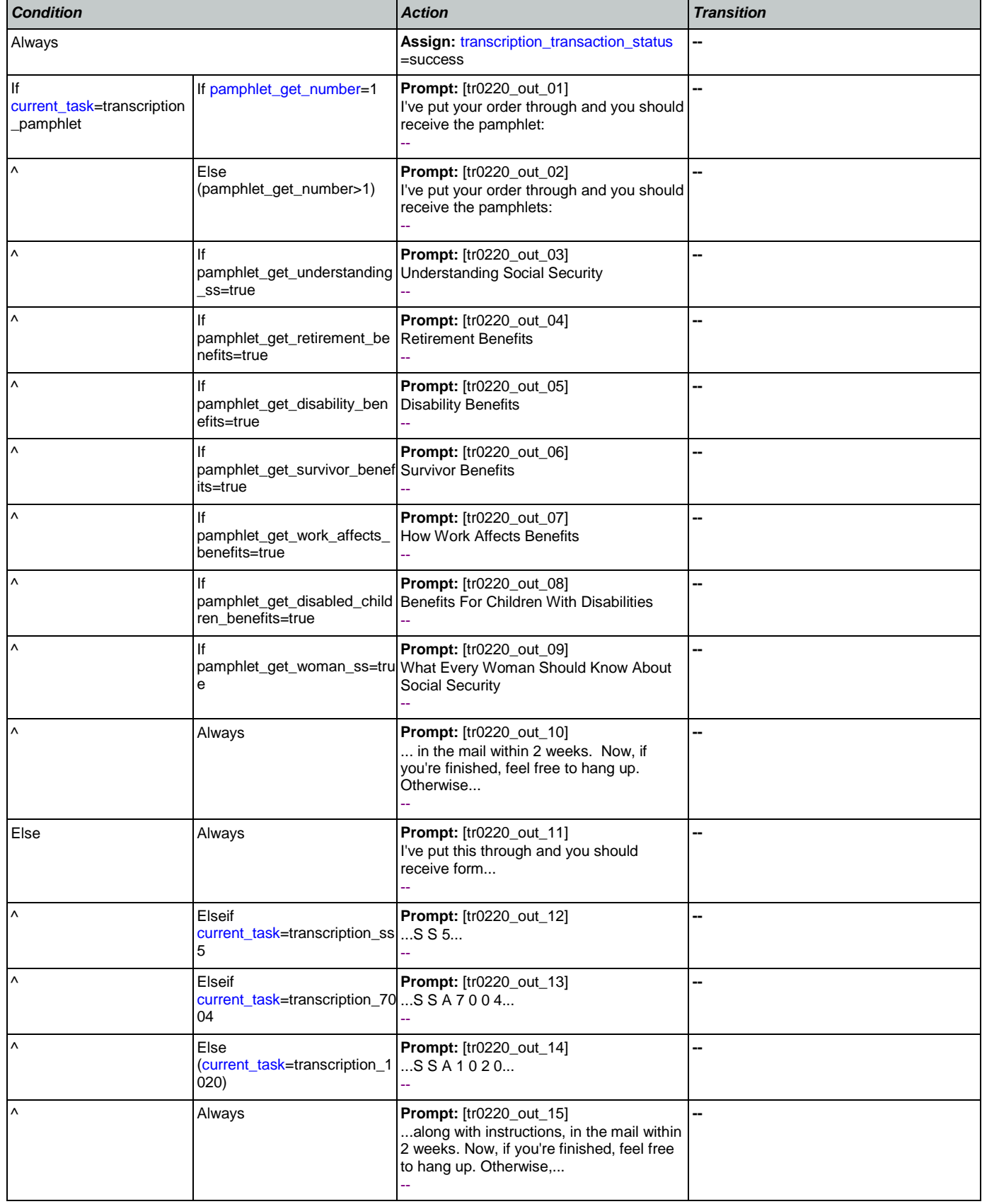

## SSA\_ATT\_Care2020\_N8NN 12/06/2019

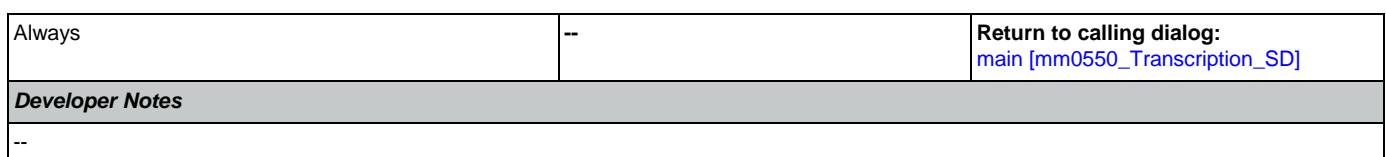

## <span id="page-439-0"></span>**tr0240\_FailureMsg\_PP**

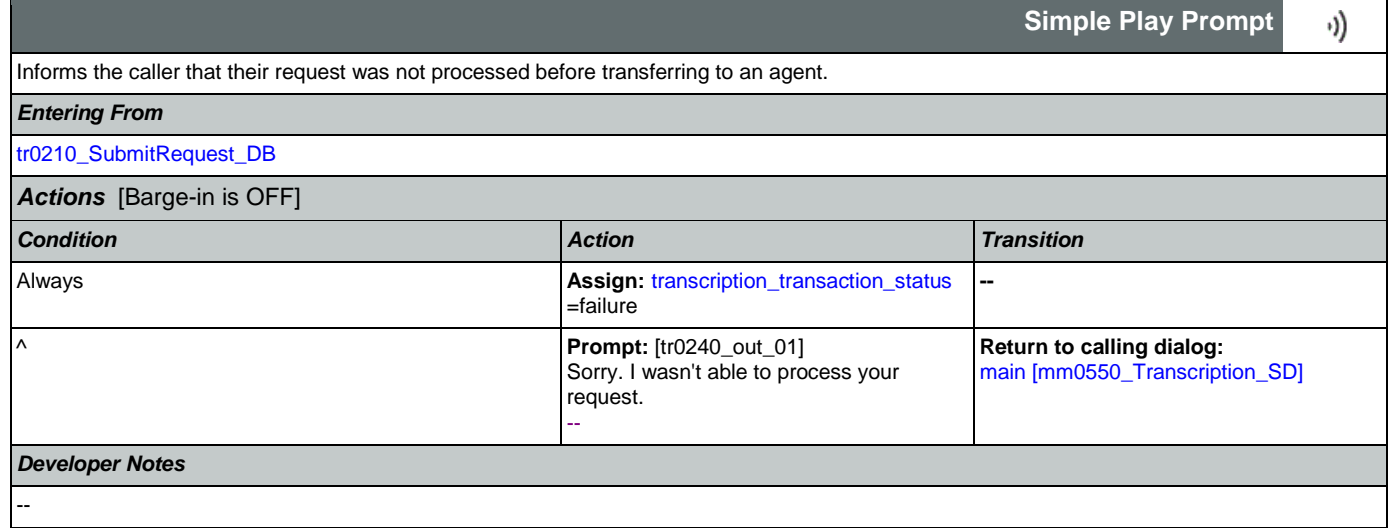

## <span id="page-439-1"></span>**tr0310\_UnderstandingSS\_DM**

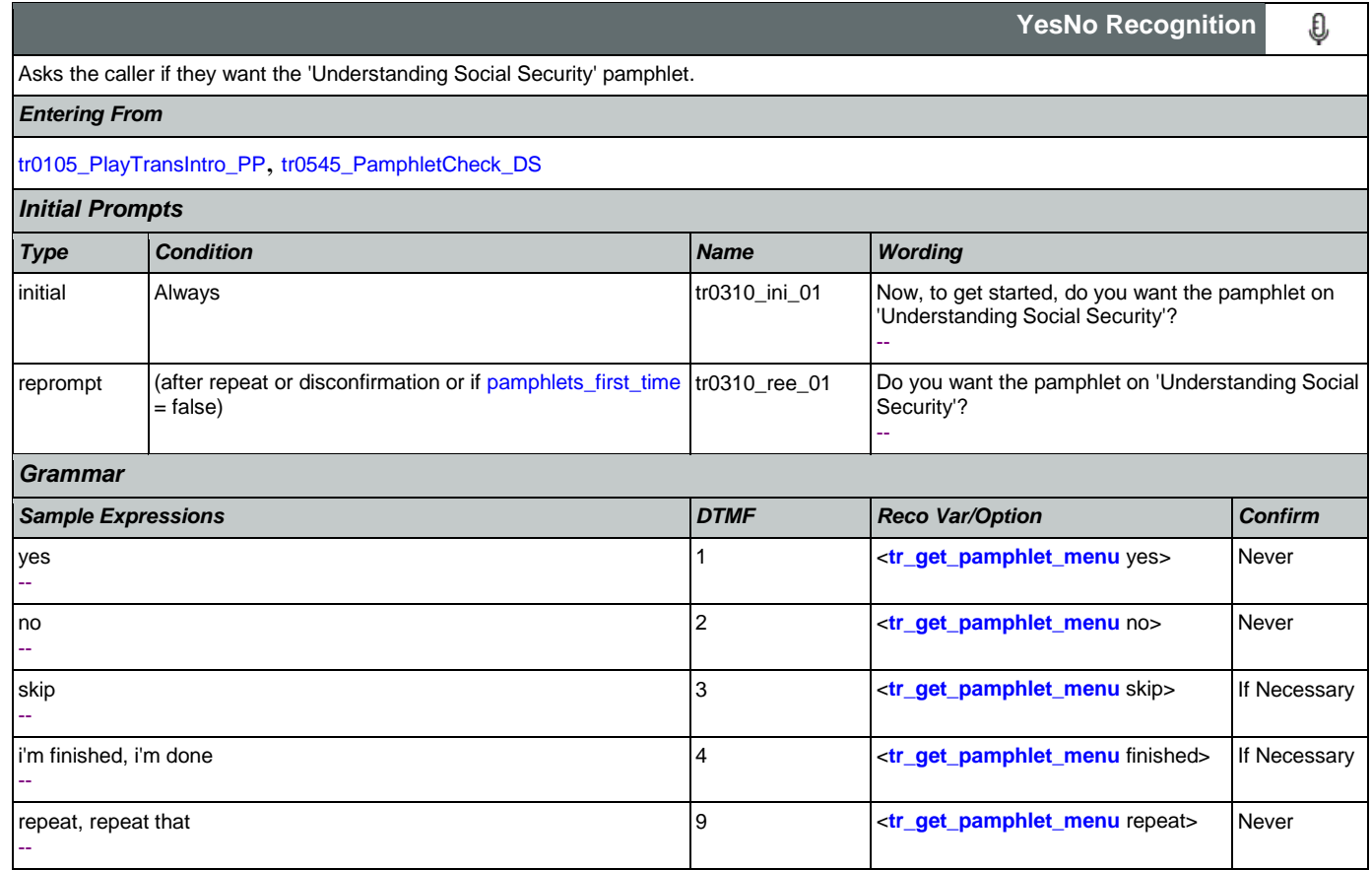

SSA\_ATT\_Care2020\_N8NN 12/06/2019

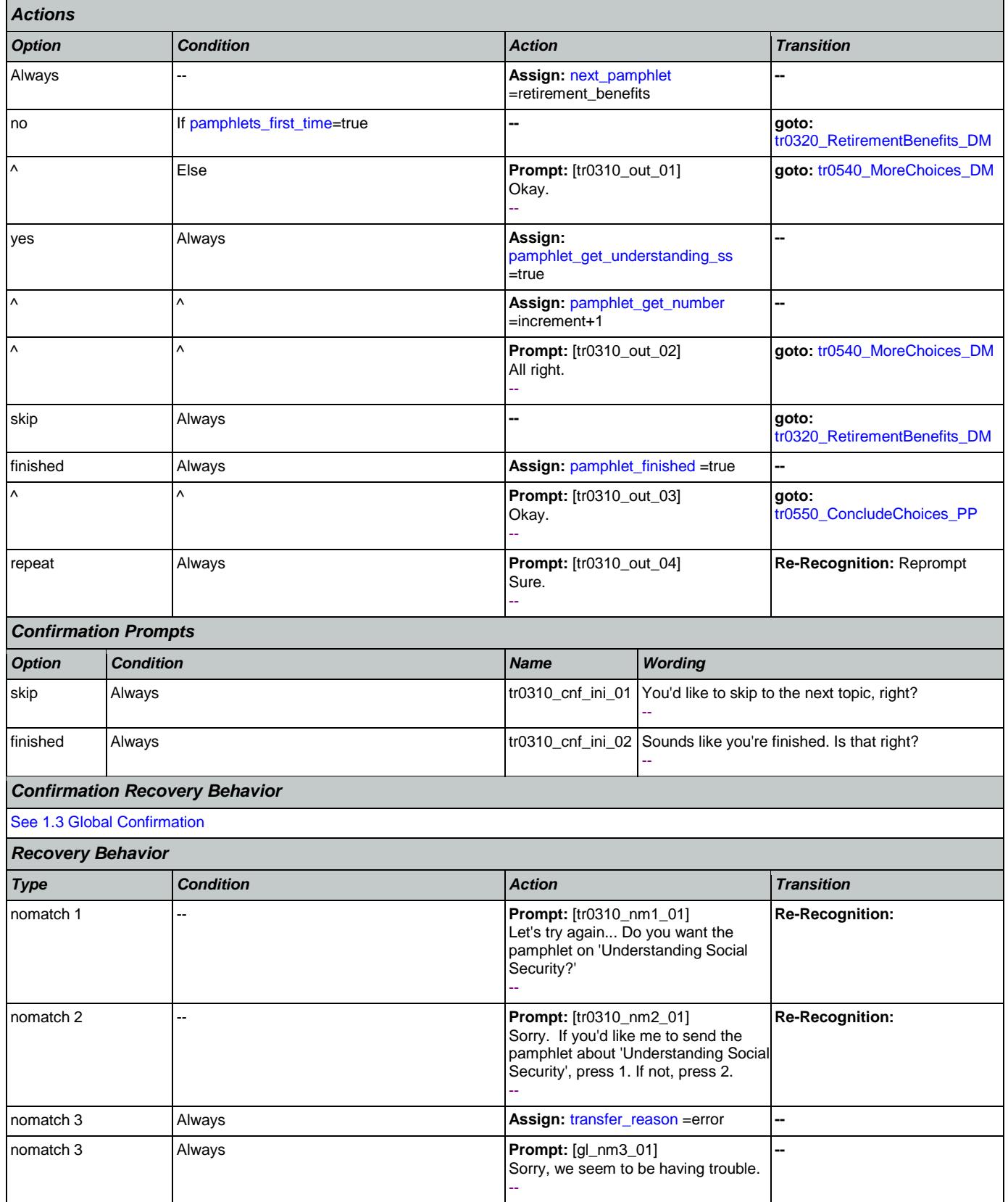

Nuance Communications **Social Security Administration Nuance Communication** Page 441 of 484

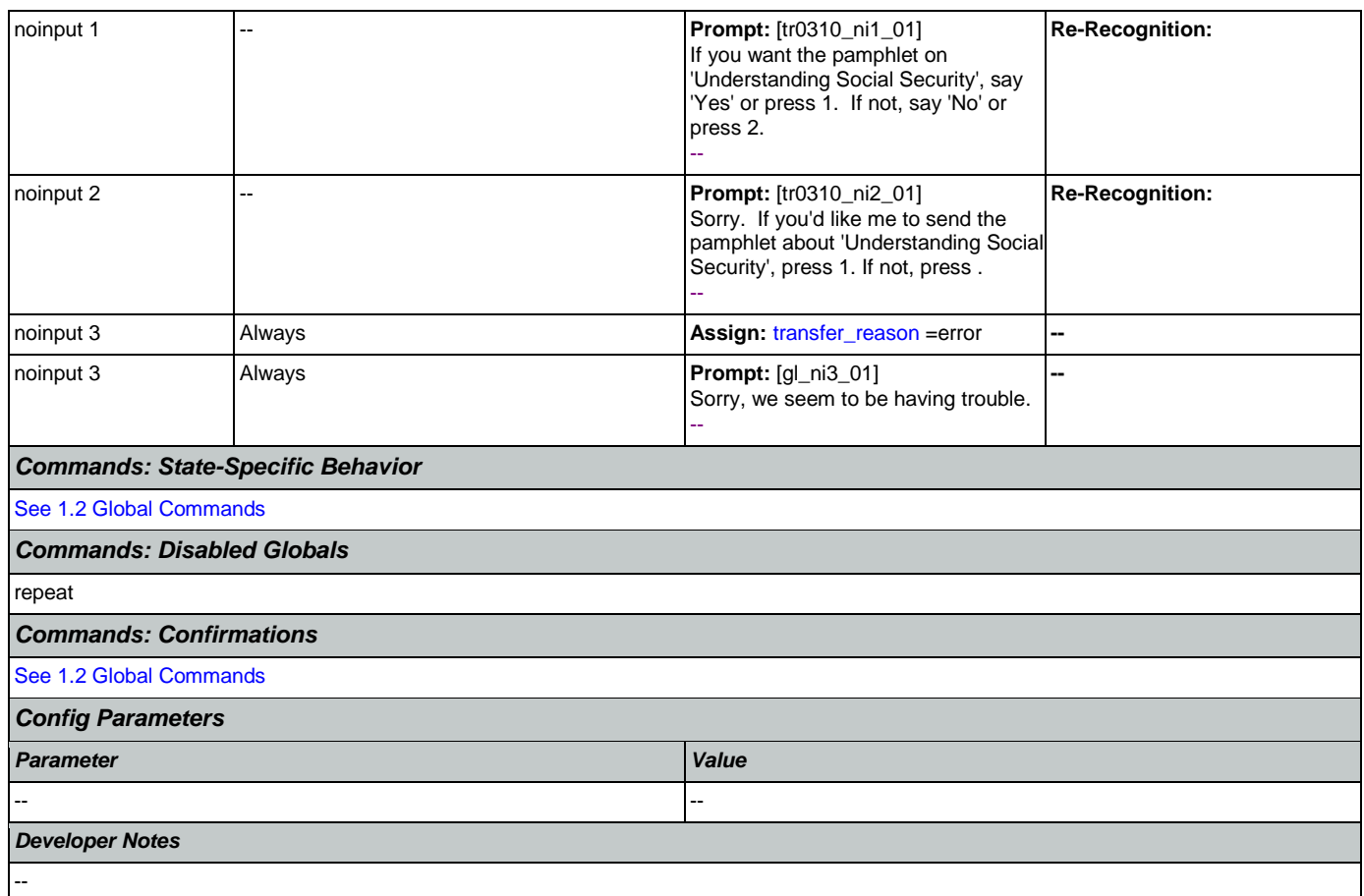

## <span id="page-441-0"></span>**tr0320\_RetirementBenefits\_DM**

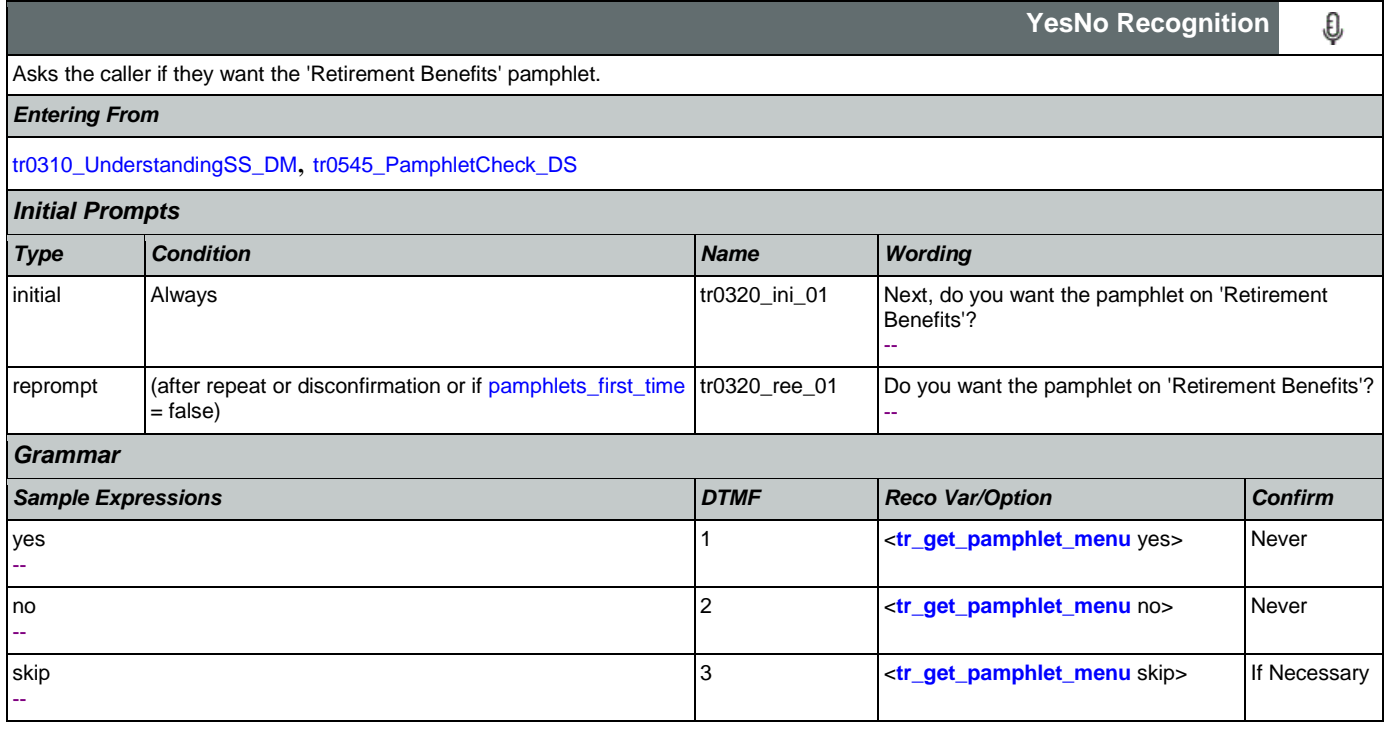

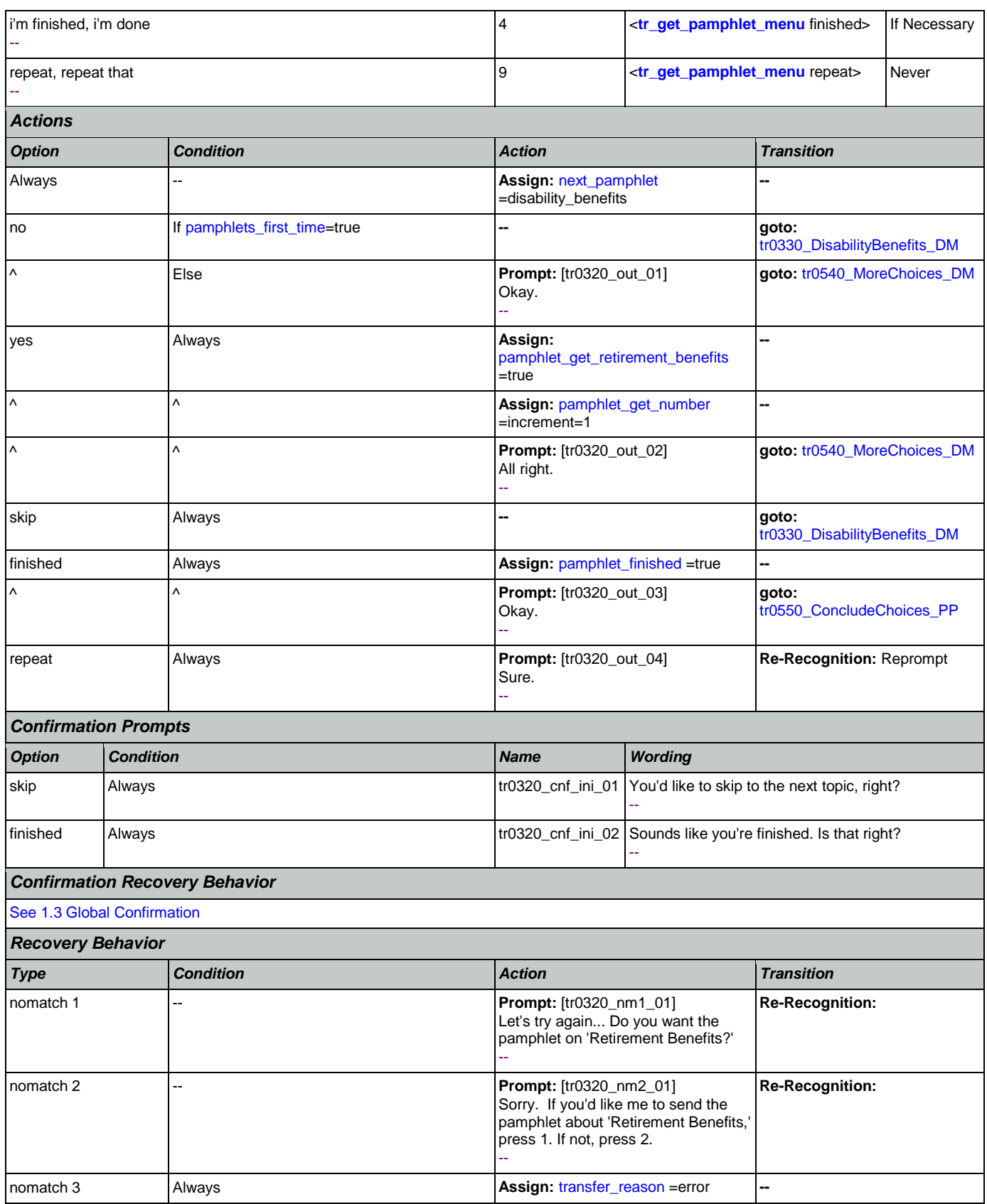

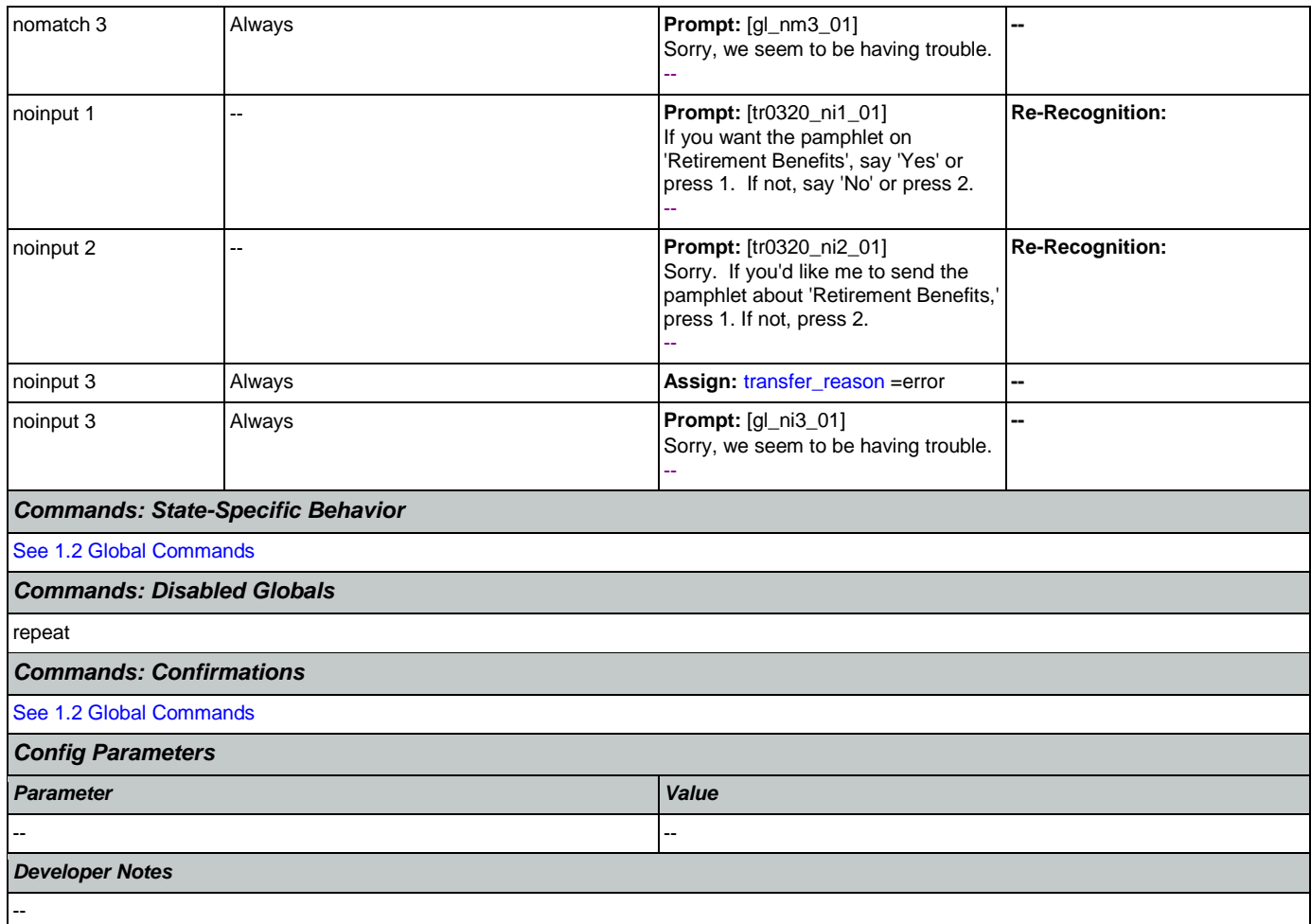

## <span id="page-443-0"></span>**tr0330\_DisabilityBenefits\_DM**

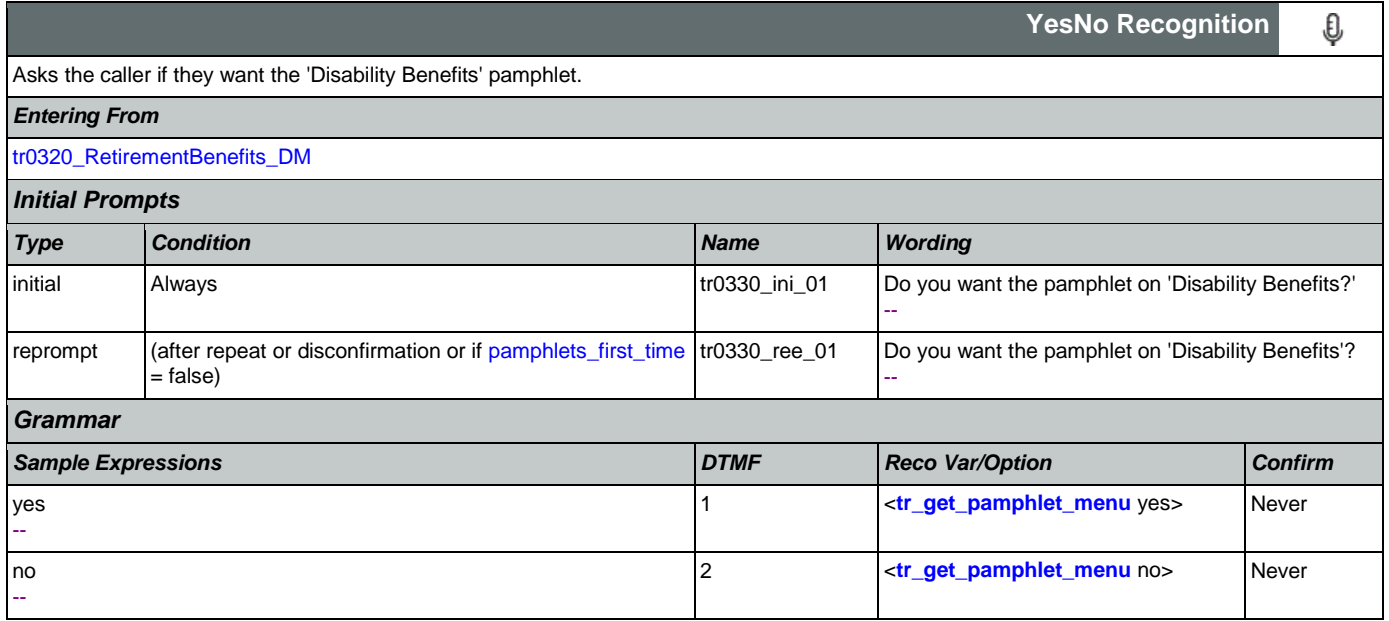

## SSA\_ATT\_Care2020\_N8NN

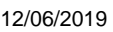

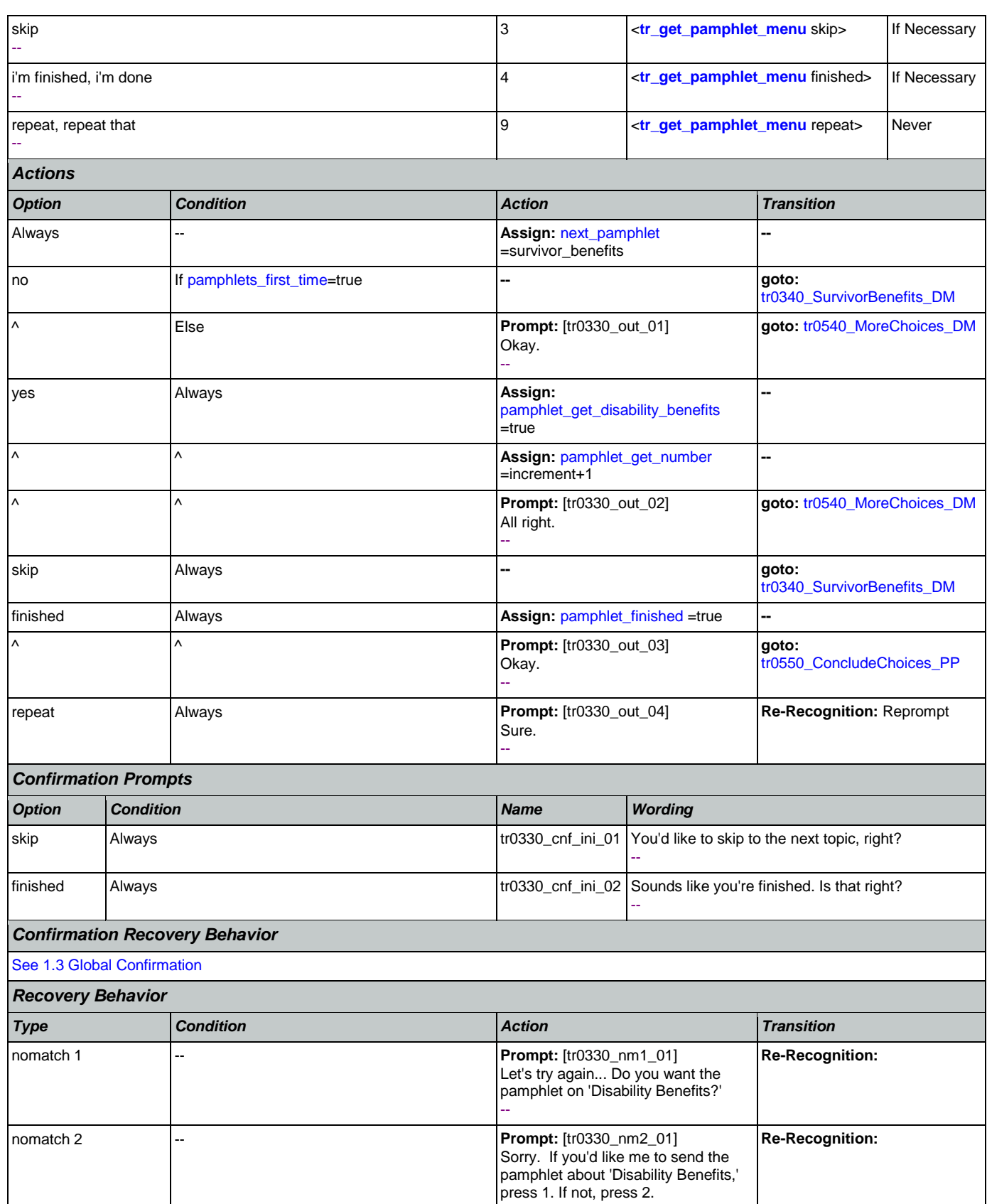

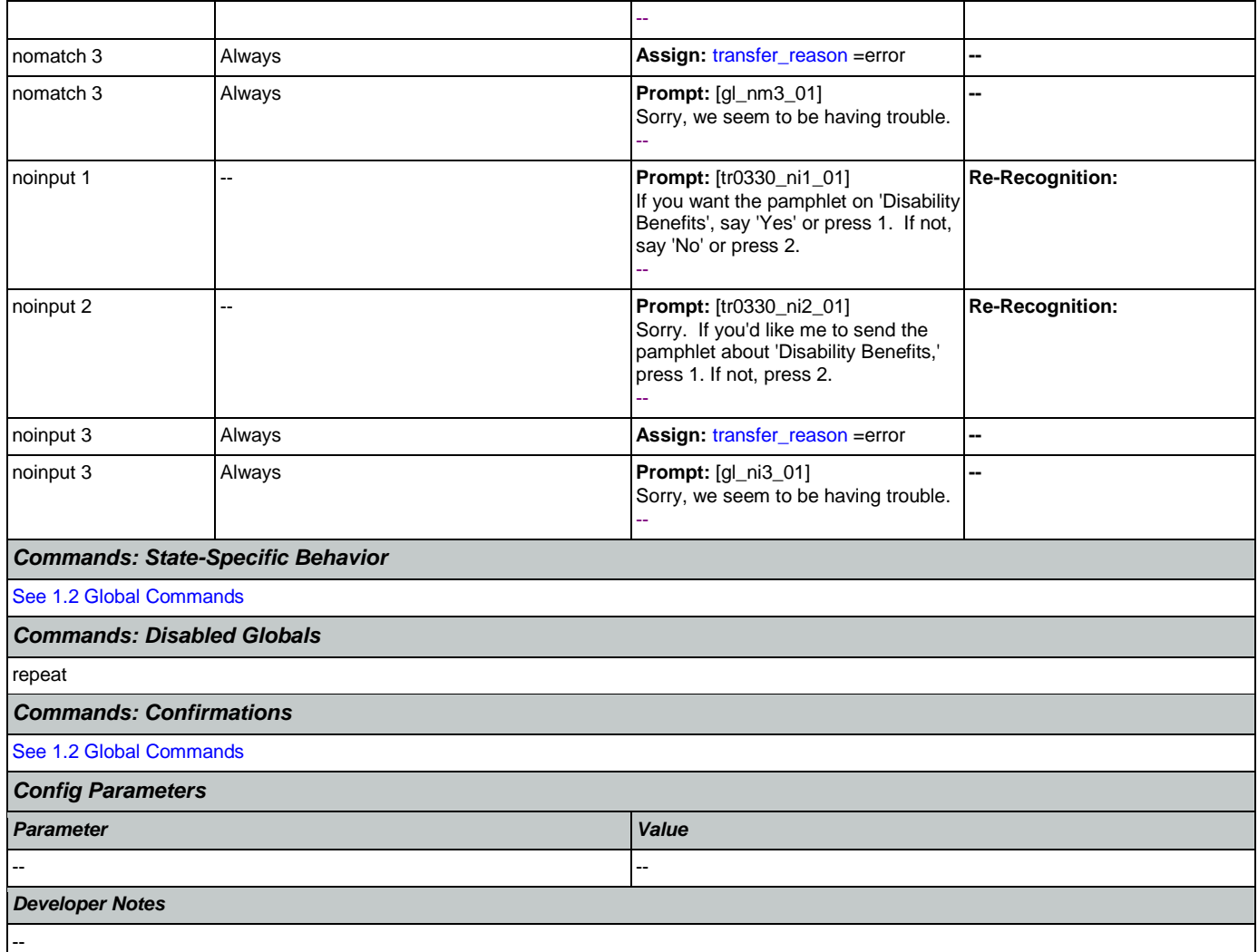

## <span id="page-445-0"></span>**tr0340\_SurvivorBenefits\_DM**

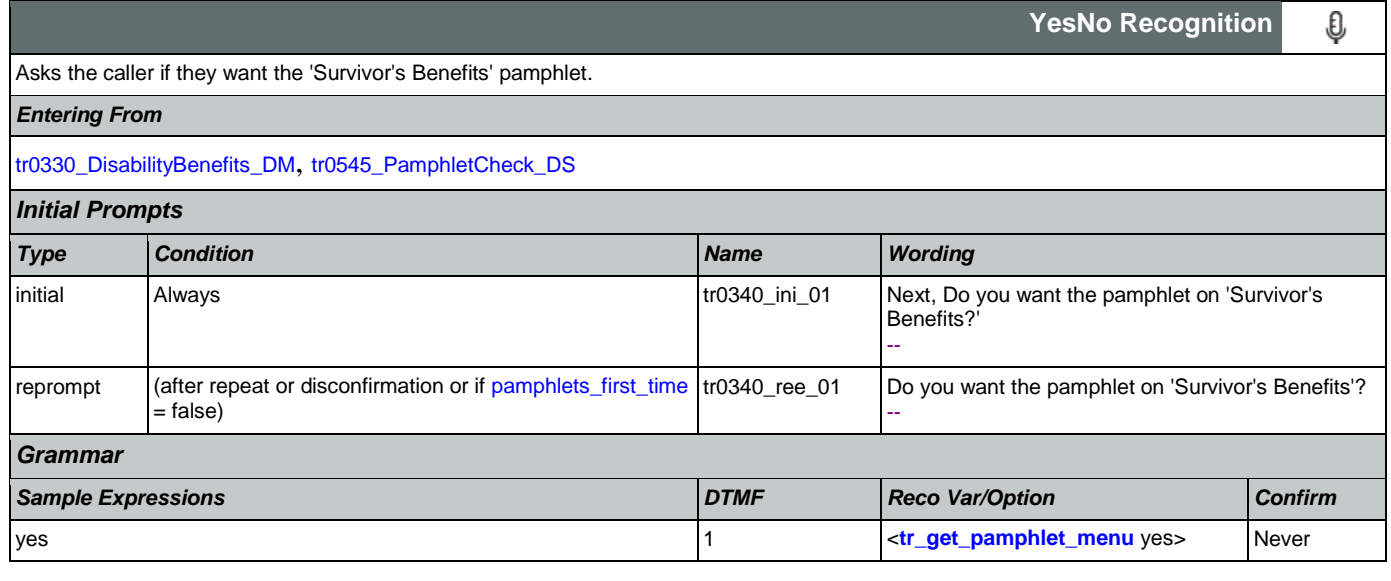

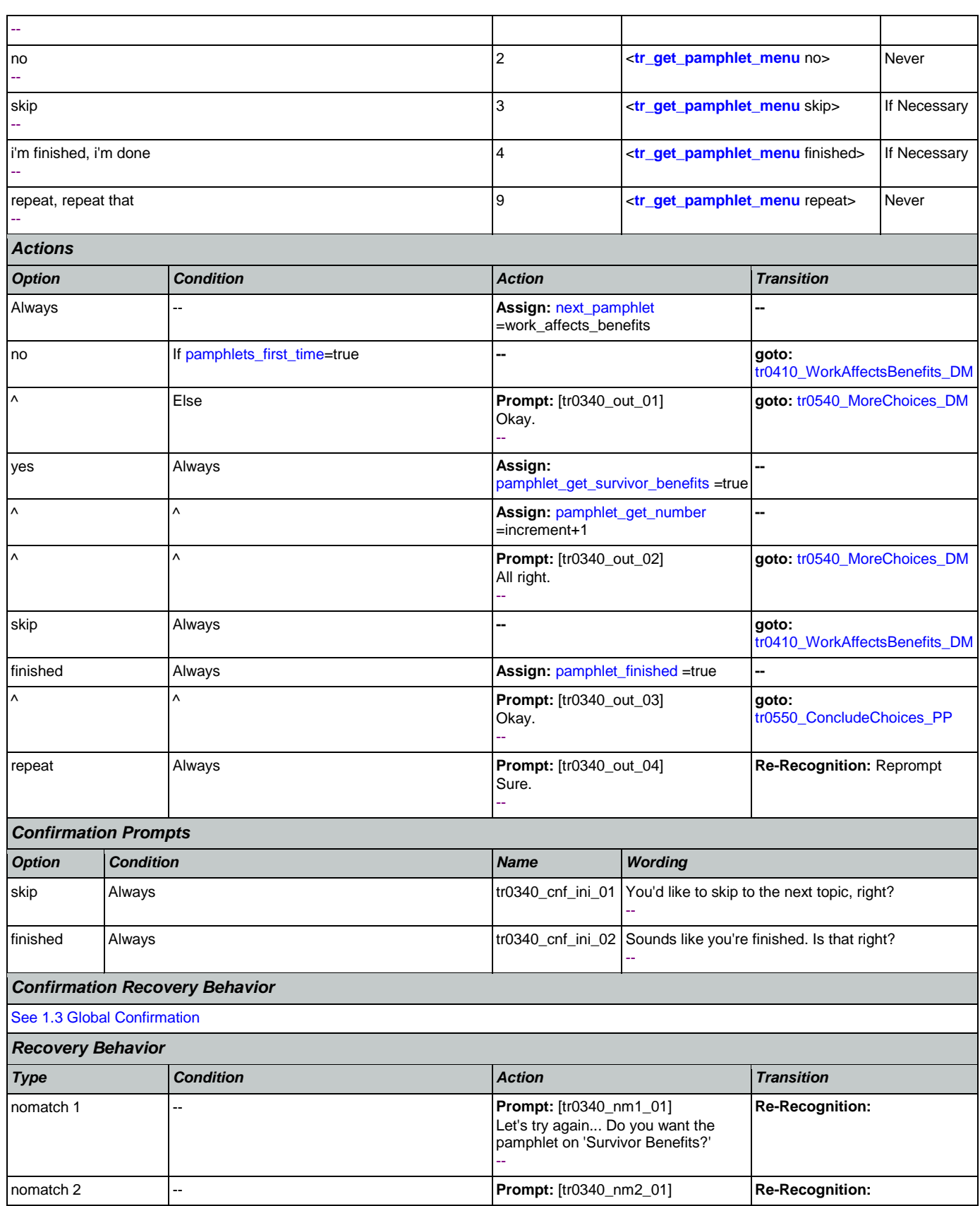

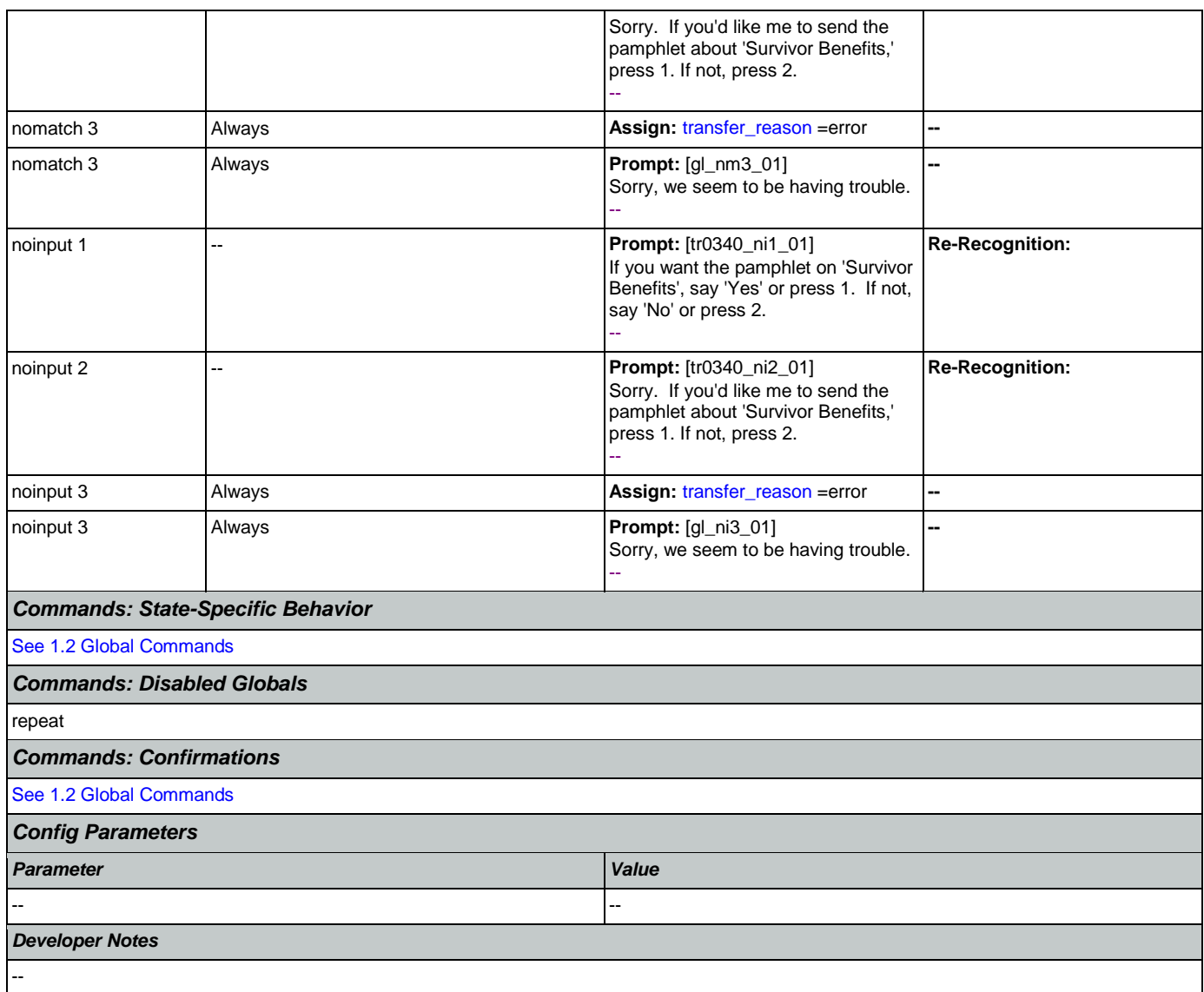

## <span id="page-447-0"></span>**tr0410\_WorkAffectsBenefits\_DM**

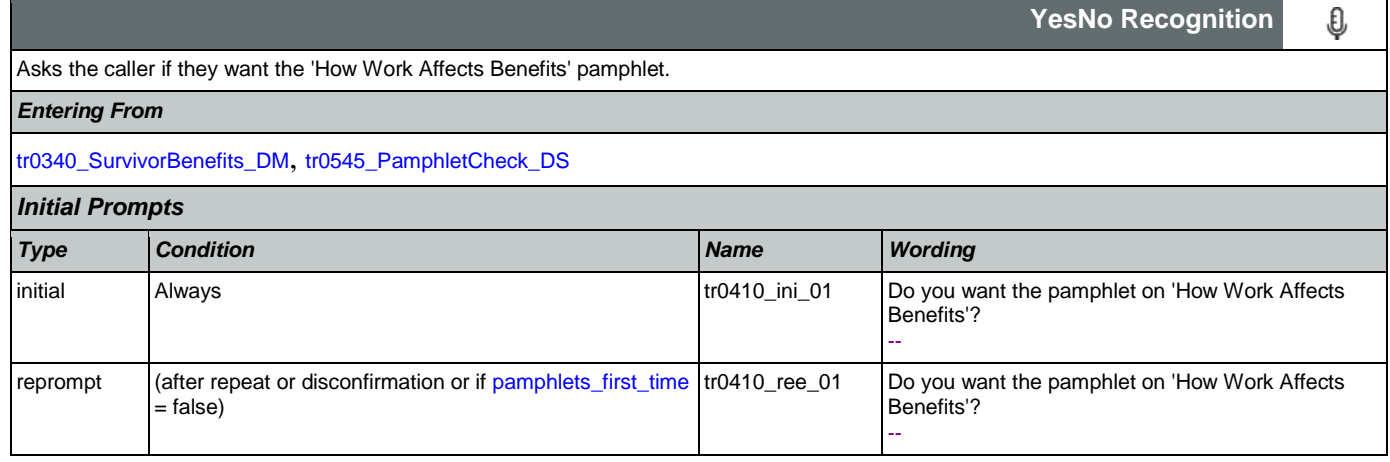

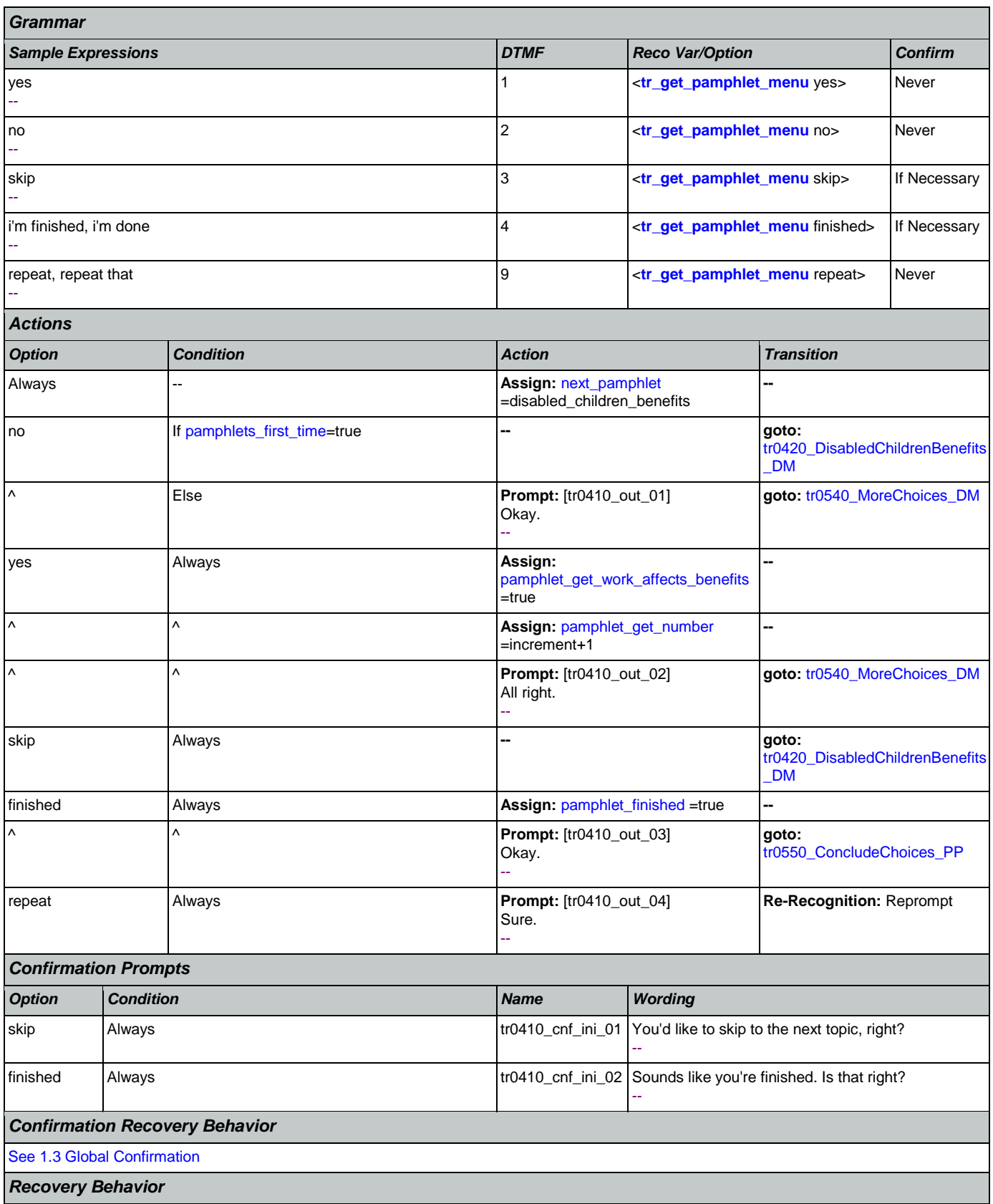

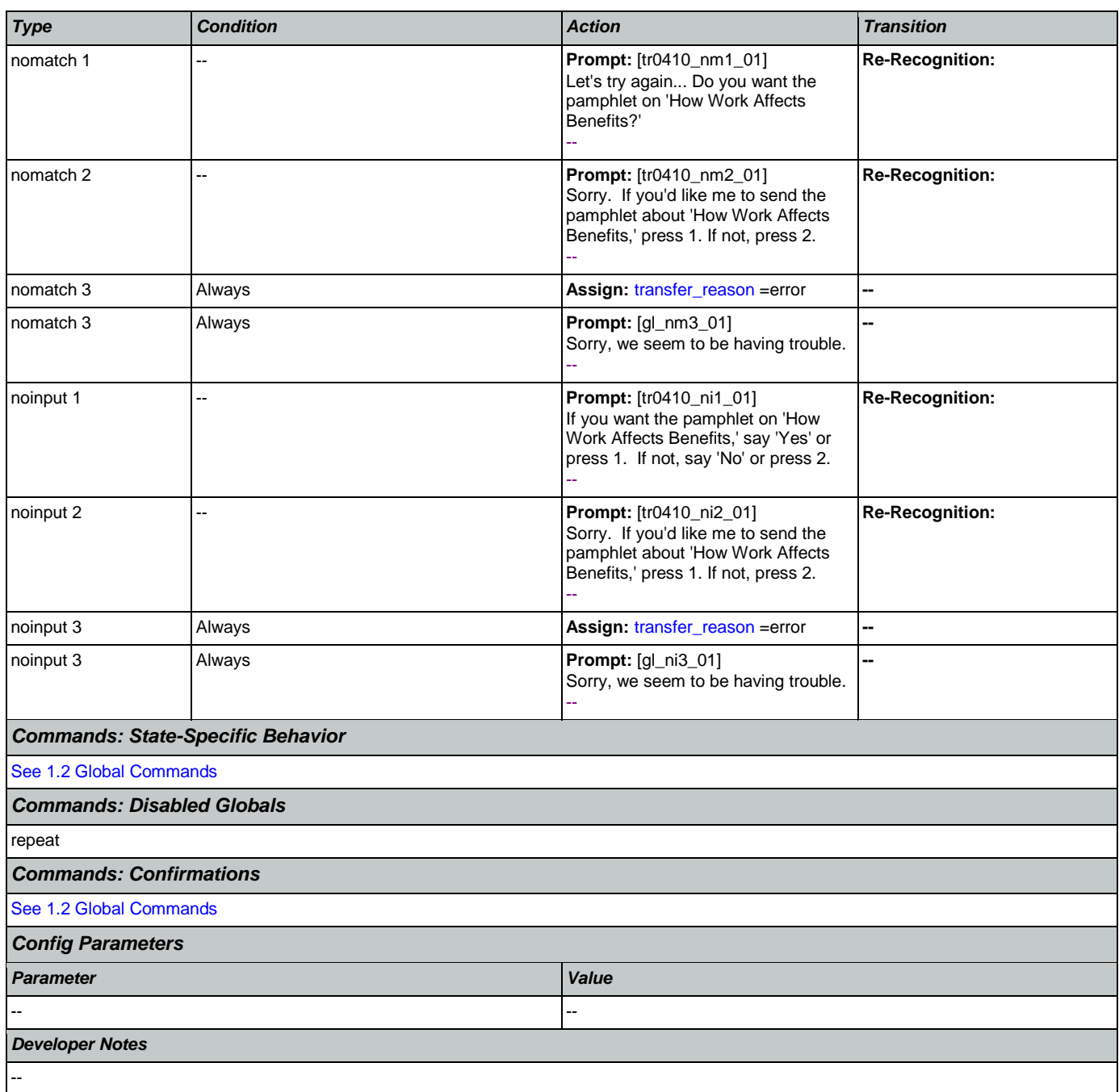

## <span id="page-449-0"></span>**tr0420\_DisabledChildrenBenefits\_DM**

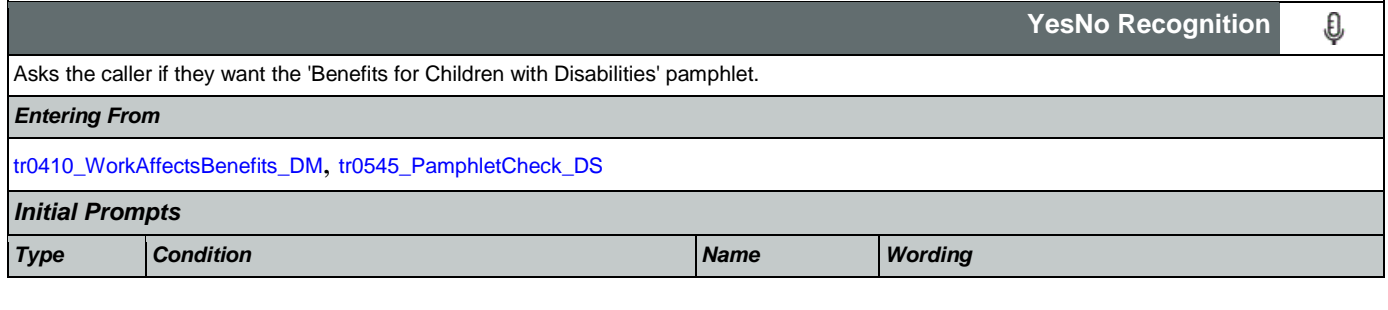

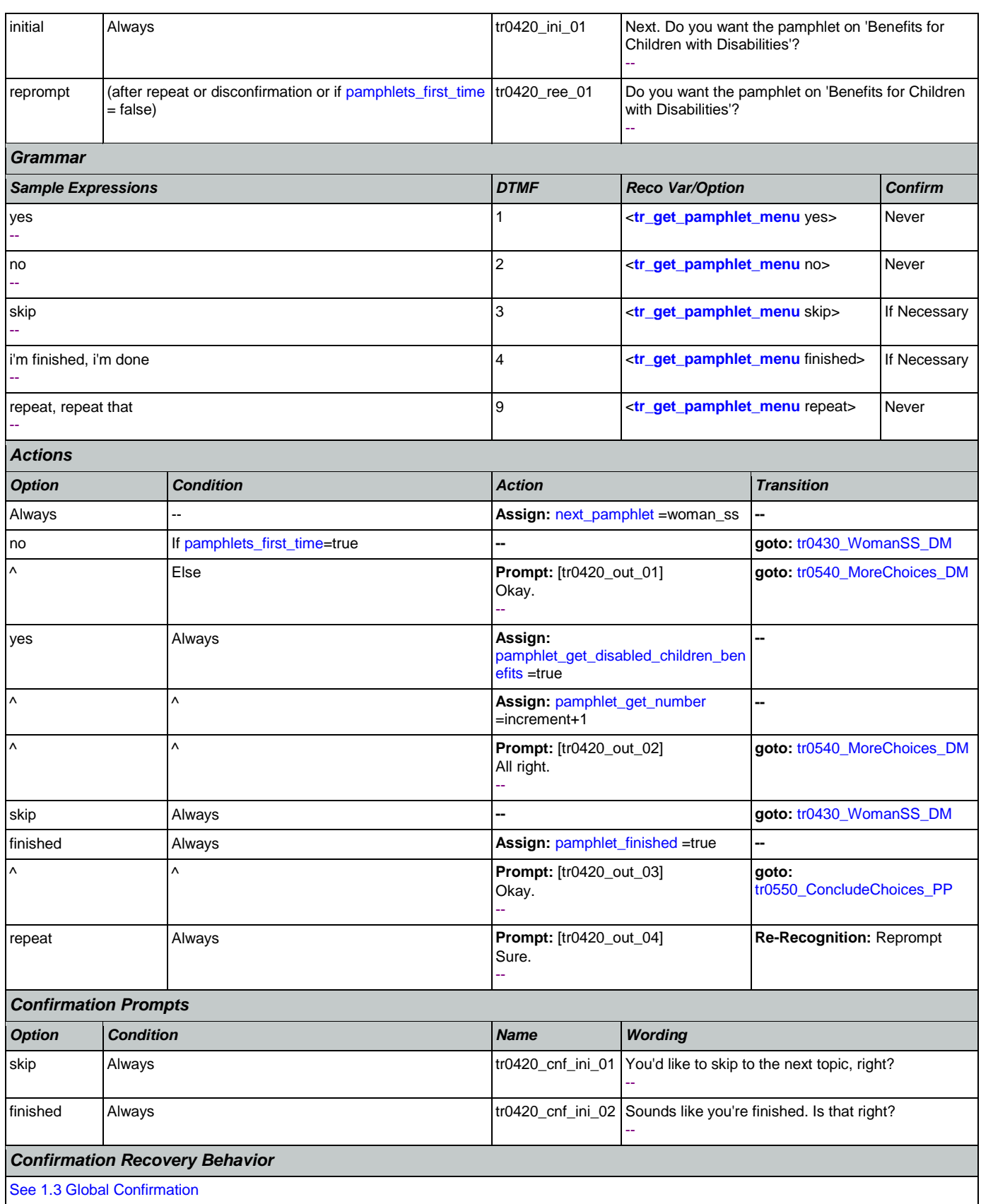

SSA\_ATT\_Care2020\_N8NN 12/06/2019

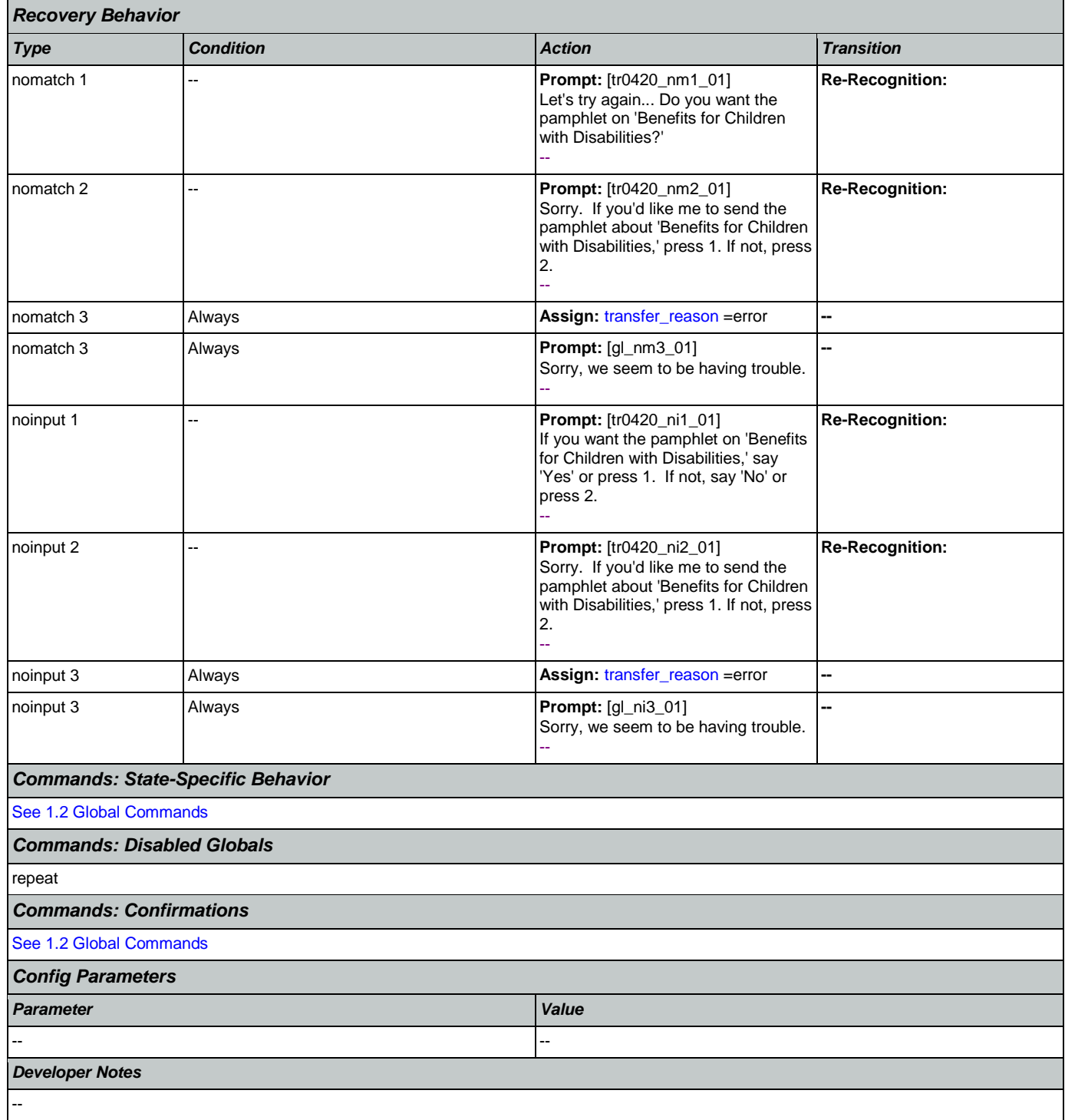

## <span id="page-451-0"></span>**tr0430\_WomanSS\_DM**

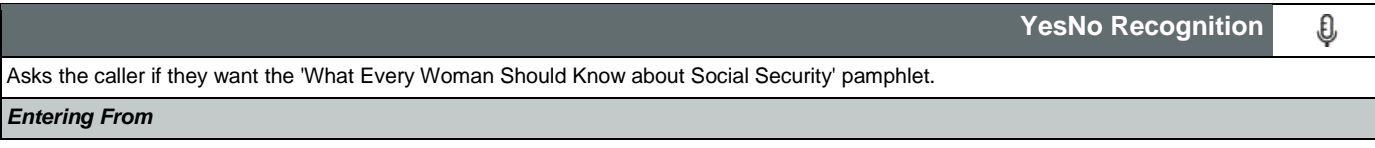

Nuance Communications **Social Security Administration** Page 452 of 484

٦

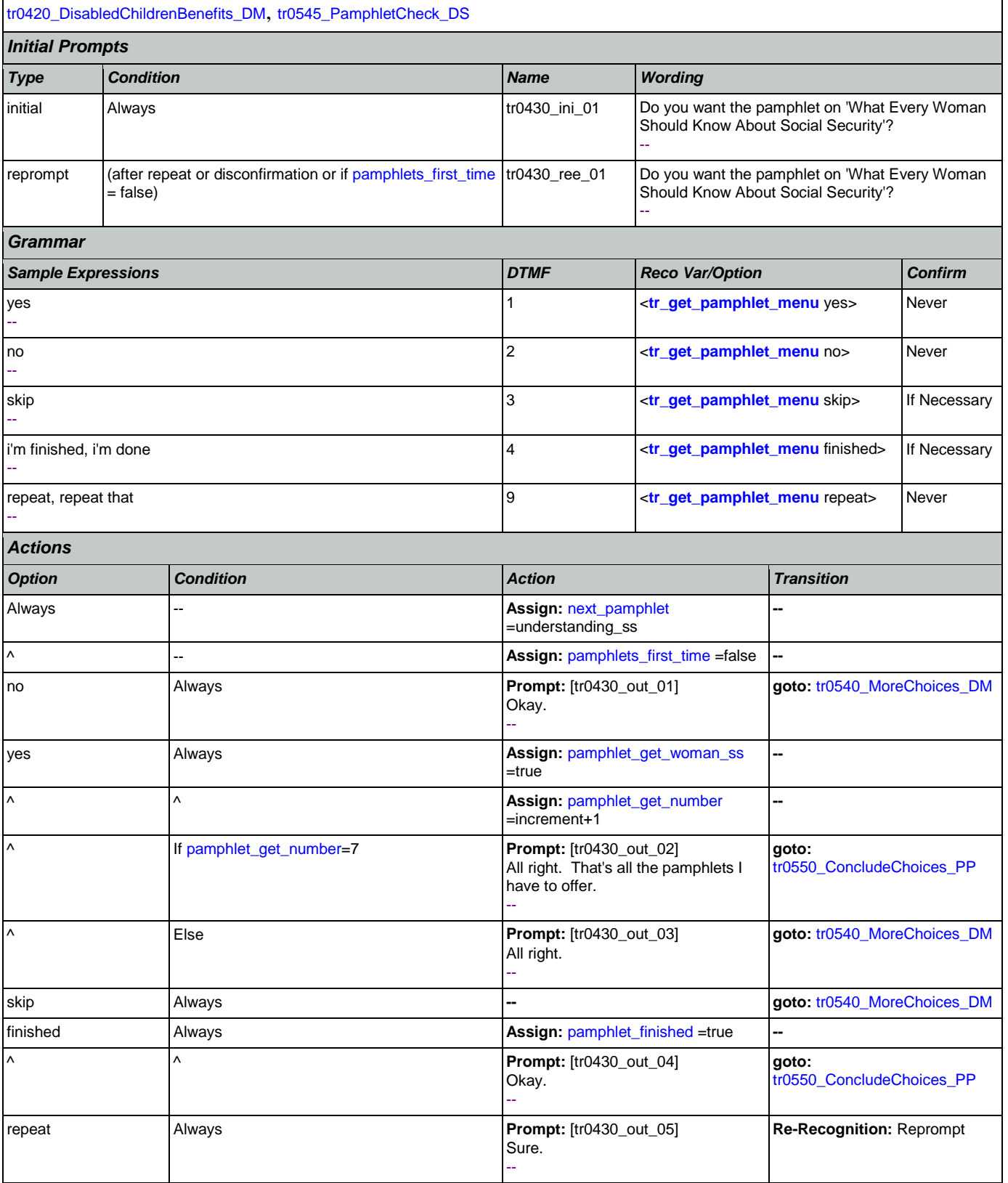

*Confirmation Prompts*

Nuance Communications **Nuance Communications** Social Security Administration **Page 453 of 484** 

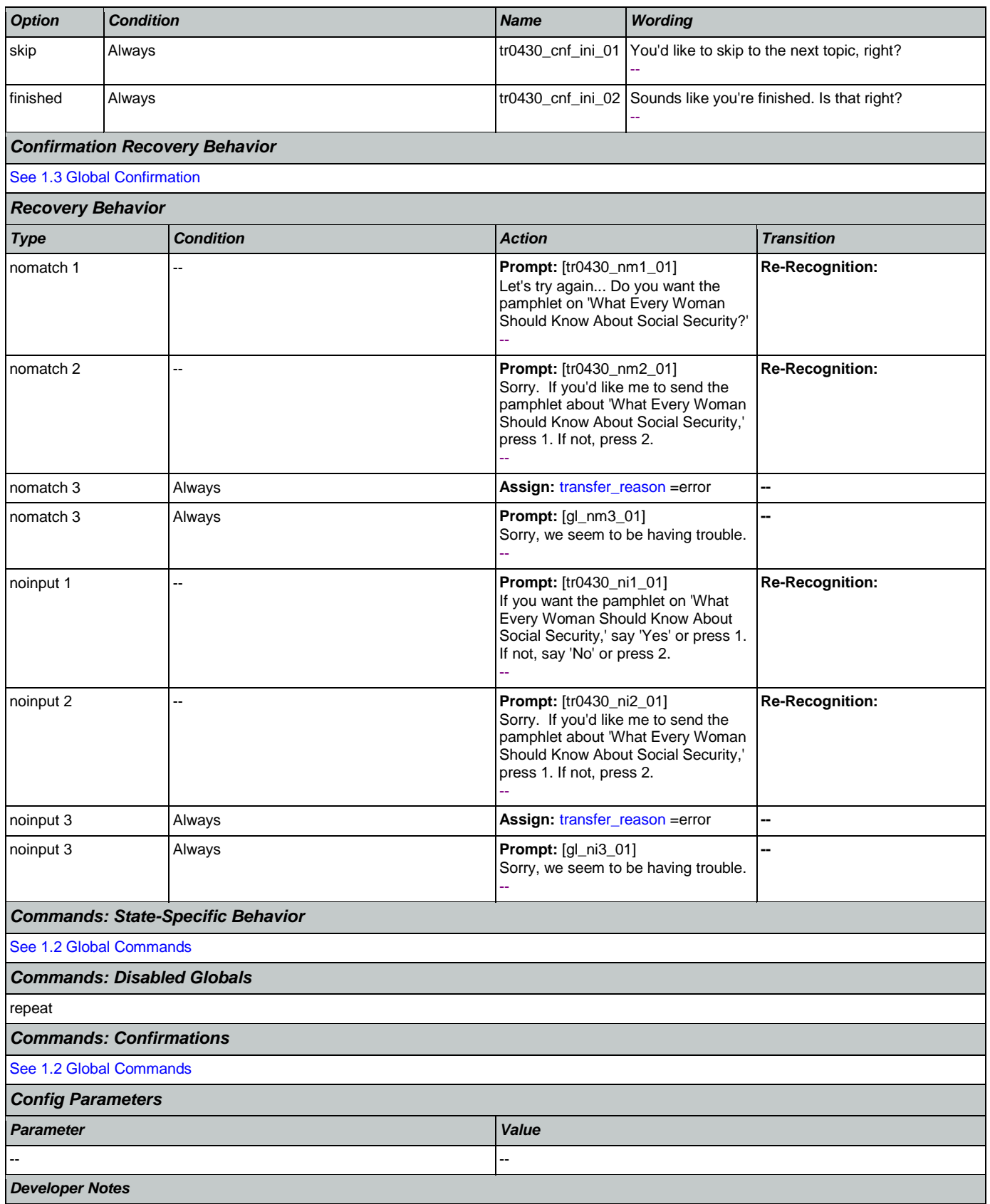

### --

## <span id="page-454-0"></span>**tr0540\_MoreChoices\_DM**

**YesNo Recognition**

If the caller enters this state after all pamphlet options have been given they will be asked if they want to hear all of their choices again. If the caller enters this state after indicating that they want to order a pamphlet then they will be asked if they want to hear more pamphlet options before collecting their address.

### *Entering From*

[tr0310\\_UnderstandingSS\\_DM](#page-439-1), [tr0320\\_RetirementBenefits\\_DM](#page-441-0), [tr0330\\_DisabilityBenefits\\_DM](#page-443-0), [tr0340\\_SurvivorBenefits\\_DM](#page-445-0),

[tr0410\\_WorkAffectsBenefits\\_DM](#page-447-0), [tr0420\\_DisabledChildrenBenefits\\_DM](#page-449-0), [tr0430\\_WomanSS\\_DM](#page-451-0)

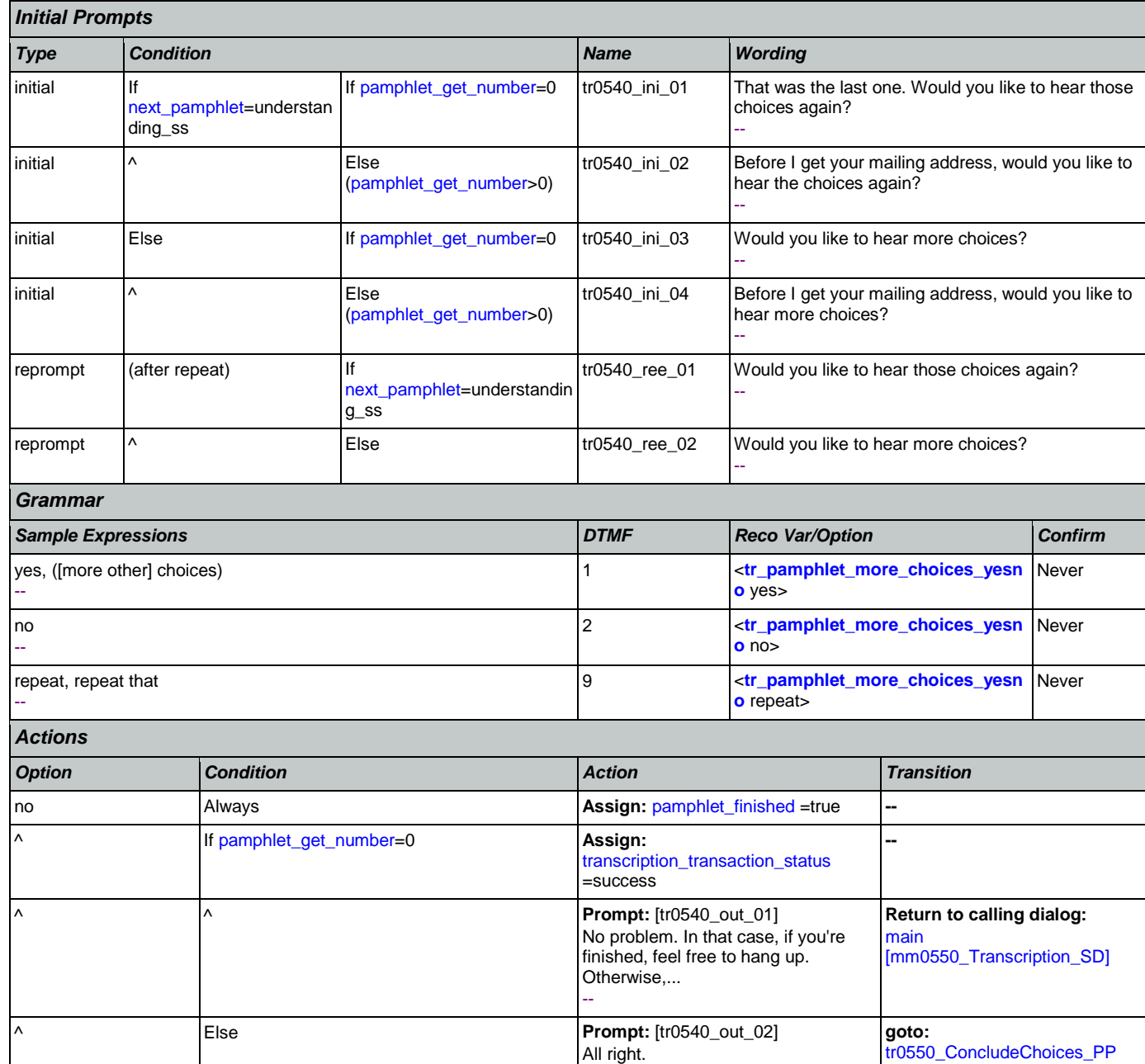

O

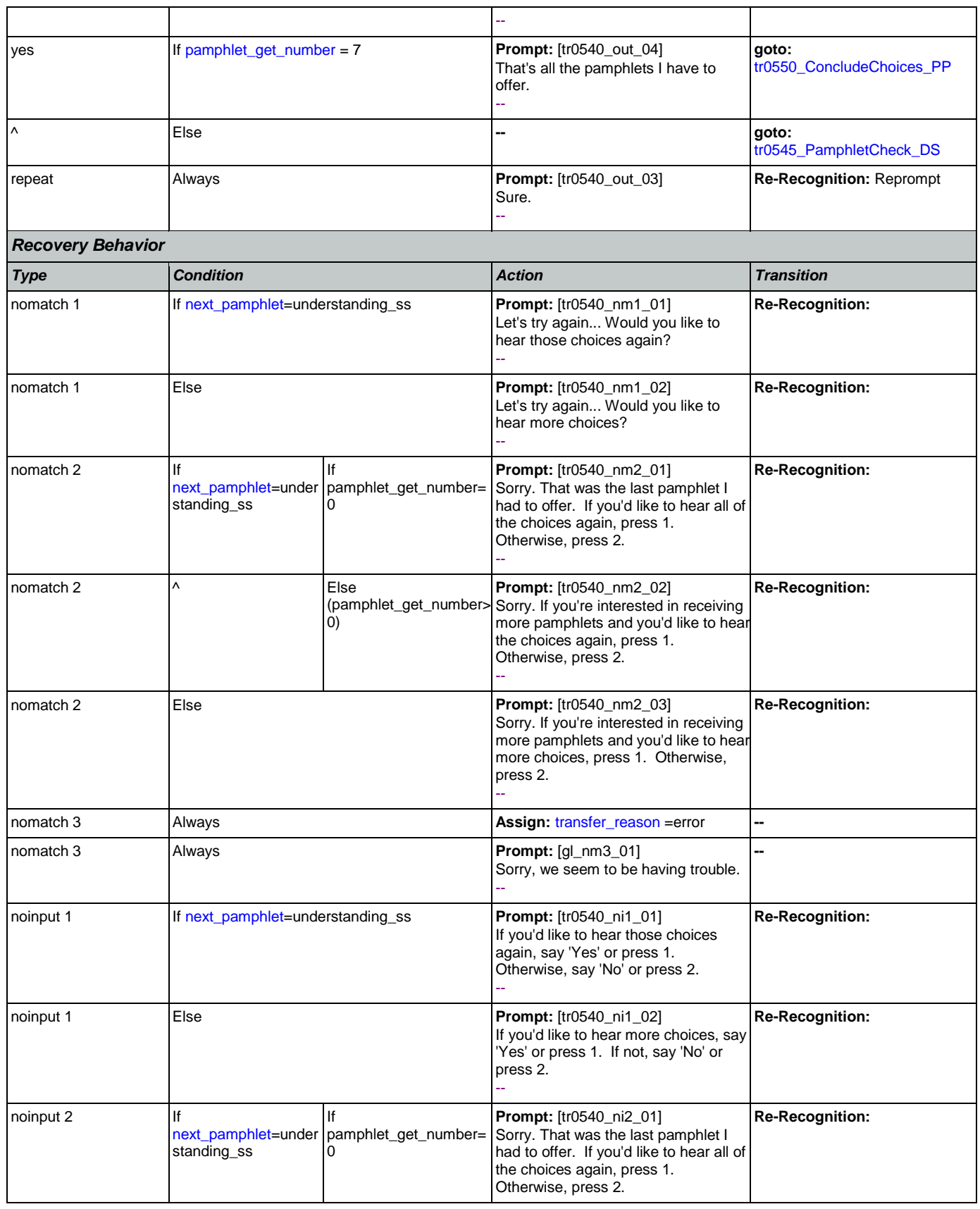

Nuance Communications **Social Security Administration Nuance Communication** Page 456 of 484

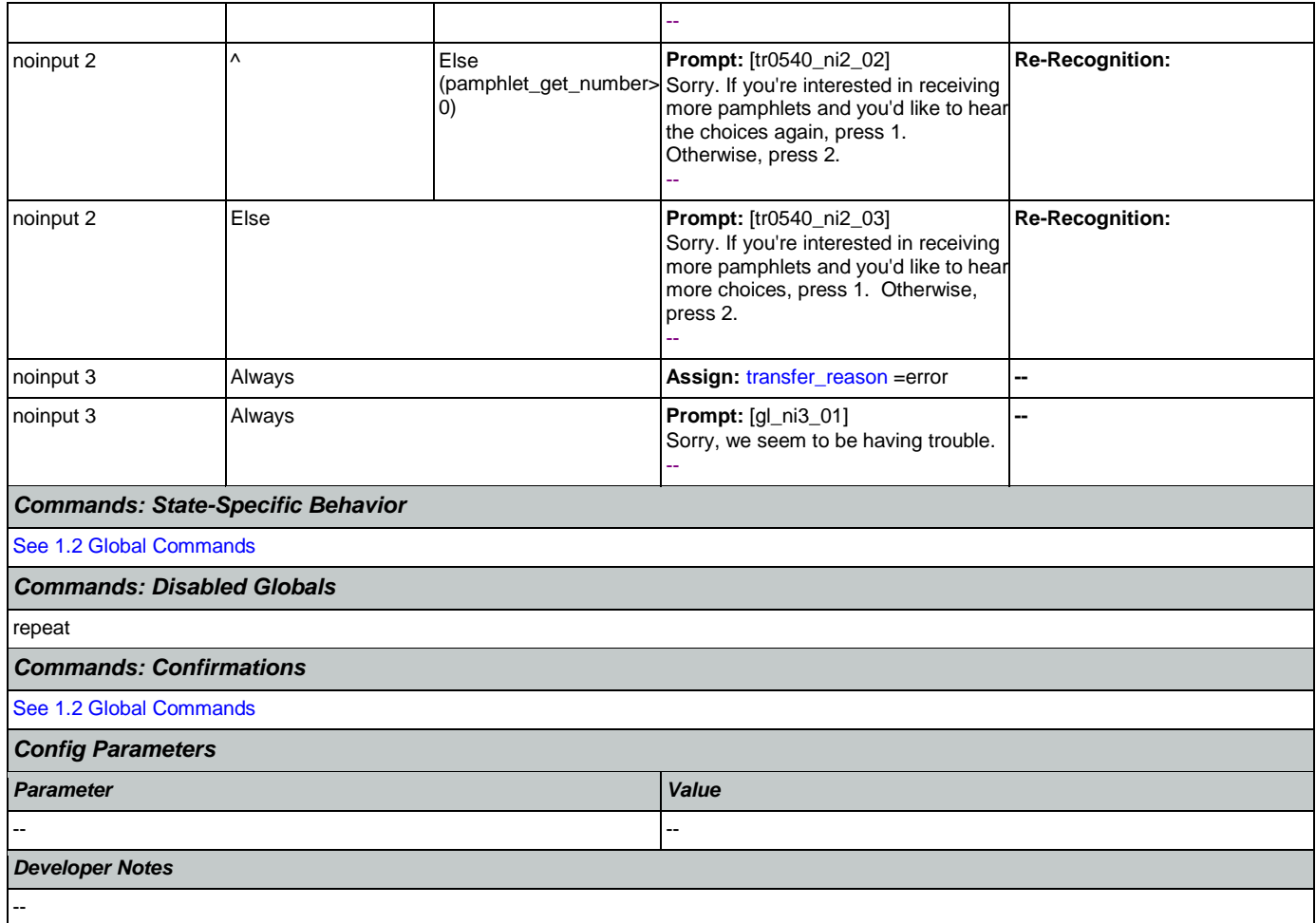

## <span id="page-456-0"></span>**tr0545\_PamphletCheck\_DS**

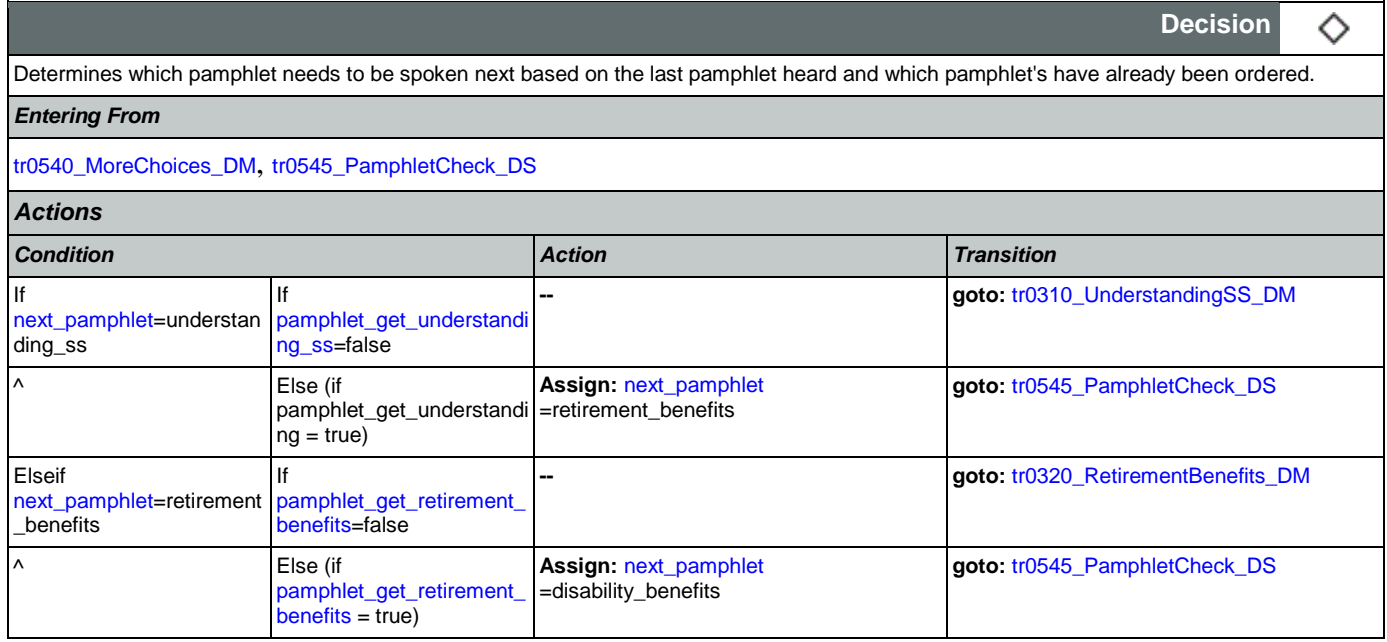

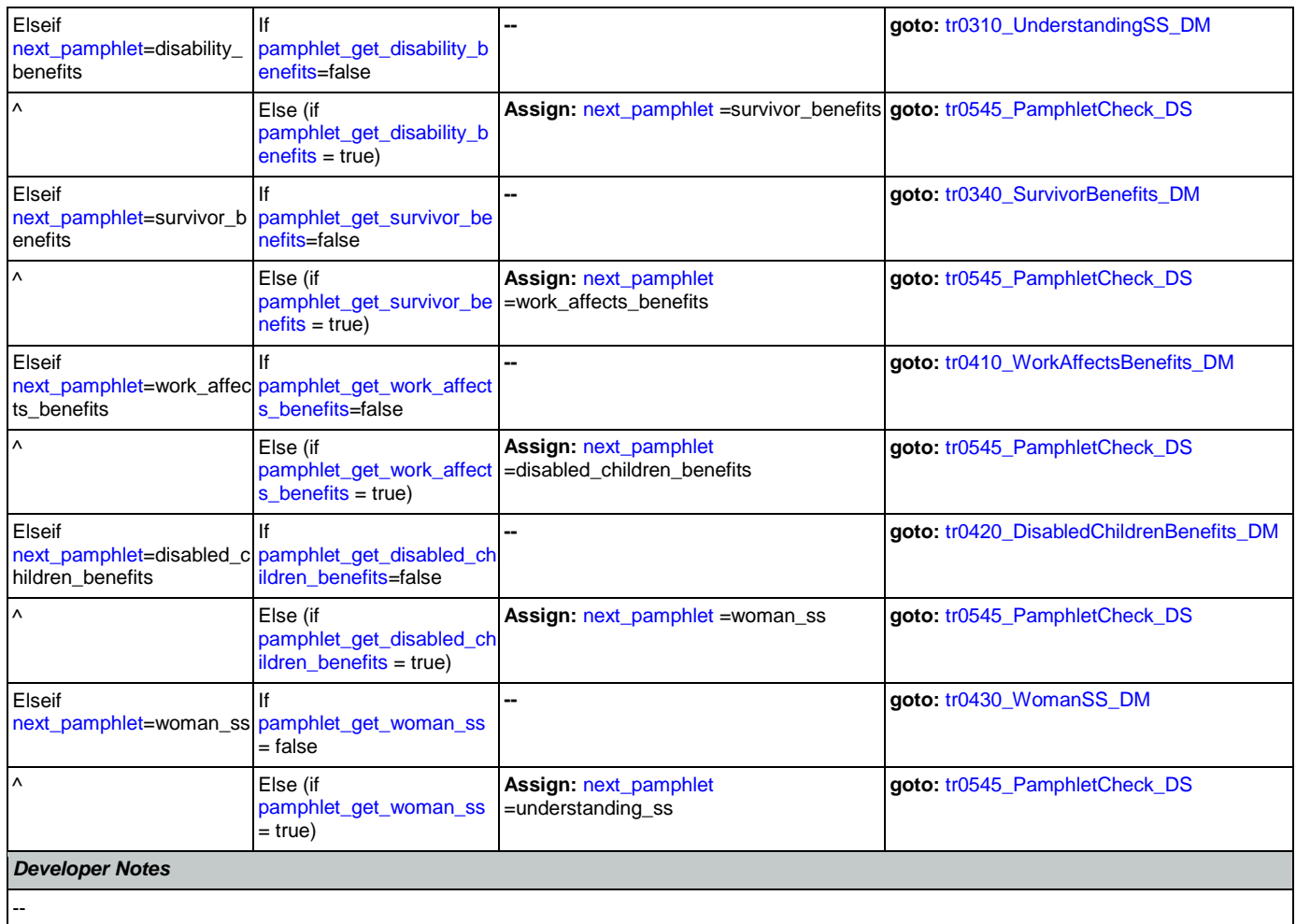

## <span id="page-457-0"></span>**tr0550\_ConcludeChoices\_PP**

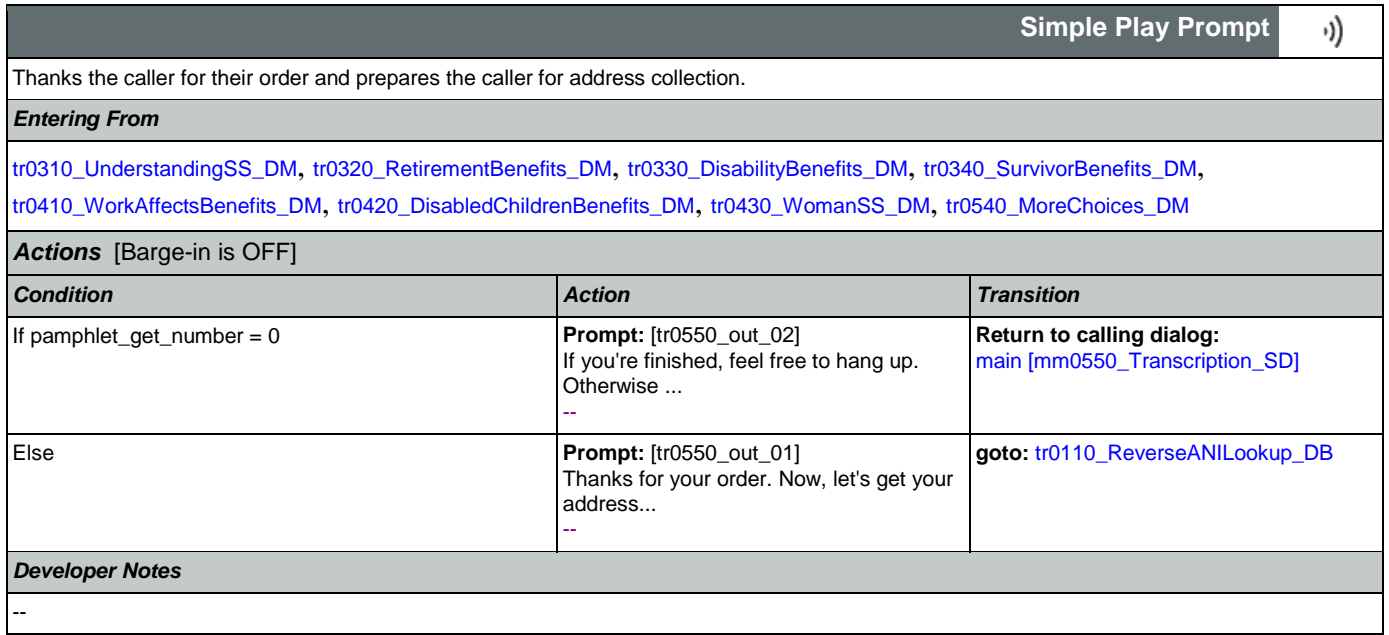

# **Appendix A: Variable Table**

## Variables

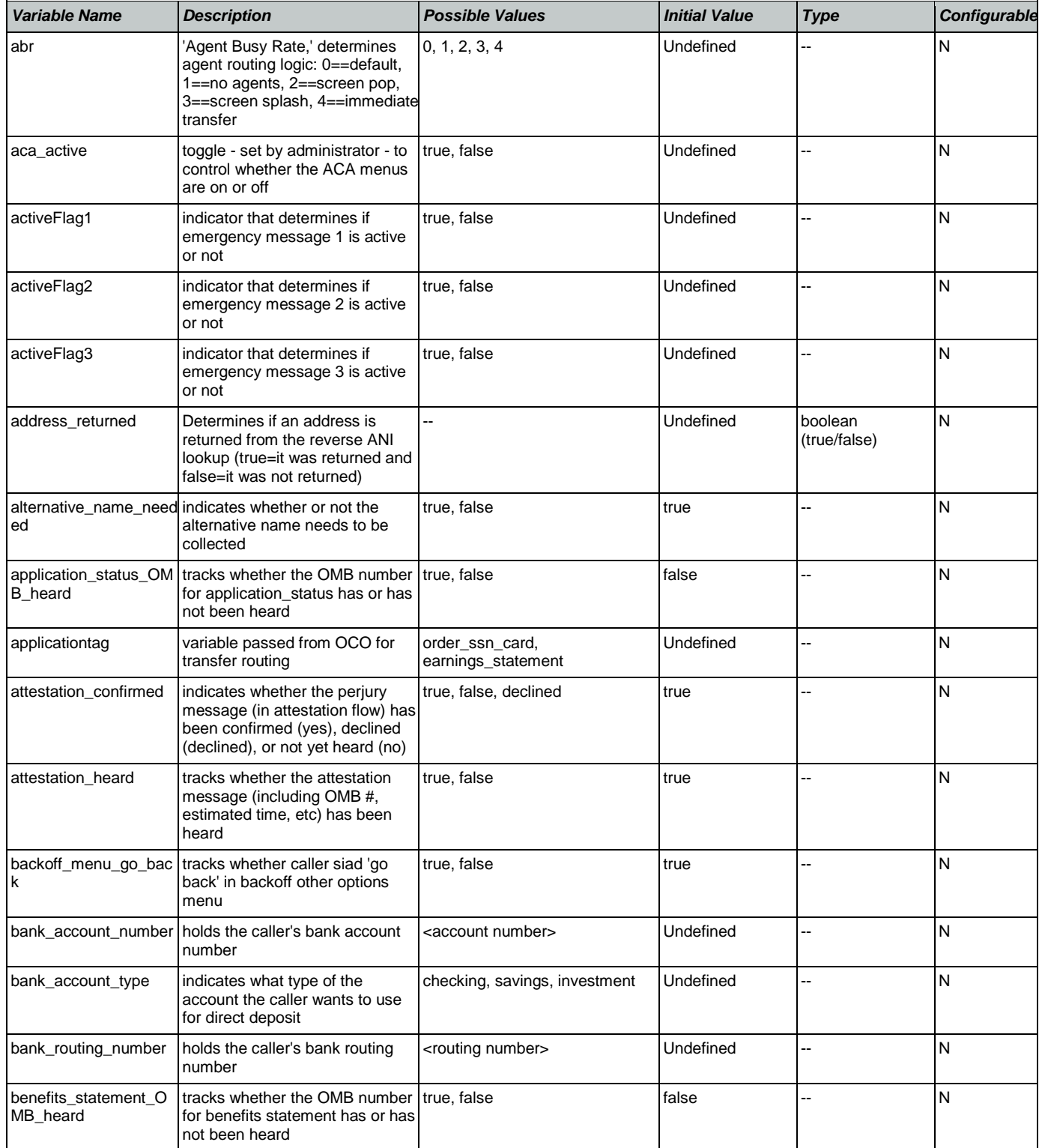

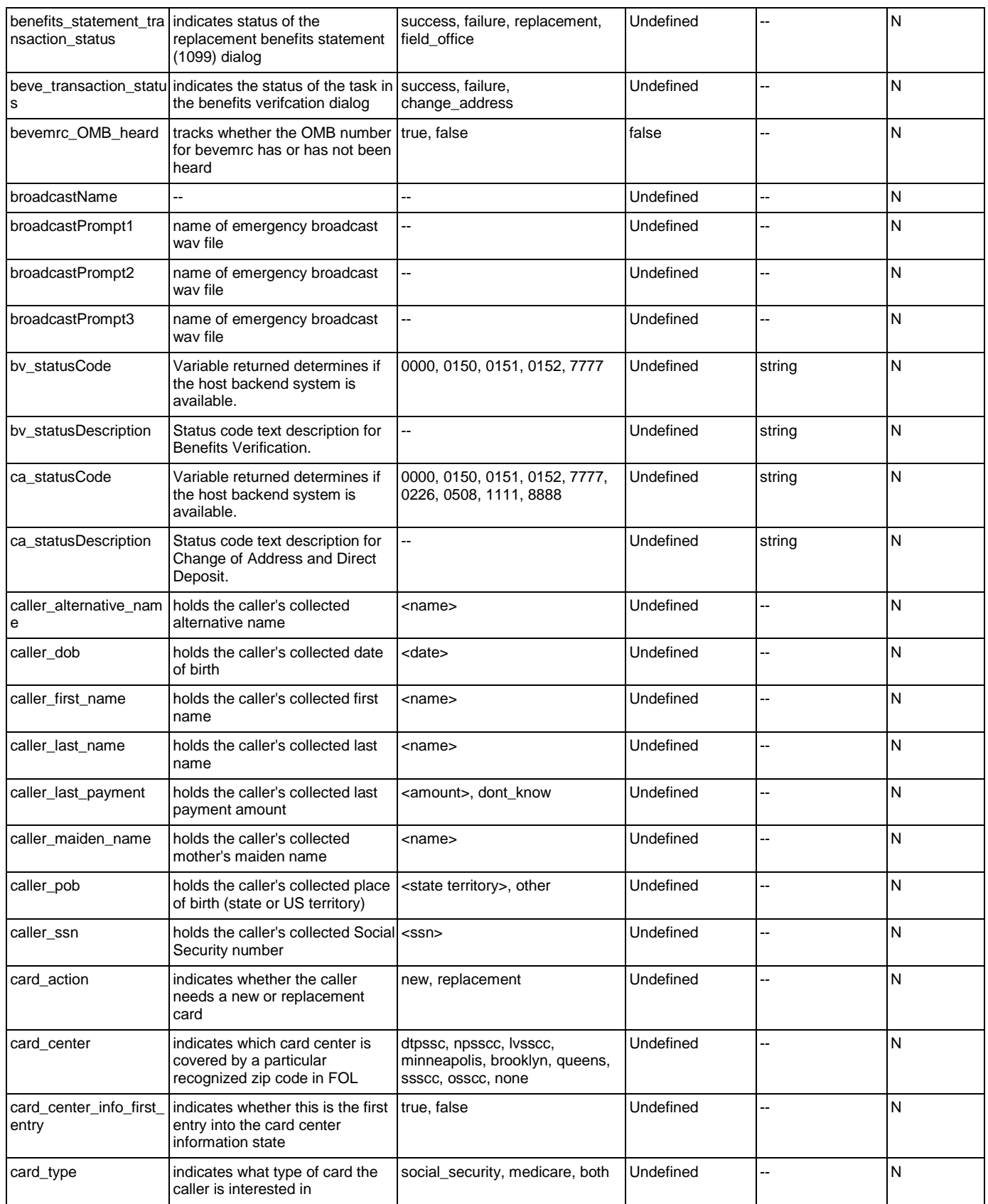

<span id="page-460-4"></span><span id="page-460-3"></span><span id="page-460-2"></span><span id="page-460-1"></span><span id="page-460-0"></span>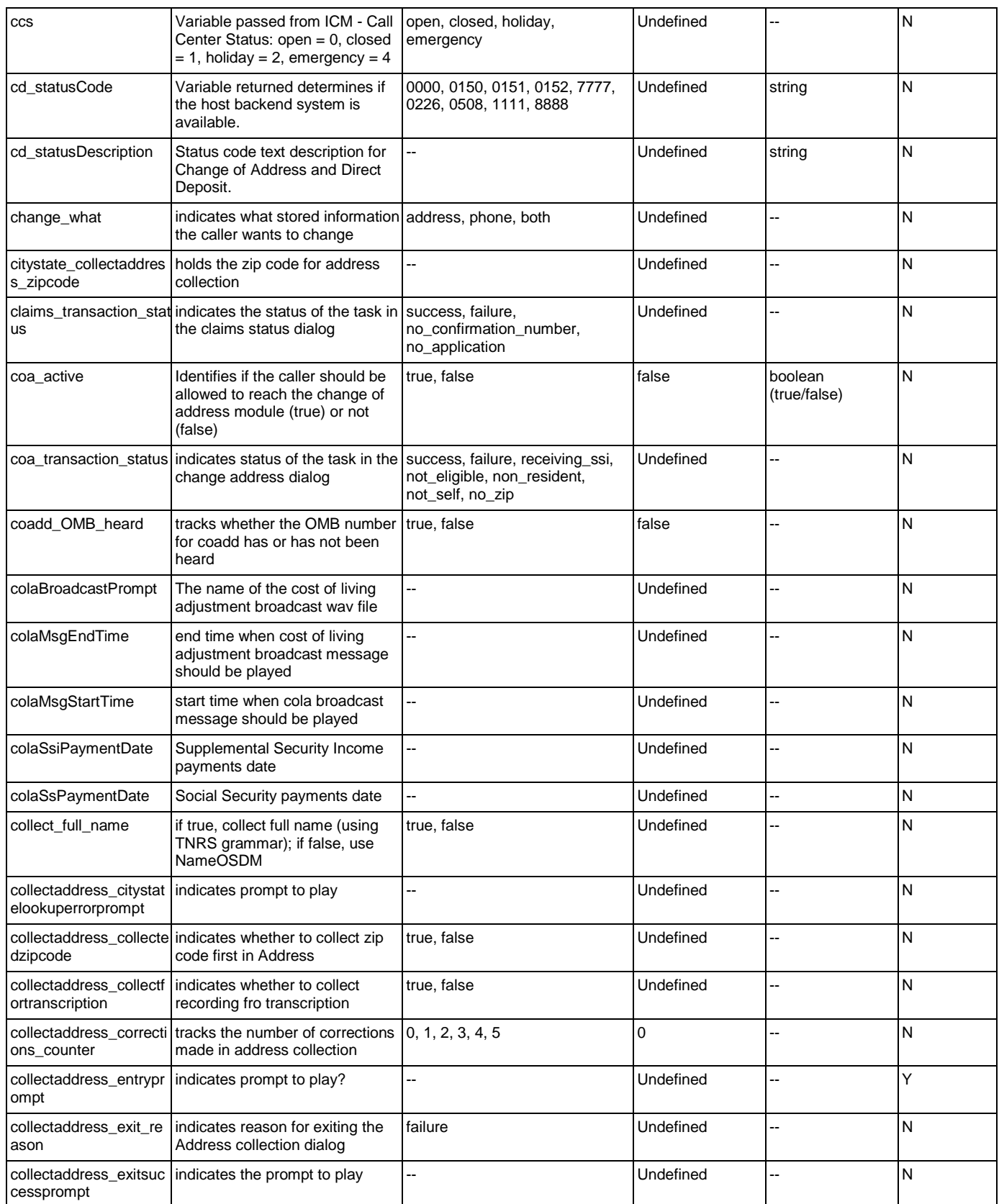

<span id="page-461-1"></span><span id="page-461-0"></span>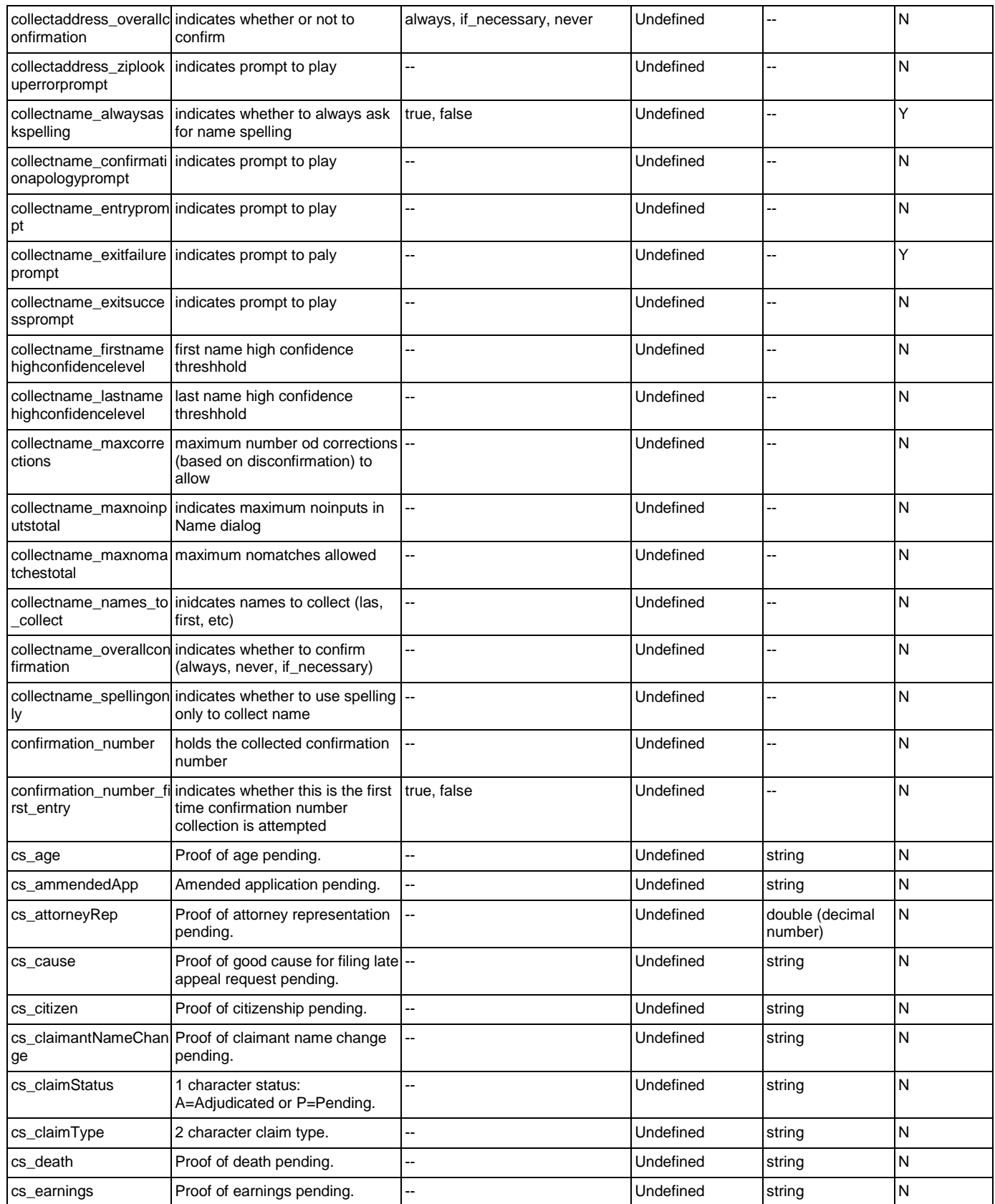

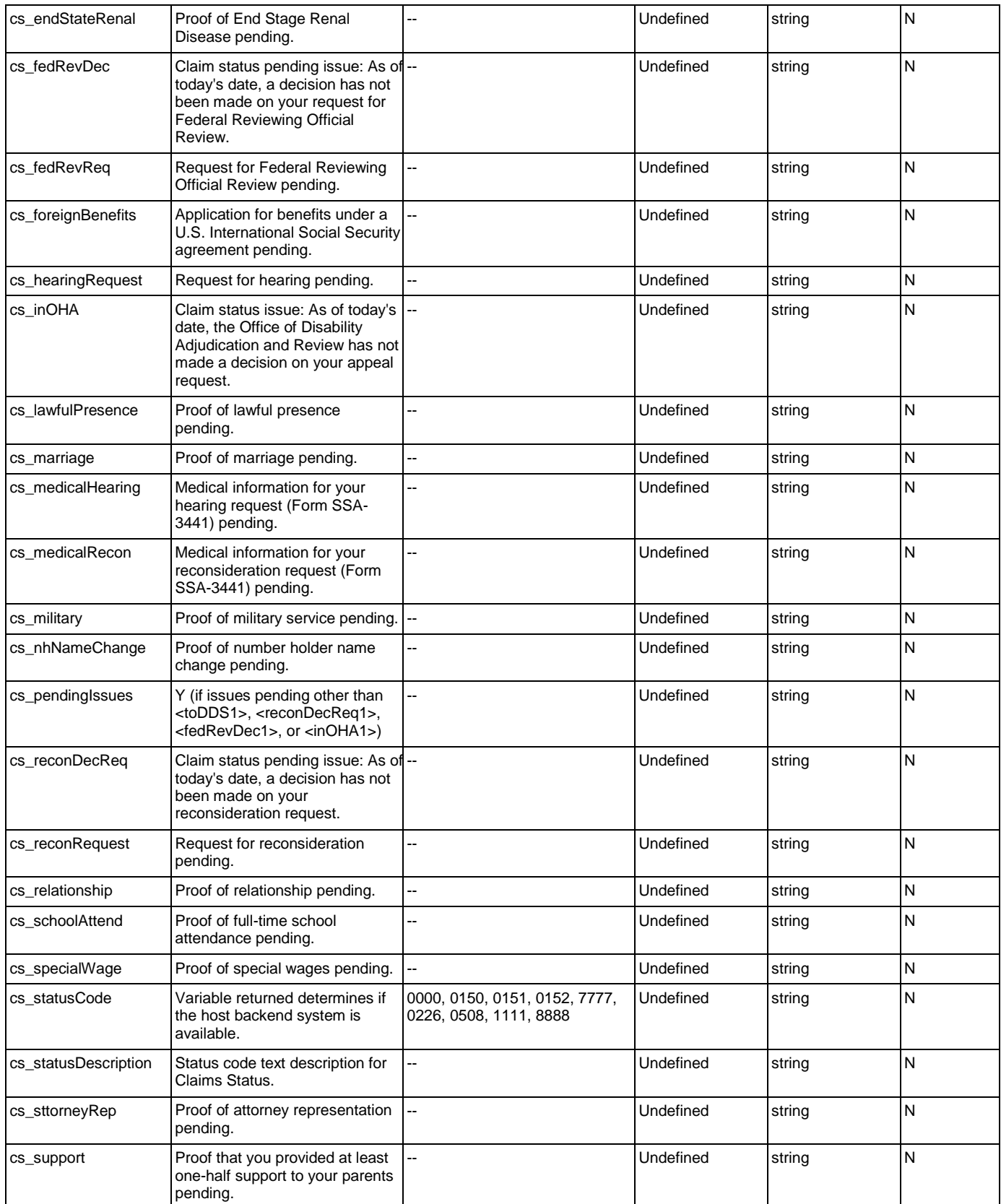

<span id="page-463-0"></span>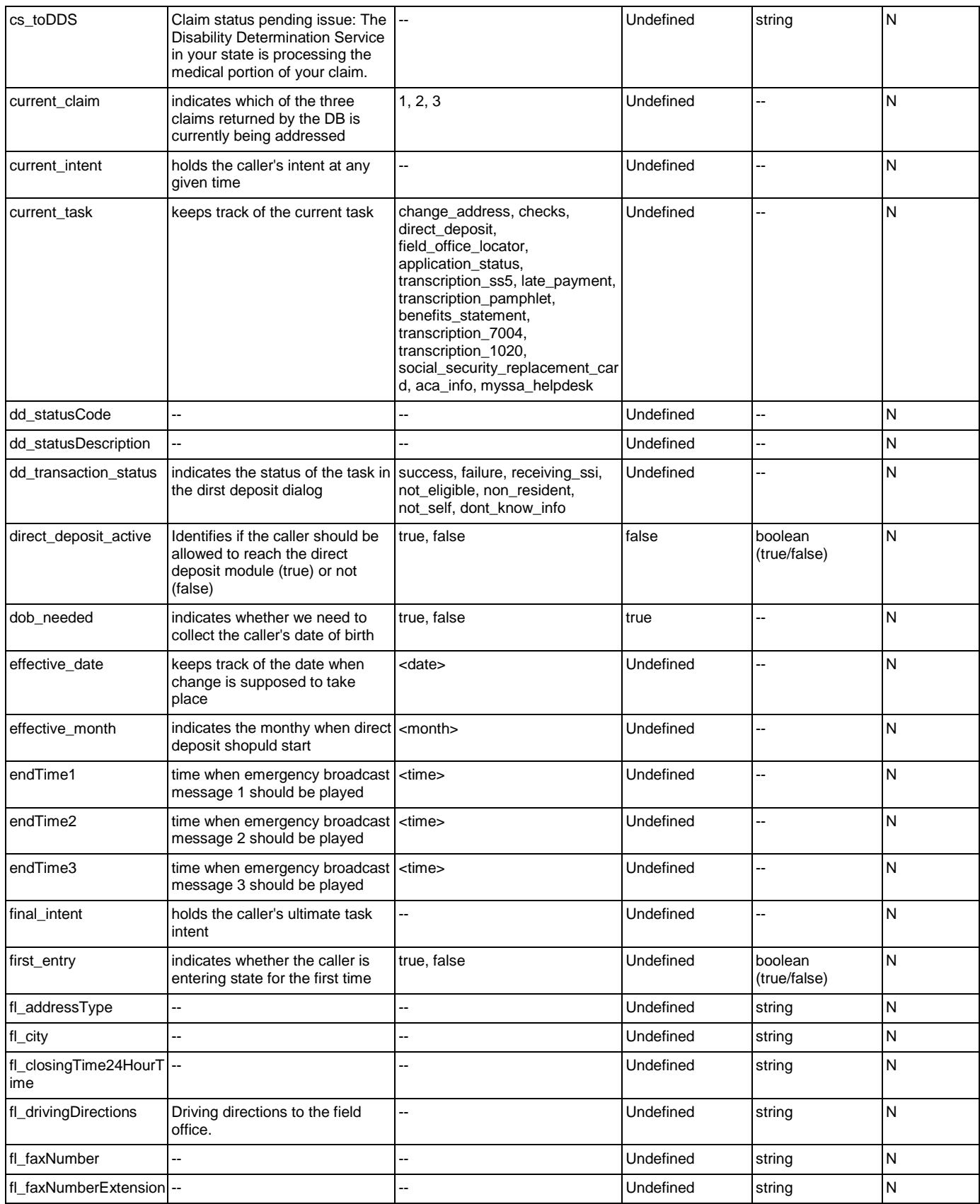

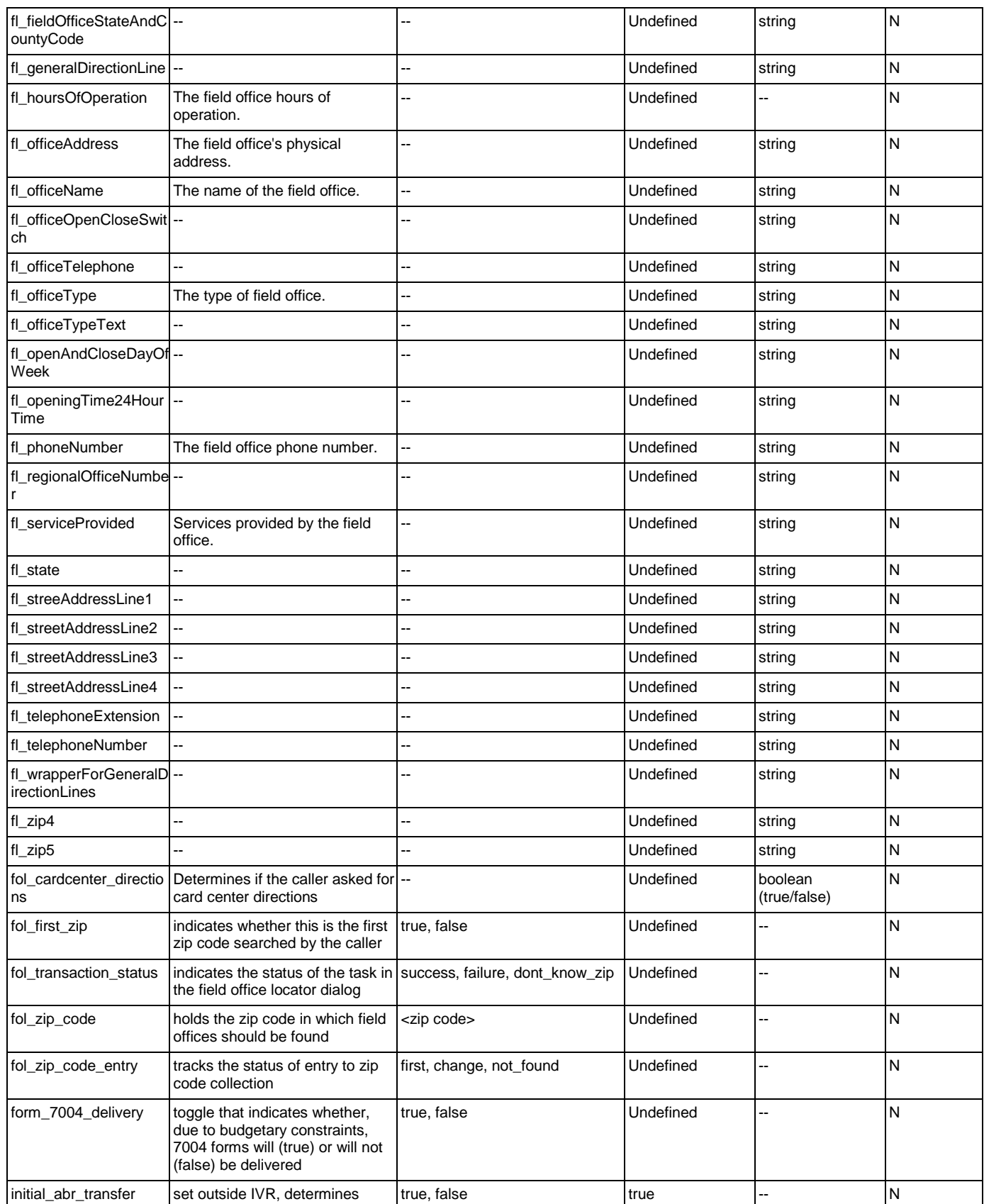

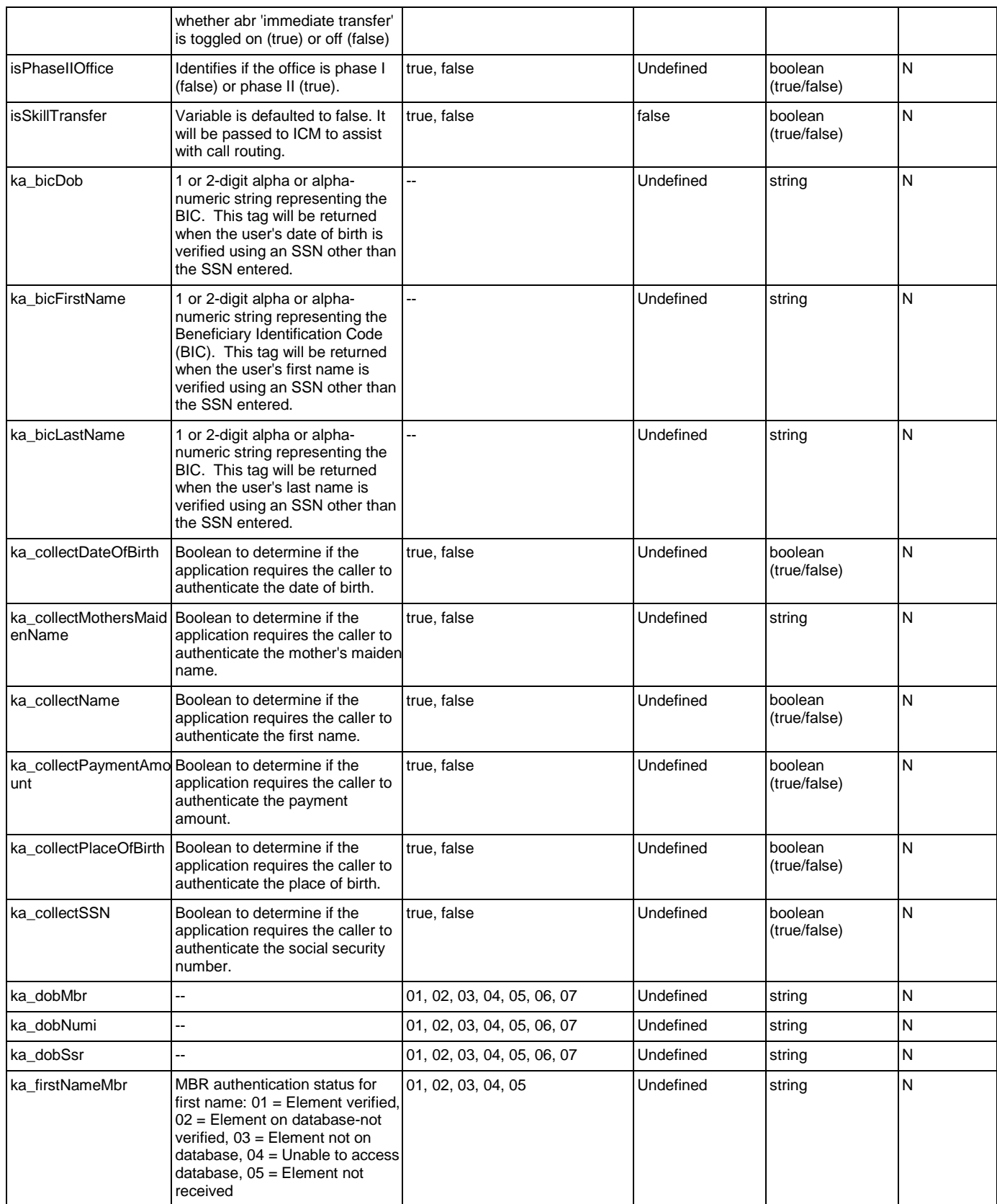

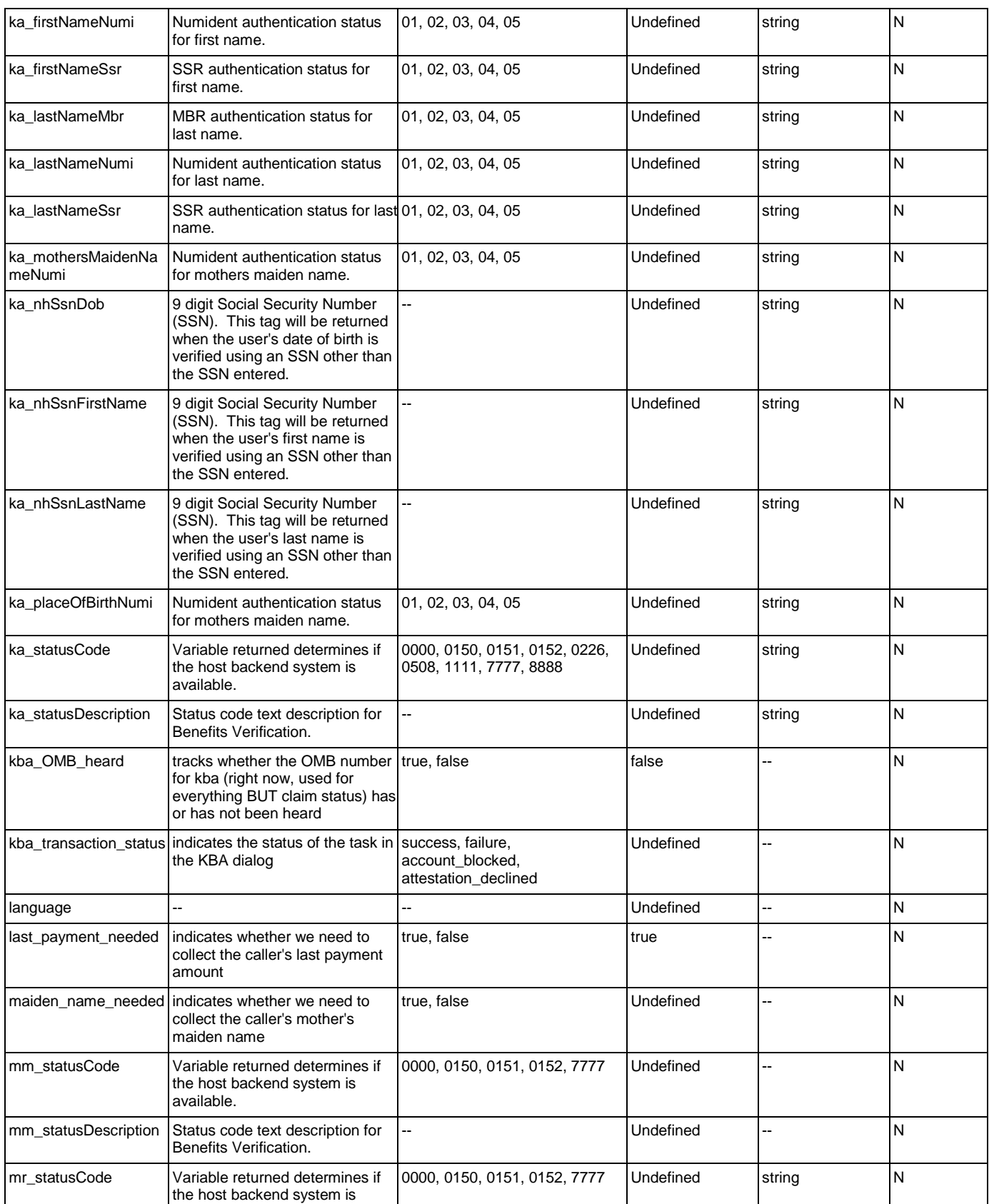

<span id="page-467-6"></span><span id="page-467-5"></span><span id="page-467-4"></span><span id="page-467-3"></span><span id="page-467-2"></span><span id="page-467-1"></span><span id="page-467-0"></span>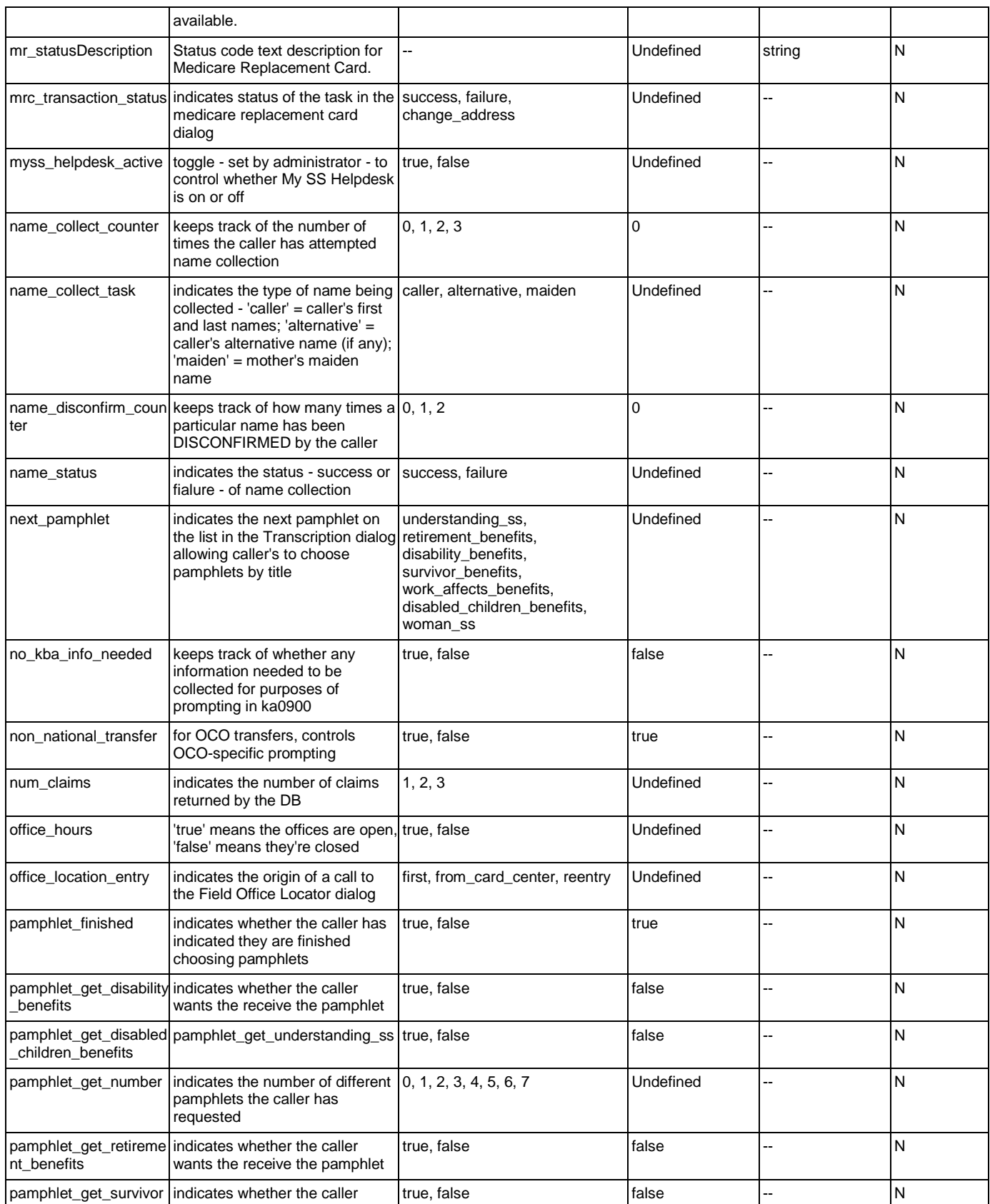
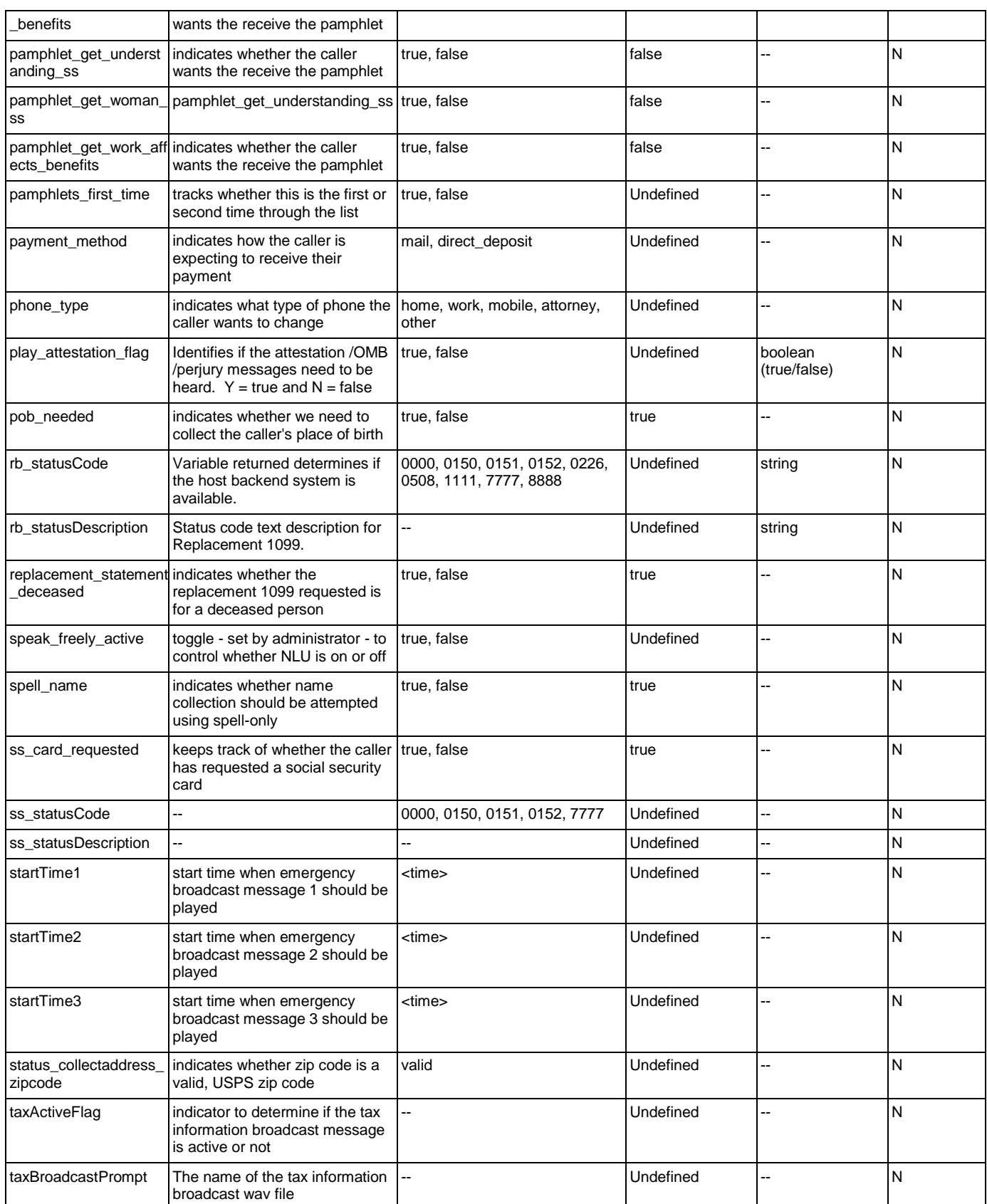

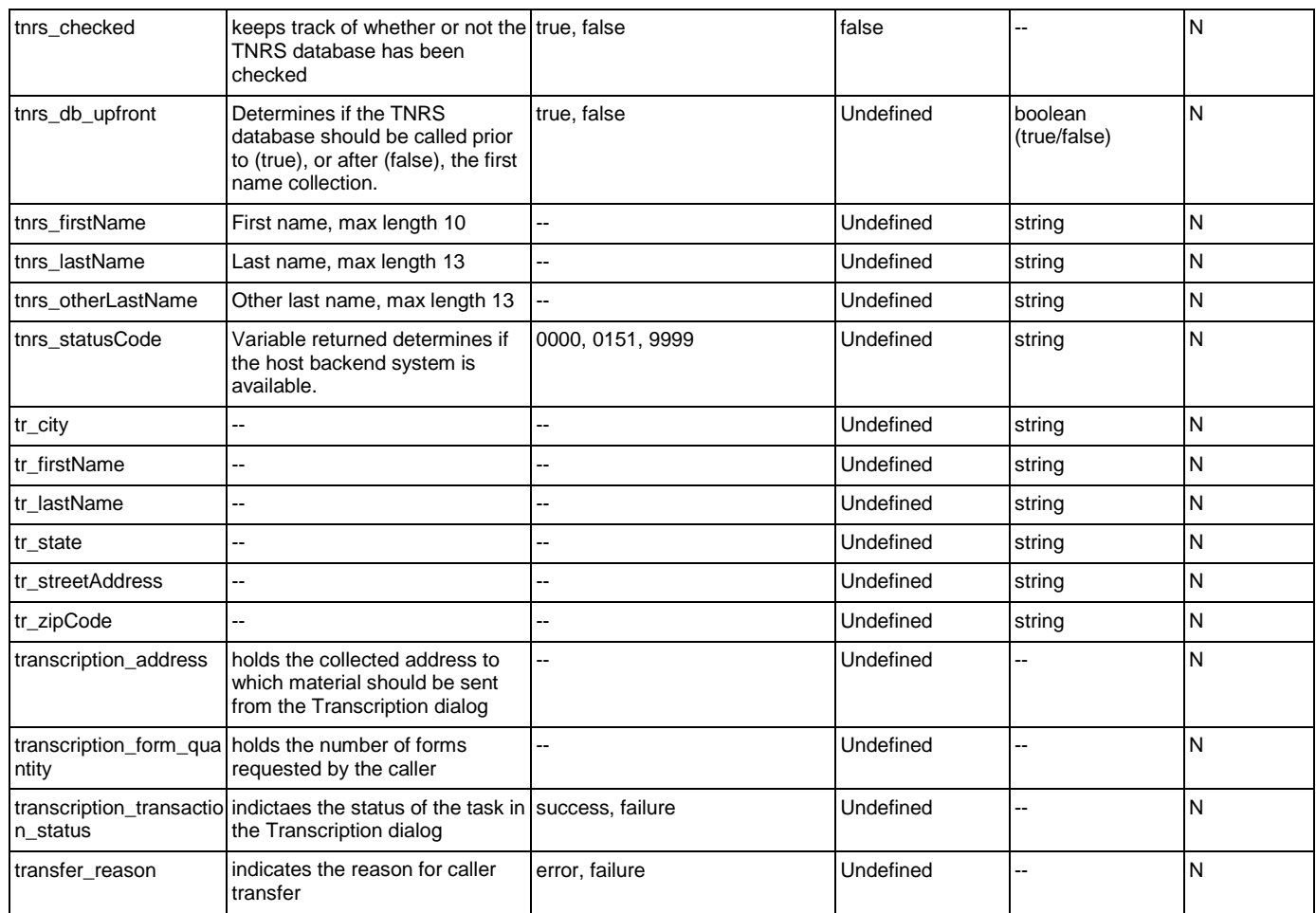

# Recognition Variables

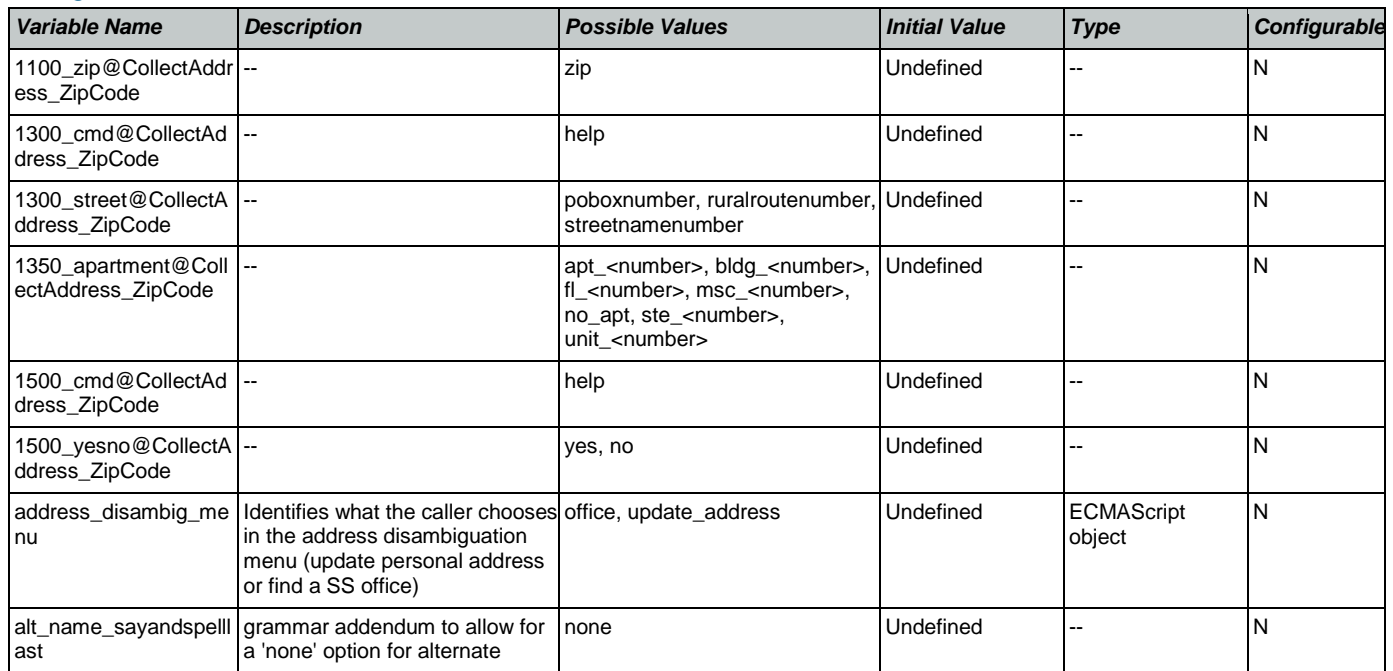

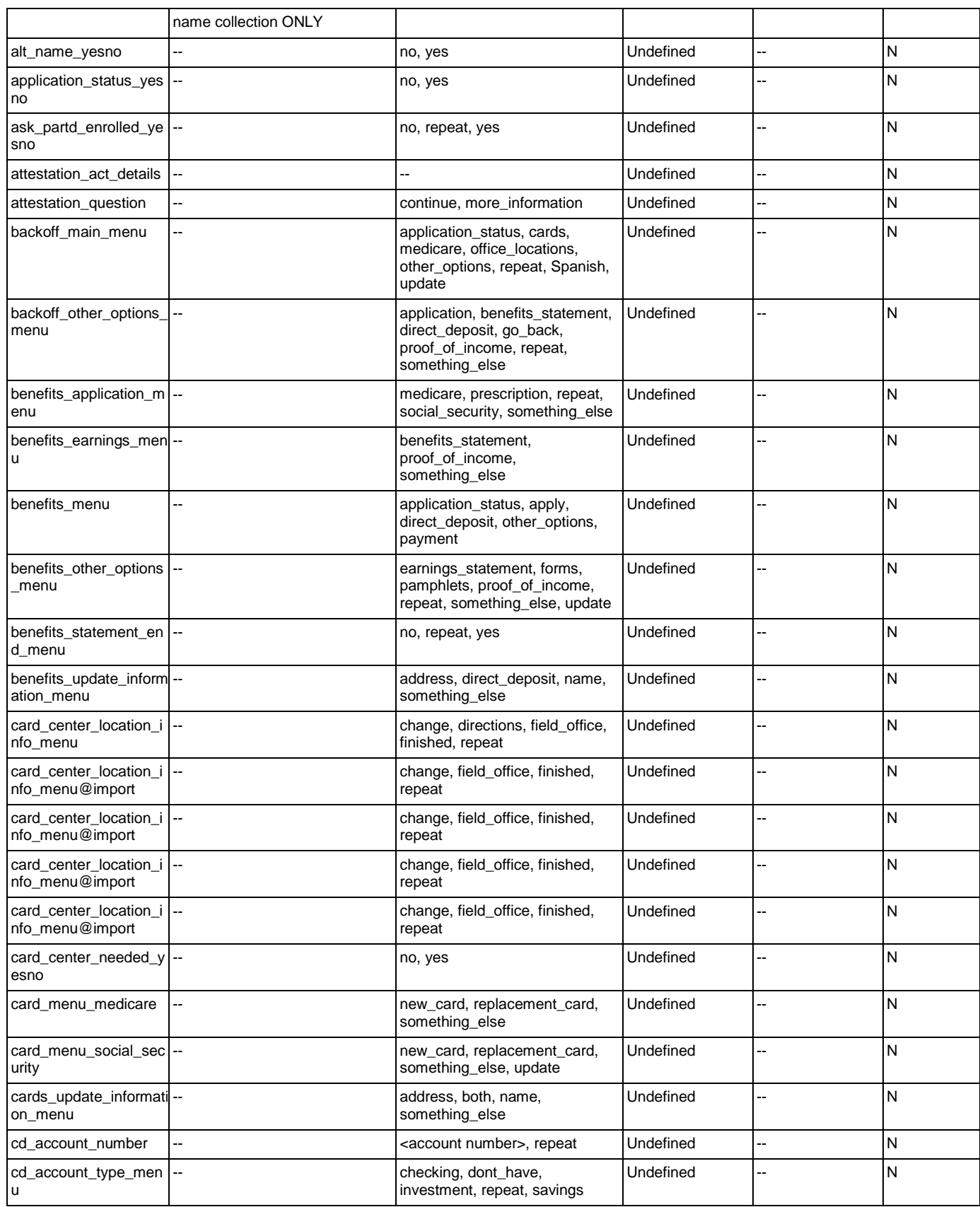

Nuance Communications **Social Security Administration Social Security Administration Page 471 of 484** 

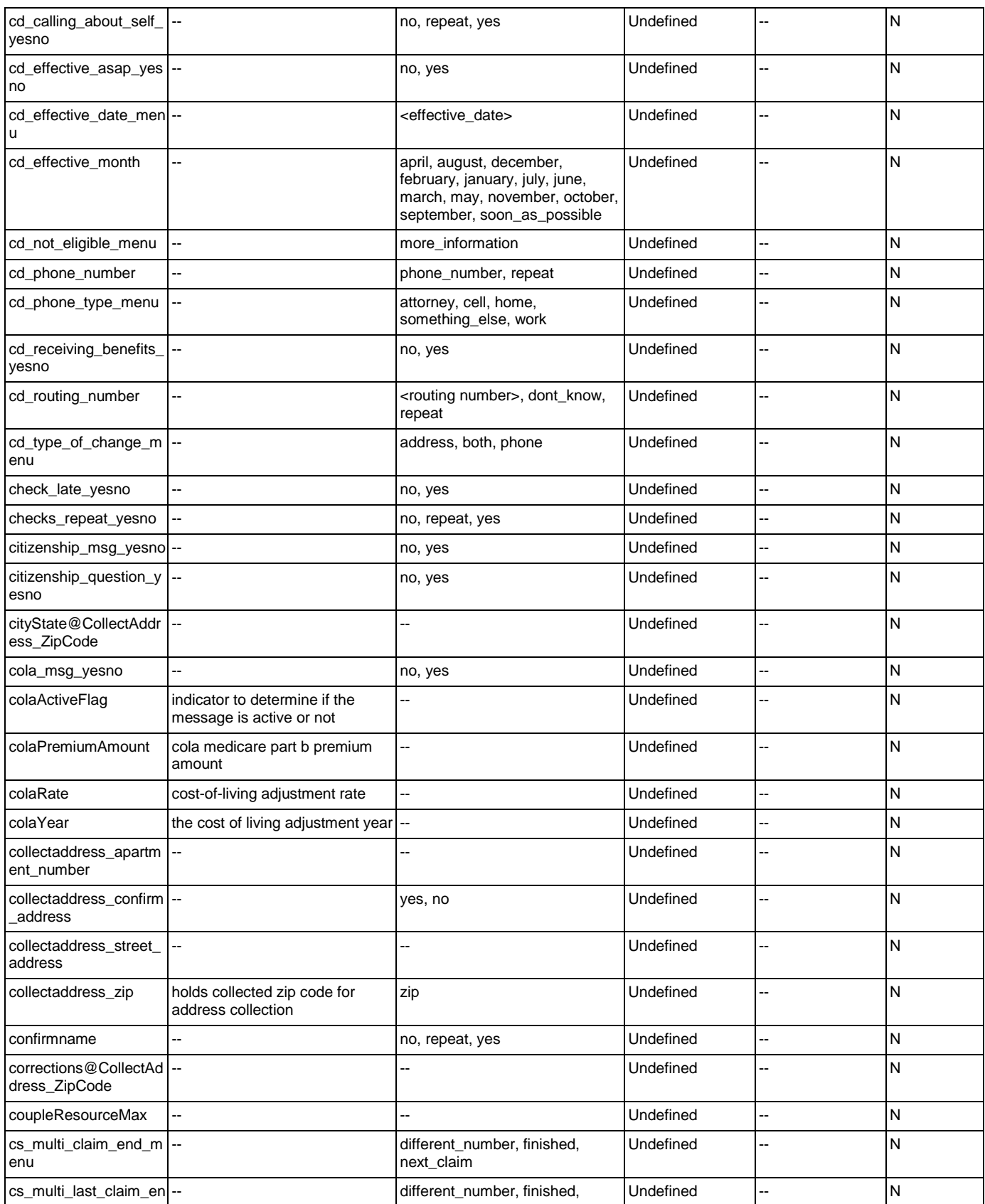

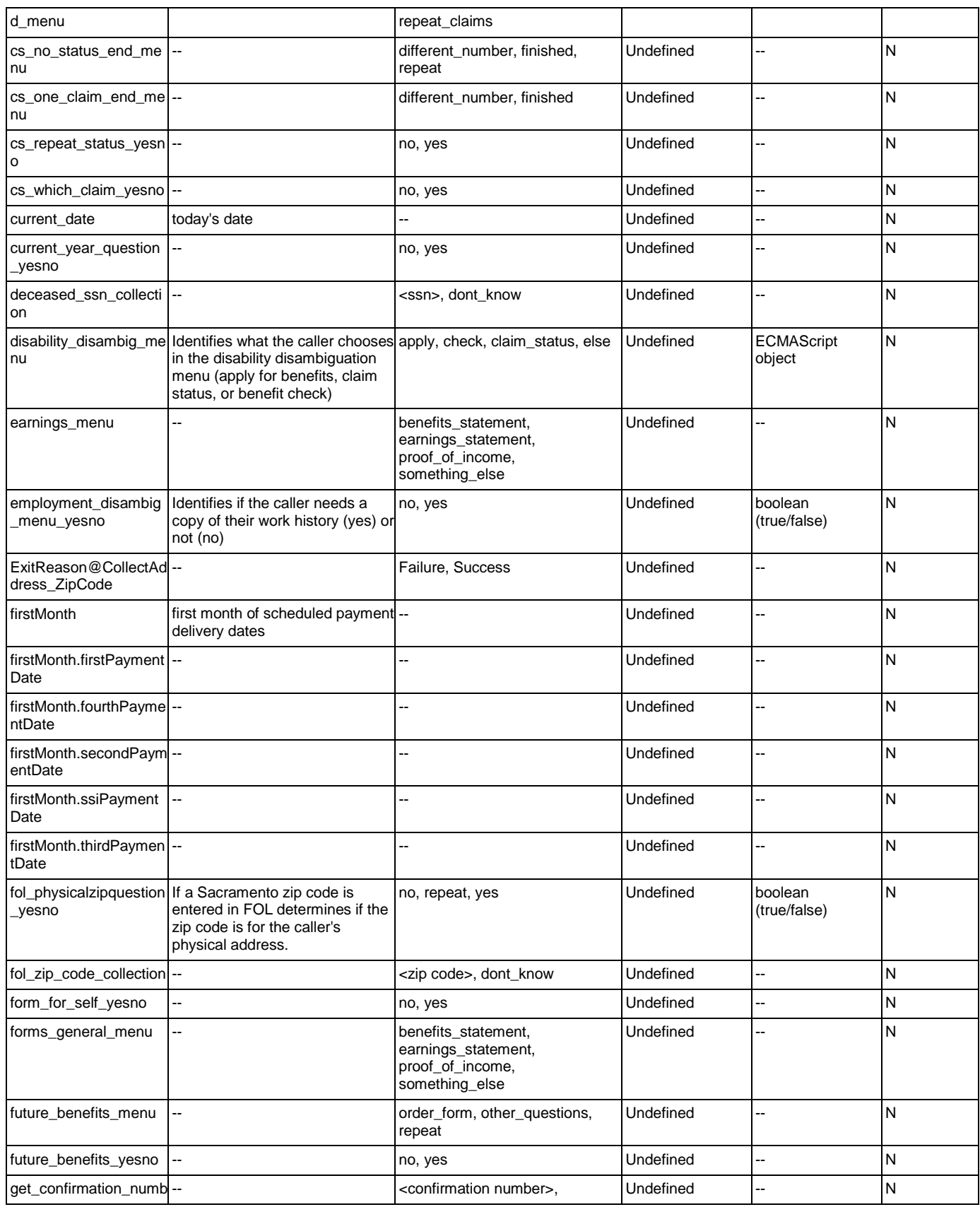

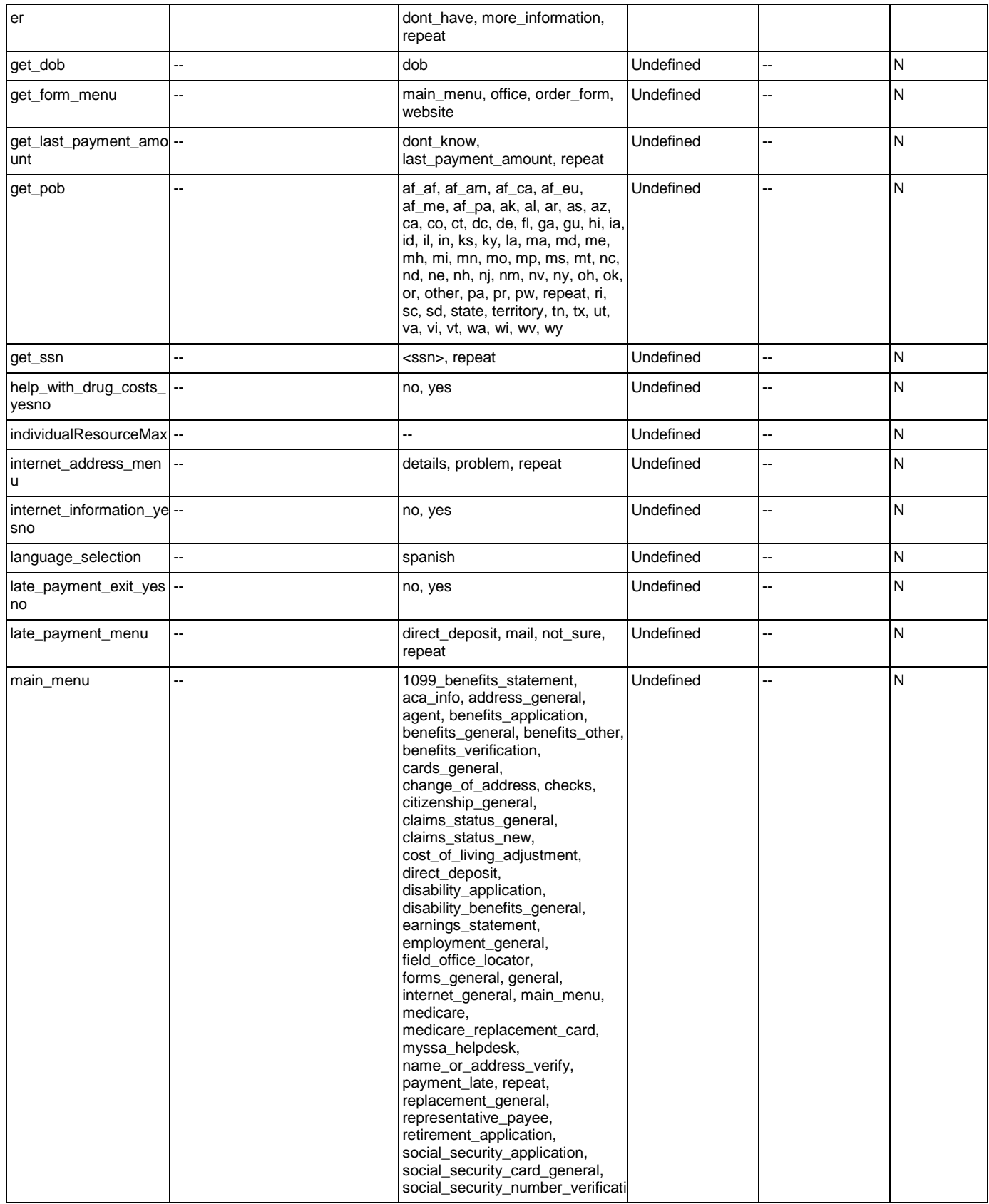

Nuance Communications **Social Security Administration Social Security Administration Page 474 of 484** 

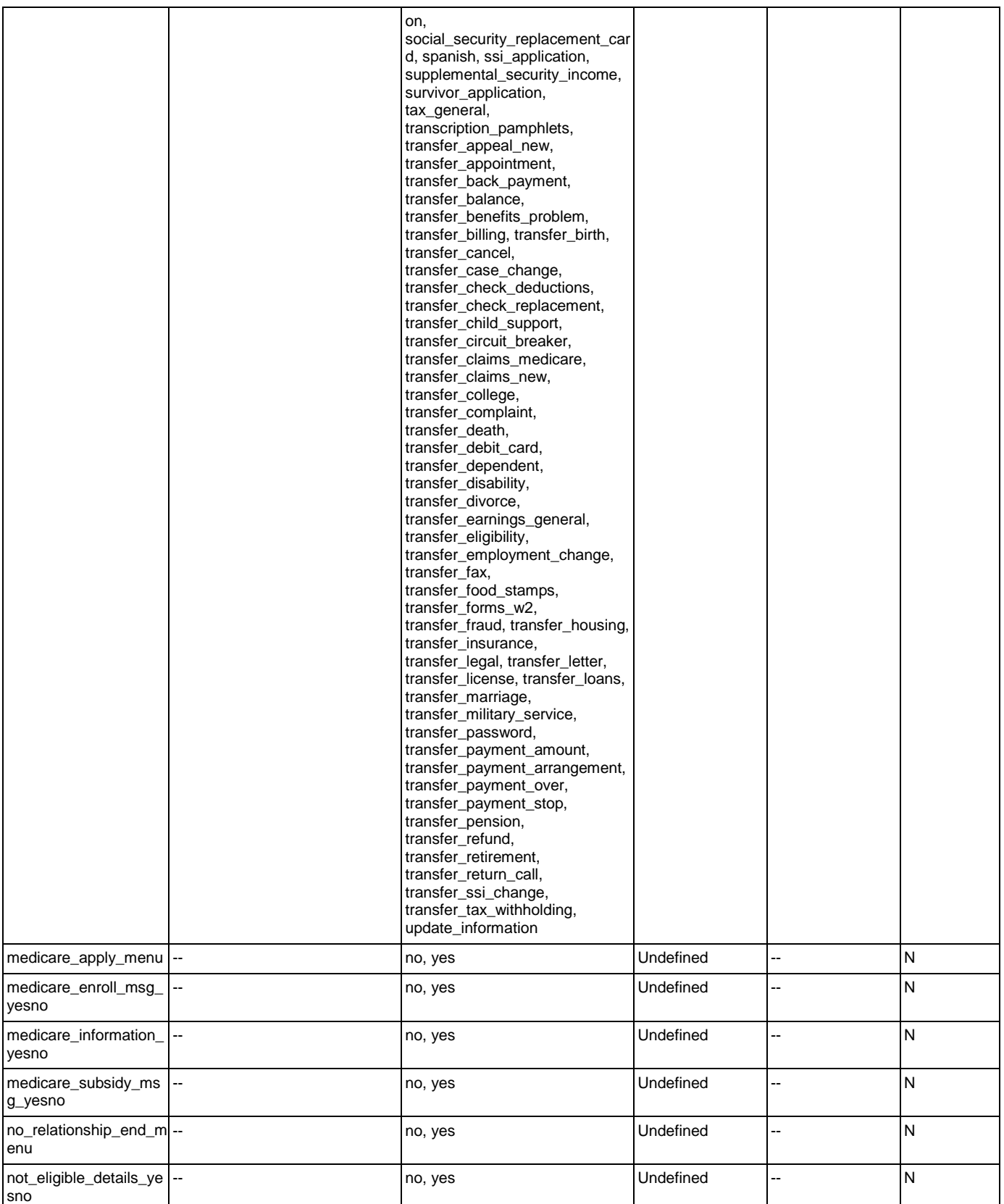

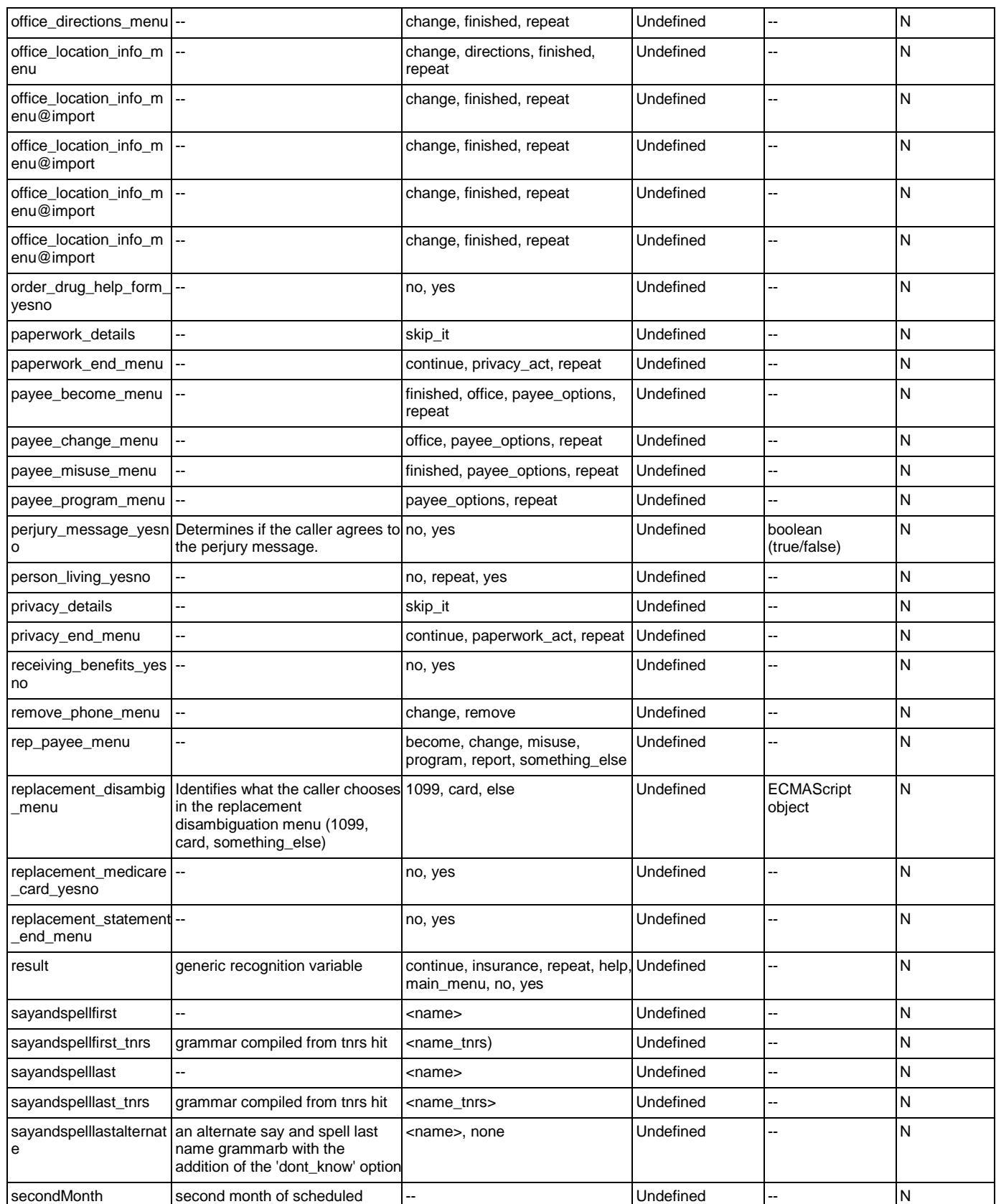

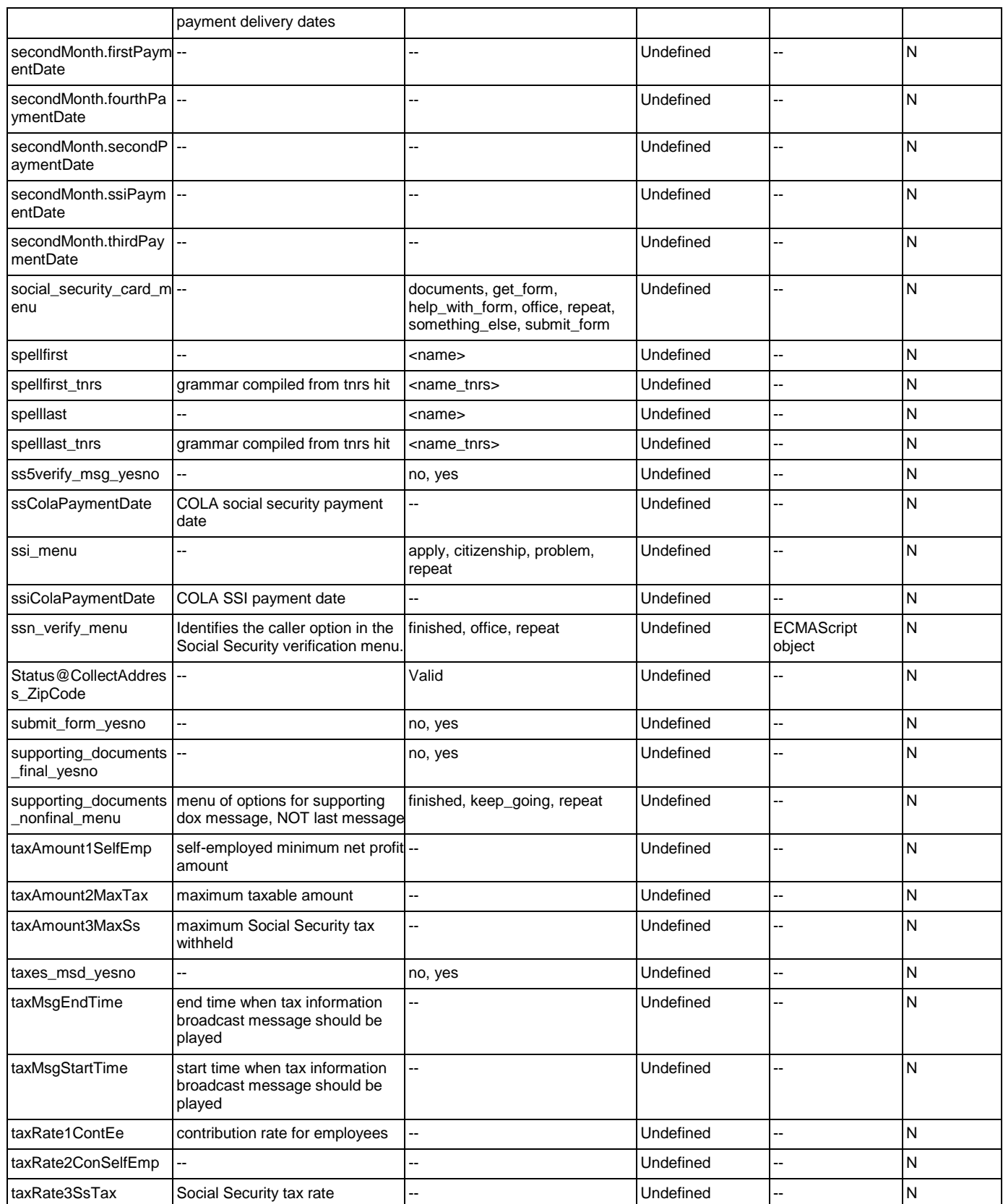

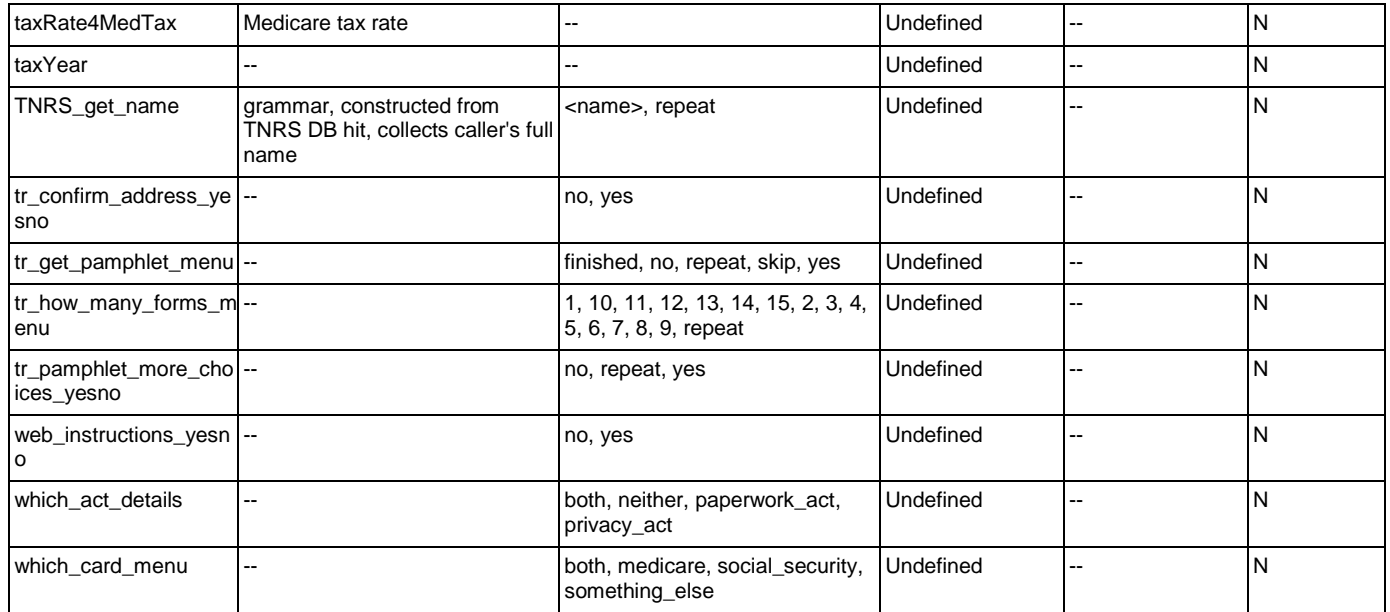

# **Appendix B: Grammar Mapping Table**

### main

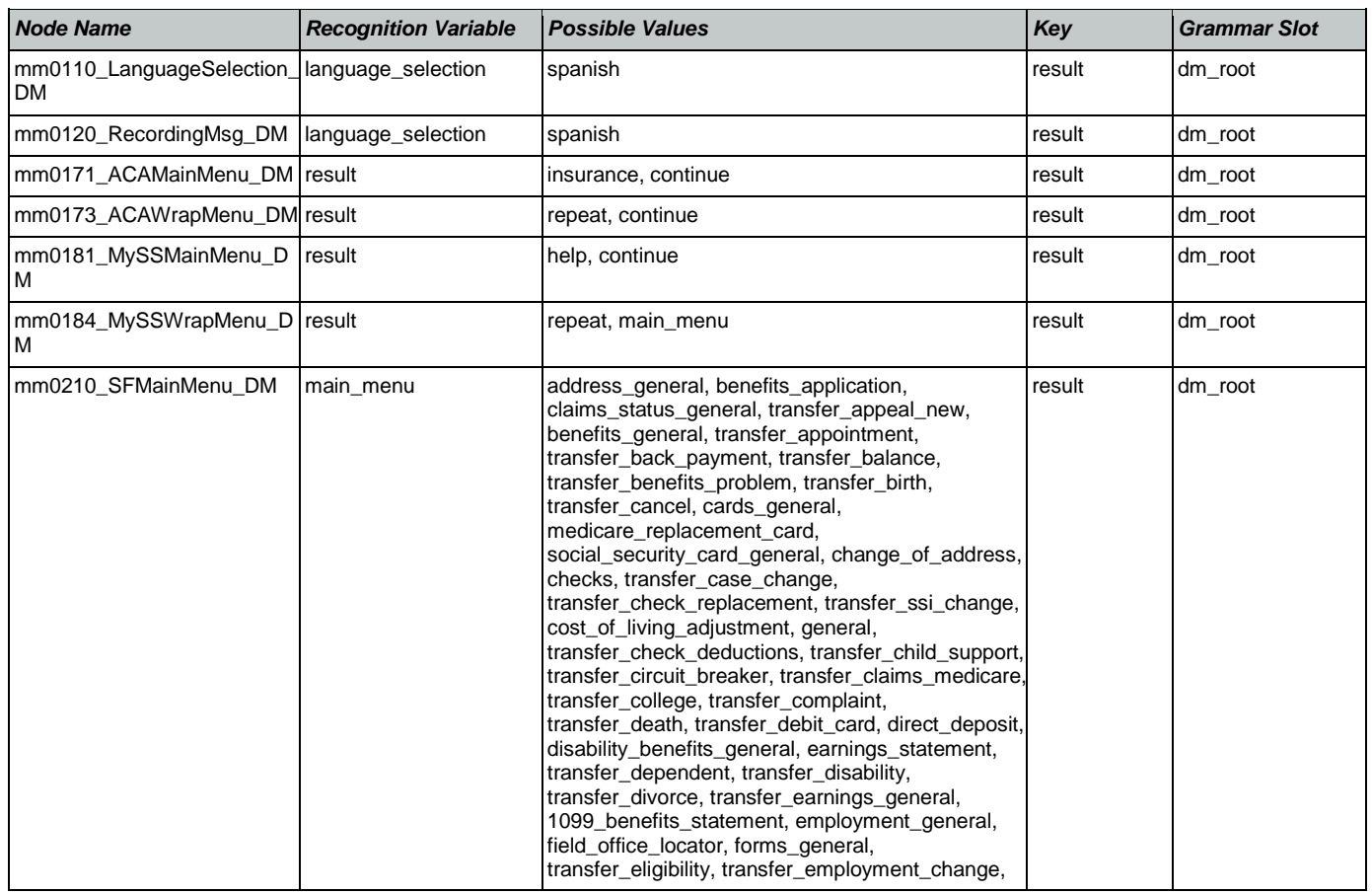

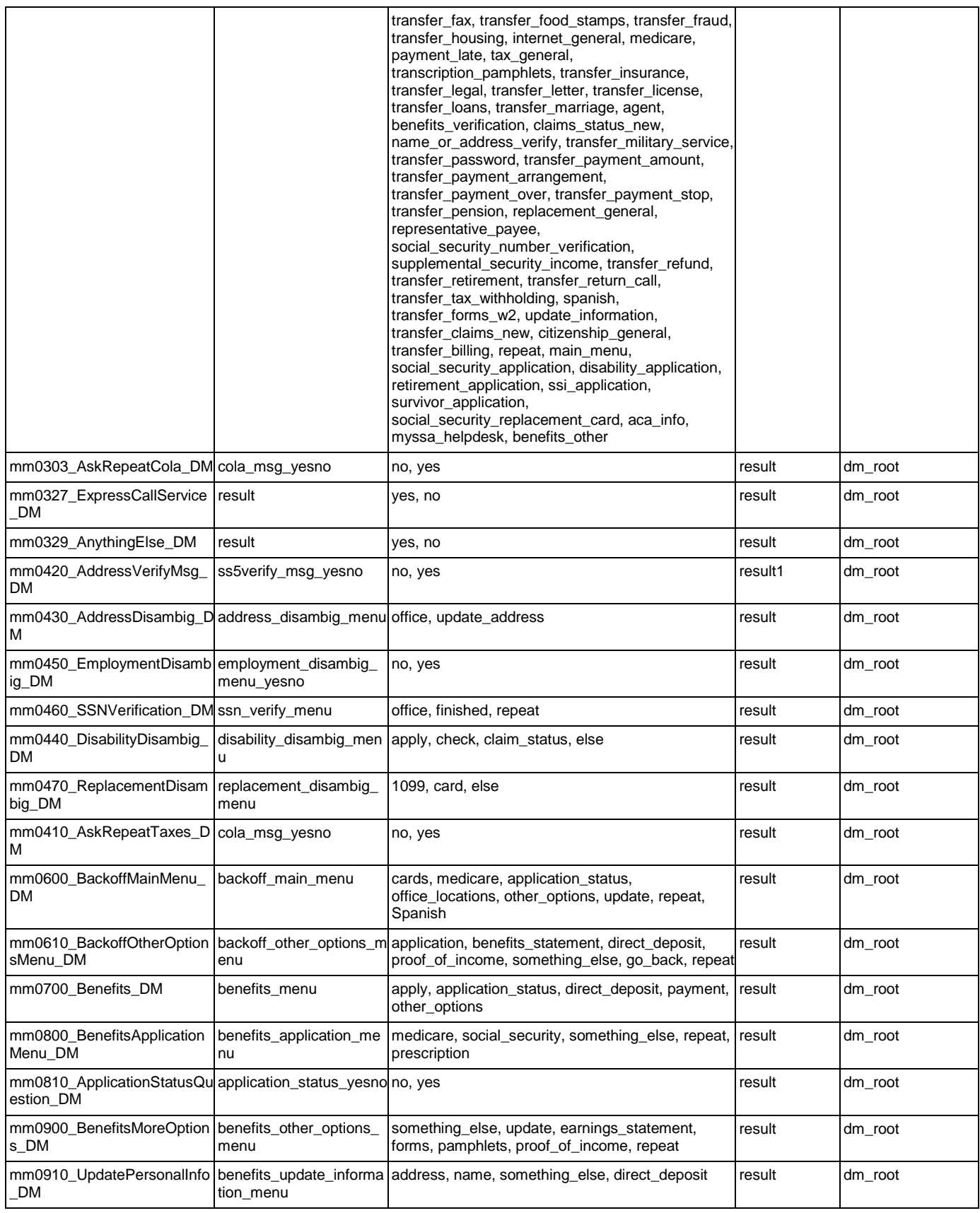

### User Interface Specification Version: 9.32

SSA\_ATT\_Care2020\_N8NN 12/06/2019

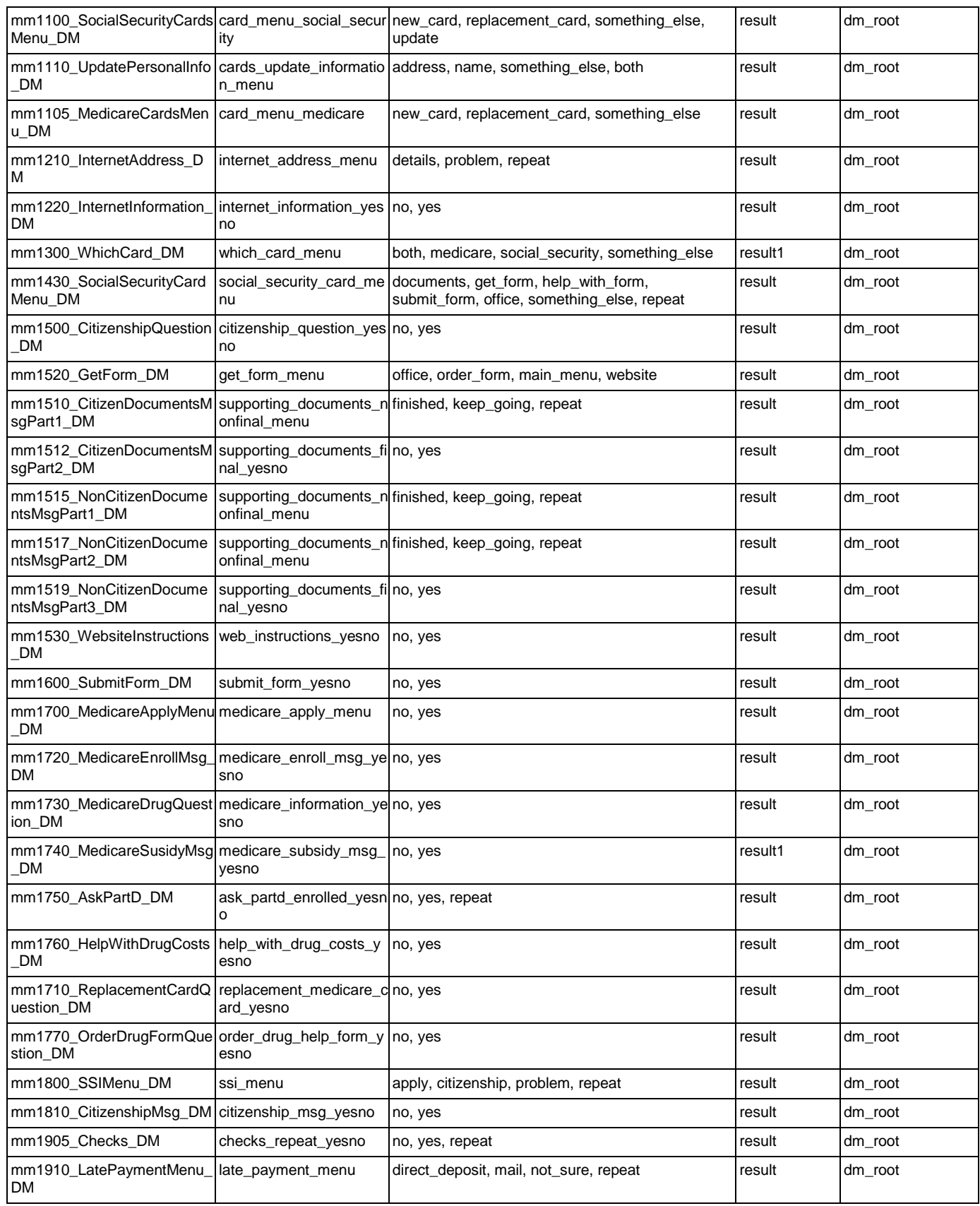

Nuance Communications **Nuance Communications** Social Security Administration Page 480 of 484

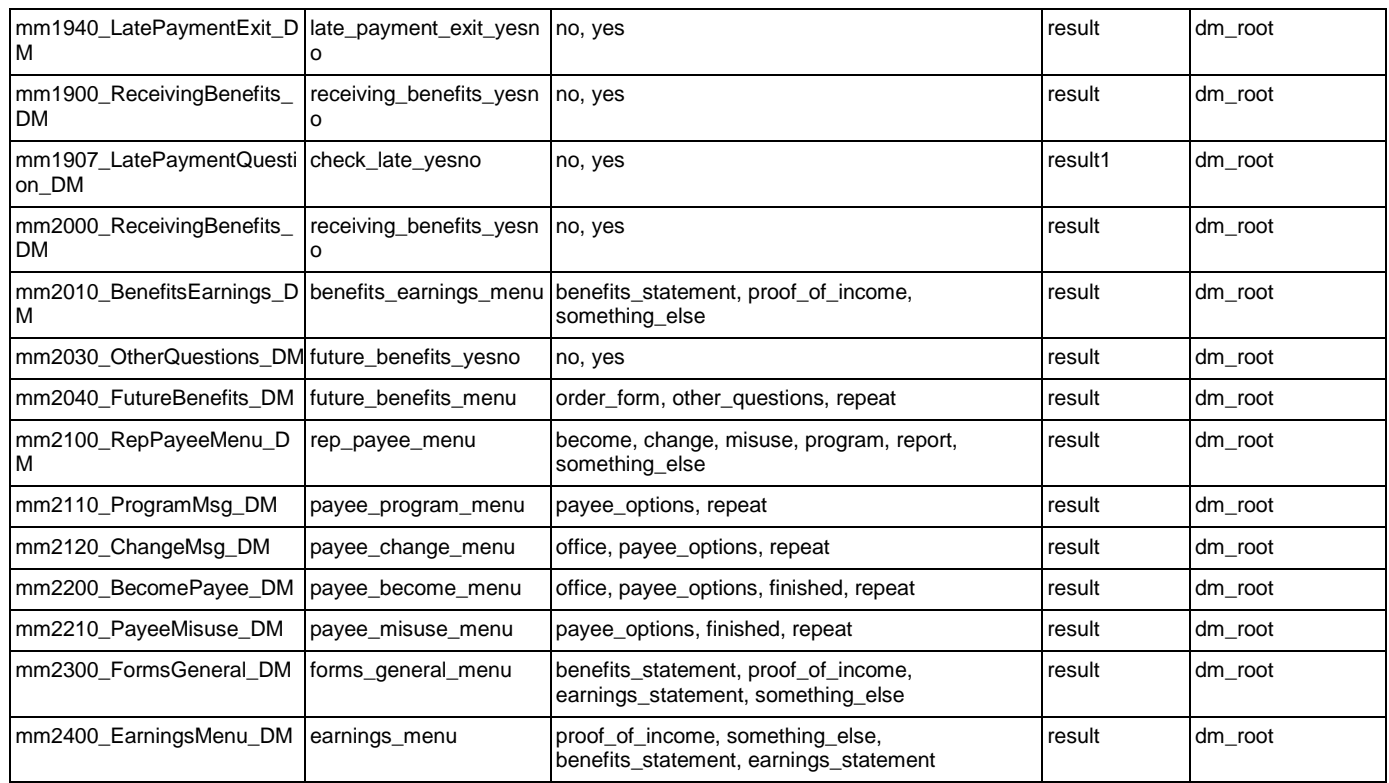

# AddressOSDM

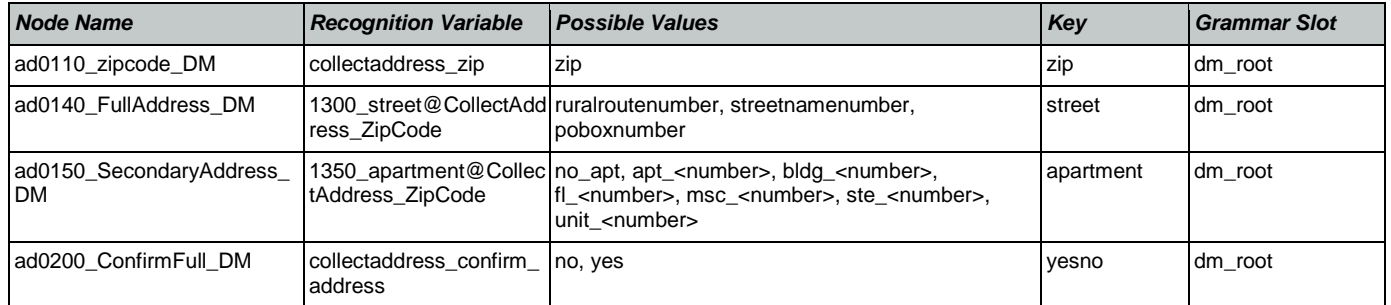

# BenefitsVerification

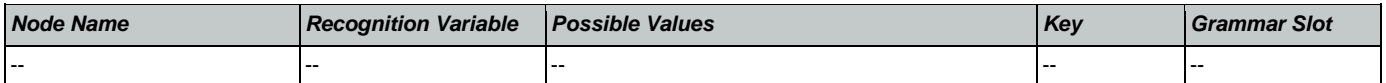

# ChangeOfAddress

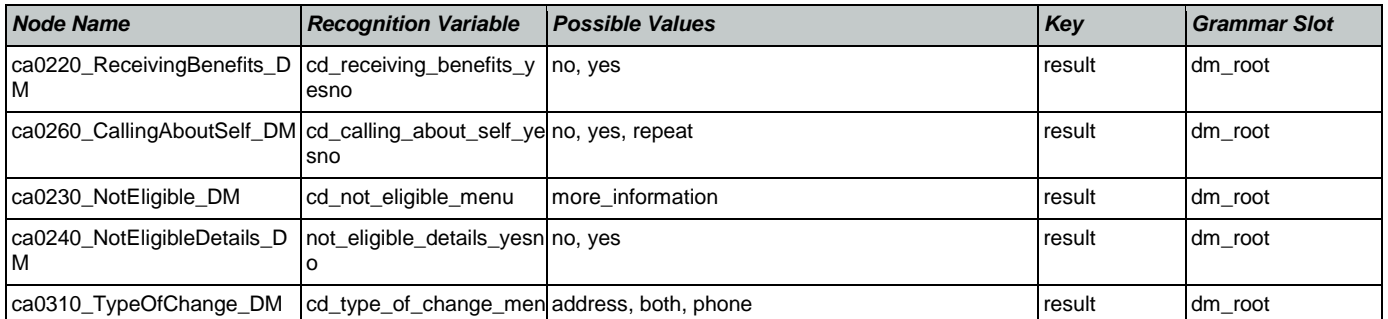

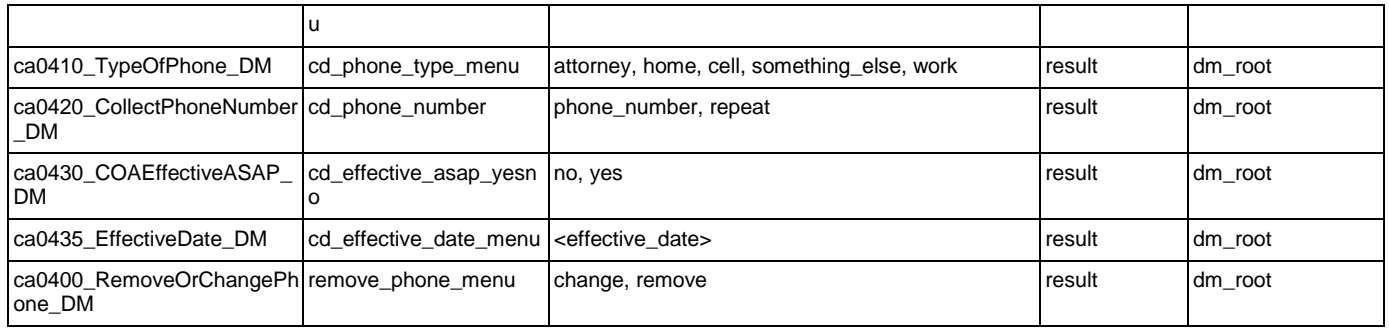

# **ClaimStatusRequests**

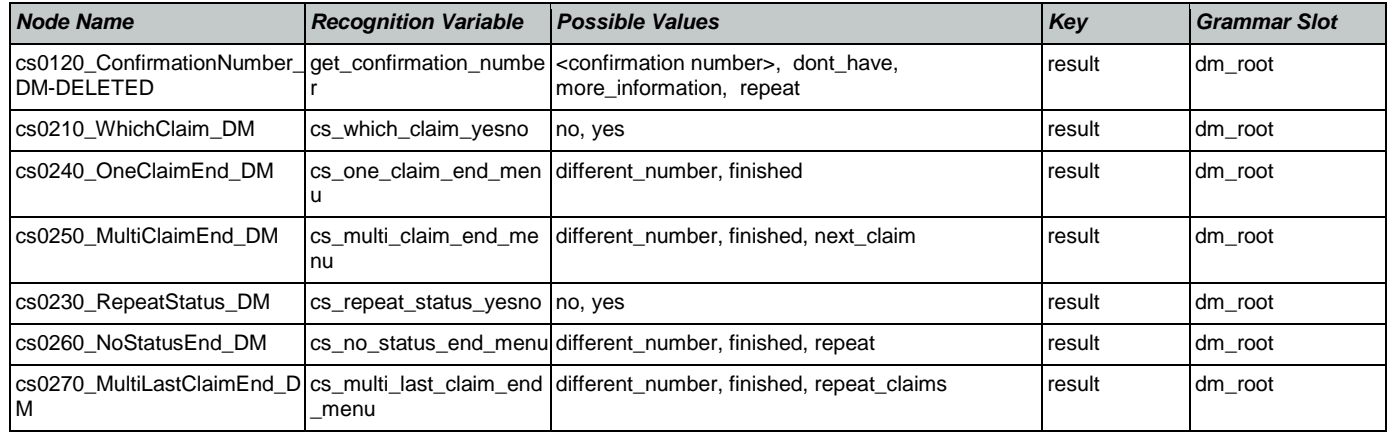

# **DirectDeposit**

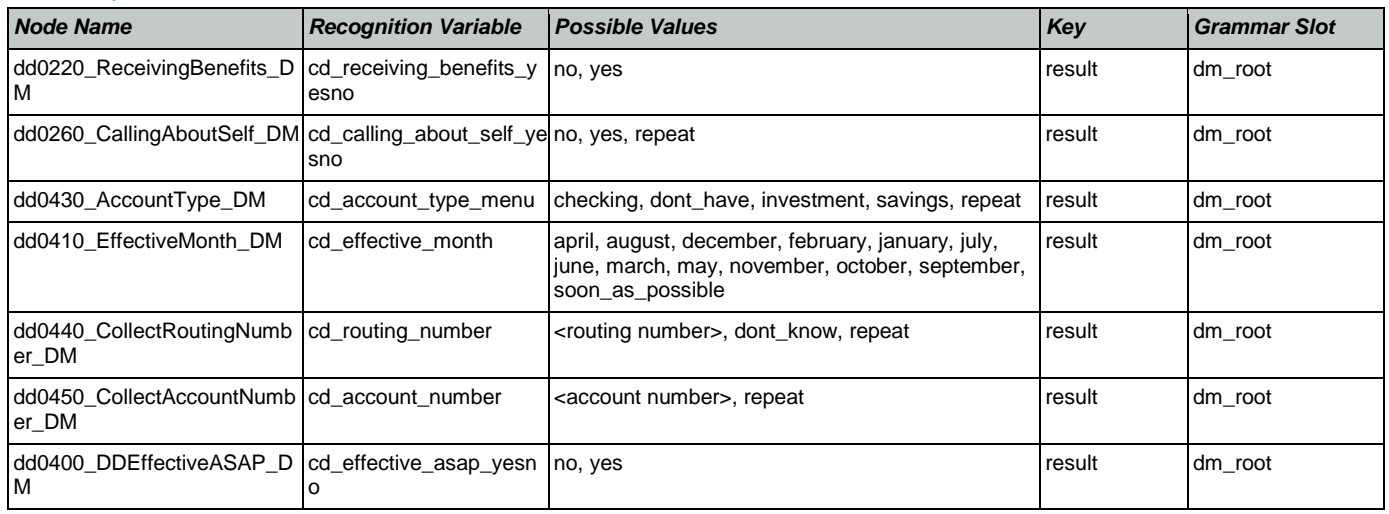

# **FieldOfficeLocator**

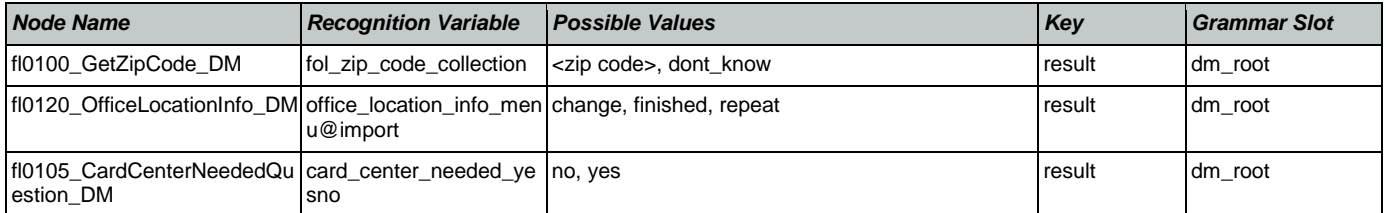

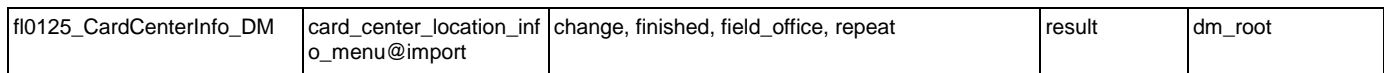

### KnowledgeBasedAuthentication

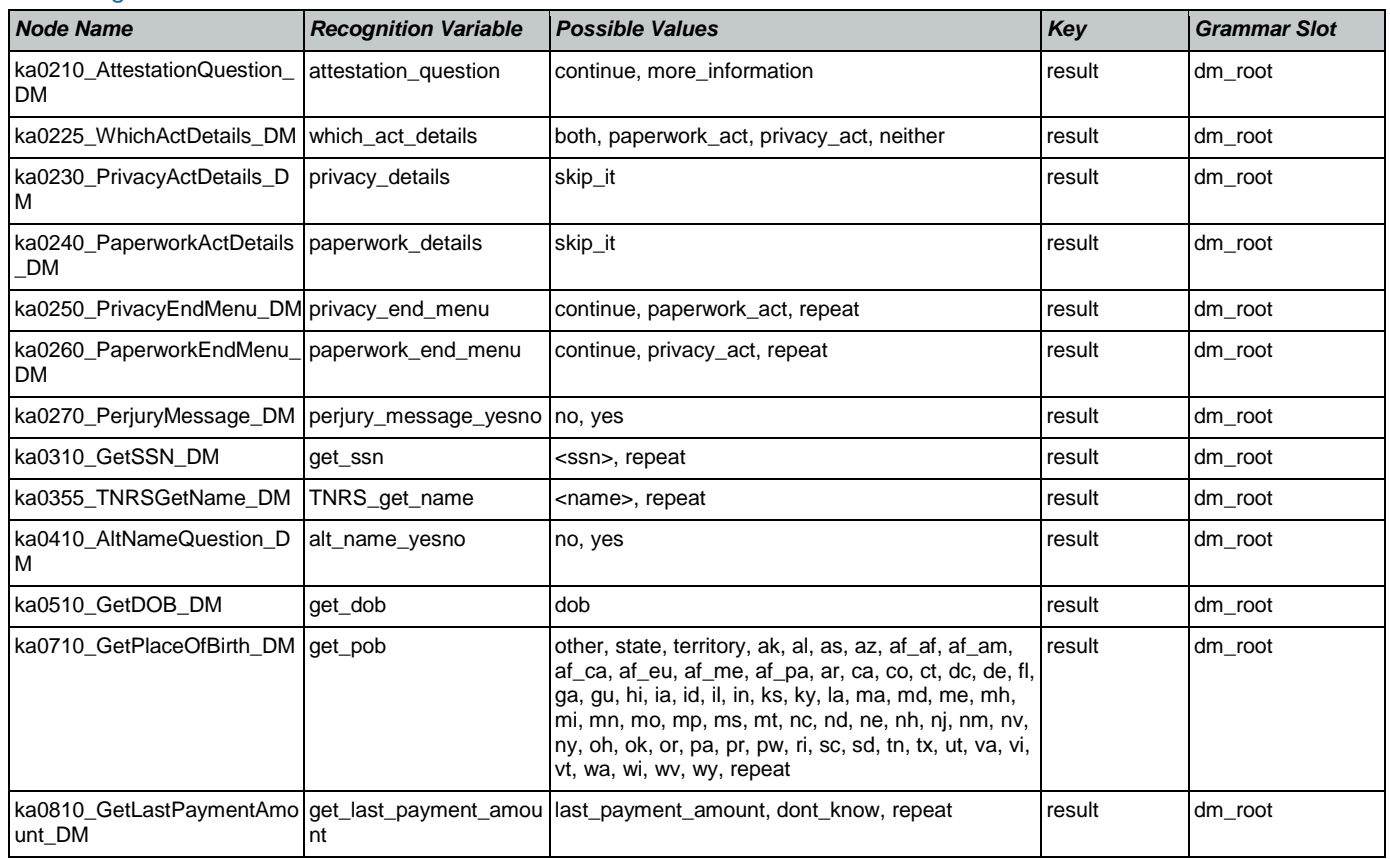

# MedicareReplacementCard

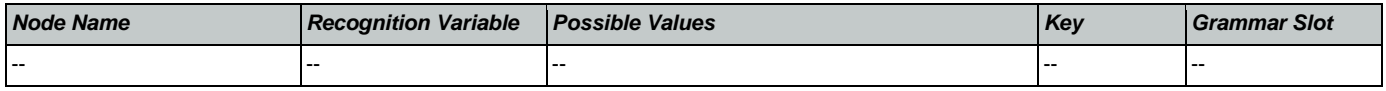

### NameOSDM

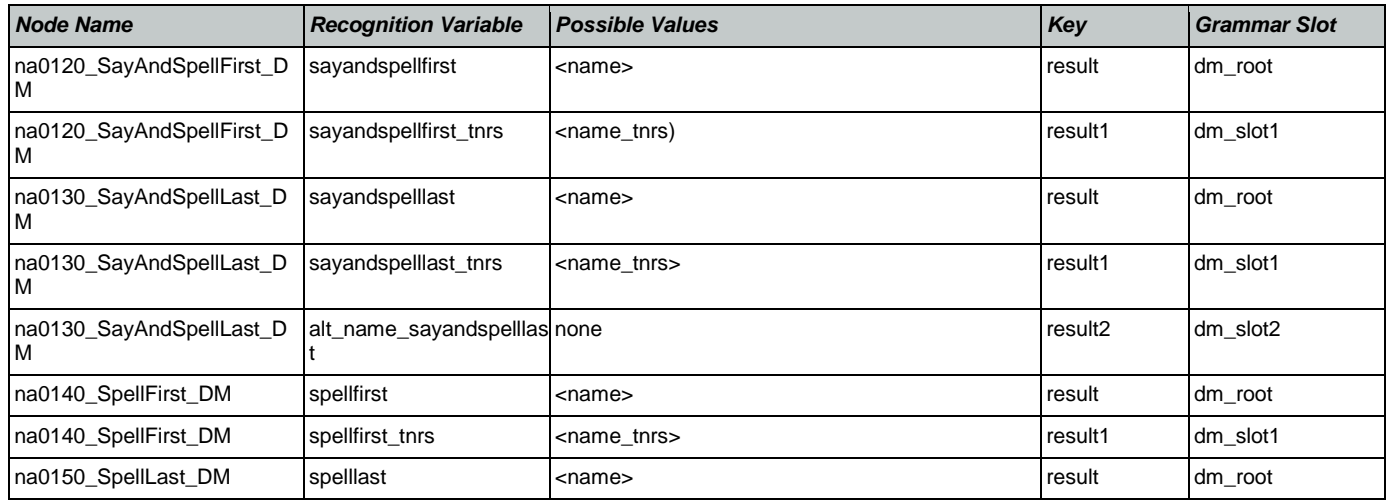

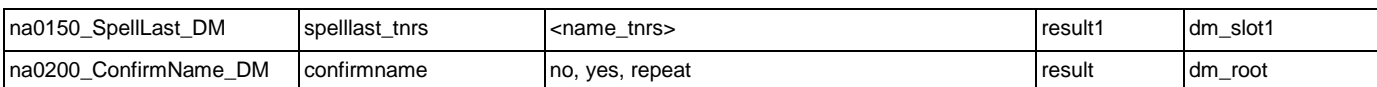

# ReplacementBenefitStatement

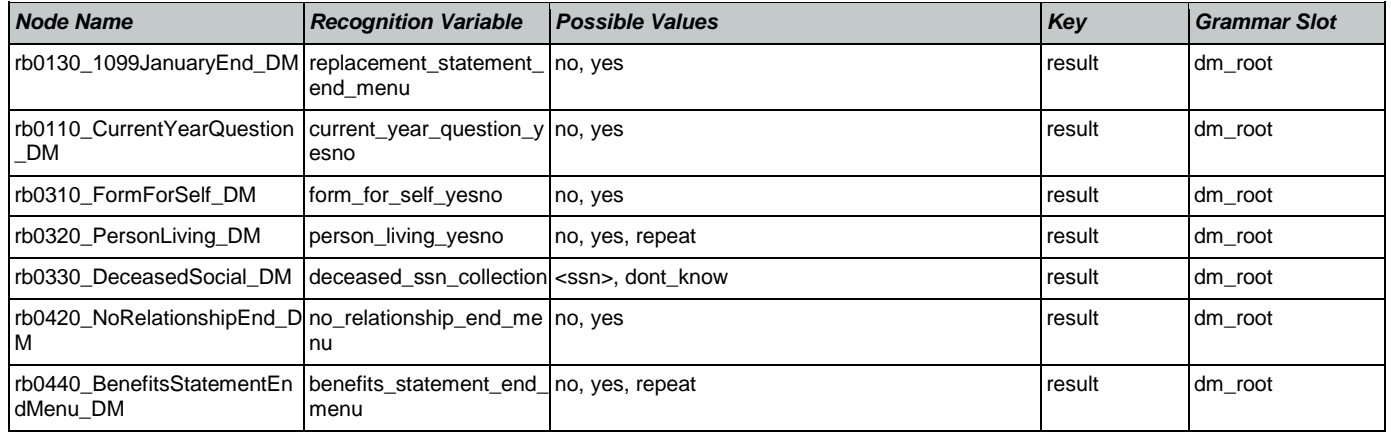

### **Transcription**

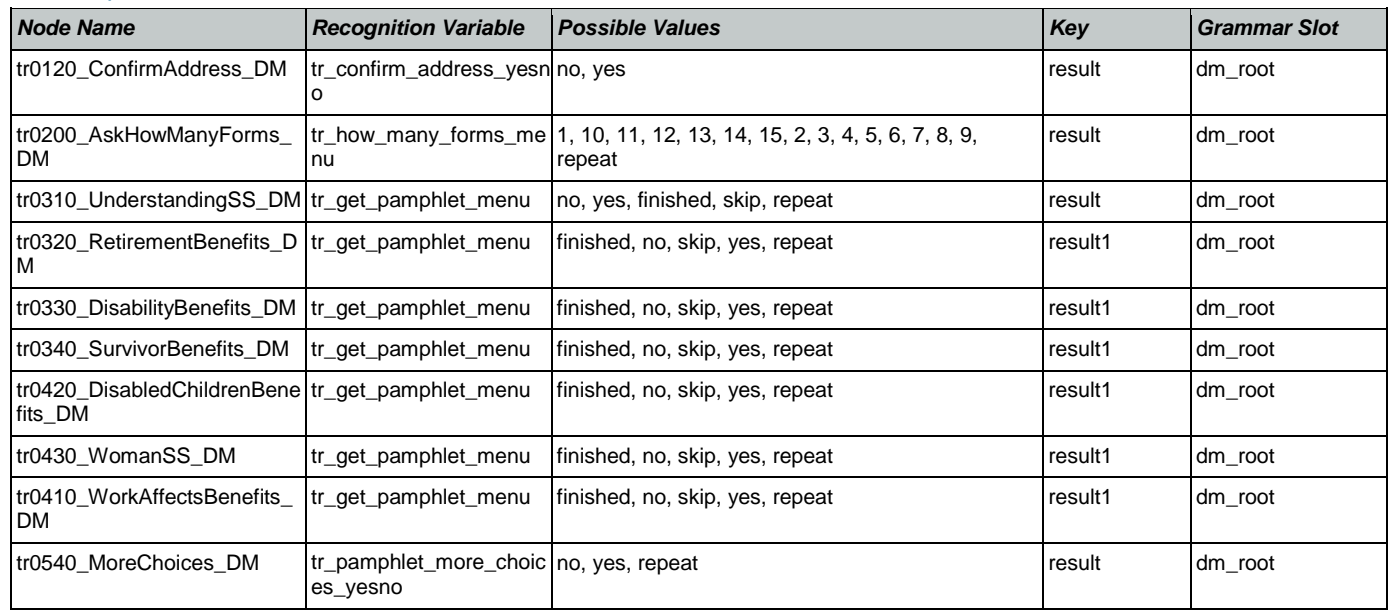